AIX Version 7.2

Technical Reference: Base Operating System and Extensions, Volume 2

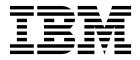

AIX Version 7.2

Technical Reference: Base Operating System and Extensions, Volume 2

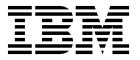

| Note  Before using this information and the product it supports, read the information in "Notices" on page 891.              |
|----------------------------------------------------------------------------------------------------|
|                                                                                                    |
|                                                                                                    |
|                                                                                                    |
|                                                                                                    |
|                                                                                                    |
|                                                                                                    |
|                                                                                                    |
|                                                                                                    |
|                                                                                                    |
|                                                                                                    |
|                                                                                                    |
|                                                                                                    |
|                                                                                                    |
|                                                                                                    |
|                                                                                                    |
|                                                                                                    |
|                                                                                                    |
|                                                                                                    |
|                                                                                                    |
|                                                                                                    |
|                                                                                                    |
| is edition applies to AIX Version 7.2 and to all subsequent releases and modifications until otherwise indicated w editions. |

© Copyright IBM Corporation 2015. US Government Users Restricted Rights – Use, duplication or disclosure restricted by GSA ADP Schedule Contract with IBM Corp.

# **Contents**

| About this document v                             | SGBMV, DGBMV, CGBMV, or ZGBMV                       |
|---------------------------------------------------|-----------------------------------------------------|
| Highlighting v                                    | Subroutine                                          |
| Case-sensitivity in AIX                           | SGEMM, DGEMM, CGEMM, or ZGEMM                       |
| ISO 9000                                          | Subroutine                                          |
|                                                   | SGEMV, DGEMV, CGEMV, or ZGEMV                       |
| Technical Reference: Base Operating               | Subroutine                                          |
| System and Extensions, Volume 2 1                 | SGER or DGER Subroutine                             |
| •                                                 | SNRM2, DNRM2, SCNRM2, or DZNRM2                     |
| Base Operating System (BOS) Runtime Services (Q - | Function                                            |
| Z)                                                | SROT, DROT, CSROT, or ZDROT Subroutine 856          |
| q                                                 | SROTG, DROTG, CROTG, or ZROTG                       |
| r                                                 | Subroutine                                          |
| s                                                 | SROTM or DROTM Subroutine 858                       |
| t                                                 | SROTMG or DROTMG Subroutine 859                     |
| u                                                 | SSBMV or DSBMV Subroutine 860                       |
| v                                                 | SSCAL, DSCAL, CSSCAL, CSCAL, ZDSCAL, or             |
| w                                                 | ZSCAL Subroutine 861                                |
| xcrypt_key_setup, xcrypt_encrypt,                 | SSPMV or DSPMV Subroutine 862                       |
| xcrypt_decrypt, xcrypt_hash, xcrypt_malloc,       | SSPR or DSPR Subroutine 863                         |
| xcrypt_free, xcrypt_printb, xcrypt_mac,           | SSPR2 or DSPR2 Subroutine 864                       |
| xcrypt_hmac, xcrypt_sign, xcrypt_verify,          | SSWAP, DSWAP, CSWAP, or ZSWAP Subroutine 865        |
| xcrypt_dh_keygen, xcrypt_dh, xcrypt_btoa and      | SSYMM, DSYMM, CSYMM, or ZSYMM                       |
| xcrypt_randbuff Subroutine                        | Subroutine                                          |
| yield Subroutine                                  | SSYMV or DSYMV Subroutine 868                       |
| Curses Subroutines                                | SSYR or DSYR Subroutine 869                         |
| Curses Subroutine (A-H) 693                       | SSYR2 or DSYR2 Subroutine 870                       |
| Curses Subroutine (I-R)                           | SSYR2K, DSYR2K, CSYR2K, or ZSYR2K                   |
| Curses Subroutine (S-V)                           | Subroutine                                          |
| FORTRAN Basic Linear Algebra Subroutines          | SSYRK, DSYRK, CSYRK, or ZSYRK Subroutine 873        |
| (BLAS)                                            | STBMV, DTBMV, CTBMV, or ZTBMV                       |
| CDOTC or ZDOTC Function 830                       | Subroutine                                          |
| CDOTU or ZDOTU Function 831                       | STBSV, DTBSV, CTBSV, or ZTBSV Subroutine 876        |
| CGERC or ZGERC Subroutine 832                     | STPMV, DTPMV, CTPMV, or ZTPMV                       |
| CGERU or ZGERU Subroutine 832                     | Subroutine                                          |
| CHBMV or ZHBMV Subroutine 833                     | STPSV, DTPSV, CTPSV, or ZTPSV Subroutine 880        |
| CHEMM or ZHEMM Subroutine 835                     | STRMM, DTRMM, CTRMM, or ZTRMM                       |
| CHEMV or ZHEMV Subroutine 836                     | Subroutine                                          |
| CHER or ZHER Subroutine 837                       | STRMV, DTRMV, CTRMV, or ZTRMV                       |
| CHER2 or ZHER2 Subroutine 838                     | Subroutine                                          |
| CHER2K or ZHER2K Subroutine 839                   | STRSM, DTRSM, CTRSM, or ZTRSM Subroutine 884        |
| CHERK or ZHERK Subroutine 840                     | STRSV, DTRSV, CTRSV, or ZTRSV Subroutine 886        |
| CHPMV or ZHPMV Subroutine 842                     | Base Operating System error codes for services that |
| CHPR or ZHPR Subroutine 843                       | require path-name resolution                        |
| CHPR2 or ZHPR2 Subroutine 844                     | Object Data Manager (ODM) error codes 888           |
| ISAMAX, IDAMAX, ICAMAX, or IZAMAX                 | Object Data Manager (ODM) error codes               |
| Function                                          | Notices 901                                         |
| SASUM, DASUM, SCASUM, or DZASUM                   | Notices                                             |
| Function                                          | Privacy policy considerations                       |
| SAXPY, DAXPY, CAXPY, or ZAXPY Subroutine 846      | Trademarks                                          |
| SCOPY, DCOPY, CCOPY, or ZCOPY Subroutine 847      |                                                     |
| SDOT or DDOT Function 848                         | Index                                               |
| CDCDOT Function 940                               |                                                     |

© Copyright IBM Corp. 2015 iii

## **About this document**

This topic collection contains links to information about AIX<sup>®</sup> runtime services for experienced C programmers, and reference information for keyboard layouts and translation tables.

## Highlighting

The following highlighting conventions are used in this document:

Item Description

Bold Identifies commands, subroutines, keywords, files, structures, directories, and other items whose names are

predefined by the system. Also identifies graphical objects such as buttons, labels, and icons that the user

selects

Italics Identifies parameters whose actual names or values are to be supplied by the user.

Monospace Identifies examples of specific data values, examples of text similar to what you might see displayed,

examples of portions of program code similar to what you might write as a programmer, messages from

the system, or information you should actually type.

## Case-sensitivity in AIX

Everything in the AIX operating system is case-sensitive, which means that it distinguishes between uppercase and lowercase letters. For example, you can use the **ls** command to list files. If you type LS, the system responds that the command is not found. Likewise, **FILEA**, **FiLea**, and **filea** are three distinct file names, even if they reside in the same directory. To avoid causing undesirable actions to be performed, always ensure that you use the correct case.

#### **ISO 9000**

ISO 9000 registered quality systems were used in the development and manufacturing of this product.

© Copyright IBM Corp. 2015

# **Technical Reference: Base Operating System and Extensions, Volume 2**

This topic collection provides experienced C programmers with complete detailed information about Base Operating System runtime services for the AIX operating system.

Runtime services are listed alphabetically, and complete descriptions are given for them. This volume contains AIX services that begin with the letters Q - Z. To use the book effectively, you should be familiar with commands, system calls, subroutines, file formats, and special files. This publication is also available on the documentation CD that is shipped with the operating system.

This topic collection is part of the six-volume technical reference set that provides information about system calls, kernel extension calls, and subroutines in the following volumes:

- Technical Reference: Base Operating System and Extensions, Volume 1 and Technical Reference: Base Operating System and Extensions, Volume 2 provide information about system calls, subroutines, functions, macros, and statements associated with base operating system runtime services.
- Technical Reference: Communications, Volume 1 and Technical Reference: Communications, Volume 2 provide information about entry points, functions, system calls, subroutines, and operations related to communications services.
- Technical Reference: Kernel and Subsystems, Volume 1 and Technical Reference: Kernel and Subsystems, Volume 2 provide information about kernel services, device driver operations, file system operations, subroutines, the configuration subsystem, the communications subsystem, the low function terminal (LFT) subsystem, the logical volume subsystem, the M-audio capture and playback adapter subsystem, the printer subsystem, the SCSI subsystem, and the serial DASD subsystem.

The AIX operating system is designed to support The Open Group's Single UNIX Specification Version 3 (UNIX 03) for portability of operating systems based on the UNIX operating system. Many new interfaces, and some current ones, have been added or enhanced to meet this specification. To determine the correct way to develop a UNIX 03 portable application, see The Open Group's UNIX 03 specification on The UNIX System website (http://www.unix.org).

# Base Operating System (BOS) Runtime Services (Q - Z)

This section contains the Base Operating System (BOS) runtime services that begin with the letters q - z.

#### q

The following Base Operating System (BOS) runtime services begin with the letter q.

# quantized32, quantized64, or quantized128 Subroutine Purpose

Sets the exponent of the first parameter to the exponent of the second parameter, attempting to keep the value the same.

#### **Syntax**

```
#include <math.h>
_Decimal32 quantized32 (x, y)
_Decimal32 x;
_Decimal32 y;
_Decimal64 quantized64 (x, y)
_Decimal64 x;
```

© Copyright IBM Corp. 2015

```
_Decima164 y;

_Decima1128 quantized128 (x, y)

_Decima1128 x;

_Decima1128 y;
```

#### **Description**

The **quantized32**, **quantized64**, and **quantized128** subroutines set the exponent of the *x* parameter to the exponent of *y* parameter, while attempting to keep the value of the *x* parameter the same. If the exponent is increased, the value is correctly rounded according to the current rounding mode; if the result does not have the same value as that of the *x* parameter, the inexact floating-point exception is raised. If the exponent is decreased and the significand of the result has more digits than the type allows, the result is NaN and the **invalid** floating-point exception is raised.

If one or both of the operands are NaN, the result is NaN. If only one operand is infinite, the result is NaN and the **invalid** floating-point exception is raised. If both operands are infinite, the result is DEC\_INFINITY and the sign is the same as that of the *x* parameter.

An application checking for error situations should set the value of the **errno** global variable to zero and call the **feclearexcept** (FE\_ALL\_EXCEPT) subroutine before calling these subroutines. Upon return, if the value of the **errno** global variable is nonzero or the return value of the **fetestexcept**(FE\_INVALID | FE\_DIVBYZERO | FE\_OVERFLOW | FE\_UNDERFLOW) subroutine is nonzero, an error has occurred.

#### **Parameters**

| Item | Description                         |
|------|-------------------------------------|
| x    | Specifies the value to be computed. |
| y    | Specifies the value to be computed. |

#### **Return Values**

The **quantized32**, **quantized64**, and **quantized128** subroutines return the number that is equal to the x parameter in value (except for any rounding) and sign and has an exponent equal to that of the y parameter.

### quick\_exit Subroutine Purpose

This subroutine causes normal program termination to occur without completely cleaning the resources.

#### Library

Standard C Library (libc.a)

#### **Syntax**

```
#include <stdlib.h>
_Noreturn void quick_exit(int status);
```

#### Description

The quick\_exit subroutine causes normal program termination to occur. Subroutines that are registered by the atexit subroutine or signal handlers that are registered by the signal subroutine are not called. If a program calls the quick\_exit subroutine more than one time or if the program calls the exit subroutine in addition to the quick\_exit subroutine, the behavior is unspecified. If a signal is raised while the quick\_exit subroutine is running, the behavior is unspecified.

The quick\_exit subroutine first calls all subroutines that are registered by the at\_quick\_exit subroutine, in the reverse order of their registration, except that a subroutine is called after any previously registered subroutines which are already being called at the time it was registered. If during the call to any such subroutine, a call to the **longimp** subroutine is made that might stop the call to the registered subroutine, the behavior is undefined.

The control is returned to the host environment by the **\_Exit(status)** subroutine call.

#### **Return Values**

The quick\_exit cannot return any value to its caller.

#### **Files**

Item Description

Standard macros, data types, and subroutines are defined by the threads.h file. threads.h

#### Related information:

at\_quick\_exit Subroutine

#### qsort Subroutine **Purpose**

Sorts a table of data in place.

#### Library

Standard C Library (libc.a)

#### **Syntax**

```
#include <stdlib.h>
void qsort (Base, NumberOfElements, Size, ComparisonPointer)
void * Base;
size t NumberOfElements, Size;
int (*ComparisonPointer)(const void*, const void*);
```

#### **Description**

The **qsort** subroutine sorts a table of data in place. It uses the quicker-sort algorithm.

#### **Parameters**

Item Description

Points to the element at the base of the table. NumberOfElements Specifies the number of elements in the table.

Specifies the size of each element.

Points to the comparison function, which is passed two parameters that point to the objects **ComparisonPointer** 

being compared. The qsort subroutine sorts the array in ascending order according to the

comparison function.

#### **Return Values**

The comparison function compares its parameters and returns a value as follows:

• If the first parameter is less than the second parameter, the ComparisonPointer parameter returns a value less than 0.

- If the first parameter is equal to the second parameter, the ComparisonPointer parameter returns 0.
- If the first parameter is greater than the second parameter, the *ComparisonPointer* parameter returns a value greater than 0.

Because the comparison function need not compare every byte, the elements can contain arbitrary data in addition to the values being compared.

**Note:** If two items are the same when compared, their order in the output of this subroutine is unpredictable.

The pointer to the base of the table should be of type pointer-to-element, and cast to type pointer-to-character.

#### Related information:

bsearch subroutine lsearch subroutine Searching and Sorting Example Program Subroutines Overview

#### quotactl Subroutine Purpose

Manipulates disk quotas.

#### Library

Standard C Library (libc.a)

#### **Syntax**

```
#include <sys/fs/quota_common.h>
int quotactl (Path, Cmd, ID, Addr)
int Cmd, ID;
char * Addr, * Path;
```

#### Description

The **quotactl** subroutine enables, disables, and manipulates disk quotas for file systems on which quotas have been enabled.

On AIX, disk quotas are supported by the legacy Journaled File System (JFS) and the enhanced Journaled File System (JFS2).

The *Cmd* parameter is constructed through use of the **QCMD**(*Qcmd*, *type*) macro contained within the **sys/fs/quota\_common.h** file. The *Qcmd* parameter specifies the quota control command. The *type* parameter specifies either user (**USRQUOTA**) or group (**GRPQUOTA**) quota type.

The valid values for the *Cmd* parameter in all supported file system types are:

#### Q\_QUOTAON

Enables disk quotas for the file system specified by the *Path* parameter. The *Addr* parameter specifies a file from which to take the quotas. The quota file must exist; it is normally created with the **quotacheck** command. The *ID* parameter is unused. Root user authority is required to enable quotas. By specifying the new quota file path in the *Addr* parameter, the **quotactl** command can also be used to change the quota file that is being used without first disabling disk quotas.

#### **Q\_QUOTAOFF**

Disables disk quotas for the file system specified by the *Path* parameter. The *Addr* and *ID* arguments are unused. Root user authority is required to disable quotas.

Additional JFS specific values for the *Cmd* parameter are as follows:

#### O GETOUOTA

Gets disk quota limits and current usage for a user or group specified by the ID parameter. The Addr parameter points to a dqblk buffer to hold the returned information. The dqblk structure is defined in the ifs/quota.h file. Root user authority is required if the ID value is not the current ID of the caller.

#### **Q\_SETQUOTA**

Sets disk quota limits for the user or group specified by the ID parameter. The Addr parameter points to a dqblk buffer containing the new quota limits. The dqblk structure is defined in the ifs/quota.h file. Root user authority is required to set quotas.

#### **O SETUSE**

Sets disk usage limits for the user or group specified by the ID parameter. The Addr parameter points to a dqblk buffer containing the new usage limits. The dqblk structure is defined in the jfs/quota.h file. Root user authority is required to set disk usage limits.

Additional JFS2 specific values for the *Cmd* parameter are as follows:

#### **Q J2GETQUOTA**

Gets quota limits, current usage, and time remaining in grace periods for the user or group specified by the ID parameter. The Addr parameter points to a quota64\_t buffer to hold the returned information. The quota64\_t structure is defined in the quota\_common.h file. Root user authority is required if the ID value is not the current ID of the caller.

#### **O J2PUTQUOTA**

Updates (replaces) the current usage values for the user or group specified by the *ID* parameter. The Addr parameter points to a quota64\_t buffer holding the new information. The quota64\_t structure is defined in the **quota\_common.h** file. Root user authority is required.

#### O I2GETLIMIT

Gets quota limits information for the Limits Class specified by the *ID* parameter. The *Addr* parameter points to a j2qlimit\_t buffer to hold the returned information. The j2qlimit\_t structure is defined in the j2/j2\_quota.h file. Root user authority is required.

#### **Q\_J2PUTLIMIT**

Updates quota limits information for the Limits Class specified by the ID parameter. The Addr parameter points to a j2qlimit\_t buffer holding the new information. The j2qlimit\_t structure is defined in the j2/j2\_quota.h file. Root user authority is required.

#### Q\_J2NEWLIMIT

Creates a new Limits Class and updates it with the quota limits information from Addr. The ID parameter is ignored. The Addr parameter points to a j2qlimit\_t buffer holding the new information. The j2qlimit t structure is updated with the new Limits Class ID and returned to the user. The j2qlimit\_t structure is defined in the j2/j2\_quota.h file. Root user authority is required.

#### Q\_J2RMVLIMIT

Marks the Limits Class specified by the ID parameter as deleted. Any Usage record referencing a deleted Limits Class is now limited by the default Limits Class. The Addr parameter is ignored. Root user authority is required.

#### **Q\_J2DEFLIMIT**

Sets the Limits Class specified by the ID parameter as the default Limits Class. The Addr parameter is ignored. Root user authority is required.

#### **Q\_J2USELIMIT**

Binds a Usage record to the Limits Class specified by the *ID* parameter. The Limits Class must be valid; otherwise, **ENOENT** is returned. Use the *Addr* parameter to pass a pointer to the user *ID* or group *ID*. Root user authority is required.

#### Q\_J2GETNEXTQ

Returns the ID of the next allocated, nondeleted Limits Class higher than the ID specified by the *ID* parameter. The *Addr* parameter points to a buffer containing a **uid\_t** structure. Root user authority is required.

#### **Q\_J2INITFILE**

Initializes an existing quota file. The *Addr* and *ID* parameters are ignored. Root user authority is required.

#### Q\_J2QUOTACHK

Performs a consistency check on an existing quota file. If any of the control data within the file is invalid or inconsistent, **Q\_J2QUOTACHK** attempts to reconstruct the control data based on existing quota data in the file. If no **qwuota** data can be recognized, the file is initialized. The *Addr* and *ID* parameters are ignored. Root user authority is required.

#### **Q\_J2DELQUOTA**

Deletes the passed-in users or groups if there are no files owned by them. The space is returned to the quota file free list so it can be reused. The *Addr* parameter points to an array of qid\_t elements, with at most MAXDELIDS elements. The *ID* parameter contains the count of the elements in the array. The qid\_t type is defined in the j2/j2\_quota.h file and the MAXDELIDS is defined in the sys/fs/quota\_common.h file. Root user authority is required to delete quotas.

#### **Parameters**

| Item | Description                                                                                                    |
|------|----------------------------------------------------------------------------------------------------|
| Path | Specifies the path name of any file within the mounted file system to which the quota control command is to be applied. Typically, this would be the mount point of the file system.                                                                                           |
| Cmd  | Specifies the quota control command to be applied and whether it is applied to a user or group quota.                                                                                                    |
| ID   | Specifies the user or group ID to which the quota control command applies. The <i>ID</i> parameter is interpreted by the specified quota type. The JFS file system supports quotas for IDs within the range of <b>MINDQUID</b> through <b>MAXDQID</b> ; JFS2 supports all IDs. |
| Addr | Points to the address of an optional, command-specific, data structure that is copied in or out of the system. The interpretation of the <i>Addr</i> parameter for each quota control command is given above.                                                                  |

#### **Return Values**

A successful call returns 0; otherwise, the value -1 is returned and the **errno** global variable indicates the reason for the failure.

#### **Error Codes**

Item

A quotactl subroutine will fail when one of the following occurs:

| Item   | Description                                                                                                    |
|--------|----------------------------------------------------------------------------------------------------|
| EACCES | In the Q_QUOTAON command, the quota file is not a regular file.                                                |
| EACCES | Search permission is denied for a component of a path prefix.                                                  |
| EFAULT | An invalid $Addr$ parameter is supplied; the associated structure could not be copied in or out of the kernel. |
| EFAULT | The Path parameter points outside the process's allocated address space.                                       |
| EINVAL | The specified quota control command or quota type is invalid.                                                  |
| EINVAL | Path name contains a character with the high-order bit set.                                                    |
| EINVAL | The <i>ID</i> parameter is outside of the supported range of <b>MINDQID</b> through <b>MAXDQID</b> (JFS only). |
| EINVAL | The <i>ID</i> parameter is negative or larger than <b>MAXDELIDS</b> when deleting quota entries (JFS2 only).   |

Description

Item Description

**EIO** An I/O error occurred while reading or writing the quotas file. **ELOOP** Too many symbolic links were encountered in translating a path name.

**ENAMETOOLONG** A component of either path name exceeded 255 characters, or the entire length of

either path name exceeded 1023 characters.

**ENOENT** A file name does not exist.

**ENOTBLK** Mounted file system is not a block device. **ENOTDIR** A component of a path prefix is not a directory. **EOPNOTSUPP** The file system does not support quotas.

**EPERM** The quota control commands is privileged and the caller did not have root user

authority.

In the Q\_QUOTAON command, the quota file resides on a read-only file system. **EROFS** 

**EUSERS** The in-core quota table cannot be expanded (JFS only).

**ENOMEM** Unable to allocate memory.

#### Related information:

quotacheck command

Disk Quota System Overview

The following Base Operating System (BOS) runtime services begin with the letter r.

### raise Subroutine **Purpose**

Sends a signal to the currently running program.

#### Libraries

Standard C Library (libc.a)

Threads Library (libpthreads.a)

#### **Syntax**

```
#include <sys/signal.h>
int raise (Signal)
int Signal;
```

#### **Description**

The raise subroutine sends the signal specified by the Signal parameter to the executing process or thread, depending if the POSIX threads API (the libpthreads.a library) is used or not. When the program is not linked with the threads library, the raise subroutine sends the signal to the calling process as follows:

```
return kill(getpid(), Signal);
```

When the program is linked with the threads library, the raise subroutine sends the signal to the calling thread as follows:

```
return pthread kill(pthread self(), Signal);
```

When using the threads library, it is important to ensure that the threads library is linked before the standard C library.

#### **Parameter**

Item Description

Signal Specifies a signal number.

#### **Return Values**

Upon successful completion of the **raise** subroutine, a value of 0 is returned. Otherwise, a nonzero value is returned, and the **errno** global variable is set to indicate the error.

#### **Error Code**

Item Description

EINVAL The value of the sig argument is an invalid signal number

#### Related reference:

"sigaction, sigvec, or signal Subroutine" on page 253

#### Related information:

\_exit subroutine
kill subroutine
pthread\_kill subroutine
Signal Management

# rand or srand Subroutine Purpose

Generates pseudo-random numbers.

#### Library

Standard C Library (libc.a)

#### **Syntax**

#include <stdlib.h>
int rand

void srand ( Seed)
unsigned int Seed;

#### **Description**

**Attention:** Do not use the **rand** subroutine in a multithreaded environment. See the multithread alternative in the **rand\_r** ("rand\_r Subroutine" on page 9) subroutine article.

The rand subroutine generates a pseudo-random number using a multiplicative congruential algorithm. The random-number generator has a period of  $2^{**}32$ , and it returns successive pseudo-random numbers in the range from 0 through  $(2^{**}15)$  -1.

The **srand** subroutine resets the random-number generator to a new starting point. It uses the *Seed* parameter as a seed for a new sequence of pseudo-random numbers to be returned by subsequent calls to the **rand** subroutine. If you then call the **srand** subroutine with the same seed value, the **rand** subroutine repeats the sequence of pseudo-random numbers. When you call the **rand** subroutine before making any calls to the **srand** subroutine, it generates the same sequence of numbers that it would if you first called the **srand** subroutine with a seed value of 1.

Note: The rand subroutine is a simple random-number generator. Its spectral properties, a mathematical measurement of randomness, are somewhat limited. See the drand48 subroutine or the random subroutine for more elaborate random-number generators that have greater spectral properties.

#### **Parameter**

Description Item Specifies an initial seed value. Seed

#### **Return Values**

Upon successful completion, the rand subroutine returns the next random number in sequence. The srand subroutine returns no value.

There are better random number generators, as noted above; however, the rand and srand subroutines are the interfaces defined for the ANSI C library.

#### **Example**

The following functions define the semantics of the rand and srand subroutines, and are included here to facilitate porting applications from different implementations:

```
static unsigned int next = 1;
int rand( )
next = next
1103515245 + 12345;
return ((next >>16) & 32767);
void srand (Seed)
unsigned
int Seed;
next = Seed;
```

#### Related reference:

"random, srandom, initstate, or setstate Subroutine" on page 10

#### Related information:

drand48, erand48, lrand48, nrand48, mrand48, jrand48, srand48, seed48, or lcong48 Subroutines Overview

### rand\_r Subroutine **Purpose**

Generates pseudo-random numbers.

#### Libraries

Thread-Safe C Library (libc\_r.a)

Berkeley Compatibility Library (libbsd.a)

#### **Syntax**

#include <stdlib.h>

int rand\_r (Seed)
unsigned int \* Seed;

#### **Description**

The rand\_r subroutine generates and returns a pseudo-random number using a multiplicative congruential algorithm. The random-number generator has a period of 2\*\*32, and it returns successive pseudo-random numbers.

**Note:** The **rand\_r** subroutine is a simple random-number generator. Its spectral properties (the mathematical measurement of the randomness of a number sequence) are limited. See the **drand48** subroutine or the **random** ("random, srandom, initstate, or setstate Subroutine") subroutine for more elaborate random-number generators that have greater spectral properties.

Programs using this subroutine must link to the libpthreads.a library.

#### **Parameter**

Item Description

Seed Specifies an initial seed value.

#### **Return Values**

Item Description

0 Indicates that the subroutines was successful.

-1 Indicates that the subroutines was not successful.

#### **Error Codes**

If the following condition occurs, the **rand\_r** subroutine sets the **errno** global variable to the corresponding value.

Item Description

**EINVAL** The *Seed* parameter specifies a null value.

#### File

Item Description

/usr/include/sys/types.h Defines system macros, data types, and subroutines.

#### Related reference:

"random, srandom, initstate, or setstate Subroutine"

#### Related information:

drand48 subroutine

Subroutines Overview

List of Multithread Subroutines

# random, srandom, initstate, or setstate Subroutine Purpose

Generates pseudo-random numbers more efficiently.

#### Library

Standard C Library (libc.a)

#### **Syntax**

```
#include <stdlib.h>
long random ()
void srandom (Seed)
unsigned int Seed;
char *initstate ( Seed, State, Number)
unsigned int Seed;
char *State;
size t Number;
char *setstate (State)
const char *State;
```

#### Description

Attention: Do not use the random, srandom, initstate, or setstate subroutine in a multithreaded environment.

The random subroutine uses a non-linear additive feedback random-number generator employing a default-state array size of 31 long integers to return successive pseudo-random numbers in the range from 0 to 2\*\*31-1. The period of this random number generator is very large, approximately 16 \* (2\*\*31-1). The size of the state array determines the period of the random number generator. Increasing the state array size increases the period.

With a full 256 bytes of state information, the period of the random-number generator is greater than 2\*\*69, which should be sufficient for most purposes.

The random and srandom subroutines have almost the same calling sequence and initialization properties as the rand and srand subroutines. The difference is that the rand subroutine produces a much less random sequence; in fact, the low dozen bits generated by the rand subroutine go through a cyclic pattern. All the bits generated by the random subroutine are usable. For example, random() &01 produces a random binary value.

The srandom subroutine, unlike the srand subroutine, does not return the old seed because the amount of state information used is more than a single word. The initstate subroutine and setstate subroutine handle restarting and changing random-number generators. Like the rand subroutine, however, the random subroutine by default produces a sequence of numbers that can be duplicated by calling the **srandom** subroutine with 1 as the seed.

The initstate subroutine allows a state array, passed in as an argument, to be initialized for future use. The size of the state array (in bytes) is used by the **initstate** subroutine, to decide how sophisticated a random-number generator it should use; the larger the state array, the more random are the numbers. Values for the amount of state information are 8, 32, 64, 128, and 256 bytes. For amounts greater than or equal to 8 bytes, or less than 32 bytes, the random subroutine uses a simple linear congruential random number generator, while other amounts are rounded down to the nearest known value. The Seed parameter specifies a starting point for the random-number sequence and provides for restarting at the same point. The **initstate** subroutine returns a pointer to the previous state information array.

Once a state has been initialized, the **setstate** subroutine allows rapid switching between states. The array defined by State parameter is used for further random-number generation until the initstate subroutine is called or the setstate subroutine is called again. The setstate subroutine returns a pointer to the previous state array.

After initialization, a state array can be restarted at a different point in one of two ways:

- The **initstate** subroutine can be used, with the desired seed, state array, and size of the array.
- The **setstate** subroutine, with the desired state, can be used, followed by the **srandom** subroutine with the desired seed. The advantage of using both of these subroutines is that the size of the state array does not have to be saved once it is initialized.

#### **Parameters**

Item Description

Specifies an initial seed value.

State Points to the array of state information.

*Number* Specifies the size of the state information array.

#### **Error Codes**

If the **initstate** subroutine is called with less than 8 bytes of state information, or if the **setstate** subroutine detects that the state information has been damaged, error messages are sent to standard error.

#### Related reference:

"rand or srand Subroutine" on page 8

#### Related information:

drand48, erand48, jrand48, lcong48, lrand48, mrand48, nrand48, seed48, or srand48 Subroutines Overview

#### ra\_attach Subroutine Purpose

Attaches a work component to a resource.

#### Library

Standard C library (libc.a)

#### **Syntax**

```
#include <sys/rset.h>
int ra_attach(rstype1, rsid1, rstype2, rsid2, flags)
rstype_t rstype1, rstype2;
rsid_t rsid1, rsid2;
unsigned int flags;
```

#### **Description**

The **ra\_attach** subroutine attaches a work component specified by the *rstype1* and *rsid1* parameters to the resource specified by the *rstype2* and *rsid2* parameters.

#### **Parameters**

#### Item Description

rstype1

rsid1

rsid2

Specifies the type of work component to be attached to the resource specified by rstype2/rsid2. The rstype1 parameter must be one of the following defined in rset.h.

#### R PROCESS

Existing process

#### R THREAD

Existing kernel thread

#### R\_FILDES

File identified by an open file descriptor

R\_SHM Shared memory segment identified by shared memory ID

#### **R\_SUBRANGE**

Attachment to a memory range within a work component

Specifies the work component associated with the rstype1 parameter. The rsid1 parameter must be one of the following:

#### Process ID (for rstype1 of R\_PROCESS)

Set the rsid\_t at\_pid field to the desired process ID.

#### Kernel thread ID (for rstype1 of R\_THREAD)

Set the rsid\_t.at\_tid field to the desired kernel thread ID.

#### Open file descriptor (for rstype1 of R\_FILDES)

Set the rsid\_t at\_fd field to the desired file descriptor.

#### Shared memory segment (for rstype of R\_SHM)

Set the rsid\_t at\_shmid field to the desired shared memory ID.

#### Pointer to a subrange\_t struct (for rstype of R\_SUBRANGE)

Set the rsid\_t at\_subbrange field to the address of a subrange\_t struct. Set the subrange\_t struct su\_offset, su\_length, su\_rstype, and su\_rsid fields. The other fields in the subrange\_t struct are ignored. The memory allocation policy is taken from the flags parameter, not the su\_policy field.

Set the subrange\_t su\_rstype field to R\_PROCMEM and su\_rsid.at\_pid field to RS\_MYSELF to attach to a memory range in the user process. Set the subrange\_t su\_offset field to the starting address of the range in the process. Set the subrange\_t su\_length field to the length of the range in the process.

Note: The subrange\_t su\_offset and su\_length fields must be a multiple of 4 KB. For optimum performance, the fields must be the multiple of the page size backing the memory range. The page size used to back a memory range can be obtained using the vmgetinfo subroutine specifying the VM\_PAGE\_INFO command parameter.

rstype2 Specifies the type of the resource to be attached to the work component. The rstype2 parameter must be one of the following defined in rset.h.

**R\_RSET** Resource set attachment

#### R\_SRADID

SRADID attachment

Specifies the resource associated with the rstype2 parameter. The rsid2 parameter must be one of the following:

#### Resource set (for rstype2 of R\_RSET)

Set the rsid\_t at\_rset field to the desired resource set.

#### SRADID (Scheduler Resource Allocation Domain Identifier for rstype2 of R\_SRADID)

Set the rsid\_t at\_sradid field to the desired sradid. An SRADID may only be attached to a thread or to a memory range. An at\_sradid value of SRADID\_ANY may be specified on memory range attachments to indicate a memory affinity preference for all memory in the partition.

Item Description

flags Specifies memory allocation and other attachment options:

P DEFAULT

Default memory allocation policy

P FIRST TOUCH

First access memory allocation policy

P\_BALANCED

Balanced memory allocation policy

R\_MIGRATE\_ASYNC

Asynchronously migrate physical memory in the address range (for rstype1 of R\_SHM or R\_SUBRANGE)

R\_MIGRATE\_SYNC

Synchronously migrate physical memory in the address range (for rstype1 of R\_SHM or R\_SUBRANGE)

R ATTACH STRSET

Process is to be scheduled with a single-threaded policy, only on one hardware thread per physical processor (for rstype1 of R\_PROCESS).

#### **Return Values**

If successful, a value of 0 is returned. If unsuccessful, a value of -1 is returned and the **errno** global variable is set to indicate the error.

#### **Error Codes**

Item Description

**EINVAL** One of the following occurred:

- The flags parameter contains an invalid value.
- The rstype1 or rstype2 parameter contains an invalid type identifier.

**ENODEV** One of the following occurred:

- The resource set specified by the rstype2 and rsid2 parameters does not contain any available processors.
- An invalid rsid2 SRADID is specified.

**ENOTSUP** One of the following occurred:

- An attempt to attach an SRADID is made and ENHANCED\_AFFINITY is disabled.
- · An attempt to attach an SRADID to a file is made.
- An R\_SUBRANGE request with su\_rstype R\_PROCMEM is made and the su\_rsid.at\_pid field is not RS\_MYSELF.

**ESRCH** 

A work component specified by the rstype1 and rsid1 parameters does not exist.

**EPERM** 

One of the following occurred:

- rstype2 specified R\_RSET and calling process has neither root authority nor CAP\_NUMA\_ATTACH attachment privilege. j
- rstype2 specified R\_RSET and calling process has neither root authority nor the same effective user ID as the process identified by the rstype1 and rsid1 parameters.
- rstype2 specified R\_RSET or R\_SRADID and the process or thread work component specified by the rstype1 and rsid1 parameters has one or more threads with a bindprocessor binding.
- rstype1 and rsid1 parameters specified a process and rstype2 and rsid2 parameters specified a resource set. The processors in the rset are not included in the process's partition resource set or a thread in the specified process has a resource set attachment that is not a subset of the rstype1/rsid1 resource set.
- rstype2 specified R\_SRADID attachment to a memory range that has a resource set attachment.

#### Related reference:

"ra\_detach Subroutine" on page 18

"ra\_attachrset Subroutine" on page 15

"ra\_detachrset Subroutine" on page 20

"ra\_getrset Subroutine" on page 28

### ra attachrset Subroutine **Purpose**

Attaches a work component to a resource set.

#### Library

Standard C library (libc.a)

#### **Syntax**

```
#include <sys/rset.h>
int ra_attachrset (rstype, rsid, rset, flags)
rstype t rstype;
rsid_t rsid;
rsethandle t rset;
unsigned int flags;
```

#### Description

The ra\_attachrset subroutine attaches a work component specified by the rstype and rsid parameters to a resource set specified by the rset parameter.

The work component is an existing process identified by the process ID or an existing kernel thread identified by the kernel thread ID (tid). A process ID or thread ID value of RS\_MYSELF indicates the attachment applies to the current process or the current kernel thread, respectively.

The following conditions must be met to successfully attach a process to a resource set:

- The resource set must contain processors that are available in the system.
- The calling process must either have root authority or have CAP\_NUMA\_ATTACH capability.
- The calling process must either have root authority or the same effective userid as the target process.
- The target process must not contain any threads that have bindprocessor bindings to a processor.
- The resource set must be contained in (be a subset of ) the target process' partition resource set.
- The resource set must be a superset of all the threads' *rset* in the target process.
- For R\_FILDES rstype, the calling process must specify an open file descriptor, and it must have write access to the file, or the calling process' effective userid must be equal to the file owner's userid.
- For R\_SHM rstype, the calling process' effective userid must be equal to the shared segment's owner.

The following conditions must be met to successfully attach a kernel thread to a resource set:

- The resource set must contain processors that are available in the system.
- The calling process must either have root authority or have CAP\_NUMA\_ATTACH capability.
- The calling process must either have root authority or the same effective userid as the target process.
- The target thread must not have bindprocessor bindings to a processor.
- · The resource set must be contained in (be a subset of ) the target thread's process effective and partition resource set.

If any of these conditions are not met, the attachment will fail.

Once a process is attached to a resource set, the threads in the process will only run on processors contained in the resource set. Once a kernel thread is attached to a resource set, the threads will only run on processors contained in the resource set.

Dynamic Processor Deallocation and DLPAR may invalidate the processor attachment that is being specified. A program must become DLPAR Aware to resolve this problem.

The *flags* parameter can be set to indicate the policy for using the resources contained in the resource set specified in the *rset* parameter. The only supported scheduling policy is R\_ATTACH\_STRSET, which is useful only when the processors of the system are running in simultaneous multithreading mode. Processors like the POWER5 support simultaneous multithreading, where each physical processor has two execution engines, called *hardware threads*. Each hardware thread is essentially equivalent to a single processor, and each is identified as a separate processor in a resource set. The R\_ATTACH\_STRSET flag indicates that the process is to be scheduled with a single-threaded policy; namely, that it should be scheduled on only one hardware thread per physical processor. If this flag is specified, then all of the available processors indicated in the resource set must be of exclusive use (the processor must belong to some exclusive use processor resource set). A new resource set, called an *ST resource set*, is constructed from the specified resource set and attached to the process according to the following rules:

- All offline processors are ignored.
- If all the hardware threads (processors) of a physical processor (when running in simultaneous
  multithreading mode, there will be more than one active hardware thread per physical processor) are
  not included in the specified resource set, the other processors of the processor are ignored when
  constructing the ST resource set.
- Only one processor (hardware thread) resource per physical processor is included in the ST resource set.

#### **Parameters**

#### Item Description

rstype

Specifies the type of work component to be attached to the resource set specified by the *rset* parameter. The *rstype* parameter must be the following value, defined in **rset.h**:

#### **R\_PROCESS**

Existing process

#### R THREAD

Existing kernel thread

#### R\_FILDES

File identified by an open file descriptor

R\_SHM Shared memory segment identified by shared memory segment ID

#### R\_SUBRANGE

Attachment involves a subrange of the work component

rsid

Identifies the work component to be attached to the resource set specified by the *rset* parameter. The *rsid* parameter must be the following:

#### Process ID (for rstype of R\_PROCESS)

Set the *rsid\_t at\_pid* field to the desired process' process ID.

#### Kernel thread ID (for rstype of R\_THREAD)

Set the *rsid\_t at\_tid* field to the desired kernel thread's thread ID.

#### Open file descriptor (for rstype of R\_FILDES)

Set the *rsid\_t at\_fd* field to the desired file descriptor.

#### Shared memory segment ID (for rstype of R\_SHM)

Set the *rsid\_t at\_shmid* field to the desired shared memory ID.

#### Pointer to a subrange\_t struct (for rstype of R\_SUBRANGE)

Set the  $subrange_t su\_offset$ ,  $su\_length$ ,  $su\_rstype$ , and  $su\_rsid$  fields. The other fields in the  $subrange_t struct$  are ignored. The memory allocation policy is taken from the flags parameter, not the  $su\_policy$  field.

rset

Specifies which work component (specified by the rstype and rsid parameters) to attach to the resource set.

#### Item Description

flags

Specifies either the memory allocation or the scheduling policy for the work component being attached. The flags parameter must be the following:

#### P DEFAULT

Default memory policy

#### P FIRST TOUCH

First access memory policy

#### P\_BALANCED

Balanced memory policy

#### R\_ATTACH\_STRSET

Single-threaded scheduling policy

If the rstype parameter value is set to R\_SUBRANGE, the memory allocation policy is specified in the subrange\_t su\_policy field rather than in the flags parameter.

The R\_ATTACH\_STRSET value is only applicable if the rstype parameter value is set to R\_PROCESS. The R\_ATTACH\_STRSET value indicates that the process is to be scheduled with a single-threaded policy (only on one hardware thread per physical processor).

#### **Return Values**

If successful, a value of 0 is returned. If unsuccessful, a value of -1 is returned and the errno global variable is set to indicate the error.

#### **Error Codes**

The ra attachrset subroutine is unsuccessful if one or more of the following are true:

| [tem | Desc | cription |
|------|------|----------|

**EINVAL** 

One of the following is true:

- The flags parameter contains an invalid value.
- The rstype parameter contains an invalid type qualifier.
- The R\_ATTACH\_STRSET flags parameter is specified and one or more processors in the rset parameter are not assigned for exclusive use.

**ENODEV** 

The resource set specified by the rset parameter does not contain any available processors, or the

R\_ATTACH\_STRSET flags parameter is specified and the constructed ST resource set does not have any available

processors.

**ESRCH** 

The process or kernel thread identified by the *rstype* and *rsid* parameters does not exist.

**EPERM** 

One of the following is true:

- · If the rstype is R\_PROCESS, either the resource set specified by the rset parameter is not included in the partition resource set of the process identified by the rstype and rsid parameters, or any of the thread's R\_THREAD rset in this process is not a subset of the resource set specified by the rset parameter.
- If the rstupe is R\_THREAD, the resource set specified by the rset parameter is not included in the target thread's process effective or partition (real) resource set.
- The calling process has neither root authority nor CAP\_NUMA\_ATTACH attachment privilege.
- · The calling process has neither root authority nor the same effective user ID as the process identified by the rstype and rsid parameters.
- The process or thread identified by the *rstype* and *rsid* parameters has one or more threads with a bindprocessor processor binding.

#### Related reference:

"ra fork Subroutine" on page 24

"ra\_exec Subroutine" on page 21

"ra\_getrset Subroutine" on page 28

"ra\_detachrset Subroutine" on page 20

#### Related information:

Dynamic Logical Partitioning dr\_reconfig system call Exclusive use processor resource sets

#### ra\_detach Subroutine Purpose

Detaches a work component from a resource.

#### Library

Standard C library (libc.a)

#### **Syntax**

```
#include <sys/rset.h>
int ra_detach(rstype1, rsid1, rstype2, rsid2, flags)
rstype_t rstype1, rstype2;
rsid_t rsid1, rsid2;
unsigned int flags;
```

#### **Description**

The **ra\_detach** subroutine detaches a work component specified by the *rstype1* and *rsid1* parameters from the resource specified by the *rstype2* and *rsid2* parameters.

#### **Parameters**

#### Item Description

rstype1

Specifies the type of work component to be detached from the resource specified by *rstype2/rsid2*. The *rstype1* parameter must be one of the following defined in rset.h.

#### **R\_PROCESS**

Existing process

#### R\_THREAD

Existing kernel thread

#### **R\_FILDES**

File identified by an open file descriptor

**R\_SHM** Shared memory segment identified by the shared memory ID

#### **R\_SUBRANGE**

Attachment to a memory range within a work component

#### Item Description

rsid1 Specifies the work component associated with the rstype1 parameter. The rsid1 parameter must be one of the following:

#### Process ID (for rstype1 of R\_PROCESS)

Set the rsid\_t at\_pid field to the desired process ID.

#### Kernel thread ID (for rstype1 of R\_THREAD)

Set the rsid\_t.at\_tid field to the desired kernel thread ID.

#### Open file descriptor (for rstype1 of R\_FILDES)

Set the rsid\_t at\_fd field to the desired file descriptor.

#### Shared memory segment (for rstype of R\_SHM)

Set the rsid\_t at\_shmid field to the desired shared memory ID.

#### Pointer to a subrange\_t struct (for rstype of R\_SUBRANGE)

Set the rsid\_t at\_subbrange field to the address of a subrange\_t struct. Set the subrange\_t struct su\_offset, su\_length, su\_rstype, and su\_rsid fields. The other fields in the subrange\_t struct are ignored.

Set the subrange\_t su\_rstype field to R\_PROCMEM and su\_rsid.at\_pid field to RS\_MYSELF to detach from a memory range in the user process. Set the subrange\_t su\_offset field to the starting address of the range in the process. Set the subrange\_t su\_length field to the length of the range in the process.

Note: The subrange\_t su\_offset and su\_length fields must be a multiple of 4 KB. For optimum performance, the fields must be the multiple of the page size backing the memory range. The page size used to back a memory range can be obtained using the vmgetinfo subroutine specifying the VM\_PAGE\_INFO command

rstype2

Specifies the type of the resource to be detached to the work component. The rstype2 parameter must be one of the following defined in rset.h.

**R\_RSET** Resource set attachment

#### R\_SRADID

SRADID attachment

rsid2 Specifies the resource associated with the rstype2 parameter. The rsid2 parameter is ignored for R\_RSET and R\_SRADID

rstype2 resource types.

All flags bits are reserved for future use and must be specified as 0. flags

#### **Return Values**

If successful, a value of 0 is returned. If unsuccessful, a value of -1 is returned and the errno global variable is set to indicate an error.

#### **Error Codes**

#### Item Description

**EINVAL** One of the following occurred:

- The flags parameter contains an invalid value.
- The rstype1 or rstype2 parameter contains an invalid type identifier.

**ESRCH** 

A work component specified by the rstype1 and rsid1 parameters does not exist.

**ENOTSUP** 

One of the following occurred:

- · An attempt to detach an SRADID (Scheduler Resource Allocation Domain Identifier) is made and ENHANCED\_AFFINITY is disabled.
- · An attempt to detach an SRADID to a file is made.
- $\bullet \ \ An \ R\_SUBRANGE \ request \ with \ su\_rstype \ R\_PROCMEM \ is \ made \ and \ the \ su\_rsid.at\_pid \ field \ is \ not$ RS\_MYSELF.

**EPERM** 

One of the following occurred:

- · rstype2 specified R\_RSET and calling process has neither root authority nor CAP\_NUMA\_ATTACH attachment privilege.
- rstype2 specified R\_RSET and calling process has neither root authority nor the same effective user ID as the process identified by the rstype1 and rsid1 parameters.

#### Related reference:

"ra\_attach Subroutine" on page 12

```
"ra_attachrset Subroutine" on page 15
"ra_detachrset Subroutine"
"ra_getrset Subroutine" on page 28
```

#### ra\_detachrset Subroutine Purpose

Detaches a work component from a resource set.

#### Library

Standard C library (libc.a)

#### **Syntax**

```
#include <sys/rset.h>
int ra_detachrset (rstype, rsid, flags)
rstype_t rstype;
rsid_t rsid;
unsigned int flags;
```

#### Description

The ra\_detachrset subroutine detaches a work component specified by rstype and rsid from a resource set.

The work component is an existing process identified by the process ID or an existing kernel thread identified by the kernel thread ID (tid). A process ID or thread ID value of RS\_MYSELF indicates the detach command applies to the current process or the current kernel thread, respectively.

The following conditions must be met to detach a process or a kernel thread from a resource set:

- The calling process must either have root authority or have CAP\_NUMA\_ATTACH capability.
- The calling process must either have root authority or the same effective userid as the target process.
- For R\_FILDES *rstype*, the calling process must specify an open file descriptor, and it must have write access to the file, or the calling process' effective userid must be equal to the file owner's userid.
- For R\_SHM rstype, the calling process' effective userid must be equal to the shared segment's owner.

If these conditions are not met, the operation will fail.

Once a process is detached from a resource set, the threads in the process can run on all available processors contained in the process' partition resource set. Once a kernel thread is detached from a resource set, that thread can run on all available processors contained in its process effective or partition resource set.

#### **Parameters**

#### Item Description

rstype

Specifies the type of work component to be detached from to the resource set specified by *rset*. This parameter must be the following value, defined in **rset.h**:

- R\_PROCESS: existing process
- R\_THREAD: existing kernel thread
- R\_FILDES: file identified by an open file descriptor
- R\_SHM: shared memory segment identified by shared memory segment ID
- R\_SUBRANGE: attachment involves a subrange of the work component

#### Item Description

rsid

Identifies the work component to be attached to the resource set specified by *rset*. This parameter must be the following:

- Process ID (for rstype of R\_PROCESS): set the rsid\_t at\_pid field to the desired process process ID.
- Kernel thread ID (for rstype of R\_THREAD): set the rsid\_t at\_tid field to the desired kernel thread's thread ID.
- Open file descriptor (for rstype of R\_FILDES): set the rsid\_t at\_fd field to the desired file descriptor.
- Shared memory segment ID (for rstype of R\_SHM): set the rsid\_t at\_shmid field to the desired shared memory ID.
- Pointer to a **subrange\_t** struct (for *rstype* of R\_SUBRANGE): set the **subrange\_t** *su\_offset*, *su\_length*, *su\_rstype*, and *su\_rsid* fields. The other fields in the **subrange\_t** struct are ignored.

flags

For *rstype* of R\_PROCESS, the R\_DETACH\_ALLTHRDS indicates that R\_THREAD *rsets* are detached from all threads in a specified process. The process' effective *rset* is not detached in this case. Reserved for future use. Specify as 0.

#### **Return Values**

If successful, a value of 0 is returned. If unsuccessful, a value of -1 is returned, and the **errno** global variable is set to indicate the error.

#### **Error Codes**

The ra\_detachrset subroutine is unsuccessful if one or more of the following are true:

Item Description

**EINVAL** One of the following is true:

• The flags parameter contains an invalid value.

• The *rstype* parameter contains an invalid type qualifier.

**ESRCH** The process or kernel thread identified by the *rstype* and *rsid* parameters does not exist.

**EPERM** One of the following is true:

- · The calling process has neither root authority nor CAP\_NUMA\_ATTACH attachment privilege.
- The calling process has neither root authority nor the same effective user ID as the process identified by the rstype and rsid parameters.

#### Related reference:

```
"ra_fork Subroutine" on page 24
"ra_exec Subroutine"
"ra_getrset Subroutine" on page 28
"ra_attachrset Subroutine" on page 15
```

## ra\_exec Subroutine

#### **Purpose**

Executes a file and attaches it to a given resource.

#### Library

Standard C library (libc.a)

#### **Syntax**

```
#include <sys/rset.h>
int ra_execl(rstype, rsid, flags, path, argument0 [,argument1,...], 0)
rstype_t rstype;
rsid_t rsid;
unsigned int flags;
const char * path, argument0, argument1,...;
```

```
int ra_execle(rstype, rsid, flags, path, argument0[,argument1,...], 0, envptr)
rstype t rstype;
rsid t rsid;
unsigned int flags;
const char * path, argument0, argument1,...;
char * const envptr[];
int ra_execlp(rstype, rsid, flags, File, argument0[,argument1,...], 0)
rstype_t rstype;
rsid t rsid;
unsigned int flags;
const char * File, argument0, argument1,...;
int ra_execv (rstype, rsid, flags, path, argumentv)
rstype_t rstype;
rsid t rsid;
unsigned int flags;
const char * path;
char * const argumentv[];
int ra execve (rstype, rsid, flags, path, argumentv, envptr)
rstype_t rstype;
rsid t rsid;
unsigned int flags;
const char * path;
char * const argumentv[], envptr[];
int ra_execvp (rstype, rsid, flags, File, argumentv)
rstype t rstype;
rsid t rsid;
unsigned int flags;
const char * File;
char * const argumentv[];
int ra_exect(rstype, rsid, flags, path, argumentv, envptr)
rstype t rstype;
rsid t rsid;
unsigned int flags;
char * path, argumentv, envptr[];
```

#### **Description**

The ra\_exec subroutine in all its forms, executes a new program in the calling process, and attaches the process to the resource specified by the *rstype* and *rsid* parameters. The **ra\_exec** subroutine can attach the new process to a resource set (rstype R\_RSET) or to an sradid (rstype R\_SRADID).

The following conditions must be met to successfully attach a process to a resource set:

- The resource set must contain processors that are available in the system.
- The process must either have root authority or have CAP\_NUMA\_ATTACH capability.
- The calling thread must not have a bindprocessor binding to a processor.
- The resource set must be contained in (be a subset of ) the process' partition resource set.

Note: When the exec subroutine is used, the new process image inherits its process' resource set attachments.

Dynamic Processor Deallocation and DLPAR may invalidate the processor attachment that is being specified. A program must become DLPAR Aware to resolve this problem.

The *flags* parameter can be set to indicate the policy for using the resources contained in the resource set specified in the *rset* parameter. The only supported scheduling policy is R\_ATTACH\_STRSET, which is useful only when the processors of the system are running in simultaneous multithreading mode. Processors like the POWER5 support simultaneous multithreading, where each physical processor has two execution engines, called hardware threads. Each hardware thread is essentially equivalent to a single processor, and each is identified as a separate processor in a resource set. The R\_ATTACH\_STRSET flag

indicates that the process is to be scheduled with a single-threaded policy; namely, that it should be scheduled on only one hardware thread per physical processor. If this flag is specified, then all of the available processors indicated in the resource set must be of exclusive use (the processor must belong to some exclusive use processor resource set). A new resource set, called an ST resource set, is constructed from the specified resource set and attached to the process according to the following rules:

- All offline processors are ignored.
- If all the hardware threads (processors) of a physical processor (when running in simultaneous multithreading mode, there will be more than one active hardware thread per physical processor) are not included in the specified resource set, the other processors of the processor are ignored when constructing the ST resource set.
- · Only one processor (hardware thread) resource per physical processor is included in the ST resource set.

#### **Parameters**

The ra\_exec subroutine has the same parameters as the exec subroutine, with the addition of the following new parameters:

rstype

Specifies the type of resource the new process image will be attached to. This parameter must be one of the following:

- R\_RSET: resource set
- · R SRADID: sradid

rsid

Identifies the resource the new process image will be attached to:

- · Resource set handle (for rstype R\_RSET): set the rsid.at\_rset field to the desired resource set.
- · SRADID (Scheduler Resource Allocation Domain Identifier for rstype R\_SRADID): set the rsid.at\_sradid field to the desired sradid.

flags

Specifies the policy to use for the process. For rstype R\_RSET, the R\_ATTACH\_STRSET flag indicates that the process is to be scheduled with a single-threaded policy (only on one hardware thread per physical processor). All other flag bits are reserved and must be specified as 0.

#### **Return Values**

The ra\_exec subroutine's return values are the same as the exec subroutine's return values.

#### **Error Codes**

**ENOTSUP** 

The ra\_exec subroutine's error codes are the same as the exec subroutine's error codes, with the addition of the following error codes:

| Item          | Description                                                                                                    |
|---------------|----------------------------------------------------------------------------------------------------|
| EINVAL        | One of the following is true:                                                                                                    |
|               | • The <i>rstype</i> parameter contains an invalid type identifier.                                                                                                    |
|               | • The <i>flags</i> parameter contains an invalid flags value.                                                                                                    |
|               | • The R_ATTACH_STRSET <i>flags</i> parameter is specified and one or more processors in the <i>rset</i> parameter are not assigned for exclusive use.                                                                                     |
| ENODEV        | The resource set specified by the <i>rset</i> parameter does not contain any available processors, or the R_ATTACH_STRSET <i>flags</i> parameter is specified and the constructed ST resource set does not have any available processors. |
| <b>ENODEV</b> | An invalid rsid SRADID is specified.                                                                                                    |
| <b>EFAULT</b> | Invalid address.                                                                                                    |
| <b>EPERM</b>  | One of the following is true:                                                                                                    |
|               | <ul> <li>The calling process has neither root authority nor CAP_NUMA_ATTACH attachment privilege.</li> </ul>                                                                                                    |
|               | <ul> <li>The calling process contains one or more threads with a bindprocessor processor binding.</li> </ul>                                                                                                    |

• The specified resource set is not included in the calling process' partition resource set.

An attempt to attach an SRADID is made and ENHANCED\_AFFINITY is disabled.

#### Related reference:

```
"ra_fork Subroutine"

"ra_attachrset Subroutine" on page 15

"ra_detachrset Subroutine" on page 20

"ra_getrset Subroutine" on page 28
```

#### Related information:

Dynamic Logical Partitioning dr\_reconfig system call exec: execl, execle, execlp, execv, execve, execvp, or exect Subroutine Exclusive use processor resource sets

### ra\_fork Subroutine Purpose

Creates and attaches a new process to a given resource.

#### Library

Standard C library (libc.a)

#### **Syntax**

#include <sys/rset.h>
pid\_t ra\_fork(rstype, rsid, flags)
rstype\_t rstype;
rsid\_t rsid;
unsigned int flags;

#### **Description**

The **ra\_fork** subroutine creates a new process, and attaches the new process to the resource specified by the *rstype* and *rsid* parameters. The **ra\_fork** subroutine attaches the new process to a resource set (rstype R\_RSET) or to an sradid (rstype R\_SRADID).

The following conditions must be met to successfully attach a process to a resource set:

- The resource set must contain processors that are available in the system.
- The process must either have root authority or have CAP NUMA ATTACH capability.
- The calling thread must not have a bindprocessor binding to a processor.
- The resource set must be contained in (be a subset of ) the process' partition resource set.

**Note:** When the **fork** subroutine is used, the child process inherits its parent's resource set attachments.

Dynamic Processor Deallocation and DLPAR may invalidate the processor attachment that is being specified. A program must become DLPAR Aware to resolve this problem.

The *flags* parameter can be set to indicate the policy for using the resources contained in the resource set specified in the *rset* parameter. The only supported scheduling policy is R\_ATTACH\_STRSET, which is useful only when the processors of the system are running in simultaneous multithreading mode. Processors like the POWER5 support simultaneous multithreading, where each physical processor has two execution engines, called *hardware threads*. Each hardware thread is essentially equivalent to a single processor, and each is identified as a separate processor in a resource set. The R\_ATTACH\_STRSET flag indicates that the process is to be scheduled with a single-threaded policy; namely, that it should be scheduled on only one hardware thread per physical processor. If this flag is specified, then all of the available processors indicated in the resource set must be of exclusive use (the processor must belong to

some exclusive use processor resource set). A new resource set, called an ST resource set, is constructed from the specified resource set and attached to the process according to the following rules:

- All offline processors are ignored.
- If all the hardware threads (processors) of a physical processor (when running in simultaneous multithreading mode, there will be more than one active hardware thread per physical processor) are not included in the specified resource set, the other processors of the processor are ignored when constructing the ST resource set.
- · Only one processor (hardware thread) resource per physical processor is included in the ST resource set.

#### **Parameters**

Item Description Specifies the type of resource the new process will be attached to. This parameter must be one the following: rstype • R\_RSET: resource set. • R\_SRADID: sradid rsid Identifies the resource the new process will be attached to: Resource set handle (for rstype R\_RSET): sets the rsid.at\_rset field to the desired resource set. · SRADID (Scheduler Resource Allocation Domain Identifier for rstype R\_SRADID): sets the rsid.at\_sradid field to the desired sradid. Specifies the policy to use for the process. For rstype R\_RSET, the R\_ATTACH\_STRSET flag indicates that the process flags

is to be scheduled with a single-threaded policy (only on one hardware thread per physical processor). All other flag bits are reserved and must be specified as 0.

#### **Return Values**

The ra\_fork subroutine's return values are the same as the fork subroutine's return values.

#### **Error Codes**

The ra\_fork subroutine's error codes are the same as the fork subroutine's error codes with the addition of the following:

| Item          | Description                                                                                                    |
|---------------|----------------------------------------------------------------------------------------------------|
| EINVAL        | One of the following is true:                                                                                                    |
|               | • The <i>rstype</i> parameter contains an invalid type identifier.                                                                                                    |
|               | • The <i>flags</i> parameter contains an invalid flags value.                                                                                                    |
|               | • The R_ATTACH_STRSET <i>flags</i> parameter is specified and one or more processors in the <i>rset</i> parameter are not assigned for exclusive use.                                                                                     |
| ENODEV        | The resource set specified by the <i>rset</i> parameter does not contain any available processors, or the R_ATTACH_STRSET <i>flags</i> parameter is specified and the constructed ST resource set does not have any available processors. |
| <b>ENODEV</b> | An invalid <i>rsid</i> SRADID is specified.                                                                                                    |
| <b>EFAULT</b> | Invalid address.                                                                                                    |
| <b>EPERM</b>  | One of the following is true:                                                                                                    |
|               | <ul> <li>The calling process has neither root authority nor CAP_NUMA_ATTACH attachment privilege.</li> </ul>                                                                                                    |
|               | <ul> <li>The calling process contains one or more threads with a bindprocessor processor binding.</li> </ul>                                                                                                    |
| ENOTSUP       | <ul> <li>The specified resource set is not included in the calling process' partition resource set.</li> <li>An attempt to attach an SRADID is made and ENHANCED_AFFINITY is disabled.</li> </ul>                                         |

#### Related reference:

"ra\_attachrset Subroutine" on page 15

"ra\_detachrset Subroutine" on page 20

"ra\_getrset Subroutine" on page 28

#### Related information:

Dynamic Logical Partitioning dr\_reconfig system call fork, f\_fork, or vfork Subroutine exec: execl, execle, execlp, execv, execve, execvp, or exect Subroutine Exclusive use processor resource sets

### ra\_free\_attachinfo Subroutine Purpose

Frees the memory allocated for the attachment information returned by ra\_get\_attachinfo.

#### Library

Standard C library (libc.a)

#### **Syntax**

#include <sys/rset.h>
int ra\_free\_attachinfo\_t(info)
attachinfo\_t \*info;

#### Description

The ra\_free\_attachinfo subroutine frees the memory allocated by ra\_get\_attachinfo to contain the attachinfo\_t structures returning the attachment information.

#### **Parameters**

| Item | Description                                                  |
|------|--------------------------------------------------------------|
| info | Pointer to the attachinfo_t structure that was returned by a |
|      | previous call to ra_get_attachinfo.                          |

#### **Return Values**

On successful completion, a value of  $\theta$  is returned. Otherwise, a value of -1 is returned and the **errno** global variable is set to indicate the error.

#### **Error Codes**

The ra\_free\_attachinfo subroutine is unsuccessful if the following is true:

ItemDescriptionEINVALThe info parameter is a null pointer.

#### Related reference:

"ra\_get\_attachinfo Subroutine"

#### ra\_get\_attachinfo Subroutine Purpose

Retrieves the resource set attachments to which a work component is attached.

#### Library

Standard C library (libc.a)

#### **Syntax**

```
#include <sys/rset.h>
attachinfo_t *ra_get_attachinfo(rstype, rsid, offset, length, flags)
rstype t rstype;
rsid t rsid;
off64 t offset;
size64_t length;
unsigned int flags;
```

#### Description

The ra\_get\_attachinfo subroutine retrieves information describing the attachments involving the work component specified by rstype and rsid.

This information is returned as a null-terminated linked list of attachinfo\_t structures. The attachinfo\_t structures are allocated in the caller's process heap. The ra\_free\_attachinfo subroutine is provided to free the list of attachinfo\_t structures returned by ra\_get\_attachinfo.

The ra\_get\_attachinfo subroutine retrieves attachment information for the following work components:

- A shared memory object identified by a shared memory segment ID.
- A file identified by an open file descriptor.
- An address range in the current user process.
- An address range in one of the above work components identified by its offset in the object and its length.

If rstype is a memory object and length has a 0 value, the attachment information returned is for the last portion of the memory object, beginning with offset.

Note: Resource set attachments can change during or after ra\_get\_attachinfo retrieves them. There is no guarantee that the returned attachments still exist, or that all existing attachments were retrieved.

#### **Parameters**

## Item

rstype

#### Description

Specifies the type of work component for which the attachment information is to be retrieved. This parameter can have one of the following values:

**R\_SHM** Attachment information of a shared memory, identified by its shared memory identifier, is to be retrieved.

#### R\_FILDES

Attachment information of a file, identified by its open file descriptor, is to be retrieved.

#### R\_PROCMEM

Attachment information of a memory range in the user process is to be retrieved.

Identifies the work component for which the attachment information is to be retrieved. This parameter can be one of the following:

- shared memory segment ID (if the value of *rstype* is R\_SHM)
- open file descriptor (if the value of *rstype* is R\_FILDES)
- RS\_MYSELF (if value of rstype is R\_PROCMEM)

rsid

| Item               |  |
|--------------------|--|
| <b>Item</b> offset |  |
|                    |  |
|                    |  |
|                    |  |
|                    |  |
|                    |  |
|                    |  |
|                    |  |
| length             |  |
| 0                  |  |
|                    |  |
|                    |  |
|                    |  |
|                    |  |
|                    |  |
| a                  |  |
| flags              |  |

#### Description

Specifies the offset of a range within a memory object for which the attachment information is to be retrieved. This parameter is taken into account only for the following values of *rstype*:

- R\_SHM: starting offset within the shared memory object identified by rsid
- R\_FILDES: absolute offset within the file identified by rsid
- R\_PROCMEM: starting offset of memory range in user process.

Specifies the length of a range within a memory object for which the attachment information is to be retrieved. This parameter is taken into account only for the following values of rstype:

- R\_SHM: length of a range within the shared memory object identified by rsid
- R\_FILDES: length of a range within the file identified by rsid
- R\_PROCMEM: length of range in user process.

Reserved for future use. Specify as 0.

#### **Return Values**

On successful completion, a pointer to the first element in a null-terminated list of **attachinfo\_t** structures is returned. A null pointer is returned if the work component does not have any attachments. Otherwise, a value of -1 is returned and the **errno** global variable is set to indicate the error.

#### **Error Codes**

The ra\_get\_attachinfo subroutine is unsuccessful if one or more of the following are true:

| Item<br>EINVAL | <ul> <li>Description</li> <li>One of the following conditions is true:</li> <li>The <i>flags</i> parameter contains an invalid value.</li> <li>The <i>rstype</i> parameter contains an invalid type qualifier.</li> <li>The <i>rstype</i> parameter is R SHM and <i>rsid</i> is not a valid shared</li> </ul> |
|----------------|----------------------------------------------------------------------------------------------------|
| EDADE          | memory segment.                                                                                                    |
| EBADF          | The <i>rstype</i> parameter is R_FILDES and <i>rsid</i> is not a valid open file descriptor.                                                                                                    |
| ENOTSUP        | The <i>rstype</i> parameter is R_PROCMEM and rsid.at_pid field is not RS_MYSELF.                                                                                                    |

#### Related reference:

"ra\_attachrset Subroutine" on page 15
"ra\_detachrset Subroutine" on page 20
"ra\_free\_attachinfo Subroutine" on page 26

# ra\_getrset Subroutine Purpose

Gets the resource set to which a work component is attached.

#### Library

Standard C library (libc.a)

# **Syntax**

```
# include <sys/rset.h>
int ra_getrset (rstype, rsid, flags, rset)
rstype_t rstype;
rsid t rsid;
unsigned int flags;
rsethandle t rset;
```

## **Description**

The ra\_getrset subroutine returns the resource set to which a specified work component is attached.

The work component is an existing process identified by the process ID or an existing kernel thread identified by the kernel thread ID (tid). A process ID or thread ID value of RS\_MYSELF indicates the resource set attached to the current process or the current kernel thread, respectively, is requested.

The following return values from the **ra\_getrset** subroutine indicate the type of resource set returned:

- A value of RS\_EFFECTIVE\_RSET indicates the process was explicitly attached to the resource set. This may have been done with the ra\_attachrset subroutine.
- A value of RS\_PARTITION\_RSET indicates the process was not explicitly attached to a resource set. However, the process had an explicitly set partition resource set. This may be set with the rs\_setpartition subroutine or through the use of Workload Manager (WLM) work classes with resource sets.
- · A value of RS\_DEFAULT\_RSET indicates the process was not explicitly attached to a resource set nor did it have an explicitly set partition resource set. The system default resource set is returned.
- A value of RS\_THREAD\_RSET indicates the kernel thread was explicitly attached to the resource set. This might have been done with the ra\_attachrset subroutine.
- A value of RS\_THREAD\_PARTITION\_RSET indicates that the kernel thread was not explicitly attached to a resource set. However, the thread had an explicitly set partition resource set. This was set through the use of WLM work classes with resource sets.

#### **Parameters**

| <b>Item</b><br>rstype | <b>Description</b> Specifies the type of the work component whose resource set attachment is requested. This parameter must be the following value, defined in <b>rset.h</b> : |
|-----------------------|----------------------------------------------------------------------------------------------------|
|                       | R_PROCESS: existing process                                                                                                    |
|                       | R_THREAD: existing kernel thread                                                                                                    |
| rsid                  | Identifies the work component whose resource set attachment is requested. This parameter must be the following:                                                                |
|                       | • Process ID (for rstype of R_PROCESS): set the rsid_t at_pid field to the desired process' process ID.                                                                        |
|                       | • Kernel thread ID (for <i>rstype</i> of R_THREAD): set the <i>rsid_t at_tid</i> field to the desired kernel thread's thread ID.                                               |
| flags                 | Reserved for future use. Specify as 0.                                                                                                    |
| rset                  | Specifies the resource set to receive the work component's resource set.                                                                                                    |

# **Return Values**

If successful, a value of RS EFFECTIVE RSET, RS PARTITION RSET, RS THREAD RSET, RS\_THREAD\_PARTITION\_RSET, or RS\_DEFAULT\_RSET is returned. If unsuccessful, a value of -1 is returned and the **errno** global variable is set to indicate the error.

#### **Error Codes**

The ra\_getrset subroutine is unsuccessful if one or more of the following are true:

**EINVAL** One of the following is true:

• The flags parameter contains an invalid value.

• The rstype parameter contains an invalid type qualifier.

**EFAULT** Invalid address.

**ESRCH** The process or kernel thread identified by the *rstype* and *rsid* parameters does not exist.

#### Related reference:

"rs\_getpartition Subroutine" on page 133

# ra\_mmap or ra\_mmapv Subroutine Purpose

Maps a file or anonymous memory region into the process-address space and attaches the file or memory region to a given resource.

# Library

Standard C Library (libc.a)

# **Syntax**

```
#include <sys/rset.h>
#include <sys/mman.h>
void * ra_mmap( addr, len, prot, flags, fildes, off, rstype, rsid, policy )
void *addr;
off64 t len;
int prot;
int flags;
int fildes;
off64 t off;
rstype_t rstype;
rsid_t rsid;
unsigned int policy;
void * ra_mmapv( addr, len, prot, flags, fildes, off, rangecnt, rangevec )
void *addr;
off64_t len;
int prot;
int flags;
int fildes;
off64_t off;
int rangecnt;
subrange t *rangevec;
```

#### Description

The ra\_mmap subroutine maps the file or memory region, specified by *mmap\_params*, into the process-address space and attaches it to the resource set specified by *rstype* and *rsid*. The resource set specified for attachment defines the resource allocation domains (RADs) from which the mapping's memory demands should be fulfilled. If the file or memory region is attached to a resource set specifying multiple RADs, its memory allocation is distributed among these RADs according to *policy*.

If a file is being mapped, the attachment for the new mapped region is reflected down to the portion of the file it maps and persists after the region is unmapped. The file's attachment persists until the last **close** of the file.

The **ra\_mmapv** subroutine is similar to the **ra\_mmap** subroutine, and allows multiple subranges of a file or memory region to be attached to different resource sets in a single **ra\_mmapv** call.

The rangecnt argument specifies the number of subranges being mapped. The rangevec argument is a pointer to an array of subrange\_t structures describing the attachments to be performed. Each subrange\_t structure specifies a portion of the file or memory region and the resource set to which the portion should be attached. If overlapping subranges are specified, ra\_mmapv does not fail, but its behavior is undefined.

Child processes inherit all mapped regions and their resource set attachments from the parent process when the fork subroutine is called. The child process also inherits the same sharing and protection attributes for these mapped regions. A successful call to any exec subroutine unmaps all mapped regions created with the ra\_mmap subroutine.

Attachments to a given RAD do not attach the process to the processors in that RAD. Attachments are only advisory; memory from a different RAD can be provided if the demand cannot be fulfilled from the RAD specified.

If overlapping subranges are mapped with attachments, the memory placement of the mapped regions is undefined.

The *su\_rsoffset* and *su\_rslength* fields of the **subrange\_t** structures must be set to 0. Otherwise, **ra\_mmapv** fails with EINVAL.

#### **Parameters**

| Item   | Description                                                                                                    |
|--------|----------------------------------------------------------------------------------------------------|
| addr   | Specifies the starting address of the memory region to be mapped. When the MAP_FIXED flag is specified, this address must be a multiple of the page size returned by the <b>sysconf</b> subroutine using the _SC_PAGE_SIZE value for the <i>Name</i> parameter. A region is never placed at address 0, or at an address where it would overlap an existing region.                                                                                                    |
| fildes | Specifies the file descriptor of the file-system object or of the shared memory object to be mapped. If the MAP_ANONYMOUS flag is set, the <i>fildes</i> parameter must be -1. After the successful completion of the ra_mmap or ra_mmapv subroutine, the file or the shared memory object specified by the <i>fildes</i> parameter can be closed without affecting the mapped region or the contents of the mapped file. Each mapped region creates a file reference, similar to an open file descriptor, which prevents the file data from being deallocated. |

#### Item

flags

#### Description

Specifies attributes of the mapped region. Values for the *flags* parameter are constructed by a bitwise-inclusive ORing of values from the following list of symbolic names defined in the **sys/mman.h** file:

#### MAP\_FILE

Specifies the creation of a new mapped file region by mapping the file associated with the *fildes* file descriptor. The mapped region can extend beyond the end of the file, both at the time when the **ra\_mmap** subroutine is called and while the mapping persists. This situation could occur if a file with no contents was created just before the call to the **ra\_mmap** subroutine, or if a file was later truncated. However, references to whole pages following the end of the file result in the delivery of a **SIGBUS** signal. Only one of the **MAP\_FILE** and **MAP\_ANONYMOUS** flags must be specified with the **ra\_mmap** or **ra\_mmapv** subroutine.

#### MAP\_ANONYMOUS

Specifies the creation of a new, anonymous memory region that is initialized to all zeros. This memory region can be shared only with the descendants of the current process. When using this flag, the *fildes* parameter must be -1. Only one of the MAP\_FILE and MAP\_ANONYMOUS flags must be specified with the ra\_mmap or ra\_mmapvsubroutine.

#### MAP\_VARIABLE

Specifies that the system select an address for the new memory region if the new memory region cannot be mapped at the address specified by the *addr* parameter, or if the *addr* parameter is null. Only one of the MAP\_VARIABLE and MAP\_FIXED flags must be specified with the ra\_mmap or ra\_mmapv subroutine.

#### MAP\_FIXED

Specifies that the mapped region be placed exactly at the address specified by the *addr* parameter. If the application has requested SPEC1170 complaint behavior and the **ra\_mmap** or **ra\_mmapv** request is successful, the mapping replaces any previous mappings for the process' pages in the specified range. If the application has not requested SPEC1170 compliant behavior and a previous mapping exists in the range, the request fails. Only one of the **MAP\_VARIABLE** and **MAP\_FIXED** flags must be specified with the **ra\_mmap** or **ra\_mmapv** subroutine.

## MAP\_SHARED

When the MAP\_SHARED flag is set, modifications to the mapped memory region will be visible to other processes that have mapped the same region using this flag. If the region is a mapped file region, modifications to the region will be written to the file. You can specify only one of the MAP\_SHARED or MAP\_PRIVATE flags with the ra\_mmap or ra\_mmapv subroutine. MAP\_PRIVATE is the default setting when neither flag is specified unless you request SPEC1170 compliant behavior. In this case, you must choose either MAP\_SHARED or MAP\_PRIVATE.

#### MAP\_PRIVATE

When the MAP\_PRIVATE flag is specified, modifications to the mapped region by the calling process are not visible to other processes that have mapped the same region. If the region is a mapped file region, modifications to the region are not written to the file. If this flag is specified, the initial write reference to an object page creates a private copy of that page and redirects the mapping to the copy. Until then, modifications to the page by processes that have mapped the same region with the MAP\_SHARED flag are visible. You can specify only one of the MAP\_SHARED or MAP\_PRIVATE flags with the ra\_mmap or ra\_mmapv subroutine. MAP\_PRIVATE is the default setting when neither flag is specified unless you request SPEC1170 compliant behavior. In this case, you must choose either MAP\_SHARED or MAP\_PRIVATE.

Specifies the length, in bytes, of the memory region to be mapped. The system performs mapping operations over whole pages only. If the *len* parameter is not a multiple of the page size, the system will include in any mapping operation the address range between the end of the region and the end of the page containing the end of the region.

Specifies the file byte offset at which the mapping starts. This offset must be a multiple of the page size returned by the **sysconf** subroutine using the **\_SC\_PAGE\_SIZE** value for the *Name* parameter.

len

off

Item

Description

policy

Specifies an advisory memory allocation policy that is to be applied. This parameter must have one of the following values defined in sys/rset.h:

#### P\_FIRST\_TOUCH

First Access memory policy. Memory is allocated from the RAD of the processor on which it is accessed the first time if this RAD is in the attachment resource set. Otherwise, memory is allocated from any RAD with memory available to the processor.

# P\_BALANCED

Balanced memory policy. Memory is allocated in a round robin manner across the RADs contained in the attachment resource set.

#### P\_DEFAULT

Default memory placement policy.

Specifies the access permissions for the mapped region. The sys/mman.h file defines the following

#### PROT\_READ

Region can be read.

#### PROT\_WRITE

Region can be written.

#### PROT EXEC

Region can be executed.

#### PROT\_NONE

Region cannot be accessed.

The prot parameter can be the PROT\_NONE flag, or any combination of the PROT\_READ flag, PROT\_WRITE flag, and PROT\_EXEC flag logically ORed together. If the PROT\_NONE flag is not specified, access permissions can be granted to the region in addition to those explicitly requested. However, write access will not be granted unless the PROT\_WRITE flag is specified.

Note: The operating system generates a SIGSEGV signal if a program attempts an access that exceeds the access permission given to a memory region. For example, if the PROT\_WRITE flag is not specified and a program attempts a write access, a SIGSEGV signal results. If the region is a mapped file that was mapped with the MAP\_SHARED flag, the ra\_mmap or ra\_mmapv subroutine grants read or execute access permission only if the file descriptor used to map the file was opened for reading. It grants write access permission only if the file descriptor was opened for writing. If the region is a mapped file that was mapped with the MAP\_PRIVATE flag, the ra\_mmap or ra\_mmapv subroutine grants read, write, or execute access permission only if the file descriptor used to map the file was opened for reading. If the region is an anonymous memory region, the ra\_mmap or ra\_mmapv subroutine grants all requested access permissions.

rangecnt

Specifies the number of **subrange\_t** structures pointed to by *rangevec*.

Specifies a pointer to an array of subrange\_t structures describing the desired subrange attachments. Identifies the resource to be attached to the file or memory region. All attachments are advisory. If memory cannot be allocated from the RADs identified by the resource, memory is allocated from any RAD in the system.

- Resource set handle (for rstype R\_RSET): set the rsid.at\_rset field to the desired resource set.
- SRADID (Scheduler Resource Allocation Domain Identifier for rstype R\_SRADID): set the rsid.at\_sradid field to the desired sradid.

Specifies the type of resource the file or memory region is to be attached to. This parameter must have one of the following values:

- R\_RSET: Resource set attachment
- R\_SRADID: SRADID attachment

The MAP\_ANONYMOUS flags field must be specified if rstype R\_SRADID is specified.

# **Return Values**

Upon successful completion, an address to the mapped file or memory region is returned. Otherwise, a value of -1 is returned and the errno global variable is set to indicate the error.

## **Error Codes**

prot

rangevec

rsid

rstype

**EACCES** The file referred to by the *fildes* parameter is not open for read access, or the file is not open for write access

and the PROT\_WRITE flag was specified for a MAP\_SHARED mapping operation. Or, the file to be mapped

has enforced locking enabled and the file is currently locked.

**EAGAIN** The *fildes* parameter refers to a device that has already been mapped.

EBADF The fildes parameter is not a valid file descriptor, or the MAP\_ANONYMOUS flag was set and the fildes

parameter is not -1.

**EFBIG** The mapping requested extends beyond the maximum file size associated with *fildes*.

EINVAL The flags or prot parameter is invalid, or the addr parameter or off parameter is not a multiple of the page size

returned by the sysconf subroutine using the \_SC\_PAGE\_SIZE value for the Name parameter.

EINVAL The application has requested SPEC1170 compliant behavior and the value of flags is invalid (neither

MAP\_PRIVATE nor MAP\_SHARED is set).

**EINVAL** The **subrange\_t** structure specifies an invalid range.

**EINVAL** The  $su\_rsoffset$  and  $su\_rslength$  fields of a **subrange\_t** do not have a value of 0.

**EINVAL** The resource type is invalid (is not of type **R\_RSET**).

EINVAL The application has requested SPEC1170 compliant behavior and the value of flags is invalid (neither

MAP\_PRIVATE nor MAP\_SHARED is set).

EMFILE The application has requested SPEC1170 compliant behavior and the number of mapped regions would exceed

an implementation-dependent limit (per process or per system).

**ENODEV** The *fildes* parameter refers to an object that cannot be mapped, such as a terminal.

**ENODEV** An invalid rsid SRADID is specified.

**ENOMEM** There is not enough address space to map *len* bytes, or the application has not requested Single UNIX

Specification, Version 2 compliant behavior and the MAP\_FIXED flag was set and part of the address-space

range (addr, addr+len) is already allocated.

**ENOSYS** The **ra\_mmap** subroutine is not supported on the system.

**ENOSYS** The file specified is of a type that does not support physical attachments.

ENOTSUP An attempt to map a memory region with an SRADID attachment is made and ENHANCED\_AFFINITY is

disabled.

**ENOTSUP** An attempt to map a file with an SRADID attachment was made.

**ENXIO** The addresses specified by the range (off, off+len) are invalid for the fildes parameter.

**EOVERFLOW** The mapping requested extends beyond the offset maximum for the file description associated with *fildes*.

**EPERM** The calling process does not have the necessary attachment privileges.

## Related reference:

"ra\_attachrset Subroutine" on page 15

"ra\_detachrset Subroutine" on page 20

"ra\_exec Subroutine" on page 21

"ra\_fork Subroutine" on page 24

"ra\_shmget and ra\_shmgetv Subroutines"

"rs\_alloc Subroutine" on page 125

"rs\_free Subroutine" on page 127

"rs\_getassociativity Subroutine" on page 127

"rs\_getinfo Subroutine" on page 129

"rs\_getrad Subroutine" on page 134

# Related information:

mmap Subroutine

mkrset Command

# ra\_shmget and ra\_shmgetv Subroutines Purpose

Gets a shared memory segment and attaches it to a resource.

# Library

Standard C library (libc.a)

# **Syntax**

```
#include <sys/rset.h>
#include <sys/shm.h>

int ra_shmget(key, size, flags, rstype, rsid, att_flags)
key_t key;
size64_t size;
int flags;
rstype_t rstype;
rsid_t rsid;
unsigned int att_flags;
int ra_shmgetv(key, size, flags, rangecnt, rangevec)
key_t key;
size64_t size;
int flags;
int rangecnt;
subrange_t *rangevec;
```

#### **Parameters**

As per existing **shmget** usage, plus the following new parameters:

| Item | Description |
|------|-------------|
|      |             |

rstype Specifies the type of resource the new shared memory segment is to be attached to. This parameter must

have one of the following values:
• R\_RSET: Resource set attachment

R\_SRADID: SRADID attachment

rsid Identifies the resource to which the n

Identifies the resource to which the new shared memory segment is to be attached. All attachments are advisory. If memory cannot be allocated from the RAD(s) specified by rstype/rsid parameters, memory is allocated from any RAD in the system that has memory available.

• Resource set handle (for rstype R\_RSET): set the rsid.at field to the desired resource set.

 SRADID (Scheduler Resource Allocation Domain Identifier for rstype R\_SRADID): set the rsid.at\_sradid to the desired sradid.

Specifies an advisory memory allocation policy that is to be applied to the new shared memory segment. This parameter must have one of the following values defined in **sys/rset.h**:

P\_FIRST\_TOUCH: First Access memory policy. Memory is allocated from the current node, the RAD of
the processor on which it is accessed for the first time, if this RAD is in the attachment resource set. If it is
not, memory is allocated form an undefined RAD in the attachment resource set.

P\_BALANCED: Balanced memory policy. Memory is allocated in a round robin manner across the RADs
contained in the attachment resource set.

P\_DEFAULT: Default memory placement policy.

rangecnt Specifies the number of **subrange\_t** structures pointed to by rangevec.

rangevec Specifies a pointer to an array of **subrange\_t** structures describing the desired subrange attachments.

# **Description**

att\_flags

The ra\_shmget subroutine returns the shared memory identifier associated with the specified *key*, *size* and *flags* parameters, attaching it to the resource set (R\_RSET) specified by *rstype*, and *rsid*. The ra\_shmget subroutine supports the sradid attachments. If the shared memory is attached to a set of physical resources involving multiple resource allocation domains (RADs), its memory allocation is distributed among these RADs according to *att\_flags*. In an R\_RSET type attachment, the processors specified in the input resource set are used for memory associativity; the resource set memory regions are ignored. All memory allocation attachments and policies are advisory.

If the new shared memory segment is to be attached in its entirety to a resource (that is, no subranges are involved), then the *rstype* or *rsid* parameters identify the memory attachment.

The **ra\_shmgetv** subroutine is similar to the **ra\_shmget** subroutine, and allows multiple subranges of the new shared memory segment to be attached to multiple resources in a single **ra\_shmgetv** call. The

rangevec argument is a pointer to an array of **subrange\_t** structures describing the attachments to be performed. The rangecnt argument specifies the number of **subrange\_t** structures pointed to by rangevec. All unused **subrange\_t** structure fields, including those marked as reserved, must be initialized to the value of 0. Although it is not failing, the behavior with overlapping subranges is undefined.

#### **Return Values**

On successful completion, a shared memory identifier is returned. Otherwise, a value of -1 is returned and the **errno** global variable is set to indicate the error.

#### **Error Codes**

As per existing **shmget** usage, plus the following errors:

| Item    | Description                                                                                                    |
|---------|----------------------------------------------------------------------------------------------------|
| EINVAL  | One of the following conditions is true:                                                                                   |
|         | rstype contains an invalid type qualifier.                                                                                 |
|         | Invalid subrange fields.                                                                                                   |
|         | • att_flags contains an invalid flag.                                                                                      |
| EPERM   | One of the following conditions is true:                                                                                   |
|         | <ul> <li>The calling process has neither root authority nor CAP_NUMA_ATTACH privilege.</li> </ul>                          |
|         | • The resource specified by <i>rstype</i> and <i>rsid</i> is not included in the calling process's partition resource set. |
| ENODEV  | An invalid rsid SRADID is specified.                                                                                       |
| ENOTSUP | An attempt to get a shared memory region with an SRADID attachment is made and ENHANCED_AFFINITY is disabled.              |

# **Examples**

The following example attempts to use **ra\_shmgetv** to create a **shmat** attachable shared memory region, whose first 32 megabytes are distributed using the P\_BALANCED policy and the next 48 megabytes using the P\_FIRST\_TOUCH policy.

```
int flags, shm id;
char *shm at;
rsethandle t rsetid;
subrange_t subranges[2] = { 0 };
rsetid = rs alloc(RS PARTITION);
subranges[0].su_offset = 0x00000000;
subranges [0] .su length = 0x2000000;
subranges[0].su_rstype = R_RSET;
subranges[0].su_rsid.at_rset = rsetid;
subranges[0].su_policy = P_BALANCED;
subranges[1].su\_offset = 0x2000000;
subranges[1].su\_length = 0x3000000;
subranges[1].su_rstype = R_RSET;
subranges[1].su_rsid.at_rset = rsetid;
subranges[1].su policy = P FIRST TOUCH;
flags = (IPC_CREAT | SHM_PIN);
shm id = ra shmgetv (IPC PRIVATE, 0x5000000, flags,
sizeof(subranges) / sizeof(subrange t), subranges
if (shm_id == -1)
perror("ra shmgetv failed!\n");
exit(1);
```

# Implementation Specifics

The ra\_shmget and ra\_shmgetv subroutines are part of the Base Operating System (BOS) Runtime.

#### Related reference:

```
"ra_attachrset Subroutine" on page 15
"ra_detachrset Subroutine" on page 20
"rs_alloc Subroutine" on page 125
"rs_getrad Subroutine" on page 134
"shmget Subroutine" on page 251
"shmat Subroutine" on page 241
```

## Related information:

mkrset Command

# ras callback Registered Callback **Purpose**

Component callback registered through the *ras register* kernel service.

# **Syntax**

```
kerrno_t (*ras_callback)(
              ras_block_t ras blk,
              ras cmd t command,
              void *arg
              void *private data);
```

# **Description**

The component trace framework calls the ras\_callback function each time an external event modifies a property of the component. Each component that calls the ras\_register kernel service with a non-zero flags parameter must have the ras\_callback registered callback function. Valid callback commands are those defined for individual RAS domains, such as Component Trace.

Note that the callback for a particular component does not have to be aware of, or act on, the children of the component as they have their own callbacks. Callbacks, in general, only do things relevant to the component for which they were called.

#### **Parameters**

| Item         | Description                                                                                                |
|--------------|----------------------------------------------------------------------------------------------------|
| ras_blk      | The target control block pointer.                                                                          |
| command      | The command to act on. Commands are specific to a given RAS domain, such as Component Trace.               |
| arg          | Optional pointer to an argument needed for the given command.                                              |
| private data | Pointer to component-private data, specifically the pointer registered in the ras register kernel service. |

#### **Return Values**

ras\_callback return 0 for success. Any other return value is a diagnostic error code from the component.

#### **Execution Environment**

Registrants must be aware that certain callbacks can be used at less than the interrupt priority of INTBASE, depending on what RAS domains the component is registered for. This depends on the designs for the domains involved. Because of the variability here, callbacks should be defined in a pinned object file.

#### Related information:

Component Trace Facility ras\_register and ras\_unregister ras\_customize subroutine ras control subroutine

# rbac\_chkauth Subroutine Purpose

Perform a role-based access control (RBAC) authorization check.

# Library

Security library (libc.a)

# **Syntax**

#include <unistd.h>
int rbac\_chkauth(username, authname, objname)
const char\*username;
const char\*authname;
const char\*objnam;

## Description

The **rbac\_chkauth** function determines whether the specified username parameter has the authorization indicated by the authname parameter. The authname parameter represents a hierarchical naming structure in a string format for an authorization name. Only one authorization can be specified to describe the authorization hierarchy. If the username parameter is a null pointer or represents the same as a real user name of the calling process, and the specified authorization exists in the active role set of the process, the subroutine returns the value of 1. If the username parameter does not belong to the calling process, the subroutine checks the authorization in the user database. The objname parameter is not used in the subroutine.

You can use **rbac\_chkauth** subroutine in the Enhanced (RBAC) mode only.

#### **Parameters**

#### username

Specifies the name of the user or a null pointer to use an real user ID of the calling process.

#### authname

Specifies the name of the authorization to be checked.

## objname

Currently not used.

#### **Return Values**

The **rbac\_chkauth** subroutine returns a 1 to indicate that the user has the specified authorization, or returns a 0 to indicate that the user does not have the specified authorization.

When the command fails, a value of -1 is returned and the errno value is set to indicate the error.

#### **Error Codes**

If the rbac\_chkauth subroutine returns -1, one of the following errno values can be set:

**EINVAL** The specified username parameter is invalid or authname parameter is a null pointer.

**EPERM** The calling process does not have appropriate authority to verify the authname parameter for a user when

the username parameter is a non-null pointer.

# Example

The following example demonstrates how this subroutine is used:

```
#include <studio.h>
#include <errno.h>
#include <unistd.h>
#define SYSTEM BOOT "aix.system.boot.reboot"
int boot_authcheck(void)
/*Verify whether this user (invoker) can perform system boot operation or not*/
switch (rbac chkauth(NULL,SYSTEM BOOT,NULL)) {
  case -1:
    perror("rbac_chkauth");
     return(0)
  case 0;
     fprint(stderr, "user is not authorized to perform system boot operation");
return(1);
```

#### Related information:

checkauths Subroutine

# read, readx, read64x, readv, readvx, eread, ereadv, pread, or preadv Subroutine **Purpose**

Reads from a file.

# Library

Description Standard C Library (libc.a) read, readx, readv, read64x, pread, preadv MLS library (libmls.a) eread, eread

# **Syntax**

```
#include <unistd.h>
ssize_t read (FileDescriptor, Buffer, NBytes)
int FileDescriptor;
void * Buffer;
size t NBytes;
int readx (FileDescriptor, Buffer, NBytes, Extension)
int FileDescriptor;
char * Buffer;
unsigned int NBytes;
int Extension;
int read64x (FileDescriptor, Buffer, NBytes, Extension)
int FileDescriptor;
void *Buffer;
size t NBytes;
void *Extension;
ssize_t pread (int fildes, void *buf, size_t nbyte, off_t offset);
#include <sys/uio.h>
```

```
ssize t readv (FileDescriptor, iov, iovCount)
int FileDescriptor;
const struct iovec * iov;
int iovCount:
ssize t readvx (FileDescriptor, iov, iovCount, Extension)
int FileDescriptor;
struct iovec *iov;
int iovCount;
int Extension;
#include <unistd.h>
#include <sys/uio.h>
ssize t preadv (
int FileDescriptor,
const struct iovec * iov,
int iovCount,
offset_t offset);
ssize_t eread (FileDescriptor, Buffer, Nbytes, labels)
int FileDescriptor;
const void * Buffer;
size_t NBytes;sec_labels_t * labels;
ssize t ereadv (FileDescriptor, iov, iovCount, labels)
int FileDescriptor;
const struct iovec * iov;
int iovCount;
sec_labels_t * labels;
```

## **Description**

The **read** subroutine attempts to read *NBytes* of data from the file that is associated with the *FileDescriptor* parameter into the buffer pointed to by the *Buffer* parameter.

The **readv** subroutine performs the same action but scatters the input data into the *iovCount* buffers specified by the array of **iovec** structures pointed to by the *iov* parameter. Each **iovec** entry specifies the base address and length of an area in memory where data must be placed. The **readv** subroutine always fills an area completely before it proceeds to the next.

The **readx** and **readvx** subroutines are the same as the **read** and **readv** subroutines, respectively, with the addition of an *Extension* parameter, which is needed when reading from some device drivers and when reading directories. While directories can be read directly, the **opendir** and **readdir** calls be used instead, as it is a more portable interface.

On regular files and devices capable of seeking, the **read** starts at a position in the file that is given by the file pointer that is associated with the *FileDescriptor* parameter. Upon return from the **read** subroutine, the file pointer is incremented by the number of bytes actually read.

Devices that are incapable of seeking always read from the current position. The value of a file pointer that is associated with such a file is undefined.

On directories, the **readvx** subroutine starts at the position that is specified by the file pointer that is associated with the *FileDescriptor* parameter. The value of this file pointer must be either 0 or a value that the file pointer had immediately after a previous call to the **readvx** subroutine on this directory. Upon return from the **readvx** subroutine, the file pointer increments by a number that does not correspond to the number of bytes copied into the buffers.

When the system is attempting to read from an empty pipe (first-in-first-out (FIFO)):

- If no process has the pipe open for writing, the read returns 0 to indicate end-of-file.
- If some process, has the pipe open for writing:

- If O\_NDELAY and O\_NONBLOCK are clear (the default), the read blocks until some data is written or the pipe is closed by all processes that open the pipe for writing.
- If **O\_NDELAY** is set, the **read** subroutine returns a value of 0.
- If O\_NONBLOCK is set, the read subroutine returns a value of -1 and sets the global variable errno to EAGAIN.

When the system is attempting to read from a character special file that supports nonblocking reads, such as a terminal, and no data is available:

- If O\_NDELAY and O\_NONBLOCK are clear (the default), the read subroutine blocks until data becomes available.
- If **O\_NDELAY** is set, the **read** subroutine returns 0.
- If O\_NONBLOCK is set, the read subroutine returns -1 and sets the errno global variable to EAGAIN if no data is available.

When the system is attempting to read a regular file that supports enforcement mode record locks, and all or part of the region to be read is locked by another process:

- If O\_NDELAY and O\_NONBLOCK are clear, the read blocks the calling process until the lock is released.
- If O NDELAY or O NONBLOCK is set, the read returns -1 and sets the global variable errno to**EAGAIN**.

The behavior of an interrupted read subroutine depends on how the handler for the arriving signal was installed.

If the handler was installed, with an indication that subroutines must not be restarted, the read subroutine returns a value of -1 and the global variable errno is set to EINTR (even if some data was already removed).

If the handler was installed, with an indication that subroutines must be restarted:

- If no data was read when the interrupt was handled, this read returns no value (it is restarted).
- · If data was read when the interrupt was handled, this read subroutine returns the amount of data removed.

The read64x subroutine is the same as the readx subroutine, where the Extension parameter is a pointer to a j2\_ext structure (see the j2/j2\_cntl.h file). The read64x subroutine is used to read an encrypted file in raw mode (see O\_RAW in the fcntl.h file). Using the O\_RAW flag on encrypted files has the same limitations as using O\_DIRECT on regular files.

The **eread** and **ereadv** subroutines read from the stream and retrieve the message. The **eread** subroutine copies the number of bytes of the data from the buffer to a stream associated with the FileDescriptor parameter. The *Nbyte* parameter specifies the number of bytes. The *Buffer* parameter points to the buffer. Security information is returned in the structure pointed to by the *labels* parameter.

The pread function performs the same action as read, except that it reads from a given position in the file without changing the file pointer. The first three arguments to pread are the same as read with the addition of a fourth argument that is offset for the wanted position inside the file. An attempt to perform a **pread** on a file that is incapable of seeking results in an error.

```
ssize t pread64(int fildes , void *buf , size t nbytes , off64 t offset)
```

The **pread64** subroutine performs the same action as **pread** but the limit of offset to the maximum file size for the file that is associated with the file Descriptor and DEV\_OFF\_MAX if the file associated with file Descriptor is a block special or character special file. If fildes refers to a socket, read is equivalent to the recv subroutine with no flags set.

Using the **read** or **pread** subroutine with a file descriptor obtained from a call to the **shm\_open** subroutine fails with **ENXIO**.

The **preadv** subroutine performs the same action as the **readv** subroutine, except that the **preadv** subroutine reads from a given position in the file without changing the file pointer. The first three arguments of the **preadv** subroutine are the same as the **readv** subroutine with the addition of the *offset* argument that points to the position that you want inside the file. An error occurs when the file that the **preadv** subroutine reads from is incapable of seeking.

#### **Parameters**

### Item

## FileDescriptor Extension

#### Description

A file descriptor that is identifying the object to be read.

Provides communication with character device drivers that require more information or return extra status. Each driver interprets the *Extension* parameter in a device-dependent way, either as a value or as a pointer to a communication area. Drivers must apply reasonable defaults when the value of the *Extension* parameter is 0.

For directories, the *Extension* parameter determines the format in which directory entries must be returned:

- If the value of the *Extension* parameter is 0, the format in which directory entries are returned depends on the value of the real directory read flag (described in the ulimit ("ulimit Subroutine" on page 565) subroutine).
- If the calling process does not have the **real directory read** flag set, the buffers are filled with an array of directory entries that are truncated to fit the format of the System V directory structure. This process provides compatibility with programs written for UNIX System V.
- If the calling process has the **real directory read** flag set (see the **ulimit** subroutine), the buffers are filled with an image of the underlying implementation of the directory.
- If the value of the Extension parameter is 1, the buffers are filled with consecutive directory
  entries in the format of adirent structure. This process is logically equivalent to the readdir
  subroutine.
- Other values of the Extension parameter are reserved.

For tape devices, the *Extension* parameter determines the response of the **readx** subroutine when the tape drive is in variable block mode and the read request is for less than the tape's block size.

- If the value of the Extension parameter is TAPE\_SHORT\_READ, the readx subroutine returns the number of bytes requested and sets the errno global variable to a value of 0.
- If the value of the Extension parameter is 0, the readx subroutine returns a value of 0 and sets the errno global variable to ENOMEM.

Points to an array of **iovec** structures that identifies the buffers into which the data is to be placed. The **iovec** structure is defined in the **sys/uio.h** file and contains the following members:

caddr\_t iov\_base;
size\_t iov\_len;

Specifies the number of **iovec** structures pointed to by the *iov* parameter.

Points to the buffer.

Specifies the number of bytes read from the file that is associated with the File Descriptor parameter. **Note:** When reading tapes, the **read** subroutines use a physical tape block on each call to the subroutine. If the physical data block size is larger than specified by the *Nbytes* parameter, an error is returned, since all of the data from the read does not fit into the buffer that is specified by the read

To avoid read errors that are caused by unknown blocking sizes on tapes, set the *NBytes* parameter to a large value (such as 32K bytes).

The position in the file where the reading begins. Points to the extended security attribute structure.

iov

iovCount Buffer NBytes

offset labels

#### **Return Values**

Upon successful completion, the read, readx, read64x, readv, pread, and preadv subroutines return the number of bytes read and placed into buffers. The system guarantees to read the number of bytes requested if the descriptor references a normal file that has the same number of bytes left before the end of the file is reached, but in no other case.

A value of 0 is returned when the end of the file is reached. (For information about communication files, see the ioctl and termio files.)

Otherwise, a value of -1 is returned, the global variable errno is set to identify the error, and the content of the buffer pointed to by the Buffer or iov parameter is indeterminate.

Upon successful completion, the eread and ereadv subroutines return a value of 0. Otherwise, the global variable errno is set to identify the error.

### **Error Codes**

Item

Description

The read, readv, readv, readv, pread, eread, ereadv, and preadv subroutines are unsuccessful if one or more of the following are true:

| EBADMSG        | The file is a STREAM file that is set to control-normal mode and the message that is waiting to be read includes a control part.                                                                                                |
|----------------|----------------------------------------------------------------------------------------------------|
| EBADF          | The <i>FileDescriptor</i> parameter is not a valid file descriptor open for reading.                                                                                                    |
| EINVAL         | The file position pointer that is associated with the <i>FileDescriptor</i> parameter was negative.                                                                                                    |
| EINVAL         | The sum of the <b>iov_len</b> values in the <i>iov</i> array was negative or overflowed a 32-bit integer.                                                                                                    |
| EINVAL         | The value of the <i>iovCount</i> parameter was not 1 - 16, inclusive.                                                                                                    |
| EINVAL         | The value of the <i>Nbytes</i> parameter that is larger than OFF_MAX, was requested on the 32-bit kernel. This issue is a case where the system call is requested from a 64-bit application that is running on a 32-bit kernel. |
| Item           | Description                                                                                                    |
| EINVAL         | The STREAM or multiplexer that is referenced by <i>FileDescriptor</i> is linked (directly or indirectly) downstream from a multiplexer.                                                                                         |
| EAGAIN         | The file was marked for non-blocking I/O, and no data was ready to be read.                                                                                                    |
| <b>EFAULT</b>  | The Buffer or part of the iov points to a location outside of the allocated address space of the process.                                                                                                    |
| <b>EFAULT</b>  | The user does not have authority to access the Buffer.                                                                                                    |
| <b>EDEADLK</b> | A deadlock would occur if the calling process were to sleep until the region to be read was unlocked.                                                                                                    |
| EINTR          | A <b>read</b> was interrupted by a signal before any data arrived, and the signal handler was installed with an indication that subroutines are not to be restarted.                                                            |
| EIO            | An I/O error occurred while reading from the file system.                                                                                                    |
| EIO            | The process is a member of a background process that is attempting to read from its controlling terminal, and either the process is ignoring or blocking the <b>SIGTTIN</b> signal or the process group has no parent process.  |
| EFBIG          | An offset greater than MAX_FILESIZE was requested on the 32-bit kernel.                                                                                                    |
| ENXIO          |                                                                                                    |
|                | The read or pread subroutine was used with a file descriptor obtained from a call to the shm_open subroutine.                                                                                                    |

**EOVERFLOW** An attempt was made to read from a regular file where NBytes was greater than zero and the starting offset

was before the end-of-file and was greater than or equal to the offset maximum established in the open file

description that is associated with FileDescriptor.

The **read**, **readv**, **readv**, **pread**, and **preadv** subroutines might be unsuccessful if the following is true:

Item Description

**ENXIO** A request was made of a nonexistent device, or the request was outside the capabilities of the device.

**ESPIPE** *fildes* is associated with a pipe or FIFO.

If Network File System (NFS) is installed on the system, the **read** system call can also fail if the following is true:

Item Description

**ETIMEDOUT** The connection that is timed out.

The read64x subroutine was unsuccessful if the EINVAL error code is returned:

Item Description

EINVAL The j2\_ext structure was not initialized correctly. For example, the version was wrong, or the file was not

encrypted.

EINVAL The j2\_ext structure was passed issuing the J2EXTCMD\_RDRAW command for files that were not opened in

raw-mode.

The **eread** and **ereadv** subroutines were unsuccessful if one of the following error codes is true:

Item Description

**ENOMEM** The memory or space is too small.

**EACCES** Permission Denied. The user has insufficient privileges to read data.

**ERESTART** is used to determine if whether a system call is restartable or not.

The **readv** subroutine was unsuccessful if the following error code is true:

Item Description

**EINVAL** The value of the *iovCount* parameter is greater than 15.

#### Related reference:

"shmat Subroutine" on page 241

# Related information:

fcntl, dup, or dup2

ioctl subroutine

lockfx subroutine

lseek subroutine

open, openx, or creat

opendir, readdir, or seekdir

pipe subroutine

poll subroutine

socket subroutine

socketpair subroutine

Input and Output Handling

# readdir\_r Subroutine **Purpose**

Reads a directory.

# Library

Thread-Safe C Library (libc r.a)

# **Syntax**

```
#include <sys/types.h>
#include <dirent.h>
int readdir r (DirectoryPointer, Entry, Result)
DIR * DirectoryPointer;
struct dirent * Entry;
struct dirent ** Result;
```

## **Description**

The **readdir\_r** subroutine returns the directory entry in the structure pointed to by the *Result* parameter. The readdir\_r subroutine returns entries for the . (dot) and .. (dot-dot) directories, if present, but never returns an invalid entry (with d ino set to 0). When it reaches the end of the directory, the readdir\_r subroutine returns 9 and sets the Result parameter to NULL. When it detects an invalid seekdir operation, the readdir\_r subroutine returns a 9.

Note: The readdir subroutine is reentrant when an application program uses different *DirectoryPointer* parameter values (returned from the opendir subroutine). Use the readdir\_r subroutine when multiple threads use the same directory pointer.

Using the readdir\_r subroutine after the closedir subroutine, for the structure pointed to by the DirectoryPointer parameter, has an undefined result. The structure pointed to by the DirectoryPointer parameter becomes invalid for all threads, including the caller.

Programs using this subroutine must link to the libpthreads.a library.

#### **Parameters**

| Item             | Description                                                   |
|------------------|---------------------------------------------------------------|
| DirectoryPointer | Points to the DIR structure of an open directory.             |
| Entry            | Points to a structure that contains the next directory entry. |

Result Points to the directory entry specified by the *Entry* parameter.

#### **Return Values**

- 0 Indicates that the subroutine was successful.
- Indicates that the subroutine was not successful or that the end of the directory was reached. If the user has set the environment variable XPG\_SUS\_ENV=ON prior to execution of the process, then the SIGXFSZ signal is posted to the process when exceeding the process' file size limit, and the subroutine will always be successful.

#### **Error Codes**

If the readdir\_r subroutine is unsuccessful, the errno global variable is set to one of the following values:

Description **EACCES** Search permission is denied for any component of the structure pointed to by the DirectoryPointer parameter, or read permission is denied for the structure pointed to by the DirectoryPointer parameter. **ENAMETOOLONG** The length of the DirectoryPointer parameter exceeds the value of the PATH\_MAX variable, or a path-name component is longer than the value of NAME\_MAX variable while the \_POSIX\_NO\_TRUNC variable is in effect. **ENOENT** The named directory does not exist. **ENOTDIR** A component of the structure pointed to by the DirectoryPointer parameter is not a directory. **EMFILE** Too many file descriptors are currently open for the process.

ENFILE Too many file descriptors are currently open in the system.

EBADF The structure pointed to by the *DirectoryPointer* parameter does not refer

The structure pointed to by the *DirectoryPointer* parameter does not refer

to an open directory stream.

# **Examples**

```
To search a directory for the entry name, enter:
```

## Related reference:

"read, readx, read64x, readv, readvx, eread, ereadv, pread, or preadv Subroutine" on page 39

"scandir, scandir64, alphasort or alphasort64 Subroutine" on page 151

#### Related information:

close subroutine

exec subroutine

fork subroutine

lseek subroutine

openx, open, or creat

opendir, readdir, telldir, seekdir, rewinddir, or closedir

Subroutines Overview

List of File and Directory Manipulation Services

List of Multithread Subroutines

# readlink or readlinkat Subroutine **Purpose**

Reads the contents of a symbolic link.

# Library

Standard C Library (libc.a)

# **Syntax**

```
#include <unistd.h>
int readlink ( Path, Buffer, BufferSize)
const char *Path;
char *Buffer;
size t BufferSize;
int readlinkat ( DirFileDescriptor, Path, Buffer, BufferSize )
int DirFileDescriptor;
const char * Path;
char * Buffer;
size_t BufferSize;
```

# **Description**

The **readlink** and **readlinkat** subroutines copy the contents of the symbolic link named by the *Path* parameter in the buffer specified in the Buffer parameter. The BufferSize parameter indicates the size of the buffer in bytes. If the actual length of the symbolic link is less than the number of bytes specified in the BufferSize parameter, the string copied into the buffer will be null-terminated. If the actual length of the symbolic link is greater than the number of bytes specified in the Buffersize parameter, an error is returned. The length of a symbolic link cannot exceed 1023 characters or the value of the PATH\_MAX constant. PATH MAX is defined in the limits.h file.

The **readlinkat** subroutine is equivalent to the **readlink** subroutine if the *DirFileDescriptor* parameter is AT\_FDCWD or Path is an absolute path name. If DirFileDescriptor is a valid file descriptor of an open directory and Path is a relative path name, Path is considered to be relative to the directory that is associated with the DirFileDescriptor parameter instead of the current working directory.

If DirFileDescriptor was opened without the O\_SEARCH open flag, the subroutine checks to determine whether directory searches are permitted for that directory by using the current permissions of the directory. If the directory was opened with the O\_SEARCH open flag, the subroutine does not perform the check for that directory.

#### **Parameters**

DirFileDescriptor Specifies the file descriptor of an open directory.

Path Specifies the path name of the destination file or directory. If DirFileDescriptor is specified and Path

is a relative path name, then Path is considered relative to the directory specified by

DirFileDescriptor.

Buffer Points to the user buffer. The buffer should be at least as large as the BufferSize parameter.

BufferSize Indicates the size of the buffer. The contents of the link are null-terminated, provided there is room

in the buffer.

#### **Return Values**

Upon successful completion, the **readlink** and **readlinkat** subroutines return a count of the number of characters placed in the buffer (not including any terminating null character). If the **readlink** or **readlinkat** subroutine is unsuccessful, the buffer is not modified, a value of -1 is returned, and the **errno** global variable is set to indicate the error.

#### **Error Codes**

The readlink and readlinkat subroutines fail if one or both of the following are true:

Item Description

**ENOENT** The file named by the *Path* parameter does not exist, or the path points to an empty string.

**EINVAL** The file named by the *Path* parameter is not a symbolic link.

**ERANGE** The path name in the symbolic link is longer than the *BufferSize* value.

The readlinkat subroutine is unsuccessful if one or more of the following is true:

Item Description

EBADF The Path parameter does not specify an absolute path and the DirFileDescriptor parameter is neither

AT\_FDCWD not a valid file descriptor.

**ENOTDIR** The *Path* parameter does not specify an absolute path and the *DirFileDescriptor* parameter is neither

AT\_FDCWD nor a file descriptor associated with a directory.

The **readlink** and **readlinkat** subroutines can also fail due to additional errors. See Base Operating System error codes for services that require path-name resolution for a list of additional error codes.

If Network File System (NFS) is installed on the system, the **readlink** and **readlinkat** subroutines can also fail if the following is true:

Item Description

**ETIMEDOUT** The connection timed out.

#### Related reference:

"stat, fstat, lstat, statx, fstatx, fstatat, fullstat, ffullstat, stat64, fstat64, lstat64, stat64x, fstat64x, fstat64x, or stat64xat Subroutine" on page 375

"symlink or symlinkat Subroutine" on page 412

"unlink or unlinkat Subroutine" on page 573

"symlink or symlinkat Subroutine" on page 412

#### Related information:

In subroutine

link subroutine

Files, Directories, and File Systems for Programmers

# read\_real\_time, read\_wall\_time,time\_base\_to\_time or mread\_real time Subroutine **Purpose**

Read the processor real-time clock or time base registers to obtain high-resolution elapsed time.

# Library

Standard C Library (libc.a)

# **Syntax**

```
#include <sys/time.h>
#include <sys/systemcfg.h>
int read_real_time(timebasestruct t *t,
                 size_t size_of_timebasestruct_t);
int read_wall_time(timebasestruct t *t,
                 size_t size_of_timebasestruct t);
int time_base_to_time(timebasestruct\ t\ *t,
                 size_t size_of_timebasestruct_t);
int mread real time(timebasestruct t *t,
                 size t size of timebasestruct t);
```

# Description

These subroutines are used for making high-resolution measurement of elapsed time, by using the processor real-time clock or time base registers. The read\_real\_time subroutine reads the value of the appropriate registers and stores them in a structure. The read\_wall\_time subroutine returns the monotonically increasing time base value. The time\_base\_to\_time subroutine converts time base data to real time, if necessary. This process is divided into two steps because the process of reading the time is usually part of the timed code. The conversion from time base to real time can be moved out of the timed code.

The **read\_real\_time** subroutine reads the time base register. The t argument is a pointer to a *timebasestruct\_t*, where the time values are recorded.

After the system calls the read\_real\_time subroutine, if it is running on a processor with a real-time clock, t->tb\_high and t->tb\_low contain the current clock values (seconds and nanoseconds), and t->flag contains the RTC POWER.

If it is running on a processor with a time base register, t->tb\_high and t-tb\_low contain the current values of the time base register, and t->flag contains RTC\_POWER\_PC.

Note: The read real time subroutine occasionally provides negative timing results for MPI calls. Use the mread\_real\_time subroutine to monotonically increase timing values.

The time\_base\_to\_time subroutine converts time base information to real time, if necessary. It is suggested that applications unconditionally call the time\_base\_to\_time subroutine rather than conducting a check to see whether it is necessary.

If *t->flag* is **RTC POWER**, the subroutine returns (the data is already in real-time format).

If t->flag is RTC\_POWER\_PC, the time base information in t->tb\_high and t->tb\_low is converted to seconds and nanoseconds; t->tb\_high is replaced by the seconds; t->tb\_low is replaced by the nanoseconds; and *t->flag* is changed to **RTC\_POWER**.

#### **Parameters**

Item Description Points to a *timebasestruct\_t*.

# **Return Values**

The read\_real\_time subroutine returns RTC\_POWER if the contents of the real-time clock are recorded in the timebasestruct, or returns RTC\_POWER\_PC if the content of the time base registers is recorded in the timebasestruct.

The read\_wall\_time subroutine always returns RTC\_POWER\_PC.

The time\_base\_to\_time subroutine returns 0 if the conversion to real time is successful (or not necessary), otherwise -1 is returned.

## **Examples**

This example shows the time that it takes for print\_f to print the comment between the begin and end time codes:

```
#include <stdio.h>
#include <sys/time.h>
int
main(void)
   timebasestruct_t start, finish;
   int val = 3;
   int secs, n secs;
   /* get the time before the operation begins */
   read real time(&start, TIMEBASE SZ);
   /* begin code to be timed */
   (void) printf("This is a sample line %d n", val);
   /* end code to be timed */
   /* get the time after the operation is complete */
   read_real_time(&finish, TIMEBASE_SZ);
   * Call the conversion routines unconditionally, to ensure
    * that both values are in seconds and nanoseconds regardless
    * of the hardware platform.
   */
   time_base_to_time(&start, TIMEBASE_SZ);
   time base to time(&finish, TIMEBASE SZ);
   /* subtract the starting time from the ending time */
   secs = finish.tb_high - start.tb_high;
   n secs = finish.\overline{t}b low - start.t\overline{b} low;
  * If there was a carry from low-order to high-order during
   * the measurement, we may have to undo it.
   if (n_secs < 0) {
      secs--;
      n_secs += 1000000000;
   (void) printf("Sample time was %d seconds %d nanoseconds\n",
```

```
secs, n_secs);
   exit(0);
Related information:
gettimer, settimer, restimer, stime, or time
getrusage, times, or vtimes
```

# realpath Subroutine **Purpose**

Resolves path names.

# Library

Standard C Library (libc.a)

# **Syntax**

#include <stdlib.h>

char \*realpath (const char \*file\_name, char \*resolved\_name)

# **Description**

The realpath subroutine performs filename expansion and path name resolution in file\_name and stores it in resolved name.

The realpath subroutine can handle both relative and absolute path names. For both absolute and relative path names, the realpath subroutine returns the resolved absolute path name.

The character pointed to by resolved\_name must be big enough to contain the fully resolved path name. The value of PATH\_MAX (defined in **limits.h** header file may be used as an appropriate array size.

#### **Return Values**

On successful completion, the realpath subroutine returns a pointer to the resolved name. Otherwise, it returns a null pointer, and sets errno to indicate the error. If the realpath subroutine encounters an error, the contents of resolved name are undefined.

#### **Error Codes**

Under the following conditions, the realpath subroutine fails and sets errno to:

| Description                                                                                                    |
|----------------------------------------------------------------------------------------------------|
| Read or search permission was denied for a component of the path name.                                                    |
| File_name or resolved_name is a null pointer.                                                                             |
| Too many symbolic links are encountered in translating file_name.                                                         |
| The length of <i>file_name</i> or <i>resolved_name</i> exceeds PATH_MAX or a path name component is longer than NAME_MAX. |
| The <i>file_name</i> parameter does not exist or points to an empty string.                                               |
| A component of the <i>file_name</i> prefix is not a directory.                                                            |
|                                                                                                    |

The realpath subroutine may fail if:

**ENOMEM** Insufficient storage space is available.

#### Related reference:

"sysconf Subroutine" on page 417

# Related information:

getcwd subroutine

# reboot Subroutine Purpose

Restarts the system.

## Library

Standard C Library (libc.a)

# **Syntax**

```
#include <sys/reboot.h>
```

```
void reboot ( HowTo, Argument)
int HowTo;
void *Argument;
```

# **Description**

The **reboot** subroutine restarts or re-initial program loads (IPL) the system. The startup is automatic and brings up **/unix** in the normal, nonmaintenance mode.

**Note:** The routine may coredump instead of returning EFAULT when an invalid pointer is passed in case of 64-bit application calling 32-bit kernel interface.

The calling process must have root user authority in order to run this subroutine successfully.

**Attention:** Users of the **reboot** subroutine are not portable. The **reboot** subroutine is intended for use only by the **halt**, **reboot**, and **shutdown** commands.

#### **Parameters**

Item Description

HowTo Specifies one of the following values:

RB\_SOFTIPL

Soft IPL.

RB\_HALT

Halt operator; turn the power off.

RB\_POWIPL

Halt operator; turn the power off. Wait a specified length of time, and then turn the power on.

Argument Specifies the amount of time (in seconds) to wait between turning the power off and turning the power on. This

option is not supported on all models. Please consult your hardware technical reference for more details.

#### **Return Values**

Upon successful completion, the **reboot** subroutine does not return a value. If the **reboot** subroutine fails, a value of -1 is returned and the **errno** global variable is set to indicate the error.

## **Error Codes**

The **reboot** subroutine is unsuccessful if any of the following is true:

Item Description

EPERM The calling process does not have root user authority.

EINVAL The HowTo value is not valid.

**EFAULT** The Argument value is not a valid address.

# Related information:

halt subroutine reboot subroutine shutdown subroutine

# re\_comp or re\_exec Subroutine Purpose

Regular expression handler.

#### Library

Standard C Library (libc.a)

### **Syntax**

char \*re\_comp( String)
const char \*String;
int re\_exec(String)
const char \*String;

#### **Description**

**Attention:** Do not use the **re\_comp** or **re\_exec** subroutine in a multithreaded environment.

The **re\_comp** subroutine compiles a string into an internal form suitable for pattern matching. The **re\_exec** subroutine checks the argument string against the last string passed to the **re\_comp** subroutine.

The **re\_comp** subroutine returns 0 if the string pointed to by the *String* parameter was compiled successfully; otherwise a string containing an error message is returned. If the **re\_comp** subroutine is passed 0 or a null string, it returns without changing the currently compiled regular expression.

The **re\_exec** subroutine returns 1 if the string pointed to by the *String* parameter matches the last compiled regular expression, 0 if the string pointed to by the *String* parameter failed to match the last compiled regular expression, and -1 if the compiled regular expression was invalid (indicating an internal error).

The strings passed to both **re\_comp** and **re\_exec** subroutines may have trailing or embedded newline characters; they are terminated by nulls. The regular expressions recognized are described in the manual entry for the **ed** command, given the above difference.

#### **Parameters**

Item Description

String Points to a string that is to be matched or compiled.

#### **Return Values**

If an error occurs, the **re\_exec** subroutine returns a -1, while the **re\_comp** subroutine returns one of the following strings:

- No previous regular expression
- · Regular expression too long
- unmatched \(
- missing ]
- too many \(\) pairs
- unmatched \)

#### Related reference:

"regcmp or regex Subroutine"

# Related information:

compile, step, or advance

ed subroutine

sed subroutine

grep subroutine

List of String Manipulation Services

Subroutines, Example Programs, and Libraries

National Language Support Overview

# regcmp or regex Subroutine Purpose

Compiles and matches regular-expression patterns.

#### Libraries

```
Standard C Library ( libc.a )
```

Programmers Workbench Library (libPW.a)

# **Syntax**

```
#include <libgen.h>
char *regcmp ( String [, String, . . . ], (char *) 0)
const char *String, . . .;

const char *regex ( Pattern, Subject [, ret, . . . ])
char *Pattern, *Subject, *ret, . . .;
extern char *_loc1;
```

# Description

**Note:** The **regcmp** and **regex** subroutines are provided for compatibility with existing applications only. For portable applications, use the **regcomp** and **regexec** subroutines instead.

The **regcmp** subroutine compiles a regular expression (or *Pattern*) and returns a pointer to the compiled form. The **regcmp** subroutine allows multiple *String* parameters. If more than one *String* parameter is given, then the regcmp subroutine treats them as if they were concatenated together. It returns a null pointer if it encounters an incorrect parameter.

You can use the **regcmp** command to compile regular expressions into your C program, frequently eliminating the need to call the **regcmp** subroutine at run time.

The regex subroutine compares a compiled Pattern to the Subject string. Additional parameters are used to receive values. Upon successful completion, the regex subroutine returns a pointer to the next unmatched character. If the regex subroutine fails, a null pointer is returned. A global character pointer, **\_\_loc1**, points to where the match began.

The regcmp and regex subroutines are borrowed from the ed command; however, the syntax and semantics have been changed slightly. You can use the following symbols with the regcmp and regex subroutines:

| Item             | Description                                                                                                    |
|------------------|----------------------------------------------------------------------------------------------------|
| []*.^            | These symbols have the same meaning as they do in the ed command.                                                                                                    |
| -                | The minus sign (or hyphen) within brackets used with the <b>regex</b> subroutine means "through," according to the current collating sequence. For example, [a-z] can be equivalent to [abcd xyz] or [aBbCc xYyZz]. You can use the - by itself if the - is the last or first character. For example, the character class expression [ ] -] matches the ] (right bracket) and - (minus) characters.                                                                                                    |
|                  | The <b>regcmp</b> subroutine does not use the current collating sequence, and the minus sign in brackets controls only a direct ASCII sequence. For example, [a-z] always means [abc xyz] and [A-Z] always means [ABC XYZ] . If you need to control the specific characters in a range using the <b>regcmp</b> subroutine, you must list them explicitly rather than using the minus sign in the character class expression.                                                                                                    |
| \$               | Matches the end of the string. Use the \n character to match a new-line character.                                                                                                    |
| +                | A regular expression followed by + (plus sign) means one or more times. For example, [0-9] + is equivalent to [0-9] [0-9] *.                                                                                                    |
| { m} {m,} {m, u} | Integer values enclosed in {} (braces) indicate the number of times to apply the preceding regular expression. The $m$ character is the minimum number and the $u$ character is the maximum number. The $u$ character must be less than 256. If you specify only $m$ , it indicates the exact number of times to apply the regular expression. { $m$ ,} is equivalent to { $m$ , $u$ } and matches $m$ or more occurrences of the expression. The + (plus sign) and * (asterisk) operations are equivalent to {1,} and {0,}, respectively. |
| ( )\$ <i>n</i>   | This stores the value matched by the enclosed regular expression in the $(n+1)$ th $ret$ parameter. Ten enclosed regular expressions are allowed. The <b>regex</b> subroutine makes the assignments unconditionally.                                                                                                    |
| ()               | Parentheses group subexpressions. An operator, such as *, +, or [] works on a single character or on a regular expression enclosed in parentheses. For example, $(a*(cb+)*)$0$ .                                                                                                    |

All of the preceding defined symbols are special. You must precede them with a \ (backslash) if you want to match the special symbol itself. For example, \\$ matches a dollar sign.

**Note:** The **regcmp** subroutine uses the **malloc** subroutine to make the space for the vector. Always free the vectors that are not required. If you do not free the unneeded vectors, you can run out of memory if the **regcmp** subroutine is called repeatedly. Use the following as a replacement for the **malloc** subroutine to reuse the same vector, thus saving time and space:

```
/* . . . Your Program . . . */
malloc(n)
   int n;
```

```
{
  static int rebuf[256];

return ((n <= sizeof(rebuf)) ? rebuf : NULL);
}</pre>
```

The **regcmp** subroutine produces code values that the **regex** subroutine can interpret as the regular expression. For instance, [a-z] indicates a range expression which the **regcmp** subroutine compiles into a string containing the two end points (a and z).

The **regex** subroutine interprets the range statement according to the current collating sequence. The expression [a-z] can be equivalent either to [abcd . . . xyz], or to [aBbCcDd . . . xXyYzZ], as long as the character *preceding* the minus sign has a lower collating value than the character *following* the minus sign.

The behavior of a range expression is dependent on the collation sequence. If you want to match a *specific* set of characters, you should list each one. For example, to select letters a, b, or c, use [abc] rather than [a-c].

#### Note:

- 1. No assumptions are made at compile time about the actual characters contained in the range.
- 2. Do not use multibyte characters.
- 3. You can use the ] (right bracket) itself within a pair of brackets if it immediately follows the leading [ (left bracket) or [^ (a left bracket followed immediately by a circumflex).
- 4. You can also use the minus sign (or hyphen) if it is the first or last character in the expression. For example, the expression [ ] -0] matches either the right bracket ( ] ), or the characters through 0.

#### **Parameters**

Item Description

SubjectSpecifies a comparison string.StringSpecifies the Pattern to be compiled.PatternSpecifies the expression to be compared.

ret Points to an address at which to store comparison data. The regex subroutine allows multiple ret String

parameters.

# Related reference:

"regcomp Subroutine"

"regexec Subroutine" on page 60

#### Related information:

ctype subroutine

compile, step, or advance

malloc, free, realloc, calloc, mallopt, mallinfo, or alloca

ed subroutine

regcmp subroutine

Subroutines Overview

# regcomp Subroutine Purpose

Compiles a specified basic or extended regular expression into an executable string.

#### Library

Standard C Library (libc. a)

# **Syntax**

```
#include <regex.h>
int regcomp ( Preg, Pattern, CFlags)
const char *Preg;
const char *Pattern;
int CFlags;
```

# **Description**

The **regcomp** subroutine compiles the basic or extended regular expression specified by the *Pattern* parameter and places the output in the structure pointed to by the *Preg* parameter.

## **Parameters**

**CFlags** 

Item Description

Preg Specifies the structure to receive the compiled output of the **regcomp** subroutine.

Pattern Contains the basic or extended regular expression to be compiled by the regcomp subroutine.

> The default regular expression type for the Pattern parameter is a basic regular expression. An application can specify extended regular expressions with the REG\_EXTENDED flag. The maximum number of subexpressions in

an extended regular expression is 23.

Contains the bitwise inclusive OR of 0 or more flags for the regcomp subroutine. These flags are defined in the

regex.h file:

REG\_EXTENDED

Uses extended regular expressions. The maximum number of subexpressions in an extended regular expression is 23.

REG\_ICASE

Ignores case in match.

REG\_NOSUB

Reports only success or failure in the regexec subroutine. If this flag is not set, the regcomp subroutine sets the re\_nsub structure to the number of parenthetic expressions found in the Pattern parameter.

REG\_NEWLINE

Prohibits . (period) and nonmatching bracket expression from matching a new-line character. The  $^{\wedge}$ (circumflex) and \$ (dollar sign) will match the zero-length string immediately following or preceding a new-line character.

#### **Return Values**

If successful, the **regcomp** subroutine returns a value of 0. Otherwise, it returns another value indicating the type of failure, and the content of the *Preg* parameter is undefined.

#### **Error Codes**

The following macro names for error codes may be written to the errno global variable under error conditions:

| Item         | Description                                                                                                    |
|--------------|----------------------------------------------------------------------------------------------------|
| REG_BADPAT   | Indicates a basic or extended regular expression that is not valid.                                                                   |
| REG_ECOLLATE | Indicates a collating element referenced that is not valid.                                                                           |
| REG_ECTYPE   | Indicates a character class-type reference that is not valid.                                                                         |
| REG_EESCAPE  | Indicates a trailing \ in pattern.                                                                                                    |
| REG_ESUBREG  | Indicates a number in \digit is not valid or in error.                                                                                |
| REG_EBRACK   | Indicates a [] imbalance.                                                                                                    |
| REG_EPAREN   | Indicates a \(\) or () imbalance.                                                                                                    |
| REG_EBRACE   | Indicates a \{\} imbalance.                                                                                                    |
| REG_BADBR    | Indicates the content of \{\} is unusable: not a number, number too large, more than two numbers, or first number larger than second. |
| REG_ERANGE   | Indicates an unusable end point in range expression.                                                                                  |
| REG_ESPACE   | Indicates out of memory.                                                                                                    |
| REG_BADRPT   | Indicates a ? (question mark), * (asterisk), or + (plus sign) not preceded by valid basic or extended regular expression.             |
|              |                                                                                                    |

If the **regcomp** subroutine detects an illegal basic or extended regular expression, it can return either the **REG\_BADPAT** error code or another that more precisely describes the error.

# **Examples**

The following example illustrates how to match a string (specified in the *string* parameter) against an extended regular expression (specified in the *Pattern* parameter):

```
#include <sys/types.h>
#include <regex.h>
int
match(char *string, char *pattern)
{
          status;
  regex_t re;
  if (regcomp(&re, pattern, REG EXTENDED|REG NOSUB) != 0) {
          return(0); /* report error */
  status = regexec(&re, string, (size t) 0, NULL, 0);
  regfree(&re);
  if (status != 0) {
          return(0);
                      /* report error */
  return(1);
}
```

In the preceding example, errors are treated as no match. When there is no match or error, the calling process can get details by calling the **regerror** subroutine.

# Related reference:

```
"regcmp or regex Subroutine" on page 54
```

# Related information:

Subroutines Overview

# regerror Subroutine Purpose

Returns a string that describes the *ErrCode* parameter.

<sup>&</sup>quot;regerror Subroutine"

<sup>&</sup>quot;regexec Subroutine" on page 60

<sup>&</sup>quot;regfree Subroutine" on page 63

# Library

Standard C Library (libc. a)

# **Syntax**

```
#include <regex.h>
size t regerror (ErrCode, Preg, ErrBuf, ErrBuf Size)
int ErrCode:
const regex t * Preg;
char * ErrBuf;
size_t ErrBuf Size;
```

# Description

The **regerror** subroutine provides a mapping from error codes returned by the **regcomp** and **regexec** subroutines to printable strings. It generates a string corresponding to the value of the ErrCode parameter, which is the last nonzero value returned by the regcomp or regexec subroutine with the given value of the *Preg* parameter. If the *ErrCode* parameter is not such a value, the content of the generated string is unspecified. The string generated is obtained from the regex.cat message catalog.

If the ErrBuf\_Size parameter is not 0, the regerror subroutine places the generated string into the buffer specifier by the ErrBuf parameter, whose size in bytes is specified by the ErrBuf\_Size parameter. If the string (including the terminating null character) cannot fit in the buffer, the regerror subroutine truncates the string and null terminates the result.

## Parameters

| Item        | Description                                                                                  |
|-------------|----------------------------------------------------------------------------------------------|
| ErrCode     | Specifies the error for which a description string is to be returned.                        |
| Preg        | Specifies the structure that holds the previously compiled output of the regcomp subroutine. |
| ErrBuf      | Specifies the buffer to receive the string generated by the regerror subroutine.             |
| ErrBuf_Size | Specifies the size of the <i>ErrBuf</i> parameter.                                           |

#### **Return Values**

The **regerror** subroutine returns the size of the buffer needed to hold the entire generated string, including the null termination. If the return value is greater than the value of the ErrBuf\_Size variable, the string returned in the ErrBuf buffer is truncated.

#### **Error Codes**

If the ErrBuf\_Size value is 0, the regerror subroutine ignores the ErrBuf parameter, but returns the one of the following error codes. These error codes defined in the regex.h file.

| Item         | Description                                                                    |
|--------------|--------------------------------------------------------------------------------|
| REG_NOMATCH  | Indicates the basic or extended regular expression was unable to find a match. |
| REG_BADPAT   | Indicates a basic or extended regular expression that is not valid.            |
| REG_ECOLLATE | Indicates a collating element referenced that is not valid.                    |
| REG_ECTYPE   | Indicates a character class-type reference that is not valid.                  |
| REG_EESCAPE  | Indicates a trailing \ in pattern.                                             |
| REG_ESUBREG  | Indicates a number in \digit is not valid or in error.                         |
| REG_EBRACK   | Indicates a [] imbalance.                                                      |
| REG_EPAREN   | Indicates a \(\) or () imbalance.                                              |
| REG_EBRACE   | Indicates a \{\} imbalance.                                                    |

**REG\_BADBR** Indicates the content of \{\} is unusable: not a number, number too large, more than two numbers, or

first number larger than second.

**REG\_ERANGE** Indicates an unusable end point in range expression.

**REG\_ESPACE** Indicates out of memory.

REG\_BADRPT Indicates a ? (question mark), \* (asterisk), or + (plus sign) not preceded by valid basic or extended

regular expression.

**REG\_ENEWLINE** Indicates a new-line character was found before the end of the regular or extended regular expression,

and REG\_NEWLINE was not set.

If the *Preg* parameter passed to the **regexec** subroutine is not a compiled basic or extended regular expression returned by the **regcomp** subroutine, the result is undefined.

# **Examples**

An application can use the **regerror** subroutine (with the parameters (*Code*, *Preg*, null, (**size\_t**) **0**) passed to it) to determine the size of buffer needed for the generated string, call the **malloc** subroutine to allocate a buffer to hold the string, and then call the **regerror** subroutine again to get the string. Alternately, this subroutine can allocate a fixed, static buffer that is large enough to hold most strings (perhaps 128 bytes), and then call the **malloc** subroutine to allocate a larger buffer if necessary.

#### Related reference:

"regcomp Subroutine" on page 56

"regexec Subroutine"

"regfree Subroutine" on page 63

#### Related information:

Subroutines Overview

# regexec Subroutine Purpose

Compares the null-terminated string specified by the value of the *String* parameter against the compiled basic or extended regular expression *Preg*, which must have previously been compiled by a call to the **regcomp** subroutine.

## Library

Standard C Library (libc. a)

#### **Syntax**

```
#include <regex.h>
int regexec (Preg, String, NMatch, PMatch, EFlags)
const regex_t * Preg;
const char * String;
size_t NMatch;
regmatch_t * PMatch;
int EFlags;
```

#### **Description**

The **regexec** subroutine compares the null-terminated string in the *String* parameter with the compiled basic or extended regular expression in the *Preg* parameter initialized by a previous call to the **regcomp** subroutine. If a match is found, the **regexec** subroutine returns a value of 0. The **regexec** subroutine returns a nonzero value if it finds no match or it finds an error.

If the NMatch parameter has a value of 0, or if the REG\_NOSUB flag was set on the call to the regcomp subroutine, the **regexec** subroutine ignores the *PMatch* parameter. Otherwise, the *PMatch* parameter points to an array of at least the number of elements specified by the NMatch parameter. The regexec subroutine fills in the elements of the array pointed to by the *PMatch* parameter with offsets of the substrings of the String parameter. The offsets correspond to the parenthetic subexpressions of the original pattern parameter that was specified to the **regcomp** subroutine.

The pmatch.rm\_so structure is the byte offset of the beginning of the substring, and the pmatch.rm\_eo structure is one greater than the byte offset of the end of the substring. Subexpression i begins at the i th matched open parenthesis, counting from 1. The 0 element of the array corresponds to the entire pattern. Unused elements of the *PMatch* parameter, up to the value *PMatch*[*NMatch*-1], are filled with -1. If more than the number of subexpressions specified by the NMatch parameter (the pattern parameter itself counts as a subexpression), only the first NMatch-1 subexpressions are recorded.

When a basic or extended regular expression is being matched, any given parenthetic subexpression of the pattern parameter might match several different substrings of the String parameter. Otherwise, it might not match any substring even though the pattern as a whole did match.

The following rules are used to determine which substrings to report in the *PMatch* parameter when regular expressions are matched:

- If a subexpression in a regular expression participated in the match several times, the offset of the last matching substring is reported in the *PMatch* parameter.
- If a subexpression did not participate in a match, the byte offset in the *PMatch* parameter is a value of -1. A subexpression does not participate in a match if any of the following are true:
  - An \* (asterisk) or \{\} (backslash, left brace, backslash, right brace) appears immediately after the subexpression in a basic regular expression.
  - An \* (asterisk), ? (question mark), or { } (left and right braces) appears immediately after the subexpression in an extended regular expression and the subexpression did not match (matched 0
  - A | (pipe) is used in an extended regular expression to select either the subexpression that didn't match or another subexpression, and the other subexpression matched.
- If a subexpression is contained in a subexpression, the data in the *PMatch* parameter refers to the last such subexpression.
- If a subexpression is contained in a subexpression and the byte offsets in the *PMatch* parameter have a value of -1, the pointers in the *PMatch* parameter also have a value of -1.
- If a subexpression matched a zero-length string, the offsets in the *PMatch* parameter refer to the byte immediately following the matching string.

If the **REG\_NOSUB** flag was set in the *cflags* parameter in the call to the **regcomp** subroutine, and the NMatch parameter is not equal to 0 in the call to the regexec subroutine, the content of the PMatch array is unspecified.

If the **REG\_NEWLINE** flag was not set in the *cflags* parameter when the **regcomp** subroutine was called, then a new-line character in the pattern or String parameter is treated as an ordinary character. If the **REG\_NEWLINE** flag was set when the **regcomp** subroutine was called, the new-line character is treated as an ordinary character except as follows:

• A new-line character in the *String* parameter is not matched by a period outside of a bracket expression or by any form of a nonmatching list. A nonmatching list expression begins with a ^ (circumflex) and specifies a list that matches any character or collating element and the expression in the list after the leading caret. For example, the regular expression [^abc] matches any character except a, b, or c. The circumflex has this special meaning only when it is the first character in the list, immediately following the left bracket.

- A ^ (circumflex) in the pattern parameter, when used to specify expression anchoring, matches the zero-length string immediately after a new-line character in the String parameter, regardless of the setting of the REG\_NOTBOL flag.
- A \$ (dollar sign) in the pattern parameter, when used to specify expression anchoring, matches the zero-length string immediately before a new-line character in the String parameter, regardless of the setting of the **REG\_NOTEOL** flag.

#### **Parameters**

| Item   | Description                                                                                                    |
|--------|----------------------------------------------------------------------------------------------------|
| Preg   | Contains the compiled basic or extended regular expression to compare against the String parameter.                                     |
| String | Contains the data to be matched.                                                                                                    |
| NMatch | Contains the number of subexpressions to match.                                                                                         |
| PMatch | Contains the array of offsets into the <i>String</i> parameter that match the corresponding subexpression in the <i>Preg</i> parameter. |
| EFlags | Contains the bitwise inclusive OR of 0 or more of the flags controlling the behavior of the <b>regexec</b> subroutine capable           |

The EFlags parameter modifies the interpretation of the contents of the String parameter. It is the bitwise inclusive OR of 0 or more of the following flags, which are defined in the regex.h file:

#### **REG NOTBOL**

The first character of the string pointed to by the String parameter is not the beginning of the line. Therefore, the ^ (circumflex), when used as a special character, does not match the beginning of the String

#### REG\_NOTEOL

The last character of the string pointed to by the String parameter is not the end of the line. Therefore, the \$ (dollar sign), when used as a special character, does not match the end of the String parameter.

#### **Return Values**

On successful completion, the **regexec** subroutine returns a value of 0 to indicate that the contents of the String parameter matched the contents of the pattern parameter, or to indicate that no match occurred. The **REG\_NOMATCH** error is defined in the **regex.h** file.

# **Error Codes**

If the **regexec** subroutine is unsuccessful, it returns a nonzero value indicating the type of problem. The following macros for possible error codes that can be returned are defined in the regex.h file:

| Item         | Description                                                                                                    |
|--------------|----------------------------------------------------------------------------------------------------|
| REG_NOMATCH  | Indicates the basic or extended regular expression was unable to find a match.                                                                                                    |
| REG_BADPAT   | Indicates a basic or extended regular expression that is not valid.                                                                                                    |
| REG_ECOLLATE | Indicates a collating element referenced that is not valid.                                                                                                    |
| REG_ECTYPE   | Indicates a character class-type reference that is not valid.                                                                                                    |
| REG_EESCAPE  | Indicates a trailing \ (backslash) in the pattern.                                                                                                    |
| REG_ESUBREG  | Indicates a number in \digit is not valid or is in error.                                                                                                    |
| REG_EBRACK   | Indicates a [] (left and right brackets) imbalance.                                                                                                    |
| REG_EPAREN   | Indicates a $\ (\ \ )$ (backslash, left parenthesis, backslash, right parenthesis) or ( ) (left and right parentheses) imbalance.                                                                             |
| REG_EBRACE   | Indicates a \ { \ } (backslash, left brace, backslash, right brace) imbalance.                                                                                                    |
| REG_BADBR    | Indicates the content of $\setminus \{ \setminus \}$ (backslash, left brace, backslash, right brace) is unusable (not a number, number too large, more than two numbers, or first number larger than second). |
| REG_ERANGE   | Indicates an unusable end point in range expression.                                                                                                    |
| REG_ESPACE   | Indicates out of memory.                                                                                                    |
| REG_BADRPT   | Indicates a ? (question mark), * (asterisk), or + (plus sign) not preceded by valid basic or extended regular expression.                                                                                     |

If the value of the *Preg* parameter to the **regexec** subroutine is not a compiled basic or extended regular expression returned by the **regcomp** subroutine, the result is undefined.

# **Examples**

The following example demonstrates how the REG\_NOTBOL flag can be used with the regexec subroutine to find all substrings in a line that match a pattern supplied by a user. (For simplicity, very little error-checking is done in this example.)

```
(void) regcomp (&re, pattern, 0);
/* this call to regexec finds the first match on the line */
error = regexec (&re, &buffer[0], 1, &pm, 0);
while (error = = 0) { /* while matches found */
<subString found between pm.r._sp and pm.rm_ep>
/* This call to regexec finds the next match */
error = regexec (&re, pm.rm_ep, 1, &pm, REG_NOTBOL);
Related reference:
"regcomp Subroutine" on page 56
"regerror Subroutine" on page 58
"regfree Subroutine"
```

## Related information:

Subroutines Overview

# regfree Subroutine **Purpose**

Frees any memory allocated by the **regcomp** subroutine associated with the *Preg* parameter.

# Library

```
Standard C Library (libc. a)
```

# **Syntax**

```
#include <regex.h>
void regfree ( Preg)
regex_t *Preg;
```

## **Description**

The **regfree** subroutine frees any memory allocated by the **regcomp** subroutine associated with the *Preg* parameter. An expression defined by the Preg parameter is no longer treated as a compiled basic or extended regular expression after it is given to the regfree subroutine.

#### **Parameters**

Preg Structure containing the compiled output of the regcomp subroutine. Memory associated with this structure is freed by

the regfree subroutine.

# Related reference:

"regcomp Subroutine" on page 56

"regerror Subroutine" on page 58

"regexec Subroutine" on page 60

# Related information:

Subroutines Overview

# reltimerid Subroutine Purpose

Releases a previously allocated interval timer.

# Library

Standard C Library (libc.a)

# **Syntax**

```
#include <sys/time.h>
#include <sys/events.h>
int reltimerid ( TimerID)
timer t TimerID;
```

# Description

The **reltimerid** subroutine is used to release a previously allocated interval timer, which is returned by the **gettimerid** subroutine. Any pending timer event generated by this interval timer is cancelled when the call returns.

# **Parameters**

Item Description

TimerID Specifies the ID of the interval timer being released.

## **Return Values**

The **reltimerid** subroutine returns a 0 if it is successful. If an error occurs, the value -1 is returned and **errno** is set.

#### **Error Codes**

If the **reltimerid** subroutine fails, a -1 is returned and **errno** is set with the following error code:

Description Item

EINVAL The timer ID specified by the *Timerid* parameter is not a valid timer ID.

### Related information:

gettimerid subroutine List of time data manipulation services Subroutines Overview

# remainder, remainderf, remainderl, remainderd32, remainderd64, and remainderd128 Subroutines **Purpose**

Returns the floating-point remainder.

### **Syntax**

```
#include <math.h>
double remainder (x, y)
double x;
double y;
float remainderf (x, y)
float x;
float y;
long double remainder (x, y)
long double x;
long double y;
Decimal 32 remainder d32 (x, y)
Decimal32 x;
Decimal32 y;
Decimal64 remainderd64 (x, y)
_Decimal64 x;
_Decimal64 y;
_Decimal128 remainderd128 (x, y)
Decimal 128 x;
Decimal 128 y;
```

# **Description**

The remainder, remainderf, remainderl, remainderd32, remainderd64, and remainderd128 subroutines return the floating-point remainder r=x-ny when y is nonzero. The value n is the integral value nearest the exact value x/y. When  $|n x/y| = \frac{1}{2}$ , the value n is chosen to be even.

### Item Description

x Specifies the value of the numerator.y Specifies the value of the denominator.

### **Return Values**

Upon successful completion, the **remainder**, **remainderf**, **remainderd**, **remainderd32**, **remainderd64**, and **remainderd128** subroutines return the floating-point remainder r=x - ny when y is nonzero.

If *x* or *y* is NaN, a NaN is returned.

If *x* is infinite or *y* is 0 and the other is non-NaN, a domain error occurs, and a NaN is returned.

### Related information:

abs Subroutine feclearexcept Subroutine fetestexcept Subroutine math.h subroutine

# remove Subroutine Purpose

Removes a file.

# Library

Standard C Library (libc.a)

### **Syntax**

#include <stdio.h>

int remove( FileName)
const char \*FileName;

# **Description**

The **remove** subroutine makes a file named by *FileName* inaccessible by that name. An attempt to open that file using that name does not work unless you recreate it. If the file is open, the subroutine does not remove it.

If the file designated by the *FileName* parameter has multiple links, the link count of files linked to the removed file is reduced by 1.

Item Description

FileName Specifies the name of the file being removed.

### **Return Values**

Upon successful completion, the **remove** subroutine returns a value of 0; otherwise it returns a nonzero value.

### Related reference:

"rename or renameat Subroutine" on page 69

"unlink or unlinkat Subroutine" on page 573

#### Related information:

link subroutine

link subroutine

Files, Directories, and File Systems for Programmers

# removeea Subroutine **Purpose**

Removes an extended attribute.

### **Syntax**

```
#include <sys/ea.h>
int removeea(const char *path, const char *name);
int fremoveea(int filedes, const char *name);
int lremoveea(const char *path, const char *name);
```

# Description

Extended attributes are name: value pairs associated with the file system objects (such as files, directories, and symlinks). They are extensions to the normal attributes that are associated with all objects in the file system (that is, the stat(2) data).

Do not define an extended attribute name with the 8-character prefix "(0xF8)SYSTEM(0xF8)". Prefix "(0xF8)SYSTEM(0xF8)" is reserved for system use only.

**Note:** 0xF8 represents a non-printable character.

The **removeea** subroutine removes the extended attribute identified by *name* and associated with the given path in the file system. The fremoveea subroutine is identical to removeea, except that it takes a file descriptor instead of a path. The Iremoveea subroutine is identical to removeea, except, in the case of a symbolic link, the link itself is interrogated rather than the file that it refers to.

Item Description

path The path name of the file.

name The name of the extended attribute. An extended attribute name is a NULL-terminated string.

filedes A file descriptor for the file.

### **Return Values**

If the **removeea** subroutine succeeds, 0 is returned. Upon failure, -1 is returned and **errno** is set appropriately.

### **Error Codes**

Item Description

EACCES Caller lacks write permission on the base file, or lacks the appropriate ACL privileges for named

attribute delete.

**EFAULT** A bad address was passed for *path* or *name*.

EFORMAT File system is capable of supporting EAs, but EAs are disabled.

EINVAL A path-like name should not be used (such as zml/file, . and .).

**ENOATTR** The named attribute does not exist, or the process has no access to this attribute.

**ENOTSUP** Extended attributes are not supported by the file system.

### Related reference:

"setea Subroutine" on page 207 "statea Subroutine" on page 371 "statea Subroutine" on page 371

### Related information:

getea Subroutine listea Subroutine

# remquo, remquof, remquol, remquod32, remquod64, and remquod128 Subroutines Purpose

Returns the floating-point remainder.

### Syntax 1 4 1

```
#include <math.h>
double remquo (x, y, quo)
double x;
double y;
int *quo;
float remquof (x, y, quo)
float x;
float y;
int *quo;
long double remquol (x, y, quo)
long double x;
long double y;
int *quo;
_Decimal32 remquod32 (x, y, quo)
Decimal32 x;
Decimal32 y;
int *quo;
_Decimal64 remquod64 (x, y, quo)
Decimal64 x;
```

```
Decimal64 y;
int *quo;
_Decimal128 remquod128 (x, y, quo)
Decimal 128 x;
Decimal 128 y;
int *quo;
```

### **Description**

The remquo, remquof, remquol, remquod32, remquod64, remquod128 subroutines compute the same remainder as the remainder, remainderf, remainderl remainderd32, remainderd64, and remainder128 functions, respectively. In the object pointed to by quo, they store a value whose sign is the sign of x/yand whose magnitude is congruent modulo  $2^n$  to the magnitude of the integral quotient of x/y, where n is

An application wishing to check for error situations should set the errno global variable to zero and call feclearexcept(FE\_ALL\_EXCEPT) before calling these subroutines. Upon return, if errno is nonzero or fetestexcept(FE INVALID | FE DIVBYZERO | FE OVERFLOW | FE UNDERFLOW) is nonzero, an error has occurred.

### **Parameters**

| Item | Description                                                                   |
|------|-------------------------------------------------------------------------------|
| x    | Specifies the value of the numerator.                                         |
| y    | Specifies the value of the denominator.                                       |
| quo  | Points to the object where a value whose sign is the sign of $x/y$ is stored. |

#### **Return Values**

The remquo, remquof, remquol, remquod32, remquod64, and remquod128 subroutines return x REM y.

If x or y is NaN, a NaN is returned.

If x is  $\pm$ Inf or y is zero and the other argument is non-NaN, a domain error occurs, and a NaN is returned.

#### Related reference:

"remainder, remainderf, remainderd32, remainderd64, and remainderd128 Subroutines" on page 65

### Related information:

feclearexcept Subroutine fetestexcept Subroutine math.h subroutine

# rename or renameat Subroutine **Purpose**

Renames a directory or a file.

### Library

Standard C Library (libc.a)

# **Syntax**

#include <stdio.h>

```
int rename ( FromPath, ToPath)
const char *FromPath, *ToPath;
int renameat (DirFileDescriptor1, FromPath, DirFileDescriptor2,
int DirFileDescriptor1, DirFileDescriptor2;
const char *FromPath, *ToPath;
```

# **Description**

The rename and renameat subroutines rename a directory or a file within a file system. The renameat subroutine is equivalent to the rename subroutine if both DirFileDescriptor1 and DirFileDescriptor2 are AT\_FDCWD or both the FromPath and ToPath parameters are absolute path names.

To use either subroutine, the calling process must have write and search permission in the parent directories of both the FromPath and ToPath parameters. If either directory pointed at by the DirFileDescriptor1 or DirFileDescriptor2 parameter in the renameat subroutine was opened without the **O\_SEARCH** open flag, the subroutine checks to determine whether directory searches are permitted for that directory using the current permissions of the directory. However, if either directory was opened with the O\_SEARCH open flag, the subroutine does not perform the check for that directory. If the path defined in the FromPath parameter is a directory, the calling process must have write and search permission to the FromPath directory as well. If both the FromPath and ToPath parameters refer to the same existing file, both subroutines return successfully and perform no other action.

The components of both the FromPath and ToPath parameters must be of the same type (that is, both directories or both non-directories) and must reside on the same file system. If the ToPath file already exists, it is first removed. Removing it guarantees that a link named ToPath will exist throughout the operation. This link refers to the file named by either the ToPath or FromPath parameter before the operation began.

If the final component of the FromPath parameter is a symbolic link, the symbolic link (not the file or directory to which it points) is renamed. If the ToPath is a symbolic link, the link is destroyed.

If the parent directory of the FromPath parameter has the Sticky bit attribute (described in the <sys/mode.h> file), the calling process must have an effective user ID equal to the owner ID of the FromPath parameter, or to the owner ID of the parent directory of the FromPath parameter.

A user who is not the owner of the file or directory must have root user authority to use the rename subroutine.

If the FromPath and ToPath parameters name directories, the following must be true:

- The directory specified by the FromPath parameter is not an ancestor of ToPath. For example, the FromPath path name must not contain a path prefix that names the directory specified by the ToPath parameter.
- The directory specified in the *FromPath* parameter must be well-formed. A well-formed directory contains both . (dot) and .. (dot dot) entries. That is, the . (dot) entry in the FromPath directory refers to the same directory as that in the FromPath parameter. The .. (dot dot) entry in the FromPath directory refers to the directory that contains an entry for FromPath.
- The directory specified by the ToPath parameter, if it exists, must be well-formed (as defined previously).

Item Description

DirFileDescriptor1 Specifies the file descriptor of an open directory. DirFileDescriptor2 Specifies the file descriptor of an open directory.

Identifies the file or directory to be renamed. If DirFileDescriptor1 is specified and FromPath is a FromPath

relative path name, then FromPath is considered relative to the directory specified by

DirFileDescriptor1.

**ToPath** Identifies the new path name of the file or directory to be renamed. If DirFileDescriptor2 is

specified and ToPath is a relative path name, then ToPath is considered relative to the directory specified by DirFileDescriptor2. If ToPath is an existing file or empty directory, it is replaced by FromPath. If ToPath specifies a directory that is not empty, the rename subroutine exits with an

### **Return Values**

Upon successful completion, the rename and renameat subroutines return a value of 0. Otherwise, a value of -1 is returned, and the errno global variable is set to indicate the error.

#### **Error Codes**

The rename or renameat subroutine is unsuccessful and the file or directory name remains unchanged if one or more of the following are true:

| Item   | Description                                                                                                    |
|--------|----------------------------------------------------------------------------------------------------|
| EACCES | Creating the requested link requires writing in a directory mode that denies the process write permission.                                                                                                    |
| EBUSY  | The directory named by the <i>FromPath</i> or <i>ToPath</i> parameter is currently in use by the system, or the file named by <i>FromPath</i> or <i>ToPath</i> is a named STREAM.                                  |
| EDQUOT | The directory that would contain the path specified by the <i>ToPath</i> parameter cannot be extended because the user's or group's quota of disk blocks on the file system containing the directory is exhausted. |

**EEXIST** The ToPath parameter specifies an existing directory that is not empty.

The path specified in the FromPath or ToPath parameter is not a well-formed directory **EINVAL** 

(FromPath is an ancestor of ToPath), or an attempt has been made to rename . (dot) or .. (dot

**EISDIR** The ToPath parameter names a directory and the FromPath parameter names a non-directory. **EMLINK** The FromPath parameter names a directory that is larger than the maximum link count of the

parent directory of the *ToPath* parameter.

A component of either path does not exist, the file named by the FromPath parameter does not **ENOENT** 

exist, or a symbolic link was named, but the file to which it refers does not exist.

**ENOSPC** The directory that would contain the path specified in the ToPath parameter cannot be

extended because the file system is out of space.

**ENOTDIR** The FromPath parameter names a directory and the ToPath parameter names a non-directory.

**ENOTEMPTY** The ToPath parameter specifies an existing directory that is not empty.

**EROFS** The requested operation requires writing in a directory on a read-only file system. **ETXTBSY** The ToPath parameter names a shared text file that is currently being used.

**EXDEV** The link named by the ToPath parameter and the file named by the FromPath parameter are on

different file systems.

The renameat subroutine is unsuccessful and the file or directory name remains unchanged if one or more of the following are true:

Item Description

EACCES The directory pointed at by the DirFileDescriptor1 or DirFileDescriptor2 parameter was not opened with the

O\_SEARCH flag and the permissions of the directory do not permit directory searches.

**EBADF** A *Path* parameter does not specify an absolute path and the corresponding *DirFileDescriptor* parameter is

neither AT\_FDCWD nor a valid file descriptor.

**ENOTDIR** A *Path* parameter does not specify an absolute path and the corresponding *DirFileDescriptor* parameter is

neither AT\_FDCWD nor a file descriptor associated with a directory.

If Network File System (NFS) is installed on the system, the **rename** and **renameat** subroutines can be unsuccessful if the following is true:

Item Description

ETIMEDOUT The connection timed out.

The **rename** and **renameat** subroutines can be unsuccessful for other reasons. See Base Operating System error codes for services that require path-name resolution for a list of additional errors.

### Related reference:

"rmdir Subroutine" on page 75

"unlink or unlinkat Subroutine" on page 573

"symlink or symlinkat Subroutine" on page 412

### Related information:

chmod subroutine

link subroutine

mkdir subroutine

chmod subroutine

mkdir subroutine

mv subroutine

mvdir subroutine

Files, Directories, and File Systems for Programmers

# reset\_malloc\_log Subroutine Purpose

Resets information collected by the malloc subsystem.

### **Syntax**

#include <malloc.h>
void reset\_malloc\_log (addr)
void \*addr;

### Description

The **reset\_malloc\_log** subroutine resets the record of currently active malloc allocations stored by the malloc subsystem. These records are stored in **malloc\_log** structures, which are located in the process heap. Only records corresponding to the heap of which *addr* is a member are reset, unless *addr* is NULL, in which case records for all heaps are reset. The *addr* parameter must be a pointer to space allocated previously by the malloc subsystem or NULL, otherwise no information is reset and the **errno** global variable is set to **EINVAL**.

Item Description

addr Pointer to space allocated previously by the malloc subsystem

#### Related information:

malloc Subroutine get\_malloc\_log Subroutine get\_malloc\_log\_live Subroutine

# revoke Subroutine **Purpose**

Revokes access to a file.

### Library

Standard C Library (libc.a)

# **Syntax**

int revoke ( Path) char \*Path;

# **Description**

The **revoke** subroutine revokes access to a file by all processes.

All accesses to the file are revoked. Subsequent attempts to access the file using a file descriptor established before the revoke subroutine fail and cause the process to receive a return value of -1, and the errno global variable is set to EBADF.

A process can revoke access to a file only if its effective user ID is the same as the file owner ID, or if the calling process is privileged.

Note: The revoke subroutine has no affect on subsequent attempts to open the file. To assure exclusive access to the file, the caller should change the access mode of the file before issuing the revoke subroutine. Currently the revoke subroutine works only on terminal devices. The chmod subroutine changes file access modes.

### **Parameters**

Item Description

Path Path name of the file for which access is to be revoked.

### **Return Values**

Upon successful completion, the **revoke** subroutine returns a value of 0.

If the **revoke** subroutine fails, a value of -1 returns and the **errno** global variable is set to indicate the error.

### **Error Codes**

The **revoke** subroutine fails if any of the following are true:

Item Description

**ENOTDIR** A component of the path prefix is not a directory.

**EACCES** Search permission is denied on a component of the path prefix.

**ENOENT** A component of the path prefix does not exist, or the process has the **disallow** 

truncation attribute (see the ulimit subroutine).

**ENOENT** The path name is null.

**ENOENT** A symbolic link was named, but the file to which it refers does not exist.

ESTALE The process's root or current directory is located in a virtual file system that has been

unmounted.

**EFAULT** The *Path* parameter points outside of the process's address space. **ELOOP** Too many symbolic links were encountered in translating the path name.

**ENAMETOOLONG** A component of a path name exceeds 255 characters, or an entire path name exceeds

1023 characters.

EIO An I/O error occurred during the operation.

**EPERM** The effective user ID of the calling process is not the same as the file's owner ID.

EINVAL Access rights revocation is not implemented for this file.

### Related information:

chmod subroutine

frevoke subroutine

List of Security and Auditing Subroutines

Subroutines Overview

# rintf, rintl, rint, rintd32, rintd64, or rintd128 Subroutine Purpose

Rounds to the nearest integral value.

### **Syntax**

```
#include <math.h>
float rintf (x)
float x;
long double rintl (x)
long double x;
double rint (x)
double x;
_Decimal32 rintd32(x)
_Decimal32 x;
_Decimal64 rintd64(x)
_Decimal64 x;
_Decimal128 rintd128(x)
_Decimal128 x;
```

# **Description**

The **rintf**, **rintl**, **rintd32**, **rintd64**, and **rintd128** subroutines return the integral value (represented as a floating-point number) nearest *x* in the direction of the current rounding mode. The current rounding mode is implementation-defined.

The rintf, rintl, rintd, rintd32, rintd64, and rintd128 subroutines differ from the nearbyintf, nearbyintd1, nearbyintd32, nearbyintd64, and nearbyintd128 subroutines only in that they may raise the inexact floating-point exception if the result differs in value from the argument.

An application wishing to check for error situations should set the errno global variable to zero and call feclearexcept(FE ALL EXCEPT) before calling these subroutines. Upon return, if errno is nonzero or fetestexcept(FE\_INVALID | FE\_DIVBYZERO | FE\_OVERFLOW | FE\_UNDERFLOW) is nonzero, an error has occurred.

### **Parameters**

Item Description

Specifies the value to be rounded.

### **Return Values**

Upon successful completion, the rintf, rintl, rint, rintd32, rintd64, and rintd128 subroutines return the integer (represented as a floating-point number) nearest x in the direction of the current rounding mode.

If *x* is NaN, a NaN is returned.

If x is  $\pm 0$  or  $\pm Inf$ , x is returned.

If the correct value would cause overflow, a range error occurs the rintf, rintl, rint, rintd32, rintd64, and rintd128 subroutines return the value of the macro ±HUGE\_VALF, ±HUGE\_VALL, ±HUGE\_VAL,  $\pm$ HUGE\_VAL\_D32,  $\pm$ HUGE\_VAL\_D64, and  $\pm$ HUGE\_VAL\_D128 (with the same sign as x), respectively. Related information:

abs Subroutine

floor, floorl, ceil, ceill, nearest, trunc, rint, itrunc, uitrunc, fmod, fmodl, fabs, or fabsl Subroutine feclearexcept Subroutine

fetestexcept Subroutine

class, \_class, finite, isnan, or unordered Subroutines math.h subroutine

# rmdir Subroutine

### **Purpose**

Removes a directory.

## Library

Standard C Library (libc.a)

### **Syntax**

#include <unistd.h> int rmdir ( Path) const char \*Path;

### Description

The rmdir subroutine removes the directory specified by the Path parameter. If Network File System (NFS) is installed on your system, this path can cross into another node.

For the rmdir subroutine to execute successfully, the calling process must have write access to the parent directory of the Path parameter.

In addition, if the parent directory of *Path* has the Sticky bit attribute (described in the **sys/mode.h** file), the calling process must have one of the following:

- · An effective user ID equal to the directory to be removed
- An effective user ID equal to the owner ID of the parent directory of Path
- Root user authority.

### **Parameters**

Item Description

Path Specifies the directory path name. The directory you specify must be:

Empty The directory contains no entries other than . (dot) and .. (dot dot).

Well-formed

If the . (dot) entry in the *Path* parameter exists, it must refer to the same directory as *Path*. Exactly one directory has a link to the *Path* parameter, excluding the self-referential . (dot). If the .. (dot dot) entry in *Path* exists, it must refer to the directory that contains an entry for *Path*.

### **Return Values**

Upon successful completion, the **rmdir** subroutine returns a value of 0. Otherwise, a value of -1 is returned, the specified directory is not changed, and the **errno** global variable is set to indicate the error.

### **Error Codes**

The **rmdir** subroutine fails and the directory is not deleted if the following errors occur:

Item Description

**EACCES** There is no search permission on a component of the path prefix, or there is no write

permission on the parent directory of the directory to be removed.

**EBUSY** The directory is in use as a mount point.

**EEXIST** or **ENOTEMPTY** The directory named by the *Path* parameter is not empty.

**ENAMETOOLONG** The length of the *Path* parameter exceeds **PATH\_MAX**; or a path-name component

longer than NAME\_MAX and POSIX\_NO\_TRUNC is in effect.

**ENOENT** The directory named by the *Path* parameter does not exist, or the *Path* parameter points

to an empty string.

**ENOTDIR** A component specified by the *Path* parameter is not a directory. **EINVAL** The directory named by the *Path* parameter is not well-formed.

EROFS The directory named by the *Path* parameter resides on a read-only file system.

If NFS is installed on the system, the **rmdir** subroutine fails if the following is true:

Item Description

**ETIMEDOUT** The connection timed out.

# Related reference:

"remove Subroutine" on page 66

"rename or renameat Subroutine" on page 69

"umask Subroutine" on page 567

"unlink or unlinkat Subroutine" on page 573

"symlink or symlinkat Subroutine" on page 412

# Related information:

chmod or fchmod

mkdir subroutine

rm subroutine

rmdir subroutine

Files, Directories, and File Systems For Programmers

# rmproj Subroutine **Purpose**

Removes project definition from kernel project registry.

# Library

The **libaacct.a** library.

# **Syntax**

<sys/aacct.h>

rmproj(struct project \*, int flag)

# **Description**

The rmproj subroutine removes the definition of a project from kernel project registry. It takes a pointer to project structure as input argument that holds the name or number of a project that needs to be removed. The flag is set to indicate whether a name or number is supplied as input, as follows:

- PROJ\_NAME Indicates that the supplied project definition only has the project name. The rmproj subroutine queries the kernel to obtain a match for the supplied project name and returns the matching entry.
- PROJ\_NUM Indicates that the supplied project definition only has the project number. The rmproj subroutine queries the kernel to obtain a match for the supplied project number and returns the matching entry.

### **Parameters**

Item Description

Pointer holding the details of the project to be removed. project

An integer flag which indicates whether the supplied project definition structure has project name and number flag

that need to be removed.

### Security

Only for privileged users. Privilege can be extended to nonroot users by granting the CAP\_AACCT capability to a user.

### **Return Values**

Item Description 0 Success Failure -1

## **Error Codes**

Item Description

**EINVAL** Pointer is null or the *flag* parameter is set to an invalid value.

**ENOENT** Project Definition does not exist.

**EPERM** Permission denied.

### Related reference:

"rmprojdb Subroutine"

### Related information:

addproj Subroutine CHPRojattr Subroutine getproj Subroutine getprojs Subroutine

# rmprojdb Subroutine Purpose

Removes the specified project definition from the specified project database.

# Library

The libaacct.a library.

# **Syntax**

<sys/aacct.h>

rmprojdb(void \*handle, struct project \*project, int flag)

# **Description**

The **rmprojdb** subroutine removes the project definition stored in the struct project variable from the project named by the *handle* parameter. The project database must be initialized before calling this subroutine. The **projdballoc** and **projdbfinit** subroutines are provided for this purpose. If the supplied project definition does not exist in the named project database, the **rmprojdb** subroutine returns -1 and sets errno to **ENOENT**.

The **rmprojdb** subroutine takes a pointer to a project structure as an input argument. This pointer to the project structure holds the name or number of a project that needs to be removed. The flag parameter is set to indicate whether a name or number is supplied as input as follows:

- PROJ\_NAME Indicates that the supplied project definition only has the project name.
- PROJ\_NUM Indicates that the supplied project definition only has the project number.

There is an internal state (that is, the current project) associated with the project database. When the project database is initialized, the current project is the first project in the database. The **rmprojdb** subroutine removes the named project and repositions the internal current project to the first project definition.

Item Description

handle Pointer to project database handle.

projectPointer to a project structure that holds the definition of the project to be added.flagInteger flag to indicated whether the name or number of the project is supplied.

# Security

Only for privileged users. Privilege can be extended to nonroot users by granting the CAP\_AACCT capability to a user.

### **Return Values**

ItemDescription0Success-1Failure

### **Error Codes**

Item Description

**ENOENT** Project definition does not exist

**EPERM** Permission denied. The user is not a privileged user.

EINVAL Passed pointer is NULL or the flag parameter holds an invalid value.

### Related reference:

"rmproj Subroutine" on page 77

### Related information:

addprojdb Subroutine

CHPRojattrdb Subroutine

getfirstprojdb Subroutine

getnextprojdb Subroutine

getprojdb Subroutine

projdballoc Subroutine

projdbfinit Subroutine

projdbfree Subroutine

# round, roundf, roundd32, roundd64, or roundd128 Subroutine Purpose

Rounds to the nearest integer value in a floating-point format.

### **Syntax**

```
#include <math.h>
double round (x)
double x;
float roundf (x)
float x;
long double roundl (x)
long double x;
_Decimal32 roundd32(x)
_Decimal32 x;
```

```
_Decima164 roundd64(x)
_Decima164 x;

_Decima1128 roundd128(x)

_Decima1128 x;
```

# **Description**

The **round**, **roundf**, **roundd32**, **roundd64**, and **roundd128** subroutines round the *x* parameter to the nearest integer value in floating-point format, rounding halfway cases away from zero, regardless of the current rounding direction.

An application wishing to check for error situations should set the **errno** global variable to zero and call **feclearexcept**(**FE\_ALL\_EXCEPT**) before calling these subroutines. Upon return, if **errno** is nonzero or **fetestexcept**(**FE\_INVALID** | **FE\_DIVBYZERO** | **FE\_OVERFLOW** | **FE\_UNDERFLOW**) is nonzero, an error has occurred.

### **Parameters**

Item Description

x Specifies the value to be rounded.

#### **Return Values**

Upon successful completion, the **round**, **roundf**, **roundd32**, **roundd64**, and **roundd128** subroutines return the rounded integer value.

If *x* is NaN, a NaN is returned.

If x is  $\pm 0$  or  $\pm Inf$ , x is returned.

If the correct value would cause overflow, a range error occurs and the **round**, **roundf**, **roundd32**, **roundd64**, and **roundd128** subroutines return the value of the macro ±HUGE\_VAL, ±HUGE\_VALF, ±HUGE\_VAL\_D32, ±HUGE\_VAL\_D64 and ±HUGE\_VAL\_D128 (with the same sign as *x*), respectively.

### Related information:

feclearexcept Subroutine fetestexcept Subroutine math.h subroutine

# rpmatch Subroutine Purpose

Determines whether the response to a question is affirmative or negative.

# Library

Standard C Library (libc. a)

### **Syntax**

```
#include <stdlib.h>
int rpmatch ( Response)
```

const char \*Response;

# Description

The rpmatch subroutine determines whether the expression in the Response parameter matches the affirmative or negative response specified by the LC\_MESSAGES category in the current locale. Both expressions can be extended regular expressions.

### **Parameters**

Item Description

Specifies input entered in response to a question that requires an affirmative or negative reply. Response

### **Return Values**

This subroutine returns a value of 1 if the expression in the *Response* parameter matches the locale's affirmative expression. It returns a value of 0 if the expression in the Response parameter matches the locale's negative expression. If neither expression matches the expression in the Response parameter, a -1 is returned.

# **Examples**

The following example shows an affirmative expression in the En\_US locale. This example matches any expression in the Response parameter that begins with a y or Y followed by zero or more alphabetic characters, or it matches the letter o followed by the letter k.

^[yY][:alpha:]\* | ok

### Related reference:

"regcomp Subroutine" on page 56

"regexec Subroutine" on page 60

"setlocale Subroutine" on page 214

### Related information:

localeconv subroutine

nl\_langinfo subroutine

National Language Support Overview

Subroutines, Example Programs, and Libraries

# RSiAddSetHot or RSiAddSetHotx Subroutine **Purpose**

Add a single set of peer statistics to an already defined **SpmiHotSet**.

### Library

RSI Library (libSpmi.a)

# **Syntax**

```
#include sys/Rsi.h
```

struct SpmiHotVals \*RSiAddSetHot(rhandle, HotSet, StatName, GrandParent,

> maxresp, threshold, frequency, feed type, except\_type, severity, trap\_no)

RSiHandle *rhandle*; struct SpmiHotSet \*HotSet; char \*StatName; cx\_handle GrandParent; int maxresp;

```
int threshold:
int frequency;
int feed type;
int excp_type;
int severity;
int trap_no;
struct SpmiHotVals *RSiAddSetHotx(rhandlex, HotSet, StatName,
GrandParent,
                                 maxresp, threshold, frequency, feed type,
                                 except type, severity, trap no)
RSiHandlex rhandlex:
struct SpmiHotSet *HotSet;
char *StatName;
cx_handle GrandParent;
int maxresp;
int threshold;
int frequency;
int feed type;
int excp_type;
int severity;
int trap no;
```

### **Parameters**

#### rhandle

Must point to a valid RSiHandle handle, which was previously initialized by the RSiOpen subroutine.

### rhandlex

Must be an RSiHandlex handle, which was previously initialized by the RSiOpenx subroutine.

### **HotSet**

Specifies a pointer to a valid structure of type **SpmiHotSet** struct as created by the RSiCreateHotSet or RSiCreateHotSet subroutine call.

### StatName

Specifies the name of the statistic within the subcontexts (peer contexts) of the context identified by the *GrandParent* parameter.

## GrandParent

Specifies a valid cx\_handle handle as obtained by another subroutine call. The handle must identify a context with at least one subcontext, which contains the statistic identified by the StatName parameter. If the context specified is one of the RTime contexts, no subcontext need to be created at the time the SpmiAddSetHot subroutine call is issued; the presence of the metric identified by the StatName parameter is checked against the context class description.

If the context specified has multiple levels of instantiable context below it (such as the FS and RTime/ARM contexts), the metric is searched only for the lowest context level. The SpmiHotSet created is a pseudo hotvals structure used to link together a peer group of SpmiHotVals structures, which are created under the covers, one for each subcontext of the GrandParent context. In the case of RTime/ARM, if additional contexts are later added under the GrandParent contexts, additional hotsets are added to the peer group. It is transparent to the application program, except that the RSiGetHotItem, RSiGetHotItemx subroutine call returns the peer group SpmiHotVals pointer rather than the pointer to the pseudo structure.

Note that specifying a specific volume group context (such as FS/rootvg) or a specific application context (such as RTime/ARN/armpeek) is still valid and won't involve creation of pseudo SpmiHotVals structures.

# maxresp

Must be non-zero if *excp\_type* specifies that exceptions or SNMP traps must be generated. If specified as zero, indicates that all **SpmiHotItems** that meet the criteria specified by threshold

must be returned, up-to a maximum of maxresp items. If both exceptions/traps and feeds are requested, the *maxresp* value is used to cap the number of exceptions/alerts as well as the number of items returned. If feed\_type is specified as SiHotAlways, the maxresp parameter is still used to return at most *maxresp* items.

Where the GrandParent argument specifies a context that has multiple levels of instantiable contexts below it, the *maxresp* is applied to each of the lowest level contexts above the the actual peer contexts at a time. For example, if the GrandParent context is FS (file systems) and the system has three volume groups, then a maxresp value of 2 could cause up to a maximum of 2 x 3 = 6 responses to be generated.

#### threshold

Must be non-zero if *excp\_type* specifies that exceptions or SNMP traps must be generated. If specified as zero, indicates that all values read qualify to be returned in feeds. The value specified is compared to the data value read for each peer statistic. If the data value exceeds the threshold, it qualifies to be returned as an SpmiHotItems element in the SpmiHotVals structure. If the threshold is specified as a negative value, the value qualifies if it is lower than the numeric value of threshold. If feed\_type is specified as SiHotAlways, the threshold value is ignored for feeds. For peer statistics of type SiCounter, the threshold must be specified as a rate per second; for **SiQuantity** statistics the *threshold* is specified as a level.

### frequency

Must be non-zero if excp\_type specifies that exceptions or SNMP traps must be generated. Ignored for feeds. Specifies the minimum number of minutes that must expire between any two exceptions/traps generated from this SpmiHotVals structure. This value must be specified as no less than 5 minutes.

# feed\_type

Specifies if feeds of SpmiHotItems should be returned for this SpmiHotVals structure. The following values are valid:

SiHotNoFeed No feeds should be generated

**SiHotThreshold** Feeds are controlled by *threshold*.

**SiHotAlways** All values, up-to a maximum of *maxresp* must be returned as feeds.

### excp\_type

Controls the generation of exception data packets and/or the generation of SNMP Traps from **xmservd**. Note that these types of packets and traps can only actually be sent if **xmservd** is running. Because of this, exception packets and SNMP traps are only generated as long as xmservd is active. Traps can only be generated on AIX. The conditions for generating exceptions and traps are controlled by the threshold and frequency parameters. The following values are valid for *excp\_type*:

**SiNoHotException** Generate neither exceptions not traps.

**SiHotException** Generate exceptions but not traps.

**SiHotTrap** Generate SNMP traps but not exceptions.

**SiHotBoth** Generate both exceptions and SNMP traps.

### severity

Required to be positive and greater than zero if exceptions are generated, otherwise specify as zero. Used to assign a severity code to the exception for display by **exmon**.

#### trap no

Required to be positive and greater than zero if SNMP traps are generated, otherwise specify as zero. Used to assign the trap number in the generated SNMP trap.

This subroutine is part of the Performance Toolbox for AIX licensed product.

### **Return Values**

If successful, the subroutine returns a pointer to a structure of type **struct SpmiHotVals**. If an error occurs, NULL is returned and an error text may be placed in the external character array **RSiEMsg**. If you attempt to add more values to a statset than the current local buffer size allows, **RSiErrno** is set to **RSiTooMany**. If you attempt to add more values than the buffer size of the remote host's **xmservd** daemon allows, **RSiErrno** is set to **RSiBadStat** and the status field in the returned packet is set to **too\_many\_values**.

The external integer **RSiMaxValues** holds the maximum number of values acceptable with the data-consumer's buffer size.

# **Error Codes**

All Remote Statistic Interface (RSI) subroutines use external variables to provide error information. To access these variables, an application program must define the following external variables:

- extern char RSiEMsg[];
- extern int RSiErrno;

If the subroutine returns without an error, the **RSiErrno** variable is set to **RSiOkay** and the **RSiEMsg** character array is empty. If an error is detected, the **RSiErrno** variable returns an error code, as defined in the enum **RSiErrorType**.

### **Files**

Item Description

/usr/include/sys/Rsi.h Declares the subroutines, data structures, handles, and macros that an application

program can use to access the RSI.

### Related reference:

"RSiCreateHotSet or RSiCreateHotSetx Subroutine" on page 88

"RSiOpen or RSiOpenx Subroutine" on page 112

### Related information:

List of RSi Error Codes

# RSiChangeFeed or RSiChangeFeedx Subroutine Purpose

Changes the frequency at which the **xmservd** on the host identified by the first argument daemon is sending **data\_feed** packets for a statset.

### Library

RSI Library (libSpmi.a)

### Syntax 1 4 1

#include sys/Rsi.h
int RSiChangeFeed(rhandle, statset, msecs)
RSiHandle rhandle; struct SpmiStatSet \*statset; int msecs;
int RSiChangeFeedx(rhandlex, statset, msecs)
RSiHandlex rhandlex; struct SpmiStatSet \*statset; int msecs;

#### **Parameters**

### rhandle

Must point to a valid RSiHandle handle, which was previously initialized by the RSiOpen subroutine.

### rhandlex

Must be an RSiHandlex handle, which was previously initialized by the RSiOpenx subroutine.

statset Must be a pointer to a SpmiStatSetstructure of type struct, which was previously returned by a successful RSiCreateStatSet or RSiCreateStatSetx subroutine call. Data feeding must have started for this SpmiStatSet structure through a previous RSiStartFeed or RSiStartFeedx subroutine call.

The number of milliseconds between the sending of Hot\_feed packets. This number is rounded to a multiple of min\_remote\_int milliseconds by the xmservd daemon on the remote host. This minimum interval can be modified through the -i command line interval to xmservd.

This subroutine is part of the Performance Toolbox for AIX licensed product.

### **Return Values**

If successful, the subroutine returns zero, otherwise -1. A NULL error text is placed in the external character array RSiEMsg regardless of the subroutine's success or failure.

### **Error Codes**

All Remote Statistic Interface (RSI) subroutines use external variables to provide error information. To access these variables, an application program must define the following external variables:

- extern char RSiEMsg[];
- extern int RSiErrno:

If the subroutine returns without an error, the RSiErrno variable is set to RSiOkay and the RSiEMsg character array is empty. If an error is detected, the RSiErrno variable returns an error code, as defined in the enum RSiErrorType.

# **Files**

Description Item

/usr/include/sys/Rsi.h Declares the subroutines, data structures, handles, and macros that an application

program can use to access the RSI.

### Related reference:

"RSiCreateStatSet or RSiCreateStatSetx Subroutine" on page 89

"RSiOpen or RSiOpenx Subroutine" on page 112

"RSiStartFeed or RSiStartFeedx Subroutine" on page 117

### Related information:

List of RSi Error Codes

# RSiChangeHotFeed or RSiChangeHotFeedx Subroutine **Purpose**

Changes the frequency at which the **xmservd** on the host identified by the first argument daemon is sending **hot\_feed** packets for a statset or checking if exceptions or SNMP traps should be generated.

### Library

RSI Library (libSpmi.a)

# **Syntax**

#include sys/Rsi.h
int RSiChangeFeed(rhandle, hotset, msecs)
RSiHandle rhandle; struct SpmiHotSet \*hotset; intmsecs;
int RSiChangeFeedx(rhandlex, hotset, msecs)
RSiHandlex rhandlex; struct SpmiHotSet \*hotset; int msecs;

### **Parameters**

#### rhandle

Must point to a valid **RSiHandle** handle, which was previously initialized by the **RSiOpen** subroutine.

### rhandlex

Must be an RSiHandlex handle, which was previously initialized by the RSiOpenx subroutine.

hotset Must be a pointer to a SpmiHotSet structure of type struct, which was previously returned by a successful RsiCreateHotSet or RsiCreateHotSetx subroutine call. Data feeding must have started for the SpmiHotSet structure through a previous RSiStartHotFeed or RSiStartHotFeedx subroutine call.

**msecs** The number of milliseconds between the sending of **Hot\_feed** packets. This number is rounded to a multiple of **min\_remote\_int** milliseconds by the **xmservd** daemon on the remote host. This minimum interval can be modified through the **-i** command line interval to **xmservd**.

This subroutine is part of the Performance Toolbox for AIX licensed product.

# **Return Values**

If successful, the subroutine returns zero, otherwise -1. A NULL error text is placed in the external character array **RSiEMsg** regardless of the subroutine's success or failure.

### **Error Codes**

All Remote Statistic Interface (RSI) subroutines use external variables to provide error information. To access these variables, an application program must define the following external variables:

- extern char RSiEMsg[];
- extern int RSiErrno;

If the subroutine returns without an error, the **RSiErrno** variable is set to **RSiOkay** and the **RSiEMsg** character array is empty. If an error is detected, the **RSiErrno** variable returns an error code, as defined in the enum **RSiErrorType**.

### **Files**

Item Description

/usr/include/sys/Rsi.h Declares the subroutines, data structures, handles, and macros that an application

program can use to access the RSI.

### Related reference:

"RSiCreateHotSet or RSiCreateHotSetx Subroutine" on page 88

"RSiOpen or RSiOpenx Subroutine" on page 112

"RSiStartHotFeed or RSiStartHotFeedx Subroutine" on page 119

### Related information:

List of RSi Error Codes

# **RSiClose or RSiClosex Subroutine Purpose**

Terminates the Remote Statistic Interface (RSI) interface for a remote host connection.

# Library

RSI Library (libSpmi.a)

# **Syntax**

#include sys/Rsi.h void RSiClose(rhandle) RSiHandle rhandle; void RSiClosex(rhandlex) RSiHandlex rhandlex;

# **Description**

The **RSiClose** subroutine is responsible for:

- 1. Removing the data-consumer program as a known data consumer on a particular host. This is done by sending a **going\_down** packet to the host.
- 2. Marking the RSI handle as not active.
- 3. Releasing all memory allocated in connection with the RSI handle.
- 4. Terminating the RSI interface for a remote host.

A successful RSiOpen or RSiOpenx subroutine creates tables on the remote host it was issued against. Therefore, a data consumer program that has issued successful RSiOpen or RSiOpenx subroutine calls must issue an RSiClose or RSiClosex subroutine call for each RSiOpen or RSiOpenx call before the program exits so that the tables in the remote xmservd daemon can be released.

This subroutine is part of the Performance Toolbox for AIX licensed product.

### **Parameters**

#### rhandle

Must point to a valid RSiHandle handle, which was previously initialized by the RSiOpen subroutine.

# rhandlex

Must be an RSiHandlex handle, which was previously initialized by the RSiOpenx subroutine.

The macro RSiIsOpen can be used to test whether an RSI handle is open. It takes an RSiHandle as argument and returns true (1) if the handle is open, otherwise false (0).

# **Files**

Item

/usr/include/sys/Rsi.h

#### Description

Declares the subroutines, data structures, handles, and macros that an application program can use to access the RSI.

### Related reference:

"RSiInit or RSiInitx Subroutine" on page 103

"RSiOpen or RSiOpenx Subroutine" on page 112

### Related information:

List of RSi Error Codes

# RSiCreateHotSet or RSiCreateHotSetx Subroutine Purpose

Creates an empty hotset on the remote host identified by the argument.

### Library

RSI Library (libSpmi.a)

### **Syntax**

#include sys/Rsi.h
struct SpmiHotSet \*RSiCreateHotSet(rhandle)
RSiHandle rhandle;
struct SpmiHotSet \*RSiCreateHotSetx(rhandlex)
RSiHandlex rhandlex;

# Description

The **RSiCreateHotSet** subroutine allocates an **SpmiHotSet** structure. The structure is initialized as an empty **SpmiHotSet** and a pointer to the **SpmiHotSet** structure is returned.

The **SpmiHotSet** structure provides the anchor point to a set of peer statistics and must exist before the **RSiAddSetHot** or **RSiAddSetHot** subroutine can be successfully called.

This subroutine is part of the Performance Toolbox for AIX licensed product.

### **Parameters**

#### rhandle

Must point to a valid **RSiHandle** handle, which was previously initialized by the **RSiOpen** subroutine.

#### rhandlex

Must be an RSiHandlex handle, which was previously initialized by the RSiOpenx subroutine.

### **Return Values**

The **RSiCreateHotSet** or **RSiCreateHotSet**x subroutine returns a pointer to a structure of type **SpmiHotSet** if successful. If unsuccessful, the subroutine returns a NULL value.

### **Error Codes**

All Remote Statistic Interface (RSI) subroutines use external variables to provide error information. To access these variables, an application program must define the following external variables:

extern char RSiEMsg[];

• extern int RSiErrno;

If the subroutine returns without an error, the RSiErrno variable is set to RSiOkay and the RSiEMsg character array is empty. If an error is detected, the RSiErrno variable returns an error code, as defined in the enum **RSiErrorType**.

### **Files**

Item Description

/usr/include/sys/Rsi.h Declares the subroutines, data structures, handles, and macros that an application

program can use to access the RSI.

### Related reference:

"RSiOpen or RSiOpenx Subroutine" on page 112

"RSiAddSetHot or RSiAddSetHotx Subroutine" on page 81

#### Related information:

List of RSi Error Codes

# RSiCreateStatSet or RSiCreateStatSetx Subroutine **Purpose**

Creates an empty statset on the remote host identified by the argument.

# Library

RSI Library (libSpmi.a)

# **Syntax**

#include sys/Rsi.h struct SpmiStatSet \*RSiCreateStatSet(rhandle) RSiHandle *rhandle*; struct SpmiStatSet \*RSiCreateStatSetx(rhandlex) RSiHandlex rhandlex;

# **Description**

The RSiCreateStatSet subroutine allocates an SpmiStatSet structure. The structure is initialized as an empty SpmiStatSet and a pointer to the SpmiStatSet structure is returned.

The SpmiStatSet structure provides the anchor point to a set of statistics and must exist before the "RSiPathAddSetStat or RSiPathAddSetStatx Subroutine" on page 115RSiPathAddSetStat or RSiPathAddSetStatx subroutine can be successfully called.

This subroutine is part of the Performance Toolbox for AIX licensed product.

### **Parameters**

#### rhandle

Must point to a valid RSiHandle handle, which was previously initialized by the RSiOpen subroutine.

### rhandlex

Must be an **RSiHandlex** handle, which was previously initialized by the **RSiOpenx** subroutine.

### **Return Values**

The **RSiCreateStatSet** or **RSiCreateStatSet**x subroutine returns a pointer to a structure of type **SpmiStatSet** if successful. If unsuccessful, the subroutine returns a NULL value.

#### **Error Codes**

All Remote Statistic Interface (RSI) subroutines use external variables to provide error information. To access these variables, an application program must define the following external variables:

- extern char RSiEMsg[];
- extern int RSiErrno;

If the subroutine returns without an error, the **RSiErrno** variable is set to **RSiOkay** and the **RSiEMsg** character array is empty. If an error is detected, the **RSiErrno** variable returns an error code, as defined in the enum **RSiErrorType**.

### **Files**

Item Description

/usr/include/sys/Rsi.h Declares the subroutines, data structures, handles, and macros that an application

program can use to access the RSI.

### Related reference:

"RSiOpen or RSiOpenx Subroutine" on page 112

"RSiPathAddSetStat or RSiPathAddSetStatx Subroutine" on page 115

#### Related information:

List of RSi Error Codes

# RSiDelSetHot or RSiDelSetHotx Subroutine Purpose

Deletes a single set of peer statistics identified by an SpmiHotVals structure from an SpmiHotSet.

### Library

RSI Library (libSpmi.a)

## **Syntax**

```
#include sys/Rsi.h
int RSiDelSetHot(rhandle, hsp, hvp)
RSiHandle rhandle;struct SpmiHotSet *hsp;struct SpmiHotVals*hvp;
int RSiDelSetHotx(rhandlex, hsp, hvp)
RSiHandlex rhandlex;struct SpmiHotSet *hsp;struct SpmiHotVals*hvp;
```

# **Description**

The RSiDelSetHot subroutine performs the following actions:

- 1. Validates that the **SpmiHotSet** structure identified by the second argument exists and contains the **SpmiHotVals** statistic identified by the third argument.
- 2. Deletes the **SpmiHotVals** value from the **SpmiHotSet** structure so that future **data\_feed** packets do not include the deleted statistic.

This subroutine is part of the Performance Toolbox for AIX licensed product.

#### **Parameters**

### rhandle

Must point to a valid RSiHandle handle, which was previously initialized by the RSiOpen subroutine.

#### rhandlex

Must be an RSiHandlex handle, which was previously initialized by the RSiOpenx subroutine.

- Must be a pointer to a SpmiHotSet structure of type struct, which was previously returned by a hsp successful RSiCreateHotSet or RSiCreateHotSetx subroutine call.
- Must be a handle of SpmiHotVals structure of type struct as returned by a successful hvp RSiAddSetHot or RSiAddSetHotx subroutine call. You cannot specify an SpmiHotVals structure that was internally generated by the Spmi library code as described under the GrandParent parameter to RSiAddSetHot or RSiAddSetHotx.

### **Return Values**

If successful, the subroutine returns a zero value; otherwise it returns a non-zero value and an error text may be placed in the external character array RSiEMsg.

### **Error Codes**

All Remote Statistic Interface (RSI) subroutines use external variables to provide error information. To access these variables, an application program must define the following external variables:

- extern char RSiEMsg[];
- extern int RSiErrno;

If the subroutine returns without an error, the RSiErrno variable is set to RSiOkay and the RSiEMsg character array is empty. If an error is detected, the RSiErrno variable returns an error code, as defined in the enum RSiErrorType.

### **Files**

Item Description

/usr/include/sys/Rsi.h Declares the subroutines, data structures, handles, and macros that an application

program can use to access the RSI.

### Related reference:

"RSiOpen or RSiOpenx Subroutine" on page 112

"RSiAddSetHot or RSiAddSetHotx Subroutine" on page 81

### Related information:

List of RSi Error Codes

# RSiDelSetStat or RSiDelSetStatx Subroutine **Purpose**

Deletes a single statistic identified by an SpmiStatVals pointer from an SpmiStatSet.

# Library

RSI Library (libSpmi.a)

### **Syntax**

#include sys/Rsi.h

```
int RSiDelSetStat(rhandle, ssp, svp)
RSiHandle rhandle;struct SpmiStatSet *ssp;struct SpmiStatVals*svp;
int RSiDelSetStatx(rhandlex, ssp, svp)
RSiHandlex rhandlex;struct SpmiStatSet *ssp;struct SpmiStatVals*svp;
```

# **Description**

The RSiDelSetStat, RSiDelSetStatx subroutines performs the following actions:

- 1. Validates the **SpmiStatSet** structure identified by the second argument exists and contains the **SpmiStatVals** statistic identified by the third argument.
- Deletes the SpmiStatVals value from the SpmiStatSet structure so that future data\_feed packets do not include the deleted statistic.

This subroutine is part of the Performance Toolbox for AIX licensed product.

#### **Parameters**

### rhandle

Must point to a valid **RSiHandle** handle, which was previously initialized by the **RSiOpen** subroutine.

#### rhandlex

Must be an RSiHandlex handle, which was previously initialized by the RSiOpenx subroutine.

- Must be a pointer to a **SpmiStatSet** structure of type struct, which was previously returned by a successful **RSiCreateStatSet**, **RSiCreateStatSetx** subroutine call.
- svp Must be a handle of the SpmiStatVals structure of type struct as returned by a successful RSiPathAddSetStat, RSiPathAddSetStatx subroutine call.

### **Return Values**

If successful, the subroutine returns a zero value; otherwise it returns a non-zero value and an error text may be placed in the external character array **RSiEMsg**.

### **Error Codes**

All Remote Statistic Interface (RSI) subroutines use external variables to provide error information. To access these variables, an application program must define the following external variables:

- extern char RSiEMsg[];
- · extern int RSiErrno;

If the subroutine returns without an error, the **RSiErrno** variable is set to **RSiOkay** and the **RSiEMsg** character array is empty. If an error is detected, the **RSiErrno** variable returns an error code, as defined in the enum **RSiErrorType**.

### **Files**

Item

/usr/include/sys/Rsi.h

#### Description

Declares the subroutines, data structures, handles, and macros that an application program can use to access the RSI.

### Related reference:

```
"RSiCreateStatSet or RSiCreateStatSetx Subroutine" on page 89
```

"RSiOpen or RSiOpenx Subroutine" on page 112

"RSiPathAddSetStat or RSiPathAddSetStatx Subroutine" on page 115

### Related information:

List of RSi Error Codes

# RSiFirstCxx or RSiFirstCxx Subroutine Purpose

Returns the first subcontext of an **SpmiCx** context.

# Library

RSI Library (libSpmi.a)

# **Syntax**

```
#include sys/Rsi.h
struct SpmiCxLink *RSiFirstCx(rhandle, context, name,
descr)
RSiHandle rhandle;
cx_handle *context;
char **name;
char **descr;
struct SpmiCxLink *RSiFirstCxx(rhandlex, context, name,
descr)
RSiHandlex rhandlex;
cx_handle *context;
char **name;
char **name;
char **descr;
```

# **Description**

The **RSiFirstCx** subroutine performs the following actions:

- 1. Validates that the context identified by the second argument exists.
- 2. Returns a handle to the first element of the list of subcontexts defined for the context.
- 3. Returns the short name and description of the subcontext.

This subroutine is part of the Performance Toolbox for AIX licensed product.

### **Parameters**

### rhandle

Must point to a valid **RSiHandle** handle, which was previously initialized by the **RSiOpen** subroutine.

# rhandlex

Must be an RSiHandlex handle, which was previously initialized by the RSiOpenx subroutine.

#### context

Must be a handle of type **cx\_handle**, which was previously returned by a successful **RSiPathGetCx**, **RSiPathGetCxx** subroutine call.

**name** Must be a pointer to a pointer to a character array. The pointer must be initialized to point at a character array pointer. When the subroutine call is successful, the short name of the subcontext is returned in the character array pointer.

**descr** Must be a pointer to a pointer to a character array. The pointer must be initialized to point at a character array pointer. When the subroutine call is successful, the description of the subcontext is returned in the character array pointer.

### **Return Values**

If successful, the subroutine returns a pointer to a structure of type **struct SpmiCxLink**. If an error occurs or if the context doesn't contain subcontexts, NULL is returned and an error text may be placed in the external character array **RSiEMsg**.

### **Error Codes**

All Remote Statistic Interface (RSI) subroutines use external variables to provide error information. To access these variables, an application program must define the following external variables:

- extern char RSiEMsg[];
- extern int RSiErrno;

If the subroutine returns without an error, the **RSiErrno** variable is set to **RSiOkay** and the **RSiEMsg** character array is empty. If an error is detected, the **RSiErrno** variable returns an error code, as defined in the enum **RSiErrorType**.

### **Files**

| Item | Descr | iption |
|------|-------|--------|
| Item | Desc  | r      |

/usr/include/sys/Rsi.h Declares the subroutines, data structures, handles, and macros that an application

program can use to access the RSI.

### Related reference:

"RSiNextCx or RSiNextCxx Subroutine" on page 109

"RSiOpen or RSiOpenx Subroutine" on page 112

"RSiPathGetCx or RSiPathGetCxx Subroutine" on page 116

### Related information:

List of RSi Error Codes

# RSiFirstStat or RSiFirstStatx Subroutine Purpose

Returns the first statistic of an **SpmiCx** context.

### Library

RSI Library (libSpmi.a)

# **Syntax**

```
#include sys/Rsi.h
struct SpmiStatLink *RSiFirstStat(rhandle, context, name,
descr)
RSiHandle rhandle;
cx_handle *context;
char **name;
char **descr;
```

```
struct SpmiStatLink *RSiFirstStatx(rhandlex, context, name,
descr)
RSiHandlex rhandlex;
cx_handle *context;
char **name;
char **descr;
```

### **Description**

The RSiFirstStat or RSiFirstStatx subroutine performs the following actions:

- 1. Validates that the context identified by the second argument exists.
- 2. Returns a handle to the first element of the list of statistics defined for the context.
- 3. Returns the short name and description of the statistic.

This subroutine is part of the Performance Toolbox for AIX licensed product.

### **Parameters**

### rhandle

Must point to a valid **RSiHandle** handle, which was previously initialized by the **RSiOpen** subroutine.

### rhandlex

Must be an RSiHandlex handle, which was previously initialized by the RSiOpenx subroutine.

#### context

Must be a handle of type **cx\_handle**, which was previously returned by a successful **RSiPathGetCx** or **RSiPathGetCxx** subroutine call.

**name** Must be a pointer to a pointer to a character array. The pointer must be initialized to point at a character array pointer. When the subroutine call is successful, the short name of the subcontext is returned in the character array pointer.

**descr** Must be a pointer to a pointer to a character array. The pointer must be initialized to point at a character array pointer. When the subroutine call is successful, the description of the subcontext is returned in the character array pointer.

# **Return Values**

If successful, the subroutine returns a pointer to a structure of type **struct SpmiStatLink**. If an error occurs, NULL is returned and an error text may be placed in the external character array **RSiEMsg**.

### **Error Codes**

All Remote Statistic Interface (RSI) subroutines use external variables to provide error information. To access these variables, an application program must define the following external variables:

- extern char RSiEMsg[];
- extern int RSiErrno;

If the subroutine returns without an error, the **RSiErrno** variable is set to **RSiOkay** and the **RSiEMsg** character array is empty. If an error is detected, the **RSiErrno** variable returns an error code, as defined in the enum **RSiErrorType**.

### **Files**

Item

#### Description

/usr/include/sys/Rsi.h

Declares the subroutines, data structures, handles, and macros that an application program can use to access the RSI.

### Related reference:

"RSiNextStat or RSiNextStatx Subroutine" on page 111

"RSiOpen or RSiOpenx Subroutine" on page 112

"RSiPathGetCx or RSiPathGetCxx Subroutine" on page 116

### Related information:

List of RSi Error Codes

# RSiGetCECData or RSiGetCECDatax Subroutine Purpose

Request that xmtopas command send the central electronics complex (CEC) aggregation data.

# Library

RSI library (libSpmi.a)

# **Syntax**

```
#include sys/Rsi.h
int RSiGetCECData (rsh, cec stats, node_stats);
RsiHandle rsh;
Cec_Stats **cec_stats;
Node_Stats **node_stats;
int RSiGetCECDatax (rshx, cec stats, node_stats);
RsiHandlex rshx;
Cec_Stats **cec_stats;
Node_Stats **node_stats;
```

### **Description**

The **RSiGetCECData** or **RSiGetCECData**x subroutine returns the Aggregated Statistics for a CEC and also returns the statistics of individual nodes of the same CEC. This routine allocates memory for CEC and node statistics data structures. The count of individual nodes is available in the Cec\_Stats structure. If an error, the subroutine returns -1.

### **Parameters**

rsh Must point to a valid **RSiHandle** handle, which was previously initialized by the **RSiOpen** subroutine.

rshx Must point to a valid **RSiHandlex** handle, which was previously initialized by the **RSiOpenx** subroutine.

cec\_stats

Must be a pointer to point to a structure of type struct Cec Stats.

node stats

Must be a pointer to point to a structure of type struct Node\_Stats.

### **Return Values**

If successful, the subroutine returns 0.

If an error occurs, the subroutine returns -1 and error text is placed in the RSiEMsg external character array.

### **Error Codes**

All Remote Statistic Interface (RSI) subroutines use external variables to provide error information. To access these variables, an application program must define the following external variables:

- extern char RSiEMsg[];
- extern int RSiErrno;

If the subroutine returns without an error, the RSiErrno variable is set to RSiOkay and the RSiEMsg character array is empty. If an error is detected, the RSiErrno variable returns an error code, as defined in the enum RSiErrorType.

### **Files**

/usr/include/sys/Rsi.h Declares the subroutines, data structures, handles, and macros that an application program can use to access the RSI.

### Related information:

List of RSi Error Codes

# RSiGetClusterData or RSiGetClusterDatax Subroutine **Purpose**

Request that xmtopas command send the cluster aggregation data.

# Library

RSI library (libSpmi.a)

# **Syntax**

```
#include sys/Rsi.h
int RSiGetClusterData(rsh, cluster stats, node stats);
RsiHandle rsh;
Cluster_Stats **cluster_stats;
Node Stats **node stats;
int RSiGetClusterDatax (rshx, cluster stats, node stats);
RsiHandlex rshx;
Cluster Stats **cluster stats;
Node Stats **node stats;
```

# **Description**

The RSiGetClusterData or RSiGetClusterDatax subroutine returns the Aggregated Statistics for a Cluster and also returns the statistics of individual nodes of the monitored cluster. This routine allocates memory for Cluster & Node statistics data structures. The count of individual nodes is available in the Cluster\_Stats structure. If an error, the subroutine returns -1.

### **Parameters**

Must point to a valid RSiHandle handle, which was previously initialized by the RSiOpen ("RSiOpen or RSiOpenx Subroutine" on page 112) subroutine.

Must point to a valid RSiHandlex handle, which was previously initialized by the RSiOpenx rshx subroutine.

cluster\_stats

Must be a pointer to point to a structure of type struct Cluster\_Stats.

node stats

Must be a pointer to point to a structure of type struct Node\_Stats.

### **Return Values**

If successful, the subroutine returns 0.

If an error occurs, the subroutine returns -1 and error text is placed in the RSiEMsg external character array.

### **Error Codes**

All Remote Statistic Interface (RSI) subroutines use external variables to provide error information. To access these variables, an application program must define the following external variables:

- extern char RSiEMsg[];
- extern int RSiErrno;

If the subroutine returns without an error, the **RSiErrno** variable is set to **RSiOkay** and the **RSiEMsg** character array is empty. If an error is detected, the **RSiErrno** variable returns an error code, as defined in the enum **RSiErrorType**.

### **Files**

/usr/include/sys/Rsi.h Declares the subroutines, data structures, handles, and macros that an application program can use to access the RSI.

### Related information:

List of RSi Error Codes

# RSiGetHotItem or RSiGetHotItemx Subroutine Purpose

Locates and decodes the next **SpmiHotItems** element at the current position in an incoming data packet of type **hot\_feed**.

### Library

RSI Library (libSpmi.a)

# **Syntax**

```
#include sys/Rsi.h
struct SpmiHotVals *RSiGetHotItem(rhandle, HotSet, index, value,
absvalue, name)
RSiHandle rhandle;
struct SpmiHotSet **HotSet;
int *index;
float *value;
flost absvalue;
char **name;
struct SpmiHotVals *RSiGetHotItemx(rhandlex, HotSet, index, value,
absvalue, name)
RSiHandlex rhandlex;
struct SpmiHotSet **HotSet;
int *index;
float *value;
flost absvalue;
char **name;
```

# **Description**

The **RSiGetHotItem** subroutine locates the **SpmiHotItems** structure in the **hot\_feed** data packet indexed by the value of the *index* parameter. The subroutine returns a NULL value if no further **SpmiHotItems** structures are found. The **RSiGetHotItem** subroutine should only be executed after a successful call to the **RSiGetHotSet** subroutine.

The **RSiGetHotItem** subroutine is designed to be used for walking all **SpmiHotItems** elements returned in a **hot\_feed** data packet. Because the data packet may contain elements belonging to more than one **SpmiHotSet**, the *index* is purely abstract and is only used to keep position. By feeding the updated integer pointed to by *index* back to the next call, the walking of the **hot\_feed** packet can be done in a tight loop. Successful calls to **RSiGetHotItem or RSiGetHotItemx** subroutine decodes each **SpmiHotItems** element and return the data value in *value* and the name of the peer context that owns the corresponding statistic in *name*.

This subroutine is part of the Performance Toolbox for AIX licensed product.

### **Parameters**

### rhandle

Must point to a valid **RSiHandle** handle, which was previously initialized by the **RSiOpen** subroutine.

#### rhandlex

Must be an **RSiHandlex** handle, which was previously initialized by the **RSiOpenx** subroutine.

### HotSet

Used to return a pointer to a valid **SpmiHotSet** structure as obtained by a previous **RSiCreateHotSet** or **RSiCreateHotSetx** subroutine call. The calling program can use this value to locate the **SpmiHotSet** if its address was stored by the program after it was created. The time stamps in the **SpmiHotSet** are updated with the time stamps of the decoded **SpmiHotItems** element.

index A pointer to an integer that contains the desired relative element number in the SpmiHotItems array across all SpmiStatVals contained in the data packet. A value of zero points to the first element. When the RSiGetHotItem or RSiGetHotItemx subroutine returns, the integer contain the index of the next SpmiHotItems element in the data packet. By passing the returned *index* parameter to the next call to RSiGetHotItem or RSiGetHotItemx, the calling program can iterate through all SpmiHotItems elements in the hot\_feed data packet.

**value** A pointer to a float variable. A successful call returns the decoded data value of the peer statistic. Before the value is returned, the **RSiGetHotItem or RSiGetHotItemx** function:

- Determines the format of the data field as being either **SiFloat** or **SiLong** and extracts the data value for further processing.
- Determines the data value as being either type **SiQuantity** or type **SiCounter** and performs one of the actions listed here:
  - If the data value is of type SiQuantity, the subroutine returns the val field of the SpmiHotItems structure.
  - If the data value is of type SiCounter, the subroutine returns the value of the val\_change field of the SpmiHotItems structure divided by the elapsed number of seconds since the previous time a data value was requested for this set of statistics.

### absvalue

A pointer to a float variable. A successful call will return the decoded value of the **val** field of the **SpmiHotItems** structure of the peer statistic. In case of a statistic of type **SiQuantity**, this value will be the same as the one returned in the argument *value*. In case of a peer statistic of type **SiCounter**, the value returned is the absolute value of the counter.

**name** A pointer to a character pointer. A successful call will return a pointer to the name of the peer context for which the data value was read.

### **Return Values**

The **RSiGetHotItem**, **RSiGetHotItem** subroutine returns a pointer to the current **SpmiHotVals** structure within the hotset. If no more **SpmiHotItems** elements are available, the subroutine returns a NULL value. The structure returned contains the data, such as threshold, which may be relevant for presentation of the results of an **SpmiGetHotSet** subroutine call to end-users. In the returned **SpmiHotVals** structure, all fields contain the correct values as declared, except for the following:

**stat** Declared as **SpmiStatHdl**, actually points to a valid **SpmiStat** structure. By casting the handle to a pointer to **SpmiStat**, data in the structure can be accessed.

# grandpa

Contains the **cx\_handle** for the parent context of the peer contexts.

**items** When using the **Spmi** interface this is an array of **SpmiHotItems** structures. When using the **RSiGetHotItem or RSiGetHotItemx** subroutine, the array is empty and attempts to access it will likely result in segmentation faults or access of not valid data.

will contain the path to the parent of the peer contexts. Even when the peer contexts are multiple levels below the parent context, the path points to the top context because the peer context identifiers in the SpmiHotItems elements will contain the path name from there and on. For example, if the hotvals peer set defines all volume groups, the path specified in the returned SpmiHotVals structure would be "FS" and the path name in one SpmiHotItems element may be "rootvg/lv01". When combined with the metric name from the stat field, the full path name can be constructed as, for example, "FS/rootvg/lv01/%totfree".

### **Error Codes**

All Remote Statistic Interface (RSI) subroutines use external variables to provide error information. To access these variables, an application program must define the following external variables:

- extern char RSiEMsg[];
- extern int RSiErrno;

If the subroutine returns without an error, the **RSiErrno** variable is set to **RSiOkay** and the **RSiEMsg** character array is empty. If an error is detected, the **RSiErrno** variable returns an error code, as defined in the enum **RSiErrorType**.

### **Files**

Item Description

/usr/include/sys/Rsi.h Declares the subroutines, data structures, handles, and macros that an application program can use to access the RSI.

### Related reference:

"RSiOpen or RSiOpenx Subroutine" on page 112

"RSiCreateHotSet or RSiCreateHotSetx Subroutine" on page 88

### Related information:

List of RSi Error Codes

# RSiGetRawValue or RSiGetRawValuex Subroutine Purpose

Returns a pointer to a valid **SpmiStatVals** structure for a given **SpmiStatVals** pointer by extraction from a **data\_feed** packet. This subroutine call should only be issued from a callback function after it has been

verified that a data\_feed packet was received from the host identified by the first argument.

## Library

RSI Library (libSpmi.a)

## **Syntax**

```
#include sys/Rsi.h
struct SpmiStatVals RSiGetRawValue(rhandle, svp, index)
RSiHandle rhandle;
struct SpmiStatVals *svp;
int *index;
struct SpmiStatVals RSiGetRawValuex(rhandlex, svp, index)
RSiHandlex rhandlex;
struct SpmiStatVals *svp;
int *index;
```

## Description

The RSiGetRawValue or RSiGetRawValuex subroutines perform the following actions:

- 1. Finds an SpmiStatVals structure in the received data packet based upon the second argument to the subroutine call. This involves a lookup operation in tables maintained internally by the RSi interface.
- 2. Updates the struct SpmiStat pointer in the SpmiStatVals structure to point at a valid SpmiStat structure.
- 3. Returns a pointer to the SpmiStatVals structure. The returned pointer points to a static area and is only valid until the next execution of RSiGetRawValue or RSiGetRawValuex.
- 4. Updates an integer variable with the index into the ValsSet array of the data\_feed packet, which corresponds to the second argument to the call.

This subroutine is part of the Performance Toolbox for AIX licensed product.

## **Parameters**

#### rhandle

Must point to a valid RSiHandle handle, which was previously initialized by the RSiOpen subroutine.

## rhandlex

Must be an RSiHandlex handle, which was previously initialized by the RSiOpenx subroutine.

A handle of type struct SpmiStatVals, which was previously returned by a successful svp RSiPathAddSetStat, RSiPathAddSetStatx subroutine call.

index A pointer to an integer variable. When the subroutine call succeeds, the index into the ValsSet array of the data feed packet is returned. The index corresponds to the element that matches the **svp** argument to the subroutine.

#### **Return Values**

If successful, the subroutine returns a pointer; otherwise NULL is returned and an error text may be placed in the external character array RSiEMsg.

#### **Error Codes**

All Remote Statistic Interface (RSI) subroutines use external variables to provide error information. To access these variables, an application program must define the following external variables:

extern char RSiEMsg[];

extern int RSiErrno;

If the subroutine returns without an error, the RSiErrno variable is set to RSiOkay and the RSiEMsg character array is empty. If an error is detected, the RSiErrno variable returns an error code, as defined in the enum **RSiErrorType**.

#### **Files**

Item Description

/usr/include/sys/Rsi.h Declares the subroutines, data structures, handles, and macros that an application

program can use to access the RSI.

#### Related reference:

"RSiOpen or RSiOpenx Subroutine" on page 112

"RSiPathAddSetStat or RSiPathAddSetStatx Subroutine" on page 115

#### Related information:

List of RSi Error Codes

# RSiGetValue or RSiGetValuex Subroutine **Purpose**

Returns a data value for a given SpmiStatVals pointer by extraction from the data\_feed packet. This subroutine call should only be issued from a callback function after it has been verified that a data\_feed packet was received from the host identified by the first argument.

## Library

RSI Library (libSpmi.a)

## **Syntax**

#include sys/Rsi.h float RSiGetValue(rhandle, svp) RSiHandle rhandle; struct SpmiStatVals \*svp; float RSiGetValuex(rhandlex, svp) RSiHandlex rhandlex; struct SpmiStatVals \*svp;

## **Description**

The RSiGetValue, RSiGetValuex subroutines provide the following actions:

- 1. Finds an SpmiStatVals structure in the received data packet based upon the second argument to the subroutine call. This involves a lookup operation in tables maintained internally by the RSi interface.
- 2. Determines the format of the data field as being either SiFloat or SiLong and extracts the data value for further processing based upon its data format.
- 3. Determines the value as either of type SiQuantity or SiCounter. If the former is the case, the data value returned is the val field in the SpmiStatVals structure. If the latter type is found, the value returned by the subroutine is the val\_change field divided by the elapsed number of seconds since the previous data packet's time stamp.

This subroutine is part of the Performance Toolbox for AIX licensed product.

#### **Parameters**

#### rhandle

Must point to a valid RSiHandle handle, which was previously initialized by the RSiOpen subroutine.

#### rhandlex

Must be an RSiHandlex handle, which was previously initialized by the RSiOpenx subroutine.

A handle of type struct SpmiStatVals, which was previously returned by a successful svp RSiPathAddSetStat or RSiPathAddSetStatx subroutine call.

#### **Return Values**

If successful, the subroutine returns a non-negative value; otherwise it returns a negative value less than or equal to -1.0. A NULL error text is placed in the external character array RSiEMsg regardless of the subroutine's success or failure.

## **Error Codes**

All Remote Statistic Interface (RSI) subroutines use external variables to provide error information. To access these variables, an application program must define the following external variables:

- extern char RSiEMsg[];
- extern int RSiErrno:

If the subroutine returns without an error, the RSiErrno variable is set to RSiOkay and the RSiEMsg character array is empty. If an error is detected, the RSiErrno variable returns an error code, as defined in the enum RSiErrorType.

#### **Files**

| Item | Description |
|------|-------------|
|      |             |

/usr/include/sys/Rsi.h Declares the subroutines, data structures, handles, and macros that an application

program can use to access the RSI.

## Related reference:

"RSiOpen or RSiOpenx Subroutine" on page 112

"RSiPathAddSetStat or RSiPathAddSetStatx Subroutine" on page 115

#### Related information:

List of RSi Error Codes

# **RSilnit or RSilnitx Subroutine Purpose**

Allocates or changes the table of RSi handles.

## Library

RSI Library (libSpmi.a)

## **Syntax**

#include sys/Rsi.h RSiHandle RSiInit(count) int count; RSiHandlex RSiInitx(count) int count;

## **Description**

Before any other **RSi** call is executed, a data-consumer program must issue the **RSiInit** or **RSiInit** call and one the following is its purpose :

- Allocate an array of **RSiHandleStruct or RSiHandleStructx** structures and return the address of the array to the data-consumer program.
- Increase the size of a previously allocated array of **RSiHandleStruct or RSiHandleStructx** structures and initialize the new array with the contents of the previous one.

This subroutine is part of the Performance Toolbox for AIX licensed product.

#### **Parameters**

**count** Must specify the number of elements in the array of RSi handles. If the call is used to expand a previously allocated array, this argument must be larger than the current number of array elements. It must always be larger than zero. Specify the size of the array to be at least as large as the number of hosts your data-consumer program can talk to at any point in time.

## **Return Values**

If successful, the subroutine returns the address of the allocated array. If an error occurs, an error text is placed in the external character array **RSiEMsg** and the subroutine returns NULL. When used to increase the size of a previously allocated array, the subroutine first allocates the new array, then moves the entire old array to the new area. Application programs should, therefore, refer to elements in the RSi handle array by index rather than by address if they anticipate the need for expanding the array. The array only needs to be expanded if the number of remote hosts a data-consumer program talks to might increase over the life of the program.

An application that calls the **RSiInit or RSiInitx** subroutine repeatedly needs to preserve the previous address of the **RSiHandle or RSiHandlex** array while the **RSiInit or RSiInitx** call is re-executed. After the call has completed successfully, the calling program should free the previous array using the **free** subroutine.

## **Error Codes**

All Remote Statistic Interface (RSI) subroutines use external variables to provide error information. To access these variables, an application program must define the following external variables:

- extern char RSiEMsg[];
- extern int RSiErrno;

If the subroutine returns without an error, the **RSiErrno** variable is set to **RSiOkay** and the **RSiEMsg** character array is empty. If an error is detected, the **RSiErrno** variable returns an error code, as defined in the enum **RSiErrorType**.

#### **Files**

Item Description

/usr/include/sys/Rsi.h Declares the subroutines, data structures, handles, and macros that an application program can use to access the RSI.

Related reference:

"RSiClose or RSiClosex Subroutine" on page 87

Related information:

List of RSi Error Codes

# RSiInstantiate or RSiInstantiatex Subroutine **Purpose**

Creates (instantiates) all subcontexts of an **SpmiCx** context object.

## Library

RSI Library (libSpmi.a)

## Syntax 1 4 1

```
#include sys/Rsi.h
int RSiInstantiate(rhandle, context)
RSiHandle rhandle;
cx handle *context;
int RSiInstantiatex(rhandlex, context)
RSiHandlex rhandlex;
cx handle *context;
```

## **Description**

The **RSiInstantiate** or **RSiInstantiatex** subroutine performs the following actions:

- 1. Validates that the context identified by the second argument exists.
- 2. Instantiates the context so that all subcontexts of that context are created in the context hierarchy. Note that this subroutine call currently only makes sense if the context's SiInstFreq is set to SiContInst or SiCfgInst because all other contexts would have been instantiated whenever the xmservd daemon was started.

The RSiInstantiate or RSiInstantiatex subroutine explicitly instantiates the subcontexts of an instantiable context. If the context is not instantiable, do not call the RSiInstantiate or RSiInstantiatexsubroutine.

This subroutine is part of the Performance Toolbox for AIX licensed product.

#### **Parameters**

#### rhandle

Must point to a valid **RSiHandle** handle, which was previously initialized by the **RSiOpen** subroutine.

#### rhandlex

Must be an **RSiHandlex** handle, which was previously initialized by the **RSiOpenx** subroutine.

## context

Must be a handle of type cx\_handle, which was previously returned by a successful RSiPathGetCx or RSiPathGetCxx subroutine call.

## **Return Values**

If successful, the subroutine returns a zero value; otherwise it returns an error code as defined in **SiError** and an error text may be placed in the external character array **RSiEMsg**.

## **Error Codes**

All Remote Statistic Interface (RSI) subroutines use external variables to provide error information. To access these variables, an application program must define the following external variables:

- extern char RSiEMsg[];
- extern int RSiErrno;

If the subroutine returns without an error, the **RSiErrno** variable is set to **RSiOkay** and the **RSiEMsg** character array is empty. If an error is detected, the **RSiErrno** variable returns an error code, as defined in the enum **RSiErrorType**.

## **Files**

Item Description

/usr/include/sys/Rsi.h Declares the subroutines, data structures, handles, and macros that an application

program can use to access the RSI.

#### Related reference:

"RSiFirstCx or RSiFirstCxx Subroutine" on page 93

"RSiOpen or RSiOpenx Subroutine" on page 112

"RSiPathGetCx or RSiPathGetCxx Subroutine" on page 116

## Related information:

List of RSi Error Codes

# RSilnvite or RSilnvitex Subroutine Purpose

Invites data suppliers on the network to identify themselves and returns a table of data-supplier host names.

#### Library

RSI Library (libSpmi.a)

## **Syntax**

```
#include sys/Rsi.h
char **RSiInvite(resy_callb, excp_callb)
int (*resy_callb)();
int (*excp_callb)();
char **RSiInvitex(resy_callb, excp_callb)
int (*resy_callb)();
int (*excp_callb)();
```

## Description

The **RSiInvite** or **RSiInvitex** subroutine call broadcasts **are\_you\_there** messages on the network to provoke **xmservd** daemons on remote hosts to respond and returns a table of all responding hosts.

This subroutine is part of the Performance Toolbox for AIX licensed product.

#### **Parameters**

The arguments to the subroutine are:

## resy\_callb

Must be either NULL or a pointer to a function that processes the i\_am\_back packets as they are received from the xmservd daemons on remote hosts for the duration of the RSiInvite, RSiInvitex subroutine call. When the callback function is invoked, it is passed three arguments as described in the following information.

If this argument is specified as NULL, a callback function internal to the RSiInvite, RSiInvitex subroutine receives any i\_am\_back packets and uses them to build the table of host names the function returns.

## excp\_callb

Must be NULL or a pointer to a function that processes except\_rec packets as they are received from the xmservd daemons on remote hosts. If a NULL pointer is passed, your application does not receive except\_rec messages. When this callback function is invoked, it is passed three arguments as described in the following information.

This argument always overrides the corresponding argument of any previous RSiInvite orRSiInvitex, RSiOpen or RSiOpenx call, and it can be overridden by subsequent executions of either. In this way, your application can turn exception monitoring on and off. For an RSiOpen to override the exception processing specified by a previous open call, the connection must first be closed with the RSiClose or RSiClosex call. That's because an RSiOpen or RSiOpenx call against an already active handle is treated as a no-operation.

The resy\_callb and excp\_callb functions in your application are called with the following three arguments:

- · An RSiHandle or RSiHandlex. The RSi handle pointed to is almost certain not to represent the host that sent the packet. Ignore this argument, and use only the second one: the pointer to the input buffer.
- A pointer of type pack \* to the input buffer containing the received packet. Always use this pointer rather than the pointer in the RSiHandle or RSiHandlex structure.
- A pointer of type struct sockaddr\_in \* or struct sockaddr\_in6 \* to the IP address of the originating host.

## **Return Values**

If successful, the subroutine returns an array of character pointers, each of which contains a host name of a host that responded to the invitation. The returned host names are constructed as two words with the first one being the host name returned by the host in response to an are\_you\_there request; the second one being the character form of the host's IP address. The two words are separated by one or more blanks. This format is suitable as an argument to the RSiOpen or RSiOpenx subroutine call. In addition, the external integer variable RSiInvTabActive or RSiInvTabActivex contains the number of host names found. The returned pointer to an array of host names must not be freed by the subroutine call. The calling program must not assume that the pointer returned by this subroutine call remains valid after subsequent calls to RSiInvite or RSiInvitex. If the call is not successful, an error text is placed in the external RSiEMsg character array, an error number is placed in RSiErrno, and the subroutine returns NULL.

The list of host names returned by the RSiInvite or RSiInvitex does not include the hosts your program has already established a connection with through an RSiOpen or RSiOpenx call. Your program is responsible for keeping track of such hosts. If you need a list of both sets of hosts, either let the RSiInvite or **RSiInvitex** call be the first one issued from your program or merge the list of host names returned by the call with the list of hosts to which you have connections.

#### **Error Codes**

All Remote Statistic Interface (RSI) subroutines use external variables to provide error information. To access these variables, an application program must define the following external variables:

- extern char RSiEMsg[];
- extern int RSiErrno;

If the subroutine returns without an error, the **RSiErrno** variable is set to **RSiOkay** and the **RSiEMsg** character array is empty. If an error is detected, the **RSiErrno** variable returns an error code, as defined in the enum **RSiErrorType**.

#### **Files**

Item Description

/usr/include/sys/Rsi.h Declares the subroutines, data structures, handles, and macros that an application

program can use to access the RSI.

#### Related reference:

"RSiOpen or RSiOpenx Subroutine" on page 112

## Related information:

List of RSi Error Codes

# RSiMainLoop or RSiMainLoopx Subroutine Purpose

Allows an application to suspend execution and wait to get awakened when data feeds arrive.

## Library

RSI Library (libSpmi.a)

## **Syntax**

#include sys/Rsi.h
void RSiMainLoop(msecs)
int msecs;
void RSiMainLoopx(msecs)
int msecs;

## **Description**

The **RSiMainLoop** or **RSiMainLoopx** subroutine performs the following actions:

- 1. Allows the data-consumer program to suspend processing while waiting for **data\_feed** packets to arrive from one or more **xmservd** daemons.
- 2. Tells the subroutine that waits for data feeds to return control to the data-consumer program so that the latter can check for and react to other events.
- 3. Invokes the subroutine to process data\_feed packets for each such packet received.

To work properly, the **RSiMainLoop** or **RSiMainLoopx** subroutine requires that at least one **RSiOpen or RSiOpenx** call is successfully completed and that the connection is not closed.

This subroutine is part of the Performance Toolbox for AIX licensed product.

#### **Parameters**

msecs The minimum elapsed time in milliseconds that the subroutine should continue to attempt

receives before returning to the caller. Notice that your program releases control for as many milliseconds you specify but that the callback functions defined on the RSiOpen or RSiOpenx call may be called repetitively during that time.

## **Error Codes**

All Remote Statistic Interface (RSI) subroutines use external variables to provide error information. To access these variables, an application program must define the following external variables:

- extern char RSiEMsg[];
- extern int RSiErrno;

If the subroutine returns without an error, the RSiErrno variable is set to RSiOkay and the RSiEMsg character array is empty. If an error is detected, the RSiErrno variable returns an error code, as defined in the enum RSiErrorType.

## **Files**

Description

/usr/include/sys/Rsi.h Declares the subroutines, data structures, handles, and macros that an application

program can use to access the RSI.

#### Related reference:

"RSiOpen or RSiOpenx Subroutine" on page 112

## Related information:

List of RSi Error Codes

# RSiNextCx or RSiNextCxx Subroutine **Purpose**

Returns the next subcontext of an **SpmiCx** context.

## Library

RSI Library (libSpmi.a)

## **Syntax**

```
#include sys/Rsi.h
struct SpmiCxLink *RSiNextCx(rhandle, context, link, name,
descr)
RSiHandle rhandle;
cx handle *context;
struct SpmiCxLink *link;
char **name;
char **descr;
struct SpmiCxLink *RSiNextCxx(rhandlex, context, link, name,
descr)
RSiHandlex rhandlex;
cx handle *context;
struct SpmiCxLink *link;
char **name;
char **descr;
```

## **Description**

The **RSiNextCx** or **RSiNextCxx** subroutine performs the following actions:

1. Validates that the context identified by the second argument exists.

- 2. Returns a handle to the next element of the list of subcontexts defined for the context.
- 3. Returns the short name and description of the subcontext.

This subroutine is part of the Performance Toolbox for AIX licensed product.

## **Parameters**

#### rhandle

Must point to a valid **RSiHandle** handle, which was previously initialized by the **RSiOpen** subroutine.

#### rhandlex

Must point to a valid **RSiHandlex** handle, which was previously initialized by the **RSiOpenx** subroutine.

#### context

Must be a handle of type **cx\_handle**, which was previously returned by a successful **RSiPathGetCx**, **RSiPathGetCxx** subroutine call.

- link Must be a pointer to a structure of type **struct SpmiCxLink**, which was previously returned by a successful **RSiFirstCx or RSiFirstCxx** subroutine call or **RSiNextCx** or **RSiNextCxx** subroutine call.
- **name** Must be a pointer to a pointer to a character array. The pointer must be initialized to point at a character array pointer. When the subroutine call is successful, the short name of the subcontext is returned in the character array pointer.
- **descr** Must be a pointer to a pointer to a character array. The pointer must be initialized to point at a character array pointer. When the subroutine call is successful, the description of the subcontext is returned in the character array pointer.

## **Return Values**

If successful, the subroutine returns a pointer to a structure of type **struct SpmiCxLink**. If an error occurs, or if no more subcontexts exist for the context, NULL is returned and an error text may be placed in the external character array **RSiEMsg**.

## **Error Codes**

All Remote Statistic Interface (RSI) subroutines use external variables to provide error information. To access these variables, an application program must define the following external variables:

- extern char RSiEMsg[];
- extern int RSiErrno;

If the subroutine returns without an error, the **RSiErrno** variable is set to **RSiOkay** and the **RSiEMsg** character array is empty. If an error is detected, the **RSiErrno** variable returns an error code, as defined in the enum **RSiErrorType**.

## **Files**

Item

/usr/include/sys/Rsi.h

#### Description

Declares the subroutines, data structures, handles, and macros that an application program can use to access the RSI.

#### Related reference:

```
"RSiFirstCx or RSiFirstCxx Subroutine" on page 93
"RSiOpen or RSiOpenx Subroutine" on page 112
"RSiPathGetCx or RSiPathGetCxx Subroutine" on page 116
```

## Related information:

List of RSi Error Codes

# RSiNextStat or RSiNextStatx Subroutine **Purpose**

Returns the next statistic of an **SpmiCx** context.

## Library

RSI Library (libSpmi.a)

## **Syntax**

```
#include sys/Rsi.h
struct SpmiStatLink *RSiNextStat (rhandle, context, link, name,
descr)
RSiHandle rhandle;
cx handle *context;
struct SpmiStatLink *link;
char **name;
char **descr;
struct SpmiStatLink *RSiNextStatx (rhandlex, context, link, name,
descr)
RSiHandlex rhandlex;
cx handle *context;
struct SpmiStatLink *link;
char **name;
char **descr;
```

## **Description**

The RSiNextStat or RSiNextStatx subroutine performs the following actions:

- 1. Validates that a context identified by the second argument exists.
- 2. Returns a handle to the next element of the list of statistics defined for the context.
- 3. Returns the short name and description of the statistic.

This subroutine is part of the Performance Toolbox for AIX licensed product.

#### **Parameters**

#### rhandle

Must point to a valid RSiHandle handle, which was previously initialized by the RSiOpen subroutine.

#### rhandlex

Must point to a valid RSiHandlex handle, which was previously initialized by the RSiOpenx subroutine.

#### context

Must be a handle of type **cx\_handle**, which was previously returned by a successful RSiPathGetCx or RSiPathGetCxx subroutine call.

- link Must be a pointer to a structure of type struct SpmiStatLink, which was previously returned by a successful RSiFirstStat or RSiFirstStatx subroutine call or RSiNextStat or RSiNextStatx subroutine call.
- Must be a pointer to a pointer to a character array. The pointer must be initialized to point at a character array pointer. When the subroutine call is successful, the short name of the statistics value is returned in the character array pointer.
- Must be a pointer to a pointer to a character array. The pointer must be initialized to point at a descr character array pointer. When the subroutine call is successful, the description of the statistics value is returned in the character array pointer.

## **Return Values**

If successful, the subroutine returns a pointer to a structure of type struct SpmiStatLink. If an error occurs, or if no more statistics exists for the context, NULL is returned and an error text may be placed in the external character array RSiEMsg.

## **Error Codes**

All Remote Statistic Interface (RSI) subroutines use external variables to provide error information. To access these variables, an application program must define the following external variables:

- extern char RSiEMsg[];
- extern int RSiErrno;

If the subroutine returns without an error, the RSiErrno variable is set to RSiOkay and the RSiEMsg character array is empty. If an error is detected, the RSiErrno variable returns an error code, as defined in the enum RSiErrorType.

## **Files**

| Item                   | Description                                                                        |
|------------------------|------------------------------------------------------------------------------------|
| /usr/include/sys/Rsi.h | Declares the subroutines, data structures, handles, and macros that an application |

program can use to access the RSI.

## Related reference:

"RSiFirstStat or RSiFirstStatx Subroutine" on page 94

"RSiOpen or RSiOpenx Subroutine"

"RSiPathGetCx or RSiPathGetCxx Subroutine" on page 116

## Related information:

List of RSi Error Codes

# RSiOpen or RSiOpenx Subroutine **Purpose**

Initializes the RSi interface for a remote host.

## Library

RSI Library (libSpmi.a)

## **Syntax**

```
#include sys/Rsi.h
int RSiOpen (rhandle, wait, bufsize, hostID, feed callb,
            resy callb, excp callb)
RSiHandle rhandle;
int wait;
int bufsize;
char *hostID;
int (*feed callb)();
int (*resy_callb)();
int (*excp callb)();
int RSiOpenx (rhandlex, wait, bufsize, hostID, feed_callb,
            resy_callb, excp_callb)
RSiHandle rhandlex:
int wait;
int bufsize;
char *hostID;
int (*feed callb)();
int (*resy callb)();
int (*excp callb)();
```

## **Description**

The **RSiOpen** or **RSiOpenx** subroutine performs the following actions:

- 1. Establishes the issuing data-consumer program as a data consumer known to the xmservd daemon on a particular host. The subroutine does this by sending an are\_you\_there packet to the host.
- 2. Initializes an RSi handle for subsequent use by the data-consumer program.

This subroutine is part of the Performance Toolbox for AIX licensed product.

## **Parameters**

The arguments to the subroutine are:

## rhandle

Must point to an element of the RSiHandleStruct array, which is returned by a previous RSiInit call. If the subroutine is successful the structure is initialized and ready to use as a handle for subsequent RSi interface subroutine calls.

## rhandlex

Must point to an element of the RSiHandlex handle, which was previously initialized by the **RSiOpenx** subroutine.

wait Must specify the timeout in milliseconds that the RSi interface shall wait for a response when using the request-response functions. On LANs, a reasonable value for this argument is 100 milliseconds. If the response is not received after the specified wait time, the library subroutines retry the receive operation until five times the wait time has elapsed before returning a timeout indication. The wait time must be zero or more milliseconds.

#### **bufsize**

Specifies the maximum buffer size to be used for constructing network packets. This size must be at least 4,096 bytes. The buffer size determines the maximum packet length that can be received by your program and sets the limit for the number of data values that can be received in one data\_feed packet. There's no point in setting the buffer size larger than that of the xmservd daemon because both must be able to handle the packets. If you need large sets of values, you can use the command line argument -b of xmservd to increase its buffer size up to 16,384 bytes.

The fixed part of a data\_feed packet is 104 bytes and each value takes 32 bytes. A buffer size of 4,096 bytes allows up to 124 values per packet.

#### hostID

Must be a character array containing the identification of the remote host whose **xmservd** daemon is the one with which you want to talk. The first characters of the host identification (up to the first white space) is used as the host name. The full host identification is stored in the RSiHandle field longname and may contain any description that helps the user to identify the host used. The host name may be either in long format (including domain name) or in short format.

## feed\_callb

Must be a pointer to a function that processes data\_feed packets as they are received from the xmservd daemon. When this callback function is invoked, it is passed three arguments as described in the following information.

## resy\_callb

Must be a pointer to a function that processes i\_am\_back packets as they are received from the xmservd daemon. When this callback function is invoked it is passed three arguments as described in the following information.

## excp\_callb

Must be NULL or a pointer to a function that processes the except\_rec packets as they are received from the xmservd daemon. If a NULL pointer is passed, your application does not receive except\_rec messages. When this callback function is invoked, it is passed three arguments as described in the following information. This argument always overrides the corresponding argument of any previous RSiInvite or RSiInvitex subroutine or RSiOpen or RSiOpenx subroutine call and can itself be overridden by subsequent executions of either. In this way, your application can turn exception monitoring on and off. For an RSiOpen or RSiOpenx call to override the exception processing specified by a previous open call, the connection must first be closed with the RSiClose or RSiClosex subroutine call.

The **feed\_callb**, **resy\_callb**, and **excp\_callb** functions are called with the following arguments:

• RSiHandle or RSiHandlex – When a data\_feed packet is received, the structure pointed to is guaranteed to represent the host sending the packet. In all other situations the RSiHandle or **RSiHandlex** structure may represent any of the hosts to which your application is communicating.

Pointer of type pack \* to the input buffer containing the received packet. In callback functions, always use this pointer rather than the pointer in the RSiHandle or RSiHandlex structure.

Pointer of type struct sockaddr\_in \* or struct sockadd\_in 6\* to the IP address of the originating host.

## **Return Values**

If successful, the subroutine returns zero and initializes the array element of type RSiHandle or RSiHandlex pointed to by rhandle or rhandlex. If an error occurs, error text is placed in the external character array **RSiEMsg** and the subroutine returns a negative value.

#### **Error Codes**

All Remote Statistic Interface (RSI) subroutines use external variables to provide error information. To access these variables, an application program must define the following external variables:

- extern char RSiEMsg[];
- extern int RSiErrno;

If the subroutine returns without an error, the RSiErrno variable is set to RSiOkay and the RSiEMsg character array is empty. If an error is detected, the RSiErrno variable returns an error code, as defined in the enum **RSiErrorType**.

#### **Files**

Item Description

/usr/include/sys/Rsi.h Declares the subroutines, data structures, handles, and macros that an application

program can use to access the RSI.

#### Related reference:

"RSiClose or RSiClosex Subroutine" on page 87 "RSiInvite or RSiInvitex Subroutine" on page 106

#### Related information:

List of RSi Error Codes

# RSiPathAddSetStat or RSiPathAddSetStatx Subroutine **Purpose**

Add a single statistics value to an already defined SpmiStatSet.

## Library

RSI Library (libSpmi.a)

## **Syntax**

```
#include sys/Rsi.h
struct SpmiStatVals *RSiPathAddSetStat (rhandle, statset,
path)
RSiHandle rhandle;
struct SpmiStatSet *statset;
char *path;
struct SpmiStatVals *RSiPathAddSetStatx (rhandlex, statset,
RSiHandle rhandlex;
struct SpmiStatSet *statset;
char *path;
```

#### **Parameters**

## rhandle

Must point to a valid RSiHandle handle, which was previously initialized by the RSiOpen subroutine.

#### rhandle

Must point to a valid RSiHandlex handle, which was previously initialized by the RSiOpenx subroutine.

statset Must be a pointer to a structure of type struct SpmiStatSet, which was previously returned by a successful RSiCreateStatSet or RSiCreateStatSetx subroutine call.

path Must be the full value path name of the statistics value to add to the **SpmiStatSet**. The value path name must not include a terminating slash. Note that value path names never start with a slash.

## **Return Values**

If successful, the subroutine returns a pointer to a structure of type struct SpmiStatVals. If an error occurs, NULL is returned and an error text may be placed in the external character array RSiEMsg. If you attempt to add more values to a statset than the current local buffer size allows, RSiErrno is set to **RSiTooMany**. If you attempt to add more values than the buffer size of the remote host's **xmservd** daemon allows, **RSiErrno** is set to **RSiBadStat** and the status field in the returned packet is set to **too\_many\_values**.

The external integer **RSiMaxValues** holds the maximum number of values acceptable with the data-consumer's buffer size.

## **Error Codes**

All Remote Statistic Interface (RSI) subroutines use external variables to provide error information. To access these variables, an application program must define the following external variables:

- extern char RSiEMsg[];
- extern int RSiErrno;

If the subroutine returns without an error, the **RSiErrno** variable is set to **RSiOkay** and the **RSiEMsg** character array is empty. If an error is detected, the **RSiErrno** variable returns an error code, as defined in the enum **RSiErrorType**.

#### **Files**

Item Description

/usr/include/sys/Rsi.h Declares the subroutines, data structures, handles, and macros that an application

program can use to access the RSI.

#### Related reference:

"RSiCreateStatSet or RSiCreateStatSetx Subroutine" on page 89

"RSiOpen or RSiOpenx Subroutine" on page 112

#### Related information:

List of RSi Error Codes

# RSiPathGetCx or RSiPathGetCxx Subroutine Purpose

Searches the context hierarchy for an **SpmiCx** context that matches a context path name.

#### Library

RSI Library (libSpmi.a)

## **Syntax**

```
#include sys/Rsi.h

cx_handle *RSiPathGetCx (rhandle, path)
RSiHandle rhandle;
char *path;

cx_handle *RSiPathGetCxx (rhandlex, path)
RSiHandlex rhandlex;
char *path;
```

## Description

The RSiPathGetCx or RSiPathGetCxx subroutine performs the following actions:

- 1. Searches the context hierarchy for a given path name of a context.
- 2. Returns a handle to be used when subsequently referencing the context.

This subroutine is part of the Performance Toolbox for AIX licensed product.

#### **Parameters**

#### rhandle

Must point to a valid RSiHandle handle, which was previously initialized by the RSiOpen subroutine.

#### rhandlex

Must point to a valid RSiHandlex handle, which was previously initialized by the RSiOpenx subroutine.

A path name of a context for which a handle is to be returned. The context path name must be the full path name and must not include a terminating slash. Note that context path names never start with a slash.

#### **Return Values**

If successful, the subroutine returns a handle defined as a pointer to a structure of type cx\_handle. If an error occurs, NULL is returned and an error text may be placed in the external character array RSiEMsg.

## **Error Codes**

All Remote Statistic Interface (RSI) subroutines use external variables to provide error information. To access these variables, an application program must define the following external variables:

- extern char RSiEMsg[];
- extern int RSiErrno;

If the subroutine returns without an error, the RSiErrno variable is set to RSiOkay and the RSiEMsg character array is empty. If an error is detected, the RSiErrno variable returns an error code, as defined in the enum RSiErrorType.

## **Files**

| Item                   | Description                                                                        |
|------------------------|------------------------------------------------------------------------------------|
| /usr/include/sys/Rsi.h | Declares the subroutines, data structures, handles, and macros that an application |
|                        | program can use to access the RSI.                                                 |

## Related reference:

"RSiFirstCx or RSiFirstCxx Subroutine" on page 93

"RSiOpen or RSiOpenx Subroutine" on page 112

"RSiNextCx or RSiNextCxx Subroutine" on page 109

## Related information:

List of RSi Error Codes

# RSiStartFeed or RSiStartFeedx Subroutine **Purpose**

Tells **xmservd** to start sending data feeds for a statset.

## Library

RSI Library (libSpmi.a)

## **Syntax**

#include sys/Rsi.h

```
int RSiStartFeed (rhandle, statset, msecs)
RSiHandle rhandle;
struct SpmiStatSet *statset;
int msecs;
int RSiStartFeedx (rhandlex, statset, msecs)
RSiHandlex rhandlex;
struct SpmiStatSet *statset;
int msecs;
```

## **Description**

The RSiStartFeed or RSiStartFeedx subroutine performs the following function:

- 1. Informs xmservd of the frequency with which it is required to send data\_feed packets.
- 2. Tells the **xmservd** to start sending **data\_feed** packets.

This subroutine is part of the Performance Toolbox for AIX licensed product.

#### **Parameters**

#### rhandle

Must point to a valid **RSiHandle** handle, which was previously initialized by the **RSiOpen** subroutine.

#### rhandlex

Must point to a valid **RSiHandlex** handle, which was previously initialized by the **RSiOpenx** subroutine.

**statset** Must be a pointer to a structure of type **struct SpmiStatSet**, which was previously returned by a successful **RSiCreateStatSet** or **RSiCreateStatSet**x subroutine call.

msecs The number of milliseconds between the sending of data\_feed packets. This number is rounded to a multiple of min\_remote\_int milliseconds by the xmservd daemon on the remote host. This minimum interval can be modified through the -i command line interval to xmservd.

## **Return Values**

If successful, the subroutine returns zero; otherwise it returns -1 and an error text may be placed in the external character array **RSiEMsg**.

## **Error Codes**

All Remote Statistic Interface (RSI) subroutines use external variables to provide error information. To access these variables, an application program must define the following external variables:

- extern char RSiEMsg[];
- extern int RSiErrno;

If the subroutine returns without an error, the **RSiErrno** variable is set to **RSiOkay** and the **RSiEMsg** character array is empty. If an error is detected, the **RSiErrno** variable returns an error code, as defined in the enum **RSiErrorType**.

#### **Files**

Item

/usr/include/sys/Rsi.h

#### Description

Declares the subroutines, data structures, handles, and macros that an application program can use to access the RSI.

#### Related reference:

"RSiCreateStatSet or RSiCreateStatSetx Subroutine" on page 89

"RSiOpen or RSiOpenx Subroutine" on page 112

"RSiStopFeed or RSiStopFeedx Subroutine" on page 122

## Related information:

List of RSi Error Codes

# RSiStartHotFeed or RSiStartHotFeedx Subroutine **Purpose**

Tells **xmservd** to start sending hot feeds for a hotset or to start checking for if exceptions or SNMP traps should be generated.

## Library

RSI Library (libSpmi.a)

## Syntax 1 4 1

```
#include sys/Rsi.h
int RSiStartFeed (rhandle, hotset, msecs)
RSiHandle rhandle;
struct SpmiHotSet *hotset;
int msecs;
int RSiStartFeedx (rhandlex, hotset, msecs)
RSiHandlex rhandlex;
struct SpmiHotSet *hotset;
int msecs;
```

## Description

The RSiStartHotFeed or RSiStartHotFeedx subroutine performs the following function:

- 1. Informs **xmservd** of the frequency with which it is required to send **hot\_feed** packets, if the hotset is defined to generate hot\_feed packets.
- 2. Informs xmservd of the frequency with which it is required to check if exceptions or SNMP traps should be generated. This is only done if it is specified for the hotset that exceptions and/or SNMP traps should be generated.
- 3. Tells the **xmservd** to start sending **data\_feed** packets and/or start checking for exceptions or traps.

This subroutine is part of the Performance Toolbox for AIX licensed product.

## **Parameters**

## rhandle

Must point to a valid RSiHandle handle, which was previously initialized by the RSiOpen subroutine.

## rhandle

Must point to a valid RSiHandlex handle, which was previously initialized by the RSiOpenx subroutine.

hotset Must be a pointer to a structure of type struc SpmiHotSet, which was previously returned by a successful RSiCreateHot or RSiCreateHotx subroutine call.

msecs The number of milliseconds between the sending of hot\_feed packets and/or the number of milliseconds between checks for if exceptions or SNMP traps should be generated. This number is rounded to a multiple of min\_remote\_int milliseconds by the xmservd daemon on the remote host. This minimum interval can be modified through the -i command line interval to xmservd.

#### **Return Values**

If successful, the subroutine returns zero; otherwise it returns -1 and an error text may be placed in the external character array **RSiEMsg**.

## **Error Codes**

All Remote Statistic Interface (RSI) subroutines use external variables to provide error information. To access these variables, an application program must define the following external variables:

- extern char RSiEMsg[];
- extern int RSiErrno;

If the subroutine returns without an error, the **RSiErrno** variable is set to **RSiOkay** and the **RSiEMsg** character array is empty. If an error is detected, the **RSiErrno** variable returns an error code, as defined in the enum **RSiErrorType**.

## **Files**

Item Description

/usr/include/sys/Rsi.h Declares the subroutines, data structures, handles, and macros that an application

program can use to access the RSI.

## Related reference:

"RSiCreateHotSet or RSiCreateHotSetx Subroutine" on page 88

"RSiOpen or RSiOpenx Subroutine" on page 112

"RSiChangeHotFeed or RSiChangeHotFeedx Subroutine" on page 85

"RSiStopHotFeed or RSiStopHotFeedx Subroutine" on page 123

## Related information:

List of RSi Error Codes

## RSiStatGetPath or RSiStatGetPathx Subroutine

This subroutine is part of the Performance Toolbox for AIX licensed product.

## **Purpose**

Finds the full path name of a statistic identified by a SpmiStatVals pointer.

## Library

RSI Library (libSpmi.a)

## Syntax

#include sys/Rsi.h
char \*RSiStatGetPath (rhandle, svp)
RSiHandle rhandle;
struct SpmiStatVals \*svp;
char \*RSiStatGetPathx (rhandlex, svp)
RSiHandlex rhandlex;
struct SpmiStatVals \*svp;

## Description

The RSiStatGetPath or RSiStatGetPathx subroutine performs the following actions:

- 1. Validates that the SpmiStatVals statistic identified by the second argument does exist.
- 2. Returns a pointer to a character array containing the full value path name of the statistic.

The memory area pointed to by the returned pointer is freed when the RSiStatGetPath or RSiStatGetPathx subroutine call is repeated. For each invocation of the subroutine, a new memory area is allocated and its address is returned.

If the calling program needs the returned character string after issuing the RSiStatGetPath or RSiStatGetPathx subroutine call, the program must copy the returned string to locally allocated memory before reissuing the subroutine call.

## **Parameters**

#### rhandle

Must point to an RSiHandle handle which was previously initialized by the RSiOpen subroutine.

## rhandlex

Must point to an RSiHandlex handle which was previously initialized by the RSiOpenx

Must be a handle of type struct SpmiStatVals as returned by a successful RSiPathAddSetStat or svp RSiPathAddSetStatx subroutine call.

## **Return Values**

If successful, the RSiStatGetPath or RSiStatGetPathx subroutine returns a pointer to a character array containing the full path name of the statistic. If unsuccessful, the subroutine returns a NULL value and an error text may be placed in the external character array RSiEMsg.

## **Error Codes**

All Remote Statistic Interface (RSI) subroutines use external variables to provide error information. To access these variables, an application program must define the following external variables:

- extern char RSiEMsg[];
- extern int RSiErrno;

If the subroutine returns without an error, the RSiErrno variable is set to RSiOkay and the RSiEMsg character array is empty. If an error is detected, the RSiErrno variable returns an error code, as defined in the enum RSiErrorType.

## **Files**

Item Description

/usr/include/sys/Rsi.h Declares the subroutines, data structures, handles, and macros that an application program can use to access

the RSI

#### Related reference:

"RSiOpen or RSiOpenx Subroutine" on page 112

"RSiPathAddSetStat or RSiPathAddSetStatx Subroutine" on page 115

#### Related information:

List of RSi Error Codes

# RSiStopFeed or RSiStopFeedx Subroutine Purpose

Tells **xmservd** to stop sending data feeds for a statset.

## Library

RSI Library (libSpmi.a)

## **Syntax**

#include sys/Rsi.h
int RSiStopFeed(rhandle, statset, erase)
RSiHandle rhandle;
struct SpmiStatSet \*statset;
boolean erase;
int RSiStopFeedx (rhandlex, statset, erase)
RSiHandlex rhandlex;
struct SpmiStatSet \*statset;
boolean erase;

## **Description**

The RSiStopFeed or RSiStopFeedx subroutine instructs the xmservd of a remote system to:

- 1. Stop sending data\_feed packets for a given SpmiStatSet. If the daemon is not told to erase the SpmiStatSet, feeding of data can be resumed by issuing the RSiStartFeed or RSiStartFeedx subroutine call for the SpmiStatSet.
- 2. Optionally tells the daemon and the API library subroutines to erase all their information about the **SpmiStatSet**. Subsequent references to the erased **SpmiStatSet** are not valid.

This subroutine is part of the Performance Toolbox for AIX licensed product.

#### **Parameters**

#### rhandle

Must point to a valid **RSiHandle** handle, which was previously initialized by the **RSiOpen** subroutine.

## rhandlex

Must point to a valid **RSiHandlex** handle, which was previously initialized by the **RSiOpenx** subroutine.

**statset** Must be a pointer to a structure of type **struct SpmiStatSet**, which was previously returned by a successful **RSiCreateStatSet** or **RSiCreateStatSetx** subroutine call. Data feeding must have started for this **SpmiStatSet** via a previous **RSiStartFeed** or **RSiStartFeed**x subroutine call.

If this argument is set to true, the xmservd daemon on the remote host discards all information about the named SpmiStatSet. Otherwise the daemon maintains its definition of the set of statistics.

#### **Return Values**

If successful, the subroutine returns zero, otherwise -1. A NULL error text is placed in the external character array RSiEMsg regardless of the subroutine's success or failure.

## **Error Codes**

All Remote Statistic Interface (RSI) subroutines use external variables to provide error information. To access these variables, an application program must define the following external variables:

- extern char RSiEMsg[];
- extern int RSiErrno;

If the subroutine returns without an error, the RSiErrno variable is set to RSiOkay and the RSiEMsg character array is empty. If an error is detected, the RSiErrno variable returns an error code, as defined in the enum RSiErrorType.

## **Files**

Item

/usr/include/sys/Rsi.h Declares the subroutines, data structures, handles, and macros that an application

program can use to access the RSI.

#### Related reference:

"RSiOpen or RSiOpenx Subroutine" on page 112

"RSiStartFeed or RSiStartFeedx Subroutine" on page 117

## Related information:

List of RSi Error Codes

# RSiStopHotFeed or RSiStopHotFeedx Subroutine **Purpose**

Tells xmservd to stop sending hot feeds for a hotset and to stop checking for exception and SNMP trap generation.

## Library

RSI Library (libSpmi.a)

## Syntax 1 4 1

#include sys/Rsi.h int RSiStopFeed (rhandle, hotset, erase) RSiHandle rhandle; struct SpmiHotSet \*hotset; boolean *erase*; int RSiStopFeedx (rhandlex, hotset, erase) RSiHandlex rhandlex; struct SpmiHotSet \*hotset; boolean erase;

## Description

The RSiStopHotFeed or RSiStopHotFeedx subroutine instructs the xmservd of a remote system to:

- Stop sending hot\_feed packets or check if exceptions or SNMP traps should be generated for a given SpmiHotSet. If the daemon is not told to erase the SpmiHotSet, feeding of data can be resumed by issuing the RSiStartHotFeed or RSiStartHotFeedx subroutine call for the SpmiHotSet.
- 2. Optionally tells the daemon and the API library subroutines to erase all their information about the **SpmiHotSet**. Subsequent references to the erased **SpmiHotSet** are not valid.

This subroutine is part of the Performance Toolbox for AIX licensed product.

#### **Parameters**

#### rhandle

Must point to a valid **RSiHandle** handle, which was previously initialized by the **RSiOpen** subroutine.

#### rhandlex

Must point to a valid **RSiHandlex** handle, which was previously initialized by the **RSiOpenx** subroutine.

hotset Must be a pointer to a structure of type struct SpmiHotSet, which was previously returned by a successful RSiCreateHotSet or RSiCreateHotSetx subroutine call. Data feeding must have been started for this SpmiStatSet via a previous RSiStartHotFeed or RSiStartHotFeedx subroutine call.

**erase** If this argument is set to true, the **xmservd** daemon on the remote host discards all information about the named **SpmiHotSet**. Otherwise the daemon maintains its definition of the set of statistics.

## **Return Values**

If successful, the subroutine returns zero, otherwise -1. A NULL error text is placed in the external character array **RSiEMsg** regardless of the subroutine's success or failure.

#### **Error Codes**

All Remote Statistic Interface (RSI) subroutines use external variables to provide error information. To access these variables, an application program must define the following external variables:

- extern char RSiEMsg[];
- extern int RSiErrno;

If the subroutine returns without an error, the **RSiErrno** variable is set to **RSiOkay** and the **RSiEMsg** character array is empty. If an error is detected, the **RSi**Errno variable returns an error code, as defined in the enum **RSiErrorType**.

## **Files**

Item Description

/usr/include/sys/Rsi.h Declares the subroutines, data structures, handles, and macros that an application

program can use to access the RSI.

#### Related reference:

"RSiOpen or RSiOpenx Subroutine" on page 112

"RSiStartHotFeed or RSiStartHotFeedx Subroutine" on page 119

"RSiChangeHotFeed or RSiChangeHotFeedx Subroutine" on page 85

## Related information:

List of RSi Error Codes

# rs\_alloc Subroutine **Purpose**

Allocates a resource set and returns its handle.

## Library

Standard C library (libc.a)

## **Syntax**

#include <sys/rset.h> rsethandle\_t rs\_alloc (flags) unsigned int flags;

## **Description**

The rs alloc subroutine allocates a resource set and initializes it according to the information specified by the flags parameter. The value of the flags parameter determines how the new resource set is initialized.

The handle for the new resource set is returned by the subroutine.

## **Parameters**

Item Description

flags

Specifies how the new resource set is initialized. It takes one of the following values, defined in rset.h:

- RS\_EMPTY (or 0 value): The resource set is initialized to contain no resources.
- RS\_SYSTEM: The resource set is initialized to contain available system resources.
- RS\_ALL: The resource set is initialized to contain all resources.
- RS\_PARTITION: The resource set is initialized to contain the resources in the caller's process partition resource set.

## **Return Values**

On successful completion, a resource set handle for the new resource set is returned. Otherwise, a value of 0 is returned and the **errno** global variable is set to indicate the error.

## **Error Codes**

The **rs\_alloc** subroutine is unsuccessful if one or more of the following are true:

Item Description

**EINVAL** The flags parameter contains an invalid value.

**ENOMEM** There is not enough space to create the data structures related to the resource set.

## Related reference:

"rs\_free Subroutine" on page 127

"rs getinfo Subroutine" on page 129

"rs\_init Subroutine" on page 136

## rs discardname Subroutine **Purpose**

Discards a resource set definition from the system resource set registry.

## Library

Standard C library (libc.a)

## **Syntax**

#include <sys/rset.h>
int rs\_discardname(namespace, rsname)
char \*namespace, \*rsname;

## **Description**

The **rs\_discardname** subroutine discards from the system global repository the definition of the resource set. The resource set is identified by the *namespace* and *rsname* parameters. The specified resource set is removed from the registry, and can no longer be shared with other applications.

In order to be able to discard a name from the global repository, the calling process must have root authority or CAP\_NUMA\_ATTACH capability, and an effective user ID equal to that of the *rsname* parameter's creator. CAP\_NUMA\_ATTACH allows non-root users to create or remove an exclusive *rset*.

The **rs\_discardname** subroutine is used to remove an exclusive *rset*. When an exclusive *rset* is removed, the state of CPUs in that *rset* is modified so that those CPUs can run any work on the system. Root authority is required to remove an exclusive *rset*. See Exclusive use processor resource sets in *Operating system and device management* and the rmrset command for more information.

## **Parameters**

| Item      | Description                                                                                                    |
|-----------|----------------------------------------------------------------------------------------------------|
| namespace | Points to a null terminated string corresponding to the name space within which <i>rsname</i> should be found. |
| rsname    | Points to a null terminated string corresponding to the name of a registered resource set to be discarded.     |

## **Return Values**

If successful, a value of 0 is returned. Otherwise, a value of -1 is returned, and the **errno** global variable is set to indicate the error.

## **Error Codes**

Item

The **rs\_discardname** subroutine is unsuccessful if one or more of the following are true:

| 100111       | 2 total priori                                                                                                    |
|--------------|----------------------------------------------------------------------------------------------------|
| EINVAL       | One of the following is true:                                                                                                    |
|              | • The <i>rsname</i> parameter contains a null value.                                                                                |
|              | • The namespace parameter contains a null value.                                                                                    |
|              | • The rsname or namespace parameters point to an invalid name.                                                                      |
|              | • The name length is null or greater than the RSET_NAME_SIZE constant (defined in rset.h), or the name contains invalid characters. |
| <b>EPERM</b> | One of the following is true:                                                                                                    |
|              | <ul> <li>The calling process has neither root authority nor CAP_NUMA_ATTACH capability.</li> </ul>                                  |
|              | • The calling process has neither the same user ID as the creator of the <i>rsname</i> definition nor root authority .              |
|              | • The <i>namespace</i> parameter starts with sys. This name space is reserved for system use.                                       |

# Related reference:

"rs\_getnameattr Subroutine" on page 130

Description

"rs\_registername Subroutine" on page 140

**EFAULT** 

Invalid address, and/or exceptions outside errno range.

"rs\_getnamedrset Subroutine" on page 132

#### Related information:

rmrset command

# rs\_free Subroutine **Purpose**

Frees a resource set.

## Library

Standard C library (libc.a)

## **Syntax**

```
#include <sys/rset.h>
void rs_free(rset)
rsethandle_t rset;
```

## **Description**

The rs\_free subroutine frees a resource set identified by the rset parameter. The resource set must have been allocated by the rs\_alloc subroutine

## **Parameters**

```
Description
Item
        Specifies the resource set whose memory will be freed.
```

#### Related reference:

"rs\_alloc Subroutine" on page 125

## rs\_getassociativity Subroutine **Purpose**

Gets the hardware associativity values for a resource.

## Library

Standard C library (libc.a)

## Syntax

```
#include <sys/rset.h>
int rs_getassociativity (type, id, assoc array, array size)
unsigned int type;
unsigned int id;
unsigned int *assoc array;
unsigned int array size;
```

## Description

The rs\_getassociativity subroutine returns the array of hardware associativity values for a specified resource.

This is a special purpose subroutine intended for specialized root applications needing the hardware associativity value information. The rs\_getinfo, rs\_getrad, and rs\_numrads subroutines are provided for non-root applications to discover system hardware topology.

The calling process must have root authority to get hardware associativity values.

#### **Parameters**

Item Description

type Specifies the resource type whose associativity values are requested. The only value supported to retrieve

values for a processor is R\_PROCS.

id Specifies the logical resource id whose associativity values are requested.

assoc\_array Specifies the address of an array of unsigned integers to receive the associativity values.

array\_size Specifies the number of unsigned integers in assoc\_array.

#### **Return Values**

If successful, a value of 0 is returned. The *assoc\_array* parameter array contains the resource's associativity values. The first entry in the array indicates the number of associativity values returned. If the hardware system does not provide system topology data, a value of 0 is returned in the first array entry. If unsuccessful, a value of -1 is returned and the **errno** global variable is set to indicate the error.

#### **Error Codes**

The rs\_getassociativity subroutine is unsuccessful if one or more of the following are true:

Item Description

**EINVAL** One of the following occurred:

• The *array\_size* parameter was specified as 0.

• An invalid *type* parameter was specified. **ENODEV** The resource specified by the *id* parameter does not exist.

**EFAULT** Invalid address.

**EPERM** The calling process does not have root authority.

## Related reference:

"rs\_getinfo Subroutine" on page 129

"rs\_getrad Subroutine" on page 134

"rs\_numrads Subroutine" on page 137

# rs\_get\_homesrad Subroutine Purpose

Gets the currently running thread's home SRADID (Scheduler Resource Allocation Domain Identifier).

## Library

Standard C library (libc.a)

## **Syntax**

#include <sys/rset.h>
sradid\_t rs\_get\_homesrad(void)

#### Description

If the ENHANCED\_AFFINITY services are enabled, the rs\_get\_homesrad subroutine returns the home SRADID of the currently running thread. If the ENHANCED\_AFFINITY services are not enabled, the rs\_get\_homesrad subroutine returns SRADID\_ANY. SRADID is the index of a resource allocation domain (RAD) at the R\_SRADSDL system detail level. See the "rs\_getrad Subroutine" on page 134 subroutine for information about obtaining a resource set that corresponds to a returned SRADID.

#### **Return Values**

If the ENHANCED\_AFFINITY services are enabled, the home SRADID of the currently running thread is returned. Otherwise, SRADID\_ANY is returned.

## Related reference:

"rs\_getrad Subroutine" on page 134

## rs\_getinfo Subroutine **Purpose**

Gets information about a resource set.

## Library

Standard C library (libc.a)

## **Syntax**

```
#include <sys/rset.h>
int rs_getinfo(rset, info type, flags)
rsethandle t rset;
rsinfo_t info_type;
unsigned int flags;
```

## **Description**

The **rs\_getinfo** subroutine retrieves information about the resource set identified by the *rset* parameter. Depending on the value of the *info\_type* parameter, the **rs\_getinfo** subroutine returns information about the number of available processors, the number of available memory pools, or the amount of available memory contained in the resource rset. The subroutine can also return global system information such as the maximum system detail level, the symmetric multiprocessor (SMP) and multiple chip module (MCM) system detail levels, and the maximum number of processor or memory pool resources in a resource set.

## **Parameters**

| Item | Description |
|------|-------------|
|      |             |

rset

Specifies a resource set handle of a resource set the information should be retrieved from. This parameter is not meaningful if the info\_type parameter is R\_MAXSDL, R\_MAXPROCS, R\_MAXMEMPS, R\_SMPSDL, or R\_MCMSDL.

#### Item

#### Description

info\_type

Specifies the type of information being requested. One of the following values (defined in rset.h) can be used:

- R\_LGPGDEF: The number of defined large pages in the resource set is returned in units of megabytes.
- · R\_LGPGFREE: The number of free large pages in the resource set is returned in units of megabytes.
- R\_NUMPROCS: The number of available processors in the resource set is returned.
- R\_NUMMEMPS: The number of available memory pools in the resource set is returned.
- · R\_MEMSIZE: The amount of available memory (in MB) contained in the resource set is returned.
- R\_MAXSDL: The maximum system detail level of the system is returned.
- · R\_MAXPROCS: The maximum number of processors that may be contained in a resource set is returned.
- R\_MAXMEMPS: The maximum number of memory pools that may be contained in a resource set is returned.
- **R\_SMPSDL**: The system detail level that corresponds to the traditional notion of an SMP is returned. A system detail level of 0 is returned if the hardware system does not provide system topology data.
- **R\_MCMSDL**: The system detail level that corresponds to resources packaged in an MCM is returned. A system detail level of 0 is returned if the hardware system does not have MCMs or does not provide system topology data
- R\_SRADSDL: The system detail level that corresponds to system's scheduler resource allocation domain is returned. This SDL is the basis for most affinity resource allocation and scheduling activities. This SDL identifies resources that have a local relationship.
- R\_REF1SDL: The system detail level of the first hardware provided affinity reference point. This SDL identifies resources that have a near relationship. Only some hardware systems provide a R\_REF1SDL reference point. On systems that do not provide a reference point, the R\_REF1SDL will identify the R\_SRADSDL system detail level.
- · R\_MAXSRADS: The maximum number of RADs at the R\_SRADSDL system detail level is returned.
- **R\_GENERATION**: The generation number of the system's current resource set topology is returned. The number increases whenever a change to the system's resource set topology occurs. For example, the dynamic reconfiguration that adds a CPU to the system causes the generation number to increase.

flags

Reserved for future use. Specify as 0.

## **Return Values**

If successful, the requested information is returned. If unsuccessful, a value of -1 is returned and the **errno** global variable is set to indicate the error.

## **Error Codes**

The **rs\_getinfo** subroutine is unsuccessful if one or more of the following are true:

Item Description

**EINVAL** One of the following is true:

- The info\_type parameter specifies an invalid resource type value.
- The *flags* parameter was not specified as 0.

**EFAULT** 

Invalid address.

#### Related reference:

"rs\_numrads Subroutine" on page 137

# rs\_getnameattr Subroutine Purpose

Retrieves the access control information of a resource set definition in the system resource set registry.

## Library

Standard C library (libc.a)

## **Syntax**

#include <sys/rset.h> int rs\_getnameattr(namespace, rsname, attr) char \*namespace, \*rsname; rs\_attributes\_t \*attr;

## Description

The rs\_getnameattr subroutine retrieves from the system resource set registry the access control information of the resource set definition specified by the *namespace* and *rsname* parameters.

The owner ID, group ID, and access control information of the specified resource set are stored in the structure pointed to by the attr parameter.

**Note:** No special authority or access permission is required to query this information.

#### **Parameters**

| i didilictoro |                                                                                                    |
|---------------|----------------------------------------------------------------------------------------------------|
| Item          | Description                                                                                                    |
| namespace     | Points to a null terminated string corresponding to the name space within which the <i>rsname</i> parameter should be found.                                                                                                    |
| rsname        | Points to a null terminated string corresponding to the name the information should be retrieved for.                                                                                                    |
| attr          | Points to an <b>rs_attributes_t</b> structure containing the <i>owner</i> , <i>group</i> , and <i>mode</i> fields, which will be filled by the subroutine. The <i>mode</i> field in the <b>rs_attributes_t</b> structure is used to store the access permissions, and is constructed by logically ORing one or more of the following values, defined in <b>rset.h</b> : |
|               | • RS_IRUSR: Gives read rights to the name's owner.                                                                                                    |
|               | • RS_IWUSR: Gives write rights to the name's owner.                                                                                                    |
|               | • RS_IRGRP: Gives read rights to users of the same group as the name's owner.                                                                                                    |
|               |                                                                                                    |

- RS\_IWGRP: Gives write rights to users of the same group as the name's owner.
- · RS\_IROTH: Gives read rights to others.
- RS\_IWOTH: Gives write rights to others.

Read privilege for a user means that the user can retrieve a resource set definition by issuing a call to the rs\_getnamedrset subroutine. Write privilege for a user means that the user can redefine a name by issuing another call to the rs\_getnamedrset subroutine.

## **Return Values**

If successful, a value of 0 is returned. If unsuccessful, a value of -1 is returned and the errno global variable is set to indicate the error.

#### **Error Codes**

The rs\_getnameattr subroutine is unsuccessful if one or more of the following are true:

| Item          | Description                                                                                                    |
|---------------|----------------------------------------------------------------------------------------------------|
| EINVAL        | If one of the following is true:                                                                                                    |
|               | • The <i>rsname</i> parameter is a null pointer.                                                                                                    |
|               | • The namespace parameter is a null pointer.                                                                                                    |
|               | • The <i>rsname</i> or <i>namespace</i> parameters point to an invalid name. The name length is 0 or greater than the RSET_NAME_SIZE constant (defined in <b>rset.h</b> ), or the <i>rsname</i> parameter contains invalid characters. |
| <b>ENOENT</b> | The rsname parameter could not be found in the name space identified by the namespace parameter.                                                                                                    |
| <b>EFAULT</b> | Invalid address.                                                                                                    |

## Related reference:

"rs\_registername Subroutine" on page 140

"rs\_getnamedrset Subroutine"

# rs\_getnamedrset Subroutine **Purpose**

Retrieves the contents of a named resource set from the system resource set registry.

## Library

Standard C library (libc.a)

## **Syntax**

```
#include <sys/rset.h>
int rs_getnamedrset (namespace, rsname, rset)
char *namespace, *rsname;
```

## Description

The rs getnamedrset subroutine retrieves a resource set definition from the system registry. The namespace and rsname parameters identify the resource set to be retrieved. The rset parameter identifies where the retrieved resource set should be returned. The namespace and rsname parameters identify a previously registered resource set definition.

The calling process must have root authority or read access rights to the resource set definition in order to retrieve it.

The rset parameter must be allocated (using the rs\_alloc subroutine) prior to calling the rs\_getnamedrset subroutine.

## **Parameters**

| Item      | Description                                                                                                 |
|-----------|----------------------------------------------------------------------------------------------------|
| namespace | Points to a null-terminated string corresponding to the name space within which <i>rsname</i> is found.     |
| rsname    | Points to a null-terminated string corresponding to the previously registered name of a resource set.       |
| rset      | Specifies the resource set handle for the resource set that the registered resource set is copied into. The |
|           | registered resource set is specified by the <i>rsname</i> parameter.                                        |

## **Return Values**

If successful, a value of 0 is returned. If unsuccessful, a value of -1 is returned and the errno global variable is set to indicate the error.

## **Error Codes**

Description

The rs\_getnamedrset subroutine is unsuccessful if one or more of the following are true:

| EINVAL        | One of the following is true:                                                                                                    |
|---------------|----------------------------------------------------------------------------------------------------|
|               | • The <i>rsname</i> parameter is a null pointer.                                                                                                    |
|               | • The <i>namespace</i> parameter is a null pointer.                                                                                                    |
|               | • The <i>rsname</i> or <i>namespace</i> parameters point to an invalid name. The name length is 0 or greater than the RSET_NAME_SIZE constant (defined in <b>rset.h</b> ), or the <i>rsname</i> parameter contains invalid characters. |
| ENOENT        | The rsname parameter could not be found in the name space identified by the namespace parameter.                                                                                                    |
| <b>EPERM</b>  | The calling process has neither read permission on rsname nor root authority.                                                                                                    |
| <b>EFAULT</b> | Invalid address.                                                                                                    |

#### Related reference:

Item

```
"rs_alloc Subroutine" on page 125
```

## rs\_getpartition Subroutine **Purpose**

Gets the partition resource set to which a process is attached.

## Library

Standard C library (libc.a)

## **Syntax**

#include <sys/rset.h> int rs\_getpartition (pid, rset) pid t pid; rsethandle\_t rset;

## **Description**

The rs\_getpartition subroutine returns the partition resource set attached to the specified process. A process ID value of RS\_MYSELF indicates the partition resource set attached to the current process is requested.

The return value from the rs\_getpartition subroutine indicates the type of resource set returned.

A value of RS PARTITION RSET indicates the process has a partition resource set that is set explicitly. This may be set with the rs\_setpartition subroutine or through the use of WLM work classes with resource sets.

A value of RS\_DEFAULT\_RSET indicates the process did not have an explicitly set partition resource set. The system default resource set is returned.

## **Parameters**

| Item | Description                                                                |
|------|----------------------------------------------------------------------------|
| pid  | Specifies the process ID whose partition rset is requested.                |
| rset | Specifies the resource set to receive the process' partition resource set. |

## **Return Values**

If successful, a value of RS\_PARTITION\_RSET, or RS\_DEFAULT\_RSET is returned. If unsuccessful, a value of -1 is returned and the global errno variable is set to indicate the error.

## **Error Codes**

The **rs\_getpartition** subroutine is unsuccessful if one or more of the following are true:

<sup>&</sup>quot;rs\_registername Subroutine" on page 140

<sup>&</sup>quot;rs\_getnameattr Subroutine" on page 130

<sup>&</sup>quot;rs\_discardname Subroutine" on page 125

Item Description **EFAULT** Invalid address.

**ESRCH** The process identified by the pid parameter does not exist.

#### Related reference:

"ra\_getrset Subroutine" on page 28

# rs\_getrad Subroutine **Purpose**

Returns a system resource allocation domain (RAD) contained in an input resource set.

## Library

Standard C library (libc.a)

## **Syntax**

```
#include <sys/rset.h>
int rs getrad (rset, rad, sdl, index, flags)
rsethandle_t rset, rad;
unsigned int sdl;
unsigned int index;
unsigned int flags;
```

## **Description**

The rs\_getrad subroutine returns a system RAD at a specified system detail level and index that is contained in an input resource set. If only some of the resources in the specified system RAD are contained in the input resource set, only the resources in both the system RAD and the input resource set are returned.

The input resource set is specified by the *rset* parameter. The output system RAD is identified by the *rad* parameter.

The system RAD is specified by system detail level *sdl* and index number *index*. If only a portion of the specified RAD is contained in rset, only that portion is returned in rad.

The rset and rad parameters must be allocated (using the rs\_alloc subroutine) prior to calling the rs\_getrad subroutine.

#### **Parameters**

| Item  | Description                                                                                                    |
|-------|----------------------------------------------------------------------------------------------------|
| rset  | Specifies a resource set handle for the input resource set.                                                                                                    |
| rad   | Specifies a resource set handle to receive the desired system RAD (contained in the rset parameter).                                                                                                    |
| sdl   | Specifies the system detail level of the desired system RAD.                                                                                                    |
| index | Specifies the index of the system RAD that should be returned from among those at the specified <i>sdl</i> . This parameter must belong to the [0, rs_numrads(rset, sdl, flags)-1] interval.                                                                       |
| flags | The following flags (defined in <b>rset.h</b> ) can be used to modify the default behavior of the <b>rs_getrad</b> subroutine. By default, the <b>rs_getrad</b> subroutine empties the resource set specified by <i>rad</i> before the specified RAD is retrieved. |
|       | • RS_UNION: Instead of emptying <i>rad</i> before the specified RAD is retrieved, the RAD retrieved is added to the                                                                                                    |

- contents of rad. On completion, rad contains the union of its original contents and the specified RAD.
- RS\_EXCLUSION: Instead of emptying rad before the specified RAD is retrieved, the resources in the specified RAD that are also in rad are removed from rad. On return, rad contains all the resources it originally contained except those in the specified RAD.

## **Return Values**

If successful, a value of 0 is returned. If unsuccessful, a value of -1 is returned and the errno global variable is set to indicate the error.

## **Error Codes**

The rs\_getrad subroutine is unsuccessful if one or more of the following are true:

Item Description

**EINVAL** One of the following is true:

- The flags parameter contains an invalid value.
- The sdl parameter is greater than the maximum system detail level.
- The RAD specified by the index parameter does not exist at the system detail level specified by the sdl parameter.

**EFAULT** Invalid address.

## Related reference:

"rs\_numrads Subroutine" on page 137

"rs\_getinfo Subroutine" on page 129

"rs\_alloc Subroutine" on page 125

# rs\_info Subroutine

## Purpose

Retrieves system affinity information.

## Library

Standard C library (libc.a)

## **Syntax**

#include <sys/rset.h> long rs\_info(void \*out, long command, long arg1, long arg2)

## **Description**

The **rs\_info** subroutine returns affinity system information.

## **Parameters**

out

Item Description

Specifies the address where the affinity request information is optionally entered and where output information is

returned.

#### Item Description

command Specifies the requested affinity information. The command parameter has the following values:

#### RS\_CONTAINING\_RAD

Returns the index number of the resource allocation domain at the previous (next lower number) system detail level that contains the resource allocation domain specified by the arg1 and arg2 parameters. The arg1 parameter specifies the system detail level number of requested resource allocation domain. The arg2 parameter specifies the index of the resource allocation domain within the arg1 system detail level. The \*out parameter points to an unsigned integer that receives the containing resource allocation domain index.

#### RS\_SRADID\_LOADAVG

Returns the dispatcher load average for the available CPUs in a specified SRADID (Scheduler Resource Allocation Domain Identifier). The *arg1* parameter specifies the SRADID whose load average is requested. The *arg2* parameter specifies the size of the output parameter area provided in the out parameter. The *out* parameter points to the address of a loadavg\_info\_t structure to receive the output of the query. The **rs\_info()** subroutine returns the load average and the number of available CPUs in the SRADID in the loadavg\_info\_t structure.

#### RS\_SRADID\_USABLE\_LOADAVG

Returns the dispatcher load average for the available CPUs in a specified SRADID that can be used by the calling thread. The *arg1* parameter specifies the SRADID whose load average is requested. CPUs in the specified SRADID that the calling thread cannot use due to process or thread resource set attachments or system exclusive resource sets are excluded from the load average calculation. The *arg2* parameter specifies the size of the output parameter area provided in the *out* parameter. The *out* parameter points to the address of a loadavg\_info\_t structure to receive the output of the query. The **rs\_info()** subroutine returns the load average and number of usable CPUs in the SRADID in the loadavg\_info\_t structure.

arg1 Specifies the parameter information that depends on the *command* parameter.
 arg2 Specifies the parameter information that depends on the *command* parameter.

## **Return Values**

If successful, the requested information is returned. If unsuccessful, a value of -1 is returned and the **errno** global variable is set to indicate the error.

#### **Error Codes**

Item Description

**EFAULT** The read or write of the \*out parameter is not successful.

**EINVAL** One of the following occurred:

- · An invalid command argument is specified.
- An invalid arg1 or arg2 parameter is specified.

## Related reference:

"rs\_getinfo Subroutine" on page 129

"rs\_getrad Subroutine" on page 134

"rs\_numrads Subroutine" on page 137

## rs\_init Subroutine Purpose

Initializes a previously allocated resource set.

## Library

Standard C library (libc.a)

# **Syntax**

```
#include <sys/rset.h>
int rs_init (rset, flags)
rsethandle_t rset;
unsigned int flags;
```

#### Description

The rs\_init subroutine initializes a previously allocated resource set. The resource set is initialized according to information specified by the flags parameter.

#### **Parameters**

Item Description

rset Specifies the handle of the resource set to initialize.

flags

Specifies how the resource set is initialized. It takes one of the following values, defined in rset.h:

- RS\_EMPTY: The resource set is initialized to contain no resources.
- RS\_SYSTEM: The resource set is initialized to contain available system resources.
- · RS\_ALL: The resource set is initialized to contain all resources.
- · RS\_PARTITION: The resource set is initialized to contain the resources in the caller's process partition resource set.

#### **Return Values**

If successful, a value of 0 is returned. If unsuccessful, a value of -1 is returned, and the errno global variable is set to indicate the error.

#### **Error Codes**

The **rs\_init** subroutine is unsuccessful if one or more of the following are true:

Item Description

EINVAL The flags parameter contains an invalid value.

# Related reference:

"rs\_alloc Subroutine" on page 125

# rs\_numrads Subroutine **Purpose**

Returns the number of system resource allocation domains (RADs) that have available resources.

# Library

Standard C library (libc.a)

#### **Syntax**

```
#include <sys/rset.h>
int rs numrads(rset, sdl, flags)
rsethandle_t rset;
unsigned int sdl;
unsigned int flags;
```

# **Description**

The rs\_numrads subroutine returns the number of system RADs at system detail level sdl, that have available resources contained in the resource set identified by the rset parameter.

The number of atomic RADs contained in the *rset* parameter is returned if the *sdl* parameter is equal to the maximum system detail level.

#### **Parameters**

| Item  | Description                                                           |
|-------|-----------------------------------------------------------------------|
| rset  | Specifies the resource set handle for the resource set being queried. |
| sdl   | Specifies the system detail level in which the caller is interested.  |
| flags | Reserved for future use. Specify as 0.                                |

#### **Return Values**

If successful, the number of available RADs at system detail level *sdl*, that have resources contained in the specified resource set is returned. If unsuccessful, a value of -1 is returned and the **errno** global variable is set to indicate the error.

#### **Error Codes**

The rs\_numrads subroutine is unsuccessful if one or more of the following are true:

 Item
 Description

 EINVAL
 One of the following is true:

 • The flags parameter contains an invalid value.

 • The sdl parameter is greater than the maximum system detail level.

 EFAULT
 Invalid address.

# Related reference:

```
"rs_getrad Subroutine" on page 134
"rs_getinfo Subroutine" on page 129
```

# rs\_op Subroutine Purpose

Performs a set of operations on one or two resource sets.

#### Library

Standard C library (libc.a)

# **Syntax**

```
#include <sys/rset.h>
int rs_op (command, rset1, rset2, flags, id)
unsigned int command;
rsethandle_t rset1, rset2;
unsigned int flags;
unsigned int id;
```

#### **Description**

The **rs\_op** subroutine performs the operation specified by the *command* parameter on resource set *rset1* or both resource sets *rset1* and *rset2*.

#### **Parameters**

#### Item

command

#### Description

Specifies the operation to apply to the resource sets identified by rset1 and rset2. One of the following values, defined in rset.h, can be used:

- RS\_UNION: The resources contained in either rset1 or rset2 are stored in rset2.
- RS\_INTERSECTION: The resources that are contained in both rset1 and rset2 are stored in rset2.
- RS\_EXCLUSION: The resources in rset1 that are also in rset2 are removed from rset2. On completion, rset2 contains all the resources that were contained in rset2 but were not contained in rset1.
- RS\_COPY: All resources in rset1 whose type is flags are stored in rset2. If rset1 contains no resources of this type, rset2 will be empty. The previous content of rset2 is lost, while the content of rset1 is unchanged.
- RS\_FIRST: The first resource whose type is flags is retrieved from rset1 and stored in rset2. If rset1 contains no resources of this type, rset2 will be empty.
- RS\_NEXT: The resource from rset1 whose type is flags and that follows the resource contained in rset2 is retrieved and stored in rset2. If no resource of the appropriate type follows the resource specified in rset2, rset2 will be empty.
- RS\_NEXT\_WRAP: The resource from rset1 whose type is flags and that follows the resource contained in rset2 is retrieved and stored in rset2. If no resource of the appropriate type follows the resource specified in rset2, rset2 will contain the first resource of this type in rset1.
- RS\_ISEMPTY: Test if resource set rset1 is empty.
- RS\_ISEQUAL: Test if resource sets rset1 and rset2 are equal.
- RS\_ISCONTAINED: Test if all resources in resource set rset1 are also contained in resource set rset2.
- RS\_TESTRESOURCE: Test if the resource whose type is flags and index is id is contained in resource set rset1.
- RS\_ADDRESOURCE: Add the resource whose type is flags and index is id to resource set rset1.
- RS\_DELRESOURCE: Delete the resource whose type is flags and index is id from resource set rset1.
- RS\_STSET: Constructs an ST resource set by including only one hardware thread per physical processor included in rset1 and stores it in rset2. Only available processors are considered when constructing the ST

rset1 rset2 Specifies the resource set handle for the first of the resource sets involved in the command operation.

Specifies the resource set handle for the second of the resource sets involved in the command operation. This resource set is also used, on return, to store the result of the operation, and its previous content is lost. The rset2 parameter is ignored on the RS\_ISEMPTY, RS\_TESTRESOURCE, RS\_ADDRESOURCE, and RS\_DELRESOURCE

flags

id

When combined with the RS\_COPY command, the flags parameter specifies the type of the resources that will be copied from rset1 to rset2. When combined with an RS\_FIRST or an RS\_NEXT command, the flags parameter specifies the type of the resource that will be retrieved from rset1. This parameter is constructed by logically ORing one or more of the following values, defined in rset.h:

- R\_PROCS: processors
- R\_MEMPS: memory pools
- R\_ALL\_RESOURCES: processors and memory pools

If none of the above are specified for flags, R\_ALL\_RESOURCES is assumed.

On the RS\_TESTRESOURCE, RS\_ADDRESOURCE, and RS\_DELRESOURCE commands, the id parameter specifies the index of the resource to be tested, added, or deleted. This parameter is ignored on the other commands.

#### **Return Values**

If successful, the commands RS\_ISEMPTY, RS\_ISEQUAL, RS\_ISCONTAINED, and RS\_TESTRESOURCE return 0 if the tested condition is not met and 1 if the tested condition is met. All other commands return 0 if successful. If unsuccessful, a value of -1 is returned and the errno global variable is set to indicate the error.

#### **Error Codes**

The **rs\_op** subroutine is unsuccessful if one or more of the following are true:

**EINVAL** If one of the following is true:

- · rset1 identifies an invalid resource set.
- rset2 identifies an invalid resource set.
- command identifies an invalid operation.
- command is RS\_NEXT or RS\_NEXT\_WRAP\*, and rset2 does not contain a single resource.
- command is RS\_NEXT or RS\_NEXT\_WRAP\*, and the single resource contained in rset2 is not also contained in rset1.
- · flags identifies an invalid resource type.
- id specifies a resource index that is too large.

EFAULT Invalid address.

#### Related reference:

"rs\_alloc Subroutine" on page 125

# rs\_registername Subroutine Purpose

Registers a resource set definition in the system resource set registry.

# Library

Standard C library (libc.a)

# **Syntax**

#include <sys/rset.h>
int rs\_registername(rset, namespace, rsname, mode, command)
rsethandle\_t rset;
char \*namespace, \*rsname;
unsigned int mode, command;

#### Description

The **rs\_registername** subroutine registers in the system resource registry (within the name space identified by *namespace*) the definition of the resource set identified by the *rset* handle. The **rs\_registername** subroutine does this by associating with it the name specified by the null terminated string structure pointed to by *rsname*.

If *rsname* does not exist, the owner and group IDs of *rsname* are set to the caller's owner and group IDs, and the access control information for *rsname* is set according to the *mode* parameter.

If *rsname* already exists, its owner and group IDs and its access control information are left unchanged, and the *mode* parameter is ignored. This name can be shared with any applications to identify a dedicated resource set.

Using the *command* parameter, you can ask to overwrite or not to overwrite the *rsname* parameter's registration if it already exists in the global repository within the name space identified by *namespace*. If *rsname* already exists within the specified name space and the *command* parameter is set to **not overwrite**, an error is reported to the calling process.

The namespace **sysxrset** is reserved for exclusive *rsets*. When an exclusive *rset* is created, the state of CPUs in the *rset* is modified so that those CPUs only run work that is directed to them. See Exclusive use processor resource sets in *Operating system and device management* and the mkrset command for more information. Root privilege or CAP\_NUMA\_ATTACH capability is required to create or remove an exclusive *rset*. An exclusive *rset* cannot be overwritten.

#### Note:

- 1. Registering a resource set definition can only be done by a process that has root authority or CAP\_NUMA\_ATTACH capability. CAP\_NUMA\_ATTACH allows non-root users to create or remove an exclusive *rset*.
- 2. Overwriting an existing name's registration can be done only by a process that has root authority or write access to this name.

An application registered resource set definition is non-persistent. It does not persist over a system boot.

Both the namespace and rsname parameters may contain up to 255 characters. They must begin with an ASCII alphanumeric character. Only the period (.), minus (-), and underscore (\_) characters can be mixed with ASCII alphanumeric characters within these strings. Moreover, the names are case-sensitive, which means there is a difference between uppercase and lowercase letters in resource set names and name spaces.

#### **Parameters**

| Item                                                                                                    | Description                                                                                                    |
|----------------------------------------------------------------------------------------------------|----------------------------------------------------------------------------------------------------|
| rset                                                                                                    | Specifies a resource set handle of a resource set a name should be registered for.                                                                                                    |
| namespace                                                                                                    | Points to a null terminated string corresponding to the name space within which <i>rsname</i> will be registered.                                                                                                    |
| rsname                                                                                                    | Points to a null terminated string corresponding to the name registered with the setting of the resource set specified by <i>rset</i> .                                                                                                    |
| mode                                                                                                    | Specifies the bit pattern that determines the created name access permissions. It is constructed by logically ORing one or more of the following values, defined in <b>rset.h</b> :                                                                                                    |
|                                                                                                    | • RS_IRUSR: Gives read rights to the name's owner                                                                                                    |
|                                                                                                    | • RS_IWUSR: Gives write rights to the name's owner                                                                                                    |
| <ul> <li>RS_IRGRP: Gives read rights to users of the same group as the name's owner</li> <li>RS_IWGRP: Gives write rights to users of the same group as the name's owner</li> </ul> |                                                                                                    |
|                                                                                                    |                                                                                                    |
|                                                                                                    | RS_IWOTH: Gives write rights to others                                                                                                    |
|                                                                                                    | Read privilege for a user means that the user can retrieve a resource set definition (by issuing a call to the <b>rs_getnamedrset</b> subroutine). Write privilege for a user means that the user can redefine a name (by issuing another call to the <b>rs_getnamedrset</b> subroutine). |
| command                                                                                                    | Specifies whether the <i>rsname</i> parameter's registration should be overwritten if it already exists in the global repository. This parameter takes one of the following values, defined in <b>rset.h</b> :                                                                            |
|                                                                                                    | • <b>RS_REDEFINE</b> : The <i>rsname</i> parameter should be redefined if it already exists in the name space identified by <i>namespace</i> . In such a case, the calling process must have write access to <i>rsname</i> .                                                              |
|                                                                                                    | • <b>RS_DEFINE</b> : The <i>rsname</i> parameter should not be redefined if it already exists in the name space identified by <i>namespace</i> . If this happens, an error is reported to the calling process                                                                             |

#### **Return Values**

If successful, a value of 0 is returned. If unsuccessful, a value of -1 is returned and the errno global variable is set to indicate the error.

# **Error Codes**

The rs\_registername subroutine is unsuccessful if one or more of the following are true:

**EINVAL** If one of the following is true:

- rsname is a null pointer.
- · namespace is a null pointer.
- rsname or namespace points to an invalid name. The name length is 0 or greater than the RSET\_NAME\_SIZE
  constant (defined in rset.h), or the name contains invalid characters.
- mode identifies an invalid access rights value.
- · command identifies an invalid command value.

EEXIST The command parameter is set to RS\_DEFINE and rsname already exists in the global repository within the

name space identified by namespace.

**ENOMEM** There is not enough space to create the data structures related to the registry of this resource set.

**EPERM** If one of the following is true:

- The command parameter is set to RS\_REDEFINE and the calling process has neither write access to rsname nor root authority.
- · The calling process has neither the attachment privilege nor root authority.
- The namespace parameter starts with sys. This name space is reserved for system use.

**EFAULT** Invalid address, and/or exceptions outside **errno** range.

#### Related reference:

"rs\_getnameattr Subroutine" on page 130

"rs\_discardname Subroutine" on page 125

"rs\_getnamedrset Subroutine" on page 132

#### Related information:

mkrset command

# rs\_setnameattr Subroutine Purpose

Sets the access control information of a resource set definition in the system resource set registry.

#### Library

Standard C library (libc.a)

# **Syntax**

```
#include <sys/rset.h>
int rs_setnameattr (namespace, rsname, command, attr)
char *namespace, *rsname;
unsigned int command;
rs_attributes_t * attr;
```

# **Description**

The **rs\_setnameattr** subroutine sets (depending on the *command* value) one or more of the owner, group, or access control information of the system registry resource set definition specified by the *namespace* and *rsname* parameters.

The owner ID and/or group ID and/or access control information of the *rsname* parameter must be supplied in the structure pointed to by the *attr* parameter.

#### Note:

- 1. In order to be able to set the attributes of a name, the calling process must have root authority or the attachment privilege and an effective user ID equal to that of the *rsname* parameter's owner.
- 2. Root authority is required to change the resource set definition owner ID, or to set its group ID outside of the caller's list of groups.

# **Parameters**

| Item<br>namespace<br>rsname<br>command | Description Points to a null terminated string corresponding to the name space within which <i>rsname</i> should be found. Points to a null terminated string corresponding to the name the information should be retrieved for. Specifies which attributes should be changed. This parameter is constructed by logically ORing one or more of the following values, defined in <b>rset.h</b> :  • RS_OWNER: Set owner as specified in the <i>owner</i> field of <i>attr</i> . |
|----------------------------------------|----------------------------------------------------------------------------------------------------|
|                                        | • RS_GROUP: Set group as specified in the <i>group</i> field of <i>attr</i> .                                                                                                    |
|                                        | • RS_PERM: Set access control information as specified in the <i>mode</i> field of <i>attr</i> .                                                                                                    |
| attr                                   | Points to an <b>rs_attributes_t</b> structure containing the <i>owner</i> , <i>group</i> and <i>mode</i> fields, which will possibly be used by the subroutine for setting attributes. The <i>mode</i> field is used to store the access permissions, and is constructed by logically ORing one or more of the following values, defined in <b>rset.h</b> :                                                                                                    |
|                                        | RS_IRUSR: Gives read rights to the name's owner                                                                                                    |
|                                        | • RS_IWUSR: Gives write rights to the name's owner                                                                                                    |
|                                        | • RS_IRGRP: Gives read rights to users of the same group as the name's owner                                                                                                    |
|                                        | • RS_IWGRP: Gives write rights to users of the same group as the name's owner                                                                                                    |
|                                        | RS_IROTH: Gives read rights to the others                                                                                                    |
|                                        | RS_IWOTH: Gives write rights to the others                                                                                                    |
|                                        |                                                                                                    |

# **Return Values**

If successful, a value of 0 is returned. If unsuccessful, a value of -1 is returned and the errno global variable is set to indicate the error.

# **Error Codes**

The rs\_setnameattr subroutine is unsuccessful if one or more of the following are true:

| Item<br>EINVAL | <ul> <li>Description</li> <li>One of the following is true:</li> <li>* rsname is a null pointer.</li> <li>* namespace is a null pointer.</li> <li>* rsname or namespace point to an invalid name. Name length is 0 or greater than the RSET_NAME_SIZE constant</li> </ul> |
|----------------|----------------------------------------------------------------------------------------------------|
|                | (defined in rset.h), or name contains invalid characters.                                                                                                    |
|                | command identifies an invalid command value.                                                                                                    |
|                | <ul> <li>command includes RS_PERM and the mode field of attr identifies an invalid access rights value.</li> </ul>                                                                                                    |
|                | • attr is a null pointer.                                                                                                    |
| <b>EPERM</b>   | One of the following is true:                                                                                                    |
|                | • The calling process has neither CAP_NUMA_ATTACH attachment privilege nor root authority.                                                                                                    |
|                | • <i>command</i> includes RS_OWNER and the <i>owner</i> field of <i>attr</i> is different from the caller's user ID and the caller does not have root authority.                                                                                                    |
|                | • <i>command</i> includes RS_GROUP, the <i>group</i> field of <i>attr</i> is outside of the caller's list of groups, and caller does not have root authority.                                                                                                    |
|                | • The <i>namespace</i> parameter starts with sys. This name space is reserved for system use.                                                                                                    |
| ENOENT         | rsname could not be found in the name space identified by namespace.                                                                                                    |
| ENOSPC         | Out of file-space blocks.                                                                                                    |
| <b>EFAULT</b>  | Invalid address; exceptions outside <b>errno</b> range.                                                                                                    |
| ENOSYS         | The <b>rs_setnameattr</b> subroutine is not supported by the system.                                                                                                    |
|                |                                                                                                    |

# Related reference:

"rs\_getnameattr Subroutine" on page 130

# rs\_setpartition Subroutine Purpose

Sets the partition resource set of a process.

# Library

Standard C library (libc.a)

#### **Syntax**

#include <sys/rset.h>
int rs\_setpartition(pid, rset, flags)
pid\_t pid;
rsethandle\_t rset;
unsigned int flags;

# Description

The **rs\_setpartition** subroutine sets a process' partition resource set. The subroutine can also be used to remove a process' partition resource set.

The partition resource set limits the threads in a process to running only on the processors contained in the partition resource set.

The work component is an existing process identified by the process ID. A process ID value of RS\_MYSELF indicates the attachment applies to the current process.

The following conditions must be met to set a process' partition resource set:

- The calling process must have root authority.
- The resource set must contain processors that are available in the system.
- The new partition resource set must be equal to, or a superset of the target process' effective resource set.
- The target process must not contain any threads that have bindprocessor bindings to a processor.
- The resource set must be a superset of all the threads' *rset* in the target process.

The *flags* parameter can be set to indicate the policy for using the resources contained in the resource set specified in the *rset* parameter. The only supported scheduling policy is R\_ATTACH\_STRSET, which is useful only when the processors of the system are running in simultaneous multithreading mode. Processors like the POWER5 support simultaneous multithreading, where each physical processor has two execution engines, called *hardware threads*. Each hardware thread is essentially equivalent to a single processor, and each is identified as a separate processor in a resource set. The R\_ATTACH\_STRSET flag indicates that the process is to be scheduled with a single-threaded policy; namely, that it should be scheduled on only one hardware thread per physical processor. If the R\_ATTACH\_STRSET flag is specified, then all of the available processors indicated in the resource set must be of exclusive use (the processor must belong to some exclusive use processor resource set). A new resource set, called an *ST resource set*, is constructed from the specified resource set and attached to the process according to the following rules:

- All offline processors are ignored.
- If all the hardware threads (processors) of a physical processor (when running in simultaneous multithreading mode, there will be more than one active hardware thread per physical processor) are not included in the specified resource set, the other processors of the processor are ignored when constructing the ST resource set.
- Only one processor (hardware thread) resource per physical processor is included in the ST resource set.

#### **Parameters**

| <b>Item</b> pid | <b>Description</b> Specifies the process ID of the process whose partition resource set is to be set. A value of RS_MYSELF indicates the current process' partition resource set should be set.           |
|-----------------|----------------------------------------------------------------------------------------------------|
| rset            | Specifies the partition resource set to be set. A value of RS_DEFAULT indicates the process' partition resource set should be removed.                                                                    |
| flags           | Specifies the policy to use for the process. A value of R_ATTACH_STRSET indicates that the process is to be scheduled with a single-threaded policy (only on one hardware thread per physical processor). |

# **Return Values**

If successful, a value of 0 is returned. If unsuccessful, a value of -1 is returned, and the errno global variable is set to indicate the error.

#### **Error Codes**

The re-connectition subrouting is unsuccessful if any or more of the following are true

| The <b>rs_setpar</b> | tition subroutine is unsuccessful if one or more of the following are true:                                                                                                    |
|----------------------|----------------------------------------------------------------------------------------------------|
| Item                 | Description                                                                                                    |
| EINVAL               | The R_ATTACH_STRSET <i>flags</i> parameter is specified and one or more processors in the <i>rset</i> parameter are not assigned for exclusive use.                                                                                       |
| ENODEV               | The resource set specified by the <i>rset</i> parameter does not contain any available processors, or the R_ATTACH_STRSET <i>flags</i> parameter is specified and the constructed ST resource set does not have any available processors. |
| ESRCH                | The process identified by the <i>pid</i> parameter does not exist.                                                                                                    |
| <b>EFAULT</b>        | Invalid address.                                                                                                    |
| <b>ENOMEM</b>        | Memory not available.                                                                                                    |
| EPERM                | One of the following is true:                                                                                                    |
|                      | The calling process does not have root authority.                                                                                                    |

- The process identified by the pid parameter has one or more threads with a bindprocessor processor binding.
- The process identified by the pid parameter has an effective resource set and the new partition resource set identified by the rset parameter does not contain all of the effective resource set's resources.
- One of the threads in the process identified by the pid parameter has a thread level resource set, and the new partition resource set identified by the rset parameter does not contain all of the thread level resource set's resources.

#### Related reference:

"rs\_getpartition Subroutine" on page 133

"ra\_attachrset Subroutine" on page 15

#### Related information:

Exclusive use processor resource sets

# rsqrt Subroutine **Purpose**

Computes the reciprocal of the square root of a number.

# Libraries

IEEE Math Library (libm.a)

System V Math Library (libmsaa.a)

# **Syntax**

```
#include <math.h>
double rsqrt(double x)
```

#### Description

The **rsqrt** command computes the reciprocal of the square root of a number x; that is, 1.0 divided by the square root of x (1.0/sqrt(x)). On some platforms, using the **rsqrt** subroutine is faster than computing 1.0 / sqrt(x). The **rsqrt** subroutine uses the same rounding mode used by the calling program.

When using the **libm.a** library, the **rsqrt** subroutine responds to special values of *x* in the following ways:

- If *x* is NaN, then the **rsqrt** subroutine returns NaN. If *x* is a signaling Nan (NaNS), then the **rsqrt** subroutine returns a quiet NaN and sets the **VX** and **VXSNAN** (signaling NaN invalid operation exception) flags in the FPSCR (Floating-Point Status and Control register) to 1.
- If *x* is +/- 0.0, then the **rsqrt** subroutine returns +/- INF and sets the **ZX** (zero divide exception) flag in the FPSCR to 1.
- If *x* is negative, then the **rsqrt** subroutine returns NaN, sets the **errno** global variable to **EDOM**, and sets the **VX** and **VXSQRT** (square root of negative number invalid operation exception) flags in the FPSCR to 1.

When using the **libmsaa.a** library, the **rsqrt** subroutine responds to special values of *x* in the following ways:

- If *x* is +/- 0.0, then the **rsqrt** subroutine returns +/-HUGE\_VAL and sets the **errno** global variable to **EDOM**. The subroutine invokes the **matherr** subroutine, which prints a message indicating a singularity error to standard error output.
- If *x* is negative, then the **rsqrt** subroutine returns 0.0 and sets the **errno** global variable to **EDOM**. The subroutine invokes the **matherr** subroutine, which prints a message indicating a domain error to standard error output.

When compiled with **libmsaa.a**, a program can use the **matherr** subroutine to change these error-handling procedures.

# **Parameter**

Item Descriptionx Specifies a double-precision floating-point value.

#### **Return Values**

Upon successful completion, the **rsqrt** subroutine returns the reciprocal of the square root of x.

ItemDescription1.0If x is 1.0.+0.0If x is +INF.

#### **Error Codes**

When using either the **libm.a** or **libmsaa.a** library, the **rsqrt** subroutine may return the following error code:

**EDOM** The value of x is negative.

#### Related reference:

"sqrt, sqrtf, sqrtd, sqrtd32, sqrtd64, and sqrtd128 Subroutines" on page 334

#### Related information:

matherr subroutine

# rstat Subroutines **Purpose**

Gets performance data from remote kernels.

# Library

(librpcsvc.a)

# **Syntax**

#include <rpcsvc/rstat.h> rstat (host, statp) char \*host; struct statstime \*statp;

# Description

The rstat subroutine gathers statistics from remote kernels. These statistics are available on items such as paging, swapping and CPU utilization.

# **Parameters**

Description Item

Specifies the name of the machine going to be contacted to obtain statistics found in the statp parameter. host

statp Contains statistics from host.

#### **Return Values**

If successful, the **rstat** subroutine fills in the **statstime** for *host* and returns a value of **0**.

#### **Files**

Description

/usr/include/rpcsvc/rstat.x

#### Related information:

rup subroutine rstatd subroutine

The following Base Operating System (BOS) runtime services begin with the letter s.

# samequantumd32, samequantumd64, or samequantumd128 Subroutine **Purpose**

Determines if the representation exponents of both the parameters are the same.

# **Syntax**

```
#include <math.h>
_Bool samequantumd32 (x, y)
_Decimal32 x;
_Decimal32 y;

_Bool samequantumd64 (x, y)
_Decimal64 x;
_Decimal64 y;

_Bool samequantumd128 (x, y)
_Decimal128 x;
_Decimal128 y;
```

# Description

The **samequantumd32**, **samequantumd64**, and **samequantumd128** subroutines determine if the representation exponents of the x and y parameters are the same. If the values of both the x and y parameters are NaN, or infinities, they have the same representation exponents; if exactly one operand is infinite, or exactly one operand is NaN, they do not have the same representation exponents. These subroutines raise no exceptions.

#### **Parameters**

| Item | Description                         |
|------|-------------------------------------|
| x    | Specifies the value to be computed. |
| y    | Specifies the value to be computed. |

#### **Return Values**

The **samequantumd32**, **samequantumd64**, and **samequantumd128** subroutines return true when x and y parameters have the same representation exponents; otherwise false is returned.

# scalbin, scalbin, scalbin, scalbin, scalbin, or scalb Subroutine Purpose

Computes the exponent using FLT\_RADIX=2.

#### **Syntax**

```
#include <math.h>
double scalbln (x, n)
double x;
long n;
float scalblnf (x, n)
float x;
long n;
long double scalbln1 (x, n)
long double x;
long n;
double scalbn (x, n)
double x;
int n;
float scalbnf (x, n)
float x;
int n;
```

```
long double scalbnl (x, n)
long double x;
int n;
double scalb(x, y)
double x, y;
```

### **Description**

The scalbln, scalbln, scalbln, scalbn, scalbn, scalbn subroutines compute  $x * FLT_RADIX^n$ efficiently, not normally by computing FLT RADIX<sup>n</sup> explicitly. For AIX, FLT RADIX n=2.

The **scalb** subroutine returns the value of the x parameter times 2 to the power of the y parameter.

An application wishing to check for error situations should set the errno global variable to zero and call feclearexcept(FE\_ALL\_EXCEPT) before calling these subroutines. Upon return, if errno is nonzero or fetestexcept(FE\_INVALID | FE\_DIVBYZERO | FE\_OVERFLOW | FE\_UNDERFLOW) is nonzero, an error has occurred.

#### **Parameters**

| Item | Description                         |
|------|-------------------------------------|
| x    | Specifies the value to be computed. |
| n    | Specifies the value to be computed. |

#### **Return Values**

Upon successful completion, the scalbln, scalbln, scalbln, scalbn, scalbn, and scalbn subroutines return  $x * FLT_RADIX^n$ .

If the result would cause overflow, a range error occurs and the scalbln, scalblnf, scalblnl, scalbn, scalbnf, and scalbnl subroutines return ±HUGE\_VAL, ±HUGE\_VALF, and ±HUGE\_VALL (according to the sign of x) as appropriate for the return type of the function.

If the correct value would cause underflow, and is not representable, a range error may occur, and 0.0 is returned.

If x is NaN, a NaN is returned.

If x is  $\pm 0$  or  $\pm Inf$ , x is returned.

If n is 0, x is returned.

If the correct value would cause underflow, and is representable, a range error may occur and the correct value is returned.

#### **Error Codes**

If the correct value would overflow, the scalb subroutine returns +/-INF (depending on a negative or positive value of the x parameter) and sets **errno** to **ERANGE**.

If the correct value would underflow, the scalb subroutine returns a value of 0 and sets errno to ERANGE.

Related reference:

"remainder, remainderf, remainderd32, remainderd64, and remainderd128 Subroutines" on page 65

#### Related information:

feclearexcept Subroutine fetestexcept Subroutine math.h subroutine

# scalbind32, scalbind64, scalbind128, scalbind32, scalbind64, or scalbind128 Subroutine Purpose

Computes the exponent using FLT\_RADIX=10.

# **Syntax**

```
#include <math.h>
_Decimal32 scalblnd32 (x, n)
Decimal32 x;
\overline{long} n;
Decimal64 scalblnd64 (x, n)
Decimal64 x;
long n;
_Decimal128 scalblnd128 (x, n)
Decimal 128 x;
long n;
Decimal32 scalbnd32 (x, n)
Decimal32 x;
int n;
Decimal64 scalbnd64 (x, n)
Decimal64 x;
int n;
Decimal 128 scalbnd 128 (x, n)
\overline{} Decimal128 x;
\overline{int} n;
```

# **Description**

The **scalblnd32**, **scalblnd64**, **scalblnd128**, **scalbnd32**, **scalbnd64**, and **scalbnd128** subroutines compute  $x * FLT_RADIX^n$  efficiently, not normally, by computing  $FLT_RADIX^n$  explicitly. For AIX,  $FLT_RADIX = 10$ .

An application checking for error situations must set the value of the **errno** global variable to zero and call the **feclearexcept**(FE\_ALL\_EXCEPT) subroutine before calling any of these subroutines. Upon return, if the value of the **errno** global variable is nonzero or the **fetestexcept**(FE\_INVALID | FE\_DIVBYZERO | FE\_OVERFLOW | FE\_UNDERFLOW) subroutine is nonzero, an error has occurred.

#### **Parameters**

Specifies the value to be computed. Specifies the exponent of 10.

#### **Return Values**

Upon successful completion, the scalblnd32, scalblnd64, scalblnd128, scalbnd32, scalbnd64, and **scalbnd128** subroutines return  $x * FLT_RADIX^n$ .

If the result causes overflow, a range error occurs and the scalblnd32, scalblnd64, scalblnd128, scalbnd32, scalbnd64, and scalbnd128 subroutines return ±HUGE\_VAL\_D32, ±HUGE\_VAL\_D64, and  $\pm$ HUGE\_VAL\_D128 (according to the sign of x) as appropriate for the return type of the function.

If the correct value causes underflow and is not representable, a range error occurs and 0.0 is returned.

If *x* is NaN, a NaN is returned.

If x is  $\pm 0$  or  $\pm Inf$ , x is returned.

If n is 0, x is returned.

If the correct value causes underflow and is representable, a range error occurs and the correct value is returned.

#### Related information:

feclearexcept subroutine

fetestexcept subroutine

# scandir, scandir64, alphasort or alphasort64 Subroutine **Purpose**

Scans or sorts directory contents.

#### Library

Standard C Library (libc.a)

#### **Syntax**

```
#include <sys/types.h>
#include <sys/dir.h>
int scandir(DirectoryName,NameList,Select,Compare)
char * DirectoryName;
struct dirent * (* NameList [ ]);
int (* Select) (struct dirent *);
int (* Compare)(void *, void *);
int alphasort ( Directory1, Directory2)
void *Directory1, *Directory2;
int scandir64(DirectoryName,NameList,Select,Compare)
char * DirectoryName;
struct dirent64 * (* NameList [ ]);
int (* Select) (struct dirent64 *);
int (* Compare)(void *, void *);
```

int alphasort64 ( Directory1, Directory2) void \*Directory1, \*Directory2;

# **Description**

The scandir subroutine reads the directory pointed to by the *DirectoryName* parameter, and then uses the malloc subroutine to create an array of pointers to directory entries. The scandir subroutine returns the number of entries in the array and, through the NameList parameter, a pointer to the array.

The Select parameter points to a user-supplied subroutine that is called by the scandir subroutine to select which entries to include in the array. The selection routine is passed a pointer to a directory entry and should return a nonzero value for a directory entry that is included in the array. If the Select parameter is a null value, all directory entries are included.

The Compare parameter points to a user-supplied subroutine. This routine is passed to the qsort subroutine to sort the completed array. If the *Compare* parameter is a null value, the array is not sorted. The alphasort subroutine provides comparison functions for sorting alphabetically.

The memory allocated to the array can be deallocated by freeing each pointer in the array, and the array itself, with the free subroutine.

The alphasort subroutine treats *Directory1* and *Directory2* as pointers to direct pointers and alphabetically compares them. This subroutine can be passed as the Compare parameter to either the scandir subroutine or the **qsort** subroutine, or a user-supplied subroutine can be used.

The scandir64 subroutine is similar to the scandir subroutine except that it returns a pointer to a list of pointers to struct dirent64 rather than of struct dirent.

The alphasort64 subroutine treats Directory1 and Directory2 as pointers to dirent64 pointers and alphabetically compares them. This subroutine can be passed as the Compare parameter to the scandir64 subroutine, or a user-supplied subroutine can be used.

#### **Parameters**

Description Item DirectoryName Points to the directory name. NameList Points to the array of pointers to directory entries. Select Points to a user-supplied subroutine that is called by the scandir subroutine to select which entries to include in the array. Compare Points to a user-supplied subroutine that sorts the completed array. Directory1, Directory2 Point to dirent structures for alphasort, or to dirent64 structures for alphasort64.

# **Return Values**

The scandir subroutine returns the value -1 if the directory cannot be opened for reading or if the malloc subroutine cannot allocate enough memory to hold all the data structures. If successful, the scandir subroutine returns the number of entries found. If there is no entry inside the directory, the scandir subroutine returns 0 and the *Namelist* parameter points to NULL.

The **alphasort** subroutine returns the following values:

Less than 0 The dirent structure pointed to by the Directory1 parameter is lexically less than the dirent structure

pointed to by the Directory2 parameter.

The dirent structures pointed to by the Directory1 parameter and the Directory2 parameter are equal.

The dirent structure pointed to by the Directory1 parameter is lexically greater than the dirent Greater than 0

structure pointed to by the Directory2 parameter.

The scandir64 and alphasort64 subroutines return the similar values as scandir and alphasort subroutines, except that returned pointers associated with a dirent structure are now associated with a dirent64 structure.

#### Related reference:

"qsort Subroutine" on page 3

#### Related information:

malloc, free, realloc, calloc, mallopt, mallinfo, or alloca

opendir, readdir, telldir, seekdir, rewinddir, closedir, opendir64, readdir64, telldir64, seekdir64, rewinddir64, or closedir64

Files, Directories, and File Systems for Programmers

# scanf, fscanf, sscanf, or wsscanf Subroutine **Purpose**

Converts formatted input.

# Library

```
Standard C Library (libc.a)
or (libc128.a)
Syntax
#include <stdio.h>
int scanf ( Format [, Pointer, ... ])
const char *Format;
int fscanf (Stream, Format [, Pointer, ... ])
FILE * Stream;
const char *Format;
int sscanf (String, Format [, Pointer, ... ])
const char * String, *Format;
int wsscanf (wcs, Format [, Pointer, ... ])
const wchar t * wcs
const char *Format;
```

### **Description**

The scanf, sscanf, and wsscanf subroutines read character data, interpret it according to a format, and store the converted results into specified memory locations. If the subroutine receives insufficient arguments for the format, the results are unreliable. If the format is exhausted while arguments remain, the subroutine evaluates the excess arguments but otherwise ignores them.

These subroutines read their input from the following sources:

scanfReads from standard input (stdin).fscanfReads from the Stream parameter.

sscanf Reads from the character string specified by the *String* parameter.wsscanf Reads from the wide character string specified by the *wcs* parameter.

The **scanf**, **sscanf**, and **wsscanf** subroutines can detect a language-dependent radix character, defined in the program's locale (**LC\_NUMERIC**), in the input string. In the C locale, or in a locale that does not define the radix character, the default radix character is a full stop . (period).

# **Parameters**

Item Description

wcs Specifies the wide-character string to be read.

StreamSpecifies the input stream.StringSpecifies input to be read.

Pointer Specifies where to store the interpreted data.

Format

Contains conversion specifications used to interpret the input. If there are insufficient arguments for the *Format* parameter, the results are unreliable. If the *Format* parameter is exhausted while arguments remain, the excess arguments are evaluated as always but are otherwise ignored.

The Format parameter can contain the following:

- Space characters (blank, tab, new-line, vertical-tab, or form-feed characters) that, except in the following two cases, read the input up to the next nonwhite space character. Unless a match in the control string exists, trailing white space (including a new-line character) is not read.
- · Any character except a % (percent sign), which must match the next character of the input stream.
- A conversion specification that directs the conversion of the next input field. The conversion specification consists of the following:
  - The % (percent sign) or the character sequence %n\$.

**Note:** The %n\$ character sequence is an X/Open numbered argument specifier. Guidelines for use of the %n% specifier are:

- The value of *n* in %*n*\$ must be a decimal number without leading 0's and must be in the range from 1 to the **NL\_ARGMAX** value, inclusive. See the **limits.h** file for more information about the **NL\_ARGMAX** value. Using leading 0's (octal numbers) or a larger *n* value can have unpredictable results
- Mixing numbered and unnumbered argument specifications in a format string can have unpredictable results. The only exceptions are %% (two percent signs) and %\* (percent sign, asterisk), which can be mixed with the %n\$ form.
- Referencing numbered arguments in the argument list from the format string more than once can have unpredictable results.
- The optional assignment-suppression character \* (asterisk).
- An optional decimal integer that specifies the maximum field width.
- An optional character that sets the size of the receiving variable for some flags. Use the following optional characters:
  - Long integer rather than an integer when preceding the d, i, or n conversion codes; unsigned long integer rather than unsigned integer when preceding the o, u, or x conversion codes; double rather than float when preceding the e, f, or g conversion codes.
  - Il Long long integer rather than an integer when preceding the d, i, or n conversion codes; unsigned long long integer rather than unsigned integer when preceding the o, u, or x conversion codes.
  - L A long double rather than a float, when preceding the **e**, **f**, or **g** conversion codes; long integer rather than an integer when preceding the **d**, **i**, or **n** conversion codes; unsigned long integer rather than unsigned integer when preceding the **o**, **u**, or **x** conversion codes.
  - h A short integer rather than an integer when preceding the d, i, and n conversion codes; an unsigned short integer (half integer) rather than an unsigned integer when preceding the o, u, or x conversion codes.
  - H \_Decimal32 rather than a float, when preceding the e, E, f, F, g, or G conversion codes.
  - D \_Decimal64 rather than a float, when preceding the e, E, f, F, g, or G conversion codes.
  - DD \_Decimal128 rather than a float, when preceding the e, E, f, F, g, or G conversion codes.

Format (cont.)

- An optional character that sets the size of the receiving variable for vector data types. Use the following optional characters:
  - vector float (four 4-byte float components) when preceding the e, E, f, g, G, a, or A conversion codes; vector signed char (sixteen 1-byte char components) when preceding the c, d, or i conversion codes; vector unsigned char when preceding the o, u, x, or X conversion codes.
  - vl or lv vector signed integer (four 4-byte integer components) when preceding the d or i conversion codes; vector unsigned integer when preceding the o, u, x, or X conversion codes.

vh or hv

**vector signed short** (eight 2-byte integer components) when preceding the **d** or **i** conversion codes; **vector unsigned short** when preceding the **o**, **u**, **x**, or **X** conversion codes.

For any of the preceding specifiers, an optional separator character can be specified immediately preceding the vector size specifier. If no separator is specified, the default separator is a space unless the conversion is  $\mathbf{c}$ , in which case the default separator is null. The set of supported optional separators are  $\mathbf{c}$ , (comma),  $\mathbf{c}$ ; (semicolon),  $\mathbf{c}$ ; (colon), and  $\mathbf{c}$  (underscore).

A conversion code that specifies the type of conversion to be applied.
 The conversion specification takes the form:
 %[\*][width][size]convcode

The results from the conversion are placed in the memory location designated by the *Pointer* parameter unless you specify assignment suppression with an \* (asterisk). Assignment suppression provides a way to describe an input field to be skipped. The input field is a string of nonwhite space characters. It extends to the next inappropriate character or until the field width, if specified, is exhausted.

The conversion code indicates how to interpret the input field. The corresponding *Pointer* parameter must be a restricted type. Do not specify the *Pointer* parameter for a suppressed field. You can use the following conversion codes:

- % Accepts a single % (percent sign) input at this point; no assignment or conversion is done. The complete conversion specification should be %% (two percent signs).
- d Accepts an optionally signed decimal integer with the same format as that expected for the subject sequence of the **strtol** subroutine with a value of **10** for the *base* parameter. If no size modifier is specified, the *Pointer* parameter should be a pointer to an integer.
- i Accepts an optionally signed integer with the same format as that expected for the subject sequence of the **strtol** subroutine with a value of **0** for the *base* parameter. If no size modifier is specified, the *Pointer* parameter should be a pointer to an integer.
- u Accepts an optionally signed decimal integer with the same format as that expected for the subject sequence of the **strtoul** subroutine with a value of **10** for the *base* parameter. If no size modifier is specified, the *Pointer* parameter should be a pointer to an unsigned integer.
- Accepts an optionally signed octal integer with the same format as that expected for the subject sequence of the **strtoul** subroutine with a value of **8** for the *base* parameter. If no size modifier is specified, the *Pointer* parameter should be a pointer to an unsigned integer.
- x Accepts an optionally signed hexadecimal integer with the same format as that expected for the subject sequence of the **strtoul** subroutine with a value of **16** for the *base* parameter. If no size modifier is specified, the *Pointer* parameter should be a pointer to an integer.

# e, f, or g

Accepts an optionally signed floating-point number with the same format as that expected for the subject sequence of the **strtod** subroutine. The next field is converted accordingly and stored through the corresponding parameter; if no size modifier is specified, this parameter should be a pointer to a float. The input format for floating-point numbers is a string of digits, with some optional characteristics:

- It can be a signed value.
- · It can be an exponential value, containing a decimal rational number followed by an exponent field, which consists of an E or an e followed by an (optionally signed) integer.
- It can be one of the special values INF, NaNQ, or NaNS. This value is translated into the IEEE-754 value for infinity, quiet NaN, or signaling NaN, respectively.
- p Matches an unsigned hexadecimal integer, the same as the **%p** conversion of the **printf** subroutine. The corresponding parameter is a pointer to a void pointer. If the input item is a value converted earlier during the same program execution, the resulting pointer compares equal to that value; otherwise, the results of the %p conversion are unpredictable.
- Consumes no input. The corresponding parameter is a pointer to an integer into which the scanf, n fscanf, sscanf, or wsscanf subroutine writes the number of characters (including wide characters) read from the input stream. The assignment count returned at the completion of this function is not incremented.
- Accepts a sequence of nonwhite space characters (scanf, fscanf, and sscanf subroutines). The wsscanf subroutine accepts a sequence of nonwhite-space wide-character codes; this sequence is converted to a sequence of characters in the same manner as the wcstombs subroutine. The Pointer parameter should be a pointer to the initial byte of a char, signed char, or unsigned char array large enough to hold the sequence and a terminating null-character code, which is automatically added.
- S Accepts a sequence of nonwhite space characters (scanf, fscanf, and sscanf subroutines). This sequence is converted to a sequence of wide-character codes in the same manner as the mbstowcs subroutine. The wsscanf subroutine accepts a sequence of nonwhite-space wide character codes. The Pointer parameter should be a pointer to the initial wide character code of an array large enough to accept the sequence and a terminating null wide character code, which is automatically added. If the field width is specified, it denotes the maximum number of characters to accept.
- Accepts a sequence of bytes of the number specified by the field width (scanf, fscanf and sscanf C subroutines); if no field width is specified, 1 is the default. The wsscanf subroutine accepts a sequence of wide-character codes of the number specified by the field width; if no field width is specified, 1 is the default. The sequence is converted to a sequence of characters in the same manner as the westombs subroutine. The *Pointer* parameter should be a pointer to the initial bytes of an array large enough to hold the sequence; no null byte is added. The normal skip over white space does not occur.
- C Accepts a sequence of characters of the number specified by the field width (scanf, fscanf, and sscanf subroutines); if no field width is specified, 1 is the default. The sequence is converted to a sequence of wide character codes in the same manner as the mbstowcs subroutine. The wsscanf subroutine accepts a sequence of wide-character codes of the number specified by the field width; if no field width is specified, 1 is the default. The Pointer parameter should be a pointer to the initial wide character code of an array large enough to hold the sequence; no null wide-character code is added.

# [scanset]

Accepts a nonempty sequence of bytes from a set of expected bytes specified by the scanset variable (scanf, fscanf, and sscanf subroutines). The wsscanf subroutine accepts a nonempty sequence of wide-character codes from a set of expected wide-character codes specified by the scanset variable. The sequence is converted to a sequence of characters in the same manner as the wcstombs subroutine. The *Pointer* parameter should be a pointer to the initial character of a char, signed char, or unsigned char array large enough to hold the sequence and a terminating null byte, which is automatically added. In the scanf, fscanf, and sscanf subroutines, the conversion specification includes all subsequent bytes in the string specified by the Format parameter, up to and including the ] (right bracket). The bytes between the brackets comprise the scanset variable, unless the byte after the [ (left bracket) is a ^ (circumflex). In this case, the scanset variable contains all bytes that do not appear in the scanlist between the '(circumflex) and the (right

bracket). In the **wsscanf** subroutine, the characters between the brackets are first converted to wide character codes in the same manner as the **mbtowc** subroutine. These wide character codes are then used as described above in place of the bytes in the scanlist. If the conversion specification begins with [] or [^], the right bracket is included in the scanlist and the next right bracket is the matching right bracket that ends the conversion specification. You can also:

- Represent a range of characters by the construct *First-Last*. Thus, you can express [0123456789] as [0-9]. The *First* parameter must be lexically less than or equal to the *Last* parameter or else the (dash) stands for itself. The also stands for itself whenever it is the first or the last character in the *scanset* variable.
- Include the ] (right bracket) as an element of the *scanset* variable if it is the first character of the *scanset*. In this case it is not interpreted as the bracket that closes the *scanset* variable. If the *scanset* variable is an exclusive *scanset* variable, the ] is preceded by the ^ (circumflex) to make the ] an element of the *scanset*. The corresponding *Pointer* parameter should point to a character array large enough to hold the data field and that ends with a null character (\0). The \0 is added automatically.

A scanf conversion ends at the end-of-file (EOF character), the end of the control string, or when an input character conflicts with the control string. If it ends with an input character conflict, the conflicting character is not read from the input stream.

Unless a match in the control string exists, trailing white space (including a new-line character) is not read.

The success of literal matches and suppressed assignments is not directly determinable.

The National Language Support (NLS) extensions to the **scanf** subroutines can handle a format string that enables the system to process elements of the argument list in variable order. The normal conversion character % is replaced by %n\$, where n is a decimal number. Conversions are then applied to the specified argument (that is, the nth argument), rather than to the next unused argument.

The first successful run of the **fgetc**, **fgets**, **fread**, **getc**, **getchar**, **gets**, **scanf**, or **fscanf** subroutine using a stream that returns data not supplied by a prior call to the **ungetc** ("ungetc or ungetwc Subroutine" on page 571) subroutine marks the st atime field for update.

#### **Return Values**

These subroutines return the number of successfully matched and assigned input items. This number can be 0 if an early conflict existed between an input character and the control string. If the input ends before the first conflict or conversion, only EOF is returned. If a read error occurs, the error indicator for the stream is set, EOF is returned, and the **errno** global variable is set to indicate the error.

#### **Error Codes**

The **scanf**, **sscanf**, and **wsscanf** subroutines are unsuccessful if either the file specified by the *Stream*, *String*, or *wcs* parameter is unbuffered or data needs to be read into the file's buffer and one or more of the following conditions is true:

**EAGAIN** The O\_NONBLOCK flag is set for the file descriptor underlying the file specified by the Stream, String, or wcs

parameter, and the process would be delayed in the scanf, fscanf, sscanf, or wsscanf operation.

**EBADF** The file descriptor underlying the file specified by the Stream, String, or wcs parameter is not a valid file descriptor

open for reading.

**EINTR** The read operation was terminated due to receipt of a signal, and either no data was transferred or a partial transfer

was not reported.

**Note:** Depending upon which library routine the application binds to, this subroutine may return EINTR. Refer to the signal ("sigaction, sigvec, or signal Subroutine" on page 253) subroutine regarding SA\_RESTART.

Description

**EIO** The process is a member of a background process group attempting to perform a read from its controlling terminal,

and either the process is ignoring or blocking the SIGTTIN signal or the process group has no parent process.

**EINVAL** The subroutine received insufficient arguments for the Format parameter.

**EILSEQ** A character sequence that is not valid was detected, or a wide-character code does not correspond to a valid

character.

**ENOMEM** Insufficient storage space is available.

#### Related reference:

"vfscanf, vscanf, or vsscanf Subroutine" on page 586

"setlocale Subroutine" on page 214

"strtol, strtoul, strtoll, strtoull, or atoi Subroutine" on page 402

"ungetc or ungetwc Subroutine" on page 571

"wcstombs Subroutine" on page 623

"strfmon, or strfmon\_l Subroutine" on page 386

"strtod32, strtod64, or strtod128 Subroutine" on page 396

"strtof, strtod, or strtold Subroutine" on page 398

"strtol, strtoul, strtoll, strtoull, or atoi Subroutine" on page 402

"strptime Subroutine" on page 404

"wcstod32, wcstod64, or wcstod128 Subroutine" on page 616

"wstrtod or watof Subroutine" on page 684

"wstrtol, watol, or watoi Subroutine" on page 685

#### Related information:

atof, atoff, strtod, or strtof

fread subroutine

getc, fgetc,getchar, or getw

gets or fgets

getwc, fgetwc, or getwchar

mbstowcs subroutine

mbtowc subroutine

printf, fprintf, sprintf, wsprintf, vprintf, vfprintf, vsprintf, or vwsprintf

Input and Output Handling Programmer's Overview

National Language Support Overview for Programming

# sched\_get\_priority\_max and sched\_get\_priority\_min Subroutine **Purpose**

Retrieves priority limits.

# Library

Standard C Library (libc.a)

# **Syntax**

```
#include <sched.h>
int sched_get_priority_max (policy)
int policy;
int sched_get_priority_min (policy)
int policy;
```

# **Description**

The **sched\_get\_priority\_max** and **sched\_get\_priority\_min** subroutines return the appropriate maximum or minimum, respectively, for the scheduling policy specified by the *policy* parameter.

The value of the *policy* parameter is one of the scheduling policy values defined in the **sched.h** header file.

#### **Parameters**

Item Description

policy Specifies the scheduling policy.

### **Return Values**

If successful, the **sched\_get\_priority\_max** and **sched\_get\_priority\_min** subroutines return the appropriate maximum or minimum values, respectively. If unsuccessful, they return -1 and set **errno** to indicate the error.

#### **Error Codes**

The sched\_get\_priority\_max and sched\_get\_priority\_min subroutines fail if:

Item Description

EINVAL The value of the *policy* parameter does not represent a defined scheduling policy.

**ENOTSUP** This interface does not support processes capable of checkpoint.

# Related reference:

"sched\_getparam Subroutine"

"sched\_getscheduler Subroutine" on page 161

"sched\_rr\_get\_interval Subroutine" on page 162

"sched\_setscheduler Subroutine" on page 165

# sched\_getparam Subroutine Purpose

Gets scheduling parameters.

# Library

Standard C Library (libc.a)

# **Syntax**

#include <sched.h>

int sched\_getparam (pid, param) pit\_t pid; struct sched param \*param;

# **Description**

The sched\_getparam subroutine returns the scheduling parameters of a process specified by the pid parameter in the **sched\_param** structure.

If a process specified by the pid parameter exists, and if the calling process has permission, the scheduling parameters for the process whose process ID is equal to the value of the pid parameter are returned.

If the pid parameter is zero, the scheduling parameters for the calling process are returned.

#### **Parameters**

Description Item

Specifies the process for which the scheduling parameters are retrieved. pid

Points to the sched\_param structure. param

#### **Return Values**

Upon successful completion, the sched\_getparam subroutine returns zero. If the sched\_getparam subroutine is unsuccessful, -1 is returned and errno is set to indicate the error.

# **Error Codes**

The **sched\_rr\_get\_interval** subroutine fails if:

Item Description

**EINVAL** The param parameter is null or a bad address.

**ENOTSUP** This interface does not support processes capable of checkpoint.

**EPERM** The requesting process does not have permission to obtain the scheduling parameters of the specified process. **ESRCH** The pid parameter is negative, or no process can be found that corresponds to the one specified by the pid

parameter.

#### Related reference:

"sched\_getscheduler Subroutine"

"sched\_setparam Subroutine" on page 163

"sched\_setscheduler Subroutine" on page 165

# sched\_getscheduler Subroutine **Purpose**

Gets the scheduling policy.

#### Library

Standard C Library (libc.a)

# **Syntax**

```
#include <sched.h>
int sched_getscheduler (pid)
pid_t pid;
```

# **Description**

The **sched\_getscheduler** subroutine returns the scheduling policy of the process specified by the *pid* parameter.

The values that can be returned by the **sched\_getscheduler** subroutine are defined in the **sched.h** header file.

#### **Parameters**

Item Description

pid Specifies the process for which the scheduling policy is retrieved.

# **Return Values**

Upon successful completion, the **sched\_getscheduler** subroutine returns the scheduling policy of the specified process. If unsuccessful it returns -1 and sets **errno** to indicate the error.

#### **Error Codes**

The **sched\_getscheduler** subroutine fails if:

Item Description

EPERM The requesting process does not have permission to determine the scheduling policy of the specified process.

ESRCH The *pid* parameter is negative, or no process can be found that corresponds to the one specified by the *pid* 

parameter.

**ENOTSUP** This interface does not support processes capable of checkpoint.

#### Related reference:

"sched\_getparam Subroutine" on page 160
"sched\_setscheduler Subroutine" on page 165

# sched\_rr\_get\_interval Subroutine Purpose

Gets the execution time limits.

#### Library

Standard C Library (libc.a)

struct timespec \*interval;

#### **Syntax**

```
#include <sched.h>
int sched_rr_get_interval (pid, interval)
pid t pid;
```

# **Description**

The sched\_rr\_get\_interval subroutine updates the timespec structure referenced by the interval parameter to contain the current execution time limit for the process specified by the pid parameter.

The current execution time limit applies to process made of system-scope pthreads only, and it is the value of the timeslice tunable for the process specified.

If value of the *pid* parameter is zero, the current execution time limit for the calling process is returned.

# **Parameters**

Item Description

Specifies the process for which the current execution time limit is retrieved. pid

interval Points to the **timespec** structure to be updated.

#### **Return Values**

If successful, the sched\_rr\_get\_interval subroutine returns zero. Otherwise, it returns -1 and sets errno to indicate the error.

#### **Error Codes**

The **sched\_rr\_get\_interval** subroutine fails if:

Item Description

**EINVAL** The param parameter is null or a bad address.

**ENOTSUP** This interface does not support processes capable of checkpoint.

**ESRCH** The pid parameter is negative, or no process can be found that corresponds to the one specified by the pid

#### Related reference:

"sched\_getparam Subroutine" on page 160

"sched\_get\_priority\_max and sched\_get\_priority\_min Subroutine" on page 159

"sched\_getscheduler Subroutine" on page 161

"sched\_setparam Subroutine"

"sched\_setscheduler Subroutine" on page 165

# sched\_setparam Subroutine **Purpose**

Sets scheduling parameters.

### Library

Standard C Library (libc.a)

#### **Syntax**

#include <sched.h>

```
int sched_setparam (pid, param)
pid_t pid;
const struct sched_param *param;
```

#### **Description**

The **sched\_setparam** subroutine sets the scheduling parameters of the process specified by the *pid* parameter to the values specified by the **sched\_param** structure pointed to by the *param* parameter. The value of the *sched\_priority* member in the **sched\_param** structure is any integer within the inclusive priority range for the current scheduling policy. Higher numerical values for the priority represent higher priorities.

If a process specified by the *pid* parameter exists, and if the calling process has permission, the scheduling parameters are set for the process whose process ID is equal to the value of the *pid* parameter.

If the *pid* parameter is zero, the scheduling parameters are set for the calling process.

If the caller is favoring a process, it must have SET\_PROC\_RAC authority. The caller should have the same effective or real user id or BYPASS\_DAC\_WRITE authority to modify the priority of the process.

Implementations may require the requesting process to have the appropriate authority to set its own scheduling parameters or those of another process.

The target process, whether it is running or not running, is moved to the end of the thread list for its priority.

If the priority of the process specified by the *pid* parameter is set higher than that of the lowest priority running process and if the specified process is ready to run, the process specified by the *pid* parameter preempts the lowest priority running process. Similarly, if the process calling the **sched\_setparam** subroutine sets its own priority lower than that of one or more other non-empty process lists, the process that is the head of the highest priority list also preempts the calling process. Thus, the originating process might not receive notification of the completion of the requested priority change until the higher priority process has executed.

Other scheduling policies (such as, SCHED\_FIFO2, SCHED\_FIFO3, SCHED\_FIFO4) behave like fixed priority scheduling policies (such as, SCHED\_FIFO and SCHED\_RR).

The effect of the **sched\_setparam** subroutine on individual threads is dependent on the scheduling contention scope of the threads:

- The **sched\_setparam** subroutine has no effect on the scheduling of threads with system scheduling contention scope.
- For threads with process scheduling contention scope, the threads' scheduling parameters are not affected. However, the scheduling of these threads with respect to threads in other processes may be dependent on the scheduling parameters of their process, which are governed using the sched\_setparam subroutine.

If an implementation supports a two-level scheduling model in which library threads are multiplexed on top of several kernel-scheduled entities, the underlying kernel-scheduled entities for the system contention scope threads are not affected by the **sched\_setparam** subroutine.

The underlying kernel-scheduled entities for the process contention scope threads will have their scheduling parameters changed to the value specified in the *param* parameter. Kernel-scheduled entities for use by process contention scope threads created after this call completes inherit their scheduling policy and associated scheduling parameters from the process.

The **sched\_setparam** subroutine is not atomic with respect to other threads in the process. Threads might continue to execute while this subroutine call is in the process of changing the scheduling policy for the underlying kernel-scheduled entities.

#### **Parameters**

Item Description

pid Specifies the process for which the scheduling parameter is set.

Points to the **sched\_param** structure. param

#### **Return Values**

If successful, the **sched\_setparam** subroutine returns zero.

If the sched\_setparam subroutine is unsuccessful, the priority remains unchanged, and the subroutine returns a value of -1 and sets errno to indicate the error.

#### **Error Codes**

The **sched\_setparam** subroutine fails if:

Item Description

EINVAL One or more of the requested scheduling parameters is outside the range defined for the scheduling policy of

the specified process ID.

**EINVAL** The param parameter is null or a bad address

**ENOTSUP** This interface does not support processes capable of checkpoint.

**EPERM** The requesting process does not have permission to set the scheduling parameters for the specified process,

or does not have the appropriate authority to invoke the sched\_setparam subroutine.

**ESRCH** The pid parameter is negative, or no process can be found that corresponds to the one specified by the pid

parameter.

#### Related reference:

"sched\_getparam Subroutine" on page 160

"sched\_getscheduler Subroutine" on page 161

# sched setscheduler Subroutine **Purpose**

Sets the scheduling policy and parameters.

# Library

Standard C Library (libc.a)

#### **Syntax**

#include <sched.h>

int sched\_setscheduler (pid, policy, param) pid t pid; int policy; const struct sched\_param \*param;

# **Description**

The sched\_setscheduler subroutine sets the scheduling policy and scheduling parameters of the process specified by the pid parameter to the policy parameter and the parameters specified in the sched\_param structure pointed to by param, respectively. The value of the sched\_priority member in the sched\_param structure is any integer within the inclusive priority range for the scheduling policy.

The possible values for the policy parameter are defined in the sched.h header file.

<sup>&</sup>quot;sched setscheduler Subroutine"

If a process specified by the *pid* parameter exists, and if the calling process has permission, the scheduling policy and scheduling parameters are set for the process.

If the *pid* parameter is zero, the scheduling policy and scheduling parameters are set for the calling process.

In order to change a scheduling policy to a fixed priority scheduling policy, the caller must have SET\_PROC\_RAC authority. When changing the scheduling policy to the SCHED\_OTHER scheduling policy, if the former policy was not SCHED\_OTHER, the caller must have SET\_PROC\_RAC authority.

SET\_PROC\_RAC authority is not needed if the caller wants to defavor a process under the following conditions:

- The *former\_policy* process was SCHED\_OTHER.
- The new policy is still SCHED\_OTHER.
- The new priority is lower than the old priority (the caller wants to defavor the process).
- All the impacted user process-scope threads have a SCHED\_OTHER policy.
- The caller should have the same effective or real user id or BYPASS\_DAC\_WRITE authority.

The **sched\_setscheduler** subroutine is successful if it succeeds in setting the scheduling policy and scheduling parameters of the process specified by *pid* to the values specified by the *policy* parameter and the structure pointed to by the *param* parameter, respectively.

The effect of this subroutine on individual threads is dependent on the scheduling contention scope of the following threads:

- The sched\_setscheduler subroutine has no effect on threads with system scheduling contention scope.
- For threads with process scheduling contention scope, the threads' scheduling policy and associated parameters are not affected. However, the scheduling of these threads with respect to threads in other processes might be dependent on the scheduling parameters of their process, which are governed using the sched\_setscheduler subroutine.

If an implementation supports a two-level scheduling model in which library threads are multiplexed on top of several kernel-scheduled entities, the underlying kernel-scheduled entities for the system contention scope threads are not affected by these subroutines.

The underlying kernel-scheduled entities for the process contention scope threads have their scheduling policy and associated scheduling parameters changed to the values specified in the *policy* and *param* parameters, respectively. Kernel-scheduled entities for use by process contention scope threads that are created after this call completes inherit their scheduling policy and associated scheduling parameters from the process.

This subroutine is not atomic with respect to other threads in the process. Threads may continue to execute while this subroutine is in the process of changing the scheduling policy and associated scheduling parameters for the underlying kernel-scheduled entities used by the process contention scope threads.

#### **Parameters**

pid Specifies the process for which the scheduling policy and parameters are set.

Contains the scheduling policy and scheduling parameters settings. policy

param Points to the **sched\_param** structure.

#### **Return Values**

Upon successful completion, the sched\_setscheduler subroutine returns the former scheduling policy of the specified process. If the sched\_setscheduler subroutine fails to complete successfully, the policy and scheduling parameters will remain unchanged, and the subroutine returns -1 and sets errno to indicate the error.

#### **Error Codes**

The **sched setscheduler** subroutine fails if:

Item Description

**EINVAL** The param parameter is null or a bad address.

**ENOTSUP** This interface does not support processes capable of checkpoint.

**EPERM** The requesting process does not have permission to set either or both of the scheduling parameters or the

scheduling policy of the specified process.

**ESRCH** The pid parameter is negative, or no process can be found that corresponds to the one specified by the pid

parameter.

#### Related reference:

"sched\_getparam Subroutine" on page 160

"sched\_setparam Subroutine" on page 163

"sched\_getscheduler Subroutine" on page 161

# sched\_yield Subroutine **Purpose**

Yields the processor.

# Library

Standard C Library (libc.a)

#### **Syntax**

#include <sched.h>

int sched\_yield (void);

# **Description**

The sched\_yield subroutine forces the running thread to relinquish the processor until it again becomes the head of its thread list. It takes no parameters.

# **Return Values**

The sched\_yield subroutine returns 0 if it completes successfully. Otherwise, it returns -1 and sets errno to indicate the error.

#### **Error Codes**

The **sched\_yield** subroutine fails if:

| Item Description |
|------------------|
|------------------|

**ENOTSUP** 

This interface does not support processes capable of checkpoint.

# sec\_getmsgsec Subroutine Purpose

Gets the security attributes of Interprocess Communication (IPC) message queue.

# Library

Standard C library (libc.a)

# **Syntax**

```
#include <sys/mac.h>
#include <sys/ipc.h>
#include <sys/msg.h>
int sec_getmsgsec (msgid, ipcsec)
int msgid;
ipc_sec_t *ipcsec;
```

# Description

The **sec\_getmsgsec** subroutine retrieves the security attributes associated with the message queue that is specified by the *msgid* parameter. The returned security attributes are stored in the structure that is pointed to by the *ipcsec* parameter. For a successful completion of the subroutine, the calling process must have MAC and DAC READ access to the message queue.

# **Parameters**

msgid Specifies the message queue.

ipcsec Points to an ipc\_sec\_t structure.

# **Return Values**

| Item | Description  |
|------|--------------|
| 0    | Successful   |
| -1   | Unsuccessful |

#### **Error Codes**

Item Description

EACCES The calling process does not have permissions or privileges.

EFAULT The address that the *ipcsec* parameter points to is not valid.

EINVAL The message queue that the *msgid* parameter specifies is not valid.

#### Related reference:

"sec\_setmsglab Subroutine" on page 172

# Related information:

System V Interprocess Communication

# sec\_getpsec Subroutine Purpose

Gets the security information that is associated with a process.

# Library

Standard C library (libc.a)

# **Syntax**

```
#include <sys/secattr.h>
int sec_getpsec (pid, credp)
pid t pid;
secattr_t *credp;
```

# **Description**

The sec\_getpsecsubroutine gets the security attributes structure for the process that is specified by the pid parameter. If the value of the pid parameter is negative, the information structure of the calling process is retrieved. The credp parameter, which is a pointer to an secattr\_t structure, specifies a buffer holding the security attributes structure to be returned.

#### **Parameters**

| Item   | Description |
|--------|-------------|
| 116111 | Description |

pid Specifies the process whose security attributes is to be returned.

Points to the security attribute structure. credp

# **Return Values**

| Item | Description  |
|------|--------------|
| 0    | Successful   |
| -1   | Unsuccessful |

### **Error Codes**

| Item   | Description                                                  |
|--------|--------------------------------------------------------------|
| EINVAL | The value of the <i>credp</i> parameter is NULL or not valid |

Description

**ESRCH** No process has a process ID equal to the value of the pid parameter.

**EPERM** The calling process does not have permissions or privileges. **EFAULT** The address that the *credp* parameter points to is not valid.

# Related reference:

"sec\_setplab Subroutine" on page 173 "sec\_setplab Subroutine" on page 173

# sec\_getsemsec Subroutine **Purpose**

Gets the security attributes of a semaphore identifier.

#### Library

Standard C library (libc.a)

# Syntax

#include <sys/mac.h> #include <sys/ipc.h> #include <sys/sem.h>

```
int sec_getsemsec (semid, ipcsec)
int semid;
ipc_sec_t *ipcsec;
```

#### **Description**

The **sec\_getsemsec** subroutine retrieves the security attributes associated with the semaphore that is specified by the *semid* parameter. The returned security attributes are stored in the structure that is pointed to by the *ipcsec* parameter. For a successful completion of the subroutine, the calling process must have MAC and DAC READ access to the semaphore.

#### **Parameters**

Item Description

semid Specifies the semaphore.

ipcsec Points to an ipc\_sec\_t structure.

### **Return Values**

ItemDescription0Successful-1Unsuccessful

#### **Error Codes**

Item Description

EACCES The calling process does not have permissions or privileges.

EFAULT The address that the *ipcsec* parameter points to is not valid.

EINVAL The semaphore that the *semid* parameter specifies is not valid.

#### Related reference:

"sec\_setsemlab Subroutine" on page 175

#### Related information:

System V Interprocess Communication

# sec\_getshmsec Subroutine Purpose

Gets the security attributes of a shared memory segment.

#### Library

Standard C library (libc.a)

# **Syntax**

```
#include <sys/mac.h>
#include <sys/ipc.h>
#include <sys/shm.h>
int sec_getshmsec (shmid, ipcsec)
int shmid;
ipc_sec_t *ipcsec;
```

# Description

The **sec\_getshmsec** subroutine retrieves the security attributes associated with the shared memory segment that is specified by the *shmid* parameter. The returned security attributes are stored in the

structure that is pointed to by the ipcsec parameter. For a successful completion of the subroutine, the calling process must have MAC and DAC READ access to the shared memory segment.

#### **Parameters**

Item Description

shmid Specifies the shared memory segment. Points to an ipc\_sec\_t structure. ipcsec

#### **Return Values**

Description Successful Unsuccessful -1

#### **Error Codes**

Item Description

**EACCES** The calling process does not have permissions or privileges. **EFAULT** The address that the *ipcsec* parameter points to is not valid.

**EINVAL** The shared memory segment that the shmid parameter specifies is not valid.

#### Related reference:

"sec\_setshmlab Subroutine" on page 176

#### Related information:

System V Interprocess Communication

# sec\_getsyslab Subroutine **Purpose**

Gets the system sensitivity and integrity labels.

#### Library

Standard C library (libc.a)

# **Syntax**

```
#include <sys/mac.h>
int sec_getsyslab (minsl, maxsl, mintl, maxtl)
sl_t *minsl;
sl t *maxsl;
tl t *mintl;
tl_t *maxtl;
```

#### Description

The sec\_getsyslab subroutine gets the system minimum and maximum sensitivity labels and the system minimum and maximum integrity labels that are being used by the kernel. If the minsl, maxsl, mintl, or maxtl parameter is a null pointer, the corresponding label is not retrieved. If the maxsl or maxtl parameter is requested, either the calling process clearance must dominate the system maximum sensitivity label or integrity label, or the process must have the PV\_KER\_SECCONFIG or PV\_MAC\_R privilege.

#### **Parameters**

| Item | Description |
|------|-------------|
|------|-------------|

minslPoints to the minimum sensitivity label.maxslPoints to the maximum sensitivity label.mintlPoints to the minimum integrity label.maxtlPoints to the maximum integrity label.

### **Return Values**

| Item | Description  |
|------|--------------|
| 0    | Successful   |
| -1   | Unsuccessful |

#### **Error Codes**

Item Description

**EPERM** The calling process does not have permissions or privileges.

**EFAULT** The address that the *minsl*, *maxsl*, *mintl*, or *maxtl* parameter points to is not valid.

#### Related reference:

"sec\_setsyslab Subroutine" on page 177

# sec\_setmsglab Subroutine Purpose

Sets the security attributes of an Interprocess Communication (IPC) message queue.

# Library

Standard C library (libc.a)

#### **Syntax**

```
#include <sys/mac.h>
#include <sys/ipc.h>
#include <sys/msg.h>
int sec_setmsglab (msgid, sl, tl)
int msgid;
sl_t *sl;
tl_t *tl;
```

#### **Description**

The **sec\_setmsglab** subroutine sets the security attributes of the message queue that is specified by the *msgid* parameter. The subroutine associates a sensitivity label and an integrity label with the message queue. The *sl* parameter points to the sensitivity label, and the *tl* parameter points to the integrity label. If the *sl* or *tl* parameter is a null pointer, the sensitivity label or integrity label of the message queue remains unchanged.

To change the sensitivity label of a message queue, a process must have the PV\_LAB\_SL\_FILE privilege, DAC and MAC WRITE access to the message queue, and the PV\_LAB\_SLUG or PV\_LAB\_SLDG privilege for upgrading or downgrading the label. A process must have DAC OWNER access to the message queue to downgrade the sensitivity label. If the old sensitivity label or the new sensitivity label is outside of the process clearance, the process needs the PV\_MAC\_CL privilege to change the label.

To change the integrity label of a message queue, a process must have the PV\_LAB\_TL privilege and have MAC WRITE and DAC OWNER access to the message queue.

#### **Parameters**

| Item  | Description                  |
|-------|------------------------------|
| msgid | Specifies the message queue. |

slPoints to a sensitivity label structure. Points to an integrity label structure.

## **Return Values**

| Item | Description  |
|------|--------------|
| 0    | Successful   |
| -1   | Unsuccessful |

## **Error Codes**

Item Description

**EPERM** The calling process does not have permissions or privileges. **EFAULT** The address that the sl or tl parameter points to is not valid. **EINVAL** The message queue that the *msgid* parameter specifies is not valid.

#### Related reference:

"sec\_getmsgsec Subroutine" on page 168

#### Related information:

System V Interprocess Communication

## sec\_setplab Subroutine **Purpose**

Sets the effective, minimum, and maximum sensitivity labels and the effective, minimum, and maximum integrity labels of a process.

## Library

Standard C library (libc.a)

## **Syntax**

```
#include <sys/mac.h>
#include <sys/secconf.h>
int sec_setplab (pid, eff sl, mincl, maxcl, eff tl, min tl cl, max tl cl)
pid_t pid;
sl_t *eff_sl;
sl_t *mincl;
tl t *maxcl;
tl_t *eff_tl;
tl_t *min tl cl;
tl_t *max_tl_cl;
```

## **Description**

The sec\_setplab subroutine sets the effective, minimum, and maximum sensitivity labels and the effective, minimum, and maximum integrity labels of the process that is specified by the pid parameter.

If the value of the pid parameter is negative, the parameters of the calling process are modified.

The calling process and the process being modified must have the same real user ID or the same effective user ID. Or the calling process must have the PV\_DAC\_O to bypass the user ID restriction.

## Effective and Clearance Sensitivity Label

The calling process must have the PV\_LAB\_SL\_SELF privilege to modify its own sensitivity label. The calling process must have the PV\_LAB\_SL\_PROC privilege to modify the sensitivity label of another process.

The effective sensitivity label of the calling process must equal the effective sensitivity label of the target process, or the calling process must have the PV\_MAC\_W\_PROC privilege.

The *eff\_sl*, *mincl* and *maxcl* parameters point to the effective, minimum, and maximum sensitivity labels. The maximum sensitivity label must dominate the effective sensitivity label, and the effective sensitivity label must dominate the minimum sensitivity label, if all three labels are specified. If the values of one or more sensitivity label parameters are NULL, the corresponding sensitivity label of the target process is substituted, and the dominance relationship must still be valid. The effective sensitivity label must dominate the current information label of the process being modified. If the effective sensitivity label has a value of NULL, the maximum sensitivity label must dominate the current effective sensitivity label of the process that is specified by the *pid* parameter.

If the effective, minimum, or maximum sensitivity label is outside of the clearance of the calling process, the process must have the PV\_MAC\_CL privilege.

If the effective, minimum, or maximum sensitivity label results in the corresponding label of the process that is specified by the *pid* parameter being downgraded or upgraded, the process must have the PV\_LAB\_SL\_DG or PV\_LAB\_SL\_UG privilege.

If the mincl or maxcl parameter is specified, the calling process must have the PV\_LAB\_CL privilege.

## **Integrity Label**

The PV\_LAB\_TL privilege is required for a process to set subject or object integrity labels.

The *eff\_tl*, *min\_tl\_cl* and *max\_tl\_cl* parameters point to the effective, minimum, and maximum integrity labels. The maximum integrity label must dominate the effective integrity label, and the effective integrity label must dominate the minimum integrity label, if all three labels are specified. If the values of one or more integrity label parameters are NULL, the corresponding integrity label of the target process is substituted, and the dominance relationship must still be valid. If the effective integrity label has a value of NULL, the maximum sensitivity label must dominate the current effective integrity label of the process that is specified by the *pid* parameter. If the effective, minimum, or maximum integrity label is outside of the clearance of the calling process, or if the effective integrity label is NOTL; the process must have the PV\_MIC\_CL privilege.

Neither the *min\_tl\_cl* nor *max\_tl\_cl* parameter is allowed to be NOTL. If the *min\_tl\_cl* or *max\_tl\_cl* parameter is specified, the calling process must have the PV\_LAB\_CL\_TL privilege.

## **Parameters**

| Item      | Description                                          |
|-----------|------------------------------------------------------|
| pid       | Specifies the process whose security labels are set. |
| eff_sl    | Points to the effective sensitivity label.           |
| mincl     | Points to the minimum sensitivity label.             |
| maxcl     | Points to the maximum sensitivity label.             |
| eff_tl    | Points to the effective integrity label.             |
| min_tl_cl | Points to the minimum integrity label.               |
| max_tl_cl | Points to maximum integrity label.                   |

## **Return Values**

Item Description Successful Unsuccessful -1

## **Error Codes**

| Item | Description |
|------|-------------|
|      |             |

**EINVAL** The values of of all labels arguments that are passed are NULL **ESRCH** No process has a process ID equal to the value of the pid parameter. **EPERM** The calling process does not have permissions or privileges. **EFAULT** The address that a label argument points to is not valid.

## Related reference:

"sec\_getpsec Subroutine" on page 168

## sec\_setsemlab Subroutine **Purpose**

Sets the security attributes for a semaphore.

## Library

Standard C library (libc.a)

## Syntax 1 4 1

```
#include <sys/mac.h>
#include <sys/ipc.h>
#include <sys/sem.h>
int sec setsemlab (semid, sl, tl)
int semid;
sl_t * sl;
tl_t *tl;
```

## **Description**

The sec\_setsemlab subroutine sets the security attributes of the semaphore that is specified by the semid parameter. The subroutine associates a sensitivity label and an integrity label with the semaphore. The sl parameter points to the sensitivity label, and the tl parameter points to the integrity label. If the sl or tl parameter is a null pointer, the sensitivity label or integrity label of the semaphore remains unchanged.

To change the sensitivity label of a semaphore, a process must have the PV\_LAB\_SL\_FILE privilege, DAC and MAC WRITE access to the semaphore, and the PV\_LAB\_SLUG or PV\_LAB\_SLDG privilege for upgrading or downgrading the label. A process must have DAC OWNER access to the semaphore to downgrade the sensitivity label. If the old sensitivity label or the new sensitivity label is outside of the process clearance, the process needs the PV\_MAC\_CL privilege to change the label.

To change the integrity label of a semaphore, a process must have the PV\_LAB\_TL privilege and have MAC WRITE and DAC OWNER access to the semaphore.

## **Parameters**

Item Description

semid Specifies the semaphore.

sl Points to a sensitivity label structure. tl Points to an integrity label structure.

## **Return Values**

ItemDescription0Successful-1Unsuccessful

#### **Error Codes**

Item Description

EPERM The calling process does not have permissions or privileges.

EFAULT The address that the *sl* or *tl* parameter points to is not valid.

EINVAL The semaphore that the *semid* parameter specifies is not valid.

## Related reference:

"sec\_getsemsec Subroutine" on page 169

#### Related information:

System V Interprocess Communication

## sec\_setshmlab Subroutine Purpose

Sets the security attributes for a shared memory segment.

## Library

Standard C library (libc.a)

## Syntax 1 4 1

```
#include <sys/mac.h>
#include <sys/ipc.h>
#include <sys/shm.h>
int sec_setshmlab (shmid, sl, tl)
int shmid;
sl_t *sl;
tl_t *tl;
```

## **Description**

The **sec\_setshmlab** subroutine sets the security attributes of the shared memory segment that is specified by the *shmid* parameter. The subroutine associates a sensitivity label and an integrity label with the shared memory segment. The *sl* parameter points to the sensitivity label, and the *tl* parameter points to the integrity label. If the *sl* or *tl* parameter is a null pointer, the sensitivity label or integrity label of the shared memory segment remains unchanged.

To change the sensitivity label of a shared memory segment, a process must have the PV\_LAB\_SL\_FILE privilege, DAC and MAC WRITE access to the shared memory segment, and the PV\_LAB\_SLUG or PV\_LAB\_SLDG privilege for upgrading or downgrading the label. A process must have DAC OWNER access to the shared memory segment to downgrade the sensitivity label. If the old sensitivity label or the new sensitivity label is outside of the process clearance, the process needs the PV\_MAC\_CL privilege to change the label.

To change the integrity label of a shared memory segment, a process must have the PV\_LAB\_TL privilege and have MAC WRITE and DAC OWNER access to the shared memory segment.

## **Parameters**

| Item  | Description                              |
|-------|------------------------------------------|
| shmid | Specifies the shared memory segment.     |
| sl    | Points to a sensitivity label structure. |

Points to an integrity label (TL) structure. tl

## **Return Values**

| Item | Description  |
|------|--------------|
| 0    | Successful   |
| -1   | Unsuccessful |

#### **Error Codes**

| Description |
|-------------|
|             |

**EPERM** The calling process does not have permissions or privileges. **EFAULT** The address that the *sl* or *tl* parameter points to is not valid.

**EINVAL** The shared memory segment that the *shmid* parameter specifies is not valid.

#### Related reference:

"sec\_getshmsec Subroutine" on page 170

## Related information:

System V Interprocess Communication

## sec\_setsyslab Subroutine **Purpose**

Sets the system sensitivity and integrity labels.

## Library

Standard C library (libc.a)

#### **Syntax**

```
#include <sys/mac.h>
#include <sys/secconf.h>
int sec_setsyslab (minsl, maxsl, mintl, maxtl)
sl t *minsl;
sl t *maxsl;
tl t *mintl;
tl_t *maxtl;
```

## Description

The sec setsyslab subroutine sets the system minimum and maximum sensitivity labels, and the system minimum and maximum integrity labels to be used by the kernel. If the value a label is not specified, or is NULL, that label will not be changed in the kernel. The calling process must have the PV\_KER\_SECCONFIG privilege in its effective privilege set.

## **Parameters**

Item Description

minslPoints to the minimum sensitivity label.maxslPoints to the maximum sensitivity label.mintlPoints to the minimum integrity label.maxtlPoints to the maximum integrity label.

## **Return Values**

ItemDescription0Successful-1Unsuccessful

#### **Error Codes**

Item Description

**EPERM** The calling process does not have permissions or privileges.

**EFAULT** The address that the *minsl*, *maxsl*, *mintl*, or *maxtl* parameter points to is not valid.

#### Related reference:

"sec\_getsyslab Subroutine" on page 171

## select Subroutine Purpose

Checks the I/O status of multiple file descriptors and message queues.

## Library

Standard C Library (libc.a)

#### **Syntax**

```
#include <sys/time.h>
#include <sys/select.h>
#include <sys/types.h>

int select (Nfdsmsgs, ReadList, WriteList, ExceptList, TimeOut)
int Nfdsmsgs;
struct sellist * ReadList, *WriteList, *ExceptList;
struct timeval * TimeOut;
```

## **Description**

The **select** subroutine checks the specified file descriptors and message queues to see if they are ready for reading (receiving) or writing (sending), or if they have an exceptional condition pending.

When selecting on an unconnected stream socket, select returns when the connection is made. If selecting on a connected stream socket, then the ready message indicates that data can be sent or received. Files descriptors of regular files always select true for read, write, and exception conditions. For more information on sockets, refer to "Understanding Socket Connections" and the related "Checking for Pending Connections Example Program" dealing with pending connections in *AIX Version 6.1 Communications Programming Concepts*.

The **select** subroutine is also supported for compatibility with previous releases of this operating system and with BSD systems.

On shared memory descriptors, the **select** subroutine returns true.

Note: If selecting on a non-blocking socket for both read and write events and if the destination host is unreachable, select could show a different behavior due to timing constraints. Refer to the Examples section of this document for further information..

#### **Parameters**

#### Item

#### Description

Nfdsmsgs

Specifies the number of file descriptors and the number of message queues to check. The low-order 16 bits give the length of a bit mask that specifies which file descriptors to check; the high-order 16 bits give the size of an array that contains message queue identifiers. If either half of the Nfdsmsgs parameter is equal to a value of 0, the corresponding bit mask or array is assumed not to be present.

TimeOut

Specifies either a null pointer or a pointer to a timeval structure that specifies the maximum length of time to wait for at least one of the selection criteria to be met. The timeval structure is defined in the /usr/include/sys/time.h file and it contains the following members:

```
struct timeval {
                      /* seconds
   int tv sec;
   int tv_usec;
                      /* microseconds */
    }:
```

The number of microseconds specified in TimeOut.tv usec, a value from 0 to 999999, is set to one millisecond if the process does not have root user authority and the value is less than one millisecond.

If the TimeOut parameter is a null pointer, the select subroutine waits indefinitely, until at least one of the selection criteria is met. If the TimeOut parameter points to a timeval structure that contains zeros, the file and message queue status is polled, and the select subroutine returns immediately.

Specify what to check for reading, writing, and exceptions, respectively. Together, they specify the selection criteria. Each of these parameters points to a sellist structure, which can specify both file descriptors and message queues. Your program must define the sellist structure in the following form:

```
struct sellist
ulong fdsmask[F];
                         /* file descriptor bit mask */
int msgids[M];
                       /* message queue identifiers */
```

The fdsmask array is treated as a bit string in which each bit corresponds to a file descriptor. File descriptor n is represented by the bit(1 <<  $(n \mod bits)$ ) in the array element fdsmask[n / BITS(int)]. (The BITS macro is defined in the values.h file.) Each bit that is set to 1 indicates that the status of the corresponding file descriptor is to be checked.

Note: The low-order 16 bits of the Nfdsmsgs parameter specify the number of bits (not elements) in the fdsmask array that make up the file descriptor mask. If only part of the last int is included in the mask, the appropriate number of low-order bits are used, and the remaining high-order bits are ignored. If you set the low-order 16 bits of the Nfdsmsgs parameter to 0, you must not define an fdsmask array in the sellist structure.

Each int of the msgids array specifies a message queue identifier whose status is to be checked. Elements with a value of -1 are ignored. The high-order 16 bits of the Nfdsmsgs parameter specify the number of elements in the msgids array. If you set the high-order 16 bits of the Nfdsmsgs parameter to 0, you must not define a msgids array in the sellist structure.

Note: The arrays specified by the ReadList, WriteList, and ExceptList parameters are the same size because each of these parameters points to the same sellist structure type. However, you need not specify the same number of file descriptors or message queues in each. Set the file descriptor bits that are not of interest to 0, and set the extra elements of the msgids array to -1.

You can use the SELLIST macro defined in the sys/select.h file to define the sellist structure. The format of this macro is:

```
SELLIST(f, m) declarator . . . ;
```

where f specifies the size of the fdsmask array, m specifies the size of the msgids array, and each declarator is the name of a variable to be declared as having this type.

ReadList, WriteList, ExceptList

#### **Return Values**

Upon successful completion, the **select** subroutine returns a value that indicates the total number of file descriptors and message queues that satisfy the selection criteria. The fdsmask bit masks are modified so that bits set to 1 indicate file descriptors that meet the criteria. The msgids arrays are altered so that message queue identifiers that do not meet the criteria are replaced with a value of -1.

The return value is similar to the *Nfdsmsgs* parameter in that the low-order 16 bits give the number of file descriptors, and the high-order 16 bits give the number of message queue identifiers. These values indicate the sum total that meet each of the read, write, and exception criteria. Therefore, the same file descriptor or message queue can be counted up to three times. You can use the **NFDS** and **NMSGS** macros found in the **sys/select.h** file to separate out these two values from the return value. For example, if *rc* contains the value returned from the **select** subroutine, **NFDS**(*rc*) is the number of files selected, and **NMSGS**(*rc*) is the number of message queues selected.

If the time limit specified by the *TimeOut* parameter expires, the **select** subroutine returns a value of 0.

If a connection-based socket is specified in the *Readlist* parameter and the connection disconnects, the **select** subroutine returns successfully, but the **recv** subroutine on the socket will return a value of 0 to indicate the socket connection has been closed.

For nonbloking connection-based sockets, both successful and unsuccessful connections will cause the **select** subroutine to return successfully without any error.

When the connection completes successfully the socket becomes writable, and if the connection encounters an error the socket becomes both readable and writable.

When using the **select** subroutine, you can not check any pending errors on the socket. You need to call the **getsockopt** subroutine with **SOL\_SOCKET** and **SOL\_ERROR** to check for a pending error.

If the **select** subroutine is unsuccessful, it returns a value of -1 and sets the global variable **errno** to indicate the error. In this case, the contents of the structures pointed to by the *ReadList*, *WriteList*, and *ExceptList* parameters are unpredictable.

## **Error Codes**

The **select** subroutine is unsuccessful if one of the following are true:

| Item   | Description                                                                                                    |
|--------|----------------------------------------------------------------------------------------------------|
| EBADF  | An invalid file descriptor or message queue identifier was specified.                                                                                      |
| EAGAIN | Allocation of internal data structures was unsuccessful.                                                                                                   |
| EINTR  | A signal was caught during the <b>select</b> subroutine and the signal handler was installed with an indication that subroutines are not to be restarted.  |
| EINVAL | An invalid value was specified for the TimeOut parameter or the Nfdsmsgs parameter.                                                                        |
| EINVAL | The STREAM or multiplexer referenced by one of the file descriptors is linked (directly or indirectly) downstream from a multiplexer.                      |
| EFAULT | The <i>ReadList</i> , <i>WriteList</i> , <i>ExceptList</i> , or <i>TimeOut</i> parameter points to a location outside of the address space of the process. |
|        |                                                                                                    |

## **Examples**

The following is an example of the behavior of the **select** subroutine called on a non-blocking socket, when trying to connect to a host that is unreachable:

```
#include <sys/types.h>
#include <sys/socket.h>
#include <netinet/in.h>
#include <netinet/tcp.h>
```

```
#include <fcntl.h>
#include <sys/time.h>
#include <errno.h>
#include <stdio.h>
int main()
    int sockfd, cnt, i = 1;
    struct sockaddr_in serv_addr;
   bzero((char *)&serv_addr, sizeof (serv_addr));
serv_addr.sin_family = AF_INET;
    serv_addr.sin_addr.s_addr = inet_addr("172.16.55.25");
    serv_addr.sin_port = htons(102);
    if ((sockfd = socket(AF INET, SOCK STREAM, 0)) < 0)
        exit(1);
    if (fcntl(sockfd, F SETFL, FNONBLOCK) < 0)
        exit(1);
    if (connect(sockfd, (struct sockaddr *)&serv_addr, sizeof
            (serv addr)) < 0 && errno != EINPROGRESS)
        exit(1);
    for (cnt=0; cnt<2; cnt++) {
        fd set readfds, writefds;
        FD ZERO(&readfds);
        FD_SET(sockfd, &readfds);
        FD ZERO(&writefds);
        FD SET(sockfd, &writefds);
        if (select(sockfd + 1, &readfds, &writefds, NULL,
                NULL) < 0)
            exit(1);
        printf("Iteration %d =======\n", i);
        printf("FD ISSET(sockfd, &readfds) == %d\n",
            FD_ISSET(sockfd, &readfds));
        printf("FD_ISSET(sockfd, &writefds) == %d\n",
            FD ISSET(sockfd, &writefds));
    }
    return 0;
}
Here is the output of the above program:
Iteration 1 =======
FD ISSET(sockfd, &readfds) == 0
FD ISSET(sockfd, &writefds) == 1
Iteration 2 =======
FD_ISSET(sockfd, &readfds) == 1
FD_ISSET(sockfd, &writefds) == 1
```

In the first iteration, select notifies the write event only. In the second iteration, select notifies both the read and write events.

#### Notes

FD\_SETSIZE is the #define variable that defines how many file descriptors the various FD macros will use. The default value for FD\_SETSIZE is 65534 open file descriptors. This value can not be set greater than **OPEN\_MAX**.

For more information, refer to the /usr/include/sys/time.h file.

The user may override **FD\_SETSIZE** to select a smaller value before including the system header files. This is desirable for performance reasons, because of the overhead in FD\_ZERO to zero 65534 bits.

## Performance Issues and Recommended Coding Practices

The select subroutine can be a very compute intensive system call, depending on the number of open file descriptors used and the lengths of the bitmaps used. Do not follow the examples shown in many text books. Most were written when the number of open files supported was small, and thus the bitmaps were short. You should avoid the following (where select is being passed FD\_SETSIZE as the number of FDs to process):

```
select(FD SETSIZE, ....)
```

Performance will be poor if the program uses FD ZERO and the default FD SETSIZE. FD ZERO should not be used in any loops or before each select call. However, using it one time to zero the bit string will not cause problems. If you plan to use this simple programming method, you should override FD\_SETSIZE to define a smaller number of FDs. For example, if your process will only open two FDs that you will be selecting on, and there will never be more than a few hundred other FDs open in the process, you should lower FD\_SETSIZE to approximately 1024.

Do not pass FD\_SETSIZE as the first parameter to select. This specifies the maximum number of file descriptors the system should check for. The program should keep track of the highest FD that has been assigned or use the **getdtablesize** subroutine to determine this value. This saves passing excessively long bit maps in and out of the kernel and reduces the number of FDs that select must check.

Use the poll system call instead of select. The poll system call has the same functionality as select, but it uses a list of FDs instead of a bitmap. Thus, if you are only selecting on a single FD, you would only pass one FD to poll. With select, you have to pass a bitmap that is as long as the FD number assigned for that FD. If AIX assigned FD 4000, for example, you would have to pass a bitmap 4001 bits long.

#### Related reference:

"write, writex, write64x, writev, writevx, ewrite, ewritev, pwrite, or pwritev Subroutine" on page 675 Related information:

poll subroutine

Input and Output Handling Programmer's Overview

## sem close Subroutine **Purpose**

Closes a named semaphore.

## Library

Standard C Library (libc.a)

#### **Syntax**

#include <semaphore.h> int sem\_close (sem) sem\_t \*sem;

## Description

The sem\_close subroutine indicates that the calling process is finished using the named semaphore indicated by the sem parameter. Calling sem\_close for an unnamed semaphore (one created by sem\_init) returns an error. The sem\_close subroutine deallocates (that is, makes available for reuse by a subsequent calls to the sem\_open subroutine) any system resources allocated by the system. If the process attempts subsequent uses of the semaphore pointed to by sem, an error is returned. If the semaphore has not been removed with a successful call to the sem unlink subroutine, the sem close subroutine has no effect on the state of the semaphore. If the **sem unlink** subroutine has been successfully invoked for the *name* 

parameter after the most recent call to sem\_open with the O\_CREAT flag set, when all processes that have opened the semaphore close it, the semaphore is no longer accessible.

## **Parameters**

Item Description

Indicates the semaphore to be closed.

#### **Return Values**

Upon successful completion, 0 is returned. Otherwise, -1 is returned and **errno** is set to indicate the error.

#### **Error Codes**

The **sem\_close** subroutine fails if:

Item Description **EFAULT** Invalid user address.

EINVAL The sem parameter is not a valid semaphore descriptor. **ENOMEM** Insufficient memory for the required operation.

**ENOTSUP** This function is not supported with processes that have been checkpoint-restart'ed.

## Related reference:

"sem\_init Subroutine" on page 185 "sem\_open Subroutine" on page 186 "sem\_unlink Subroutine" on page 192

## sem\_destroy Subroutine **Purpose**

Destroys an unnamed semaphore.

## Library

Standard C Library (libc.a)

## **Syntax**

#include <semaphore.h> int sem\_destroy (sem) sem\_t \*sem;

## **Description**

The **sem\_destroy** subroutine destroys the unnamed semaphore indicated by the *sem* parameter. Only a semaphore that was created using the sem\_init subroutine can be destroyed using the sem\_destroy subroutine; calling sem\_destroy with a named semaphore returns an error. Subsequent use of the semaphore sem returns an error until sem is reinitialized by another call to sem\_init. It is safe to destroy an initialized semaphore upon which other threads are currently blocked.

#### **Parameters**

Item Description

sem Indicates the semaphore to be closed.

## **Return Values**

Upon successful completion, 0 is returned. Otherwise, -1 is returned and errno set to indicate the error.

#### **Error Codes**

The sem\_destroy subroutine fails if:

Item Description

**EACCES** Permission is denied to destroy the unnamed semaphore.

**EFAULT** Invalid user address.

**EINVAL** The *sem* parameter is not a valid semaphore.

**ENOTSUP** This function is not supported with processes that have been checkpoint-restart'ed.

#### Related reference:

"sem\_init Subroutine" on page 185 "sem\_open Subroutine" on page 186

## sem\_getvalue Subroutine Purpose

Gets the value of a semaphore.

## Library

Standard C Library (libc.a)

## **Syntax**

```
#include <semaphore.h>
int sem_getvalue (sem, sval)
sem_t *restrict sem;
int *restrict sval;
```

## **Description**

The **sem\_getvalue** subroutine updates the location referenced by the *sval* parameter to have the value of the semaphore referenced by the *sem* parameter without affecting the state of the semaphore. The updated value represents an actual semaphore value that occurred at some unspecified time during the call, but it need not be the actual value of the semaphore when it is returned to the calling process.

If the *sem* parameter is locked, the object to which the *sval* parameter points is set to a negative number whose absolute value represents the number of processes waiting for the semaphore at an unspecified time during the call.

## **Parameters**

Item Description

Indicates the semaphore to be retrieved. sem

Specifies the location where the semaphore value is stored. sval

## **Return Values**

Upon successful completion, the sem\_getvalue subroutine returns a 0. Otherwise, it returns a -1 and sets errno to indicate the error.

## **Error Codes**

The **sem\_getvalue** subroutine fails if:

Item Description

**EACCES** Permission is denied to access the unnamed semaphore.

**EFAULT** Invalid user address.

**EINVAL** The sem parameter does not refer to a valid semaphore. ENOMEM Insufficient memory for the required operation.

**ENOTSUP** This function is not supported with processes that have been checkpoint-restart'ed.

## Related reference:

"sem\_open Subroutine" on page 186

## sem init Subroutine

## **Purpose**

Initializes an unnamed semaphore.

## Library

Standard C Library (libc.a)

## **Syntax**

#include <semaphore.h>

int sem\_init (sem, pshared, value) sem t \*sem; int pshared; unsigned value;

## **Description**

The **sem\_init** subroutine initializes the unnamed semaphore referred to by the *sem* parameter. The value of the initialized semaphore is contained in the value parameter. Following a successful call to the sem\_init subroutine, the semaphore might be used in subsequent calls to the sem\_wait, sem\_trywait, **sem\_post**, and **sem\_destroy** subroutines. This semaphore remains usable until it is destroyed.

If the pshared parameter has a nonzero value, the semaphore is shared between processes. In this case, any process that can access the sem parameter can use it for performing sem\_wait, sem\_trywait, sem\_post, and sem\_destroy operations.

Only the *sem* parameter itself may be used for performing synchronization.

<sup>&</sup>quot;sem\_post Subroutine" on page 188

<sup>&</sup>quot;sem\_trywait and sem\_wait Subroutine" on page 190

If the *pshared* parameter is zero, the semaphore is shared between threads of the process. Any thread in this process can use the *sem* parameter for performing **sem\_wait**, **sem\_trywait**, **sem\_post**, and **sem\_destroy** operations. The use of the semaphore by threads other than those created in the same process returns an error.

Attempting to initialize a semaphore that has been already initialized results in the loss of access to the previous semaphore.

## **Parameters**

Item Description

sem Specifies the semaphore to be initialized.

pshared Determines whether the semaphore can be shared between processes or not.

value Contains the value of the initialized semaphore.

#### **Return Values**

Upon successful completion, the **sem\_init** subroutine initializes the semaphore in the *sem* parameter. Otherwise, it returns -1 and sets **errno** to indicate the error.

## **Error Codes**

The **sem\_init** subroutine fails if:

ItemDescriptionEFAULTInvalid user address.

EINVAL The *value* parameter exceeds SEM\_VALUE\_MAX.

ENFILE Too many semaphores are currently open in the system.

ENOMEM Insufficient memory for the required operation.

**ENOSPC** A resource required to initialize the semaphore has been exhausted, or the limit on semaphores,

SEM\_NSEMS\_MAX, has been reached.

**ENOTSUP** This function is not supported with processes that have been checkpoint-restart'ed.

## Related reference:

"sem\_destroy Subroutine" on page 183

"sem\_post Subroutine" on page 188

## sem\_open Subroutine

## **Purpose**

Initializes and opens a named semaphore.

## Library

Standard C Library (libc.a)

## **Syntax**

#include <semaphore.h>

sem\_t \* sem\_open (const char \*name, int oflag, mode\_t mode, unsigned value)

## **Description**

The **sem\_open** subroutine establishes a connection between a named semaphore and a process. Following a call to the **sem\_open** subroutine with semaphore name *name*, the process may reference the semaphore

<sup>&</sup>quot;sem\_trywait and sem\_wait Subroutine" on page 190

using the address returned from the call. This semaphore may be used in subsequent calls to the sem\_wait, sem\_trywait, sem\_post, and sem\_close subroutines. The semaphore remains usable by this process until the semaphore is closed by a successful call to sem\_close, \_exit, or one of the exec subroutines.

The name parameter points to a string naming a semaphore object. The name has no representation in the file system. The name parameter conforms to the construction rules for a pathname. It might begin with a slash character, and it must contain at least one character. Processes calling sem\_open() with the same value of name refers to the same semaphore object, as long as that name has not been removed.

If a process makes multiple successful calls to the **sem\_open** subroutine with the same value of the *name* parameter, the same semaphore address is returned for each such successful call, provided that there have been no calls to the **sem\_unlink** subroutine for this semaphore.

## **Parameters**

Item Description

Points to a string naming a semaphore object. name

Controls whether the semaphore is created or merely accessed by the call to the sem\_open subroutine. The oflag

following flag bits may be set in the oflag parameter:

#### O\_CREAT

This flag is used to create a semaphore if it does not already exist. If the O\_CREAT flag is set and the semaphore already exists, the O\_CREAT flag has no effect, except as noted under the description of the O\_EXCL flag. Otherwise, the sem\_open subroutine creates a named semaphore. The O\_CREAT flag requires a third and a fourth parameter: mode, which is of type mode\_t, and value, which is of type unsigned. The semaphore is created with an initial value of value. Valid initial values for semaphores are less than or equal to SEM\_VALUE\_MAX.

The user ID of the semaphore is set to the effective user ID of the process. The group ID of the semaphore is set to the effective group ID of the process. The permission bits of the semaphore are set to the value of the mode parameter except those set in the file mode creation mask of the process. When bits in mode other than file permission bits are set, they have no effect. When bits in mode other than file permission bits are set, they have no effect.

After the semaphore named name has been created by the sem\_open subroutine with the O\_CREAT flag, other processes can connect to the semaphore by calling the sem\_open subroutine with the same value of name.

#### O EXCL

If the O\_EXCL and O\_CREAT flags are set, the sem\_open subroutine fails if the semaphore name exists. The check for the existence of the semaphore and the creation of the semaphore if it does not exist are atomic with respect to other processes executing the sem\_open subroutine with the O\_EXCL and O\_CREAT flags set. If O\_EXCL is set and O\_CREAT is not set, O\_EXCL is ignored. If flags other than O\_CREAT and O\_EXCL are specified in the oflag parameter, they have no effect.

Specifies the value of the file permission bits. Used with O\_CREAT to create a message queue.

value Specifies the initial value. Used with O\_CREAT to create a message queue.

## **Return Values**

mode

Upon successful completion, the **sem\_open** subroutine returns the address of the semaphore. Otherwise, it returns a value of SEM\_FAILED and sets errno to indicate the error. The SEM\_FAILED symbol is defined in the semaphore.h header file. No successful return from the sem\_open subroutine returns the value SEM\_FAILED.

## **Error Codes**

If any of the following conditions occur, the sem\_open subroutine returns SEM\_FAILED and sets errno to the corresponding value:

Item Description

EACCES The named semaphore exists and the permissions specified by *oflag* are denied.

EEXIST The O\_CREAT and O\_EXCL flags are set and the named semaphore already exists.

**EFAULT** Invalid user address.

EINVAL The sem\_open subroutine is not supported for the given name, or the O\_CREAT flag was specified

in the oflag parameter and value was greater than SEM\_VALUE\_MAX.

**EMFILE** Too many semaphore descriptors are currently in use by this process.

**ENAMETOOLONG** The length of the *name* parameter exceeds **PATH\_MAX**, or a pathname component is longer than

NAME\_MAX.

**ENFILE** Too many semaphores are currently open in the system.

**ENOENT** The **O\_CREAT** flag is not set and the named semaphore does not exist.

**ENOMEM** Insufficient memory for the required operation.

**ENOTSUP** This function is not supported with processes that have been checkpoint-restart'ed.

**ENOSPC** There is insufficient space for the creation of the new named semaphore.

#### Related reference:

"semctl Subroutine" on page 193

## sem\_post Subroutine Purpose

Unlocks a semaphore.

## Library

Standard C Library (libc.a)

## **Syntax**

#include <semaphore.h>

int sem\_post (sem)
sem\_t \*sem;

## **Description**

The **sem\_post** subroutine unlocks the semaphore referenced by the *sem* parameter by performing a semaphore unlock operation on that semaphore.

If the semaphore value resulting from this operation is positive, no threads were blocked waiting for the semaphore to become unlocked, and the semaphore value is incremented.

If the value of the semaphore resulting from this operation is zero, one of the threads blocked waiting for the semaphore is allowed to return successfully from its call to the **sem\_wait** subroutine. If the Process Scheduling option is supported, the thread to be unblocked is chosen in a manner appropriate to the scheduling policies and parameters in effect for the blocked threads. In the case of the schedulers SCHED\_FIFO and SCHED\_RR, the highest priority waiting thread shall be is unblocked, and if there is

<sup>&</sup>quot;semget Subroutine" on page 195

<sup>&</sup>quot;semop and semtimedop Subroutines" on page 198

<sup>&</sup>quot;sem\_close Subroutine" on page 182

<sup>&</sup>quot;sem\_getvalue Subroutine" on page 184

<sup>&</sup>quot;sem\_post Subroutine"

<sup>&</sup>quot;sem\_trywait and sem\_wait Subroutine" on page 190

<sup>&</sup>quot;sem\_unlink Subroutine" on page 192

more than one highest priority thread blocked waiting for the semaphore, then the highest priority thread that has been waiting the longest is unblocked. If the Process Scheduling option is not defined, the choice of a thread to unblock is unspecified.

If the Process Sporadic Server option is supported, and the scheduling policy is SCHED\_SPORADIC, the semantics are the same as SCHED\_FIFO in the preceding paragraph.

The sem\_post subroutine is reentrant with respect to signals and may be invoked from a signal-catching function.

#### **Parameters**

Item Description

Specifies the semaphore to be unlocked. sem

## **Return Values**

If successful, the sem post subroutine returns zero. Otherwise, it returns -1 and sets errno to indicate the error.

## **Error Codes**

The **sem\_post** subroutine fails if:

Item Description

**EACCES** Permission is denied to access the unnamed semaphore.

**EFAULT** Invalid user address.

Semaphore was removed during the required operation. **EIDRM** The sem parameter does not refer to a valid semaphore. EINVAL

**ENOMEM** Insufficient memory for the required operation.

**ENOTSUP** This function is not supported with processes that have been checkpoint-restart'ed.

#### Related reference:

"sem open Subroutine" on page 186

## sem\_timedwait Subroutine **Purpose**

Locks a semaphore (ADVANCED REALTIME).

## **Syntax**

```
#include <semaphore.h>
#include <time.h>
int sem_timedwait(sem_t *restrict sem,
       const struct timespec *restrict abs_timeout);
```

## Description

The **sem\_timedwait()** function locks the semaphore referenced by *sem* as in the **sem\_wait()** function. However, if the semaphore cannot be locked without waiting for another process or thread to unlock the semaphore by performing a sem\_post() function, this wait terminates when the specified timeout expires.

<sup>&</sup>quot;sem\_trywait and sem\_wait Subroutine" on page 190

The timeout expires when the absolute time specified by *abs\_timeout* passes—as measured by the clock on which timeouts are based (that is, when the value of that clock equals or exceeds abs\_timeout)—or when the absolute time specified by *abs\_timeout* has already been passed at the time of the call.

If the **Timers** option is supported, the timeout is based on the CLOCK\_REALTIME clock. If the **Timers** option is not supported, the timeout is based on the system clock as returned by the **time()** function. The resolution of the timeout matches the resolution of the clock on which it is based. The **timespec** data type is defined as a structure in the **<time.h>** header.

The function never fails with a timeout if the semaphore can be locked immediately. The validity of the *abs\_timeout* parameter does not need to be checked if the semaphore can be locked immediately.

## **Application Usage**

The **sem\_timedwait()** function is part of the **Semaphores** and **Timeouts** options and need not be provided on all implementations.

#### **Return Values**

The **sem\_timedwait()** function returns 0 if the calling process successfully performed the semaphore lock operation on the semaphore designated by *sem*. If the call was unsuccessful, the state of the semaphore remains unchanged, the function returns a value of -1, and *errno* is set to indicate the error.

#### **Error Codes**

The **sem\_timedwait()** function fails if:

| Item | Description |
|------|-------------|
|------|-------------|

[EFAULT] abs\_timeout references invalid memory.

[EINVAL] The sem argument does not refer to a valid semaphore.

[EINVAL] The process or thread would have blocked, and the abs\_timeout parameter specified a

nanoseconds field value less than 0 or greater than or equal to 1000 million.

[ETIMEDOUT] The semaphore could not be locked before the specified timeout expired.

## The **sem\_timedwait()** function might fail if:

Item Description

[EDEADLK] A deadlock condition was detected.
[EINTR] A signal interrupted this function.

#### Related reference:

# sem\_trywait and sem\_wait Subroutine Purpose

Locks a semaphore.

## Library

Standard C Library (libc.a)

<sup>&</sup>quot;sem\_post Subroutine" on page 188

<sup>&</sup>quot;sem\_trywait and sem\_wait Subroutine"

<sup>&</sup>quot;semctl Subroutine" on page 193

<sup>&</sup>quot;semget Subroutine" on page 195

<sup>&</sup>quot;semop and semtimedop Subroutines" on page 198

## **Syntax**

```
#include <semaphore.h>
int sem_trywait (sem)
sem_t *sem;
int sem wait (sem)
sem_t *sem;
```

## **Description**

The sem\_trywait subroutine locks the semaphore referenced by the sem parameter only if the semaphore is currently not locked; that is, if the semaphore value is currently positive. Otherwise, it does not lock the semaphore.

The **sem\_wait** subroutine locks the semaphore referenced by the *sem* parameter by performing a semaphore lock operation on that semaphore. If the semaphore value is currently zero, the calling thread does not return from the call to the sem\_wait subroutine until it either locks the semaphore or the call is interrupted by a signal.

Upon successful return, the state of the semaphore will be locked and will remain locked until the sem\_post subroutine is executed and returns successfully.

The **sem\_wait** subroutine is interruptible by the delivery of a signal.

## **Parameters**

Item Description

Specifies the semaphore to be locked.

#### **Return Values**

The sem\_trywait and sem\_wait subroutines return zero if the calling process successfully performed the semaphore lock operation. If the call was unsuccessful, the state of the semaphore is unchanged, and the subroutine returns -1 and sets errno to indicate the error.

## **Error Codes**

The **sem\_trywait** and **sem\_wait** subroutines fail if:

Item Description

**EACCES** Permission is denied to access the unnamed semaphore.

The semaphore was already locked, so it cannot be immediately locked by the sem\_trywait **EAGAIN** 

subroutine.

**EFAULT** Invalid user address.

**EIDRM** Semaphore was removed during the required operation.

EINTR A signal interrupted the subroutine.

**EINVAL** The sem parameter does not refer to a valid semaphore. **ENOMEM** Insufficient memory for the required operation.

**ENOTSUP** This function is not supported with processes that have been checkpoint-restart'ed.

#### Related reference:

"sem\_open Subroutine" on page 186 "sem\_post Subroutine" on page 188

## sem\_unlink Subroutine Purpose

Removes a named semaphore.

## Library

Standard C Library (libc.a)

## **Syntax**

#include <semaphore.h>

int sem\_unlink (name)
const char \*name;

## **Description**

The **sem\_unlink** subroutine removes the semaphore named by the string *name*.

If the semaphore named by *name* is currently referenced by other processes, then **sem\_unlink** has no effect on the state of the semaphore. If one or more processes have the semaphore open when **sem\_unlink** is called, destruction of the semaphore is postponed until all references to the semaphore have been destroyed by calls to **sem\_close**, \_exit, or exec. Calls to **sem\_open** to recreate or reconnect to the semaphore refer to a new semaphore after **sem\_unlink** is called.

The **sem\_unlink** subroutine does not block until all references have been destroyed, and it returns immediately.

## **Parameters**

Item Description

name Specifies the name of the semaphore to be unlinked.

## **Return Values**

Upon successful completion, the **sem\_unlink** subroutine returns a 0. Otherwise, the semaphore remains unchanged, -1 is returned, and **errno** is set to indicate the error.

## **Error Codes**

The sem\_unlink subroutine fails if:

Item Description

**EACCES** Permission is denied to unlink the named semaphore.

**EFAULT** Invalid user address.

**ENAMETOOLONG** The length of the *name* parameter exceeds PATH\_MAX or a pathname component is longer than

 $NAME\_MAX.$ 

**ENOENT** The named semaphore does not exist.

**ENOTSUP** This function is not supported with processes that have been checkpoint-restart'ed.

## Related reference:

"sem\_open Subroutine" on page 186 "sem\_close Subroutine" on page 182

## semctl Subroutine **Purpose**

Controls semaphore operations.

## Library

```
Standard C Library (libc.a)
```

## **Syntax**

```
#include <sys/sem.h>
int semctl (SemaphoreID, SemaphoreNumber, Command, arg)
0R
int semctl (SemaphoreID, SemaphoreNumber, Command)
int SemaphoreID;
int SemaphoreNumber;
int Command;
union semun {
         int val;
         struct semid ds *buf;
         unsigned short *array;
} arg;
```

If the fourth argument is required for the operation requested, it must be of type union semun and explicitly declared as shown above.

## **Description**

The semctl subroutine performs a variety of semaphore control operations as specified by the Command parameter.

The following limits apply to semaphores:

- Maximum number of semaphore IDs is 131072.
- Maximum number of semaphores per ID is 65,535.
- Maximum number of operations per call by the **semop** ("semop and semtimedop Subroutines" on page 198) subroutine is 1024.
- Maximum number of undo entries per procedure is 1024.
- Maximum semaphore value is 32,767.
- Maximum adjust-on-exit value is 16,384.

## **Parameters**

```
SemaphoreID
```

Specifies the semaphore identifier.

SemaphoreNumber 5 cm

Specifies the semaphore number.

arg.val Specifies the value for the semaphore for the SETVAL command.

arg.buf Specifies the buffer for status information for the IPC\_STAT and IPC\_SET commands.

arg.array

Specifies the values for all the semaphores in a set for the GETALL and SETALL commands.

#### Command

Specifies semaphore control operations.

The following *Command* parameter values are executed with respect to the semaphore specified by the *SemaphoreID* and *SemaphoreNumber* parameters. These operations get and set the values of a **sem** structure, which is defined in the **sys/sem.h** file.

#### **GETVAL**

Returns the semval value, if the current process has read permission.

#### **SETVAL**

Sets the **semval** value to the value specified by the *arg.val* parameter, if the current process has write permission. When this *Command* parameter is successfully executed, the **semadj** value corresponding to the specified semaphore is cleared in all processes.

## **GETPID**

Returns the value of the sempid field, if the current process has read permission.

#### **GETNCNT**

Returns the value of the semnent field, if the current process has read permission.

#### **GETZCNT**

Returns the value of the semzent field, if the current process has read permission.

The following *Command* parameter values return and set every **semval** value in the set of semaphores. These operations get and set the values of a **sem** structure, which is defined in the **sys/sem.h** file.

#### GETALL

Stores **semvals** values into the array pointed to by the *arg.array* parameter, if the current process has read permission.

#### SETALL

Sets **semvals** values according to the array pointed to by the *arg.array* parameter, if the current process has write permission. When this *Command* parameter is successfully executed, the **semadj** value corresponding to each specified semaphore is cleared in all processes.

The following *Commands* parameter values get and set the values of a **semid\_ds** structure, defined in the **sys/sem.h** file. These operations get and set the values of a **sem** structure, which is defined in the **sys/sem.h** file.

## IPC\_STAT

Obtains status information about the semaphore identified by the *SemaphoreID* parameter. This information is stored in the area pointed to by the *arg.buf* parameter.

## IPC\_SET

Sets the owning user and group IDs, and the access permissions for the set of semaphores associated with the *SemaphoreID* parameter. The **IPC\_SET** operation uses as input the values found in the *arg.buf* parameter structure.

**IPC\_SET** sets the following fields:

Item Description

User ID of the owner sem\_perm.uid Group ID of the owner sem\_perm.gid sem\_perm.mode Permission bits only sem\_perm.cuid Creator's user ID

> IPC\_SET can only be executed by a process that has root user authority or an effective user ID equal to the value of the sem perm.uid or sem perm.cuid field in the data structure associated with the SemaphoreID parameter.

#### IPC RMID

Removes the semaphore identifier specified by the SemaphoreID parameter from the system and destroys the set of semaphores and data structures associated with it. This Command parameter can only be executed by a process that has root user authority or an effective user ID equal to the value of the sem perm.uid or sem perm.cuid field in the data structure associated with the SemaphoreID parameter.

## **Return Values**

Upon successful completion, the value returned depends on the Command parameter as follows:

Command Return Value GETVAL Returns the value of the semval field. GETPID Returns the value of the sempid field. **GETNCNT** Returns the value of the semnent field. Returns the value of the semzent field. **GETZCNT** 

All Others Return a value of 0.

If the semctl subroutine is unsuccessful, a value of -1 is returned and the global variable errno is set to indicate the error.

## **Error Codes**

The **semctl** subroutine is unsuccessful if any of the following is true:

| Item          | Description                                                                                                    |
|---------------|----------------------------------------------------------------------------------------------------|
| EINVAL        | The SemaphoreID parameter is not a valid semaphore identifier.                                                                                                    |
| EINVAL        | The SemaphoreNumber parameter is less than 0 or greater than or equal to the sem_nsems value.                                                                                                    |
| EINVAL        | The Command parameter is not a valid command.                                                                                                    |
| EACCES        | The calling process is denied permission for the specified operation.                                                                                                    |
| ERANGE        | The <i>Command</i> parameter is equal to the <b>SETVAL</b> or <b>SETALL</b> value and the value to which <b>semval</b> value is to be set is greater than the system-imposed maximum.                                                                                            |
| EPERM         | The Command parameter is equal to the IPC_RMID or IPC_SET value and the calling process does not have root user authority or an effective user ID equal to the value of the sem_perm.uid or sem_perm.cuid field in the data structure associated with the SemaphoreID parameter. |
| <b>EFAULT</b> | The arg.buf or arg.array parameter points outside of the allocated address space of the process.                                                                                                    |
| <b>ENOMEM</b> | The system does not have enough memory to complete the subroutine.                                                                                                    |

#### Related reference:

"semget Subroutine"

## semget Subroutine **Purpose**

Gets a set of semaphores.

<sup>&</sup>quot;semop and semtimedop Subroutines" on page 198

## Library

Standard C Library (libc.a)

## **Syntax**

```
#include <sys/sem.h>
int semget (Key, NumberOfSemaphores, SemaphoreFlag)
key_t Key;
```

int NumberOfSemaphores, SemaphoreFlag;

## **Description**

The **semget** subroutine returns the semaphore identifier associated with the *Key* parameter value.

The **semget** subroutine creates a data structure for the semaphore ID and an array containing the *NumberOfSemaphores* parameter semaphores if one of the following conditions is true:

- The *Key* parameter is equal to the **IPC\_PRIVATE** operation.
- The *Key* parameter does not already have a semaphore identifier associated with it, and the IPC\_CREAT value is set.

Upon creation, the data structure associated with the new semaphore identifier is initialized as follows:

- The sem\_perm.cuid and sem\_perm.uid fields are set equal to the effective user ID of the calling process.
- The sem\_perm.cgid and sem\_perm.gid fields are set equal to the effective group ID of the calling process.
- The low-order 9 bits of the sem\_perm.mode field are set equal to the low-order 9 bits of the *SemaphoreFlag* parameter.
- The sem\_nsems field is set equal to the value of the *NumberOfSemaphores* parameter.
- The sem\_otime field is set equal to 0 and the sem\_ctime field is set equal to the current time.

The data structure associated with each semaphore in the set is not initialized. The **semctl** ("semctl Subroutine" on page 193) subroutine (with the *Command* parameter values **SETVAL** or **SETALL**) can be used to initialize each semaphore.

If the *Key* parameter value is not **IPC\_PRIVATE**, the **IPC\_EXCL** value is not set, and a semaphore identifier already exists for the specified *Key* parameter, the value of the *NumberOfSemaphores* parameter specifies the number of semaphores that the current process needs.

If the *NumberOfSemaphores* parameter has a value of 0, any number of semaphores is acceptable. If the *NumberOfSemaphores* parameter is not 0, the **semget** subroutine is unsuccessful if the set contains fewer than the value of the *NumberOfSemaphores* parameter.

The following limits apply to semaphores:

- Maximum number of semaphore IDs 1048576.
- Maximum number of semaphores per ID is 65,535.
- Maximum number of operations per call by the **semop** subroutine is 1024.
- Maximum number of undo entries per procedure is 1024.
- Maximum semaphore value is 32,767.
- Maximum adjust-on-exit value is 16,384.

## **Parameters**

Item Description

Key Specifies either the IPC\_PRIVATE value or an IPC key constructed by the ftok subroutine

(or a similar algorithm).

NumberOfSemaphores Specifies the number of semaphores in the set.

SemaphoreFlag Constructed by logically ORing one or more of the following values:

IPC\_CREAT

Creates the data structure if it does not already exist.

IPC\_EXCL

Causes the semget subroutine to fail if the IPC\_CREAT value is also set and the data structure already exists.

S\_IRUSR

Permits the process that owns the data structure to read it.

S\_IWUSR

Permits the process that owns the data structure to modify it.

S\_IRGRP

Permits the group associated with the data structure to read it.

S\_IWGRP

Permits the group associated with the data structure to modify it.

S IROTH

Permits others to read the data structure.

S\_IWOTH

Permits others to modify the data structure.

Values that begin with the S\_I prefix are defined in the sys/mode.h file and are a subset of the access permissions that apply to files.

#### **Return Values**

Upon successful completion, the semget subroutine returns a semaphore identifier. Otherwise, a value of -1 is returned and the **errno** global variable is set to indicate the error.

## **Error Codes**

The semget subroutine is unsuccessful if one or more of the following conditions is true:

| Item          | Description                                                                                                    |
|---------------|----------------------------------------------------------------------------------------------------|
| EACCES        | A semaphore identifier exists for the <i>Key</i> parameter but operation permission, as specified by the low-order 9 bits of the <i>SemaphoreFlag</i> parameter, is not granted.                                                                        |
| EINVAL        | A semaphore identifier does not exist and the <i>NumberOfSemaphores</i> parameter is less than or equal to a value of 0, or greater than the system-imposed value.                                                                                      |
| EINVAL        | A semaphore identifier exists for the <i>Key</i> parameter, but the number of semaphores in the set associated with it is less than the value of the <i>NumberOfSemaphores</i> parameter and the <i>NumberOfSemaphores</i> parameter is not equal to 0. |
| <b>ENOENT</b> | A semaphore identifier does not exist for the Key parameter and the IPC_CREAT value is not set.                                                                                                    |
| ENOSPC        | Creating a semaphore identifier would exceed the maximum number of identifiers allowed systemwide.                                                                                                    |
| EEXIST        | A semaphore identifier exists for the Key parameter, but both the IPC_CREAT and IPC_EXCL values are set.                                                                                                    |
| <b>ENOMEM</b> | There is not enough memory to complete the operation.                                                                                                    |

## Related reference:

"semctl Subroutine" on page 193

"semop and semtimedop Subroutines" on page 198

#### Related information:

ftok subroutine

mode.h subroutine

# semop and semtimedop Subroutines Purpose

Performs semaphore operations.

## Library

Standard C Library (libc.a)

## **Syntax**

```
#include <sys/sem.h>
int semop (SemaphoreID, SemaphoreOperations, NumberOfSemaphoreOperations)
int SemaphoreID;
struct sembuf * SemaphoreOperations;
size_t NumberOfSemaphoreOperations;
#include <sys/sem.h>
int semtimedop (SemaphoreID, SemaphoreOperations,
NumberOfSemaphoreOperations, Timeout)
int SemaphoreID;
struct sembuf * SemaphoreOperations;
size_t NumberOfSemaphoreOperations;
size_t NumberOfSemaphoreOperations;
struct timespec * timeout;
```

## Description

The **semop** and **semtimedop** subroutines perform operations on the set of semaphores associated with the semaphore identifier specified by the *SemaphoreID* parameter.

The **semtimedop** subroutine limits the time the caller will sleep while waiting for the semaphore operation(s) to complete. The **timespec** structure is defined in the **/usr/include/sys/time.h** file and includes the following fields:

ItemDescriptiontv\_secSeconds on timertv\_nsecNanoseconds on timer

If the caller sleeps for the time allotted by the **timespec** structure before the operation(s) can be completed, the current operation is aborted and the **semtimedop** subroutine will return an error.

**Note:** The **semtimedop** subroutine is available beginning with AIX Version 6.1.

The **sembuf** structure is defined in the **usr/include/sys/sem.h** file. Each **sembuf** structure specified by the *SemaphoreOperations* parameter includes the following fields:

Item Description Semaphore number sem num Semaphore operation sem\_op sem\_flg Operation flags

Each semaphore operation specified by the sem op field is performed on the semaphore specified by the SemaphoreID parameter and the sem num field. Semaphore operations are performed in the order they are received in the **sembuf** array. The sem op field specifies one of three semaphore operations.

- 1. If the sem op field is a negative integer and the calling process has permission to alter, one of the following conditions occurs:
  - If the semval variable (see the /usr/include/sys/sem.h file) is greater than or equal to the absolute value of the sem op field, the absolute value of the sem op field is subtracted from the semval variable. In addition, if the SEM\_UNDO flag is set in the sem flg field, the absolute value of the sem op field is added to the **semadj** value of the calling process for the specified semaphore.
  - If the semval variable is less than the absolute value of the sem op field and the IPC\_NOWAIT value is set in the sem flg field, the **semop** or **semtimedop** subroutine returns immediately.
  - If the semval variable is less than the absolute value of the sem op field and the IPC NOWAIT value is not set in the sem flg field, the **semop** and **semtimedop** subroutine increments the semnent field associated with the specified semaphore and suspends the calling process until one of the following conditions occurs:
    - The value of the **semval** variable becomes greater than or equal to the absolute value of the sem op field. The value of the semnent field associated with the specified semaphore is then decremented, and the absolute value of the sem op field is subtracted from the semval variable. In addition, if the SEM\_UNDO flag is set in the sem\_flg field, the absolute value of the sem\_op field is added to the **semadj** value of the calling process for the specified semaphore.
    - The SemaphoreID parameter for which the calling process is awaiting action is removed from the system. When this occurs, the errno global variable is set to the EIDRM flag and a value of -1 is returned.
    - The calling process received a signal that is to be caught. When this occurs, the **semop** and semtimedop subroutine decrements the value of the semnent field associated with the specified semaphore. When the semzent field is decremented, the calling process resumes as prescribed by the **sigaction** ("sigaction, sigvec, or signal Subroutine" on page 253) subroutine.
    - The calling process sleeps for the time allotted by the **timespec** structure. When this occurs, the errno global variable is set to the ETIMEDOUT flag and a value of -1 is returned.
- 2. If the sem op field is a positive integer and the calling process has alter permission, the value of the sem op field is added to the semval variable. In addition, if the SEM UNDO flag is set in the sem flq field, the value of the sem op field is subtracted from the calling process's **semadj** value for the specified semaphore.
- 3. If the value of the sem op field is 0 and the calling process has read permission, one of the following occurs:
  - If the **semval** variable is 0, the **semop** or **semtimedop** subroutine returns immediately.
  - If the semval variable is not equal to 0 and IPC\_NOWAIT value is set in the sem flg field, the **semop** or **semtimedop** subroutine returns immediately.
  - If the **semval** variable is not equal to 0 and the **IPC\_NOWAIT** value is not set in the sem flg field, the **semop** or **semtimedop** subroutine increments the **semzent** field associated with the specified semaphore and suspends execution of the calling process until one of the following occurs:
    - The value of the semval variable becomes 0. When this occurs, the value of the semzent field associated with the specified semaphore is decremented.
    - The SemaphoreID parameter for which the calling process is awaiting action is removed from the system. If this occurs, the errno global variable is set to the EIDRM error code and a value of -1 is returned.

- The calling process received a signal that is to be caught. When this occurs, the semop or semtimedop subroutine decrements the value of the semzent field associated with the specified semaphore. When the semzent field is decremented, the calling process resumes execution as prescribed by the sigaction subroutine.
- The calling process sleeps for the time allotted by the **timespec** structure. When this occurs, the **errno** global variable is set to the **ETIMEDOUT** flag and a value of -1 is returned.

**Note:** Calling the **semtimedop** subroutine with an invalid *Timeout* parameter will prevent the calling process from being suspended if necessary. If the *Timeout* parameter specified to the **semtimedop** subroutine is not valid and the calling process needs to be suspended, then the **errno** global variable will be set to indicate the error and a value of -1 will be returned.

The following limits apply to semaphores:

- Maximum number of semaphore IDs is 131072.
- Maximum number of semaphores per ID is 65,535.
- Maximum number of operations per call by the **semop** subroutine is 1024.
- Maximum number of undo entries per procedure is 1024.
- Maximum capacity of a semaphore value is 32,767 bytes.
- Maximum adjust-on-exit value is 16,384 bytes.

#### **Parameters**

 Item
 Description

 SemaphoreID
 Specifies the semaphore identifier.

 NumberOfSemaphoreOperations
 Specifies the number of structures in the array.

 SemaphoreOperations
 Points to an array of structures, each of which specifies a semaphore operation.

 Timeout
 Points to a structure specifying an interval of time beyond which the operation should not sleep.

#### **Return Values**

Upon successful completion, the **semop** and **semtimedop** subroutines return a value of 0. Also, the *SemaphoreID* parameter value for each semaphore that is operated upon is set to the process ID of the calling process.

If the **semop** or **semtimedop** subroutine is unsuccessful, a value of -1 is returned and the **errno** global variable is set to indicate the error. If the **SEM\_ORDER** flag was set in the **sem\_flg** field for the first semaphore operation in the *SemaphoreOperations* array, the **SEM\_ERR** value is set in the **sem\_flg** field for the unsuccessful operation.

If the *SemaphoreID* parameter for which the calling process is awaiting action is removed from the system, the **errno** global variable is set to the **EIDRM** error code and a value of -1 is returned.

## **Error Codes**

The **semop** or **semtimedop** subroutine is unsuccessful if one or more of the following are true for any of the semaphore operations specified by the *SemaphoreOperations* parameter. If the operations were performed individually, the discussion of the **SEM\_ORDER** flag provides more information about error situations.

| Item      | Description                                                                                                    |
|-----------|----------------------------------------------------------------------------------------------------|
| EINVAL    | The SemaphoreID parameter is not a valid semaphore identifier.                                                                                           |
| EINVAL    | The number of individual semaphores for which the calling process requests a <b>SEM_UNDO</b> flag would exceed the limit.                                |
| EINVAL    | The <i>Timeout</i> parameter specified a <b>tv_sec</b> or <b>tv_nsec</b> value less than 0, or a <b>tv_nsec</b> value greater than 1000 million.         |
| EFBIG     | The sem_num value is less than 0 or it is greater than or equal to the number of semaphores in the set associated with the <i>SemaphoreID</i> parameter. |
| E2BIG     | The NumberOfSemaphoreOperations parameter is greater than the system-imposed maximum.                                                                    |
| EACCES    | The calling process is denied permission for the specified operation.                                                                                    |
| EAGAIN    | The operation would result in suspension of the calling process, but the IPC_NOWAIT value is set in the sem_flg field.                                   |
| ENOMEM    | Insufficient memory for the required operation.                                                                                                    |
| ENOSPC    | The limit on the number of individual processes requesting a <b>SEM_UNDO</b> flag would be exceeded.                                                     |
| EINVAL    | The number of individual semaphores for which the calling process requests a <b>SEM_UNDO</b> flag would exceed the limit.                                |
| ERANGE    | An operation would cause a <b>semval</b> value to overflow the system-imposed limit.                                                                     |
| ERANGE    | An operation would cause a <b>semadj</b> value to overflow the system-imposed limit.                                                                     |
| EFAULT    | The SemaphoreOperations parameter points outside of the address space of the process.                                                                    |
| EINTR     | A signal interrupted the <b>semop</b> subroutine.                                                                                                    |
| EIDRM     | The semaphore identifier SemaphoreID parameter has been removed from the system.                                                                         |
| EFAULT    | The <i>Timeout</i> parameter points to an invalid address.                                                                                               |
| ETIMEDOUT | The time specified by the <i>Timeout</i> parameter expired before the requested operations could be completed.                                           |

## Related reference:

## Related information:

exec subroutine

exit subroutine

fork subroutine

## setacldb or endacldb Subroutine

## **Purpose**

Opens and closes the SMIT ACL database.

## Library

Security Library (libc.a)

## **Syntax**

#include <usersec.h> int setacldb(Mode) int Mode; int endacldb;

<sup>&</sup>quot;semctl Subroutine" on page 193

<sup>&</sup>quot;semget Subroutine" on page 195

<sup>&</sup>quot;sigaction, sigvec, or signal Subroutine" on page 253

## **Description**

These functions may be used to open and close access to the user SMIT ACL database. Programs that call the **getusraclattr** or **getgrpaclattr** subroutines should call the **setacldb** subroutine to open the database and the **endacldb** subroutine to close the database.

The **setacldb** subroutine opens the database in the specified mode, if it is not already open. The open count is increased by 1.

The **endacldb** subroutine decreases the open count by 1 and closes the database when this count goes to 0. Any uncommitted changed data is lost.

#### **Parameters**

Item Description

Mode

Specifies the mode of the open. This parameter may contain one or more of the following values defined in the usersec.h

S\_READ

Specifies read access.

S\_WRITE

Specifies update access.

#### **Return Values**

The **setacldb** and **endacldb** subroutines return a value of 0 to indicate success. Otherwise, a value of -1 is returned and the **errno** global variable is set to indicate the error.

## **Error Codes**

The **setacldb** subroutine fails if the following is true:

Item Description

**EACCES** Access permission is denied for the data request.

Both subroutines return errors from other subroutines.

## Security

Security Files Accessed: The calling process must have access to the SMIT ACL data.

Mode File rw/etc/security/smitacl.user

## Related information:

getgrpaclattr, nextgrpacl, or putgrpaclattr getusraclattr, nextusracl, or putusraclattr

## setauthdb or setauthdb\_r Subroutine Purpose

Defines the current administrative domain.

## Library

Standard C Library (libc.a)

## **Syntax**

```
#include <usersec.h>
int setauthdb (New, Old)
authdb_t *New;
authdb_t *Old;
int setauthdb_r (New, Old)
authdb_t *New;
authdb t *New;
authdb t *Old;
```

## **Description**

The **setauthdb** and **setauthdb**\_r subroutines set the value of the current administrative domain in the **New** parameter. The **setauthdb** subroutine sets the value of the current process-wide administrative domain. The **setauthdb**\_r subroutine sets the administrative domain for the current thread if one is set. The subroutines return **-1** if no administrative domain is set. The current administrative domain is returned in the **01d** parameter. The **01d** parameter can be a null pointer if the value of the current administrative domain is not wanted.

The administrative domain determines which user and group information databases are queried by the user and group library functions. The default behavior is to access all of the defined administrative domains. The **setauthdb** subroutine restricts the user and group library functions to the named administrative domains for all threads in the current process. The **setauthdb\_r** subroutine restricts the user and group library functions to the named administrative domain for the current thread. The default behavior can be restored by using a null pointer for the value of the **New** parameter or an empty string for the value of the **New** parameter.

The string that is referenced by the **New** parameter must be the string files, compat or an administrative domain that is defined in the /usr/lib/security/methods.cfg file. The **New** and **Old** parameters are of type **authdb\_t**. The **authdb\_t** type is a 16-character array that contains the name of a loadable authentication module.

**Note:** If the domainlessgroups attribute is set to true in the /etc/secvars.cfg file, and if the **setauthdb** subroutine sets the administrative domain to either LDAP or files, the **setauthdb** subroutine searches the user information in both the domains (LDAP and files) for the *group*. This domainlessgroups attribute behavior is restricted to the LDAP domain and the files domain.

## **Parameters**

| Item | Description                                                                                                    |
|------|----------------------------------------------------------------------------------------------------|
| New  | Pointer to the name of the new database module. The <i>New</i> parameter must reference a value module name that is contained in the /usr/lib/security/methods.cfg file, or one of the predefined values (BUILTIN, compat, or files). The empty string can be used to remove the restriction on which modules are used. |
| Old  | Pointer to where the name of the current module is stored. A NULL value for the <i>Old</i> parameter can be used if the current name of the database is not wanted.                                                                                                    |

#### **Return Values**

Item

0 -1 Description

The module search restriction is successfully changed.

The module search restriction is not changed. The errno variable must be examined to determine the cause of the failure.

## **Error Codes**

Item EINVAL Description

The new\_auth\_db parameter is longer than the permissible length of a stanza in the /usr/lib/security/methods.cfg file (15

characters).

ENDENT The new auth dbdoes not reference a valid stanza in

/usr/lib/security/methods.cfg or one of the predefined values.

## Related information:

getauthdb or getauthdb\_r Subroutine

## setbuf, setvbuf, setbuffer, or setlinebuf Subroutine Purpose

Assigns buffering to a stream.

## Library

Standard C Library (libc.a)

## **Syntax**

```
#include <stdio.h>

void setbuf ( Stream, Buffer)
FILE *Stream;
char *Buffer;

int setvbuf (Stream, Buffer, Mode, Size)
FILE *Stream;
char *Buffer;
int Mode;
size_t Size;
void setbuffer (Stream, Buffer, Size)
FILE *Stream;
char *Buffer;
size_t Size;
void setlinebuf (Stream)
FILE *Stream;
```

## Description

The **setbuf** subroutine causes the character array pointed to by the *Buffer* parameter to be used instead of an automatically allocated buffer. Use the **setbuf** subroutine after a stream has been opened, but before it is read or written.

If the Buffer parameter is a null character pointer, input/output is completely unbuffered.

A constant, **BUFSIZ**, defined in the **stdio.h** file, tells how large an array is needed: char buf[BUFSIZ];

For the **setvbuf** subroutine, the *Mode* parameter determines how the *Stream* parameter is buffered:

Item Description

\_IOFBF Causes input/output to be fully buffered.

\_IOLBF Causes output to be line-buffered. The buffer is flushed when a new line is written, the buffer is full, or input is

equested.

\_IONBF Causes input/output to be completely unbuffered.

If the *Buffer* parameter is not a null character pointer, the array it points to is used for buffering. The *Size* parameter specifies the size of the array which is used as a buffer, but all of the *Size* parameter's bytes are not necessarily used for the buffer area. Some bytes from the buffer are used for the internal buffer management. If the specified value of the *Size* parameter is less than the required value for internal buffer management, the **setvbuf** and the **setbuffer** subroutines ignore the specified buffer and performs an internal allocation of buffer.

The **BUFSIZ** constant in the **stdio.h** file is one buffer size. If the input or output is unbuffered, the **setbuf** subroutine ignores the *Buffer* and *Size* parameters. The **setbuffer** subroutine which is an alternate form of the **setbuf** subroutine, is used after the *Stream* is opened, but before it is read or written. The size of the *Buffer* character array is determined by the *Size* parameter. The *Buffer* character array is used instead of an automatically allocated buffer. If the *Buffer* parameter is a null character pointer, the input or output is completely unbuffered.

The **setbuffer** subroutine is not needed under normal circumstances because the default file I/O buffer size is optimal.

The **setlinebuf** subroutine is used to change the **stdout** or **stderr** file from block buffered or unbuffered to line-buffered. Unlike the **setbuf** and **setbuffer** subroutines, the **setlinebuf** subroutine can be used any time *Stream* is active.

A buffer is normally obtained from the **malloc** subroutine at the time of the first **getc** subroutine or **putc** subroutine on the file, except that the standard error stream, **stderr**, is normally not buffered.

Output streams directed to terminals are always either line-buffered or unbuffered.

**Note:** A common source of error is allocating buffer space as an automatic variable in a code block, and then failing to close the stream in the same block.

The **setbuffer** and **setlinebuf** subroutines are included for compatibility with Berkeley System Distribution (BSD).

#### **Parameters**

Item Description

Stream Specifies the input/output stream.

Buffer Points to a character array.

Mode Determines how the Stream parameter is buffered. Size Specifies the size of the buffer to be used.

#### Example

```
#include <stdio.h>
#define SIZE 1024
int main(void)
{
  FILE *fp1;
  char buf[SIZE];
```

```
memset( buf, '\0', sizeof( buf ));
fp1 = fopen("file1", "r");

/* Error Handling for fopen */

if (setvbuf(fp1, buf, _IOFBF, SIZE) != 0)
    printf("Not proper data provided to setvbuf\n");
if (fclose(fp1))
    perror("fclose error");
}
```

## **Return Values**

Upon successful completion, **setvbuf** returns a value of 0. Otherwise it returns a nonzero value if a value that is not valid is given for type, or if the request cannot be honored.

#### Related information:

```
fopen, freopen, or fdopen
fread subroutine
getc, fgetc, getchar, or getw
getwc, fgetwc, or getwchar
malloc, free, realloc, calloc, mallopt, mallinfo, or alloca
putc, putchar, fputc, or putw
putwc, putwchar, or fputwc
Input and Output Handling
```

# setcsmap Subroutine Purpose

Reads a code-set map file and assigns it to the standard input device.

## Library

```
Standard C Library (libc.a)
```

## **Syntax**

```
#include <sys/termios.h>
int setcsmap (Path);
char * Path;
```

#### **Description**

The **setcsmap** subroutine reads in a code-set map file. The *path* parameter specifies the location of the code-set map file. The path is usually composed by forming a string with the **csmap** directory and the code set, as in the following example:

```
n=sprintf(path, "%s%s", CSMAP DIR, nl langinfo(CODESET));
```

The file is processed and according to the included informations, the **setcsmap** subroutine changes the tty configuration. Multibyte processing may be enabled, and converter modules may be pushed onto the tty stream.

#### **Parameter**

Item Description

Path Names the code-set map file.

## **Return Values**

If a code set-map file is successfully opened and compiled, a value of 0 is returned. If an error occurred, a value of 1 is returned and the **errno** global variable is set to identify the error.

#### **Error Codes**

Item Description

**EINVAL** Indicates an invalid value in the code set map.

EIO An I/O error occurred while the file system was being read.

ENOMEM Insufficient resources are available to satisfy the request.

**EFAULT** A kernel service, such as **copyin**, has failed.

**ENOENT** The named file does not exist. **EACCES** The named file cannot be read.

## Related information:

setmaps subroutine setmaps subroutine tty Subsystem Overview

## setea Subroutine Purpose

Sets an extended attribute value.

## Syntax 1 4 1

## Description

Extended attributes are name:value pairs associated with the file system objects (such as files, directories, and symlinks). They are extensions to the normal attributes that are associated with all objects in the file system (that is, the **stat(2)** data).

Do not define an extended attribute name with the 8-character prefix "(0xF8)SYSTEM(0xF8)". Prefix "(0xF8)SYSTEM(0xF8)" is reserved for system use only.

**Note:** 0xF8 represents a non-printable character.

The **setea** subroutine sets the value of the extended attribute identified by *name* and associated with the given *path* in the file system. The size of the value must be specified. The **fsetea** subroutine is identical to **setea**, except that it takes a file descriptor instead of a path. The **lsetea** subroutine is identical to **setea**, except, in the case of a symbolic link, the link itself is interrogated rather than the file that it refers to.

#### **Parameters**

Item Description

path The path name of the file.

name The name of the extended attribute. An extended attribute name is a NULL-terminated string.value A pointer to the value of an attribute. The value of an extended attribute is an opaque byte stream of

specified length.

sizeThe length of the value.filedesA file descriptor for the file.flagsNone are defined at this time.

## **Return Values**

If the setea subroutine succeeds, 0 is returned. Upon failure, -1 is returned and errno is set appropriately.

#### **Error Codes**

Item Description

EACCES Caller lacks write permission to the base file, or lacks the appropriate ACL privileges for named

attribute write.

**EDQUOT** Because of quota enforcement, the remaining space is insufficient to store the extended attribute.

**EFAULT** A bad address was passed for *path*, *name*, or *value*.

**EFORMAT** File system is capable of supporting EAs, but EAs are disabled.

EINVAL No flags should be specified.

EINVAL A path-like name should not be used (such as zml/file, . and ..).

**ENAMETOOLONG** The *path* or *name* value is too long.

**ENOSPC** The remaining space is insufficient to store the extended attribute.

**ENOTSUP** Extended attributes are not supported by the file system.

The errors documented for the stat(2) system call are also applicable here.

## Related reference:

"removeea Subroutine" on page 67

"statea Subroutine" on page 371

"statea Subroutine" on page 371

## Related information:

getea Subroutine

listea Subroutine

# setgid, setrgid, setegid, setregid, or setgidx Subroutine Purpose

Sets the process group IDs.

## Library

Standard C Library (libc.a)

#### **Syntax**

#include <unistd.h>
int setgid (GID)
gid\_t GID;
int setrgid (RGID)
gid\_t RGID;

int setegid (EGID)
gid\_t EGID;

```
int setregid (RGID, EGID)
gid t RGID;
gid t EGID;
#include <unistd.h>
#include <sys/id.h>
int setgidx ( which, GID )
int which;
gid t GID;
```

# Description

The setgid, setrgid, setregid, and setgidx subroutines set the process group IDs of the calling process. The following semantics are supported:

Description

If the effective user ID of the process is the root user, the process's real, effective, and saved group IDs are set to setgid

the value of the GID parameter. Otherwise, the process effective group ID is reset if the GID parameter is equal to either the current real or saved group IDs, or one of its supplementary group IDs. Supplementary group IDs

of the calling process are not changed.

setegid The process effective group ID is reset if one of the following conditions is met:

- The EGID parameter is equal to either the current real or saved group IDs.
- The EGID parameter is equal to one of its supplementary group IDs.
- The effective user ID of the process is the root user.

setrgid

The EPERM error code is always returned.

setregid The RGID and EGID parameters can have one of the following relationships:

RGID != EGID

If the EGID parameter is equal to either the process's real or saved group IDs, the process effective group ID is set to the EGID parameter. Otherwise, the EPERM error code is returned.

RGID == EGID

If the effective user ID of the process is the root user, the process's real and effective group IDs are set to the EGID parameter. If the EGID parameter is equal to the process's real or saved group IDs, the

process effective group ID is set to EGID. Otherwise, the EPERM error code is returned.

setgidx

The which parameter can have one of the following values:

#### ID\_EFFECTIVE

GID must be either the real or saved GID or one of the values in the concurrent group set. The effective group ID for the current process will be set to GID.

#### ID\_EFFECTIVE | ID\_REAL

Invoker must have appropriate privilege. The real and effective group ID for the current process will be set to GID.

#### ID\_EFFECTIVE | ID\_REAL | ID\_SAVED

Invoker must have appropriate privilege. The real, effective and saved group ID for the current process will be set to GID.

The **setegid**, **setrgid**, **setregid**, and **setgid**x subroutines are thread-safe.

The operating system does not support setuid ("setuid, setruid, seteuid, setreuid or setuidx Subroutine" on page 233) or **setgid** shell scripts.

These subroutines are part of Base Operating System (BOS) Runtime.

| Item  | Description                                           |
|-------|-------------------------------------------------------|
| GID   | Specifies the value of the group ID to set.           |
| RGID  | Specifies the value of the real group ID to set.      |
| EGID  | Specifies the value of the effective group ID to set. |
| which | Specifies which group ID values to set.               |

# **Return Values**

| Item | Description |
|------|-------------|
|      |             |

0 Indicates that the subroutine was successful.

-1 Indicates the subroutine failed. The **errno** global variable is set to indicate the error.

#### **Error Codes**

If the **setgid**, **setegid**, or **setgid**x subroutine fails, one or more of the following are returned:

Item Description

EPERM Indicates the process does not have appropriate privileges and the GID or EGID parameter is not equal to either the

real or saved group IDs of the process.

**EINVAL** Indicates the value of the *GID*, *EGID* or *which* parameter is invalid.

#### Related reference:

"setgroups Subroutine"

"setuid, setruid, seteuid, setreuid or setuidx Subroutine" on page 233

#### Related information:

getgid subroutine

getgroups subroutine

setgroups subroutine

List of Security and Auditing Subroutines

Subroutines Overview

# setgroups Subroutine Purpose

Sets the supplementary group ID of the current process.

# Library

Standard C Library (libc.a)

# **Syntax**

```
#include <grp.h>
```

```
int setgroups ( NumberGroups, GroupIDSet)
int NumberGroups;
gid_t *GroupIDSet;
```

# **Description**

The **setgroups** subroutine sets the supplementary group ID of the process. The **setgroups** subroutine cannot set more than **NGROUPS\_MAX** groups in the group set. (**NGROUPS\_MAX** is a constant defined in the **limits.h** file.)

Note: The routine may coredump instead of returning EFAULT when an invalid pointer is passed in case of 64-bit application calling 32-bit kernel interface.

#### **Parameters**

Item Description

Pointer to the array of group IDs to be established. GroupIDSet

NumberGroups Indicates the number of entries in the GroupIDSet parameter.

#### **Return Values**

Upon successful completion, the **setgroups** subroutine returns a value of 0. Otherwise, a value of -1 is returned and the errno global variable is set to indicate the error.

#### **Error Codes**

The **setgroups** subroutine fails if any of the following are true:

Item Description

**EFAULT** The NumberGroups and GroupIDSet parameters specify an array that is partially or completely outside of the process'

allocated address space.

EINVAL The NumberGroups parameter is greater than the NGROUPS\_MAX value.

**EPERM** A group ID in the GroupIDSet parameter is not presently in the supplementary group ID, and the invoker does not

have root user authority.

# Security

**Auditing Events:** 

**Event** Information

PROC\_SetGroups NumberGroups, GroupIDSet

#### Related reference:

"setgid, setrgid, setegid, or setgidx Subroutine" on page 208

# Related information:

getgid subroutine

getgroups subroutine

initgroups subroutine

List of Security and Auditing Subroutines

Subroutines Overview

# setjmp or longjmp Subroutine **Purpose**

Saves and restores the current execution context.

# Library

Standard C Library (libc.a)

#### **Syntax**

#include <setjmp.h> int setjmp (Context) jmp\_buf Context;

```
void longjmp ( Context, Value)
jmp_buf Context;
int Value;
int _setjmp (Context)
jmp_buf Context;
void _longjmp (Context, Value)
jmp_buf Context;
int Value;
```

# **Description**

The **setjmp** subroutine and the **longjmp** subroutine are useful when handling errors and interrupts encountered in low-level subroutines of a program.

The **setjmp** subroutine saves the current stack context and signal mask in the buffer specified by the *Context* parameter.

The **longjmp** subroutine restores the stack context and signal mask that were saved by the **setjmp** subroutine in the corresponding *Context* buffer. After the **longjmp** subroutine runs, program execution continues as if the corresponding call to the **setjmp** subroutine had just returned the value of the *Value* parameter. The subroutine that called the **setjmp** subroutine must not have returned before the completion of the **longjmp** subroutine. The **setjmp** and **longjmp** subroutines save and restore the signal mask **sigmask (2)**, while **\_setjmp** and **\_longjmp** manipulate only the stack context.

If a process is using the AT&T System V **sigset** interface, then the **setjmp** and **longjmp** subroutines do not save and restore the signal mask. In such a case, their actions are identical to those of the **\_setjmp** and **\_longjmp** subroutines.

# **Parameters**

Item Description

Context Specifies an address for a jmp\_buf structure.

Value Indicates any integer value.

#### **Return Values**

The **setjmp** subroutine returns a value of 0, unless the return is from a call to the **longjmp** function, in which case **setjmp** returns a nonzero value.

The **longjmp** subroutine cannot return 0 to the previous context. The value 0 is reserved to indicate the actual return from the **setjmp** subroutine when first called by the program. The **longjmp** subroutine does not return from where it was called, but rather, program execution continues as if the corresponding call to **setjmp** was returned with a returned value of *Value*.

If the **longjmp** subroutine is passed a *Value* parameter of 0, then execution continues as if the corresponding call to the **setjmp** subroutine had returned a value of 1. All accessible data have values as of the time the **longjmp** subroutine is called.

**Attention:** If the **longjmp** subroutine is called with a *Context* parameter that was not previously set by the **setjmp** subroutine, or if the subroutine that made the corresponding call to the **setjmp** subroutine has already returned, then the results of the **longjmp** subroutine are undefined. If the **longjmp** subroutine detects such a condition, it calls the **longjmperror** routine. If **longjmperror** returns, the program is aborted. The default version of **longjmperror** prints the message: longjmp or siglongjmp used outside of saved context to standard error and returns. Users wishing to exit in another manner can write their own version of the **longjmperror** program.

### Related reference:

"sigsetjmp or siglongjmp Subroutine" on page 276

#### Related information:

Subroutines Overview

# setiopri Subroutine Purpose

Enables the setting of a process I/O priority.

# **Syntax**

```
short setiopri (ProcessID, IOPriority);
pid_t ProcessID; ushort IOPriority
```

# Description

The **setiopri** subroutine sets the I/O scheduling priority of all threads in a process to be a constant. If the target process ID does not match the process ID of the caller, the caller must either be running as root or have an effective and real user ID that matches the target process. A smaller value for the *IOPriority* designates a higher scheduling priority. Only a few I/O devices support priorities.

#### **Parameters**

| Description |
|-------------|
|             |

ProcessID Specifies the process ID. If this value is -1, the current process I/O scheduling priority is set to a

constant.

IOPriority Specifies the I/O scheduling priority for the process. The IOPriority parameter must be in the range

IOPRIORITY\_MINSIOPriority<IOPRIORITY\_MAX. (See the sys/extendio.h file.)

# **Return Values**

Upon successful completion, the **setiopri** subroutine returns the former I/O scheduling priority of the process just changed. A returned value of IOPRIORITY\_UNSET indicates that the I/O priority was not set. Otherwise, a value of -1 is returned and the **errno** global variable is set to indicate the error.

#### **Errors**

Item Description

EINVAL IOPriority value is invalid.

**EPERM** The calling process is not root. It does not have the same process ID as the target process,

and does not have the same real effective user ID as the target process.

**ESRCH** No process can be found corresponding to the specified *ProcessID*.

# Implementation Specifics

- 1. Implementation requires an additional field in the **proc** structure.
- 2. The default setting for process I/O priority is **IOPRIORITY\_UNSET**.
- 3. Once set, process I/O priorities should be inherited across a **fork**. I/O priorities should not be inherited across an **exec**.
- 4. The **setiopri** system call generates an auditing event using *audit\_svcstart* if auditing is enabled on the system (*audit\_flag* is true).

#### Related reference:

"setpri Subroutine" on page 227

#### Related information:

getiopri subroutine

getpri subroutine

# setlocale Subroutine **Purpose**

Changes or queries the program's entire current locale or portions thereof.

# Library

Standard C Library (libc.a)

# **Syntax**

#include <locale.h>

char \*setlocale ( Category, Locale) int Category; const char \*Locale;

# **Description**

The **setlocale** subroutine selects all or part of the program's locale specified by the *Category* and *Locale* parameters. The setlocale subroutine then changes or queries the specified portion of the locale. The LC\_ALL value for the Category parameter names the entire locale (all the categories). The other Category values name only a portion of the program locale.

The Locale parameter specifies a string that provides information needed to set certain conventions in the Category parameter. The components of the Locale parameter are language and territory. Values allowed for the locale argument are the predefined language\_territory combinations or a user-defined locale.

If a user defines a new locale, a uniquely named locale definition source file must be provided. The character collation, character classification, monetary, numeric, time, and message information should be provided in this file. The locale definition source file is converted to a binary file by the localedef command. The binary locale definition file is accessed in the directory specified by the LOCPATH environment variable.

Note: All setuid and setgid programs will ignore the LOCPATH environment variable.

The default locale at program startup is the C locale. A call to the **setlocale** subroutine must be made explicitly to change this default locale environment.

The locale state is common to all threads within a process.

#### **Parameters**

#### Item

#### Description

Category

Specifies a value representing all or part of the locale for a program. Depending on the value of the *Locale* parameter, these categories may be initiated by the values of environment variables with corresponding names. Valid values for the *Category* parameter, as defined in the **locale.h** file, are:

LC\_ALL Affects the behavior of a program's entire locale.

#### LC\_COLLATE

Affects the behavior of regular expression and collation subroutines.

# LC\_CTYPE

Affects the behavior of regular expression, character-classification, case-conversion, and wide character subroutines.

#### LC MESSAGES

Affects the content of messages and affirmative and negative responses.

#### LC\_MONETARY

Affects the behavior of subroutines that format monetary values.

#### LC\_NUMERIC

Affects the behavior of subroutines that format nonmonetary numeric values.

#### LC\_TIME

Affects the behavior of time-conversion subroutines.

Locale

Points to a character string containing the required setting for the Category parameter.

The following are special values for the *Locale* parameter:

"C" The C locale is the locale all programs inherit at program startup.

#### "POSIX"

Specifies the same locale as a value of "C".

"" Specifies categories be set according to locale environment variables.

NULL Queries the current locale environment and returns the name of the locale.

For more information about supported locale values for the *Locale* parameter, see Supported languages and locales in *National Language Support Guide and Reference*.

# **Return Values**

If a pointer to a string is given for the *Locale* parameter and the selection can be honored, the **setlocale** subroutine returns the string associated with the specified *Category* parameter for the new locale. If the selection cannot be honored, a null pointer is returned and the program locale is unchanged.

If a null is used for the *Locale* parameter, the **setlocale** subroutine returns the string associated with the *Category* parameter for the program's current locale. The program's locale is not changed.

A subsequent call with the string returned by the **setlocale** subroutine, and its associated category, will restore that part of the program locale. The string returned is not modified by the program, but can be overwritten by a subsequent call to the **setlocale** subroutine.

#### Related reference:

"rpmatch Subroutine" on page 80

"strcat, strncat, strxfrm, strxfrm\_l, strcpy, strncpy, stpcpy, stpncpy, strdup or strndup Subroutines" on page 381

"strcmp, strcasecmp, strcasecmp\_l, strcasecmp\_l, strcoll, or strcoll\_l Subroutine" on page 384

"strlen, , strnlen, strchr, strrchr, strpbrk, strspn, strcspn, strstr, strtok, or strsep Subroutine" on page 392

"strncollen Subroutine" on page 395

"strtod32, strtod64, or strtod128 Subroutine" on page 396

"strtof, strtod, or strtold Subroutine" on page 398

# Related information:

localeconv subroutine
nl\_langinfo subroutine
localedef subroutine
Subroutines, Example Programs, and Libraries
National Language Support Overview

# setosuuid Subroutine Purpose

Sets the operating system Universal Unique Identifier (UUID).

# Library

Standard C Library (libc.a)

# **Syntax**

#include <uuid.h>
int setosuuid (uuid)
uuid\_t \* uuid;

# **Description**

The **setosuuid** subroutine saves the UUID pointed to by the *uuid* parameter as the operating system UUID in the AIX kernel. This subroutine can only be run with the root privileges.

#### Note:

The UUID of the AIX operating system can be reset to a new system generated UUID using the **chdev** command. Setting the UUID to an empty string will cause the system to generate a new UUID: chdev -1 sys0 -a os uuid=""

The UUID of the AIX operating system can be reset to a specific UUID using the **chdev** command: chdev -1 sys0 -a os\_uuid="<uuid\_string>"

If the **chdev** command is used to reset the UUID to an invalid UUID, the system will disregard this UUID and generate a new one.

<sup>&</sup>quot;strtol, strtoul, strtoll, strtoull, or atoi Subroutine" on page 402

<sup>&</sup>quot;towlower, or towlower\_l Subroutine" on page 491

<sup>&</sup>quot;towupper, or towupper\_l Subroutine" on page 492

<sup>&</sup>quot;wcstod32, wcstod64, or wcstod128 Subroutine" on page 616

Item Description

uuid Specifies the UUID to be saved as the operating system UUID.

#### **Return Values**

Upon successful completion the **setosuuid** subroutine returns a value of 0. Otherwise, a value of -1 is returned and the **errno** global variable is set to indicate the error.

#### **Error Codes**

Description Item

**EPERM** The process does not have the appropriate privileges.

The address in parameter *uuid* is invalid. **EFAULT** 

# setpagvalue or setpagvalue64 Subroutine **Purpose**

Sets the Process Authentication Group (PAG) value for a given PAG type.

# Library

Security Library (libc.a)

# **Syntax**

```
#include <pag.h>
int setpagvalue ( name, value )
char * name;
int value;
uint64_t setpagvalue64( name, value );
char * name;
uint64 value;
```

# Description

The setpagvalue or setpagvalue64 subroutine sets the PAG value for a given PAG name. For these functions to succeed, the PAG name must be registered with the operating system before these subroutines are called.

#### **Parameters**

Item

A 1-character to 4-character, NULL-terminated name for the PAG type. Typical values include afs, dfs, pki, and name

value New PAG value for the given name.

#### **Return Values**

The setpagvalue and setpagvalue64 subroutines return a PAG value upon successful completion. Upon a failure, a value of -1 is returned and the errno global variable is set to indicate the error.

#### **Error Codes**

The setpagvalue and setpagvalue64 subroutines fail if the following condition is true:

Item Description

EINVAL The named PAG type does not exist as part of the table.

Other errors might be set by subroutines invoked by the setpagvalue and setpagvalue64 subroutines.

# Related information:

- \_\_pag\_getid System Call
- \_\_pag\_getname System Call
- \_\_pag\_getvalue System Call
- \_\_pag\_setname System Call
- \_\_pag\_setvalue System Call

kcred\_genpagvalue Kernel Service

kcred\_getpagname Kernel Service

List of Security and Auditing Subroutines

# setpcred Subroutine Purpose

Sets the current process credentials.

# Library

Security Library (libc.a)

# **Syntax**

#include <usersec.h>

int setpcred ( User, Credentials)
char \*\*Credentials;
char \*User;

# Description

The **setpcred** subroutine sets a process' credentials according to the *Credentials* parameter. If the *User* parameter is specified, the credentials defined for the user in the user database are used. If the *Credentials* parameter is specified, the credentials in this string are used. If both the *User* and *Credentials* parameters are specified, both the user's and the supplied credentials are used. However, the supplied credentials of the *Credentials* parameter will override those of the user. At least one parameter must be specified.

The **setpcred** subroutine requires the **setpenv** subroutine to follow it.

**Note:** If the **auditwrite** subroutine is to be called from a program invoked from the **inittab** file, the **setpcred** subroutine should be called first to establish the process' credentials.

Item

User

Credentials

#### Description

Specifies the user for whom credentials are being established.

Defines specific credentials to be established. This parameter points to an array of null-terminated character strings that may contain the following values. The last character string must be null.

#### LOGIN USER=%s

Login user name

#### REAL USER=%s

Real user name

#### REAL\_GROUP=%s

Real group name

#### GROUPS=%s

Supplementary group ID

#### AUDIT\_CLASSES=%s

Audit classes

# RLIMIT\_CPU=%d

Process soft CPU limit

# RLIMIT\_FSIZE=%d

Process soft file size

#### RLIMIT DATA=%d

Process soft data segment size

#### RLIMIT STACK=%d

Process soft stack segment size

#### RLIMIT\_CORE=%d

Process soft core file size

# RLIMIT\_RSS=%d

Process soft resident set size

# RLIMIT\_CORE\_HARD=%d

Process hard core file size

#### RLIMIT CPU HARD=%d

Process hard CPU limit

# RLIMIT\_DATA\_HARD=%d

Process hard data segment size

# RLIMIT\_FSIZE\_HARD=%d

Process hard file size

### RLIMIT RSS HARD=%d

Process hard resident set size

#### RLIMIT STACK HARD=%d

Process hard stack segment size

# UMASK=%o

Process umask (file creation mask)

# ROLES=%s

Role names

#### DOMAINS=%s

Domain names

A process must have root user authority to set all credentials except the UMASK credential.

| Resource     | Hard      | Soft |
|--------------|-----------|------|
| RLIMIT_CORE  | unlimited | %d   |
| RLIMIT_CPU   | %d        | %d   |
| RLIMIT DATA  | unlimited | %d   |
| RLIMIT_FSIZE | %d        | %d   |
| RLIMIT_RSS   | unlimited | %d   |
| RLIMIT_STACK | unlimited | %d   |

The soft limit credentials will override the equivalent hard limit credentials that may proceed them. To set the hard limits, the hard limit credentials should follow the soft limit credentials.

**Note:** The resident set size (RSS) hard limit credentials and RSS soft limit credentials are not implemented by the system.

#### **Return Values**

Upon successful return, the **setpcred** subroutine returns a value of 0. If **setpcred** fails, a value of -1 is returned and the **errno** global variable is set to indicate the error.

#### **Error Codes**

The **setpcred** subroutine fails if one or more of the following are true:

Item Description

EINVAL The Credentials parameter contains invalid credentials specifications.

EINVAL The User parameter is null and the Credentials parameter is either null or points to an empty string.

**EPERM** The process does not have the proper authority to set the requested credentials.

Other errors may be set by subroutines invoked by the **setpcred** subroutine.

# Related reference:

"setpenv Subroutine"

#### Related information:

auditwrite subroutine

ckuseracct subroutine

ckuserID subroutine

getpcred subroutine

getpenv subroutine

List of Security and Auditing Subroutines

Subroutines Overview

# setpenv Subroutine Purpose

Sets the current process environment.

# Library

Security Library (libc.a)

#### **Syntax**

#include <usersec.h>

int setpenv (User, Mode, Environment, Command) char \*User; int Mode; char \*\*Environment; char \*Command;

# **Description**

The **setpenv** subroutine first sets the environment of the current process according to its parameter values, and then sets the working directory and runs a specified command. If the *User* parameter is specified, the process environment is set to that of the specified user, the user's working directory is set,

and the specified command run. If the *User* parameter is not specified, then the environment and working directory are set to that of the current process, and the command is run from this process. The environment consists of both user-state and system-state environment variables.

**Note:** The **setpenv** subroutine requires the **setpcred** subroutine to precede it.

The **setpenv** subroutine performs the following steps:

Description

**Setting the Process Environment** The first step involves changing the user-state and system-state environment. Since this is dependent on the values of the Mode and Environment parameters, see the description for the Mode

parameter for more information.

Setting the Process Current Working After the user-state and system-state environment is set, the working directory of the process may be set. If the Mode Directory

parameter includes the PENV\_INIT value, the current working directory is changed to the user's initial login directory (defined in the /etc/passwd file). Otherwise, the current working directory

is unchanged. After the working directory of the process is reset, the initial **Executing the Initial Program** 

program (usually the shell interpreter) is executed. If the Command parameter is null, the shell from the user database is used. If the parameter is not defined, the shell from the user-state environment is used and the Command parameter defaults to the /usr/bin/sh file. If the Command parameter is not null, it specifies the command to be executed. If the Mode parameter contains the PENV\_ARGV value, the Command parameter is assumed to be in the argy structure and is passed to the execve subroutine. The string contained in the Command

parameter is used as the Path parameter of the execve subroutine. If the Mode parameter does not contain

PENV\_ARGV value, the Command parameter is parsed into an argy structure and executed. If the Command parameter contains the **\$SHELL** value, substitution is done prior to execution. **Note:** This step will fail if the *Command* parameter contains the \$SHELL value but the user-state environment does not contain

the SHELL value.

#### **Parameters**

Command

Specifies the command to be executed. If the *Mode* parameter contains the **PENV ARGV** value, then the Command parameter is assumed to be a valid argument vector for the execv subroutine.

Environment

Specifies the value of user-state and system-state environment variables in the same format returned by the getpenv subroutine. The user-state variables are prefaced by the keyword USRENVIRON:, and the system-state variables are prefaced by the keyword SYSENVIRON:. Each variable is defined by a string of the form var=value, which is an array of null-terminated character pointers.

Specifies how the **setpenv** subroutine is to set the environment and run the command. This Mode parameter is a bit mask and must contain only one of the following values, which are defined in the **usersec.h** file:

PENV INIT

The user-state environment is initialized as follows:

#### **AUTHSTATE**

Retained from the current environment. If the AUTHSTATE value is not present, it is defaulted to the **compat** value.

#### KRB5CCNAME

Retained from the current environment. This value is defined if you authenticated through the Distributed Computing Environment (DCE).

**USER** Set to the name specified by the *User* parameter or to the name corresponding to the current real user ID. The name is shortened to a maximum of PW\_USERNAME\_LEN, including the trailing NUL character. PW\_USERNAME\_LEN is the running system's maximum value. The value of PW\_USERNAME\_LEN can be at the most MAXIMPL\_LOGIN\_NAME\_MAX (or 256 characters), and must be at least 9 characters.

#### **LOGIN**

Set to the name specified by the *User* parameter or to the name corresponding to the current real user ID. If set by the *User* parameter, this value is the complete login name, which may include a DCE cell name.

#### **LOGNAME**

Set to the current system environment variable LOGNAME.

**TERM** Retained from the current environment. If the **TERM** value is not present, it is defaulted to an IBM6155.

#### **SHELL**

Set from the initial program defined for the real user ID of the current process. If no program is defined, then the /usr/bin/sh shell is used as the default.

#### **HOME**

Set from the home directory defined for the real user ID of the current process. If no home directory is defined, the default is /home/guest.

PATH Set initially to the value for the PATH value in the /etc/environment file. If not set, it is destructively replaced by the default value of PATH=/usr/bin:\$HOME:. (The final period specifies the working directory). The PATH variable is destructively replaced by the usrenv attribute for this user in the /etc/security/environ file if the PATH value exists in the /etc/environment file.

The following files are read for additional environment variables:

# /etc/environment

Variables defined in this file are added to the environment.

# /etc/security/environ

Environment variables defined for the user in this file are added to the user-state environment.

The user-state variables in the *Environment* parameter are added to the user-state environment. These are preceded by the USRENVIRON: keyword.

The system-state environment is initialized as follows:

# **LOGNAME**

Set to the current **LOGNAME** value in the protected user environment. The **login** (tsm) command passes this value to the **setpenv** subroutine to ensure correctness.

#### **NAME**

Set to the login name corresponding to the real user ID.

Set to the TTY name corresponding to standard input. TTY

The following file is read for additional environment variables:

# /etc/security/environ

The system-state environment variables defined for the user in this file are added

to the environment. The system-state variables in the Environment parameter are added to the environment. These are preceded by the SYSENVIRON keyword.

# PENV\_DELTA

The existing user-state and system-state environment variables are preserved and the variables defined in the *Environment* parameter are added.

# PENV\_RESET

The existing environment is cleared and totally replaced by the content of the Environment parameter.

# PENV\_KLEEN

Closes all open file descriptors, except 0, 1, and 2, before executing the command. This value must be logically ORed with PENV\_DELTA, PENV\_RESET, or PENV\_INIT. It cannot be used alone.

#### PENV NOPROF

The new shell will not be treated as a login shell. Only valid when used with the PENV\_INIT flag.

For both system-state and user-state environments, variable substitution is performed.

The *Mode* parameter may also contain:

Item Description

Specifies that the Command parameter is already in argy format and need not be parsed. This value must be PENV\_ARGV

logically ORed with PENV\_DELTA, PENV\_RESET, or PENV\_INIT. It cannot be used alone.

#### Item Description

Specifies the user name whose environment and working directory is to be set and the specified command run. If a null User

pointer is given, the current real uid is used to determine the name of the user.

#### **Return Values**

If the environment was successfully established, this function does not return. If the setpenv subroutine fails, a value of -1 is returned and the errno global variable is set to indicate the error.

## **Error Codes**

The **setpenv** subroutine fails if one or more of the following are true:

| Item          | Description                                                                                           |
|---------------|----------------------------------------------------------------------------------------------------|
| EINVAL        | The Mode parameter contains values other than PENV_INIT, PENV_DELTA, PENV_RESET, or PENV_ARGV.        |
| EINVAL        | The Mode parameter contains more than one of PENV_INIT, PENV_DELTA, or PENV_RESET values.             |
| <b>EINVAL</b> | The Environment parameter is neither null nor empty, and does not contain a valid environment string. |

Item Description

**EPERM** The caller does not have read access to the environment defined for the system, or the user does not have permission

to change the specified attributes.

Other errors may be set by subroutines invoked by the setpenv subroutine.

#### Related reference:

"usrinfo Subroutine" on page 577
"setpcred Subroutine" on page 218

# Related information:

execl, execv, execle, execve, execlp, execvp, or exect getpenv subroutine login subroutine su subroutine List of Security and Auditing Subroutines Subroutines Overview

# setpgid or setpgrp Subroutine Purpose

Sets the process group ID.

#### Libraries

```
setpgid: Standard C Library (libc.a)
setpgrp: Standard C Library (libc.a);
Berkeley Compatibility Library (libbsd.a)
Syntax
#include <unistd.h>
pid_t setpgid ( ProcessID, ProcessGroupID)
pid_t ProcessID, ProcessGroupID;
pid t setpgrp ( )
```

#### Description

The **setpgid** subroutine is used either to join an existing process group or to create a new process group within the session of the calling process. The process group ID of a session leader does not change. Upon return, the process group ID of the process having a process ID that matches the *ProcessID* value is set to the *ProcessGroupID* value. As a special case, if the *ProcessID* value is 0, the process ID of the calling process is used. If *ProcessGroupID* value is 0, the process ID of the indicated process is used.

This function is implemented to support job control.

The **setpgrp** subroutine in the **libc.a** library supports a subset of the function of the **setpgid** subroutine. It has no parameters. It sets the process group ID of the calling process to be the same as its process ID and returns the new value.

In BSD systems, the **setpgrp** subroutine is defined with two parameters, as follows:

```
pid_t setpgrp (ProcessID, ProcessGroup)
pid_t ProcessID, ProcessGroup;
```

#### **Parameters**

Item Description

ProcessID Specifies the process whose process group ID is to be changed.

**ProcessGroupID** Specifies the new value of calling process group ID.

#### **Return Values**

Upon successful completion, a value of 0 is returned. Otherwise, a value of -1 is returned and the errno global variable is set to indicate the error.

# **Error Codes**

The **setpgid** subroutine is unsuccessful if one or more of the following is true:

| Item          | Description                                                                                                    |
|---------------|----------------------------------------------------------------------------------------------------|
| EACCES        | The value of the <i>ProcessID</i> parameter matches the process ID of a child process of the calling process and the child process has successfully executed one of the <b>exec</b> subroutines.                                                                                                    |
| EINVAL        | The value of the <i>ProcessGroupID</i> parameter is less than 0, or is not a valid value.                                                                                                    |
| <b>ENOSYS</b> | The <b>setpgid</b> subroutine is not supported by this implementation.                                                                                                    |
| <b>EPERM</b>  | The process indicated by the value of the <i>ProcessID</i> parameter is a session leader.                                                                                                    |
| EPERM         | The value of the <i>ProcessID</i> parameter matches the process ID of a child process of the calling process and the child process is not in the same session as the calling process.                                                                                                    |
| EPERM         | The value of the <i>ProcessGroupID</i> parameter is valid, but does not match the process ID of the process indicated by the <i>ProcessID</i> parameter. There is no process with a process group ID that matches the value of the <i>ProcessGroupID</i> parameter in the same session as the calling process. |
| ESRCH         | The value of the <i>ProcessID</i> parameter does not match the process ID of the calling process of a child process of the calling process.                                                                                                    |

### Related reference:

"tcgetpgrp Subroutine" on page 454

# Related information:

getpid subroutine

# setppdmode Subroutine **Purpose**

Sets the access mode of partitioned directories.

# **Syntax**

#include <sys/secconf.h> int setppdmode(Mode) int Mode;

# **Description**

The **setppdmode** subroutine sets the access mode of partitioned directories.

Item Description

Mode

Specifies the access mode of partitioned directories. The Mode parameter can be one of the following values:

PD REAL

Sets the access mode to the real mode.

PD\_VIRTUAL

Sets the access mode to the virtual mode.

# **Return Values**

 $\begin{array}{ll} \textbf{Item} & \textbf{Description} \\ 0 & \text{Successful} \\ \neq 0 & \textbf{Unsuccessful} \end{array}$ 

#### Related information:

pdmkdir subroutine

# setppriv Subroutine Purpose

Sets the privilege sets associated with a process.

# Library

Standard C Library (libc.a)

# **Syntax**

```
#include <sys/types.h>
#include <sys/priv.h>

int setppriv(pid, effective, maximum, inheritable, limiting)
pid_t pid;
privg_t * effective, maximum, inheritable, limiting;
```

#### **Description**

The **setppriv** subroutine sets the effective (EPS), maximum (MPS), inheritable (IPS) and limiting (LPS) privilege sets for the process as specified by the *pid* parameter. If the value of the *pid* parameter is negative, the privileges of the calling process are modified. The PV\_PROC\_PRIV privilege is needed in the effective set when a process wants to change the maximum or inheritable privilege set of any process or the effective privilege sets of another process. The calling process does not require a privilege to reduce its own maximum or inheritable privilege set or to modify its own effective privilege set. The limiting privilege acts as a ceiling for the maximum and inheritable privilege. The maximum privilege acts as a ceiling for the effective privilege. The effective privilege is the current privilege of the process per the *pid* parameter.

If the effective, maximum, inheritable or limiting privilege set has a value of null, the corresponding privilege set of the process remains unchanged. At least one of the effective, maximum, inheritable and limiting privilege sets must not have a value of null.

When the privilege of the process identified by the *pid* parameter is modified, the privilege sets of the process have the following proper relationship: the new effective privilege set of the process must be a subset of the new maximum privilege set of the process. Otherwise, the call fails.

Item Description

pid Indicates that the process for which the privilege set change is requested. Sets the effective privilege set, which is used to override system restrictions. effective

maximum Sets the maximum privilege set over which a process has control.

inheritable Sets the inheritable privilege set, which is passed to the EPS and MPS of a child process.

limiting Sets the limiting privilege set, which is the maximum possible privilege set that the process can have.

# **Return Values**

Description Item

The subroutine ran successfully. 0

-1 An error occurred. The errno global variable is set to indicate the error.

#### **Error Codes**

The **setppriv** subroutine fails if any of the following are true:

Description Item

**EFAULT** The effective, maximum, inheritable or limiting privilege set is an illegal address.

The value of the effective, maximum, inheritable, and limiting privilege set passed are all null. **EINVAL** The calling process does not have the PV\_PROC\_PRIV or MAC write privilege (in Trusted AIX) to **EPERM** 

modify a process privilege set.

**ESRCH** No process has an ID equal to the value specified by the pid parameter.

# setpri Subroutine **Purpose**

Sets a process scheduling priority to a constant value.

# Library

Standard C Library (libc.a)

# **Syntax**

#include <sys/sched.h>

int setpri ( ProcessID, Priority) pid t ProcessID; int Priority;

### **Description**

The **setpri** subroutine sets the scheduling priority of all threads in a process to be a constant. All threads have their scheduling policies changed to SCHED\_RR. A process nice value and CPU usage can no longer be used to determine a process scheduling priority. Only processes that have root user authority can set a process scheduling priority to a constant.

Item Description

ProcessID Specifies the process ID. If this value is 0 then the current process scheduling priority is set to a constant.

Priority Specifies the scheduling priority for the process. A lower number value designates a higher scheduling priority.

The Priority parameter must be in the range PRIORITY\_MIN <= Priority < PRIORITY\_MAX. (See the

sys/sched.h file.)

#### **Return Values**

Upon successful completion, the **setpri** subroutine returns the former scheduling priority of the process just changed. Otherwise, a value of -1 is returned and the **errno** global variable is set to indicate the error.

#### **Error Codes**

The **setpri** subroutine is unsuccessful if one or more of the following is true:

Item Description

**EINVAL** The priority specified by the *Priority* parameter is outside the range of acceptable priorities.

EPERM The process executing the **setpri** subroutine call does not have root user authority.

ESRCH No process can be found corresponding to that specified by the *ProcessID* parameter.

#### Related reference:

"yield Subroutine" on page 692

#### Related information:

getpri subroutine

Performance-related subroutines

# setpwdb or endpwdb Subroutine Purpose

Opens or closes the authentication database.

# Library

Security Library (libc.a)

#### **Syntax**

```
#include <userpw.h>
int setpwdb ( Mode)
int Mode;
int endpwdb ( )
```

#### Description

These functions are used to open and close access to the authentication database. Programs that call either the **getuserpw** or **putuserpw** subroutine should call the **setpwdb** subroutine to open the database and the **endpwdb** subroutine to close the database.

The **setpwdb** subroutine opens the authentication database in the specified mode, if it is not already open. The open count is increased by 1.

The **endpwdb** subroutine decreases the open count by one and closes the authentication database when this count drops to 0. Subsequent references to individual data items can cause a memory access violation. The **endpwdb** subroutine also frees the space that was allocated by either the **getuserpw**,

**putuserpw**, or **putuserpwhist** subroutine. For security reasons, freeing the space clears the password field. Any uncommitted changed data is lost.

#### **Parameters**

Item Description

Mode Specifies the mode of the open. This parameter may contain one or more of the following values, defined in the usersec.h

file:

S\_READ

Specifies read access.

S\_WRITE

Specifies update access.

# **Return Values**

The **setpwdb** and **endpwdb** subroutines return a value of 0 to indicate success. Otherwise, a value of -1 is returned and the **errno** global variable is set to indicate the error.

#### **Error Codes**

The **setpwdb** and **endpwdb** subroutines fail if the following is true:

Item Description

**EACCES** Access permission is denied for the data request.

Both of these functions return errors from other subroutines.

# Security

Access Control: The calling process must have access to the authentication data.

Files Accessed:

Modes File

rw /etc/security/passwd

rw /etc/passwd

#### Related information:

getgroupattr subroutine

getuserattr subroutine

getuserpw, putuserpw, or putuserpwhist

List of Security and Auditing Subroutines

Subroutines Overview

# setroledb or endroledb Subroutine Purpose

Opens and closes the role database.

# Library

Security Library (libc.a)

# **Syntax**

#include <usersec.h>
int setroledb(Mode)
int Mode;
int endroledb

# **Description**

These functions may be used to open and close access to the role database. Programs that call the **getroleattr** subroutine should call the **setroledb** subroutine to open the role database and the **endroledb** subroutine to close the role database.

The **setroledb** subroutine opens the role database in the specified mode, if it is not already open. The open count is increased by 1.

The **endroledb** subroutine decreases the open count by 1 and closes the role database when this count goes to 0. Any uncommitted changed data is lost.

#### **Parameters**

Item Description

Mode

Specifies the mode of the open. This parameter may contain one or more of the following values defined in the usersec.h

S\_READ

Specifies read access.

S\_WRITE

Specifies update access.

# **Return Values**

The **setroledb** and **endroledb** subroutines return a value of 0 to indicate success. Otherwise, a value of -1 is returned and the **errno** global variable is set to indicate the error.

# **Error Codes**

The **setroledb** subroutine fails if the following is true:

Item Description

**EACCES** Access permission is denied for the data request.

Both subroutines return errors from other subroutines.

# Security

Files Accessed: The calling process must have access to the role data.

Mode File rw/etc/security/roles

Related information:

getroleattr, nextrole, or putroleattr

# setroles Subroutine Purpose

Set the role IDs of the current process.

# Library

Standard C Library (libc.a)

# **Syntax**

#include <unistd.h> #include <sys/types.h> #include <sys/cred.h> int setroles(roles, nroles) rid t \*roles; int nroles;

# **Description**

The **setroles** subroutine sets the supplementary role ID of the process. The number of roles that the setroles subroutine can set is no greater than the value specified by the MAX\_ROLES constant in the cred structure of a process. The MAX\_ROLES constant is defined in the sys/cred.h header file.

#### **Parameters**

| cription |
|----------|
|          |

rolesPoints to the array of role IDs to be established. Indicates the number of entries in the roles parameter. nroles

#### **Return Values**

| Item | Description |
|------|-------------|
|------|-------------|

0 The subroutine ran successfully.

An error occurred. The errno global variable is set to indicate the error. -1

#### **Error Codes**

The **setroles** subroutine fails if any of the following are true:

Item Description

**EFAULT** The roles and nroles parameters specify an array that is partially or completely outside of the process'

allocated address space.

**EINVAL** The value of the *nroles* parameter is either less than 0 or greater than the MAX\_ROLES value. **EPERM** The calling process does not have the PV\_DAC\_RID privilege in its effective privilege set.

# setsecorder Subroutine

# **Purpose**

Sets the order of domains for certain security databases.

#### Library

Standard C Library (libc.a)

# **Syntax**

```
int setsecorder (name, value)
   char *name;
   char *value;
```

# **Description**

The **setsecorder** subroutine sets the value of the domain order to the *value* parameter for the name database. The new domain order overrides the setting from any previous **setsecorder** call, and the setting specified in the **/etc/sncontrol.conf** file. A null value pointer or a null value resets the setting made by a previous **setsecorder** call, forcing the concerned library subroutines to follow the value defined in **/etc/sncontrol.conf** file.

#### **Parameters**

Item Description

name Specifies the database name whose domain order is to be set. Valid values and the affected library

subroutines are as follows:

authorizations

The **getauthattr**, **getauthattrs**, **putauthattr**, and **putauthattrs** subroutines.

The **getroleattr**, **getroleattrs**, **putroleattr**, and **putroleattrs** subroutines.

privemds

roles

The getcmdattr, getcmdattrs, putcmdattr, and putcmdattrs subroutines.

privdevs

The getdevattr, getdevattrs, putdevattr, and putdevatttrs subroutines.

privfiles

The gettrviattr, gettrviattrs, putdevattr, and putdevattrs subroutines.

value Specifies a comma-separated list of modules. The following values are valid:

**files** Specifies the local module.

LDAP Specifies the LDAP module. The system must be configured as an LDAP client to use this

setting

# **Return Values**

Item Description

0 The domain order has been set successfully.

-1 The domain order cannot be set. The **errno** variable is set to indicate the failure.

#### **Error Codes**

The **setsecorder** subroutine fails if one of the following codes is true.

Item Description

**EINVAL** The *name* parameter refers to an unsupported database.

EINVAL The value parameter contains module names that do not refer to a valid stanza in the /usr/lib/security/

methods.cfg file or one of the predefined values.

**ENOMEM** Unable to allocate memory.

#### Related information:

getsecorder subroutine

/etc/nscontrol.conf subroutine

# setsid Subroutine Purpose

Creates a session and sets the process group ID.

# Library

Standard C Library (libc.a)

# **Syntax**

#include <unistd.h> pid\_t setsid (void)

# Description

The **setsid** subroutine creates a new session if the calling process is not a process group leader. Upon return, the calling process is the session leader of this new session, the process group leader of a new process group, and has no controlling terminal. The process group ID of the calling process is set equal to its process ID. The calling process is the only process in the new process group and the only process in the new session.

#### **Return Values**

Upon successful completion, the value of the new process group ID is returned. Otherwise, (pid\_t) -1 is returned and the **errno** global variable is set to indicate the error.

#### **Error Codes**

The **setsid** subroutine is unsuccessful if the following is true:

Item Description

The calling process is already a process group leader, or the process group ID of a process other than the calling **EPERM** 

process matches the process ID of the calling process.

# Related reference:

```
"tcgetpgrp Subroutine" on page 454
```

# Related information:

fork subroutine

getpid, getpgrp, or getppid

# setuid, setruid, seteuid, setreuid or setuidx Subroutine **Purpose**

Sets the process user IDs.

# Library

Standard C Library (libc.a)

### **Syntax**

```
#include <unistd.h>
int setuid (UID)
uid t UID;
int setruid (RUID)
uid t RUID;
```

<sup>&</sup>quot;setpgid or setpgrp Subroutine" on page 224

<sup>&</sup>quot;setgid, setrgid, setegid, setregid, or setgidx Subroutine" on page 208

```
int seteuid (EUID)
uid_t EUID;
int setreuid (RUID, EUID)
uid_t RUID;
uid_t EUID;
#include <unistd.h>
#include <sys/id.h>
int setuidx (which, UID)
int which;
uid t UID;
```

# **Description**

The **setuid**, **setruid**, **seteuid**, and **setreuid** subroutines reset the process user IDs. The following semantics are supported:

ItemDescriptionsetuidIf the effective user ID of the process is the root user, the process's real, effective, and saved user IDs are set to the value of the UID parameter. Otherwise, the process effective user ID is reset if the UID parameter specifies either the current real or saved user IDs.seteuidThe process effective user ID is reset if the UID parameter is equal to either the current real or saved user IDs or if the effective user ID of the process is the root user.setruidThe EPERM error code is always returned. Processes cannot reset only their real user IDs.setreuidThe RUID and EUID parameters can have the following two possibilities:

RUID != EUID

If the *EUID* parameter specifies either the process's real or saved user IDs, the process effective user ID is set to the *EUID* parameter. Otherwise, the **EPERM** error code is returned.

RUID== EUID

If the process effective user ID is the root user, the process's real and effective user IDs are set to the *EUID* parameter. Otherwise, the **EPERM** error code is returned.

If both the real user ID and effective user ID are changed, the saved user ID is set to the new effective user ID. Note that this change results in a loss of original privileges.

setuidx

The **setuidx** subroutine does not modify the privileges of the process after the user ID of the process has been modified. To modify the privileges and the user ID of a process, use the **setpriv** subroutine and the **setuidx** subroutine together.

The which parameter can have one of the following values:

#### ID EFFECTIVE

UID must be either the real or saved user ID. The effective user ID for the current process will be set to UID.

#### ID\_EFFECTIVE | ID\_REAL

Invoker must have appropriate privilege. The real and effective user ID for the current process will be set to *UID*.

# ID\_EFFECTIVE | ID\_REAL | ID\_SAVED

Invoker must have appropriate privilege. The real, effective and saved user ID for the current process will be set to UID

#### ID\_LOGIN

Invoker must have appropriate privilege. The login user ID for the current process will be set to UID.

The real and effective user ID parameters can have a value of -1. If the value is -1, the actual value for the *UID* parameter is set to the corresponding current the *UID* parameter of the process.

The operating system does not support **setuid** or **setgid** ("setgid, setrgid, setegid, setregid, or setgidx Subroutine" on page 208) shell scripts.

These subroutines are part of Base Operating System (BOS) Runtime.

#### **Parameters**

| Item  | Description                             |
|-------|-----------------------------------------|
| UID   | Specifies the user ID to set.           |
| EUID  | Specifies the effective user ID to set. |
| RUID  | Specifies the real user ID to set.      |
| which | Specifies which user ID values to set.  |

#### **Return Values**

Upon successful completion, the **setuid**, **seteuid**, **setreuid**, and **setuidx** subroutines return a value of 0. Otherwise, a value of -1 is returned and the **errno** global variable is set to indicate the error.

#### **Error Codes**

The setuid, seteuid, setreuid, and setuidx subroutines are unsuccessful if either of the following is true:

Item Description

**EINVAL** The value of the *UID* or *EUID* parameter is not valid.

**EPERM** The process does not have the appropriate privileges and the *UID* and *EUID* parameters are not equal to either the

real or saved user IDs of the process.

# **Examples**

The following example shows using the **setuidx** and **setpriv** subroutines together:

```
#include <sys/id.h>
#include <sys/priv.h>

int main(void) {
    int uid=206;
    priv_t priv;
    bzero(priv.pv_priv, sizeof(priv.pv_priv));
    if (setuidx(ID_EFFECTIVE|ID_REAL|ID_SAVED|ID_LOGIN,uid) < 0) {
        perror("setuidx error");
        exit(errno);
    }

    if(setpriv(PRIV_SET|PRIV_INHERITED|PRIV_EFFECTIVE|PRIV_BEQUEATH,&priv,sizeof(priv_t))<0) {
        perror("setpriv error");
        exit(errno);
    }

    exit (0);
}</pre>
```

# Related reference:

"setgid, setrgid, setegid, or setgidx Subroutine" on page 208

#### Related information:

getuid or geteuid

List of Security and Auditing Subroutines

Subroutines Overview

# setuserdb or enduserdb Subroutine Purpose

Opens and closes the user database.

# Library

Security Library (libc.a)

# **Syntax**

```
#include <usersec.h>
int setuserdb ( Mode)
int Mode;
int enduserdb ( )
```

# **Description**

These functions may be used to open and close access to the user database. Programs that call either the **getuserattr** or **getgroupattr** subroutine should call the **setuserdb** subroutine to open the user database and the **enduserdb** subroutine to close the user database.

The **setuserdb** subroutine opens the user database in the specified mode, if it is not already open. The open count is increased by 1.

The **enduserdb** subroutine decreases the open count by 1 and closes the user database when this count goes to 0. Any uncommitted changed data is lost.

#### **Parameters**

Item Description

Mode

Specifies the mode of the open. This parameter may contain one or more of the following values defined in the usersec.h file:

S\_READ

Specifies read access

**S WRITE** 

Specifies update access.

# **Return Values**

The **setuserdb** and **enduserdb** subroutines return a value of 0 to indicate success. Otherwise, a value of -1 is returned and the **errno** global variable is set to indicate the error.

### **Error Codes**

The **setuserdb** subroutine fails if the following is true:

Item Description

**EACCES** Access permission is denied for the data request.

Both subroutines return errors from other subroutines.

# Security

Files Accessed: The calling process must have access to the user data. Depending on the actual attributes accessed, this may include:

```
Description
Item
Modes
           File
           /etc/passwd
rw
           /etc/group
rw
           /etc/security/user
rw
           /etc/security/limits
rw
           /etc/security/group
rw
           /etc/security/environ
```

#### Related reference:

"setpwdb or endpwdb Subroutine" on page 228

# Related information:

getgroupattr subroutine getuserattr subroutine getuserpw subroutine List of Security and Auditing Subroutines Subroutines Overview

# sgetl or sputl Subroutine **Purpose**

Accesses long numeric data in a machine-independent fashion.

# Library

Object File Access Routine Library (libld.a)

# **Syntax**

```
long sget1 ( Buffer)
char *Buffer;
void sputl (Value, Buffer)
long Value;
char *Buffer;
```

# Description

The **sgetl** subroutine retrieves four bytes from memory starting at the location pointed to by the *Buffer* parameter. It then returns the bytes as a long Value with the byte ordering of the host machine.

The sputl subroutine stores the four bytes of the Value parameter into memory starting at the location pointed to by the Buffer parameter. The order of the bytes is the same across all machines.

Using the sputl and sgetl subroutines together provides a machine-independent way of storing long numeric data in an ASCII file. For example, the numeric data stored in the portable archive file format can be accessed with the sputl and sgetl subroutines.

Item Description

Value Specifies a 4-byte value to store into memory.

Buffer Points to a location in memory.

#### Related information:

ar subroutine dump subroutine ar subroutine a.out subroutine Subroutines Overview

# shm\_open Subroutine Purpose

Opens a shared memory object.

# Library

Standard C Library (libc.a)

# **Syntax**

#include <sys/mman.h>
int shm\_open (name, oflag, mode)
const char \*name;
int oflag;
mode\_t mode;

# Description

The **shm\_open** subroutine establishes a connection between a shared memory object and a file descriptor. It creates an open file description that refers to the shared memory object and a file descriptor that refers to that open file description. This file descriptor is used by other subroutines to refer to that shared memory object.

The *name* parameter points to a string naming a shared memory object. The *name* parameter does not appear in the file system and is not visible to other subroutines that take pathnames as arguments. The *name* parameter must conform to the construction rules for a pathname.

If successful, the **shm\_open** subroutine returns a file descriptor for the shared memory object that is the lowest numbered file descriptor not currently open for that process. The open file description is new, and therefore the file descriptor does not share it with any other processes. The **FD\_CLOEXEC** file descriptor flag associated with the new file descriptor is set.

The file status flags and file access modes of the open file description are according to the value of the *oflag* parameter. The *oflag* parameter is the bitwise-inclusive OR of the following flags defined in the **fcntl.h** header file.

Item Description

name Points to a string naming a shared memory object.
 oflag Specifies the flags to be used by the shm\_open subroutine.
 mode Sets the value of the permission bits of the shared memory object.

# **Read-Write Flags**

Applications specify exactly one of the first two values (access modes) below in the value of the *oflag* parameter:

Item Description

O\_RDONLY Open for read access only.
O\_RDWR Open for read or write access.

### Other Flags

Any combination of the remaining flags may be specified in the value of the oflag parameter:

Item Description

O\_CREAT If the shared memory object exists, this flag has no effect, except as noted under the O\_EXCL

flag below. Otherwise, the shared memory object is created, the user ID of the shared memory object is set to the effective user ID of the process, and the group ID of the shared memory object is set to the effective group ID of the process. The permission bits of the shared memory object are set to the value of the *mode* parameter except those set in the file mode creation mask of the process. Only the low-order 9 bits of the *mode* parameter are taken into account.The

shared memory object has a size of zero.

O\_EXCL If the O\_EXCL and O\_CREAT flags are set, the shm\_open subroutine fails if the shared

memory object exists. The O\_EXCL flag is ignored if the O\_CREAT flag is not set.

O\_TRUNC If the shared memory object exists and it is successfully opened, the O\_RDWR flag, the object

is truncated to zero length, and the mode and owner is unchanged by the shm\_open call.

#### **Return Values**

Upon successful completion, the **shm\_open** subroutine returns a non-negative integer representing the lowest numbered unused file descriptor. If unsuccessful, it returns -1 and sets **errno** to indicate the error.

# **Error Codes**

Item Description

**EACCES** The shared memory object exists and the permissions specified by the *oflag* parameter are denied, or the

shared memory object does not exist and permission to create the shared memory object is denied, or the

O\_TRUNC flag is specified and write permission is denied.

EEXIST The O\_CREAT and O\_EXCL flags are set and the named shared memory object already exists.

EINVAL The shm\_open subroutine is not supported for an empty name string, or the name parameter is missing,

or the oflag parameter contains an invalid value.

**EFAULT** The *name* parameter points outside of the allocated address space of the process.

**EMFILE** Too many file descriptors are currently in use by this process.

**ENAMETOOLONG** The length of the *name* parameter exceeds PATH\_MAX or a pathname component is longer than

NAME\_MAX.

**ENFILE** Too many shared memory objects are currently open in the system.

**ENOENT** The O\_CREAT flag is not set and the named shared memory object does not exist.

**ENOMEM** The system is unable to allocate resources.

**ENOTSUP** This function is not supported with processes that have been checkpoint-restart'ed. **ENOSPC** There is insufficient space for the creation of the new shared memory object

### Related reference:

"shmat Subroutine" on page 241

"shmctl Subroutine" on page 245

"shmdt Subroutine" on page 249

"shm\_unlink Subroutine"

#### Related information:

close subroutine dup subroutine exec subroutine mmap subroutine umask Command fcntl.h File

# shm\_unlink Subroutine Purpose

Removes a shared memory object.

# Library

Standard C Library (libc.a)

# **Syntax**

#include <sys/mman.h>
int shm\_unlink (name)
const char \*name;

# Description

The **shm\_unlink** subroutine removes the name of the shared memory object named by the string pointed to by the *name* parameter.

If one or more references to the shared memory object exist when the object is unlinked, the name is removed before the **shm\_unlink** subroutine returns, but the removal of the memory object contents is postponed until all open and map references to the shared memory object have been removed.

Even if the object continues to exist after the last **shm\_unlink** call, reuse of the name subsequently causes the **shm\_open** subroutine to behave as if no shared memory object of this name exists. In other words, the **shm\_open** subroutine will fail if **O\_CREAT** is not set, or will create a new shared memory object if **O\_CREAT** is set.

#### **Parameters**

Item Description

name Specifies the name of the shared memory object to be unlinked.

# **Return Values**

Upon successful completion, zero is returned. Otherwise, -1 is returned and **errno** is set to indicate the error. If -1 is returned, the named shared memory object is not changed by the subroutine call.

#### **Error Codes**

The **shm\_unlink** subroutine fails if:

Item Description

**EACCES** Permission is denied to unlink the named shared memory object.

**EFAULT** The *name* parameter points outside of the allocated address space of the process.

EINVAL The name parameter is an empty name string, or is missing.

**ENAMETOOLONG** The length of the *name* parameter exceeds **PATH\_MAX** or a pathname component is longer than

NAME\_MAX.

**ENOENT** The named shared memory object does not exist.

**ENOTSUP** This function is not supported with processes that have been checkpoint-restart'ed.

#### Related reference:

"shmat Subroutine"

"shmctl Subroutine" on page 245

"shmdt Subroutine" on page 249

"shm\_open Subroutine" on page 238

#### Related information:

close subroutine mmap subroutine munmap subroutine

# shmat Subroutine Purpose

Attaches a shared memory segment or a mapped file to the current process.

# Library

Standard C Library (libc.a)

# **Syntax**

#include <sys/shm.h>

void \*shmat (SharedMemoryID, SharedMemoryAddress, SharedMemoryFlag)
int SharedMemoryID, SharedMemoryFlag;
const void \* SharedMemoryAddress;

### **Description**

The **shmat** subroutine attaches the shared memory segment or mapped file specified by the *SharedMemoryID* parameter (returned by the **shmget** subroutine), or file descriptor specified by the *SharedMemoryID* parameter (returned by the **openx** subroutine) to the address space of the calling process.

A call to the **shmat** subroutine on a file descriptor that identifies an open shared memory object fails with **EINVAL**.

To learn more about the limits that apply to shared memory, see the Inter-Process Communication (IPC) Limits article in *General Programming Concepts*.

An extended **shmat** capability is available. If an environment variable **EXTSHM=ON** is defined then processes executing in that environment will be able to create and attach more than eleven shared memory segments.

The segments can be of size from 1 byte to 2 GB. The process can attach segments larger than 256MB into the address space for the size of the segment. Another segment could be attached at the end of the first

one in the same 256MB segment region. The address at which a process can attach is at page boundaries a multiple of SHMLBA EXTSHM bytes. For segments larger than 256MB in size, if EXTSHM=ON is not defined, the address at which a process can attach is at 256MB boundaries, which is a multiple of SHMLBA bytes.

The segments can be of size from 1 byte to 256MB. The process can attach these segments into the address space for the size of the segment. Another segment could be attached at the end of the first one in the same 256MB segment region. The address at which a process can attach will be at page boundaries - a multiple of SHMLBA\_EXTSHM bytes.

The maximum address space available for shared memory with or without the environment variable and for memory mapping is 2.75GB. An additional segment register "0xE" is available so that the address space is from 0x30000000 to 0xE0000000. However, a 256MB region starting from 0xD0000000 will be used by the shared libraries and is therefore unavailable for shared memory regions or *mmap* ped regions.

On a 32-bit process running with the very large address space model has up to 3.25 GB of address space available for the **shmat** and **mmap** memory mappings. For a 32-bit process with the very large address space model, the address space available for mappings is from 0x30000000 to 0xFFFFFFFF. This extended address range applies to both extended shmat and standard shmat. For more information on how to use the very large address space model, see the Understanding the Very Large Address-Space Model article in General Programming Concepts.

There are some restrictions on the use of the extended shmat feature. These shared memory regions can not be used as I/O buffers where the unpinning of the buffer occurs in an interrupt handler. The restrictions on the use are the same as that of mmap buffers.

The smaller region sizes are not supported for mapping files. Regardless of whether EXTSHM=ON or not, mapping a file will consume at least 256MB of address space.

The SHM\_SIZE shmctl command is not supported for segments created with EXTSHM=ON.

A segment created with EXTSHM=ON can be attached by a process without EXTSHM=ON. This will consume an area of address space that is a multiple of 256MB in size, regardless of the size of the shared memory region.

A segment created without EXTSHM=ON can be attached by a process with EXTSHM=ON. This will consume an area of address space that is a multiple of 256MB in size, regardless of the size of the shared memory region.

The environment variable provides the option of executing an application either with the additional functionality of attaching more than 11 segments when EXTSHM=ON, or the higher-performance access to 11 or fewer segments when the environment variable is not set.

The EXTSHM environment variable supports two additional values, EXTSHM=1SEG and **EXTSHM=MSEG**. All three options let users create more than 11 segments.

The EXTSHM=1SEG option defaults to the same behavior as EXTSHM=ON, which is to make memory mapped segments (type MMAP) of shared memories less than 256 MB, and SHMAT'ed segments (type WORKING) of shared memories greater than or equal to 256 MB. The EXTSHM=MSEG option creates memory mapped segments of all shared memories, regardless of size. This option provides better use of memory space.

#### Item

SharedMemoryID SharedMemoryAddress

#### Description

Specifies an identifier for the shared memory segment.

Identifies the segment or file attached at the address specified by the *SharedMemoryAddress* parameter, as follows:

- If the SharedMemoryAddress parameter is not equal to 0, and the SHM\_RND flag is set in the SharedMemoryFlag parameter, the segment or file is attached at the next lower segment boundary. This address is given by (SharedMemoryAddress -(SharedMemoryAddress modulo SHMLBA\_EXTSHM if environment variable EXTSHM=ON or SHMLBA if not). SHMLBA specifies the low boundary address multiple of a segment.
- If the SharedMemoryAddress parameter is not equal to 0 and the SHM\_RND flag is not set in the
   SharedMemoryFlag parameter, the segment or file is attached at the address given by the
   SharedMemoryAddress parameter. If this address does not point to a SHMLBA\_EXTSHM boundary if
   the environment variable EXTSHM=ON or SHMLBA boundary if not, the shmat subroutine returns
   the value -1 and sets the errno global variable to the EINVAL error code. SHMLBA specifies the low
   boundary address multiple of a segment.

SharedMemoryFlag

Specifies several options. Its value is either 0 or is constructed by logically ORing one or more of the following values:

#### SHM COPY

Changes an open file to deferred update (see the **openx** subroutine). Included only for compatibility with previous versions of the operating system.

#### SHM MAP

Maps a file onto the address space instead of a shared memory segment. The *SharedMemoryID* parameter must specify an open file descriptor in this case.

#### SHM RDONLY

Specifies read-only mode instead of the default read-write mode.

#### SHM\_RND

Rounds the address given by the *SharedMemoryAddress* parameter to the next lower segment boundary, if necessary.

The **shmat** subroutine makes a shared memory segment addressable by the current process. The segment is attached for reading if the **SHM\_RDONLY** flag is set and the current process has read permission. If the **SHM\_RDONLY** flag is not set and the current process has both read and write permission, it is attached for reading and writing.

If the **SHM\_MAP** flag is set, file mapping takes place. In this case, the **shmat** subroutine maps the file open on the file descriptor specified by the *SharedMemoryID* onto a segment. The file must be a regular file. The segment is then mapped into the address space of the process. A file of any size can be mapped if there is enough space in the user address space.

When file mapping is requested, the *SharedMemoryFlag* parameter specifies how the file should be mapped. If the **SHM\_RDONLY** flag is set, the file is mapped read-only. To map read-write, the file must have been opened for writing.

All processes that map the same file read-only or read-write map to the same segment. This segment remains mapped until the last process mapping the file closes it.

A mapped file opened with the **O\_DEFER** update has deferred update. That is, changes to the shared segment do not affect the contents of the file resident in the file system until an **fsync** subroutine is issued to the file descriptor for which the mapping was requested. Setting the **SHM\_COPY** flag changes the file to the deferred state. The file remains in this state until all processes close it. The **SHM\_COPY** flag is provided only for compatibility with Version 2 of the operating system. New programs should use the **O\_DEFER** open flag.

A file descriptor can be used to map the corresponding file only once. To map a file several times requires multiple file descriptors.

When a file is mapped onto a segment, the file is referenced by accessing the segment. The memory paging system automatically takes care of the physical I/O. References beyond the end of the file cause the file to be extended in page-sized increments. The file cannot be extended beyond the next segment boundary.

**Attention:** When a file is mapped, use of standard file system calls, such as **truncate** and **write**, are discouraged and might produce unexpected results, especially in a multithreaded environment. In particular, the write system call, upon completion, sets the size to the new end-of-file. Any shmat changes that occur concurrently past this new end-of-file might be lost. Concurrent change of the mapped region and use of the write system call are highly discouraged.

#### **Return Values**

When successful, the segment start address of the attached shared memory segment or mapped file is returned. Otherwise, the shared memory segment is not attached, the errno global variable is set to indicate the error, and a value of -1 is returned.

#### **Error Codes**

The shmat subroutine is unsuccessful and the shared memory segment or mapped file is not attached if one or more of the following are true:

| Item          | Description                                                                                                    |
|---------------|----------------------------------------------------------------------------------------------------|
| <b>EACCES</b> | The calling process is denied permission for the specified operation.                                                                                                    |
| EAGAIN        | The file to be mapped has enforced locking enabled, and the file is currently locked.                                                                                                    |
| <b>EBADF</b>  | A file descriptor to map does not refer to an open regular file.                                                                                                    |
| EEXIST        | The file to be mapped has already been mapped.                                                                                                    |
| EINVAL        | The SHM_RDONLY and SHM_COPY flags are both set.                                                                                                    |
| EINVAL        | The shmat subroutine was used with a file descriptor obtained from a call to the shm_open subroutine.                                                                                                    |
| EINVAL        | The SharedMemoryID parameter is not a valid shared memory identifier.                                                                                                    |
| EINVAL        | The SharedMemoryAddress parameter is not equal to 0, and the value of (SharedMemoryAddress - (SharedMemoryAddress modulo SHMLBA_EXTSHM if the environment variable EXTSHM=ON or SHMLBA if not ) points outside the address space of the process.        |
| EINVAL        | The <i>SharedMemoryAddress</i> parameter is not equal to 0, the <b>SHM_RND</b> flag is not set in the <i>SharedMemoryFlag</i> parameter, and the <i>SharedMemoryAddress</i> parameter points to a location outside of the address space of the process. |
| <b>EMFILE</b> | The number of shared memory segments attached to the calling process exceeds the system-imposed limit.                                                                                                    |
| ENOMEM        | The available data space in memory is not large enough to hold the shared memory segment. ENOMEM is always returned if a 32-bit process tries to attach a shared memory segment larger than 2GB.                                                        |
| <b>ENOMEM</b> | The available data space in memory is not large enough to hold the mapped file data structure.                                                                                                    |

#### Related reference:

#### Related information:

exec subroutine

exit subroutine

fclear subroutine

fork subroutine

fsync subroutine

mmap subroutine

<sup>&</sup>quot;truncate, truncate64, ftruncate, or ftruncate64 Subroutine" on page 543

<sup>&</sup>quot;read, readx, read64x, readv, readvx, eread, ereadv, pread, or preadv Subroutine" on page 39

<sup>&</sup>quot;shmctl Subroutine" on page 245

<sup>&</sup>quot;shmdt Subroutine" on page 249

<sup>&</sup>quot;shmget Subroutine" on page 251

<sup>&</sup>quot;write, writex, write64x, writev, writevx, ewrite, ewritev, pwrite, or pwritev Subroutine" on page 675

Exclusive use processor resource sets munmap subroutine openx subroutine ipcs subroutine ipcrm subroutine List of Memory Manipulation Services Subroutines Overview **Understanding Memory Mapping** 

## shmctl Subroutine **Purpose**

Controls shared memory operations.

## Library

Standard C Library (libc.a)

## **Syntax**

```
#include <sys/shm.h>
int shmctl (SharedMemoryID, Command, Buffer)
int SharedMemoryID, Command;
struct shmid_ds * Buffer;
```

## Description

The shmctl subroutine performs a variety of shared-memory control operations as specified by the Command parameter.

The following limits apply to shared memory:

- Minimum shared-memory segment size is 64 GB for 64-bit applications.
- Maximum number of shared memory IDs is 131072.

## **Parameters**

| Item           | Description                                                                                             |
|----------------|----------------------------------------------------------------------------------------------------|
| SharedMemoryID | Specifies an identifier returned by the <b>shmget</b> subroutine.                                       |
| Buffer         | Indicates a pointer to the shmid_ds structure. The shmid_ds structure is defined in the sys/shm.h file. |

#### Item

#### Description

Command

The following commands are available:

#### **IPC STAT**

Obtains status information about the shared memory segment identified by the *SharedMemoryID* parameter. This information is stored in the area pointed to by the *Buffer* parameter. The calling process must have read permission to run this command. The shm\_pagesize and shm\_lba fields of the **shmid\_ds** data structure pointed to by the Buffer parameter are not updated by this command.

#### IPC\_ SET

Sets the user and group IDs of the owner as well as the access permissions for the shared memory segment identified by the *SharedMemoryID* parameter. This command sets the following fields:

```
shm_perm.uid /* owning user ID */
shm_perm.gid /* owning group ID */
shm_perm.mode /* permission bits only */
```

You must have an effective user ID equal to root or to the value of the shm\_perm.cuid or shm perm.uid field in the **shmid\_ds** data structure identified by the *SharedMemoryID* parameter.

#### IPC RMID

Removes the shared memory identifier specified by the *SharedMemoryID* parameter from the system and erases the shared memory segment and data structure associated with it. This command is only executed by a process that has an effective user ID equal either to that of superuser or to the value of the shm\_perm.uid or shm\_perm.cuid field in the data structure identified by the *SharedMemoryID* parameter.

#### SHM\_SIZE

Sets the size of the shared memory segment to the value specified by the shm\_segsz field of the structure specified by the *Buffer* parameter. This value can be larger or smaller than the current size. The limit is the maximum shared-memory segment size. This command is only executed by a process that has an effective user ID equal either to that of a process with the appropriate privileges or to the value of the shm\_perm.uid or shm\_perm.cuid field in the data structure identified by the *SharedMemoryID* parameter. This command is not supported for regions created with the environment variable **EXTSHM=ON**. This results in a return value of -1 with **errno** set to **EINVAL**. Attempting to use the **SHM\_SIZE** on a shared memory region larger than 256MB results in a return value of -1 with **errno** set to **EINVAL**.

#### SHM BSR

Backs the shared memory region identified by the SharedMemoryID parameter with barrier synchronization register (BSR) memory. BSR shared memory can be used for efficiently implementing barrier synchronization constructs that are commonly used in highly parallel workloads. The Buffer parameter must be set to NULL when using this command. This command can only be used by a process that has an effective user ID equal to that of superuser or to the value of the shm\_perm.uid or shm\_perm.cuid fields in the shmid\_ds data structure identified by the SharedMemoryIDparameter. A non-root user must have the CAP\_BYPASS\_RAC\_VMM capability in order to allocate BSR memory and PV\_KER\_RAC privilege if using RBAC. If insufficient BSR memory is available to satisfy the request, shmctl() will fail with errno set to ENOMEM. In order to use BSR memory for a shared memory region, this command must be used on the shared memory region immediately after it has been created and before any process has attached to the shared memory region. This command cannot be used with shared memory regions that have been created with the SHM\_PIN flag or shared memory regions that have been locked with the SHM\_LOCK shmctl() command. This command also cannot be used on shared memory regions whose page size has been changed with the SHM\_PAGESIZE shmctl() command, as well as shared memory regions created with the EXTSHM=ON environment variable.

#### Item

#### Description

#### SHM\_PAGESIZE

Sets the page size backing the shared memory segment identified by the  ${\it Shared Memory ID}$ parameter. This command will set the page size backing the specified shared memory segment to the value of the shm pagesize field of the shmid\_ds structure specified by the Buffer parameter. The shm\_pagesize field is interpreted as a page size in bytes. This command can only be used by a process that has an effective user ID with permissions set equal either to that of superuser or to the value of the shm\_perm.uid or shm\_perm.cuid field in the shmid\_ds data structure identified by the SharedMemoryID parameter. In order to change the page size backing a shared memory segment, this command must be used on the shared memory segment immediately after it has been created and before any process has attached to the shared memory segment. Also, this command must be used before pinning the pages in a shared memory segment. Thus, this command cannot be used with shared memory segments that have been created with the SHM\_PIN flag or shared memory segments that have been pinned with the SHM\_LOCK shmctl() command. This command cannot be used with shared memory regions created with the EXTSHM=ON environment variable.

Note: A system's supported page sizes can be queried by specifying the VM\_GETPSIZES command to the vmgetinfo() system call.

Command continued

The following commands are available:

#### SHM LOCK

Pins all of the pages in the shared memory segment identified by the Shared Memory ID parameter. Pinning the pages in a shared memory segment will ensure that page faults do not occur for memory references to the shared memory region. This command can only be used by a process that has an effective user ID equal to that of superuser or to the value of the shm\_perm.uid or shm\_perm.cuid field in the shmid\_ds data structure identified by the SharedMemoryID parameter. A non-superuser user must also have the CAP\_BYPASS\_RAC\_VMM capability in order to use this command. This command cannot be used with shared memory regions created with the EXTSHM=ON environment variable or shared memory regions created with the SHM\_PIN flag. The Buffer parameter must be set to **NULL** when using this command.

## SHM\_UNLOCK

Unpins all of the pages in the shared memory segment identified by the SharedMemoryID parameter. This command can only be used by a process that has an effective user ID equal either to that of superuser or to the value of the shm perm.uid or shm perm.cuid field in the shmid\_ds data structure identified by the SharedMemoryID parameter. This command will fail if called on shared memory segments created with the SHM\_PIN flag. Also, this command can only be used when the specified shared memory segment is not attached by any process, and there is no outstanding I/O to the shared memory segment. The Buffer parameter must be set to NULL when using this command.

## SHM\_GETLBA

Obtains the minimum alignment of the address at which the shared memory segment identified by the SharedMemoryID parameter can be attached by the shmat() subroutine. This command will store the minimum alignment in the shm\_lba field of the shmid\_ds struct pointed to by the Buffer parameter. The alignment is reported in bytes. The calling process must have read permission to a shared memory region in order to use this command.

#### **Return Values**

When completed successfully, the **shmctl** subroutine returns a value of 0. Otherwise, it returns a value of -1 and the **errno** global variable is set to indicate the error.

## **Error Codes**

The **shmctl** subroutine is unsuccessful if one or more of the following are true:

Item Description

EACCES The Command parameter is equal to the IPC\_STAT or SHM\_GETLBA value and read

permission is denied to the calling process.

**EFAULT** The *Buffer* parameter points to a location outside the allocated address space of the process.

EINVAL The SharedMemoryID parameter is not a valid shared memory identifier.

**EINVAL** The *Command* parameter is not a valid command.

EINVAL The Command parameter is equal to the SHM\_SIZE value and the value of the shm segsz field

of the structure specified by the Buffer parameter is not valid.

EINVAL The Command parameter is equal to the SHM\_SIZE, SHM\_PAGESIZE, SHM\_LOCK or

SHM\_BSR value and the shared memory region was created with the environment variable

EXTSHM=ON.

EINVAL The Command parameter is equal to the SHM\_PAGESIZE value and the value of the

shm\_pagesize field of the structure specified by the *Buffer* parameter is not supported.

EINVAL The Command parameter is equal to SHM\_UNLOCK, and the specified shared memory

segment was not previously locked by a SHM\_LOCK operation.

EINVAL The Command parameter is equal to SHM\_LOCK SHM\_UNLOCK, or SHM\_BSR and the

Buffer parameter is not NULL.

EINVAL The Command parameter is equal to SHM\_BSR, and the shared memory region's page size

has previously been changed via the SHM\_PAGESIZE command.

**ENOMEM** The Command parameter is **SHM\_BSR**, and there is insufficient **BSR** memory available to

back the entire shared memory segment.

**ENOMEM** The Command parameter is equal to the **SHM\_SIZE** value, and the attempt to change the

segment size is unsuccessful because the system does not have enough memory.

**ENOMEM** The Command parameter is **SHM\_LOCK**, and locking the pages in the specified shared

memory segment would exceed the limit on the amount of memory the calling process may

lock.

ENOMEM The Command parameter is SHM\_PAGESIZE, and there are insufficient pages of the specified

page size to back the entire shared memory segment.

**EOVERFLOW** The Command parameter is **IPC\_STAT** and the size of the shared memory region is greater

than or equal to 4G bytes. This only happens with 32-bit programs.

EPERM The Command parameter is IPC\_RMID, SHM\_SIZE, SHM\_PAGESIZE, SHM\_LOCK, or

SHM\_UNLOCK, and the effective user ID of the calling process is not equal to the value of

the shm\_perm.uid or shm\_perm.cuid field in the data structure identified by the

Shared Memory ID parameter. The effective user ID of the calling process is not the root user ID.

The Command parameter is SUM PACES IZE and the calling process does not have the

The Command parameter is SHM\_PAGESIZE, and the calling process does not have the

appropriate privilege to allocate pages of the specified page size.

EPERM The Command parameter is SHM\_LOCK SHM\_UNLOCK, or SHM\_BSR and the calling

process does not have the appropriate privilege to perform the requested operation.

EBUSY The Command parameter is SHM\_LOCK or SHM\_UNLOCK, and the specified shared

memory segment is currently being used for I/O or is attached by one or more processes. The *Command* parameter is **SHM\_PAGESIZE** or **SHM\_BSR** and the specified shared memory

segment has already been attached by one or more processes or has been pinned via

SHM\_PIN or SHM\_LOCK.

## **Examples**

**EPERM** 

**EBUSY** 

The following example allocates a 32MB shared memory region, changes the page size for the shared memory region to 64K, and then pins all of the pages in the shared memory region:

```
int id;
size_t shm_size;
struct shmid_ds shm_buf = { 0 };
psize_t psize_64k;

psize_64k = 64 * 1024;

/* Create a 32MB shared memory region */
shm_size = 32*1024*1024;

/* Allocate the shared memory region */
if ((id = shmget(IPC_PRIVATE, shm_size, IPC_CREAT)) < 0)
{
    perror("shmget() failed");</pre>
```

```
return -1;
/* Use 64K pages for the shared memory region */
shm_buf.shm_pagesize = psize_64k;
if (shmctl(id, SHM_PAGESIZE, &shm_buf))
perror("shmctl(SHM PAGESIZE) failed");
/* Pin all of the pages in the shared memory region */
if (shmctl(id, SHM LOCK, NULL))
perror("shmctl(SHM_LOCK) failed");
The following example allocates a 16MB shared memory region and determines the minimum alignment
of the address at which an application can shmat() the shared memory region:
int
      id;
size t shm size;
struct shmid_ds shm_buf = { 0 };
/* Create a 16MB shared memory region */
shm size = 16*1024*1024;
/* Allocate the shared memory region */
if ((id = shmget(IPC_PRIVATE, shm_size, IPC_CREAT)) < 0)</pre>
perror("shmget() failed");
return -1;
/* Determine the address alignment requirements */
if (shmctl(id, SHM GETLBA, &shm buf))
perror("shmctl(SHM_GETLBA) failed");
else
printf("shmlba = %0811x\n", shm buf.shm lba);
Related reference:
"shmat Subroutine" on page 241
"shmdt Subroutine"
"shmget Subroutine" on page 251
Related information:
disclaim subroutine
ipcs subroutine
ipcrm subroutine
List of Memory Manipulation Services
Subroutines Overview
Understanding Memory Mapping
```

## shmdt Subroutine Purpose

Detaches a shared memory segment.

## Library

Standard C Library (libc.a)

## **Syntax**

#include <sys/shm.h>

int shmdt (SharedMemoryAddress)
const void \* SharedMemoryAddress;

## **Description**

The **shmdt** subroutine detaches from the data segment of the calling process the shared memory segment located at the address specified by the *SharedMemoryAddress* parameter.

Mapped file segments are automatically detached when the mapped file is closed. However, you can use the **shmdt** subroutine to explicitly release the segment register used to map a file. Shared memory segments must be explicitly detached with the **shmdt** subroutine.

If the file was mapped for writing, the **shmdt** subroutine updates the **mtime** and **ctime** time stamps.

The following limits apply to shared memory:

- Maximum shared-memory segment size is 64 GB for 64-bit applications.
- Minimum shared-memory segment size is 1 byte.
- Maximum number of shared memory IDs is 131072.

#### **Parameters**

Item Description

SharedMemoryAddress Specifies the data segment start address of a shared memory segment.

#### **Return Values**

When successful, the **shmdt** subroutine returns a value of 0. Otherwise, the shared memory segment at the address specified by the *SharedMemoryAddress* parameter is not detached, a value of -1 is returned, and the **errno** global variable is set to indicate the error.

## **Error Codes**

The **shmdt** subroutine is unsuccessful if the following condition is true:

Item Description

EINVAL The value of the SharedMemoryAddress parameter is not the data-segment start address of a shared memory segment.

#### Related reference:

"shmat Subroutine" on page 241

"shmctl Subroutine" on page 245

"shmget Subroutine" on page 251

## Related information:

exec subroutine

exit subroutine

fork subroutine

fsync subroutine

mmap subroutine munmap subroutine ipcs subroutine ipcrm subroutine List of Memory Manipulation Services Subroutines Overview Understanding Memory Mapping

## shmget Subroutine **Purpose**

Gets shared memory segments.

## Library

Standard C Library (libc.a)

## **Syntax**

```
#include <sys/shm.h>
int shmget (Key, Size, SharedMemoryFlag)
key_t Key;
size_t Size
int SharedMemoryFlag;
```

## **Description**

The **shmget** subroutine returns the shared memory identifier associated with the specified *Key* parameter.

The following limits apply to shared memory:

- Maximum shared-memory segment size is 64 GB for 64-bit applications.
- Minimum shared-memory segment size is 1 byte.
- Maximum number of shared memory IDs is 131072.

## **Parameters**

| Item | Description                                                                                                    |
|------|----------------------------------------------------------------------------------------------------|
| Key  | Specifies either the <b>IPC_PRIVATE</b> value or an IPC key constructed by the <b>ftok</b> subroutine (or by a similar algorithm). |
| Size | Specifies the number of bytes of shared memory required.                                                                           |

#### Item

Shared Memory Flag

#### Description

Constructed by logically ORing one or more of the following values:

#### IPC CREAT

Creates the data structure if it does not already exist.

#### IPC EXCL

Causes the **shmget** subroutine to be unsuccessful if the **IPC\_CREAT** flag is also set, and the data structure already exists.

## SHM\_LGPAGE

Attempts to create the region so it can be mapped through hardware-supported, large-page mechanisms, if enabled. This is purely advisory. For the system to consider this flag, it must be used in conjunction with the SHM\_PIN flag and enabled with the vmtune command (-L to reserve memory for the region (which requires a reboot) and -S to enable SHM\_PIN). To successfully get large-pages, the user requesting large-page shared memory must have CAP\_BYPASS\_RAC\_VMM capability. This has no effect on shared memory regions created with the EXTSHM=ON environment variable.

#### SHM PIN

Attempts to pin the shared memory region if enabled. This is purely advisory. For the system to consider this flag, the system must be enable with **vmtune** command. This has no effect on shared memory regions created with EXTSHM=ON environment variable.

#### S\_IRUSR

Permits the process that owns the data structure to read it.

#### S\_IWUSR

Permits the process that owns the data structure to modify it.

#### S IRGRP

Permits the group associated with the data structure to read it.

#### S\_IWGRP

Permits the group associated with the data structure to modify it.

## S\_IROTH

Permits others to read the data structure.

#### S\_IWOTH

Permits others to modify the data structure.

Values that begin with the **S\_I** prefix are defined in the **sys/mode.h** file and are a subset of the access permissions that apply to files.

A shared memory identifier, its associated data structure, and a shared memory segment equal in number of bytes to the value of the *Size* parameter are created for the *Key* parameter if one of the following is true:

- The *Key* parameter is equal to the **IPC\_PRIVATE** value.
- The *Key* parameter does not already have a shared memory identifier associated with it, and the IPC\_CREAT flag is set in the *SharedMemoryFlag* parameter.

Upon creation, the data structure associated with the new shared memory identifier is initialized as follows:

- The shm perm.cuid and shm perm.uid fields are set to the effective user ID of the calling process.
- The shm perm.cgid and shm perm.gid fields are set to the effective group ID of the calling process.
- The low-order 9 bits of the shm\_perm.mode field are set to the low-order 9 bits of the *SharedMemoryFlag* parameter.
- The shm\_segsz field is set to the value of the *Size* parameter.
- The shm\_lpid, shm\_nattch, shm\_atime, and shm\_dtime fields are set to 0.
- The shm ctime field is set to the current time.

Note: Once created, a shared memory segment is deleted only when the system reboots or by issuing the ipcrm command or using the following shmctl subroutine:

```
if (shmctl (id, IPC_RMID, \theta) == -1)
perror ("error in closing segment"), exit (1);
```

## **Return Values**

Upon successful completion, a shared memory identifier is returned. Otherwise, the shmget subroutine returns a value of -1 and sets the **errno** global variable to indicate the error.

## **Error Codes**

The **shmget** subroutine is unsuccessful if one or more of the following are true:

| Item   | Description                                                                                                    |
|--------|----------------------------------------------------------------------------------------------------|
| EACCES | A shared memory identifier exists for the <i>Key</i> parameter, but operation permission as specified by the low-order 9 bits of the <i>SharedMemoryFlag</i> parameter is not granted.                  |
| EEXIST | A shared memory identifier exists for the <i>Key</i> parameter, and both the <b>IPC_CREAT</b> and <b>IPC_EXCL</b> flags are set in the <i>SharedMemoryFlag</i> parameter.                               |
| EINVAL | A shared memory identifier does not exist and the <i>Size</i> parameter is less than the system-imposed minimum or greater than the system-imposed maximum.                                             |
| EINVAL | A shared memory identifier exists for the <i>Key</i> parameter, but the size of the segment associated with it is less than the <i>Size</i> parameter, and the <i>Size</i> parameter is not equal to 0. |
| ENOENT | A shared memory identifier does not exist for the <i>Key</i> parameter, and the <b>IPC_CREAT</b> flag is not set in the <i>SharedMemoryFlag</i> parameter.                                              |
| ENOMEM | A shared memory identifier and associated shared memory segment are to be created but the amount of available physical memory is not sufficient to meet the request.                                    |
| ENOSPC | A shared memory identifier will be created, but the system-imposed maximum of shared memory identifiers allowed will be exceeded.                                                                       |

### Related reference:

"shmat Subroutine" on page 241

"shmctl Subroutine" on page 245

"shmdt Subroutine" on page 249

## Related information:

ftok subroutine

mmap subroutine

munmap subroutine

ipcs subroutine

ipcrm subroutine

List of Memory Manipulation Services

Subroutines Overview

**Understanding Memory Mapping** 

## sigaction, sigvec, or signal Subroutine **Purpose**

Specifies the action to take upon delivery of a signal.

## Libraries

Item Description

sigactionStandard C Library (libc.a)signal, sigvecStandard C Library (libc.a);

Berkeley Compatibility Library (libbsd.a)

## **Syntax**

```
#include <signal.h>
int sigaction ( signal, action, oaction)
int signal;
struct sigaction *action, *oaction;
int sigvec (signal, invec, outvec)
int signal;
struct sigvec *invec, *outvec;

void (*signal (signal, action)) ()
int signal;
void (*action) (int);
```

## **Description**

The **sigaction** subroutine allows a calling process to examine and change the action to be taken when a specific signal is delivered to the process issuing this subroutine.

In multi-threaded applications using the threads library (libpthreads.a), signal actions are common to all threads within the process. Any thread calling the **sigaction** subroutine changes the action to be taken when a specific signal is delivered to the threads process, that is, to any thread within the process.

**Note:** The **sigaction** subroutine must not be used concurrently to the **sigwait** subroutine on the same signal.

The *signal* parameter specifies the signal. If the *action* parameter is not null, it points to a **sigaction** structure that describes the action to be taken on receipt of the *signal* parameter signal. If the *oaction* parameter is not null, it points to a **sigaction** structure in which the signal action data in effect at the time of the **sigaction** subroutine call is returned. If the *action* parameter is null, signal handling is unchanged; thus, the call can be used to inquire about the current handling of a given signal.

The **sigaction** structure has the following fields:

| Member Type                        | Member Name  | Description                                                                           |
|------------------------------------|--------------|---------------------------------------------------------------------------------------|
| void(*) (int)                      | sa_handler   | SIG_DFL, SIG_IGN or pointer to a function.                                            |
| sigset_t                           | sa_mask      | Additional set of signals to be blocked during execution of signal-catching function. |
| int                                | sa_flags     | Special flags to affect behaviour of signal.                                          |
| void(*) (int, siginfo_t *, void *) | sa_sigaction | Signal-catching function.                                                             |

The sa\_handler field can have a SIG\_DFL or SIG\_IGN value, or it can be a pointer to a function. A SIG\_DFL value requests default action to be taken when a signal is delivered. A value of SIG\_IGN

requests that the signal have no effect on the receiving process. A pointer to a function requests that the signal be caught; that is, the signal should cause the function to be called. These actions are more fully described in "Parameters".

When a signal is delivered to a thread, if the action of that signal specifies termination, stop, or continue, the entire process is terminated, stopped, or continued, respectively.

If the SA\_SIGINFO flag (see below) is cleared in the sa\_flags field of the sigaction structure, the sa\_handler field identifies the action to be associated with the specified signal. If the SA\_SIGINFO flag is set in the sa flags field, the sa sigaction field specifies a signal-catching function. If the SA\_SIGINFO bit is cleared and the sa handler field specifies a signal-catching function, or if the SA\_SIGINFO bit is set, the sa mask field identifies a set of signals that will be added to the signal mask of the thread before the signal-catching function is invoked.

The sa mask field can be used to specify that individual signals, in addition to those in the process signal mask, be blocked from being delivered while the signal handler function specified in the sa handler field is operating. The sa flags field can have the SA ONSTACK, SA OLDSTYLE, or SA NOCLDSTOP bits set to specify further control over the actions taken on delivery of a signal.

If the SA\_ONSTACK bit is set, the system runs the signal-catching function on the signal stack specified by the sigstack subroutine. If this bit is not set, the function runs on the stack of the process to which the signal is delivered.

If the SA\_OLDSTYLE bit is set, the signal action is set to SIG\_DFL label prior to calling the signal-catching function. This is supported for compatibility with old applications, and is not recommended since the same signal can recur before the signal-catching subroutine is able to reset the signal action and the default action (normally termination) is taken in that case.

If a signal for which a signal-catching function exists is sent to a process while that process is executing certain subroutines, the call can be restarted if the SA\_RESTART bit is set for each signal. The only affected subroutines are the following:

- read, readv, or readvx ("read, readv, readdx, readv, readvx, eread, ereadv, pread, or preadv Subroutine" on page 39)
- write, writev, writev, or writevx ("write, writex, write64x, writev, writevx, ewrite, ewritev, pwrite, or pwritev Subroutine" on page 675)
- ioctl or ioctlx
- fcntl, lockf, or flock
- wait, wait3, or waitpid ("wait, waitpid, wait3, or wait364 Subroutine" on page 598)

Other subroutines do not restart and return EINTR label, independent of the setting of the SA\_RESTART bit.

If SA\_SIGINFO is cleared and the signal is caught, the signal-catching function will be entered as: void func(int signo);

Where signo is the only argument to the signal catching function. In this case the sa handler member must be used to describe the signal catching function and the application must not modify the sa\_sigaction member. If SA\_SIGINFO is set and the signal is caught, the signal-catching function will be entered as: void func(int signo, siginfo t \* info, void \* context); where two additional arguments are passed to the signal catching function.

The second argument will point to an object of type siginfo\_t explaining the reason why the signal was generated. The third argument can be cast to a pointer to an object of type ucontext\_t to refer to the

receiving process' context that was interrupted when the signal was delivered. In this case the **sa\_sigaction** member must be used to describe the signal catching function and the application must not modify the **sa\_handler** member.

The **si\_signo** member contains the system-generated signal number. The **si\_errno** member may contain implementation-dependent additional error information. If nonzero, it contains an error number identifying the condition that caused the signal to be generated. The **si\_code** member contains a code identifying the cause of the signal. If the value of **si\_code** is less than or equal to **0**, the signal was generated by a process and **si\_pid** and **si\_uid** respectively indicate the process ID and the real user ID of the sender.

The **signal.h** header description contains information about the signal specific contents of the elements of the **siginfo\_t** type. If **SA\_NOCLDWAIT** is set and **sig** equals SIGCHLD, child processes of the calling processes will not be transformed into zombie processes when they terminate. If the calling process subsequently waits for its children, and the process has no unwaited for children that were transformed into zombie processes, it will block until all of its children terminate, and **wait**, **wait3**, **waitid** and **waitpid** will fail and set **errno** to ECHILD. Otherwise, terminating child processes will be transformed into zombie processes, unless **SIGCHLD** is set to **SIG\_IGN**. When **SIGCHLD** is set to **SIG\_IGN**, the signal is ignored and any zombie children of the process will be cleaned up.

If **SA\_RESETHAND** is set, the disposition of the signal will be reset to **SIG\_DFL** and the **SA\_SIGINFO** flag will be cleared on entry to the signal handler.

If **SA\_NODEFER** is set and *sig* is caught, *sig* will not be added to the process' signal mask on entry to the signal handler unless it is included in **sa\_mask**. Otherwise, *sig* will always be added to the process' signal mask on entry to the signal handler. If *sig* is SIGCHLD, the SA\_NOCLDSTOP flag is not set in sa\_flags, and the implementation supports the SIGCHLD signal, a SIGCHLD signal will be generated for the calling process whenever any of its child processes stop.

If *sig* is SIGCHLD and the SA\_NOCLDSTOP flag is set in sa\_flags, the implementation will not generate a SIGCHLD signal in this way. When a signal is caught by a signal-catching function installed by **sigaction**, a new signal mask is calculated and installed for the duration of the signal-catching function (or until a call to either **sigprocmask orsigsuspend** is made).

This mask is formed by taking the union of the current signal mask and the value of the **sa\_mask** for the signal being delivered unless SA\_NODEFER or SA\_RESETHAND is set, and including the signal being delivered. If the user's signal handler returns normally, the original signal mask is restored.

Once an action is installed for a specific signal, it remains installed until another action is explicitly requested (by another call to **sigaction**), until the SA\_RESETHAND flag causes resetting of the handler, or until one of the **exec** functions is called.

If the previous action for *sig* had been established by **signal**, the values of the fields returned in the structure pointed to by *oact* are unspecified, and in particular **oact->sa\_handler** is not necessarily the same value passed to **signal**.

However, if a pointer to the same structure or a copy thereof is passed to a subsequent call to **sigaction** through the *act* argument, handling of the signal will be as if the original call to **signal** were repeated.

If **sigaction** fails, no new signal handler is installed. It is unspecified whether an attempt to set the action for a signal that cannot be caught or ignored to **SIG\_DFL** is ignored or causes an error to be returned with **errno** set to **EINVAL**.

If **SA\_SIGINFO** is not set in **sa\_flags**, then the disposition of subsequent occurrences of sig when it is already pending is implementation-dependent; the signal-catching function will be invoked with a single argument.

The sigvec and signal subroutines are provided for compatibility to older operating systems. Their function is a subset of that available with **sigaction**.

The **sigvec** subroutine uses the **sigvec** structure instead of the **sigaction** structure. The **sigvec** structure specifies a mask as an int instead of a sigset t. The mask for the sigvec subroutine is constructed by setting the i-th bit in the mask if signal i is to be blocked. Therefore, the **sigvec** subroutine only allows signals between the values of 1 and 31 to be blocked when a signal-handling function is called. The other signals are not blocked by the signal-handler mask.

The **sigvec** structure has the following members:

```
int (*sv handler)();
/* signal handler */
int sv mask;
/* signal mask
int sv_flags;
/* flags
```

The sigvec subroutine in the libbsd.a library interprets the SV\_INTERRUPT flag and inverts it to the SA\_RESTART flag of the sigaction subroutine. The sigvec subroutine in the libc.a library always sets the SV\_INTERRUPT flag regardless of what was passed in the sigvec structure.

The signal subroutine in the libc.a library allows an action to be associated with a signal. The action parameter can have the same values that are described for the sv\_handler field in the sigaction structure of the sigaction subroutine. However, no signal handler mask or flags can be specified; the signal subroutine implicitly sets the signal handler mask to additional signals and the flags to be SA\_OLDSTYLE.

Upon successful completion of a signal call, the value of the previous signal action is returned. If the call fails, a value of -1 is returned and the errno global variable is set to indicate the error as in the sigaction call.

The signal in libc.a does not set the SA\_RESTART flag. It sets the signal mask to the signal whose action is being specified, and sets flags to SA\_OLDSTYLE. The Berkeley Software Distribution (BSD) version of signal sets the SA\_RESTART flag and preserves the current settings of the signal mask and flags. The BSD version can be used by compiling with the Berkeley Compatibility Library (libbsd.a).

### **Parameters**

Defines the signal. The following list describes signal names and the specification for each. The value of the signal parameter can be any signal name from this list or its corresponding number except the SIGKILL name. If you use the signal name, you must include the signal.h file, because the name is correlated in the file with its corresponding number.

**Note:** The symbols in the following list of signals represent these actions:

- Specifies the default action that includes creating a core dump file.
- @ Specifies the default action that stops the process receiving these signals.
- ! Specifies the default action that restarts or continues the process receiving these signals.
- Specifies the default action that ignores these signals.
- % Indicates a likely shortage of paging space.
- See Terminal Programming for more information on the use of these signals.

```
reserved
        (26)
```

```
reserved
       (37-58)
SIGALRM
       Alarm clock. (14)
SIGBUS
       Specification exception. (10*)
SIGCHLD
       To parent on child stop or exit. (20+)
SIGCONT
       Continue if stopped. (19!)
SIGDANGER
       Paging space low. (33+%)
SIGEMT
       EMT instruction. (7*)
SIGFPE
       Arithmetic exception, integer divide by 0, or floating-point exception. (8*)
SIGHUP
       Hang-up. (1)
SIGILL
       Invalid instruction (not reset when caught). (4*)
SIGINT
       Interrupt. (2)
SIGIO
       Input/output possible or completed. (23+)
SIGGRANT
       Monitor access wanted. (60#)
SIGMIGRATE
       Migrate process. (35)
SIGMSG
       Input data has been stored into the input ring buffer. (27#)
SIGPRE
       Programming exception (user defined). (36)
SIGPROF
       Profiling timer expired. (see the setitimer subroutine).(32)
SIGPWR
       Power-fail restart. (29+)
SIGQUIT
       Quit. (3*)
SIGIOT
       End process (see the abort subroutine). (6*)
SIGKILL
       Kill (cannot be caught or ignored). (9)
SIGPIPE
       Write on a pipe when there is no process to read it. (13)
```

#### **SIGRETRACT**

Monitor access should be relinquished. (61#)

## **SIGSAK**

Secure attention key. (63)

#### **SIGSEGV**

Segmentation violation. (11\*)

## **SIGSOUND**

A sound control has completed execution. (62#)

### **SIGSTOP**

Stop (cannot be caught or ignored). (17@)

#### **SIGSYS**

Parameter not valid to subroutine. (12\*)

## **SIGTALRM**

Thread alarm clock. (38)

## **SIGTERM**

Software termination signal. (15)

#### **SIGTRAP**

Trace trap (not reset when caught). (5\*)

#### SIGTSTP

Interactive stop. (18@)

#### **SIGTTIN**

Background read attempted from control terminal. (21@)

## **SIGTTOU**

Background write attempted from control terminal. (22@)

### **SIGURG**

Urgent condition on I/O channel. (16+)

#### SIGUSR1

User-defined signal 1. (30)

## SIGUSR2

User-defined signal 2. (31)

## **SIGVTALRM**

Virtual time alarm (see the **setitimer** subroutine). (34)

## **SIGWINCH**

Window size change. (28+)

## **SIGXCPU**

CPU time limit exceeded (see the **setrlimit** subroutine). (24)

#### **SIGXFSZ**

File size limit exceeded (see the **setrlimit** subroutine).(25)

action Points to a **sigaction** structure that describes the action to be taken upon receipt of the *signal* parameter signal.

The three types of actions that can be associated with a signal (SIG\_DFL, SIG\_IGN, or a pointer to a function) are described as follows:

• SIG\_DFL Default action: signal-specific default action.

Except for those signal numbers marked with a + (plus sign), @ (at sign), or ! (exclamation point), the default action for a signal ends the receiving process with all of the consequences described in the \_exit subroutine. In addition, a memory image file is created in the current directory of the receiving process if an asterisk appears with a *signal* parameter and the following conditions are met:

- All dumped cores are in the context of the running process. They are dumped with an owner and a group matching the effective user ID (UID) and group ID (GID) of the process. If this UID/GID pair does not have permission to write to the target directory that is determined according to the standard core path procedures, no core file is dumped.
- If the real user ID (RUID) is root, the core file is dumped, with a mode of 0600.
- If the effective user ID (EUID) matches the real user ID (RUID), and the effective group ID (EGID) matches any group in the credential's group list, the core file is dumped with permissions of 0600.
- If the EUID matches the RUID, but the EGID does not match any group in the credential's group list, the core file cannot be dumped. The effective user cannot see data that they do not have access to.
- If the EUID does not match the RUID, the core file can be dumped only if you have set a core directory using the syscorepath command. This avoids dumping the core file into either the current working directory or a user-specific core directory in such a way that you cannot remove the core file. Core is dumped with a mode of 0600. If you have not used the syscorepath command to set a core directory, no core is dumped.

For signal numbers marked with a ! (exclamation point), the default action restarts the receiving process if it has stopped, or continues to run the receiving process.

For signal numbers marked with a @ (at sign), the default action stops the execution of the receiving process temporarily. When a process stops, a SIGCHLD signal is sent to its parent process, unless the parent process has set the SA\_NOCLDSTOP bit. While a process has stopped, any additional signals that are sent are not delivered until the process has started again. An exception to this is the SIGKILL signal, which always terminates the receiving process. Another exception is the SIGCONT signal, which always causes the receiving process to restart or continue running. A process whose parent process has ended is sent a SIGKILL signal if the SIGTSTP, SIGTTIN, or SIGTTOU signals are generated for that process.

For signal numbers marked with a +, the default action ignores the signal. In this case, the delivery of a signal does not affect the receiving process.

If a signal action is set to SIG\_DFL while the signal is pending, the signal remains pending.

SIG\_IGN Ignore signal.

Delivery of the signal does not affect the receiving process. If a signal action is set to the **SIG\_IGN** action while the signal is pending, the pending signal is discarded.

An exception to this is the SIGCHLD signal whose SIG\_DFL action ignores the signal. If the action for the SIGCHLD signal is set to SIG\_IGN, child processes of the calling processes will not be transformed into zombie processes when they terminate. If the calling process subsequently waits for its children, and the process has no unwaited for children that were transformed into zombie processes, it will block until all of its children terminate, and wait, wait3, waitid and waitpid will fail and set errno to ECHILD.

**Note:** The **SIGKILL** and **SIGSTOP** signals cannot be ignored.

• Pointer to a function, catch signal.

Upon delivery of the signal, the receiving process runs the signal-catching function specified by the pointer to function. The signal-handler subroutine can be declared as follows:

```
handler(signal, Code, SCP)
int signal, Code;
struct sigcontext *SCP;
```

The *signal* parameter is the signal number. The *Code* parameter is provided only for compatibility with other UNIX-compatible systems. The *Code* parameter value is always 0. The *SCP* parameter points to the **sigcontext** structure that is later used to restore the previous execution context of the process. The **sigcontext** structure is defined in the **signal.h** file.

A new signal mask is calculated and installed for the duration of the signal-catching function (or until **sigprocmask** or**sigsuspend** subroutine is made). This mask is formed by joining the process-signal mask (the mask associated with the action for the signal being delivered) and the mask corresponding to the signal being delivered. The mask associated with the signal-catching function is not allowed to block those signals that cannot be ignored. This is enforced by the kernel without causing an error to be indicated. If and when the signal-catching function returns, the original signal mask is restored (modified by any **sigprocmask** calls that were made since the signal-catching function was called) and the receiving process resumes execution at the point it was interrupted.

The signal-catching function can cause the process to resume in a different context by calling the **longjmp** subroutine. When the **longjmp** subroutine is called, the process leaves the signal stack, if it is currently on the stack, and restores the process signal mask to the state when the corresponding **setjmp** subroutine was made.

Once an action is installed for a specific signal, it remains installed until another action is explicitly requested (by another call to the **sigaction** subroutine), or until one of the **exec** subroutines is called. An exception to this is when the **SA\_OLDSTYLE** bit is set. In this case the action of a caught signal gets set to the **SIG\_DFL** action before the signal-catching function for that signal is called.

If a signal action is set to a pointer to a function while the signal is pending, the signal remains pending.

The signal handler should not wait directly or indirectly on the input from a different thread in the form of a variable, pipe or anything similar. This will cause a deadlock in the case of a multithreaded application. As this will be a programmer initiated deadlock, the application will not handle it.

When signal-catching functions are invoked asynchronously with process execution, the behavior of some of the functions defined by this standard is unspecified if they are called from a signal-catching function. The following set of functions are reentrant with respect to signals; that is, applications can invoke them, without restriction, from signal-catching functions:

\_exit
access
alarm
cfgetispeed
cfgetospeed
cfsetispeed
cfsetospeed
chdir
chmod
chown
close
creat
dup

dup2

exec

execle

execve

fcntl

fork

fpathconf

fstat

getegid

geteuid

getgid

getgroups

getpgrp

getpid

getppid

getuid

kill

link

lseek

mkdir

mkfifo

open

pathconf

pause

pipe

pread

pwrite

raise

read

readx

rename

rmdir

setgid

setpgid

setpgrp

setsid

setuid

sigaction

sigaddset sigdelset sigemptyset sigismember signal sigpending sigprocmask sigsuspend sleep stat statx sysconf tcdrain tcflow tcflush tcgetattr tcgetpgrp tcsendbreak tcsetattr tcsetpgrp time times umask uname unlink ustat utime wait waitpid write All other subroutines should not be called from signal-catching functions since their behavior is undefined.

oaction Points to a sigaction structure in which the signal action data in effect at the time of the sigaction subroutine is returned.

Points to a sigvec structure that describes the action to be taken upon receipt of the signal invec parameter signal.

outvec Points to a sigvec structure in which the signal action data in effect at the time of the sigvec subroutine is returned.

action Specifies the action associated with a signal.

## **Return Values**

Upon successful completion, the **sigaction** subroutine returns a value of 0. Otherwise, a value of **SIG\_ERR** is returned and the **errno** global variable is set to indicate the error.

## **Error Codes**

The **sigaction** subroutine is unsuccessful and no new signal handler is installed if one of the following occurs:

Item Description

**EFAULT** The action or oaction parameter points to a location outside of the allocated address space of the process.

**EINVAL** The *signal* parameter is not a valid signal number.

EINVAL An attempt was made to ignore or supply a handler for the SIGKILL, SIGSTOP, and SIGCONT signals.

#### Related reference:

"sleep, nsleep or usleep Subroutine" on page 291

"setjmp or longjmp Subroutine" on page 211

"sigsuspend or sigpause Subroutine" on page 278

"sigprocmask, sigsetmask, or sigblock Subroutine" on page 270

"sigstack Subroutine" on page 277

"sigwait Subroutine" on page 282

"umask Subroutine" on page 567

"wait, waitpid, wait3, or wait364 Subroutine" on page 598

"sigthreadmask Subroutine" on page 279

"sigwait Subroutine" on page 282

"ssignal or gsignal Subroutine" on page 367

"wait, waitpid, wait3, or wait364 Subroutine" on page 598

## Related information:

acct subroutine

\_exit, exit, or atexit

getinterval, incinterval, absinterval, resinc, resabs, alarm, ualarm, getitimer, or setitimer

getrlimit, setrlimit, or vlimit

kill subroutine

pause subroutine

ptrace subroutine

kill subroutine

core subroutine

Signal Management

## sigaltstack Subroutine Purpose

Allows a thread to define and examine the state of an alternate stack for signal handlers.

## Library

(libc.a)

## **Syntax**

#include <signal.h>

int sigaltstack(const stack\_t \*ss, stack\_t \*oss);

## **Description**

The **sigaltstack** subroutine allows a thread to define and examine the state of an alternate stack for signal handlers. Signals that have been explicitly declared to execute on the alternate stack will be delivered on the alternate stack.

If ss is not null pointer, it points to a **stack\_t** structure that specifies the alternate signal stack that will take effect upon return from **sigaltstack** subroutine. The **ss\_flags** member specifies the new stack state. If it is set to **SS\_DISABLE**, the stack is disabled and **ss\_sp** and **ss\_ssize** are ignored. Otherwise the stack will be enabled, and the **ss\_sp** and **ss\_size** members specify the new address and size of the stack.

The range of addresses starting at **ss\_sp**, up to but not including **ss\_sp + ss\_size**, is available to the implementation for use as the stack.

If *oss* is not a null pointer, on successful completion it will point to a **stack\_t** structure that specifies the alternate signal stack that was in effect prior to the **sigaltstack** subroutine. The **ss\_sp** and **ss\_size** members specify the address and size of the stack. The **ss\_flags** member specifies the stack's state, and may contain one of the following values:

Item Description

SS\_ONSTACK The process is currently executing on the alternate signal stack. Attempts to modify the alternate signal stack

while the process is executing or it fails. This flag must not be modified by processes.

**SS\_DISABLE** The alternate signal stack is currently disabled.

The value of **SIGSTKSZ** is a system default specifying the number of bytes that would be used to cover the usual case when manually allocating an alternate stack area. The value **MINSIGSTKSZ** is defined to be the minimum stack size for a signal handler. In computing an alternate stack size, a program should add that amount to its stack requirements to allow for the system implementation overhead.

After a successful call to one of the exec functions, there are no alternate stacks in the new process image.

## **Parameters**

#### Item Description

A pointer to a stack\_t structure specifying the alternate stack to use during signal handling.

oss A pointer to a stack\_t structure that will indicate the alternate stack currently in use.

## **Return Values**

Upon successful completion, **sigaltstack** subroutine returns 0. Otherwise, it returns -1 and set **errno** to indicate the error.

Item Description

-1 Not successful and the **errno** global variable is set to one of the following error codes.

## **Error Codes**

Item Description

EINVAL The ss parameter is not a null pointer, and the ss\_flags member pointed to by ss contains flags other that

SS DISABLE.

**ENOMEM** The size of the alternate stack area is less than **MINSIGSTKSZ**.

**EPERM** An attempt was made to modify an active stack.

#### Related reference:

"sigaction, sigvec, or signal Subroutine" on page 253 "sigsetimp or siglongimp Subroutine" on page 276

## sigemptyset, sigfillset, sigaddset, sigdelset, or sigismember Subroutine Purpose

Creates and manipulates signal masks.

## Library

Standard C Library (libc.a)

## **Syntax**

```
#include <signal.h>
int sigemptyset ( Set)
sigset_t *Set;
int sigfillset (Set)
sigset_t *Set;
int sigaddset (Set, SignalNumber)
sigset_t *Set;
int SignalNumber;
int sigdelset (Set, SignalNumber)
sigset_t *Set;
int SignalNumber;
int sigismember (Set, SignalNumber)
sigset_t *Set;
int SignalNumber;
int sigismember (Set, SignalNumber)
sigset_t *Set;
int SignalNumber;
```

## **Description**

The **sigemptyset**, **sigfillset**, **sigaddset**, **sigdelset**, and **sigismember** subroutines manipulate sets of signals. These functions operate on data objects addressable by the application, not on any set of signals known to the system, such as the set blocked from delivery to a process or the set pending for a process.

The **sigemptyset** subroutine initializes the signal set pointed to by the *Set* parameter such that all signals are excluded. The **sigfillset** subroutine initializes the signal set pointed to by the *Set* parameter such that all signals are included. A call to either the **sigfillset** or **sigemptyset** subroutine must be made at least once for each object of the **sigset\_t** type prior to any other use of that object.

The **sigaddset** and **sigdelset** subroutines respectively add and delete the individual signal specified by the *SignalNumber* parameter from the signal set specified by the *Set* parameter. The **sigismember** 

subroutine tests whether the *SignalNumber* parameter is a member of the signal set pointed to by the *Set* parameter.

## **Parameters**

Item Description

Set Specifies the signal set.
SignalNumber Specifies the individual signal.

## **Examples**

To generate and use a signal mask that blocks only the **SIGINT** signal from delivery, enter the following: #include <signal.h>

```
int return_value;
sigset_t newset;
sigset_t *newset_p;
...
newset_p = &newset;
sigemptyset(newset_p);
sigaddset(newset_p, SIGINT);
return value = sigprocmask (SIG SETMASK, newset p, NULL);
```

#### **Return Values**

Upon successful completion, the **sigismember** subroutine returns a value of 1 if the specified signal is a member of the specified set, or the value of 0 if not. Upon successful completion, the other subroutines return a value of 0. For all the preceding subroutines, if an error is detected, a value of -1 is returned and the **errno** global variable is set to indicate the error.

#### **Error Codes**

The sigfillset, sigdelset, sigismember, and sigaddset subroutines are unsuccessful if the following is true:

Item Description

**EINVAL** The value of the *SignalNumber* parameter is not a valid signal number.

## Related reference:

```
"sigaction, sigvec, or signal Subroutine" on page 253
```

## siginterrupt Subroutine Purpose

Sets restart behavior with respect to signals and subroutines.

### Library

Standard C Library (libc.a)

## Syntax 1 4 1

```
int siginterrupt ( Signal, Flag)
int Signal, Flag;
```

<sup>&</sup>quot;sigprocmask, sigsetmask, or sigblock Subroutine" on page 270

<sup>&</sup>quot;sigsuspend or sigpause Subroutine" on page 278

## **Description**

The **siginterrupt** subroutine is used to change the subroutine restart behavior when a subroutine is interrupted by the specified signal. If the flag is false (0), subroutines are restarted if they are interrupted by the specified signal and no data has been transferred yet.

If the flag is true (1), the restarting of subroutines is disabled. If a subroutine is interrupted by the specified signal and no data has been transferred, the subroutine will return a value of -1 with the **errno** global variable set to **EINTR**. Interrupted subroutines that have started transferring data return the amount of data actually transferred. Subroutine interrupt is the signal behavior found on 4.1 BSD and AT&T System V UNIX systems.

Note that the BSD signal-handling semantics are not altered in any other way. Most notably, signal handlers always remain installed until explicitly changed by a subsequent **sigaction** or **sigvec** call, and the signal mask operates as documented in the **sigaction** subroutine. Programs can switch between restartable and interruptible subroutine operations as often as desired in the running of a program.

Issuing a **siginterrupt** call during the running of a signal handler causes the new action to take place on the next signal caught.

Restart does not occur unless it is explicitly specified with the **sigaction** or **sigvec** subroutine in the **libc.a** library.

This subroutine uses an extension of the **sigvec** subroutine that is not available in the BSD 4.2; hence, it should not be used if compatibility with earlier versions is needed.

### **Parameters**

ItemDescriptionSignalIndicates the signal.FlagIndicates true or false.

## **Return Values**

A value of 0 indicates that the call succeeded. A value of -1 indicates that the supplied signal number is not valid.

## Related reference:

"sigaction, sigvec, or signal Subroutine" on page 253

"sigsuspend or sigpause Subroutine" on page 278

"sigprocmask, sigsetmask, or sigblock Subroutine" on page 270

## signbit Macro Purpose

Tests the sign.

## **Syntax**

#include <math.h>
int signbit (x)
real-floating x;

## **Description**

The signbit macro determines whether the sign of its argument value is negative. NaNs, zeros, and infinities have a sign bit.

## **Parameters**

Item Description

Specifies the value to be tested.

## **Return Values**

The signbit macro returns a nonzero value if the sign of its argument value is negative.

## Related information:

class, \_class, finite, isnan, or unordered Subroutines fpclassify Subroutine isfinite Subroutine isinf Subroutine isnormal Subroutine lldiv Subroutine

## sigpending Subroutine

**Purpose** 

math.h subroutine

Returns a set of signals that are blocked from delivery.

## Library

Standard C Library (libc.a)

## **Syntax**

```
#include <signal.h>
int sigpending (Set)
sigset_t *Set;
```

## Description

The sigpending subroutine stores a set of signals that are blocked from delivery and pending for the calling thread, in the space pointed to by the Set parameter.

## **Parameters**

Item Description

Set Specifies the set of signals.

## **Return Values**

Upon successful completion, the **sigpending** subroutine returns a value of 0. Otherwise, a value of -1 is returned and the **errno** global variable is set to indicate the error.

#### **Error Codes**

The **sigpending** subroutine is unsuccessful if the following is true:

Item Description

**EINVAL** The input parameter is outside the user's address space.

## Related reference:

 $\hbox{``sigprocmask, sigsetmask, or sigblock Subroutine''}$ 

# sigprocmask, sigsetmask, or sigblock Subroutine Purpose

Sets the current signal mask.

## Library

Standard C Library (libc.a)

## **Syntax**

```
#include <signal.h>
int sigprocmask ( How, Set, OSet)
int How;
const sigset_t *Set;
sigset *OSet;
int sigsetmask ( SignalMask)
int SignalMask;
int sigblock (SignalMask)
int SignalMask;
```

## **Description**

**Note:** The **sigprocmask**, **sigsetmask**, and **sigblock** subroutines must not be used in a multi-threaded application. The **sigthreadmask** ("sigthreadmask Subroutine" on page 279) subroutine must be used instead.

The **sigprocmask** subroutine is used to examine or change the signal mask of the calling thread.

The subroutine is used to examine or change the signal mask of the calling process.

Typically, you should use the **sigprocmask(SIG\_BLOCK)** subroutine to block signals during a critical section of code. Then use the **sigprocmask(SIG\_SETMASK)** subroutine to restore the mask to the previous value returned by the **sigprocmask(SIG\_BLOCK)** subroutine.

<sup>&</sup>quot;sigthreadmask Subroutine" on page 279

If there are any pending unblocked signals after the call to the sigprocmask subroutine, at least one of those signals will be delivered before the **sigprocmask** subroutine returns.

The sigprocmask subroutine does not allow the SIGKILL or SIGSTOP signal to be blocked. If a program attempts to block either signal, the sigprocmask subroutine gives no indication of the error.

### **Parameters**

Item Description

How Indicates the manner in which the set is changed. It can have one of the following values:

SIG BLOCK

The resulting set is the union of the current set and the signal set pointed to by the Set parameter.

SIG\_UNBLOCK

The resulting set is the intersection of the current set and the complement of the signal set pointed

to by the Set parameter.

SIG\_SETMASK

The resulting set is the signal set pointed to by the Set parameter.

Specifies the signal set. If the value of the Set parameter is not null, it points to a set of signals to be used to Set

> change the currently blocked set. If the value of the Set parameter is null, the value of the How parameter is not significant and the process signal mask is unchanged. Thus, the call can be used to inquire about

currently blocked signals.

**OSet** If the OSet parameter is not the null value, the signal mask in effect at the time of the call is stored in the

space pointed to by the OSet parameter.

SignalMask Specifies the signal mask of the process.

## Compatibility Interfaces

The sigsetmask subroutine allows changing the process signal mask for signal values 1 to 31. This same function can be accomplished for all values with the sigprocmask(SIG\_SETMASK) subroutine. The signal of value i will be blocked if the ith bit of SignalMask parameter is set.

Upon successful completion, the **sigsetmask** subroutine returns the value of the previous signal mask. If the subroutine fails, a value of -1 is returned and the errno global variable is set to indicate the error as in the **sigprocmask** subroutine.

The **sigblock** subroutine allows signals with values 1 to 31 to be logically ORed into the current process signal mask. This same function can be accomplished for all values with the sigprocmask(SIG\_BLOCK) subroutine. The signal of value i will be blocked, in addition to those currently blocked, if the i-th bit of the SignalMask parameter is set.

It is not possible to block a SIGKILL or SIGSTOP signal using the sigblock or sigsetmask subroutine. This restriction is *silently* imposed by the system without causing an error to be indicated.

Upon successful completion, the sigblock subroutine returns the value of the previous signal mask. If the subroutine fails, a value of -1 is returned and the errno global variable is set to indicate the error as in the **sigprocmask** subroutine.

#### **Return Values**

Upon completion, a value of 0 is returned. If the **sigprocmask** subroutine fails, the signal mask of the process is unchanged, a value of -1 is returned, and the global variable errno is set to indicate the error.

## **Error Codes**

The **sigprocmask** subroutine is unsuccessful if the following is true:

Item Description

**EPERM** The user does not have the privilege to change the signal's mask.

**EINVAL** The value of the *How* parameter is not equal to one of the defined values.

**EFAULT** The user's mask is not in the process address space.

## **Examples**

To set the signal mask to block only the SIGINT signal from delivery, enter:

```
#include <signal.h>
int return_value;
sigset_t newset;
sigset_t *newset_p;
...
newset_p = &newset;
sigemptyset(newset_p);
sigaddset(newset_p, SIGINT);
return_value = sigprocmask (SIG_SETMASK, newset_p, NULL);
```

## Related reference:

## Related information:

kill or killpg

## sigqueue Subroutine Purpose

Queues a signal to a process.

## Library

Standard C Library (libc.a)

## **Syntax**

```
#include <signal.h>
int sigqueue (pid, signo, value)
pid_t pid;
int signo;
const union sigval value;
```

## **Description**

The **sigqueue** subroutine causes the signal specified by the *signo* parameter to be sent with the value specified by the *value* parameter to the process specified by the *pid* parameter. If the *signo* parameter is zero, error checking is performed but no signal is actually sent. This can be used to check the validity of the *pid* parameter.

The conditions required for a process to have permission to queue a signal to another process are the same as for the **kill** subroutine.

<sup>&</sup>quot;sigaction, sigvec, or signal Subroutine" on page 253

<sup>&</sup>quot;sigemptyset, sigfillset, sigaddset, sigdelset, or sigismember Subroutine" on page 266

<sup>&</sup>quot;sigsuspend or sigpause Subroutine" on page 278

<sup>&</sup>quot;sigpending Subroutine" on page 269

The **sigqueue** subroutine returns immediately. If **SA\_SIGINFO** is set by the receiving process for the specified signal, and if the resources are available to queue the signal, the signal is queued and sent to the receiving process. If SA\_SIGINFO is not set for the signo parameter, the signal is sent at least once to the receiving process.

If multiple signals in the range SIGRTMIN to SIGRTMAX should be available for delivery, the lowest numbered of them will be delivered first.

#### **Parameters**

Item Description Specifies the process to which a signal is to be sent. pid Specifies the signal number. signo

Specifies the value to be sent with the signal. value

#### **Return Values**

Upon successful completion the sigqueue subroutine returns a zero. If unsuccessful, it returns a -1 and sets the **errno** variable to indicate the error.

## **Error Code**

The **sigqueue** subroutine will fail if:

Item Description

**EAGAIN** No resources are available to queue the signal. The process has already queued SIGQUEUE\_MAX signals that

are still pending at the receiver(s), or a system-wide resource limit has been exceeded.

**EINVAL** The value of the signo parameter is an invalid or unsupported signal number, or if the selected signal can either

stop or continue the receiving process. AIX does not support queuing of the following signals: SIGKILL,

SIGSTOP, SIGTSTP, SIGCONT, SIGTTIN, SIGTTOU, and SIGCLD.

**EPERM** The process does not have the appropriate privilege to send the signal to the receiving process.

The process specified by the pid parameter does not exist. **ESRCH** 

### Related reference:

"sigtimedwait and sigwaitinfo Subroutine" on page 281

## sigset, sighold, sigrelse, or sigignore Subroutine **Purpose**

Enhance the signal facility and provide signal management.

## Library

Standard C Library (libc.a)

## **Syntax**

```
#include <signal.h>
void (*sigset( Signal, Function))()
int Signal;
void (*Function)();
int sighold ( Signal)
int Signal;
int sigrelse ( Signal)
```

<sup>&</sup>quot;sigaction, sigvec, or signal Subroutine" on page 253

<sup>&</sup>quot;sigtimedwait and sigwaitinfo Subroutine" on page 281

```
int Signal;
int sigignore ( Signal)
int Signal;
```

## Description

The **sigset**, **sighold**, **sigrelse**, and **sigignore** subroutines enhance the signal facility and provide signal management for application processes.

The **sigset** subroutine specifies the system signal action to be taken upon receiving a *Signal* parameter.

The **sighld** and **sigrelse** subroutines establish critical regions of code. A call to the **sighold** subroutine is analogous to raising the priority level and deferring or holding a signal until the priority is lowered by **sigrelse**. The **sigrelse** subroutine restores the system signal action to the action that was previously specified by the **sigset** structure.

The **sigignore** subroutine sets the action for the *Signal* parameter to **SIG\_IGN**.

The other signal management routine, **signal**, should not be used in conjunction with these routines for a particular signal type.

## **Parameters**

```
Item
             Description
Signal
             Specifies the signal. The Signal parameter can be assigned any one of the following signals:
             SIGHUP
                      Hang up
             SIGINT Interrupt
             SIGOUIT
             SIGILL Illegal instruction (not reset when caught)*
             SIGTRAP
                       Trace trap (not reset when caught)*
             SIGABRT
                       Abort*
             SIGFPE Floating point exception*, or arithmetic exception, integer divide by 0
             SIGSYS Bad argument to routine*
             SIGPIPE
                       Write on a pipe with no one to read it
             SIGALRM
                       Alarm clock
             SIGTERM
                       Software termination signal
             SIGUSR1
                       User-defined signal 1
             SIGUSR2
                       User-defined signal 2.
```

For portability, application programs should use or catch only the signals listed above. Other signals are hardware-dependant and implementation-dependant and may have very different meanings or results across systems. For example, the System V signals (SIGEMT, SIGBUS, SIGSEGV, and SIGIOT) are

<sup>\*</sup> The default action for these signals is an abnormal termination.

implementation-dependent and are not listed above. Specific implementations may have other implementation-dependent signals.

#### Item Description

**Function** 

Specifies the choice. The Function parameter is declared as a type pointer to a function returning void. The Function parameter is assigned one of four values: SIG\_DFL, SIG\_IGN, SIG\_HOLD, or an address of a signal-catching function. Definitions of the actions taken by each of the values are:

#### SIG\_DFL

Terminate process upon receipt of a signal.

Upon receipt of the signal specified by the Signal parameter, the receiving process is to be terminated with all of the consequences outlined in the \_exit subroutine. In addition, if Signal is one of the signals marked with an asterisk above, implementation-dependent abnormal process termination routines, such as a core dump, can be invoked.

#### SIG\_IGN

Ignore signal.

Any pending signal specified by the Signal parameter is discarded. A pending signal is a signal that has occurred but for which no action has been taken. The system signal action is set to ignore future occurrences of this signal type.

## SIG\_HOLD

Hold signal.

The signal specified by the Signal parameter is to be held. Any pending signal of this type remains held. Only one signal of each type is held.

address

Catch signal.

Upon receipt of the signal specified by the Signal parameter, the receiving process is to execute the signal-catching function pointed to by the Function parameter. Any pending signal of this type is released. This address is retained across calls to the other signal management functions, signold and sigrelse. The signal number Signal is passed as the only argument to the signal-catching function. Before entering the signal-catching function, the value of the Function parameter for the caught signal is set to SIG\_HOLD. During normal return from the signal-catching handler, the system signal action is restored to the Function parameter and any held signal of this type is released. If a nonlocal goto (see the setimp subroutine) is taken, the sigrelse subroutine must be invoked to restore the system signal action and to release any held signal of this type.

Upon return from the signal-catching function, the receiving process will resume execution at the point at which it was interrupted, except for implementation-defined signals in which this may not be true.

When a signal to be caught occurs during a nonatomic operation such as a call to the read, write, open, or ioctl subroutine on a slow device (such as a terminal); during a pause subroutine; during a wait subroutine that does not return immediately, the signal-catching function is executed. The interrupted routine then returns a value of -1 to the calling process with the **errno** global variable set to **EINTR**.

## **Return Values**

Upon successful completion, the sigset subroutine returns the previous value of the system signal action for the specified Signal. Otherwise, it returns SIG\_ERR and the errno global variable is set to indicate the error.

For the **sighold**, **sigrelse**, and **sigignore** subroutines, a value of 0 is returned upon success. Otherwise, a value of -1 is returned and the errno global variable is set to indicate the error.

## **Error Codes**

The **sigset**, **sighold**, **sigrelse**, or **sigignore** subroutine is unsuccessful if the following is true:

Item Description

EINVAL The Signal value is either an illegal signal number, or the default handling of Signal cannot be changed.

#### Related reference:

"setjmp or longjmp Subroutine" on page 211

"sigaction, sigvec, or signal Subroutine" on page 253

"wait, waitpid, wait3, or wait364 Subroutine" on page 598

## Related information:

exit subroutine

kill subroutine

# sigsetimp or siglongimp Subroutine Purpose

Saves or restores stack context and signal mask.

## Library

Standard C Library (libc.a)

## **Syntax**

#include <setjmp.h>

int sigsetjmp ( Environment, SaveMask)
sigjmp\_buf Environment;
int SaveMask;

void siglongjmp (Environment, Value)
sigjmp buf Environment;

## **Description**

int Value;

The **sigsetimp** subroutine saves the current stack context, and if the value of the *SaveMask* parameter is not 0, the **sigsetimp** subroutine also saves the current signal mask of the process as part of the calling environment.

The **siglongjmp** subroutine restores the saved signal mask only if the *Environment* parameter was initialized by a call to the **sigsetjmp** subroutine with a nonzero *SaveMask* parameter argument.

## **Parameters**

Item Description

Environment Specifies an address for a **sigjmp\_buf** structure.

SaveMask Specifies the flag used to determine if the signal mask is to be saved.

Value Specifies the return value from the **siglongjmp** subroutine.

## **Return Values**

The **sigsetjmp** subroutine returns a value of 0. The **siglongjmp** subroutine returns a nonzero value.

## Related reference:

"setjmp or longjmp Subroutine" on page 211

"sigaction, sigvec, or signal Subroutine" on page 253

"sigprocmask, sigsetmask, or sigblock Subroutine" on page 270 "sigsuspend or sigpause Subroutine" on page 278

## sigstack Subroutine **Purpose**

Sets and gets signal stack context.

## Library

Standard C Library (libc.a)

## **Syntax**

```
#include <signal.h>
int sigstack ( InStack, OutStack)
struct sigstack *InStack, *OutStack;
```

## **Description**

The **sigstack** subroutine defines an alternate stack on which signals are to be processed.

When a signal occurs and its handler is to run on the signal stack, the system checks to see if the process is already running on that stack. If so, it continues to do so even after the handler returns. If not, the signal handler runs on the signal stack, and the original stack is restored when the handler returns.

Use the sigvec or sigaction subroutine to specify whether a given signal-handler routine is to run on the signal stack.

**Attention:** A signal stack does not automatically increase in size as a normal stack does. If the stack overflows, unpredictable results can occur.

## **Parameters**

#### Item Description

InStack Specifies the stack pointer of the new signal stack.

> If the value of the InStack parameter is nonzero, it points to a sigstack structure, which has the following members:

```
caddr_t ss_sp;
int ss_onstack;
```

The value of InStack->ss\_sp specifies the stack pointer of the new signal stack. Since stacks grow from numerically greater addresses to lower ones, the stack pointer passed to the sigstack subroutine should point to the numerically high end of the stack area to be used. InStack->ss onstack should be set to a value of 1 if the process is currently running on that stack; otherwise, it should be a value of 0.

If the value of the InStack parameter is 0 (that is, a null pointer), the signal stack state is not set.

OutStack Points to structure where current signal stack state is stored.

> If the value of the OutStack parameter is nonzero, it points to a sigstack structure into which the sigstack subroutine stores the current signal stack state.

If the value of the OutStack parameter is 0, the previous signal stack state is not reported.

#### **Return Values**

Upon successful completion, the **sigstack** subroutine returns a value of 0. Otherwise, a value of -1 is returned and the **errno** global variable is set to indicate the error.

### **Error Codes**

The **sigstack** subroutine is unsuccessful and the signal stack context remains unchanged if the following is true:

Item Description

EFAULT The InStack or OutStack parameter points outside of the address space of the process.

#### Related reference:

"setjmp or longjmp Subroutine" on page 211
"sigaction, sigvec, or signal Subroutine" on page 253

## sigsuspend or sigpause Subroutine Purpose

Automatically changes the set of blocked signals and waits for a signal.

## Library

Standard C Library (libc.a)

## **Syntax**

```
#include <signal.h>
int sigsuspend ( SignalMask)
const sigset_t *SignalMask;
int signause (SignalMask)
int SignalMask;
```

## **Description**

The **sigsuspend** subroutine replaces the signal mask of a thread with the set of signals pointed to by the *SignalMask* parameter. It then suspends execution of the thread until a signal is delivered that executes a signal-catching function or terminates the process. The **sigsuspend** subroutine does not allow the **SIGKILL** or **SIGSTOP** signal to be blocked. If a program attempts to block one of these signals, the **sigsuspend** subroutine gives no indication of the error.

If delivery of a signal causes the process to end, the **sigsuspend** subroutine does not return. If delivery of a signal causes a signal-catching function to start, the **sigsuspend** subroutine returns after the signal-catching function returns, with the signal mask restored to the set that existed prior to the **sigsuspend** subroutine.

The **sigsuspend** subroutine sets the signal mask and waits for an unblocked signal as one atomic operation. This means that signals cannot occur between the operations of setting the mask and waiting for a signal. If a program invokes the **sigprocmask** (**SIG\_SETMASK**) and **pause** subroutines separately, a signal that occurs between these subroutines might not be noticed by the **pause** subroutine.

In normal usage, a signal is blocked by using the **sigprocmask(SIG\_BLOCK,...)** subroutine for single-threaded applications, or the **sigthreadmask(SIG\_BLOCK,...)** subroutine for multi-threaded applications (using the **libpthreads.a** threads library) at the beginning of a critical section. The

process/thread then determines whether there is work for it to do. If no work is to be done, the process/thread waits for work by calling the **sigsuspend** subroutine with the mask previously returned by the **sigprocmask** or **sigthreadmask** subroutine.

The **sigpause** subroutine is provided for compatibility with older UNIX systems; its function is a subset of the **sigsuspend** subroutine.

#### **Parameter**

Item Description

SignalMask Points to a set of signals.

### **Return Values**

If a signal is caught by the calling thread and control is returned from the signal handler, the calling thread resumes execution after the **sigsuspend** or **sigpause** subroutine, which always return a value of -1 and set the **errno** global variable to **EINTR**.

### Related reference:

"sigprocmask, sigsetmask, or sigblock Subroutine" on page 270

#### Related information:

pause subroutine Signal Management

# sigthreadmask Subroutine Purpose

Sets the signal mask of a thread.

## Library

Threads Library (libpthreads.a)

## **Syntax**

```
#include <pthread.h>
#include <signal.h>

int sigthreadmask( how, set, old_set)
int how;
const sigset_t *set;
sigset_t *old_set;
```

## Description

The **sigthreadmask** subroutine is used to examine or change the signal mask of the calling thread. The **sigprocmask** subroutine must not be used in a multi-threaded process.

Typically, the **sigthreadmask(SIG\_BLOCK)** subroutine is used to block signals during a critical section of code. The **sigthreadmask(SIG\_SETMASK)** subroutine is then used to restore the mask to the previous value returned by the **sigthreadmask(SIG\_BLOCK)** subroutine.

If there are any pending unblocked signals after the call to the **sigthreadmask** subroutine, at least one of those signals will be delivered before the **sigthreadmask** subroutine returns.

<sup>&</sup>quot;sigaction, sigvec, or signal Subroutine" on page 253

<sup>&</sup>quot;sigthreadmask Subroutine"

The **sigthreadmask** subroutine does not allow the **SIGKILL** or **SIGSTOP** signal to be blocked. If a program attempts to block either signal, the **sigthreadmask** subroutine gives no indication of the error.

**Note:** The **pthread.h** header file must be the first included file of each source file using the threads library.

### **Parameters**

Item Description

how Indicates the manner in which the set is changed. It can have one of the following values:

SIG\_BLOCK

The resulting set is the union of the current set and the signal set pointed to by the set parameter.

SIG\_UNBLOCK

The resulting set is the intersection of the current set and the complement of the signal set pointed to by

the set parameter.

SIG\_SETMASK

The resulting set is the signal set pointed to by the *set* parameter.

set Specifies the signal set. If the value of the *Set* parameter is not null, it points to a set of signals to be used to change the currently blocked set. If the value of the *Set* parameter is null, the value of the *How* parameter is not

significant and the process signal mask is unchanged. Thus, the call can be used to inquire about currently blocked

signals.

old\_set If the old\_set parameter is not the null value, the signal mask in effect at the time of the call is stored in the spaced

pointed to by the old\_set parameter.

#### **Return Values**

Upon completion, a value of 0 is returned. If the **sigthreadmask** subroutine fails, the signal mask of the process is unchanged, a value of -1 is returned, and the global variable **errno** is set to indicate the error.

## **Error Codes**

The **sigthreadmask** subroutine is unsuccessful if the following is true:

Item Description

**EFAULT** The *set* or *old\_set* pointers are not in the process address space.

**EINVAL** The value of the *how* parameter is not supported.

**EPERM** The calling thread does not have the privilege to change the signal's mask.

## **Examples**

To set the signal mask to block only the SIGINT signal from delivery, enter:

```
#include <pthread.h>
#include <signal.h>
int return_value;
sigset_t newset;
sigset_t *newset_p;
...
newset_p = &newset;
sigemptyset(newset_p);
sigaddset(newset_p, SIGINT);
return value = sigthreadmask(SIG SETMASK, newset p, NULL);
```

#### Related reference:

"sigsuspend or sigpause Subroutine" on page 278

"sigaction, sigvec, or signal Subroutine" on page 253

"sigpending Subroutine" on page 269

"sigwait Subroutine" on page 282

#### Related information:

kill or killpg pthread\_kill subroutine Signal Management

# sigtimedwait and sigwaitinfo Subroutine Purpose

Waits for a signal, and provides a mechanism for retrieving any queued value.

# Library

Standard C Library (libc.a)

Threads Library (libpthreads.a)

# **Syntax**

```
#include <signal.h>
int sigtimedwait (set, info, timeout)
const sigset_t *set;
siginfo_t *info;
const struct timespec *timeout;
int sigwaitinfo (set, info)
const sigset_t *set;
siginfo_t *info;
```

# **Description**

The **sigwaitinfo** subroutine selects a pending signal from the set specified by the *set* parameter. If no signal in the *set* parameter is pending at the time of the call, the calling thread is suspended until one or more signals in the *set* parameter become pending or until it is interrupted by an unblocked, caught signal. If the wait was interrupted by an unblocked, caught signal, the subroutines will restart themselves.

The **sigwaitinfo** subroutine is functionally equivalent to the **sigwait** subroutine if the *info* argument is NULL. If the *info* argument is non-NULL, the **sigwaitinfo** subroutine is equivalent to the **sigwait** subroutine, except that the selected signal number is stored in the **si\_signo** member, and the cause of the signal is stored in the **si\_code** member of the *info* parameter. If any value is queued to the selected signal, the first such queued value is dequeued, and if the *info* argument is non-NULL, the value is stored in the **si\_value** member of the *info* parameter. If no further signals are queued for the selected signal, the pending indication for that signal is reset.

The **sigtimedwait** subroutine is equivalent to the **sigwaitinfo** subroutine except that if none of the signals specified by the *set* parameter are pending, the **sigtimedwait** subroutine waits for the time interval referenced by the *timeout* parameter. If the **timespec** structure pointed to by the *timeout* parameter contains a zero value and if none of the signals specified by the *set* parameter are pending, the **sigtimedwait** subroutine returns immediately with an error.

If there are multiple pending signals in the range **SIGRTMIN** to **SIGRTMAX**, the lowest numbered signal in that range will be selected.

Note: All signals in set should have been blocked prior to calling any of the sigwait subroutines.

#### **Parameters**

Item Description

set Specifies the pending signals that may be selected.

info Points to a siginfo\_t in which additional signal information can be returned.

timeout Points to the **timespec** structure.

# **Return Values**

Upon successful completion, the **sigtimedwait** and **sigwaitinfo** subroutines return the selected signal number. If unsuccessful, the **sigtimedwait** and **sigwaitinfo** subroutines return -1 and set the **errno** variable to indicate the error.

#### **Error Codes**

The sigtimedwait subroutine will fail if:

Item Description

**EAGAIN** No signal specified by the *set* parameter was generated within the specified timeout period.

The sigtimedwait and sigwaitinfo subroutines may fail if:

Item Description

EINVAL The set parameter is empty, or contains an invalid, non-catchable, or unsupported signal number.

The sigtimedwait subroutine may also fail when none of the selected signals are pending if:

Item Description

EINVAL The timeout parameter specified a tv\_nsec value less than zero or greater than or equal to 1000 million.

# Related reference:

"sigqueue Subroutine" on page 272

# sigwait Subroutine Purpose

Blocks the calling thread until a specified signal is received.

#### Library

Threads Library (libpthreads.a)

# **Syntax**

#include </usr/include/sys/signal.h>

```
int sigwait ( set, sig)
const sigset_t *set;
int *sig;
```

## **Description**

The **sigwait** subroutine blocks the calling thread until one of the signal in the signal set *set* is received by the thread. **sigwait** returns an **EINVAL** error if it attempts to wait on **SIGKILL(9)**, **SIGSTOP(17)**, or **SIGWAITING(39**–AIX-specific).

<sup>&</sup>quot;sigwait Subroutine"

The signal can be either sent directly to the thread, using the **pthread\_kill** subroutine, or to the process. In that case, the signal will be delivered to exactly one thread that has not blocked the signal.

Concurrent use of sigaction and sigwait subroutines on the same signal is forbidden.

#### **Parameters**

 Item
 Description

 set
 Specifies the set of signals to wait on.

 sig
 Points to where the received signal number will be stored.

## **Return Values**

Upon successful completion, the received signal number is returned via the *sig* parameter, and 0 is returned. Otherwise, an error code is returned.

## **Error Code**

The **sigwait** subroutine is unsuccessful if the following is true:

Item Description

**EINVAL** The *set* parameter contains an invalid or unsupported signal number.

#### Related reference:

"sigthreadmask Subroutine" on page 279

"sigtimedwait and sigwaitinfo Subroutine" on page 281

"sigaction, sigvec, or signal Subroutine" on page 253

#### Related information:

kill subroutine

pthread\_kill subroutine

Signal Management

# sin, sinf, sinl, sind32, sind64, and sind128 Subroutine Purpose

Computes the sine.

# **Syntax**

```
#include <math.h>
double sin ( x)
double x;
float sinf (x)
float x;
long double sinl (x)
long double x;
_Decimal32 sind32 (x)
_Decimal32 x;
_Decimal64 sind64 (x)
_Decimal64 x;
_Decimal128 sind128 (x)
_Decimal128 x;
```

# Description

An application wishing to check for error situations should set the **errno** global variable to zero and call **feclearexcept**(**FE\_ALL\_EXCEPT**) before calling these subroutines. Upon return, if **errno** is nonzero or **fetestexcept**(**FE\_INVALID** | **FE\_DIVBYZERO** | **FE\_OVERFLOW** | **FE\_UNDERFLOW**) is nonzero, an error has occurred.

#### **Parameters**

Item Description

x Floating-point valuey Floating-point value

#### **Return Values**

Upon successful completion, the sin, sinf, sinl, sind32, sind64, and sind128 subroutines return the sine of x.

If *x* is NaN, a NaN is returned.

If x is  $\pm 0$ , x is returned.

If x is subnormal, a range error may occur and x should be returned.

If x is  $\pm$ Inf, a domain error occurs, and a NaN is returned.

#### **Error Codes**

The **sin**, **sinf**, and **sinl** subroutines lose accuracy when passed a large value for the x parameter. In the **sin** subroutine, for example, values of x that are greater than pi are argument-reduced by first dividing them by the machine value for 2 \* pi, and then using the IEEE remainder of this division in place of x. Since the machine value of pi can only approximate its infinitely precise value, the remainder of x/(2 \* pi) becomes less accurate as x becomes larger. Similar loss of accuracy occurs for the **sinl** subroutine during argument reduction of large arguments.

Item Description

sin When the *x* parameter is extremely large, these functions return 0 when there would be a complete loss of

significance. In this case, a message indicating **TLOSS** error is printed on the standard error output. For less extreme values causing partial loss of significance, a **PLOSS** error is generated but no message is printed. In

both cases, the errno global variable is set to a ERANGE value.

These error-handling procedures may be changed with the **matherr** subroutine when using the **libmsaa.a** (-lmsaa) library.

# Related reference:

"sinh, sinhf, sinhl, sinhd32, sinhd64, and sinhd128 Subroutines" on page 285

"tanh, tanhf, tanhl, tanhd32, tanhd64, and tanhd128 Subroutines" on page 447

#### Related information:

matherr subroutine

Subroutines Overview

128-Bit long double Floating-Point Format

math.h subroutine

# sinh, sinhf, sinhl, sinhd32, sinhd64, and sinhd128 Subroutines **Purpose**

Computes hyperbolic sine.

# **Syntax**

```
#include <math.h>
double sinh (x)
double x;
float sinhf (x)
float x;
long double sinhl (x)
long double x;
Decimal 32 sinhd32(x)
Decimal32 x;
Decimal64 sinhd64 (x)
_Decimal64 x;
Decimal 128 sinhd128(x)
Decimal 128 x;
```

# **Description**

The sinh, sinhf, sinhl, sinhd32, sinhd64, and sinhd128 subroutines compute the hyperbolic sine of the x parameter.

An application wishing to check for error situations should set the errno global variable to zero and call feclearexcept(FE ALL EXCEPT) before calling these subroutines. Upon return, if errno is nonzero or fetestexcept(FE\_INVALID | FE\_DIVBYZERO | FE\_OVERFLOW | FE\_UNDERFLOW) is nonzero, an error has occurred.

#### **Parameters**

Item

Specifies a double-precision floating-point value.

# **Return Values**

Upon successful completion, the sinh, sinhf, sinhl, sinhd32, sinhd64, and sinhd128 subroutines return the hyperbolic sine of x.

If the result would cause an overflow, a range error occurs and ±HUGE\_VAL, ±HUGE\_VALF, ±HUGE\_VALL, ±HUGE\_VAL\_D32, ±HUGE\_VAL\_D64, and ±HUGE\_VAL\_D128 (with the same sign as *x*) is returned as appropriate for the type of the function.

If *x* is NaN, a NaN is returned.

If x is  $\pm 0$  or infinite, x is returned.

If *x* is subnormal, a range error may occur and *x* should be returned.

## **Error Codes**

If the correct value overflows, the **sinh**, **sinhf**, **sinhl**, **sinhd32**, **sinhd64**, and **sinhd128** subroutines return a correctly signed **HUGE\_VAL**, and the **errno** global variable is set to **ERANGE**.

These error-handling procedures should be changed with the **matherr** subroutine when the **libmsaa.a** (-lmsaa) library is used.

## Related reference:

"sin, sinf, sinl, sind32, sind64, and sind128 Subroutine" on page 283

## Related information:

asinh, acosh, or atanh Subroutine

feclearexcept Subroutine

fetestexcept Subroutine

class, \_class, finite, isnan, or unordered Subroutines

math.h subroutine

matherr subroutine

Subroutines Overview

128-Bit long double Floating-Point Format

# sl\_clr or tl\_clr Subroutine Purpose

Resets the labels.

# Library

Trusted AIX Library (libmls.a)

# **Syntax**

```
#include <mls/mls.h>
int sl_clr (sl)
sl_t *sl;
int tl_clr (tl)
tl_t *tl;
```

# **Description**

The sl\_clr and tl\_clr subroutines reset the labels. These subroutines set any content in the label structure to zero.

# **Parameters**

Item Description

sl Points to the sensitivity label to be cleared.tl Points to the integrity label to be cleared.

## **Return Values**

Item Description

Indicates a successful completion.Indicates that an error occurred.

## **Error Codes**

Item Description

**EINVAL** Indicates that the passed-in parameter is NULL.

## Related reference:

"sl\_cmp or tl\_cmp Subroutine"

# Related information:

getmin\_sl subroutine

Trusted AIX

# sl\_cmp or tl\_cmp Subroutine Purpose

Compares sensitivity and integrity labels.

## Library

Trusted AIX Library (libmls.a)

# **Syntax**

```
#include <mls/mls.h>

CMP_RES_T sl_cmp (sl1, sl2)
const sl_t *sl1;
const sl_t *sl2;

CMP_RES_T tl_cmp (tl1, tl2)
const tl_t *tl1;
const tl_t *tl2;
```

## **Description**

The **sl\_cmp** and **tl\_cmp** subroutines compare two labels. There are three types of relationship between labels: dominance, equality, and non-comparable.

Sensitivity label (SL) comparison is made based on the following conditions:

## Dominance:

One SL (L1) dominates another (L2) if and only if the L1 meets the following requirement:

- The classification in L1 equals or exceeds the classification in L2.
- The set of compartments in L1 completely contains the set of compartments in L2.

# **Equality:**

One SL (L1) equals another SL (L2) if and only if the L1 meets the following requirement:

- The classification in L1 equals the classification in L2.
- The set of compartments in L1 is identical to the set of compartments in L2.

## Non-comparable:

Two labels can be disjoint (L1 is not equal to L2, and L1 does not dominate L2, and L2 does not dominate L1). One SL (L1) is non-comparable to another (L2) if the L1 meets the following requirement:

• The set of compartments in L1 does not completely contain the set in L2 and L2 does not completely contain the set in L1.

Therefore, they are considered disjoint.

Integrity label (TL) comparison is made based on the following conditions:

## Dominance:

One TL (L1) dominates another (L2) if and only if the L1 meets the following requirement:

• The classification in L1 equals or exceeds the classification in L2.

## **Equality:**

One TL (L1) equals another SL (L2) if and only if the L1 meets the following requirement:

• The classification in L1 equals the classification in L2.

## **Parameters**

| Item     | Description                                  |
|----------|----------------------------------------------|
| sl1, sl2 | Specifies sensitivity labels to be compared. |
| tl1, tl2 | Specifies Integrity labels to be compared.   |

## **Return Values**

| Item     | Description                                    |
|----------|------------------------------------------------|
| LAB_DOM  | Indicates that sl1 dominates sl2.              |
| LAB_SAME | Indicates that sl1 is identical to sl2.        |
| LAB_IDOM | Indicates that sl2 dominates sl1.              |
| LAB_NCMP | Indicates that sl1 and sl2 are non-comparable. |
| LAB_ERR  | Indicates that the parameter is not valid.     |

**Note:** For the **tl\_cmp** subroutine, if either of the integrity labels passed evaluates to the special TL NOTL, the subroutine returns the **LAB\_DOM** value.

# **Error Codes**

Item Description

**EINVAL** Indicates that the passed-in parameter is NULL.

#### Related reference:

"sl\_clr or tl\_clr Subroutine" on page 286

# Related information:

getmin\_sl subroutine

Trusted AIX

# slbtohr, slhrtob, clbtohr, clhrtob, tlbtohr, or tlhrtob Subroutine Purpose

Converts labels from binary equivalent to human readable format and from human readable format to binary equivalent.

# Library

Trusted AIX Library (libmls.a)

# **Syntax**

```
#include <mls/mls.h>
int slbtohr (hr sl, sl, type)
char *hr sl;
const sl_t *sl;
enum hr_type type;
int clbtohr (hr_cl, cl, type)
char *hr cl;
const sl_t *cl;
enum hr_type type;
int tlbtohr (hr_tl, tl, type)
char *hr_tl;
const tl t *tl;
enum hr_type type;
int clhrtob (cl, hr_cl)
sl_t *cl;
const char *hr cl;
int slhrtob (sl, hr_sl)
sl_t *sl;
const char *hr_sl;
int tlhrtob (tl, hr tl)
tl_t *tl;
const char *hr tl;
```

# Description

The **btohr** routines convert the binary labels into long or short human readable form, based on the value of the *type* parameter.

The **slbtohr** subroutine converts binary sensitivity labels to human readable form, that is, the conversion is made as per SENSITIVITY LABELS section of Label Encoding File.

The **clbtohr** subroutine converts binary clearance labels to human readable form, that is, the conversion is made as per as per CLEARANCE LABELS section of Label Encoding File.

The **tlbtohr** subroutine converts binary integrity labels to human readable form, that is, the conversion is made as per optional INTEGRITY LABELS or SENSITIVITY LABELS section of Label Encoding File.

Similarly, the respective hrtob routines convert human (short or long) readable form to binary format.

**Note:** The database has to be initialized before you start any of these routines.

#### **Parameters**

The **btohr** routines have the following parameters:

| Item  | Description                                                                                                    |
|-------|----------------------------------------------------------------------------------------------------|
| hr_sl | Points to the human readable forms of binary labels. This buffer is expected to be of length determined by the <b>maxlen_sl</b> subroutine. |
| hr_cl | Points to the human readable forms of binary labels. This buffer is expected to be of length determined by the maxlen_cl subroutine.        |
| hr_tl | Points to the human readable forms of binary labels. This buffer is expected to be of length determined by the <b>maxlen_tl</b> subroutine. |
| sl    | Points to the binary sensitivity label of sl_t * type.                                                                                      |
| cl    | Points to the clearance label of sl_t * type.                                                                                               |
| tl    | Points to the integrity label of tl_t * type.                                                                                               |
| type  | Specifies the human readable format the binary label is to be converted to. It can be one of the following values:                          |
|       | HR_LONG Specifies the long human readable format.                                                                                           |

Specifies the long human readable format.

#### HR\_SHORT

Decemination

Specifies the short human readable format.

The **hrtob** routines have the following parameters:

| Hem      | Description                                                          |
|----------|----------------------------------------------------------------------|
| hr_sl    | Points to the human readable labels, either short form or long form. |
| hr_cl    | Points to the human readable labels, either short form or long form. |
| $hr\_tl$ | Points to the human readable labels, either short form or long form. |
| sl       | Points to binary sensitivity labels.                                 |
| cl       | Points to clearance labels.                                          |
| tl       | Points to binary integrity label.                                    |
|          |                                                                      |

# Security

Files Accessed:

Modes File

R /etc/security/enc/LabelEncodings

# **Return Values**

Item Description

Indicates a successful completion.Indicates that an error occurred.

## **Error Codes**

Item Description

EINVAL Indicates that the passed-in parameter is NULL. ENOTREADY Indicates that the database is not initialized.

#### Related information:

initlabeldb subroutine maxlen\_sl subroutine Trusted AIX

# sleep, nsleep or usleep Subroutine Purpose

Suspends a current process from execution.

# Library

Standard C Library (libc.a)

# **Syntax**

```
#include <unistd.h>
unsigned int sleep ( Seconds)

#include <sys/time.h>
int nsleep ( Rqtp, Rmtp)
struct timestruc_t *Rqtp, *Rmtp;
int usleep ( Useconds)
useconds_t Useconds;
```

# **Description**

The **nsleep** subroutine is an extended form of the **sleep** subroutine. The **sleep** or **nsleep** subroutines suspend the current process until:

- The time interval specified by the *Rqtp* parameter elapses.
- A signal is delivered to the calling process that invokes a signal-catching function or terminates the process.
- The process is notified of an event through an event notification function.

The suspension time may be longer than requested due to the scheduling of other activity by the system. Upon return, the location specified by the *Rmtp* parameter shall be updated to contain the amount of time remaining in the interval, or 0 if the full interval has elapsed.

#### **Parameters**

Item Description

Rqtp Time interval specified for suspension of execution.
Rmtp Specifies the time remaining on the interval timer or 0.

Seconds Specifies time interval in seconds.

Useconds Specifies time interval in microseconds. This parameter is available only for the usleep subroutine.

# **Compatibility Interfaces**

The **sleep** and **usleep** subroutines are provided to ensure compatibility with older versions of the operating system, AT&T System V and BSD systems. They are implemented simply as front-ends to the **nsleep** subroutine. Programs linking with the **libbsd.a** library get a BSD compatible version of the **sleep** subroutine. The return value from the BSD compatible **sleep** subroutine has no significance and should be ignored.

## Example

To suspend a current running process for 10 seconds, enter the following command: sleep (10)

#### **Return Values**

The **nsleep**, **sleep**, and **usleep** subroutines return a value of 0 if the requested time has elapsed.

If the **nsleep** subroutine returns a value of -1, the notification of a signal or event was received and the *Rmtp* parameter is updated to the requested time minus the time actually slept (unslept time), and the **errno** global variable is set.

If the **sleep** subroutine returns because of a premature arousal due to delivery of a signal, the return value will be the unslept amount (the requested time minus the time actually slept) in seconds.

## **Error Codes**

If the **nsleep** subroutine fails, a value of -1 is returned and the **errno** global variable is set to one of the following error codes:

Item Description

EINTR A signal was caught by the calling process and control has been returned from the signal-catching routine, or the

process has been notified of an event through an event notification function.

EINVAL The Rqtp parameter specified a nanosecond value less than zero or greater than or equal to one second.

**EFAULT** An argument address referenced informed memory.

Note: An errno can be set to EFAULT as well.

The **sleep** subroutine is always successful and no return value is reserved to indicate an error.

# Related reference:

"sigaction, sigvec, or signal Subroutine" on page 253

#### Related information:

alarm subroutine

pause subroutine

List of time data manipulation services

Subroutines Overview

# sockatmark Subroutine Purpose

Determines whether a socket is at the out-of-band mark.

# **Syntax**

```
#include <sys/socket.h>
int sockatmark(s)
int s;
```

# **Description**

The **sockatmark** subroutine determines whether the socket specified by the *s* parameter is at the out-of-band data mark. If the protocol for the socket supports out-of-band data by marking the stream with an out-of-band data mark, the **sockatmark** subroutine returns a 1 when all data preceding the mark has been read and the out-of-band data mark is the first element in the receive queue. The **sockatmark** subroutine does not remove the mark from the stream.

The use of this subroutine between receive operations allows an application to determine which received data precedes the out-of-band data and which follows the out-of-band data. There is an inherent race condition in the use of this function. On an empty receive queue, the current read of the location might well be at the mark', but the system has no way of knowing that the next data segment that will arrive from the network will carry the mark, and **sockatmark** will return false The next read operation will silently consume the mark. Because of this, the **sockatmark** subroutine can only be used reliably when the application already knows that the out-of-band data has been seen by the system or that it is known that there is data waiting to be read at the socket.

## **Parameters**

Item Description

s Specifies the socked to be checked.

# **Return Values**

Upon successful completion, the **sockatmark** subroutine returns a value indicating whether the socket is at an out-of-band data mark. If the protocol has marked the data stream and all data preceding the mark has been read, the return value is 1. If there is no mark, or if data precedes the mark in the receive queue, the **sockatmark** subroutine returns a 0. Otherwise, it returns a value of -1 and sets the **errno** global variable to indicate the error.

# **Error Codes**

Item Description

**EBADF** The *s* parameter is not a valid file descriptor.

**ENOTTY** The *s* parameter does not specify a descriptor for a socket.

# SpmiAddSetHot Subroutine Purpose

Adds a set of peer statistics values to a hotset.

## Library

SPMI Library (libSpmi.a)

# **Syntax**

# Description

The **SpmiAddSetHot** subroutine adds a set of peer statistics to a hotset. The **SpmiHotSet** structure that provides the anchor point to the set must exist before the **SpmiAddSetHot** subroutine call can succeed.

This subroutine is part of the server option of the Performance Aide for AIX licensed product.

#### **Parameters**

#### **HotSet**

Specifies a pointer to a valid structure of type **SpmiHotSet** as created by the **SpmiCreateHotSet** ("SpmiCreateHotSet" on page 297) subroutine call.

#### StatName

Specifies the name of the statistic within the subcontexts (peer contexts) of the context identified by the *GrandParent* parameter.

#### GrandParent

Specifies a valid **SpmiCxHdl** handle as obtained by another subroutine call. The handle must identify a context with at least one subcontext, which contains the statistic identified by the *StatName* parameter. If the context specified is one of the **RTime** contexts, no subcontext need to exist at the time the **SpmiAddSetHot** subroutine call is issued; the presence of the metric identified by the *StatName* parameter is checked against the context class description.

If the context specified has or may have multiple levels of instantiable context below it (such as the FS and RTime/ARM contexts), the metric is only searched for at the lowest context level. The SpmiHotSet created is a pseudo hotvals structure used to link together a peer group of SpmiHotValsstructures, which are created under the covers, one for each subcontext of the GrandParent context. In the case of RTime/ARM, if additional contexts are later added under the GrandParent contexts, additional hotsets are added to the peer group. This is transparent to the application program, except that the SpmiFirstHot, SpmiNextHot, and SpmiNextHotItem subroutine calls will return the peer group SpmiHotVals pointer rather than the pointer to the pseudo structure.

Note that specifying a specific volume group context (such as **FS/rootvg**) or a specific application context (such as **RTime/ARN/armpeek**) is still valid and won't involve creation of pseudo **SpmiHotVals** structures.

## maxresp

Must be non-zero if *excp\_type* specifies that exceptions or SNMP traps must be generated. If specified as zero, indicates that all **SPMIHotItems** that meet the criteria specified by *threshold* must be returned, up-to a maximum of *maxresp* items. If both exceptions/traps and feeds are

requested, the maxresp value is used to cap the number of exceptions/alerts as well as the number of items returned. If feed\_type is specified as SiHotAlways, the maxresp parameter is still used to return at most maxresp items.

Where the GrandParent argument specifies a context that has multiple levels of instantiable contexts below it, the maxresp is applied to each of the lowest level contexts above the the actual peer contexts at a time. For example, if the GrandParent context is FS (file systems) and the system has three volume groups, then a maxresp value of 2 could cause up to a maximum of 2 x 3 = 6 responses to be generated.

#### threshold

Must be non-zero if *excp\_type* specifies that exceptions or SNMP traps must be generated. If specified as zero, indicates that all values read qualify to be returned in feeds. The value specified is compared to the data value read for each peer statistic. If the data value exceeds the threshold, it qualifies to be returned as an SpmiHotItems element in the SpmiHotVals structure. If the threshold is specified as a negative value, the value qualifies if it is lower than the numeric value of threshold. If feed\_type is specified as SiHotAlways, the threshold value is ignored for feeds. For peer statistics of type SiCounter, the threshold must be specified as a rate per second; for **SiQuantity** statistics the *threshold* is specified as a level.

## frequency

Must be non-zero if excp\_type specifies that exceptions or SNMP traps must be generated. Ignored for feeds. Specifies the minimum number of minutes that must expire between any two exceptions/traps generated from this SpmiHotVals structure. This value must be specified as no less than 5 minutes.

# feed\_type

Specifies if feeds of SpmiHotItems should be returned for this SpmiHotVals structure. The following values are valid:

# SiHotNoFeed

No feeds should be generated

## SiHotThreshold

Feeds are controlled by threshold.

# SiHotAlways

All values, up-to a maximum of *maxresp* must be returned as feeds.

# excp\_type

Controls the generation of exception data packets and/or the generation of SNMP Traps from xmservd. Note that these types of packets and traps can only actually be sent if xmservd is running. Because of this, exception packets and SNMP traps are only generated as long as xmservd is active. Traps can only be generated on AIX systems. The conditions for generating exceptions and traps are controlled by the threshold and frequency parameters. The following values are valid for *excp\_type*:

#### SiNoHotException

Generate neither exceptions not traps.

## SiHotException

Generate exceptions but not traps.

#### SiHotTrap

Generate SNMP traps but not exceptions.

## SiHotBoth

Generate both exceptions and SNMP traps.

# severity

Required to be positive and greater than zero if exceptions are generated, otherwise specify as zero. Used to assign a severity code to the exception for display by **exmon**.

## trap\_no

Required to be positive and greater than zero if SNMP traps are generated, otherwise specify as zero. Used to assign the trap number in the generated SNMP trap.

#### **Return Values**

The **SpmiAddSetHot** subroutine returns a pointer to a structure of type **SpmiHotVals** if successful. If unsuccessful, the subroutine returns a NULL value.

# **Programming Notes**

The **SpmiAddSetHot** functions in a straight forward manner and as described previously in all cases where the *GrandParent* context is a context that has only one level of instantiable contexts below it. This covers most context types such as CPU, Disk, LAN, etc. In a few cases, currently only the **FS** (file system) and **RTime/ARM** (application response) contexts, the SPMI works by creating pseudo-hotvals structures that effectively expand the hotset. These pseudo-hotvals structures are created either at the time the **SpmiAddSetHot** call is issued or when new subcontexts are created for a context that's already the *GrandParent* of a hotvals peer set. For example:

When a peer set is created for RTime/ARM, maybe only a few or no subcontexts of this context exists. If two applications were defined at this point, say **checking** and **savings**, one valsset would be created for the RTime/ARM context and a pseudo-valsset for each of RTime/ARM/checking and RTime/ARM/savings. As new applications are added to the RTime/ARM contexts, new pseudo-valssets are automatically added to the hotset.

Pseudo-valssets represent an implementation convenience and also helps minimize the impact of retrieving and presenting data for hotsets. As far as the caller of the **RSiGetHotItem** subroutine call is concerned, it is completely transparent. All this caller will ever see is the real hotvals structure. That is not the case for callers of **SpmiFirstHot**, **SpmiNextHot**, and **SpmiNextHotItem**. All of these subroutines will return pseudo-valssets and the calling program should be prepared to handle this.

# **Error Codes**

All SPMI subroutines use external variables to provide error information. To access these variables, an application program must define the following external variables:

- extern char SpmiErrmsg[];
- extern int SpmiErrno;

If the subroutine returns without an error, the **SpmiErrno** variable is set to 0 and the **SpmiErrmsg** character array is empty. If an error is detected, the **SpmiErrno** variable returns an error code, as defined in the **sys/Spmidef.h** file, and the **SpmiErrmsg** variable contains text, in English, explaining the cause of the error.

#### **Files**

#### Item

/usr/include/sys/Spmidef.h

#### Description

Declares the subroutines, data structures, handles, and macros that an application program can use to access the SPMI.

#### Related reference:

"SpmiCreateHotSet"

"SpmiDelSetHot Subroutine" on page 303

"SpmiFirstHot Subroutine" on page 307

"SpmiFreeHotSet Subroutine" on page 310

"SpmiGetHotSet Subroutine" on page 314

# **SpmiCreateHotSet Purpose**

Creates an empty hotset.

# Library

SPMI Library (libSpmi.a)

# **Syntax**

#include sys/Spmidef.h struct SpmiHotSet \*SpmiCreateHotSet()

# **Description**

The SpmiCreateHotSet subroutine creates an empty hotset and returns a pointer to an SpmiHotSet structure. This structure provides the anchor point for a hotset and must exist before the SpmiAddSetHot subroutine can be successfully called.

This subroutine is part of the server option of the Performance Aide for AIX licensed product.

## **Return Values**

The SpmiCreateHotSet subroutine returns a pointer to a structure of type SpmiHotSet if successful. If unsuccessful, the subroutine returns a NULL value.

# **Error Codes**

All SPMI subroutines use external variables to provide error information. To access these variables, an application program must define the following external variables:

- extern char SpmiErrmsg[];
- extern int SpmiErrno;

If the subroutine returns without an error, the **SpmiErrno** variable is set to 0 and the **SpmiErrmsg** character array is empty. If an error is detected, the SpmiErrno variable returns an error code, as defined in the sys/Spmidef.h file, and the SpmiErrmsg variable contains text, in English, explaining the cause of the error.

#### Files

#### Item

/usr/include/sys/Spmidef.h

#### Description

Declares the subroutines, data structures, handles, and macros that an application program can use to access the SPMI.

#### Related reference:

"SpmiDelSetHot Subroutine" on page 303

"SpmiFreeHotSet Subroutine" on page 310

"SpmiAddSetHot Subroutine" on page 293

"SpmiFirstHot Subroutine" on page 307

"SpmiGetHotSet Subroutine" on page 314

## Related information:

Understanding SPMI Data Areas

# SpmiCreateStatSet Subroutine Purpose

Creates an empty set of statistics.

## Library

SPMI Library (libSpmi.a)

# **Syntax**

#include sys/Spmidef.h
struct SpmiStatSet \*SpmiCreateStatSet()

# **Description**

The **SpmiCreateStatSet** subroutine creates an empty set of statistics and returns a pointer to an **SpmiStatSet** structure.

The **SpmiStatSet** structure provides the anchor point to a set of statistics and must exist before the **SpmiPathAddSetStat** subroutine can be successfully called.

This subroutine is part of the server option of the Performance Aide for AIX licensed product.

#### **Return Values**

The **SpmiCreateStatSet** subroutine returns a pointer to a structure of type **SpmiStatSet** if successful. If unsuccessful, the subroutine returns a NULL value.

## **Error Codes**

All SPMI subroutines use external variables to provide error information. To access these variables, an application program must define the following external variables:

- extern char SpmiErrmsg[];
- extern int SpmiErrno;

If the subroutine returns without an error, the **SpmiErrno** variable is set to 0 and the **SpmiErrnsg** character array is empty. If an error is detected, the **SpmiErrno** variable returns an error code, as defined in the **sys/Spmidef.h** file, and the **SpmiErrmsg** variable contains text, in English, explaining the cause of the error.

#### **Files**

#### Item

#### /usr/include/sys/Spmidef.h

#### Description

Declares the subroutines, data structures, handles, and macros that an application program can use to access the SPMI.

#### Related reference:

```
"SpmiDelSetStat Subroutine" on page 304
```

## Related information:

Understanding SPMI Data Areas

# SpmiDdsAddCx Subroutine Purpose

Adds a volatile context to the contexts defined by an application.

# Library

SPMI Library (libSpmi.a)

## **Syntax**

```
#include sys/Spmidef.h
char *SpmiDdsAddCx(Ix, Path, Descr, Asnno)
ushort Ix;
char *Path, *Descr;
int Asnno;
```

# **Description**

The **SpmiDdsAddCx** subroutine uses the shared memory area to inform the SPMI that a context is available to be added to the context hierarchy, moves a copy of the context to shared memory, and allocates memory for the data area.

This subroutine is part of the server option of the Performance Aide for AIX licensed product.

## **Parameters**

Ιx

Specifies the element number of the added context in the table of dynamic contexts. No context can be added if the table of dynamic contexts has not been defined in the **SpmiDdsInit** subroutine call. The first element of the table is element number 0.

## Path

Specifies the full path name of the context to be added. If the context is not at the top-level, the parent context must already exist.

Descr

Provides the description of the context to be added as it will be presented to data consumers.

<sup>&</sup>quot;SpmiFreeStatSet Subroutine" on page 312

<sup>&</sup>quot;SpmiPathAddSetStat Subroutine" on page 330

<sup>&</sup>quot;SpmiFirstVals Subroutine" on page 309

<sup>&</sup>quot;SpmiGetStatSet Subroutine" on page 316

<sup>&</sup>quot;SpmiGetValue Subroutine" on page 318

<sup>&</sup>quot;SpmiNextValue Subroutine" on page 328

#### Asnno

Specifies the ASN.1 number to be assigned to the new context. All subcontexts on the same level as the new context must have unique ASN.1 numbers. Typically, each time the **SpmiDdsAddCx** subroutine adds a subcontext to the same parent context, the Asnno parameter is incremented.

#### **Return Values**

If successful, the **SpmiDdsAddCx** subroutine returns the address of the shared memory data area. If an error occurs, an error text is placed in the external **SpmiErrmsg** character array, and the subroutine returns a NULL value.

#### **Error Codes**

All SPMI subroutines use external variables to provide error information. To access these variables, an application program must define the following external variables:

- extern char SpmiErrmsg[];
- extern int SpmiErrno;

If the subroutine returns without an error, the **SpmiErrno** variable is set to 0 and the **SpmiErrnsg** character array is empty. If an error is detected, the **SpmiErrno** variable returns an error code, as defined in the **sys/Spmidef.h** file, and the **SpmiErrmsg** variable contains text, in English, explaining the cause of the error.

#### **Files**

Item

/usr/include/sys/Spmidef.h

#### Description

Declares the subroutines, data structures, handles, and macros that an application program can use to access the SPMI.

#### Related reference:

"SpmiDdsDelCx Subroutine"

"SpmiDdsInit Subroutine" on page 301

# SpmiDdsDelCx Subroutine Purpose

Deletes a volatile context.

# Library

SPMI Library (libSpmi.a)

## **Syntax**

#include sys/Spmidef.h
int SpmiDdsDelCx(Area)
char \*Area;

## **Description**

The **SpmiDdsDelCx** subroutine informs the SPMI that a previously added, volatile context should be deleted.

If the SPMI has not detected that the context to delete was previously added dynamically, the **SpmiDdsDelCx** subroutine removes the context from the list of to-be-added contexts and returns the

allocated shared memory to the free list. Otherwise, the **SpmiDdsDelCx** subroutine indicates to the SPMI that a context and its associated statistics must be removed from the context hierarchy and any allocated shared memory must be returned to the free list.

This subroutine is part of the server option of the Performance Aide for AIX licensed product.

#### **Parameters**

#### Area

Specifies the address of the previously allocated shared memory data area as returned by an **SpmiDdsAddC**x subroutine call.

# **Return Values**

If successful, the **SpmiDdsDelCx** subroutine returns a value of 0. If an error occurs, an error text is placed in the external **SpmiErrmsg** character array, and the subroutine returns a nonzero value.

#### **Error Codes**

All SPMI subroutines use external variables to provide error information. To access these variables, an application program must define the following external variables:

- extern char SpmiErrmsg[];
- extern int SpmiErrno;

If the subroutine returns without an error, the **SpmiErrno** variable is set to 0 and the **SpmiErrmsg** character array is empty. If an error is detected, the **SpmiErrno** variable returns an error code, as defined in the **sys/Spmidef.h** file, and the **SpmiErrmsg** variable contains text, in English, explaining the cause of the error.

#### **Files**

#### Item

/usr/include/sys/Spmidef.h

#### Description

Declares the subroutines, data structures, handles, and macros that an application program can use to access the SPMI.

## Related reference:

"SpmiDdsAddCx Subroutine" on page 299

"SpmiDdsInit Subroutine"

#### Related information:

Understanding SPMI Data Areas

# SpmiDdsInit Subroutine

## **Purpose**

• Establishes a program as a dynamic data-supplier (DDS) program.

# Library

SPMI Library (libSpmi.a)

#### **Syntax**

#include sys/Spmidef.h

```
SpmiShare *SpmiDdsInit(CxTab, CxCnt, IxTab, IxCnt,
FileName)
cx_create *CxTab, *IxTab;
int CxCnt, IxCnt;
char *FileName;
```

# Description

The SpmiDdsInit subroutine establishes a program as a dynamic data-supplier (DDS) program. To do so, the SpmiDdsInit subroutine:

- 1. Determines the size of the shared memory required and creates a shared memory segment of that size.
- 2. Moves all static contexts and all statistics referenced by those contexts to the shared memory.
- 3. Calls the SPMI and requests it to add all of the DDS static contexts to the context tree.

#### Note:

- 1. The **SpmiDdsInit** subroutine issues an **SpmiInit** subroutine call if the application program has not issued one.
- If the calling program uses shared memory for other purposes, including memory mapping of files, the SpmiDdsInit or the SpmiInit subroutine call must be issued before access is established to other shared memory areas.

This subroutine is part of the server option of the Performance Aide for AIX licensed product.

## **Parameters**

#### CxTab

Specifies a pointer to the table of nonvolatile contexts to be added.

## CxCnt

Specifies the number of elements in the table of nonvolatile contexts. Use the CX\_L macro to find this value.

#### **IxTab**

Specifies a pointer to the table of volatile contexts the program may want to add later. If no contexts are defined, specify NULL.

## **IxCnt**

Specifies the number of elements in the table of volatile contexts. Use the CX\_L macro to find this value. If no contexts are defined, specify 0.

## **FileName**

Specifies the fully qualified path and file name to use when creating the shared memory segment. At execution time, if the file exists, the process running the DDS must be able to write to the file. Otherwise, the **SpmiDdsInit** subroutine call does not succeed. If the file does not exist, it is created. If the file cannot be created, the subroutine returns an error. If the file name includes directories that do not exist, the subroutine returns an error.

For non-AIX systems, a sixth argument is required to inform the SPMI how much memory to allocate in the DDS shared memory segment. This is not required for AIX systems because facilities exist to expand a memory allocation in shared memory. The sixth argument is:

## size

Size in bytes of the shared memory area to allocate for the DDS program. This parameter is of type int.

#### **Return Values**

If successful, the **SpmiDdsInit** subroutine returns the address of the shared memory control area. If an error occurs, an error text is placed in the external **SpmiErrmsg** character array, and the subroutine returns a NULL value.

#### **Error Codes**

All SPMI subroutines use external variables to provide error information. To access these variables, an application program must define the following external variables:

- extern char SpmiErrmsg[];
- extern int SpmiErrno;

If the subroutine returns without an error, the **SpmiErrno** variable is set to 0 and the **SpmiErrmsg** character array is empty. If an error is detected, the **SpmiErrno** variable returns an error code, as defined in the **sys/Spmidef.h** file, and the **SpmiErrmsg** variable contains text, in English, explaining the cause of the error.

#### **Files**

Item

/usr/include/sys/Spmidef.h

#### Description

Declares the subroutines, data structures, handles, and macros that an application program can use to access the SPMI.

#### Related reference:

"SpmiDdsAddCx Subroutine" on page 299

"SpmiDdsDelCx Subroutine" on page 300

"SpmiExit Subroutine" on page 306

"SpmiInit Subroutine" on page 319

# Related information:

Understanding SPMI Data Areas

# SpmiDelSetHot Subroutine Purpose

Removes a single set of peer statistics from a hotset.

# Library

SPMI Library (libSpmi.a)

## **Syntax**

#include sys/Spmidef.h
int SpmiDelSetHot(HotSet, HotVal)
struct SpmiHotSet \*HotSet;
struct SpmiHotVals \*HotVal;

## **Description**

The **SpmiDelSetHot** subroutine removes a single set of peer statistics, identified by the *HotVal* parameter, from a hotset, identified by the *HotSet* parameter.

This subroutine is part of the server option of the Performance Aide for AIX licensed product.

#### **Parameters**

#### **HotSet**

Specifies a pointer to a valid structure of type **SpmiHotSet**, as created by the "SpmiCreateHotSet" on page 297 subroutine call.

#### **HotVal**

Specifies a pointer to a valid structure of type **SpmiHotVals**, as created by the "SpmiAddSetHot Subroutine" on page 293 subroutine call. You cannot specify an **SpmiHotVals** that was internally generated by the SPMI library code as described under the *GrandParent* parameter to **SpmiAddSetHot**.

## **Return Values**

The **SpmiDelSetHot** subroutine returns a value of 0 if successful. If unsuccessful, the subroutine returns a nonzero value.

#### **Error Codes**

All SPMI subroutines use external variables to provide error information. To access these variables, an application program must define the following external variables:

- extern char SpmiErrmsg[];
- extern int SpmiErrno;

If the subroutine returns without an error, the **SpmiErrno** variable is set to 0 and the **SpmiErrnsg** character array is empty. If an error is detected, the **SpmiErrno** variable returns an error code, as defined in the **sys/Spmidef.h** file, and the **SpmiErrmsg** variable contains text, in English, explaining the cause of the error.

#### **Files**

#### Item

## /usr/include/sys/Spmidef.h

#### Description

Declares the subroutines, data structures, handles, and macros that an application program can use to access the SPMI.

## Related reference:

"SpmiCreateHotSet" on page 297

"SpmiFreeHotSet Subroutine" on page 310

"SpmiAddSetHot Subroutine" on page 293

#### Related information:

Understanding SPMI Data Areas

# SpmiDelSetStat Subroutine Purpose

Removes a single statistic from a set of statistics.

#### Library

SPMI Library (libSpmi.a)

## **Syntax**

#include sys/Spmidef.h

```
int SpmiDelSetStat(StatSet, StatVal)
struct SpmiStatSet *StatSet;
struct SpmiStatVals *StatVal;
```

# **Description**

The SpmiDelSetStat subroutine removes a single statistic, identified by the StatVal parameter, from a set of statistics, identified by the StatSet parameter.

This subroutine is part of the server option of the Performance Aide for AIX licensed product.

#### **Parameters**

#### StatSet

Specifies a pointer to a valid structure of type SpmiStatSet as created by the "SpmiCreateStatSet Subroutine" on page 298 subroutine call.

#### StatVal

Specifies a pointer to a valid structure of type SpmiStatVals as created by the "SpmiPathAddSetStat Subroutine" on page 330 subroutine call.

#### **Return Values**

The SpmiDelSetStat subroutine returns a value of 0 if successful. If unsuccessful, the subroutine returns a nonzero value.

## **Error Codes**

All SPMI subroutines use external variables to provide error information. To access these variables, an application program must define the following external variables:

- extern char SpmiErrmsg[];
- extern int SpmiErrno;

If the subroutine returns without an error, the **SpmiErrno** variable is set to 0 and the **SpmiErrmsg** character array is empty. If an error is detected, the SpmiErrno variable returns an error code, as defined in the sys/Spmidef.h file, and the SpmiErrmsg variable contains text, in English, explaining the cause of the error.

#### **Files**

Item Description

/usr/include/sys/Spmidef.h

Declares the subroutines, data structures, handles, and macros that an application program can use to access the SPMI.

## Related reference:

"SpmiCreateStatSet Subroutine" on page 298

"SpmiFreeStatSet Subroutine" on page 312

"SpmiPathAddSetStat Subroutine" on page 330

## Related information:

Understanding SPMI Data Areas

# SpmiExit Subroutine Purpose

Terminates a dynamic data supplier (DDS) or local data consumer program's association with the SPMI, and releases allocated memory.

# Library

SPMI Library (libSpmi.a)

# Syntax

#include sys/Spmidef.h
void SpmiExit()

# **Description**

A successful "SpmiInit Subroutine" on page 319 or "SpmiDdsInit Subroutine" on page 301 call allocates shared memory. Therefore, a Dynamic Data Supplier (DDS) program that has issued a successful **SpmiInit** or **SpmiDdsInit** subroutine call should issue an **SpmiExit** subroutine call before the program exits the SPMI. Allocated memory is not released until the program issues an **SpmiExit** subroutine call.

This subroutine is part of the server option of the Performance Aide for AIX licensed product.

## **Files**

## Item /usr/include/sys/Spmidef.h

#### Description

Declares the subroutines, data structures, handles, and macros that an application program can use to access the SPMI.

#### Related reference:

"SpmiDdsInit Subroutine" on page 301 "SpmiInit Subroutine" on page 319

# SpmiFirstCx Subroutine Purpose

Locates the first subcontext of a context.

# Library

SPMI Library (libSpmi.a)

## **Syntax**

#include sys/Spmidef.h
struct SpmiCxLink \*SpmiFirstCx(CxHandle)
SpmiCxHdl CxHandle;

# **Description**

The **SpmiFirstCx** subroutine locates the first subcontext of a context. The subroutine returns a NULL value if no subcontexts are found.

The structure pointed to by the returned pointer contains a handle to access the contents of the corresponding **SpmiCx** structure through the **SpmiGetCx**subroutine call.

This subroutine is part of the server option of the Performance Aide for AIX licensed product.

#### **Parameters**

#### CxHandle

Specifies a valid SpmiCxHdl handle as obtained by another subroutine call.

#### **Return Values**

The SpmiFirstCx subroutine returns a pointer to an **SpmiCxLink** structure if successful. If unsuccessful, the subroutine returns a NULL value.

## **Error Codes**

All SPMI subroutines use external variables to provide error information. To access these variables, an application program must define the following external variables:

- extern char SpmiErrmsg[];
- extern int SpmiErrno;

If the subroutine returns without an error, the **SpmiErrno** variable is set to 0 and the **SpmiErrnsg** character array is empty. If an error is detected, the **SpmiErrno** variable returns an error code, as defined in the **sys/Spmidef.h** file, and the **SpmiErrmsg** variable contains text, in English, explaining the cause of the error.

#### **Files**

#### Item

#### /usr/include/sys/Spmidef.h

#### Description

Declares the subroutines, data structures, handles, and macros that an application program can use to access the SPMI.

#### Related reference:

"SpmiGetCx Subroutine" on page 313

"SpmiNextCx Subroutine" on page 322

"SpmiInstantiate Subroutine" on page 321

## Related information:

Understanding SPMI Data Areas

# SpmiFirstHot Subroutine Purpose

Locates the first of the sets of peer statistics belonging to a hotset.

## Library

SPMI Library (libSpmi.a)

# **Syntax**

#include sys/Spmidef.h
struct SpmiHotVals \*SpmiFirstHot(HotSet)
struct SpmiHotSet HotSet;

## **Description**

The **SpmiFirstHot** subroutine locates the first of the **SpmiHotVals** structures belonging to the specified **SpmiHotSet**. Using the returned pointer, the **SpmiHotSet** can then either be decoded directly by the

calling program, or it can be used to specify the starting point for a subsequent **SpmiNextHotItem** subroutine call. The **SpmiFirstHot** subroutine should only be executed after a successful call to the **SpmiGetHotSet** subroutine.

This subroutine is part of the server option of the Performance Aide for AIX licensed product.

#### **Parameters**

#### HotSet

Specifies a valid **SpmiHotSet** structure as obtained by another subroutine call.

#### **Return Values**

The **SpmiFirstHot** subroutine returns a pointer to a structure of type **SpmiHotVals** structure if successful. If unsuccessful, the subroutine returns a NULL value. A returned pointer may refer to a pseudo-hotvals structure as described in the **SpmiAddSetHot** subroutine.

#### **Error Codes**

All SPMI subroutines use external variables to provide error information. To access these variables, an application program must define the following external variables:

- extern char SpmiErrmsg[];
- extern int SpmiErrno;

If the subroutine returns without an error, the **SpmiErrno** variable is set to 0 and the **SpmiErrnsg** character array is empty. If an error is detected, the **SpmiErrno** variable returns an error code, as defined in the **sys/Spmidef.h** file, and the **SpmiErrmsg** variable contains text, in English, explaining the cause of the error.

#### **Files**

Item Description

/usr/include/sys/Spmidef.h

Declares the subroutines, data structures, handles, and macros that an application program can use to access the SPMI.

## Related reference:

"SpmiCreateHotSet" on page 297

"SpmiAddSetHot Subroutine" on page 293

"SpmiNextHot Subroutine" on page 323

"SpmiNextHotItem Subroutine" on page 324

# Related information:

Understanding SPMI Data Areas

# SpmiFirstStat Subroutine Purpose

Locates the first of the statistics belonging to a context.

## Library

SPMI Library (libSpmi.a)

# **Syntax**

#include sys/Spmidef.h

struct SpmiStatLink \*SpmiFirstStat(CxHandle)
SpmiCxHdl CxHandle;

# **Description**

The **SpmiFirstStat** subroutine locates the first of the statistics belonging to a context. The subroutine returns a NULL value if no statistics are found.

The structure pointed to by the returned pointer contains a handle to access the contents of the corresponding **SpmiStat** structure through the "SpmiGetStat Subroutine" on page 315 call.

This subroutine is part of the server option of the Performance Aide for AIX licensed product.

#### **Parameters**

#### CxHandle

Specifies a valid **SpmiCxHdl** handle as obtained by another subroutine call.

## **Return Values**

The **SpmiFirstStat** subroutine returns a pointer to a structure of type **SpmiStatLink** if successful. If unsuccessful, the subroutine returns a NULL value.

## **Error Codes**

All SPMI subroutines use external variables to provide error information. To access these variables, an application program must define the following external variables:

- extern char SpmiErrmsg[];
- extern int SpmiErrno;

If the subroutine returns without an error, the **SpmiErrno** variable is set to 0 and the **SpmiErrmsg** character array is empty. If an error is detected, the **SpmiErrno** variable returns an error code, as defined in the **sys/Spmidef.h** file, and the **SpmiErrmsg** variable contains text, in English, explaining the cause of the error.

## **Files**

# /usr/include/sys/Spmidef.h

# Description

Declares the subroutines, data structures, handles, and macros that an application program can use to access the SPMI.

# Related reference:

"SpmiGetStat Subroutine" on page 315

"SpmiNextStat Subroutine" on page 326

#### Related information:

Understanding SPMI Data Areas

# SpmiFirstVals Subroutine Purpose

Returns a pointer to the first SpmiStatVals structure belonging to a set of statistics.

## Library

SPMI Library (libSpmi.a)

# **Syntax**

#include sys/Spmidef.h
struct SpmiStatVals \*SpmiFirstVals(StatSet)
struct SpmiStatSet \*StatSet;

# **Description**

The **SpmiFirstVals** subroutine returns a pointer to the first **SpmiStatVals** structure belonging to the set of statistics identified by the *StatSet* parameter. **SpmiStatVals** structures are accessed in reverse order so the last statistic added to the set of statistics is the first one returned. This subroutine call should only be issued after an **SpmiGetStatSet** subroutine has been issued against the statset.

This subroutine is part of the server option of the Performance Aide for AIX licensed product.

## **Parameters**

#### StatSet

Specifies a pointer to a valid structure of type **Spmi**StatSet as created by the **Spmi**CreateStatSet subroutine call.

#### **Return Values**

The **SpmiFirstVals** subroutine returns a pointer to an **SpmiStatVals** structure if successful. If unsuccessful, the subroutine returns a NULL value.

## **Error Codes**

All SPMI subroutines use external variables to provide error information. To access these variables, an application program must define the following external variables:

- extern char SpmiErrmsg[];
- extern int SpmiErrno;

If the subroutine returns without an error, the **SpmiErrno** variable is set to 0 and the **SpmiErrmsg** character array is empty. If an error is detected, the **SpmiErrno** variable returns an error code, as defined in the **sys/Spmidef.h** file, and the **SpmiErrmsg** variable contains text, in English, explaining the cause of the error.

# **Files**

Item Description

/usr/include/sys/Spmidef.h Declares the subroutines, data structures, handles, and macros that an

application program can use to access the SPMI.

#### Related reference:

"SpmiCreateStatSet Subroutine" on page 298

"SpmiNextVals Subroutine" on page 327

## Related information:

Understanding SPMI Data Areas

# SpmiFreeHotSet Subroutine Purpose

Erases a hotset.

# Library

SPMI Library (libSpmi.a)

# **Syntax**

#include sys/Spmidef.h int SpmiFreeHotSet(HotSet) struct SpmiHotSet \*HotSet;

# Description

The SpmiFreeHotSet subroutine erases the hotset identified by the HotSet parameter. All SpmiHotVals structures chained off the SpmiHotSet structure are deleted before the set itself is deleted.

This subroutine is part of the server option of the Performance Aide for AIX licensed product.

#### **Parameters**

#### HotSet

Specifies a pointer to a valid structure of type SpmiHotSet as created by the "SpmiCreateHotSet" on page 297 subroutine call.

## **Return Values**

The SpmiFreeHotSet subroutine returns a value of 0 if successful. If unsuccessful, the subroutine returns a nonzero value.

## **Error Codes**

All SPMI subroutines use external variables to provide error information. To access these variables, an application program must define the following external variables:

- extern char SpmiErrmsg[];
- extern int SpmiErrno;

If the subroutine returns without an error, the SpmiErrno variable is set to 0 and the SpmiErrmsg character array is empty. If an error is detected, the SpmiErrno variable returns an error code, as defined in the sys/Spmidef.h file, and the SpmiErrmsg variable contains text, in English, explaining the cause of the error.

# **Files**

#### Description

/usr/include/sys/Spmidef.h

Declares the subroutines, data structures, handles, and macros that an application program can use to access the SPMI.

## Related reference:

"SpmiCreateHotSet" on page 297

"SpmiDelSetHot Subroutine" on page 303

"SpmiAddSetHot Subroutine" on page 293

#### Related information:

Understanding SPMI Data Areas

# SpmiFreeStatSet Subroutine **Purpose**

Erases a set of statistics.

# Library

SPMI Library (libSpmi.a)

# **Syntax**

#include sys/Spmidef.h int SpmiFreeStatSet(StatSet) struct SpmiStatSet \*StatSet;

## **Description**

The SpmiFreeStatSet subroutine erases the set of statistics identified by the StatSet parameter. All SpmiStatVals structures chained off the SpmiStatSet structure are deleted before the set itself is deleted.

This subroutine is part of the server option of the Performance Aide for AIX licensed product.

# **Parameters**

#### StatSet

Specifies a pointer to a valid structure of type SpmiStatSet as created by the SpmiCreateStatSet subroutine call.

## **Return Values**

The SpmiFreeStatSet subroutine returns a value of 0 if successful. If unsuccessful, the subroutine returns a nonzero value.

## **Error Codes**

All SPMI subroutines use external variables to provide error information. To access these variables, an application program must define the following external variables:

- extern char SpmiErrmsg[];
- extern int SpmiErrno;

If the subroutine returns without an error, the **SpmiErrno** variable is set to 0 and the **SpmiErrmsg** character array is empty. If an error is detected, the SpmiErrno variable returns an error code, as defined in the sys/Spmidef.h file, and the SpmiErrmsg variable contains text, in English, explaining the cause of the error.

# **Files**

#### Item

/usr/include/sys/Spmidef.h

#### Description

Declares the subroutines, data structures, handles, and macros that an application program can use to access the SPMI.

#### Related reference:

"SpmiCreateStatSet Subroutine" on page 298

"SpmiDelSetStat Subroutine" on page 304

"SpmiPathAddSetStat Subroutine" on page 330

## Related information:

Understanding SPMI Data Areas

# SpmiGetCx Subroutine **Purpose**

Returns a pointer to the **SpmiCx** structure corresponding to a specified context handle.

# Library

SPMI Library (libSpmi.a)

## **Syntax**

#include sys/Spmidef.h struct SpmiCx \*SpmiGetCx(CxHandle) SpmiCxHdl CxHandle;

# **Description**

The SpmiGetCx subroutine returns a pointer to the SpmiCx structure corresponding to the context handle identified by the CxHandle parameter.

This subroutine is part of the server option of the Performance Aide for AIX licensed product.

## **Parameters**

## CxHandle

Specifies a valid **SpmiCxHdl** handle as obtained by another subroutine call.

## **Return Values**

The SpmiGetCx subroutine returns a a pointer to an SpmiCx data structure if successful. If unsuccessful, the subroutine returns NULL.

# **Error Codes**

All SPMI subroutines use external variables to provide error information. To access these variables, an application program must define the following external variables:

- extern char SpmiErrmsg[];
- extern int SpmiErrno;

If the subroutine returns without an error, the SpmiErrno variable is set to 0 and the SpmiErrmsg character array is empty. If an error is detected, the **SpmiErrno** variable returns an error code, as defined in the sys/Spmidef.h file, and the SpmiErrmsg variable contains text, in English, explaining the cause of the error.

#### **Files**

#### Item

/usr/include/sys/Spmidef.h

#### Description

Declares the subroutines, data structures, handles, and macros that an application program can use to access the SPMI.

#### Related reference:

"SpmiFirstCx Subroutine" on page 306
"SpmiNextCx Subroutine" on page 322

## Related information:

Understanding SPMI Data Areas

# SpmiGetHotSet Subroutine Purpose

Requests the SPMI to read the data values for all sets of peer statistics belonging to a specified **SpmiHotSet**.

# Library

SPMI Library (libSpmi.a)

## **Syntax**

#include sys/Spmidef.h
int SpmiGetHotSet(HotSet, Force);
struct SpmiHotSet \*HotSet;
boolean Force;

# **Description**

The **SpmiGetHotSet** subroutine requests the SPMI to read the data values for all peer sets of statistics belonging to the **SpmiHotSet** identified by the *HotSet* parameter. The *Force* parameter is used to force the data values to be refreshed from their source.

The *Force* parameter works by resetting a switch held internally in the SPMI for all **SpmiStatVals** and **SpmiHotVals** structures, regardless of the **SpmiStatSets** and **SpmiHotSets** to which they belong. Whenever the data value for a peer statistic is requested, this switch is checked. If the switch is set, the SPMI reads the latest data value from the original data source. If the switch is not set, the SPMI reads the data value stored in the **SpmiHotVals** structure. This mechanism allows a program to synchronize and minimize the number of times values are retrieved from the source. One method programs can use is to ensure the force request is not issued more than once per elapsed amount of time.

This subroutine is part of the server option of the Performance Aide for AIX licensed product.

# **Parameters**

#### HotSet

Specifies a pointer to a valid structure of type **SpmiHotSet** as created by the "SpmiCreateHotSet" on page 297 subroutine call.

#### **Force**

If set to true, forces a refresh from the original source before the SPMI reads the data values for the set. If set to false, causes the SPMI to read the data values as they were previously retrieved from the data source.

When the force argument is set true, the effect is that of marking all statistics known by the SPMI as obsolete, which causes the SPMI to refresh all requested statistics from kernel memory or other sources. As each statistic is refreshed, the obsolete mark is reset. Statistics that are not part of the HotSet specified in the subroutine call remain marked as obsolete. Therefore, if an application repetitively issues a series of, SpmiGetHotSet and SpmiGetStatSet subroutine calls for multiple hotsets and statsets, each time, only the first such call need set the force argument to true.

#### **Return Values**

The SpmiGetHotSet subroutine returns a value of 0 if successful. If unsuccessful, the subroutine returns a nonzero value.

## **Error Codes**

All SPMI subroutines use external variables to provide error information. To access these variables, an application program must define the following external variables:

- extern char SpmiErrmsg[];
- extern int SpmiErrno;

If the subroutine returns without an error, the **SpmiErrno** variable is set to 0 and the **SpmiErrmsg** character array is empty. If an error is detected, the SpmiErrno variable returns an error code, as defined in the sys/Spmidef.h file, and the SpmiErrmsg variable contains text, in English, explaining the cause of the error.

#### **Files**

#### Item

#### /usr/include/sys/Spmidef.h

#### Description

Declares the subroutines, data structures, handles, and macros that an application program can use to access the SPMI.

#### Related reference:

"SpmiCreateHotSet" on page 297

"SpmiAddSetHot Subroutine" on page 293

"SpmiNextHot Subroutine" on page 323

"SpmiNextHotItem Subroutine" on page 324

# SpmiGetStat Subroutine **Purpose**

Returns a pointer to the **SpmiStat** structure corresponding to a specified statistic handle.

#### Library

SPMI Library (libSpmi.a)

## **Syntax**

#include sys/Spmidef.h struct SpmiStat \*SpmiGetStat(StatHandle) SpmiStatHdl StatHandle;

# **Description**

The SpmiGetStat subroutine returns a pointer to the SpmiStat structure corresponding to the statistic handle identified by the StatHandle parameter.

This subroutine is part of the server option of the Performance Aide for AIX licensed product.

#### **Parameters**

#### StatHandle

Specifies a valid **SpmiStatHdl** handle as obtained by another subroutine call.

#### **Return Values**

The SpmiGetStat subroutine returns a pointer to a structure of type SpmiStat if successful. If unsuccessful, the subroutine returns a NULL value.

## **Return Values**

The SpmiGetStat subroutine returns a pointer to a structure of type SpmiStat if successful. If unsuccessful, the subroutine returns a NULL value.

#### **Error Codes**

All SPMI subroutines use external variables to provide error information. To access these variables, an application program must define the following external variables:

- extern char SpmiErrmsg[];
- extern int SpmiErrno;

If the subroutine returns without an error, the SpmiErrno variable is set to 0 and the SpmiErrmsg character array is empty. If an error is detected, the SpmiErrno variable returns an error code, as defined in the sys/Spmidef.h file, and the SpmiErrmsg variable contains text, in English, explaining the cause of the error.

#### **Files**

#### Item

## /usr/include/sys/Spmidef.h

#### Description

Declares the subroutines, data structures, handles, and macros that an application program can use to access the SPMI.

## Related reference:

"SpmiFirstStat Subroutine" on page 308

"SpmiNextStat Subroutine" on page 326

#### Related information:

Understanding SPMI Data Areas

# SpmiGetStatSet Subroutine **Purpose**

Requests the SPMI to read the data values for all statistics belonging to a specified set.

# Library

SPMI Library (libSpmi.a)

#### **Syntax**

#include sys/Spmidef.h int SpmiGetStatSet(StatSet, Force); struct SpmiStatSet \*StatSet; boolean Force;

# **Description**

The SpmiGetStatSet subroutine requests the SPMI to read the data values for all statistics belonging to the **SpmiStatSet** identified by the *StatSet* parameter. The *Force* parameter is used to force the data values to be refreshed from their source.

The Force parameter works by resetting a switch held internally in the SPMI for all SpmiStatVals and SpmiHotVals structures, regardless of the SpmiStatSets and SpmiHotSets to which they belong. Whenever the data value for a statistic is requested, this switch is checked. If the switch is set, the SPMI reads the latest data value from the original data source. If the switch is not set, the SPMI reads the data value stored for the SpmiStatVals structure. This mechanism allows a program to synchronize and minimize the number of times values are retrieved from the source. One method is to ensure the force request is not issued more than once per elapsed amount of time.

This subroutine is part of the server option of the Performance Aide for AIX licensed product.

# **Parameters**

#### StatSet

Specifies a pointer to a valid structure of type SpmiStatSet as created by the SpmiCreateStatSet subroutine call.

#### Force

If set to true, forces a refresh from the original source before the SPMI reads the data values for the set. If set to false, causes the SPMI to read the data values as they were previously retrieved from the data source.

When the force argument is set true, the effect is that of marking all statistics known by the SPMI as obsolete, which causes the SPMI to refresh all requested statistics from kernel memory or other sources. As each statistic is refreshed, the obsolete mark is reset. Statistics that are not part of the StatSet specified in the subroutine call remain marked as obsolete. Therefore, if an application repetitively issues the SpmiGetStatSet and SpmiGetHotSet subroutine calls for multiple statsets and hotsets, each time, only the first such call need set the force argument to true.

# **Return Values**

The SpmiGetStatSet subroutine returns a value of 0 if successful. If unsuccessful, the subroutine returns a nonzero value.

## **Error Codes**

All SPMI subroutines use external variables to provide error information. To access these variables, an application program must define the following external variables:

- extern char SpmiErrmsg[];
- extern int SpmiErrno;

If the subroutine returns without an error, the **SpmiErrno** variable is set to 0 and the **SpmiErrmsg** character array is empty. If an error is detected, the SpmiErrno variable returns an error code, as defined in the sys/Spmidef.h file, and the SpmiErrmsg variable contains text, in English, explaining the cause of the error.

## Files

Item

/usr/include/sys/Spmidef.h

#### Description

Declares the subroutines, data structures, handles, and macros that an application program can use to access the SPMI.

#### Related reference:

"SpmiCreateStatSet Subroutine" on page 298

"SpmiPathAddSetStat Subroutine" on page 330

"SpmiGetValue Subroutine"

# SpmiGetValue Subroutine Purpose

Returns a decoded value based on the type of data value extracted from the data field of an **SpmiStatVals** structure.

# Library

SPMI Library (libSpmi.a)

# Syntax 1 4 1

#include sys/Spmidef.h
float SpmiGetValue(StatSet, StatVal)
struct SpmiStatSet \*StatSet;
struct SpmiStatVals \*StatVal;

# **Description**

The **SpmiGetValue** subroutine performs the following steps:

- 1. Verifies that an SpmiStatVals structure exists in the set of statistics identified by the StatSet parameter.
- 2. Determines the format of the data field as being either **SiFloat** or **SiLong** and extracts the data value for further processing.
- 3. Determines the data value as being of either type SiQuantity or type SiCounter.
- 4. If the data value is of type SiQuantity, returns the val field of the SpmiStatVals structure.
- 5. If the data value is of type SiCounter, returns the value of the val\_change field of the SpmiStatVals structure divided by the elapsed number of seconds since the previous time a data value was requested for this set of statistics.

This subroutine call should only be issued after an **SpmiGetStatSet** subroutine has been issued against the statset.

This subroutine is part of the server option of the Performance Aide for AIX licensed product.

# **Parameters**

# StatSet

Specifies a pointer to a valid structure of type **SpmiStatSet** as created by the **SpmiCreateStatSet** subroutine call.

#### StatVal

Specifies a pointer to a valid structure of type **SpmiStatVals** as created by the **SpmiPathAddSetStat** subroutine call or returned by the **SpmiFirstVals** or **SpmiNextVals** subroutine calls.

<sup>&</sup>quot;SpmiNextValue Subroutine" on page 328

## **Return Values**

The SpmiGetValue subroutine returns the decoded value if successful. If unsuccessful, the subroutine returns a negative value that has a numerical value of at least 1.1.

#### **Error Codes**

All SPMI subroutines use external variables to provide error information. To access these variables, an application program must define the following external variables:

- extern char SpmiErrmsg[];
- extern int SpmiErrno;

If the subroutine returns without an error, the SpmiErrno variable is set to 0 and the SpmiErrmsg character array is empty. If an error is detected, the SpmiErrno variable returns an error code, as defined in the sys/Spmidef.h file, and the SpmiErrmsg variable contains text, in English, explaining the cause of the error.

#### **Files**

# Item

# Description

/usr/include/sys/Spmidef.h

Declares the subroutines, data structures, handles, and macros that an application program can use to access the SPMI.

#### Related reference:

"SpmiGetStatSet Subroutine" on page 316

"SpmiCreateStatSet Subroutine" on page 298

"SpmiPathAddSetStat Subroutine" on page 330

## Related information:

Understanding SPMI Data Areas

# Spmilnit Subroutine **Purpose**

Initializes the SPMI for a local data consumer program.

## Library

SPMI Library (libSpmi.a)

# **Syntax**

#include sys/Spmidef.h int SpmiInit (TimeOut) int TimeOut;

# **Description**

The SpmiInit subroutine initializes the SPMI. During SPMI initialization, a memory segment is allocated and the application program obtains basic addressability to that segment. An application program must issue the SpmiInit subroutine call before issuing any other subroutine calls to the SPMI.

Note: The SpmiInit subroutine is automatically issued by the SpmiDdsInit subroutine call. Successive SpmiInit subroutine calls are ignored.

**Note:** If the calling program uses shared memory for other purposes, including memory mapping of files, the **SpmiInit** subroutine call must be issued before access is established to other shared memory areas.

The SPMI entry point called by the **SpmiInit** subroutine assigns a segment register to be used by the SPMI subroutines (and the application program) for accessing common shared memory and establishes the access mode to the common shared memory segment. After SPMI initialization, the SPMI subroutines are able to access the common shared memory segment in read-only mode.

This subroutine is part of the server option of the Performance Aide for AIX licensed product.

#### **Parameters**

#### **TimeOut**

Specifies the number of seconds the SPMI waits for a Dynamic Data Supplier (DDS) program to update its shared memory segment. If a DDS program does not update its shared memory segment in the time specified, the SPMI assumes that the DDS program has terminated or disconnected from shared memory and removes all contexts and statistics added by the DDS program.

The SPMI saves the largest *TimeOut* value received from the programs that invoke the SPMI. The *TimeOut* value must be zero or must be greater than or equal to 15 seconds and less than or equal to 600 seconds. A value of zero overrides any other value from any other program that invokes the SPMI and disables the checking for terminated DDS programs.

# **Return Values**

The **SpmiInit** subroutine returns a value of 0 if successful. If unsuccessful, the subroutine returns a nonzero value. If a nonzero value is returned, the application program should not attempt to issue additional SPMI subroutine calls.

# **Error Codes**

All SPMI subroutines use external variables to provide error information. To access these variables, an application program must define the following external variables:

- extern char SpmiErrmsg[];
- extern int SpmiErrno;

If the subroutine returns without an error, the **SpmiErrno** variable is set to 0 and the **SpmiErrmsg** character array is empty. If an error is detected, the **SpmiErrno** variable returns an error code, as defined in the **sys/Spmidef.h** file, and the **SpmiErrmsg** variable contains text, in English, explaining the cause of the error.

# **Files**

/usr/include/sys/Spmidef.h

#### Description

Declares the subroutines, data structures, handles, and macros that an application program can use to access the SPMI.

#### Related reference:

"SpmiDdsInit Subroutine" on page 301 "SpmiExit Subroutine" on page 306

# **Spmilnstantiate Subroutine Purpose**

Explicitly instantiates the subcontexts of an instantiable context.

# Library

SPMI Library (libSpmi.a)

# **Syntax**

#include sys/Spmidef.h int SpmiInstantiate(CxHandle) SpmiCxHdl CxHandle;

# **Description**

The SpmiInstantiate subroutine explicitly instantiates the subcontexts of an instantiable context. If the context is not instantiable, do not call the SpmiInstantiate subroutine.

An instantiation is done implicitly by the SpmiPathGetCx and SpmiFirstCx subroutine calls. Therefore, application programs usually do not need to instantiate explicitly.

This subroutine is part of the server option of the Performance Aide for AIX licensed product.

# **Parameters**

## CxHandle

Specifies a valid context handle SpmiCxHdl as obtained by another subroutine call.

## **Return Values**

The **SpmiInstantiate** subroutine returns a value of 0 if successful. If the context is not instantiable, the subroutine returns a nonzero value.

# **Error Codes**

All SPMI subroutines use external variables to provide error information. To access these variables, an application program must define the following external variables:

- extern char SpmiErrmsg[];
- extern int SpmiErrno;

If the subroutine returns without an error, the **SpmiErrno** variable is set to 0 and the **SpmiErrmsg** character array is empty. If an error is detected, the SpmiErrno variable returns an error code, as defined in the sys/Spmidef.h file, and the SpmiErrmsg variable contains text, in English, explaining the cause of the error.

#### **Files**

#### Item

/usr/include/sys/Spmidef.h

#### Description

Declares the subroutines, data structures, handles, and macros that an application program can use to access the SPMI.

#### Related reference:

"SpmiFirstCx Subroutine" on page 306
"SpmiPathGetCx Subroutine" on page 331

## Related information:

Understanding the SPMI Data Hierarchy

# SpmiNextCx Subroutine Purpose

Locates the next subcontext of a context.

# Library

SPMI Library (libSpmi.a)

# **Syntax**

#include sys/Spmidef.h
struct SpmiCxLink \*SpmiNextCx(CxLink )struct SpmiCxLink \*CxLink;

# **Description**

The **SpmiNextCx** subroutine locates the next subcontext of a context, taking the context identified by the *CxLink* parameter as the current subcontext. The subroutine returns a NULL value if no further subcontexts are found.

The structure pointed to by the returned pointer contains an **SpmiCxHdl** handle to access the contents of the corresponding **SpmiCx** structure through the **SpmiGetCx** subroutine call.

This subroutine is part of the server option of the Performance Aide for AIX licensed product.

# **Parameters**

## CxLink

Specifies a pointer to a valid **SpmiCxLink** structure as obtained by a previous **SpmiFirstCx** subroutine.

## **Return Values**

The **SpmiNextCx** subroutine returns a pointer to a structure of type **SpmiCxLink** if successful. If unsuccessful, the subroutine returns a NULL value.

# **Error Codes**

All SPMI subroutines use external variables to provide error information. To access these variables, an application program must define the following external variables:

- extern char SpmiErrmsg[];
- extern int SpmiErrno;

If the subroutine returns without an error, the **SpmiErrno** variable is set to 0 and the **SpmiErrmsg** character array is empty. If an error is detected, the SpmiErrno variable returns an error code, as defined in the sys/Spmidef.h file, and the SpmiErrmsg variable contains text, in English, explaining the cause of the error.

#### **Files**

Item /usr/include/sys/Spmidef.h

#### Description

Declares the subroutines, data structures, handles, and macros that an application program can use to access the SPMI.

#### Related reference:

"SpmiFirstCx Subroutine" on page 306 "SpmiGetCx Subroutine" on page 313

#### Related information:

Understanding SPMI Data Areas

# SpmiNextHot Subroutine **Purpose**

Locates the next set of peer statistics SpmiHotVals belonging to an SpmiHotSet.

# Library

SPMI Library (libSpmi.a)

# **Syntax**

```
#include sys/Spmidef.h
struct SpmiHotVals *SpmiNextHot(HotSet, HotVals)
struct SpmiHotSet *HotSet;
struct SpmiHotVals *HotVals;
```

# **Description**

The SpmiNextHot subroutine locates the next SpmiHotVals structure belonging to an SpmiHotSet, taking the set of peer statistics identified by the HotVals parameter as the current one. The subroutine returns a NULL value if no further SpmiHotVals structures are found. The SpmiNextHot subroutine should only be executed after a successful call to the SpmiGetHotSet subroutine and (usually, but not necessarily) a call to the SpmiFirstHot subroutine and one or more subsequent calls to SpmiNextHot.

The subroutine allows the application programmer to position at the next set of peer statistics in preparation for using the SpmiNextHotItem subroutine call to traverse this peer set's array of SpmiHotItems elements. Use of this subroutine is only necessary if it is desired to skip over some SpmiHotVals structures in an SpmiHotSet. Under most circumstances, the SpmiNextHotItem will be the sole means of accessing all elements of the SpmiHotItems arrays of all peer sets belonging to an SpmiHotSet.

This subroutine is part of the server option of the Performance Aide for AIX licensed product.

## **Parameters**

#### **HotSet**

Specifies a valid pointer to an **SpmiHotSet** structure as obtained by a previous "SpmiCreateHotSet" on page 297 call.

# **HotVals**

Specifies a pointer to an **SpmiHotVals** structure as returned by a previous **SpmiFirstHot** or **SpmiNextHot** subroutine call or as returned by an **SpmiAddSetHot** subroutine call.

## **Return Values**

The **SpmiNextHot** subroutine returns a pointer to the next **SpmiHotVals** structure within the hotset. If no more **SpmiHotVals** structures are available, the subroutine returns a NULL value. A returned pointer may refer to a pseudo-hotvals structure as described the **SpmiAddSetHot** subroutine.

## **Error Codes**

All SPMI subroutines use external variables to provide error information. To access these variables, an application program must define the following external variables:

- extern char SpmiErrmsg[];
- extern int SpmiErrno;

If the subroutine returns without an error, the **SpmiErrno** variable is set to 0 and the **SpmiErrnsg** character array is empty. If an error is detected, the **SpmiErrno** variable returns an error code, as defined in the **sys/Spmidef.h** file, and the **SpmiErrmsg** variable contains text, in English, explaining the cause of the error.

## **Files**

Item Description

/usr/include/sys/Spmidef.h

Declares the subroutines, data structures, handles, and macros that an application program can use to access the SPMI.

## Related reference:

"SpmiFirstHot Subroutine" on page 307

"SpmiGetHotSet Subroutine" on page 314

"SpmiNextHotItem Subroutine"

# Related information:

Data Access Structures and Handles, HotSets

# SpmiNextHotItem Subroutine Purpose

Locates and decodes the next SpmiHotItems element at the current position in an SpmiHotSet.

# Library

SPMI Library (libSpmi.a)

## **Syntax**

```
#include sys/Spmidef.h
struct SpmiHotVals *SpmiNextHotItem(HotSet, HotVals, index,
value, name)
struct SpmiHotSet *HotSet;
struct SpmiHotVals *HotVals;
int *index;
float *value;
char **name;
```

# **Description**

The SpmiNextHotItem subroutine locates the next SpmiHotItems structure belonging to an SpmiHotSet, taking the element identified by the *HotVals* and *index* parameters as the current one. The subroutine returns a NULL value if no further SpmiHotItems structures are found. The SpmiNextHotItem subroutine should only be executed after a successful call to the **SpmiGetHotSet** subroutine.

The SpmiNextHotItem subroutine is designed to be used for walking all SpmiHotItems elements returned by a call to the SpmiGetHotSet subroutine, visiting the SpmiHotVals structures one by one. By feeding the returned value and the updated integer pointed to by *index* back to the next call, this can be done in a tight loop. Successful calls to SpmiNextHotItem will decode each SpmiHotItems element and return the data value in value and the name of the peer context that owns the corresponding statistic in name.

This subroutine is part of the server option of the Performance Aide for AIX licensed product.

# **Parameters**

#### HotSet

Specifies a valid pointer to an SpmiHotSet structure as obtained by a previous "SpmiCreateHotSet" on page 297 call.

#### **HotVals**

Specifies a pointer to an **SpmiHotVals** structure as returned by a previous**SpmiNextHotItem**, SpmiFirstHot, or SpmiNextHot subroutine call or as returned by an SpmiAddSetHot subroutine call. If this parameter is specified as NULL, the first SpmiHotVals structure of the SpmiHotSet is used and the *index* parameter is assumed to be set to zero, regardless of its actual value.

## index

A pointer to an integer that contains the desired element number in the **SpmiHotItems** array of the SpmiHotVals structure specified by HotVals. A value of zero points to the first element. When the SpmiNextHotItem subroutine returns, the integer contain the index of the next SpmiHotItems element within the returned SpmiHotVals structure. If the last element of the array is decoded, the value in the integer will point beyond the end of the array, and the SpmiHotVals pointer returned will point to the peer set, which has now been completely decoded. By passing the returned SpmiHotVals pointer and the index parameter to the next call to SpmiNextHotItem, the subroutine will detect this and proceed to the first SpmiHotItems element of the next SpmiHotVals structure if one exists.

## value

A pointer to a float variable. A successful call will return the decoded data value for the statistic. Before the value is returned, the **SpmiNextHotItem** function:

- Determines the format of the data field as being either SiFloat or SiLong and extracts the data value for further processing.
- Determines the data value as being either type SiQuantity or type SiCounter and performs one of the actions listed here:
  - If the data value is of type SiQuantity, the subroutine returns the val field of the **SpmiHotItems** structure.
  - If the data value is of type SiCounter, the subroutine returns the value of the val\_change field of the SpmiHotItems structure divided by the elapsed number of seconds since the previous time a data value was requested for this set of statistics.

## name

A pointer to a character pointer. A successful call will return a pointer to the name of the peer context for which the data value was read.

## **Return Values**

The **SpmiNextHotItem** subroutine returns a pointer to the current **SpmiHotVals** structure within the hotset. If no more **SpmiHotVals** structures are available, the subroutine returns a NULL value. The structure returned contains the data, such as threshold, which may be relevant for presentation of the results of an **SpmiGetHotSet** subroutine call to end-users. A returned pointer may refer to a pseudo-hotvals structure as described in the **SpmiAddSetHot** subroutine.

## **Error Codes**

All SPMI subroutines use external variables to provide error information. To access these variables, an application program must define the following external variables:

- extern char SpmiErrmsg[];
- extern int SpmiErrno;

If the subroutine returns without an error, the **SpmiErrno** variable is set to 0 and the **SpmiErrmsg** character array is empty. If an error is detected, the **SpmiErrno** variable returns an error code, as defined in the **sys/Spmidef.h** file, and the **SpmiErrmsg** variable contains text, in English, explaining the cause of the error.

# **Files**

Item

# Description

/usr/include/sys/Spmidef.h

Declares the subroutines, data structures, handles, and macros that an application program can use to access the SPMI.

#### Related reference:

"SpmiFirstHot Subroutine" on page 307

"SpmiNextHot Subroutine" on page 323

"SpmiGetHotSet Subroutine" on page 314

# Related information:

Data Access Structures and Handles, HotSets

# SpmiNextStat Subroutine Purpose

Locates the next statistic belonging to a context.

# Library

SPMI Library (libSpmi.a)

## **Syntax**

#include sys/Spmidef.h
struct SpmiStatLink \*SpmiNextStat(StatLink)
struct SpmiStatLink \*StatLink;

## **Description**

The **SpmiNextStat** subroutine locates the next statistic belonging to a context, taking the statistic identified by the *StatLink* parameter as the current statistic. The subroutine returns a NULL value if no further statistics are found.

The structure pointed to by the returned pointer contains an **SpmiStatHdl** handle to access the contents of the corresponding **SpmiStat** structure through the "SpmiGetStat Subroutine" on page 315 call.

This subroutine is part of the server option of the Performance Aide for AIX licensed product.

#### **Parameters**

#### StatLink

Specifies a valid pointer to a SpmiStatLink structure as obtained by a previous "SpmiFirstStat Subroutine" on page 308 call.

# **Return Values**

The SpmiNextStat subroutine returns a pointer to a structure of type SpmiStatLink if successful. If unsuccessful, the subroutine returns a NULL value.

## **Error Codes**

All SPMI subroutines use external variables to provide error information. To access these variables, an application program must define the following external variables:

- extern char SpmiErrmsg[];
- extern int SpmiErrno;

If the subroutine returns without an error, the SpmiErrno variable is set to 0 and the SpmiErrmsg character array is empty. If an error is detected, the **SpmiErrno** variable returns an error code, as defined in the sys/Spmidef.h file, and the SpmiErrmsg variable contains text, in English, explaining the cause of the error.

## **Files**

#### Item

## /usr/include/sys/Spmidef.h

#### Description

Declares the subroutines, data structures, handles, and macros that an application program can use to access the SPMI.

## Related reference:

"SpmiFirstStat Subroutine" on page 308

"SpmiGetStat Subroutine" on page 315

# Related information:

Understanding SPMI Data Areas

# SpmiNextVals Subroutine **Purpose**

Returns a pointer to the next SpmiStatVals structure in a set of statistics.

## Library

SPMI Library (libSpmi.a)

# **Syntax**

```
#include sys/Spmidef.h
struct SpmiStatVals *SpmiNextVals(StatSet, StatVal)
struct SpmiStatSet *StatSet;
struct SpmiStatVals *StatVal;
```

# **Description**

The **SpmiNextVals** subroutine returns a pointer to the next **SpmiStatVals** structure in a set of statistics, taking the structure identified by the *StatVal* parameter as the current structure. The **SpmiStatVals** structures are accessed in reverse order so the statistic added before the current one is returned. This subroutine call should only be issued after an **SpmiGetStatSet** subroutine has been issued against the statset.

# **Parameters**

#### StatSet

Specifies a pointer to a valid structure of type **SpmiStatSet** as created by the "SpmiCreateStatSet Subroutine" on page 298 call.

#### StatVal

Specifies a pointer to a valid structure of type **SpmiStatVals** as created by the "SpmiPathAddSetStat Subroutine" on page 330 subroutine call or returned by a previous "SpmiFirstVals Subroutine" on page 309 or **SpmiNextVals** subroutine call.

# **Return Values**

The **SpmiNextVals** subroutine returns a pointer to a **SpmiStatVals** structure if successful. If unsuccessful, the subroutine returns a NULL value.

### Related reference:

"SpmiFirstVals Subroutine" on page 309

# SpmiNextValue Subroutine Purpose

Returns either the first **SpmiStatVals** structure in a set of statistics or the next **SpmiStatVals** structure in a set of statistics and a decoded value based on the type of data value extracted from the data field of an **SpmiStatVals** structure.

# Library

SPMI Library (libSpmi.a)

## **Syntax**

```
#include sys/Spmidef.h
struct SpmiStatVals*SpmiNextValue( StatSet, StatVal, value)
struct SpmiStatSet *StatSet;
struct SpmiStatVals *StatVal;
float *value;
```

# Description

Instead of issuing subroutine calls to "SpmiFirstVals Subroutine" on page 309 / "SpmiNextVals Subroutine" on page 327 (to get the first or next **SpmiStatVals** structure) followed by calls to **SpmiGetValue** (to get the decoded value from the **SpmiStatVals** structure), the **SpmiNextValue** subroutine returns both in one call. This subroutine call returns a pointer to the first **SpmiStatVals** structure belonging to the *StatSet* parameter if the *StatVal* parameter is NULL. If the *StatVal* parameter is not NULL, the next **SpmiStatVals** structure is returned, taking the structure identified by the *StatVal* parameter as the current structure. The data value corresponding to the returned **SpmiStatVals** structure is decoded and returned in the field pointed to by the value argument. In decoding the data value, the subroutine does the following:

- Determines the format of the data field as being either SiFloat or SiLong and extracts the data value for further processing.
- Determines the data value as being either type **SiQuantity** or type **SiCounter** and performs one of the actions listed here:
  - If the data value is of type SiQuantity, the subroutine returns the val field of the SpmiStatVals structure.
  - If the data value is of type **SiCounter**, the subroutine returns the value of the **val change** field of the SpmiStatVals structure divided by the elapsed number of seconds since the previous time a data value was requested for this set of statistics.

Note: This subroutine call should only be issued after an "SpmiGetStatSet Subroutine" on page 316 has been issued against the statset.

This subroutine is part of the server option of the Performance Aide for AIX licensed product.

#### **Parameters**

#### StatSet

Specifies a pointer to a valid structure of type SpmiStatSet as created by the "SpmiCreateStatSet Subroutine" on page 298 call.

### StatVal

Specifies either a NULL pointer or a pointer to a valid structure of type SpmiStatVals as created by the "SpmiPathAddSetStat Subroutine" on page 330 call or returned by a previous SpmiNextValue subroutine call. If StatVal is NULL, then the first SpmiStatVals pointer belonging to the set of statistics pointed to by StatSet is returned.

value A pointer used to return a decoded value based on the type of data value extracted from the data field of the returned SpmiStatVals structure.

## **Return Value**

The SpmiNextValue subroutine returns a pointer to a SpmiStatVals structure if successful. If unsuccessful, the subroutine returns a NULL value.

If the **StatVal** parameter is:

NULL The first SpmiStatVals structure belonging to the StatSet parameter is returned.

not NULL The next SpmiStatVals structure after the structure identified by the StatVal parameter is returned and the value parameter is used to return a decoded value based on the type of data value extracted from the data field of the returned SpmiStatVals structure.

## **Error Codes**

All SPMI subroutines use external variables to provide error information. To access these variables, an application program must define the following external variables:

- extern char SpmiErrmsg[];
- extern int SpmiErrno;

If the subroutine returns without an error, the **SpmiErrno** variable is set to 0 and the **SpmiErrmsg** character array is empty. If an error is detected, the SpmiErrno variable returns an error code, as defined in the sys/Spmidef.h file, and the SpmiErrmsg variable contains text, in English, explaining the cause of the error.

# **Programming Notes**

The **SpmiNextValue** subroutine maintains internal state information so that retrieval of the next data value from a statset can be done without traversing linked lists of data structures. The stats information is kept separate for each process, but is shared by all threads of a process.

If the subroutine is accessed from multiple threads, the state information is useless and the performance advantage is lost. The same is true if the program is simultaneously accessing two or more statsets. To benefit from the performance advantage of the **SpmiNextValue** subroutine, a program should retrieve all values in order from one stat set before retrieving values from the next statset.

The implementation of the subroutine allows a program to retrieve data values beginning at any point in the statset if the **SpmiStatVals** pointer is known. Doing so will cause a linked list traversal. If subsequent invocations of **SpmiNextValue** uses the value returned from the first and following invocation as their second argument, the traversal of the link list can be avoided.

It should be noted that the value returned by a successful **SpmiNextValue** invocation is always the pointer to the **SpmiStatVals** structure whose data value is decoded and returned in the value argument.

#### **Files**

т.

#### Description

/usr/include/sys/Spmidef.h

Declares the subroutines, data structures, handles, and macros that an application program can use to access the SPMI.

#### Related reference:

"SpmiGetStatSet Subroutine" on page 316

"SpmiCreateStatSet Subroutine" on page 298  $\,$ 

"SpmiPathAddSetStat Subroutine"

#### Related information:

Data Access Structures and Handles, StatSets

# SpmiPathAddSetStat Subroutine Purpose

Adds a statistics value to a set of statistics.

## Library

SPMI Library (libSpmi.a)

## **Syntax**

```
#include sys/Spmidef.h
struct SpmiStatVals *SpmiPathAddSetStat(StatSet, StatName,
Parent)
struct SpmiStatSet *StatSet;
char *StatName;
SpmiCxHdl Parent;
```

# **Description**

The **SpmiPathAddSetStat** subroutine adds a statistics value to a set of statistics. The **SpmiStatSet** structure that provides the anchor point to the set must exist before the **SpmiPathAddSetStat** subroutine call can succeed.

This subroutine is part of the server option of the Performance Aide for AIX licensed product.

#### **Parameters**

#### StatSet

Specifies a pointer to a valid structure of type SpmiStatSet as created by the "SpmiCreateStatSet Subroutine" on page 298 call.

### StatName

Specifies the name of the statistic within the context identified by the Parent parameter. If the Parent parameter is NULL, you must specify the fully qualified path name of the statistic in the StatName parameter.

#### **Parent**

Specifies either a valid SpmiCxHdl handle as obtained by another subroutine call or a NULL value.

#### **Return Values**

The SpmiPathAddSetStat subroutine returns a pointer to a structure of type SpmiStatVals if successful. If unsuccessful, the subroutine returns a NULL value.

# **Error Codes**

All SPMI subroutines use external variables to provide error information. To access these variables, an application program must define the following external variables:

- extern char SpmiErrmsg[];
- extern int SpmiErrno;

If the subroutine returns without an error, the **SpmiErrno** variable is set to 0 and the **SpmiErrmsg** character array is empty. If an error is detected, the SpmiErrno variable returns an error code, as defined in the sys/Spmidef.h file, and the SpmiErrmsg variable contains text, in English, explaining the cause of the error.

# **Files**

# Item /usr/include/sys/Spmidef.h

# Description

Declares the subroutines, data structures, handles, and macros that an application program can use to access the SPMI.

## Related reference:

"SpmiCreateStatSet Subroutine" on page 298

"SpmiDelSetStat Subroutine" on page 304

"SpmiFreeStatSet Subroutine" on page 312

"SpmiGetStatSet Subroutine" on page 316

"SpmiGetValue Subroutine" on page 318

"SpmiNextValue Subroutine" on page 328

## Related information:

Data Access Structures and Handles, StatSets

# SpmiPathGetCx Subroutine **Purpose**

Returns a handle to use when referencing a context.

# Library

SPMI Library (libSpmi.a)

# **Syntax**

#include sys/Spmidef.h SpmiCxHdl SpmiPathGetCx(CxPath, Parent) char \*CxPath; SpmiCxHdl Parent;

# Description

The SpmiPathGetCx subroutine searches the context hierarchy for a given path name of a context and returns a handle to use when subsequently referencing the context.

This subroutine is part of the server option of the Performance Aide for AIX licensed product.

#### **Parameters**

#### CxPath

Specifies the path name of the context to find. If you specify the fully qualified path name in the CxPath parameter, you must set the Parent parameter to NULL. If the path name is not qualified or is only partly qualified (that is, if it does not include the names of all contexts higher in the data hierarchy), the SpmiPathGetCx subroutine begins searching the hierarchy at the context identified by the Parent parameter. If the CxPath parameter is either NULL or an empty string, the subroutine returns a handle identifying the Top context.

## **Parent**

Specifies the anchor context that fully qualifies the CxPath parameter. If you specify a fully qualified path name in the CxPath parameter, you must set the Parent parameter to NULL.

## **Return Values**

The SpmiPathGetCx subroutine returns a handle to a context if successful. If unsuccessful, the subroutine returns a NULL value.

## **Error Codes**

All SPMI subroutines use external variables to provide error information. To access these variables, an application program must define the following external variables:

- extern char SpmiErrmsg[];
- extern int SpmiErrno;

If the subroutine returns without an error, the **SpmiErrno** variable is set to 0 and the **SpmiErrmsg** character array is empty. If an error is detected, the SpmiErrno variable returns an error code, as defined in the sys/Spmidef.h file, and the SpmiErrmsg variable contains text, in English, explaining the cause of the error.

# **Files**

/usr/include/sys/Spmidef.h

#### Description

Declares the subroutines, data structures, handles, and macros that an application program can use to access the SPMI.

#### Related reference:

"SpmiInstantiate Subroutine" on page 321

## Related information:

Understanding SPMI Data Areas

# SpmiStatGetPath Subroutine **Purpose**

Returns the full path name of a statistic.

# Library

SPMI Library (libSpmi.a)

# **Syntax**

#include sys/Spmidef.h> char \*miStatGetPath(Parent, StatHandle, MaxLevels) SpmiCxHd1Sp Parent; SpmiStatHdl StatHandle; int MaxLevels;

# **Description**

The SpmiStatGetPath subroutine returns the full path name of a statistic, given a parent context SpmiCxHdl handle and a statistics SpmiStatHdl handle. The MaxLevels parameter can limit the number of levels in the hierarchy that must be searched to generate the path name of the statistic.

The memory area pointed to by the returned pointer is freed when the SpmiStatGetPath subroutine call is repeated. For each invocation of the subroutine, a new memory area is allocated and its address returned. If the calling program needs the returned character string after issuing the SpmiStatGetPath subroutine call, the program must copy the returned string to locally allocated memory before reissuing the subroutine call.

This subroutine is part of the server option of the Performance Aide for AIX licensed product.

# **Parameters**

# **Parent**

Specifies a valid **SpmiCxHdl** handle as obtained by another subroutine call.

## StatHandle

Specifies a valid SpmiStatHdl handle as obtained by another subroutine call. This handle must point to a statistic belonging to the context identified by the *Parent* parameter.

# MaxLevels

Limits the number of levels in the hierarchy that must be searched to generate the path name. If this parameter is set to 0, no limit is imposed.

## **Return Values**

If successful, the SpmiStatGetPath subroutine returns a pointer to a character array containing the full path name of the statistic. If unsuccessful, the subroutine returns a NULL value.

## **Error Codes**

All SPMI subroutines use external variables to provide error information. To access these variables, an application program must define the following external variables:

- extern char SpmiErrmsg[];
- extern int SpmiErrno;

If the subroutine returns without an error, the **SpmiErrno** variable is set to 0 and the **SpmiErrnsg** character array is empty. If an error is detected, the **SpmiErrno** variable returns an error code, as defined in the **sys/Spmidef.h** file, and the **SpmiErrmsg** variable contains text, in English, explaining the cause of the error.

# **Files**

Item /usr/include/sys/Spmidef.h

## Description

Declares the subroutines, data structures, handles, and macros that an application program can use to access the SPMI.

#### Related information:

Understanding SPMI Data Areas

# sqrt, sqrtf, sqrtd32, sqrtd64, and sqrtd128 Subroutines Purpose

Computes the square root.

# **Syntax**

```
#include <math.h>
double sqrt ( x)
double x;
float sqrtf (x)
float x;
long double sqrtl (x)
long double x;
_Decimal32 sqrtd32 (x)
_Decimal32 x;
_Decimal64 sqrtd64 (x)
_Decimal64 x;
_Decimal128 sqrtd128 (x)
_Decimal128 x;
```

# **Description**

The **sqrt**, **sqrtf**, **sqrtd32**, **sqrtd64**, and **sqrtd128** subroutines compute the square root of the *x* parameter.

An application wishing to check for error situations should set the **errno** global variable to zero and call **feclearexcept**(**FE\_ALL\_EXCEPT**) before calling these subroutines. Upon return, if **errno** is nonzero or **fetestexcept**(**FE\_INVALID** | **FE\_DIVBYZERO** | **FE\_OVERFLOW** | **FE\_UNDERFLOW**) is nonzero, an error has occurred.

# **Parameters**

#### Item Description

Specifies some double-precision floating-point value.

## **Return Values**

Upon successful completion, the sqrt, sqrtf, sqrtl, sqrtd32, sqrtd64, and sqrtd128 subroutines return the square root of x.

For finite values of x < -0, a domain error occurs, and a NaN is returned.

If *x* is NaN, a NaN is returned.

If x is  $\pm 0$  or +Inf, x is returned.

If *x* is -Inf, a domain error shall occur, and a NaN is returned.

## **Error Codes**

When using **libm.a** (-lm):

For the **sqrt** subroutine, if the value of *x* is negative, a NaNQ is returned and the **errno** global variable is set to a EDOM value.

When using libmsaa.a (-lmsaa):

If the value of x is negative, a 0 is returned and the **errno** global variable is set to a **EDOM** value. A message indicating a DOMAIN error is printed on the standard error output.

These error-handling procedures may be changed with the matherr subroutine when using the libmsaa.a (-lmsaa) library.

# Related information:

exp, expm1, log, log10, log1p, or pow feclearexcept Subroutine fetestexcept Subroutine class, \_class, finite, isnan, or unordered Subroutines math.h subroutine Subroutines Overview 128-Bit long double Floating-Point Format

# src\_err\_msg Subroutine Purpose

Retrieves a System Resource Controller (SRC) error message.

# Library

System Resource Controller Library (libsrc.a)

# **Syntax**

```
int src err msg ( errno, ErrorText)
int errno;
char **ErrorText;
```

# **Description**

The src\_err\_msg subroutine retrieves a System Resource Controller (SRC) error message.

## **Parameters**

Item Description

errno Specifies the SRC error code.

ErrorText Points to a character pointer to place the SRC error message.

# **Return Values**

Upon successful completion, the **src\_err\_msg** subroutine returns a value of 0. Otherwise, a value of -1 is returned. No error message is returned.

## Related reference:

"srcsbuf Subroutine" on page 340

"srcrrqs Subroutine" on page 337

"srcsrpy Subroutine" on page 346

"srcsrqt Subroutine" on page 349

"srcstat Subroutine" on page 355

"srcstathdr Subroutine" on page 360

"srcstattxt Subroutine" on page 361

"srcstop Subroutine" on page 362

"srcstrt Subroutine" on page 365

# Related information:

addssys subroutine

chssys subroutine

delssys subroutine

defssys subroutine

getsubsvr subroutine

getssys subroutine

List of SRC Subroutines

Programming Subsystem Communication with the SRC

System Resource Controller (SRC) Overview for Programmers

# src\_err\_msg\_r Subroutine Purpose

Gets the System Resource Controller (SRC) error message corresponding to the specified SRC error code.

# Library

System Resource Controller (libsrc.a)

# **Syntax**

```
#include <spc.h>
```

```
int src_err_msg_r (srcerrno, ErrorText)
int srcerrno;
char ** ErrorText;
```

# **Description**

The **src\_err\_msg\_r** subroutine returns the message corresponding to the input srcerrno value in a caller-supplied buffer. This subroutine is threadsafe and reentrant.

## **Parameters**

Item Description

srcerrno Specifies the SRC error code.

ErrorText Pointer to a variable containing the address of a caller-supplied buffer where the message will be returned. If

the length of the message is unknown, the maximum message length can be used when allocating the buffer.

The maximum message length is SRC\_BUF\_MAX in /usr/include/spc.h (2048 bytes).

#### **Return Values**

Upon successful completion, the **src\_err\_msg\_r** subroutine returns a value of 0. Otherwise, no error message is returned and the subroutine returns a value of -1.

#### Related reference:

"srcsbuf\_r Subroutine" on page 343

"srcsrqt\_r Subroutine" on page 352

"srcrrqs\_r Subroutine" on page 339

"srcstat\_r Subroutine" on page 358

"srcstattxt\_r Subroutine" on page 362

"srcrrqs\_r Subroutine" on page 339

"srcsbuf\_r Subroutine" on page 343

"srcsrqt\_r Subroutine" on page 352

"srcstat\_r Subroutine" on page 358

"srcstattxt\_r Subroutine" on page 362

## Related information:

List of SRC Subroutines

Programming Subsystem Communication with the SRC

System Resource Controller (SRC) Overview for Programmers

# srcrrqs Subroutine Purpose

Gets subsystem reply information from the System Resource Controller (SRC) request received.

# Library

System Resource Controller Library (libsrc.a)

# **Syntax**

#include <spc.h>

struct srchdr \*srcrrqs ( Packet)
char \*Packet;

# Description

The **srcrrqs** subroutine saves the **srchdr** information contained in the packet the subsystem received from the System Resource Controller (SRC). The **srchdr** structure is defined in the **spc.h** file. This routine must

be called by the subsystem to complete the reception process of any packet received from the SRC. The subsystem requires this information to reply to any request that the subsystem receives from the SRC.

Note: The saved srchdr information is overwritten each time this subroutine is called.

#### **Parameters**

Item Description

Packet

Points to the SRC request packet received by the subsystem. If the subsystem received the packet on a message queue, the *Packet* parameter must point past the message type of the packet to the start of the request information. If the subsystem received the information on a socket, the *Packet* parameter points to the start of the packet received on the socket.

## **Return Values**

The **srcrrqs** subroutine returns a pointer to the static **srchdr** structure, which contains the return address for the subsystem response.

# **Examples**

The following will obtain the subsystem reply information:

```
int rc;
struct sockaddr addr;
int addrsz;
struct srcreq packet;

/* wait to receive packet from SRC daemon */
rc=recvfrom(0, &packet, sizeof(packet), 0, &addr, &addrsz);
/* grab the reply information from the SRC packet */
if (rc>0)
    srchdr=srcrrqs (&packet);
```

### **Files**

Item Description

/dev/SRC Specifies the AF\_UNIX socket file.

/dev/.SRC-unix Specifies the location for temporary socket files.

# Related reference:

```
"src_err_msg Subroutine" on page 335
"srcsbuf Subroutine" on page 340
"srcsrpy Subroutine" on page 346
"srcsrqt Subroutine" on page 349
"srcstat Subroutine" on page 355
"srcstathdr Subroutine" on page 360
"srcstattxt Subroutine" on page 361
"srcstop Subroutine" on page 362
```

# Related information:

List of SRC Subroutines

"srcstrt Subroutine" on page 365

Programming Subsystem Communication with the SRC

System Resource Controller (SRC) Overview for Programmers

# srcrrqs\_r Subroutine **Purpose**

Copies the System Resource Controller (SRC) request header to the specified buffer. The SRC request header contains the return address where the caller sends responses for this request.

# Library

System Resource Controller (libsrc.a)

# Syntax 1 4 1

```
#include <spc.h>
struct srchdr *srcrrqs_r (Packet, SRChdr)
char * Packet;
struct srchdr * SRChdr;
```

# **Description**

The **srcrrqs**\_r subroutine saves the SRC request header (srchdr) information contained in the packet the subsystem received from the Source Resource Controller. The **srchdr** structure is defined in the **spc.h** file. This routine must be called by the subsystem to complete the reception process of any packet received from the SRC. The subsystem requires this information to reply to any request that the subsystem receives from the SRC.

This subroutine is threadsafe and reentrant.

## **Parameters**

| Item   | Description                                                                                                    |
|--------|----------------------------------------------------------------------------------------------------|
| Packet | Points to the SRC request packet received by the subsystem. If the subsystem received the packet on a message          |
|        | queue, the Packet parameter must point past the message type of the packet to the start of the request information. If |
|        | the subsystem received the information on a socket, the Packet parameter points to the start of the packet received on |
|        | the socket.                                                                                                    |
| SRChdr | Points to a caller-supplied buffer. The srcrrqs_r subroutine copies the request header to this buffer.                 |

# **Examples**

The following will obtain the subsystem reply information:

```
int rc;
struct sockaddr addr;
int addrsz;
struct srcreq packet;
struct srchdr *header;
struct srchdr *rtn_addr;
/*wait to receive packet from SRC daemon */
rc=recvfrom(0, &packet, sizeof(packet), 0, &addr, &addrsz;
/* grab the reply information from the SRC packet */
if (rc>0)
 header = (struct srchdr *)malloc(sizeof(struct srchdr));
 rtn_addr = srcrrqs_r(&packet,header);
 if (rtn addr == NULL)
```

```
/* handle error */
.
.
}
```

## **Return Values**

Upon successful completion, the **srcrrq\_r** subroutine returns the address of the caller-supplied buffer.

## **Error Codes**

If either of the input addresses is NULL, the srcrrqs\_r subroutine fails and returns a value of NULL.

Item Description

**SRC\_PARM** One of the input addresses is NULL.

# Related reference:

```
"src_err_msg_r Subroutine" on page 336
"srcsbuf_r Subroutine" on page 343
"srcsrqt_r Subroutine" on page 352
"srcstat_r Subroutine" on page 358
"srcstattxt_r Subroutine" on page 362
```

## Related information:

List of SRC Subroutines

Programming Subsystem Communication with the SRC

System Resource Controller (SRC) Overview for Programmers

# srcsbuf Subroutine Purpose

Gets status for a subserver or a subsystem and returns status text to be printed.

# Library

System Resource Controller Library (libsrc.a)

#### **Syntax**

```
#include <spc.h>
intsrcsbuf(Host,Type,SubsystemName,
SubserverObject,SubsystemPID, StatusType,StatusFrom,StatusText,Continued)
char * Host, * SubsystemName;
char * SubserverObject, ** StatusText;
short Type, StatusType;
int SubsystemPID, StatusFrom, * Continued;
```

# **Description**

The **srcsbuf** subroutine gets the status of a subserver or subsystem and returns printable text for the status in the address pointed to by the *StatusText* parameter.

When the StatusType parameter is SHORTSTAT and the Type parameter is SUBSYSTEM, the srcstat subroutine is called to get the status of one or more subsystems. When the StatusType parameter is LONGSTAT and the *Type* parameter is SUBSYSTEM, the srcrsqt subroutine is called to get the long status of one subsystem. When the Type parameter is not SUBSYSTEM, the srcsrqt subroutine is called to get the long or short status of a subserver.

## **Parameters**

| Item            | Description                                                                                                    |
|-----------------|----------------------------------------------------------------------------------------------------|
| Host            | Specifies the foreign host on which this status action is requested. If the host is null, the status request is sent to the System Resource Controller (SRC) on the local host. The local user must be running as "root". The remote system must be configured to accept remote System Resource Controller requests. That is, the <b>srcmstr</b> daemon (see /etc/inittab) must be started with the -r flag and the /etc/hosts.equiv or .rhosts file must be configured to allow remote requests.                                                                                                    |
| Туре            | Specifies whether the status request applies to the subsystem or subserver. If the <i>Type</i> parameter is set to <b>SUBSYSTEM</b> , the status request is for a subsystem. If not, the status request is for a subserver and the <i>Type</i> parameter is a subserver code point.                                                                                                    |
| SubsystemName   | Specifies the name of the subsystem on which to get status. To get the status of all subsystems, use the <b>SRCALLSUBSYS</b> constant. To get the status of a group of subsystems, the <i>SubsystemName</i> parameter must start with the <b>SRCGROUP</b> constant, followed by the name of the group for which you want status appended. If you specify a null <i>SubsystemName</i> parameter, you must specify a <i>SubsystemPID</i> parameter.                                                                                                    |
| SubserverObject | Specifies a subserver object. The <i>SubserverObject</i> parameter modifies the <i>Type</i> parameter. The <i>SubserverObject</i> parameter is ignored if the <i>Type</i> parameter is set to <b>SUBSYSTEM</b> . The use of the <i>SubserverObject</i> parameter is determined by the subsystem and the caller. This parameter will be placed in the objname field of the <b>subreq</b> structure that is passed to the subsystem.                                                                                                    |
| SubsystemPID    | Specifies the process ID of the subsystem on which to get status, as returned by the <b>srcstrt</b> subroutine. You must specify the <i>SubsystemPID</i> parameter if multiple instances of the subsystem are active and you request a long subsystem status or subserver status. If you specify a null <i>SubsystemPID</i> parameter, you must specify a <i>SubsystemName</i> parameter.                                                                                                    |
| StatusType      | Specifies LONGSTAT for long status or SHORTSTAT for short status.                                                                                                    |
| StatusFrom      | Specifies whether status errors and messages are to be printed to standard output or just returned to the caller. When the <i>StatusFrom</i> parameter is <b>SSHELL</b> , the errors are printed to standard output.                                                                                                    |
| StatusText      | Allocates memory for the printable text and sets the <i>StatusText</i> parameter to point to this memory. After it prints the text, the calling process must free the memory allocated for this buffer.                                                                                                    |
| Continued       | Specifies whether this call to the <b>srcsbuf</b> subroutine is a continuation of a status request. If the <i>Continued</i> parameter is set to <b>NEWREQUEST</b> , a request for status is sent and the <b>srcsbuf</b> subroutine then waits for another. On return, the <b>srcsbuf</b> subroutine is updated to the new continuation indicator from the reply packet and the <i>Continued</i> parameter is set to <b>END</b> or <b>STATCONTINUED</b> by the subsystem. If the <i>Continued</i> parameter is set to something other than <b>END</b> , this field must remain equal to that value; otherwise, this function will not be able to receive any more packets for the original status request. The calling process should not set the value of the <i>Continued</i> parameter to a value other than <b>NEWREQUEST</b> . The <i>Continued</i> parameter should not be changed while more responses are expected. |

## **Return Values**

If the srcsbuf subroutine succeeds, it returns the size (in bytes) of printable text pointed to by the StatusText parameter.

# **Error Codes**

The **srcsbuf** subroutine fails if one or more of the following are true:

Description

Item Description SRC\_BADSOCK The request could not be passed to the subsystem because of some socket SRC CONT The subsystem uses signals. The request cannot complete. SRC\_DMNA The SRC daemon is not active. SRC\_INET\_AUTHORIZED\_HOST The local host is not in the remote /etc/hosts.equiv file. SRC\_INET\_INVALID\_HOST On the remote host, the local host is not known. SRC\_INVALID\_USER The user is not root or group system. An SRC component could not allocate the memory it needs. SRC\_MMRY The Continued parameter was not set to NEWREQUEST, and no continuation SRC\_NOCONTINUE is currently active. SRC\_NORPLY The request timed out waiting for a response. SRC\_NSVR The subsystem is not active. SRC\_SOCK There is a problem with SRC socket communications. SRC\_STPG The request was not passed to the subsystem. The subsystem is stopping. SRC\_UDP The SRC port is not defined in the /etc/services file. SRC\_UHOST The foreign host is not known. There are multiple instances of the subsystem active. SRC\_WICH

# **Examples**

1. To get the status of a subsystem, enter:

```
char *status;
int continued=NEWREQUEST;
int rc;

do {
   rc=srcsbuf("MaryC", SUBSYSTEM, "srctest", "", 0,
        SHORTSTAT, SSHELL, &status, continued);
   if (status!=0)
      {
        printf(status);
        free(status);
        status=0;
      }
} while (rc>0);
```

This gets short status of the srctest subsystem on the MaryC machine and prints the formatted status to standard output.

2. To get the status of a subserver, enter:

```
char *status;
int continued=NEWREQUEST;
int rc;

do {
   rc=srcsbuf("", 12345, "srctest", "", 0,
       LONGSTAT, SSHELL, &status, continued);
   if (status!=0)
    {
       printf(status);
       free(status);
       status=0;
    }
} while (rc>0);
```

This gets long status for a specific subserver belonging to subsystem srctest. The subserver is the one having code point 12345. This request is processed on the local machine. The formatted status is printed to standard output.

#### **Files**

Item Description

/etc/services Defines sockets and protocols used for Internet services.

/dev/SRC Specifies the AF\_UNIX socket file.

/dev/.SRC-unix Specifies the location for temporary socket files.

#### Related reference:

```
"src_err_msg Subroutine" on page 335
"srcrrqs Subroutine" on page 337
"srcsrpy Subroutine" on page 346
"srcsrqt Subroutine" on page 349
"srcstat Subroutine" on page 355
"srcstathdr Subroutine" on page 360
"srcstattxt Subroutine" on page 361
```

#### Related information:

List of SRC Subroutines

Programming Subsystem Communication with the SRC

System Resource Controller (SRC) Overview for Programmers

# srcsbuf\_r Subroutine Purpose

Gets status for a subserver or a subsystem and returns status text to be printed.

# Library

System Resource Controller Library (libsrc.a)

# **Syntax**

```
#include <spc.h>
int srcsbuf_r(Host, Type, SubsystemName, SubserverObject, SubsystemPID,
StatusType, StatusFrom, StatusText, Continued, SRCHandle)

char * Host, * SubsystemName;
char * SubserverObject, ** StatusText;
short Type, StatusType;
pid_t SubsystemPID;
int StatusFrom, * Continued;
char ** SRCHandle;
```

# **Description**

The **srcsbuf\_r** subroutine gets the status of a subserver or subsystem and returns printable text for the status in the address pointed to by the *StatusText* parameter. The **srcsbuf\_r** subroutine supports all the functions of the **srcbuf** subroutine except the *StatusFrom* parameter.

When the *StatusType* parameter is **SHORTSTAT** and the *Type* parameter is **SUBSYSTEM**, the **srcstat\_r** subroutine is called to get the status of one or more subsystems. When the *StatusType* parameter is

<sup>&</sup>quot;srcstop Subroutine" on page 362

<sup>&</sup>quot;srcstrt Subroutine" on page 365

LONGSTAT and the *Type* parameter is SUBSYSTEM, the srcrsqt\_r subroutine is called to get the long status of one subsystem. When the Type parameter is not SUBSYSTEM, the srcsrqt\_r subroutine is called to get the long or short status of a subserver.

This routine is threadsafe and reentrant.

#### **Parameters**

| Item            | Description                                                                                                    |
|-----------------|----------------------------------------------------------------------------------------------------|
| Host            | Specifies the foreign host on which this status action is requested. If the host is null, the status request is sent to the System Resource Controller (SRC) on the local host.                                                                                                    |
| Туре            | Specifies whether the status request applies to the subsystem or subserver. If the <i>Type</i> parameter is set to <b>SUBSYSTEM</b> , the status request is for a subsystem. If not, the status request is for a subserver and the <i>Type</i> parameter is a subserver code point.                                                                                                    |
| SubsystemName   | Specifies the name of the subsystem on which to get status. To get the status of all subsystems, use the <b>SRCALLSUBSYS</b> constant. To get the status of a group of subsystems, the <i>SubsystemName</i> parameter must start with the <b>SRCGROUP</b> constant, followed by the name of the group for which you want status appended. If you specify a null <i>SubsystemName</i> parameter, you must specify a <i>SubsystemPID</i> parameter.                                                                                                    |
| SubserverObject | Specifies a subserver object. The <i>SubserverObject</i> parameter modifies the <i>Type</i> parameter. The <i>SubserverObject</i> parameter is ignored if the <i>Type</i> parameter is set to <b>SUBSYSTEM</b> . The use of the <i>SubserverObject</i> parameter is determined by the subsystem and the caller. This parameter will be placed in the objname field of the <b>subreq</b> structure that is passed to the subsystem.                                                                                                    |
| SubsystemPID    | Specifies the process ID of the subsystem on which to get status, as returned by the <b>srcstrt</b> subroutine. You must specify the <i>SubsystemPID</i> parameter if multiple instances of the subsystem are active and you request a long subsystem status or subserver status. If you specify a null <i>SubsystemPID</i> parameter, you must specify a <i>SubsystemName</i> parameter.                                                                                                    |
| StatusType      | Specifies LONGSTAT for long status or SHORTSTAT for short status.                                                                                                    |
| StatusFrom      | Specifies whether status errors and messages are to be printed to standard output or just returned to the caller. When the <i>StatusFrom</i> parameter is <b>SSHELL</b> , the errors are printed to standard output. The <b>SSHELL</b> value is not recommended in a multithreaded environment since error messages to standard output may be interleaved in an unexpected manner.                                                                                                    |
| StatusText      | Allocates memory for the printable text and sets the <i>StatusText</i> parameter to point to this memory. After it prints the text, the calling process must free the memory allocated for this buffer.                                                                                                    |
| Continued       | Specifies whether this call to the <code>srcsbuf_r</code> subroutine is a continuation of a status request. If the <code>Continued</code> parameter is set to <code>NEWREQUEST</code> , a request for status is sent and the <code>srcsbuf_r</code> subroutine then waits for a reply. On return from the <code>srcsbuf_r</code> subroutine, the <code>Continued</code> parameter is updated to the new continuation indicator from the reply packet. The continuation indicator in the reply packet will be set to <code>END</code> or <code>STATCONTINUED</code> by the subsystem. If the <code>Continued</code> parameter is set to something other than <code>END</code> , the caller should not change that value; otherwise, this function will not be able to receive any more packets for the original status request. The calling process should not set the value of the <code>Continued</code> parameter to a value other than <code>NEWREQUEST</code> . In normal processing, the <code>Continued</code> parameter should not be changed while more responses are expected. The caller must continue to call the <code>srcsbuf_r</code> subroutine until <code>END</code> is received. As an alternative, call the <code>srcsbuf_r</code> subroutine with <code>Continued=SRC_CLOSE</code> to discard the remaining data, close the socket, and free the internal buffers. |
| SRCHandle       | Identifies a request and its associated responses. Set to NULL by the caller for a <b>NEWREQUEST</b> . The <b>srcsbuf_r</b> subroutine saves a value in <i>SRCHandle</i> to allow <b>srcsbuf_r</b> continuation calls to use the same socket and internal buffers. The <i>SRCHandle</i> parameter should not be changed by the caller except for <b>NEWREQUESTs</b> .                                                                                                    |

# **Return Values**

If the srcsbuf\_r subroutine succeeds, it returns the size (in bytes) of printable text pointed to by the StatusText parameter.

# **Error Codes**

The srcsbuf\_r subroutine fails and returns the corresponding error code if one of the following error conditions is detected:

Description SRC\_BADSOCK

The request could not be passed to the subsystem because of some socket

SRC CONT The subsystem uses signals. The request cannot complete.

SRC\_DMNA The SRC daemon is not active.

SRC\_INET\_AUTHORIZED\_HOST The local host is not in the remote /etc/hosts.equiv file. SRC\_INET\_INVALID\_HOST On the remote host, the local host is not known.

SRC\_INVALID\_USER The user is not root or group system.

An SRC component could not allocate the memory it needs. SRC\_MMRY

The Continued parameter was not set to NEWREQUEST, and no continuation SRC\_NOCONTINUE

is currently active.

SRC\_NORPLY The request timed out waiting for a response.

SRC\_NSVR The subsystem is not active.

SRC\_SOCK There is a problem with SRC socket communications.

SRC\_STPG The request was not passed to the subsystem. The subsystem is stopping.

SRC\_UDP The SRC port is not defined in the /etc/services file.

SRC\_UHOST The foreign host is not known.

SRC\_WICH There are multiple instances of the subsystem active.

# **Examples**

Item

1. To get the status of a subsystem, enter:

```
char *status;
int continued=NEWREQUEST;
int rc;
char *handle
  rc=srcsbuf r("MaryC", SUBSYSTEM, "srctest", "", 0,
    SHORTSTAT, SDAEMON, &status, continued, &handle);
  if (status!=0)
        printf(status);
        free(status);
        status=0;
} while (rc>0);
if (rc<0)
   ...handle error from srcsbuf r...
```

This gets short status of the srctest subsystem on the MaryC machine and prints the formatted status to standard output.

Caution: In a multithreaded environment, the caller must manage the sharing of standard output between threads. Set the StatusFrom parameter to SDAEMON to prevent unexpected error messages from being printed to standard output.

2. To get the status of a subserver, enter:

```
char *status;
int continued=NEWREQUEST;
int rc;
char *handle
  rc=srcsbuf_r("", 12345, "srctest", "", 0,
     LONGSTAT, SDAEMON, &status, continued, &handle);
   if (status!=0)
        printf(status);
        free(status);
        status=0;
```

```
} while (rc>0);
if (rc<0)
{
    ...handle error from srcsbuf_r...
}</pre>
```

This gets long status for a specific subserver belonging to subsystem srctest. The subserver is the one having code point 12345. This request is processed on the local machine. The formatted status is printed to standard output.

#### **CAUTION:**

In a multithreaded environment, the caller must manage the sharing of standard output between threads. Set the *StatusFrom* parameter to SDAEMON to prevent unexpected error messages from being printed to standard output.

## Related reference:

```
"src_err_msg_r Subroutine" on page 336
"srcrrqs_r Subroutine" on page 339
"srcsrqt_r Subroutine" on page 352
"srcstat_r Subroutine" on page 358
"srcstattxt_r Subroutine" on page 362
```

#### Related information:

List of SRC Subroutines

Programming Subsystem Communication with the SRC

System Resource Controller (SRC) Overview for Programmers

# srcsrpy Subroutine Purpose

Sends a reply to a request from the System Resource Controller (SRC) back to the client process.

## Library

```
System Resource Controller Library (libsrc.a)
```

## **Syntax**

```
#include <spc.h>
int srcsrpy ( SRChdr, PPacket, PPacketSize, Continued)
struct srchdr *SRChdr;
char *PPacket;
int PPacketSize;
ushort Continued;
```

# **Description**

The **srcsrpy** subroutine returns a subsystem reply to a System Resource Controller (SRC) subsystem request. The format and content of the reply are determined by the subsystem and the requester, but must start with a **srchdr** structure. This structure and all others required for subsystem communication with the SRC are defined in the **/usr/include/spc.h** file. The subsystem must reply with a pre-defined format and content for the following requests: **START**, **STOP**, **STATUS**, **REFRESH**, and **TRACE**. The **START**, **STOP**, **REFRESH**, and **TRACE** requests must be answered with a **srcrep** structure. The **STATUS** request must be answered with a reply in the form of a **statbuf** structure.

Note: The srcsrpy subroutine creates its own socket to send the subsystem reply packets.

#### **Parameters**

Item Description

SRChdr Points to the reply address buffer as returned by the **srcrrqs** subroutine.

**PPacket** Points to the reply packet. The first element of the reply packet is a srchdr structure. The cont element of

the PPacket->srchdr structure is modified on returning from the srcsrpy subroutine. The second element of the reply packet should be a svrreply structure, an array of statcode structures, or another format upon

which the subsystem and the requester have agreed.

Specifies the number of bytes in the reply packet pointed to by the PPacket parameter. The PPacketSize 

parameter may be the size of a short, or it may be between the size of a srchdr structure and the

**SRCPKTMAX** value, which is defined in the **spc.h** file.

Continued Indicates whether this reply is to be continued. If the Continued parameter is set to the constant END, no

> more reply packets are sent for this request. If the Continued parameter is set to CONTINUED, the second element of what is indicated by the PPacket parameter must be a svrreply structure, since the rtnmsg element of the svrreply structure is printed to standard output. For a status reply, the Continued parameter is set to STATCONTINUED, and the second element of what is pointed to by the PPacket parameter must be an array of statcode structures. If a STOP subsystem request is received, only one reply packet can be sent and the Continued parameter must be set to END. Other types of continuations, as determined by the subsystem and the requester, must be defined using positive values for the Continued parameter. Values

other than the following must be used:

**END** 

**CONTINUED** 1

**STATCONTINUED** 

## **Return Values**

If the **srcsrpy** subroutine succeeds, it returns the value **SRC\_OK**.

#### **Error Codes**

The **srcsrpy** subroutine fails if one or both of the following are true:

Item Description

SRC\_SOCK There is a problem with SRC socket communications.

SRC\_REPLYSZ SRC reply size is invalid.

# **Examples**

1. To send a **STOP** subsystem reply, enter:

```
struct srcrep return packet;
struct srchdr *srchdr;
bzero(&return packet, sizeof(return packet));
return packet.svrreply.rtncode=SRC OK;
strcpy(return packet.svrreply, "srctest");
srcsrpy(srchdr,return packet,sizeof(return packet),END);
```

This entry sends a message that the subsystem srctest is stopping successfully.

2. To send a **START** subserver reply, enter:

```
struct srcrep return packet;
struct srchdr *srchdr;
bzero(&return packet, sizeof(return packet));
return packet.svrreply.rtncode=SRC SUBMSG;
strcpy(return_packet.svrreply,objname,"mysubserver");
strcpy(return_packet.svrreply,objtext,"The subserver,\
mysubserver, has been started");
srcsrpy(srchdr,return packet,sizeof(return packet),END);
```

The resulting message indicates that the start subserver request was successful.

3. To send a status reply, enter:

```
int rc;
struct sockaddr addr;
int addrsz;
struct srcreq packet;
struct
  struct srchdr srchdr;
  struct statcode statcode[10];
} status;
struct srchdr *srchdr;
struct srcreq packet;
/* grab the reply information from the SRC packet */
srchdr=srcrrqs(&packet);
bzero(&status.statcode[0].objname,
/* get SRC status header */
srcstathdr(status.statcode[0].objname,
 status.statcode[0].objtext);
/* send status packet(s) */
srcsrpy(srchdr,&status,sizeof(status),STATCONTINUED);
srcsrpy(srchdr,&status,sizeof(status),STATCONTINUED);
/* send final packet */
srcsrpy(srchdr,&status,sizeof(struct srchdr),END);
This entry sends several status packets.
```

#### **Files**

Item Description

/dev/.SRC-unix Specifies the location for temporary socket files.

# Related reference:

```
"src_err_msg Subroutine" on page 335
```

## Related information:

List of SRC Subroutines

Programming Subsystem Communication with the SRC

System Resource Controller (SRC) Overview for Programmers

Understanding SRC Communication Types

<sup>&</sup>quot;srcrrqs Subroutine" on page 337

<sup>&</sup>quot;srcsbuf Subroutine" on page 340

<sup>&</sup>quot;srcsrqt Subroutine" on page 349

<sup>&</sup>quot;srcstat Subroutine" on page 355

<sup>&</sup>quot;srcstathdr Subroutine" on page 360

<sup>&</sup>quot;srcstattxt Subroutine" on page 361

<sup>&</sup>quot;srcstop Subroutine" on page 362

<sup>&</sup>quot;srcstrt Subroutine" on page 365

# srcsrqt Subroutine **Purpose**

Sends a request to a subsystem.

# Library

System Resource Controller Library (libsrc.a)

# **Syntax**

```
#include <spc.h> srcsrqt(Host, SubsystemName, SubsystemPID,
RequestLength, SubsystemRequest, ReplyLength, ReplyBuffer, StartItAlso, Continued)
char * Host, * SubsystemName;
char * SubsystemRequest, * ReplyBuffer;
int SubsystemPID, StartItAlso, * Continued;
short RequestLength, * ReplyLength;
```

# Description

The srcsrqt subroutine sends a request to a subsystem, waits for a response, and returns one or more replies to the caller. The format of the request and the reply is determined by the caller and the subsystem.

Note: The srcsrqt subroutine creates its own socket to send a request to the subsystem. The socket that this function opens remains open until an error or an end packet is received.

Two types of continuation are returned by the **srcsrqt** subroutine:

| Item               | Description                                                                           |
|--------------------|---------------------------------------------------------------------------------------|
| No continuation    | ReplyBuffer->srchdr.continued is set to the END constant.                             |
| Reply continuation | ReplyBuffer->srchdr.continued is not set to the END constant, but to a positive value |

agreed upon by the calling process and the subsystem. The packet is returned to the caller.

## **Parameters**

| Item             | Description                                                                                                    |
|------------------|----------------------------------------------------------------------------------------------------|
| SubsystemPID     | The process ID of the subsystem.                                                                                                    |
| Host             | Specifies the foreign host on which this subsystem request is to be sent. If the host is null, the request is sent to the subsystem on the local host. The local user must be running as "root". The remote system must be configured to accept remote System Resource Controller requests. That is, the srcmstr daemon (see /etc/inittab) must be started with the -r flag and the /etc/hosts.equiv or .rhosts file must be configured to allow remote requests. |
| SubsystemName    | Specifies the name of the subsystem to which this request is to be sent. You must specify a<br>SubsystemName if you do not specify a SubsystemPID.                                                                                                    |
| RequestLength    | Specifies the length, in bytes, of the request to be sent to the subsystem. The maximum value in bytes for this parameter is 2000 bytes.                                                                                                    |
| SubsystemRequest | Points to the subsystem request packet.                                                                                                    |
| ReplyLength      | Specifies the maximum length, in bytes, of the reply to be received from the subsystem. On return from the <b>srcsrqt</b> subroutine, the <i>ReplyLength</i> parameter is set to the actual length of the subsystem reply packet.                                                                                                    |
| ReplyBuffer      | Points to a buffer for the receipt of the reply packet from the subsystem.                                                                                                    |

Item Description

StartItAlso Specifies whether the subsystem should be started if it is nonactive. When nonzero, the System

Resource Controller (SRC) attempts to start a nonactive subsystem, and then passes the request

o the subsystem

Continued Specifies whether this call to the **srcsrqt** subroutine is a continuation of a previous request. If

the *Continued* parameter is set to **NEWREQUEST**, a request for it is sent to the subsystem and the subsystem is notified that another response is expected. The calling process should never set *Continued* to any value other than **NEWREQUEST**. The last response from the subsystem

will set Continued to END.

#### **Return Values**

If the **srcsrqt** subroutine is successful, the value **SRC\_OK** is returned.

#### **Error Codes**

The **srcsrqt** subroutine fails if one or more of the following are true:

Item Description

SRC\_BADSOCK The request could not be passed to the subsystem because of a socket failure.

SRC\_CONT The subsystem uses signals. The request cannot complete.

SRC\_DMNA The SRC daemon is not active.

SRC\_INET\_AUTHORIZED\_HOST The local host is not in the remote /etc/hosts.equiv file.
SRC\_INET\_INVALID\_HOST On the remote host, the local host is not known.

SRC\_INVALID\_USER The user is not root or group system.

SRC\_MMRY An SRC component could not allocate the memory it needs.

SRC\_NOCONTINUE The Continued parameter was not set to NEWREQUEST, and no continuation

is currently active.

**SRC\_NORPLY** The request timed out waiting for a response.

SRC\_NSVR The subsystem is not active.

SRC\_REQLEN2BIG The RequestLength is greater than the maximum 2000 bytes.

SRC\_SOCK There is a problem with SRC socket communications.

SRC\_STPG The request was not passed to the subsystem. The subsystem is stopping.

SRC\_UDP The SRC port is not defined in the /etc/services file.

SRC\_UHOST The foreign host is not known.

# **Examples**

1. To request long subsystem status, enter:

```
int cont=NEWREQUEST;
int rc;
short replen;
short reglen;
struct
    struct srchdr srchdr;
    struct statcode statcode[20];
} statbuf;
struct subreq subreq;
subreq.action=STATUS;
subreq.object=SUBSYSTEM;
subreq.parm1=LONGSTAT;
strcpy(subreq.objname, "srctest");
replen=sizeof(statbuf);
reqlen=sizeof(subreq);
rc=srcsrqt("MaryC", "srctest", 0, reqlen, &subreq, &replen,
&statbuf, SRC_NO, &cont);
```

This entry gets long status of the subsystem srctest on the MaryC machine. The subsystem keeps sending status packets until statbuf.srchdr.cont=END.

2. To start a subserver, enter:

```
int cont=NEWREQUEST;
int rc;
short replen;
short reqlen;
struct
{
    struct srchdr srchdr;
    struct statcode statcode[20];
} statbuf;
struct subreq subreq;

subreq.action=START;
subreq.object=1234;
replen=sizeof(statbuf);
reqlen=sizeof(subreq);
rc=srcsrqt("", "", 987, reqlen, &subreq, &replen, &statbuf,
SRC NO, &cont);
```

This entry starts the subserver with the code point of 1234, but only if the subsystem is already active.

3. To start a subserver and a subsystem, enter:

```
int cont=NEWREQUEST;
int rc;
short replen;
short reqlen;
struct
{
    struct srchdr srchdr;
    struct statcode statcode[20];
} stabuf;
struct subreq subreq;
subreq.action=START;
subreq.object=1234;
replen=sizeof(statbuf);
reqlen=sizeof(subreq);
rc=srcsrqt("", "", 987, reqlen, &subreq, &replen, &statbuf, SRC_YES, &cont);
```

This entry starts the subserver with the code point of 1234. If the subsystem to which this subserver belongs is not active, the subsystem is started.

#### **Files**

Item Description

/etc/services Defines sockets and protocols used for Internet services.

/dev/SRC Specifies the AF\_UNIX socket file.

/dev/.SRC-unix Specifies the location for temporary socket files.

## Related reference:

```
"src_err_msg Subroutine" on page 335
"srcrrqs Subroutine" on page 337
```

"srcsbuf Subroutine" on page 340

"srcsrpy Subroutine" on page 346

"srcstat Subroutine" on page 355

"srcstathdr Subroutine" on page 360

"srcstattxt Subroutine" on page 361

"srcstop Subroutine" on page 362

"srcstrt Subroutine" on page 365

# Related information:

List of SRC Subroutines

Programming Subsystem Communication with the SRC System Resource Controller (SRC) Overview for Programmers

# srcsrqt\_r Subroutine Purpose

Sends a request to a subsystem.

# Library

System Resource Controller Library (libsrc.a)

# **Syntax**

# **Description**

The **srcsrqt\_r** subroutine sends a request to a subsystem, waits for a response and returns one or more replies to the caller. The format of the request and the reply is determined by the caller and the subsystem.

**Note:** For each **NEWREQUEST**, the **srcsrqt\_r** subroutine creates its own socket to send a request to the subsystem. The socket that this function opens remains open until an error or an end packet is received.

This system is threadsafe and reentrant.

Two types of continuation are returned by the **srcsrqt\_r** subroutine:

ItemDescriptionNo continuationReplyBuffer->srchdr.continued is set to the END constant.Reply continuationReplyBuffer->srchdr.continued is not set to the END constant, but to a positive value

agreed upon by the calling process and the subsystem. The packet is returned to the caller.

# **Parameters**

SubsystemPID The process ID of the subsystem.

Host Specifies the foreign host on which this subsystem request is to be sent. If the host is null,

the request is sent to the subsystem on the local host.

SubsystemName Specifies the name of the subsystem to which this request is to be sent. You must specify a

SubsystemName if you do not specify a SubsystemPID.

RequestLength Specifies the length, in bytes, of the request to be sent to the subsystem. The maximum

length is 2000 bytes.

SubsystemRequest Points to the subsystem request packet.

ReplyLength Specifies the maximum length, in bytes, of the reply to be received from the subsystem.

On return from the **srcsrqt** subroutine, the *ReplyLength* parameter is set to the actual

length of the subsystem reply packet.

ReplyBuffer Points to a buffer for the receipt of the reply packet from the subsystem.

StartItAlso Specifies whether the subsystem should be started if it is nonactive. When nonzero, the

System Resource Controller (SRC) attempts to start a nonactive subsystem, and then

passes the request to the subsystem.

Continued Specifies whether this call to the srcsrqt subroutine is a continuation of a previous request.

If the *Continued* parameter is set to **NEWREQUEST**, a request for it is sent to the subsystem and the subsystem is notified that a response is expected. Under normal circumstances, the calling process should never set *Continued* to any value other than **NEWREQUEST**. The last response from the subsystem will set *Continued* to **END**. The caller must continue to call the **srcsrqt\_r** subroutine until **END** is received. Otherwise, the

socket will not be closed and the internal buffers freed. As an alternative, set Continued=SRC\_CLOSE to discard the remaining data, close the socket, and free the

internal buffers.

SRCHandle Identifies a request and its associated responses. Set to NULL by the caller for a

**NEWREQUEST**. The **srcsrqt\_r** subroutine saves a value in *SRCHandle* to allow **srcsrqt\_r** continuation calls to use the same socket and internal buffers. The *SRCHandle* parameter

should not be changed by the caller except for NEWREQUESTs.

#### **Return Values**

If the **srcsrqt\_r** subroutine is successful, the value **SRC\_OK** is returned.

#### **Error Codes**

The **srcsrqt\_r** subroutine fails and returns the corresponding error code if one of the following error conditions is detected:

Item Description

SRC\_BADSOCK The request could not be passed to the subsystem because of a socket failure.

SRC\_CONT The subsystem uses signals. The request cannot complete.

SRC\_DMNA The SRC daemon is not active.

SRC\_INET\_AUTHORIZED\_HOST The local host is not in the remote /etc/hosts.equiv file.
SRC\_INET\_INVALID\_HOST On the remote host, the local host is not known.

SRC\_INVALID\_USER The user is not root or group system.

SRC\_MMRY An SRC component could not allocate the memory it needs.

SRC\_NOCONTINUE The Continued parameter was not set to NEWREQUEST, and no continuation

is currently active.

SRC\_NORPLY The request timed out waiting for a response.

SRC\_NSVR The subsystem is not active.

SRC\_REQLEN2BIG The RequestLength is greater than the maximum 2000 bytes.

SRC\_SOCK There is a problem with SRC socket communications.

SRC\_STPG The request was not passed to the subsystem. The subsystem is stopping.

SRC\_UDP The SRC port is not defined in the /etc/services file.

SRC\_UHOST The foreign host is not known.

# **Examples**

1. To request long subsystem status, enter:

```
int cont=NEWREQUEST;
int rc;
short replen;
short reglen;
char *handle;
struct
    struct srchdr srchdr;
    struct statcode statcode[20];
} statbuf;
struct subreq subreq;
subreq.action=STATUS;
subreq.object=SUBSYSTEM;
subreq.parm1=LONGSTAT;
strcpy(subreq.objname, "srctest");
replen=sizeof(statbuf);
reqlen=sizeof(subreq);
rc=srcsrqt_r("MaryC", "srctest", 0, reqlen, &subreq, &replen,
&statbuf, SRC_NO, &cont, &handle);
```

This entry gets long status of the subsystem srctest on the MaryC machine. The subsystem keeps sending status packets until statbuf.srchdr.cont=END.

2. To start a subserver, enter:

```
int cont=NEWREQUEST;
int rc;
short replen;
short reglen;
struct
char *handle;
struct
    struct srchdr srchdr;
    struct statcode statcode[20];
} statbuf;
struct subreq subreq;
subreq.action=START;
subreq.object=1234;
replen=sizeof(statbuf);
reqlen=sizeof(subreq);
rc=srcsrqt_r("", "", 987, reqlen, &subreq, &replen, &statbuf,
SRC_NO, &cont, &handle);
```

This entry starts the subserver with the code point of 1234, but only if the subsystem is already active.

3. To start a subserver and a subsystem, enter:

```
int cont=NEWREQUEST;
int rc;
short replen;
short reqlen;
char *handle;
struct
{
    struct srchdr srchdr;
    struct statcode statcode[20];
} stabuf;
struct subreq subreq;
subreq.action=START;
subreq.object=1234;
replen=sizeof(statbuf);
reqlen=sizeof(subreq);
rc=srcsrqt("", "", 987, reqlen, &subreq, &replen, &statbuf, SRC_YES, &cont, &handle);
```

This entry starts the subserver with the code point of 1234. If the subsystem to which this subserver belongs is not active, the subsystem is started.

#### **Files**

Item Description

/etc/services Defines sockets and protocols used for Internet services.

Specifies the  $AF\_UNIX$  socket file. /dev/SRC

/dev/.SRC-unix Specifies the location for temporary socket files.

#### Related reference:

```
"src_err_msg_r Subroutine" on page 336
"srcrrqs_r Subroutine" on page 339
"srcsbuf_r Subroutine" on page 343
"srcstat_r Subroutine" on page 358
"srcstattxt_r Subroutine" on page 362
```

#### Related information:

List of SRC Subroutines

Programming Subsystem Communication with the SRC

System Resource Controller (SRC) Overview for Programmers

# srcstat Subroutine **Purpose**

Gets short status on one or more subsystems.

# Library

System Resource Controller Library (libsrc.a)

# **Syntax**

```
#include <spc.h>
int srcstat(Host,
SubsystemName, SubsystemPID, ReplyLength, StatusReply, Continued)
char * Host, * SubsystemName;
int SubsystemPID * Continued;
short * ReplyLength;
void * StatusReply;
```

# **Description**

The srcstat subroutine sends a short status request to the System Resource Controller (SRC) and returns status for one or more subsystems to the caller.

# **Parameters**

Host Specifies the foreign host on which this status action is requested. If the host is null, the status request

is sent to the SRC on the local host. The local user must be running as "root". The remote system must be configured to accept remote System Resource Controller requests. That is, the **srcmstr** daemon (see **/etc/inittab**) must be started with the **-r** flag and the **/etc/hosts.equiv** or **.rhosts** file must be configured

to allow remote requests.

SubsystemName Specifies the name of the subsystem on which to get short status. To get status of all subsystems, use

the SRCALLSUBSYS constant. To get status of a group of subsystems, the SubsystemName parameter must start with the SRCGROUP constant, followed by the name of the group for which you want status appended. If you specify a null SubsystemName parameter, you must specify a SubsystemPID

parameter.

SubsystemPID Specifies the PID of the subsystem on which to get status as returned by the **srcstat** subroutine. You

must specify the *SubsystemPID* parameter if multiple instances of the subsystem are active and you request a long subsystem status or subserver status. If you specify a null *SubsystemPID* parameter, you

must specify a SubsystemName parameter.

ReplyLength Specifies size of a srchdr structure plus the number of statcode structures times the size of one

statcode structure. On return from the srcstat subroutine, this value is updated.

StatusReply Specifies a pointer to a structure containing first element as struct srchdr and secondary element as

struct **statcode** (both defined in **spc.h** file) array that receives the status reply for the requested subsystem. The first element of the returned statcode array contains the status title line. The number

of statcode structures array items depends on the number of subsystems user queried.

Continued Specifies whether this call to the **srcstat** subroutine is a continuation of a previous status request. If

the *Continued* parameter is set to **NEWREQUEST**, a request for short subsystem status is sent to the SRC and **srcstat** waits for the first status response. The calling process should never set *Continued* to a

value other than NEWREQUEST. The last response for the SRC sets Continued to END.

# **Return Values**

If the **srcstat** subroutine succeeds, it returns a value of 0. An error code is returned if the subroutine is unsuccessful.

#### **Error Codes**

The **srcstat** subroutine fails if one or more of the following are true:

Item Description

SRC\_DMNA The SRC daemon is not active.

SRC\_INET\_AUTHORIZED\_HOST

The local host is not in the remote /etc/hosts.equiv file.

SRC\_INET\_INVALID\_HOST

On the remote host, the local host is not known.

SRC\_INVALID\_USER The user is not root or group system.

SRC\_MMRY An SRC component could not allocate the memory it needs.

SRC\_NOCONTINUE Continued was not set to NEWREQUEST and no continuation is currently

active.

SRC\_NORPLY
The request timed out waiting for a response.
SRC\_SOCK
There is a problem with SRC socket communications.
SRC\_UDP
The SRC port is not defined in the /etc/services file.

SRC\_UHOST The foreign host is not known.

#### **Examples**

1. To request the status of a subsystem, enter:

This entry requests short status of all instances of the subsystem srctest on the MaryC machine.

2. To request the status of all subsystems, enter:

```
int cont=NEWREQUEST;
struct {
    struct srchdr srchdr;
    struct statcode statcode[80];
} status;
short replen=sizeof(status);
srcstat("",SRCALLSUBSYS,0,&replen,&status,&cont);
```

This entry requests short status of all subsystems on the local machine.

3. To request the status for a group of subsystems, enter:

This entry requests short status of all members of the subsystem group tcpip on the local machine , and displays the query results on **stdout**.

# **Files**

Item Description

**/etc/services** Defines the sockets and protocols used for Internet services.

/dev/SRC Specifies the AF\_UNIX socket file.

/dev/.SRC-unix Specifies the location for temporary socket files.

#### Related reference:

```
"src_err_msg Subroutine" on page 335
"srcrrqs Subroutine" on page 337
"srcsbuf Subroutine" on page 340
"srcsrpy Subroutine" on page 346
"srcsrqt Subroutine" on page 349
"srcstathdr Subroutine" on page 360
"srcstattxt Subroutine" on page 361
"srcstop Subroutine" on page 362
```

"srcstrt Subroutine" on page 365

# Related information:

List of SRC Subroutines

Programming Subsystem Communication with the SRC

System Resource Controller (SRC) Overview for Programmers

# srcstat\_r Subroutine Purpose

Gets short status on a subsystem.

# Library

System Resource Controller Library (libsrc.a)

# **Syntax**

Description

# **Description**

The **srcstat\_r** subroutine sends a short status request to the System Resource Controller (SRC) and returns status for one or more subsystems to the caller. This subroutine is threadsafe and reentrant.

#### **Parameters**

Item

| Host          | Specifies the foreign host on which this status action is requested. If the host is null, the status request is sent to the SRC on the local host.                                                                                                    |
|---------------|----------------------------------------------------------------------------------------------------|
| SubsystemName | Specifies the name of the subsystem on which to get short status. To get status of all subsystems, use the <b>SRCALLSUBSYS</b> constant. To get status of a group of subsystems, the <i>SubsystemName</i> parameter must start with the <b>SRCGROUP</b> constant, followed by the name of the group for which you want status appended. If you specify a null <i>SubsystemName</i> parameter, you must specify a <i>SubsystemPID</i> parameter.                                                                                                    |
| SubsystemPID  | Specifies the PID of the subsystem on which to get status as returned by the srcstat_r subroutine. You must specify the SubsystemPID parameter if multiple instances of the subsystem are active and you request a long subsystem status or subserver status. If you specify a null SubsystemPID parameter, you must specify a SubsystemName parameter.                                                                                                    |
| ReplyLength   | Specifies size of a <b>srchdr</b> structure plus the number of <b>statcode</b> structures times the size of one <b>statcode</b> structure. On return from the <b>srcstat_r</b> subroutine, this value is updated.                                                                                                    |
| StatusReply   | Specifies a pointer to a <b>statrep</b> code structure containing a <b>statcode</b> array that receives the status reply for the requested subsystem. The first element of the returned <b>statcode</b> array contains the status title line. The <b>statcode</b> structure is defined in the <b>spc.h</b> file.                                                                                                    |
| Continued     | Specifies whether this call to the <b>srcstat_r</b> subroutine is a continuation of a previous status request. If the <i>Continued</i> parameter is set to <b>NEWREQUEST</b> , a request for short subsystem status is sent to the SRC and <b>srcstat_r</b> waits for the first status response. During <b>NEWREQUEST</b> processing, the <b>srcstat_r</b> subroutine opens a socket, mallocs internal buffers, and saves a value in <i>SRCHandle</i> . In normal circumstances, the calling process should never set <i>Continued</i> to a value other than <b>NEWREQUEST</b> . When the <b>srcstat_r</b> subroutine returns with <i>Continued=STATCONTINUED</i> , call <b>srcstat_r</b> without changing the <i>Continued</i> and <i>SRCHandle</i> parameters to receive additional data. The last response from the SRC sets <i>Continued</i> to <b>END</b> . The caller must continue to call <b>srcstat_r</b> until <b>END</b> is received. Otherwise, the socket will not be closed and the internal buffers freed. As an alternative, call <b>srcstat_r</b> with <i>Continued=STATCONTINUED</i> to discard the remaining data, close the socket, and free the internal buffers. |
| SRCHandle     | Identifies a request and its associated responses. Set to NULL by the caller for a <b>NEWREQUEST</b> . The <b>srcstat_r</b> subroutine saves a value in <i>SRCHandle</i> to allow subsequent <b>srcstat_r</b> calls to use the same                                                                                                    |

socket and internal buffers. The SRCHandle parameter should not be changed by the caller except for

NEWREQUESTs.

#### **Return Values**

If the **srcstat\_r** subroutine succeeds, it returns a value of 0. An error code is returned if the subroutine is unsuccessful.

#### **Error Codes**

The **srcstat\_r** subroutine fails and returns the corresponding error code if one of the following error conditions is detected:

Item Description SRC\_DMNA The SRC daemon is not active. SRC\_INET\_AUTHORIZED\_HOST The local host is not in the remote /etc/hosts.equiv file. SRC\_INET\_INVALID\_HOST On the remote host, the local host is not known.  $SRC\_INVALID\_USER$ The user is not root or group system. SRC\_MMRY An SRC component could not allocate the memory it needs. SRC\_NOCONTINUE Continued was not set to NEWREQUEST and no continuation is currently active. SRC\_NORPLY The request timed out waiting for a response. SRC\_SOCK There is a problem with SRC socket communications. SRC\_UDP The SRC port is not defined in the /etc/services file. SRC\_UHOST The foreign host is not known.

# **Examples**

1. To request the status of a subsystem, enter:

```
int cont=NEWREQUEST;
struct statcode statcode[20];
short replen=sizeof(statcode);
char *handle;
srcstat_r("MaryC", "srctest", 0, &replen, statcode, &cont, &handle);
```

This entry requests short status of all instances of the subsystem srctest on the MaryC machine.

2. To request the status of all subsystems, enter:

```
int cont=NEWREQUEST;
struct statcode statcode[20];
short replen=sizeof(statcode);
char *handle;
srcstat_r("",SRCALLSUBSYS,0,&replen,statcode, &cont, &handle);
This entry requests short status of all subsystems on the local machine.
```

3. To request the status for a group of subsystems, enter:

```
int cont=NEWREQUEST;
struct statcode statcode[20];
short replen=sizeof(statcode);
char subsysname[30];
char *handle;
strcpy(subsysname,SRCGROUP);
strcat(subsysname,"tcpip");
srcstat_r("",subsysname,0,&replen,statcode, &cont, &handle);
```

This entry requests short status of all members of the subsystem group tcpip on the local machine.

#### **Files**

**/etc/services** Defines the sockets and protocols used for Internet services.

/dev/SRC Specifies the AF\_UNIX socket file.

/dev/.SRC-unix Specifies the location for temporary socket files.

#### Related reference:

"src\_err\_msg\_r Subroutine" on page 336  $\,$ 

"srcrrqs\_r Subroutine" on page 339

"srcsbuf\_r Subroutine" on page 343

"srcsrqt\_r Subroutine" on page 352

"srcstattxt\_r Subroutine" on page 362

# Related information:

List of SRC Subroutines

Programming Subsystem Communication with the SRC

System Resource Controller (SRC) Overview for Programmers

# srcstathdr Subroutine Purpose

Gets the title line of the System Resource Controller (SRC) status text.

# Library

System Resource Controller Library (libsrc.a)

# **Syntax**

```
void srcstathdr ( Title1, Title2)
char *Title1, *Title2;
```

# Description

The srcstathdr subroutine retrieves the title line, or header, of the SRC status text.

#### **Parameters**

Item Description

Title1 Specifies the objname field of a **statcode** structure. The subsystem name title is placed here.

Title2 Specifies the objtext field of a **statcode** structure. The remaining titles are placed here.

# **Return Values**

The subsystem name title is returned in the *Title1* parameter. The remaining titles are returned in the *Title2* parameter.

#### Related reference:

"src\_err\_msg Subroutine" on page 335

<sup>&</sup>quot;srcrrqs Subroutine" on page 337

<sup>&</sup>quot;srcsbuf Subroutine" on page 340

<sup>&</sup>quot;srcsrpy Subroutine" on page 346

<sup>&</sup>quot;srcsrqt Subroutine" on page 349

<sup>&</sup>quot;srcstat Subroutine" on page 355

"srcstattxt Subroutine"

"srcstop Subroutine" on page 362

"srcstrt Subroutine" on page 365

#### Related information:

List of SRC Subroutines

Programming Subsystem Communication with the SRC

System Resource Controller (SRC) Overview for Programmers

# srcstattxt Subroutine Purpose

Gets the System Resource Controller (SRC) status text representation for a status code.

# Library

System Resource Controller Library (libsrc.a)

# **Syntax**

char \*srcstattxt ( StatusCode)
short StatusCode;

# **Description**

The **srcstattxt** subroutine, given an SRC status code, gets the text representation and returns a pointer to this text.

#### **Parameters**

Item Description

StatusCode Specifies an SRC status code to be translated into meaningful text.

# **Return Values**

The **srcstattxt** subroutine returns a pointer to the text representation of a status code.

# Related reference:

"src\_err\_msg Subroutine" on page 335

"srcrrqs Subroutine" on page 337

"srcsbuf Subroutine" on page 340

"srcsrpy Subroutine" on page 346

"srcsrqt Subroutine" on page 349

"srcstat Subroutine" on page 355

"srcstathdr Subroutine" on page 360

"srcstop Subroutine" on page 362

"srcstrt Subroutine" on page 365

#### Related information:

List of SRC Subroutines

Programming Subsystem Communication with the SRC

System Resource Controller (SRC) Overview for Programmers

# srcstattxt\_r Subroutine Purpose

Gets the status text representation for an SRC status code.

# Library

System Resource Controller Library (libsrc.a)

# **Syntax**

```
#include <spc.h>
char *srcstattxt_r (StatusCode, Text)
short StatusCode;
char *Text;
```

# Description

The **srcstattxt\_r** subroutine, given an SRC status code, gets the text representation and returns it in a caller-supplied buffer. This routine is threadsafe and reentrant.

#### **Parameters**

Item Description

StatusCode Specifies an SRC status code to be translated into meaningful text.

Text Points to a caller-supplied buffer where the text will be returned. If the length of the text is unknown, the

maximum text length can be used when allocating the buffer. The maximum text length is SRC\_STAT\_MAX

in /usr/include/spc.h (64 bytes).

# **Return Values**

Upon successful completion, the **srcstattxt\_r** subroutine returns the address of the caller-supplied buffer. Otherwise, no text is returned and the subroutine returns NULL.

#### Related reference:

```
"src_err_msg_r Subroutine" on page 336
"srcrrqs_r Subroutine" on page 339
"srcsbuf_r Subroutine" on page 343
"srcsrqt_r Subroutine" on page 352
"srcstat_r Subroutine" on page 358
```

#### Related information:

List of SRC Subroutines

Programming Subsystem Communication with the SRC

System Resource Controller (SRC) Overview for Programmers

# srcstop Subroutine Purpose

Stops a System Resource Controller (SRC) subsystem.

# Library

System Resource Controller Library (libsrc.a)

# **Syntax**

```
#include <spc.h>
srcstop(Host, SubsystemName, SubsystemPID, StopType)
srcstop(ReplyLength, ServerReply, StopFrom)
char * Host, * SubsystemName;
int SubsystemPID, StopFrom;
short StopType, * ReplyLength;
struct srcrep * ServerReply;
```

# Description

The srcstop subroutine sends a stop subsystem request to a subsystem and waits for a stop reply from the System Resource Controller (SRC) or the subsystem. The **srcstop** subroutine can only stop a subsystem that was started by the SRC.

# **Parameters**

| Item<br>Host  | request is s<br>system mus<br>daemon (se<br>be configur                                                                                                    | ne foreign host on which this stop action is requested. If the host is the null value, the sent to the SRC on the local host. The local user must be running as "root". The remote st be configured to accept remote System Resource Controller requests. That is, the <b>srcmstr</b> are <code>/etc/inittab</code> ) must be started with the <code>-r</code> flag and the <code>/etc/hosts.equiv</code> or <code>.rhosts</code> file must red to allow remote requests. |
|---------------|----------------------------------------------------------------------------------------------------|----------------------------------------------------------------------------------------------------|
| SubsystemName | Specifies the name of the subsystem to stop.                                                                                                    |                                                                                                    |
| SubsystemPID  | Specifies the process ID of the system to stop as returned by the <b>srcstrt</b> subroutine. If you specify a null <i>SubsystemPID</i> parameter, you must specify a <i>SubsystemName</i> parameter. |                                                                                                    |
| StopType      | Specifies the type of stop requested of the subsystem. If this parameter is null, a normal stop assumed. The <i>StopType</i> parameter must be one of the following values:                          |                                                                                                    |
|               | W<br>Si                                                                                                    | Requires a quick stop of the subsystem. The subsystem is sent a <b>SIGTERM</b> signal. After the vait time defined in the subsystem object, the SRC issues a <b>SIGKILL</b> signal to the ubsystem. This waiting period allows the subsystem to clean up all its resources and erminate. The stop reply is returned by the SRC.                                                                                                    |
|               | tl                                                                                                    | Requests a quick stop of the subsystem and all its subservers. The stop reply is returned by the SRC for subsystems that use signals and by the subsystem for other communication types.                                                                                                    |
|               | NORMAL                                                                                                    |                                                                                                    |
|               | S                                                                                                    | Requests the subsystem to terminate after all current subsystem activity has completed. The top reply is returned by the SRC for subsystems that use signals and by the subsystem for other communication types.                                                                                                    |
| ReplyLength   |                                                                                                    | ne maximum length, in bytes, of the stop reply. On return from the <b>srcstop</b> subroutine, this to the actual length of the subsystem reply packet received.                                                                                                    |
| ServerReply   | Points to an <b>svrreply</b> structure that will receive the subsystem stop reply.                                                                                                    |                                                                                                    |
| StopFrom      | parameter i                                                                                                    | Thether the <b>srcstop</b> subroutine is to display stop results to standard output. If the <i>StopFrom</i> is set to <b>SSHELL</b> , the stop results are displayed to standard output and the <b>srcstop</b> returns successfully. If the <i>StopFrom</i> parameter is set to <b>SDAEMON</b> , the stop results are red to standard output, but are passed back to the caller.                                                                                          |

#### **Return Values**

Upon successful completion, the **srcstop** subroutine returns **SRC\_OK** or **SRC\_STPOK**.

# **Error Codes**

The **srcstop** subroutine fails if one or more of the following are true:

SRC\_BADFSIG The stop force signal is an invalid signal.
SRC\_BADNSIG The stop normal signal is an invalid signal.

SRC\_BADSOCK The stop request could not be passed to the subsystem on its communication

socket.

SRC\_DMNA The SRC daemon is not active.

SRC\_INET\_AUTHORIZED\_HOST The local host is not in the remote /etc/hosts.equiv file.
SRC\_INET\_INVALID\_HOST On the remote host, the local host is not known.

SRC\_INVALID\_USER The user is not root or group system.

SRC\_MMRY An SRC component could not allocate the memory it needs.

SRC\_NORPLY The request timed out waiting for a response.
SRC\_NOTROOT The SRC daemon is not running as root.

SRC\_SOCK There is a problem with SRC socket communications.

SRC\_STPG The request was not passed to the subsystem. The subsystem is stopping.

SRC\_SVND The subsystem is unknown to the SRC daemon.

SRC\_UDP The remote SRC port is not defined in the /etc/services file.

SRC\_UHOST The foreign host is not known.
SRC\_PARM Invalid parameter passed.

# **Examples**

1. To stop all instances of a subsystem, enter:

```
int rc;
struct svrreply svrreply;
short replen=sizeof(svrreply);
rc=srcstop("MaryC","srctest",0,FORCE,&replen,&svrreply,SDAEMON);
```

This request stops a subsystem with a stop type of FORCE for all instances of the subsystem srctest on the MaryC machine and does not print a message to standard output about the status of the stop.

2. To stop a single instance of a subsystem, enter:

```
struct svrreply svrreply;
short replen=sizeof(svrreply);
rc=srcstop("","",999,CANCEL,&replen,&svrreply,SSHELL);
```

This request stops a subsystem with a stop type of CANCEL, with the process ID of 999 on the local machine and prints a message to standard output about the status of the stop.

# Files

Item Description

/etc/services Defines sockets and protocols used for Internet services.

/dev/SRC Specifies the AF\_UNIX socket file.

/dev/.SRC-unix Specifies the location for temporary socket files.

#### Related reference:

```
"src_err_msg Subroutine" on page 335
```

<sup>&</sup>quot;srcrrqs Subroutine" on page 337

<sup>&</sup>quot;srcsbuf Subroutine" on page 340

<sup>&</sup>quot;srcsrpy Subroutine" on page 346

<sup>&</sup>quot;srcsrqt Subroutine" on page 349

<sup>&</sup>quot;srcstat Subroutine" on page 355

<sup>&</sup>quot;srcstathdr Subroutine" on page 360

<sup>&</sup>quot;srcstattxt Subroutine" on page 361

<sup>&</sup>quot;srcstrt Subroutine" on page 365

#### Related information:

List of SRC Subroutines

Programming Subsystem Communication with the SRC

System Resource Controller (SRC) Overview for Programmers

# srcstrt Subroutine **Purpose**

Starts a System Resource Controller (SRC) subsystem.

# Library

System Resource Controller Library (libsrc.a)

# **Syntax**

```
#include<spc.h>
srcstrt (Host, SubsystemName, Environment, Arguments, Restart, StartFrom)
char * Host, * SubsystemName;
char * Environment, * Arguments;
unsigned int Restart;
int StartFrom;
```

# **Description**

The srcstrt subroutine sends a start subsystem request packet and waits for a reply from the System Resource Controller (SRC).

# **Parameters**

| Item          | Description                                                                                                    |
|---------------|----------------------------------------------------------------------------------------------------|
| Host          | Specifies the foreign host on which this start subsystem action is requested. If the host is null, the request is sent to the SRC on the local host. The local user must be running as "root". The remote system must be configured to accept remote System Resource Controller requests. That is, the srcmstr daemon (see /etc/inittab) must be started with the -r flag and the /etc/hosts.equiv or .rhosts file must be configured to allow remote requests.                                                                                                    |
| SubsystemName | Specifies the name of the subsystem to start.                                                                                                    |
| Environment   | Specifies a string that is placed in the subsystem environment when the subsystem is executed. The combined values of the <i>Environment</i> and <i>Arguments</i> parameters cannot exceed a maximum of 2400 characters. Otherwise, the <b>srcstrt</b> subroutine will fail. The environment string is parsed by the SRC according to the same rules used by the shell. For example, quoted strings are passed as a single <i>Environment</i> value, and blanks outside a quoted string delimit each environment value.                                                                                 |
| Arguments     | Specifies a string that is passed to the subsystem when the subsystem is executed. The string is parsed from the command line and appended to the command line arguments from the subsystem object class. The combined values of the <i>Environment</i> and <i>Arguments</i> parameters cannot exceed a maximum of 2400 characters. Otherwise, the <b>srcstrt</b> subroutine will fail. The command argument is parsed by the SRC according to the same rules used by the shell. For example, quoted strings are passed as a single argument, and blanks outside a quoted string delimit each argument. |
| Restart       | Specifies override on subsystem restart. If the <i>Restart</i> parameter is set to <b>SRCNO</b> , the subsystem's restart definition from the subsystem object class is used. If the <i>Restart</i> parameter is set to <b>SRCYES</b> , the restart of a subsystem is not attempted if it terminates abnormally.                                                                                                    |
| StartFrom     | Specifies whether the <b>srcstrt</b> subroutine is to display start results to standard output. If the <i>StartFrom</i> parameter is set to <b>SSHELL</b> , the start results are displayed to standard output, and the <b>srcstrt</b> subroutine always returns successfully. If the <i>StartFrom</i> parameter is set to <b>SDAEMON</b> , the start results are not displayed to standard output but are passed back to the caller.                                                                                                    |

#### **Return Values**

When the *StartFrom* parameter is set to **SSHELL**, the **srcstrt** subroutine returns the value **SRC\_OK**. Otherwise, it returns the subsystem process ID.

#### **Error Codes**

The **srcstrt** subroutine fails if any of the following are true:

ItemDescriptionSRC\_AUDITIDThe audit user ID is invalid.

SRC\_DMNA

The SRC daemon is not active.

SRC\_FEXE

The subsystem could not be forked and execed.

SRC\_INET\_AUTHORIZED\_HOST

The local host is not in the remote /etc/hosts.equiv file.

SRC\_INET\_INVALID\_HOST

On the remote host, the local host is not known.

SRC\_INVALID\_USER The user is not root or group system.

SRC\_INPT
The subsystem standard input file could not be established.
SRC\_MMRY
An SRC component could not allocate the memory it needs.
SRC\_MSGQ
The subsystem message queue could not be created.
SRC\_MULT
Multiple instance of the subsystem are not allowed.
SRC\_NORPLY
The request timed out waiting for a response.

**SRC\_OUT** The subsystem standard output file could not be established.

SRC\_PIPE A pipe could not be established for the subsystem.

SRC\_SERR The subsystem standard error file could not be established. SRC\_SUBSOCK The subsystem communication socket could not be created.

SRC\_SUBSYSID The system user ID is invalid.

SRC\_SOCK There is a problem with SRC socket communications. SRC\_SVND The subsystem is unknown to the SRC daemon.

SRC\_UDP The SRC port is not defined in the /etc/services header file.

SRC\_UHOST The foreign host is not known.

## **Examples**

1. To start a subsystem passing the *Environment* and *Arguments* parameters, enter:

```
 \begin{tabular}{ll} rc=srcstrt("","srctest","HOME=/tmpTERM=ibm6155",\\ "-z\"thezflagargument\"",SRC_YES,SSHELL); \end{tabular}
```

This starts the srctest subsystem on the local host, placing HOME=/tmp, TERM=ibm6155 in the environment and using -z and thezflagargument as two arguments to the subsystem. This also displays the results of the start command to standard output and allows the SRC to restart the subsystem should it end abnormally.

2. To start a subsystem on a foreign host, enter:

```
rc=srcstrt("MaryC","srctest","",",SRC_NO,SDAEMON);
```

This starts the srctest subsystem on the MaryC machine. This does not display the results of the start command to standard output and does not allow the SRC to restart the subsystem should it end abnormally.

#### **Files**

/etc/services Defines sockets and protocols used for Internet services.

/dev/SRC Specifies the AF\_UNIX socket file.

/dev/.SRC-unix Specifies the location for temporary socket files.

#### Related reference:

```
"src_err_msg Subroutine" on page 335
"srcrqs Subroutine" on page 340
"srcsbuf Subroutine" on page 340
"srcsrpy Subroutine" on page 346
"srcsrqt Subroutine" on page 349
"srcstat Subroutine" on page 355
"srcstathdr Subroutine" on page 360
"srcstattxt Subroutine" on page 361
```

"srcstop Subroutine" on page 362

#### Related information:

List of SRC Subroutines

Programming Subsystem Communication with the SRC

System Resource Controller (SRC) Overview for Programmers

# ssignal or gsignal Subroutine Purpose

Implements a software signal facility.

#### Library

Standard C Library (libc.a)

# **Syntax**

```
#include <signal.h>
void (*ssignal ( Signal, Action))( )
int Signal;
void (*Action)( );
int gsignal (Signal)
int Signal;
```

#### Description

Attention: Do not use the ssignal or gsignal subroutine in a multithreaded environment.

The **ssignal** and **gsignal** subroutines implement a software facility similar to that of the **signal** and **kill** subroutines. However, there is no connection between the two facilities. User programs can use the **ssignal** and **gsignal** subroutines to handle exceptional processing within an application. The **signal** subroutine and related subroutines handle system-defined exceptions.

The software signals available are associated with integers in the range 1 through 16. Other values are reserved for use by the C library and should not be used.

The **ssignal** subroutine associates the procedure specified by the *Action* parameter with the software signal specified by the *Signal* parameter. The **gsignal** subroutine raises the *Signal*, causing the procedure specified by the *Action* parameter to be taken.

The *Action* parameter is either a pointer to a user-defined subroutine, or one of the constants **SIG\_DFL** (default action) and **SIG\_IGN** (ignore signal). The **ssignal** subroutine returns the procedure that was previously established for that signal. If no procedure was established before, or if the signal number is illegal, then the **ssignal** subroutine returns the value of **SIG\_DFL**.

The **gsignal** subroutine raises the signal specified by the *Signal* parameter by doing the following:

- If the procedure for the *Signal* parameter is **SIG\_DFL**, the **gsignal** subroutine returns a value of 0 and takes no other action.
- If the procedure for the *Signal* parameter is **SIG\_IGN**, the **gsignal** subroutine returns a value of 1 and takes no other action.
- If the procedure for the *Signal* parameter is a subroutine, the *Action* value is reset to the **SIG\_DFL** procedure and the subroutine is called, with the *Signal* value passed as its parameter. The **gsignal** subroutine returns the value returned by the signal-handling routine.
- If the *Signal* parameter specifies an illegal value or if no procedure is specified for that signal, the **gsignal** subroutine returns a value of 0 and takes no other action.

#### **Parameters**

ItemDescriptionSignalSpecifies a signal.ActionSpecifies a procedure.

#### Related reference:

"sigaction, sigvec, or signal Subroutine" on page 253

#### Related information:

kill or killpg

# statacl or fstatacl Subroutine Purpose

Retrieves the AIXC ACL type access control information for a file.

# Library

Standard C Library (libc.a)

# **Syntax**

```
#include <sys/acl.h>
#include <sys/stat.h>

int statacl (Path, Command, ACL, ACLSize)
char * Path;
int Command;
struct acl * ACL;
int ACLSize;

int fstatacl (FileDescriptor, Command, ACL, ACLSize)
int FileDescriptor;
int Command;
struct acl *ACL;
int ACLSize;
```

# **Description**

The statacl and fstatacl subroutines return the access control information for a file system object if the ACL associated is of AIXC type. If the ACL associated is of different type or if the underlying physical file system does not support AIXC ACL type, error could be returned by these interfaces. If the statacl subroutine is used on NFS V4 files, invalid results are returned.

# **Parameters**

| Item           | Description                                                                                                    |  |
|----------------|----------------------------------------------------------------------------------------------------|--|
| Path           | Specifies a pointer to the path name of a file.                                                                                                    |  |
| FileDescriptor | Specifies the file descriptor of an open file.                                                                                                    |  |
| Command        | Specifies the mode of the path interpretation for <i>Path</i> , specifically whether to retrieve information about a symbolic link or mount point. Valid values for the <i>Command</i> parameter are defined in the <b>stat.h</b> file and include: |  |
|                | • STX_LINK                                                                                                    |  |
|                | • STX_MOUNT                                                                                                    |  |
|                | • STX_NORMAL                                                                                                    |  |
| ACL            | Specifies a pointer to a buffer to contain the AIXC-type Access Control List (ACL) of the file system object. The format of an AIXC ACL is defined in the <b>sys/acl.h</b> file and includes the following members:                                 |  |
|                | acl len Size of the Access Control List (ACL).                                                                                                    |  |
|                | <b>Note:</b> The entire ACL for a file cannot exceed one memory page (4096 bytes).                                                                                                    |  |
|                | acl_mode  File mode.  Note: The valid values for the acl_mode are defined in the sys/mode.h file.                                                                                                    |  |
|                | u_access  Access permissions for the file owner.                                                                                                    |  |
|                | <b>g_access</b> Access permissions for the file group.                                                                                                    |  |
|                | <b>o_access</b> Access permissions for default class <i>others</i> .                                                                                                    |  |
|                | acl_ext[]  An array of the extended entries for this access control list.                                                                                                    |  |
|                | The members for the base ACL (owner, group, and others) may contain the following bits, which are defined in the sys/access.h file:                                                                                                    |  |
|                | R_ACC Allows read permission.                                                                                                    |  |
|                | W_ACC Allows write permission.                                                                                                    |  |
| ACLSize        | <b>X_ACC</b> Allows execute or search permission. Specifies the size of the buffer to contain the ACL. If this value is too small, the first word of the ACL is set to the size of the buffer needed.                                               |  |

# **Return Values**

On successful completion, the statacl and fstatacl subroutines return a value of 0. Otherwise, a value of -1 is returned and the **errno** global variable is set to indicate the error.

# **Error Codes**

The statacl subroutine fails if one or more of the following are true:

**ENOTDIR** A component of the *Path* prefix is not a directory.

**ENOENT** A component of the *Path* does not exist or has the **disallow truncation** 

attribute (see the **ulimit** subroutine).

**ENOENT** The *Path* parameter was null.

**EACCES** Search permission is denied on a component of the *Path* prefix.

EFAULT The Path parameter points to a location outside of the allocated address

space of the process.

ESTALE The process' root or current directory is located in a virtual file system

that has been unmounted.

**ELOOP** Too many symbolic links were encountered in translating the *Path* 

parameter.

**ENOENT** A symbolic link was named, but the file to which it refers does not exist.

A component of the Path parameter exceeded 255 characters, or the entire

Path parameter exceeded 1023 characters.

The **fstatacl** subroutine fails if the following is true:

Item Description

**ENAMETOOLONG** 

**EBADF** The file descriptor *FileDescriptor* is not valid.

The **statacl** or **fstatacl** subroutine fails if one or more of the following are true:

Item Description

EFAULT The *ACL* parameter points to a location outside of the allocated address space of the process.

EINVAL The *Command* parameter is not a value of STX\_LINK, STX\_MOUNT, STX\_NORMAL.

**ENOSPC** The ACLSize parameter indicates the buffer at ACL is too small to hold the Access Control List. In this case, the first

word of the buffer is set to the size of the buffer required.

**EIO** An I/O error occurred during the operation.

If Network File System (NFS) is installed on your system, the **statacl** and **fstatacl** subroutines can also fail if the following is true:

Item Description

**ETIMEDOUT** The connection timed out.

#### Related reference:

"stat, fstat, lstat, statx, fstatx, fstatat, fullstat, ffullstat, stat64, fstat64, lstat64, stat64x, fstat64x, lstat64x, or stat64xat Subroutine" on page 375

#### Related information:

chacl subroutine

acl\_chg subroutine

acl\_get subroutine

acl\_put subroutine

acl set subroutine

aclx\_get Subroutine

aclx\_put Subroutine

aclget subroutine

aclput subroutine

chmod subroutine

List of Security and Auditing Subroutines

Subroutines Overview

# statea Subroutine **Purpose**

Provides information about an extended attribute.

# **Syntax**

```
#include <sys/ea.h>
int statea(const char *path, const char *name, struct stat64x *buffer)
int fstatea(int filedes, const char *name, struct stat64x *buffer)
int lstatea(const char *path, const char *name, struct stat64x *buffer)
```

# Description

Extended attributes are name: value pairs associated with the file system objects (such as files, directories, and symlinks). They are extensions to the normal attributes that are associated with all of the objects in the file system (that is, the **stat(2)** data).

Do not define an extended attribute name with the 8-character prefix "(0xF8)SYSTEM(0xF8)". Prefix "(0xF8)SYSTEM(0xF8)" is reserved for system use only.

Note: 0xF8 represents a non-printable character.

The statea subroutine gets information about the extended attribute name name associated with the file system object specified by path. The fstatea subroutine is identical to statea, except that it takes a file descriptor instead of a path. The **Istatea** subroutine is identical to **statea**, except, in the case of a symbolic link, the link itself is interrogated rather than the file that it refers to.

The statea subroutine uses a stat64x structure to return the information. Note that all values in this structure are 64-bit, including the devices and size. A normal struct stat cannot be passed to statea. For more information, see the "stat, fstat, lstat, statx, fstatx, fstatx, fstatat, fullstat, ffullstat, stat64, fstat64, lstat64, stat64x, fstat64x, lstat64x, or stat64xat Subroutine" on page 375.

#### **Parameters**

| Item    | Description                                                                                 |
|---------|---------------------------------------------------------------------------------------------|
| path    | The path name of the file.                                                                  |
| name    | The name of the extended attribute. An extended attribute name is a NULL-terminated string. |
| buffer  | A pointer to the stat structure in which information is returned.                           |
| filedes | A file descriptor for the file.                                                             |

#### **Return Values**

If the statea subroutine succeeds, 0 is returned. Upon failure, -1 is returned and errno is set appropriately.

# **Error Codes**

| Item                | Description                                                                                                    |
|---------------------|----------------------------------------------------------------------------------------------------|
| EACCES              | Caller lacks read permission on the base file, or lacks the appropriate ACL privileges for named attribute <b>lookup</b> . |
| EFAULT              | A bad address was passed for path, name, or buffer.                                                                        |
| EFORMAT             | File system is capable of supporting EAs, but EAs are disabled.                                                            |
| EINVAL              | A path-like name should not be used (such as zml/file, . and).                                                             |
| <b>ENAMETOOLONG</b> | The path or name value is too long.                                                                                        |
| ENOATTR             | No attribute named <i>name</i> is present.                                                                                 |
| ENOTSUP             | Extended attributes are not supported by the file system.                                                                  |

#### Related reference:

"removeea Subroutine" on page 67

"setea Subroutine" on page 207

"stat, fstat, lstat, statx, fstatx, statxat, fstatat, fullstat, ffullstat, stat64, fstat64, lstat64, stat64x, fstat64x, lstat64x, or stat64xat Subroutine" on page 375

#### Related information:

getea Subroutine listea Subroutine

# statfs, fstatfs, statfs64, fstatfs64, or ustat Subroutine Purpose

Gets file system statistics.

# Library

Standard C Library (libc.a)

# **Syntax**

```
#include <sys/statfs.h>
int statfs ( Path, StatusBuffer)
char *Path;
struct statfs *StatusBuffer;
int fstatfs ( FileDescriptor, StatusBuffer)
int FileDescriptor;
struct statfs *StatusBuffer;
int statfs64 ( Path, StatusBuffer64)
char *Path;
struct statfs64 *StatusBuffer64;
int fstatfs64 ( FileDescriptor, StatusBuffer64)
int FileDescriptor;
struct statfs64 *StatusBuffer64;
#include <sys/types.h>
#include <ustat.h>
int ustat ( Device, Buffer)
dev t Device;
struct ustat *Buffer;
```

#### **Description**

The **statfs** and **fstatfs** subroutines return information about the mounted file system that contains the file named by the *Path* or *FileDescriptor* parameters. The returned information is in the format of a **statfs** structure, described in the **sys/statfs.h** file.

The **statfs64** and **fstatfs64** subroutines are similar to the **statfs** and **fstatfs** subroutines except that the returned information is in the format of a **statfs64** structure, described in the **sys/statfs.h** file, instead of a **statfs** structure.

The statfs64 structure provides invariant 64-bit fields for the file system blocks (or inodes) sizes or counts, and the file system ID. This structure allows statfs64 and fstatfs64 to always return the specified information in invariant 64-bit sizes.

The ustat subroutine also returns information about a mounted file system identified by Device. This device identifier is for any given file and can be determined by examining the st dev field of the stat structure defined in the sys/stat.h file. The returned information is in the format of a ustat structure, described in the ustat.h file. The ustat subroutine is superseded by the statfs and fstatfs subroutines. Use one of these (statfs and fstatfs) subroutines instead.

Note: The ustat subroutine does not work for 64-bit sizes.

#### **Parameters**

| Item           | Description                                                                                                    |
|----------------|----------------------------------------------------------------------------------------------------|
| Path           | The path name of any file within the mounted file system.                                                                                                    |
| FileDescriptor | A file descriptor obtained by a successful <b>open</b> or <b>fcntl</b> subroutine. A file descriptor is a small positive integer used instead of a file name.                                                                  |
| StatusBuffer   | A pointer to a statfs buffer for the returned information from the statfs or fstatfs subroutine.                                                                                                    |
| StatusBuffer64 | A pointer to a statfs64 buffer for the returned information from the statfs64 or fstatfs64 subroutine.                                                                                                    |
| Device         | The ID of the device. It corresponds to the st_rdev field of the structure returned by the <b>stat</b> subroutine. The <b>stat</b> subroutine and the <b>sys/stat.h</b> file provide more information about the device driver. |
| Buffer         | A pointer to a <b>ustat</b> buffer to hold the returned information.                                                                                                    |

#### **Return Values**

Upon successful completion, a value of 0 is returned. Otherwise, a value of -1 is returned, and the errno global variable is set to indicate the error.

#### **Error Codes**

The statfs, fstatfs, statfs64, fstatfs64, and ustat subroutines fail if the following is true:

Item Description

**EFAULT** The Buffer parameter points to a location outside of the allocated address space of the process.

The **fstatfs** or **fstatfs64** subroutine fails if the following is true:

Description Item

**EBADF** The FileDescriptor parameter is not a valid file descriptor. **EIO** An I/O error occurred while reading from the file system.

The statfs or statfs64 subroutine can be unsuccessful for other reasons. For a list of additional errors, see Base Operating System error codes for services that require path-name resolution.

#### Related reference:

"stat, fstat, lstat, statx, fstatx, statxat, fstatat, fullstat, ffullstat, stat64, fstat64, lstat64, stat64x, fstat64x, lstat64x, or stat64xat Subroutine" on page 375

"statvfs, fstatvfs, statvfs64, or fstatvfs64 Subroutine" on page 374

#### Related information:

Files, Directories, and File Systems for Programmers

# statvfs, fstatvfs, statvfs64, or fstatvfs64 Subroutine **Purpose**

Returns information about a file system.

# Library

Standard C Library (libc.a)

# **Syntax**

```
#include <sys/statvfs.h>
int statvfs ( Path, Buf)
const char *Path;
struct statvfs *Buf;
int fstatvfs (Fildes, Buf)
int Fildes;
struct statvfs *Buf;
int statvfs64 ( Path, Buf)
const char *Path;
struct statvfs64 *Buf;
int fstatvfs64 ( Fildes, Buf)
int Fildes:
struct statvfs64 *Buf;
```

# **Description**

The statvfs and fstatvfs subroutines return descriptive information about a mounted file system containing the file referenced by the Path or Fildes parameters. The Buf parameter is a pointer to a structure which will by filled by the subroutine call.

The Path and Fildes parameters must reference a file which resides on the file system. Read, write, or execute permission of the named file is not required, but all directories listed in the pathname leading to the file must be searchable.

The statvfs64 and fstatvfs64 subroutines are similar to the statvfs and fstatvfs subroutines except that the returned information is in the format of a statyfs64 structure instead of a statyfs structure.

The statvfs64 structure provides invariant 64-bit fields for the file system blocks (or inodes) sizes and counts, and the file system ID. This structure allows statvfs64 and fstatvfs64 to always return the specified information in invariant 64-bit values.

# **Parameters**

Path The path name identifying the file.

Buf A pointer to a statvfs or statvfs64 structure in which information is returned. The statvfs or statvfs64 structure is

described in the sys/statvfs.h header file.

Fildes The file descriptor identifying the open file.

#### **Return Values**

Item Description

Successful completion.

-1 Not successful and errno set to one of the following.

#### **Error Codes**

| Item   | Description          |
|--------|----------------------|
| EACCES | Search permission is |

EACCES Search permission is denied on a component of the path.

**EBADF** The file referred to by the *Fildes* parameter is not an open file descriptor.

EIO An I/O error occurred while reading from the filesystem.
ELOOP Too many symbolic links encountered in translating path.

**ENAMETOOLONG** The length of the pathname exceeds **PATH\_MAX**, or name component is

longer than NAME\_MAX.

ENOENT The file referred to by the *Path* parameter does not exist.

ENOMEM A memory allocation failed during information retrieval.

ENOTDIR A component of the *Path* parameter prefix is not a directory.

**EOVERFLOW** One of the values to be returned cannot be represented correctly in the

structure pointed to by buf.

#### Related reference:

"stat, fstat, lstat, statx, fstatx, statxat, fstatat, fullstat, ffullstat, stat64, fstat64, lstat64, stat64x, fstat64x, fstat64x, or stat64xat Subroutine"

# stat, fstat, Istat, statx, fstatx, statxat, fstatat, fullstat, ffullstat, stat64, fstat64, Istat64, stat64x, fstat64x, or stat64xat Subroutine Purpose

Provides information about a file or shared memory object.

### Library

Standard C Library (libc.a)

# **Syntax**

```
#include <sys/stat.h>
int stat (Path, Buffer)
const char *Path;
struct stat *Buffer;
int fstatat (DirFileDescriptor, Path, Buffer, Flag)
int DirFileDescriptor;
const char * Path;
struct stat * Buffer;
int Flag;
int lstat (Path, Buffer)
const char *Path;
struct stat *Buffer;
```

<sup>&</sup>quot;statfs, fstatfs, statfs64, fstatfs64, or ustat Subroutine" on page 372

```
int fstat (FileDescriptor, Buffer)
int FileDescriptor;
struct stat *Buffer;
int statx (Path, Buffer, Length, Command)
char *Path;
struct stat *Buffer;
int Length;
int Command;
int statxat (DirFileDescriptor, Path, Buffer, Length, Command)
int DirFileDescriptor;
char * Path;
struct stat *Buffer;
int Length;
int Command;
int fstatx (FileDescriptor, Buffer, Length, Command)
int FileDescriptor;
struct stat *Buffer;
int Length;
int Command;
int stat64 (Path, Buffer)
const char *Path;
struct stat64 *Buffer;
int stat64at (DirFileDescriptorPath, BufferFlag)
int DirFileDescriptor
const char *Path;
struct stat64 *Buffer;
int Flag;
int lstat64 (Path, Buffer)
const char *Path;
struct stat64 *Buffer;
int fstat64 (FileDescriptor, Buffer)
int FileDescriptor;
struct stat64 *Buffer;
int stat64x (Path, Buffer)
const char *Path;
struct stat64x *Buffer;
int stat64xat(DirFileDescriptor, Path, Buffer, Flag)
int DirFileDescriptor;
const char * Path;
struct stat64x * Buffer;
int Flag;
int lstat64x (Path,Buffer)
const char *Path;
struct stat64x *Buffer;
int fstat64x (FileDescriptor, Buffer)
int FileDescriptor;
struct stat64x *Buffer;
#include <sys/fullstat.h>
int fullstat (Path, Command, Buffer)
struct fullstat *Buffer;
char *Path;
int Command;
int ffullstat (FileDescriptor, Command, Buffer)
int FileDescriptor;
int Command;
struct fullstat *Buffer;
```

# **Description**

The stat subroutine obtains information about the file named by the Path parameter. Read, write, or execute permission for the named file is not required, but all directories listed in the path leading to the file must be searchable. The file information, which is a subset of the stat structure, is written to the area specified by the Buffer parameter.

The **lstat** subroutine obtains information about a file that is a symbolic link. The **lstat** subroutine returns information about the link, while the stat subroutine returns information about the file referenced by the link.

The fstat subroutine obtains information about the open file or shared memory object referenced by the FileDescriptor parameter. The fstatx subroutine obtains information about the open file or shared memory object referenced by the FileDescriptor parameter, as in the fstat subroutine.

The st mode, st dev, st uid, st gid, st atime, st ctime, and st mtime fields of the stat structure have meaningful values for all file types. The statx, stat, Istat, fstatx, fstat, fullstat, or ffullstat subroutine sets the st nlink field to a value equal to the number of links to the file.

The statx subroutine obtains a greater set of file information than the stat subroutine. The Path parameter is processed differently, depending on the contents of the Command parameter. The Command parameter provides the ability to collect information about symbolic links (as with the lstat subroutine) as well as information about mount points and hidden directories. The statx subroutine returns the amount of information specified by the Length parameter.

The fullstat and ffullstat subroutines are interfaces maintained for backward compatibility. With the exception of some field names, the fullstat structure is identical to the stat structure.

The stat64, lstat64, and fstat64 subroutines are similar to the stat, lstat, fstat subroutines except that they return file information in a stat64 structure instead of a stat structure. The information is identical except that the st\_size field is defined to be a 64-bit size. This allows stat64, lstat64, and fstat64 to return file sizes which are greater than OFF\_MAX (2 gigbytes minus 1).

In the large file enabled programming environment, stat is redefined to be stat64, lstat is redefined to be lstat64 and fstat is redefined to be fstat64.

The stat64x, lstat64x, and fstat64x subroutines are similar to the stat, lstat, fstat subroutines except that they return file information in a stat64x structure instead of a stat structure. The information is identical except the following fields are defined to be 64-bit sizes: st\_dev, st\_ino, st\_rdev, st\_size, st\_atime, st\_mtime, st\_ctime, st\_blksize, and st\_blocks.

Note: The 64-bit st\_dev field always contains a 64-bit device ID, where the first two bits are reserved, the next 30 bits are the device major number, and the next 32 bits are the device minor number.

This allows stat64x,fstat64x, and lstat64x to return the specified information in invariant 64-bit sizes, regardless of the mode of an application or the kernel it is running on.

If the i-node number is larger than the maximum number that can be represented in the stat structure, the returned i-node number has a value of -1. In this condition, use the stat64x subroutine to retrieve the accurate i-node number.

The **statxat** subroutine is equivalent to the **statx** subroutine if the *DirFileDescriptor* parameter is AT\_FDCWD or the Path parameter is an absolute path name. If DirFileDescriptor is a valid file descriptor of an open directory and Path is a relative path name, Path is considered to be relative to the directory associated with the DirFileDescriptor parameter instead of the current working directory.

Similarly, the **fstatat**, **stat64at**, or **stat64xat** subroutine is equivalent to the **stat**, **stat64**, or **stat64x** subroutine, respectively, in the same way as **statx** and **statxat** if the *Flag* parameter does not have the **AT\_SYMLINK\_NOFOLLOW** bit set.

If the *Flag* parameter does have the **AT\_SYMLINK\_NOFOLLOW** bit set in the **fstatat**, **stat64at**, or **stat64xat** subroutine, then it is equivalent to the **lstat**, **lstat64**x subroutine, respectively.

## **Parameters**

#### DirFileDescriptor

Specifies the file descriptor of an open directory.

- Path Specifies the path name identifying the file. This name is interpreted differently depending on the interface used. If *DirFileDescriptor* is specified and *Path* is a relative path name, then *Path* is considered relative to the directory specified by *DirFileDescriptor*.
- Flag Specifies a bit field. If it contains the **AT\_SYMLINK\_NOFOLLOW** bit and *Path* points to a symbolic link, the information for the symbolic link is returned.

#### *FileDescriptor*

Specifies the file descriptor identifying the open file or shared memory object.

**Note:** If the *FileDescriptor* parameter references a shared memory object, only the *st\_uid*, *st\_gid*, *st\_size*, and *st\_mode* fields of the **stat** structure are filled, and only the **S\_IRUSR**, **S\_IWUSR**, **S\_IRGRP**, **S\_IWGRP**, **S\_IROTH**, and **S\_IWOTH** file permission bits are valid.

- Buffer Specifies a pointer to the **stat** structure in which information is returned. The **stat** structure is described in the **<sys/stat.h>** file.
- Length Indicates the amount of information, in bytes, to be returned. Any value between 0 and the value returned by the **STATXSIZE** macro, inclusive, may be specified. The following macros may be used:

#### **STATSIZE**

Specifies the subset of the **stat** structure that is normally returned for a **stat** call.

#### **FULLSTATSIZE**

Specifies the subset of the **stat** (**fullstat**) structure that is normally returned for a **fullstat** call.

# **STATXSIZE**

Specifies the complete **stat** structure. 0 specifies the complete **stat** structure, as if **STATXSIZE** had been specified.

#### Command

Specifies a processing option. For the **statx** subroutine, the *Command* parameter determines how to interpret the path name provided, specifically, whether to retrieve information about a symbolic link, hidden directory, or mount point. Flags can be combined by logically ORing them together. The following options are possible values:

#### STX LINK

If the *Command* parameter specifies the **STX\_LINK** flag and the *Path* parameter is a path name that refers to a symbolic link, the **statx** subroutine returns information about the symbolic link. If the **STX\_LINK** flag is not specified, the **statx** subroutine returns information about the file to which the link refers.

If the *Command* parameter specifies the **STX\_LINK** flag and the *Path* value refers to a symbolic link, the st\_mode field of the returned **stat** structure indicates that the file is a symbolic link.

#### STX\_HIDDEN

If the Command parameter specifies the STX HIDDEN flag and the Path value is a path name that refers to a hidden directory, the statx subroutine returns information about the hidden directory. If the STX\_HIDDEN flag is not specified, the statx subroutine returns information about a subdirectory of the hidden directory.

If the Command parameter specifies the STX\_HIDDEN flag and Path refers to a hidden directory, the st mode field of the returned stat structure indicates that this is a hidden directory.

#### STX\_MOUNT

If the Command parameter specifies the STX\_MOUNT flag and the Path value is the name of a file or directory that has been mounted over, the statx subroutine returns information about the mounted-over file. If the STX\_MOUNT flag is not specified, the statx subroutine returns information about the mounted file or directory (the root directory of a virtual file system).

If the Command parameter specifies the STX\_MOUNT flag, the FS\_MOUNT bit in the st flag field of the returned **stat** structure is set if, and only if, this file is mounted over.

If the Command parameter does not specify the STX\_MOUNT flag, the FS\_MOUNT bit in the st flag field of the returned stat structure is set if, and only if, this file is the root directory of a virtual file system.

#### STX NORMAL

If the Command parameter specifies the STX\_NORMAL flag, then no special processing is performed on the *Path* value. This option should be used when **STX LINK**, STX\_HIDDEN, and STX\_MOUNT flags are not desired.

For the fstatx subroutine, there are currently no special processing options. The only valid value for the Command parameter is the STX NORMAL flag.

For the fullstat and ffullstat subroutines, the Command parameter may specify the FL\_STAT flag, which is equivalent to the STX\_NORMAL flag, or the FL\_NOFOLLOW flag, which is equivalent to STX\_LINK flag.

#### **STX 64**

If the Command parameter specifies the STX\_64 flag and the file size is greater than OFF\_MAX, then statx succeeds and returns the file size. Otherwise, statx fails and sets the errno to EOVERFLOW.

# STX\_64X

If the Command parameter specifies the STX\_64X flag and the stat structure size is not equal to the size of STX\_64X, statx fails and sets the errno to EINVAL.

#### STX\_EFSRAW

If the Command parameter specifies the STX\_EFSRAW flag and the Path parameter is a path name that refers to an encrypted file, the statx subroutine returns the full encrypted size of the file.

#### **Return Values**

Upon successful completion, a value of 0 is returned. Otherwise, a value of -1 is returned and the errno global variable is set to indicate the error.

#### **Error Codes**

The stat, fstatat, lstat, statx, statxat, and fullstat subroutines are unsuccessful if one or more of the following are true:

**EACCES** Search permission is denied for one component of the path prefix.

ENAMETOOLONG The length of the path prefix exceeds the PATH\_MAX flag value or a path

name is longer than the NAME\_MAX flag value while the

POSIX\_NO\_TRUNC flag is in effect.

**ENOTDIR** A component of the path prefix is not a directory.

**EFAULT** Either the *Path* or the *Buffer* parameter points to a location outside of the

allocated address space of the process.

**ENOENT** The file named by the *Path* parameter does not exist.

**EOVERFLOW** The file size is larger than the maximum value that can be represented in

the **stat** structure pointed to by the *Buffer* parameter.

The **stat**, **fstatat**, **statx**, **statxat**, and **fullstat** subroutines can be unsuccessful for other reasons. See Base Operating System error codes for services that require path-name resolution for a list of additional errors.

The fstat, fstatx, andffullstat subroutines fail if one or more of the following are true:

Item Description

**EBADF** The *FileDescriptor* parameter is not a valid file descriptor.

**EFAULT** The *Buffer* parameter points to a location outside the allocated address space of the process.

EIO An input/output (I/O) error occurred while reading from the file system.

The statx, statxat, and fstatx subroutines are unsuccessful if one or more of the following are true:

Item Description

**EINVAL** The *Length* value is not between 0 and the value returned by the **STATSIZE** macro, inclusive.

**EINVAL** The *Command* parameter contains an unacceptable value.

The statxat, stat64at, and stat64xat subroutines are unsuccessful if one or more of the following are true:

Item Description

EBADF The Path parameter does not specify an absolute path and the DirFileDescriptor parameter is

neither AT\_FDCWD nor a valid file descriptor.

**ENOTDIR** The Path parameter does not specify an absolute path and the *DirFileDescriptor* parameter is

neither AT\_FDCWD nor a file descriptor associated with a directory.

The fstatat, stat64at, and stat64xat subroutines are unsuccessful if the following is true:

Item Description

EINVAL The Flag parameter is invalid.

#### **Files**

#### Item

#### Description

/usr/include/sys/fullstat.h /usr/include/sys/mode.h Contains the  ${\bf fullstat}$  structure.

Defines values on behalf of the stat.h file.

#### Related reference:

"statvfs, fstatvfs, statvfs64, or fstatvfs64 Subroutine" on page 374

"statacl or fstatacl Subroutine" on page 368

"statea Subroutine" on page 371

"statfs, fstatfs, statfs64, fstatfs64, or ustat Subroutine" on page 372

"vmount or mount Subroutine" on page 593

"symlink or symlinkat Subroutine" on page 412

"tcb Subroutine" on page 448

"umask Subroutine" on page 567

#### Related information:

chmod subroutine

chown subroutine

link subroutine

mknod subroutine

openx, open, or creat

pipe subroutine

vtimes subroutine

Files, Directories, and File Systems for Programmers

# strcat, strncat, strxfrm, strxfrm\_I, strcpy, strncpy, stpcpy, stpncpy, strdup or strndup Subroutines Purpose

Copies and appends strings in memory.

# Library

Standard C Library (libc.a)

#### **Syntax**

#include <string.h>

char \* strcat (String1, String2) char \*String1; const char \*String2;

char \* strncat (String1, String2, Number) char \*String1; const char \*String2; size\_t Number;

size\_t strxfrm (String1, String2, Number) char \*String1; const char \*String2; size\_t Number;

size\_t strxfrm\_l (String1, String2, Number,Locale) char \*String1; const char \*String2; size\_t Number; locale\_t
Locale;

char \* strcpy (String1, String2) char \*String1; const char \*String2;

char \* strncpy (String1, String2, Number) char \*String1; const char \*String2; size\_t Number;

char \* stpcpy (String1, String2) char \*String1; const char \*String2;

char \* stpncpy (String1, String2, size) char \*String1; const char \*String2; size\_t size;

char \* strdup (String1) const char \*String1;

char \* strndup (String1, size) const char \*String1; size\_t size;

#### **Description**

The strcat, strxfrm, strcpy, strxfrm\_l, strncpy, stpcpy, stpcpy, strdup, and strndup subroutines copy and append strings in memory.

The String1 and String2 parameters point to strings. A string is an array of characters terminated by a null character. The strcat, strncat, strcpy, and strncpy subroutines all alter the string in the String1 parameter. However, they do not check for overflow of the array to which the String1 parameter points. String movement is performed on a character-by-character basis and starts at the left. Overlapping moves toward the left work as expected, but overlapping moves to the right may give unexpected results. All of these subroutines are declared in the **string.h** file.

The strcat subroutine adds a copy of the string pointed to by the String2 parameter to the end of the string pointed to by the String1 parameter. The strcat subroutine returns a pointer to the null-terminated result.

The **strncat** subroutine copies a number of bytes specified by the *Number* parameter from the *String2* parameter to the end of the string pointed to by the String1 parameter. The subroutine stops copying before the end of the number of bytes specified by the Number parameter if it encounters a null character in the String2 parameter's string. The strncat subroutine returns a pointer to the null-terminated result. The **strncat** subroutine returns the value of the *String1* parameter.

The strxfrm subroutine transforms the string pointed to by the String2 parameter and places it in the array pointed to by the String1 parameter. The strxfrm subroutine transforms the entire string if possible, but places no more than the number of bytes specified by the Number parameter in the array pointed to by the String1 parameter. Consequently, if the Number parameter has a value of 0, the String1 parameter can be a null pointer. The strxfrm subroutine returns the length of the transformed string, not including the terminating null byte. If the returned value is equal to or more than that of the *Number* parameter, the contents of the array pointed to by the String1 parameter are indeterminable. If the number of bytes specified by the Number parameter is 0, the strxfrm subroutine returns the length required to store the transformed string, not including the terminating null byte. The strxfrm subroutine is determined by the LC\_COLLATE category.

The strxfrm\_l() function is equivalent to the strxfrm() function, except that the locale data used is from the locale represented by *Locale*.

The **strcpy** and **stpcpy** subroutines copy the string pointed to by the *String2* parameter to the character array pointed to by the String1 parameter. Copying stops after the null character is copied. The strcpy subroutine returns the value of the *String1* parameter, if successful. Otherwise, a null pointer is returned.

The **stpcpy** subroutines returns a pointer to the terminating NULL character copied into the *String1* parameter, if successful. Otherwise, a null pointer is returned.

The **strncpy** and **stpncpy** subroutines copy the number of bytes specified by the *Number* parameter from the string pointed to by the String2 parameter to the character array pointed to by the String1 parameter. If the String2 parameter value is less than the specified number of characters, then the strncpy subroutine pads the String1 parameter with trailing null characters to a number of bytes equaling the value of the Number parameter. If the String2 parameter is exactly the specified number of characters or more, then only the number of characters specified by the Number parameter are copied and the result is not terminated with a null byte. The **strncpy** subroutine returns the value of the *String1* parameter.

If a null character is written to the destination, the **stpncpy** function returns the address of the first such null character. Otherwise, it returns &String1[Number].

The **strdup** subroutine returns a pointer to a new string, which is a duplicate of the string pointed to by the *String1* parameter. Space for the new string is obtained by using the **malloc** subroutine. A null pointer is returned if the new string cannot be created.

The **strndup** subroutine is equivalent to the **strdup** subroutine, except that it copies at most *size* plus one byte into the newly allocated memory, terminating the new string with a null character. If the length of *String1* is larger than *size*, only *size* bytes is duplicated. If *size* is larger than the length of *String1*, all bytes in *String1* shall be copied into the new memory buffer, including the terminating NULL character

#### **Parameters**

| Item    | Description                                                                        |
|---------|------------------------------------------------------------------------------------|
| Number  | Specifies the number of bytes in a string to be copied or transformed.             |
| String1 | Points to a string to which the specified data is copied or appended.              |
| String2 | Points to a string which contains the data to be copied, appended, or transformed. |
| Locale  | Specifies the locale in which the string has to be transformed.                    |

#### **Error Codes**

The strcat, strncat, strxfrm, strxfrm\_l, strcpy, strncpy, stpcpy, stpncpy, strdup, and strndup subroutines fail if the following occurs:

Item Description
EFAULT A string parameter is an invalid address.

In addition, the **strxfrm**, and **strxfrm**\_l subroutine fails if:

Item Description

**EINVAL** A string parameter contains characters outside the domain of the collating sequence.

The **strdup** and **strndup** functions fails if:

Item Description

**ENOMEM** Storage space available is insufficient.

#### Related reference:

"setlocale Subroutine" on page 214

"strcmp, strncmp, strcasecmp\_l, strcasecmp\_l, strncasecmp\_l, strcoll, or strcoll\_l Subroutine" on page 384

 $\hbox{``strlen, strrchr, strrchr, strrchr, strrpbrk, strspn, strstr, strtok, or strsep Subroutine'' on page 392}$ 

"swab Subroutine" on page 408

"strncollen Subroutine" on page 395

"wstring Subroutine" on page 682

#### Related information:

memccpy, memchr, memcmp, memcpy, or memmove

Subroutines, Example Programs, and Libraries

List of String Manipulation Services

National Language Support Overview

Multibyte and Wide Character String Collation Subroutines

Multibyte and Wide Character String Comparison Subroutines

# strcmp, strncmp, strcasecmp, strcasecmp\_I , strncasecmp, strncasecmp\_I, strcoll, or strcoll\_I Subroutine Purpose

Compares strings in memory.

# Library

Standard C Library (libc.a)

# Syntax

```
#include <string.h>
int strcmp (String1, String2) const char *String1, *String2;
int strncmp (String1, String2, Number) const char *String1, *String2; size_t Number;
int strcoll (String1, String2) const char *String1, *String2;
int strcoll_l (String1, String2,Locale) const char *String1, *String2;locale_t Locale;
#include <strings.h>
int strcasecmp (String1, String2) const char *String1, *String2;
int strcasecmp_l (String1, String2,Locale) const char *String1, *String2;locale_t Locale;
int strncasecmp (String1, String2, Number) const char *String1, *String2; size_t Number;
int strncasecmp_l (String1, String2,Number,Locale)
const char *String1, *String2;size_t Number;locale_t Locale;
```

# **Description**

The strcmp, strncmp, strcasecmp, strcasecmp\_l, strncasecmp\_l, strncasecmp\_l, strcoll, and strcoll\_l subroutines compare strings in memory.

The  $strcasecmp\_l()$ ,  $strncasecmp\_l()$ , and  $strcol\_ll()$  functions are the same as strcasecmp(), strncasecmp(), and strcoll() functions except that they use the locale represented by Locale to determine the case of the characters instead of the current locale.

The *String1* and *String2* parameters point to strings. A string is an array of characters terminated by a null character.

The **strcmp** subroutine performs a case-sensitive comparison of the string pointed to by the *String1* parameter and the string pointed to by the *String2* parameter, and analyzes the extended ASCII character set values of the characters in each string. The **strcmp** subroutine compares **unsigned char** data types. The **strcmp** subroutine then returns a value that is:

- Less than 0 if the value of string *String1* is lexicographically less than string *String2*.
- Equal to 0 if the value of string *String1* is lexicographically equal to string *String2*.
- Greater than 0 if the value of string String1 is lexicographically greater than string String2.

The **strncmp** subroutine makes the same comparison as the **strcmp** subroutine, but compares up to the maximum number of pairs of bytes specified by the *Number* parameter.

The **strcasecmp** subroutine performs a character-by-character comparison similar to the **strcmp** subroutine. However, the **strcasecmp** subroutine is not case-sensitive. Uppercase and lowercase letters are mapped to the same character set value. The sum of the mapped character set values of each string is used to return a value that is:

- Less than 0 if the value of string String1 is lexicographically less than string String2.
- Equal to 0 if the value of string *String1* is lexicographically equal to string *String2*.
- Greater than 0 if the value of string String1 is lexicographically greater than string String2.

The **strncasecmp** subroutine makes the same comparison as the **strcasecmp** subroutine, but compares up to the maximum number of pairs of bytes specified by the *Number* parameter.

**Note:** Both the **strcasecmp** and **strncasecmp** subroutines only work with 7-bit ASCII characters.

The **strcoll** subroutine works the same as the **strcmp** subroutine, except that the comparison is based on a collating sequence determined by the **LC\_COLLATE** category. If the **strcmp** subroutine is used on transformed strings, it returns the same result as the **strcoll** subroutine for the corresponding untransformed strings.

#### **Parameters**

| Item    | Description                                                   |
|---------|---------------------------------------------------------------|
| Number  | The number of bytes in a string to be examined.               |
| String1 | Points to a string which is compared.                         |
| String2 | Points to a string which serves as the source for comparison. |
| Locale  | Points to the locale in which the strings are compared.       |

#### **Error Codes**

The strcmp, strncmp, strcasecmp, strncasecmp, strcoll, strcasecmp\_l, strncasecmp\_l, and strcoll\_l subroutines fail if the following occurs:

Item Description

**EFAULT** A string parameter is an invalid address.

In addition, the **strcoll**, and **strcoll\_l** subroutines fails if:

Item Description

**EINVAL** A string parameter contains characters outside the domain of the collating sequence.

#### Related reference:

"strcat, strncat, strxfrm, strxfrm\_l, strcpy, strncpy, stpcpy, stpncpy, strdup or strndup Subroutines" on page 381

"setlocale Subroutine" on page 214

"strlen, , strnlen, strchr, strrchr, strpbrk, strspn, strcspn, strstr, strtok, or strsep Subroutine" on page 392

"swab Subroutine" on page 408

"strncollen Subroutine" on page 395

"wstring Subroutine" on page 682

# Related information:

memccpy, memchr, memcmp, memcpy, or memmove

List of String Manipulation Subroutines

Subroutines, Example Programs, and Libraries
National Language Support Overview
Multibyte and Wide Character String Collation Subroutines
Multibyte and Wide Character String Comparison Subroutines

# strerror Subroutine Purpose

Maps an error number to an error message string.

# Library

Standard C Library (libc.a)

#### **Syntax**

#include <string.h>

char \*strerror ( ErrorNumber)
int ErrorNumber;

# **Description**

**Attention:** Do not use the **strerror** subroutine in a multithreaded environment.

The **strerror** subroutine maps the error number in the *ErrorNumber* parameter to the error message string. The **strerror** subroutine retrieves an error message based on the current value of the **LC\_MESSAGES** category. If the specified message catalog cannot be opened, the default message is returned. The returned message does not contain a new line ("\n").

#### **Parameters**

Item Description

ErrorNumber Specifies the error number to be associated with the error message.

# **Return Values**

The **strerror** subroutine returns a pointer to the error message.

# Related information:

perror subroutine

clearerr subroutine

Subroutines Overview

# strfmon, or strfmon\_I Subroutine Purpose

Formats monetary strings.

# Library

Standard C Library (libc. a)

#### **Syntax**

#include <monetary.h>

```
ssize_t strfmon ( S, MaxSize, Format, ...)
char *S;
size_t MaxSize;
const char *Format, ...;
ssize_t strfmon_l ( S, MaxSize, Locale, Format, ...)
char *S;
size_t MaxSize;
locale_t Locale;
const char *Format, ...;
```

# Description

The strfmon subroutine converts numeric values to monetary strings according to the specifications in the Format parameter. This parameter also contains numeric values to be converted. Characters are placed into the S array, as controlled by the Format parameter. The LC\_MONETARY category governs the format of the conversion.

The **strfmon** subroutine can be called multiple times by including additional **format** structures, as specified by the Format parameter.

The Format parameter specifies a character string that can contain plain characters and conversion specifications. Plain characters are copied to the output stream. Conversion specifications result in the fetching of zero or more arguments, which are converted and formatted.

If there are insufficient arguments for the Format parameter, the results are undefined. If arguments remain after the Format parameter is exhausted, the excess arguments are ignored.

A conversion specification consists of the following items in the following order: a % (percent sign), optional flags, optional field width, optional left precision, optional right precision, and a required conversion character that determines the conversion to be performed.

The strfmon\_l() function is equivalent to the strfmon() function, except that the locale data used is from the locale represented by Locale.

# **Parameters**

| Item    | Description                                                                                                    |
|---------|----------------------------------------------------------------------------------------------------|
| S       | Contains the output of the <b>strfmon</b> subroutine.                                                                     |
| MaxSize | Specifies the maximum number of bytes (including the null terminating byte) that may be placed in the <i>S</i> parameter. |

#### Flags

**Format** 

One or more of the following flags can be specified to control the conversion:

Contains characters and conversion specifications.

| Item       | Description                                                                                                    |
|------------|----------------------------------------------------------------------------------------------------|
| <b>=</b> f | An = (equal sign) followed by a single character that specifies the numeric fill character. The default numeric fill       |
|            | character is the space character. This flag does not affect field-width filling, which always uses the space character.    |
|            | This flag is ignored unless a left precision is specified.                                                                 |
| ^          | Does not use grouping characters when formatting the currency amount. The default is to insert grouping characters         |
|            | if defined for the current locale.                                                                                         |
| + or (     | Determines the representation of positive and negative currency amounts. Only one of these flags may be specified.         |
|            | The locale's equivalent of + (plus sign) and - (negative sign) are used if + is specified. The locale's equivalent of      |
|            | enclosing negative amounts within parentheses is used if ( (left parenthesis) is specified. If neither flag is included, a |
|            | default specified by the current locale is used.                                                                           |
| -          | Left-justifies all fields (pads to the right). The default is right-justification.                                         |
| !          | Suppresses the currency symbol from the output conversion.                                                                 |

#### Field Width

#### Item Description

w The decimal-digit string w specifies the minimum field width in which the result of the conversion is right-justified. If -w is specified, the result is left-justified. The default is a value of 0.

#### **Left Precision**

#### Item Description

#n A # (pound sign) followed by a decimal-digit string, n, specifies the maximum number of digits to be formatted to the left of the radix character. This option can be specified to keep formatted output from multiple calls to the **strfmon** subroutine aligned in the same columns. It can also be used to fill unused positions with a special character (for example, \$\*\*\*123.45). This option causes an amount to be formatted as if it has the number of digits specified by the n variable. If more than n digit positions are required, this option is ignored. Digit positions in excess of those required are filled with the numeric fill character set with the =f flag.

If defined for the current locale and not suppressed with the ^ flag, the subroutine inserts grouping characters before fill characters (if any). Grouping characters are not applied to fill characters, even if the fill character is a digit. In the example: \$0000001,234.56

grouping characters do not appear after the first or fourth 0 from the left.

To ensure alignment, any characters appearing before or after the number in the formatted output, such as currency or sign symbols, are padded as necessary with space characters to make their positive and negative formats equal in length.

# **Right Precision**

#### Item Description

.p A . (period) followed by a decimal digit string, p, specifies the number of digits after the radix character. If the value of the p variable is 0, no radix character is used. If a right precision is not specified, a default specified by the current locale is use. The amount being formatted is rounded to the specified number of digits prior to formatting.

#### **Conversion Characters**

#### Item Description

- i The double argument is formatted according to the current locale's international currency format; for example, in the U.S.: 1,234.56.
- n The double argument is formatted according to the current locale's national currency format; for example, in the U.S.: \$1,234.56.
- % No argument is converted; the conversion specification %% is replaced by a single %.

#### **Return Values**

If successful, and if the number of resulting bytes (including the terminating null character) is not more than the number of bytes specified by the *MaxSize* parameter, the **strfmon**, and **strfmon\_l** subroutines return the number of bytes placed into the array pointed to by the *S* parameter (not including the

terminating null byte). Otherwise, a value of -1 is returned and the contents of the S array are indeterminate.

#### **Error Codes**

The **strfmon**, and **strfmon**\_1 subroutines may fail if the following is true:

Item Description

E2BIG Conversion stopped due to lack of space in the buffer.

#### Related reference:

```
"scanf, fscanf, sscanf, or wsscanf Subroutine" on page 153
"strftime Subroutine"
"strptime Subroutine" on page 404
"wcsftime Subroutine" on page 605
```

#### Related information:

Subroutines, Example Programs, and Libraries National Language Support Overview List of Time and Monetary Formatting Subroutines

# strftime Subroutine **Purpose**

Formats time and date.

# Library

Standard C Library (libc.a)

# **Syntax**

```
#include <time.h>
size_t strftime ( String, Length, Format, TmDate)
char *String;
size t Length;
const char *Format;
const struct tm *TmDate;
```

## **Description**

The **strftime** subroutine converts the internal time and date specification of the **tm** structure, which is pointed to by the *TmDate* parameter, into a character string pointed to by the *String* parameter under the direction of the format string pointed to by the Format parameter. The actual values for the format specifiers are dependent on the current settings for the LC\_TIME category. The tm structure values may be assigned by the user or generated by the localtime or gmtime subroutine. The resulting string is similar to the result of the printf Format parameter, and is placed in the memory location addressed by the String parameter. The maximum length of the string is determined by the Length parameter and terminates with a null character.

Many conversion specifications are the same as those used by the date command. The interpretation of some conversion specifications is dependent on the current locale of the process.

The *Format* parameter is a character string containing two types of objects: plain characters that are simply placed in the output string, and conversion specifications that convert information from the *TmDate* parameter into readable form in the output string. Each conversion specification is a sequence of this form:

- % type
- A % (percent sign) introduces a conversion specification.
- The type of conversion is specified by one or two conversion characters. The characters and their meanings are:

| Item          | Description                                                                                                    |  |
|---------------|----------------------------------------------------------------------------------------------------|--|
| %a            | Represents the locale's abbreviated weekday name (for example, Sun) defined by the <b>abday</b> statement in the <b>LC_TIME</b>                                                                                                    |  |
|               | category.                                                                                                    |  |
| %A            | Represents the locale's full weekday name (for example, Sunday) defined by the day statement in the LC_TIME category.                                                                                                    |  |
| %b            | Represents the locale's abbreviated month name (for example, Jan) defined by the <b>abmon</b> statement in the <b>LC_TIME</b> category.                                                                                                    |  |
| %B            | Represents the locale's full month name (for example, January) defined by the <b>mon</b> statement in the <b>LC_TIME</b> category.                                                                                                    |  |
| %c            | Represents the locale's date and time format defined by the d_t_fmt statement in the LC_TIME category.                                                                                                    |  |
| %C            | Represents the century number (the year divided by 100 and truncated to an integer) as a decimal number (00 through 99).                                                                                                    |  |
| %d            | Represents the day of the month as a decimal number (01 to 31).                                                                                                    |  |
| %D            | Represents the date in $m/m/d/y$ format (for example, $01/31/91$ ).                                                                                                    |  |
| %e            | Represents the day of the month as a decimal number (01 to 31). The %e field descriptor uses a two-digit field. If the day of the month is not a two-digit number, the leading digit is filled with a space character.                                                                                        |  |
| %E            | Represents the locale's combined alternate era year and name, respectively, in %0 %N format.                                                                                                    |  |
| %F            | Represents the date in the %Y-%m-%d format (the ISO 8601 date format). [tm_year, tm_mon, tm_mday].                                                                                                    |  |
| %G            | Represents the ISO 8601 week-based year with century as a decimal number. The 4-digit year corresponding to the ISO week number (see %V). This has the same format and value as %Y, except that if the ISO week number belongs to the previous or next year. (Calculated from tm_year, tm_yday, and tm_wday.) |  |
| % <b>g</b>    | Represents the last two digit of ISO 8601 week-based year as a decimal number (0 to 99). It's like %G, but without century. (Calculated from tm_year, tm_yday, and tm_wday.)                                                                                                    |  |
| %h            | Represents the locale's abbreviated month name (for example, Jan) defined by the <b>abmon</b> statement in the <b>LC_TIME</b> category. This field descriptor is a synonym for the <b>%b</b> field descriptor.                                                                                                |  |
| %H            | Represents the 24-hour-clock hour as a decimal number (00 to 23).                                                                                                    |  |
| %I            | Represents the 12-hour-clock hour as a decimal number (01 to 12).                                                                                                    |  |
| %j            | Represents the day of the year as a decimal number (001 to 366).                                                                                                    |  |
| $%\mathbf{k}$ | Represents the 24-hour-clock hour clock as a right-justified space-filled number (0 to 23).                                                                                                    |  |
| %m            | Represents the month of the year as a decimal number (01 to 12).                                                                                                    |  |
| %M            | Represents the minutes of the hour as a decimal number (00 to 59).                                                                                                    |  |
| %n            | Specifies a new-line character.                                                                                                    |  |
| %N            | Represents the locale's alternate era name.                                                                                                    |  |
| % <b>o</b>    | Represents the alternate era year.                                                                                                    |  |
| %p            | Represents the locale's a.m. or p.m. string defined by the <b>am_pm</b> statement in the <b>LC_TIME</b> category.                                                                                                    |  |
| %r            | Represents 12-hour clock time with a.m./p.m. notation as defined by the <b>t_fmt_ampm</b> statement. The usual format is % <b>I:</b> %M:%S %p.                                                                                                    |  |
| %R            | Represents 24-hour clock time in %H:%M format.                                                                                                    |  |
| %s            | Represents the number of seconds since January 1, 1970, Coordinated Universal Time (CUT).                                                                                                    |  |
| %S            | Represents the seconds of the minute as a decimal number (00 to 59).                                                                                                    |  |
| %t            | Specifies a tab character.                                                                                                    |  |
| %T            | Represents 24-hour-clock time in the format %H:%M:%S (for example, 16:55:15).                                                                                                    |  |
| %u            | Represents the weekday as a decimal number (1 to 7). Monday or its equivalent is considered the first day of the week for calculating the value of this field descriptor.                                                                                                    |  |
| %U            | Represents the week of the year as a decimal number (00 to 53). Sunday, or its equivalent as defined by the <b>day</b> statement in the <b>LC_TIME</b> category, is considered the first day of the week for calculating the value of this field descriptor.                                                  |  |
| %V            | Represents the week number of the ISO 8601 week-based year (with Monday as the first day of the week) as a decimal number (01 to 53). If the week containing January 1 has four or more days in the new year, then it is considered week 1;                                                                   |  |

otherwise, it is considered week 52 (or 53 if the previous year was a leap year) of the previous year, and the next week is

Represents the day of the week as a decimal number (0 to 6). Sunday, or its equivalent as defined by the day statement, is

w

considered as 0 for calculating the value of this field descriptor.

| Item       | Description                                                                                                    |
|------------|----------------------------------------------------------------------------------------------------|
| %W         | Represents the week of the year as a decimal number (00 to 53). Monday, or its equivalent as defined by the <b>day</b> statement, is considered the first day of the week for calculating the value of this field descriptor.                                                                                                    |
| %x         | Represents the locale's date format as defined by the <b>d_fmt</b> statement.                                                                                                    |
| %X         | Represents the locale's time format as defined by the t_fmt statement.                                                                                                    |
| % <b>y</b> | Represents the year of the century.  Note: When the environment variable XPG_TIME_FMT=ON, %y is the year within the century. When a century is not otherwise specified, values in the range 69-99 refer to years in the twentieth century (1969 to 1999, inclusive); values in the range 00-68 refer to 2000 to 2068, inclusive.                                  |
| % <b>z</b> | Represents the offset from Coordinated Universal Time (UTC) in the ISO 8601 format <b>-0430</b> means 4 hours 30 minutes behind UTC, west of Greenwich, or by no characters if you can not determine the time zone [tm_isdst].  Note: You must set the value of the XPG_SUS_ENV=0N environment variable to use the %z option else it falls back to the %Z option. |
| %Y         | Represents the year as a decimal number (for example, 1989).                                                                                                    |
| % <b>Z</b> | Represents the time-zone name if one can be determined (for example, EST). No characters are displayed if a time zone cannot be determined.                                                                                                    |
| %%         | Specifies a % (percent sign).                                                                                                    |

Some conversion specifiers can be modified by the E or O modifier characters to indicate that an alternative format or specification should be used. If the alternative format or specification does not exist for the current locale, the behavior will be the same as with the unmodified conversion specification. The following modified conversion specifiers are supported:

| Item | Description                                                                                                    |
|------|----------------------------------------------------------------------------------------------------|
| %Ec  | Represents the locale's alternative appropriate date and time as defined by the <b>era_d_t_fmt</b> statement.                                                                                                    |
| %EC  | Represents the name of the base year (or other time period) in the locale's alternative form as defined by the <b>era</b> statement under the <b>era_name</b> category of the current era.                                                                                           |
| %Ex  | Represents the locale's alternative date as defined by the era_d_fmt statement.                                                                                                    |
| %EX  | Represents the locale's alternative time as defined by the era_t_fmt statement.                                                                                                    |
| %Ey  | Represents the offset from the %EC modified conversion specifier (year only) in the locale's alternative form.                                                                                                    |
| %EY  | Represents the full alternative-year form.                                                                                                    |
| %Od  | Represents the day of the month, using the locale's alternative numeric symbols, filled as needed with leading 0's if an alternative symbol for 0 exists. If an alternative symbol for 0 does not exist, the <b>%Od</b> modified conversion specifier uses leading space characters. |
| %Oe  | Represents the day of the month, using the locale's alternative numeric symbols, filled as needed with leading 0's if an alternative symbol for 0 exists. If an alternative symbol for 0 does not exist, the <b>%Oe</b> modified conversion specifier uses leading space characters. |
| %OH  | Represents the hour in 24-hour clock time, using the locale's alternative numeric symbols.                                                                                                    |
| %OI  | Represents the hour in 12-hour clock time, using the locale's alternative numeric symbols.                                                                                                    |
| %Om  | Represents the month, using the locale's alternative numeric symbols.                                                                                                    |
| %OM  | Represents the minutes, using the locale's alternative numeric symbols.                                                                                                    |
| %OS  | Represents the seconds, using the locale's alternative numeric symbols.                                                                                                    |
| %Ou  | Represents the weekday as a number using the locale's alternative numeric symbols.                                                                                                    |
| %OU  | Represents the week number of the year, using the locale's alternative numeric symbols. Sunday is considered the first day of the week. Use the rules corresponding to the %U conversion specifier.                                                                                  |
| %OV  | Represents the week number of the year (Monday as the first day of the week, rules corresponding to %V) using the locale's alternative numeric symbols.                                                                                                    |
| %Ow  | Represents the number of the weekday (with Sunday equal to 0), using the locale's alternative numeric symbols.                                                                                                    |
| %OW  | Represents the week number of the year using the locale's alternative numeric symbols. Monday is considered the first day of the week. Use the rules corresponding to the <b>%W</b> conversion specifier.                                                                            |
| %Oy  | Represents the year (offset from %C) using the locale's alternative numeric symbols.                                                                                                    |

## **Parameters**

Item Description

String Points to the string to hold the formatted time.

Length Specifies the maximum length of the string pointed to by the String parameter.

Format Points to the format character string.

*TmDate* Points to the time structure that is to be converted.

## **Return Values**

If the total number of resulting bytes, including the terminating null byte, is not more than the *Length* value, the **strftime** subroutine returns the number of bytes placed into the array pointed to by the *String* parameter, not including the terminating null byte. Otherwise, a value of 0 is returned and the contents of the array are indeterminate.

#### Related reference:

"strfmon, or strfmon\_l Subroutine" on page 386

"strptime Subroutine" on page 404

"wcsftime Subroutine" on page 605

# Related information:

localtime subroutine

mbstowcs subroutine

printf subroutine

date subroutine

LC\_TIME Category for the Locale Definition Source File Format

List of time data manipulation services

Subroutines, Example Programs, and Libraries

National Language Support Overview

# strlen, , strnlen, strchr, strrchr, strpbrk, strspn, strcspn, strstr, strtok, or strsep Subroutine Purpose

Determines the size, location, and existence of strings in memory.

#### Library

Standard C Library (libc.a)

#### **Syntax**

```
#include <string.h>
size_t strlen (String)
const char *String;
size_t strnlen (String, maxlen)
const char *String;
size_t maxlen;
char *strchr (String, Character)
const char *String;
int Character;
char *strrchr (String, Character)
const char *String;
int Character;
char *strrchr (String, Character)
const char *String;
int Character;
```

```
const char *String1, String2;
size t strspn (String1, String2)
const char *String1, * String2;
size t strcspn (String1, String2)
const char *String1, *String2;
char *strstr (String1, String2)
const char *String1, *String2;
char *strtok (String1, String2)
char *String1;
const char *String2;
char *strsep (String1, String2)
char **String1;
const char *String2;
char *index (String, Character)
const char *String;
int Character;
char *rindex (String, Character)
const char *String;
int Character;
```

# Description

Attention: Do not use the strtok subroutine in a multithreaded environment. Use the strtok\_r subroutine instead.

The strlen, strnlen, strrchr, strrchr, strrpbrk, strspn, strcspn, strstr, and strtok subroutines determine such values as size, location, and the existence of strings in memory.

The String1, String2, and String parameters point to strings. A string is an array of characters terminated by a null character.

The strlen subroutine returns the number of bytes in the string pointed to by the String parameter, not including the terminating null bytes.

The **strnlen** function returns an integer containing the smaller of either the length of the string pointed to by String, or maxlen, not including the terminating null bytes.

The strchr subroutine returns a pointer to the first occurrence of the character specified by the Character (converted to an unsigned character) parameter in the string pointed to by the String parameter. A null pointer is returned if the character does not occur in the string. The null byte that terminates a string is considered to be part of the string.

The strrchr subroutine returns a pointer to the last occurrence of the character specified by the Character (converted to a character) parameter in the string pointed to by the *String* parameter. A null pointer is returned if the character does not occur in the string. The null byte that terminates a string is considered to be part of the string.

The **strpbrk** subroutine returns a pointer to the first occurrence in the string pointed to by the *String1* parameter of any bytes from the string pointed to by the String2 parameter. A null pointer is returned if no bytes match.

The **strspn** subroutine returns the length of the initial segment of the string pointed to by the *String1* parameter, which consists entirely of bytes from the string pointed to by the String2 parameter.

The **strcspn** subroutine returns the length of the initial segment of the string pointed to by the *String1* parameter, which consists entirely of bytes not from the string pointed to by the String2 parameter.

The strstr subroutine finds the first occurrence in the string pointed to by the String1 parameter of the sequence of bytes specified by the string pointed to by the String2 parameter (excluding the terminating null character). It returns a pointer to the string found in the String1 parameter, or a null pointer if the string was not found. If the String2 parameter points to a string of 0 length, the strstr subroutine returns the value of the *String1* parameter.

The **strtok** subroutine breaks the string pointed to by the *String1* parameter into a sequence of tokens, each of which is delimited by a byte from the string pointed to by the String2 parameter. The first call in the sequence takes the String1 parameter as its first argument and is followed by calls that take a null pointer as their first argument. The separator string pointed to by the String2 parameter may be different from call to call.

The first call in the sequence searches the String1 parameter for the first byte that is not contained in the current separator string pointed to by the String2 parameter. If no such byte is found, no tokens exist in the string pointed to by the String1 parameter, and a null pointer is returned. If such a byte is found, it is the start of the first token.

The **strtok** subroutine then searches from the first token for a byte that is contained in the current separator string. If no such byte is found, the current token extends to the end of the string pointed to by the String1 parameter, and subsequent searches for a token return a null pointer. If such a byte is found, the **strtok** subroutine overwrites it with a null byte, which terminates the current token. The **strtok** subroutine saves a pointer to the following byte, from which the next search for a token will start. The subroutine returns a pointer to the first byte of the token.

Each subsequent call with a null pointer as the value of the first argument starts searching from the saved pointer, using it as the first token. Otherwise, the subroutine's behavior does not change.

The strsep subroutine returns the next token from the string String1 which is delimited by String2. The token is terminated with a \0 character and String1 is updated to point past the token. The strsep subroutine returns a pointer to the token, or NULL if String2 is not found in String1.

The index, rindex and strsep subroutines are included for compatibility with BSD and are not part of the ANSI C Library. The **index** subroutine is implemented as a call to the **strchr** subroutine. The **rindex** subroutine is implemented as a call to the strrchr subroutine.

#### **Parameters**

| Item      | Description                                                 |
|-----------|-------------------------------------------------------------|
| Character | Specifies a character for which to return a pointer.        |
| String    | Points to a string from which data is returned.             |
| String1   | Points to a string from which an operation returns results. |
| String2   | Points to a string which contains source for an operation.  |

## **Error Codes**

The strlen, strnlen, strchr, strrchr, strpbrk, strspn, strstr, and strtok subroutines fail if the following occurs:

Item Description

**EFAULT** A string parameter is an invalid address.

#### Related reference:

"strcat, strncat, strxfrm, strxfrm\_l, strcpy, strncpy, stpcpy, stpncpy, strdup or strndup Subroutines" on page 381

"strcmp, strncmp, strcasecmp, strcasecmp\_l, strncasecmp, strncasecmp\_l, strcoll, or strcoll\_l Subroutine" on page 384

"setlocale Subroutine" on page 214

"strtok\_r Subroutine" on page 401

"swab Subroutine" on page 408

"strncollen Subroutine"

"wstring Subroutine" on page 682

#### Related information:

memccpy, memchr, memcmp, memcpy, or memmove List of String Manipulation Services Subroutines, Example Programs, and Libraries National Language Support Overview

# strncollen Subroutine **Purpose**

Returns the number of collation values for a given string.

# Library

Standard C Library (libc.a)

# Syntax 1 4 1

```
include <string.h>
```

int strncollen ( String, Number) const char \*String; const int Number;

#### **Description**

The strncollen subroutine returns the number of collation values for a given string pointed to by the String parameter. The count of collation values is terminated when either a null character is encountered or when the number of bytes indicated by the Number parameter have been examined.

The collation values are set by the setlocale subroutine for the LC\_COLLATE category. For example, if the locale is set to Es\_ES (Spanish spoken in Spain) for the LC\_COLLATE category, where `ch' has one collation value, then strncollen ('abchd', 5) returns 4.

In German, the <Sharp-S> character has two collation values, so substituting the <Sharp-S> character for B in the following example, **strncollen** ('straBa', 6) returns 7.

If a character has no collation value, its collation length is 0.

#### **Parameters**

Item Description

Number The number of bytes in a string to be examined.

String Pointer to a string to be examined for collation value.

## **Return Values**

Upon successful completion, the **strncollen** subroutine returns the collation value for a given string, pointed to by the *String* parameter.

#### Related reference:

"setlocale Subroutine" on page 214

"strcat, strncat, strxfrm, strxfrm\_l, strcpy, strncpy, stpcpy, stpncpy, strdup or strndup Subroutines" on page 381

"strcmp, strncmp, strcasecmp\_l, strcasecmp\_l, strncasecmp\_l, strcoll, or strcoll\_l Subroutine" on page 384

"strlen, , strnlen, strchr, strrchr, strpbrk, strspn, strcspn, strstr, strtok, or strsep Subroutine" on page 392

#### Related information:

National Language Support Overview

# strtod32, strtod64, or strtod128 Subroutine Purpose

Converts a string to a decimal floating-point number.

# Library

Standard C Library (libc.a)

#### **Syntax**

```
#include <stdlib.h>
Decimal32 strtod32 (nptr, endptr)
const char *nptr;
char **endptr;

Decimal64 strtod64 (nptr, endptr)
const char *nptr;
char **endptr;

Decimal128 strtod128 (nptr, endptr)
const char *nptr;
char **endptr;
```

#### **Description**

The **strtod32**, **strtod64**, and **strtod128** subroutines convert the initial portion of the string pointed to by the *nptr* parameter to \_**Decimal32**, \_**Decimal64**, and \_**Decimal128** representation, respectively. First, these subroutines decompose the input string into three parts:

- An initial and possibly empty sequence of white-space characters (as specified by the **isspace** subroutine)
- A subject sequence that is interpreted as a floating-point constant or represents infinity or NaN
- A final string of one or more unrecognized characters, including the terminating null byte of the input string

Then, the strtod32, strtod64, and strtod128 subroutines attempt to convert the subject sequence to a floating-point number and return the result.

The expected form of the subject sequence is an optional plus or minus sign and one of the following:

- · A non-empty sequence of decimal digits that might contain a radix character and an exponent part
- INF, INFINITY, or any other string equivalent except for case
- NAN or NAN (*n-char-sequence* <sub>opt</sub>), ignoring case in the NAN, where:

```
n-char-sequence:
              digit
              n-char-sequence digit
```

The subject sequence is defined as the longest initial subsequence of the input string, starting with the first non-white-space character that is of the expected form. The subject sequence contains no characters if the input wide string is not of the expected form.

If the subject sequence has the expected form for a floating-point number, the sequence of characters starting with the first digit or the radix character (whichever occurs first) are interpreted as a floating constant according to the rules of the C language, except that the sequence is not a hexadecimal floating number or the radix character is used in place of a period. If neither an exponent part nor a radix character appears in a decimal floating-point number, an exponent part of the appropriate type with a value of 0 is assumed to follow the last digit in the string.

If the subject sequence begins with a minus sign, the sequence is interpreted as negated. A character sequence INF or INFINITY is interpreted as infinity. A character sequence NAN or NAN (n-char-sequence  $_{out}$ ) is interpreted as a quiet NaN. The meaning of the n-char sequences is implementation-defined. A pointer to the final string is stored in the object pointed to by the endptr parameter, provided that the endptr parameter is not a null pointer.

The radix character is defined in the locale of the program (category LC\_NUMERIC). In the POSIX locale, or in a locale where the radix character is not defined, the radix character defaults to a period.

In locales other than the C or POSIX locale, other implementation-defined subject sequences can be accepted.

If the subject sequence is empty or does not have the expected form, no conversion is performed. The value of the *nptr* parameter is stored in the object pointed to by the *endptr* parameter , provided that the endptr parameter is not a null pointer.

The strtod32, strtod64, and strtod128 subroutines do not change the setting of the errno global variable if successful.

The value of 0 is returned on error and it is also a valid return value on success. Therefore, an application checking for error situations must set the value of the errno global variable to 0, call the strtod32, strtod64, or strto128 subroutine, and check the errno global variable.

Note: Starting with the IBM® AIX 6 with Technology Level 7 and the IBM AIX 7 with Technology Level 1, the precision of the floating-point conversion routines, printf and scanf family of functions has been increased from 17 digits to 37 digits for double and long double values.

#### **Parameters**

Item Description

nptr Contains a pointer to the string to be converted to a decimal floating point value.

endpr Contains a pointer to the position in the string specified by the *nptr* parameter where a character is

found that is not a valid character for the conversion.

#### **Return Values**

Upon successful completion, the **strtod32**, **strtod64**, and **strtod128** subroutines return the converted value. If no conversion can be performed, the value of 0 is returned and the **errno** global variable might be set to EINVAL.

If the correct value is outside the range of representable values, ±HUGE\_VAL\_D32, ±HUGE\_VAL\_D64, or ±HUGE\_VAL\_D128 is returned (according to the return type and sign of the value), and the errno global variable is set to ERANGE.

If the correct value causes underflow, a value whose magnitude is no greater than the smallest normalized positive number in the return type is returned, and the **errno** global variable is set to **ERANGE**.

#### Related reference:

"scanf, fscanf, sscanf, or wsscanf Subroutine" on page 153

#### Related information:

ctype, isalpha, isupper, islower, isdigit, isxdigit, isalnum, isspace, ispunct, isprint, isgraph, iscntrl, or isascii

localecony subroutine

# strtof, strtod, or strtold Subroutine Purpose

Converts a string to a double-precision number.

## **Syntax**

```
#include <stdlib.h>
float strtof (nptr, endptr)
const char *restrict nptr;
char **restrict endptr;
double strtod (nptr, endptr)
const char *nptr
char**endptr;
long double strtold (nptr, endptr)
const char *restrict nptr;
char **restrict endptr;
```

#### Description

The **strtof**, **strtod**, and **strtold** subroutines convert the initial portion of the string pointed to by *nptr* to **double**, **float**, and **long double** representation, respectively. First, they decompose the input string into three parts:

- An initial, possibly empty, sequence of white-space characters (as specified by isspace()).
- A subject sequence interpreted as a floating-point constant or representing infinity or NaN.

<sup>&</sup>quot;setlocale Subroutine" on page 214

<sup>&</sup>quot;strtol, strtoul, strtoll, strtoull, or atoi Subroutine" on page 402

<sup>&</sup>quot;wcstod32, wcstod64, or wcstod128 Subroutine" on page 616

 A final string of one or more unrecognized characters, including the terminating null byte of the input string.

Then, they attempt to convert the subject sequence to a floating-point number, and return the result.

The expected form of the subject sequence is an optional plus or minus sign, and one of the following:

- · A non-empty sequence of decimal digits optionally containing a radix character, and an optional exponent part
- · A 0x or 0X, and a non-empty sequence of hexadecimal digits optionally containing a radix character, and an optional binary exponent part
- One of INF or INFINITY, ignoring case
- One of NAN or NAN(*n-char-sequence* <sub>ovt</sub> ), ignoring case in the NAN part, where:

```
n-char-sequence:
   digit
   nondigit
  n-char-sequence digit
  n-char-sequence nondigit
```

The subject sequence is defined as the longest initial subsequence of the input string, starting with the first non-white-space character, that is of the expected form. The subject sequence contains no characters if the input string is not of the expected form.

If the subject sequence has the expected form for a floating-point number, the sequence of characters starting with the first digit or the decimal-point character (whichever occurs first) are interpreted as a floating constant of the C language, except that the radix character is used in place of a period, and if neither an exponent part nor a radix character appears in a decimal floating-point number, or if a binary exponent part does not appear in a hexadecimal floating-point number, an exponent part of the appropriate type with value zero is assumed to follow the last digit in the string.

If the subject sequence begins with a minus sign, the sequence is interpreted as negated. A character sequence INF or INFINITY shall be interpreted as an infinity, if representable in the return type, or else as if it were a floating constant that is too large for the range of the return type. A character sequence NAN or NAN(n-char-sequence ont ) is interpreted as a quiet NaN, if supported in the return type, or else as if it were a subject sequence part that does not have the expected form. The meaning of the *n*-char sequences is implementation-defined. A pointer to the final string is stored in the object pointed to by the *endptr* parameter, provided that the *endptr* parameter is not a null pointer.

If the subject sequence has the hexadecimal form, the value resulting from the conversion is correctly rounded.

The radix character is defined in the program's locale (category LC\_NUMERIC). In the POSIX locale, or in a locale where the radix character is not defined, the radix character defaults to a period.

In other than the C or POSIX locales, other implementation-defined subject sequences may be accepted.

If the subject sequence is empty or does not have the expected form, no conversion shall be performed; the value of **str** is stored in the object pointed to by *endptr*, provided that *endptr* is not a null pointer.

The **strtod** subroutine does not change the setting of the **errno** global variable if successful.

Since 0 is returned on error and is also a valid return on success, an application wishing to check for error situations should set errno to 0, call the **strtof** or **strtold** subroutine, then check **errno**.

**Note:** Starting with the IBM AIX 6 with Technology Level 7 and the IBM AIX 7 with Technology Level 1, the precision of the floating-point conversion routines, printf and scanf family of functions has been increased from 17 digits to 37 digits for double and long double values.

#### **Parameters**

Item Description

*nptr* Specifies the string to be converted.

endptr Points to the final string.

### **Return Values**

Upon successful completion, the **strtof** and **strtold** subroutines return the converted value. If no conversion could be performed, 0 is returned, and the **errno** global variable may be set to EINVAL.

If the correct value is outside the range of representable values, **HUGE\_VAL**, **HUGE\_VALF**, or **HUGE\_VALL** is returned (according to the sign of the value), and **errno** is set to ERANGE.

If the correct value would cause an underflow, a value whose magnitude is no greater than the smallest normalized positive number in the return type is returned and the **errno** global variable is set to ERANGE.

#### **Error Codes**

**Note:** Because a value of 0 can indicate either an error or a valid result, an application that checks for errors with the **strtod**, **strtof**, and **strtold** subroutines should set the **errno** global variable equal to 0 prior to the subroutine call. The application can check the **errno** global variable after the subroutine call.

If the string pointed to by *NumberPointer* is empty or begins with an unrecognized character, a value of 0 is returned for the **strtod**, **strtof**, and **strtold** subroutines.

If the conversion cannot be performed, a value of 0 is returned, and the **errno** global variable is set to indicate the error.

If the conversion causes an overflow (that is, the value is outside the range of representable values), +/-HUGE\_VAL is returned with the sign indicating the direction of the overflow, and the **errno** global variable is set to **ERANGE**.

If the conversion would cause an underflow, a properly signed value of 0 is returned and the **errno** global variable is set to **ERANGE**.

For the **strtod**, **strtof**, and **strtold** subroutines, if the value of the *EndPointer* parameter is not (**char\*\***) NULL, a pointer to the character that stopped the subroutine is stored in \**EndPointer*. If a floating-point value cannot be formed, \**EndPointer* is set to *NumberPointer*.

The **strtof** subroutine has only one rounding error. (If the **strtod** subroutine is used to create a double-precision floating-point number and then that double-precision number is converted to a floating-point number, two rounding errors could occur.)

#### Related reference:

"scanf, fscanf, sscanf, or wsscanf Subroutine" on page 153

"setlocale Subroutine" on page 214

"strtol, strtoul, strtoll, strtoull, or atoi Subroutine" on page 402

#### Related information:

ctype, isalpha, isupper, islower, isdigit, isxdigit, isalnum, isspace, ispunct, isprint, isgraph, iscntrl, or isascii Subroutines

localecony Subroutine

## strtoimax or strtoumax Subroutine

The strtoimax and strtoumax subroutines return the converted value, if any.

If no conversion could be performed, zero is returned.

If the correct value is outside the range of representable values, {INTMAX\_MAX}, {INTMAX\_MIN}, or {UINTMAX\_MAX} is returned (according to the return type and sign of the value, if any), and the errno global variable is set to ERANGE.

## **Purpose**

Converts string to integer type.

# **Syntax**

```
#include <inttypes.h>
intmax_t strtoimax (nptr, endptr, base)
const char *restrict nptr;
char **restrict endptr;
int base;
uintmax_t strtoumax (nptr, endptr, base)
const char *restrict nptr;
char **restrict endptr;
int base;
```

# **Description**

The **strtoimax** and **strtoumax** subroutines are equivalent to the **strtol**, **strtol**, **strtoul**, and **strtoul**l subroutines, except that the initial portion of the string shall be converted to **intmax\_t** and **uintmax\_t** representation, respectively.

#### **Parameters**

Item Description

*nptr* Points to the string to be converted.

endptr Points to the object where the final string is stored.

base Determines the value of the integer represented in some radix.

#### **Return Values**

Related reference:

"strtol, strtoul, strtoll, strtoull, or atoi Subroutine" on page 402

Related information:

inttypes.h subroutine

# strtok\_r Subroutine Purpose

Breaks a string into a sequence of tokens.

#### Libraries

Thread-Safe C Library (libc\_r.a)

# **Syntax**

```
#include<string.h>
char *strtok_r (String, Separators, Pointer);
char *String;
const char *Separators;
char **Pointer;
```

# **Description**

**Note:** The **strtok\_r** subroutine is used in a multithreaded environment.

The **strtok\_r** subroutine breaks the string pointed to by the *String* parameter into a sequence of tokens, each of which is delimited by a byte from the string pointed to by the *Separators* parameter. The *Pointer* parameter holds the information necessary for the **strtok\_r** subroutine to perform scanning on the *String* parameter. In the first call to the **strtok\_r** subroutine, the value passed as the *Pointer* parameter is ignored.

The first call in the sequence searches the *String* parameter for the first byte that is not contained in the current separator string pointed to by the *Separators* parameter. If no such byte is found, no tokens exist in the *String* parameter, and a null pointer is returned. If such a byte is found, it is the start of the first token. The **strtok\_r** subroutine also updates the *Pointer* parameter with the starting address of the token following the first occurrence of the *Separators* parameter.

In subsequent calls, a null pointer should be passed as the first parameter to the **strtok\_r** subroutine instead of the *String* parameter. Each subsequent call with a null pointer as the value of the first argument starts searching from the *Pointer* parameter, using it as the first token. Otherwise, the subroutine's behavior does not change. The **strtok\_r** subroutine would return successive tokens until no tokens remain. The *Separators* parameter may be different from one call to another.

#### **Parameters**

| Item       | Description                                                 |
|------------|-------------------------------------------------------------|
| String     | Points to a string from which an operation returns results. |
| Separators | Points to a string which contains source for an operation.  |
| Pointer    | Points to a user provided pointer.                          |

#### **Error Codes**

The **strtok r** subroutine fails if the following occurs:

 Item
 Description

 EFAULT
 A String parameter is an invalid address.

#### Related reference:

"strlen, , strnlen, strchr, strrchr, strpbrk, strspn, strstr, strtok, or strsep Subroutine" on page 392 **Related information**:

Writing Reentrant and Thread-Safe Code

# strtol, strtoul, strtoll, strtoull, or atoi Subroutine Purpose

Converts a string to a signed or unsigned long integer or long long integer.

# Library

Standard C Library (libc.a)

# **Syntax**

```
#include <stdlib.h>
long strtol (String, EndPointer, Base)
const char *String;
char **EndPointer;
int Base:
unsigned long strtoul (String, EndPointer, Base)
const char *String;
char **EndPointer;
int Base:
long long int strtoll (String, EndPointer, Base)
char *String, **EndPointer;
int Base;
unsigned long long int strtoull (String, EndPointer, Base)
char *String, **EndPointer;
int Base;
int atoi (String)
const char *String;
```

## **Description**

The **strtol** subroutine returns a long integer whose value is represented by the character string to which the *String* parameter points. The **strtol** subroutine scans the string up to the first character that is inconsistent with the *Base* parameter. Leading white-space characters are ignored, and an optional sign may precede the digits.

The strtoul subroutine provides the same functions but returns an unsigned long integer.

The **strtoll** and **strtoull** subroutines provide the same functions but return long long and unsigned long long integers, respectively.

The **atoi** subroutine is equivalent to the **strtol** subroutine where the value of the *EndPointer* parameter is a null pointer and the *Base* parameter is a value of 10.

If the value of the *EndPointer* parameter is not null, then a pointer to the character that ended the scan is stored in *EndPointer*. If an integer cannot be formed, the value of the *EndPointer* parameter is set to that of the *String* parameter.

If the *Base* parameter is a value between 2 and 36, the subject sequence's expected form is a sequence of letters and digits representing an integer whose radix is specified by the *Base* parameter. This sequence is optionally preceded by a + (positive) or - (negative) sign. Letters from a (or A) to z (or Z) inclusive are ascribed the values 10 to 35; only letters whose ascribed values are less than that of the *Base* parameter are permitted. If the *Base* parameter has a value of 16, the characters 0x or 0X optionally precede the sequence of letters and digits, following the + (positive) or - (negative) sign if present.

If the value of the *Base* parameter is 0, the string determines the base. Thus, after an optional leading sign, a leading 0 indicates octal conversion, and a leading 0x or 0X indicates hexadecimal conversion. The default is to use decimal conversion.

#### **Parameters**

Item Description

String Points to the character string to be converted.

EndPointer Points to a character string that contains the first character not converted.

Base Specifies the base to use for the conversion.

#### **Return Values**

Upon successful completion, the **strtol**, **strtoul**, **strtoul**, and **strtoul** subroutines return the converted value. If no conversion could be performed, 0 is returned, and the **errno** global variable is set to indicate the error. If the correct value is outside the range of representable values, the **strtol** subroutine returns a value of **LONG\_MAX** or **LONG\_MIN** according to the sign of the value, while the **strtoul** subroutine returns a value of **LLONG\_MAX** or **LLONG\_MIN**, according to the sign of the value. The **strtoul** subroutine returns a value of **ULONG\_MAX**, and the **strtoull** subroutine returns a value of **ULLONG\_MAX**.

#### **Error Codes**

The **strtol** and **strtoul** subroutines return the following error codes:

Item Description

**ERANGE** The correct value of the converted number causes underflow or overflow.

**EINVAL** The value of the *Base* parameter is not valid.

#### Related reference:

"strtod32, strtod64, or strtod128 Subroutine" on page 396

"strtof, strtod, or strtold Subroutine" on page 398

"strtoimax or strtoumax Subroutine" on page 401

"scanf, fscanf, sscanf, or wsscanf Subroutine" on page 153

"setlocale Subroutine" on page 214

"wstrtod or watof Subroutine" on page 684

"wstrtol, watol, or watoi Subroutine" on page 685

"wcstod32, wcstod64, or wcstod128 Subroutine" on page 616

# Related information:

atof, atoff, strtod, or strtof Subroutines Overview

# strptime Subroutine Purpose

Converts a character string to a time value.

#### Library

Standard C Library (libc.a)

# **Syntax**

```
#include <time.h>
```

```
char *strptime ( Buf, Format, Tm)
const char *Buf, *Format;
struct tm *Tm;
```

# **Description**

The **strptime** subroutine converts the characters in the *Buf* parameter to values that are stored in the *Tm* structure, using the format specified by the *Format* parameter.

#### **Parameters**

| Item | Description |
|------|-------------|
| пеш  | Description |

leap seconds.

Represents any white space.

%t

%**T** 

%U

%w

Buf Contains the character string to be converted by the **strptime** subroutine.

Format

Contains format specifiers for the **strptime** subroutine. The *Format* parameter contains 0 or more specifiers. Each specifier is composed of one of the following elements:

- · One or more white-space characters
- An ordinary character (neither % [percent sign] nor a white-space character)
- · A format specifier

**Note:** If more than one format specifier is present, they must be separated by white space or a non-percent/non-alphanumeric character. If the separator between format specifiers is other than white space, the *Buf* string should hold the same separator at the corresponding locations.

The **LC\_TIME** category defines the locale values for the format specifiers. The following format specifiers are supported:

| Item       | Description                                                                                                    |
|------------|----------------------------------------------------------------------------------------------------|
| %a         | Represents the weekday name, either abbreviated as specified by the <b>abday</b> statement or full as specified by the <b>day</b> statement. |
| % <b>A</b> | Represents the weekday name, either abbreviated as specified by the <b>abday</b> statement or full as specified by the <b>day</b> statement. |
| %b         | Represents the month name, either abbreviated as specified by the <b>abmon</b> statement or full as specified by the <b>month</b> statement. |
| %B         | Represents the month name, either abbreviated as specified by the <b>abmon</b> statement or full as specified by the <b>month</b> statement. |
| %c         | Represents the date and time format defined by the d_t_fmt statement in the LC_TIME category.                                                |
| %C         | Represents the century number (0 through 99); leading zeros are permitted but not required.                                                  |
| %d         | Represents the day of the month as a decimal number (01 to 31).                                                                              |
| %D         | Represents the date in %m/%d/%y format (for example, 01/31/91).                                                                              |
| %e         | Represents the day of the month as a decimal number (01 to 31).                                                                              |
| %E         | Represents the combined alternate era year and name, respectively, in %0 %N format.                                                          |
| %h         | Represents the month name, either abbreviated as specified by the <b>abmon</b> statement or full as specified by the <b>month</b> statement. |
| %H         | Represents the 24-hour-clock hour as a decimal number (00 to 23).                                                                            |
| %I         | Represents the 12-hour-clock hour as a decimal number (01 to 12).                                                                            |
| %j         | Represents the day of the year as a decimal number (001 to 366).                                                                             |
| %m         | Represents the month of the year as a decimal number (01 to 12).                                                                             |
| % <b>M</b> | Represents the minutes of the hour as a decimal number (00 to 59).                                                                           |
| %n         | Represents any white space.                                                                                                    |
| %N         | Represents the alternate era name.                                                                                                    |
| %o         | Represents the alternate era year.                                                                                                    |
| %p         | Represents the a.m. or p.m. string defined by the am_pm statement in the LC_TIME category.                                                   |
| %r         | Represents 12-hour-clock time with a.m./p.m. notation as defined by the <b>t_fmt_ampm</b> statement, usually in the format %I:%M:%S %p.      |
| %S         | Represents the seconds of the minute as a decimal number (00 to 61). The decimal number range of 00 to 61 provides for                       |

Represents the week of the year as a decimal number (00 to 53). Sunday, or its equivalent as defined by the day statement,

Represents the day of the week as a decimal number (0 to 6). Sunday, or its equivalent as defined by the day statement in

Represents 24-hour-clock time in the format %H:%M:%S (for example, 16:55:15).

is considered the first day of the week for calculating the value of this field descriptor.

the LC\_TIME category, is considered to be 0 for calculating the value of this field descriptor.

| Item | Description |
|------|-------------|

- %W Represents the week of the year as a decimal number (00 to 53). Monday, or its equivalent as defined by the **day** statement in the **LC\_TIME** category, is considered the first day of the week for calculating the value of this field descriptor.
- %x Represents the date format defined by the **d\_fmt** statement in the **LC\_TIME** category.
- %X Represents the time format defined by the t\_fmt statement in the LC\_TIME category.
- **%y** Represents the year within century.
  - **Note:** When the environment variable **XPG\_TIME\_FMT=ON**, **%y** is the year within the century. When a century is not otherwise specified, values in the range 69-99 refer to years in the twentieth century (1969 to 1999, inclusive); values in the range 00-68 refer to 2000 to 2068, inclusive.
- %Y Represents the year as a decimal number (for example, 1989).
- **%Z** Represents the time-zone name, if one can be determined (for example, EST). No characters are displayed if a time zone cannot be determined.
- %% Specifies a % (percent sign) character.

Some format specifiers can be modified by the **E** and **O** modifier characters to indicate an alternative format or specification. If the alternative format or specification does not exist in the current locale, the behavior will be as if the unmodified format specifier were used. The following modified format specifiers are supported:

| Item | Description                                                                                                    |
|------|----------------------------------------------------------------------------------------------------|
| %Ec  | Represents the locale's alternative appropriate date and time as defined by the era_d_t_fmt statement.                                                                                                |
| %EC  | Represents the base year (or other time period) in the locale's alternative form as defined by the <b>era</b> statement under the <b>era_name</b> category of the current era.                        |
| %Ex  | Represents the alternative date as defined by the <b>era_d_fmt</b> statement.                                                                                                    |
| %EX  | Represents the locale's alternative time as defined by the era_t_fmt statement.                                                                                                    |
| %Ey  | Represents the offset from the %EC format specifier (year only) in the locale's alternative form.                                                                                                    |
| %EY  | Represents the full alternative-year format.                                                                                                    |
| %Od  | Represents the month using the locale's alternative numeric symbols. Leading 0's are permitted but not required.                                                                                      |
| %Oe  | Represents the month using the locale's alternative numeric symbols. Leading 0's are permitted but not required.                                                                                      |
| %OH  | Represents the hour in 24-hour-clock time using the locale's alternative numeric symbols.                                                                                                    |
| %OI  | Represents the hour in 12-hour-clock time using the locale's alternative numeric symbols.                                                                                                    |
| %Om  | Represents the month using the locale's alternative numeric symbols.                                                                                                    |
| %OM  | Represents the minutes using the locale's alternative numeric symbols.                                                                                                    |
| %OS  | Represents the seconds using the locale's alternative numeric symbols.                                                                                                    |
| %OU  | Represents the week number of the year using the locale's alternative numeric symbols. Sunday is considered the first day of the week. Use the rules corresponding to the <b>%U</b> format specifier. |
| %Ow  | Represents the day of the week using the locale's alternative numeric symbols. Sunday is considered the first day of the week.                                                                        |
| %OW  | Represents the week number of the year using the locale's alternative numeric symbols. Monday is considered the first                                                                                 |

A format specification consisting of white-space characters is performed by reading input until the first nonwhite-space character (which is not read) or up to no more characters can be read.

A format specification consisting of an ordinary character is performed by reading the next character from the *Buf* parameter. If this character differs from the character comprising the directive, the directive fails and the differing character and any characters following it remain unread. Case is ignored when matching *Buf* items, such as month or weekday names.

A series of directives composed of **%n** format specifiers, **%t** format specifiers, white-space characters, or any combination of the three items is processed by reading up to the first character that is not white space (which remains unread), or until no more characters can be read.

%Oy

day of the week. Use the rules corresponding to the %W format specifier.

Represents the year (offset from %C) using the locale's alternative numeric symbols.

Item Description

Tm Specifies the structure to contain the output of the **strptime** subroutine. If a conversion fails, the contents of the Tm

structure are undefined.

#### **Return Values**

If successful, the **strptime** subroutine returns a pointer to the character following the last character parsed. Otherwise, a null pointer is returned.

#### Related reference:

"strfmon, or strfmon\_1 Subroutine" on page 386

"strftime Subroutine" on page 389

"scanf, fscanf, sscanf, or wsscanf Subroutine" on page 153

"wcsftime Subroutine" on page 605

#### Related information:

time subroutine

LC\_TIME Category in the Locale Definition Source File Format

Subroutines, Example Programs, and Libraries

National Language Support Overview

List of Time and Monetary Formatting Subroutines

# stty or gtty Subroutine Purpose

Sets or gets terminal state.

## Library

Standard C Library (libc.a)

# **Syntax**

#include <sgtty.h>
stty (FileDescriptor, Buffer)
int FileDescriptor;
struct sgttyb \*Buffer;
gtty (FileDescriptor, Buffer)
int FileDescriptor;

#### **Description**

struct sgttyb \*Buffer;

These subroutines have been made obsolete by the ioctl subroutine.

The **stty** subroutine sets the state of the terminal associated with the *FileDescriptor* parameter. The **gtty** subroutine retrieves the state of the terminal associated with *FileDescriptor*. To set the state of a terminal, the calling process must have write permission.

Use of the **stty** subroutine is equivalent to the **ioctl** (*FileDescriptor*, TIOSETP, *Buffer*) subroutine, while use of the **gtty** subroutine is equivalent to the **ioctl** (*FileDescriptor*, TIOGETP, *Buffer*) subroutine.

#### **Parameters**

Item Description

FileDescriptor Specifies an open file descriptor.

Buffer Specifies the buffer.

## **Return Values**

If the **stty** or **gtty** subroutine is successful, a value of 0 is returned. Otherwise, a value of -1 is returned and the **errno** global variable is set to indicate the error.

#### Related information:

ioctl subroutine

Input and Output Handling Programmer's Overview

# swab Subroutine Purpose

Copies bytes.

# Library

Standard C Library (libc.a)

## **Syntax**

#include <unistd.h>

```
void swab ( From, To, NumberOfBytes)
const void *From;
void *To;
ssize_t NumberOfBytes;
```

### **Description**

The **swab** subroutine copies the number of bytes pointed to by the *NumberOfBytes* parameter from the location pointed to by the *From* parameter to the array pointed to by the *To* parameter, exchanging adjacent even and odd bytes.

The *NumberOfBytes* parameter should be even and nonnegative. If the *NumberOfBytes* parameter is odd and positive, the **swab** subroutine uses *NumberOfBytes* -1 instead. If the *NumberOfBytes* parameter is negative, the **swab** subroutine does nothing.

## **Parameters**

Item Description

From Points to the location of data to be copied.

To Points to the array to which the data is to be copied.

NumberOfBytes Specifies the number of even and nonnegative bytes to be copied.

### Related reference:

"strcat, strncat, strxfrm, strxfrm\_l, strcpy, strncpy, stpcpy, stpncpy, strdup or strndup Subroutines" on page 381

"strcmp, strncmp, strcasecmp\_l, strcasecmp\_l, strncasecmp\_l, strcoll, or strcoll\_l Subroutine" on page 384

"strlen, , strnlen, strchr, strrchr, strpbrk, strspn, strcspn, strstr, strtok, or strsep Subroutine" on page 392

#### Related information:

memccpy, memchr, memcmp, memmove, or memset

Input and output redirection
Input and Output Handling Programmer's Overview

# swapoff Subroutine Purpose

Deactivates paging or swapping to a designated block device.

# Library

Standard C Library (libc.a)

# **Syntax**

int swapoff (PathName)
char \*PathName;

# **Description**

The **swapoff** subroutine deactivates a block device or logical volume that is actively being used for paging and swapping. There must be sufficient space to satisfy the system's paging space requirements in the remaining devices after this device is deactivated or **swapoff** will fail. Sufficient space must accommodate the current system-wide paging space usage and the **npswarn** value. Refer to the **swap** command for information on current system-wide paging space usage. Refer to the **npswarn** tunable parameter of the **vmo** command, and Values for the npswarn and npskill parameters for information on the **npswarn** value.

#### **Parameters**

Item Description

PathName Specifies the full path name of the block device or logical volume.

#### **Error Codes**

If an error occurs, the **errno** global variable is set to indicate the error:

Item Description

**EBUSY** The deactivation is already running.

**EINTR** The signal was received during the processing of a request.

**ENODEV** The *PathName* file does not exist. **ENOMEM** No memory is available.

**ENOSPC** There is not enough space in other paging spaces to satisfy the system's requirements.

**ENOTBLK** The device must be a block device or logical volume. **ENOTDIR** A component of the *PathName* prefix is not a directory.

**EPERM** Caller does not have proper authority.

Other errors are from calls to the device driver's **open** subroutine or **ioctl** subroutine.

#### Related reference:

"swapon Subroutine" on page 410

"swapqry Subroutine" on page 411

## Related information:

swapoff subroutine

vmo subroutine

Values for the npswarn and npskill paramaters

# swapon Subroutine Purpose

Activates paging or swapping to a designated block device.

# Library

Standard C Library (libc.a)

# **Syntax**

#include <sys/vminfo.h>

int swapon ( PathName)
char \*PathName;

# **Description**

The **swapon** subroutine makes the designated block device available to the system for allocation for paging and swapping.

The specified block device must be a logical volume on a disk device. The paging space size is determined from the current size of the logical volume.

### **Parameters**

Item Description

PathName Specifies the full path name of the block device.

#### **Error Codes**

If an error occurs, the **errno** global variable is set to indicate the error:

Item Description

EINTR Signal was received during processing of a request. EINVAL Invalid argument (size of device is invalid).

**ENOENT** The *PathName* file does not exist.

**ENOMEM** The maximum number of paging space devices (16) are already defined, or no memory is available.

**ENOTBLK** Block device required.

**ENOTDIR** A component of the *PathName* prefix is not a directory.

**ENXIO** No such device address.

Other errors are from calls to the device driver's open subroutine or ioctl subroutine.

#### Related reference:

"swapoff Subroutine" on page 409

"swapqry Subroutine" on page 411

## Related information:

swapoff subroutine

swapon subroutine

Subroutines Overview

# swapqry Subroutine **Purpose**

Returns paging device status.

# Library

Standard C Library (libc.a)

# **Syntax**

```
#include <sys/vminfo.h>
```

```
int swapqry (PathName, Buffer)
char *PathName;
struct pginfo *Buffer;
```

# Description

The swapqry subroutine returns information to a user-designated buffer about active paging and swap devices.

#### **Parameters**

Item Description

PathName Specifies the full path name of the block device. Points to the buffer into which the status is stored. Buffer

#### **Return Values**

The swapqry subroutine returns 0 if the PathName value is an active paging device. If the Buffer value is not null, it also returns status information.

## **Error Codes**

If an error occurs, the subroutine returns -1 and the errno global variable is set to indicate the error, as follows:

Item Description

**EFAULT** Buffer pointer is invalid. EINVAL Invalid argument.

**EINTR** Signal was received while processing request. **ENODEV** Device is not an active paging device.

ENOENT The PathName file does not exist. **ENOTBLK** Block device required.

ENOTDIR A component of the PathName prefix is not a directory.

**ENXIO** No such device address.

# Related reference:

"swapon Subroutine" on page 410 "swapoff Subroutine" on page 409

#### Related information:

swapoff subroutine

swapon subroutine

Paging space

Subroutines Overview Understanding Paging Space Programming Requirements

# symlink or symlinkat Subroutine **Purpose**

Makes a symbolic link to a file.

# Library

Standard C Library (libc.a)

# **Syntax**

```
#include <unistd.h>
int symlink ( Path1, Path2)
const char *Path1;
const char *Path2;
int symlinkat ( Path1, DirFileDescriptor, Path2)
const char * Path1;
int DirFileDescriptor;
const char * Path2;
```

# **Description**

The symlink and symlinkat subroutines create a symbolic link with the file named by the Path2 parameter, which refers to the file named by the Path1 parameter.

As with a hard link (described in the link subroutine), a symbolic link allows a file to have multiple names. The presence of a hard link guarantees the existence of a file, even after the original name has been removed. A symbolic link provides no such assurance. In fact, the file named by the Path1 parameter need not exist when the link is created. In addition, a symbolic link can cross file system boundaries.

When a component of a path name refers to a symbolic link rather than a directory, the path name contained in the symbolic link is resolved. If the path name in the symbolic link starts with a / (slash), it is resolved relative to the root directory of the process. If the path name in the symbolic link does not start with / (slash), it is resolved relative to the directory that contains the symbolic link.

If the symbolic link is not the last component of the original path name, remaining components of the original path name are resolved from the symbolic-link point.

If the last component of the path name supplied to a subroutine refers to a symbolic link, the symbolic link path name may or may not be traversed. Most subroutines always traverse the link; for example, the chmod, chown, link, and open subroutines. The statx subroutine takes an argument that determines whether the link is to be traversed.

The following subroutines refer only to the symbolic link itself, rather than to the object to which the link refers:

Item Description mkdir Fails with the **EEXIST** error code if the target is a symbolic link. Fails with the EEXIST error code if a symbolic link exists with the mknod same name as the target file as specified by the Path parameter in the mknod and mkfifo subroutines. Fails with EEXIST error code when the O CREAT and O EXCL flags open are specified and a symbolic link exists for the path name specified. readlink ("readlink or readlinkat Subroutine" on page Applies only to symbolic links. rename ("rename or renameat Subroutine" on page Renames the symbolic link if the file to be renamed (the FromPath parameter for the rename subroutine) is a symbolic link. If the new name (the ToPath parameter for the rename subroutine) refers to an existing symbolic link, the symbolic link is destroyed. rmdir ("rmdir Subroutine" on page Fails with the **ENOTDIR** error code if the target is a symbolic link. 75) Running this subroutine causes an error if a symbolic link named by symlink the Path2 parameter already exists. A symbolic link can be created that refers to another symbolic link; that is, the Path1 parameter can refer to a symbolic link. unlink ("unlink or unlinkat Subroutine" on page Removes the symbolic link.

Since the mode of a symbolic link cannot be changed, its mode is ignored during the lookup process. Any files and directories referenced by a symbolic link are checked for access normally.

The **symlinkat** subroutine is equivalent to the **symlink** subroutine if the *DirFileDescriptor* parameter is set to **AT\_FDCWD** or if the *Path2* parameter is an absolute path name. If the *DirFileDescriptor* parameter is a valid file descriptor of an open directory and the *Path2* parameter is a relative path name, the *Path2* parameter is considered as the relative path to the directory that is associated with the *DirFileDescriptor* parameter instead of the current working directory.

If the *DirFileDescriptor* parameter is opened without the **O\_SEARCH** open flag, the subroutine checks whether directory searches are permitted for that directory using the current permissions of the directory. If the directory is opened with the **O\_SEARCH** open flag, the subroutine does not perform the check for that directory.

#### **Parameters**

573)

| Item              | Description                                                                                                    |
|-------------------|----------------------------------------------------------------------------------------------------|
| Path1             | Specifies the contents of the <i>Path2</i> symbolic link. This value is a null-terminated string representing the object to which the symbolic link will point. <i>Path1</i> cannot be the null value and cannot be more than <b>PATH_MAX</b> characters long. <b>PATH_MAX</b> is defined in the <b>limits.h</b> file. |
| DirFileDescriptor | Specifies the file descriptor of an open directory.                                                                                                    |
| Path2             | Names the symbolic link to be created. If <i>DirFileDescriptor</i> is specified and <i>Path2</i> is a relative path name, then <i>Path2</i> is considered relative to the directory specified by <i>DirFileDescriptor</i> .                                                                                            |

#### **Return Values**

Upon successful completion, the **symlink** and **symlinkat** subroutines return a value of 0. If the **symlink** or the **symlinkat** subroutine fails, a value of -1 is returned and the **errno** global variable is set to indicate the error.

#### **Error Codes**

The **symlink** and **symlinkat** subroutines fail if one or more of the following are true:

ItemDescriptionEEXISTPath2 already exists.

**EACCES** The requested operation requires writing in a directory with a mode that denies write permission.

**EROFS** The requested operation requires writing in a directory on a read-only file system.

**ENOSPC** The directory in which the entry for the symbolic link is being placed cannot be extended because there is no space

left on the file system containing the directory.

**EDQUOT** The directory in which the entry for the new symbolic link is being placed cannot be extended or disk blocks could

not be allocated for the symbolic link because the user's or group's quota of disk blocks on the file system containing

the directory has been exhausted.

The **symlinkat** subroutine is unsuccessful if one or more of the following settings are true:

Item Description

EBADF The Path2 parameter does not specify an absolute path and the DirFileDescriptor parameter is neither AT\_FDCWD

nor a valid file descriptor.

**ENOTDIR** The Path2 parameter does not specify an absolute path and the DirFileDescriptor parameter is neither AT\_FDCWD

nor a file descriptor associated with a directory.

The **symlink** and **symlinkat** subroutines can be unsuccessful for other reasons. See Base Operating System error codes for services that require path-name resolution for a list of additional errors.

#### Related reference:

"stat, fstat, lstat, statx, fstatx, statxat, fstatat, fullstat, ffullstat, stat64, fstat64, lstat64, stat64x, fstat64x, fstat64x, or stat64xat Subroutine" on page 375

"readlink or readlinkat Subroutine" on page 47

## Related information:

chown, fchown, chownx, or fchown

link subroutine

mkdir subroutine

mknod subroutine

openx, open, or create

In subroutine

limits.h subroutine

Files, Directories, and File Systems for Programmers

# sync Subroutine Purpose

Updates all file systems.

## Library

Standard C Library (libc.a)

#### **Syntax**

#include <unistd.h>

void sync ()

<sup>&</sup>quot;rename or renameat Subroutine" on page 69

<sup>&</sup>quot;rmdir Subroutine" on page 75

<sup>&</sup>quot;unlink or unlinkat Subroutine" on page 573

# **Description**

The **sync** subroutine causes all information in memory that should be on disk to be written out. The writing, although scheduled, is not necessarily complete upon return from this subroutine. Types of information to be written include modified superblocks, i-nodes, data blocks, and indirect blocks.

The **sync** subroutine should be used by programs that examine a file system, such as the **df** and **fsck** commands.

If Network File System (NFS) is installed on your system, information in memory that relates to remote files is scheduled to be sent to the remote node.

### Related information:

fsync subroutine
df subroutine
sync subroutine
Files, Directories, and File Systems for Programmers

# syncvfs Subroutine Purpose

Updates a filesystem.

# **Syntax**

#include <fscntl.h>

int syncvfs (vfsName, command)
char \*vfsName;
int command;

#### **Description**

The **syncvfs** subroutine behaves in 3 different manners depending on the granularity specified. In each case the **GFS\_SYNCVFS** flag is checked and **VFS\_SYNCVFS** or **VFS\_SYNC** is called on the GFS and/or VFS specified. In each case the the *command* parameter is passed untouched. The cases are:

- If a NULL pointer is passed through the *vfsName* parameter, the **FS\_SYNCVFS\_ALL** level is assumed, and the call loops through each GFS in a similar manner to the sync call.
- If FS\_SYNCVFS\_FSTYPE is passed, the GFS is scanned and the names compared. The GFS with the correct name (if one exists) is called with its own GFS pointer and a null VFS pointer.
- If FS\_SYNCVFS\_FS is passed, the mount point is looked up and, if it exists, VFS\_SYNCVFS is called with the GFS pointer and the VFS pointer of the filesystem found.

#### **Parameters**

vfsName

Item Description

Depending on the value of the *command* parameter, this can either be NULL, the name of a filesystem type (for example, "jfs", "j2") or the name of a filesystem, specified by mount point (for example, "/testj2").

Item

command

#### Description

Command is the mask of two options, a level and a granularity. The granularity can be one of:

FS\_SYNCVFS\_ALL

sync every filesystem

FS\_SYNCVFS\_FSTYPE

sync every filesystem of VFS type corresponding to vfsName

FS\_SYNCVFS\_FS

sync specific filesystem at vfsName

The level can be one of:

FS\_SYNCVFS\_TRY

daemon heurstics

 $FS\_SYNCVFS\_FORCE$ 

user requested sync

FS\_SYNCVFS\_QUIESCE

full filesystem quiesce

#### **Return Values**

Upon successful completion, the **syncvfs** subroutine returns 0. If unsuccessful, -1 is returned and the **errno** global variable is set.

# \_sync\_cache\_range Subroutine Purpose

Synchronizes the I cache with the D cache.

### Library

Standard C Library (libc.a)

# **Syntax**

```
void _sync_cache_range (eaddr, count)
caddr_t eaddr;
uint count;
```

### **Description**

The \_sync\_cache\_range subroutine synchronizes the I cache with the D cache, given an effective address and byte count. Programs performing instruction modification can call this routine to ensure that the most recent instructions are fetched for the address range.

### **Parameters**

Description Item

eaddr Specifies the starting effective address of the address range.

Specifies the byte count of the address range. count

#### Related information:

clf (Cache Line Flush) instruction

# sysconf Subroutine **Purpose**

Determines the current value of a specified system limit or option.

# Library

Standard C Library (libc.a)

# **Syntax**

#include <unistd.h>

long int sysconf ( Name) int Name;

# **Description**

The sysconf subroutine determines the current value of certain system parameters, the configurable system limits, or whether optional features are supported. The Name parameter represents the system variable to be queried.

#### **Parameters**

| Item | Description                                                                 |
|------|-----------------------------------------------------------------------------|
| Name | Specifies which system variable setting should be returned. The valid value |

Specifies which system variable setting should be returned. The valid values for the Nameparameter are defined in the limits.h, time.h, and unistd.h files and are described below:

| Item                      | Description                                                                                                    |
|---------------------------|----------------------------------------------------------------------------------------------------|
| _SC_AIO_LISTIO_MAX        | Maximum number of Input and Output operations that can be specified in a list Input and Output call.                              |
| _SC_AIO_MAX               | Maximum number of outstanding asynchronous Input and Output operations.                                                           |
| _SC_AIX_ENHANCED_AFFINITY | Determines if the ENHANCED_AFFINITY services are enabled.                                                                         |
| _SC_ASYNCHRONOUS_IO       | Implementation supports the Asynchronous Input and Output option.                                                                 |
| _SC_ARG_MAX               | Specifies the maximum byte length of the arguments for one of the <b>exec</b> functions, including environment data.              |
| _SC_BC_BASE_MAX           | Specifies the maximum number <b>ibase</b> and <b>obase</b> variables allowed by the/com.ibm.aix.cmds1/bc.htm                      |
| _SC_BC_DIM_MAX            | Specifies the maximum number of elements permitted in an array by the <b>bc</b> command.                                          |
| _SC_BC_SCALE_MAX          | Specifies the maximum scale variable allowed by the bc command.                                                                   |
| _SC_BC_STRING_MAX         | Specifies the maximum length of a string constant allowed by the bc command.                                                      |
| _SC_CHILD_MAX             | Specifies the number of simultaneous processes per real user ID.                                                                  |
| _SC_CLK_TCK               | Indicates the clock-tick increment as defined by the CLK_TCK in the time.h file.                                                  |
| _SC_COLL_WEIGHTS_MAX      | Specifies the maximum number of weights that can be assigned to an entry of the LC_COLLATE keyword in the locale definition file. |
| _SC_DELAYTIMER_MAX        | Maximum number of Timer expiration overruns.                                                                                      |
| _SC_EXPR_NEST_MAX         | Specifies the maximum number of expressions that can be nested within parentheses by the <b>expr</b> command.                     |
| _SC_JOB_CONTROL           | If this symbol is defined, job control is supported.                                                                              |
| _SC_IOV_MAX               | Specifies the maximum number of iovec structures one process has available for use                                                |

with the **readv** and **writev** subroutines.

Item Description

\_SC\_LARGE\_PAGESIZE Size (in bytes) of a large-page.

\_SC\_LINE\_MAX Specifies the maximum byte length of a command's input line (either standard input

or another file) when a command is described as processing text files. The length

includes room for the trailing new-line character.

\_SC\_LOGIN\_NAME\_MAX Maximum length of a login name.

\_SC\_MQ\_OPEN\_MAX Maximum number of open message queue descriptors.

\_SC\_MQ\_PRIO\_MAX Maximum number of message priorities.

\_SC\_MEMLOCK Implementation supports the Process Memory Locking option.
\_SC\_MEMLOCK\_RANGE Implementation supports the Range Memory Locking option.
\_SC\_MEMORY\_PROTECTION Implementation supports the Memory Protection option.
\_SC\_MESSAGE\_PASSING Implementation supports the Message Passing option.

\_SC\_NGROUPS\_MAX Specifies the maximum number of simultaneous supplementary group IDs per

process.

\_SC\_OPEN\_MAX Specifies the maximum number of files that one process can have open at any one

time.

\_SC\_PASS\_MAX Specifies the maximum number of significant characters in a password (not

including the terminating null character).

\_SC\_PASS\_MAX Maximum number of significant bytes in a password.

\_SC\_PAGESIZE Equivalent to \_SC\_PAGE\_SIZE.
\_SC\_PAGE\_SIZE Size in bytes of a page.

\_SC\_PRIORITIZED\_IO Implementation supports the Prioritized Input and Output option.

\_SC\_PRIORITY\_SCHEDULING Implementation supports the Process Scheduling option.

\_SC\_RE\_DUP\_MAX Specifies the maximum number of repeated occurrences of a regular expression

permitted when using the  $\{m, n \}$  interval notation.

\_SC\_RTSIG\_MAX Maximum number of Realtime Signals reserved for applications use.

Item Description

\_SC\_REALTIME\_SIGNALS Implementation supports the Realtime Signals Extension option.

\_SC\_SAVED\_IDS If this symbol is defined, each process has a saved set-user ID and set-group ID.

\_SC\_SEM\_NSEMS\_MAX Maximum number of Semaphores per process.
\_SC\_SEM\_VALUE\_MAX Maximum value a Semaphore may have.
\_SC\_SEMAPHORES Implementation supports the Semaphores option.

\_\_SC\_SHARED\_MEMORY\_OBJECTS Implementation supports the Shared Memory Objects option.

\_SC\_SIGQUEUE\_MAX Maximum number of signals a process may send and have pending at any time.

\_SC\_STREAM\_MAX Specifies the maximum number of streams that one process can have open

simultaneously.

\_SC\_SYNCHRONIZED\_IO Implementation supports the Synchronised Input and Output option.

\_SC\_TIMER\_MAX Maximum number of per-process Timers.
\_SC\_TIMERS Implementation supports the Timers option.

\_SC\_TZNAME\_MAX Specifies the maximum number of bytes supported for the name of a time zone

(not of the TZ value).

\_SC\_VERSION Indicates that the version or revision number of the POSIX standard is

implemented to indicate the 4-digit year and 2-digit month that the standard was approved by the IEEE Standards Board. This value is currently the long

integer 198808.

\_SC\_XBS5\_ILP32\_OFF32 Implementation provides a C-language compilation environment with 32-bit int,

long, pointer and off\_t types.

\_SC\_XBS5\_ILP32\_OFFBIG Implementation provides a C-language compilation environment with 32-bit int,

long and pointer types and an off\_t type using at least 64 bits.

\_SC\_XBS5\_LP64\_OFF64 Implementation provides a C-language compilation environment with 32-bit int

and 64-bit long, pointer and off\_t types.

\_SC\_XBS5\_LPBIG\_OFFBIG Implementation provides a C-language compilation environment with an int

type using at least 32 bits and long, pointer and off\_t types using at least 64 bits.

**\_SC\_XOPEN\_CRYPT** Indicates that the system supports the X/Open Encryption Feature Group.

\_SC\_XOPEN\_LEGACY The implementation supports the Legacy Feature Group.

\_SC\_XOPEN\_REALTIME The implementation supports the X/Open Realtime Feature Group.

\_SC\_XOPEN\_REALTIME\_THREADS The implementation supports the X/Open Realtime Threads Feature Group.
\_SC\_XOPEN\_ENH\_I18N Indicates that the system supports the X/Open Enhanced Internationalization

Feature Group.

\_SC\_XOPEN\_SHM Indicates that the system supports the X/Open Shared Memory Feature Group.

Item Description

\_SC\_XOPEN\_VERSION Indicates that the version or revision number of the X/Open standard is

implemented.

\_SC\_XOPEN\_XCU\_VERSION Specifies the value describing the current version of the XCU specification.
\_SC\_ATEXIT\_MAX Specifies the maximum number of register functions for the atexit subroutine.

\_SC\_PAGE\_SIZE Specifies page-size granularity of memory.

\_SC\_AES\_OS\_VERSION Indicates OSF AES version.

\_\_SC\_2\_VERSION Specifies the value describing the current version of POSIX.2.
\_SC\_2\_C\_BIND Indicates that the system supports the C Language binding option.
\_SC\_2\_C\_CHAR\_TERM Indicates that the system supports at least one terminal type.

\_SC\_2\_C\_DEV Indicates that the system supports the C Language Development Utilities

Option.

\_SC\_2\_C\_VERSION Specifies the value describing the current version of POSIX.2 with the C

Language binding.

\_SC\_2\_FORT\_DEV Indicates that the system supports the FORTRAN Development Utilities Option.
\_SC\_2\_FORT\_RUN Indicates that the system supports the FORTRAN Development Utilities Option.

\_SC\_2\_LOCALEDEF Indicates that the system supports the creation of locales.

\_SC\_2\_SW\_DEV Indicates that the system supports the Software Development Utilities Option.
\_SC\_2\_UPE Indicates that the system supports the User Portability Utilities Option.

\_SC\_NPROCESSORS\_CONF Number of processors configured. \_SC\_NPROCESSORS\_ONLN Number of processors online.

\_SC\_THREAD\_DATAKEYS\_MAX Maximum number of data keys that can be defined in a process.

Item Description

\_SC\_THREAD\_PRIO\_PROTECT

\_SC\_THREAD\_DESTRUCTOR\_ITERATIONS Maximum number attempts made to destroy a thread's

thread-specific data.

\_SC\_THREAD\_KEYS\_MAX Maximum number of data keys per process.
\_SC\_THREAD\_STACK\_MIN Minimum value for the threads stack size.
\_SC\_THREAD\_THREADS\_MAX Maximum number of threads within a process.

\_SC\_REENTRANT\_FUNCTIONS System supports reentrant functions (reentrant functions must be

used in multi-threaded applications).

\_SC\_THREADS System supports POSIX threads.

\_SC\_THREAD\_ATTR\_STACKADDR System supports the stack address option for POSIX threads

(stackaddr attribute of threads).

\_SC\_THREAD\_ATTR\_STACKSIZE System supports the stack size option for POSIX threads (stacksize

attribute of threads).

\_SC\_THREAD\_PRIORITY\_SCHEDULING System supports the priority scheduling for POSIX threads.

\_SC\_THREAD\_PRIO\_INHERIT System supports the priority inheritance protocol for POSIX threads

(priority inversion protocol for mutexes).

System supports the priority ceiling protocol for POSIX threads

\_SC\_THREAD\_PROCESS\_SHARED System supports the process sharing option for POSIX threads

(pshared attribute of mutexes and conditions).

(priority inversion protocol for mutexes).

\_SC\_TTY\_NAME\_MAX Maximum length of a terminal device name.

\_SC\_SYNCHRONIZED\_IO Implementation supports the Synchronized Input and Output

option.

\_SC\_FSYNC Implementation supports the File Synchronization option.

\_SC\_MAPPED\_FILES Implementation supports the Memory Mapped Files option.

\_SC\_LPAR\_ENABLED Indicates whether LPARs are enabled or not.

SC\_AIX\_KERNEL\_RITMODE Determines if the kernel is 32-bit or 64-bit

\_SC\_AIX\_KERNEL\_BITMODE Determines if the kernel is 32-bit or 64-bit.
\_SC\_AIX\_REALMEM Determines the amount of real memory in kilobytes.

\_SC\_AIX\_HARDWARE\_BITMODE Determines whether the machine is 32-bit or 64-bit.

\_SC\_AIX\_MP\_CAPABLE Determines if the hardware is MP-capable or not.

Note: The \_SC\_AIX\_MP\_CAPABLE variable is available only to the

root user.

\_SC\_AIX\_UKEYS Number of user-keys available. A value of 0 indicates that user-keys

and the interfaces that manage them are not available.

**Note:** The \_SYNCHRONIZED\_IO, \_SC\_FSYNC, and SC\_MAPPED\_FILES commands apply to operating system version 4.3 and later releases.

The values returned for the variables supported by the system do not change during the lifetime of the process making the call.

## **Return Values**

If the **sysconf** subroutine is successful, the current value of the system variable is returned. The returned value cannot be more restrictive than the corresponding value described to the application by the **limits.h**, **time.h**, or **unistd.h** file at compile time. The returned value does not change during the lifetime of the calling process. If the **sysconf** subroutine is unsuccessful, a value of -1 is returned.

#### **Error Codes**

If the *Name* parameter is invalid, a value of -1 is returned and the **errno** global variable is set to indicate the error. If the *Name* parameter is valid but is a variable not supported by the system, a value of -1 is returned, and the **errno** global variable is set to a value of **EINVAL**. If the system variable \_SC\_AIX\_MP\_CAPABLE is accessed by a non-root user, a value of -1 is returned and the **errno** global variable indicates the error

#### File

Item /usr/include/limits.h Description

Contains system-defined limits.

#### Related reference:

"realpath Subroutine" on page 51 "times Subroutine" on page 467

#### Related information:

confstr subroutine
pathconf subroutine
bc subroutine
expr subroutine
Subroutines Overview

# sysconfig Subroutine Purpose

Provides a service for controlling system/kernel configuration.

#### Library

Standard C Library (libc.a)

## Syntax 1 4 1

```
#include <sys/types.h>
#include <sys/sysconfig.h>

int sysconfig ( Cmd,  Parmp,  Parmlen)
int Cmd;
void *Parmp;
int Parmlen;
```

# **Description**

The sysconfig subroutine is used to customize the operating system. This subroutine provides a means of loading, unloading, and configuring kernel extensions. These kernel extensions can be additional kernel services, system calls, device drivers, or File systems in Operating system and device management. The sysconfig subroutine also provides the ability to read and set system run-time operating parameters.

Use of the **sysconfig** subroutine requires appropriate privilege.

The particular operation that the **sysconfig** subroutine provides is defined by the value of the *Cmd* parameter. The following operations are defined:

| Item                                                                          | Description                                                                                                    |
|-------------------------------------------------------------------------------|----------------------------------------------------------------------------------------------------|
| <b>SYS_KLOAD</b> ("SYS_KLOAD sysconfig Operation" on page 427)                | Loads a kernel extension object file into kernel memory.                                                           |
| SYS_SINGLELOAD<br>("SYS_SINGLELOAD<br>sysconfig Operation" on page<br>434)    | Loads a kernel extension object file only if it is not already loaded.                                             |
| SYS_QUERYLOAD<br>("SYS_QUERYLOAD<br>sysconfig Operation" on page<br>432)      | Determines if a specified kernel object file is loaded.                                                            |
| SYS_KULOAD<br>("SYS_KULOAD sysconfig<br>Operation" on page 429)               | Unloads a previously loaded kernel object file.                                                                    |
| <b>SYS_QDVSW</b> ("SYS_QDVSW sysconfig Operation" on page 430)                | Checks the status of a device switch entry in the device switch table.                                             |
| <b>SYS_CFGDD</b> ("SYS_CFGDD sysconfig Operation" on page 422)                | Calls the specified device driver configuration routine (module entry point).                                      |
| SYS_CFGKMOD<br>("SYS_CFGKMOD sysconfig<br>Operation" on page 423)             | Calls the specified module at its module entry point for configuration purposes.                                   |
| SYS_GETPARMS  ("SYS_GETPARMS sysconfig Operation" on page 426)                | Returns a structure containing the current values of run-time system parameters found in the <b>var</b> structure. |
| SYS_SETPARMS ("SYS_SETPARMS sysconfig Operation" on page 433)                 | Sets run-time system parameters from a caller-provided structure.                                                  |
| SYS_GETLPARINFO<br>("SYS_GETLPAR_INFO<br>sysconfig Operation" on page<br>425) | Copies the system LPAR information into a user-allocated buffer.                                                   |

In addition, the SYS\_64BIT flag can be bitwise or'ed with the Cmd parameter (if the Cmd parameter is SYS\_KLOAD or SYS\_SINGLELOAD). For kernel extensions, this indicates that the kernel extension does not export 64-bit system calls, but that all 32-bit system calls also work for 64-bit applications. For device drivers, this indicates that the device driver can be used by 64-bit applications.

"Loader Symbol Binding Support" on page 427 explains the symbol binding support provided when loading kernel object files.

## **Parameters**

Item Description

Cmd Specifies the function that the **sysconfig** subroutine is to perform.

Parmp Specifies a user-provided structure.

Parmlen Specifies the length of the user-provided structure indicated by the Parmp parameter.

#### **Return Values**

These sysconfig operations return a value of 0 upon successful completion of the subroutine. Otherwise, a value of -1 is returned and the **errno** global variable is set to indicate the error.

Any sysconfig operation requiring a structure from the caller fails if the structure is not entirely within memory addressable by the calling process. A return value of -1 is passed back and the **errno** global variable is set to **EFAULT**.

#### Related reference:

"SYS\_SINGLELOAD sysconfig Operation" on page 434

"SYS\_CFGDD sysconfig Operation"

"SYS\_CFGKMOD sysconfig Operation" on page 423

"SYS\_GETLPAR\_INFO sysconfig Operation" on page 425

"SYS\_GETPARMS sysconfig Operation" on page 426

"SYS\_KLOAD sysconfig Operation" on page 427

"SYS\_KULOAD sysconfig Operation" on page 429

"SYS\_QDVSW sysconfig Operation" on page 430

"SYS\_QUERYLOAD sysconfig Operation" on page 432

"SYS\_SETPARMS sysconfig Operation" on page 433

## Related information:

ddconfig subroutine

Device Configuration Subsystem

Kernel Environment

Understanding Kernel Extension Binding

# SYS\_CFGDD sysconfig Operation Purpose

Calls a previously loaded device driver at its module entry point.

## Description

The **SYS\_CFGDD** sysconfig operation calls a previously loaded device driver at its module entry point. The device driver's module entry point, by convention, is its **ddconfig** entry point. The **SYS\_CFGDD** operation is typically invoked by device configure or unconfigure methods to initialize or terminate a device driver, or to request device vital product data.

The **sysconfig** subroutine puts no restrictions on the command code passed to the device driver. This allows the device driver's **ddconfig** entry point to provide additional services, if desired.

The *parmp* parameter on the **SYS\_CFGDD** operation points to a **cfg\_dd** structure defined in the **sys/sysconfig.h** file. The *parmlen* parameter on the **sysconfig** system call should be set to the size of this structure.

If the *kmid* variable in the **cfg\_dd** structure is 0, the desired device driver is assumed to be already installed in the device switch table. The major portion of the device number (passed in the devno field in

the **cfg\_dd** structure) is used as an index into the device switch table. The device switch table entry indexed by this devno field contains the device driver's **ddconfig** entry point to be called.

If the *kmid* variable is not 0, it contains the module ID to use in calling the device driver. A **uio** structure is used to pass the address and length of the device-dependent structure, specified by the cfg\_dd.ddsptr and cfg\_dd.ddslen fields, to the device driver being called.

The **ddconfig** device driver entry point provides information on how to define the **ddconfig** subroutine.

The device driver to be called is responsible for using the appropriate routines to copy the device-dependent structure (DDS) from user to kernel space.

#### **Return Values**

If the **SYS\_CFGDD** operation successfully calls the specified device driver, the return code from the **ddconfig** subroutine determines the value returned by this subroutine. If the **ddconfig** routine's return code is 0, then the value returned by the **sysconfig** subroutine is 0. Otherwise the value returned is a -1, and the **errno** global variable is set to the return code provided by the device driver **ddconfig** subroutine.

#### **Error Codes**

Errors detected by the SYS\_CFGDD operation result in the following values for the errno global variable:

Item Description

**EACCES** The calling process does not have the required privilege.

**EFAULT** The calling process does not have sufficient authority to access the data area described by the *parmp* and *parmlen* 

parameters provided on the system call. This error is also returned if an I/O error occurred when accessing data in

this area.

EINVAL Invalid module ID.

**ENODEV** Module ID specified by the **cfg\_dd.kmid** field was 0, and an invalid or undefined **devno** value was specified.

#### Related reference:

"sysconfig Subroutine" on page 420

"SYS\_CFGKMOD sysconfig Operation"

"SYS\_KLOAD sysconfig Operation" on page 427

"SYS\_KULOAD sysconfig Operation" on page 429

# Related information:

ddconfig subroutine

uio subroutine

Device Configuration Subsystem Programming Introduction

Device Dependent Structure (DDS) Overview

Programming in the Kernel Environment Overview

Understanding Kernel Extension Binding

# SYS\_CFGKMOD sysconfig Operation Purpose

Invokes a previously loaded kernel object file at its module entry point.

# **Description**

The SYS\_CFGKMOD sysconfig operation invokes a previously loaded kernel object file at its module entry point, typically for initialization or termination functions. The SYS\_CFGDD ("SYS\_CFGDD sysconfig Operation" on page 422) operation performs a similar function for device drivers.

The parmp parameter on the sysconfig subroutine points to a cfg\_kmod structure, which is defined in the sys/sysconfig.h file. The kmid field in this structure specifies the kernel module ID of the module to invoke. This value is returned when using the SYS\_KLOAD ("SYS\_KLOAD sysconfig Operation" on page 427) or SYS\_SINGLELOAD ("SYS\_SINGLELOAD sysconfig Operation" on page 434) operation to load the object file.

The cmd field in the cfg\_kmod structure is a module-dependent parameter specifying the action that the routine at the module's entry point should perform. This is typically used for initialization and termination commands after loading and prior to unloading the object file.

The mdiptr field in the cfg\_kmod structure points to a module-dependent structure whose size is specified by the mdilen field. This field is used to provide module-dependent information to the module to be called. If no such information is needed, the mdiptr field can be null.

If the mdiptr field is not null, then the SYS\_CFGKMOD operation builds a uio structure describing the address and length of the module-dependent information in the caller's address space. The mdiptr and mdilen fields are used to fill in the fields of this uio structure. The module is then called at its module entry point with the cmd parameter and a pointer to the uio structure. If there is no module-dependent information to be provided, the *uiop* parameter passed to the module's entry point is set to null.

The module's entry point should be defined as follows:

```
int module_entry(cmd, uiop)
int cmd;
struct uio *uiop;
```

The definition of the module-dependent information and its length is specific to the module being configured. The called module is responsible for using the appropriate routines to copy the module-dependent information from user to kernel space.

### **Return Values**

If the kernel module to be invoked is successfully called, its return code determines the value that is returned by the SYS\_CFGKMOD operation. If the called module's return code is 0, then the value returned by the sysconfig subroutine is 0. Otherwise the value returned is -1 and the errno global variable is set to the called module's return code.

#### **Error Codes**

Errors detected by the SYS\_CFGKMOD operation result in the following values for the errno global variable:

Item Description **EINVAL** Invalid module ID. **EACCES** The calling process does not have the required privilege. **EFAULT** The calling process does not have sufficient authority to access the data area described by the parmp and parmlen parameters provided on the system call. This error is also returned if an I/O error occurred when accessing data in this area.

## File

Item Description

sys/sysconfig.h Contains structure definitions.

#### Related reference:

"sysconfig Subroutine" on page 420

"SYS\_CFGDD sysconfig Operation" on page 422

"SYS\_KLOAD sysconfig Operation" on page 427

"SYS SINGLELOAD sysconfig Operation" on page 434

## Related information:

uio subroutine

Device Configuration Subsystem Programming Introduction Programming in the Kernel Environment Overview

Understanding Kernel Extension Binding

# SYS\_GETLPAR\_INFO sysconfig Operation **Purpose**

Copies the system LPAR information into a user-allocated buffer.

# **Description**

The SYS\_GETLPAR\_INFO sysconfig operation copies the system LPAR information into a user-allocated buffer.

The parmp parameter on the sysconfig subroutine points to a structure of type getlpar\_info. Within the getlpar\_info structure, the lpar\_namelen field must be set by the user to the maximum length of the character buffer pointed to by *lpar\_name*. On return, the *lpar\_namelen* field will have its value replaced by the acual length of the *lpar name* field. However, only the minimum of the actual length or the length provided by the user will be copied into the buffer pointed to by lpar\_name. The lpar\_namesz, lpar\_num, and *lpar\_name* fields will contain valid data on returning from the call only if the system is running as an LPAR as indicated by the value of the *lpar\_flags* field being equal to **LPAR\_ENABLED**.

If a value of 0 is specified for the *lpar namesz* field, the partition name will not be copied out.

If the system is not an LPAR (namely it is running as an SMP system), but it is LPAR-capable, the **LPAR\_CAPABLE** flag will be set on return.

The **getlpar\_info** structure is defined below:

| lpar_flags  | unsigned short | LPAR_ENABLED: System is LPAR enabled.                          |
|-------------|----------------|----------------------------------------------------------------|
|             |                | LPAR_CAPABLE: System is LPAR capable, but running in SMP mode. |
| lpar namesz | unsigned short | Size of partition name.                                        |
| lpar_num    | int            | Partition Number.                                              |
| lpar name   | char *         | Partition Name.                                                |

Note: The parmlen parameter (which is the third parameter to the sysconfig system call) is ignored by the **SYS\_GETLPAR\_INFO** sysconfig operation.

#### **Error Codes**

The SYS\_GETLPAR\_INFO operation returns a value of -1 if an error occurs and the errno global variable is set to one of the following error codes:

Item Description

**EFAULT** The calling process does not have sufficient authority to access the data area described by the *parmp* and *parmlen* 

parameters provided on the subroutine or the *lpar\_name* field in the **getlpar\_info** structure. This error is also

returned if an I/O error occurred when accessing data in any of these areas.

**EINVAL** Invalid command parameter to the **sysconfig** subroutine.

#### **Files**

Item Description

sys/sysconfig.h Contains structure definitions and flags.

#### Related reference:

"sysconfig Subroutine" on page 420

#### Related information:

Programming in the Kernel Environment Overview

# SYS\_GETPARMS sysconfig Operation Purpose

Copies the system parameter structure into a user-specified buffer.

# **Description**

The **SYS\_GETPARMS** sysconfig operation copies the system parameter **var** structure into a user-allocated buffer. This structure may be used for informational purposes alone or prior to setting specific system parameters.

In order to set system parameters, the required fields in the **var** structure must be modified, and then the **SYS\_SETPARMS** ("SYS\_SETPARMS sysconfig Operation" on page 433) operation can be called to change the system run-time operating parameters to the desired state.

The *parmp* parameter on the **sysconfig** subroutine points to a buffer that is to contain all or part of the **var** structure defined in the **sys/var.h** file. The fields in the **var\_hdr** part of the **var** structure are used for parameter update control.

The *parmlen* parameter on the system call should be set to the length of the **var** structure or to the number of bytes of the structure that is desired. The complete definition of the system parameters structure can be found in the **sys/var.h** file.

## **Return Values**

The SYS\_GETPARMS operation returns a value of -1 if an error occurs and the **errno** global variable is set to one of the following error codes.

#### **Error Codes**

Item Description

**EACCES** The calling process does not have the required privilege.

**EFAULT** The calling process does not have sufficient authority to access the data area described by the *parmp* and *parmlen* 

parameters provided on the subroutine. This error is also returned if an I/O error occurred when accessing data in

his area.

#### File

Item Description

sys/var.h Contains structure definitions.

#### Related reference:

"sysconfig Subroutine" on page 420

"sys\_parm Subroutine" on page 442

"SYS\_SETPARMS sysconfig Operation" on page 433

#### Related information:

Programming in the Kernel Environment Overview

# SYS\_KLOAD sysconfig Operation Purpose

Loads a kernel extension into the kernel.

# Description

The SYS\_KLOAD sysconfig operation is used to load a kernel extension object file specified by a path name into the kernel. A kernel module ID for that instance of the module is returned. The SYS\_KLOAD operation loads a new copy of the object file into the kernel even though one or more copies of the specified object file may have already been loaded into the kernel. The returned module ID can then be used for any of these three functions:

- Subsequent invocation of the module's entry point (using the **SYS\_CFGKMOD** ("SYS\_CFGKMOD sysconfig Operation" on page 423) operation)
- Invocation of a device driver's **ddconfig** subroutine (using the **SYS\_CFGDD** ("SYS\_CFGDD sysconfig Operation" on page 422) operation)
- Unloading the kernel module (using the SYS\_KULOAD ("SYS\_KULOAD sysconfig Operation" on page 429) operation).

The *parmp* parameter on the **sysconfig** subroutine must point to a **cfg\_load** structure, (defined in the **sys/sysconfig.h** file), with the path field specifying the path name for a valid kernel object file. The *parmlen* parameter should be set to the size of the **cfg\_load** structure.

**Note:** A separate **sysconfig** operation, the **SYS\_SINGLELOAD** ("SYS\_SINGLELOAD sysconfig Operation" on page 434) operation, also loads kernel extensions. This operation, however, only loads the requested object file if not already loaded.

## Loader Symbol Binding Support

The following information describes the symbol binding support provided when loading kernel object files.

## **Importing Symbols**

Symbols imported from the kernel name space are resolved with symbols that exist in the corresponding kernel name space at the time of the load. (Symbols are imported from the kernel name space by specifying the #!/unix character string as the first field in an import list at link-edit time.)

Kernel modules can also import symbols from other kernel object files. These other kernel object files are loaded along with the specified object file if they are required to resolve the imported symbols.

# Finding Directory Locations for Unqualified File Names

If the module header contains an unqualified base file name for the symbol (that is, no / [slash] characters in the name), a libpath search string is used to find the location of the shared object file required to resolve imported symbols. This libpath search string can be taken from one of two places. If the libpath field in the <code>cfg\_load</code> structure is not null, then it points to a character string specifying the libpath to be used. However, if the libpath field is null, then the libpath is taken from the module header of the object file specified by the path field in the same (<code>cfg\_load</code>) structure.

The libpath specification found in object files loaded in order to resolve imported symbols is not used.

The kernel loader service does not support deferred symbol resolution. The load of the kernel object file is terminated with an error if any imported symbols cannot be resolved.

# **Exporting Symbols**

Any symbols exported by the specified kernel object file are added to the corresponding kernel name space. This makes these symbols available to other subsequently loaded kernel object files. Any symbols specified with the SYSCALL keyword in the export list at link-edit time are added to the system call table at load time. These symbols are then available to application programs as a system call. Symbols can be added to the 32-bit and 64-bit system call tables separately by using the syscall32 and syscall64 keywords. Symbols can be added to both system call tables by using the syscall3264 keyword. A kernel extension that just exports 32-bit system calls can have all its system calls exported to 64-bit as well by passing the SYS\_64BIT flag ORed with the SYS\_KLOAD command to sysconfig.

Kernel object files loaded on behalf of the specified kernel object file to resolve imported symbols do not have their exported symbols added to the corresponding kernel name space.

These object files are considered private since they do not export symbols to the kernel name space. For these types of object files, a new copy of the object file is loaded on each SYS\_KLOAD operation of a kernel extension that imports symbols from the private object file. In order for a kernel extension to add its exported symbols to the kernel name space, it must be explicitly loaded with the SYS\_KLOAD operation before any other object files using the symbols are loaded. For kernel extensions of this type (those exporting symbols to the kernel name space), typically only one copy of the object file should ever be loaded.

## **Return Values**

If the object file is loaded without error, the module ID is returned in the *kmid* variable within the **cfg\_load** structure and the subroutine returns a value of **0**.

## **Error Codes**

On error, the subroutine returns a value of **-1** and the **errno** global variable is set to one of the following values:

Item Description

**EACCES** One of the following reasons applies:

· The calling process does not have the required privilege.

· An object module to be loaded is not an ordinary file.

• The mode of the object module file denies read-only permission.

**EFAULT** The calling process does not have sufficient authority to access the data area described by the parmp and parmlen

parameters provided on the system call. This error is also returned if an I/O error occurred when accessing data in

this area.

**ENOEXEC** The program file has the appropriate access permission, but has an invalid XCOFF object file indication in its

header. The SYS\_KLOAD operation only supports loading of XCOFF object files. This error is also returned if the

loader is unable to resolve an imported symbol.

**EINVAL** The program file has a valid XCOFF indicator in its header, but the header is damaged or is incorrect for the

machine on which the file is to be run.

**ENOMEM** The load requires more kernel memory than is allowed by the system-imposed maximum.

The object file is currently open for writing by some process. **ETXTBSY** 

## File

Item Description

sys/sysconfig.h Contains structure definitions.

#### Related reference:

"SYS\_CFGKMOD sysconfig Operation" on page 423

"sysconfig Subroutine" on page 420

"SYS\_SINGLELOAD sysconfig Operation" on page 434

"SYS\_KULOAD sysconfig Operation"

"SYS\_CFGDD sysconfig Operation" on page 422

"SYS\_QUERYLOAD sysconfig Operation" on page 432

## Related information:

ddconfig subroutine

Device Configuration Subsystem Programming Introduction

Programming in the Kernel Environment Overview

Understanding Kernel Extension Binding

# SYS\_KULOAD sysconfig Operation **Purpose**

Unloads a loaded kernel object file and any imported kernel object files that were loaded with it.

# Description

The SYS KULOAD sysconfig operation unloads a previously loaded kernel file and any imported kernel object files that were automatically loaded with it. It does this by decrementing the load and use counts of the specified object file and any object file having symbols imported by the specified object file.

The parmp parameter on the sysconfig subroutine should point to a cfg load structure, as described for the SYS\_KLOAD ("SYS\_KLOAD sysconfig Operation" on page 427) operation. The kmid field should specify the kernel module ID that was returned when the object file was loaded by the SYS KLOAD or SYS\_SINGLELOAD ("SYS\_SINGLELOAD sysconfig Operation" on page 434) operation. The path and libpath fields are not used for this command and can be set to null. The parmlen parameter should be set to the size of the **cfg\_load** structure.

Upon successful completion, the specified object file (and any other object files containing symbols that the specified object file imports) will have their load and use counts decremented. If there are no users of any of the module's exports and its load count is 0, then the object file is immediately unloaded.

However, if there are users of this module (that is, modules bound to this module's exported symbols), the specified module is not unloaded. Instead, it is unloaded on some subsequent unload request, when its use and load counts have gone to 0. The specified module is not in fact unloaded until all current users have been unloaded.

#### Note:

- 1. Care must be taken to ensure that a subroutine has freed all of its system resources before being unloaded. For example, a device driver is typically prepared for unloading by using the SYS\_CFGDD ("SYS\_CFGDD sysconfig Operation" on page 422) operation and specifying termination.
- 2. If the use count is not 0, and you cannot force it to 0, the only way to terminate operation of the kernel extension is to reboot the machine.

"Loader Symbol Binding Support" on page 427 explains the symbol binding support provided when loading kernel object files.

## **Return Values**

If the unload operation is successful or the specified object file load count is successfully decremented, a value of 0 is returned.

## **Error Codes**

On error, the specified file and any imported files are not unloaded, nor are their load and use counts decremented. A value of -1 is returned and the **errno** global variable is set to one of the following:

| Item          | Description                                                                                                    |
|---------------|----------------------------------------------------------------------------------------------------|
| <b>EACCES</b> | The calling process does not have the required privilege.                                                          |
| EINVAL        | Invalid module ID or the specified module is no longer loaded or already has a load count of 0.                    |
| <b>EFAULT</b> | The calling process does not have sufficient authority to access the data area described by the parmp and parmlen  |
|               | parameters provided to the subroutine. This error is also returned if an I/O error occurred when accessing data in |
|               | this area.                                                                                                    |

## Related reference:

"SYS\_KLOAD sysconfig Operation" on page 427
"SYS\_CFGDD sysconfig Operation" on page 422
"SYS\_SINGLELOAD sysconfig Operation" on page 434
"sysconfig Subroutine" on page 420

#### Related information:

Device Configuration Subsystem Programming Introduction Programming in the Kernel Environment Overview Understanding Kernel Extension Binding

# SYS\_QDVSW sysconfig Operation Purpose

Checks the status of a device switch entry in the device switch table.

# **Description**

The SYS\_QDVSW sysconfig operation checks the status of a device switch entry in the device switch table.

The parmp parameter on the sysconfig subroutine points to a qry\_devsw structure defined in the sys/sysconfig.h file. The parmlen parameter on the subroutine should be set to the length of the qry\_devsw structure.

The qry\_devsw field in the qry\_devsw structure is modified to reflect the status of the device switch entry specified by the gry devsw field. (Only the major portion of the devno field is relevant.) The following flags can be returned in the status field:

| Item          | Description                                                                                                    |
|---------------|----------------------------------------------------------------------------------------------------|
| DSW_UNDEFINED | The device switch entry is not defined if this flag has a value of 0 on return.                                                                                                    |
| DSW_DEFINED   | The device switch entry is defined.                                                                                                    |
| DSW_CREAD     | The device driver in this device switch entry provides a routine for character reads or raw input. This flag is set when the device driver provides a <b>ddread</b> entry point.                                                                                                    |
| DSW_CWRITE    | The device driver in this device switch entry provides a routine for character writes or raw output. This flag is set when the device driver provides a <b>ddwrite</b> entry point.                                                                                                    |
| DSW_BLOCK     | The device switch entry is defined by a block device driver. This flag is set when the device driver provides a <b>ddstrategy</b> entry point.                                                                                                    |
| DSW_MPX       | The device switch entry is defined by a multiplexed device driver. This flag is set when the device driver provides a <b>ddmpx</b> entry point.                                                                                                    |
| DSW_SELECT    | The device driver in this device switch entry provides a routine for handling the <b>select</b> ("select Subroutine" on page 178) or <b>poll</b> subroutines. This flag is set when the device driver provides a <b>ddselect</b> entry point.                                                                      |
| DSW_DUMP      | The device driver defined by this device switch entry provides the capability to support one or more of its devices as targets for a kernel dump. This flag is set when the device driver has provided a <b>dddump</b> entry point.                                                                                |
| DSW_CONSOLE   | The device switch entry is defined by the console device driver.                                                                                                    |
| DSW_TCPATH    | The device driver in this device switch entry supports devices that are considered to be in the trusted computing path and provides support for the <b>revoke</b> ("revoke Subroutine" on page 73) and <b>frevoke</b> subroutines. This flag is set when the device driver provides a <b>ddrevoke</b> entry point. |
| DSW_OPENED    | The device switch entry is defined and the device has outstanding opens. This flag is set when the device driver has at least one outstanding open.                                                                                                    |

The DSW\_UNDEFINED condition is indicated when the device switch entry has not been defined or has been defined and subsequently deleted. Multiple status flags may be set for other conditions of the device switch entry.

## **Return Values**

If no error is detected, this operation returns with a value of 0. If an error is detected, the return value is set to a value of -1.

# **Error Codes**

When an error is dected, the errno global variable is also set to one of the following values:

Item Description

EACCES The calling process does not have the required privilege.

EINVAL Device number exceeds the maximum allowed by the kernel.

**EFAULT** The calling process does not have sufficient authority to access the data area described by the *parmp* and *parmlen* 

parameters provided on the system call. This error is also returned if an I/O error occurred when accessing data in

this area.

#### File

Item Description

sys/sysconfig.h Contains structure definitions.

## Related reference:

"sysconfig Subroutine" on page 420

## Related information:

ddread subroutine

ddwrite subroutine

ddstrategy subroutine

ddmpx subroutine

ddselect subroutine

dddump subroutine

ddrevoke subroutine

console subroutine

Device Configuration Subsystem Programming Introduction

Programming in the Kernel Environment Overview

Understanding Kernel Extension Binding

# SYS\_QUERYLOAD sysconfig Operation Purpose

Determines if a kernel object file has already been loaded.

# **Description**

The **SYS\_QUERYLOAD** sysconfig operation performs a query operation to determine if a given object file has been loaded. This object file is specified by the path field in the **cfg\_load** structure passed in with the *parmp* parameter. This operation utilizes the same **cfg\_load** structure that is specified for the **SYS\_KLOAD** ("SYS\_KLOAD sysconfig Operation" on page 427) operation.

If the specified object file is not loaded, the kmid field in the **cfg\_load** structure is set to a value of 0 on return. Otherwise, the kernel module ID of the module is returned in the kmid field. If multiple instances of the module have been loaded into the kernel, the module ID of the one most recently loaded is returned.

The libpath field in the cfg\_load structure is not used for this option.

**Note:** A path-name comparison is done to determine if the specified object file has been loaded. However, this operation will erroneously return a *not loaded* condition if the path name to the object file is expressed differently than it was on a previous load request.

"Loader Symbol Binding Support" on page 427 explains the symbol binding support provided when loading kernel object files.

#### **Return Values**

If the specified object file is found, the module ID is returned in the *kmid* variable within the **cfg\_load** structure and the subroutine returns a 0. If the specified file is not found, a *kmid* variable of 0 is returned with a return code of 0.

#### **Error Codes**

On error, the subroutine returns a -1 and the errno global variable is set to one of the following values:

Item Description

**EACCES** The calling process does not have the required privilege.

**EFAULT** The calling process does not have sufficient authority to access the data area described by the *parmp* and *parmlen* 

parameters provided on the subroutine. This error is also returned if an I/O error occurred when accessing data in

this area

**EFAULT** The *path* parameter points to a location outside of the allocated address space of the process.

**EIO** An I/O error occurred during the operation.

#### Related reference:

"sysconfig Subroutine" on page 420

"SYS SINGLELOAD sysconfig Operation" on page 434

"SYS\_KLOAD sysconfig Operation" on page 427

#### Related information:

Programming in the Kernel Environment Overview Understanding Kernel Extension Binding Overview

# SYS\_SETPARMS sysconfig Operation Purpose

Sets the kernel run-time tunable parameters.

# Description

The SYS\_SETPARMS sysconfig operation sets the current system parameters from a copy of the system parameter var structure provided by the caller. Only the run-time tunable parameters in the var structure can be set by this subroutine.

If the var\_vers and var\_gen values in the caller-provided structure do not match the var\_vers and var\_gen values in the current system var structure, no parameters are modified and an error is returned. The var\_vers, var\_gen, and var\_size fields in the structure should not be altered. The var\_vers value is assigned by the kernel and is used to insure that the correct version of the structure is being used. The var\_gen value is a generation number having a new value for each read of the structure. This provides consistency between the data read by the SYS\_GETPARMS ("SYS\_GETPARMS sysconfig Operation" on page 426) operation and the data written by the SYS\_SETPARMS operation.

The *parmp* parameter on the **sysconfig** subroutine points to a buffer that contains all or part of the **var** structure as defined in the **sys/var.h** file.

The *parmlen* parameter on the subroutine should be set either to the length of the **var** structure or to the size of the structure containing the parameters to be modified. The number of system parameters modified by this operation is determined either by the *parmlen* parameter value or by the var\_size field in the caller-provided **var** structure. (The smaller of the two values is used.)

The structure provided by the caller must contain at least the header fields of the **var** structure. Otherwise, an error will be returned. Partial modification of a parameter in the **var** structure can occur if

the caller's data area does not contain enough data to end on a field boundary. It is up to the caller to ensure that this does not happen.

## **Return Values**

The SYS\_SETPARMS sysconfig operation returns a value of -1 if an error occurred.

## **Error Codes**

When an error occurs, the **errno** global variable is set to one of the following values:

Item Description

**EACCES** The calling process does not have the required privilege.

**EINVAL** One of the following error situations exists:

- The var\_vers version number of the provided structure does not match the version number of the current var structure.
- The structure provided by the caller does not contain enough data to specify the header fields within the **var** structure.
- One of the specified variable values is invalid or not allowed. On the return from the subroutine, the var\_vers field in the caller-provided buffer contains the byte offset of the first variable in the structure that was detected in error

**EAGAIN** The var\_gen generation number in the structure provided does not match the current generation number in the

kernel. This occurs if consistency is lost between reads and writes of this structure. The caller should repeat the read,

modify, and write operations on the structure.

EFAULT The calling process does not have sufficient authority to access the data area described by the *parmp* and *parmlen* parameters provided to the subroutine. This error is also returned if an I/O error occurred when accessing data in

this area.

#### File

Item Description

sys/var.h Contains structure definitions.

# Related reference:

"SYS\_GETPARMS sysconfig Operation" on page 426

"sysconfig Subroutine" on page 420

"sys\_parm Subroutine" on page 442

#### Related information:

Programming in the Kernel Environment Overview

# SYS\_SINGLELOAD sysconfig Operation Purpose

Loads a kernel extension module if it is not already loaded.

# **Description**

The SYS\_SINGLELOAD sysconfig operation is identical to the SYS\_KLOAD ("SYS\_KLOAD sysconfig Operation" on page 427) operation, except that the SYS\_SINGLELOAD operation loads the object file only if an object file with the same path name has not already been loaded into the corresponding kernel environment.

If an object file with the same path name has already been loaded, the module ID for that object file is returned in the kmid field and its load count incremented. If the object file is not loaded, this operation performs the load request exactly as defined for the SYS\_KLOAD operation.

This option is useful in supporting global kernel routines where only one copy of the routine and its data can be present. Typically routines that export symbols to be added to the kernel name space are of this type.

Note: A path name comparison is done to determine if the same object file has already been loaded. However, this function will erroneously load a new copy of the object file into the kernel if the path name to the object file is expressed differently than it was on a previous load request.

"Loader Symbol Binding Support" on page 427 explains the symbol binding support provided when loading kernel object files.

#### **Return Values**

The SYS\_SINGLELOAD operation returns the same set of error codes that the SYS\_KLOAD operation returns.

## Related reference:

"SYS\_CFGKMOD sysconfig Operation" on page 423

"SYS KLOAD sysconfig Operation" on page 427

"SYS\_KULOAD sysconfig Operation" on page 429

"SYS\_QUERYLOAD sysconfig Operation" on page 432

"sysconfig Subroutine" on page 420

## Related information:

Programming in the Kernel Environment Overview Understanding Kernel Extension Binding

# syslog, openlog, closelog, or setlogmask Subroutine **Purpose**

Controls the system log.

## Library

Standard C Library (libc.a)

## **Syntax**

```
#include <syslog.h>
```

void openlog (ID, LogOption, Facility) const char \*ID; int LogOption, Facility;

void syslog ( Priority, Value,... ) int Priority; const char \*Value;

void closelog ()

int setlogmask( MaskPriority) int MaskPriority;

void bsdlog (Priority, Value,...) int Priority; const char \*Value;

# Description

Attention: Do not use the syslog, openlog, closelog, or setlogmask subroutine in a multithreaded environment. See the multithread alternatives in the syslog\_r ("syslog\_r, openlog\_r, closelog\_r, or setlogmask\_r Subroutine" on page 438), openlog\_r, closelog\_r, or setlogmask\_r subroutine article. The syslog subroutine is not threadsafe; for threadsafe programs the syslog\_r subroutine should be used instead.

The syslog subroutine writes messages onto the system log maintained by the syslogd command.

**Note:** Messages passed to **syslog** that are longer than 900 bytes may be truncated by **syslogd** before being logged.

The message is similar to the **printf** *fmt* string, with the difference that %*m* is replaced by the current error message obtained from the **errno** global variable. A trailing new-line can be added to the message if needed.

Messages are read by the **syslogd** command and written to the system console or log file, or forwarded to the **syslogd** command on the appropriate host.

If special processing is required, the **openlog** subroutine can be used to initialize the log file.

Messages are tagged with codes indicating the type of *Priority* for each. A *Priority* is encoded as a *Facility*, which describes the part of the system generating the message, and as a level, which indicates the severity of the message.

If the **syslog** subroutine cannot pass the message to the **syslogd** command, it writes the message on the **/dev/console** file, provided the **LOG\_CONS** option is set.

The **closelog** subroutine closes the log file.

The **setlogmask** subroutine uses the bit mask in the *MaskPriority* parameter to set the new log priority mask and returns the previous mask.

The LOG\_MASK and LOG\_UPTO macros in the sys/syslog.h file are used to create the priority mask. Calls to the syslog subroutine with a priority mask that does not allow logging of that particular level of message causes the subroutine to return without logging the message.

## **Parameters**

| Item | Description                                                                                                    |
|------|----------------------------------------------------------------------------------------------------|
| ID   | Contains a string that is attached to the beginning of every message. The <i>Facility</i> parameter encodes a default facility from the previous list to be assigned to messages that do not have an explicit facility |
|      | encoded.                                                                                                    |

#### Item

LogOption

#### Description

Specifies a bit field that indicates logging options. The values of LogOption are:

#### LOG CONS

Sends messages to the console if unable to send them to the **syslogd** command. This option is useful in daemon processes that have no controlling terminal.

#### LOG\_NDELAY

Opens the connection to the **syslogd** command immediately, instead of when the first message is logged. This option is useful for programs that need to manage the order in which file descriptors are allocated.

## LOG\_NOWAIT

Logs messages to the console without waiting for forked children. Use this option for processes that enable notification of child termination through **SIGCHLD**; otherwise, the **syslog** subroutine may block, waiting for a child process whose exit status has already been collected.

## LOG\_ODELAY

Delays opening until the syslog subroutine is called.

#### LOG\_PID

Logs the process ID with each message. This option is useful for identifying daemons. Specifies which of the following values generated the message:

#### LOG\_AUTH

Indicates the security authorization system: the login command, the su command, and so on.

#### LOG\_DAEMON

Logs system daemons.

#### LOG\_KERN

Logs messages generated by the kernel. Kernel processes should use the **bsdlog** routine to generate **syslog** messages. The syntax of **bsdlog** is identical to **syslog**. The **bsdlog** messages can only be created by kernel processes and must be of **LOG\_KERN** priority. The **syslog** subroutine cannot log **LOG\_KERN** facility messages. Instead it will log **LOG\_USER** facility messages.

## LOG\_LPR

Logs the line printer spooling system.

#### LOG\_LOCAL0 through LOG\_LOCAL7

Reserved for local use.

## LOG\_MAIL

Logs the mail system.

# LOG\_NEWS

Logs the news subsystem.

#### LOG\_UUCP

Logs the UUCP subsystem.

## LOG\_USER

Logs messages generated by user processes. This is the default facility when none is specified.

Facility

Item

#### Description

Priority

Specifies the part of the system generating the message, and as a level, indicates the severity of the message. The level of severity is selected from the following list:

#### LOG\_ALERT

Indicates a condition that should be corrected immediately; for example, a corrupted database.

#### LOG\_CRIT

Indicates critical conditions; for example, hard device errors.

#### LOG\_DEBUG

Displays messages containing information useful to debug a program.

#### LOG\_EMERG

Indicates a panic condition reported to all users; system is unusable.

#### LOG\_ERR

Indicated error conditions.

#### LOG\_INFO

Indicates general information messages.

#### LOG\_NOTICE

Indicates a condition requiring special handling, but not an error condition.

#### LOG\_WARNING

Logs warning messages.

MaskPriority

Enables logging for the levels indicated by the bits in the mask that are set and disabled where the bits

are not set. The default mask allows all priorities to be logged.

Value

Specifies the values given in the Value parameters and follows the the same syntax as the printf

subroutine Format parameter.

# **Examples**

1. To log an error message concerning a possible security breach, such as the following, enter: syslog (LOG ALERT, "who:internal error 23");

2. To initialize the log file, set the log priority mask, and log an error message, enter:

```
openlog ("ftpd", LOG_PID, LOG_DAEMON);
setlogmask (LOG_UPTO (LOG_ERR));
syslog (LOG_INFO, "");
```

3. To log an error message from the system, enter:

```
syslog (LOG INFO | LOG LOCAL2, "foobar error: %m");
```

# Related information:

profil subroutine

prof subroutine

syslogd subroutine

\_end, \_etext, or edata

Subroutines Overview

# syslog\_r, openlog\_r, closelog\_r, or setlogmask\_r Subroutine Purpose

Controls the system log.

# Library

Standard C Library (libc.a)

# **Syntax**

```
#include <syslog.h>
int syslog_r (Priority, SysLogData, Format, . . .)
int Priority;
struct syslog_data * SysLogData;
const char * Format;
int openlog_r (ID, LogOption, Facility, SysLogData)
const char * ID;
int LogOption;
int Facility;

struct syslog_data *SysLogData;
void closelog_r (SysLogData)
struct syslog_data *SysLogData;
int setlogmask_r ( MaskPriority, SysLogData)
int MaskPriority;
struct syslog_data *SysLogData;
```

# **Description**

The syslog\_r subroutine writes messages onto the system log maintained by the syslogd daemon.

The messages are similar to the *Format* parameter in the **printf** subroutine, except that the %m field is replaced by the current error message obtained from the **errno** global variable. A trailing new-line character can be added to the message if needed.

Messages are read by the **syslogd** daemon and written to the system console or log file, or forwarded to the **syslogd** daemon on the appropriate host.

If a program requires special processing, you can use the **openlog\_r** subroutine to initialize the log file.

The <code>syslog\_r</code> subroutine takes as a second parameter a variable of the type <code>struct syslog\_data</code>, which should be provided by the caller. When that variable is declared, it should be set to the <code>SYSLOG\_DATA\_INIT</code> value, which specifies an initialization macro defined in the <code>sys/syslog.h</code> file. Without initialization, the data structure used to support the thread safety is not set up and the <code>syslog\_r</code> subroutine does not work properly.

Messages are tagged with codes indicating the type of *Priority* for each. A *Priority* is encoded as a *Facility*, which describes the part of the system generating the message, and as a level, which indicates the severity of the message.

If the **syslog\_r** subroutine cannot pass the message to the **syslogd** daemon, it writes the message the **/dev/console** file, provided the **LOG\_CONS** option is set.

The **closelog\_r** subroutine closes the log file.

The **setlogmask\_r** subroutine uses the bit mask in the *MaskPriority* parameter to set the new log priority mask and returns the previous mask.

The LOG\_MASK and LOG\_UPTO macros in the sys/syslog.h file are used to create the priority mask. Calls to the syslog\_r subroutine with a priority mask that does not allow logging of that particular level of message causes the subroutine to return without logging the message.

Programs using this subroutine must link to the **libpthreads.a** library.

## **Parameters**

#### Item

#### Description

Priority

Specifies the part of the system generating the message and indicates the level of severity of the message. The level of severity is selected from the following list:

- · A condition that should be corrected immediately, such as a corrupted database.
- A critical condition, such as hard device errors.
- · A message containing information useful to debug a program.
- · A panic condition reported to all users, such as an unusable system.
- · An error condition.
- · A general information message.
- A condition requiring special handling, other than an error condition.
- · A warning message.

SysLogData

Specifies a structure that contains the following information:

- · The file descriptor for the log file.
- · The status bits for the log file.
- · A string for tagging the log entry.
- · The mask of priorities to be logged.
- · The default facility code.
- The address of the local logger.

Format ID

Specifies the format, given in the same format as for the **printf** subroutine.

Contains a string attached to the beginning of every message. The Facility parameter encodes a default facility from the previous list to be assigned to messages that do not have an explicit facility encoded.

Specifies a bit field that indicates logging options. The values of LogOption are:

LogOption

## LOG\_CONS

Sends messages to the console if unable to send them to the syslogd command. This option is useful in daemon processes that have no controlling terminal.

#### LOG\_NDELAY

Opens the connection to the syslogd command immediately, instead of when the first message is logged. This option is useful for programs that need to manage the order in which file descriptors are allocated.

## LOG\_NOWAIT

Logs messages to the console without waiting for forked children. Use this option for processes that enable notification of child termination through SIGCHLD; otherwise, the syslog subroutine may block, waiting for a child process whose exit status has already been collected.

#### LOG\_ODELAY

Delays opening until the syslog subroutine is called.

## LOG\_PID

Logs the process ID with each message. This option is useful for identifying daemons.

Item Description

Facility Specifies which of the following values generated the message:

LOG AUTH

Indicates the security authorization system: the login command, the su command, and so on.

LOG\_DAEMON

Logs system daemons.

LOG\_KERN

Logs messages generated by the kernel. Kernel processes should use the **bsdlog** routine to generate **syslog** messages. The syntax of **bsdlog** is identical to **syslog**. The **bsdlog** messages can only be created by kernel processes and must be of **LOG\_KERN** priority.

LOG\_LPR

Logs the line printer spooling system.

LOG LOCAL0 through LOG LOCAL7

Reserved for local use.

LOG\_MAIL

Logs the mail system.

LOG\_NEWS

Logs the news subsystem.

LOG\_UUCP

Logs the UUCP subsystem.

LOG\_USER

Logs messages generated by user processes. This is the default facility when none is specified.

- Remote file systems, such as the Andrew File System (AFS<sup>™</sup>).
- The UUCP subsystem.
- · Messages generated by user processes. This is the default facility when none is specified.

MaskPriority

Enables logging for the levels indicated by the bits in the mask that are set, and disables logging where the bits are not set. The default mask allows all priorities to be logged.

## **Return Values**

#### Item Description

- 0 Indicates that the subroutine was successful.
- -1 Indicates that the subroutine was not successful. Moves an error code, indicating the specific error, into the **errno** global variable.

## **Error Codes**

When the **syslog\_r** subroutine is unsuccessful, the **errno** global variable can be set to the following values:

Item Description

**EAGAIN** Exceeds the limit on the total number of processes running either system-wide or by a single user, or the

system does not have the resources necessary to create another process.

**EBADF** The **syslogd** daemon is not active.

**ECONNRESET** The **syslogd** daemon stopped during the operation.

**ENOBUFS** Buffer resources were not available. **ENOMEM** Not enough space exists for this process.

**ENOTCONN** The **syslogd** daemon stopped during the operation.

**EPROCLIM** If WLM is running, the limit on the number of processes or threads in the class might have been met.

**EINVAL** The Priority parameter is not a valid parameter.

# **Examples**

```
    To log an error message concerning a possible security breach, enter:
syslog_r (LOG_ALERT, syslog_data_struct, "%s", "who:internal error 23");
```

2. To initialize the log file, set the log priority mask, and log an error message, enter:

```
openlog_r ("ftpd", LOG_PID, LOG_DAEMON, syslog_data_struct);
setlogmask_r (LOG_UPTO (LOG_ERR), syslog_data_struct);
syslog_r (LOG_INFO, syslog_data_struct, "");
```

3. To log an error message from the system, enter:

```
syslog_r (LOG_INFO | LOG_LOCAL2, syslog_data_struct, "system error: %m");
```

## Related information:

prof subroutine

syslogd subroutine

printf, fprintf, sprintf, wsprintf, vprintf, vfprintf, vsprintf, or vwsprintf

Subroutines Overview

List of Multithread Subroutines

# sys\_parm Subroutine Purpose

Provides a service for examining or setting kernel run-time tunable parameters.

# Library

Standard C Library (libc.a)

# **Syntax**

```
#include <sys/types.h>
#include <sys/var.h>
int sys_parm ( cmd,  parmflag,  parmp)
int cmd;
int parmflag;
struct vario *parmp;
```

## Description

The sys\_parm subroutine is used to query and/or customize run-time operating system parameters.

**Note:** This is a replacement service for **sysconfig** with respect to querying or changing information in the **var** structure. The **audit** subroutine or command can be used to audit changes to the **var** structure.

The **sys\_parm** subroutine:

- Works on both 32 bit and 64 bit platforms
- Requires appropriate privilege for its use.

The following operations are supported:

ItemDescriptionSYSP\_GETReturns a structure containing the current value of the specified<br/>run-time parameter found in the var structure.SYSP\_SETSets the value of the specified run-time parameter.

The run-time parameters that can be returned or set are found in the var structure as defined in var.h

# **Parameters**

| Item     | Description                                                                                                    |
|----------|----------------------------------------------------------------------------------------------------|
| cmd      | Specifies the SYSP_GET or SYSP_SET function.                                                                                              |
| parmflag | Specifies the parameter upon which the function will act.                                                                                 |
| parmp    | Points to the user specified structure from which or to which the system parameter value is copied. <i>parmp</i> points to a structure of |
|          | type <b>vario</b> as defined in var.h.                                                                                                    |

The **vario** structure is an abstraction of the various fields in the **var** structure for which each field is size invariant. The size of the data does not depend on the execution environment of the kernel being 32 or 64 bit or the calling application being 32 or 64 bit.

# **Examples**

1. To examine the value of v.v\_iostrun (collect disk usage statistics).

```
#include <sys/var.h>
#include <stdio.h>
struct vario myvar;
rc=sys_parm(SYSP_GET,SYSP_V_IOSTRUN,&myvar);
if(rc==0)
    printf("v.v_iostrun is set to %d\n",myvar.v.v_iostrun.value);
```

2. To change the value of v.v\_iostrun (collect disk usage statistics).

Other parameters may be examined or set by changing the parmflag parameter.

## **Return Values**

These operations return a value of 0 upon successful completion of the subroutine. Otherwise or a value of -1 is returned and the **errno** global variable is set to indicate the error.

## **Error Codes**

Item EACCES EINVAL Description

The calling process does not have the required privilege. One of the following is true:

- The command is neither SYSP\_GET nor SYSP\_SET
- · parmflag is out of range of parameters defined in var.h
- The value specified in the *parmp* parameter is not a valid value for the field indicated by the *parmflag* parameter.

An invalid address was specified by the parmp parameter.

**EFAULT** 

## File

Item Description

sys/var.h Contains structure definitions.

## Related reference:

"SYS\_GETPARMS sysconfig Operation" on page 426 "SYS\_SETPARMS sysconfig Operation" on page 433

# system Subroutine Purpose

Runs a shell command.

# Library

Standard C Library (libc.a)

## **Syntax**

#include <stdlib.h>

int system ( String)
const char \*String;

## **Description**

The **system** subroutine passes the *String* parameter to the **sh** command as input. Then the **sh** command interprets the *String* parameter as a command and runs it.

The **system** subroutine calls the **fork** subroutine to create a child process that in turn uses the **exec 1** subroutine to run the /**usr/bin/sh** command, which interprets the shell command contained in the *String* parameter. When invoked on the Trusted Path, the **system** subroutine runs the Trusted Path shell (/**usr/bin/tsh**). The current process waits until the shell has completed, then returns the exit status of the shell. The exit status of the shell is returned in the same manner as a call to the **wait** or **waitpid** subroutine, using the structures in the **sys/wait.h** file.

The **system** subroutine ignores the **SIGINT** and **SIGQUIT** signals, and blocks the **SIGCHILD** signal while waiting for the command specified by the *String* parameter to terminate. If this might cause the application to miss a signal that would have killed it, the application should use the value returned by the **system** subroutine to take the appropriate action if the command terminated due to receipt of a signal. The **system** subroutine does not affect the termination status of any child of the calling process unless that process was created by the **system** subroutine. The **system** subroutine does not return until the child process has terminated.

#### **Parameters**

Item Description

String Specifies a valid **sh** shell command.

**Note:** The **system** subroutine runs only **sh** shell commands. The results are unpredictable if the *String* parameter is not a valid **sh** shell command.

#### **Return Values**

Upon successful completion, the **system** subroutine returns the exit status of the shell. The exit status of the shell is returned in the same manner as a call to the **wait** or **waitpid** subroutine, using the structures in the **sys/wait.h** file.

If the *String* parameter is a null pointer and a command processor is available, the **system** subroutine returns a nonzero value. If the **fork** subroutine fails or if the exit status of the shell cannot be obtained, the **system** subroutine returns a value of -1. If the **exec** I subroutine fails, the system subroutine returns a value of 127. In all cases, the **errno** global variable is set to indicate the error.

#### **Error Codes**

The **system** subroutine fails if any of the following are true:

Item Description

**EAGAIN** The system-imposed limit on the total number of running processes, either systemwide or by a single user ID, was

exceeded.

EINTR The system subroutine was interrupted by a signal that was caught before the requested process was started. The

EINTR error code will never be returned after the requested process has begun.

**ENOMEM** Insufficient storage space is available.

#### Related reference:

"wait, waitpid, wait3, or wait364 Subroutine" on page 598

## Related information:

execl subroutine

exit subroutine

fork subroutine

pipe subroutine

sh subroutine

List of Security and Auditing Subroutines

Subroutines Overview

## t

The following Base Operating System (BOS) runtime services begin with the letter t.

# tan, tanf, tanl, tand32, tand64, and tand128 Subroutines Purpose

Computes the tangent.

## **Syntax**

#include <math.h>

float tanf (x)
float x;

```
long double tan1 (x)
long double x;
double tan (x)
double x;_Decimal32 tand32 (x)
_Decimal32 x;
_Decimal64 tand64 (x)
_Decimal64 x;
_Decimal128 tand128 (x)
_Decimal128 x;
```

# Description

The tan, tanf, tanl, tand32, tand64, and tand128 subroutines compute the tangent of the *x* parameter, measured in radians.

An application wishing to check for error situations should set the **errno** global variable to zero and call **feclearexcept**(FE\_ALL\_EXCEPT) before calling these functions. Upon return, if **errno** is nonzero or **fetestexcept**(FE\_INVALID | FE\_DIVBYZERO | FE\_OVERFLOW | FE\_UNDERFLOW) is nonzero, an error has occurred.

#### **Parameters**

Item Description

x Specifies the value to be computed.

## **Return Values**

Upon successful completion, the tan, tanf, tanl, tand32, tand64, and tand128 subroutines return the tangent of x.

If the correct value would cause underflow, and is not representable, a range error may occur, and 0.0 is returned.

If *x* is NaN, a NaN is returned.

If x is  $\pm 0$ , x is returned.

If *x* is subnormal, a range error may occur and *x* should be returned.

If x is  $\pm$ Inf, a domain error occurs, and a NaN returned.

If the correct value would cause underflow, and is representable, a range error may occur and the correct value is returned.

If the correct value would cause overflow, a range error occurs and the tan, tanf, tanl, tand32, tand64, and tand128 subroutines return the value of the macro HUGE\_VAL, HUGE\_VALF, HUGE\_VALL, HUGE\_VAL\_D32, HUGE\_VAL\_D64, and HUGE\_VAL\_D128 respectively.

## **Error Codes**

The **tan**, **tanf**, and **tanl** subroutines lose accuracy when passed a large value for the x parameter. Since the machine value of pi can only approximate its infinitely precise value, the remainder of x/(2 \* pi) becomes less accurate as x becomes larger. Similar loss of accuracy occurs for the **tan**, **tanf**, and **tanl** subroutines during argument reduction of large arguments.

#### Related information:

atanf or atanl Subroutine feclearexcept Subroutine fetestexcept Subroutine class, \_class, finite, isnan, or unordered Subroutines math.h subroutine

# tanh, tanhf, tanhl, tanhd32, tanhd64, and tanhd128 Subroutines

The tanhf, tanhl, tanh, tanhd32, tanhd64, and tanhd128 subroutines compute the hyperbolic tangent of the x.

An application wishing to check for error situations should set the errno global variable to zero and call feclearexcept(FE\_ALL\_EXCEPT) before calling these subroutines. Upon return, if errno is nonzero or fetestexcept(FE\_INVALID | FE\_DIVBYZERO | FE\_OVERFLOW | FE\_UNDERFLOW) is nonzero, an error has occurred.

# **Purpose**

Computes the hyperbolic tangent.

# **Syntax**

```
#include <math.h>
float tanhf(x)
float x;
long double tanhl (x)
long double x;
double tanh(x)
double x;
Decimal 32 tanhd32(x)
_Decimal32 x;
Decimal64 tanhd64 (x)
Decimal64 x;
_Decimal128 tanhd128 (x)
Decimal 128 x;
```

## **Description**

## **Parameters**

Item Description

Specifies the value to be computed.

#### **Return Values**

Upon successful completion, the tanhf, tanhl, tanh, tanhd32, tanhd64, and tanhd128 subroutines return the hyperbolic tangent of x.

If *x* is NaN, a NaN is returned.

If x is  $\pm 0$ , x is returned.

If x is  $\pm Inf$ ,  $\pm 1$  is returned.

If *x* is subnormal, a range error may occur and *x* should be returned.

## Related reference:

"sin, sinf, sinl, sind32, sind64, and sind128 Subroutine" on page 283

## Related information:

atanf or atanl Subroutine feclearexcept Subroutine fetestexcept Subroutine class, \_class, finite, isnan, or unordered Subroutines math.h subroutine

# tcb Subroutine Purpose

Alters the Trusted Computing Base (TCB) status of a file.

# Library

Security Library (libc.a)

## **Syntax**

```
#include <sys/tcb.h>
int tcb ( Path, Flag)
char *Path;
int Flag;
```

# Description

The **tcb** subroutine provides a mechanism to query or set the TCB attributes of a file.

This subroutine is not safe for use with multiple threads. To call this subroutine from a threaded application, enclose the call with the \_libs\_rmutex lock. See "Making a Subroutine Safe for Multiple Threads" in *General Programming Concepts: Writing and Debugging Programs* for more information about this lock.

# **Parameters**

Item Description
 Path Specifies the path name of the file whose TCB status is to be changed.
 Flag Specifies the function to be performed. Valid values are defined in the sys/tcb.h file and include the following:
 TCB\_ON

 Enables the TCB attribute of a file.

 TCB\_OFF

 Disables the Trusted Process and TCB attributes of a file.

 TCB\_QUERY

 Queries the TCB status of a file. This function returns one of the preceding values.

## **Return Values**

Upon successful completion, the **tcb** subroutine returns a value of 0 if the *Flags* parameter is either **TCB\_ON** or **TCB\_OFF**. If the *Flags* parameter is **TCB\_QUERY**, the current status is returned. If the **tcb** subroutine fails, a value of -1 is returned and the **errno** global variable is set to indicate the error.

## **Error Codes**

The **tcb** subroutine fails if one of the following is true:

Item Description

EINVAL The *Flags* parameter is not one of TCB\_ON, TCB\_OFF, or TCB\_QUERY.

**EPERM** Not authorized to perform this operation.

**ENOENT** The file specified by the *Path* parameter does not exist.

**EROFS** The file system is read-only.

**EBUSY** The file specified by the *Path* parameter is currently open for writing. **EACCES** Access permission is denied for the file specified by the *Path* parameter.

# Security

Access Control: The calling process must have search permission for the object named by the *Path* parameter. Only the root user can set the **tcb** attributes of a file.

## Related reference:

"stat, fstat, lstat, statx, fstatx, statxat, fstatat, fullstat, ffullstat, stat64, fstat64, lstat64, stat64x, fstat64x, fstat64x, or stat64xat Subroutine" on page 375

#### Related information:

chmod or fchmod

chmod subroutine

Subroutines Overview

# tcdrain Subroutine Purpose

Waits for output to complete.

# Library

Standard C Library (libc.a)

# **Syntax**

#include <termios.h>

int tcdrain( FileDescriptor)
int FileDescriptor;

# **Description**

The **tcdrain** subroutine waits until all output written to the object referred to by the *FileDescriptor* parameter has been transmitted.

# **Parameter**

Item Description

FileDescriptor Specifies an open file descriptor.

# **Return Values**

Upon successful completion, a value of 0 is returned. Otherwise, a value of -1 is returned and the **errno** global variable is set to indicate the error.

#### **Error Codes**

The tcdrain subroutine is unsuccessful if one of the following is true:

Item Description

**EBADF** The *FileDescriptor* parameter does not specify a valid file descriptor.

**EINTR** A signal interrupted the **tcdrain** subroutine.

EIO The process group of the writing process is orphaned, and the writing process does not ignore or block the

SIGTTOU signal.

**ENOTTY** The file associated with the *FileDescriptor* parameter is not a terminal.

## Example

To wait until all output has been transmitted, enter:

rc = tcdrain(stdout);

#### Related reference:

"tcflow Subroutine"

"tcflush Subroutine" on page 451

"tcsendbreak Subroutine" on page 455

## Related information:

Input and Output Handling Programmer's Overview

# tcflow Subroutine Purpose

Performs flow control functions.

# Library

Standard C Library (libc.a)

# **Syntax**

#include <termios.h>

int tcflow( FileDescriptor, Action)
int FileDescriptor;
int Action;

# **Description**

The **tcflow** subroutine suspends transmission or reception of data on the object referred to by the *FileDescriptor* parameter, depending on the value of the *Action* parameter.

#### **Parameters**

Item Description

FileDescriptor Specifies an open file descriptor.

Action Specifies one of the following:

**TCOOFF** 

Suspend output.

**TCOON** 

Restart suspended output.

**TCIOFF** Transmit a STOP character, which is intended to cause the terminal device to stop

transmitting data to the system. See the description of IXOFF in the Input Modes section

of the termios.h file.

TCION Transmit a START character, which is intended to cause the terminal device to start

transmitting data to the system. See the description of IXOFF in the Input Modes section

of the termios.h file.

## **Return Values**

Upon successful completion, a value of 0 is returned. Otherwise, a value of -1 is returned and the **errno** global variable is set to indicate the error.

#### **Error Codes**

The tcflow subroutine is unsuccessful if one of the following is true:

Item Description

**EBADF** The *FileDescriptor* parameter does not specify a valid file descriptor.

**EINVAL** The *Action* parameter does not specify a proper value.

EIO The process group of the writing process is orphaned, and the writing process does not ignore or block the

SIGTTOU signal.

**ENOTTY** The file associated with the *FileDescriptor* parameter is not a terminal.

# **Example**

To restart output from a terminal device, enter:

rc = tcflow(stdout, TCION);

# Related reference:

"tcdrain Subroutine" on page 449

"tcflush Subroutine"

"tcsendbreak Subroutine" on page 455

## Related information:

Input and Output Handling Programmer's Overview

# tcflush Subroutine

# **Purpose**

Discards data from the specified queue.

# Library

Standard C Library (libc.a)

## **Syntax**

#include <termios.h>

```
int tcflush( FileDescriptor, QueueSelector)
int FileDescriptor;
int QueueSelector;
```

# **Description**

The **tcflush** subroutine discards any data written to the object referred to by the *FileDescriptor* parameter, or data received but not read by the object referred to by *FileDescriptor*, depending on the value of the *QueueSelector* parameter.

#### **Parameters**

Item Description

FileDescriptor Specifies an open file descriptor.

QueueSelector Specifies one of the following:

**TCIFLUSH** 

Flush data received but not read.

**TCOFLUSH** 

Flush data written but not transmitted.

**TCIOFLUSH** 

Flush both of the following:

- · Data received but not read
- · Data written but not transmitted

#### **Return Values**

Upon successful completion, a value of 0 is returned. Otherwise, a value of -1 is returned and the **errno** global variable is set to indicate the error.

#### **Error Codes**

The **tcflush** subroutine is unsuccessful if one of the following is true:

Item Description

EBADF The FileDescriptor parameter does not specify a valid file descriptor.

EINVAL The QueueSelector parameter does not specify a proper value.

EIO The process group of the writing process is orphaned, and the writing process does not ignore or block the

SIGTTOU signal.

**ENOTTY** The file associated with the *FileDescriptor* parameter is not a terminal.

## Example

To flush the output queue, enter:

rc = tcflush(2, TCOFLUSH);

#### Related reference:

"tcdrain Subroutine" on page 449

"tcflow Subroutine" on page 450

"tcsendbreak Subroutine" on page 455

## Related information:

Input and Output Handling Programmer's Overview

# tcgetattr Subroutine Purpose

Gets terminal state.

# Library

Standard C Library (libc.a)

# **Syntax**

```
#include <termios.h>
```

```
int tcgetattr ( FileDescriptor, TermiosPointer)
int FileDescriptor;
struct termios *TermiosPointer;
```

# **Description**

The **tcgetattr** subroutine gets the parameters associated with the object referred to by the *FileDescriptor* parameter and stores them in the **termios** structure referenced by the *TermiosPointer* parameter. This subroutine is allowed from a background process; however, the terminal attributes may subsequently be changed by a foreground process.

Whether or not the terminal device supports differing input and output baud rates, the baud rates stored in the **termios** structure returned by the **tcgetattr** subroutine reflect the actual baud rates, even if they are equal.

**Note:** If differing baud rates are not supported, returning a value of 0 as the input baud rate is obsolete.

## **Parameters**

Item Description

FileDescriptor Specifies an open file descriptor.

TermiosPointer Points to a termios structure.

## **Return Values**

Upon successful completion, a value of 0 is returned. Otherwise, a value of -1 is returned and the **errno** global variable is set to indicate the error.

## **Error Codes**

The **tcgetattr** subroutine is unsuccessful if one of the following is true:

Item Description

**EBADF** The *FileDescriptor* parameter does not specify a valid file descriptor. **ENOTTY** The file associated with the *FileDescriptor* parameter is not a terminal.

# **Examples**

To get the current terminal state information, enter:

```
rc = tcgetattr(stdout, &my_termios);
```

## Related reference:

"tcsetattr Subroutine" on page 456

"baudrate Subroutine" on page 700

"erasechar, erasewchar, killchar, and killwchar Subroutine" on page 730

## Related information:

Input and Output Handling Programmer's Overview

# tcgetpgrp Subroutine Purpose

Gets foreground process group ID.

# Library

Standard C Library (libc.a)

# **Syntax**

#include <unistd.h>

pid\_t tcgetpgrp ( FileDescriptor)
int FileDescriptor;

# **Description**

The **tcgetpgrp** subroutine returns the value of the process group ID of the foreground process group associated with the terminal. The function can be called from a background process; however, the foreground process can subsequently change the information.

# **Parameters**

Item Description

FileDescriptor Indicates the open file descriptor for the terminal special file.

## **Return Values**

Upon successful completion, the process group ID of the foreground process is returned. If there is no foreground process group, a value greater than 1 that does not match the process group ID of any existing process group is returned. Otherwise, a value of -1 is returned and the **errno** global variable is set to indicate the error.

# **Error Codes**

The **tcgetpgrp** subroutine is unsuccessful if one of the following is true:

Item Description

**EBADF** The *FileDescriptor* argument is not a valid file descriptor.

EINVAL The function is not appropriate for the file associated with the FileDescriptor argument.

**ENOTTY** The calling process does not have a controlling terminal or the file is not the controlling terminal.

## Related reference:

"setpgid or setpgrp Subroutine" on page 224

"setsid Subroutine" on page 232

"tcsetpgrp Subroutine" on page 458

"tcsetpgrp Subroutine" on page 458

## Related information:

Input and Output Handling Programmer's Overview

# tcsendbreak Subroutine **Purpose**

Sends a break on an asynchronous serial data line.

# Library

Standard C Library (libc.a)

# **Syntax**

#include <termios.h>

```
int tcsendbreak( FileDescriptor, Duration)
int FileDescriptor;
int Duration;
```

# **Description**

If the terminal is using asynchronous serial data transmission, the tcsendbreak subroutine causes transmission of a continuous stream of zero-valued bits for a specific duration.

If the terminal is not using asynchronous serial data transmission, the tcsendbreak subroutine returns without taking any action.

Pseudo-terminals and LFT do not generate a break condition. They return without taking any action.

#### **Parameters**

| Item D | escription |
|--------|------------|
|--------|------------|

FileDescriptor Specifies an open file descriptor.

Duration Specifies the number of milliseconds that zero-valued bits are transmitted. If the value of the Duration parameter is 0, it causes transmission of zero-valued bits for at least 250 milliseconds and

not longer than 500 milliseconds. If Duration is not 0, it sends zero-valued bits for Duration

milliseconds.

## **Return Values**

Upon successful completion, a value of 0 is returned. Otherwise, a value of -1 is returned and the errno global variable is set to indicate the error.

## **Error Codes**

The **tcsendbreak** subroutine is unsuccessful if one or both of the following are true:

Item Description

**EBADF** The FileDescriptor parameter does not specify a valid open file descriptor.

**EIO** The process group of the writing process is orphaned, and the writing process does not ignore or block the

SIGTTOU signal.

**ENOTTY** The file associated with the FileDescriptor parameter is not a terminal.

## **Examples**

1. To send a break condition for 500 milliseconds, enter:

```
rc = tcsendbreak(stdout,500);
```

2. To send a break condition for 25 milliseconds, enter:

```
rc = tcsendbreak(1,25);
```

This could also be performed using the default *Duration* by entering: rc = tcsendbreak(1, 0);

## Related reference:

```
"tcdrain Subroutine" on page 449
"tcflow Subroutine" on page 450
"tcflush Subroutine" on page 451
```

## Related information:

Input and Output Handling Programmer's Overview

# tcsetattr Subroutine Purpose

Sets terminal state.

# Library

Standard C Library (libc.a)

# **Syntax**

```
#include <termios.h>
int tcsetattr (FileDescriptor, OptionalActions, TermiosPointer)
int FileDescriptor, OptionalActions;
const struct termios * TermiosPointer;
```

# **Description**

The **tcsetattr** subroutine sets the parameters associated with the object referred to by the *FileDescriptor* parameter (unless support required from the underlying hardware is unavailable), from the **termios** structure referenced by the *TermiosPointer* parameter.

The value of the Optional Actions parameter determines how the tcsetattr subroutine is handled.

The 0 baud rate (B0) is used to terminate the connection. If B0 is specified as the output baud rate when the **tcsetattr** subroutine is called, the modem control lines are no longer asserted. Normally, this disconnects the line.

Using 0 as the input baud rate in the **termios** structure to cause **tcsetattr** to change the input baud rate to the same value as that specified by the value of the output baud rate, is obsolete.

If an attempt is made using the **tcsetattr** subroutine to set:

- An unsupported baud rate
- Baud rates, such that the input and output baud rates differ and the hardware does not support that combination
- · Other features not supported by the hardware

but the **tcsetattr** subroutine is able to perform some of the requested actions, then the subroutine returns successfully, having set all supported attributes and leaving the above unsupported attributes unchanged.

If no part of the request can be honored, the **tcsetattr** subroutine returns a value of -1 and the **errno** global variable is set to **EINVAL**.

If the input and output baud rates differ and are a combination that is not supported, neither baud rate is changed. A subsequent call to the **tcgetattr** subroutine returns the actual state of the terminal device (reflecting both the changes made and not made in the previous **tcsetattr** call). The **tcsetattr** subroutine does not change the values in the **termios** structure whether or not it actually accepts them.

If the **tcsetattr** subroutine is called by a process which is a member of a background process group on a *FileDescriptor* associated with its controlling terminal, a **SIGTTOU** signal is sent to the background process group. If the calling process is blocking or ignoring **SIGTTOU** signals, the process performs the operation and no signal is sent.

## **Parameters**

Item Description

FileDescriptor Specifies an open file descriptor.

OptionalActions Specifies one of the following values:

**TCSANOW** 

The change occurs immediately.

**TCSADRAIN** 

The change occurs after all output written to the object referred to by *FileDescriptor* has been transmitted. This function should be used when changing parameters that affect output

**TCSAFLUSH** 

The change occurs after all output written to the object referred to by *FileDescriptor* has been transmitted. All input that has been received but not read is discarded before the

change is made.

TermiosPointer Points to a **termios** structure.

#### **Return Values**

Upon successful completion, a value of 0 is returned. Otherwise, a value of -1 is returned and the **errno** global variable is set to indicate the error.

#### **Error Codes**

The **tcsetattr** subroutine is unsuccessful if one of the following is true:

Item Description

**EBADF** The *FileDescriptor* parameter does not specify a valid file descriptor.

**EINTR** A signal interrupted the **tcsetattr** subroutine.

EINVAL The Optional Actions argument is not a proper value, or an attempt was made to change an attribute represented in

the **termios** structure to an unsupported value.

EIO The process group of the writing process is orphaned, and the writing process does not ignore or block the

**SIGTTOU** signal.

**ENOTTY** The file associated with the *FileDescriptor* parameter is not a terminal.

# **Example**

To set the terminal state after the current output completes, enter:

rc = tcsetattr(stdout, TCSADRAIN, &my\_termios);

Related reference:

"tcgetattr Subroutine" on page 453

Related information:

cfgetispeed subroutine

Input and Output Handling Programmer's Overview

# tcsetpgrp Subroutine Purpose

Sets foreground process group ID.

# Library

Standard C Library (libc.a)

# **Syntax**

#include <unistd.h>

int tcsetpgrp ( FileDescriptor, ProcessGroupID)
int FileDescriptor;
pid\_t ProcessGroupID;

# **Description**

If the process has a controlling terminal, the **tcsetpgrp** subroutine sets the foreground process group ID associated with the terminal to the value of the *ProcessGroupID* parameter. The file associated with the *FileDescriptor* parameter must be the controlling terminal of the calling process, and the controlling terminal must be currently associated with the session of the calling process. The value of the *ProcessGroupID* parameter must match a process group ID of a process in the same session as the calling process.

#### **Parameters**

Item Description

FileDescriptor Specifies an open file descriptor.

ProcessGroupID Specifies the process group identifier.

## **Return Values**

Upon successful completion, a value of 0 is returned. Otherwise, a value of -1 is returned and the **errno** global variable is set to indicate the error.

## **Error Codes**

This function is unsuccessful if one of the following is true:

Item Description

**EBADF** The *FileDescriptor* parameter is not a valid file descriptor.

**EINVAL** The *ProcessGroupID* parameter is invalid.

**ENOTTY** The calling process does not have a controlling terminal, or the file is not the controlling terminal, or the controlling

terminal is no longer associated with the session of the calling process.

EPERM The ProcessGroupID parameter is valid, but does not match the process group ID of a process in the same session as

the calling process.

## Related reference:

"tcgetpgrp Subroutine" on page 454

## Related information:

Input and Output Handling Programmer's Overview

# termdef Subroutine **Purpose**

Queries terminal characteristics.

# Library

Standard C Library (libc.a)

# **Syntax**

```
char *termdef ( FileDescriptor, Characteristic)
int FileDescriptor;
char Characteristic:
```

# **Description**

The termdef subroutine returns a pointer to a null-terminated, static character string that contains the value of a characteristic defined for the terminal specified by the *FileDescriptor* parameter.

# **Asynchronous Terminal Support**

Shell profiles usually set the TERM environment variable each time you log in. The stty command allows you to change the lines and columns (by using the lines and cols options). This is preferred over changing the LINES and COLUMNS environment variables, since the termdef subroutine examines the environment variables last. You consider setting LINES and COLUMNS environment variables if:

· You are using an asynchronous terminal and want to override the lines and cols setting in the terminfo database

· Your asynchronous terminal has an unusual number of lines or columns and you are running an application that uses the termdef subroutine but not an application which uses the terminfo database (for example, curses).

This is because the curses initialization subroutine, **setupterm** ("setupterm Subroutine" on page 799), calls the termdef subroutine to determine the number of lines and columns on the display. If the termdef subroutine cannot supply this information, the setupterm subroutine uses the values in the terminfo database.

## **Parameters**

Item Description

FileDescriptor Specifies an open file descriptor.

#### Item

Characteristic

#### Description

Specifies the characteristic that is to be queried. The following values can be specified:

- c Causes the termdef subroutine to query for the number of "columns" for the terminal. This is determined by performing the following actions:
  - It requests a copy of the terminal's winsize structure by issuing the TIOCGWINSZ ioctl. If ws\_col is not 0, the ws\_col value is used.
  - If the TIOCGWINSZ ioctl is unsuccessful or if ws\_col is 0, the termdef subroutine attempts to use the value of the COLUMNS environment variable.
  - If the COLUMNS environment variable is not set, the termdef subroutine returns a pointer to a null string.
- 1 Causes the **termdef** subroutine to query for the number of "lines" (or rows) for the terminal. This is determined by performing the following actions:
  - It requests a copy of the terminal's winsize structure by issuing the TIOCGWINSZ ioctl. If ws\_row is not 0, the ws\_row value is used.
  - 2. If the TIOCGWINSZ ioctl is unsuccessful or if ws\_row is 0, the termdef subroutine attempts to use the value of the LINES environment variable.
  - 3. If the LINES environment variable is not set, the **termdef** subroutine returns a pointer to a null string.

#### Characters other than c or l

Cause the **termdef** subroutine to query for the "terminal type" of the terminal. This is determined by performing the following actions:

- 1. The **termdef** subroutine attempts to use the value of the **TERM** environment variable.
- If the TERM environment variable is not set, the termdef subroutine returns a pointer to string set to "dumb".

# **Examples**

 To display the terminal type of the standard input device, enter: printf("%s\n", termdef(0, 't'));

```
2. To display the current lines and columns of the standard output device, enter:
```

```
printf("lines\tcolumns\n%s\t%s\n", termdef(2, '1'),
    termdef(2, 'c'));
```

**Note:** If the **termdef** subroutine is unable to determine a value for lines or columns, it returns pointers to null strings.

## Related reference:

"setupterm Subroutine" on page 799

# Related information:

stty subroutine

Input and Output Handling Programmer's Overview

# test\_and\_set Subroutine Purpose

Atomically tests and sets a memory location.

# Library

Standard C library (libc.a)

## **Syntax**

```
#include <sys/atomic_op.h>
boolean_t test_and_set (word_addr, mask)
atomic_p word_addr;
int mask;
```

## **Description**

The **test\_and\_set** subroutine attempts to atomically OR the value stored at *word\_addr* with the value specified by *mask*. If any bit in *mask* was already set in the value stored at *word\_addr*, no update is made.

## **Parameters**

Item Description

word\_addr Specifies the address of the memory location to be set.

mask Specifies the mask value to be used to set the memory location specified by word\_addr.

## **Return Values**

The **test\_and\_set** subroutine returns true if the value stored at *word\_addr* was updated. Otherwise, it returns false.

#### Related information:

fetch\_and\_and or fetch\_and\_or Subroutine

# tgamma, tgammaf, tgammal, tgammad32, tgammad64, and tgammad128 Subroutines

The **tgamma**, **tgammaf**, **tgammad32**, **tgammad64**, and **tgammad128** subroutines compute the **gamma** function of *x*.

An application wishing to check for error situations should set **errno** to zero and call **feclearexcept**(FE\_ALL\_EXCEPT) before calling these subroutines. Upon return, if **errno** is nonzero or **fetestexcept**(FE\_INVALID | FE\_DIVBYZERO | FE\_OVERFLOW | FE\_UNDERFLOW) is nonzero, an error has occurred.

## **Purpose**

Computes the gamma.

## **Syntax**

```
#include <math.h>
double tgamma (x)
double x;
float tgammaf (x)
float x;
long double tgammal (x)
long double x;
_Decimal32 tgammad32 (x)
_Decimal32 x;
_Decimal64 tgammad64 (x)
_Decimal64 x;
_Decimal128 tgammad128 (x)
_Decimal128 tgammad128 (x)
```

## **Description**

#### **Parameters**

Item Description

*x* Specifies the value to be computed.

#### **Return Values**

Upon successful completion, the **tgamma**, **tgammal**, **tgammad32**, **tgammad64**, and **tgammad128** subroutines return **Gamma**(*x*).

If *x* is a negative integer, a domain error occurs, and either a NaN (if supported), or an implementation-defined value is returned.

If the correct value would cause overflow, a range error occurs and the **tgamma**, **tgammaf**, **tgammaf**, **tgammad32**, **tgammad64**, and **tgammad128** subroutines return the value of the macro **HUGE\_VAL**, **HUGE\_VAL**, **HUGE\_VAL\_D32**, **HUGE\_VAL\_D64**, or **HUGE\_VAL\_D128** respectively.

If *x* is NaN, a NaN is returned.

If x is +Inf, x is returned.

If *x* is ±0, a pole error occurs, and the **tgamma**, **tgammaf**, **tgammad**, **tgammad32**, **tgammad64**, and **tgammad128** subroutines return ±HUGE\_VAL, ±HUGE\_VALF, ±HUGE\_VALL, ±HUGE\_VAL\_D32, ±HUGE\_VAL\_D64, or ±HUGE\_VAL\_D128 respectively.

If *x* is -Inf, a domain error occurs, and either a NaN (if supported), or an implementation-defined value is returned.

## Related information:

feclearexcept Subroutine fetestexcept Subroutine lgamma, lgammal, or gamma Subroutine math.h subroutine

# timer\_create Subroutine Purpose

Creates a per process timer.

## Library

Standard C Library (libc.a)

## **Syntax**

```
#include <time.h>
int timer_create (clock_id, evp, timerid)
clockid_t clock_id;
struct sigevent *evp;
timer t *timerid;
```

## **Description**

The **timer\_create** subroutine creates a per-process timer using the specified clock, *clock\_id*, as the timing base. The **timer\_create** subroutine returns, in the location referenced by *timerid*, a timer ID of type **timer\_t** used to identify the timer in timer requests. This timer ID is unique within the calling process until the timer is deleted. The particular clock, *clock\_id*, is defined in the **time.h** file. The timer whose ID is returned is in a disarmed state upon return from the **timer\_create** subroutine.

The *evp* parameter, if non-NULL, points to a **sigevent** structure. This structure, allocated by the application, defines the asynchronous notification that will occur when the timer expires. If the *evp* parameter is NULL, the effect is as if the *evp* parameter pointed to a **sigevent** structure with the **sigev\_notify** member having the value **SIGEV\_SIGNAL**, the **sigev\_signo** member having the **SIGALARM** default signal number, and the **sigev\_value** member having the value of the timer ID.

This system defines a set of clocks that can be used as timing bases for per-process timers. Supported values for the *clock\_id* parameter are the following:

| Item                     | Description                                                                                                    |
|--------------------------|----------------------------------------------------------------------------------------------------|
| CLOCK_REALTIME           | The system-wide realtime clock.                                                                                                    |
| CLOCK_MONOTONIC          | The system-wide monotonic clock. The value of this clock represents the amount of time since an unspecified point in the past. It cannot be set through the <b>clock_settime</b> subroutine and cannot have backward clock jumps. |
| CLOCK_PROCESS_CPUTIME_ID | The process CPU-time clock of the calling process. The value of this clock represents the amount of execution time of the process associated with the clock.                                                                      |
| CLOCK_THREAD_CPUTIME_ID  | The thread CPU-time clock of the calling thread. The value of this clock represents the amount of execution time of the thread associated with this clock.                                                                        |

The **timer\_create** subroutine fails if the value defined for the *clock\_id* parameter corresponds to:

- The CPU-time clock of a process that is different than the process calling the function
- The thread CPU-time clock of a thread that is different than the thread calling the function.

## **Parameters**

| Item     | Description                                                                |
|----------|----------------------------------------------------------------------------|
| clock_id | Specifies the clock to be used.                                            |
| evp      | Points to a sigevent structure that defines the asynchronous notification. |
| timerid  | Points to the location where the timer ID is returned.                     |

## **Return Values**

If the **timer\_create** subroutine succeeds, 0 is returned, and the location referenced by the *timerid* parameter is updated to a **timer\_t**, which can be passed to the per-process timer calls. If an error occurs, -1 is returned and **errno** is set to indicate the error.

## **Error Codes**

The timer\_create subroutine will fail if:

EAGAIN The system lacks sufficient signal queuing resources to honor the request.

EAGAIN The calling process has already created all of the timers it is allowed.

**EINVAL** The specified clock ID is not defined.

**ENOTSUP** The implementation does not support the creation of a timer attached to the CPU-time clock that is

specified by the clock\_id parameter and associated with a process or a thread that is different from the

process or thread calling timer\_create.

**ENOTSUP** The function is not supported with checkpoint-restart processes.

## Related reference:

"timer delete Subroutine"

"timer\_getoverrun, timer\_gettime, and timer\_settime Subroutine" on page 465

#### Related information:

clock\_getres subroutine

# timer\_delete Subroutine Purpose

Deletes a per process timer.

## Library

Standard C Library (libc.a)

## **Syntax**

#include <time.h>

int timer\_delete (timerid)
timer\_t timerid;

# **Description**

The **timer\_delete** subroutine deletes the specified timer, *timerid*, that was previously created by the **timer\_create** subroutine. If the timer is armed when the **timer\_delete** subroutine is called, the timer is automatically disarmed before removal.

## **Parameters**

Item Description

timerid Specifies the timer ID.

## **Return Values**

If successful, the **timer\_delete** subroutine returns a value of zero. Otherwise, the subroutine returns a value of -1 and sets **errno** to indicate the error.

## **Error Codes**

The **timer\_delete** subroutine fails if:

**EINVAL** The *timerid* parameter is not a valid timer ID.

**ENOTSUP** The function is not supported with checkpoint-restart processes.

#### Related reference:

"timer\_create Subroutine" on page 462

# timer\_getoverrun, timer\_gettime, and timer\_settime Subroutine Purpose

Per-process timers.

## Library

Standard C Library (libc.a)

# **Syntax**

```
#include <time.h>
int timer_getoverrun (timerid)
timer_t timerid;
int timer_gettime (timerid, value)
timer_t timerid;
struct itimerspec *value;
int timer_settime (timerid, flags, value, ovalue)
timer_t timerid;
int flags;
const struct itimerspec *value;
struct itimerspec *value;
```

#### **Description**

The **timer\_gettime** subroutine stores the amount of time until the specified timer, *timerid*, expires, and stores the reload value of the timer into the space pointed to by the *value* parameter. The **it\_value** member of the structure contains the amount of time before the timer expires, or zero if the timer is disarmed. This value is returned as the interval until the timer expires, even if the timer was armed with absolute time. The **it\_interval** member of the *value* parameter contains the reload value last set by the **timer settime** subroutine.

The **timer\_settime** subroutine sets the time until the next expiration of the timer specified by the *timerid* parameter and arms the timer if the **it\_value** member of the *value* parameter is nonzero. If the specified timer is armed when the **timer\_settime** subroutine is called, the call resets the time until next expiration to the value specified. If the **it\_value** member of the *value* parameter is zero, the timer is disarmed.

If the TIMER\_ABSTIME flag is not set in the *flags* parameter, the **timer\_settime** subroutine behaves as if the time until next expiration is set to be equal to the interval specified by the **it\_value** member of the *value* parameter. That is, the timer expires in **it\_value** nanoseconds from when the call is made. If the TIMER\_ABSTIME flag is set in the *flags* parameter, the **timer\_settime** subroutine behaves as if the time until next expiration is set to be equal to the difference between the absolute time specified by the **it\_value** member and the current value of the clock associated with the *timerid* parameter. That is, the timer expires when the clock reaches the value specified by the **it\_value** member. If the specified time has already passed, the subroutine succeeds and the expiration notification is made.

The reload value of the timer is set to the value specified by the **it\_interval** member of the *value* parameter. When a timer is armed with a nonzero **it\_interval**, a periodic (or repetitive) timer is specified.

Time values that are between two consecutive non-negative integer multiples of the resolution of the specified timer is rounded up to the larger multiple of the resolution. Quantization error does not cause the timer to expire earlier than the rounded time value.

If the *ovalue* parameter is not NULL, the **timer\_settime** subroutine stores a value representing the previous amount of time before the timer would have expired, or zero if the timer was disarmed, together with the previous timer reload value. Timers do not expire before their scheduled time.

Only a single signal is queued to the process for a given timer at any point in time. When a timer for which a signal is still pending expires, no signal is queued, and a timer overrun occurs.

Concerning timers based on thread CPU-time clocks, the **timer\_gettime** and **timer\_settime** subroutines can only be called with *timerid* referencing a timer based on the thread CPU-time clock of the calling thread. In other words, a thread cannot manipulate the thread CPU-time timers created by other threads in the same process.

#### **Parameters**

ItemDescriptiontimeridSpecifies the timer ID.

value Points to an **itimerspec** structure containing the time value.

flags Specifies the flags that are set.

ovalue Specifies the location of the value representing the previous amount of time before the timer would have expired, or

zero if the timer was disarmed.

## **Return Values**

If the timer\_getoverrun subroutine succeeds, it returns the timer expiration overrun count.

If the **timer\_gettime** or **timer\_settime** subroutines succeed, 0 is returned.

If an error occurs for any of these subroutines, -1 is returned and errno is set to indicate the error.

#### **Error Codes**

The timer\_getoverrun, timer\_gettime, and timer\_settime subroutines fail if:

Item Description

EINVAL The timerid parameter does not correspond to an ID returned by the timer\_create subroutine but not yet deleted

by the timer\_delete subroutine.

**ENOTSUP** The function is not supported with checkpoint-restart processes.

The timer gettime and timer settime subroutines fail if:

Item Description

EINVAL The timerid parameter corresponds to a timer based on the thread CPU-time clock of a thread different from the

thread calling  $timer\_gettime$  or  $timer\_settime$ . The timer has not been created by this thread.

The **timer\_settime** subroutine fails if:

EINVAL The value parameter specified a nanosecond value less than zero or greater than or equal to 1000 million, and the

it\_value member of the structure did not specify zero seconds and nanoseconds.

#### Related reference:

"timer\_create Subroutine" on page 462

#### Related information:

clock\_getres subroutine

# times Subroutine Purpose

Gets process and waited-for child process times

## **Syntax**

#include <sys/times.h>
clock\_t times (buffer)
struct tms \*buffer;

## **Description**

The **times** subroutine fills the **tms** structure pointed to by *buffer* with time-accounting information. The **tms** structure is defined in **<sys/times.h>**.

All times are measured in terms of the number of clock ticks used.

The times of a terminated child process is included in the *tms\_cutime* and *tms\_cstime* elements of the parent when the **wait** or **waitpid** subroutine returns the process ID of the terminated child. If a child process has not waited for its children, their times are not included in its times.

- The **tms\_utime** structure member is the CPU time charged for the execution of user instructions of the calling process.
- The **tms\_stime** structure member is the CPU time charged for execution by the system on behalf of the calling process.
- The **tms\_cutime** structure member is the sum of the **tms\_utime** and **tms\_cutime** times of the child processes.
- The **tms\_cstime** structure member is the sum of the **tms\_stime** and **tms\_cstime** times of the child processes.

Applications should use sysconf(\_SC\_CLK\_TCK) to determine the number of clock ticks per second as it may vary from system to system.

## **Parameters**

Item Description

\*buffer Points to the **tms** structure.

## **Return Values**

Upon successful completion, the **times** subroutine returns the elapsed real time, in clock ticks, since an arbitrary point in the past (for example, system startup time). This point does not change from one invocation of the **times** subroutine within the process to another. The return value may overflow the possible range of type *clock\_t*. If the **times** subroutine fails, (clock\_t)-1 is returned, and the **errno** global variable is set to indicate the error.

## **Examples**

Timing a Database Lookup

The following example defines two functions, **start\_clock** and **end\_clock**, that are used to time a lookup. It also defines variables of type **clock\_t** and **tms** to measure the duration of transactions. The **start\_clock** function saves the beginning times given by the **times** subroutine. The **end\_clock** function gets the ending times and prints the difference between the two times.

```
#include <sys/times.h>
#include <stdio.h>
void start clock(void);
void end_clock(char *msg);
static clock_t st_time;
static clock_t en_time;
static struct tms st cpu;
static struct tms en cpu;
void
start clock()
{
        st time = times(&st cpu);
/* This example assumes that the result of each subtraction is within the range of values that can
       be represented in an integer type. */
void
end clock(char *msg)
        en time = times(&en cpu);
        fputs(msg,stdout);
        printf("Real Time: %jd, User Time %jd, System Time %jd\n",
              (intmax t)(en time - st time),
              (intmax_t)(en_cpu.tms_utime - st_cpu.tms_utime),
              (intmax t) (en cpu.tms stime - st cpu.tms stime));
```

#### Related reference:

"sysconf Subroutine" on page 417

"wait, waitpid, wait3, or wait364 Subroutine" on page 598

## Related information:

gettimer, settimer, restimer, stime, or time Subroutine

getinterval, incinterval, absinterval, resinc, resabs, alarm, ualarm, getitimer or setitimer Subroutine exec: execl, execle, execlp, execv, execve, execvp, or exect Subroutine

fork, f\_fork, or vfork Subroutine

## timezone Subroutine

**Attention:** Do not use the **tzset** subroutine, when linking the **libc.a** and **libbsd.a** libraries. The **tzset** subroutine uses the **timezone** global external variable that conflicts with the **timezone** subroutine in the **libbsd.a** library. This name collision can cause unpredictable results.

## **Purpose**

Returns the name of the time zone that is associated with the first parameter.

## Library

Berkeley compatibility library (libbsd.a) (for the timezone subroutine only)

## **Syntax**

```
#include <time.h>
char *timezone(zone, dst)
int zone;
int dst;
#include <time.h>
#include <limits.h>
int zone;
int dst;
```

## Description

The **timezone** subroutine returns the name of the time zone that is associated with the *zone* parameter. The *zone* parameter is measured in minutes westward from Greenwich. If the **TZ** environment variable is set, the *zone* parameter is ignored, and the current time zone is calculated from the value of the **TZ** environment variable. If the value of the *dst* parameter is 0, the standard name is returned; otherwise the name of daylight saving time is returned. If the **TZ** environment variable is not set, the internal table is searched for a matching time zone. If the time zone does not appear in the built in table, the difference from GMT is produced.

The timezone subroutine returns a pointer to static data, which will be overwritten by subsequent calls.

#### **Parameters**

Item Description

zone Specifies minutes westward from Greenwich.

dst Specifies whether to return standard time or daylight saving time.

#### **Return Values**

The **timezone** subroutine returns a pointer to the *czone* global variable, which contains the name of the time zone.

## Related information:

Subroutines Overview

List of Multi-threaded Programming Subroutines

# thread\_cputime Subroutine Purpose

Retrieves CPU usage for a specified thread

#### Library

Standard C library (libc.a)

## Syntax

```
#include <sys/thread.h>
int thread_cputime (tid, ctime)
tid_t tid;
thread_cputime_t * ctime;
typedef struct {
    uint64_t utime; /* User time in nanosenconds */
    uint64_t stime; /* System time in nanoseconds */
} thread_cputime_t;
```

# **Description**

The **thread\_cputime** subroutine allows a thread to query the CPU usage of the specified thread (*tid*) in the same process or in another process. If a value of -1 is passed in the *tid* parameter field, then the CPU usage of the calling thread is retrieved.

CPU usage is not the same as the total life of the thread in real time, rather it is the actual amount of CPU time consumed by the thread since it was created. The CPU usage retrieved by this subroutine contains the CPU time consumed by the requested thread *tid* in user space (*utime*) and system space (*stime*).

The thread to be queried is identified using the kernel thread ID which has global scope. This can be obtained by the application using the **thread\_self** system call. Only 1:1 thread mode is supported. The result for M:N thread mode is undefined.

The CPU usage of a thread that is not the calling thread will be current as of the last time the thread was dispatched. This value will be off by a small amount if the target thread is currently running.

#### **Parameters**

| Item  | Description                                                                                                    |
|-------|----------------------------------------------------------------------------------------------------|
| tid   | Identifier of thread for which CPU usage is to be retrieved. A value of -1 will cause the CPU usage of the calling |
|       | thread to be retrieved.                                                                                            |
| ctime | CPU usage returned to the caller. The CPU usage is returned in terms of nanoseconds of system and user time.       |

## **Return Values**

- 0 thread\_cputime was successful
- -1 thread\_cputime was unsuccessful. Global variable errno is set to indicate the error.

## **Error Codes**

The **thread\_cputime** subroutine is unsuccessful if one or more of the following is true:

| Item          | Description                                        |
|---------------|----------------------------------------------------|
| ESRCH         | The target thread could not be found.              |
| EINVAL        | One or more of the arguments had an invalid value. |
| <b>EFAULT</b> | A copy operation to ctime failed.                  |

**Note:** If *tid* is -1 i.e., the CPU usage of the calling thread is being requested and the *ctime* buffer is invalid, no error is returned. A SIGSEGV will be generated and the calling application will dump core.

## Example

```
#include <stdio.h>
#include <sys/thread.h>
cputime.c:
int main( int argc, char *argv[])
{
    thread_cputime_t ut;
    tid_t tid;
    tid = atoi(argv[1]);
    printf("tid = %d\n",tid);
    if (thread_cputime(tid, &ut) == -1)
    {
        perror("Error from thread_cputime");
        exit(0);
    }
    else
```

```
{
        printf("U: %ld nsecs\n", ut.utime);
       printf("S: %ld nsecs\n", ut.stime);
    }
}
Output:
# tcpdump -i en0 > /dev/null &
# echo "th * | grep tcpdump" | kdb | grep tcpdump
(0) > th * | grep tcpdump
pvthread+00A700 167 tcpdump SLEEP 0A7011 044 0 0 nethsque+000290
# echo "ibase=16;obase=A;0A7011" | bc
684049
# ./cputime 684049
tid = 684049
U: 31954040 nsecs
S: 31833069 nsecs
```

## thread post Subroutine **Purpose**

Posts a thread of an event completion.

## Library

Standard C library (libc.a)

## **Syntax**

```
#include <sys/thread.h>
int thread post( tid)
tid t tid;
```

## Description

The thread\_post subroutine posts the thread whose thread ID is indicated by the value of the tid parameter, of the occurrence of an event. If the posted thread is waiting in thread\_wait, it will be awakened immediately. If it not waiting in thread\_wait, the next call to thread\_wait does not block but returns with success immediately.

Multiple posts to the same thread without an intervening wait by the specified thread will only count as a single post. The posting remains in effect until the indicated thread calls the thread\_wait subroutine upon which the posting gets cleared.

The thread\_wait and the thread\_post subroutine can be used by applications to implement a fast IPC mechanism between threads in different processes.

#### **Parameters**

tid

#### Description

Specifies the thread ID of the thread to be posted.

## **Return Values**

On successful completion, the **thread\_post** subroutine returns a value of **0**. If unsuccessful, a value of **-1** is returned and the global variable **errno** is set to indicate the error.

#### **Error Codes**

Item ESRCH

EPERM

#### Description

This indicated thread is non-existent or the thread has exited or is exiting.

The real or effective user ID does not match the real or effective user ID of the thread being posted, or else the calling process does not have root user authority.

#### Related reference:

"thread\_wait Subroutine" on page 478
"thread\_post\_many Subroutine"

# thread\_post\_many Subroutine Purpose

Posts one or more threads of an event completion.

# Library

Standard C library (libc.a)

## **Syntax**

```
#include <sys/thread.h>
int thread_post_many( nthreads, tidp, erridp)
int nthreads;
tid_t * tidp;
tid_t * erridp;
```

## **Description**

The **thread\_post\_many** subroutine posts one or more threads of the occurrence of the event. The number of threads to be posted is specified by the value of the *nthreads* parameter, while the *tidp* parameter points to an array of thread IDs of threads that need to be posted. The subroutine works just like the **thread\_post** subroutine but can be used to post to multiple threads at the same time.

A maximum of 512 threads can be posted in one call to the thread\_post\_many subroutine.

An optional address to a thread ID field may be passed in the *erridp* parameter. This field is normally ignored by the kernel unless the subroutine fails because the calling process has no permissions to post to any one of the specified threads. In this case, the kernel posts all threads in the array pointed at by the *tidp* parameter up to the first failing thread and fills the *erridp* parameter with the failing thread's ID.

#### **Parameters**

nthreads Specifies the number of threads to be posted.

tidp Specifies the address of an array of thread IDs corresponding to

the list of threads to be posted.

erridp Either NULL or specifies the pointer to a thread ID variable in which the kernel will return the thread ID of the first failing

thread when an errno of EPERM is set.

## **Return Values**

On successful completion, the **thread\_post\_many** subroutine returns a value of **0**. If unsuccessful, a value of **-1** is returned and the global variable **errno** is set to indicate the error.

#### **Error Codes**

The thread\_post\_many subroutine is unsuccessful when one of the following is true:

 Item
 Description

 ESRCH
 None of the indicated threads are existent or they have all exited

or are exiting.

EPERM The real or effective user ID does not match the real or effective

user ID of one or more threads being posted, or else the calling

process does not have root user authority.

The *tidp* parameter points to a location outside of the address

space of the process.

A negative value or a value greater than 512 was was specified

in the *nthreads* parameter.

#### Related reference:

**EFAULT** 

EINVAL.

"thread\_post Subroutine" on page 471

"thread\_wait Subroutine" on page 478

# thread\_self Subroutine Purpose

Returns the caller's kernel thread ID.

## Library

Standard C library (libc.a)

## **Syntax**

#include <sys/thread.h>
tid\_t thread\_self ()

## **Description**

The **thread\_self** subroutine returns the caller's kernel thread ID. The kernel thread ID may be useful for the **bindprocessor** and **ptrace** subroutines. The **ps**, **trace**, and **vmstat** commands also report kernel thread IDs, thus this subroutine can be useful for debugging multi-threaded programs.

The kernel thread ID is unrelated with the thread ID used in the threads library (libpthreads.a) and returned by the pthread\_self subroutine.

#### **Return Values**

The thread\_self subroutine returns the caller's kernel thread ID.

#### Related information:

bindprocessor subroutine pthread\_self subroutine ptrace subroutine

# thread\_setsched Subroutine Purpose

Changes the scheduling policy and priority of a kernel thread.

## Library

Standard C library (libc.a)

## **Syntax**

```
#include <sys/sched.h>
#include <sys/pri.h>
#include <sys/types.h>

int thread_setsched ( tid,  priority,  policy)
tid_t tid;
int priority;
int policy;
```

## **Description**

The **thread\_setsched** subroutine changes the scheduling policy and priority of a kernel thread. User threads (pthreads) have their own scheduling attributes that in some cases allow a pthread to execute on top of multiple kernel threads. Therefore, if the policy or priority change is being granted on behalf of a pthread, then the pthreads contention scope should be **PTHREAD\_SCOPE\_SYSTEM**.

**Note:** Caution must be exercised when using the **thread\_setsched** subroutine, since improper use may result in system hangs. See **sys/pri.h** for restrictions on thread priorities.

## **Parameters**

| Item | Description |
|------|-------------|

tid Specifies the kernel thread ID of the thread whose priority and policy are to be changed.

priority Specifies the priority to use for this kernel thread. The priority parameter is ignored if the policy is being set to

SCHED\_OTHER. The priority parameter must have a value in the range 0 to PRI\_LOW. PRI\_LOW is defined in

sys/pri.h. See sys/pri.h for more information on thread priorities.

policy

Specifies the policy to use for this kernel thread. The policy parameter can be one of the following values, which are defined in sys/sched.h:

#### SCHED\_OTHER

Default operating system scheduling policy.

#### SCHED FIFO

First in-first out scheduling policy.

## SCHED\_FIFO2

Allows a thread that sleeps for a relatively short amount of time to be requeued to the head, rather than the tail, of its priority run queue.

#### SCHED\_FIFO3

Causes threads to be enqueued to the head of their run queues.

#### SCHED\_FIFO4

This is the first in-first out scheduling policy with weak preemption. The existing running thread is not preempted by a higher priority SCHED\_FIFO4 thread unless that thread has a priority that is more than one better than the existing thread.

#### SCHED\_RR

Round-robin scheduling policy.

## **Return Values**

Upon successful completion, the **thread\_setsched** subroutine returns a value of zero. If the **thread\_setsched** subroutine is unsuccessful, a value of -1 is returned and the **errno** global variable is set to indicate the error.

#### **Error Codes**

The thread\_setsched subroutine is unsuccessful if one or more of the following is true:

Item Description

ESRCH The kernel thread id *tid* is invalid. EINVAL The policy or priority is invalid.

**EPERM** The caller does not have enough privilege to change the policy or priority.

# thread\_sigsend Subroutine

#### **Purpose**

Sends a signal to the specified thread.

## Library

Standard C library (libc.a)

## **Syntax**

```
#include <sys/thread.h>
```

```
int thread_sigsend (tid, signal)
tid_t tid;
int signal;
```

# **Description**

The **thread\_sigsend** subroutine allows a thread in one process to send a signal to a specific thread in the same or another process. If a value of -1 is passed in the tid parameter field, the signal will be delivered to the calling thread.

The thread to receive the signal is identified by the kernel thread ID which has global scope. This can be obtained by the application using the **thread\_self** system call. Only 1:1 thread mode is supported. The result for M:N thread mode is undefined.

Sending a signal number of 0 will cause only error checking to be performed. No signal be delivered to the target thread.

The effect of a signal will be same as in the case of kill() or  $pthread\_kill()$  system calls, as explained in the **sigaction** section available at the *IBM Power Systems*  $^{\text{TM}}$  servers and AIX Information Center.

To send a signal to a thread in another process, the real or the effective user ID of the sending process must match the real or effective user ID of the receiving process. Alternatively, if the sending process has root user authority or the **ACT\_P\_SIGPRIV** privilege, the sending process may send a signal to any thread. In case of insufficient privileges, an **EPERM** is returned in the global *errno* variable.

#### **Parameters**

tid Identifier of thread that will receive the signal. A value of -1 will cause the signal to be delivered to the calling thread.

signal The effect of a signal will be same as in the case of kill() or pthread\_kill() system calls, as explained in the **sigaction** section available at the *IBM Power Systems servers and AIX Information Center*.

## **Return Values**

- 0 The thread\_sigsend was successful.
- -1 The thread\_sigsend was unsuccessful. Global variable errno is set to indicate the error.

## **Error Codes**

## **EPERM**

The thread issuing the signal does not have sufficient privileges to send the signal to the target thread.

#### **ESRCH**

The target thread could not be found.

## **EINVAL**

Invalid signal number.

## **Example**

```
mykill.c:
#include <sys/thread.h>
#include <sys/signal.h>
int main(int argc, char *argv[])
{
    int rc, sig;
    tid_t tid;
    if (argc < 3) {
        printf("Syntax: %s <tid> <signo>\n", argv[0]);
        exit(0);
}
```

```
tid = atoi(argv[1]);
    sig = atoi(argv[2]);
    if (thread_sigsend(tid, signo) == -1)
       perror("thread_sigsend returned error");
       printf("Sent signal %d to thread %d\n", sig, tid);
mythread.c:
#include <stdio.h>
#include <signal.h>
#include <pthread.h>
void *thread func(void *);
void sighand(int signo)
      printf("-- Received signal %d in thread %d\n",
      signo, thread self());
int main(int argc, char *argv[])
    int rc,i,signo;
    pthread t *ptid;
    struct sigaction actions;
    int numthreads;
    if (argc < 3) {
       printf("Syntax: %s <numthreads> <signo>\n", argv[0]);
       exit(0);
    numthreads = atoi(argv[1]);
        if (numthreads < 1)
        numthreads = 1;
    signo = atoi(argv[2]);
    ptid = (pthread_t *)calloc(1,
    numthreads*sizeof(pthread_t));
    pthread init();
    memset(&actions, 0, sizeof(actions));
    sigemptyset(&actions.sa mask);
    actions.sa_flags = 0;
    actions.sa_handler = sighand;
    rc = sigaction(signo,&actions,NULL);
    for (i=0; i<numthreads; i++)
        rc = pthread_create(&ptid[i],NULL,thread_func, NULL);
           if (rc != 0) {
               printf("pthread create func1 failed. rc =
                  %d\n",rc);
                  exit(-1);
    for (i=0; i<numthreads; i++)</pre>
       pthread join(ptid[i],NULL);
    free(ptid);
void *thread func(void *p)
    int rc;
    tid t tid = thread self();
    printf("Thread %d started\n", tid);
    rc = sleep(20);
    if (rc != 0) {
       printf("tid %d woken up with rc %d, errno %d\n",
          tid, rc, errno);
       eturn NULL;
       printf("tid %d completed sleep\n", tid);
       pthread_exit(NULL);
Output:
# ./mythread 3 30 &
[1] 192734
```

Thread 684281 started
Thread 786593 started
Thread 1101959 started
# ./mykill 786593
Sent signal 30 to 786593
-- Received signal 30 in thread 786593
tid 786593 woken up with rc 15, errno 0
# ./mykill 684281
Sent signal 30 to 684281
-- Received signal 30 in thread 684281
tid 684281 woken up with rc 9, errno 0
# tid 1101959 completed sleep

# thread\_wait Subroutine Purpose

Suspends the thread until it receives a post or times out.

## Library

Standard C library (libc.a)

## **Syntax**

```
#include <sys/thread.h>
int thread_wait( timeout)
int timeout;
```

## Description

The **thread\_wait** subroutine allows a thread to wait or block until another thread posts it with the **thread\_post** or the **thread\_post\_many** subroutine or until the time limit specified by the *timeout* value expires. It returns immediately if there is a pending post for this thread or if a *timeout* value of 0 is specified.

If the event for which the thread is waiting and for which it will be posted will occur only in the future, the **thread\_wait** subroutine may be called with a *timeout* value of **0** to clear any pending posts.

The **thread\_wait** and the **thread\_post** subroutine can be used by applications to implement a fast IPC mechanism between threads in different processes.

#### **Parameters**

**Item** timeout

#### Description

Specifies the maximum length of time, in milliseconds, to wait for a posting. If the *timeout* parameter value is **-1**, the **thread\_wait** subroutine does not return until a posting actually occurs. If the value of the *timeout* parameter is **0**, the **thread\_wait** subroutine does not wait for a post to occur but returns immediately, even if there are no pending posts. For a non-privileged user, the minimum *timeout* value is 10 msec and any value less than that is automatically increased to 10 msec.

## **Return Values**

On successful completion, the **thread\_wait** subroutine returns a value of **0**. The **thread\_wait** subroutine completes successfully if there was a pending post or if the calling thread was posted before the time limit specified by the *timeout* parameter expires.

A return value of THREAD\_WAIT\_TIMEDOUT indicates that the thread\_wait subroutine timed out.

If unsuccessful, a value of -1 is returned and the global variable errno is set to indicate the error.

## **Error Codes**

The thread\_wait subroutine is unsuccessful when one of the following is true:

Item Description

EINTR This subroutine was terminated by receipt of a signal. ENOMEM There is not enough memory to allocate a timer

#### Related reference:

"thread\_post Subroutine" on page 471

"thread\_post\_many Subroutine" on page 472

# thrd\_create Subroutine Purpose

This subroutine creates a thread.

## Library

Standard C Library (libc.a)

## **Syntax**

#include <threads.h>

int thrd\_create(thrd\_t \*thr, thrd\_start\_t func, void \*arg);

## Description

The **thrd\_create** subroutine creates a new thread by running the **func(arg)** subroutine. If the **thrd\_create** subroutine succeeds, it sets the object specified by the thr parameter to the identifier of the newly created thread.

#### Notes:

- A thread's identifier can be reused for a different thread after the original thread is exited and the thread is detached or joined to another thread.
- The completion of the **thrd\_create** subroutine synchronizes with the starting of the new thread.

#### **Parameters**

#### status

| Item | Description                                                   |
|------|---------------------------------------------------------------|
| thr  | Holds the identifier of the newly created thread.             |
| func | Specifies the subroutine that is used to create a new thread. |
| arg  | Specifies the argument to the <b>func()</b> subroutine.       |

## **Return Values**

The **thrd\_create** subroutine returns **thrd\_success** on success, **thrd\_nomem** if no memory is allocated for the thread that is requested, or **thrd\_error** if the request is not completed.

#### **Files**

Item Description

threads.h Standard macros, data types, and subroutines are defined by the threads.h file.

#### Related reference:

"thrd current Subroutine"

"thrd\_detach Subroutine" on page 481

"thrd\_equal Subroutine" on page 482

"thrd\_exit Subroutine" on page 483

"thrd\_join Subroutine" on page 484

"thrd\_sleep Subroutine" on page 485

"thrd\_yield Subroutine" on page 486

"tss\_create Subroutine" on page 547

"tss\_delete Subroutine" on page 548

"tss\_get Subroutine" on page 549

"tss\_set Subroutine" on page 550

#### Related information:

cnd\_broadcast, cnd\_destroy, cnd\_init, cnd\_signal, cnd\_timedwait and cnd\_wait Subroutine mtx\_destroy, mtx\_init, mtx\_lock, mtx\_timedlock, mtx\_trylock, and mtx\_unlock Subroutine

# thrd\_current Subroutine Purpose

This subroutine identifies the thread that is being requested.

# Library

Standard C Library (libc.a)

## **Syntax**

#include <threads.h>
thrd\_t thrd\_current(void);

## Description

The **thrd\_current** subroutine identifies the thread that is being requested.

#### **Parameters**

None

## **Return Values**

The **thrd\_current** subroutine returns the identifier of the thread that is being requested.

threads.h

#### Description

Standard macros, data types, and subroutines are defined by the threads.h file.

#### Related reference:

"thrd\_create Subroutine" on page 479

"thrd\_detach Subroutine"

"thrd\_equal Subroutine" on page 482

"thrd\_exit Subroutine" on page 483

"thrd\_join Subroutine" on page 484

"thrd\_sleep Subroutine" on page 485

"thrd\_yield Subroutine" on page 486

"tss\_create Subroutine" on page 547

"tss\_delete Subroutine" on page 548

"tss\_get Subroutine" on page 549

"tss\_set Subroutine" on page 550

## Related information:

cnd\_broadcast, cnd\_destroy, cnd\_init, cnd\_signal, cnd\_timedwait and cnd\_wait Subroutine mtx\_destroy, mtx\_init, mtx\_lock, mtx\_timedlock, mtx\_trylock, and mtx\_unlock Subroutine

# thrd\_detach Subroutine Purpose

This subroutine detaches the thr thread.

## Library

Standard C Library (libc.a)

## **Syntax**

#include <threads.h>
int thrd detach(thrd t thr);

#### Description

The **thrd\_detach** subroutine instructs the operating system to return any resources that are allocated to the thread identified by the thr parameter during the thread termination. The thread that is identified by the thr parameter is not a previously detached thread or a joined thread with another thread.

## **Parameters**

| Item | Description                                       |
|------|---------------------------------------------------|
| thr  | Holds the identifier of the newly created thread. |

## **Return Values**

The **thrd\_detach** subroutine returns **thrd\_success** on successful completion or it returns **thrd\_error** if the request does not complete.

threads.h

#### Description

Standard macros, data types, and subroutines are defined by the threads.h file.

#### Related reference:

"thrd\_create Subroutine" on page 479

"thrd\_current Subroutine" on page 480

"thrd\_equal Subroutine"

"thrd\_exit Subroutine" on page 483

"thrd\_join Subroutine" on page 484

"thrd\_sleep Subroutine" on page 485

"thrd\_yield Subroutine" on page 486

"tss\_create Subroutine" on page 547

"tss\_delete Subroutine" on page 548

"tss\_get Subroutine" on page 549

"tss\_set Subroutine" on page 550

## Related information:

cnd\_broadcast, cnd\_destroy, cnd\_init, cnd\_signal, cnd\_timedwait and cnd\_wait Subroutine mtx\_destroy, mtx\_init, mtx\_lock, mtx\_timedlock, mtx\_trylock, and mtx\_unlock Subroutine

# thrd\_equal Subroutine Purpose

This subroutine compares two threads.

## Library

Standard C Library (libc.a)

## **Syntax**

```
#include <threads.h>
int thrd_equal(thrd_t thr0, thrd_t thr1);
```

## **Description**

The **thrd\_equal** subroutine determines whether the thread identified by the thr0 parameter refers to the thread identified by the thr1 parameter.

#### **Parameters**

| Item | Description                                 |
|------|---------------------------------------------|
| thr0 | Refers to the first thread to be compared.  |
| thr1 | Refers to the second thread to be compared. |

## **Return Values**

The **thrd\_equal** subroutine returns zero if the thr0 thread and the thr1 thread refer to different threads. Otherwise, the **thrd\_equal** subroutine returns a nonzero value.

threads.h

#### Description

Standard macros, data types, and subroutines are defined by the threads.h file.

#### Related reference:

"thrd\_create Subroutine" on page 479

"thrd\_current Subroutine" on page 480

"thrd\_detach Subroutine" on page 481

"thrd exit Subroutine"

"thrd\_join Subroutine" on page 484

"thrd\_sleep Subroutine" on page 485

"thrd\_yield Subroutine" on page 486

"tss\_create Subroutine" on page 547

"tss\_delete Subroutine" on page 548

"tss\_get Subroutine" on page 549

"tss\_set Subroutine" on page 550

## Related information:

cnd\_broadcast, cnd\_destroy, cnd\_init, cnd\_signal, cnd\_timedwait and cnd\_wait Subroutine mtx\_destroy, mtx\_init, mtx\_lock, mtx\_timedlock, mtx\_trylock, and mtx\_unlock Subroutine

# thrd\_exit Subroutine Purpose

This subroutine ends the thread from running.

## Library

Standard C Library (libc.a)

## **Syntax**

#include <threads.h>

\_Noreturn void thrd\_exit(int res);

## **Description**

The thrd\_exit subroutine ends the calling thread from running and sets its result code to res.

The program ends normally after the last thread is stopped. The behavior is the same as if the program called the **exit** subroutine with the **EXIT\_SUCCESS** status when the thread ends.

#### **Parameters**

| I | tem | Description                                  |
|---|-----|----------------------------------------------|
| r | es  | Holds the result code of the calling thread. |

## **Return Values**

The **thrd\_exit** subroutine returns no value.

#### Item threads.h

#### Description

Standard macros, data types, and subroutines are defined by the threads.h file.

#### Related reference:

"thrd\_create Subroutine" on page 479

"thrd\_current Subroutine" on page 480

"thrd\_detach Subroutine" on page 481

"thrd\_equal Subroutine" on page 482

"thrd\_join Subroutine"

"thrd\_sleep Subroutine" on page 485

"thrd\_yield Subroutine" on page 486

"tss\_create Subroutine" on page 547

"tss\_delete Subroutine" on page 548

"tss\_get Subroutine" on page 549

"tss\_set Subroutine" on page 550

## Related information:

cnd\_broadcast, cnd\_destroy, cnd\_init, cnd\_signal, cnd\_timedwait and cnd\_wait Subroutine mtx\_destroy, mtx\_init, mtx\_lock, mtx\_timedlock, mtx\_trylock, and mtx\_unlock Subroutine

# thrd\_join Subroutine Purpose

This subroutine joins the thread that is identified by the **thr** parameter and updates the **res** parameter with the results.

## Library

Standard C Library (libc.a)

#### **Syntax**

#include <threads.h>
int thrd\_join(thrd\_t thr, int \*res);

## **Description**

The **thrd\_join** subroutine joins the thread that is identified by the **thr** parameter with the current thread by blocking until the other thread is stopped. If the **res** parameter is not a null pointer, it stores the thread's result code in the integer specified by the **res** parameter. The ending of the other thread is synchronized with the completion of the **thrd\_join** subroutine. The thread that is identified by the **thr** parameter is not previously detached or joined with another thread.

## **Parameters**

| Item | Description                                                                  |
|------|------------------------------------------------------------------------------|
| thr  | Specifies the thread that must be joined with the current thread.            |
| res  | Holds the thread's result code if the value specified is not a null pointer. |

#### **Return Values**

The **thrd\_join** subroutine returns **thrd\_success**on successful completion or it returns **thrd\_error** if the request is not completed.

#### **Files**

Item Description

threads.h Standard macros, data types, and subroutines are defined by the threads.h file.

#### Related reference:

"thrd\_create Subroutine" on page 479

"thrd\_current Subroutine" on page 480

"thrd\_detach Subroutine" on page 481

"thrd\_equal Subroutine" on page 482

"thrd\_exit Subroutine" on page 483

"thrd\_sleep Subroutine"

"thrd\_yield Subroutine" on page 486

"tss\_create Subroutine" on page 547

"tss\_delete Subroutine" on page 548

"tss\_get Subroutine" on page 549

"tss\_set Subroutine" on page 550

## Related information:

cnd\_broadcast, cnd\_destroy, cnd\_init, cnd\_signal, cnd\_timedwait and cnd\_wait Subroutine mtx\_destroy, mtx\_init, mtx\_lock, mtx\_timedlock, mtx\_trylock, and mtx\_unlock Subroutine

# thrd\_sleep Subroutine Purpose

This subroutine causes the thread to sleep or pause until a time interval duration elapses.

## Library

Standard C Library (libc.a)

## **Syntax**

#include <threads.h>

int thrd\_sleep(const struct timespec \*duration, struct timespec \*remaining);

## **Description**

The **thrd\_sleep** subroutine suspends running of the calling thread until either the interval specified by the **duration** parameter elapses or a signal which is not being ignored, is received. If interrupted by a signal and the **remaining** argument is not null, the amount of remaining time (the requested interval minus the time actually slept) is stored in the interval it points to. The **duration** and **remaining** arguments potentially point to the same object. The suspension time is longer than requested because the interval is rounded up to an integer multiple of the sleep resolution or because of the scheduling of other activities by the system. However, when the thread is interrupted by a signal, the suspension time is not less than the specified time, as measured by the **TIME\_UTC** system clock .

## **Parameters**

| Item      | Description                                                                                                    |
|-----------|----------------------------------------------------------------------------------------------------|
|           | Specifies the number of time intervals for which (or until a signal is received) a calling thread is suspended. |
| remaining | Specifies the amount of remaining time (the requested interval minus the time actually slept).                  |

## **Return Values**

The **thrd\_sleep** subroutine returns zero if the requested time elapses. The **thrd\_sleep** subroutine returns -1 if it is interrupted by a signal. The **thrd\_sleep** subroutine returns a negative value if it fails to complete.

## **Files**

Item Description

threads.h Standard macros, data types, and subroutines are defined by the threads.h file.

## Related reference:

"thrd\_create Subroutine" on page 479

"thrd\_current Subroutine" on page 480

"thrd\_detach Subroutine" on page 481

"thrd\_equal Subroutine" on page 482

"thrd\_exit Subroutine" on page 483

"thrd\_join Subroutine" on page 484

"thrd\_yield Subroutine"

"tss\_create Subroutine" on page 547

"tss\_delete Subroutine" on page 548

"tss\_get Subroutine" on page 549

"tss\_set Subroutine" on page 550

## Related information:

cnd\_broadcast, cnd\_destroy, cnd\_init, cnd\_signal, cnd\_timedwait and cnd\_wait Subroutine mtx\_destroy, mtx\_init, mtx\_lock, mtx\_timedlock, mtx\_trylock, and mtx\_unlock Subroutine

# thrd\_yield Subroutine Purpose

This subroutine yields to other threads and allows them to run first.

## Library

Standard C Library (libc.a)

## **Syntax**

#include <threads.h>
void thrd\_yield(void);

## **Description**

The thrd\_yield subroutine allows other threads to run, even if the current thread continues to run.

#### **Parameters**

None

## **Return Values**

The **thrd\_yield** subroutine returns no value.

## **Files**

Item Description

threads.h Standard macros, data types, and subroutines are defined by the threads.h file.

#### Related reference:

"thrd\_create Subroutine" on page 479

"thrd\_current Subroutine" on page 480

"thrd\_detach Subroutine" on page 481

"thrd\_equal Subroutine" on page 482

"thrd\_exit Subroutine" on page 483

"thrd\_join Subroutine" on page 484

"thrd\_sleep Subroutine" on page 485

"tss\_create Subroutine" on page 547

"tss\_delete Subroutine" on page 548

"tss\_get Subroutine" on page 549

"tss\_set Subroutine" on page 550

## Related information:

cnd\_broadcast, cnd\_destroy, cnd\_init, cnd\_signal, cnd\_timedwait and cnd\_wait Subroutine mtx\_destroy, mtx\_init, mtx\_lock, mtx\_timedlock, mtx\_trylock, and mtx\_unlock Subroutine

# tmpfile Subroutine Purpose

Creates a temporary file.

## Library

Standard C Library (libc.a)

## **Syntax**

#include <stdio.h>

FILE \*tmpfile ( )

## **Description**

The **tmpfile** subroutine creates a temporary file and opens a corresponding stream. The file is opened for update. The temporary file is automatically deleted when all references (links) to the file have been closed.

The stream refers to a file which has been unlinked. If the process ends in the period between file creation and unlinking, a permanent file may remain.

## **Return Values**

The **tmpfile** subroutine returns a pointer to the stream of the file that is created if the call is successful. Otherwise, it returns a null pointer and sets the **errno** global variable to indicate the error.

#### **Error Codes**

The **tmpfile** subroutine fails if one of the following occurs:

Item Description

**EINTR** A signal was caught during the **tmpfile** subroutine.

EMFILE The number of file descriptors currently open in the calling process is already equal to OPEN\_MAX.

**ENFILE** The maximum allowable number of files is currently open in the system.

**ENOSPEC** The directory or file system which would contain the new file cannot be expanded.

#### Related reference:

"tmpnam or tempnam Subroutine"

"unlink or unlinkat Subroutine" on page 573

"tmpnam or tempnam Subroutine"

## Related information:

fopen, freopen, fdopen mktemp subroutine

Files, Directories, and File Systems for Programmers

# tmpnam or tempnam Subroutine Purpose

Constructs the name for a temporary file.

## Library

Standard C Library (libc.a)

## **Syntax**

```
#include <stdio.h>
char *tmpnam ( String)
char *String;

char *tempnam ( Directory, FileXPointer)
const char *Directory, *FileXPointer;
```

## **Description**

**Attention:** The **tmpnam** and **tempnam** subroutines generate a different file name each time they are called. If called more than 16,384 (**TMP\_MAX**) times by a single process, these subroutines recycle previously used names.

The **tmpnam** and the **tempnam** subroutines generate file names for temporary files. The **tmpnam** subroutine generates a file name using the path name defined as **P\_tmpdir** in the **stdio.h** file.

Files created using the **tmpnam** subroutine reside in a directory intended for temporary use. The file names are unique. The application must create and remove the file.

The **tempnam** subroutine enables you to define the directory. The *Directory* parameter points to the name of the directory in which the file is to be created. If the *Directory* parameter is a null pointer or points to a string that is not a name for a directory, the path prefix defined as **P\_tmpdir** in the **stdio.h** file is used. For an application that has temporary files with initial letter sequences, use the *FileXPointer* parameter to define the sequence. The *FileXPointer* parameter (a null pointer or a string of up to 5 bytes) is used as the beginning of the file name.

Between the time a file name is created and the file is opened, another process can create a file with the same name. Name duplication is unlikely if the other process uses these subroutines or the **mktemp** subroutine, and if the file names are chosen to avoid duplication by other means.

#### **Parameters**

| Item<br>String | <b>Description</b> Specifies the address of an array of at least the number of bytes specified by <b>L_tmpnam</b> , a constant defined in the <b>stdio.h</b> file.                                                                                                    |
|----------------|----------------------------------------------------------------------------------------------------|
|                | If the <i>String</i> parameter has a null value, the <b>tmpnam</b> subroutine places its result into an internal static area and returns a pointer to that area. The next call to this subroutine destroys the contents of the area.                                                                                                    |
|                | If the <i>String</i> parameter's value is not null, the <b>tmpnam</b> subroutine places its results into the specified array and returns the value of the <i>String</i> parameter.                                                                                                    |
| Directory      | Points to the path name of the directory in which the file is to be created.                                                                                                    |
|                | The <b>tempnam</b> subroutine controls the choice of a directory. If the <i>Directory</i> parameter is a null pointer or points to a string that is not a path name for an appropriate directory, the path name defined as <b>P_tmpdir</b> in the <b>stdio.h</b> file is used. If that path name is not accessible, the <b>/tmp</b> directory is used. You can bypass the selection of a path name by providing an environment variable, <b>TMPDIR</b> , in the user's environment. The value of the <b>TMPDIR</b> environment variable is a path name for the desired temporary-file directory. |
| FileXPointer   | A pointer to an initial character sequence with which the file name begins. The <i>FileXPointer</i> parameter value can be a null pointer, or it can point to a string of characters to be used as the first characters of the temporary-file name. The number of characters allowed is file system dependent, but 5 bytes is the maximum allowed.                                                                                                    |

## **Return Values**

Upon completion, the **tempnam** subroutine allocates space for the string using the **malloc** subroutine, puts the generated path name in that space, and returns a pointer to the space. Otherwise, it returns a null pointer and sets the **errno** global variable to indicate the error. The pointer returned by **tempnam** may be used in the **free** subroutine when the space is no longer needed.

## **Error Codes**

The tempnam subroutine returns the following error code if unsuccessful:

Item Description

**ENOMEM** Insufficient storage space is available.

**ENINVAL** Indicates an invalid *string* value.

#### Related reference:

"tmpfile Subroutine" on page 487

"unlink or unlinkat Subroutine" on page 573

#### Related information:

fopen, freopen, fdopen
malloc, free, realloc, calloc, mallopt, mallinfo, or alloca
mktemp or mkstemp
openx, open, creat
environment subroutine
Files, Directories, and File Systems for Programmers
Input and Output Handling Programmer's Overview

# towctrans, or towctrans\_I Subroutine Purpose

Character transliteration.

## Library

Standard library (libc.a)

## **Syntax**

```
#include <wctype.h>
wint_t towctrans (wint_t wc, wctrans_t desc);
wint_t towctrans_l (wint t wc, wctrans t desc, locale t Locale);
```

## **Description**

The **towctrans** and **towctrans**\_1 functions transliterates the wide-character code wc using the mapping described by desc. The current setting of the LC\_CTYPE category in the current locale of the process or in the locale represented by *Locale*, respectively, should be the same as during the call to **wctrans** or **wctrans**\_1 that returned the value *desc*. If the value of *desc* is invalid (that is, not obtained by a call to **wctrans** or *desc* is invalidated by a subsequent call to **setlocale** that has affected category LC\_CTYPE or not obtained by a call to *wctrans*\_l with the same locale object *Locale*) the result is implementation-dependent.

#### **Return Values**

If successful, the **towctrans**, and **towctrans**\_1 functions return the mapped value of wc using the mapping described by *desc*. Otherwise it returns *wc* unchanged.

## **Error Codes**

The **towctrans**, and **towctrans\_1** function may fail if:

EINVAL desc contains an invalid transliteration descriptor.

#### Related reference:

"towlower\_1 Subroutine"

"towupper, or towupper\_l Subroutine" on page 492

"wctrans, or wctrans\_1 Subroutine" on page 631

## Related information:

wctype.h subroutine

# towlower, or towlower\_I Subroutine Purpose

Converts an uppercase wide character to a lowercase wide character.

## Library

Standard C Library (libc.a)

## **Syntax**

#include <wchar.h>

wint\_t towlower ( WC) wint\_t WC;

wint\_t towlower\_l( WC,Locale) wint\_t WC; locale\_t Locale;

# **Description**

The **towlower** subroutine converts the uppercase wide character specified by the *WC* parameter into the corresponding lowercase wide character. The **LC\_CTYPE** category affects the behavior of the **towlower** subroutine.

The **towlower\_1** subroutine is same as the **towlower** routine, except that the locale data used is from the locale represented by *Locale*.

#### **Parameters**

Item Description

WC Specifies the wide character to convert to lowercase.

Locale Specifies the locale in which character has to be converted.

## **Return Values**

If the WC parameter contains an uppercase wide character that has a corresponding lowercase wide character, that wide character is returned. Otherwise, the WC parameter is returned unchanged.

#### Related reference:

"towctrans, or towctrans\_l Subroutine" on page 490

"setlocale Subroutine" on page 214

"towupper, or towupper\_l Subroutine" on page 492

"wctype, wctype\_l, or get\_wctype Subroutine" on page 631

#### Related information:

iswalnum subroutine

iswctype subroutine Subroutines, Example Programs, and Libraries National Language Support Overview Wide Character Classification Subroutines

# towupper, or towupper\_I Subroutine Purpose

Converts a lowercase wide character to an uppercase wide character.

# Library

Standard C Library (libc.a)

## **Syntax**

#include <wchar.h>

wint\_t towupper ( WC) wint\_t WC;

wint\_t towupper\_1 ( WC, Locale) wint\_t WC; locale\_t Locale;

## **Description**

The **towupper** subroutine converts the lowercase wide character specified by the *WC* parameter into the corresponding uppercase wide character. The **LC\_CTYPE** category affects the behavior of the **towupper** subroutine.

The **towupper\_l** subroutine is same as the **towupper** subroutine, except that the locale data used is from the locale represented by *Locale*.

## **Parameters**

Item Description

WC Specifies the wide character to convert to uppercase.

Locale Specifies the locale in which character has to be converted.

## **Return Values**

If the WC parameter contains a lowercase wide character that has a corresponding uppercase wide character, that wide character is returned. Otherwise, the WC parameter is returned unchanged.

## Related reference:

"towctrans, or towctrans\_l Subroutine" on page 490

"towlower, or towlower\_l Subroutine" on page 491

"setlocale Subroutine" on page 214

"wctype, wctype\_l, or get\_wctype Subroutine" on page 631

# Related information:

iswalnum subroutine

Subroutines Overview

# t rcvreldata Subroutine **Purpose**

Receive an orderly release indication or confirmation containing user data.

## Library

# **Syntax**

```
#include <xti.h>
int t rcvreldata(
    int fd,
   struct t_discon *discon)
```

## **Description**

This function is used to receive an orderly release indication for the incoming direction of data transfer and to retrieve any user data sent with the release. The argument fd identifies the local transport endpoint where the connection exists, and discon points to a t\_discon structure containing the following members:

```
struct netbuf udata;
int reason;
int sequence;
```

After receipt of this indication, the user may not attempt to receive more data via t rcv or t rcvv ("t rcvv Subroutine" on page 494). Such an attempt will fail with t\_error set to [TOUTSTATE]. However, the user may continue to send data over the connection if t\_sndrel or t\_sndreldata ("t\_sndreldata Subroutine" on page 501) has not been called by the user.

The field reason specifies the reason for the disconnection through a protocol-dependent reason code, and udata identifies any user data that was sent with the disconnection; the field sequence is not used.

If a user does not care if there is incoming data and does not need to know the value of reason, discon may be a null pointer, and any user data associated with the disconnection will be discarded.

If discon->udata.maxlen is greater than zero and less than the length of the value, t\_rcvreldata fails with t\_errno set to [TBUFOVFLW].

This function is an optional service of the transport provider, only supported by providers of service type T\_COTS\_ORD. The flag T\_ORDRELDATA in the *info->flag* field returned by t\_open or t\_getinfo indicates that the provider supports orderly release user data; when the flag is not set, this function behaves as t\_rcvrel and no user data is returned.

This function may not be available on all systems.

| Parameters | Before call  | After call |
|------------|--------------|------------|
| fd         | x            | /          |
| discon->   | udata.maxlen | x          |
| discon->   | udata.len    | /          |
| discon->   | udata.buf    | ?          |
| discon->   | reason       | /          |
| discon->   | sequence     | /          |

## **Valid States**

T\_DATAXFER, T\_OUTREL

#### **Return Values**

Upon successful completion, a value of 0 is returned. Otherwise, a value of -1 is returned and **t\_errno** is set to indicate an error.

#### **Error Codes**

On failure, the **t\_errno** subroutine is set to one of the following:

#### **TBADF**

The specified file descriptor does not refer to a transport endpoint.

#### **TBUFOVFLW**

The number of bytes allocated for incoming data (maxlen) is greater than 0 but not sufficient to store the data, and the disconnection information to be returned in discon will be discarded. The provider state, as seen by the user, will be changed as if the data was successfully retrieved.

## TLOOK

An asynchronous event has occurred on this transport endpoint and requires immediate attention.

#### **TNOREL**

No orderly release indication currently exists on the specified transport endpoint.

#### **TNOTSUPPORT**

Orderly release is not supported by the underlying transport provider.

## **TOUTSTATE**

The communications endpoint referenced by **fd** is not in one of the states in which a call to this function is valid.

#### **TPROTO**

This error indicates that a communication problem has been detected between XTI and the transport provider for which there is no other suitable XTI error (**t\_erroo**).

#### **TSYSERR**

A system error has occurred during execution of this function.

## Related reference:

"t\_sndreldata Subroutine" on page 501

## Related information:

t\_getinfo subroutine

t\_open subroutine

t\_rcvrel subroutine

t sndrel subroutine

## t rcvv Subroutine

## **Purpose**

Receive data or expedited data sent over a connection and put the data into one or more non-contiguous buffers.

## Library

libxti.\*

#### **Syntax**

```
#include <xti.h>
```

int t rcvv (int fd, struct t iovec \*iov, unsigned int iovcount, int \*flags);

## **Description**

This function receives either normal or expedited data. The argument *fd* identifies the local transport endpoint through which data will arrive, *iov* points to an array of buffer address/buffer size pairs (*iov\_base*, *iov\_len*). The **t\_rcvv** function receives data into the buffers specified by *iov[0].iov\_base*, *iov[1].iov\_base*, through *iov[iovcount-1].iov\_base*, always filling one buffer before proceding to the next.

**Note:** The limit on the total number of bytes available in all buffers passed (that is, iov(0).iov\_len + . . + iov(iovcount-1).iov\_len) may be constrained by implementation limits. If no other constraint applies, it will be limited by [INT\_MAX]. In practice, the availability of memory to an application is likely to impose a lower limit on the amount of data that can be sent or received using scatter/gather functions.

The argument *iovcount* contains the number of buffers which is limited to T\_IOV\_MAX (an implementation-defined value of at least 16). If the limit is exceeded, the function will fail with [TBADDATA].

The argument flags may be set on return from **t\_rcvv** and specifies optional flags as described below.

By default, **t\_rcvv** operates in synchronous mode and will wait for data to arrive if none is currently available. However, if O\_NONBLOCK is set (via **t\_open** or **fcntl**, **t\_rcvv** will execute in asynchronous mode and will fail if no data is available (see [TNODATA] below).

On return from the call, if T\_MORE is set in flags, this indicates that there is more data, and the current transport service data unit (TSDU) or expedited transport service data unit (ETSDU) must be received in multiple t\_rcvv or t\_rcv calls. In the asynchronous mode, or under unusual conditions (for example, the arrival of a signal or T\_EXDATA event), the T\_MORE flag may be set on return from the t\_rcvv call even when the number of bytes received is less than the total size of all the receive buffers. Each t\_rcvv with the T\_MORE flag set indicates that another t\_rcvv must follow to get more data for the current TSDU. The end of the TSDU is identified by the return of a t\_rcvv call with the T\_MORE flag not set. If the transport provider does not support the concept of a TSDU as indicated in the info argument on return from t\_open ort\_getinfo , the T\_MORE flag is not meaningful and should be ignored. If the amount of buffer space passed in iov is greater than zero on the call to t\_rcvv, then t\_rcvv will return 0 only if the end of a TSDU is being returned to the user.

On return, the data is expedited if T\_EXPEDITED is set in flags. If T\_MORE is also set, it indicates that the number of expedited bytes exceeded nbytes, a signal has interrupted the call, or that an entire ETSDU was not available (only for transport protocols that support fragmentation of ETSDUs). The rest of the ETSDU will be returned by subsequent calls to **t\_rcvv** which will return with T\_EXPEDITED set in flags. The end of the ETSDU is identified by the return of a **t\_rcvv** call with T\_EXPEDITED set and T\_MORE cleared. If the entire ETSDU is not available it is possible for normal data fragments to be returned between the initial and final fragments of an ETSDU.

If a signal arrives, **t\_rcvv** returns, giving the user any data currently available. If no data is available, **t\_rcvv** returns -1, sets **t\_errno** to [TSYSERR] and errno to [EINTR]. If some data is available, **t\_rcvv** returns the number of bytes received and T\_MORE is set in flags.

In synchronous mode, the only way for the user to be notified of the arrival of normal or expedited data is to issue this function or check for the T\_DATA or T\_EXDATA events using the **t\_look** function. Additionally, the process can arrange to be notified via the EM interface.

| Parameters               | Before call | After call |
|--------------------------|-------------|------------|
| fd                       | X           | /          |
| iov                      | X/          |            |
| iovcount                 | X           | /          |
| iov[0].iov_base          | X(/)        | =(X)       |
| iov[0].iov_len           | X           | =          |
|                          |             |            |
| iov[iovcount-1].iov_base | X(/)        | =(X)       |
| iov[iovcount-1].iov_len  | X           | =          |

## **Return Values**

On successful completion, **t\_rcvv** returns the number of bytes received. Otherwise, it returns -1 on failure and **t\_errno** is set to indicate the error.

## **Error Codes**

On failure, t\_errno is set to one of the following:

Item Description

**TBADDATA** iovcount is greater than T\_IOV\_MAX.

**TBADF** The specified file descriptor does not refer to a transport endpoint.

TLOOK An asynchronous event has occurred on this transport endpoint and requires immediate attention.

TNODATA O\_NONBLOCK was set, but no data is currently available from the transport provider.

**TNOTSUPPORT** This function is not supported by the underlying transport provider.

TOUTSTATE The communications endpoint referenced by fd is not in one of the states in which a call to this function is

valid.

TPROTO This error indicates that a communication problem has been detected between XTI and the transport

provider for which there is no other suitable XTI error (t\_errno).

TSYSERR A system error has occurred during execution of this function.

## Related reference:

"t\_sndv Subroutine" on page 498

"t\_sysconf Subroutine" on page 505

## Related information:

fcntl subroutine

t\_getinfo subroutine

t look subroutine

t\_open subroutine

t\_rcv subroutine

t snd subroutine

# t\_rcvvudata Subroutine Purpose

Receive a data unit into one or more noncontiguous buffers.

## Library

Standard library (libxti.a)

## **Syntax**

```
#include <xti.h>
int t_rcvvudata (
    int fd, struct t unitdata *unitdata, struct t iovec *iov,unsigned int iovcount, int *flags)
```

#### **Description**

This function is used in connectionless mode to receive a data unit from another transport user. The argument **fd** identifies the local transport endpoint through which data will be received, **unitdata** holds information associated with the received data unit, **iovcount** contains the number of non-contiguous udata buffers which is limited to T\_IOV\_MAX (an implementation-defined value of at least 16), and **flags** is set on return to indicate that the complete data unit was not received. If the limit on **iovcount** is exceeded, the function fails with [TBADDATA]. The argument **unitdata** points to a **t\_unitdata** structure containing the following members:

```
struct netbuf addr;
struct netbuf opt;
struct netbuf udata;
```

The maxlen field of addr and opt must be set before calling this function to indicate the maximum size of the buffer for each. The udata field of t\_unitdata is not used. The iov\_len and iov\_base fields of iov[0] through iov[iovcount-1] must be set before calling t\_rcvvudata to define the buffer where the userdata will be placed. If the maxlen field of addr or opt is set to zero then no information is returned in the buf field for this parameter.

On return from this call, addr specifies the protocol address of the sending user, opt identifies options that were associated with this data unit, and <code>iov[0].iov\_base</code> through <code>iov[iovcount-1].iov\_base</code> contains the user data that was received. The return value of <code>t\_rcvvudata</code> is the number of bytes of user data given to the user.

**Note:** The limit on the total number of bytes available in all buffers passed (that is, **iov(0).iov\_len + . . + iov(iovcount-1).iov\_len**) may be constrained by implementation limits. If no other constraint applies, it will be limited by [INT\_MAX]. In practice, the availability of memory to an application is likely to impose a lower limit on the amount of data that can be sent or received using scatter/gather functions.

By default, **t\_rcvvudata** operates in synchronous mode and waits for a data unit to arrive if none is currently available. However, if O\_NONBLOCK is set (via **t\_open** or **fcntl**), **t\_rcvvudata** executes in asynchronous mode and fails if no data units are available. If the buffers defined in the iov[] array are not large enough to hold the current data unit, the buffers will be filled and T\_MORE will be set in flags on return to indicate that another **t\_rcvvudata** should be called to retrieve the rest of the data unit. Subsequent calls to **t\_rcvvudata** will return zero for the length of the address and options, until the full data unit has been received.

| Parameters             | Before call | After call |
|------------------------|-------------|------------|
| fd                     | X           | /          |
| unitdata->addr.maxlen  | X           | =          |
| unitdata->addr.len     | /           | X          |
| unitdata->addr.buf     | ?(/)        | =(/)       |
| unitdata->opt.maxlen   | X           | =          |
| unitdata->opt.len      | /           | X          |
| unitdata->opt.buf      | ?(/)        | =(?)       |
| unitdata->udata.maxlen | /           | =          |
| unitdata->udata.len    | /           | =          |
| unitdata->udata.buf    | /           | =          |
| iov[0].iov_base        | X           | =(X)       |

| Parameters               | Before call | After call |
|--------------------------|-------------|------------|
| iov[0].iov_len           | X           | =          |
|                          |             |            |
| iov[iovcount-1].iov_base | X(/)        | =(X)       |
| iov[iovcount-1].iov_len  | X           | =          |
| iovcoun                  | X           | /          |
| flags                    | /           | /          |

#### **Return Values**

On successful completion, **t\_rcvvudata** returns the number of bytes received. Otherwise, it returns -1 on failure and **t\_errno** is set to indicate the error.

#### **Error Codes**

On failure, t\_errno is set to one of the following:

Item Description

**TBADDATA** iovcount is greater than T\_IOV\_MAX.

**TBADF** The specified file descriptor does not refer to a transport endpoint.

TBUFOVFLW The number of bytes allocated for the incoming protocol address or options (maxlen) is greater than 0 but

not sufficient to store the information. The unit data information to be returned in unitdata will be

discarded.

TLOOK An asynchronous event has occurred on this transport endpoint and requires immediate attention.

TNODATA O\_NONBLOCK was set, but no data units are currently available from the transport provider.

**TNOTSUPPORT** This function is not supported by the underlying transport provider.

TOUTSTATE The communications endpoint referenced by fd is not in one of the states in which a call to this function is

valid.

TPROTO This error indicates that a communication problem has been detected between XTI and the transport

provider for which there is no other suitable XTI error  $(t\_errno)$ .

**TSYSERR** A system error has occurred during execution of this function.

#### Related reference:

"t\_sndvudata Subroutine" on page 503

"t\_sysconf Subroutine" on page 505

#### Related information:

fcntl subroutine

t alloc subroutine

t\_open subroutine

t rcvudata subroutine

t rcvuderr subroutine

t\_sndudata subroutine

## t\_sndv Subroutine

## **Purpose**

Send data or expedited data, from one or more non-contiguous buffers, on a connection.

### Library

Standard library (libxti.a)

#### **Syntax**

#include <xti.h>
int t\_sndv (int fd, const struct t\_iovec \*iov, unsigned it iovcount, int flags)

## **Description**

| Parameters               | Before call | After call |
|--------------------------|-------------|------------|
| fd                       | X           | /          |
| iovec                    | X           | /          |
| iovcount                 | X           | /          |
| iov[0].iov_base          | X(X)        | /          |
| iov[0].iov_len           | X           | /          |
|                          |             |            |
| iov[iovcount-1].iov_base | X(X)        | /          |
| iov[iovcount-1].iov_len  | X           | =          |
| flags                    | X           | /          |

This function is used to send either normal or expedited data. The argument **fd** identifies the local transport endpoint over which data should be sent, **iov** points to an array of buffer address/buffer length pairs. **t\_sndv** sends data contained in buffers **iov[0]**, **iov[1]**, through **iov[iovcount-1]**. **iovcount** contains the number of non-contiguous data buffers which is limited to T\_IOV\_MAX (an implementation-defined value of at least 16). If the limit is exceeded, the function fails with [TBADDATA].

**Note:** The limit on the total number of bytes available in all buffers passed (that is: **iov(0).iov\_len + . . + iov(iovcount-1).iov\_len**) may be constrained by implementation limits. If no other constraint applies, it will be limited by [INT\_MAX]. In practice, the availability of memory to an application is likely to impose a lower limit on the amount of data that can be sent or received using scatter/gather functions.

The argument flags specifies any optional flags described below:

#### T\_EXPEDITED

If set in **flags**, the data will be sent as expedited data and will be subject to the interpretations of the transport provider.

#### T MORE

If set in **flags**, this indicates to the transport provider that the transport service data unit (TSDU) (or expedited transport service data unit ETSDU) is being sent through multiple **t\_sndv** calls. Each **t\_sndv** with the T\_MORE flag set indicates that another **t\_sndv** (or **t\_snd**) will follow with more data for the current TSDU (or ETSDU).

The end of the TSDU (or ETSDU) is identified by a **t\_sndv** call with the T\_MORE flag not set. Use of T\_MORE enables a user to break up large logical data units without losing the boundaries of those units at the other end of the connection. The flag implies nothing about how the data is packaged for transfer below the transport interface. If the transport provider does not support the concept of a TSDU as indicated in the **info** argument on return from **t\_open ort\_getinfo**, the T\_MORE flag is not meaningful and will be ignored if set.

The sending of a zero-length fragment of a TSDU or ETSDU is only permitted where this is used to indicate the end of a TSDU or ETSDU, that is, when the T\_MORE flag is not set. Some transport providers also forbid zero-length TSDUs and ETSDUs. See "Base Operating System error codes for services that require path-name resolution" for a fuller explanation.

If set in flags, requests that the provider transmit all data that it has accumulated but not sent. The request is a local action on the provider and does not affect any similarly named protocol flag (for example, the TCP PUSH flag). This effect of setting this flag is protocol-dependent, and it may be ignored entirely by transport providers which do not support the use of this feature.

**Note:** The communications provider is free to collect data in a send buffer until it accumulates a sufficient amount for transmission.

By default, **t\_sndv** operates in synchronous mode and may wait if flow control restrictions prevent the data from being accepted by the local transport provider at the time the call is made. However, if O\_NONBLOCK is set (via **t\_open** or **fcntl**), **t\_sndv** executes in asynchronous mode, and will fail immediately if there are flow control restrictions. The process can arrange to be informed when the flow control restrictions are cleared via either **t\_look** or the EM interface.

On successful completion, **t\_sndv** returns the number of bytes accepted by the transport provider. Normally this will equal the total number of bytes to be sent, that is,

```
(iov[0].iov len + . . + iov[iovcount-1].iov len)
```

However, the interface is constrained to send at most INT\_MAX bytes in a single send. When **t\_sndv** has submitted INT\_MAX (or lower constrained value, see the note above) bytes to the provider for a single call, this value is returned to the user. However, if O\_NONBLOCK is set or the function is interrupted by a signal, it is possible that only part of the data has actually been accepted by the communications provider. In this case, **t\_sndv** returns a value that is less than the value of nbytes. If **t\_sndv** is interrupted by a signal before it could transfer data to the communications provider, it returns -1 with t\_errno set to [TSYSERR] and errno set to [EINTR].

If the number of bytes of data in the iov array is zero and sending of zero octets is not supported by the underlying transport service, **t\_sndv** returns -1 with t\_errno set to [TBADDATA].

The size of each TSDU or ETSDU must not exceed the limits of the transport provider as specified by the current values in the TSDU or ETSDU fields in the info argument returned by **t\_getinfo**.

The error [TLOOK] is returned for asynchronous events. It is required only for an incoming disconnect event but may be returned for other events.

#### **Return Values**

On successful completion, **t\_sndv** returns the number of bytes accepted by the transport provider. Otherwise, -1 is returned on failure and **t\_errno** is set to indicate the error.

#### Note:

- 1. In synchronous mode, if more than INT\_MAX bytes of data are passed in the iov array, only the first INT\_MAX bytes will be passed to the provider.
- 2. If the number of bytes accepted by the communications provider is less than the number of bytes requested, this may either indicate that O\_NONBLOCK is set and the communications provider is blocked due to flow control, or that O\_NONBLOCK is clear and the function was interrupted by a signal.

#### **Error Codes**

On failure, t\_errno is set to one of the following:

Item Description

**TBADDATA** Illegal amount of data:

• A single send was attempted specifying a TSDU (ETSDU) or fragment TSDU (ETSDU) greater than that specified by the current values of the TSDU or ETSDU fields in the **info** argument.

- A send of a zero byte TSDU (ETSDU) or zero byte fragment of a TSDU (ETSDU) is not supported by the provider.
- Multiple sends were attempted resulting in a TSDU (ETSDU) larger than that specified by the current value of the TSDU or ETSDU fields in the **info** argument the ability of an XTI implementation to detect such an error case is implementation-dependent (see CAVEATS, below).
- iovcount is greater than T\_IOV\_MAX.

Item Description

**TBADF** The specified file descriptor does not refer to a transport endpoint.

**TBADFLAG** An invalid flag was specified.

TFLOW O\_NONBLOCK was set, but the flow control mechanism prevented the transport provider from accepting

any data at this time.

TLOOK An asynchronous event has occurred on this transport endpoint.

TNOTSUPPORT This function is not supported by the underlying transport provider.

TOUTSTATE The communications endpoint referenced by fd is not in one of the states in which a call to this function is

valid.

**TPROTO** This error indicates that a communication problem has been detected between XTI and the transport

provider for which there is no other suitable XTI error (t\_errno).

**TSYSERR** A system error has occurred during execution of this function.

#### Related reference:

"t\_rcvv Subroutine" on page 494

"t\_sysconf Subroutine" on page 505

## Related information:

t\_getinfo subroutine

t\_open subroutine

t rcv subroutine

t\_snd subroutine

## t\_sndreldata Subroutine

#### **Purpose**

Initiate/respond to an orderly release with user data.

## Library

#### **Syntax**

#include <xti.h>

int t\_sndreldata(int fd, struct t\_discon \*discon)

#### **Description**

This function is used to initiate an orderly release of the outgoing direction of data transfer and to send user data with the release. The argument *fd* identifies the local transport endpoint where the connection exists, and **discon** points to a **t\_discon** structure containing the following members:

```
struct netbuf udata;
```

int reason;

int sequence;

After calling t\_sndreldata, the user may not send any more data over the connection. However, a user may continue to receive data if an orderly release indication has not been received.

The field reason specifies the reason for the disconnection through a protocol-dependent reason code, and udata identifies any user data that is sent with the disconnection; the field sequence is not used.

The udata structure specifies the user data to be sent to the remote user. The amount of user data must not exceed the limits supported by the transport provider, as returned in the discon field of the info argument of t\_open or t\_getinfo. If the len field of udata is zero or if the provider did not return T\_ORDRELDATA in the **t\_open** flags, no data will be sent to the remote user.

If a user does not wish to send data and reason code to the remote user, the value of discon may be a null pointer.

This function is an optional service of the transport provider, only supported by providers of service type T\_COTS\_ORD. The flag T\_ORDRELDATA in the info->flag field returned by t\_open or t\_getinfo indicates that the provider supports orderly release user data; when the flag is not set, this function behaves as t rcvrel and no user data is returned.

This function may not be available on all systems.

| Parameters | Before call  | After call |
|------------|--------------|------------|
| fd         | x            | /          |
| discon->   | udata.maxlen | /          |
| discon->   | udata.len    | x          |
| discon->   | udata.buf    | ?(?)       |
| discon->   | reason       | ?          |
| discon->   | sequence     | /          |

## **Valid States**

T\_DATAXFER, T\_INREL

#### **Error Codes**

On failure, **t\_errno** is set to one of the following:

## [TBADDATA]

The amount of user data specified was not within the bounds allowed by the transport provider, or user data was supplied and the provider did not return T ORDRELDATA in the t open flags.

#### [TBADF]

The specified file descriptor does not refer to a transport endpoint.

#### [TFLOW]

O NONBLOCK was set, but the flow control mechanism prevented the transport provider from accepting the function at this time.

#### [TLOOK]

An asynchronous event has occurred on this transport endpoint and requires immediate attention.

#### [TNOTSUPPORT]

Orderly release is not supported by the underlying transport provider.

#### [TOUTSTATE]

The communications endpoint referenced by fd is not in one of the states in which a call to this function is valid.

#### [TPROTO]

This error indicates that a communication problem has been detected between XTI and the transport provider for which there is no other suitable XTI error (**t\_erro**).

#### [TSYSERR]

A system error has occurred during execution of this function.

#### **Return Value**

Upon successful completion, a value of 0 is returned. Otherwise, a value of -1 is returned and **t\_errno** is set to indicate an error.

#### Related reference:

"t\_rcvreldata Subroutine" on page 493

#### Related information:

t\_getinfo subroutine

t\_open subroutine

t rcvrel subroutine

t sndrel subroutine

## t\_sndvudata Subroutine

## **Purpose**

Send a data unit from one or more noncontiguous buffers.

## Library

## **Syntax**

```
#include <xti.h>
int t_sndvudata(
    int fd,
    struct t_unitdata *unitdata,
    struct t_iovec *iov,
    unsigned int iovcount)
```

### **Description**

This function is used in connectionless mode to send a data unit to another transport user. The argument fd identifies the local transport endpoint through which data will be sent, **iovcount** contains the number of non-contiguous udata buffers and is limited to an implementation-defined value given by T\_IOV\_MAX, which is at least 16, and **unitdata** points to a **t\_unitdata** structure containing the following members:

```
struct netbuf addr;
struct netbuf opt;
struct netbuf udata;
```

If the limit on **iovcount** is exceeded, the function fails with [TBADDATA].

In **unitdata**, **addr** specifies the protocol address of the destination user, and **opt** identifies options that the user wants associated with this request. The *udata* field is not used. The user may choose not to specify what protocol options are associated with the transfer by setting the *len* field of **opt** to zero. In this case, the provider may use default options.

The data to be sent is identified by **iov[0]** through **iov[iovcount-1]**.

The limit on the total number of bytes available in all buffers passed (that is:

```
iov(0).iov_len + . . + iov(iovcount-1).iov_len )
```

may be constrained by implementation limits. If no other constraint applies, it will be limited by [INT\_MAX]. In practice, the availability of memory to an application is likely to impose a lower limit on the amount of data that can be sent or received using scatter/gather functions.

By default, t sndvudata operates in synchronous mode and may wait if flow control restrictions prevent the data from being accepted by the local transport provider at the time the call is made. However, if O\_NONBLOCK is set (via t\_open or fcntl, t\_sndvudata executes in asynchronous mode and will fail under such conditions. The process can arrange to be notified of the clearance of a flow control restriction via either t look or the EM interface.

If the amount of data specified in iov[0] through iov[iovcount-1] exceeds the TSDU size as returned in the tsdu field of the info argument of t\_open or t\_getinfo, or is zero and sending of zero octets is not supported by the underlying transport service, a [TBADDATA] error is generated. If t\_sndvudata is called before the destination user has activated its transport endpoint (see t\_bind), the data unit may be discarded.

If it is not possible for the transport provider to immediately detect the conditions that cause the errors [TBADDADDR] and [TBADOPT], these errors will alternatively be returned by t\_rcvuderr. An application must therefore be prepared to receive these errors in both of these ways.

| Parameters               | Before call  | After call |
|--------------------------|--------------|------------|
| fd                       | x            | /          |
| unitdata->               | addr.maxlen  | /          |
| unitdata->               | addr.len     | x          |
| unitdata->               | addr.buf     | x(x)       |
| unitdata->               | opt.maxlen   | /          |
| unitdata->               | opt.len      | x          |
| unitdata->               | opt.buf      | ?(?)       |
| unitdata->               | udata.maxlen | /          |
| unitdata->               | udata.len    | /          |
| unitdata->               | udata.buf    | /          |
| iov[0].iov_base          | x(x)         | =(=)       |
| left>iov[0].iov_len      | x            | =          |
| ••••                     |              |            |
| iov[iovcount-1].iov_base | x(x)         | =(=)       |
| iov[iovcount-1].iov_len  | X            | =          |
| iovcount                 | x            | /          |

### **Valid States**

T IDLE

## **Error Codes**

On failure, **t\_errno** is set to one of the following:

Item Description

[TBADADDR] The specified protocol address was in an incorrect format or contained illegal information.

[TBADDATA] Illegal amount of data.

• A single send was attempted specifying a TSDU greater than that specified in the *info* argument, or

a send of a zero byte TSDU is not supported by the provider.

• iovcount is greater than T\_IOV\_MAX.

**[TBADF]** The specified file descriptor does not refer to a transport endpoint.

[TBADOPT] The specified options were in an incorrect format or contained illegal information.

[TFLOW] O\_NONBLOCK was set, but the flow control mechanism prevented the transport provider from

accepting any data at this time.

[TLOOK] An asynchronous event has occurred on this transport endpoint.

[TNOTSUPPORT] This function is not supported by the underlying transport provider.

[TOUTSTATE] The communications endpoint referenced by fd is not in one of the states in which a call to this

function is valid.

[TPROTO] This error indicates that a communication problem has been detected between XTI and the transport

provider for which there is no other suitable XTI error  $(t\_errno)$ .

[TSYSERR] A system error has occurred during execution of this function.

### **Return Values**

Upon successful completion, a value of 0 is returned. Otherwise, a value of -1 is returned and **t\_errno** is set to indicate an error.

#### Related reference:

"t\_rcvvudata Subroutine" on page 496

"t\_sysconf Subroutine"

#### Related information:

fcntl subroutine

t\_alloc subroutine

t\_open subroutine

t rcvudata subroutine

t rcvuderr subroutine

t\_sndudata subroutine

## t\_sysconf Subroutine

## **Purpose**

Get configurable XTI variables.

#### Library

Standard library (libxti.a)

#### **Syntax**

#include <xti.h>

int t\_sysconf ( int name)

### **Description**

| Parameters | Before call | After call |
|------------|-------------|------------|
| name       | X           | /          |

The **t\_sysconf** function provides a method for the application to determine the current value of configurable and implementation-dependent XTI limits or options.

The **name** argument represents the XTI system variable to be queried. The following table lists the minimal set of XTI system variables from **xti.h** that can be returned by **t\_sysconf**, and the symbolic constants, defined in **xti.h** that are the corresponding values used for **name**.

| Variable  | Value of Name |
|-----------|---------------|
| T_IOV_MAX | _SC_T_IOV_MAX |

### **Return Values**

If **name** is valid, **t\_sysconf** returns the value of the requested limit/option (which might be -1) and leaves **t\_errno** unchanged. Otherwise, a value of -1 is returned and **t\_errno** is set to indicate an error.

#### **Error Codes**

On failure, t\_errno is set to the following:

Item Description

TBADFLAG name has an invalid value.

#### **Related Information**

The **t\_rcvv** ("t\_rcvv Subroutine" on page 494) subroutine, **t\_rcvvudata** ("t\_rcvvudata Subroutine" on page 496) subroutine, **t\_sndv** ("t\_sndv Subroutine" on page 498) subroutine, **t\_sndvudata** ("t\_sndvudata Subroutine" on page 503) subroutine.

#### Related reference:

"t\_rcvv Subroutine" on page 494

"t\_rcvvudata Subroutine" on page 496

"t\_sndv Subroutine" on page 498

"t\_sndvudata Subroutine" on page 503

## trc\_close Subroutine Purpose

Closes and frees a trace log object.

#### Library

libtrace.a

## **Syntax**

#include <sys/libtrace.h>

int trc\_close (handle)
trc\_log\_handle\_t handle;

## **Description**

The **trc\_close** subroutine closes a trace log object. The object must have been opened with the **trc\_open** subroutine. If the **TRC\_RETAIN\_HANDLE** type was specified at open time, the **trc\_close** subroutine must be called after a call to the **trc\_open** subroutine, regardless of whether the open succeeded or not.

## **Parameters**

Item Description

handle Contains the handle returned from a successful call to the trc\_open subroutine.

#### **Return Values**

Upon successful completion, the trc\_close subroutine returns a 0.

### **Error Codes**

Upon error, the **trc\_close** subroutine sets the **errno** global variable and returns the error from the **fclose** subroutine. In addition, **EINVAL** is returned if handle contains an invalid **trc\_log\_handle\_t** object.

### Related reference:

"trc\_open Subroutine" on page 524

"trc\_read Subroutine" on page 527

"trc\_loginfo Subroutine" on page 521

"trc\_find\_first, trc\_find\_next, or trc\_compare Subroutine"

"trc\_seek and trc\_tell Subroutine" on page 532

"trc\_libcntl Subroutine" on page 519

"trc\_strerror Subroutine" on page 534

"trc\_perror Subroutine" on page 526

"trcstart Subroutine" on page 540

"trcon Subroutine" on page 539

"trcoff Subroutine" on page 538

"trcstop Subroutine" on page 541

#### Related information:

trace daemon

trcrpt subroutine

trcstop subroutine

trcupdate subroutine

# trc\_find\_first, trc\_find\_next, or trc\_compare Subroutine Purpose

Finds the first, or next, occurrence of the argument, or compares the current entry with the argument.

#### Library

#### libtrace.a

## **Syntax**

```
#include <sys/libtrace.h>
int trc_find_first (handle, argp, ret)
trc_log_handle_t handle;
trc_logsearch_t *argp;
trc_read_t *ret;
int trc_find_next (handle, argp, ret)
trc_log_handle_t handle;
trc_logsearch_t *argp;
trc_read_t *ret;
int trc_compare (handle, argp)
trc_log_handle_t handle;
trc_logsearch_t *argp;
```

## **Description**

The **trc\_find\_first** subroutine finds the first occurrence of the trace log entry matching the argument pointed to by the *argp* parameter. The **trc\_find\_next** subroutine finds the next occurrence of the argument starting from the current position in the log object. If the search argument pointer, *argp*, is NULL, the argument from the previous search is used. Both the **trc\_find\_first** and **trc\_find\_next** subroutines return the item found. If the flag field of the handle contains both TRC\_MULTI\_MERGE and TRC\_REMOVE\_DUPS, **trc\_find\_first** and **trc\_find\_next** will consume any duplicate entries of the current event that exist from other trace sources. The number of entries consumed will be returned in the *trchi\_dupcount* or *trcri\_dupcount* variable (depending on whether processed or raw data items, respectively, are requested).

The **trc\_compare** subroutine is used to check the current entry against the argument. No data is read. It is useful when implementing exit criteria, where you need to find entries according to some criteria, but then check for an exit criteria which is not part of the normal search.

#### **Parameters**

| Item   | Description                                                                                                    |
|--------|----------------------------------------------------------------------------------------------------|
| handle | Contains the handle returned from a successful call to the trc_open subroutine.                                                                                                    |
| argp   | Points to the argument list as defined in the /usr/include/sys/libtrace.a file. Arguments may be chained together to perform complex searches.                                                  |
| ret    | Points to the trc_read_t structure to be returned. The trc_free subroutine should be used to free data referenced from the trc_read_t data type, unless TRC_LOGLIVE was specified at open time. |

The search argument consists of three parts, the operator, tls\_op, and the left and right sides.

The operator values can be easily identified, because they have the form TLS\_0P\_.... Operators are split into two categories, leaf and compound operators. Leaf operators are operators that compare the field on the left with the value on the right. Compound operators are used to compare two expressions, (for example) to combined expressions.

Leaf operations may be performed using numeric or string data. If performed on string data, the **strcmp libc** string compare function is used to do the comparison for all operators except **TLS\_OP\_SUBSTR**. The valid leaf operators are:

Item Description TLS\_OP\_EQUAL Exactly equal TLS\_OP\_NE Not equal TLS\_OP\_LT Less than TLS\_OP\_LE Less than or equal TLS\_OP\_GT Greater than TLS\_OP\_GE Greater than or equal TLS\_OP\_SUBSTR The string on the left contains the string on the right.

The compound operators are:

Item Description

TLS\_OP\_AND

The logical AND of the results of the left and right expressions.

TLS\_OP\_OR

The logical OR of the results of the left and right expressions.

TLS\_OP\_XOR

The exclusive or of the results of the left and right expressions.

TLS\_OP\_NOT

The negation of the argument referenced by tls\_left.

The left and right sides of the expression are defined as follows:

Item Description

tls\_left and tls\_right

These are used when the operator requires the left and right sides to be an expression, (for example) when it is a compound operator. tls\_left and tls\_right point to other trc\_logsearch\_t

structures.

tls\_field and corresponding values For a leaf operation, tls\_field, on the left, specifies the field to be

compared. The field names can be identified easily, because they all have the form TLS\_MATCH\_.... The righthand side is a value specified according to the data type of the field on the left.

The following table shows the lefthand field values and their corresponding righthand side data values:

| Field                      | Value           | Description                                                                                                    |
|----------------------------|-----------------|----------------------------------------------------------------------------------------------------|
| TLS_MATCH_HOOKID           | tls_ushortvalue | Compare the hook ID with a <b>ushort</b> data item. Only a 3-digit hook ID can be used. Beginning with AIX 6.1 where 4-digit hook IDs are available, arguments are left-shifted by 4 to create a 4-digit hook ID. For example, to specify the hook ID 0x1000, specify 0x100. To specify the hook ID 0x1000, specify 0x100. To specify 0x00F. Thus, only 4-digit hook IDs in the form of 0xhhh0 can be specified where h is a hexadecimal digit. To specify any 4-digit hook ID, use <b>TLS_MATCH_HOOKID64</b> . |
| TLS_MATCH_HOOKID64         | tls_ushortvalue | Valid beginning with AIX 6.1.<br>Compare the hook ID with a<br>ushort data item. All hook IDs are<br>assumed to be 4-digit hook IDs.                                                                                                    |
| TLS_MATCH_HOOK_AND_SUBHOOK | tls_uintvalue   | Compare the hook and subhook. Use 32 bits with the specified integer. The field is in the form of 0xhhhhssss, where hhhh is the hook ID (and can optionally be hhh0), and ssss is the subhook.                                                                                                    |

| Field                | Value            | Description                                                                                                    |
|----------------------|------------------|----------------------------------------------------------------------------------------------------|
| TLS_MATCH_HOOKSET    | tls_hooksetvalue | The bitmap specifies the hooks to be tested for. You can test for multiple hooks with one search argument. The bit map is manipulated with the trc_hkemptyset, trc_hkfillset, trc_hkaddset, and trc_hkdelset subroutines. Beginning with AIX 6.1, 16-bit hook IDs are available. However, trc_hookset_t can only specify 12-bit hook IDs. By specifying hook 0xhhh, the trc_find_first and trc_find_next subroutines search for 0xhhh0 because the two values are equivalent beginning with AIX 6.1. To specify hooks in the form of 0xhhhh, use TLS_MATCH_HOOKSET64. |
| TLS_MATCH_HOOKSET64  | tls_hooksetvalue | Valid beginning with AIX 6.1. The bitmap specifies the hook IDs to be tested for. You can test for multiple 16-bit hooks with one search argument. The bit map is manipulated with the trc_hkemptyset64, trc_hkfillset64, trc_hkaddset64, and trc_hkdelset64 subroutines.                                                                                                    |
| TLS_MATCH_TIME       | tls_ulongvalue   | Compare the time value in nanoseconds from the start of the trace.                                                                                                    |
| TLS_MATCH_TID        | tls_ulongvalue   | Thread ID                                                                                                    |
| TLS_MATCH_PID        | tls_ulongvalue   | Process ID                                                                                                    |
| TLS_MATCH_RAWOFST    | tls_ulongvalue   | Raw file offset                                                                                                    |
| TLS_MATCH_CPUID      | tls_uintvalue    | Processor ID                                                                                                    |
| TLS_MATCH_RCPU       | tls_uintvalue    | Remaining processors in the trace                                                                                                    |
| TLS_MATCH_FLAGS      | tls_uintvalue    | Compare with trcr_flags.                                                                                                    |
| TLS_MATCH_TICKS      | tls_ulongvalue   | Match with the number of timer register ticks since the start of the trace.                                                                                                    |
| TLS_MATCH_TRCONTIME  | tls_ulongvalue   | Compare with <b>trchi_trcontime</b> .                                                                                                    |
| TLS_MATCH_TRCOFFTIME | tls_ulongvalue   | Compare with trchi_trcofftime.                                                                                                    |
| TLS_MATCH_COMPONENT  | tls_strvalue     | Match a specific component name.                                                                                                    |

## **Return Values**

Upon successful completion, the **trc\_find\_first**, **trc\_find\_next**, and **trc\_compare** subroutines return 0.

## **Error Codes**

Upon error, the **errno** global variable is set to a value from the **errno.h** file. The **trc\_find\_first**, **trc\_find\_next**, and **trc\_compare** subroutines return either a value from the **errno.h** file, or an error value from the **libtrace.h** file.

Item Description

**EINVAL** The handle is invalid, or the search argument is invalid.

TRCE\_EOF No matching item was found, or no more matching items exist. The errno global variable is set to 0.

TRCE\_BADFORMAT The log object contains badly formatted data. The errno global variable is set to EINVAL.

## **Examples**

1. Find the SVC hooks, 101 and 104, for program mypgm.

```
int rv;
        trc loghandle_t h;
        trc read t r;
        trc_logsearch_t t1, t2, t3, t4, t5;
        /* Setup the leaf search arguments. */
        t1.tls_op = TLS_OP_EQUAL;
        t1.tls_field = TLS_MATCH_HOOKID;
        t1.tls_ushortvalue = 0x101;
        t2.tls op = TLS OP EQUAL;
        t2.tls field = TLS MATCH HOOKID;
        t2.tls ushortvalue = 0x104;
        t3.tls op = TLS OP EQUAL;
        t3.tls_field = TLS_MATCH_PROCNAME;
        t3.tls strvalue = "mypgm";
        /* Join the items and form a single search tree. */
        t4.tls op = TLS OP AND;
        t4.tls\_left = \&t1
        t4.tls_right = &t2
        t5.tls op = TLS OP AND;
        t5.tls left = &t4
        t5.tls right = &t3
        /* Open the default trace log object. */
        rv = trc_open("", "", TRC_LOGREAD|TRC_LOGPROC, >h);
        if (rv) {
                trc perror(h, rv, "open");
                return(rv);
        /* Do the search. */
        rv = trc find first(h, &t5, &r);
        if (rv) \overline{\{}
                trc perror(h, rv, "find test");
                return(rv);
}
```

Note that subsequent entries matching this search could be returned with the following: rv = trc find next(h, NULL, &r);

After a find, trc\_find\_next can be used to change the search argument without starting the search over. In other words, trc\_find\_first always starts from the beginning of the file, while trc\_find\_next starts from the current position in the file, but either one can change the search argument.

2. Find the SVC hooks, 101 and 104, for program mypgm. Use a single argument to search for both hook ids.

```
{
                  int rv;
                  trc loghandle t h;
                  trc read t r;
                  trc logsearch t t1, t2, t3;
                  trc hookset t hs;
                  /* Setup the hook set. */
                  trc hkemptyset(hs);
```

```
(void)trc_hkaddset(hs, 0x101);
(void)trc hkaddset(hs, 0x104);
/* Setup the leaf search arguments. */
t1.tls_op = TLS_OP_EQUAL;
t1.tls field = TLS MATCH HOOKSET;
t1.tls hooksetvalue = hs;
t2.tls op = TLS OP EQUAL;
t2.tls_field = TLS_MATCH PROCNAME;
t2.tls_strvalue = "mypgm";
/* Join the items and form a single search tree. */
t3.tls_op = TLS_OP_AND;
t3.tls left = &t1
t3.tls right = &t2
/* Open the default trace log object. */
rv = trc_open("", "", TRC_LOGREAD|TRC_LOGPROC, &h);
if (rv) {
        trc perror(h, rv, "open");
        return(rv);
/* Do the search. */
rv = trc find first(h, &t3, &r);
if (rv) {
        trc_perror(h, rv, "find test");
        return(rv);
}
int rv;
```

3. You can find hooks 101, 104 and 1AB1 for program mypgm using the trc\_hookset64\_t type. Hooks 101 and 104 are equal to 0x1010 and 0x1040.

```
trc loghandle t h;
trc read_t r;
trc logsearch t t1, t2, t3;
trc_hookset64_t hs;
/* Setup the hook set. */
trc hkemptyset64(hs);
(void)trc hkaddset64(hs, 0x1010);
```

```
(void)trc_hkaddset64(hs, 0x1040);
(void)trc hkaddset64(hs, 0x1AB1);
/* Setup the leaf search arguments. */
t1.tls op = TLS OP EQUAL;
t1.tls_field = TLS_MATCH_HOOKSET64;
t1.tls_hooksetvalue = hs;
t2.tls_op = TLS_OP_EQUAL;
t2.tls field = TLS MATCH PROCNAME;
t2.tls strvalue = "mypgm";
/* Join the items and form a single search tree. */
t3.tls op = TLS OP AND;
t3.tls left = &t1
t3.tls right = &t2
/* Open the default trace log object. */
rv = trc open("", "", TRC LOGREAD|TRC LOGPROC, &h);
if (rv) {
        trc_perror(h, rv, "open");
        return(rv);
/* Do the search. */
rv = trc find first(h, &t3, &r);
if (rv) {
        trc_perror(h, rv, "find test");
        return(rv);
```

{

```
}
. . .
```

#### Related reference:

```
"trc_close Subroutine" on page 506
```

"trc free Subroutine"

#### Related information:

trace daemon

trcrpt subroutine

trcstop subroutine

trcupdate subroutine

## trc free Subroutine **Purpose**

Frees memory allocated by the trc\_read, trc\_find, trc\_loginfo, or trc\_hookname subroutine.

#### Library

libtrace.a

### **Syntax**

#include <sys/libtrace.h>

int trc free (parmp) void \*parmp;

#### Description

The trc\_free subroutine is used to free memory associated with data structures returned by the trace retrieval API. It does not free the storage for the base structure, however, only storage allocated by the API on behalf of the user. The pointer must point to one of the following:

## trc read t

Data returned by the **trc\_read** or **trc\_find** subroutine.

#### trc\_loginfo\_t

Data returned by the **trc\_loginfo** subroutine.

<sup>&</sup>quot;trc\_open Subroutine" on page 524

<sup>&</sup>quot;trc\_read Subroutine" on page 527

<sup>&</sup>quot;trc\_loginfo Subroutine" on page 521

<sup>&</sup>quot;trc\_seek and trc\_tell Subroutine" on page 532

<sup>&</sup>quot;trc\_libcntl Subroutine" on page 519

<sup>&</sup>quot;trc\_strerror Subroutine" on page 534

<sup>&</sup>quot;trc\_perror Subroutine" on page 526

<sup>&</sup>quot;trcstart Subroutine" on page 540

<sup>&</sup>quot;trcon Subroutine" on page 539

<sup>&</sup>quot;trcoff Subroutine" on page 538

<sup>&</sup>quot;trcstop Subroutine" on page 541

<sup>&</sup>quot;trc\_hkemptyset, trc\_hkfillset, trc\_hkaddset, trc\_hkdelset, or trc\_hkisset Subroutine" on page 514

<sup>&</sup>quot;trc\_hkemptyset64, trc\_hkfillset64, trc\_hkaddset64, trc\_hkdelset64, or trc\_hkisset64 Subroutine" on page 515

## trc\_hookname\_t

Data returned by the trc\_hookname subroutine.

#### trc\_logpos\_t

A log position object returned by the trc\_tell subroutine.

A log handle, trc\_loghandle\_t, must be freed using the trc\_close subroutine.

For example, trc\_free(&trc\_data), where *trc\_data* is of type trc\_read\_t, frees the storage referenced by the trc\_data structure, but does not free trc\_data since it must be pre-allocated by the user.

#### **Parameters**

Item Description

parmp Points to a structure as described above.

#### **Return Values**

Upon successful completion, the **trc\_free** subroutine returns 0.

#### **Error Codes**

Item Description

EINVAL The parmp parameter points to an unsupported data type.

#### Related reference:

"trc\_read Subroutine" on page 527

"trc\_loginfo Subroutine" on page 521

"trc\_find\_first, trc\_find\_next, or trc\_compare Subroutine" on page 507

"trc\_hookname Subroutine" on page 517

"trc\_seek and trc\_tell Subroutine" on page 532

"trc strerror Subroutine" on page 534

# trc\_hkemptyset, trc\_hkfillset, trc\_hkaddset, trc\_hkdelset, or trc\_hkisset Subroutine Purpose

Manipulates a trace hook set of the **trc\_hookset\_t** type.

## Library

libtrace.a

#### **Syntax**

```
#include <sys/libtrace.h>
void trc_hkemptyset(hookset)
trc_hookset_t hookset;

void trc_hkfillset(hookset)
trc_hookset_t hookset;
int trc_hkaddset(hookset, hook)
trc_hookset_t hookset;
short hook;
int trc_hkdelset(hookset, hook)
```

<sup>&</sup>quot;trc\_perror Subroutine" on page 526

```
trc_hookset_t hookset;
short hook;
int trc hkisset (hookset, hook)
trc_hookset_t hookset;
short hook
```

## **Description**

These subroutines manipulate a trace hook set used by the trc find subroutine before AIX 6.1. This hook set can be used to search for several trace hooks simultaneously.

Beginning with AIX 6.1, which supports 16-bit hook IDs, the trc\_hkemptyset, trc\_hkfillset, trc\_hkaddset, trc\_hkdelset, and trc\_hkisset subroutines can only operate on 16-bit hook IDs in the form of 0xhhh0 where h is a hexadecimal digit. Hook IDs in the form of 0xhhh0 are equivalent to 12-bit hook IDs in the form of 0xhhh before AIX 6.1. To work with the entire expanded hook ID range beginning with AIX 6.1, use the trc\_hookset64\_t type and its manipulation subroutines (the trc\_hkemptyset64, trc\_hkfillset64, trc\_hkaddset64, trc\_hkdelset64, and trc\_hkisset64 subroutines).

#### **Parameters**

Description

hookset References the hook set to be operated on. Specifies a hook value in the range 0x000 - 0xfff. hook

#### **Return Values**

The trc\_hkaddset, trc\_hkdelset, and trc\_hkisset subroutines return EINVAL if the hook is out of range (that is, greater than 0xfff).

The **trc\_hkaddset** subroutine returns 0 if the hook wasn't in the set, and -1 if it was already present.

The trc\_hkdelset subroutine returns 0 if the hook was in the set, and -1 if it wasn't present.

The trc\_hkisset subroutine returns 0 if the hook isn't present, and -1 if it is present.

#### Related reference:

"trc\_find\_first, trc\_find\_next, or trc\_compare Subroutine" on page 507

## trc\_hkemptyset64, trc\_hkfillset64, trc\_hkaddset64, trc\_hkdelset64, or trc\_hkisset64 **Subroutine Purpose**

Manipulates a trace hook set of the **trc\_hookset64\_t** type.

#### Library

libtrace.a

### **Syntax**

#include <sys/libtrace.h>

<sup>&</sup>quot;trc\_loginfo Subroutine" on page 521

<sup>&</sup>quot;trc\_hkemptyset64, trc\_hkfillset64, trc\_hkaddset64, trc\_hkdelset64, or trc\_hkisset64 Subroutine"

<sup>&</sup>quot;trc\_ishookset Subroutine" on page 519

```
void trc_hkemptyset64(hookset)
trc_hookset64_t hookset;
void trc_hkfillset64(hookset)
trc_hookset64_t hookset;
int trc_hkaddset64(hookset, hook)
trc_hookset64_t hookset;
short hook;
int trc_hkdelset64(hookset, hook)
trc_hookset64_t hookset;
short hook;
int trc_hkisset64(hookset, hook)
trc_hookset64_t hookset;
short hook;
```

## **Description**

The trc\_hkemptyset64, trc\_hkfillset64, trc\_hkaddset64, trc\_hkdelset64, and trc\_hkisset64 subroutines manipulate the trace hook set used by "trc\_find\_first, trc\_find\_next, or trc\_compare Subroutine" on page 507. The hook set can be used to search for several trace hooks simultaneously. The trc\_hkfillset64 subroutine sets all hook IDs except for 0x0000 and hook IDs less than 0x1000 where the least significant digit is not 0 (for example, 0x0hh1 is not valid).

### **Parameters**

| Item | Description |
|------|-------------|
|------|-------------|

hookset References the hook set to be operated on.

hook Specifies a hook value ranging from 0x0000 through 0xffff.

Description

#### **Return Values**

Item

| trc_hkaddset64 | <ul> <li>EINVAL – The hook is not valid (0 or less than 0x1000 with a nonzero value in the least significant digit).</li> <li>0 – The hook is in the set.</li> <li>-1 – The hook is not present.</li> </ul> |
|----------------|----------------------------------------------------------------------------------------------------|
| Item           | Description                                                                                                    |
| bl.d.l         | • EINVAL – The hook is not valid (0 or less than 0x1000 with a nonzero value in the least significant digit).                                                                                               |
| trc_hkdelset64 | • 0 – The hook is in the set.                                                                                                    |
|                | • -1 – The hook is not present.                                                                                                    |
| Item           | Description                                                                                                    |
|                | <ul> <li>EINVAL – The hook is not valid (0 or less than 0x1000 with a nonzero value in the least<br/>significant digit).</li> </ul>                                                                         |
| trc_hkisset64  | • 0 – The hook is in the set.                                                                                                    |
|                | • -1 – The hook is not present.                                                                                                    |

#### Related reference:

"trc\_find\_first, trc\_find\_next, or trc\_compare Subroutine" on page 507

"trc\_hkemptyset, trc\_hkfillset, trc\_hkaddset, trc\_hkdelset, or trc\_hkisset Subroutine" on page 514

"trc\_loginfo Subroutine" on page 521

## trc\_hookname Subroutine **Purpose**

Returns one or all hooks and associated names from the template file.

## Library

libtrace.a

## **Syntax**

```
#include <sys/libtrace.h>
int trc_hookname (handle, hook, hooknamep)
trc_log_handle_t handle;
trc_hookid_t hook;
trc_hookname_t *hooknamep;
```

### **Description**

The trc\_hookname subroutine returns one or more hook ids and their associated descriptions. This allows a trace data formatter to provide a hook selection list with some descriptive text for each hook.

### **Parameters**

| <b>Item</b> handle hook | Contains a <b>trc_log_handle_t</b> data item returned from a successful call to the <b>trc_open</b> subroutine.                                                    |  |  |
|-------------------------|----------------------------------------------------------------------------------------------------|--|--|
| hooknamep               | Points to a <b>trc_hookname_t</b> structure. The <b>trc_free</b> subroutine should be used to free any data referenced by the <b>trc_hookname_t</b> data item.     |  |  |
| typedef str<br>tro      | _hookid_t hookid;<br>r *hookname;                                                                                                    |  |  |
| uns                     | trchn_magic; /* Identifier for this data structure. */ igned trchn_nhooks; /* Number of hooks. */ _hooknm_t *trchn_names; /* Pointer to array of ids and names. */ |  |  |

### **Return Values**

Upon successful completion, the **trc\_hookname** subroutine returns 0.

### **Error Codes**

Item Description

**ENOMEM** Not enough memory to satisfy the request.

TRCE\_WARN A formatting error was found in the template file. If TRCE\_WARN is returned, the function

completed.

TRCE\_BADFORMAT A formatting error was found in the template file. If TRCE\_BADFORMAT was returned, the errno

global variable is set to EINVAL.

#### Related reference:

"trc\_free Subroutine" on page 513

"trc\_open Subroutine" on page 524

"trc\_loginfo Subroutine" on page 521

"trc\_strerror Subroutine" on page 534

"trc\_perror Subroutine" on page 526

## trc\_ishookon Subroutine Purpose

Check if a given trace hook word is being traced by system trace.

## Library

Runtime Services Library (librts.a)

## **Syntax**

#include <sys/trcmacros.h>

int trc\_ishookon(int chan, long hkwd)

### **Description**

The **trc\_ishookon** subroutine returns 1 if tracing for the specified channel is on and the specified hook word is being traced, otherwise it returns 0.

#### **Parameters**

Item Description

chan The channel to query ranging from channel number 0 though 7.

hkwd The hook word to be traced by system trace.

#### **Return Values**

Item Description

1 The specified hook word is being traced.

0 Hook word is not being traced or system trace is off.

#### **Files**

#### /dev/systrct1[-{0-7}]

#### Related reference:

"trcstart Subroutine" on page 540

"trcstop Subroutine" on page 541

#### Related information:

trace Daemon

## trc\_ishookset Subroutine **Purpose**

Return an indication of all hooks currently being traced.

## Library

libtrace.a

## **Syntax**

#include <sys/libtrace.h>

int trc\_ishookset(int chan, char \*hkst, size\_t hkst\_sz)

## **Description**

The trc ishookset subroutine returns 1 if the specified channel is being traced, 0 otherwise. If it returns 1, the hookset item is modified to contain an indication of the hooks being traced. The facilities in the libtrace.a library for examining a data item of trc\_hookset\_t or trc\_hookset64\_t type can then be used.

If data of the trc\_hookset\_t type is passed on a system before AIX 6.1, the status of all 12-bit hook IDs are returned. If data of the trc\_hookset\_t type is passed on AIX 6.1 and later, only information about the hooks of the form 0xhhh0 (represented as 0xhhh) is returned where h is a hexadecimal digit. If data of the trc\_hookset64\_t type, which is valid beginning with AIX 6.1, is passed, information about all 16-bit hook IDs is returned.

#### **Parameters**

Item

chan The channel to query ranging from channel number 0 through 7.

hkst

Pointer to a variable of type trc\_hookset\_t or trc\_hookset64\_t.

 $hkst\_sz$ Size of the hookset being passed in.

#### **Return Values**

| Item | Description          |
|------|----------------------|
| 1    | System trace is on.  |
| 0    | System trace is off. |

### **Files**

/dev/systrct1[-{0-7}]

Related reference:

"trc\_hkemptyset, trc\_hkfillset, trc\_hkaddset, trc\_hkdelset, or trc\_hkisset Subroutine" on page 514

## trc\_libcntl Subroutine **Purpose**

Performs trace API control functions.

### Library

#### libtrace.a

## **Syntax**

```
#include <sys/libtrace.h>
```

```
int trc_libcntl (handle, cmd, datap)
trc_log_handle_t handle;
int cmd;
void *datap;
```

## Description

The **trc\_libcntl** subroutine provides miscellaneous control functions.

#### **Parameters**

Item Description

handle Contains the handle returned from a successful call to the trc\_open subroutine.

cmd This is the control function to be performed. Supported functions are:

### TRC\_CNTL\_ADJLINENO

This allows a trace report program to adjust the \$LINENO value supplied through the trace templates. Normally, a trace reporting program may assume the \$LINENO value is calculated based upon the first line of the output, in trchi\_ascii, being the first line printed for that hook in the report. If this is not the case, such as with the 2line trcrpt option, the \$LINENO value must be adjusted.

For TRC\_CNTL\_ADJLINENO, the *datap* parameter must contain a signed long value which is added to **\$LINENO**. If the value is negative, TRC\_CNTL\_ADJLINENO will decrement the value.

#### TRC\_CNTL\_NAMELIST

This allows the namelist to be specified. The default is /unix. It does not initialize the symbols, however, and the trc\_libcntl subroutine returns EINVAL if the symbols are already initialized. If symbols are in the trace stream, specified by trace -n, those symbols are used regardless of the namelist specification.

#### TRC\_CNTL\_TEXTOFFSET

This offsets each line of text, in the **trchi\_ascii** data area, by the number of character positions specified, plus (trchi\_indent-1) \* 8; If the associated value is 0, each line is only offset by (trchi indent-1) \* 8;

#### TRC\_CNTL\_TEXTOFFSET\_SUBSEQUENT

This works exactly like TRC\_CNTL\_TEXTOFFSET, except it offsets all lines except the first line of text. The first line is still offset by (trchi\_indent-1) \* 8;

#### TRC\_CNTL\_PAGESIZE

This specifies the length of a page.

### TRC\_CNTL\_TEXTHEADER

This specifies a header to be output every page, as specified by the TRC\_CNTL\_PAGESIZE command.

datap Specifies the data parameter.

#### **Return Values**

Upon successful completion, the **trc\_libcntl** subroutine returns 0.

#### **Error Codes**

Item Description

EINVAL The handle or cmd parameter is invalid. EINVAL is also returned if the value specified with

TRC\_CNTL\_ADJLINENO would cause the \$LINENO value to be negative.

#### Related reference:

"trc\_close Subroutine" on page 506

"trc\_find\_first, trc\_find\_next, or trc\_compare Subroutine" on page 507

"trc\_open Subroutine" on page 524

"trc\_read Subroutine" on page 527

"trc\_loginfo Subroutine"

"trcstart Subroutine" on page 540

"trcon Subroutine" on page 539

"trcoff Subroutine" on page 538

"trcstop Subroutine" on page 541

#### Related information:

trace daemon

trcrpt subroutine

trcstop subroutine

trcupdate subroutine

## trc\_loginfo Subroutine Purpose

Returns information about a trace log object.

#### Library

libtrace.a

## **Syntax**

#include <sys/libtrace.h>

int trc\_loginfo (log\_object\_name, infop)
char \*log\_object\_name;
trc\_log\_info\_t \*infop;

## Description

The **trc\_loginfo** subroutine returns information about the named trace log object. If the *log\_object\_name* parameter is NULL or an empty string, the **trc\_loginfo** subroutine returns information about the default log object.

## **Parameters**

Item Description

log\_object\_name infop

Names the trace log object. This is specified as it is for the **trc\_open** subroutine.

Points to an item of type <code>trc\_log\_info\_t</code> where the information will be returned. The <code>trc\_log\_info\_t</code> structure is defined in the <code>/usr/include/sys/libtrace.h</code> file. It contains such fields as the file size, the time the trace was taken, the trace log file magic number, the command used to start the trace, CPUs in the machine, number of CPUs traced, multi-CPU trace indicator (-C), and the trace object type as defined in the <code>trcopen</code> subroutine. The <code>trc\_free</code> subroutine should be called to free the <code>trc\_loginfo\_t</code> information, even if the <code>trc\_loginfo</code> subroutine returned an error.

The /usr/include/sys/libtrace.h file contains the data definitions for the returned data, \*infop. The following table contains the data item name, data type, and description for each item returned:

| Label            | Data Type                        | Description                                                                                                    |
|------------------|----------------------------------|----------------------------------------------------------------------------------------------------|
| trci_magic       | int                              | Structure magic number managed by the library.                                                                                                    |
| trci_logmagic    | int                              | The trace log file's magic number, see the /usr/include/sys/trchdr.h file. This identifies the type of log file, and is included mainly for completeness. The pertinent log file information may be gotten from other fields in this structure.                                                                                                |
| trci_time        | time_t                           | The time the trace was taken.                                                                                                    |
| trci_ipaddr      | int                              | The system's IP address.                                                                                                    |
| trci_uname       | struct utsname                   | uname information.                                                                                                    |
| trci_cmd         | char *                           | The command used to start the trace.                                                                                                    |
| trci_fnames      | trci_fname_t*                    | Log file names array.                                                                                                    |
| trci_mach_cpus   | int                              | Number of CPUs in the machine.                                                                                                    |
| trci_traced_cpus | int                              | Number of traced CPUs.                                                                                                    |
| trci_flags       | int                              | Data stream flags.                                                                                                    |
| trci_obj_type    | int                              | Trace object type.                                                                                                    |
| trci_hookids     | trc_hookset_t or trc_hookset64_t | The binary hook IDs map shows the hooks traced. If the application is compiled on systems before AIX 6.1, the trc_hookset_t data type is provided and can be examined with the trc_hkisset subroutine. Beginning with AIX 6.1, applications are provided with the trc_hookset64_t type that can be examined with the trc_hkisset64 subroutine. |

The trci\_flags field contains bit flags as follows:

| item            | Description                                                                                                    |
|-----------------|----------------------------------------------------------------------------------------------------|
| TRCIF_MULTICPU  | This trace was taken with the <b>-C</b> trace option, (for example) it is a multi-CPU trace.                                |
| TRCIF_64BIT     | This is a 64-bit trace, 32-bit if not set.                                                                                  |
| TRCIF_SEPSEG    | Separate segment buffering was used.                                                                                        |
| TRCIF_CONDTRACE | Conditional trace by hookid, trace -j, -k, -J, or -K.                                                                       |
| TRCIF_CONDEXCL  | Trace hook exclusion, -k or -K, was used.                                                                                   |
| TRCIF_COMPONENT | The given file is a Component Trace master file obtained by either the <b>ctctrl</b> command or the <b>trcdead</b> command. |

Description

### **Return Values**

Upon successful completion, the **trc\_loginfo** subroutine returns a 0, and information about the trace log object is placed into the memory pointed to by the *infop* parameter.

#### **Error Codes**

Upon error, the **trc\_loginfo** subroutine returns information identical to that returned by the "trc\_open Subroutine" on page 524.

#### Related reference:

"trc\_close Subroutine" on page 506

"trc\_find\_first, trc\_find\_next, or trc\_compare Subroutine" on page 507

```
"trc_free Subroutine" on page 513
```

"trc\_hkemptyset64, trc\_hkfillset64, trc\_hkaddset64, trc\_hkdelset64, or trc\_hkisset64 Subroutine" on page 515

"trc\_hookname Subroutine" on page 517

"trc\_libcntl Subroutine" on page 519

"trc\_open Subroutine" on page 524

"trc\_read Subroutine" on page 527

"trc\_seek and trc\_tell Subroutine" on page 532

"trc\_strerror Subroutine" on page 534

"trc\_perror Subroutine" on page 526

"trcstart Subroutine" on page 540

"trcon Subroutine" on page 539

"trcoff Subroutine" on page 538

"trcstop Subroutine" on page 541

#### Related information:

trace daemon trcrpt subroutine trcstop subroutine trcupdate subroutine

## trc\_logpath Subroutine **Purpose**

#### Library

libtrace.a

## **Syntax**

#include <sys/libtrace.h>

char \*trc\_logpath(void)

#### Description

The trc\_logpath subroutine returns the default trace logfile path name. This is normally /var/adm/ras/trcfile, unless changed with the trcctl command or SMIT. Any process that can access and link to the libtrace.a library can call the trc\_logpath subroutine and retrieve the current path to the default trace file. With the addition of the trcctl command to the available administration options, system administrators can now set the default to any path rather than always having /var/adm/ras/trcfile as the hard-coded default. Trace Report trcrpt calls the library routines trc\_open and trc\_loginfo to access the trace file. Beginning with AIX 5.3, trc\_open and trc\_loginfo both call trc\_logpath to access the default file, if it is required. Calling trc logpath is transparent to trcrpt and the Trace GUI; however, because trc\_logpath is available and exported in libtrace.a, other components and third-party products can use it.

#### **Return Values**

The trc logpath subroutine always returns a path name. The path name should be freed, free(path), by the user when appropriate.

#### Related information:

trcctl Command

<sup>&</sup>quot;trc\_hkemptyset, trc\_hkfillset, trc\_hkaddset, trc\_hkdelset, or trc\_hkisset Subroutine" on page 514

## trc\_open Subroutine **Purpose**

Opens a trace log object.

## Library

libtrace.a

## **Syntax**

```
#include <sys/libtrace.h>
int trc_open (log_object_name, template_file_name, type, handlep)
char *log_object_name, template_file_name;
trc_log_handle_t *handlep;
```

### Description

The trc\_open subroutine opens a trace log object. A log object may only be opened for reading.

Two object types are supported, raw and processed. As their names imply, a raw object consists of the raw trace data as it was traced. A processed object consists of data as processed by a trace formatting template file such as the /etc/trcfmt file.

#### **Parameters**

| Item               | Description                                                                                                    |
|--------------------|----------------------------------------------------------------------------------------------------|
| log_object_name    | Specifies the log object to be opened. If this is NULL or an empty string, the default log object, /var/adm/ras/trcfile, is opened. If it is a dash, the input is read from standard input. In this case, the file must be a sequential trace file such as one produced by the trcrpt -r command, the -o trace option, or the trcdead command. |
|                    | If the file is the base file for a multi-CPU trace, the trace events are merged by the <b>trcrpt</b> command, unless the <b>TRC_NOTEMPLATES</b> option was specified. Also, if the file is a single CPU's trace file, it is treated as a single log file.                                                                                      |
|                    | If multiple files are specified for merging, the <b>TRC_MULTI_MERGE</b> option must be specified. Each file must be separated from the previous one by a colon. For example, merging 3 files (f1, f2 and f3) is accomplished by setting the <i>log_object_name</i> parameter to f1:f2:f3.                                                      |
| template_file_name | This names the template file. The template file is used if the TRC_LOGPROC type is specified. If NULL, /etc/trcfmt (the default template file) is used. The template file specification is ignored if the TRC_NOTEMPLATES option is specified.                                                                                                 |

#### Item

Description

type

Consists of flag bits OR'd together. One open type and one object type flag must be specified.

The following is the open type flag:

#### TRC\_LOGREAD

Open for reading

The following are the object type flags:

#### TRC LOGRAW

Specifies that raw trace data is to be read. This data is defined in Debug and Performance Tracing and in the /etc/trcfmt file.

#### TRC\_LOGPROC

This processes a raw trace log file, one produced by the **trace** command, using either the trace templates found in the **/etc/trcfmt** file, or the template file specified by the **template\_file\_name** parameter on the **trc\_open** command.

The following are the modifier type flags:

#### TRC\_LOGVERBATIM

Returns the file data verbatim, exactly as traced. This is how **trcrpt -r** returns data. See also the **TRC\_NOTEMPLATES** modifier.

#### TRC\_LIBDEBUG

Turns on debug mode. This is for IBM customer support use only.

#### TRC\_LOGLIVE

The data returned in the **trc\_read\_t** structure is not a unique copy, it is live data. Such data may only be used until the next retrieval API operation. It is not necessary to call the **trc\_free** subroutine to free such data. The **TRC\_LOGLIVE** modifier is used to improve performance when the data read does not need to be retained.

#### TRC\_RETAIN\_HANDLE

Don't free the handle after an open failure. This allows errors to be processed by the **trc\_perror** or **trc\_strerror** subroutines. The **trc\_close** subroutine must be used to free the file handle.

#### $TRC\_NOTEMPLATES$

Ignore any template file. This is used with the TRC\_LOGRAW object flag to prevent any template processing, such as merging multi-CPU trace files. When used in conjunction with the TRC\_LOGVERBATIM flag, it causes the retrieval API to return the same data reported with trcrpt -r.

## TRC\_MULTI\_MERGE

Perform a merge operation on the files specified. Multiple files must be specified.

#### TRC\_REMOVE\_DUPS

If set, duplicate entries are eliminated when possible. Duplicate entries can only be detected when the CPU ID is known from the trace entry itself, not when it must be inferred. You can find out what the CPU ID is from the following trace sources:

- · A lightweight memory trace
- A multi-processor system trace (For example, use trace -C all.)
- A 64-bit system trace initiated with the -p option
- A 64-bit component trace

This flag is valid only when TRC\_MULTI\_MERGE is specified.

Points to the handle returned from a successful call to the trc\_open subroutine.

## **Return Values**

handlep

Upon successful completion, the **trc\_open** subroutine returns a 0 and puts the trace log object handle into the memory pointed to by the *handlep* parameter.

#### **Error Codes**

Upon error, the **trc\_open** subroutine sets the **errno** global variable to a value in the **errno.h** file, and returns either an **errno.h** value, or an error value defined in the **libtrace.h** file.

ItemDescriptionEINVALInvalid parameter.ENOMEMCannot allocate memory.

TRCE\_BADFORMAT The file is not a valid trace file, and errno is set to EINVAL.

TRCE\_WARN The template file contains errors. The errno global variable is set to EINVAL if

TRCE\_TMPLTFORMAT is returned. If TRCE\_WARN is returned, the open succeeded.

TRCE\_TMPLTFORMAT The template file contains errors. The errno global variable is set to EINVAL if

TRCE\_TMPLTFORMAT is returned. If TRCE\_WARN is returned, the open succeeded.

TRCE\_TOOMANY An internal limit is exceeded. The errno global variable is set to ENOMEM in this case.

#### Related reference:

"trc\_close Subroutine" on page 506

"trc\_find\_first, trc\_find\_next, or trc\_compare Subroutine" on page 507

"trc\_hookname Subroutine" on page 517

"trc\_libcntl Subroutine" on page 519

"trc\_loginfo Subroutine" on page 521

"trc\_read Subroutine" on page 527

"trc\_seek and trc\_tell Subroutine" on page 532

"trc\_strerror Subroutine" on page 534

"trc\_perror Subroutine"

"trcstart Subroutine" on page 540

"trcon Subroutine" on page 539

"trcoff Subroutine" on page 538

"trcstop Subroutine" on page 541

#### Related information:

trace daemon

trcrpt subroutine

trcstop subroutine

trcupdate subroutine

## trc\_perror Subroutine Purpose

Prints all errors associated with a trace log object.

#### Library

libtrace.a

## **Syntax**

```
#include <sys/libtrace.h>
```

```
void trc_perror (handle, rv, str)
void *handle;
int rv;
char *str;
```

### Description

The **trc\_perror** subroutine works like the **perror** subroutine. If the error in the *rv* parameter is an error from the **erro.h** file, it behaves exactly like the **perror** subroutine.

If there are multiple errors associated with the handle, the **trc\_perror** subroutine prints all errors associated with the object. If the *str* parameter is NULL, the error's text is the only text printed. Errors are printed to standard error.

#### **Parameters**

Item Description

handle Contains the handle returned from the call to the trc\_open subroutine, the trc\_logpos\_t object returned by the

call to the **trc\_loginfo** subroutine,or NULL. If a handle returned by the **trc\_open** subroutine is passed, the **trc\_open** subroutine need not have been successful, and the **TRC\_RETAIN\_HANDLE** option must have been

used.

*rv* The return value from a **libtrace** subroutine.

str Used the same as the string passed to the **perror** subroutine. Errors printed by the **trc\_perror** subroutine are

printed as str: error-message.

#### Related reference:

"trc\_close Subroutine" on page 506

"trc\_find\_first, trc\_find\_next, or trc\_compare Subroutine" on page 507

"trc\_free Subroutine" on page 513

"trc\_hookname Subroutine" on page 517

"trc\_loginfo Subroutine" on page 521

"trc\_open Subroutine" on page 524

"trc\_read Subroutine"

"trc\_seek and trc\_tell Subroutine" on page 532

"trc\_strerror Subroutine" on page 534

#### Related information:

perror subroutine

## trc\_read Subroutine Purpose

Reads from a trace log object.

#### Library

libtrace.a

## **Syntax**

#include <sys/libtrace.h>
int trc\_read (handle, ret)
trc\_log\_handle\_t handle;

#### **Description**

trc\_read\_t \*ret;

The **trc\_read** subroutine reads the next sequential data item from the trace log object whose handle is contained in the *handle* parameter. If the **trc\_read** subroutine follows a **trc\_find\_first** or **trc\_find\_next** call, it reads the next sequential data item after the one found. To read the next item matching that criteria, use the **trc\_find\_next** subroutine. If the *handle* flag field contains both **TRC\_MULTI\_MERGE** and

**TRC\_REMOVE\_DUPS**, the **trc\_read** subroutine consumes any duplicate entries of the current event that might exist from other trace sources. The number of entries consumed will be returned in the **trchi\_dupcount** or **trcri\_dupcount** variable (depending on whether processed or raw data items, respectively, are requested) described in the Parameters section.

#### **Parameters**

Item Description

handle Contains the handle returned from a successful call to the trc\_open subroutine.

Points to the trc\_read\_t structure to contain the returned information. The raw data will be formatted the same way it is formatted today in the trcrpt internal data buffer. This is described in the /etc/trcfmt file for both 32 and 64 bit events. Thus 32-bit trace items will be formatted as 32-bit items regardless of whether they came from a 32 or 64 bit trace. If TRC\_LOGVERBATIM was specified, data is returned exactly as traced.

Processed data is the result of trace template processing, see the /etc/trcfmt file.

The trc\_free subroutine should be used to free data referenced from the trc\_read\_t data type. The trc\_free subroutine need not be used if the TRC\_LOGLIVE flag was specified when the object was opened.

The /usr/include/sys/libtrace.h file contains the data definitions for the returned data.

The following are definitions for the trc\_read\_t structure. They are split into three sections:

- · Definitions for both raw and processed data items
- · Definitions for raw data items only
- Definitions for processed data items only

| Label      | Data Type | Description                                                                                             |
|------------|-----------|----------------------------------------------------------------------------------------------------|
| trcr_magic | int       | Trace read data magic number. This is maintained by the library to identify the library version in use. |
| trcr_flags | int       | Flags that describe the data returned.                                                                  |

The following are definitions for raw data items:

| Label           | Data Type          | Description                                                                                                    |
|-----------------|--------------------|----------------------------------------------------------------------------------------------------|
| trcri_hookid    | trc_hookid_t       | If the trace entry comes from a 32-bit source, the hook ID is in the form of 0x0hhh, where hhh is a 3-hex-digit hook ID value (for example, 134). If the trace entry comes from a 64-bit source, the hook ID is in the form of 0x0hhh before AIX 6.1. Beginning with AIX 6.1, 16-bit hook IDs are available for 64-bit sources. 16-bit hook IDs in the form of 0xhhh0 (for example, 0x1340) are represented as 0x0hhh (0x0134) while 16-bit hook IDs in the form of 0xhhhh have the value of 0xhhhh. |
| trcri_subhookid | trc_subhookid_t    | Subhook ID.                                                                                                    |
| trcri_cpuid     | unsigned           | The CPU ID if known. If the TRCRF_CPUIDOK flag is set, the CPU ID value could be determined, otherwise it should be ignored.                                                                                                    |
| trcri_tid       | unsigned long long | Thread ID.                                                                                                    |
| trcri_timestamp | unsigned long long | Specifies the timestamp in ticks. Use the <b>trc_ticks2nanos</b> function to convert this value to nanoseconds.                                                                                                    |
| trcri_rawofst   | unsigned long long | The offset to the start of this trace item in the trace log file.                                                                                                    |

| Label           | Data Type | Description                                                                                                    |
|-----------------|-----------|----------------------------------------------------------------------------------------------------|
| trcri_rawlen    | int       | The length of the raw data as traced. This is not necessarily the amount of space used for the data in the log file. |
| trcri_rawbuf    | char *    | Pointer to the raw data.                                                                                             |
| trcri_component | char *    | Current component name. Valid only when processing a component trace log file.                                       |
| trcri_logfile   | char *    | Current file name.                                                                                                   |
| trcri_dupcount  | int       | Number of events consumed by this trc_read call.                                                                     |

 $TRC_LONGD1(r)$  -  $TRC_LONGD5(r)$  return the 5 data words traced by non-generic trace hooks. The rvalue is of type trc\_read\_t \*, and must point to a trc\_read\_t item. These macros return unsigned, 64-bit values.

Note: These macros do not check to ensure that the specified register was traced.

The following are definitions for processed data items:

| Label                  | Data Type          | Description                                                                                                    |
|------------------------|--------------------|----------------------------------------------------------------------------------------------------|
| trchi_hookid           | trc_hookid_t       | If the trace entry came from a 32-bit source, the hook ID is in the form of 0x0hhh, where hhh is a 3-hex-digit hook ID value (for example, 134). If the trace entry comes from a 64-bit source, the hook ID is in the form of 0x0hhh before AIX 6.1.  Beginning with AIX 6.1, 16-bit hook IDs are available to 64-bit sources. 16-bit hook IDs in the form of 0xhhh0 (for example, 0x1340) are represented as 0x0hhh (0x0134) while 16-bit hook IDs in the form of 0xhhhh have the value of 0xhhhh. |
| trchi_subhookid        | trc_subhookid_t    | Subhook ID.                                                                                                    |
| trchi_elapsed_nseconds | unsigned long long | The elapsed time from the start of the trace in nanoseconds.                                                                                                    |
| trchi_tid              | unsigned long long | Thread ID.                                                                                                    |
| trchi_pid              | unsigned long long | Process ID.                                                                                                    |
| trchi_svc              | unsigned long long | System call address.                                                                                                    |
| trchi_rawofst          | unsigned long long | Offset of the trace event in the log file.                                                                                                    |
| trchi_trcontime        | time64_t           | The time of the last <b>TRCON</b> , or this <b>TRCON</b> .                                                                                                    |
| trchi_trcofftime       | time64_t           | The time of the last <b>TRCOFF</b> , or this <b>TRCOFF</b> .                                                                                                    |
| trchi_cpuid            | int                | CPU ID.                                                                                                    |
| trchi_rcpu             | int                | CPUs remaining in this trace.                                                                                                    |
| trchi_pri              | int                | Process priority.                                                                                                    |
| trchi_intr_depth       | int                | Interrupt depth.                                                                                                    |

| Label           | Data Type | Description                                                                                                    |
|-----------------|-----------|----------------------------------------------------------------------------------------------------|
| trchi_indent    | int       | The indentation level used by trcrpt. The values are -1 - \$NOPRINT, 0 - no indentation, 1 - application level, 2 - SVC level, 3 - kernel level. Items greater than zero specify the number of tabs, minus 1, that precede each line of the ascii data, see the trchi_ascii field. Each tab represents 8 blanks, so trchi_indent = 2 implies 2 - 1, or 1 tab before each line of data, or 8 blanks. |
| trchi_svcname   | char *    | Current svc name.                                                                                                    |
| trchi_procname  | char *    | Current process name.                                                                                                    |
| trchi_filename  | char *    | Current file name.                                                                                                    |
| trchi_ascii     | char *    | This is the data produced by the trace template for this hook. Each line of data is indented with blanks, according to the <b>trchi_indent</b> value, and the text offset and the subsequent line offset, see the <b>trc_libcntl</b> subroutine.                                                                                                    |
| trchi_component | char *    | Current component name. Valid only when processing a component trace log file.                                                                                                    |
| trchi_logfile   | char *    | Current file name.                                                                                                    |
| trchi_dupcount  | int       | Number of events consumed by this trc_read call.                                                                                                    |

## The trcr\_flags field contains bit flags describing characteristics of the returned data. The values are:

| Item              | Description                                                                                                    |  |
|-------------------|----------------------------------------------------------------------------------------------------|--|
| TRCRF_RAW         | Raw data was read, (for example) the log object was opened with the TRC_LOGRAW open type. Use the raw data items in the return data, (for example) those beginning with trcri                                                                                                    |  |
| TRCRF_PROC        | Processed data was read, (for example) the log object was opened with the TRC_LOGPROC open type. Use the processed data items in the return data, (for example) those beginning with trchi                                                                                                    |  |
| TRCRF_64BIT       | The data is from a 64-bit environment. Note that the trace itself may be from a 32 or 64 bit kernel.                                                                                                    |  |
| TRCRF_TIMESTAMPED | The entry was timestamped when traced.                                                                                                    |  |
| TRCRF_CPUIDOK     | The cpu id is known. This is always set for a processed entry, and set for a raw entry if the cpuid was contained in each trace hook (see the <b>-p trace</b> command option), or the trace is a multi-cpu trace (see the <b>-C</b> trace option). For a processed trace, the cpu id may not be accurate if the appropriate hooks, 106 and 10C, weren't traced. |  |
| TRCRF_GENERIC     | This is a generic trace entry, one traced with the TRCGEN or TRCGENT macros. This is set for a raw trace only.                                                                                                    |  |
| TRCRF_64BITTRACE  | This is a 64-bit trace, (for example) it was taken with a 64-bit kernel.                                                                                                    |  |
| TRCRF_LIVEDATA    | The data is live, don't free it. The data will be changed when another read operation is done.                                                                                                    |  |
| TRCRF_NOPRINT     | The associated trace template specified <b>\$NOPRINT</b> or <b>\$SKIP</b> , (for example) no data should be printed.                                                                                                    |  |

#### **Return Values**

Upon successful completion, the trc\_read subroutine returns a 0 and puts the data into the ret area.

#### **Error Codes**

Upon error, the **trc\_read** subroutine sets the **errno** global variable to a value from **errno.h**, and returns either a value from the **errno.h** file or an error defined in the **libtrace.h** file.

Item Description

**EINVAL** The handle is not valid.

TRCE\_BADFORMAT The trace data is improperly formatted, and the errno global variable is set to EINVAL.

#### Related reference:

"trc\_close Subroutine" on page 506

"trc\_find\_first, trc\_find\_next, or trc\_compare Subroutine" on page 507

"trc\_free Subroutine" on page 513

"trc\_libcntl Subroutine" on page 519

"trc\_loginfo Subroutine" on page 521

"trc\_open Subroutine" on page 524

"trc\_perror Subroutine" on page 526

"trc\_strerror Subroutine" on page 534

"trcstart Subroutine" on page 540

"trcon Subroutine" on page 539

"trcoff Subroutine" on page 538

"trcstop Subroutine" on page 541

#### Related information:

trace daemon

trcrpt subroutine

trcstop subroutine

trcupdate subroutine

## trc\_reg Subroutine Purpose

Returns register values.

#### Library

libtrace.a

#### **Syntax**

#include <sys/libtrace.h>

int trc\_reg(handle, regid, ret)
trc\_log\_handle\_t handle;
int regid;
uint64\_t \*ret;

## **Description**

The **trc\_reg** subroutine is used to retrieve machine-programmable register values from either a processed or raw trace entry. It returns a -1 if the specified item was not traced.

trc\_reg is only valid for a 64-bit kernel trace.

#### **Parameters**

Item Description

handle Contains the handle returned from a successful trc\_open.

regid One of the following reserved register identifiers found in libtrace.h:

TRC\_PURR\_ID

The PURR register.

TRC\_SPURR\_ID

The SPURR register.

TRC\_MCR0\_ID, TRC\_MCR1\_ID, TRC\_MCRA\_ID

The MCR registers, 0, 1, and A.

TRC\_PMCn\_ID

PMC register *n*, where *n* is a value from 1 to 8

ret Points to an unsigned 64-bit integer to hold the return data. If the PURR is returned, it is

returned in the same units as the elapsed time (that is, ticks for a raw trace and

nanoseconds for a processed trace).

#### **Return Values**

The **trc\_reg** subroutine returns 0 on success; otherwise, it returns the **errno** value.

#### **Error Codes**

Item Description

**EINVAL** The specified register ID is invalid.

TRCE\_EOF The specified register ID is valid but was not traced.

**Note: TRCE\_EOF** is the libtrace error for EOF or not found.

## **Related Information**

The trace daemon and trcrptcommand.

#### Related information:

trace subroutine

trcrpt subroutine

# trc\_seek and trc\_tell Subroutine Purpose

Seeks into a trace object and returns the current position that will be used with a future seek.

### Library

libtrace.a

## **Syntax**

```
#include <sys/libtrace.h>
int trc_seek (handle, log_positionp, r)
trc_loghandle_t handle;
trc_logpos_t log_positionp;
trc_read_t *r;
```

```
int trc_tell (handle, log_positionp)
trc_loghandle_t handle;
trc_logpos_t *log_positionp;
```

The **trc\_seek** subroutine seeks into the log object identified by the *handle* parameter. The *log\_positionp* parameter must have been obtained from a previous call to the **trc\_tell** subroutine. If the **trc\_read\_t** pointer, *r*, is not NULL, the **trc\_seek** subroutine returns the trace data at the seek point.

The trc\_tell subroutine creates a trc\_logpos\_t object using the current log position and state.

The **trc\_free** subroutine should be used to free a **trc\_logpos\_t** object that's no longer needed. However, **trc\_free** is not necessary if the **trc\_logpos\_t** object is passed to another **trc\_tell**.

#### **Parameters**

| Item          | Description                                                                                   |
|---------------|-----------------------------------------------------------------------------------------------|
| handle        | Contains the handle returned from a successful call to the trc_open subroutine.               |
| log_positionp | A trc_logpos_t returned by a previous call to the trc_tell subroutine.                        |
| r             | If not NULL, points to a trc_read_t data item where the data at the new position is returned. |

#### **Return Values**

Upon successful return, the trc\_seek and trc\_tell subroutines return 0.

#### **Error Codes**

If unsuccessful, the **trc\_seek** subroutine returns an i/o error, or **EINVAL** if either the *handle* or *log\_positionp* parameter is in error.

Upon error, the **trc\_tell** subroutine returns **EINVAL** if the handle is invalid, or **ENOMEM** if storage can't be obtained for the **trc\_logpos\_t** object.

#### Related reference:

```
"trc_close Subroutine" on page 506
```

### Related information:

perror subroutine

<sup>&</sup>quot;trc\_find\_first, trc\_find\_next, or trc\_compare Subroutine" on page 507

<sup>&</sup>quot;trc\_free Subroutine" on page 513

<sup>&</sup>quot;trc\_loginfo Subroutine" on page 521

<sup>&</sup>quot;trc\_open Subroutine" on page 524

<sup>&</sup>quot;trc\_perror Subroutine" on page 526

<sup>&</sup>quot;trc\_open Subroutine" on page 524

<sup>&</sup>quot;trc\_read Subroutine" on page 527

tre\_read Subroutine on page 327

<sup>&</sup>quot;trc\_loginfo Subroutine" on page 521

<sup>&</sup>quot;trc\_find\_first, trc\_find\_next, or trc\_compare Subroutine" on page 507

<sup>&</sup>quot;trc\_libcntl Subroutine" on page 519

<sup>&</sup>quot;trc\_strerror Subroutine" on page 534

<sup>&</sup>quot;trc\_perror Subroutine" on page 526

<sup>&</sup>quot;trc\_hookname Subroutine" on page 517

# trc\_strerror Subroutine Purpose

Returns the error message, or next error message, associated with a trace log object or trc\_loginfo object.

# Library

libtrace.a

# **Syntax**

```
#include <sys/libtrace.h>
char *trc_strerror (handle, rv)
void *handle;
int rv;
```

### Description

The **trc\_strerror** subroutine is similar to the **strerror** subroutine. If the error in the *rv* parameter is an error from the **error**. It is possible for multiple **libtrace** errors to be present. The **trc\_strerror** subroutine returns the next error in this case. When no more errors are present, the **trc\_strerror** subroutine returns NULL.

Like the **strerror** subroutine, the **trc\_strerror** subroutine must not be used in a threaded environment.

#### **Parameters**

ItemDescriptionhandleContains the handle returned from the trc\_open subroutine, the pointer to a trc\_loginfo\_t object, or NULL. If a handle returned by the trc\_open subroutine is passed, the trc\_open subroutine need not have been successful, but the TRC\_RETAIN\_HANDLE open option must have been used.rvContains the return value from a call to the libtrace subroutine.

#### **Return Values**

The **trc\_strerror** subroutine returns a pointer to the associated error message. It returns NULL if no more errors are present.

# **Examples**

1. To retrieve all error messages from a call to the **trc\_open** subroutine, call the **trc\_strerror** subroutine as follows:

```
{
  trc_loghandle_t h;
  int rv;
  char *fn, *tfn, *s;
  ...
  rv = trc_open(fn,tfn, TRC_LOGREAD|TRC_LOGPROC|TRC_RETAIN_HANDLE, &h);
  while (rv && s=trc_strerror(h, rv)) {
    fprintf(stderr, "%s\n", s);
  }
}
```

2. To accomplish the same thing as the previous example with a single call, do the following:

```
trc_loghandle_t h;
int rv;
```

```
char *fn, *tfn;
      rv = trc open(fn,tfn, TRC LOGREAD|TRC LOGPROC|TRC RETAIN HANDLE, &h);
      if (rv) trc_perror(h, rv, "");
Related reference:
"trc_close Subroutine" on page 506
"trc_find_first, trc_find_next, or trc_compare Subroutine" on page 507
"trc_free Subroutine" on page 513
"trc_hookname Subroutine" on page 517
"trc_loginfo Subroutine" on page 521
"trc_open Subroutine" on page 524
"trc_perror Subroutine" on page 526
"trc_read Subroutine" on page 527
"trc_open Subroutine" on page 524
"trc read Subroutine" on page 527
"trc_loginfo Subroutine" on page 521
"trc_find_first, trc_find_next, or trc_compare Subroutine" on page 507
"trc_seek and trc_tell Subroutine" on page 532
"trc_perror Subroutine" on page 526
"trc_hookname Subroutine" on page 517
"strerror Subroutine" on page 386
```

# trcgen or trcgent Subroutine Purpose

Records a trace event for a generic trace channel.

### Library

Runtime Services Library (librts.a)

# **Syntax**

```
#include <sys/trchkid.h>
void trcgen(Channel, HkWord, DataWord, Length, Buffer)
unsigned int Channel, HkWord, DataWord, Length;
char * Buffer;
void trcgent(Channel, HkWord, DataWord, Length, Buffer)
unsigned int Channel, HkWord, DataWord, Length;
char *Buffer;
```

# Description

The **trcgen** subroutine records a trace event for a generic trace entry consisting of a hook word, a data word, a variable number of bytes of trace data and, beginning with AIX  $5L^{\text{\tiny TM}}$  Version 5.3 with the 5300-05 Technology Level, a time stamp. The **trcgent** subroutine records a trace event for a generic trace entry consisting of a hook word, a data word, a variable number of bytes of trace data, and a time stamp.

The **trcgen** subroutine and **trcgent** subroutine are located in pinned kernel memory.

#### **Parameters**

Item Description

Buffer Specifies a pointer to a buffer of trace data. The maximum size of the trace data is 4096 bytes.

Channel Specifies a channel number for the trace session, obtained from the trcstart subroutine.

DataWord Specifies a word of user-defined data.

HkWord Specifies an integer consisting of two bytes of user-defined data (HkData), a hook ID (HkID), and a hook type

 $(Hk\_Type).$ 

HkData Specifies two bytes of user-defined data.

HkID Specifies a hook identifier. For applications before AIX 6.1 and 32-bit applications running on AIX 6.1

and later, the hook ID value ranges from hex 010 through hex 0FF. For 64-bit applications running on

AIX 6.1 and later, the hook ID value ranges from hex 0100 through hex 0FF0.

Length Specifies the length in bytes of the Buffer parameter.

#### Related reference:

"trchook, utrchook, trchook64, and utrhook64 Subroutine"

"trcoff Subroutine" on page 538

"trcon Subroutine" on page 539

"trcstart Subroutine" on page 540

"trcstop Subroutine" on page 541

"trcoff Subroutine" on page 538

"trcon Subroutine" on page 539

"trcstop Subroutine" on page 541

### Related information:

trace subroutine

trcgenk subroutine

trcgenkt subroutine

# trchook, utrchook, trchook64, and utrhook64 Subroutine Purpose

Records a trace event.

#### Library

Runtime Services Library (librts.a)

#### **Syntax**

#include <sys/trchkid.h>

void trchook( HkWord, d1, d2, d3, d4, d5) unsigned int HkWord, d1, d2, d3, d4, d5; void utrchook(HkWord, d1, d2, d3, d4, d5) unsigned int HkWord, d1, d2, d3, d4, d5; void trchook64 (HkWord, d1, d2, d3, d4, d5) unsigned long HkWord, d1, d2, d3, d4, d5; void utrchook64 (HkWord, d1, d2, d3, d4, d5)

unsigned long HkWord, d1, d2, d3, d4, d5;

The trchook subroutine records a trace event if a trace session is active. Input parameters include a hook word (HkWord) and from 0 to 5 words of data. The trchook and trchook64 subroutines are intended for use by the kernel and extensions.

The utrchook and utrchook64 subroutines are intended for programs running at user (application) level.

The trchook and utrchook subroutines are for use in a 32-bit environment, while the trchook64 and utrchook64 subroutines are intended for use in a 64-bit environment. Note that if running a 64-bit application on a 32-bit kernel, the application should use utrchook64(the subroutine for its 64-bit environment).

It is strongly recommended that the C macros TRCHKLn and TRCHKLnT (where n is from 0 to 5) be used if possible, instead of calling these subroutines directly.

Beginning with AIX 5L Version 5.3 with the 5300-05 Technology Level, all events are implicitly appended with a time stamp.

#### **Parameters**

| Ite | m |  |
|-----|---|--|
|     |   |  |

d1. d2. d3. d4. d5 HkWord

#### Description

Up to 5 words of data from the calling program.

The HkWord parameter has a different format based upon the environment. For the trchook and utrchook subroutines, it is an unsigned long consisting of a hook ID (HkID), a hook type (*Hk\_Type*), and two bytes of data from the calling program (*HkData*).

A hook ID is a 12-bit value. For user programs, the hook ID may be a value from 0x010 to 0x0FF. Hook identifiers are defined in the /usr/include/sys/trchkid.h file.

*Hk\_Type* A 4-bit value that identifies the amount of trace data to be recorded:

| Value  | Records                                             |
|--------|-----------------------------------------------------|
| 1      | Hook word                                           |
| 9      | Hook word and a time stamp                          |
| 2      | Hook word and one data word                         |
| A      | Hook word, one data word, and a time stamp          |
| 6      | Hook word and up to five data words                 |
| E      | Hook word, up to five data words, and a time stamp. |
| HkData | Two bytes of data from the calling program.         |

In a 64-bit environment, when the trchook64 or utrchook64 subroutine is used, the format is ffffllllhhhhssss, where f represents flags, l is length, h is the hook ID, and s is the subhook.

Beginning with AIX 6.1, 16-bit hook IDs are available in the 64-bit environment. 16-bit hook IDs in the form of 0xhhh0 are equivalent to 12-bit hook IDs in the form of 0xhhh where h is a hexadecimal digit. When a hook ID is less than 0x1000, its least significant digit must be 0.

The hook and subhook ids are the same as for the 32-bit environment (12-bit hook id and a 16-bit subhook id). Note that the 4 bits between the hook id and subhook are unused.

The flags (the first 16 bits of the 64-bit hookword) are specified as follows:

8000 The hook should be timestamped. 4000 A generic trace entry, should not use the trchook64 or utrchook64 subroutine. For more

information see "tregen or tregent Subroutine" on page 535.

2000 The hook contains 32-bit data. Used by aix trace only.

1000 Automatically include the cpuid when tracing the data.

The length (*l*) is the second 16 bits of the hookword. It is the length of the data. The length is 0 if no data other than the hookword is traced (**TRCHKL0**), 8 if one parameter, 8 bytes, is traced (**TRCHKL1**), 16 for 2 parameters, 24 for 3 parameters, 32 for 4 parameters, and 40 for 5 parameters (**TRCHKL5**).

#### Related reference:

"trcgen or trcgent Subroutine" on page 535

"trcgen or trcgent Subroutine" on page 535

"trcoff Subroutine"

"trcon Subroutine" on page 539

"trcstart Subroutine" on page 540

"trcstop Subroutine" on page 541

#### Related information:

trace subroutine

trcgenk subroutine

trcgenkt subroutine

# trcoff Subroutine Purpose

Halts the collection of trace data from within a process.

### Library

Runtime Services Library (librts.a)

#### **Syntax**

int trcoff( Channel)
int Channel;

#### **Description**

The **trcoff** subroutine stops trace data collection for a trace channel. The trace session must have already been started using the **trace** command or the **trcstart** subroutine.

#### **Parameters**

Item Description

Channel number for the trace session.

#### **Return Values**

If the **trcoff** subroutine was successful, zero is returned and trace data collection stops. If unsuccessful, a negative one is returned.

#### Related reference:

"trc\_close Subroutine" on page 506

"trc\_find\_first, trc\_find\_next, or trc\_compare Subroutine" on page 507

```
"trc_libcntl Subroutine" on page 519
```

#### Related information:

trace subroutine

trcgenk subroutine

trcgenkt subroutine

# trcon Subroutine **Purpose**

Starts the collection of trace data.

# Library

Runtime Services Library (librts.a)

# **Syntax**

int trcon( Channel) int Channel;

### **Description**

The trcon subroutine starts trace data collection for a trace channel. The trace session must have already been started using the trace command or the trcstart ("trcstart Subroutine" on page 540) subroutine.

#### **Parameters**

Description Item

Specifies one of eight trace channels. Channel number 0 always refers to the Event/Performance trace. Channel Channel

numbers 1 through 7 specify generic trace channels.

#### **Return Values**

If the trcon subroutine was successful, zero is returned and trace data collection starts. If unsuccessful, a negative one is returned.

### Related reference:

"trc\_close Subroutine" on page 506

<sup>&</sup>quot;trc\_loginfo Subroutine" on page 521

<sup>&</sup>quot;trc\_open Subroutine" on page 524

<sup>&</sup>quot;trc\_read Subroutine" on page 527

<sup>&</sup>quot;trchook, utrchook, trchook64, and utrhook64 Subroutine" on page 536

<sup>&</sup>quot;trcgen or trcgent Subroutine" on page 535

<sup>&</sup>quot;trcon Subroutine"

<sup>&</sup>quot;trcstart Subroutine" on page 540

<sup>&</sup>quot;trcstop Subroutine" on page 541

<sup>&</sup>quot;trc\_find\_first, trc\_find\_next, or trc\_compare Subroutine" on page 507

<sup>&</sup>quot;trc\_libcntl Subroutine" on page 519

<sup>&</sup>quot;trc\_loginfo Subroutine" on page 521

<sup>&</sup>quot;trc\_open Subroutine" on page 524

<sup>&</sup>quot;trc\_read Subroutine" on page 527

<sup>&</sup>quot;trchook, utrchook, trchook64, and utrhook64 Subroutine" on page 536

"trcoff Subroutine" on page 538

"trcgen or trcgent Subroutine" on page 535

"trcstart Subroutine"

"trcstop Subroutine" on page 541

#### Related information:

trace subroutine trcgenk subroutine trcgenkt subroutine

# trostart Subroutine Purpose

Starts a trace session.

# Library

Runtime Services Library (librts.a)

# **Syntax**

int trcstart( Argument)
char \*Argument;

# **Description**

The **trcstart** subroutine starts a trace session. The *Argument* parameter points to a character string containing the flags invoked with the **trace** daemon. To specify that a generic trace session is to be started, include the **-g** flag.

#### **Parameters**

Item Description

Argument Character pointer to a string holding valid arguments from the **trace** daemon.

#### **Return Values**

If the **trace** daemon is started successfully, the channel number is returned. Channel number 0 is returned if a generic trace was not requested. If the **trace** daemon is not started successfully, a value of -1 is returned.

# **Files**

ItemDescription/dev/traceTrace special file.

#### Related reference:

"trc\_close Subroutine" on page 506

"trc\_find\_first, trc\_find\_next, or trc\_compare Subroutine" on page 507

"trc\_ishookon Subroutine" on page 518

"trc\_libcntl Subroutine" on page 519

"trc\_loginfo Subroutine" on page 521

"trc\_open Subroutine" on page 524

```
"trc_read Subroutine" on page 527
```

# Related information:

trace subroutine

# trcstop Subroutine **Purpose**

Stops a trace session.

# Library

Runtime Services Library (librts.a)

# **Syntax**

```
# include <sys/trcmacros.h>
# define TRCSTOP SERIAL 0x40000000
# define TRCSTOP DISCARDBUFS 0x20000000
int trcstop( Channel)
int Channel;
```

# **Description**

The **trcstop** subroutine stops a trace session for a particular trace channel.

#### **Parameters**

| Item                                   | Description                                                                                                    |
|----------------------------------------|----------------------------------------------------------------------------------------------------|
| Channel                                | Specifies one of eight trace channels. Channel number 0 always refers to the Event/Performance trace. Channel numbers 1 through 7 specify generic trace channels.                                                                                                    |
| Serial (TRCSTOP SERIAL)                | If the channel is ORed with the <i>Serial</i> flag, then the <b>trcstop</b> subroutine serializes the trace I/O operations from multiple processor buffers into the trace file. The <i>Serial</i> flag is applicable for all modes of tracing. This flag is mutually exclusive with the <i>discard_buff</i> flag.                                                                 |
| discard_buff (TRCSTOP<br>DISCARDBUFF0) | To set this option, the user needs to OR the <code>discard_buff</code> flag with the channel option. When invoked, the <code>trcstop</code> subroutine discards any captured trace buffers pending I/O operation. If trace buffers have already been written into file, then the <code>discard_buff</code> flag is ignored. This flag is mutually exclusive with the serial flag. |

# **Return Values**

| Item | Description                                 |
|------|---------------------------------------------|
| 0    | The trace session was stopped successfully. |
| -1   | The trace session did not stop.             |

### Related reference:

"trc\_close Subroutine" on page 506

<sup>&</sup>quot;trchook, utrchook, trchook64, and utrhook64 Subroutine" on page 536

<sup>&</sup>quot;trcoff Subroutine" on page 538

<sup>&</sup>quot;trcon Subroutine" on page 539

<sup>&</sup>quot;trcstop Subroutine"

<sup>&</sup>quot;trc\_find\_first, trc\_find\_next, or trc\_compare Subroutine" on page 507

<sup>&</sup>quot;trc\_ishookon Subroutine" on page 518

<sup>&</sup>quot;trc\_libcntl Subroutine" on page 519

<sup>&</sup>quot;trc\_loginfo Subroutine" on page 521

```
"trc_open Subroutine" on page 524
"trc_read Subroutine" on page 527
"trchook, utrchook, trchook64, and utrhook64 Subroutine" on page 536
"trcoff Subroutine" on page 538
"trcon Subroutine" on page 539
"trcgen or trcgent Subroutine" on page 535
"trcstart Subroutine" on page 540
```

#### Related information:

trace subroutine trcgenk subroutine trcgenkt subroutine

# trunc, truncf, truncl, truncd32, truncd64, or truncd128 Subroutine Purpose

Rounds to truncated integer value.

# **Syntax**

```
#include <math.h>
double trunc (x)
double x;
float truncf (x)
float x;
long double trunc1 (x)
long double x;
_Decimal32 truncd32(x)
_Decimal32 x;
_Decimal64 truncd64(x)
_Decimal64 x;
_Decimal128 truncd128(x)
_Decimal128 truncd128(x)
_Decimal128 x;
```

# **Description**

The trunc, truncf, truncd, truncd32, truncd64, and truncd128 subroutines round the x parameter to the integer value, in floating format, nearest to but no larger in magnitude than the x parameter.

#### **Parameters**

Item Description

*x* Specifies the value to be rounded.

### **Return Values**

Upon successful completion, the **trunc**, **truncf**, **truncd32**, **truncd64**, and **truncd128** subroutines return the truncated integer value.

If *x* is NaN, a NaN is returned.

If x is  $\pm 0$  or  $\pm Inf$ , x is returned.

# Related information:

math.h subroutine

# truncate, truncate64, ftruncate, or ftruncate64 Subroutine **Purpose**

Changes the length of regular files or shared memory object.

#### Library

Standard C Library (libc.a)

# **Syntax**

```
#include <unistd.h>
int truncate ( Path, Length)
const char *Path;
off_t Length;
int ftruncate (FileDescriptor, Length)
int FileDescriptor;
off t Length;
int truncate64 ( Path, Length)
const char *Path;
off64_t Length;
int ftruncate64 ( FileDescriptor, Length)
int FileDescriptor;
off64_t Length;
```

# Description

The **truncate** and **ftruncate** subroutines change the length of regular files or shared memory object.

The Path parameter must point to a regular file for which the calling process has write permission. The Length parameter specifies the wanted length of the new file in bytes.

The Length parameter measures the specified file in bytes from the beginning of the file. If the new length is less than the previous length, all data between the new length and the previous end of file is removed. If the new length in the specified file is greater than the previous length, data between the old and new lengths is read as zeros. Full blocks are returned to the file system so that they can be used again, and the file size is changed to the value of the *Length* parameter.

If the file designated in the *Path* parameter names a symbolic link, the link is traversed and path name resolution continues.

These subroutines do not modify the seek pointer of the file.

These subroutines cannot be applied to a file that a process has open with the **O\_DEFER** flag.

Successful completion of the truncate or ftruncate subroutine updates the st\_ctime and st\_mtime fields of the file. Successful completion also clears the SetUserID bit (S\_ISUID) of the file if any of the following are true:

- The calling process does not have root user authority.
- The effective user ID of the calling process does not match the user ID of the file.

• The file is executable by the group (**S\_IXGRP**) or others (**S\_IXOTH**).

These subroutines also clear the SetGroupID bit (S\_ISGID) if the following conditions are true:

- The file does not match the effective group ID or one of the supplementary group IDs of the process
- OR
- The file is executable by the owner (**S\_IXUSR**) or others (**S\_IXOTH**).

Note: Clearing of the SetUserID and SetGroupID bits can occur even if the subroutine fails because the data in the file was modified before the error was detected.

truncate and ftruncate can be used to specify any size up to OFF\_MAX. truncate64 and ftruncate64 can be used to specify any length up to the maximum file size for the file.

In the large file enabled programming environment, truncate is redefined to be truncate64 and ftruncate is redefined to be ftruncate64.

#### **Parameters**

| Item | Description                                      |
|------|--------------------------------------------------|
| Dath | Specifies the name of a file that is enemed true |

Specifies the name of a file that is opened, truncated, and then closed. Path

Specifies the descriptor of a file or shared memory object that must be open for writing. FileDescriptor

Length Specifies the new length of the truncated file in bytes.

#### **Return Values**

Upon successful completion, a value of 0 is returned. If the **truncate** or **ftruncate** subroutine is unsuccessful, a value of -1 is returned and the **errno** global variable is set to indicate the nature of the error.

#### **Error Codes**

The truncate and ftruncate subroutines fail if the following is true:

Item Description

**EROFS** An attempt was made to truncate a file that occupies a read-only file system.

**Note:** In addition, the **truncate** subroutine can return the same errors as the **open** subroutine if a problem occurs while the file is being opened.

The **truncate** and **ftruncate** subroutines fail if one of the following is true:

| Item   | Description                                                                                                    |
|--------|----------------------------------------------------------------------------------------------------|
| EAGAIN | The truncation operation fails when an enforced write lock on a portion of the file that is being truncated. Because the target file was opened with the <b>O_NONBLOCK</b> or <b>O_NDELAY</b> flags set, the subroutine fails immediately rather than wait for a release.                                    |
| EDQUOT | New disk blocks cannot be allocated for the truncated file. The quota of the user's or group's allotted disk blocks was exhausted on the target file system.                                                                                                    |
| EFBIG  | An attempt was made to write a file that exceeds the process' file size limit or the maximum file size. If the user environment variable <b>XPG_SUS_ENV=ON</b> is set before execution of the process, then the <b>SIGXFSZ</b> signal is posted to the process when it exceeds the process' file size limit. |
| EFBIG  | The file is a regular file and <i>length</i> is greater than the offset maximum established in the open file                                                                                                    |

description that is associated with *fildes*.

**EINVAL** The file is not a regular file.

**EINVAL** The Length parameter was less than zero.

**EISDIR** The named file is a directory.

**EINTR** A signal was caught during execution. Item Description

EIO An I/O error occurred while reading from or writing to the file system.

EMFILE The file is open with O\_DEFER by one or more processes.

**ENOSPC** New disk blocks cannot be allocated for the truncated file. There is no free space on the file system that

contains the file.

ETXTBSY The file is part of a process that is running.

EROFS The named file occupies a read-only file system.

#### Note:

1. The **truncate** subroutine can also be unsuccessful for other reasons. For a list of more errors, see Base Operating System error codes for services that require path-name resolution .

2. The **truncate** subroutine can return the same errors as the **open** subroutine if a problem occurs while the file is being opened.

The ftruncate subroutine fails if the following is true:

Item Description

**EBADF** The *FileDescriptor* parameter is not a valid file descriptor open for writing.

EINVAL The FileDescriptor argument references a file that was opened without write permission.

The **truncate** function fails if the following conditions are true:

Item Description

EACCES A component of the path prefix denies search permission, or write permission is denied on the

file.

**EISDIR** The named file is a directory.

**ELOOP** Too many symbolic links were encountered in resolving *path*.

ENAMETOOLONG The length of the specified path name exceeds PATH\_MAX bytes, or the length of a component

of the path name exceeds NAME\_MAX bytes.

**ENOENT** A component of *path* does not name an existing file or *path* is an empty string.

**ENTDIR** A component of the path prefix of *path* is not a directory.

**EROFS** The named file occupies a read-only file system.

The truncate function fails if the following is true:

Item Description

**ENAMETOOLONG** Path name resolution of a symbolic link produced an intermediate result whose length

exceeds PATH\_MAX.

#### Related reference:

"shmat Subroutine" on page 241

# Related information:

fclear subroutine

openx, open, or creat

Files, Directories, and File Systems for Programmers

"Base Operating System error codes for services that require path-name resolution" on page 888

# tsearch, tdelete, tfind or twalk Subroutine Purpose

Manages binary search trees.

# Library

Standard C Library (libc.a)

# **Syntax**

```
#include <search.h>
void *tsearch ( Key, RootPointer, ComparisonPointer)
const void *Kev:
void **RootPointer;
int (*ComparisonPointer) (const void *Element1, const void *Element2);
void *tdelete (Key, RootPointer, ComparisonPointer)
const void *Key;
void **RootPointer;
int (*ComparisonPointer) (const void *Element1, const void *Element2);
void *tfind (Key, RootPointer, ComparisonPointer)
const void *Key;
void *const *RootPointer;
int (*ComparisonPointer) (const void *Element1, const void *Element2);
void twalk ( Root, Action)
const void *Root;
void (*Action) (const void *Node, VISIT Type, int Level);
```

#### Description

The tsearch, tdelete, tfind and twalk subroutines manipulate binary search trees. Comparisons are made with the user-supplied routine specified by the Comparison Pointer parameter. This routine is called with two parameters, the pointers to the elements being compared.

The tsearch subroutine performs a binary tree search, returning a pointer into a tree indicating where the data specified by the Key parameter can be found. If the data specified by the Key parameter is not found, the data is added to the tree in the correct place. If there is not enough space available to create a new node, a null pointer is returned. Only pointers are copied, so the calling routine must store the data. The RootPointer parameter points to a variable that points to the root of the tree. If the RootPointer parameter is the null value, the variable is set to point to the root of a new tree. If the RootPointer parameter is the null value on entry, then a null pointer is returned.

The **tdelete** subroutine deletes the data specified by the *Key* parameter. The *RootPointer* and Comparison Pointer parameters perform the same function as they do for the tsearch subroutine. The variable pointed to by the RootPointer parameter is changed if the deleted node is the root of the binary tree. The tdelete subroutine returns a pointer to the parent node of the deleted node. If the data is not found, a null pointer is returned. If the RootPointer parameter is null on entry, then a null pointer is returned.

The tfind subroutine searches the binary search tree. Like the tsearch subroutine, the tfind subroutine searches for a node in the tree, returning a pointer to it if found. However, if it is not found, the tfind subroutine will return a null pointer. The parameters for the tfind subroutine are the same as for the tsearch subroutine.

The twalk subroutine steps through the binary search tree whose root is pointed to by the *RootPointer* parameter. (Any node in a tree can be used as the root to step through the tree below that node.) The Action parameter is the name of a routine to be invoked at each node. The routine specified by the Action parameter is called with three parameters. The first parameter is the address of the node currently being pointed to. The second parameter is a value from an enumeration data type:

```
typedef enum [preorder, postorder, endorder, leaf] VISIT;
```

(This data type is defined in the **search.h** file.) The actual value of the second parameter depends on whether this is the first, second, or third time that the node has been visited during a depth-first, left-to-right traversal of the tree, or whether the node is a leaf. A leaf is a node that is not the parent of another node. The third parameter is the level of the node in the tree, with the root node being level zero.

Although declared as type pointer-to-void, the pointers to the key and the root of the tree should be of type pointer-to-element and cast to type pointer-to-character. Although declared as type pointer-to-character, the value returned should be cast into type pointer-to-element.

#### **Parameters**

Item Description

Key Points to the data to be located.

ComparisonPointer Points to the comparison function, which is called with two parameters that point to the

elements being compared.

RootPointer Points to a variable that in turn points to the root of the tree.

Names a routine to be invoked at each node. Action Root Points to the roots of a binary search node.

#### **Return Values**

The comparison function compares its parameters and returns a value as follows:

- If the first parameter is less than the second parameter, the ComparisonPointer parameter returns a value less than 0.
- If the first parameter is equal to the second parameter, the ComparisonPointer parameter returns a value of 0.
- If the first parameter is greater than the second parameter, the ComparisonPointer parameter returns a value greater than 0.

The comparison function need not compare every byte, so arbitrary data can be contained in the elements in addition to the values being compared.

If the node is found, the tsearch and tfind subroutines return a pointer to it. If the node is not found, the tsearch subroutine returns a pointer to the inserted item and the tfind subroutine returns a null pointer. If there is not enough space to create a new node, the tsearch subroutine returns a null pointer.

If the RootPointer parameter is a null pointer on entry, a null pointer is returned by the tsearch and tdelete subroutines.

The tdelete subroutine returns a pointer to the parent of the deleted node. If the node is not found, a null pointer is returned.

#### Related information:

bsearch subroutine

hsearch subroutine

lsearch subroutine

Searching and Sorting Example Program

Subroutines Overview

# tss create Subroutine **Purpose**

This subroutine creates a thread-specific storage pointer.

# Library

Standard C Library (libc.a)

# **Syntax**

```
#include <threads.h>
int tss_create(tss_t *key, tss_dtor_t dtor);
```

# **Description**

The **tss\_create** subroutine creates a thread-specific storage pointer with the **dtor** destructor, which is potentially null.

#### **Parameters**

| Item | Description                                            |
|------|--------------------------------------------------------|
| key  | A thread-specific storage pointer that is created.     |
| dtor | A pointer for a destructor and it is potentially null. |

#### **Return Values**

If the **tss\_create** subroutine is successful, it sets the value of the **key** thread-specific storage pointer that uniquely identifies the newly created pointer and returns **thrd\_success**. If the **tss\_create** subroutine fails the **thrd\_error** is returned and the value of the **key** thread-specific storage pointer is set to an undefined value.

#### **Files**

| Item      | Description                                                                     |
|-----------|---------------------------------------------------------------------------------|
| threads.h | Standard macros, data types, and subroutines are defined by the threads.h file. |

#### Related reference:

"thrd\_create Subroutine" on page 479

"thrd\_current Subroutine" on page 480

"thrd\_detach Subroutine" on page 481

"thrd\_equal Subroutine" on page 482

"thrd\_exit Subroutine" on page 483

"thrd\_join Subroutine" on page 484

"thrd\_sleep Subroutine" on page 485

"thrd\_yield Subroutine" on page 486

"tss\_delete Subroutine"

"tss\_get Subroutine" on page 549

"tss\_set Subroutine" on page 550

#### Related information:

cnd\_broadcast, cnd\_destroy, cnd\_init, cnd\_signal, cnd\_timedwait and cnd\_wait Subroutine mtx\_destroy, mtx\_init, mtx\_lock, mtx\_timedlock, mtx\_trylock, and mtx\_unlock Subroutine

# tss\_delete Subroutine Purpose

This subroutine deletes a thread-specific storage pointer.

### Library

Standard C Library (libc.a)

# **Syntax**

```
#include <threads.h>
void tss_delete(tss_t key);
```

# Description

The tss\_delete subroutine releases any resources that are used by the thread-specific storage pointer that is identified by the key parameter.

#### **Parameters**

| Item | Description                                                |
|------|------------------------------------------------------------|
| key  | Holds an identifier for a thread-specific storage pointer. |

### **Return Values**

The **tss\_delete** subroutine returns no value.

#### **Files**

| Item      | Description                                                                     |
|-----------|---------------------------------------------------------------------------------|
| threads.h | Standard macros, data types, and subroutines are defined by the threads.h file. |

#### Related reference:

"thrd\_create Subroutine" on page 479

"thrd\_current Subroutine" on page 480

"thrd\_detach Subroutine" on page 481

"thrd\_equal Subroutine" on page 482

"thrd\_exit Subroutine" on page 483

"thrd\_join Subroutine" on page 484

"thrd\_sleep Subroutine" on page 485

"thrd\_yield Subroutine" on page 486

"tss\_create Subroutine" on page 547

"tss\_get Subroutine"

"tss\_set Subroutine" on page 550

#### Related information:

cnd\_broadcast, cnd\_destroy, cnd\_init, cnd\_signal, cnd\_timedwait and cnd\_wait Subroutine mtx\_destroy, mtx\_init, mtx\_lock, mtx\_timedlock, mtx\_trylock, and mtx\_unlock Subroutine

# tss\_get Subroutine **Purpose**

This subroutine fetches the thread-specific storage pointer that is based on the key value.

# Library

Standard C Library (libc.a)

### **Syntax**

```
#include <threads.h>
void *tss_get(tss_t key);
```

# **Description**

The **tss\_get** function returns the value for the current thread that is held in the thread-specific storage pointer that is identified by the **key** parameter.

#### **Parameters**

| Item | Description                              |
|------|------------------------------------------|
| key  | Holds a thread-specific storage pointer. |

#### **Return Values**

The **tss\_get** function returns the value for the current thread if successful or it returns zero if the **tss\_get** function is unsuccessful.

### **Files**

Item Description

threads.h Standard macros, data types, and subroutines are defined by the threads.h file.

### Related reference:

"thrd\_create Subroutine" on page 479

"thrd\_current Subroutine" on page 480

"thrd\_detach Subroutine" on page 481

"thrd\_equal Subroutine" on page 482

"thrd\_exit Subroutine" on page 483

"thrd\_join Subroutine" on page 484

"thrd\_sleep Subroutine" on page 485

"thrd\_yield Subroutine" on page 486

"tss\_create Subroutine" on page 547

"tss\_delete Subroutine" on page 548

"tss\_set Subroutine"

# Related information:

cnd\_broadcast, cnd\_destroy, cnd\_init, cnd\_signal, cnd\_timedwait and cnd\_wait Subroutine mtx\_destroy, mtx\_init, mtx\_lock, mtx\_timedlock, mtx\_trylock, and mtx\_unlock Subroutine

# tss\_set Subroutine Purpose

This subroutine sets the value of the val parameter in the thread-specific storage pointer.

### Library

Standard C Library (libc.a)

# **Syntax**

```
#include <threads.h>
int tss_set(tss_t key, void *val);
```

The **tss\_set** function sets the value for the current thread that is held in the thread-specific storage pointer that is identified by the **key** parameter to the **val** parameter.

#### **Parameters**

| Item | Description                                                       |
|------|-------------------------------------------------------------------|
| key  | Holds a thread-specific storage pointer.                          |
| key  | Holds the value to be set in the thread-specific storage pointer. |

#### **Return Values**

The **tss\_set** function returns **thrd\_success** on success or it returns **thrd\_error** if the request is not completed.

#### **Files**

Item Description

threads.h Standard macros, data types, and subroutines are defined by the threads.h file.

#### Related reference:

"thrd\_create Subroutine" on page 479

"thrd\_current Subroutine" on page 480

"thrd\_detach Subroutine" on page 481

"thrd\_equal Subroutine" on page 482

"thrd\_exit Subroutine" on page 483

"thrd\_join Subroutine" on page 484

"thrd\_sleep Subroutine" on page 485

"thrd\_yield Subroutine" on page 486

"tss\_create Subroutine" on page 547

"tss\_delete Subroutine" on page 548

"tss\_get Subroutine" on page 549

#### Related information:

cnd\_broadcast, cnd\_destroy, cnd\_init, cnd\_signal, cnd\_timedwait and cnd\_wait Subroutine mtx\_destroy, mtx\_init, mtx\_lock, mtx\_timedlock, mtx\_trylock, and mtx\_unlock Subroutine

# ttylock, ttywait, ttyunlock, or ttylocked Subroutine Purpose

Controls tty locking functions.

#### Library

Standard C Library (libc.a)

#### **Syntax**

int ttylock ( DeviceName)
char \*DeviceName;
int ttywait (DeviceName)
char \*DeviceName;

```
int ttyunlock (DeviceName)
char *DeviceName;
int ttylocked (DeviceName)
char *DeviceName;
```

The **ttylock** subroutine creates the **LCK**..*DeviceName* file in the **/etc/locks** directory and writes the process ID of the calling process in that file. If **LCK**..*DeviceName* exists and the process whose ID is contained in this file is active, the **ttylock** subroutine returns an error.

There are programs like **uucp** and **connect** that create tty locks in the **/etc/locks** directory. The convention followed by these programs is to call the **ttylock** subroutine with an argument of *DeviceName* for locking the **/dev/DeviceName** file. This convention must be followed by all callers of the **ttylock** subroutine to make the locking mechanism work.

The **ttywait** subroutine blocks the calling process until the lock file associated with *DeviceName*, the **/etc/locks/LCK.**.*DeviceName* file, is removed.

The **ttyunlock** subroutine removes the lock file, **/etc/locks/LCK..**DeviceName, if it is held by the current process.

The **ttylocked** subroutine checks to see if the lock file, **/etc/locks/LCK.**.*DeviceName*, exists and the process that created the lock file is still active. If the process is no longer active, the lock file is removed.

#### **Parameters**

Item Description

DeviceName Specifies the name of the device.

# **Return Values**

Upon successful completion, the **ttylock** subroutine returns a value of 0. Otherwise, a value of -1 is returned.

The **ttylocked** subroutine returns a value of 0 if no process has a lock on device. Otherwise, a value of -1 is returned.

#### **Examples**

1. To create a lock for /dev/tty0, use the following statement:

```
rc = ttylock("tty0");
```

2. To lock /dev/tty0 device and wait for lock to be cleared if it exists, use the following statements:

```
if (ttylock("tty0"))
       ttywait("tty0");
rc = ttylock("tty0");
```

3. To remove the lock file for device /dev/tty0 created by a previous call to the ttylock subroutine, use the following statement:

```
ttyunlock("tty0");
```

4. To check for a lock on /dev/tty0, use the following statement:

```
rc = ttylocked("tty0");
```

#### Related information:

/etc/locks subroutine

Input and Output Handling Programmer's Overview

# ttyname or isatty Subroutine **Purpose**

Gets the name of a terminal or determines if the device is a terminal.

### Library

Standard C Library (libc.a)

# **Syntax**

#include <unistd.h>

char \*ttyname( FileDescriptor) int FileDescriptor; int isatty(FileDescriptor) int FileDescriptor;

### Description

**Attention:** Do not use the **ttyname** subroutine in a multithreaded environment.

The **ttyname** subroutine gets the path name of a terminal.

The isatty subroutine determines if the file descriptor specified by the FileDescriptor parameter is associated with a terminal.

The isatty subroutine does not necessarily indicate that a person is available for interaction, since nonterminal devices may be connected to the communications line.

#### **Parameters**

Item Description

FileDescriptor Specifies an open file descriptor.

#### **Return Values**

The **ttyname** subroutine returns a pointer to a string containing the null-terminated path name of the terminal device associated with the file descriptor specified by the FileDescriptor parameter. A null pointer is returned and the errno global variable is set to indicate the error if the file descriptor does not describe a terminal device in the /dev directory.

The return value of the **ttyname** subroutine may point to static data whose content is overwritten by each

If the specified file descriptor is associated with a terminal, the **isatty** subroutine returns a value of 1. If the file descriptor is not associated with a terminal, a value of 0 is returned and the errno global variable is set to indicate the error.

#### **Error Codes**

The **ttyname** and **isatty** subroutines are unsuccessful if one of the following is true:

Item Description

**EBADF** The *FileDescriptor* parameter does not specify a valid file descriptor. **ENOTTY** The *FileDescriptor* parameter does not specify a terminal device.

#### **Files**

Item Description

/dev/\* Terminal device special files.

#### Related reference:

"ttyslot Subroutine"

"ttyslot Subroutine"

#### Related information:

Input and Output Handling Programmer's Overview

# ttyslot Subroutine Purpose

Finds the slot in the **utmp** file for the current user.

# Library

Standard C Library (libc.a)

#### **Syntax**

#include <stdlib.h>
int ttyslot (void)

### Description

The **ttyslot** subroutine returns the index of the current user's entry in the **/etc/utmp** file. The **ttyslot** subroutine scans the **/etc/utmp** file for the name of the terminal associated with the standard input, the standard output, or the error output file descriptors (0, 1, or 2).

The **ttyslot** subroutine returns -1 if an error is encountered while searching for the terminal name, or if none of the first three file descriptors (0, 1, and 2) is associated with a terminal device.

#### **Files**

Item Description

/etc/inittab The path to the inittab file, which controls the initialization process.

/etc/utmp The path to the utmp file, which contains a record of users logged in to the system.

#### Related reference:

"ttyname or isatty Subroutine" on page 553

#### Related information:

getutent subroutine

Input and Output Handling Programmer's Overview

#### u

The following Base Operating System (BOS) runtime services begin with the letter u.

# ukey\_enable Subroutine Purpose

Enables user-keys in a process.

# Library

Standard C library (libc.a)

# **Syntax**

```
#include <sys/ukeys.h>
int ukey enable (void)
```

# **Description**

The **ukey\_enable** subroutine allows a process access to the user-keys memory protection facilities. A process must make a successful call to the **ukey\_enable** subroutine to enable user-keys before attempting other user-key specific APIs. The following are necessary conditions for enabling user-keys for a process:

- 1. Running with the 64-bit kernel. User-keys are not supported on the 32-bit kernel.
- 2. Running on hardware that supports storage-keys and user-keys have not been explicitly disabled. By default, user-keys are enabled if the platform supports it. The **sysconf** (*\_SC\_AIX\_UKEYS*) subroutine returns the number of available user-keys.
- 3. If multi-threaded, the process must be running in system-scope such as 1:1 mode.
- 4. Process is not checkpointable for Load Leveler dispatched jobs.

All threads of a user-key enabled process are initially set-up with an active user-key-set that only allows both read and write access to memory pages that have been assigned to the **UKEY\_PUBLIC**, the default user-key. Individual threads can modify their active user-key-set by calling user-key APIs to construct and activate user-key-sets.

#### Signal Context for User-Key-Enabled processes:

The default signal context for a user-key-enabled process is modified for any future signals that are received. The *ucontext\_t* structure is extended to include the active user-key-set of the interrupted thread. This is provided to signal handlers.

**Note:** Although signal handlers take a pointer to the *sigcontext\_t* as per the documentation for the *sigcontext\_t* structure constructed on the stack is the *ucontext\_t* structure, which is a superset of the *sigcontext\_t* and matches it in its initial portion. By pointing at the signal context with an *ucontext\_t* pointer, signal handlers might access the extended data.

The following fields are set:

```
ucontext_t.__extctx.__flags |= __EXTCTX_UKEYS
ucontext_t.__extctx.__ukeys[2] = active user-key-set
```

The user-key extended context is independent of VMX context and is built for all processes that are user-key-enabled.

Additionally, if a storage key exception is taken, the exception type field is set to indicate this in the extended context:

```
ucontext_t.uc_mcontext.jmp_context.excp_type = EXCEPT_SKEY.
```

See the *sys/context.h* header file for a more detailed layout of the extended context information.

#### **Return Values**

When successful, the **ukey\_enable** subroutine returns the number of available user-keys. Otherwise, it returns a value of -1 and sets the **errno** global variable to indicate the error.

#### **Errors Codes**

Item Description

**ENOSYS** User-keys are not supported.

#### **Related Information**

The **ukey\_setjmp** subroutine.

The ukeyset\_init subroutine.

The ukeyset\_add\_key, ukeyset\_remove\_key, ukeyset\_add\_set, ukeyset\_remove\_set subroutine.

The **ukeyset\_activate** subroutine.

The **ukeyset\_ismember** subroutine.

The pthread\_attr\_getukeyset\_np or pthread\_attr\_setukeyset\_np subroutine.

AIX Vector Programming in General Programming Concepts: Writing and Debugging Programs .

#### Related reference:

"ukey\_setjmp Subroutine" on page 560

### Related information:

 $pthread\_attr\_getukeyset\_np \ or \ pthread\_attr\_setukeyset\_np$ 

Vector Programming

# ukeyset\_add\_key, ukeyset\_remove\_key, ukeyset\_add\_set or ukeyset\_remove\_set Subroutine Purpose

Operates on and modifies a user-key-set.

#### Library

Standard C library (libc.a)

### **Syntax**

```
#include <sys/ukeys.h>
```

```
int ukeyset_add_key (uset, key, flags)
ukeyset_t * uset;
ukey_t key;
unsigned int flags;
```

<sup>&</sup>quot;ukeyset\_init Subroutine" on page 560

<sup>&</sup>quot;ukeyset\_add\_key, ukeyset\_remove\_key, ukeyset\_add\_set or ukeyset\_remove\_set Subroutine"

<sup>&</sup>quot;ukeyset\_activate Subroutine" on page 558

<sup>&</sup>quot;ukeyset\_ismember Subroutine" on page 562

```
int ukeyset_remove_key (uset, key, flags)
ukeyset_t * uset;
ukey t key;
unsigned int flags;
int ukeyset add set (uset, aset)
ukeyset_t * uset;
ukeyset_t aset;
int ukeyset remove set (uset, rset)
ukeyset t * uset;
ukeyset t rset;
```

These subroutines operate on and modify user-key-sets. The user-key-set must have been originally initialized with the ukeyset\_init subroutine.

Individual or groups (sets) of user-keys can be added or removed . When adding or removing an individual key, the accesses (read or write, or both read and write) being added or removed must be specified through the flags parameter. When adding or removing user-key-sets, specification is not required, because a key-set contains not only information on what keys are enabled, but also information on which specific access permissions are enabled for each one of those keys.

The ukeyset\_add\_key subroutine adds the user-key specified by the key parameter with accesses as specified by the *flags* parameter to the user-key-set specified by the *uset* parameter. The **ukeyset remove key** subroutine removes the accesses specified by the *flags* parameter of the key specified by the key parameter from the user-key-set specified by the uset parameter. The ukeyset\_add\_set subroutine adds the keys and accesses specified by the aset key-set parameter to the user-key-set specified by the uset parameter. The ukeyset\_remove\_set subroutine removes the keys and accesses specified by the *rset* key-set parameter from the user-key-set specified by the *uset* parameter.

Note: An add operation of a key (or key-set) and then a subsequent remove operation of the same key (or key-set) might not result in the original key-set. For example, if a key already exists in a key-set, adding the same key has no effect on the key-set, but then a subsequent remove key operation results in a new key-set minus the removed key.

Attempting to remove a defined user-key that does not exist in the source key-set is ignored silently in a manner similar to the signal set services.

These subroutines will fail unless the ukey\_enable subroutine has already been successfully executed by a thread in the process. Refer to the Storage Protect Keys article for more details.

#### **Parameters**

Item Description

usetUser-key-set to be modified.rsetUser-key-set to remove.asetUser-key-set to add.

key User-key to add or remove from a key-set. This parameter is combined with read or write flags

when performing add or remove operations.

flags The following flags are defined for the ukeyset\_add\_key() and ukeyset\_remove\_key() services:

UK\_READ - Specifies that the read access for a key is to be added or removed.
 UK\_WRITE - Specifies that the write access for a key is to be added or removed.

• UK\_RW - Specifies that read and write access are to be added or removed.

### **Return Values**

If successful, the user-key-set subroutines return a value of 0. Otherwise, they return a value of -1 and set the **errno** global variable to indicate the error.

#### **Errors Codes**

The ukeyset\_add\_key and ukeyset\_remove\_key subroutines are unsuccessful if the following are true:

Item Description

EINVAL Invalid flags parameter, invalid key-set specified in uset parameter or invalid (undefined)

keys specified in the key parameter.

ENOSYS Unconfigured (unavailable) private key specified in the key parameter or process is not

user-key enabled.

The ukeyset\_add\_set, ukeyset\_remove\_set, ukeyset\_add\_set and ukeyset\_remove\_set subroutines are unsuccessful if the following are true:

Item Description

EINVAL Invalid key-set specified in uset, rset or aset parameter.

**ENOSYS** Process is not user-key enabled.

Only the subroutines that take keys (instead of keysets) to add or remove can fail because of invalid or unused key number or invalid access flags.

#### Related reference:

"ukey\_enable Subroutine" on page 555

# ukeyset\_activate Subroutine Purpose

Activates a user-key-set and returns the previously active user-key-set.

#### Library

Standard C library (libc.a)

## **Syntax**

#include <sys/ukeys.h>

<sup>&</sup>quot;ukeyset\_init Subroutine" on page 560

<sup>&</sup>quot;ukeyset\_activate Subroutine"

<sup>&</sup>quot;ukeyset\_ismember Subroutine" on page 562

```
ukeyset_t ukeyset_activate (set, command)
ukeyset t set;
int command;
```

The ukeyset\_activate subroutine changes the currently active user-key-set and returns the previously active user-key-set. The UKEY\_PUBLIC is always enabled for both read and write.

In POWER6® systems, the ukeyset\_activate subroutine is implemented through a special linkage. The linkage also executes a fast-path system call. A consequence of running a fast-path system call is that the errno global variable is not updated for errors. Instead, the subroutine ignores some errors. For example, attempts to remove or add the UKEY\_PUBLIC value are ignored, and if it is not ignored, the subroutine returns the UKSET\_INVALID value.

In POWER7® systems, the ukeyset\_activate subroutine is handled through a low memory millicode as the Authority Mask Register (AMR) is accessible in the user mode. There is no change in the way the errno global variable and errors are handled.

Attention: Calling this subroutine in a system that does not support storage keys or has user keys disabled results in a SIGILL signal.

ъ . ..

#### **Parameters**

| item    | Description                                                                                  |
|---------|----------------------------------------------------------------------------------------------|
| set     | User-key-set.                                                                                |
| command | One of the following:                                                                        |
|         | <ul> <li>UKA_REPLACE_KEYS - Replaces key-set with the specified key-set.</li> </ul>          |
|         | <ul> <li>UKA_ADD_KEYS - Adds the specified key-set to the current key-set.</li> </ul>        |
|         | <ul> <li>UKA_REMOVE_KEYS - Removes the specified key-set from the active key-set.</li> </ul> |
|         |                                                                                              |

• UKA\_GET\_KEYS - Reads the current key-set value without updating the current key-set. The input key-set is ignored.

#### **Return Values**

Upon success, the ukeyset\_activate subroutine returns the previously active user-key-set. If called with the UKA\_GET\_KEYS command, this will also be the current active key-set. If unsuccessful, the ukeyset activate key-set returns a value of the UKSET INVALID.

#### **Errors Codes**

The ukeyset\_activate subroutine does not update errno if unsuccessful.

#### **Related Information**

The ukey\_enable subroutine.

#### Related reference:

"ukey\_enable Subroutine" on page 555

"ukeyset\_add\_key, ukeyset\_remove\_key, ukeyset\_add\_set or ukeyset\_remove\_set Subroutine" on page 556

<sup>&</sup>quot;ukey\_setimp Subroutine" on page 560

<sup>&</sup>quot;ukeyset\_init Subroutine" on page 560

# ukey\_setjmp Subroutine Purpose

Saves the current execution context and active user-key-set.

# Library

Standard C library (libc.a)

### **Syntax**

```
#include <setjmp.h>
#include <sys/ukeys.h>
int ukey_setjmp (ukey_context)
ukey_jmp_buf ukey_context;
```

# Description

The **ukey\_setjmp** subroutine saves the current stack context and signal mask and additionally saves the current active user-key-set in the *ukey\_context* special jump buffer.

The *ukey\_context* can be passed as a parameter to the **longjmp** subroutine, which restores not only the execution context but also the saved user-key-set.

#### **Parameters**

| Item         | Description                                                |
|--------------|------------------------------------------------------------|
| ukey_context | Specifies the address for a <i>ukey_imp_buf</i> structure. |

#### **Return Values**

The **ukey\_setjmp** subroutine returns a value of 0, unless the return is from a call to the **longjmp** function, in which case the **ukey\_setjmp** subroutine returns a nonzero value.

## Related reference:

```
"ukey_enable Subroutine" on page 555
```

#### Related information:

setjmp or longjmp

# ukeyset\_init Subroutine Purpose

Initializes a user-key-set.

#### Library

Standard C library (libc.a)

#### **Syntax**

```
#include <sys/ukeys.h>
```

<sup>&</sup>quot;ukeyset\_activate Subroutine" on page 558

<sup>&</sup>quot;ukeyset\_init Subroutine"

```
int ukeyset_init (nset, flags)
ukeyset t * nset;
unsigned int flags;
```

The **ukeyset\_init** subroutine initializes the user-key set pointed to by the *nset* parameter. The key-set has read and write accesss enabled for UKEY\_PUBLIC alone and disabled for all other keys. If the UK\_INIT\_ADD\_PRIVATE flag is specified, read and write access for all available private user-keys is enabled.

#### **Parameters**

Item Description

Points to the user-key-set to be initialized. nset

Must be set to zero for default behavior (only public user-key enabled) or to flags

UK\_INIT\_ADD\_PRIVATE if all private user-keys are also to be enabled.

#### **Return Values**

If successful, the ukeyset\_init subroutine returns a value of 0. Otherwise, it returns a value of -1 and sets the **errno** global variable to indicate the error.

#### **Errors Codes**

The **ukeyset\_init** subroutine fails if the following are true:

Item Description

**EINVAL** Not valid flags parameter, or NULL or misaligned nset parameter.

**ENOSYS** Not a user-key enabled process.

#### **Related Information**

The **ukey\_enable** subroutine.

The **ukey\_setjmp** subroutine.

The ukeyset\_add\_key, ukeyset\_remove\_key, ukeyset\_add\_set, ukeyset\_remove\_set subroutine.

The **ukeyset\_activate** subroutine.

The **ukeyset\_ismember** subroutine.

The pthread\_attr\_getukeyset\_np or pthread\_attr\_setukeyset\_np subroutine.

#### Related reference:

"ukey\_enable Subroutine" on page 555

"ukeyset\_add\_key, ukeyset\_remove\_key, ukeyset\_add\_set or ukeyset\_remove\_set Subroutine" on page 556

#### Related information:

pthread\_attr\_getukeyset\_np or pthread\_attr\_setukeyset\_np

<sup>&</sup>quot;ukey\_setjmp Subroutine" on page 560

<sup>&</sup>quot;ukeyset\_activate Subroutine" on page 558

<sup>&</sup>quot;ukeyset\_ismember Subroutine" on page 562

# ukeyset\_ismember Subroutine Purpose

Tests whether a key exists in a user-key-set.

# Library

Standard C library (libc.a)

# **Syntax**

```
#include <sys/ukeys.h>
int ukeyset_ismember (uset, ukey, flags)
ukeyset_t * uset;
ukey_t ukey;
unsigned int flags;
```

#### **Description**

The **ukeyset\_ismember** subroutine tests whether the read or write access specified by the *flags* parameter for a user-key specified by the *ukey* parameter is included in the user-key-set pointed to by the *uset* parameter.

#### **Parameters**

| Item | Descript | ion |
|------|----------|-----|
|      |          |     |

uset Points to the user-key-set.

ukey User-key whose membership in key-set is to be tested.

flags Must be set to one of the following values:

UK\_READ - Tests for read access UK\_WRITE - Tests for write access

• UK\_RW - Tests for both read and write access

#### **Return Values**

Upon successful completion, the **ukeyset\_ismember** subroutine returns a value of 1, if the user-key *ukey* with the specified access *flags* is present in the indicated key-set *uset*. Otherwise, it returns a value of 0. If unsuccessful, the subroutine returns a value of -1, and the **errno** global variable is set to indicate the error.

#### **Errors Codes**

The **ukeyset\_ismember** subroutine fails if the following is true:

Item Description

EINVAL Invalid flags parameter or invalid ukey parameter or invalid key-set parameter.

**ENOSYS** The process is not a user-key-enabled process.

#### Related reference:

"ukey\_enable Subroutine" on page 555

"ukeyset\_add\_key, ukeyset\_remove\_key, ukeyset\_add\_set or ukeyset\_remove\_set Subroutine" on page 556

<sup>&</sup>quot;ukeyset\_init Subroutine" on page 560

# ukey\_getkey Subroutine Purpose

Queries the user-key for application memory.

### **Syntax**

```
#include <sys/ukeys.h>
int ukey getkey (void * addr, ukey t * ukey)
```

### Description

The **ukey\_getkey** subroutine can be used to determine the user-key associated with a memory address. The user-key returned by this service normally corresponds to the values set by the **ukey\_protect** subroutine.

When an application memory can not have its user-key altered or is not part of the application address space. A user-key value of the **UKEY\_SYSTEM** is returned for this memory.

#### **Parameters**

| Item | Description |
|------|-------------|

addr Specifies the address of the region to be queried.

Walue for the user-mode storage-key is returned here.

#### **Return Values**

When successful, the **ukey\_getkey** subroutine returns a value of 0. Otherwise, it returns a value of -1 and sets the **errno** global variable to indicate the error.

# **Error Codes**

If the **ukey\_getkey** subroutine is unsuccessful, the **errno** global variable might be set to one of the following values:

Item Description

**EFAULT** A part of the buffer pointed to by the *ukey* parameter is out of range or

otherwise inaccessible.

**ENOMEM** Address is not valid for the address space of the process.

**ENOSYS** User-keys are not supported.

#### Related reference:

"ukey\_protect Subroutine"

# ukey\_protect Subroutine Purpose

Modifies memory's user-key protection.

#### **Syntax**

```
#include <sys/ukeys.h>
int ukey_protect (void * addr, size_t len, ukey_t ukey)
```

Setting user-keys is available with the ukey\_protect(addr,len,prot) protect settings. Attempts to set user-keys with the **ukey\_protect** subroutine fail if keys are not implemented, or the specified user-key is not available. The sysconf(\_SC\_AIX\_UKEYS) must be used to test for the number and presence of user-keys.

One user-key can be associated with a virtual page. The supported values are the UKEY\_PUBLIC and UKEY\_PRIVATE1-31 values. A successful call to the ukey\_protect() subroutine replaces the region's previous user-key(s) with the value specified by *ukey*.

A user-key can be set on shared memory regions (shmat()) and applications default data and stack region. When using the ukey\_protect subroutine on shared memory regions, the region must have write access to the shared memory object (process with the appropriate privileges an effective user ID that matches shm\_perm.uid or shm\_perm.cuid). User-keys cannot be altered on files mapped with shmat(), application text, or library regions.

When using the **ukey\_protect** subroutine to place a private key on memory that is acquired by the malloc subroutine, the memory must always be reset to the UKEY\_PUBLIC key before it is freed.

#### **Parameters**

| Item | Description                                                                                                    |
|------|----------------------------------------------------------------------------------------------------|
| addr | Specifies the address of the region to be modified. Must be a multiple of the page size returned by the <b>vmgetinfo</b> subroutine using the <b>VM_PAGE_INFO</b> command.                                                                                |
| len  | Specifies the length, in bytes, of the region to be modified. If the <i>len</i> parameter is not a multiple of the page size returned by the <b>sysconf</b> subroutine using the _SC_PAGE_SIZE value for the <i>Name</i> parameter, an error is returned. |
| ukey | Specifies the user-key value to associate with the address range.                                                                                                    |

#### **Return Values**

When successful, the **ukey\_protect** subroutine returns a value of 0. Otherwise, it returns a value of -1 and sets the errno global variable to indicate the error.

#### **Error Codes**

Attention: If the ukey\_protect subroutine is unsuccessful because of a condition other than that specified by the EINVAL error code, the access protection for some pages in the (addr, addr + len) range might have been changed. If the **ukey\_protect** subroutine is unsuccessful, the **errno** global variable might be set to one of the following values:

| Item   | Description                                                                                                    |
|--------|----------------------------------------------------------------------------------------------------|
| EPERM  | The caller does not have sufficient authority to set a user-key on target memory.                                                                                                    |
| ENOSYS | User-keys are not supported.                                                                                                    |
| EINVAL | The <i>ukey</i> parameter is not valid, or the <i>addr</i> parameter is not a multiple of the page size as returned by the <b>sysconf</b> subroutine using the _SC_PAGE_SIZE value for the <i>Name</i> parameter. |
| EFAULT | Address is not valid for the address space of the process.                                                                                                    |
|        |                                                                                                    |

#### **Related Information**

The **ukey\_getkey** Subroutine.

### Related reference:

"ukey\_getkey Subroutine" on page 563

# ulimit Subroutine Purpose

Sets and gets user limits.

### Library

Standard C Library (libc.a)

# **Syntax**

The syntax for the **ulimit** subroutine when the *Command* parameter specifies a value of **GET\_FSIZE** or **SET\_FSIZE** is:

```
#include <ulimit.h>
long int ulimit ( Command, NewLimit)
int Command;
```

The syntax for the **ulimit** subroutine when the *Command* parameter specifies a value of **GET\_DATALIM**, **SET\_DATALIM**, **GET\_STACKLIM**, **SET\_STACKLIM**, **GET\_REALDIR** is:

```
#include <ulimit.h>
long int ulimit (Command, NewLimit)
int Command;
unsigned long NewLimit;
```

# **Description**

off t NewLimit;

The **ulimit** subroutine controls process limits.

Even with remote files, the **ulimit** subroutine values of the process on the client node are used.

**Note:** Raising the data ulimit does not necessarily raise the program break value. If the proper memory segments are not initialized at program load time, raising your memory limit will not allow access to this memory. Also, without these memory segments initialized, the value returned after such a change may not be the proper break value. If your data limit is RLIM\_INFINITY, this value will never advance past the segment size, even if that data is available. Use the **-bmaxdata** flag of the **ld** command to set up these segments at load time.

Setting an fsize of 2G or more for a 32-bit application will be treated as unlimited.

#### **Parameters**

#### Item

#### Description

Command

Specifies the form of control. The following *Command* parameter values require that the *NewLimit* parameter be declared as an **off\_t** structure:

#### GET\_FSIZE (1)

Returns the process file size limit. The limit is in units of **UBSIZE** blocks (see the **sys/param.h** file) and is inherited by child processes. Files of any size can be read. The process file size limit is returned in the **off\_t** structure specified by the *NewLimit* parameter.

#### SET\_FSIZE (2)

Sets the process file size limit to the value in the **off\_t** structure specified by the *NewLimit* parameter. Any process can decrease this limit, but only a process with root user authority can increase the limit. The new file size limit is returned.

The following Command parameter values require that the NewLimit parameter be declared as an integer:

#### GET\_DATALIM (3)

Returns the maximum possible break value (as described in the brk or sbrk subroutine).

#### SET\_DATALIM (1004)

Sets the maximum possible break value (described in the **brk** and **sbrk** subroutines). Returns the new maximum break value, which is the *NewLimit* parameter rounded up to the nearest page boundary.

**Note:** When a program is executing using the large address-space model, the operating system attempts to modify the soft limit on data size, if necessary, to increase it to match the *maxdata* value. If the *maxdata* value is larger than the current hard limit on data size, either the program will not execute if the **XPG\_SUS\_ENV** environment variable has the value set to ON, or the soft limit will be set to the current hard limit. If the *maxdata* value is smaller than the size of the program's static data, the program will not execute.

### GET\_STACKLIM (1005)

Returns the lowest valid stack address.

Note: Stacks grow from high addresses to low addresses.

#### SET\_STACKLIM (1006)

Sets the lowest valid stack address. Returns the new minimum valid stack address, which is the *NewLimit* parameter rounded down to the nearest page boundary.

#### GET\_REALDIR (1007)

Returns the current value of the **real directory read** flag. If this flag is a value of 0, a **read** system call (or **readx** with *Extension* parameter value of 0) against a directory returns fixed-format entries compatible with the System V UNIX operating system. Otherwise, a **read** system call(or **readx** with *Extension* parameter value of 0) against a directory returns the underlying physical format.

#### SET\_REALDIR (1008)

Sets the value of the **real directory read** flag. If the *NewLimit* parameter is a value of 0, this flag is cleared; otherwise, it is set. The old value of the **real directory read** flag is returned.

NewLimit

Specifies the new limit. The value and data type or structure of the *NewLimit* parameter depends on the *Command* parameter value that is used.

#### **Examples**

To increase the size of the stack by 4096 bytes (use 4096 or PAGESIZE), and set the rc to the new lowest valid stack address, enter:

rc = ulimit(SET\_STACKLIM, ulimit(GET\_STACKLIM, 0) - 4096);

# **Return Values**

Upon successful completion, the value of the requested limit is returned. Otherwise, a value of -1 is returned and the **errno** global variable is set to indicate the error.

All return values are permissible if the **ulimit** subroutine is successful. To check for error situations, an application should set the **errno** global variable to 0 before calling the **ulimit** subroutine. If the **ulimit** 

subroutine returns a value of -1, the application should check the **errno** global variable to verify that it is nonzero.

#### **Error Codes**

The ulimit subroutine is unsuccessful and the limit remains unchanged if one of the following is true:

Item Description

**EPERM** A process without root user authority attempts to increase the file size limit.

EINVAL The Command parameter is a value other than GET\_FSIZE, SET\_FSIZE, GET\_DATALIM, SET\_DATALIM,

GET\_STACKLIM, SET\_STACKLIM, GET\_REALDIR, or SET\_REALDIR.

#### Related reference:

"vmgetinfo Subroutine" on page 588

"read, readx, read64x, readv, readvx, eread, ereadv, pread, or preadv Subroutine" on page 39

"write, writex, write64x, writev, writevx, ewrite, ewritev, pwrite, or pwritev Subroutine" on page 675

"write, writex, write64x, writev, writev, ewrite, ewrite, pwrite, or pwritev Subroutine" on page 675

#### Related information:

brk subroutine getrlimit or setrlimit pathconf subroutine

# umask Subroutine

# **Purpose**

Sets and gets the value of the file creation mask.

# Library

Standard C Library (libc.a)

#### **Syntax**

#include <sys/stat.h>

mode\_t umask ( CreationMask)
mode\_t CreationMask;

### **Description**

The **umask** subroutine sets the file-mode creation mask of the process to the value of the *CreationMask* parameter and returns the previous value of the mask.

Whenever a file is created (by the **open**, **mkdir**, or **mknod** subroutine), all file permission bits set in the file mode creation mask are cleared in the mode of the created file. This clearing allows users to restrict the default access to their files.

The mask is inherited by child processes.

#### **Parameters**

Item Description

CreationMask Specifies the value of the file mode creation mask. The CreationMask parameter is constructed by

logically ORing file permission bits defined in the sys/mode.h file. Nine bits of the CreationMask

parameter are significant.

#### **Return Values**

If successful, the file permission bits returned by the **umask** subroutine are the previous value of the file-mode creation mask. The *CreationMask* parameter can be set to this value in subsequent calls to the **umask** subroutine, returning the mask to its initial state.

#### Related reference:

"stat, fstat, lstat, statx, fstatx, fstatat, fullstat, ffullstat, stat64, fstat64, lstat64, stat64x, fstat64x, lstat64x, or stat64xat Subroutine" on page 375

#### Related information:

chmod subroutine

mkdir subroutine

mkfifo subroutine

openx, open, or creat

sh subroutine

ksh subroutine

sys/mode.h subroutine

Shells subroutine

Files, Directories, and File Systems for Programmers

# umount or uvmount Subroutine Purpose

Removes a virtual file system from the file tree.

## Library

Standard C Library (libc.a)

### **Syntax**

```
int umount ( Device)
char *Device;
#include <sys/vmount.h>
int uvmount ( VirtualFileSystemID, Flag)
int VirtualFileSystemID;
int Flag;
```

# **Description**

The umount and uvmount subroutines remove a virtual file system (VFS) from the file tree.

The **umount** subroutine unmounts only file systems mounted from a block device (a special file identified by its path to the block device).

In addition to local devices, the **uvmount** subroutine unmounts local or remote directories, identified by the *VirtualFileSystemID* parameter.

Only a calling process with root user authority or in the system group and having write access to the mount point can unmount a device, file and directory mount.

#### **Parameters**

Item Description

Device The path name of the block device to be unmounted for the **umount** subroutine.

VirtualFileSystemID The unique identifier of the VFS to be unmounted for the **uvmount** subroutine. This

value is returned when a VFS is created by the **vmount** subroutine and may subsequently be obtained by the **mntctl** subroutine. The *VirtualFileSystemID* is also

reported in the stat subroutine st\_vfs field.

Flag Specifies special action for the **uvmount** subroutine. Currently only one value is defined:

UVMNT\_FORCE

Force the unmount. This flag is ignored for device mounts.

#### **Return Values**

Upon successful completion a value of 0 is returned. Otherwise, a value of -1 is returned, and the **errno** global variable is set to indicate the error.

#### **Error Codes**

The **uvmount** subroutine fails if one of the following is true:

Item Description

EPERM The calling process does not have write permission to the root of the VFS, the mounted object is a device or remote,

and the calling process does not have root user authority.

**EINVAL** No VFS with the specified *VirtualFileSystemID* parameter exists.

**EBUSY** A device that is still in use is being unmounted.

The **umount** subroutine fails if one of the following is true:

Item Description

**EPERM** The calling process does not have root user authority.

ENOENT The Device parameter does not exist.

ENOBLK The Device parameter is not a block device.

EINVAL The Device parameter is not mounted.

EINVAL The Device parameter is not local.

**EBUSY** A process is holding a reference to a file located on the file system.

The **umount** subroutine can be unsuccessful for other reasons. For a list of additional errors, see Base Operating System error codes for services that require path-name resolution.

#### Related reference:

"vmount or mount Subroutine" on page 593

#### Related information:

mount subroutine

umount subroutine

Mounting subroutine

Files, Directories, and File Systems for Programmers

# uname or unamex Subroutine Purpose

Gets the name of the current operating system.

## Library

Standard C Library (libc.a)

## **Syntax**

```
#include <sys/utsname.h>
int uname ( Name)
struct utsname *Name;
int unamex ( Name)
struct xutsname *Name;
```

## Description

The **uname** subroutine stores information identifying the current system in the structure pointed to by the *Name* parameter.

The **uname** subroutine uses the **utsname** structure, which is defined in the **sys/utsname.h** file, and contains the following members:

```
char sysname[SYS_NMLN];
char nodename[SYS_NMLN];
char release[SYS_NMLN];
char version[SYS_NMLN];
char machine[SYS_NMLN];
```

The **uname** subroutine returns a null-terminated character string naming the current system in the sysname character array. The nodename array contains the name that the system is known by on a communications network. The release and version arrays further identify the system. The machine array identifies the system unit hardware being used. The utsname.machine field is not unique if the last two characters in the string are 4C. The character string returned by the **uname** -**Mu** command is unique for all systems and the character string returned by the **uname** -**MuL** command is unique for all partitions is all systems.

The **unamex** subroutine uses the **xutsname** structure, which is defined in the **sys/utsname.h** file, and contains the following members:

The xutsname.nid field is the binary form of the utsname.machine field. The xutsname.nid field is not unique if the last two nibbles are 0x4C. The character string returned by the **uname -Mu** command is unique for all systems and the character string returned by the **uname -Mu**L command is unique for all partitions in all systems. For local area networks in which a binary node name is appropriate, the xutsname.nid field contains such a name.

Release and version variable numbers returned by the **uname** and **unamex** subroutines may change when new BOS software levels are installed. This change affects applications using these values to access licensed programs. Machine variable changes are due to hardware fixes or upgrades.

Contact the appropriate support organization if your application is affected.

#### **Parameters**

Name A pointer to the **utsname** or **xutsname** structure.

#### **Return Values**

Upon successful completion, the **uname** or **unamex** subroutine returns a nonnegative value. Otherwise, a value of -1 is returned and the errno global variable is set to indicate the error.

#### **Error Codes**

The **uname** and **unamex** subroutines is unsuccessful if the following is true:

Description Item

**EFAULT** The Name parameter points outside of the process address space.

#### Related information:

uname subroutine

## ungetc or ungetwc Subroutine **Purpose**

Pushes a character back into the input stream.

## Library

Standard C Library (libc.a)

### Syntax 1

```
#include <stdio.h>
int ungetc ( Character, Stream)
int Character;
FILE *Stream;
wint t ungetwc (Character, Stream)
wint t Character;
FILE *Stream;
```

#### Description

The ungetc and ungetwc subroutines insert the character specified by the Character parameter (converted to an unsigned character in the case of the ungetc subroutine) into the buffer associated with the input stream specified by the Stream parameter. This causes the next call to the getc or getwc subroutine to return the Character value. A successful intervening call (with the stream specified by the Stream parameter) to a file-positioning subroutine (fseek, fsetpos, or rewind) discards any inserted characters for the stream. The **ungetc** and **ungetwc** subroutines return the *Character* value, and leaves the file (in its externally stored form) specified by the Stream parameter unchanged.

You can always push one character back onto a stream, provided that something has been read from the stream or the **setbuf** subroutine has been called. If the **ungetc** or **ungetwc** subroutine is called too many times on the same stream without an intervening read or file-positioning operation, the operation may not be successful. The fseek subroutine erases all memory of inserted characters.

The **ungetc** and **ungetwc** subroutines return a value of **EOF** or **WEOF** if a character cannot be inserted.

A successful call to the **ungetc** or **ungetwc** subroutine clears the end-of-file indicator for the stream specified by the *Stream* parameter. The value of the file-position indicator after all inserted characters are read or discarded is the same as before the characters were inserted. The value of the file-position indicator is decreased after each successful call to the **ungetc** or **ungetwc** subroutine. If its value was 0 before the call, its value is indeterminate after the call.

#### **Parameters**

ItemDescriptionCharacterSpecifies a character.StreamSpecifies the input stream.

## **Return Values**

The **ungetc** and **ungetwc** subroutines return the inserted character if successful; otherwise, **EOF** or **WEOF** is returned, respectively.

#### Related information:

fgetwc subroutine

fgetws subroutine

fputwc subroutine

fputws subroutine

fdopen subroutine

fgets subroutine

fprintf subroutine

fputc subroutine

fputs subroutine

fread subroutine

Subroutines, Example Programs, and Libraries

National Language Support Overview

Multibyte Code and Wide Character Code Conversion Subroutines

## ulckpwdf Subroutine

## **Purpose**

The **ulckpwdf** subroutine unlocks the password database file.

## Library

Security Library (libc.a)

### **Syntax**

#include <pwd.h>
int ulckpwdf ()

## **Description**

The **ulckpwdf** subroutine releases the lock on a /etc/security/.pwdlck file that is held by using the **lckpwdf** routine.

#### **Return Values**

The **ulckpwdf** subroutine returns a value of **0** for success and a value of **-1** when the lock is already released.

## unlink or unlinkat Subroutine Purpose

Removes a directory entry.

## Library

Standard C Library (libc.a)

#### **Syntax**

```
#include <unistd.h>
int unlink (Path)
const char *Path;
int unlinkat (DirFileDescriptor,
Path, Flag)
int DirFileDescriptor;
const char * Path;
int Flag;
```

## **Description**

The unlink and unlinkat subroutines remove the directory entry specified by the Path parameter and decrease the link count of the file referenced by the link. If Network File System (NFS) is installed on your system, this path can cross into another node.

**Attention:** Removing a link to a directory requires root user authority. Unlinking of directories is strongly discouraged since erroneous directory structures can result. The rmdir subroutine, or the unlinkat subroutine with the Flag parameter set to AT\_REMOVEDIR, should be used to remove empty directories.

When all links to a file are removed and no process has the file open, all resources associated with the file are reclaimed, and the file is no longer accessible. If one or more processes have the file open when the last link is removed, the directory entry disappears. However, the removal of the file contents is postponed until all references to the file are closed.

If the parent directory of *Path* has the **sticky** attribute (described in the **mode.h** file), the calling process must have root user authority or an effective user ID equal to the owner ID of Path or the owner ID of the parent directory of Path.

The st\_ctime and st\_mtime fields of the parent directory are marked for update if the unlink or unlinkat subroutine is successful. In addition, if the file's link count is not 0, the st ctime field of the file will be marked for update.

Applications should use the **rmdir** subroutine, or the **unlinkat** subroutine with the *Flag* parameter having the AT\_REMOVEDIR bit on, to remove a directory. If the Path parameter names a symbolic link, the link itself is removed.

The unlinkat subroutine is equivalent to the unlink subroutine if the Flag parameter does not have the **AT REMOVEDIR** bit set, and if the *DirFileDescriptor* is **AT FDCWD** or *Path* is an absolute path name. If *DirFileDescriptor* is a valid file descriptor of an open directory and *Path* is a relative path name, *Path* is considered to be relative to the directory that is associated with the *DirFileDescriptor* parameter instead of the current working directory.

If the *DirFileDescriptor* in the **unlinkat** subroutine was opened without the **O\_SEARCH** open flag, the subroutine checks to determine whether directory searches are permitted for that directory by using the current permissions of the directory. If the directory was opened with the **O\_SEARCH** open flag, the subroutine does not perform the check for that directory.

If the *Flag* parameter of the **unlinkat** subroutine has the **AT\_REMOVEDIR** bit set, the **unlinkat** subroutine is equivalent to the **rmdir** subroutine.

#### **Parameters**

ItemDescriptionDirFileDescriptorSpecifies the file descriptor of an open directory.PathSpecifies the directory entry to be removed. If DirFileDescriptor is specified and Path is a relative path name, then Path is considered relative to the directory specified by DirFileDescriptor.FlagSpecifies a bit field. If it contains the AT\_REMOVEDIR bit and Path points to a directory, then the directory specified by Path is removed.

#### **Return Values**

Upon successful completion, a value of 0 is returned. Otherwise, a value of -1 is returned, the **errno** global variable is set to indicate the error, and the specified file is not changed.

#### **Error Codes**

Item

The **unlink** and **unlinkat** subroutines fail and the named file is not unlinked if one of the following is true:

ENOENT

The named file does not exist.

Write permission is denied on the directory containing the link to be removed.

EBUSY

The entry to be unlinked is the mount point for a mounted file system, or the file named by Path is a named STREAM.

EPERM

The file specified by the Path parameter is a directory, and the calling process does not have root user authority.

EPERM is also returned if the file named by the Path parameter is a directory in a JFS2 file system. Note that JFS allows you to unlink a directory.

EROFS

The entry to be unlinked is part of a read-only file system.

The unlinkat subroutine is unsuccessful if one or more of the following is true:

Description

 Item
 Description

 EBADF
 The Path parameter does not specify an absolute path and the DirFileDescriptor parameter is neither AT\_FDCWD nor a valid file descriptor.

 ENOTDIR
 The Path parameter does not specify an absolute path and the DirFileDescriptor parameter is neither AT\_FDCWD nor a file descriptor associated with a directory.

EINVAL The value of the Flag parameter is not valid.

The **unlink** and **unlinkat** subroutines can be unsuccessful for other reasons. For a list of additional errors, see Base Operating System error codes for services that require path-name resolution

If NFS is installed on the system, the unlink and unlinkat subroutines can also fail if the following is

Description Item

**ETIMEDOUT** The connection timed out.

#### Related reference:

"symlink or symlinkat Subroutine" on page 412

"tmpfile Subroutine" on page 487

"tmpnam or tempnam Subroutine" on page 488

"remove Subroutine" on page 66

"rmdir Subroutine" on page 75

#### Related information:

close subroutine

link subroutine

open subroutine

rm subroutine

Files, Directories, and File Systems for Programmers

## unload and terminateAndUnload Subroutines **Purpose**

Unloads a module.

## Library

Standard C Library (libc.a)

## **Syntax**

```
#include <sys/ldr.h>
int unload( FunctionPointer)
int (*FunctionPointer)();
int terminateAndUnload( FunctionPointer)
int (*FunctionPointer)();
```

## **Description**

The unload and terminateAndUnload subroutines unload the specified module and its dependents. The value returned by the load subroutine is passed to the unload subroutine as FunctionPointer. The unload subroutine calls termination routines (fini routines) for the specified module and any of its dependents that are not being used by any other module.

The unload and terminateAndUnload subroutines free the storage used by the specified module only if the module is no longer in use. A module is in use as long as any other module that is in use imports symbols from it.

The unload subroutine does not perform C++ termination, that is, calling destructors. Use the terminateAndUnload subroutine instead. The dlclose subroutine performs C++ termination like the terminateAndUnload subroutine does.

When a module is unloaded, any deferred resolution symbols that were bound to the module remain bound. These bindings create references to the module that cannot be undone, even with the **unload** subroutine.

When a process executing under **ptrace** control calls **unload**, the debugger is notified by setting the **W\_SLWTED** flag in the status returned by **wait**. If a module loaded in the shared library is no longer in use by the process, the module is deleted from the process's copy of the shared library segment by freeing the pages containing the module.

#### **Parameters**

Item Description

FunctionPointer Specifies the name of the function that returns.

#### **Return Values**

Upon successful completion, the **unload** and **terminateAndUnload** subroutines return a value of 0, even if the module couldn't be unloaded because it is still in use.

#### **Error Codes**

If the **unload** and **terminateAndUnload** subroutines fail, a value of -1 is returned, the program is not unloaded, and **errno** is set to indicate the error. **errno** may be set to one of the following:

Item Description

EINVAL The FunctionPointer parameter does not correspond to a program loaded by the load subroutine.

#### Related information:

load and loadAndInit loadbind subroutine loadquery subroutine dlclose subroutine ld subroutine Subroutines Overview

## unlockpt Subroutine Purpose

Unlocks a pseudo-terminal device.

## Library

Standard C Library (libc.a)

#### **Syntax**

#include <stdlib.h>

int unlockpt ( FileDescriptor)
int FileDescriptor;

#### **Description**

The **unlockpt** subroutine unlocks the slave peudo-terminal device associated with the master peudo-terminal device defined by the *FileDescriptor* parameter. This subroutine has no effect if the

environment variable XPG\_SUS\_ENV is not set equal to the string "ON", or if the BSD PTY driver is used.

## **Parameters**

Item Description

FileDescriptor Specifies the file descriptor of the master pseudo-terminal device.

#### **Return Values**

Upon successful completion, a value of 0 is returned. Otherwise, a value of -1 is returned and the errno global variable is set to indicate the error.

## Related information:

grantpt subroutine

Input and Output Handling Programmer's Overview

## usrinfo Subroutine **Purpose**

Gets and sets user information about the owner of the current process.

## Library

Standard C Library (libc.a)

## **Syntax**

```
#include <uinfo.h>
int usrinfo (Command, Buffer, Count)
int Command;
char *Buffer;
int Count;
```

## **Description**

The usrinfo subroutine gets and sets information about the owner of the current process. The information is a sequence of null-terminated name=value strings. The last string in the sequence is terminated by two successive null characters. A child process inherits the user information of the parent process.

#### **Parameters**

Item Description

Command Specifies one of the following constants:

**GETUINFO** 

Copies user information, up to the number of bytes specified by the *Count* parameter, into the buffer pointed to by the *Buffer* parameter.

**SETUINFO** 

Sets the user information for the process to the number of bytes specified by the *Count* parameter in the buffer pointed to by the *Buffer* parameter. The calling process must have root user authority to set the user information.

The minimum user information consists of four strings typically set by the login program:

NAME=UserName

LOGIN=LoginName

LOGNAME=LoginName

**TTY=**TTYName

If the process has no terminal, the TTYName parameter should be null.

Buffer Specifies a pointer to a user buffer. This buffer is usually **UINFOSIZ** bytes long.

Count Specifies the number of bytes of user information copied from or to the user buffer.

#### **Return Values**

If successful, the **usrinfo** subroutine returns a non-negative integer giving the number of bytes transferred. Otherwise, a value of -1 is returned and the **errno** global variable is set to indicate the error.

#### **Error Codes**

The **usrinfo** subroutine fails if one of the following is true:

Item Description

EPERM The Command parameter is set to SETUINFO, and the calling process does not have root user authority.

EINVAL The Command parameter is not set to SETUINFO or GETUINFO.

EINVAL The Command parameter is set to SETUINFO, and the Count parameter is larger than UINFOSIZ.

**EFAULT** The *Buffer* parameter points outside of the address space of the process.

#### Related reference:

"setpenv Subroutine" on page 220

#### Related information:

getuinfo subroutine

login subroutine

List of Security and Auditing Subroutines

Subroutines Overview

# utime, utimes, futimens, or utimensat Subroutine Purpose

Sets file-access and modification times.

#### Library

Standard C Library (libc.a)

## **Syntax**

```
#include <sys/time.h>
int utimes ( Path, Times)
char *Path;
struct timeval Times[2];
#include <utime.h>
int utime ( Path, Times)
const char *Path;
const struct utimbuf *Times;
#include <svs/stat.h>
int futimens ( FileDescriptor, Times)
int FileDescriptor;
struct timespec Times[2];
#include <sys/stat.h>
int utimensat ( DirFileDescriptor, Path, Times, Flag)
int DirFileDescriptor;
char *Path;
struct timespec Times[2];
int Flag;
```

## **Description**

The utimes subroutine sets the access and modification times of the file pointed to by the Path parameter to the value of the *Times* parameter.

The futimens and utimensat subroutines set the access and modification times of a file to the value of the Times parameter. The futimens subroutine file is specified by the FileDescriptor parameter, which is a file descriptor of an open file.

The utimensat subroutine file is specified by the DirFileDescriptor and Path parameters. If the DirFileDescriptor parameter is set to AT FDCWD or the Path parameter is an absolute path name, the utimensat subroutine is equivalent to the utimes subroutine when the Flag parameter of the utimensat subroutine set to zero.

If the tv\_nsec field of a timespec structure or the tv\_usec field of the timeval structure has the value UTIME\_NOW, the corresponding timestamp for the file is set to the current time. If the field has the value UTIME\_OMIT, the corresponding timestamp for the file is not changed. In either case, the tv\_sec field is ignored. If the *Times* parameter is **NULL**, both timestamps are set to the current time.

The utime subroutine also sets file access and modification times. Each time is contained in a single integer and is accurate only to the nearest second. If successful, the utime subroutine marks the time of the last file-status change (st\_ctime) to be updated.

#### **Parameters**

FileDescriptor Specifies the file descriptor of an open file.

Path Points to the path name of the file. If the DirFileDescriptor is specified and Path is a relative path

name, then Path is considered relative to the directory specified by DirFileDescriptor.

DirFileDescriptor Specifies the file descriptor of an open directory.

Flag Specifies a bit field. If the AT\_SYMLINK\_NOFOLLOW bit is set and Path points to a symbolic

link, then the access and modification times of the symbolic link are changed. If the

AT\_SYMLINK\_NOFOLLOW bit is not set, the times of the file the symbolic link points at are

changed.

Times Specifies the date and time of last access and of last modification. For the **utimes** subroutine, this

is an array of **timespec** structures, as defined in the **<sys/time.h>** file. The first array element represents the date and time of last access, and the second element represents the date and time of last modification. The times in the **timeval** structure are measured in seconds and microseconds since 00:00:00 Greenwich Mean Time (GMT), 1 January 1970. The times in the **timespec** structure are measured in seconds and nanoseconds since 00:00:00 Greenwich Mean Time (GMT), 1 January

l970.

For the **utime** subroutine, this parameter is a pointer to a **utimbuf** structure, as defined in the **utime.h** file. The first structure member represents the date and time of last access, and the second member represents the date and time of last modification. The times in the **utimbuf** structure are measured in seconds since 00:00:00 Greenwich Mean Time (GMT), 1 January 1970.

If the *Times* parameter has a null value, the access and modification times of the file are set to the current time. If the file is remote, the current time at the remote node, rather than the local node, is used. To use the call this way, the effective user ID of the process must be the same as the owner of the file or must have root authority, or the process must have write permission to the file

If the Times parameter does not have a null value and the UTIME\_NOW or the UTIME\_OMIT values are not set, the access and modification times are set to the values contained in the designated structure, regardless of whether those times are the same as the current time. Only the owner of the file or a user with root authority can use the call this way.

#### **Return Values**

Upon successful completion, a value of 0 is returned. Otherwise, a value of -1 is returned, the **errno** global variable is set to indicate the error, and the file times are not changed.

#### **Error Codes**

The **futimens**, **utimensat**, **utimes** or **utime** subroutines fail if one of the following is true:

Item Description

**EPERM** The *Times* parameter is not null and the calling process neither owns the file nor has root

user authority.

**EACCES** The *Times* parameter is null, effective user ID is neither the owner of the file nor has root

authority, or write access is denied.

**EROFS** The file system that contains the file is mounted read-only.

The **utimensat** subroutine fails if one or more of the following settings are true:

Item Description

EBADF The Path parameter does not specify an absolute path and the DirFileDescriptor parameter is neither AT\_FDCWD nor

a valid file descriptor.

ENOTDIR The Path parameter does not specify an absolute path and the DirFileDescriptor parameter is neither AT\_FDCWD nor

a file descriptor associated with a directory.

**EINVAL** The value of the *Flag* parameter is not valid.

The **futimens** subroutine fails if the following is true:

**EBADF** The *FileDescriptor* parameter does not specify a valid file descriptor.

The futimens or utimensat subroutine fails if one or more of the following settings are true:

Item Description

**EINVAL** The *Times* parameter has a negative **tv\_sec** field.

EINVAL The Times parameter has a negative tv\_nsec field, or the tv\_nsec field is equal to or greater than 1000 million.

The **utimes** subroutine fails if one or more of the following settings are true:

Item Description

EINVAL The *Times* parameter has a negative tv\_sec field.

EINVAL The Times parameter has a negative tv\_usec field, or the tv\_usec field is greater than or equal to a million.

The **utimes**, **utimensat**, or **utime** subroutine can be unsuccessful for other reasons. For a list of additional errors, see Base Operating System error codes for services that require path-name resolution

#### Related reference:

"stat, fstat, lstat, statx, fstatx, fstatat, fullstat, ffullstat, stat64, fstat64, lstat64, stat64x, fstat64x, lstat64x, or stat64xat Subroutine" on page 375

#### Related information:

Files, Directories, and File Systems for Programmers

## uuid\_create or uuid\_create\_nil Subroutine Purpose

Creates a universally unique identifier (UUID).

#### Libary

Standard C Library (libc.a)

#### **Syntax**

#include <uuid.h>

void uuid\_create (uuid, status )
void uuid\_create\_nil (uuid, status)
uuid\_t \*uuid;
unsigned32 \*status

#### **Description**

The uuid\_create subroutine creates a new binary UUID, and stores it in the location pointed to by uuid. In case of success, the uuid\_create\_nil subroutine will set the location pointed to by the status to uuid\_s\_ok. The uuid parameter must not be NULL and point to a valid location.

#### **Parameters**

uuid Points to the location where the universally unique identifier will be stored.status Points to the location where the status of uuid\_create\_nil will be stored.

## **Return Values**

If successful, a value of 1 is returned. If unsuccessful, a value of -1 is returned.

## uuid\_hash Subroutine Purpose

Creates a hash value for a given universally unique identifier (UUID).

## Libary

Standard C Library (libc.a)

## **Syntax**

#### Description

The **uuid\_hash** subroutine returns a 16-bit hash value for a given UUID.

#### **Parameters**

Item Description

uuid Points to the UUID for which the hash is to be generatedstatus Points to the location to store the status of the operation

## **Return Values**

The **uuid** hash subroutine returns a 16-bit hash value

# uuid\_is\_nil, uuid\_compare, or uuid\_equal Subroutine Purpose

Compares universally unique identifiers (UUIDs).

#### Libary

Standard C Library (libc.a)

## **Syntax**

```
uuid_p_t
             uuid1;
uuid p t
             uuid2;
unsigned32
             status;
```

## Description

The uuid\_is\_nil subroutine checks whether the binary UUID pointed to by uuid1 is a nil UUID. The uuid\_compare subroutine compares two binary UUIDs. The uuid\_equal subroutine checks if two binary UUIDs are equal. If either of the parameters is a NULL pointer, the other parameter will be compared against the nil UUID.

#### **Parameters**

| Item   | Description                                                               |
|--------|---------------------------------------------------------------------------|
| uuid1  | Pointer identifying the first UUID to be compared                         |
| uuid2  | Pointer identifying the second UUID to be compared                        |
| status | Points to the location where the status of the operation is to be stored. |

#### **Return Values**

The uuid\_is\_nil subroutine returns a 1 if the UUID passed is a nil UUID, otherwise it returns 0. The uuid\_equal subroutine returns a 1 if both UUIDs are equal, otherwise it returns 0. The uuid\_compare subroutine returns a -1 if the uuid1 is lexically before uuid2, returns 0 if both the uuid1 and uuid2 are equal, otherwise the **uuid\_compare** subroutine returns a -1.

## uuid\_to\_string or uuid\_from\_string Subroutine **Purpose**

Convert between binary and string universally unique identifiers (UUIDs).

#### Libary

```
Standard C Library (libc.a)
```

## **Syntax**

```
#include <uuid.h>
void uuid_to_string(uuid, uuid_string, status )
void uuid_from_string(uuid_string,uuid, status)
uuid p t
                  uuid;
unsigned_char_p_t *uuid_string;
unsigned32
              *status;
```

## Description

The **uuid to string** subroutine converts a binary UUID to a string UUID. The uuid string parameter should point to an area of memory with enough space to store the string UUID, otherwise the results are undefined. If a NULL value is passed as the second argument of the uuid\_to\_string parameter, the required memory will be automatically allocated by calling the malloc subroutine. The uuid\_from\_string subroutine converts a string UUID to a binary UUID. The length of the string passed to the uuid\_from\_string parameter should be 0 or the length of UUID\_C\_UUID\_STRING\_MAX . On successful completion, uuid s ok is stored in the location pointed to by the status parameter.

#### **Parameters**

uuidPoints to the location containing the binary UUIDuuid\_stringPoints to the location containing the string UUID

status Points to the location where the status of the operation is stored

#### **Return Values**

There are no return values, however, in case the string passed to the **uuid\_from\_string** subroutine is invalid, the location pointed to by the status parameter is set to uuid\_s\_invalid\_string\_uuid. If a NULL value is passed to the **uuid\_to\_string** subroutine as the second parameter and the system has run out of memory, the location pointed to by the status parameter is set to uuid\_s\_no\_memory.

#### V

The following Base Operating System (BOS) runtime services begin with the letter v.

## varargs Macros Purpose

Handles a variable-length parameter list.

## Library

Standard C Library (libc.a)

## **Syntax**

```
#include <stdarg.h>
type va_arg ( Argp, Type)
va_list Argp;
void va_start (Argp, ParmN)
va_list Argp;
void va_end (Argp)
va_list Argp;
0R
#include <varargs.h>
va_alist Argp;
va_dcl
void va_start (Argp)
va_list Argp;
type va_arg (Argp, Type)
va_list Argp;
void va_end (Argp)
va_list Argp;
```

## Description

The **varargs** set of macros allows you to write portable subroutines that accept a variable number of parameters. Subroutines that have variable-length parameter lists (such as the **printf** subroutine), but that do not use the **varargs** macros, are inherently nonportable because different systems use different parameter-passing conventions.

**Note:** Do not include both **<stdarg.h>** and **<varargs.h>**. Use of **<varargs.h>** is not recommended. It is supplied for backwards compatibility.

#### For <stdarg.h>

Item Description

va\_start Initializes the Argp parameter to point to the beginning of the list. The ParmN parameter identifies the rightmost

parameter in the function definition. For compatibility with previous programs, it defaults to the address of the first parameter on the parameter list. Acceptable parameters include: integer, double, and pointer. The **va\_start** 

macro is started before any access to the unnamed arguments.

## For <varargs.h>

Item Description

va\_alist A variable used as the parameter list in the function header.

va\_argp A variable that the varargs macros use to keep track of the current location in the parameter list. Do not modify

this variable

va\_dcl Declaration for va\_alist. No semicolon should follow va\_dcl.va\_start Initializes the Argp parameter to point to the beginning of the list.

## For <stdarg.h> and <varargs.h>

Item Description

va\_list Defines the type of the variable used to traverse the list.

va\_arg Returns the next parameter in the list pointed to by the Argp parameter.

va\_end Cleans up at the end.

Your subroutine can traverse, or scan, the parameter list more than once. Start each traversal with a call to the **va\_start** macro and end it with the **va\_end** macro.

**Note:** The calling routine is responsible for specifying the number of parameters because it is not always possible to determine this from the stack frame. For example, **execl** is passed a null pointer to signal the end of the list. The **printf** subroutine determines the number of parameters from its *Format* parameter.

## **Parameters**

Item Description

Argp Specifies a variable that the **varargs** macros use to keep track of the current location in the parameter list. Do not

modify this variable.

Type Specifies the type to which the expected argument will be converted when passed as an argument. In C, arguments

that are char or short should be accessed as int; unsigned char or short arguments are converted to unsigned int, and float arguments are converted to double. Different types can be mixed, but it is up to the routine to know what type of

argument is expected, because it cannot be determined at runtime.

ParmN Specifies a parameter that is the identifier of the rightmost parameter in the function definition.

## **Examples**

The following execl system call implementations are examples of the varargs macros usage.

1. The following example includes <stdarg.h>:

```
#include <stdarg.h>
   #define MAXargs 31
   int execl (const char *path, ...)
      va list Argp;
      char *array [MAXargs];
      int argno=0;
      va start (Argp, path);
      while ((array[argno++] = va_arg(Argp, char*)) != (char*)0)
      va end(Argp);
      return(execv(path, array));
   main()
      execl("/usr/bin/echo", "ArgV[0]", "This", "Is", "A", "Test",
                                                                         "\0");
      /* ArguementV[0] will be discarded by the execv in main(): */
      /* by convention ArgV[0] should be a copy of path parameter */
2. The following example includes <varargs.h>:
   #include <varargs.h>
   #define MAXargS 100
   /*
   ** execl is called by
      execl(file, arg1, arg2, . . . , (char *) 0);
   */
   execl(va alist)
      va_dcl
     va list ap;
      char *file;
      char *args[MAXargS];
      int argno = 0;
      va start(ap);
      file = va arg(ap, char *);
      while ((args[argno++] = va arg(ap, char *)) != (char *) 0)
         ; /* Empty loop body */
      va end(ap);
      return (execv(file, args));
```

#### Related information:

exec subroutine

printf subroutine

List of String Manipulation Services

#### vfscanf, vscanf, or vsscanf Subroutine

Upon successful completion, these functions shall return the number of successfully matched and assigned input items; this number can be zero in the event of an early matching failure. If the input ends before the first matching failure or conversion, EOF shall be returned. If a read error occurs, the error indicator for the stream is set, EOF shall be returned, and *errno* shall be set to indicate the error.

## **Purpose**

Formats input of an argument list.

#### **Syntax**

```
#include <stdarg.h>
#include <stdio.h>
int vfscanf (stream, format, arg)
File *restrict stream
const char format;
```

```
va_list arg;
int vscanf (format, arg)
const char format;
va_list arg;
int vsscanf (format, arg)
const char format;
va_list arg;
```

## **Description**

The **vscanf**, **vfscanf**, and **vsscanf** subroutines are equivalent to the **scanf**, **fscanf**, and **sscanf** subroutines, respectively, except that instead of being called with a variable number of arguments, they are called with an argument list as defined in the **stdarg.h** header file. These subroutines do not invoke the **va\_end** macro. As these functions invoke the **va\_arg** macro, the value of *ap* after the return is unspecified.

#### **Parameters**

Item Description stream format arg

## **Return Values**

#### Related reference:

"scanf, fscanf, sscanf, or wsscanf Subroutine" on page 153

# vfwscanf, vswscanf, or vwscanf Subroutine Purpose

Wide-character formatted input of the argument list.

## **Syntax**

```
#include <stdarg.h>
#include <stdio.h>
#include <wchar.h>

int vfwscanf (stream, format, arg)
FILE *restrict stream;
const wchar_t format;
va_list arg;

int vswscanf (ws, format, arg)
const wchar_t *restrict ws;
const wchar_t format;
va_list arg;

int vwscanf (format, arg)
const wchar_t format;
va_list arg;
```

#### **Description**

The **vfwscanf**, vswscanf, and **vwscanf** subroutines are equivalent to the **fwscanf**, swscanf, and wscanf subroutines, respectively, except that instead of being called with a variable number of arguments, they are called with an argument list as defined in the **<stdarg.h>** header file. These subroutines do not invoke the **va\_end** macro. As these subroutines invoke the **va\_arg** macro, the value of *ap* after the return is unspecified.

#### **Return Values**

Upon successful completion, the **vfwscanf**, **vswscanf**, and **vwscanf** subroutines return the number of successfully matched and assigned input items. This number can be zero in the event of an early matching failure. If the input ends before the first matching failure or conversion, EOF is returned. If a read error occurs, the error indicator for the stream is set, EOF is returned, and the **errno** global variable is set to indicate the error.

#### Related information:

fwscanf, wscanf, swscanf Subroutines

## vfwprintf, vwprintf Subroutine Purpose

Wide-character formatted output of a stdarg argument list.

## Library

Standard library (libc.a)

## **Syntax**

```
#include <stdarg.h>
#include <stdio.h>
#include <wchar.h>
int vwprintf ((const wchar_t * format, va_list arg);
int vfwprintf(FILE * stream, const wchar_t * format, va_list arg);
int vswprintf (wchar_t * s, size_t n, const wchar_t * format, va_list arg);
```

## Description

The **vwprintf**, **vfwprintf** and **vswprintf** functions are the same as **wprintf**, **fwprintf** and **swprintf** respectively, except that instead of being called with a variable number of arguments, they are called with an argument list as defined by **stdarg.h**.

These functions do not invoke the **va\_end** macro. However, as these functions do invoke the **va\_arg** macro, the value of **ap** after the return is indeterminate.

## **Return Values**

Refer to fwprintf.

#### **Error Codes**

Refer to fwprintf.

Related information:

fwprintf subroutine

## vmgetinfo Subroutine Purpose

Retrieves Virtual Memory Manager (VMM) information.

## Library

Standard C Library (libc.a)

#### **Syntax**

#include <sys/vminfo.h>

int vmgetinfo(void \*out, int command, int arg)

## **Description**

The **vmgetinfo** subroutine returns the current value of certain VMM parameters.

#### **Parameters**

arg

Additional parameter which depends on the command parameter.

command

Specifies which information is returned. The command parameter has the following valid values:

#### **VMINFO**

Returns the content of the **vminfo** structure (described in the **sys/vminfo.h** file). The *out* parameter points to a **vminfo** structure and the *arg* parameter is the size of the **vminfo** structure. The smaller value of the *arg* parameter and *sizeof* (**struct vminfo**) is copied.

#### VMINFO64

Returns the contents of the **vminfo64** structure (described in the **sys/vminfo.h** file). The *out* parameter points to a **vminfo64** structure and the *arg* parameter is the size of the **vminfo64** structure. The smaller value of the *arg* parameter and *sizeof* (**struct vminfo64**) is copied.

#### VMINFO ABRIDGED

Returns the content of the **vminfo** structure (described in the **sys/vminfo.h** file). The **VMINFO\_ABRIDGED** command updates only the non-time consuming statistics, therefore you must use the **VMINFO\_ABRIDGED** command rather than the **VMINFO** command in performance-critical applications. The *out* parameter points to a **vminfo** structure and the *arg* parameter is the size of the **vminfo** structure. The smaller value between the *arg* and *sizeof* (**struct vminfo**) parameters is copied.

#### VM PAGE INFO

Returns the size, in bytes, of the page backing the address specified in the *addr* field of the **vm\_page\_info** structure (described in **sys/vminfo.h**). The *out* parameter points to a **vm\_page\_info** structure with the *addr* field set to the desired address of which to query the page size. The *arg* parameter is the size of the **vm\_page\_info** structure.

#### VM NEW HEAP PSIZE

Sets a new preferred page size for future **sbreak** allocations for the calling process's private data heap. This page size setting is advisory. The *out* parameter is a pointer to a **psize\_t** structure that contains the preferred page size, in bytes, to use to back any future **sbreak** allocations by the calling process. Presently, only 16M (0x1000000) and 4K (0x1000) are supported. The *arg* parameter is that of the *sizeof*(**psize\_t**).

#### VM SRAD MEMINFO

Reports memory statistics about an Scheduler Resource Allocation Domain (SRAD). The *arg* parameter must contain the SRAD ID to be queried. The *out* parameter must be the pointer to the **vm\_srad\_meminfo** structure whose first field, **vmsrad\_in\_size**, must contain the size of the structure.

The output of this command is stored in the following fields of the **vm\_srad\_meminfo** structure:

#### vmsrad out size

The number of bytes returned in the buffer.

## vmsrad\_total\_pg

The total number of bytes of pageable memory contained in the SRAD. This value excludes the memory that is permanently reserved for low-level memory management.

Note: This field was formerly known as vmsrad\_total.

#### vmsrad\_free\_pg

The amount of free pageable memory displayed in bytes in the SRAD.

Note: This field was formerly known as vmsrad\_free.

#### vmsrad\_total\_nonpg

The total number of bytes of non-pageable memory contained in the SRAD.

## vmsrad\_free\_nonpg

The amount of free non-pageable memory displayed in bytes in the SRAD.

#### vmsrad file

The number of bytes occupied by files.

## vmsrad\_aff\_priv\_pct

This is the maximum percentage of private memory that is allocated from the specified SRAD by the default page placement algorithm based on the tunable **enhanced\_affinity\_private**, the SRAD's computational usage, and the SRAD's memory-to-CPU capacity ratio.

## vmsrad\_aff\_avail\_pct

The percentage of available computational memory that is remaining in the **vmpool** parameter based on the tunable **enhanced\_affinity\_vmpool\_limit** parameter and the average system computational percentage.

The total number of computational memory bytes available in SRAD is the value in the **vmsrad\_total** parameter, minus the sum of the values in the **vmsrad\_free** and **vmsrad\_file** parameters.

#### VM\_STAGGER\_DATA

Staggers the calling process's current **sbreak** value by a cumulative per-MCM stagger value. This stagger value must be set through the **vmo** option **data\_stagger\_interval**. The value of the *out* parameter is NULL and that of the *arg* parameter is 0.

## **IPC\_LIMITS**

Returns the content of the <code>ipc\_limits</code> struct (described in the <code>sys/vminfo.h</code> file). The <code>out</code> parameter points to an <code>ipc\_limits</code> structure and <code>arg</code> is the size of this structure. The smaller value of the <code>arg</code> and <code>sizeof</code> (struct <code>ipc\_limits</code>) parameters is copied. The <code>ipc\_limits</code> struct contains the inter-process communication (IPC) limits for the system.

#### VMINFO\_GETPSIZES

Reports a system's supported page sizes. When the value of *arg* is set to 0, the *out* parameter is ignored, and the number of supported page sizes is returned. When the value of *arg* is greater than 0, the *arg* parameter value indicates the number of page sizes to report, and the *out* parameter must be a pointer to an array with the number of **psize\_t** structures specified by the *arg* parameter. The array of the **psize\_t** structure is updated with the system's supported page sizes in sorted order starting with the smallest supported page size. The number of array entries updated with page sizes is returned.

## VMINFO\_PSIZE

Reports detailed VMM statistics for a specified page size. The *out* parameter points to a **vminfo\_psize** structure with the **psize** field set to a page size, in bytes, for which to return statistics. Set the value of the *arg* parameter to the size of the **vminfo\_psize** structure.

#### VM\_PROC\_PF\_INFO or VM\_THREAD\_PF\_INFO

Returns the time taken for processing page faults caused by a process or thread. The total number of page faults is also returned. The **arg** parameter must contain the size of the <code>vm\_pf\_info</code> structure and the **out** parameter must contain a pointer to the <code>vm\_pf\_info</code> structure. The first three fields of the <code>vm\_pf\_info</code> structure (version, flags, and id) are input fields that are populated by the calling process. The output of this command is stored by <code>vmgetinfo</code> in the output fields of the <code>vm\_pf\_info</code> structure. The <code>vm\_pf\_info</code> structure is defined in <code>sys/vminfo.h</code> as follows:

```
struct vm_pf_info
{
    /* INPUT */
    uint32_t version;
    uint32_t flags; /* currently unused */
    id64_t id; /* pid or tid */
    /* OUTPUT */
    struct timestruc64_t text_major_pf_time;
    struct timestruc64_t data_major_pf_time;
    struct timestruc64_t kernel_major_pf_time;
    struct timestruc64_t text_minor_pf_time;
    struct timestruc64_t data_minor_pf_time;
    struct timestruc64_t data_minor_pf_time;
    struct timestruc64_t kernel_minor_pf_time;
    uint64_t minor_pf_count;
    uint64_t major_pf_count;
}
```

The fields of the vm\_pf\_info structure follows:

#### version

Must be set to the VM PF INFO VER value (defined in the sys/vminfo.h header file).

#### flags

Unused. Must be set to 0.

**id** Must contain a valid thread or a process identifier(depending on the command), or a value of -1. If the value is -1, the information about the calling thread or the process is requested.

out

Specifies the address where VMM information is returned.

#### **Return Values**

For all commands other than VMINFO\_GETPSIZES, 0 is returned if the vmgetinfo subroutine is successful. When VMINFO\_GETPSIZES is specified as the command, a number of page sizes is returned if the vmgetinfo subroutine is successful.

If the **vmgetinfo** subroutine is unsuccessful, a value of -1 is returned, and the **errno** global variable is set to indicate the error.

#### **Error Codes**

The **vmgetinfo** subroutine does not succeed if the following are true:

#### **EFAULT**

The copy operation to the buffer was not successful.

#### **EFAULT**

Attempt at reading the page size pointed to by the *out* parameter was not successful.

#### **EINVAL**

When VM\_PAGE\_INFO is the command, the *addr* field of the vm\_page\_info structure is an invalid address.

#### **EINVAL**

When VM\_NEW\_HEAP\_PSIZE is the command, the arg parameter is not set to the size of psize\_t.

#### **EINVAL**

When **VM\_STAGGER\_DATA** is the command, the *out* parameter is not set to NULL, or the *arg* parameter is not set to 0.

#### **EINVAL**

When **VMINFO\_PSIZE** is the command, the **psize** field of the **vminfo\_psize** structure is an unsupported page size, the *arg* parameter is less than the size of a **psize\_t**, or the *out* parameter is NULL.

#### **EINVAL**

When **VMINFO\_GETPSIZES** is the command, the *arg* parameter is less than 0, or the *out* parameter is NULL when the *arg* parameter is non-zero.

#### **ENOMEM**

When VM\_STAGGER\_DATA is the command, the calling process's data could not be staggered because of resource limitations on the process's data size. (Use **ulimit data** to increase the allowed data for this process. See the "ulimit Subroutine" on page 565.)

#### **ENOMEM**

When VM\_NEW\_HEAP\_PSIZE is the command, the break value of the process could not be adjusted because of resource limitations. (See the "ulimit Subroutine" on page 565.)

#### **FNOSYS**

The *command* parameter is not valid (or not yet implemented).

#### **ENOSYS**

Not implemented in current version of AIX (or on 32-bit kernel).

#### **ENOTSUP**

When VM\_NEW\_HEAP\_PSIZE is the command, the calling process is not 64-bit.

#### ENOTSUF

When VM\_STAGGER\_DATA is the command, the calling process is not 64-bit.

#### **EPERM**

When VM\_NEW\_HEAP\_PSIZE is the command, the user does not have permission to use the requested page size.

#### **ESRCH**

When VM\_PROC\_PF\_INFO or VM\_THREAD\_PF\_INFO is the command, the thread or process identifier does not match any active thread or process.

#### **EPERM**

When you use the VM\_PROC\_PF\_INFO or VM\_THREAD\_PF\_INFO command, the user does not have sufficient role based access control (RBAC) privileges to retrieve information about the target process or thread.

#### **EINVAL**

When you use the VM\_PROC\_PF\_INFO or VM\_THREAD\_PF\_INFO , the version that is specified in the vm\_pf\_info structure does not match the VM\_PF\_INFO\_VER value as seen by the vmgetinfo subroutine or, the flags field is not set to 0.

#### **Examples**

The following example demonstrates how an application could determine a system's supported page sizes with the **vmgetinfo()** subroutine:

```
int num_psizes;
psize_t *psizes;
/* Determine the number of supported page sizes */
```

```
num_psizes = vmgetinfo(NULL, VMINFO_GETPSIZES, 0);
if ((psizes = malloc(num_psizes*sizeof(psize_t))) == NULL)
    return(1);

/* Get the page sizes */
if (vmgetinfo(psizes, VMINFO_GETPSIZES, num_psizes)!= num_psizes)
{
    perror("vmgetinfo() unexpectedly failed");
    return(2);
}

/* psize[0] = smallest page size
    * psize[1] = next smallest page size...
    * psize[num_psizes-1] = largest supported page size
    */
```

#### Related reference:

"ulimit Subroutine" on page 565

## vmount or mount Subroutine Purpose

Makes a file system available for use.

## Library

Standard C Library (libc.a)

## **Syntax**

```
#include <sys/types.h>
#include <sys/vmount.h>

int vmount ( VMount, Size)
struct vmount *VMount;
int Size;

int mount
( Device, Path, Flags)
char *Device;
char *Path;
int Flags;
```

## **Description**

The **vmount** subroutine mounts a file system, thereby making the file available for use. The **vmount** subroutine effectively creates what is known as a *virtual file system*. After a file system is mounted, references to the path name that is to be mounted over refer to the root directory on the mounted file system.

A directory can only be mounted over a directory, and a file can only be mounted over a file. (The file or directory may be a symbolic link.)

Therefore, the **vmount** subroutine can provide the following types of mounts:

- · A local file over a local or remote file
- A local directory over a local or remote directory
- · A remote file over a local or remote file

• A remote directory over a local or remote directory.

A mount to a directory or a file can be issued if the calling process has root user authority or is in the system group and has write access to the mount point.

To mount a block device, remote file, or remote directory, the calling process must also have root user authority.

The **mount** subroutine only allows mounts of a block device over a local directory with the default file system type. The **mount** subroutine searches the **/etc/filesystems** file to find a corresponding stanza for the desired file system.

**Note:** The **mount** subroutine interface is provided only for compatibility with previous releases of the operating system. The use of the **mount** subroutine is strongly discouraged by normal application programs.

If the directory you are trying to mount over has the sticky bit set to on, you must either own that directory or be the root user for the mount to succeed. This restriction applies only to directory-over-directory mounts.

#### **Parameters**

*Device* A path name identifying the block device (also called a special file) that contains the physical file system.

Path A path name identifying the directory on which the file system is to be mounted.

Flags Values that define characteristics of the object to be mounted. Currently these values are defined in the /usr/include/sys/vmount.h file:

#### MNT\_READONLY

Indicates that the object to be mounted is read-only and that write access is not allowed. If this value is not specified, writing is permitted according to individual file accessibility.

#### MNT\_NOSUID

Indicates that **setuid** and **setgid** programs referenced through the mount should not be executable. If this value is not specified, **setuid** and **setgid** programs referenced through the mount may be executable.

## MNT\_NODEV

Indicates that opens of device special files referenced through the mount should not succeed. If this value is not specified, opens of device special files referenced through the mount may succeed.

#### **VMount**

A pointer to a variable-length **vmount** structure. This structure is defined in the **sys/vmount.h** file.

The following fields of the *VMount* parameter must be initialized before the call to the **vmount** subroutine:

#### vmt revision

The revision code in effect when the program that created this virtual file system was compiled. This is the value **VMT\_REVISION**.

#### vmt length

The total length of the structure with all its data. This must be a multiple of the word size (4 bytes) and correspond with the *Size* parameter.

## vmt\_flags

Contains the general mount characteristics. The following value may be specified:

#### MNT READONLY

A read-only virtual file system is to be created.

### vmt\_gfstype

The type of the generic file system underlying the VMT\_OBJECT. Values for this field are defined in the sys/vmount.h file and include:

#### MNT\_JFS

Indicates the native file system.

#### MNT\_NFS

Indicates a Network File System client.

## MNT\_CDROM

Indicates a CD-ROM file system.

#### vmt data

An array of structures that describe variable length data associated with the **vmount** structure. The structure consists of the following fields:

## $vmt\_off$

The offset of the data from the beginning of the **vmount** structure.

#### vmt\_size

The size, in bytes, of the data.

The array consists of the following fields:

### vmt data[VMT OBJECT]

Specifies he name of the device, directory, or file to be mounted.

#### vmt data[VMT\_STUB]

Specifies the name of the device, directory, or file to be mounted over.

#### vmt\_data[VMT\_HOST]

Specifies the short (binary) name of the host that owns the mounted object. This need not be specified if **VMT\_OBJECT** is local (that is, it has the same vmt gfstype as / (root), the root of all file systems).

#### vmt data[VMT\_HOSTNAME]

Specifies the long (character) name of the host that owns the mounted object. This need not be specified if **VMT\_OBJECT** is local.

#### vmt\_data[VMT\_INFO]

Specifies binary information to be passed to the generic file-system implementation that supports **VMT\_OBJECT**. The interpretation of this field is specific to the gfs\_type.

## vmt\_data[VMT\_ARGS]

Specifies a character string representation of VMT\_INFO.

On return from the **vmount** subroutine, the following additional fields of the *VMount* parameter are initialized:

#### vmt fsid

Specifies the two-word file system identifier; the interpretation of this identifier depends on the gfs type.

#### vmt vfsnumber

Specifies the unique identifier of the virtual file system. Virtual file systems do not survive the IPL; neither does this identifier.

#### vmt\_time

Specifies the time at which the virtual file system was created.

Size Specifies the size, in bytes, of the supplied data area.

#### **Return Values**

Upon successful completion, a value of 0 is returned. Otherwise, a value of -1 is returned, and the errno global variable is set to indicate the error.

### **Error Codes**

Item

The mount and vmount subroutines fail and the virtual file system is not created if any of the following is true:

Description **EACCES** The calling process does not have write permission on the stub directory (the directory to be mounted over). **EBUSY** VMT\_OBJECT specifies a device that is already mounted or an object that is open for writing, or the kernel's mount table is full. **EFAULT** The VMount parameter points to a location outside of the allocated address space of the process. **EFBIG** The size of the file system is too big. **EFORMAT** An internal inconsistency has been detected in the file system. **EINVAL** The contents of the VMount parameter are unintelligible (for example, the vmt\_gfstype is unrecognizable, or the file system implementation does not understand the VMT\_INFO provided). **ENOSYS** The file system type requested has not been configured. ENOTBLK The object to be mounted is not a file, directory, or device. **ENOTDIR** The types of VMT\_OBJECT and VMT\_STUB are incompatible. **EPERM** VMT\_OBJECT specifies a block device, and the calling process does not have root user authority. **EROFS** An attempt has been made to mount a file system for read/write when the file system cannot support writing.

The mount and vmount subroutines can also fail if additional errors occur.

#### Related reference:

"stat, fstat, lstat, statx, fstatx, statxat, fstatat, fullstat, ffullstat, stat64, fstat64, lstat64, stat64x, fstat64x, lstat64x, or stat64xat Subroutine" on page 375

"umount or uvmount Subroutine" on page 568

#### Related information:

mntctl subroutine

mount subroutine

umount subroutine

Files, Directories, and File Systems for Programmers

## vsnprintf Subroutine **Purpose**

Print formatted output.

## Library

Standard library (libc.a)

#### **Syntax**

```
#include <stdarg.h>
#include <stdio.h>
int vsnprintf(char * s, size_t n, const char * format, va_list ap)
```

## Description

Refer to vfprintf.

## vwsprintf Subroutine **Purpose**

Writes formatted wide characters.

## Library

Standard C Library (libc.a)

### **Syntax**

```
#include <wchar.h>
#include <stdarg.h>
int vwsprintf (wcs, Format, arg)
wchar_t * wcs;
const char * Format;
va_list arg;
```

## **Description**

The **vwsprintf** subroutine writes formatted wide characters. It is structured like the **vsprintf** subroutine with a few differences. One difference is that the wcs parameter specifies a wide character array into which the generated output is to be written, rather than a character array. The second difference is that the meaning of the S conversion specifier is always the same in the case where the # flag is specified. If copying takes place between objects that overlap, the behavior is undefined.

**Note:** The programmer must ensure that there is room for at least maxlen wide characters at wcs.

## **Parameters**

| <b>Item</b> wcs Format | <b>Description</b> Specifies the array of wide characters where the output is to be written. Specifies a multibyte character sequence composed of zero or more directives (ordinary multibyte characters and conversion specifiers). The new formats added to handle the wide characters are: |  |
|------------------------|----------------------------------------------------------------------------------------------------|--|
|                        | %C Formats a single wide character.                                                                                                    |  |
| arg                    | %S Formats a wide character string. Specifies the parameters to be printed.                                                                                                    |  |

#### **Return Values**

The vwsprintf subroutine returns the number of wide characters (not including the terminating wide character null) written into the wide character array and specified by the wcs parameter.

## Related information:

```
vsprintf subroutine
printf subroutine
National Language Support Overview
```

#### W

The following Base Operating System (BOS) runtime services begin with the letter w.

# wait, waitpid, wait3, or wait364 Subroutine Purpose

Waits for a child process to stop or end.

## Library

Standard C Library (libc.a)

## **Syntax**

```
#include <sys/wait.h>
pid_t wait ( StatusLocation)
int *StatusLocation;
pid_t wait ((void *) 0)
#include <sys/wait.h>
pid t waitpid ( ProcessID,
StatusLocation, Options)
int *StatusLocation;
pid t ProcessID;
int Options;
#include <sys/time.h>
#include <sys/resource.h>
#include <sys/wait.h>
pid_t wait3 (StatusLocation, Options, ResourceUsage)
int *StatusLocation;
int Options;
struct rusage *ResourceUsage;
pid_t wait364 (StatusLocation, Options, ResourceUsage)
int *StatusLocation;
int Options;
struct rusage64 *ResourceUsage;
```

#### **Description**

The **wait** subroutine suspends the calling thread until the process receives a signal that is not blocked or ignored, or until any one of the calling process' child processes stops or ends. The **wait** subroutine returns without waiting if the child process that is being waited for stops or terminates before the call. On a successful exit, the **pid** of the terminated process is returned by the **wait** subroutine.

**Note:** The effect of the **wait** subroutine can be modified by the setting of the **SIGCHLD** signal. When **SIGCHLD** is blocked and **wait()** returns because the status of a child process is available and there are no other child processes for which status is available, then any pending **SIGCHLD** signal is cleared. See the **sigaction** ("sigaction, sigvec, or signal Subroutine" on page 253) subroutine for details.

The **waitpid** subroutine includes a *ProcessID* parameter that allows the calling thread to gather status from a specific set of child processes, according to the following rules:

- If the *ProcessID* value is equal to a value of **-1**, status is requested for any child process. In this respect, the **waitpid** subroutine is equivalent to the **wait** subroutine.
- A *ProcessID* value that is greater than 0 specifies the process ID of a single child process for which status is requested.
- If the *ProcessID* parameter is equal to 0, status is requested for any child process whose process group ID is equal to that of the calling thread's process.

• If the *ProcessID* parameter is less than 0, status is requested for any child process whose process group ID is equal to the absolute value of the *ProcessID* parameter.

The waitpid, wait3, and wait364 subroutine variants provide an Options parameter that can modify the behavior of the subroutine. Two values are defined, WNOHANG and WUNTRACED, which can be combined by specifying their bitwise-inclusive OR. The WNOHANG option prevents the calling thread from being suspended even if there are child processes to wait for. In this case, a value of 0 is returned indicating there are no child processes that stop or terminate. If the WUNTRACED option is set, the call also returns information when children of the current process stop because they receive a SIGTTIN, SIGTTOU, SIGSSTP, or SIGTSTOP signal.

The wait364 subroutine can be called to make 64-bit rusage counters explicitly available in a 32-bit environment.

64-bit quantities are also available to 64-bit applications through the wait3() interface in the ru\_utime and ru\_stime fields of struct rusage.

When a 32-bit process is being debugged with ptrace, the status location is set to W\_SLWTED if the process calls load, unload, or loadbind. When a 64-bit process is being debugged with ptrace, the status location is set to **W\_SLWTED** if the process calls **load** or **unload**.

If multiprocessing debugging mode is enabled, the status location is set to W\_SEWTED if a process is stopped during an exec subroutine and to W\_SFWTED if the process is stopped during a fork subroutine.

If more than one thread is suspended awaiting termination of the same child process, exactly one thread returns the process status at the time of the child process termination.

If the WCONTINUED option is set, the call returns information when the children of the current process continue from a job control stop but whose status is not reported.

#### **Parameters**

| Item           | Description                                                                                                    |
|----------------|----------------------------------------------------------------------------------------------------|
| StatusLocation | Points to integer variable that contains the child process termination status, as defined in the sys/wait.h file. |
| ProcessID      | Specifies the child process.                                                                                      |
| Options        | Modifies behavior of subroutine.                                                                                  |
| ResourceUsage  | Specifies the location of a structure to be completed with resource utilization information for                   |

terminated children.

#### **Macros**

The value pointed to by StatusLocation when wait, waitpid, or wait3 subroutines are returned, can be used as the ReturnedValue parameter for the following macros that are defined in the <sys/wait.h> file to get more information about the process and its child process.

WIFCONTINUED(ReturnedValue) pid\_t ReturnedValue;

Returns a nonzero value if status returned for a child process that continues from a job control stop.

WIFSTOPPED (Returned Value) int ReturnedValue;

Returns a nonzero value if status returned for a stopped child.

int

**WSTOPSIG**(ReturnedValue)

int ReturnedValue;

Returns the number of the signal that caused the child to stop.

WIFEXITED (Returned Value)

int ReturnedValue;

Returns a nonzero value if status returned for normal termination.

int

**WEXITSTATUS** (ReturnedValue)

int ReturnedValue;

Returns the low-order 8 bits of the child exit status.

WIFSIGNALED (Returned Value)

int ReturnedValue;

Returns a nonzero value if status returned for abnormal termination.

int

WTERMSIG(ReturnedValue)

int ReturnedValue;

Returns the number of the signal that caused the child to terminate.

## **Return Values**

If the **wait** subroutine is unsuccessful, a value of **-1** is returned and the **errno** global variable is set to indicate the error. In addition, the **waitpid**, **wait3**, and **wait364** subroutines return a value of 0 if there are no stopped or exited child processes, and the **WNOHANG** option was specified. The **wait** subroutine returns a 0 if there are no stopped or exited child processes, also.

#### **Error Codes**

The wait, waitpid, wait3, and wait364 subroutines are unsuccessful if one of the following is true:

Item Description

**ECHILD** The calling thread's process has no existing unwaited-for child processes.

**EINTR** This subroutine was terminated by receipt of a signal.

**EFAULT** The StatusLocation or ResourceUsage parameter points to a location outside of the address space of the process.

The **waitpid** subroutine is unsuccessful if the following is true:

Item Description

ECHILD The process or process group ID specified by the *ProcessID* parameter does not exist or is not a child process of the

calling process.

The waitpid and wait3 subroutines are unsuccessful if the following is true:

**EINVAL** The value of the *Options* parameter is not valid.

#### Related reference:

"system Subroutine" on page 444

"times Subroutine" on page 467

"sigaction, sigvec, or signal Subroutine" on page 253

"waitid Subroutine"

#### Related information:

exec subroutine

exit, exit, or atexit

fork subroutine

getrusage subroutine

pause subroutine

ptrace subroutine

## waitid Subroutine

## **Purpose**

Waits for a child process to change state.

## Library

Standard C Library (libc.a)

## **Syntax**

```
#include <sys/wait.h>;
int waitid (idtype, id, infop, options)
idtype_t idtype;
id_t id;
siginfo_t *infop;
int options;
```

## **Description**

The **waitid** subroutine suspends the calling thread until one child of the process containing the calling thread changes state. It records the current state of a child in the structure pointed to by the *infop* parameter. If a child process changed state prior to the call to the **waitid** subroutine, the **waitid** subroutine returns immediately. If more than one thread is suspended in the **wait** or **waitpid** subroutines waiting for termination of the same process, exactly one thread will return the process status at the time of the target process termination.

## **Parameters**

| Item | Description |
|------|-------------|
|------|-------------|

idtypeSpecifies the child process.idSpecifies the child process.

infop Specifies the location of a siginfo\_t structure to be filled in with resource utilization information.

#### Item

#### Description options

Specifies which state changes the waitid subroutine will wait for. It is formed by OR'ing together one or more of the following flags:

#### WEXITED

Wait for processes that have exited.

#### **WSTOPPED**

Status will be returned for any child that has stopped upon receipt of a signal.

#### WCONTINUED

Status will be returned for any child that was stopped and has been continued.

#### **WNOHANG**

Return immediately if there are no children to wait for.

#### WNOWAIT

Keep the process whose status is returned in the infop parameter in a waitable state. This will not affect the state of the process. The process can be waited for again after this call

#### **Return Values**

If WNOHANG was specified and there are no children to wait for, 0 is returned. If the waitid subroutine returns due to the change of state of one of its children, 0 is returned. Otherwise, -1 is returned and errno is set to indicate the error.

#### **Error Codes**

The waitid subroutine will fail if:

Item Description **ECHILD** The calling process has no existing unwaited-for child processes. EINTR The waitid subroutine was interrupted by a signal. **EINVAL** An invalid value was specified for the options, or idtype parameters and the id parameter specifies an invalid set of processes.

#### Related reference:

"wait, waitpid, wait3, or wait364 Subroutine" on page 598

#### Related information:

exec subroutine

\_exit, exit, or atexit subroutine

## wcscat, wcschr, wcscmp, wcscpy, wcpcpy, or wcscspn Subroutine **Purpose**

Performs operations on wide-character strings.

## Library

Standard C Library (libc.a)

## **Syntax**

```
#include <string.h>
```

```
wchar_t * wcscat(WcString1, WcString2)
wchar_t * WcString1;
const wchar_t * WcString2;
```

```
wchar_t * wcschr(WcString, WideCharacter)
const wchar t *WcString;
wchar_t WideCharacter;
int * wcscmp (WcString1, WcString2)
const wchar t *WcString1, *WcString2;
wchar_t * wcscpy(WcString1, WcString2)
wchar_t *WcString1;
const wchar t
WcString2;
wchar_t * wcpcpy(WcString1, WcString2)
wchar_t *WcString1;
const wchar_t *WcString2;
size_t wcscspn(WcString1, WcString2)
const wchar_t *WcString1, *WcString2;
```

## Description

The wcscat, wcschr, wcscmp, wcscpy, wcpcpy, or wcscspn subroutine operates on null-terminated wchar\_t strings. These subroutines expect the string arguments to contain a wchar\_t null character marking the end of the string. A copy or concatenation operation does not perform boundary checking.

The wcscat subroutine copies the contents of the WcString2 parameter (including the terminating null wide-character code) to the end of the wide-character string pointed to by the WcString1 parameter. The initial wide-character code of the WcString2 parameter overwrites the null wide-character code at the end of the WcString1 parameter. If successful, the wcscat subroutine returns the WcString1 parameter. If the wcscat subroutine copies between overlapping objects, the result is undefined.

The wcschr subroutine returns a pointer to the first occurrence of the WideCharacter parameter in the WcString parameter. The character value may be a wchar\_t null character. The wchar\_t null character at the end of the string is included in the search. The wcschr subroutine returns a pointer to the wide character code, if found, or returns a null pointer if the wide character is not found.

The wcscmp subroutine compares two wchar\_t strings. It returns an integer greater than 0 if the WcString1 parameter is greater than the WcString2 parameter. It returns 0 if the two strings are equivalent. It returns a number less than 0 if the WcString1 parameter is less than the WcString2 parameter. The sign of the difference in value between the first pair of wide-character codes that differ in the objects being compared determines the sign of a nonzero return value.

The wcscpy and the wcpcpy subroutines copy the contents of the WcString2 parameter (including the ending wchar\_t null character) into the WcString1 parameter. If successful, the wcscpy subroutine returns the WcString1 parameter and the wcpcpy returns a pointer to the terminating null wide-character code copied into the WcString1. If these subroutines copy between overlapping objects, the result is undefined.

The wcscspn subroutine computes the number of wchar t characters in the initial segment of the string pointed to by the WcString1 parameter that do not appear in the string pointed to by the WcString2 parameter. If successful, the wcscspn subroutine returns the number of wchar\_t characters in the segment.

#### **Parameters**

Item Description

WcString1Points to a wide-character string.WcString2Points to a wide-character string.WideCharacterSpecifies a wide character for location.

## **Return Values**

Upon successful completion, the **wcscat** and **wcscpy** subroutines return a value of ws1. The **wcschr** subroutine returns a pointer to the wide character code. Otherwise, a null pointer is returned.

The wcpcpy subroutine returns a pointer to the terminating null wide character code copied into the ws1.

The **wcscmp** subroutine returns an integer greater than, equal to, or less than 0, if the wide character string pointed to by the *WcString1* parameter is greater than, equal to, or less than the wide character string pointed to by the *WcString2* parameter.

The **wcscspn** subroutine returns the length of the segment.

#### Related reference:

"wcsncat, wcsncmp, wcsncpy, or wcpncpy Subroutine" on page 608

## Related information:

mbscat subroutine

mbschr subroutine

Subroutines, Example Programs, and Libraries

National Language Support Overview

Multibyte and Wide Character String Comparison Subroutines

Understanding Wide Character String Copy Subroutines

## wcscoll or wcscoll\_l Subroutine Purpose

Compares wide character strings.

#### Library

Standard C Library (libc.a)

#### **Syntax**

```
#include <string.h>
int wcscoll ( WcString1, WcString2)
const wchar_t *WcString1, *WcString2;
int wcscoll_l ( WcString1, WcString2, Locale)
const wchar_t *WcString1, *WcString2;
locale_t Locale;
```

<sup>&</sup>quot;wcsrchr Subroutine" on page 611

## Description

The wcscoll and wcscoll \_l subroutines compare the two wide-character strings pointed to by the *WcString1* and *WcString2* parameters based on the collation values specified by the LC\_COLLATE environment variable of the current locale or in the locale represented by *Locale*.

**Note:** The **wcscoll** subroutine differs from the **wcscmp** subroutine in that the **wcscoll** subroutine compares wide characters based on their collation values, while the **wcscmp** subroutine compares wide characters based on their ordinal values. The **wcscoll** subroutine uses more time than the **wcscmp** subroutine because it obtains the collation values from the current locale.

The **wcscoll** and **wcscoll** \_1 subroutine may be unsuccessful if the wide character strings specified by the *WcString1* or *WcString2* parameter contains characters outside the domain of the current collating sequence or in the locale represented by the *Locale* collating sequence.

### **Parameters**

Item Description

WcString1 Points to a wide-character string. WcString2 Points to a wide-character string.

Locale Specifies the locale in which character has to be converted.

### **Return Values**

The wcscoll and wcscoll \_1 subroutine returns the following values:

| Item | Description                                                                                     |
|------|-------------------------------------------------------------------------------------------------|
| < 0  | The collation value of the WcString1 parameter is less than that of the WcString2 parameter.    |
| =0   | The collation value of the WcString1 parameter is equal to that of the WcString2 parameter.     |
| >0   | The collation value of the WcString1 parameter is greater than that of the WcString2 parameter. |

The **wcscoll** and **wcscoll** \_1 subroutines indicate error conditions by setting the **errno** global variable. However, there is no return value to indicate an error. To check for errors, the **errno** global variable should be set to 0, then checked upon return from the **wcscoll**, and **wcscoll** \_1 subroutines. If the **errno** global variable is nonzero, an error occurred.

### **Error Codes**

Item Description

EINVAL The WcString1 or WcString2 arguments contain wide-character codes outside the domain of the collating sequence.

### Related reference:

"wcscat, wcschr, wcscmp, wcscpy, wcpcpy, or wcscspn Subroutine" on page 602

#### Related information:

Subroutines Overview

National Language Support Overview

Understanding Wide Character String Collation Subroutines

# wcsftime Subroutine Purpose

Converts date and time into a wide character string.

# Library

Standard C Library (libc. a)

# **Syntax**

```
#include <time.h>
size_t wcsftime (WcString, Maxsize, Format, TimPtr)
wchar_t * WcString;
size_t Maxsize;
const wchar_t * Format;
const struct tm * TimPtr;
```

# Description

The **wcsftime** function is equivalent to the **strftime** function, except that:

- The argument *wcs* points to the initial element of an array of wide-characters into which the generated output is to be placed.
- The argument *maxsize* indicates the maximum number of wide-characters to be placed in the output array.
- The argument *format* is a wide-character string and the conversion specifications are replaced by corresponding sequences of wide-characters.
- The return value indicates the number of wide-characters placed in the output array.

If copying takes place between objects that overlap, the behavior is undefined.

#### **Parameters**

Item Description

WcString Contains the output of the wcsftime subroutine.

Maxsize Specifies the maximum number of bytes (including the wide character null-terminating byte) that may be placed

in the WcString parameter.

Format Specifiers are the same as in **strftime** ("strftime Subroutine" on page 389) function.

TimPtr Contains the data to be converted by the **wcsftime** subroutine.

### **Return Values**

If successful, and if the number of resulting wide characters (including the wide character null-terminating byte) is no more than the number of bytes specified by the *Maxsize* parameter, the **wcsftime** subroutine returns the number of wide characters (not including the wide character null-terminating byte) placed in the *WcString* parameter. Otherwise, 0 is returned and the contents of the *WcString* parameter are indeterminate.

#### Related reference:

```
"strfmon, or strfmon_l Subroutine" on page 386
```

#### Related information:

mbstowcs subroutine

Subroutines, Example Programs, and Libraries

<sup>&</sup>quot;strftime Subroutine" on page 389

<sup>&</sup>quot;strptime Subroutine" on page 404

<sup>&</sup>quot;strfmon, or strfmon\_1 Subroutine" on page 386

<sup>&</sup>quot;strftime Subroutine" on page 389

<sup>&</sup>quot;strptime Subroutine" on page 404

National Language Support Overview List of Time and Monetary Formatting Subroutines

# wcsid Subroutine **Purpose**

Returns the charsetID of a wide character.

# Library

Standard C Library (libc.a)

# **Syntax**

#include <stdlib.h>

int wcsid ( WC) const wchar\_t WC;

# **Description**

The wcsid subroutine returns the charsetID of the wchar\_t character. No validation of the character is performed. The parameter must point to a value in the character range of the current code set defined in the current locale.

## **Parameters**

Item Description

WC Specifies the character to be tested.

## **Return Values**

Successful completion returns an integer value representing the charsetID of the character. This integer can be a number from 0 through n, where n is the maximum character set defined in the CHARSETID field of the charmap.

## Related information:

csid subroutine

mbstowcs subroutine

Subroutines, Example Programs, and Libraries

National Language Support Overview

Multibyte Code and Wide Character Code Conversion Subroutines

# wcslen, or wcsnlen Subroutine **Purpose**

Determines the number of characters in a wide-character string.

# Library

Standard C Library (libc.a)

# **Syntax**

```
#include <wcstr.h>
size_t wcslen( WcString) const wchar_t *WcString;
size_t wcsnlen( WcString, maxlen)
const wchar_t *WcString;
size_t maxlen
```

# **Description**

The **wcslen** subroutine computes the number of **wchar\_t** characters in the string pointed to by the *WcString* parameter.

The **wcsnlen** subroutine computes the smaller of the number of wide characters in the string pointed by *WcString*, not including the terminating null wide character code, and the value of *maxlen*. The **wcsnlen** subroutine does not examine more than the first *maxlen* characters of the wide character string pointed to by *WcString*.

#### **Parameters**

Item Description

WcString Specifies a wide-character string.

#### **Return Values**

The **wcslen** subroutine returns the number of **wchar\_t** characters that precede the terminating **wchar\_t** null character.

The **wcsnlen** subroutine returns an integer containing the smaller of either the length of the wide character string pointed to by *WcString* or *maxlen*.

## Related reference:

"wctomb Subroutine" on page 630

#### Related information:

mbslen subroutine

Subroutines, Example Programs, and Libraries

National Language Support Overview

Multibyte Code and Wide Character Code Conversion Subroutines

# wcsncat, wcsncmp, wcsncpy, or wcpncpy Subroutine Purpose

Performs operations on a specified number of wide characters from one string to another.

### Library

Standard C Library (libc.a)

# **Syntax**

#include <wcstr.h>

```
wchar_t * wcsncat (WcString1, WcString2, Number)
wchar t * WcString1;
const wchar_t * WcString2;
size t Number;
wchar t * wcsncmp (WcString1, WcString2, Number)
const wchar t *WcString1, *WcString2;
size t Number;
wchar t * wcsncpy (WcString1, WcString2, Number)
wchar_t *WcString1;
const wchar t *WcString2;
size t Number;
wchar_t * wcpncpy (WcString1, WcString2, Number)
wchar_t *WcString1;
const wchar t *WcString2;
size_t Number;
```

# **Description**

The wcsncat, wcsncmp, wcsncpy, and wcpncpy subroutines operate on null-terminated wide character strings.

The wcsncat subroutine appends characters from the WcString2 parameter, up to the value of the Number parameter, to the end of the WcString1 parameter. It appends a wchar\_t null character to the result and returns the WcString1 value.

The wcsncmp subroutine compares wide characters in the WcString1 parameter, up to the value of the Number parameter, to the WcString2 parameter. It returns an integer greater than 0 if the value of the WcString1 parameter is greater than the value of the WcString2 parameter. It returns a 0 if the strings are equivalent. It returns an integer less than 0 if the value of the WcString1 parameter is less than the value of the WcString2 parameter.

The wcsncpy, and wcpncpy subroutines copies wide characters from the WcString2 parameter, up to the value of the Number parameter, to the WcString1 parameter. It returns the value of the WcString1 parameter. If the number of characters in the WcString2 parameter is less than the Number parameter, the WcString1 parameter is padded out with wchar\_t null characters to a number equal to the value of the *Number* parameter.

If any null wide character codes is written into the destination, the wcpncpy subroutine returns the address of the first such null wide character code. Otherwise, it returns & WcString1 [Number].

## **Parameters**

Item Description

WcString1Specifies a wide-character string.WcString2Specifies a wide-character string.

Number Specifies the range of characters to process.

#### Related reference:

"wcscat, wcschr, wcscmp, wcscpy, wcpcpy, or wcscspn Subroutine" on page 602

#### Related information:

mbsncat subroutine

Subroutines, Example Programs, and Libraries

National Language Support Overview

Multibyte and Wide Character String Comparison Subroutines

Wide Character String Copy Subroutines

# wcspbrk Subroutine Purpose

Locates the first occurrence of characters in a string.

# Library

Standard C Library (libc.a)

# **Syntax**

```
#include <string.h>
```

```
wchar_t *wcspbrk( WcString1, WcString2)
const wchar_t *WcString1;
const wchar_t *WcString2;
```

## **Description**

The **wcspbrk** subroutine locates the first occurrence in the wide character string pointed to by the *WcString1* parameter of any wide character from the string pointed to by the *WcString2* parameter.

## **Parameters**

Item Description

WcString1 Points to a wide-character string being searched.

WcString2 Points to a wide-character string.

## **Return Values**

If no **wchar\_t** character from the *WcString2* parameter occurs in the *WcString1* parameter, the **wcspbrk** subroutine returns a pointer to the wide character, or a null value.

## Related reference:

"wcscat, wcschr, wcscmp, wcscpy, wcpcpy, or wcscspn Subroutine" on page 602

"wcsrchr Subroutine" on page 611

"wcsspn Subroutine" on page 613

"wcstok Subroutine" on page 619

"wcswcs Subroutine" on page 626

## Related information:

mbspbrk subroutine Subroutines, Example Programs, and Libraries National Language Support Overview Wide Character String Search Subroutines

# wcsrchr Subroutine **Purpose**

Locates a wchar\_t character in a wide-character string.

# Library

Standard C Library (libc.a)

## **Syntax**

#include <wcstr.h>

```
wchar_t *wcsrchr ( WcString, WideCharacter)
const wchar t *WcString;
wint_t WideCharacter;
```

# **Description**

The wcsrchr subroutine locates the last occurrence of the WideCharacter value in the string pointed to by the WcString parameter. The terminating wchar\_t null character is considered to be part of the string.

## **Parameters**

Item Description WcString Points to a string.

WideCharacter Specifies a wchar\_t character.

### **Return Values**

The westchr subroutine returns a pointer to the WideCharacter parameter value, or a null pointer if that value does not occur in the specified string.

#### Related reference:

"wcscat, wcschr, wcscmp, wcscpy, wcpcpy, or wcscspn Subroutine" on page 602

"wcspbrk Subroutine" on page 610

"wcsspn Subroutine" on page 613

"wcstok Subroutine" on page 619

"wcswcs Subroutine" on page 626

#### Related information:

mbschr subroutine

mbsrchr subroutine

Subroutines, Example Programs, and Libraries

National Language Support Overview

Understanding Wide Character String Search Subroutines

# wcsrtombs, or wcsnrtombs Subroutine Purpose

Convert a wide-character string to a character string (restartable).

## Library

Standard library (libc.a)

# **Syntax**

```
#include <wchar.h>
size_t wcsrtombs (char * dst, const wchar_t ** src, size_t len, mbstate_t * ps);
size_t wcsrrtombs (char * dst, const wchar_t ** src, size_t nwc, size_t len, mbstate_t * ps);
```

# **Description**

The **wcsrtombs** function converts a sequence of wide-characters from the array indirectly pointed to by **src** into a sequence of corresponding characters, beginning in the conversion state described by the object pointed to by **ps**.If **dst** is not a null pointer, the converted characters are then stored into the array pointed to by **dst**. Conversion continues up to and including a terminating null wide-character, which is also stored. Conversion stops earlier in the following cases:

- When a code is reached that does not correspond to a valid character.
- When the next character would exceed the limit of **len** total bytes to be stored in the array pointed to by **dst** (and **dst** is not a null pointer).

Each conversion takes place as if by a call to the wcrtomb function.

If **dst** is not a null pointer, the pointer object pointed to by **src** is assigned either a null pointer (if conversion stopped due to reaching a terminating null wide-character) or the address just past the last wide-character converted (if any). If conversion stopped due to reaching a terminating null wide-character, the resulting state described is the initial conversion state.

If ps is a null pointer, the **wcsrtombs** function uses its own internal **mbstate\_t** object, which is initialised at program startup to the initial conversion state. Otherwise, the **mbstate\_t** object pointed to by **ps** is used to completely describe the current conversion state of the associated character sequence. The implementation will behave as if no function defined in this specification calls **wcsrtombs**.

The **wcsnrtombs** function is equivalent to the **wcsrtombs** function, except that the conversion is limited to the first *nwc* wide characters.

The behavior of this function is affected by the LC\_CTYPE category of the current locale.

#### **Return Values**

If conversion stops because a code is reached that does not correspond to a valid character, an encoding error occurs. In this case, the **wcsrtombs** and **wcsnrtombs** functions store the value of the macro EILSEQ in **errno** and returns (**size\_t**)-1; the conversion state is undefined. Otherwise, the **wcsrtombs** and **wcsnrtombs** functions return the number of bytes in the resulting character sequence, not including the terminating null (if any).

### **Error Codes**

The **wcsrtombs** function may fail if:

Item Description

EINVAL ps points to an object that contains an invalid conversion state.

EILSEQ A wide-character code does not correspond to a valid character.

#### Related reference:

"wctomb Subroutine" on page 630

# wcsspn Subroutine Purpose

Returns the number of wide characters in the initial segment of a string.

# Library

Standard C Library (libc.a)

# **Syntax**

#include <wcstr.h>

size\_t wcsspn( WcString1, WcString2) const wchar\_t \*WcString1, \*WcString2;

# Description

The **wcsspn** subroutine computes the number of **wchar\_t** characters in the initial segment of the string pointed to by the *WcString1* parameter. The *WcString1* parameter consists entirely of **wchar\_t** characters from the string pointed to by the *WcString2* parameter.

#### **Parameters**

Item Description

WcString1 Points to the initial segment of a string. WcString2 Points to a set of characters string.

# **Return Values**

The **wcsspn** subroutine returns the number of **wchar\_t** characters in the segment.

# Related reference:

"wcscat, wcschr, wcscmp, wcscpy, wcpcpy, or wcscspn Subroutine" on page 602

"wcspbrk Subroutine" on page 610

"wcsrchr Subroutine" on page 611

"wcstok Subroutine" on page 619

"wcswcs Subroutine" on page 626

## Related information:

Subroutines, Example Programs, and Libraries

National Language Support Overview

Wide Character String Search Subroutines

# wcsstr Subroutine Purpose

Find a wide-character substring.

# Library

Standard library (libc.a)

# **Syntax**

```
#include <wchar.h>
wchar_t *wcsstr (const wchar_t * ws1, const wchar_t * ws2);
```

# **Description**

The wcsstr function locates the first occurrence in the wide-character string pointed to by ws1 of the sequence of wide-characters (excluding the terminating null wide-character) in the wide- character string pointed to by ws2.

## **Return Values**

On successful completion, **wcsstr** returns a pointer to the located wide-character string, or a null pointer if the wide-character string is not found.

If ws2 points to a wide-character string with zero length, the function returns ws1.

# wcstod, wcstof, or wcstold Subroutine Purpose

Converts a wide character string to a double-precision number.

# Library

Standard C Library (libc.a)

## **Syntax**

```
#include <stdlib.h>
#include <wchar.h>

double wcstod ( nptr, endptr)
const wchar_t *nptr;
wchar_t **endptr;

float wcstof (nptr, endptr)
const wchar_t *restrict nptr;
wchar_t **restrict endptr;

long double wcstold (nptr, endptr)
const wchar_t *restrict format;
wchar_t **restrict nptr;
```

#### **Description**

The **wcstod**, **wcstof**, and **wcstold** subroutines convert the initial portion of the wide-character string pointed to by *nptr* to **double**, **float** and **long double** representation, respectively. First, they decompose the input wide-character string into three parts:

- An initial, possibly empty, sequence of white-space wide-character codes.
- A subject sequence interpreted as a floating-point constant or representing infinity or NaN.
- A final wide-character string of one or more unrecognized wide-character codes, including the terminating null wide-character code of the input wide-character string.

Then they convert the subject sequence to a floating-point number, and return the result.

The expected form of the subject sequence is an optional plus or minus sign, and one of the following:

- · A non-empty sequence of decimal digits optionally containing a radix character, and an optional exponent part.
- A 0x or 0X, and a non-empty sequence of hexadecimal digits optionally containing a radix character, and an optional binary exponent part.
- One of INF or INFINITY, or any other wide string equivalent except for case.
- One of NAN or NAN(n-wchar-sequence opt ), or any other wide string ignoring case in the NAN part, where:

```
n-wchar-sequence:
   digit
   nondigit
   n-wchar-sequence digit
   n-wchar-sequence nondigit
```

The subject sequence is defined as the longest initial subsequence of the input wide string, starting with the first non-white-space wide character, that is of the expected form. The subject sequence contains no wide characters if the input wide string is not of the expected form.

If the subject sequence has the expected form for a floating-point number, the sequence of wide characters starting with the first digit or the radix character (whichever occurs first) are interpreted as a floating constant according to the rules of the C language, except that the radix character is used in place of a period. If neither an exponent part or a radix character appears in a decimal floating-point number, or if a binary exponent part does not appear in a hexadecimal floating-point number, an exponent part of the appropriate type with value zero is assumed to follow the last digit in the string.

If the subject sequence begins with a minus sign, the sequence is interpreted as negated. A wide-character sequence INF or INFINITY is interpreted as an infinity, if representable in the return type, or else as if it were a floating constant that is too large for the range of the return type. A wide-character sequence NAN or NAN(n-wchar-sequence opt.) is interpreted as a quiet NaN, if supported in the return type, or else as if it were a subject sequence part that does not have the expected form. The meaning of the *n*-wchar sequences is implementation-defined. A pointer to the final wide string is stored in the object pointed to by *endptr*, provided that *endptr* is not a null pointer.

If the subject sequence has the hexadecimal form and FLT\_RADIX is a power of 2, the conversion will be rounded in an implementation-defined manner.

The radix character is as defined in the program's locale (category LC\_NUMERIC). In the POSIX locale, or in a locale where the radix character is not defined, the radix character defaults to a period.

In other than the C or POSIX locales, other implementation-defined subject sequences may be accepted.

If the subject sequence is empty or does not have the expected form, no conversion is performed. The value of *nptr* is stored in the object pointed to by *endptr*, provided that *endptr* is not a null pointer.

The wcstod, wcstof, and wcstold subroutines do not change the setting of the errno global variable if successful.

Since 0 is returned on error and is also a valid return on success, an application wishing to check for error situations should set error to 0, call wcstod, wcstof, or wcstold, and check error.

#### **Parameters**

Item Description

*nptr* Contains a pointer to the wide character string to be converted to a double-precision value.

endptr Contains a pointer to the position in the string specified by the *nptr* parameter where a wide character is found that

is not a valid character for the purpose of this conversion.

### **Return Values**

Upon successful completion, the **wcstod**, **wcstof**, and **wcstold** subroutines return the converted value. If no conversion could be performed, 0 is returned and the **errno** global variable may be set to **EINVAL**.

If the correct value is outside the range of representable values, plus or minus HUGE\_VAL, HUGE\_VALF, or HUGE\_VALL is returned (according to the sign of the value), and errno is set to ERANGE.

If the correct value would cause underflow, a value whose magnitude is no greater than the smallest normalized positive number in the return type is returned and **errno** set to ERANGE.

#### Related reference:

"scanf, fscanf, sscanf, or wsscanf Subroutine" on page 153

## Related information:

ctype, isalpha, isupper, islower, isdigit, isxdigit, isalnum, isspace, ispunct, isprint, isgraph, iscntrl, or isascii Subroutines

localecony Subroutine

# wcstod32, wcstod64, or wcstod128 Subroutine Purpose

Converts a wide character string to a decimal floating-point number.

### Library

Standard C Library (libc.a)

### Syntax 1 4 1

```
#include <stdlib.h>
#include <wchar.h>

_Decimal32 wcstod32 (nptr, endptr)
const wchar_t *nptr;
wchar_t **endptr;

_Decimal64 wcstod64 (nptr, endptr)
const wchar_t *nptr;
wchar_t **endptr;

_Decimal128 wcstod128 (nptr, endptr)
const wchar_t *nptr;
wchar_t **endptr;
```

## Description

The wcstod32, wcstod64, and wcstod128 subroutines convert the initial portion of the wide-character string pointed to by the *nptr* parameter to \_Decimal32, \_Decimal64, and \_Decimal128 representation, respectively. First, these subroutines decompose the input wide-character string into three parts:

<sup>&</sup>quot;setlocale Subroutine" on page 214

<sup>&</sup>quot;strtol, strtoul, strtoll, strtoull, or atoi Subroutine" on page 402

- An initial and possibly empty sequence of white-space and wide-character codes
- A subject sequence interpreted as a floating-point constant or represents infinity or NaN
- · A final wide-character string of one or more unrecognized wide-character codes, including the terminating null wide-character code of the input wide-character string

Then, wcstod32, wcstod64, and wcstod128 subroutines attempt to convert the subject sequence to a floating-point number, and return the result.

The expected form of the subject sequence is an optional plus or minus sign and one of the following:

- · A non-empty sequence of decimal digits that might contains a radix character and an exponent part
- INF, INFINITY, or any other wide string equivalent except for case
- NAN or NAN (*n-wchar-sequence* <sub>ont</sub>), ignoring case in the NAN, where:

```
n-wchar-sequence:
               n-wchar-sequence digit
```

The subject sequence is defined as the longest initial subsequence of the input wide string, starting with the first non-white-space wide character that is of the expected form. The subject sequence contains no wide characters if the input wide string is not of the expected form.

If the subject sequence has the expected form for a floating-point number, the sequence of wide characters starting with the first digit or the radix character (whichever occurs first) are interpreted as a floating constant according to the rules of the C language, except that the sequence is not a hexadecimal floating number, or that the radix character is used in place of a period. If neither an exponent part nor a radix character appears in a decimal floating-point number, an exponent part of the appropriate type with a value of 0 is assumed to follow the last digit in the string.

If the subject sequence begins with a minus sign, the sequence is interpreted as negated. A wide-character sequence INF or INFINITY is interpreted as infinity. A wide-character sequence NAN or NAN(*n-wchar-sequence* opt) is interpreted as a quiet NaN. The meaning of the *n*-wchar sequences is implementation-defined. A pointer to the final wide string is stored in the object pointed to by the endptr parameter, provided that the endptr parameter is not a null pointer.

The radix character is as defined in the locale of the program (category LC\_NUMERIC). In the POSIX locale, or in a locale where the radix character is not defined, the radix character defaults to a period.

In locales other than the C or POSIX locale, other implementation-defined subject sequences can be accepted.

If the subject sequence is empty or does not have the expected form, no conversion is performed. The value of the *nptr* parameter is stored in the object pointed to by the *endptr* parameter, provided that the endptr parameter is not a null pointer.

The wcstod32, wcstod64, and wcstod128 subroutines do not change the setting of the errno global variable if successful.

A value of 0 is returned on error and is also a valid return on success. Therefore, an application wishing to check for error situations should set the errno global variable to the value of 0, call the wcstod32, wcstod64, or wcstod128 subroutine, and check the errno global variable.

#### **Parameters**

Item Description

nptr Contains a pointer to the string to be converted to a decimal floating point value.

endpr Contains a pointer to the position in the string specified by the *nptr* parameter where a wide character

is found that is not a valid character for the conversion.

### **Return Values**

Upon successful completion, the **wcstod32**, **wcstod64**, and **wcstod128** subroutines return the converted value. If no conversion can be performed, the value of 0 is returned and the **errno** global variable might be set to EINVAL.

If the correct value is outside the range of representable values, ±HUGE\_VAL\_D32, ±HUGE\_VAL\_D64, or ±HUGE\_VAL\_D128 is returned (according to the return type and sign of the value), and the errno global variable is set to ERANGE.

If the correct value causes underflow, a value whose magnitude is no greater than the smallest normalized positive number in the return type is returned, and the **errno** global variable is set to ERANGE.

#### Related reference:

"strtod32, strtod64, or strtod128 Subroutine" on page 396

#### Related information:

ctype, isalpha, isupper, islower, isdigit, isxdigit, isalnum, isspace, ispunct, isprint, isgraph, iscntrl, or isascii

localecony subroutine

#### wcstoimax or wcstoumax Subroutine

The wcstoimax or wcstoumax subroutines are equivalent to the wcstol, wcstoll, wcstoul, and wcstoull subroutines, respectively, except that the initial portion of the wide string is converted to intmax\_t and uintmax\_t representation, respectively.

## **Purpose**

Converts a wide-character string to an integer type.

#### **Syntax**

```
#include <stddef.h>
#include <inttypes.h>

intmax_t wcstoimax (nptr, endptr, base)
const wchar_t *restrict nptr;
wchar_t **restrict endptr;
int base;

uintmax_t wcstoumax (nptr, endptr, base)
const wchar_t *restrict nptr;
wchar_t **restrict endptr;
int base;
```

### **Description**

<sup>&</sup>quot;scanf, fscanf, sscanf, or wsscanf Subroutine" on page 153

<sup>&</sup>quot;setlocale Subroutine" on page 214

<sup>&</sup>quot;strtol, strtoul, strtoll, strtoull, or atoi Subroutine" on page 402

#### **Parameters**

Description

Points to the wide-character string. nptr

Points to the object where the final wide-character string is stored. endptr Determines the subject sequence interpreted as an integer. base

### **Return Values**

The wcstoimax or wcstoumax subroutines return the converted value, if any.

If no conversion could be performed, zero is returned. If the correct value is outside the range of representable values, {INTMAX MAX}, {INTMAX MIN}, or {UINTMAX MAX} is returned (according to the return type and sign of the value, if any), and the errno global variable is set to ERANGE.

#### Related reference:

"wcstol or wcstoll Subroutine" on page 621

#### Related information:

inttypes.h subroutine

# wcstok Subroutine **Purpose**

Converts wide-character strings to tokens.

# Library

Standard C Library (libc.a)

### **Syntax**

```
#include <wchar.h>
wchar_t *wcstok ( WcString1, WcString2, ptr)
wchar t *WcString1;
const wchar t *WcString2;
wchar_t **ptr
```

## Description

A sequence of calls to the wcstok subroutine breaks the wide-character string pointed to by WcString1 into a sequence of tokens, each of which is delimited by a wide-character code from the wide-character string pointed to by WcString2. The third argument points to a caller-provided wchar\_t pointer where wcstok stores information necessary for it to continue scanning the same wide-character string.

The first call in the sequence has WcString1 as its first argument and is followed by calls with a nullpointer as their first argument. The separator string pointed to by WcString2 may be different from call to call.

The first call in the sequence searches the wide-character string pointed to by WcString1 for the first wide-character code that is not contained in the current separator string pointed to by WcString2. If no such wide-character code is found, then there are no tokens in the wide-character string pointed to by WcString1 and wcstok returns a null pointer. If such a wide-character code is found, it is the start of the first token.

The wcstok subroutine then searches from there for a wide-character code that is contained in the current separator string. If no such wide-character code is found, the current token extends to the end of the

wide-character string pointed to by *WcString1*, and subsequent searches for a token returns a null pointer. If such a wide-character code is found, it is overwritten by a null wide-character, which terminates the current token. The **wcstok** subroutine saves a pointer to the following wide-character code, from which the next search for a token starts.

Each subsequent call, with a null pointer as the value of the first argument, starts searching from the saved pointer and behaves as described above.

The implementation behaves as if no function calls wcstok.

## **Parameters**

| Item      | Description                                                                                                 |
|-----------|----------------------------------------------------------------------------------------------------|
| ptr       | Contains a pointer to a caller-provided wchar_t pointer where wcstok stores information necessary for it to |
|           | continue scanning the same wide-character string.                                                           |
| WcString1 | Contains a pointer to the wide-character string to be searched.                                             |
| WcString2 | Contains a pointer to the string of wide-character token delimiters.                                        |

#### **Return Values**

Upon successful completion, **wcstok** returns a pointer to the first wide-character code of a token. Otherwise, if there is no token, **wcstok** returns a null pointer.

# **Examples**

To convert a wide-character string to tokens, use the following:

## Related reference:

```
"wcscat, wcschr, wcscmp, wcscpy, wcpcpy, or wcscspn Subroutine" on page 602
```

#### Related information:

<sup>&</sup>quot;wcspbrk Subroutine" on page 610

<sup>&</sup>quot;wcsrchr Subroutine" on page 611

<sup>&</sup>quot;wcsspn Subroutine" on page 613

<sup>&</sup>quot;wcstod, wcstof, or wcstold Subroutine" on page 614

<sup>&</sup>quot;wcstol or wcstoll Subroutine" on page 621

<sup>&</sup>quot;wcstoul or wcstoull Subroutine" on page 624

<sup>&</sup>quot;wcswcs Subroutine" on page 626

Subroutines, Example Programs, and Libraries National Language Support Overview for Programming Wide Character String Search Subroutines

# westol or westoll Subroutine **Purpose**

Converts a wide-character string to a long integer representation.

# Library

Standard C Library (libc.a)

# **Syntax**

```
#include <stdlib.h>
long int wcstol ( Nptr, Endptr, Base)
const wchar_t *Nptr;
wchar_t **Endptr;
int Base;
long long int wcstoll (*Nptr, **Endptr, Base)
const wchar_t *Nptr;
wchar_t **Endptr:
int Base
```

# Description

The wcstol subroutine converts a wide-character string to a long integer representation. The wcstoll subroutine converts a wide-character string to a long long integer representation.

- 1. An initial, possibly empty, sequence of white-space wide-character codes (as specified by the iswspace subroutine)
- 2. A subject sequence interpreted as an integer and represented in a radix determined by the Base parameter
- 3. A final wide-character string of one or more unrecognized wide-character codes, including the terminating wide-character null of the input wide-character string

If possible, the subject is then converted to an integer, and the result is returned.

The Base parameter can take the following values: 0 through 9, or a (or A) through z (or Z). There are potentially 36 values for the base. If the base value is 0, the expected form of the subject string is that of a decimal, octal, or hexadecimal constant, any of which can be preceded by a + (plus sign) or - (minus sign). A decimal constant starts with a non zero digit, and is composed of a sequence of decimal digits. An octal constant consists of the prefix 0 optionally followed by a sequence of the digits 0 to 7. A hexadecimal constant is defined as the prefix 0x (or 0X) followed by a sequence of decimal digits and the letters a (or A) to f (or F) with values ranging from 10 (for a or A) to 15 (for f or F).

If the base value is between 2 and 36, the expected form of the subject sequence is a sequence of letters and digits representing an integer in the radix specified by the Base parameter, optionally preceded by a + or -, but not including an integer suffix. The letters a (or A) through z (or Z) are ascribed the values of 10 to 35. Only letters whose values are less than that of the base are permitted. If the value of base is 16, the characters 0x or 0X may optionally precede the sequence of letters or digits, following the sign, if present.

The wide-character string is parsed to skip the initial space characters (as determined by the iswspace subroutine). Any non-space character signifies the start of a subject string that may form an integer in the radix specified by the *Base* parameter. The subject sequence is defined to be the longest initial substring that is a long integer of the expected form. Any character not satisfying this form begins the final portion of the wide-character string pointed to by the *Endptr* parameter on return from the call to the **wcstol** or **wcstoll** subroutine.

#### **Parameters**

| Item   | Description                                                                                                    |
|--------|----------------------------------------------------------------------------------------------------|
| Nptr   | Contains a pointer to the wide-character string to be converted to a long integer number.                           |
| Endptr | Contains a pointer to the position in the Nptr parameter string where a wide-character is found that is not a valid |
|        | character.                                                                                                    |
| Base   | Specifies the radix in which the characters are interpreted.                                                        |

#### **Return Values**

The **wcstol** and **wcstoll** subroutines return the converted value of the long or long long integer if the expected form is found. If no conversion could be performed, a value of 0 is returned. If the converted value is outside the range of representable values, **LONG\_MAX** or **LONG\_MIN** is returned for the **wcstol** subroutine and **LLONG\_MAX** or **LLONG\_MIN** is returned for the **wcstoll** subroutine (according to the sign of the value). The value of **errno** is set to **ERANGE**. If the base value specified by the *Base* parameter is not supported, **EINVAL** is returned.

If the subject sequence has the expected form, it is interpreted as an integer constant in the appropriate base. A pointer to the final string is stored in the *Endptr* parameter if that parameter is not a null pointer.

If the subject sequence is empty or does not have a valid form, no conversion is done. The value of the *Nptr* parameter is stored in the *Endptr* parameter if that parameter is not a null pointer.

Since 0, LONG\_MIN, and LONG\_MAX (for wcstol) and LLONG\_MIN, and LLONG\_MAX (for wcstoll) are returned in the event of an error and are also valid returns if the wcstol or wcstoll subroutine is successful, applications should set the errno global variable to 0 before calling either subroutine, and check errno after return. If the errno global value has changed, an error occurred.

### **Examples**

To convert a wide-character string to a signed long integer, use the following code:

```
#include <stdlib.h>
#include <locale.h>
#include <errno.h>
main()
        wchar t *WCString, *endptr;
        long int retval;
        (void)setlocale(LC ALL, "");
        /**Set errno to 0 so a failure for wcstol can be
        **detected */
        errno=0;
        **Let WCString point to a wide character null terminated
        ** string containing a signed long integer value
                */retval = wcstol ( WCString &endptr, 0 );
        /* Check errno, if it is non-zero, wcstol failed */
        if (errno != 0) {
                /*Error handling*/
        else if (&WCString == endptr) {
                /* No conversion could be performed */
```

```
/* Handle this case accordingly. */
}
/* retval contains long integer */
}
```

#### Related reference:

"wcstod, wcstof, or wcstold Subroutine" on page 614

"wcstoul or wcstoull Subroutine" on page 624

#### Related information:

iswspace subroutine

Subroutines, Example Programs, and Libraries

National Language Support Overview

Wide Character String Conversion Subroutines

# wcstombs Subroutine Purpose

Converts a sequence of wide characters into a sequence of multibyte characters.

# Library

Standard C Library (libc.a)

# **Syntax**

```
#include <stdlib.h>
size_t wcstombs ( String, WcString, Number)
char *String;
const wchar_t *WcString;
size_t Number;
```

## **Description**

The **wcstombs** subroutine converts the sequence of wide characters pointed to by the *WcString* parameter to a sequence of corresponding multibyte characters and places the results in the area pointed to by the *String* parameter. The conversion is terminated when the null wide character is encountered or when the number of bytes specified by the *Number* parameter (or the value of the *Number* parameter minus 1) has been placed in the area pointed to by the *String* parameter. If the amount of space available in the area pointed to by the *String* parameter would cause a partial multibyte character to be stored, the subroutine uses a number of bytes equalling the value of the *Number* parameter minus 1, because only complete multibyte characters are allowed.

# **Parameters**

| Item   | Description |
|--------|-------------|
| 110111 | Description |

String Points to the area where the result of the conversion is stored. If the String parameter is a null pointer, the

subroutine returns the number of bytes required to hold the conversion.

WcString Points to a wide-character string.

*Number* Specifies a number of bytes to be converted.

## **Return Values**

The **wcstombs** subroutine returns the number of bytes modified. If a wide character is encountered that is not valid, a value of -1 is returned.

#### **Error Codes**

The wcstombs subroutine is unsuccessful if the following error occurs:

Item Description

EILSEQ An invalid character sequence is detected, or a wide-character code does not correspond to a valid character.

#### Related reference:

"wcslen, or wcsnlen Subroutine" on page 607 "wctomb Subroutine" on page 630

#### Related information:

mbstowcs subroutine mbtowc subroutine

Subroutines, Example Programs, and Libraries

National Language Support Overview

Multibyte Code and Wide Character Code Conversion Subroutines

# wcstoul or wcstoull Subroutine Purpose

Converts wide character strings to unsigned long or long long integer representation.

# Library

Standard C Library (libc.a)

## Syntax 5 4 1

```
#include <stdlib.h>
unsigned long int wcstoul (Nptr, Endptr, Base)
const wchar_t * Nptr;
wchar_t ** Endptr;
int Base;
unsigned long long int wcstoull (Nptr, Endptr, Base)
const wchar_t *Nptr;
wchar_t **Endptr;
int Base;
```

# Description

The **wcstoul** and **wcstoull** subroutines convert the initial portion of the wide character string pointed to by the *Nptr* parameter to an unsigned long or long long integer representation. To do this, it parses the wide character string pointed to by the *Nptr* parameter to obtain a valid string (that is, subject string) for the purpose of conversion to an unsigned long integer. It then points the *Endptr* parameter to the position where an unrecognized character, including the terminating null, is found.

The base specified by the *Base* parameter can take the following values: 0 through 9, a (or A) through z (or Z). There are potentially 36 values for the base. If the base value is 0, the expected form of the subject string is that of an unsigned integer constant, with an optional + (plus sign) or - (minus sign), but not including the integer suffix. If the base value is between 2 and 36, the expected form of the subject sequence is a sequence of letters and digits representing an integer with the radix specified by the *Base* parameter, optionally preceded by a + or -, but not including an integer suffix.

The letters a (or A) through z (or Z) are ascribed the values of 10 to 35. Only letters whose values are less than that of the base are permitted. If the value of the base is 16, the characters 0x (or 0X) may optionally precede the sequence of letters or digits, following a + or - . present.

The wide character string is parsed to skip the initial white-space characters (as determined by the iswspace subroutine). Any nonspace character signifies the start of a subject string that may form an unsigned long integer in the radix specified by the Base parameter. The subject sequence is defined to be the longest initial substring that is an unsigned long integer of the expected form. Any character not satisfying this expected form begins the final portion of the wide character string pointed to by the *Endptr* parameter on return from the call to this subroutine.

#### **Parameters**

| Item   | Description                                                                                                    |
|--------|----------------------------------------------------------------------------------------------------|
| Nptr   | Contains a pointer to the wide character string to be converted to an unsigned long integer.                        |
| Endptr | Contains a pointer to the position in the Nptr string where a wide character is found that is not a valid character |
|        | for the purpose of this conversion.                                                                                 |
| Base   | Specifies the radix in which the wide characters are interpreted.                                                   |

### **Return Values**

The westoul and westoull subroutines return the converted value of the unsigned long or long long integer if the expected form is found. If no conversion could be performed, a value of 0 is returned. If the converted value is outside the range of representable values, a ULONG\_MAX value is returned (for wcstoul), and ULLONG\_MAX is returned (for wcstoull), and the value of the errno global variable is set to a **ERANGE** value.

If the subject sequence has the expected form, it is interpreted as an integer constant in the appropriate base. A pointer to the final string is stored in the *Endptr* parameter if that parameter is not a null pointer. If the subject sequence is empty or does not have a valid form, no conversion is done and the value of the *Nptr* parameter is stored in the *Endptr* parameter if it is not a null pointer.

If the radix specified by the Base parameter is not supported, an EINVAL value is returned. If the value to be returned is not representable, an **ERANGE** value is returned.

## **Examples**

To convert a wide character string to an unsigned long integer, use the following code:

```
#include <stdlib.h>
#include <locale.h>
#include <errno.h>
extern int errno;
main()
       wchar t *WCString, *EndPtr;
       unsigned long int retval;
        (void)setlocale(LC ALL, "");
        ** Let WCString point to a wide character null terminated
        ** string containing an unsigned long integer value.
        retval = wcstoul ( WCString &EndPtr, 0 );
        if(retval==0) {
                /* No conversion could be performed */
                /* Handle this case accordingly. */
        } else if(retval == ULONG MAX) {
```

```
/* Error handling */
}
/* retval contains the unsigned long integer value. */
}
```

#### Related information:

National Language Support Overview Wide Character String Conversion Subroutines Subroutines, Example Programs, and Libraries

# wcswcs Subroutine Purpose

Locates first occurrence of a wide character in a string.

# Library

Standard C Library (libc.a)

# **Syntax**

```
#include <string.h>
```

wchar\_t \*wcswcs( WcString1, WcString2) const wchar\_t \*WcString1, \*WcString2;

# **Description**

The **wcswcs** subroutine locates the first occurrence, in the string pointed to by the *WcString1* parameter, of a sequence of **wchar\_t** characters (excluding the terminating **wchar\_t** null character) from the string pointed to by the *WcString2* parameter.

## **Parameters**

Item Description

WcString1 Points to the wide-character string being searched.

WcString2 Points to a wide-character string, which is a source string.

## **Return Values**

The **wcswcs** subroutine returns a pointer to the located string, or a null value if the string is not found. If the *WcString2* parameter points to a string with 0 length, the function returns the *WcString1* value.

## Related reference:

"wcscat, wcschr, wcscmp, wcscpy, wcpcpy, or wcscspn Subroutine" on page 602

"wcspbrk Subroutine" on page 610

"wcsrchr Subroutine" on page 611

"wcsspn Subroutine" on page 613

"wcstok Subroutine" on page 619

# Related information:

mbspbrk subroutine

National Language Support Overview

Wide Character String Search Subroutines

Subroutines, Example Programs, and Libraries

# wcswidth Subroutine Purpose

Determines the display width of wide character strings.

# Library

```
Standard C Library (libc.a)
```

# **Syntax**

```
#include <string.h>
int wcswidth (* Pwcs, n)
const wchar_t *Pwcs;
size_t n;
```

# **Description**

The **wcswidth** subroutine determines the number of display columns to be occupied by the number of wide characters specified by the N parameter in the string pointed to by the Pwcs parameter. The **LC\_CTYPE** category affects the behavior of the **wcswidth** subroutine. Fewer than the number of wide characters specified by the N parameter are counted if a null character is encountered first.

#### **Parameters**

Item Description

N Specifies the maximum number of wide characters whose display width is to be determined.

Pwcs Contains a pointer to the wide character string.

# **Return Values**

The **wcswidth** subroutine returns the number of display columns to be occupied by the number of wide characters (up to the terminating wide character null) specified by the *N* parameter (or fewer) in the string pointed to by the *Pwcs* parameter. A value of zero is returned if the *Pwcs* parameter is a wide character null pointer or a pointer to a wide character null (that is, *Pwcs* or \**Pwcs* is null). If the *Pwcs* parameter points to an unusable wide character code, -1 is returned.

## **Examples**

To find the display column width of a wide character string, use the following:

```
#include <string.h>
#include <locale.h>
#include <stdlib.h>
main()
{
    wchar_t *pwcs;
    int    retval, n;
    (void)setlocale(LC_ALL, "");
    /* Let pwcs point to a wide character null terminated
    ** string. Let n be the number of wide characters whose
    ** display column width is to be determined.
    */
    retval= wcswidth( pwcs, n );
    if(retval == -1){
        /* Error handling. Invalid wide character code
```

```
\begin{tabular}{lll} ** & encountered in the wide character string pwcs. \\ */ \\ \end{tabular}
```

#### Related reference:

```
"wcwidth Subroutine" on page 633 "wcwidth Subroutine" on page 633
```

"slk\_attroff, slk\_attr\_off, slk\_attron, slk\_attrset, slk\_attr\_set, slk\_clear, slk\_color, slk\_init, slk\_label, slk\_noutrefresh, slk\_refresh, slk\_restore, slk\_set, slk\_touch, slk\_wset, Subroutine" on page 801

#### Related information:

National Language Support Overview Wide Character Display Column Width Subroutines Subroutines, Example Programs, and Libraries

### wcsxfrm Subroutine

# **Purpose**

Transforms wide-character strings to wide-character codes of current locale.

# Library

Standard C Library (libc.a)

# **Syntax**

```
#include <string.h>
size_t wcsxfrm ( WcString1, WcString2, Number)
wchar_t *WcString1;
const wchar_t *WcString2;
size_t Number;
size_t wcsxfrm_1 ( WcString1,
WcString2, Number, Locale)
wchar_t* WcString1;
const wchar_t* WcString2;
size_t Number;
locale_t Locale;
```

## Description

The wcsxfrm and wcsxfrm \_1 subroutines transform the wide-character string specified by the WcString2 parameter into a string of wide-character codes, based on the collation values of the wide characters in the current locale as specified by the LC\_COLLATE category of the current locale or the locale represented by Locale respectively. No more than the number of character codes specified by the Number parameter are copied into the array specified by the WcString1 parameter. When two such transformed wide-character strings are compared using the wcscmp or wcscoll\_1 subroutine, the result is the same as that obtained by a direct call to the wcscoll or wcscoll\_1 the subroutine on the two original wide-character strings.

#### **Parameters**

Item Description

WcString1 Points to the destination wide-character string. WcString2 Points to the source wide-character string.

Specifies the maximum number of wide-character codes to place into the array specified by WcString1. To Number

determine the necessary size specification, set the Number parameter to a value of 0, so that the WcString1

parameter becomes a null pointer. The return value plus 1 is the size necessary for the conversion.

Locale Specifies the locale in which character has to be converted.

#### Return Values

If the WcString1 parameter is a wide-character null pointer, the wcsxfrm and the wcsxfrm\_l subroutine return the number of wide-character elements (not including the wide-character null terminator) required to store the transformed wide character string. If the count specified by the Number parameter is sufficient to hold the transformed string in the WcString1 parameter, including the wide character null terminator, the return value is set to the actual number of wide character elements placed in the WcString1 parameter, not including the wide character null. If the return value is equal to or greater than the value specified by the Number parameter, the contents of the array pointed to by the WcString1 parameter are indeterminate. This occurs whenever the *Number* value parameter is too small to hold the entire transformed string. If an error occurs, the wcsxfrm subroutine returns the size\_t data type with a value of -1 and sets the **errno** global variable to indicate the error.

If the wide character string pointed to by the WcString2 parameter contains wide character codes outside the domain of the collating sequence defined by the current locale, the wcsxfrm and wcsxfrm 1 subroutines return a value of EINVAL.

### Related reference:

"wcscat, wcschr, wcscmp, wcscpy, wcpcpy, or wcscspn Subroutine" on page 602

"wcscoll or wcscoll\_l Subroutine" on page 604

## Related information:

National Language Support Overview Wide Character String Collation Subroutines Subroutines, Example Programs, and Libraries

# wctob Subroutine **Purpose**

Wide-character to single-byte conversion.

#### Library

Standard library (libc.a)

# **Syntax**

#include <stdio.h> #include <wchar.h> int wctob (wint\_t c);

## **Description**

The wctob function determines whether c corresponds to a member of the extended character set whose character representation is a single byte when in the initial shift state.

The behavior of this function is affected by the LC\_CTYPE category of the current locale.

#### **Return Values**

The **wctob** function returns EOF if **c** does not correspond to a character with length one in the initial shift state. Otherwise, it returns the single-byte representation of that character.

### Related information:

btowc subroutine

# wctomb Subroutine Purpose

Converts a wide character into a multibyte character.

# Library

Standard C Library (libc.a)

# **Syntax**

#include <stdlib.h>

int wctomb ( Storage, WideCharacter)
char \*Storage;
wchar\_t WideCharacter;

## **Description**

The **wctomb** subroutine determines the number of bytes required to represent the wide character specified by the *WideCharacter* parameter as the corresponding multibyte character. It then converts the *WideCharacter* value to a multibyte character and stores the results in the area pointed to by the *Storage* parameter. The **wctomb** subroutine can store a maximum of **MB\_CUR\_MAX** bytes in the area pointed to by the *Storage* parameter. Thus, the length of the area pointed to by the *Storage* parameter should be at least **MB\_CUR\_MAX** bytes. The **MB\_CUR\_MAX** macro is defined in the **stdlib.h** file.

#### **Parameters**

Item Description

Storage Points to an area where the result of the conversion is stored.

WideCharacter Specifies a wide-character value.

## **Return Values**

The **wctomb** subroutine returns a 0 if the *Storage* parameter is a null pointer. If the *WideCharacter* parameter does not correspond to a valid multibyte character, a -1 is returned. Otherwise, the number of bytes that comprise the multibyte character is returned.

#### Related reference:

"wcslen, or wcsnlen Subroutine" on page 607

"wcstombs Subroutine" on page 623

#### Related information:

mbtowc subroutine

mbstowcs subroutine

National Language Support Overview

Multibyte Code and Wide Character Code Conversion Subroutines

Subroutines, Example Programs, and Libraries

# wctrans, or wctrans\_I Subroutine **Purpose**

Define character mapping.

# Library

Standard library (libc.a)

# **Syntax**

```
#include <wctype.h>
wctrans t wctrans (const char * charclass);
wctrans_t wctrans_1 (const char * charclass, locale_t Locale);
```

# Description

The wctrans and wctrans\_I functions are defined for valid character mapping names identified in the current locale. The **charclass** is a string identifying a generic character mapping name for which codeset-specific information is required. The following character mapping names are defined in all locales "tolower" and "toupper".

The function returns a value of type wctrans\_t, which can be used as the second argument to subsequent calls of towctrans and towctrans\_1. The wctrans and wctrans\_1 functions determines values of wctrans\_t according to the rules of the coded character set defined by character mapping information in the program's locale (category LC\_CTYPE) or in the locale represented by Locale. The values returned by wctrans are valid until a call to setlocale that modifies the category LC\_CTYPE.

The values returned by wctrans\_l() function is valid only in calls to wctrans\_l() function with a locale represented by Locale with the same LC\_CTYPE category value.

## **Return Values**

The wctrans and wctrans\_1 functions return 0 if the given character mapping name is not valid for the current locale (category LC\_CTYPE), otherwise it returns a non-zero object of type wctrans\_t that can be used in calls to towctrans and towctrans 1.

# **Error Codes**

The wctrans, and wctrans\_1 function may fail if:

Item Description

FINVAL. The character mapping name pointed to by charclass is not valid in the current locale.

## Related reference:

```
"towctrans, or towctrans_1 Subroutine" on page 490
"towctrans, or towctrans_1 Subroutine" on page 490
```

# wctype, wctype\_I, or get\_wctype Subroutine **Purpose**

Obtains a handle for valid property names in the current locale for wide characters.

### Library

Standard C library (libc.a).

# **Syntax**

```
#include <wchar.h>
wctype t wctype ( Property)
const char *Property;
wctype_t get_wctype ( Property)
char *Property;
wctype_t wctype_l (Property, Locale)
const char *Property;
locale_t Locale;
```

# **Description**

The wctype and wctype \_l subroutines obtain a handle for valid property names for wide characters as defined in the current locale or in the locale represented by Locale respectively. The handle is of data type wctype\_t and can be used as the WC\_PROP parameter in the iswctype and iswctype\_1 subroutine. Values returned by the wctype subroutine are valid until the setlocale subroutine modifies the LC CTYPE category.

The values returned by the wctype\_l subroutine is valid only in calls to the iswctype\_l subroutine with a locale represented by Locale with the same LC\_CTYPE category value.

The **get\_wctype** subroutine is identical to the **wctype** subroutine.

The **wctype** subroutine adheres to X/Open Portability Guide Issue 5.

### **Parameters**

| <b>Item</b> <i>Property</i> |                         | ion a string that identifies a generic character class for which code set-specific information is required. The racter classes are:                                 |
|-----------------------------|-------------------------|----------------------------------------------------------------------------------------------------|
|                             | alnum                   | Alphanumeric character.                                                                                                    |
|                             | alpha                   | Alphabetic character.                                                                                                    |
|                             | blank                   | Space and tab characters.                                                                                                    |
|                             | cntrl                   | Control character. No characters in alpha or print are included.                                                                                                    |
|                             | digit                   | Numeric digit character.                                                                                                    |
|                             | graph                   | Graphic character for printing. Does not include the space character or <b>cntrl</b> characters, but does include all characters in <b>digit</b> and <b>punct</b> . |
|                             | lower                   | Lowercase character. No characters in <b>cntrl</b> , <b>digit</b> , <b>punct</b> , or <b>space</b> are included.                                                    |
|                             | print                   | Print character. Includes characters in <b>graph</b> , but does not include characters in <b>cntrl</b> .                                                            |
|                             | punct                   | Punctuation character. No characters in alpha, digit, or cntrl, or the space character are included.                                                                |
|                             | space                   | Space characters.                                                                                                    |
|                             | upper                   | Uppercase character.                                                                                                    |
| Locale                      | <b>xdigit</b> Specifies | Hexadecimal character. the locale in which character has to be converted.                                                                                           |

# **Return Values**

#### Item

A value of type **wctype\_t** (a handle for valid property names in the current locale)

#### Description

Successful

Unsuccessful (The *Property* parameter specifies a character class that is not valid for the current locale.)

#### Related reference:

"towlower\_1 Subroutine" on page 491

"towupper, or towupper\_l Subroutine" on page 492

"setlocale Subroutine" on page 214

"towlower, or towlower\_1 Subroutine" on page 491

"towupper, or towupper\_l Subroutine" on page 492

#### Related information:

iswalnum subroutine

iswctype subroutine,

National Language Support Overview

Wide Character Classification Subroutines

Subroutines, Example Programs, and Libraries

# wcwidth Subroutine Purpose

Determines the display width of wide characters.

# Library

Standard C Library (libc.a)

## **Syntax**

#include <string.h>

int wcwidth ( WC)

wchar\_t WC;

## **Description**

The **wcwidth** subroutine determines the number of display columns to be occupied by the wide character specified by the *WC* parameter. The **LC\_CTYPE** subroutine affects the behavior of the **wcwidth** subroutine.

### **Parameters**

Item Description

WC Specifies a wide character.

### **Return Values**

The **wcwidth** subroutine returns the number of display columns to be occupied by the *WC* parameter. If the *WC* parameter is a wide character null, a value of 0 is returned. If the *WC* parameter points to an unusable wide character code, -1 is returned.

# **Examples**

To find the display column width of a wide character, use the following:

# Related reference:

"wcswidth Subroutine" on page 627

## Related information:

National Language Support Overview

Wide Character Display Column Width Subroutines

Subroutines, Example Programs, and Libraries

# wlm\_assign Subroutine Purpose

Manually assigns processes to a class or cancels prior manual assignments for processes.

### Library

Workload Manager Library (libwlm.a)

# **Syntax**

```
#include <sys/wlm.h>
int wlm_assign ( args)
struct wlm_assign *args;
```

# Description

The wlm\_assign subroutine:

- Assigns a set of processes specified by their process IDs (PIDS) or process group IDs (PGID) to a specified superclass or subclass, thus overriding the automatic class assignment or a prior manual assignment.
- Cancels a previous manual assignment for the specified processes, allowing the processes to be subjected to the automatic assignment rules again.

The target processes are identified by their process ID (pid) or by their process group ID (pgid). The **wlm\_assign** subroutine allows specifying processes using a list of pids, a list of pgids, or both.

The name of a valid superclass or subclass must be specified to manually assign the target processes to a class. If the target class is a superclass, each process is assigned to one of the subclasses of the specified superclass according to the assignment rules for the subclasses of this superclass.

A manual assignment remains in effect (and a process remains in its manually assigned class) until:

- The process terminates.
- The Workload Manager (WLM) is stopped. When WLM is restarted, the manual assignments in effect when WLM was stopped are lost.
- The class the process has been assigned to is deleted.
- The manual assignment for the process is canceled.
- A new manual assignment overrides a prior one.

The name of a valid superclass or subclass must be specified to manually assign the target processes to a class. The assignment can be done or canceled at the superclass level, the subclass level, or both. The interactions between automatic assignment, inheritance and manual assignment are detailed in the Manual class assignment in Workload Manager in *Operating system and device management*.

Flags in the wa\_versflags field described below are used to specify if the requested operation is an assignment or cancellation and at which level.

To assign a process to a class or cancel a prior manual assignment, the caller must have authority both on the process and on the target class. These constraints translate into the following:

- The root user can assign any process to any class.
- A user with administration privileges on the subclasses of a given superclass (that is, the user or group name matches the user or group names specified in the attributes **adminuser** and **admingroup** of the superclass) can manually reassign any process from one of the subclasses of this superclass to another subclass of the superclass.
- A user can manually assign the user's own processes (same real or effective user ID) to a superclass or a subclass, for which the user has manual assignment privileges (that is, the user or group name matches the user or group names specified in the attributes **authuser** and **authgroup** of the superclass or the subclass).

This defines three levels of privilege among the persons who can manually assign processes to classes, root being the highest. For a user to modify or terminate a manual assignment, the user must be at the same level of privilege as the person who issued the last manual assignment, or higher.

**Note:** The **wlm\_assign** subroutine works with the in-core WLM data structures. Even if the WLM current configuration is a set, it applies to the currently loaded regular configuration. If an assignment is made to a class that does not exist in all configurations of the set, it will be lost when the first configuration that does not contain this class is activated (when the class is deleted).

## **Parameter**

Item

wa\_pids

wa\_pgids

wa\_pid\_count

wa\_pgid\_count

wa\_classname

args

#### Description

Specifies the address of the **struct wlm\_assign** data structure containing the parameters for the desired class assignment.

The following fields of the wlm\_args structure and the embedded substructures can be provided:

| em | Description |
|----|-------------|
|----|-------------|

wa\_versflags

Needs to be initialized with WLM\_VERSION. The flags values available, defined in the sys/wlm.h header file, are:

- WLM\_ASSIGN\_SUPER
- · WLM\_ASSIGN\_SUB
- WLM\_ASSIGN\_BOTH
- WLM\_UNASSIGN\_SUPER
- WLM\_UNASSIGN\_SUB
- WLM\_UNASSIGN\_BOTH

Specifies the address of the array containing the process IDs of processes to be manually assigned. When this list is empty, a NULL pointer can be passed together with a count of zero (0). Specifies the number of PIDS in the above array. Could be zero

(0) if using only pgids to identify the processes.

Specifies the address of the array containing the process group identifiers (pids) of processes to be manually assigned. When this list is empty, a NULL pointer can be passed together with a

count of zero (0).

Specifies the number of PGIDs in the above array. Could be zero (0) if using only pids to identify the processes. If both pids and pgids counts are zero (0), no process is assigned, but the

operation is considered successful.

Specifies the full name of the superclass (super\_name) or the

subclass (super\_name.sub\_name) of the class you want to manually assign processes to. The class name field is ignored

when canceling an existing manual assignment.

#### **Return Values**

Upon successful completion, the **wlm\_assign** subroutine returns a value of 0. If the **wlm\_assign** subroutine is unsuccessful, a non-0 value is returned. The routine is considered successful if some of the target processes are not found, (to account for process terminations) or are not assigned/deassigned due to a lack of privileges, for instance. If none of the processes in the lists can be assigned/deassigned, this is considered an error.

### **Error Codes**

For a list of the possible error codes returned by the WLM API functions, see the description of the wlm.h header file.

#### Related information:

Manual class assignment in Workload Manager

Workload Manager application programming interface

# wlm\_assign\_tag Subroutine Purpose

Assigns a WLM tag to a set of processes or removes prior manual tag assignments for processes.

# Library

Workload Manager Library (libwlm.a)

# **Syntax**

#include <sys/wlm.h> int wlm\_assign\_tag (args) struct wlm\_assign\_tag \* args;

# **Description**

The wlm\_assign\_tag subroutine:

- · Sets the Workload Manager (WLM) tag for a set of processes that are specified by their process identifiers (PIDs) or process group identifiers (PGID).
- · Removes the WLM tag for a set of processes that are specified by their process identifiers (PIDs) or process group identifiers (PGIDs).

The target processes are identified by their PID or by their PGID. With the wlm\_assign\_tag subroutine, you specify the processes using a list of PIDs, a list of PGIDs, or both.

The WLM tag assignment remains in effect until the following events occur:

- The tag is removed using the **-r** flag.
- The tagged process ends.
- The tag is overwritten with a new tag.

When a WLM tag is assigned to a process and if the process is in a class with inheritance off, then the process is automatically reclassified according to the current assignment rules and the new tag is taken into account when doing this reclassification. The WLM tag is only effective if the current class of the process does not have the class inheritance attribute specified. To override the class inheritance attribute in favor of reclassification based on tag rules, the /usr/samples/kernel/wlmtune command that is available in the bos.adt.samples PTF can be used to modify the behavior of WLM in such an instance. The related tunable are as follows:

## tag\_override\_super

Indicates to WLM that superclass inheritance is bypassed in favor of a rule-based classification if there is a rule matching the process tag. The default value is 0.

#### tag override sub

Indicates to WLM that subclass inheritance is bypassed in favor of rule-based classification if there is a rule matching the process tag. The default value is 0.

The name of a valid superclass or subclass must be specified to manually assign the target processes to a class. The assignment can be done or canceled at the superclass level, the subclass level, or both. When a manual assignment is canceled for a process or the process calls the exec() system call, the process is then subject to automatic classification if inheritance is enabled for the class that the process is in, it will remain in that class; otherwise the process will be reclassified according to the assignment rules.

## **Parameter**

Item Description

args Specifies the address of the struct wlm\_assign\_tag data structure that contains the parameters for the

desired tag assignment.

The following fields of the wlm\_args structure and the embedded substructures can be provided:

Item Description

wt\_versflags Specifies the address of an integer that is interpreted in a manner similar to the versflags field of the

wlmargs structure passed to other WLM APIs. The integer pointed to by flags must be initialized with

the WLM\_VERSION flag. In addition, one or more of the following values can be OR to the WLM\_VERSION flag:

WLM\_VERSION flag:

**SWLMTAGINHERITFORK** 

Specifies that the children of this process inherit the parent tag on the fork subroutine.

**SWLMTAGINHERITEXEC** 

Specifies that the process retains its tag after a call to the **exec** subroutine.

Both flags can be set to specify that the children of a tagged process inherits the tag on the fork

subroutine and then retains it on the exec subroutine.

wt\_pids Specifies the address of the array that contains the PIDs of the processes to be tagged. When this list is

empty, a NULL pointer can be passed together with a count of 0.

wt\_pid\_count Specifies the number of PIDs in the previous array. The number of PIDs will be 0 if only PGIDs are

used to identify the processes.

wt\_pgids Specifies the address of the array containing the PGID of the processes to be tagged. When this list is

empty, a NULL pointer can be passed together with a count of 0.

wt\_pgid\_count Specifies the number of PGIDs in the above array. The number of PGID will be 0 if only PIDs are used

to identify the processes. If both PID and PGID counts are 0, no processes are tagged, but the operation

is considered successful.

wt\_tagname Specifies the full name of the WLM tag that you want to set for the processes. The maximum length of

a tag name must not exceed 16 characters in length. An error is returned if this tag is too long. A NULL

string will result in overwriting and effectively removing the process tag.

## **Return Values**

Upon successful completion, the wlm\_assign\_tag subroutine returns a value of 0. If the wlm\_assign\_tag subroutine is unsuccessful, a nonzero value is returned. The routine is considered successful if some of the target processes are not found to account for process terminations. The wlm\_assign\_tag subroutine is considered successful when a tag name assignment or overwrite operation is performed on a process that contains a NULL tag attribute name.

## **Error Codes**

For a list of the possible error codes returned by the WLM API functions, see the description of the wlm.h header file.

#### Related information:

Manual class assignment in Workload Manager

Workload Manager application programming interface

# wlm\_change\_class Subroutine Purpose

Changes some of the attributes of a class.

## Library

Workload Manager Library (libwlm.a)

## **Syntax**

```
#include <sys/wlm.h>
int wlm change class ( wlmargs)
struct wlm_args *wlmargs;
```

# **Description**

The wlm\_change\_class subroutine changes attributes of an existing superclass or subclass. Except for its name, any of the attributes of the class can be modified by a call to wlm\_change\_class.

- If the name of a valid configuration is passed in the confdir field, the subroutine updates the Workload Manager (WLM) properties files for the target configuration.
- If a null string ('\0') is passed in the **confdir** field, the changes are applied only to the in-core WLM data. No WLM properties file is updated.

The structure of type **struct class\_definition**, which is part of **struct wlm\_args**, has normally been initialized with a call to wlm\_init\_class\_definition. Once this has been done, initialize the required fields of this structure (such as the name of the class to be modified) and the fields corresponding to the class attributes you want to modify. For a description of the possible values for the various class attributes and their default values, refer to the description of wlm.h in the Files Reference.

The caller must have root authority to change the attributes of a superclass and must have administrator authority on a superclass to change the attributes of a subclass of the superclass.

Note: Do not specify a set in the *confdir* field of the wlm\_args structure. The wlm\_change\_class subroutine cannot apply to a set of time-based configurations.

#### **Parameters**

| Item    | Description                                                                                                    |
|---------|----------------------------------------------------------------------------------------------------|
| wlmargs | Specifies the address of the <b>struct wlm_args</b> data structure containing the <b>class_definition</b> structure for the class to be modified. |

The following fields of the wlm\_args structure and the embedded substructures need to be provided:

| Item      | Description                                                                                                    |
|-----------|----------------------------------------------------------------------------------------------------|
| versflags | Needs to be initialized with WLM_VERSION.                                                                                                    |
| confdir   | Specifies the name of the WLM configuration the target class belongs to. It must be either the name of a valid subdirectory of /etc/wlm or an empty string (starting with '\0').            |
|           | If the name is a valid subdirectory, the relevant class description file in the given configuration are modified.                                                                           |
|           | If the name is a null string, no description files are updated. The modified class attributes are passed to the kernel similarly to a call to <b>wlm_load</b> .                             |
| name      | Specifies the name of the superclass or of the subclass to be modified. If this is a subclass name, it must be of the form <b>super_name.sub_name</b> . There is no default for this field. |

All the other fields can be left at their initial value as set by wlm\_init\_class\_definition if the user does not wish to change the current values.

### **Return Values**

Upon successful completion, the wlm\_change\_class subroutine returns a value of 0. If the wlm\_change\_class subroutine is unsuccessful, a nonzero value is returned.

#### **Error Codes**

For a list of the possible error codes returned by the WLM API functions, see the description of the **wlm.h** header file.

### Related reference:

"wlm\_create\_class Subroutine" on page 644

"wlm\_delete\_class Subroutine" on page 645

"wlm\_init\_class\_definition Subroutine" on page 653

### Related information:

wlm.h subroutine

Workload Manager application programming interface

# wlm\_check subroutine Purpose

Check a WLM configuration.

# Library

Workload Manager Library (libwlm.a)

# **Syntax**

```
#include <sys/wlm.h>
int wlm_check ( config)
char *config;
```

## **Description**

The wlm\_check subroutine checks the class definitions and the coherency of the assignment rules file(s) (syntax, existence of the classes, validity of user and group names, application path names, etc.) for the configuration whose name is passed as an argument.

If *config* is a null pointer or points to an empty string, **wlm\_check** performs the checks on the configuration files, in the configuration pointed to by **/etc/wlm/current**.

The **wlm\_check** subroutine can apply to a configuration set. If *config* is a configuration set name (or if *config* is not provided and *current* is a configuration set), the checks mentioned above are performed on all configurations of the set, after checking the set itself.

#### **Parameter**

config

A pointer to a character string. This pointer should be:

- · The address of a character string representing the name of a valid configuration (a subdirectory of /etc/wlm)
- · A null pointer
- A pointer to a null string ("")

If *config* is a null pointer or a pointer to a null string, the configuration files in the directory pointed to by **/etc/wlm/current** (active configuration) is checked for errors. Otherwise, the configuration files in directory **/etc/wlm/config\_name>** is checked.

#### **Return Values**

Upon successful completion, a value of 0 is returned. If the **wlm\_check** subroutine is unsuccessful a non 0 value is returned.

### **Error Codes**

For a list of the possible error codes returned by the WLM API functions, see the description of the header file **sys/wlm.h**.

#### Related information:

wlm.h subroutine

Workload management

rules subroutine

## wlm\_classify Subroutine Purpose

Determines which classes a process is assigned to.

#### Library

Workload Manager Library (libwlm.a)

#### **Syntax**

```
#include <sys/wlm.h>
int wlm_classify ( config, attributes, class, len)
char *config;
char *attributes;
char *class;
int *len;
```

#### **Description**

The wlm\_classify subroutine must be passed the name of a valid configuration and a set of process attributes in a format identical to the format of the rules file (assignment rules). The names of the classes are copied into the area pointed to by class. The integer pointed to by len contains the size of the class names area on input and the number of matches on output. If the area pointed to by class is not big enough to contain the names of all the potential matches, an error is returned.

The normal use of the wlm\_classify routine is to explicitly provide all the process classification attributes: user name, group name, application pathname, type, and tag when applicable. This gives a match to a single class. To implement "what if" scenarios, the interface allows you to leave some of the attributes unspecified by using a hyphen ('-') instead. This may lead to multiple classes the process could be assigned to, depending on the values of the unspecified attributes. If all the attributes are left unspecified, an error is returned.

The attributes string is provided in a format identical to the format of the attributes in the rules file: a list of attribute values separated by spaces. The order of the attributes in the assignment rules is:

- 1. reserved: must be a hyphen ('-')
- 2. user name
- 3. group name
- 4. application pathname
- 5. type of application
- 6. tag

Each field can have at most one value. Exclusion (!), attribute value groupings (\$), comma separated lists and wild cards are not allowed. For the type field, the AND operator "+" is allowed, since a process can have several of the possible values for the type attribute at the same time. For instance a process can be a 32 bit process and call plock, or be a 64 bit fixed priority process.

Here are examples of valid attributes strings:

```
"- bob staff /usr/bin/emacs - -"
"- - - /usr/sbin/dbserv - DB1"
"- - devlt - 32bit+fixed"
"- sallv"
```

The class name(s) returned by the function in the class buffer is fully-qualified, null-terminated class names of the form **supername.subname**.

This function does not require any special privileges and can be called by all users.

#### **Parameters**

| Item       | Description                                                                                                    |
|------------|----------------------------------------------------------------------------------------------------|
| config     | Specifies a pointer to a string containing the name of a valid Workload Manager (WLM) configuration (the name of a subdirectory of /etc/wlm). If a null string ('\0') is given, the wlm_classify subroutine uses <i>current</i> as the default configuration. |
|            | If the configuration is a set of time-based configurations, either because <i>config</i> or <i>current</i> is a configuration set, the subroutine will apply to the currently applicable configurations of the set.                                           |
| attributes | Specifies the address of a string, with the format described above, containing a list of values for the process attributes used for automatic classification of processes.                                                                                    |
| class      | Specifies a pointer to a buffer where the name of the class the process could be assigned to is returned as consecutive null-terminated character strings.                                                                                                    |
| len        | Specifies a pointer to an integer containing the length in bytes of the buffer pointed to by <i>class</i> when calling <b>wlm_classify</b> and the actual number of class names copied into the <i>class</i> buffer upon successful return.                   |

## **Return Values**

Upon successful completion, the wlm\_classify subroutine returns a value of 0. In case of error, a non-0 value is returned.

When a non-0 value is returned, the content of the class buffer and the value of the integer pointed to by **len** are unspecified.

#### **Error Codes**

For a list of the possible error codes returned by the WLM API functions, see the description of the wlm.h header file.

#### Related information:

wlmcheck subroutine wlm.h subroutine Workload Manager rules File

## wlm\_class2key Subroutine **Purpose**

Class name to key translation.

## Library

Workload Manager Library (libwlm.a)

## **Syntax**

#include <sys/wlm.h

int wlm\_class2key ( struct wlm\_args \*args, wlm\_key\_t \*key)

## **Description**

The wlm\_class2key subroutine generates a 64-bit numeric key from a WLM class name. The wlm\_class2key subroutine is provided for applications gathering high volumes of per-class usage statistics or accounting data and allows those applications to save storage space by compressing the class name (up to 34 characters long) into a 64-bit integer. The wlm\_key2class subroutine can then get the key-to-class name conversion for data reporting purposes

#### **Parameters**

| Item     | Description                                                                                                    |
|----------|----------------------------------------------------------------------------------------------------|
| wlm_args | Only 2 fields need to be initialized in the wlm_args structure pointed to by args:                                                                                  |
|          | • <i>cl_def.data.descr.name</i> specifies the null terminated full name of the class ( <super_name.<subname a="" for="" subclass).<="" th=""></super_name.<subname> |
|          | <ul> <li>versflags initialized with WLM VERSION and optionally WLM MUTE.</li> </ul>                                                                                 |

### **Return Values**

If the wlm\_class2key subroutine is successful, a value of 0 is returned. If the wlm\_class2key subroutine is unsuccessful, an error code is returned.

## **Error Codes**

If the wlm\_class2key subroutine is unsuccessful, one of the following error codes is returned:

Item

WLM\_NOT\_INITED WLM\_EFAULT WLM\_BADCNAME

#### Description

Missing call to wlm\_init.

Invalid key or args pointer.

The class name contains invalid characters.

#### Related reference:

"wlm\_endkey Subroutine" on page 647
"wlm\_initkey Subroutine" on page 655
"wlm\_key2class Subroutine" on page 656

## wlm\_create\_class Subroutine Purpose

Creates a new Workload Manager (WLM) class.

## Library

Workload Manager Library (libwlm.a)

## **Syntax**

```
#include <sys/wlm.h>
int wlm_create_class ( wlmargs)
struct wlm args *wlmargs;
```

## **Description**

The wlm\_create\_class subroutine creates a new class for a given WLM configuration using the values passed in the data structure of type struct wlm\_args pointed to by wlmargs.

- If the name of a configuration is passed in the **confdir** field, the subroutine updates the WLM properties files for the target configuration. When creating the first subclass of a superclass, the subroutine creates a subdirectory of <code>/etc/wlm/<confdir></code> with the name of the superclass and create the WLM properties files in this new directory. The newly created properties files have entries for the Default and Shared subclass automatically created in addition to entries for the new subclass.
- If a null string ('\0') is passed in the **confdir** field, the new superclass or subclass is created only in the in-core WLM data. No WLM properties file are updated. In that case, the new class definition is lost if WLM is stopped and restarted, or if the system reboots.

The structure of type **struct class\_definition**, which is part of **struct wlm\_args**, has normally been initialized with a call to **wlm\_init\_class\_definition**. Once this has been done, initialize the fields of this structure which have no default value (such as the name of the new class) or for which the desired value is different from the default value. For a description of the possible values for all the class attributes and their default values, refer to the description of **wlm.h** in the *Files Reference*.

The caller must have root authority to create a superclass and must have administrator authority on a superclass to create a subclass of the superclass.

**Note:** Do not specify a set in the *confdir* field of the **wlm\_args** structure. The **wlm\_create\_class** subroutine cannot apply to a set of time-based configurations.

#### **Parameter**

wlmargs Specifies the address of the struct wlm\_args data structure containing the class\_definition structure for the new

class to be created.

The following fields of the wlm\_args structure and the embedded substructures need to be provided:

tem Description

versflags Needs to be initialized with WLM\_VERSION.

confdir Specifies the name of the WLM configuration the new class is to be added to. It must be either the name of a

valid subdirectory of /etc/wlm or an empty string (starting with '\0').

If the name is a valid subdirectory, the new class data is added to the given WLM configuration's class

description files.

If the name is a null string, no description files are updated. The new class is created and the data is passed to

the kernel immediately.

name Specifies the name of the superclass or of the subclass to be created. If this is a subclass name, it must be of the

form **super\_name.sub\_name**. There is no default for this field.

All the other fields can be left at their default value if the user does not wish to use specific values.

#### **Return Values**

Upon successful completion, the **wlm\_create\_class** subroutine returns a value of 0. If the **wlm\_create\_class** subroutine is unsuccessful, a nonzero value is returned.

#### **Error Codes**

For a list of the possible error codes returned by the WLM API functions, see the description of the wlm.h header file.

### Related reference:

"wlm\_change\_class Subroutine" on page 638

"wlm\_delete\_class Subroutine"

"wlm\_init\_class\_definition Subroutine" on page 653

#### Related information:

mkclass subroutine

chclass subroutine

rmclass subroutine

wlm.h subroutine

Workload management

## wlm\_delete\_class Subroutine Purpose

Deletes a class.

#### Library

Workload Manager Library (libwlm.a)

## **Syntax**

#include <sys/wlm.h>

int wlm\_delete\_class ( wlmargs)

struct wlm\_args \*wlmargs;

## Description

The wlm\_delete\_class subroutine deletes an existing superclass or subclass. A superclass cannot be deleted if it still has subclasses other than Default and Shared defined.

- If the name of a valid configuration is passed in the confdir field, the subroutine updates the Workload Manager (WLM) properties files for the target configuration, removing all references to the class to be deleted.
- If a null string ('\0') is passed in the confdir field, the class is deleted only from the in-core WLM data structures. No WLM properties file is updated. This is normally used to delete a class which was also only created in the in-core WLM data structures. Otherwise, the class deletion is temporary and the class will be created again when WLM is updated or restarted with a configuration where the class exists in the classes file.

The caller must have root authority to delete a superclass and must have administrator authority on a superclass to delete a subclass of the superclass.

Note: Do not specify a set in the *confdir* field of the wlm\_args structure. The wlm\_delete\_class subroutine cannot apply to a set of time-based configurations.

#### **Parameter**

| Item    | Description                                                        |
|---------|--------------------------------------------------------------------|
| wlmargs | Specifies the address of the <b>struct wlm_args</b> data structure |
|         | containing the information about the class to be deleted.          |

The following fields of the wlm\_args structure and the embedded substructures need to be provided:

| files in the specified configuration are modified.  If the name is a null string, no description files are updated. The class is removed from the kernel WLM data structures.  Specifies the name of the superclass or of the subclass to be deleted. If this is a subclass name, it must be of the form | Item versflags confdir | Description Needs to be initialized with WLM_VERSION. Specifies the name of the WLM configuration the target class belongs to. It must be either the name of a valid subdirectory of /etc/wlm or an empty string (starting with '\0').  If the name is a valid subdirectory, the relevant class description |
|----------------------------------------------------------------------------------------------------|------------------------|----------------------------------------------------------------------------------------------------|
| super name.sub name. There is no default for this field.                                                                                                    | name                   | If the name is a null string, no description files are updated. The class is removed from the kernel WLM data structures.  Specifies the name of the superclass or of the subclass to be deleted. If this is a subclass name, it must be of the form                                                        |

All the other fields can be left uninitialized for this call.

#### **Return Values**

Upon successful completion, the wlm\_delete\_class subroutine returns a value of 0. If the wlm delete class subroutine is unsuccessful, a non-0 value is returned.

#### **Error Codes**

For a list of the possible error codes returned by the WLM API functions, see the description of the wlm.h header file.

#### Related reference:

"wlm\_change\_class Subroutine" on page 638

"wlm\_create\_class Subroutine" on page 644

"wlm\_init\_class\_definition Subroutine" on page 653

#### Related information:

mkclass subroutine

chclass subroutine

rmclass subroutine

wlm.h subroutine

Workload management

## wlm\_endkey Subroutine **Purpose**

Frees the classes to keys translation table.

## Library

Workload Manager Library (libwlm.a)

## **Syntax**

#include sys/wlm.h

int wlm\_endkey(struct wlm\_args \*args, void \*ctx)

## **Description**

The wlm\_endkey subroutine frees the classes to the keys translation table. The memory area pointed to by ctx is freed.

## **Parameters**

Item Description

- ctx Points to the memory area to be freed. wlm\_args A pointer to a wlm\_args structure:

versflag field is the only field in the structure that needs to be initialized with WLM\_VERSION and

optionally WLM\_MUTE.

#### **Return Values**

When the wlm\_endkey operation is successful, it returns a value of 0, and if it is unsuccessful, it returns an error code.

#### **Error Codes**

If the wlm\_endkey subroutine is unsuccessful, one of the following error codes is returned:

Item
WLM\_BADVERS
WLM\_NOT\_INITED

WLM\_EFAULT

Description
Bad version number.
Missing call to wlm\_init.

Invalid ctx or args argument.

#### Related reference:

"wlm\_class2key Subroutine" on page 643 "wlm\_initkey Subroutine" on page 655 "wlm\_key2class Subroutine" on page 656

## wlm\_get\_bio\_stats subroutine Purpose

Read the WLM disk I/O statistics per class or per device.

## Library

Workload Manager Library (libwlm.a)

## **Syntax**

```
#include <sys/types.h>
#include <sys/wlm.h>
int wlm_get_bio_stats ( dev, array, count, class, flags)
dev_t dev;
void *array;
int *count;
char *class;
int flags;
```

#### **Description**

The **wlm\_get\_bio\_stats** subroutine is used to get the WLM disk IO statistics. There are two types of statistics available:

- The statistics about disk IO utilization per class and per devices, returned by wlm\_get\_bio\_stats in wlm\_bio\_class\_info\_t structures,
- The statistics about the disk IO utilization per device, all classes combined, returned by wlm\_get\_bio\_stats in wlm\_bio\_dev\_info\_t structures.

The type of statistics returned by the function is predicated on the value of the *flags* argument. The *flags* argument, together with the *dev* and *class* arguments, are used to restrict the scope of the function to a class or a set of classes and/or a device or a set of devices. If the value passed to the routine in the *count* argument is equal to zero (0), **wlm\_get\_bio\_stats** does not copy any device statistics (and, in this case, the *array* argument can be a NULL pointer but sets this count to the number of elements in scope for the specific set of parameters. This is a way of finding out how big an array is needed to get all the information for a given set of classes and devices.

wlm\_get\_bio\_stats does not require any special privileges and is accessible to all users.
wlm\_get\_bio\_stats fails if WLM is off.

#### **Parameters**

Item

flags

#### Description

Need to be initialized with **WLM\_VERSION**. Optionally, the following flag values can be or'ed to **WLM\_VERSION**:

#### WLM SUPER ONLY

Limits the scope to superclasses only

#### WLM\_SUB\_ONLY

Limits the scope to subclasses only

#### WLM\_BIO\_CLASS\_INFO

Per class statistics requested

#### WLM\_BIO\_DEV\_INFO

Per device statistics requested

#### WLM\_BIO\_ALL\_DEV

Requests statistics for all devices. When this flag is set, the value passed in the *dev* argument is ignored.

#### WLM\_BIO\_ALL\_MINOR

Requests statistics for all devices associated with a given major number. When this flag is set, only the major number part of the value passed in the dev argument is used.

## WLM\_VERBOSE\_MODE

Shows the system defined subclasses (*Default* and *Shared*)even if they have not been modified by a WLM administrator.

One of the flags WLM\_BIO\_CLASS\_INFO or WLM\_BIO\_DEV\_INFO (and only one) must be specified. WLM\_SUPER\_ONLY and WLM\_SUB\_ONLY are mutually exclusive.

Device identification (major, minor) of a disk device.

- If dev is equal to 0, the statistics for all devices are returned (even if WLM\_BIO\_ALL\_DEV is not specified in the flags argument).
- If dev is not equal to 0 and WLM\_BIO\_ALL\_MINOR is specified in the flags argument, the statistics for all disk devices with the same major number specified in dev are returned.
- If dev is not equal to 0 and WLM\_BIO\_ALL\_MINOR is not specified in the flags argument, only the statistics for the disk device with the major and minor numbers specified in dev are returned.

Pointer to an array of wlm\_bio\_class\_info\_t structures (when WLM\_BIO\_CLASS\_INFO is specified in the *flags* argument) or an array of wlm\_bio\_dev\_info\_t structures (when WLM\_BIO\_DEV\_INFO is specified in the *flags* argument). A NULL pointer can be passed together with a *count* of 0 to determine how many elements are in scope for the set of arguments passed.

The address of an integer containing the maximum number of elements to be copied into the array above. If the call to **wlm\_get\_bio\_stats** is successful, this integer will contain the number of elements actually copied. If the initial value is equal to zero (0), **wlm\_get\_bio\_stats** sets this value to the number elements selected by the specified combination of flags and class.

dev

array

count

Item class

#### Description

A pointer to a character string containing the name of a superclass or subclass. If class is a pointer to an empty string (""), the information for all classes are returned. The *class* parameter is taken into account only when the flag **WLM\_BIO\_CLASS\_INFO** is set.

## **Return Values**

Upon successful completion, a value of 0 is returned and the value pointed to by *count* is set to the number of elements copied into the array of structures pointed to by *array*. If the **wlm\_get\_bio\_stats** subroutine is unsuccessful a non 0 value is returned.

### **Error Codes**

For a list of the possible error codes returned by the WLM API functions, see the description of the header file **sys/wlm.h**.

#### Related information:

wlm.h subroutine

## wlm\_get\_info Subroutine Purpose

Read the characteristics of superclasses or subclasses.

## Library

Workload Manager Library (libwlm.a)

## **Syntax**

```
#include <sys/wlm.h>
int wlm_get_info ( wlmargs, info, count)
struct wlm_args *wlmargs;
struct wlm_info *info
int *count
```

## Description

The **wlm\_get\_info** subroutine is used to get the characteristics of the classes defined in the active Workload Manager (WLM) configuration, together with their current resource usage statistics. For a detailed description of the fields of the structure **wlm\_info**, refer to the description of the **wlm.h** header file in the *Files Reference* documentation.

By default, the scope of the wlm\_get\_info subroutine is all the superclasses and all the subclasses. This scope can be limited to a subset of the classes using flags in the versflags field of wlm\_args or a superclass or subclass name in the name field of the substructure class\_definition of wlm\_args.

The information related to the superclasses and subclasses within the scope of **wlm\_get\_info** are copied to the array of **wlm\_info** structures pointed to by *info*. The total number of classes for which information is copied to the array at *info* is limited to the value of the integer pointed to by *count*. If the routine is

successful, the value of the integer pointed to by count is set to the actual number of classes copied. If the value passed to the routine for the count is equal to zero (0), **wlm\_get\_info** does not copy any class statistics but sets this count to the number of classes in scope for the specific set of parameters. This is a way of finding out how big an array is needed to get all the information for a given set of classes (superclasses or subclasses).

This is a way of finding out how big an array is needed to get all the information for a given set of classes (superclasses or subclasses).

The **wlm\_get\_info** subroutine does not require any special privileges and is accessible to all users. **wlm\_get\_info** fails if WLM is off.

#### **Parameters**

wlmargs

The address of a **struct wlm\_args** data structure.

The following fields of the **wlm\_args** structure and the embedded substructures need to be provided:

#### versflags

Needs to be initialized with **WLM\_VERSION**. Optionally, the following flag value can be or'ed to **WLM\_VERSION**:

#### WLM SUPER ONLY

Limits the scope to superclasses only

## WLM\_SUB\_ONLY

Limits the scope to subclasses only

#### WLM VERBOSE MODE

Shows the system-defined subclasses (Default and Shared) even if they have not been modified by a WLM administrator.

WLM\_SUPER\_ONLY and WLM\_SUB\_ONLY are mutually exclusive.

name Contains either a null string or the name of a valid superclass or subclass (in the form Super.Sub). This field can be used in conjunction with the flags to further narrow the scope of wlm\_get\_info:

- If the name of a subclass is provided, **wlm\_get\_info** returns the statistics only for the specified subclass.
- If the name of a superclass is provided or if none of the WLM\_SUPER\_ONLY and WLM\_SUB\_ONLY flag is provided, wlm\_get\_info returns the statistics for the specified superclass and all its subclasses.
- If the name of a superclass is provided together with WLM\_SUPER\_ONLY, wlm\_get\_info returns only the statistics for the specified superclass.
- If the name of a superclass is provided together with WLM\_SUB\_ONLY,
   wlm\_get\_info returns the statistics for all the subclasses of the specified superclass.

All the other fields of the wlm\_args structure can be left uninitialized.

info The address of an array of structures of type **struct wlm\_info**. Upon successful return from **wlm\_get\_info**, this array contains the WLM statistics for the classes selected.

The address of an integer containing the maximum number of element (of type wlm\_info) for wlm\_get\_info to copy into the array above. If the call to wlm\_get\_info is successful, this integer contains the number of elements actually copied. If the initial value is equal to zero (0), wlm\_get\_info sets this value to the number of classes selected by the specified combination of versflags and name above.

#### **Return Values**

Upon successful completion, the **wlm\_get\_info** subroutine returns a value of 0. If the **wlm\_get\_info** subroutine is unsuccessful a non-0 value is returned.

#### **Error Codes**

For a list of the possible error codes returned by the WLM API functions, see the description of the wlm.h header file.

#### Related information:

wlmstat subroutine wlm.h subroutine

## wlm\_get\_procinfo Subroutine Purpose

Retreives per-process Workload Manager information.

## Library

Workload Manager Library (libwlm.a)

#### **Syntax**

```
#include <sys/wlm.h>
int wlm_get_procinfo (pid, wlmpinfop)
pid_t pid;
struct wlm_procinfo *wlmpinfop;
```

## **Description**

The wlm\_get\_procinfo subroutine returns Workload Manager information for the process associated with the *pid* parameter, into the buffer pointed to by the *wlmpinfop* parameter. If process total accounting is disabled, the related fields (*totalconnecttime*, *termtime*, *totalcputime*, and *totaldiskio*) are set to -1. When WLM is on, the class name of the process is set in the *classname* field of the wlm\_procinfo structure. When WLM is off, this field is set to *Unclassified*.

#### **Parameters**

| Item      | Description                                                                                                    |
|-----------|----------------------------------------------------------------------------------------------------|
| pid       | Indicates from which process to retrieve the Workload Manager information.                                                                 |
| wlmpinfop | Points to the buffer where the Workload Manager information is stored.                                                                     |
| wlminfop  | The address of a <b>struct wlm_procinfo</b> data structure. The following fields of the <b>wlm_procinfo</b> structure need to be provided: |
|           | version                                                                                                    |
|           | Needs to be initialized with <b>WLM_VERSION</b> .                                                                                          |

#### **Return Values**

Upon successful completion, the **wlm\_get\_procinfo** subroutine returns a zero. If the **wlm\_get\_procinfo** subroutine is unsuccessful, a nonzero value is returned.

#### **Error Codes**

For a list of the possible error codes returned by the WLM API functions, see the description of the wlm.h header file.

#### Related information:

wlm.h subroutine

## wlm\_init\_class\_definition Subroutine **Purpose**

Initializes a variable of type struct class definition, defined in <sys/wlm.h> for use as an argument to Workload Manager (WLM) API function calls.

## Library

Workload Manager Library (libwlm.a)

## **Syntax**

```
#include <sys/wlm.h>
int wlm init class definition ( wlmargs)
struct wlm args *wlmargs;
```

## **Description**

The wlm\_init\_class\_definition subroutine initializes or reinitializes the data structure of type struct class\_definition, which is part of the argument of type struct wlm\_args pointed to by wlmargs (field class), so that this data structure can be used as an argument for the class management subroutines of the WLM API library. The purpose of this call is to allow applications to initialize only the fields that are relevant for the operation they execute. For example, to change a CPU limit or share for an existing class after a call to wlm\_init\_class\_definition, the application has to initialize the fields corresponding to the values it wishes to modify.

This routine initializes all values to specific invalid values so that the WLM library routines can find out which fields have been explicitly initialized by the user. This way, they can set or modify only the corresponding attributes. When creating a class, for instance, it is different to leave a class attribute at its invalid value set by wlm\_initialize than setting its value to the current default value for the attribute. In the former case, the attribute will not appear in the property file. In the latter, it will appear and will be set with the value passed.

This makes a difference if a WLM administrator decides to change the default value for an attribute using the special stanza default in a property file. For instance, the system default for the inheritance attribute is no. If a WLM administrator wants the inheritance to be yes by default, using this special stanza, all the classes in the classes property file, for which the inheritance attribute has not been specified, will now use the default of yes. Those for which the inheritance attribute has been specified with its old default of no will not have inheritance.

#### **Parameter**

Item

wlmargs

#### Description

Specifies the address of the **struct wlm\_args** data structure containing the **class\_definition** structure to be initialized.

Only the versflags field of the wlm\_args structure passed need to be initialized with WLM\_VERSION.

## **Return Values**

Upon successful completion, the **wlm\_init\_class\_definition** subroutine returns a value of 0. If the **wlm\_init\_class\_definition** subroutine is unsuccessful a non-0 value is returned.

#### **Error Codes**

There are two possible error code returned by wlm\_init\_class\_definition:

Item Description

BADVERSION Specifies the value of the flags parameter is not a supported version

number

NOTINITED Specifies the WLM API has not been initialized by a prior call to

wlm\_init.

#### Related reference:

"wlm\_change\_class Subroutine" on page 638

"wlm\_create\_class Subroutine" on page 644

"wlm\_delete\_class Subroutine" on page 645

## Related information:

wlm.h subroutine

## wlm\_initialize Subroutine Purpose

Prepares Workload Manager (WLM) for use by an application.

## Library

Workload Manager Library (libwlm.a)

## **Syntax**

#include <sys/wlm.h>

int wlm\_initialize ( flags)

int flags;

## **Description**

The **wlm\_initialize** subroutine initializes the WLM API for use with an application program. It is mandatory to call **wlm\_initialize** prior to using the WLM API. Otherwise, all other WLM API function calls return an error.

#### **Parameter**

Item

flags

#### Description

Specifies that the format is the same as the **versflag** field of the **wlm\_args** structure. The value for the argument must have the version number in the upper 4 bits (**WLM\_VERSION**) possibly or'ed with a flag in the lower 28 bits.

## **Return Values**

Upon successful completion, the **wlm\_initialize** subroutine returns a value of 0. If the **wlm\_initialize** subroutine is unsuccessful a non-0 value is returned.

#### **Error Codes**

There are two possible error codes returned by wlm\_initialize:

tem Description

**BADVERSION** The value of the *flags* parameter is not a supported version number.

WLMINITED There has already been a previous call to wlm\_initialize.

#### Related information:

wlm.h subroutine

## wlm\_initkey Subroutine Purpose

Allocates and initializes the classes to keys translation table.

## Library

Workload Manager Library (libwlm.a)

## **Syntax**

#include <sys/wlm.h

int wlm\_initkey ( struct wlm\_args \*args, void \*\*ctx)

## **Description**

The **wlm\_initkey** subroutine allocates a block of memory, builds the keys == class names translation table and returns its address into the **ctx** argument.

### **Parameters**

args

Item Description

Only 2 fields need to be initialized in the wlm\_args structure pointed to by args:

- confdir specifies the null-terminated name of the WLM configuration to be searched (the name can be
  "current" to specify the current configuration). If the configuration name passed is an empty string
  (starts with '\0'), then all the configurations in /etc/wlm are searched.
- · versflags initialized with WLM\_VERSION and optionally WLM\_MUTE.

#### **Return Values**

If the **wlm\_initkey** subroutine is successful, a value of 0 is returned. If the **wlm\_initkey** subroutine is unsuccessful, an error code is returned.

#### **Error Codes**

If the wlm\_initkey subroutine is unsuccessful, one of the following error codes is returned:

Item Description

WLM\_BADVERSBad version number.WLM\_NOT\_INITEDMissing call to wlm\_init.WLM\_NOMEMNot enough memory.

WLM\_NOCLASS Specified configuration does not exist.

WLM\_EFAULT Invalid ctx or args argument.

#### Related reference:

"wlm\_class2key Subroutine" on page 643
"wlm\_endkey Subroutine" on page 647
"wlm\_key2class Subroutine"

## wlm\_key2class Subroutine Purpose

Retrieves a class name from a key.

## Library

Workload Manager Library (libwlm.a)

## **Syntax**

#include <sys/wlm.h

int wlm\_key2class ( struct wlm\_args \*args, wlm\_key\_t key, void \*ctx)

## **Description**

The wlm\_key2class subroutine retrieves a class name from a 64-bit key calculated using the wlm\_class2key subroutine. The key-to-class translation is made by going through the WLM configuration files for the configuration named in the wlm\_args structure pointed to by args (or all the WLM configuration files, if no configuration name is given), and translating all the class names to a 64-bit key until the matching key is found.

This process is time consuming and WLM offers the subroutines wlm\_initkey and wlm\_endkey for applications needing to translate several 64-bit keys back to class names. These subroutines can be used in conjunction with the wlm\_key2class subroutine to speed up searches.

The wlm\_initkey subroutine allocates a block of memory, calculates the keys corresponding to the class names in the configuration(s) in scope, stores the names with the corresponding keys in the memory buffer, and returns its address. This address is passed to the wlm\_key2class subroutine using the ctx argument, so that wlm\_key2class only needs to search through the memory buffer.

After all keys have been translated into class names, the application must call **wlm\_endkey** to free the memory buffer. Alternatively, for an application translating only one key, it is possible to call **wlm\_key2class** directly using a null pointer in the **ctx** argument. This causes the **wlm\_key2class** subroutine to internally call **wlm\_initkey** and **wlm\_endkey**.

The method of retrieving class names through the WLM configuration files implies that if a class has been deleted between the time the class name was converted into a key and the call to the

wlm\_key2class subroutine, the name corresponding to the key will not be found and the wlm\_key2class subroutine returns an error.

## **Parameters**

| Item   | Description                                                                                                    |
|--------|----------------------------------------------------------------------------------------------------|
| - args | A pointer to a wlm_args structure:                                                                                                    |
|        | • <b>confdir</b> field needs to be initialized as described in <b>wlm_initkey</b> if <b>wlm_initkey</b> has not been previously invoked (ctx == NULL). Otherwise, the <b>confdir</b> field is ignored. |
|        | <ul> <li>versflags field needs to be initialized with WLM_VERSION and optionally WLM_MUTE.</li> </ul>                                                                                                  |
| - ctx  | The context handler returned by wlm_initkey, or a NULL pointer otherwise                                                                                                    |
| - key  | The search key.                                                                                                    |

## **Return Values**

When the wlm\_key2class operation is successful, the first class name matching the value of the key is returned in the name sub-field of the wlm\_args structure pointed to by args.

#### **Error Codes**

If the wlm\_key2class subroutine is unsuccessful, one of the following error codes is returned:

| Item           | Description                          |
|----------------|--------------------------------------|
| WLM_BADVERS    | Bad version number.                  |
| WLM_NOT_INITED | Missing call to wlm_init.            |
| WLM_NOMEM      | Not enough memory.                   |
| WLM_NOCLASS    | No class matching the key was found. |
| WLM_EFAULT     | Invalid ctx or args argument.        |

## Related reference:

```
"wlm_class2key Subroutine" on page 643
"wlm_initkey Subroutine" on page 655
"wlm_endkey Subroutine" on page 647
```

## wlm\_load Subroutine Purpose

Loads a Workload Manager (WLM) configuration into the kernel.

## Library

Workload Manager Library (libwlm.a)

## **Syntax**

```
#include <sys/wlm.h>
int wlm_load ( wlmargs)
struct wlm_args *wlmargs;
```

## **Description**

The **wlm\_load** subroutine loads into the kernel the property files for the WLM configuration passed in the *confdir* field of the **wlmargs** structure. The *confdir* field may also refer to a set of time-based

configurations, in which case the appropriate configuration of the set will be loaded and the WLM daemon will later switch to the other configurations of the set on a time basis.

If the WLM is running and *confdir* is not current, this leads to switch to the specified configuration (or configuration set).

If the WLM is running and *confdir* is current, **wlm\_load** will refresh the current WLM configuration into the kernel. If a superclass name is given in the *name* field of the class\_definition substructure, only the subclasses of the given superclass are refreshed. In this context:

- The wlm\_load subroutine is accessible to root users and to users with administration privileges on the subclasses of the superclass. In all other cases, the wlm\_load subroutine is only accessible to root users.
- The **wlm\_load** subroutine cannot be used to change the mode of operation of WLM (for example, to switch between active and passive modes).
- If *current* is a configuration set, *confdir* must be given in the form *current/config* where *config* is the regular configuration of the set the superclass belongs to. If *config* is the active configuration of the set, the changes will take effect immediately, otherwise they will take effect the next time *config* is made active.

If the caller of **wlm\_load** has root privileges and does not specify a superclass, the flags passed in *versflags* can be used to start WLM in active or passive mode, switch between active and passive modes, or enable/disable the rset bindings or the process or class total limits. The **wlm\_load** subroutine cannot be used to stop WLM. Use the **wlm\_set** subroutine instead.

#### **Parameter**

| Item | Description |
|------|-------------|
|      |             |

wlmargs

Specifies the address of the **struct wlm\_args** data structure containing information about the configuration (or configuration set or superclass) to be loaded and the mode of operation of WLM.

The following fields of the wlm\_args structure and the embedded substructures can be provided:

Item Description versflags Needs to be initialized with WLM\_VERSION. May be ORed with WLM\_MUTE for wlm\_load to be silent. If no change must be done to the mode of operation of WLM, it must be ORed with WLM\_TEST\_ON (mandatory if superclass is specified). Otherwise, one of the mutually exclusive flags (WLM\_ACTIVE, WLM\_CPUONLY, or WLM\_PASSIVE) must be given. One or more of the WLM\_BIND\_RSETS, WLM\_PROCTOTAL, or WLM\_CLASSTOTAL flags can be given optionally. confdir Specifies the name of the WLM configuration to be loaded into the kernel. It must be either the name of a valid configuration or configuration set in the /etc/wlm subdirectory, the current string to refer to the active configuration, or, if superclass is specified and current is a configuration set, it must indicate which configuration of current set the superclass belongs to in the form: current/config (this is different from specifying config only, which is considered a configuration switch request). Specifies the name of a superclass. This is used to refresh only the subclasses of a given name superclass.

### **Return Values**

Upon successful completion, the **wlm\_load** subroutine returns a value of 0. If the **wlm\_load** subroutine is unsuccessful, a nonzero value is returned.

#### **Error Codes**

For a list of the possible error codes returned by the WLM API functions, see the description of the wlm.h header file.

#### Related reference:

"wlm\_set Subroutine" on page 660

#### Related information:

wlmcntrl subroutine

wlm.h subroutine

## wlm read classes Subroutine **Purpose**

Reads the characteristics of superclasses or subclasses.

## Library

Workload Manager Library (libwlm.a)

## **Syntax**

```
#include <sys/wlm.h>
int wlm read classes (wlmargs, class tbl, nclass)
struct wlm args *wlmargs;
struct class definition *class tbl;
int *nclass;
```

## **Description**

The wlm\_read\_classes subroutine is used to get the characteristics of the superclasses or the subclasses of a given subclass of a Workload Manager (WLM) configuration.

• If the name of a configuration is passed in the confdir field, the wlm\_read\_classes subroutine reads the property files of the classes of the specified configuration. If **confdir** is set to a null string ('\0'), wlm read classes reads the classes' characteristics from the in-core WLM data structures when WLM is on (and returns an error when WLM is off).

Note: These values may be different from the values in the property files of the configuration pointed to by /etc/wlm/current. For instance when a WLM administrator has modified the property files for the configuration pointed to by /etc/wlm/current but has not refreshed WLM yet. Another example is if applications dynamically created or modified classes through the API without saving the changes in the *current* configuration property files.

If your application specifically needs to access the properties of the classes as described in the /etc/wlm/current configuration, you must specify current as the configuration name in confdir.

If the name of a set of time-based configurations is passed in the confdir field, the wlm\_read\_classes subroutine reads the classes of the currently applicable configuration of the set.

- If the name of a valid superclass of the given configuration is passed in the name field of the class\_descr substructure of wlmargs, wlm\_read\_classes reads the property files for the subclasses of this superclass. If a null string ('\0') is passed in the name field, wlm\_read\_classes reads the property files for the superclasses of the WLM configuration described above.
- When wlm\_read\_classes is successful, the characteristics of the superclasses or subclasses are copied into the array of class\_definition structures pointed to by class\_tbl. The integer value pointed to by nclass indicates the maximum number of class definitions to be copied. Upon successful return from the function, this value reflects the actual number of classes read.

If the number of elements copied by wlm\_read\_classes is strictly smaller than the number of elements passed as an argument, all the classes have been read. If it is equal, it may mean that some classes were not copied into the class\_tbl array because its size is too small.

The maximum number of classes read by wlm\_read\_classes is 67 (64 user-defined superclasses plus System, Shared and Default) when reading superclasses and 63 (61 user-defined subclasses plus Shared and Default) when reading subclasses characteristics.

• Upon successful return from wlm\_read\_classes, the substructure class of type struct class\_definition of the structure pointed to by wlmargs contains the default values of various class attributes for the returned set of classes.

This operation does not require any special privileges and is accessible to all users.

#### **Parameter**

| Item<br>wlmargs | Description Specifies the address of a struct wlm_args data structure.  The following fields of the wlm_args structure and the embedded substructures need to be provided:                                  |
|-----------------|----------------------------------------------------------------------------------------------------|
|                 | versflags Needs to be initialized with WLM_VERSION.                                                                                                    |
|                 | <b>confdir</b> Specifies the name of a WLM configuration. It must be either the name of a valid subdirectory of <b>/etc/wlm</b> or a null string (starting with '\0').                                      |
|                 | <b>name</b> Specifies the name of a superclass existing in the specified configuration or a null string.                                                                                                    |
|                 | All the other fields can be left uninitialized.                                                                                                    |
| Item            | Description                                                                                                    |
| class_tbl       | Specifies the address of an array of structures of type <b>struct class_definition</b> . Upon successful return from <b>wlm_read_classes</b> , this array contains the characteristics of the classes read. |
| nclass          | Specifies the address of an integer containing the maximum number of element (class definitions) for wlm_read_classes to copy into the array above. If the call to                                          |

wlm\_read\_classes is successful, this integer contains the number of elements actually

#### **Return Values**

Upon successful completion, the **wlm\_read\_classes** subroutine returns a value of 0. If the **wlm\_read\_classes** subroutine is unsuccessful, a nonzero value is returned.

copied.

#### **Error Codes**

For a list of the possible error codes returned by the WLM API functions, see the description of the wlm.h header file.

#### Related information:

lsclass subroutine wlm.h subroutine

## wlm\_set Subroutine Purpose

Sets or queries the Workload Manager (WLM) state.

## Library

Workload Manager Library (libwlm.a)

## **Syntax**

```
#include <sys/wlm.h>
int wlm_set ( flags)
int *flags;
```

### Description

The **wlm\_set** subroutine is used to set, change, or query the mode of operations of WLM. The state of WLM can be:

Item Description

**OFF** Does not classify processes, monitor or regulate resource utilization.

ON in passive mode Classifies the processes and monitors their resource usage but does no regulation.

ON in active mode Specifies the normal operating mode where WLM classifies processes, monitors and regulates the

resource usage.

#### **Parameters**

#### Item Description

flags

Specifies the address of an integer interpreted in a manner similar to the **versflags** field of the **wlmargs** structure passed to the other API routines. The integer pointed to by *flags* should be initialized with **WLM\_VERSION**. In addition, one or more of the following values can be or d to **WLM\_VERSION**:

#### WLM\_TEST\_ON

Queries the state of WLM without altering it.

#### WLM\_OFF

Turns WLM off.

#### WLM\_ACTIVE

Turns WLM on in active mode or transitions from any mode to active mode.

#### WLM CPU ONLY

Turns WLM on in **active** mode for CPU resource only, or transitions from any mode to this mode. This is the same as **WLM\_ACTIVE**, but only CPU resources are regulated. Other resources (memory, disk IO, and total limits when enabled) are still accounted.

#### WLM\_PASSIVE

Turns WLM on in passive mode or transitions from any mode to passive mode.

## WLM\_BIND\_RSETS

Requests that WLM takes the resource set bindings into account.

#### WLM\_PROCTOTAL

Enables process total limits on resource usage.

#### WLM CLASSTOTAL

Enables class total limits on resource usage.

Some combinations of the flags above are not legal:

- WLM\_OFF, WLM\_ACTIVE, WLM\_CPU\_ONLY, and WLM\_PASSIVE are mutually exclusive.
- WLM\_BIND\_RSETS, WLM\_PROCTOTAL, and WLM\_CLASSTOTAL, are ineffective when used together with WLM\_OFF.
- Only WLM\_TEST\_ON is allowed to non-root users.
- If WLM\_TEST\_ON is specified, the other flags are ineffective and should not be specified.

#### **Return Values**

Upon successful completion, the wlm\_set subroutine returns a value of 0, and the current state of WLM is returned in the *flags* parameter. The return value is WLM\_OFF, WLM\_ACTIVE, WLM\_CPU\_ONLY, or WLM\_PASSIVE. When WLM is on in either mode, the WLM\_BIND\_RSETS, WLM\_PROCTOTAL, and WLM\_CLASSTOTAL, flags are added when appropriate.

### **Error Codes**

For a list of the possible error codes returned by the WLM API functions, see the description of the wlm.h header file.

#### **Related Information**

The wlmcntrl command.

The wlm.h header file.

The wlm\_load ("wlm\_load Subroutine" on page 657) subroutine.

Related reference:

"wlm\_load Subroutine" on page 657

Related information:

wlmcntrl subroutine

wlm.h subroutine

## wlm\_set\_tag Subroutine Purpose

Sets the current process's tag and related flags.

#### Library

Workload Manager Library (libwlm.a)

## **Syntax**

```
#include <sys/wlm.h>
#include <sys/user.h>
int wlm_set_tag ( tag, flags)
char *tag;
int *flags;
```

#### **Description**

The tag attribute is an attribute of a process that can be set using the Workload Manager (WLM) wlm\_set\_tag subroutine. This tag is a character string with a maximum length of WLM\_TAG\_LENGTH (not including the null terminator). Process tags can be displayed using the ps command.

The **tag** attribute is also one of the **process** attributes used in the assignment rules to automatically assign a process to a given class. The syntax of the assignment rules precludes the use of special characters in the application tag string. Thus, application tags should be comprised only of upper and lower case letters, numbers and underscores ('\_').

The main use of the **tag** attribute is to allow WLM administrators to discriminate between several instances of the same application, which typically have the same user and group ids, execute the same binary, and, therefore, end up in the same class using the standard classification criteria.

For more details about application tags, refer to Workload Manager application programming interface in *Operating system and device management*.

When an application sets its tag using wlm\_set\_tag, it is automatically reclassified according to the current assignment rules and the new tag is taken into account when doing this reclassification.

In addition to the tag itself, the application can also specify flags indicating to WLM if a child process should inherit the tag from its parent after a **fork** or an **exec** subroutine.

A process does not require any special privileges to set its tag.

#### **Parameters**

| Parameters |                                                                                                    |
|------------|----------------------------------------------------------------------------------------------------|
| Item       | Description                                                                                                    |
| tag        | Specifies the address of a character string. An error is returned if this tag is too long.                                                                                                    |
| flags      | Specifies the address of an integer interpreted in a manner similar to the <b>versflags</b> field of the <b>wlmargs</b> structure passed to other API routines. The integer pointed to by flags should be initialized with <b>WLM_VERSION</b> . In addition, one or more of the following values can be or'ed to <b>WLM_VERSION</b> : |
|            | SWLMTAGINHERITFORK                                                                                                    |

#### parent's tag on the **fork** subroutine.

SWLMTAGINHERITEXEC

Specifies that the process retains its tag after a call to

Specifies that the children of this process inherit the

the **exec** subroutine.

Both flags can be set to specify that the children of a tagged

Both flags can be set to specify that the children of a tagged process inherits the tag on the **fork** subroutine and then retains it on the **exec** subroutine.

### **Return Values**

Upon successful completion, the **wlm\_set\_tag** subroutine returns a value of 0. In case of error, a non-0 value is returned.

#### **Error Codes**

For a list of the possible error codes returned by the WLM API functions, see the description of the wlm.h header file.

#### Related information:

wlm.h subroutine

Workload Manager rules File

## wlm\_set\_thread\_tag Subroutine Purpose

Sets the current thread's tag and related flags.

## Library

Workload Manager Library (libwlm.a)

## **Syntax**

```
#include <sys/wlm.h>
```

int wlm\_set\_thread\_tag ( \*tag, \*flags)

## **Description**

The wlm\_set\_thread\_tag subroutine sets or unsets the tag on the current thread. The tag is a character string with a maximum length of the value set with the WLM\_TAG\_LENGH macro (not including the null terminator). The tag on the thread can be unset by passing a NULL value for the *tag* parameter or by passing a pointer to a NULL tag.

Setting the tag attribute at the thread-level assigns a thread-level class to the current thread. This allows discriminating between different threads of the same process or application, whereas standard classification criteria fails due to the following reasons:

- These threads have the same user and group IDs (unless the threads have per-thread credentials).
- These threads run the same binary.
- These threads have the same process-level tag.

For a thread with a thread-level tag attribute, the thread-level tag, fixed priority, status, and credentials are used in place of those belonging to the application to classify the thread. The thread-level class is independent and unrelated to the process-level class and is also determined based on the rules of the current WLM configuration.

In addition to the tag itself, the thread also specifies flags indicating to WLM the tag inheritance policy on a **fork**, **exec** or **pthread\_create** subroutine.

Thread tags can be displayed using the **ps** command. A thread does not require any special privileges to set its tag.

This subroutine is only supported when running in 1:1 mode and will fail if it is invoked by a thread belonging to a process that is running in M:N mode. Threads are only regulated by WLM if their scheduling policy is set to SCHED\_OTHER.

#### **Parameters**

#### Item

tag

flags

#### Description

Specifies the address of a character string. An error is returned if the length of this tag exceeds the value set by the WLM\_TAG\_LENGH macro.

Specifies the address of an integer interpreted in a manner similar to the **versflags** field of the **wlmargs** structure passed to other API routines. The integer that flags pointed to should be initialized with the **WLM\_VERSION** macro. In addition, a bitwise OR operation can be applied on the **WLM\_VERSION** macro and one or more of the following values:

#### **TWLMTAGINHERITFORK**

Specifies that if the tagged thread makes a **fork** system call, the child process will inherit the parent's tag. The thread-level tag and class will become process-based in the child.

#### **TWLMTAGINHERITEXEC**

Specifies that if the tagged thread makes an **exec** system call, the process will inherit the parent's tag. The thread-level tag and class will become process based in the process that calls the **exec** subroutine. The process will inherit the thread-level class if class inheritance is ON for the class or if it was manually assigned; otherwise it will be reclassified according to WLM rules.

#### **Return Values**

Upon successful completion, the **wlm\_set\_thread\_tag** subroutine returns a value of 0. In case of error, a non-0 value is returned.

#### **Error Codes**

For a list of the possible error codes returned by the WLM API functions, see the description of the wlm.h header file.

## Implementation Specifics

This subroutine is part of the Base Operating System (BOS) Runtime.

#### Related information:

wlm.h subroutine

Workload Manager Rules File

## wmemchr Subroutine Purpose

Find a wide-character in memory.

### Library

Standard library (libc.a)

## **Syntax**

```
#include <wchar.h>
wchar_t *wmemchr (const wchar t * ws, wchar t wc, size t n);
```

## **Description**

The **wmemchr** function locates the first occurrence of **wc** in the initial **n** wide-characters of the object pointed to be **ws**. This function is not affected by locale and all **wchar\_t** values are treated identically. The null wide-character and **wchar\_t** values not corresponding to valid characters are not treated specially.

If **n** is zero, **ws** must be a valid pointer and the function behaves as if no valid occurrence of **wc** is found.

#### **Return Values**

The **wmemchr** function returns a pointer to the located wide-character, or a null pointer if the wide-character does not occur in the object.

#### Related reference:

"wmemcmp Subroutine"

"wmemcpy Subroutine" on page 667

"wmemmove Subroutine" on page 667

"wmemset Subroutine" on page 668

## wmemcmp Subroutine Purpose

Compare wide-characters in memory.

## Library

Standard library (libc.a)

## **Syntax**

```
#include <wchar.h>
int wmemcmp (const wchar t * ws1, const wchar t * ws2, size t n);
```

## **Description**

The **wmemcmp** function compares the first **n** wide-characters of the object pointed to by **ws1** to the first **n** wide-characters of the object pointed to by **ws2**. This function is not affected by locale and all **wchar\_t** values are treated identically. The null wide-character and **wchar\_t** values not corresponding to valid characters are not treated specially.

If n is zero, ws1 and ws2 must be a valid pointers and the function behaves as if the two objects compare equal.

## **Return Values**

The **wmemcmp** function returns an integer greater than, equal to, or less than zero, accordingly as the object pointed to by **ws1** is greater than, equal to, or less than the object pointed to by **ws2**.

#### Related reference:

```
"wmemchr Subroutine" on page 665
```

<sup>&</sup>quot;wmemcpy Subroutine" on page 667

<sup>&</sup>quot;wmemmove Subroutine" on page 667

<sup>&</sup>quot;wmemset Subroutine" on page 668

## wmemcpy Subroutine Purpose

Copy wide-characters in memory.

## Library

Standard library (libc.a)

## **Syntax**

```
#include <wchar.h>
wchar_t *wmemcpy (wchar_t * ws1, const wchar_t * ws2, size_t n) ;
```

## **Description**

The **wmemcpy** function copies **n** wide-characters from the object pointed to by **ws2** to the object pointed to be **ws1**. This function is not affected by locale and all **wchar\_t** values are treated identically. The null wide-character and **wchar\_t** values not corresponding to valid characters are not treated specially.

If n is zero, ws1 and ws2 must be a valid pointers, and the function copies zero wide-characters.

#### **Return Values**

The wmemcpy function returns the value of ws1.

#### Related reference:

"wmemchr Subroutine" on page 665

## wmemmove Subroutine Purpose

Copy wide-characters in memory with overlapping areas.

## Library

Standard library (libc.a)

## **Syntax**

```
#include <wchar.h>
wchar_t *wmemmove (wchar_t * ws1, const wchar_t * ws2, size_t n);
```

#### **Description**

The **wmemmove** function copies **n** wide-characters from the object pointed to by **ws2** to the object pointed to by **ws1**. Copying takes place as if the **n** wide-characters from the object pointed to by **ws2** are first copied into a temporary array of **n** wide-characters that does not overlap the objects pointed to by **ws1** or **ws2**, and then the **n** wide-characters from the temporary array are copied into the object pointed to by ws1.

This function is not affected by locale and all **wchar\_t** values are treated identically. The null wide-character and **wchar\_t** values not corresponding to valid characters are not treated specially.

<sup>&</sup>quot;wmemcmp Subroutine" on page 666

<sup>&</sup>quot;wmemmove Subroutine"

<sup>&</sup>quot;wmemset Subroutine" on page 668

If n is zero, ws1 and ws2 must be a valid pointers, and the function copies zero wide-characters.

#### **Return Values**

The **wmemmove** function returns the value of **ws1**.

#### Related reference:

"wmemchr Subroutine" on page 665

"wmemcmp Subroutine" on page 666

"wmemcpy Subroutine" on page 667

"wmemset Subroutine"

## wmemset Subroutine Purpose

Set wide-characters in memory.

## Library

Standard library (libc.a)

## **Syntax**

```
#include <wchar.h>
wchar_t *wmemset (wchar_t * ws, wchar_t wc, size_t n);
```

## **Description**

The wmemset function copies the value of wc into each of the first n wide-characters of the object pointed to by ws. This function is not affected by locale and all wchar\_t values are treated identically. The null wide-character and wchar\_t values not corresponding to valid characters are not treated specially. If n is zero, ws must be a valid pointer and the function copies zero wide-characters.

#### **Return Values**

The wmemset functions returns the value of ws.

### Related reference:

"wmemchr Subroutine" on page 665

"wmemcmp Subroutine" on page 666

"wmemcpy Subroutine" on page 667

"wmemmove Subroutine" on page 667

## wordexp Subroutine Purpose

Expands tokens from a stream of words.

### Library

Standard C Library (libc.a)

#### **Syntax**

#include <wordexp.h>

```
int wordexp ( Words,  Pwordexp,  Flags)
const char *Words;
wordexp_t *Pwordexp;
int Flags;
```

## **Description**

The **wordexp** subroutine performs word expansions equivalent to the word expansion that would be performed by the shell if the contents of the *Words* parameter were arguments on the command line. The list of expanded words are placed in the *Pwordexp* parameter. The expansions are the same as that which would be performed by the shell if the *Words* parameter were the part of a command line representing the parameters to a command. Therefore, the *Words* parameter cannot contain an unquoted <newline> character or any of the unquoted shell special characters | (pipe), & (ampersand), ; (semicolon), < (less than sign), or > (greater than sign), except in the case of command substitution. The *Words* parameter also cannot contain unquoted parentheses or braces, except in the case of command or variable substitution. If the *Words* parameter contains an unquoted comment character # (number sign) that is the beginning of a token, the **wordexp** subroutine may treat the comment character as a regular character, or may interpret it as a comment indicator and ignore the remainder of the expression in the *Words* parameter.

The **wordexp** subroutine allows an application to perform all of the shell's expansions on a word or words obtained from a user. For example, if the application prompts for a file name (or a list of file names) and then uses the **wordexp** subroutine to process the input, the user could respond with anything that would be valid as input to the shell.

The **wordexp** subroutine stores the number of generated words and a pointer to a list of pointers to words in the *Pwordexp* parameter. Each individual field created during the field splitting or path name expansion is a separate word in the list specified by the *Pwordexp* parameter. The first pointer after the last last token in the list is a null pointer. The expansion of special parameters \* (asterisk), @ (at sign), # (number sign), ? (question mark), - (minus sign), \$ (dollar sign), ! (exclamation point), and 0 is unspecified.

The words are expanded in the order shown below:

- 1. Tilde expansion is performed first.
- 2. Parameter expansion, command substitution, and arithmetic expansion are performed next, from beginning to end.
- 3. Field splitting is then performed on fields generated by step 2, unless the IFS (input field separators) is full.
- 4. Path-name expansion is performed, unless the **set -f** command is in effect.
- 5. Quote removal is always performed last.

#### **Parameters**

Item Description

Flags Contains a bit flag specifying the configurable aspects of the wordexp subroutine.

Pwordexp Contains a pointer to a wordexp\_t structure.

Words Specifies the string containing the tokens to be expanded.

The value of the *Flags* parameter is the bitwise, inclusive OR of the constants below, which are defined in the **wordexp.h** file.

| Item         | Description                                                                                                    |
|--------------|----------------------------------------------------------------------------------------------------|
| WRDE_APPEND  | Appends words generated to those generated by a previous call to the wordexp subroutine.                                                                                                    |
| WRDE_DOOFFS  | Makes use of the <b>we_offs</b> structure. If the <b>WRDE_DOOFFS</b> flag is set, the <i>we_offs</i> structure is used to specify the number of null pointers to add to the beginning of the <b>we_words</b> structure. If the <b>WRDE_DOOFFS</b> flag is not set in the first call to the <b>wordexp</b> subroutine with the <i>Pwordexp</i> parameter, it should not be set in subsequent calls to the <b>wordexp</b> subroutine with the <i>Pwordexp</i> parameter. |
| WRDE_NOCMD   | Fails if command substitution is requested.                                                                                                    |
| WRDE_REUSE   | The <i>Pwordexp</i> parameter was passed to a previous successful call to the <b>wordexp</b> subroutine. Therefore, the memory previously allocated may be reused.                                                                                                    |
| WRDE_SHOWERR | Does not redirect standard error to /dev/null.                                                                                                    |

The WRDE\_ APPEND flag can be used to append a new set of words to those generated by a previous call to the **wordexp** subroutine. The following rules apply when two or more calls to the **wordexp** subroutine are made with the same value of the *Pwordexp* parameter and without intervening calls to the **wordfree** subroutine:

Reports error on an attempt to expand an undefined shell variable.

- 1. The first such call does not set the WRDE\_ APPEND flag. All subsequent calls set it.
- 2. For a single invocation of the **wordexp** subroutine, all calls either set the **WRDE\_DOOFFS** flag, or do not set it.
- 3. After the second and each subsequent call, the *Pwordexp* parameter points to a list containing the following:
  - a. Zero or more null characters, as specified by the WRDE\_DOOFFS flag and the we\_offs structure.
  - b. Pointers to the words that were in the *Pwordexp* parameter before the call, in the same order as before.
  - c. Pointers to the new words generated by the latest call, in the specified order.
- 4. The count returned in the *Pwordexp* parameter is the total number of words from all of the calls.
- 5. The application should not modify the *Pwordexp* parameter between the calls.

The WRDE\_NOCMD flag is provided for applications that, for security or other reasons, want to prevent a user from executing shell commands. Disallowing unquoted shell special characters also prevents unwanted side effects such as executing a command or writing to a file.

Unless the **WRDE\_SHOWERR** flag is set in the *Flags* parameter, the **wordexp** subroutine redirects standard error to the **/dev/null** file for any utilities executed as a result of command substitution while expanding the *Words* parameter. If the **WRDE\_SHOWERR** flag is set, the **wordexp** subroutine may write messages to standard error if syntax errors are detected while expanding the *Words* parameter.

The *Pwordexp* structure is allocated by the caller, but memory to contain the expanded tokens is allocated by the **wordexp** subroutine and added to the structure as needed.

The *Words* parameter cannot contain any <newline> characters, or any of the unquoted shell special characters  $[, \&, ;, (), \{\}, <, \text{ or } >, \text{ except in the context of command substitution.}]$ 

#### **Return Values**

WRDE\_UNDEF

If no errors are encountered while expanding the *Words* parameter, the **wordexp** subroutine returns a value of 0. If an error occurs, it returns a nonzero value indicating the error.

## **Errors**

If the **wordexp** subroutine terminates due to an error, it returns one of the nonzero constants below, which are defined in the **wordexp.h** file.

WRDE\_BADCHAR One of the unquoted characters |, &, ;, <, >, parenthesis, or braces appears in the Words parameter in an

inappropriate context.

WRDE\_BADVAL Reference to undefined shell variable when the WRDE\_UNDEF flag is set in the *Flags* parameter.

WRDE\_CMDSUB Command substitution requested when the WRDE\_NOCMD flag is set in the *Flags* parameter.

WRDE\_NOSPACE Attempt to allocate memory was unsuccessful.

WRDE\_SYNTAX Shell syntax error, such as unbalanced parentheses or unterminated string.

If the **wordexp** subroutine returns the error value **WRDE\_SPACE**, then the expression in the *Pwordexp* parameter is updated to reflect any words that were successfully expanded. In other cases, the *Pwordexp* parameter is not modified.

#### Related reference:

"wordfree Subroutine"

#### Related information:

glob subroutine

Manipulating Strings with sed

## wordfree Subroutine Purpose

Frees all memory associated with the *Pwordexp* parameter.

## Library

Standard C Library (libc.a)

#### **Syntax**

#include <wordexp.h>

void wordfree ( Pwordexp)
wordexp\_t \*Pwordexp;

## **Description**

The **wordfree** subroutine frees any memory associated with the *Pwordexp* parameter from a previous call to the **wordexp** subroutine.

#### **Parameters**

Item Description

Pwordexp Structure containing a list of expanded words.

#### Related reference:

"wordexp Subroutine" on page 668

"wordexp Subroutine" on page 668

## wpar\_getcid Subroutine Purpose

Returns the configured workload partition (WPAR) identifier for the current process.

## Library

Standard C Library (libc.a)

## **Syntax**

#include <sys/wpar.h>
cid\_t wpar\_getcid (void)

## Description

The **wpar\_getcid** subroutine returns the configured identifier associated with the workload partition of the current process. If the current process is executing within the global environment, **wpar\_getcid** subroutine returns the value of zero. If the current process is executing within a workload partition, the workload partition subroutine returns a nonzero value. This identifier can be different each time that a workload partition is started on a system.

#### **Return Values**

The wpar\_getcid subroutine returns the following values:

Item Description

The process is executing within the global environment.nonzeroConfigured workload partition identification number.

#### Related reference:

"wpar\_getckey Subroutine"

#### Related information:

lpar\_get\_info Subroutine lswpar subroutine uname subroutine

## wpar\_getckey Subroutine Purpose

Returns the static workload partition identifier for the current process.

## Library

Standard C Library (libc.a)

#### **Syntax**

#include <sys/wpar.h>
ckey\_t wpar\_getckey (void)

#### **Description**

The wpar\_getckey subroutine returns the workload partition static identifier that is associated with the current process. If the current process is executing within the global environment, the wpar\_getckey subroutine returns a value of zero. If the current process is executing within a workload partition, the wpar\_getckey subroutine returns a value of nonzero. This identifier that the wpar\_getckey subroutine returns is the same each time when the workload partition starts, unless that partition is removed from that system.

## **Return Values**

Process is executing within the global environment.nonzero Static workload partition identification number.

#### Related reference:

"wpar\_getcid Subroutine" on page 671

### Related information:

lpar\_get\_info Subroutine lswpar subroutine uname subroutine

## wpar\_log\_err Subroutine Purpose

Logs an error message for a specific WPAR.

## Library

libwparlog.a

## **Syntax**

```
int wpar_log_err(
kcid, cat_file_name,
msg_set_no, msg_no,
default_fmt_msg, ...)
cid_t kcid;
```

#include <wpars/wparlog.h>

cid\_t kcid;
char \* cat\_file\_name;
unsigned int msg\_set\_no;
unsigned int msg\_no;

char \* default\_fmt\_msg;

#### **Description**

The **wpar\_log\_err** interface provides a mechanism to log error messages for a given WPAR. Each WPAR can hold up to 1 KB of error message. If there is enough space to log the new message, the command logs the message otherwise it fails. When called from a process inside the WPAR, the *kcid* parameter should match the **CID** of that WPAR. Otherwise the routine will report failure.

#### **Parameters**

Item Description

kcid CID of the WPAR. The CID can be obtained from the WPAR name using the getcorralid

and corral\_getcid system calls.

cat\_file\_name Catalog file name to be used for translation

msg\_set\_no Message sets the number of the error messages in the catalog file

msg\_no Message number of the error message

default\_fmt\_msg <Need description>

.. Arguments to the message if any

#### **Return Values**

O Successful completion

**-1** Failure

#### **Error codes**

Item Description

**ENOMEM** Not enough memory

**EPERM** No permission to log message into the specified WPAR

EINVAL Invalid parameter

## Example

```
/*Log a error message into WPAR with cid 4.*/
...
wpar_log_err(4, "wparerrs.cat",1,10,"%s : command failed", "mycommand");
...
```

#### Related information:

wparprnterr subroutine wparerr subroutine wpar\_print\_err subroutine kwpar\_err subroutine

## wpar\_print\_err Subroutine Purpose

Writes error messages of a specific WPAR into a file.

#### Library

libwparlog.a

## **Syntax**

```
#include <wpars/wparlog.h>
int wpar_print_err( kcid, file)
cid_t kcid;
FILE * file;
```

## Description

The wpar\_print\_err interface writes all the error messages of a WPAR logged using the wparerr, wpar\_err, and kwpar\_err into the given file. The file should be opened in write or append mode. The interface cannot be called from inside WPAR.

#### **Parameters**

kcid CID of the WPAR. The CID can be obtained from the WPAR name using the **getcorralid** 

system call.

file File that stores the error messages.

#### **Return Values**

Item Description

O Successful completion

**-1** Failure

#### **Error codes**

ItemDescriptionENOMEMNot enough memory

EPERM No permission to log message into the specified WPAR

EINVAL Invalid parameter

### **Example**

/\*To write messages of WPAR with cid 4 into stderr.
\*/
wpar print err(4, stderr);

#### Related information:

wparprnterr subroutine

wparerr subroutine

wpar\_log\_err subroutine

kwpar\_err subroutine

# write, writex, write64x, writev, writevx, ewrite, ewritev, pwrite, or pwritev Subroutine Purpose

Writes to a file.

#### Library

Item Description

write, writex, write64x, writev, writevx, pwrite, pwritev

Standard C Library (libc.a)

ewrite, ewritev

MLS Library (libmls.a)

## **Syntax**

#include <unistd.h>
ssize\_t write (FileDescriptor, Buffer, NBytes)
int FileDescriptor;
const void \* Buffer;
size\_t NBytes;
int writex (FileDescriptor, Buffer, NBytes, Extension)
int FileDescriptor;
char \*Buffer;
unsigned int NBytes;
int Extension;
int write64x (FileDescriptor, Buffer, NBytes, Extension)
int FileDescriptor;

```
void *Buffer:
size t NBytes;
void *Extension;
ssize_t pwrite (FileDescriptor, Buffer, NBytes, Offset)
int FileDescriptor;
const void * Buffer;
size t NBytes;
off_t Offset;
#include <sys/uio.h>
ssize t writev (FileDescriptor, iov, iovCount)
int FileDescriptor;
const struct iovec * iov;
int iovCount;
ssize_t writevx (FileDescriptor, iov, iovCount, Extension)
int FileDescriptor;
struct iovec *iov;
int iovCount:
int Extension;
#include <unistd.h>
#include <sys/uio.h>
ssize_t pwritev (
int FileDescriptor,
const struct iovec * iov,
int iovCount,
offset_t offset);
ssize t ewrite (FileDescriptor, Buffer, Nbytes, labels)
int FileDescriptor;
const void * Buffer;
size t NBytes;
sec_labels_t * labels;
ssize_t ewritev (FileDescriptor, iov, iovCount, labels)
int FileDescriptor;
const struct iovec * iov;
int iovCount;
sec labels t * labels;
```

#### **Description**

The **write** subroutine attempts to write the number of bytes of data that is specified by the *NBytes* parameter to the file associated with the *FileDescriptor* parameter from the buffer pointed to by the *Buffer* parameter.

The **writev** subroutine runs the same action but gathers the output data from the *iovCount* buffers specified by the array of **iovec** structures pointed to by the *iov* parameter. Each **iovec** entry specifies the base address and length of an area in memory from which data is written. The **writev** subroutine always writes a complete area before it proceeds to the next.

The **writex** and **writevx** subroutines are the same as the **write** and **writev** subroutines, with the addition of an *Extension* parameter, which is used to write to some device drivers.

With regular files and devices capable of seeking, the actual writing of data proceeds from the position in the file indicated by the file pointer. Upon return from the **write** subroutine, the file pointer increments by the number of bytes written.

With devices incapable of seeking, writing always begins at the current position. The value of a file pointer that is associated with such a device is undefined.

If a write requests that more bytes be written than there is room for (for example, the ulimit or the physical end of a medium), only as many bytes as there is room for are written. For example, suppose there is space for 20 bytes more in a file before it reaches a limit. A write of 512 bytes returns 20. The next write of a non-zero number of bytes gives a failure return (except as noted in current topic) and the implementation generates a SIGXFSZ signal for the thread.

Fewer bytes can be written than requested if there is not enough room to satisfy the request. Here, the number of bytes written is returned. The next attempt to write a nonzero number of bytes is unsuccessful (except as noted in the following text). The limit that is reached can be either that set by the ulimit subroutine or the end of the physical medium.

Successful completion of a write subroutine clears the SetUserID bit (S\_ISUID) of a file if all of the following are true:

- The calling process does not have root user authority.
- The effective user ID of the calling process does not match the user ID of the file.
- The file is executable by the group (**S\_IXGRP**) or other (**S\_IXOTH**).

The write subroutine clears the SetGroupID bit (S\_ISGID) if all of the following are true:

- The calling process does not have root user authority.
- The group ID of the file does not match the effective group ID or one of the supplementary group IDs of the process.
- The file is executable by the owner (**S\_IXUSR**) or others (**S\_IXOTH**).

Note: Clearing of the SetUserID and SetGroupID bits can occur even if the write subroutine is unsuccessful, if file data was modified before the error was detected.

If the O APPEND flag of the file status is set, the file offset is set to the end of the file before each write.

If the FileDescriptor parameter refers to a regular file whose file status flags specify O\_SYNC, this action is a synchronous update (as described in the open subroutine).

If the FileDescriptor parameter refers to a regular file that a process opens with the O\_DEFER file status flag set, the data and file size are not updated on permanent storage until a process issues an fsync subroutine or conducts a synchronous update. If all processes that opened the file with the O\_DEFER file status flag set close the file before a process issues an fsync subroutine or conducts a synchronous update, the data and file size are not updated on permanent storage.

Write requests to a pipe (or first-in-first-out (FIFO)) are handled the same as a regular file with the following exceptions:

- There is no file offset associated with a pipe; hence, each write request appends to the end of the pipe.
- If the size of the write request is less than or equal to the value of the PIPE\_BUF system variable (described in the pathconf routine), the write subroutine is automatic. The data is not interleaved with data from other write processes on the same pipe. Writes of greater than PIPE BUF bytes can have data that is interleaved, on arbitrary boundaries, with writes by other processes, whether the O\_NDELAY or O\_NONBLOCK file status flags are set.
- If the O\_NDELAY and O\_NONBLOCK file status flags are clear (the default), a write request to a full pipe causes the process to block until enough space becomes available to handle the entire request.
- If the O NDELAY file status flag is set, a write to a full pipe returns a 0.
- If the O\_NONBLOCK file status flag is set, a write to a full pipe returns a value of -1 and sets the errno global variable to EAGAIN.

When the systems attempts to write to a character special file that supports nonblocking writes and no data can currently be written (streams are an exception that described later):

- If the O\_NDELAY and O\_NONBLOCK flags are clear (the default), the write subroutine blocks until data can be written.
- If the **O\_NDELAY** flag is set, the **write** subroutine returns 0.
- If the O\_NONBLOCK flag is set, the write subroutine returns -1 and sets the errno global variable to EAGAIN if no data can be written.

When the systems attempts to write to a regular file that supports enforcement-mode record locks, and all or part of the region to be written is locked by another process, the following can occur:

- If the O\_NDELAY and O\_NONBLOCK file status flags are clear (the default), the calling process blocks until the lock is released.
- If the O\_NDELAY or O\_NONBLOCK file status flag is set, then the write subroutine returns a value of -1 and sets the errno global variable to EAGAIN.

**Note:** The **fcntl** subroutine provides more information about record locks.

If fildes refers to a STREAM, the operation of write is determined by the values of the minimum and maximum nbyte range ("packet size") accepted by the STREAM. These values are determined by the topmost STREAM module. If nbyte falls within the packet size range, nbyte bytes are written. If nbyte does not fall within the range and the minimum packet size value is 0, write breaks the buffer into maximum packet size segments before it sends the data downstream (the last segment contains less than the maximum packet size). If nbyte does not fall within the range and the minimum value is non-zero, write fails with errno set to ERANGE. Writing a zero-length buffer (nbyte is 0) to a STREAMS device sends 0 bytes with 0 returned. However, writing a zero-length buffer to a STREAMS-based pipe or FIFO sends no message and 0 is returned. The process can issue I\_SWROPT ioctl to enable zero-length messages to be sent across the pipe or FIFO.

When the system writes to a STREAM, data messages are created with a priority band of 0. When it is writing to a STREAM that is not a pipe or FIFO:

- O NONBLOCK specify either O NONBLOCK or O NDELAY. The IBM streams implementation treats these two the same.
- If O\_NONBLOCK or O\_NDELAY is clear, and the STREAM cannot accept data (the STREAM write queue is full because of internal flow control conditions), write blocks until data can be accepted.
- If O\_NONBLOCK or O\_NDELAY is set and the STREAM cannot accept data, write returns -1 and set errno to EAGAIN.
- If O\_NONBLOCK or O\_NDELAY is set and part of the buffer was written while a condition in which the STREAM cannot accept more data occurs, write ends and return the number of bytes written.

Note: The IBM streams implementation treats O\_NONBLOCK and O\_NDELAY the same.

In addition, write and writev fail if the STREAM head processes an asynchronous error before the call. Here, the value of errno does not reflect the result of write or writev but reflects the prior error.

The writev function is equivalent to write, but gathers the output data from the iovent buffers specified by the members of the iov array: iov[0], iov[1], ..., iov[iovcnt - 1]. iovcnt is valid if greater than 0 and less than or equal to {IOV\_MAX}, defined in limits.h.

Each iovec entry specifies the base address and length of an area in memory from which data is written. The writev function always writes a complete area before it proceeds to the next.

If fildes refers to a regular file and all of the iov\_len members in the array pointed to by iov are 0, writev returns 0 and have no other effect. For other file types, the behavior is unspecified.

If the sum of the iov len values is greater than SSIZE MAX, the operation fails and no data is transferred.

The behavior of an interrupted write subroutine depends on how the handler for the arriving signal was installed. The handler can be installed in one of two ways, with the following results:

- If the handler is installed with an indication that subroutines not be restarted, the write subroutine returns a value of -1 and sets the errno global variable to EINTR (even if some data was already written).
- If the handler is installed with an indication that subroutines be restarted, and:
  - If no data was written when the interrupt was handled, the write subroutine does not return a value (it is restarted).
  - If data was written when the interrupt was handled, this write subroutine returns the amount of data already written.

**Note:** A write to a regular file is not interruptible. Only the writes to objects that can block indefinitely, such as FIFOs, sockets, and some devices, are interruptible. If fildes refers to a socket, write is equivalent to the **send** subroutine with no flags set.

The write64x subroutine is the same as the writex subroutine, where the Extension parameter is a pointer to a j2\_ext structure (see the j2/j2\_cntl.h file). The write64x subroutine is used to write an encrypted file in raw mode (see O RAW in the fcntl.h file). Using the O RAW flag on encrypted files has the same limitations as using O\_DIRECT on regular files.

The ewrite and ewritev subroutines write to a stream and set the security attributes. The ewrite subroutine copies the number of bytes of the data that is specified by the Nbyte parameter from the buffer pointed to by the Buffer parameter to a stream associated with the FileDescriptor parameter. Security information for the message is set to the values in the structure pointed to by the *labels* parameter.

The pwrite function conducts the same action as write, except that it writes into a given position without changing the file pointer. The first three arguments to pwrite are the same as write with the addition of a fourth argument that is offset for the wanted position inside the file.

```
ssize t pwrite64(int fd , const void *buf , size t nbytes , off64 t offset)
```

The pwrite64 subroutine conducts the same action as pwrite but the limit of offset to the maximum file size for the file that is associated with the fileDescriptor and DEV\_OFF\_MAX if the file associated with **fileDescriptor** is a block special or character special file.

Using the write or pwrite subroutine with a file descriptor obtained from a call to the shm\_open subroutine fails with ENXIO.

The pwritev subroutine conducts the same action as the writev subroutine, except that the pwritev subroutine writes to the given position in the file without changing the file pointer. The first three arguments of the pwritev subroutine are the same as the writev subroutine with the addition of the offset argument that points to the position that you want inside the file. An error occurs when the file that the pwritev subroutine writes to is incapable of seeking.

#### **Parameters**

Item Description

Buffer Identifies the buffer that contains the data to be written.

Extension Provides communication with character device drivers that require more information or return

additional status. Each driver interprets the *Extension* parameter in a device-dependent way, either as a value or as a pointer to a communication area. Drivers must apply reasonable defaults when

the *Extension* parameter value is 0.

FileDescriptor Identifies the object to which the data is to be written.

iov Points to an array of iovec structures, which identifies the buffers that contain the data to be

written. The iovec structure is defined in the sys/uio.h file and contains the following members:

caddr\_t iov\_base;
size\_t iov\_len;

iovCount Specifies the number of iovec structures pointed to by the iov parameter.

NBytes Specifies the number of bytes to write.

offset The position in the file where the writing begins.

labels A pointer to the extended security attribute structure.

#### **Return Values**

Upon successful completion, the **write**, **writex**, **write4**, **writev**, **writev**, and **pwritev** subroutines return the number of bytes that were written. The number of bytes written is never greater than the value specified by the *NBytes* parameter. Otherwise, a value of **-1** is returned and the **errno** global variable is set to indicate the error.

Upon successful completion, the **ewrite** and **ewritev** subroutines return a value of 0. Otherwise, the global variable **errno** is set to identify the error.

#### **Error Codes**

The write, writex, write64x, writev, writevx, ewrite, ewritev, and pwritev subroutines are unsuccessful when one or more of the following are true:

| Item         | Description                                                                                                    |
|--------------|----------------------------------------------------------------------------------------------------|
| EAGAIN       | The O_NONBLOCK flag is set on this file and the process would be delayed in the write operation; or an enforcement-mode record lock is outstanding in the portion of the file that is to be written.                                                                                             |
| <b>EBADF</b> | The FileDescriptor parameter does not specify a valid file descriptor open for writing.                                                                                                    |
| EDQUOT       | New disk blocks cannot be allocated for the file because the user or group quota of disk blocks is exhausted on the file system.                                                                                                    |
| <b>EFBIG</b> | An offset greater than MAX_FILESIZE was requested on the 32-bit kernel.                                                                                                    |
| EFAULT       | The <i>Buffer</i> parameter or part of the <i>iov</i> parameter points to a location outside of the allocated address space of the process.                                                                                                    |
| EFBIG        | An attempt was made to write a file that exceeds the process' file size limit or the maximum file size. If the user sets the environment variable XPG_SUS_ENV=ON before execution of the process, then the SIGXFSZ signal is posted to the process when it exceeds the process' file size limit. |
| EINVAL       | The file position pointer that is associated with the <i>FileDescriptor</i> parameter was negative; the <i>iovCount</i> parameter value was not 1 - 16, inclusive; or one of the <b>iov_len</b> values in the <b>iov</b> array was negative.                                                     |
| EINVAL       | The sum of the <b>iov_len</b> values from a 32-bit application overflowed a 32-bit signed integer in either a 32-bit or a 64-bit kernel environment, or the sum of the <b>iov_len</b> values from a 64-bit application overflowed a 32-bit signed integer in a 32-bit kernel environment.        |
| EINVAL       | The STREAM or multiplexer that is referenced by <b>fileDescriptor</b> is linked (directly or indirectly) downstream from a multiplexer.                                                                                                    |
| EINVAL       | The value of the <i>Nbytes</i> parameter that is larger than <b>OFF_MAX</b> , was requested on the 32-bit kernel. Here, the system call is requested from a 64-bit application that is running on a 32-bit kernel.                                                                               |
| EINTR        | A signal was caught during the write operation, and the signal handler was installed with an indication that subroutines are not to be restarted.                                                                                                    |
| EIO          | An I/O error occurred while the system is writing to the file system; or the process is a member of a background                                                                                                    |

process group that is attempting to write to its control terminal, TOSTOP is set, the process is not ignoring or

**ENOSPC** 

blocking SIGTTOU, and the process group has no parent process.

No free space is left on the file system that contains the file.

Item Description

**ENXIO** A hangup occurred on the STREAM being written to.

The write or pwrite subroutine was used with a file descriptor obtained from a call to the shm\_open subroutine.

EPIPE An attempt was made to write to a file that is not opened for reading by any process, or to a socket of type

SOCK\_STREAM that is not connected to a peer socket; or an attempt was made to write to a pipe or FIFO that is

not open for reading by any process. If this condition occurs, a SIGPIPE signal is sent to the process.

**ERANGE** The transfer request size was outside the range that is supported by the STREAMS file that is associated with

FileDescriptor.

The write, writev, writev, and pwritev subroutines might be unsuccessful if the following is true:

Item Description

**ENXIO** A request was made of a nonexistent device, or the request was outside the capabilities of the device.

**EFBIG** An attempt was made to write to a regular file where *NBytes* greater than zero and the starting offset is greater

than or equal to the offset maximum established in the open file description that is associated with FileDescriptor.

**EINVAL** The **offset** argument is invalid. The value is negative.

**ESPIPE** *fildes* is associated with a pipe or FIFO.

The write64x subroutine was unsuccessful if the EINVAL error code is returned:

Item Description

EINVAL The j2\_ext structure was not initialized correctly. For example, the version was wrong, or the file was not

encrypted.

EINVAL The j2\_ext structure is passed by using the J2EXTCMD\_RDRAW command for files that were not opened in

raw-mode.

The ewrite and ewritev subroutines were unsuccessful if one of the following error codes is true:

Item Description

**ENOMEM** The memory or space is too small.

**EACCES** Permission is denied. The user does not have sufficient privilege to write data.

**ERESTART** is used to determine whether a system call is restartable.

#### Related reference:

"shmat Subroutine" on page 241

"select Subroutine" on page 178

"ulimit Subroutine" on page 565

#### Related information:

fcntl, dup, or dup2

fsync subroutine

ioctl subroutine

lockfx subroutine

lseek subroutine

open, openx, or creat

pathconf subroutine

pipe subroutine

poll subroutine

limits.h subroutine

unistd.h subroutine

Input and Output Handling Programmer's Overview

# wstring Subroutine Purpose

Perform operations on wide character strings.

#### Library

Standard C Library (libc.a)

#### **Syntax**

```
#include <wstring.h>
wchar_t *wstrcat ("wstring Subroutine") (XString1, XString2)
wchar_t *XString1, *XString2;
wchar_t * wstrncat (XString, XString2, Number)
wchar_t *XString1, *XString2;
int Number;
int wstrcmp (XString1, XString2)
wchar_t *XString1, *XString2;
int wstrncmp (XString1, XString2, Number)
wchar t *XString1, *XString2;
int Number;
wchar_t * wstrcpy (XString1, XString2)
wchar_t *XString1, *XString2;
wchar_t * wstrncpy (XString1, XString2, Number)
wchar_t *XString1, *XString2;
int Number;
int wstrlen (XString)
wchar_t *XString;
wchar_t * wstrchr (XString, Number)
wchar_t *XString;
int Number;
wchar_t * wstrrchr (XString, Number)
wchar_t *XString;
int Number;
wchar_t * wstrpbrk (XString1, XString2)
wchar_t *XString1, XString2;
int wstrspn (XString1, XString2)
wchar_t *XString1, XString2;
int wstrcspn (XString1, XString2)
wchar_t *XString1, XString2;
wchar_t * wstrtok (XString1, XString2)
wchar_t *XString1, XString2;
```

```
wchar_t * wstrdup (XString1)
wchar_t *XString1;
```

#### **Description**

The wstring subroutines copy, compare, and append strings in memory, and determine location, size, and existence of strings in memory. For these subroutines, a string is an array of wchar\_t characters, terminated by a null character. The wstring subroutines parallel the string subroutines, but operate on strings of type wchar\_t rather than on type char, except as specifically noted below.

The parameters XString1, XString2, and XString point to strings of type wchar\_t (arrays of wchar characters terminated by a wchar\_t null character).

The subroutines wstrcat, wstrncat, wstrncpy, and wstrncpy all alter the XString1 parameter. They do not check for overflow of the array pointed to by XString1. All string movement is performed wide character by wide character. Overlapping moves toward the left work as expected, but overlapping moves to the right may give unexpected results. All of these subroutines are declared in the wstring.h file.

The wstrcat subroutine appends a copy of the wchar\_t string pointed to by the XString2 parameter to the end of the wchar\_t string pointed to by the XString1 parameter. The wstrcat subroutine returns a pointer to the null-terminated result.

The wstrncat subroutine copies, at most, the value of the Number parameter of wchar\_t characters in the XString2 parameter to the end of the wchar\_t string pointed to by the XString1 parameter. Copying stops before Number wchar\_t character if a null character is encountered in the string pointed to by the XString2 parameter. The wstrncat subroutine returns a pointer to the null-terminated result.

The wstrcmp subroutine lexicographically compares the wchar\_t string pointed to by the XString1 parameter to the wchar\_t string pointed to by the XString2 parameter. The wstrcmp subroutine returns a value that is:

- Less than 0 if XString1 is less than XString2
- Equal to 0 if XString1 is equal to XString2
- Greater than 0 if XString1 is greater than XString2

The wstrncmp subroutine makes the same comparison as wstrcmp, but it compares, at most, the value of the Number parameter of pairs of wchar characters. The comparisons are based on collation values as determined by the locale category LC\_COLLATE and the LANG variable.

The wstrcpy subroutine copies the string pointed to by the XString2 parameter to the array pointed to by the XString1 parameter. Copying stops when the wchar\_t null is copied. The wstrcpy subroutine returns the value of the *XString1* parameter.

The wstrncpy subroutine copies the value of the *Number* parameter of wchar\_t characters from the string pointed to by the XString2 parameter to the wchar\_t array pointed to by the XString1 parameter. If XString2 is less than Number wchar t characters long, then wstrncpy pads XString1 with trailing null characters to fill Number wchar\_t characters. If XString2 is Number or more wchar\_t characters long, only the first Number wchar t characters are copied; the result is not terminated with a null character. The **wstrncpy** subroutine returns the value of the *XString1* parameter.

The wstrlen subroutine returns the number of wchar\_t characters in the string pointed to by the XString parameter, not including the terminating wchar t null.

The **wstrchr** subroutine returns a pointer to the first occurrence of the **wchar\_t** specified by the *Number* parameter in the **wchar\_t** string pointed to by the *XString* parameter. A null pointer is returned if the **wchar\_t** does not occur in the **wchar\_t** string. The **wchar\_t** null that terminates a string is considered to be part of the **wchar\_t** string.

The **wstrrchr** subroutine returns a pointer to the last occurrence of the character specified by the *Number* parameter in the **wchar\_t** string pointed to by the *XString* parameter. A null pointer is returned if the **wchar\_t** does not occur in the **wchar\_t** string. The **wchar\_t** null that terminates a string is considered to be part of the **wchar\_t** string.

The **wstrpbrk** subroutine returns a pointer to the first occurrence in the **wchar\_t** string pointed to by the *XString1* parameter of any code point from the string pointed to by the *XString2* parameter. A null pointer is returned if no character matches.

The **wstrspn** subroutine returns the length of the initial segment of the string pointed to by the *XString1* parameter that consists entirely of code points from the **wchar\_t** string pointed to by the *XString2* parameter.

The **wstrcspn** subroutine returns the length of the initial segment of the **wchar\_t** string pointed to by the *XString1* parameter that consists entirely of code points *not* from the **wchar\_t** string pointed to by the *XString2* parameter.

The **wstrtok** subroutine returns a pointer to an occurrence of a text token in the string pointed to by the *XString1* parameter. The *XString2* parameter specifies a set of code points as token delimiters. If the *XString1* parameter is anything other than null, then the **wstrtok** subroutine reads the string pointed to by the *XString1* parameter until it finds one of the delimiter code points specified by the *XString2* parameter. It then stores a **wchar\_t** null into the **wchar\_t** string, replacing the delimiter code point, and returns a pointer to the first **wchar\_t** of the text token. The **wstrtok** subroutine keeps track of its position in the **wchar\_t** string so that subsequent calls with a null *XString1* parameter step through the **wchar\_t** string. The delimiters specified by the *XString2* parameter can be changed for subsequent calls to **wstrtok**. When no tokens remain in the **wchar\_t** string pointed to by the *XString1* parameter, the **wstrtok** subroutine returns a null pointer.

The **wstrdup** subroutine returns a pointer to a **wchar\_t** string that is a duplicate of the **wchar\_t** string to which the *XString1* parameter points. Space for the new string is allocated using the **malloc** subroutine. When a new string cannot be created, a null pointer is returned.

#### Related reference:

"strcat, strncat, strxfrm, strxfrm\_l, strcpy, strncpy, stpcpy, stpncpy, strdup or strndup Subroutines" on page 381

"strcmp, strncmp, strcasecmp\_l, strcasecmp\_l, strncasecmp\_l, strcoll, or strcoll\_l Subroutine" on page 384

"strlen, , strnlen, strchr, strrchr, strpbrk, strspn, strcspn, strstr, strtok, or strsep Subroutine" on page 392

#### Related information:

malloc subroutine

List of String Manipulation Services

National Language Support Overview

Subroutines, Example Programs, and Libraries

# wstrtod or watof Subroutine Purpose

Converts a string to a double-precision floating-point.

#### Library

Standard C Library

#### **Syntax**

```
#include <wstring.h>
```

```
double wstrtod ( String, Pointer)
wchar_t *String, **Pointer;
double watof (String)
wchar_t *String;
```

#### Description

The **wstrtod** subroutine returns a double-precision floating-point number that is converted from an **wchar\_t** string pointed to by the *String* parameter. The system searches the *String* until it finds the first unrecognized character.

The **wstrtod** subroutine recognizes a string that starts with any number of white-space characters (defined by the **iswspace** subroutine), followed by an optional sign, a string of decimal digits that may include a decimal point, e or E, an optional sign or space, and an integer.

When the value of *Pointer* is not (wchar\_t \*\*) null, a pointer to the search terminating character is returned to the address indicated by *Pointer*. When the resulting number cannot be created, \**Pointer* is set to *String* and 0 (zero) is returned.

The watof (String) subroutine functions like the wstrtod (String (wchar\_t \*\*) null).

#### **Parameters**

Item Description

String Specifies the address of the string to scan.

Pointer Specifies the address at which the pointer to the terminating character is stored.

#### **Error Codes**

When the value causes overflow, **HUGE\_VAL** (defined in the **math.h** file) is returned with the appropriate sign, and the **errno** global variable is set to **ERANGE**. When the value causes underflow, 0 is returned and the **errno** global variable is set to **ERANGE**.

#### Related reference:

"strtol, strtoul, strtoll, strtoull, or atoi Subroutine" on page 402

"scanf, fscanf, sscanf, or wsscanf Subroutine" on page 153

"wstrtol, watol, or watoi Subroutine"

#### Related information:

atof, atoff, strtod, strtof Subroutines Overview

## wstrtol, watol, or watoi Subroutine Purpose

Converts a string to an integer.

#### Library

Standard C Library (libc.a)

#### **Syntax**

```
#include <wstring.h>
long wstrtol ( String, Pointer, Base)
wchar_t *String, **Pointer;
int Base;
long watol (String)
wchar_t *String;
int watoi (String)
```

#### **Description**

wchar\_t \*String;

The **wstrtol** subroutine returns a long integer that is converted from the string pointed to by the *String* parameter. The string is searched until a character is found that is inconsistent with *Base*. Leading white-space characters defined by the **ctype** subroutine **iswspace** are ignored.

When the value of *Pointer* is not (wchar\_t \*\*) null, a pointer to the terminating character is returned to the address indicated by *Pointer*. When an integer cannot be created, the address indicated by *Pointer* is set to *String*, and 0 is returned.

When the value of *Base* is positive and not greater than 36, that value is used as the base during conversion. Leading zeros that follow an optional leading sign are ignored. When the value of *Base* is 16, 0x and 0X are ignored.

When the value of *Base* is 0, the system chooses an appropriate base after examining the actual string. An optional sign followed by a leading zero signifies octal, and a leading 0x or 0X signifies hexadecimal. In all other cases, the subroutines assume a decimal base.

Truncation from long data type to int data type occurs by assignment, and also by explicit casting.

The watol (String) subroutine functions like wstrtol (String, (wchar\_t \*\*) null, 10).

The watoi (String) subroutine functions like (int) wstrtol (String, (wchar t \*\*) null, 10).

**Note:** Even if overflow occurs, it is ignored.

#### **Parameters**

Item Description

String Specifies the address of the string to scan.

Pointer Specifies the address at which the pointer to the terminating character is stored.

Base Specifies an integer value used as the base during conversion.

#### Related reference:

"strtol, strtoul, strtoll, strtoull, or atoi Subroutine" on page 402

"wstrtod or watof Subroutine" on page 684

"scanf, fscanf, sscanf, or wsscanf Subroutine" on page 153

#### Related information:

atof, atoff, strtod, strtof

Subroutines Overview

xcrypt\_key\_setup, xcrypt\_encrypt, xcrypt\_decrypt, xcrypt\_hash, xcrypt\_malloc, xcrypt\_free, xcrypt\_printb, xcrypt\_mac, xcrypt\_hmac, xcrypt\_sign, xcrypt\_verify, xcrypt\_dh\_keygen, xcrypt\_dh, xcrypt\_btoa and xcrypt\_randbuff Subroutine
Purpose

Provides various block and stream cipher algorithms and two crypto-secure hash algorithms.

#### Library

Cryptographic Library (libmodcrypt.a)

#### **Syntax**

```
#include <xcrypt.h>
int xcrypt_key_setup (alg, key, keymat, keysize, dir)
int alg;
xcrypt_key *key;
u_char *keymat;
int keysize;
int dir;
int xcrypt_encrypt (alg, mode, key, IV, in, insize, out, padding)
int alg;
int mode;
xcrypt_key *key;
u_{char} *IV;
u_char *in;
int insize;
u char *out;
int padding;
int xcrypt_decrypt (alg, mode, key, IV, in, insize, out, padding)
int alg;
int mode;
xcrypt_key *key;
u char *IV;
u char *in;
int insize;
u char *out;
int padding;
int xcrypt_hash (alg, in, insize, out)
int alg;
u char *in;
int insize;
u char *out;
int xcrypt_malloc (pp, size, blocksize)
uchar **pp;
int size;
int blocksize;
void xcrypt free (p, size)
void *p;
int size;
void xcrypt_printb (p, size)
void *p;
int size;
int xcrypt_mac (alg, key, in, insize, mac)
int alg;
xcrypt_key *key;
u char *in;
int insize;
u char *mac;
```

```
int xcrypt_hmac (alg, key, in, insize, out)
int alg;
xcrypt key *key;
u_char *in;
int insize:
u char *out;
int xcrypt_sign (alg, key, in, insize, sig)
int alg;
xcrypt key *key;
u char *in;
int insize;
u char *sig;
int xcrypt_verify (alg, key, in, insize, sig, sigsize)
int alg;
xcrypt_key *key;
u char *in;
int insize;
u_char *sig;
int sigsize;
int xcrypt dh keygen (dh pk, keysize)
void **dh pk;
int keysize;
int xcrypt_dh (dh pk, in, out)
void dh pk;
u_char *in;u_char *out;
void xcrypt_btoa (dest, buff, size)
char *dest;
void *buff;
int size;
void xcrypt randbuff (dest, size)
void *dest;
int size;
```

#### **Description**

These subroutines provide block and stream cipher algorithms, plus two crypto-secure hash algorithms. Encryption may be done through the Rijndael, Mars, and Twofish block ciphers or the SEAL stream cipher. Each of these algorithms uses a use a block length of 128 bits and key lengths of 128, 192 and 256 bits. SEAL is a stream cipher that uses a 160 bit key and a 32 bit word input stream. In addition, the MD5 and SHA-1 cryptographic hash algorithms are included.

The libmodcrypt.a library and associated headers are available through the Expansion Pack.

The xcrypt\_key\_setup subroutine is used to setup a key schedule for any of the block cipher algorithms. It stores the key schedule in the xcrypt\_key data structure that is passed in. If key scheduling is done for HMAC, set the *dir* parameter of xcrypt\_key\_setup to NULL. Note that when using the Twofish method, the *keymat* parameter should also be set to NULL. The xcrypt\_key\_setup subroutine expects the *keymat* pointer to point to a PKCS#8 object when used with public key encryption. Then the *keysize* parameter indicates the size of the PCKS#8 object, not the size of the key.

The **xcrypt\_encrypt** subroutine encrypts a buffer. Data can be encrypted using the CBC mode (Cipher Block Chaining), EBC mode (Electronic Codebook) or CBF1 mode. Note that when EBC mode is being used, no initalization vector is required.

The xcrypt\_decrypt subroutine decrypts a buffer. Data can be encrypted using the CBC mode (Cipher Block Chaining), EBC mode (Electronic Codebook) or CBF1 mode. If the xcrypt\_encrypt subroutine is called with padding on, the xcrypt\_decrypt subroutine must also be called with padding on. It is the caller's responsibility to determine whether padding is used. Note that when EBC mode is being used, no initalization vector is required.

The xcrypt\_hash subroutine hashes a buffer using either the MD5 or SHA-1 algorithm.

The **xcrypt\_malloc** subroutine dynamically allocates the least size bytes of memory to provide blocks of *blocksize* bytes. For example, if *size* is 105 and *blocksize* is 10, the **xcrypt\_malloc** subroutine will return at least 110 bytes of memory (11 blocks, each 10 bytes in size). The **xcrypt\_malloc** subroutine should be used when you need **xcrypt** to pad buffers. It will make sure that enough memory is allocated for the data to be encrypted, plus the padding.

The xcrypt\_free subroutine overwrites and frees dynamically allocated memory.

The xcrypt\_printb subroutine prints a buffer to the screen in hexadecimal notation.

The **xcrypt\_mac** subroutine provides the caller with a Message Authentication Code (MAC). DES is the only algorithm that is supported.

The **xcrypt\_hmac** subroutine provides the caller with a Hashed Message Authentication Code (HMAC). The algorithm used is MD5 or SHA-1.

The **xcrypt\_sign** subroutine allows the caller to sign data using public key mechanisms.

The **xcrypt\_verify** subroutine allows the caller to verify private key signatures.

The xcrypt\_dh\_keygen subroutine returns the private key object to be used in Diffie Helman key agreement. The *dh* parameter should point to NULL. The *keysize* parameter can be KEY\_512, KEY\_1024, or KEY\_2048.

The **xcrypt\_dh** subroutine allows the caller to execute the two steps to compute a shared secret through the Diffie-Hellman key agreement algorithm. If *in* is NULL, then *out* contains the public shared object to be transmitted to the other party involved in the key agreement. Otherwise, *in* points to the public shared object received from another party, and *out* points to the shared private key.

The **xcrypt\_btoa** subroutine returns a string representing the buffer in hexadecimal. Note that the *dest* parameter must point to a buffer of size \* 2 + 1.

The **xcrypt\_randbuff** subroutine fills a buffer with random data.

#### **Parameters**

Item Description

alg Specifies the cipher to use. Use the symbolic constants that are described below:

RIJNDAEL

Rijndael (AES) block cipher. Supports key sizes of 128, 192, and 256 bits.

MARS Mars block cipher. Supports key sizes of 128, 192, and 256 bits.

**TWOFISH** 

Twofish block cipher. Supports key sizes of 128, 192, and 256 bits.

SEAL SEAL stream cipher. Supports key sizes of 128, 192, and 256 bits.

SHA1 SHA-1 one-way hash function. Arbitrary lengths are permitted.

MD5 one-way hash function. Arbitrary lengths are permitted.

**DES** Data Encryption Standard. Supports key sizes of 64 bits.

TDES Triple Data Encryption Standard. Supports key sizes of 64 and 128 bits.

MAC\_DES

Message Authentication Code using the DES algorithm. Supports key sizes of 64 bits.

CAST5 CAST encryption algorithm. Supports key sizes of 40, 80, and 128 bits.

RSA Rivest, Shamir Adleman. The keysize passed to xcrypt\_key\_setup should be the size of the

PKCS#8 object.

DSA Digital Signature Algorithm. The keysize passed to xcrypt\_key\_setup should be the size of

the PKCS#8 object.

key Points to the key instance to set up. Use for encryption or decryption.

keymat Points to the key material used to build the key schedule.

keysize Size of the keymat parameter. Use the symbolic constants described below:

KEY\_64 64 bit key

KEY\_80 80 bit key

**KEY\_128** 

128 bit key

KEY\_192

192 bit key

KEY\_256

256 bit key

The direction (encryption or decryption). Use the symbolic constants described below:

DIR\_ENCRYPT

Encrypt

DIR\_DECRYPT

Decryp

Specifies the mode of operation. Use the symbolic constants described below:

MODE\_ECB

Ciphering in ECB mode

MODE\_CBC

Ciphering in CBC mode

MODE\_CFB1

Ciphering in 1-bit CFB mode

*IV* Points to the buffer holding the initialization vector.

**Note:** When using ECB mode, the *IV* parameter should point to NULL.

in Points to the buffer holding the data to encrypt, decrypt, or hash.

*insize* Contains the size of the *in* parameter.

mac Points to an output buffer that will hold the MAC.

out Points to a preallocated output buffer.

dir

mode

Item Description

padding Specifies whether xcrypt should pad the buffers or not. Use the symbolic constants described below:

TRUE True
FALSE False

*pp* A double pointer to the destination.

sig Points to an output buffer that holds the RSA signature.

sigsize The size of sig in bytes.

size Contains the amount of memory to allocate, deallocate, print the contents of, or convert to a string.

blocksize Contains the size of the blocks. Use the symbolic constants described below:

**BITS\_32** 32 bits **BITS\_80** 80 bits

128 bits

BITS\_160

BITS\_128

160 bits

BITS\_192

192 bits

**BITS\_256** 

256 bits

DES\_BLOCKSIZE

64 bits

p Points to the memory to overwrite and free.
 buff Points to a buffer to print or convert to a string.
 dest Points to a preallocated destination buffer.

dh\_pk Refers to the private key object to be passed to xcrypt\_dh. The private key object is obtained by

calling xcrypt\_dh\_keygen before calling xcryp.

#### **Return Values**

The xcrypt\_key\_setup, xcrypt\_hash and xcrypt\_dh\_keygen subroutines return 0 on success. The xcrypt\_malloc subroutine returns the amount of memory allocated on success. The xcrypt\_encrypt subroutine returns the amount of data encrypted on success. The xcrypt\_decrypt subroutine returns the amount of data decrypted on success.

Upon success, the **xcrypt\_mac** subroutine returns the size of *mac* in bytes; the **xcrypt\_hmac** subroutine returns the size of hashed *mac* in bytes; the **xcrypt\_sig** subroutine returns the size of signature; and the **xcrypt\_dh** subroutine returns the number of bytes written to *out*. The **xcrypt\_verify** subroutine returns a value of 1 to indicate successful signal verification.

On failure the above subroutines return the following error codes:

#### **Error Codes**

xcrypt\_key\_setup:

Item Description

BAD\_ALIGN32 A parameter is not aligned on a 32 bit boundary.

BAD\_KEY\_DIR The *dir* parameter is not valid BAD\_KEY\_INSTANCE The *key* parameter is not valid

BAD\_KEY\_MAT The keysize parameter is not valid or the key parameter is

corrupt.

xcrypt\_encrypt:

Item Description

BAD\_ALG
The alg parameter is not valid.
BAD\_CIPHER\_MODE
The mode parameter is not valid.
BAD\_CIPHER\_STATE
The key parameter is not valid.

BAD\_INPUT\_LEN The insize parameter is not a multiple of of the blocksize being

used by a block cipher for encryption or decryption.

The IV parameter is set to NULL when the mode parameter is set

to MODE\_CBC.

BAD\_IV\_MAT The IV parameter is not valid.
BAD\_KEY\_INSTANCE The key parameter is not valid.

xcrypt\_decrypt:

BAD\_IV

Item Description

BAD\_ALG The alg parameter is not valid.

BAD\_CIPHER\_MODE The mode parameter is not valid.

BAD\_CIPHER\_STATE The key parameter is not valid.

BAD\_INPUT\_LEN The insize parameter is not a multiple of of the blocksize being

used by a block cipher for encryption or decryption.

BAD\_IV The IV parameter is set to NULL when the mode parameter is set

to MODE\_CBC.

**BAD\_IV\_MAT** The *IV* parameter is not valid. **BAD\_KEY\_INSTANCE** The *key* parameter is not valid.

xcrypt\_hash:

Item Description

BAD\_ALG The alg parameter is not valid.

xcrypt\_malloc:

Item Description

BAD\_MEM\_ALLOC The system could not allocate size bytes.

yield Subroutine Purpose

Yields the processor to processes with higher priorities.

Library

Standard C library (libc.a)

**Syntax** 

void yield (void);

#### **Description**

The **yield** subroutine forces the current running process or thread to relinquish use of the processor. If the run queue is empty when the **yield** subroutine is called, the calling process or kernel thread is immediately rescheduled. If the calling process has multiple threads, only the calling thread is affected. The process or thread resumes execution after all threads of equal or greater priority are scheduled to run.

#### Related reference:

"setpri Subroutine" on page 227

#### Related information:

getpriority subroutine

#### **Curses Subroutines**

A list of the Curses Subroutines

#### **Curses Subroutine (A-H)**

The following Curses subroutines begin with the letters a-h.

# addch, mvaddch, mvwaddch, or waddch Subroutine Purpose

Adds a single-byte character and rendition to a window and advances the cursor.

#### Library

Curses Library (libcurses.a)

#### **Syntax**

```
#include <curses.h>
int addch(const chtype ch);
int mvaddch(int y,
int x,
const chtype ch);
int mvwaddch(WINDOW *in,
const chtype ch);
int waddch(WINDOW *win,
const chtype ch);
```

#### Description

The addch, waddch, mvaddch, and mvwaddch subroutines add a character to a window at the logical cursor location. After adding the character, curses advances the position of the cursor one character. At the right margin, an automatic new line is performed.

The **addch** subroutine adds the character to the stdscr at the current logical cursor location. To add a character to a user-defined window, use the **waddch** and **mvwaddch** subroutines. The **mvaddch** and **mvwaddch** subroutines move the logical cursor before adding a character.

If you add a character to the bottom of a scrolling region, curses automatically scrolls the region up one line from the bottom of the scrolling region if **scrollok** is enabled. If the character to add is a tab, new-line, or backspace character, curses moves the cursor appropriately in the window to reflect the

addition. Tabs are set at every eighth column. If the character is a new-line, curses first uses the **wclrtoeol** subroutine to erase the current line from the logical cursor position to the end of the line before moving the cursor.

You can also use the **addch** subroutines to add control characters to a window. Control characters are drawn in the ^X notation.

#### Adding Video Attributes and Text

Because the *Char* parameter is an integer, not a character, you can combine video attributes with a character by ORing them into the parameter. The video attributes are also set. With this capability you can copy text and video attributes from one location to another using the **inch** ("inch, mvinch, mvwinch, or winch Subroutine" on page 748) and **addch** subroutines.

#### **Parameters**

# Item Description ch y x \*win

#### **Return Values**

Upon successful completion, these subroutines return OK. Otherwise, they return ERR.

#### **Examples**

1. To add the character *H* represented by variable *x* to stdscr at the current cursor location, enter:

```
chtype x;
x='H';
addch(x);
```

2. To add the x character to stdscr at the coordinates y = 10, x = 5, enter:

```
mvaddch(10, 5, 'x');
```

3. To add the x character to the user-defined window my\_window at the coordinates y = 10, x = 5, enter:

```
WINDOW *my_window;
mvwaddch(my_window, 10, 5, 'x');
```

4. To add the x character to the user-defined window my window at the current cursor location, enter:

```
WINDOW *my_window;
waddch(my_window, 'x');
```

5. To add the character *x* in standout mode, enter:

```
waddch(my window, 'x' | A STANDOUT);
```

This allows 'x' to be highlighted, but leaves the rest of the window alone.

#### Related reference:

"inch, mvinch, mvwinch, or winch Subroutine" on page 748

"clrtoeol or wclrtoeol Subroutine" on page 711

"addnstr, addstr, mvaddstr, mvaddstr, mvwaddstr, waddnstr, or waddstr Subroutine" on page 695

"echochar or wechochar Subroutines" on page 727

"nl or nonl Subroutine" on page 772

"printw, wprintw, mvprintw, or mvwprintw Subroutine" on page 778

#### Related information:

Curses Overview for Programming List of Curses Subroutines Manipulating Characters with Curses

#### addnstr, addstr, mvaddnstr, mvaddstr, mvwaddnstr, mvwaddstr, waddnstr, or waddstr Subroutine **Purpose**

Adds a string of multi-byte characters without rendition to a window and advances the cursor.

#### Library

Curses Library (libcurses.a)

#### **Syntax**

```
#include <curses.h>
int addnstr(const char *str,
int n);
int addstr(const char *str);
int mvaddnstr(int y,
int x,
const char *str,
int n);
int mvaddstr(int y,
int x,
const char *str);
int mvwaddnstr(WINDOW *win,
int y,
int x,
const char *str,
int n);
int mvwaddstr(WINDOW *win,
int y,
int x,
const char *str);
int waddnstr(WINDOW *win,
const char *str,
int n);
int waddstr(WINDOW *win,
const char *str);
```

#### **Description**

These subroutines write the characters of the string str on the current or specified window starting at the current or specified position using the background rendition.

These subroutines advance the cursor position, perform special character processing, and perform wrapping.

The addstr, mvaddstr, mvwaddstr and waddstr subroutines are similar to calling mbstowcs on str, and then calling addwstr, mvaddwstr, mvwaddwstr, and waddwstr, respectively.

The addnstr, mvaddnstr, mvwaddnstr and waddnstr subroutines use at most, n bytes from str. These subroutines add the entire string when n is -1.

#### **Parameters**

Column Specifies the horizontal position to move the cursor to before adding the string.

Line Specifies the vertical position to move the cursor to before adding the string.

String Specifies the string to add.

Window Specifies the window to add the string to.

#### **Return Values**

Upon successful completion, these subroutines return OK. Otherwise, they return ERR.

#### **Examples**

1. To add the string represented by xyz to the stdscr at the current cursor location, enter:

```
char *xyz;
xyz="Hello!";
addstr(xyz);
```

2. To add the "Hit a Key" string to the stdscr at the coordinates y=10, x=5, enter:

```
mvaddstr(10, 5, "Hit a Key");
```

- 3. To add the xyz string to the user-defined window my\_window at the coordinates y=10, x=5, enter: mvwaddstr(my\_window, 10, 5, "xyz");
- 4. To add the xyz string to the user-defined string at the current cursor location, enter: waddstr(my\_window, "xyz");

#### Related reference:

"addch, mvaddch, mvwaddch, or waddch Subroutine" on page 693

#### Related information:

Curses Overview for Programming

List of Curses Subroutines

Manipulating Characters with Curses

# attroff, attron, attrset, wattroff, wattron, or wattrset Subroutine Purpose

Restricted window attribute control functions.

#### Library

Curses Library (libcurses.a)

#### **Syntax**

#include <curses.h>

```
int attroff (int *attrs);
```

int attron (int \*attrs);

```
int attrset (int *attrs);
```

int wattroff (WINDOW \*win, int \*attsr);

int wattron (WINDOW \*win, int \*attrs);

int wattrset (WINDOW \*win, int \*attsr);

#### **Description**

These subroutines manipulate the window attributes of the current or specified window.

The attroff and wattroff subroutines turn off attrs in the current or specified specified window without affecting any others.

The attron and wattron subroutines turn on attrs in the current or specified specified window without affecting any others.

The attrset and wattrset subroutines set the background attributes of the current or specified specified window to attrs.

It unspecified whether these subroutines can be used to manipulate attributes than A\_BLINK, A\_BOLD, A\_DIM, A\_REVERSE, A\_STANDOUT and A\_UNDERLINE.

#### **Parameters**

Description

\*attrs Specifies which attributes to turn off.

Specifies the window in which to turn off the specified attributes. \*win

#### **Return Values**

These subroutines always return either OK or 1.

#### **Examples**

For the attroff or wattroff subroutines:

- 1. To turn the off underlining attribute in stdscr, enter: attroff(A\_UNDERLINE);
- 2. To turn off the underlining attribute in the user-defined window my\_window, enter: wattroff(my\_window, A\_UNDERLINE);

For the **attron** or **wattron** subroutines:

- 1. To turn on the underlining attribute in stdscr, enter: attron(A\_UNDERLINE);
- 2. To turn on the underlining attribute in the user-defined window my\_window, enter: wattron(my window, A UNDERLINE);

For the attrset or wattrset subroutines:

- To set the current attribute in the stdscr global variable to blink, enter: attrset(A\_BLINK);
- To set the current attribute in the user-defined window my\_window to blinking, enter: wattrset(my window, A BLINK);
- 3. To turn off all attributes in the **stdscr** global variable, enter: attrset(0);
- To turn off all attributes in the user-defined window my\_window, enter: wattrset(my\_window, 0);

#### Related reference:

"standend, standout, wstandend, or wstandout Subroutine" on page 810

"can\_change\_color, color\_content, has\_colors,init\_color, init\_pair, start\_color or pair\_content Subroutine" on page 702

"slk\_attroff, slk\_attr\_off, slk\_attron, slk\_attrset, slk\_attr\_set, slk\_clear, slk\_color, slk\_init, slk\_label, slk\_noutrefresh, slk\_refresh, slk\_restore, slk\_set, slk\_touch, slk\_wset, Subroutine" on page 801

#### Related information:

Curses Overview for Programming List of Curses Subroutines Setting Video Attributes and Curses Options

#### attron or wattron Subroutine

#### **Purpose**

Turns on specified attributes.

#### Library

Curses Library (libcurses.a)

#### **Syntax**

```
#include <curses.h>
attron( Attributes)
char *Attributes;
wattron( Window, Attributes)
WINDOW *Window;
char *Attributes;
```

#### **Description**

The **attron** and **wattron** subroutines turn on specified attributes without affecting any others. The **attron** subroutine turns the specified attributes on in stdscr. The **wattron** subroutine turns the specified attributes on in the specified window.

#### **Parameters**

Item Description

Attributes Specifies which attributes to turn on.

Window Specifies the window in which to turn on the specified attributes.

#### **Examples**

 To turn on the underlining attribute in stdscr, enter: attron(A UNDERLINE);

2. To turn on the underlining attribute in the user-defined window  $my\_window$ , enter:

```
wattron(my_window, A_UNDERLINE);
```

#### Related information:

Curses Overview for Programming

List of Curses Subroutines

Setting Video Attributes and Curses Options

# attrset or wattrset Subroutine Purpose

Sets the current attributes of a window to the specified attributes.

#### Libraries

Curses Library (libcurses.a)

#### **Syntax**

```
#include <curses.h>
attrset( Attributes)
char *Attributes;
wattrset( Window, Attributes)
WINDOW *Window;
char *Attributes;
```

#### **Description**

The **attrset** and **wattrset** subroutines set the current attributes of a window to the specified attributes. The **attrset** subroutine sets the current attribute of stdscr. The **wattrset** subroutine sets the current attribute of the specified window.

#### **Parameters**

Item Description

Attributes Specifies which attributes to set.

Window Specifies the window in which to set the attributes.

#### **Examples**

- To set the current attribute in the stdscr global variable to blink, enter: attrset(A\_BLINK);
- To set the current attribute in the user-defined window my\_window to blinking, enter: wattrset(my window, A BLINK);
- 3. To turn off all attributes in the **stdscr** global variable, enter: attrset(0);

4. To turn off all attributes in the user-defined window my\_window, enter: wattrset(my\_window, 0);

#### Related information:

Curses Overview for Programming List of Curses Subroutines Setting Video Attributes and Curses Options

#### baudrate Subroutine **Purpose**

Gets the terminal baud rate.

#### Library

Curses Library (libcurses.a)

#### **Syntax**

#include <curses.h>

int baudrate(void)

#### **Description**

The **baudrate** subroutine extracts the output speed of the terminal in bits per second.

#### **Return Values**

The **baudrate** subroutine returns the output speed of the terminal.

#### **Examples**

To query the baud rate and place the value in the user-defined integer variable BaudRate, enter: BaudRate = baudrate();

#### Related reference:

"tcgetattr Subroutine" on page 453

"del\_curterm, restartterm, set\_curterm, or setupterm Subroutine" on page 717

#### Related information:

Curses Overview for Programming

List of Curses Subroutines

### beep Subroutine

#### **Purpose**

Sounds the audible alarm on the terminal.

#### Library

Curses Library (libcurses.a)

#### Syntax 1

#include <curses.h>

int beep(void);

#### **Description**

The beep subroutine alerts the user. It sounds the audible alarm on the terminal, or if that is not possible, it flashes the screen (visible bell). If neither signal is possible, nothing happens.

#### **Return Values**

The **beep** subroutine always returns OK.

#### **Examples**

To sound an audible alarm, enter: beep();

#### Related reference:

"flash Subroutine" on page 731

#### Related information:

Curses Overview for Programming List of Curses Subroutines Setting Video Attributes and Curses Options

#### box Subroutine **Purpose**

Draws borders from single-byte characters and renditions.

#### Library

Curses Library (libcurses.a)

#### **Syntax**

```
#include <curses.h>
int box(WINDOW *win,
chtype verch,
chtype horch);
```

#### **Description**

The box subroutine draws a border around the edges of the specified window. This subroutine does not advance the cursor position. This subroutine does not perform special character processing or perform wrapping.

```
The box subroutine (*win, verch, horch) has an effect equivalent to:
wborder(win, verch, verch, horch, horch, 0, 0, 0, 0);
```

#### **Parameters**

| Item  | Description                                                                                                  |
|-------|----------------------------------------------------------------------------------------------------|
| horch | Specifies the character to draw the horizontal lines of the box. The character must be a 1-column character. |
| verch | Specifies the character to draw the vertical lines of the box. The character must be a 1-column character.   |
| *win  | Specifies the window to draw the box in or around.                                                           |

#### **Return Values**

Upon successful completion, the box function returns OK. Otherwise, it returns ERR.

#### Examples

1. To draw a box around the user-defined window, my\_window, using | (pipe) as the vertical character and - (minus sign) as the horizontal character, enter:

```
WINDOW *my window;
box(my window, '|', '-');
```

2. To draw a box around my\_window using the default characters ACS\_VLINE and ACS\_HLINE, enter:

```
WINDOW *my window;
box(my_window, 0, 0);
```

#### Related information:

Curses Overview for Programming

List of Curses Subroutines

Windows in the Curses Environment

#### can\_change\_color, color\_content, has\_colors,init\_color, init\_pair, start\_color or pair\_content Subroutine **Purpose**

Color manipulation functions and external variables for color support.

#### Library

Curses Library (libcurses.a)

#### **Syntax**

```
#include <curses.h>
bool can_change_color(void);
int color_content(short color,
short *red,
short *green,
short *blue);
int COLOR_PAIR(int n);
bool has_colors(void);
int init_color
(short color,
short red,
short areen.
short blue);
int init_pair
(short pair,
short f,
short b);
int pair_content
```

```
(short pair,
short *f,
short *b);
int PAIR_NUMBER
(int value);
int start_color
(void);
extern int COLOR_PAIRS;
extern int COLORS;
```

#### **Description**

These functions manipulate color on terminals that support color.

#### **Querying Capabilities**

The **has\_colors** subroutine indicates whether the terminal is a color terminal. The **can\_change\_color** subroutine indicates whether the terminal is a color terminal on which colors can be redefined.

#### Initialisation

The **start\_color** subroutine must be called in order to enable use of colors and before any color manipulation function is called. This subroutine initializes eight basic colors (black, blue, green, cyan, red, magenta, yellow, and white) that can be specified by the color macros (such as **COLOR\_BLACK**) defined in **<curses.h>**. The initial appearance of these eight colors is not specified.

The function also initialises two global external variables:

- **COLORS** defines the number of colors that the terminal supports. If **COLORS** is 0, the terminal does not support redefinition of colors (and **can\_change\_color** subroutine will return **FALSE**).
- COLOR\_PAIRS defines the maximum number of color-pairs that the terminal supports.

#### **Color Identification**

The **init\_color** subroutine redefines color number color, on terminals that support the redefinition of colors, to have the red, green, and blue intensity components specified by red, green, and blue, respectively. Calling **init\_color** subroutine also changes all occurrences of the specified color on the screen to the new definition.

The **color\_content** subroutine identifies the intensity components of color number color. It stores the red, green, and blue intensity components of this color in the addresses pointed to by red, green, and blue, respectively.

For both functions, the color argument must be in the range from 0 to and including COLORS -1. Valid intensity values range from 0 (no intensity component) up to and including 1000 (maximum intensity in that component).

#### **User-Defined Color Pairs**

Calling **init\_pair** defines or redefines color-pair number pair to have foreground color f and background color b. Calling **init\_pair** changes any characters that were displayed in the color pair's old definition to the new definition and refreshes the screen.

After defining the color pair, the macro **COLOR\_PAIR**(n) returns the value of color pair n. This value is the color attribute as it would be extracted from a **chtype**. Conversely, the macro **PAIR\_NUMBER**(value) returns the color pair number associated with the color attribute value.

The **pair\_content** subroutine retrieves the component colors of a color-pair number pair. It stores the foreground and background color numbers in the variables pointed to by f and b, respectively.

With **init\_pair** and **pair\_content** subroutines, the value of pair must be in a range from **0** to and including **COLOR\_PAIRS -1**. (There may be an implementation-specific upper limit on the valid value of pair, but any such limit is at least 63.) Valid values for *f* and *b* are the range from **0** to and including **COLORS -1**.

The **can\_change\_color** subroutine returns TRUE if the terminal supports colors and can change their definitions; otherwise, it returns FALSE.

#### **Parameters**

# Item Description color \*red \*green \*blue pair f b value

#### **Return Values**

The **has\_colors** subroutine returns TRUE if the terminal can manipulate colors; otherwise, it returns FALSE.

Upon successful completion, the other functions return OK. Otherwise, they return ERR.

#### **Examples**

For the **can\_change\_color** subroutine:

To test whether or not a terminal can change its colors, enter the following and check the return for TRUE or FALSE:

```
can change color();
```

For the **color\_content** subroutine:

To obtain the RGB component information for color 10 (assuming the terminal supports at least 11 colors), use:

```
short *r, *g, *b;
color_content(10,r,g,b);
```

For the **has\_color** subroutine:

To determine whether or not a terminal supports color, use: has\_colors();

For the **pair\_content** subroutine:

To obtain the foreground and background colors for color-pair 5, use: short \*f, \*b; pair\_content(5,f,b);

For this subroutine to succeed, you must have already initialized the color pair. The foreground and background colors will be stored at the locations pointed to by *f* and *b*.

For the **start\_color** subroutine:

To enable the color support for a terminal that supports color, use: start\_color();

For the **init\_pair** subroutine:

To initialize the color definition for color-pair 2 to a black foreground (color θ) with a cyan background (color 3), use:

```
init pair(2,COLOR BLACK, COLOR CYAN);
```

For the **init\_color** subroutine:

To initialize the color definition for color 11 to violet on a terminal that supports at least 12 colors, use: init\_color(11,500,0,500);

#### Related reference:

"attroff, attron, attrset, wattroff, wattron, or wattrset Subroutine" on page 696

#### Related information:

Curses Overview for Programming Manipulating Video Attributes

#### cbreak, nocbreak, noraw, or raw Subroutine **Purpose**

Puts the terminal into or out of CBREAK mode.

#### Library

Curses Library (libcurses.a)

#### **Syntax**

```
#include <curses.h>
int cbreak(void);
int nocbreak(void);
int noraw(void);
int raw(void);
```

#### Description

The cbreak subroutine sets the input mode for the current terminal to cbreak mode and overrides a call to the raw subroutine.

The **nocbreak** subroutine sets the input mode for the current terminal to Cooked Mode without changing the state of the ISIG and IXON flags.

The noraw subroutine sets the input mode for the current terminal to Cooked Mode and sets the ISIG and IXON flags.

The raw subroutine sets the input mode for the current terminal to Raw Mode.

<sup>&</sup>quot;start\_color Subroutine" on page 811

#### **Return Values**

Upon successful completion, these subroutines return OK. Otherwise, they return ERR.

#### **Examples**

For the cbreak and nocbreak subroutines:

- To put the terminal into CBREAK mode, enter: cbreak();
- 2. To take the terminal out of CBREAK mode, enter: nocbreak();
- 3. To place the terminal into raw mode, use: raw();
- To place the terminal out of raw mode, use: noraw();

For the **noraw** and **raw** subroutines:

- To place the terminal into raw mode, use: raw();
- To place the terminal out of raw mode, use: noraw();

#### Related reference:

"halfdelay Subroutine" on page 744

"getch, mvgetch, mvwgetch, or wgetch Subroutine" on page 735

"\_lazySetErrorHandler Subroutine" on page 760

#### Related information:

Curses Overview for Programming List of Curses Subroutines

Understanding Terminals with Curses

# clear, erase, wclear or werase Subroutine Purpose

Clears a window.

#### Library

Curses Library (libcurses.a)

#### **Syntax**

```
#include <curses.h>
int clear(void);
int erase(void);
int wclear(WINDOW *win);
int werase(WINDOW *win);
```

#### **Description**

The clear, erase, wclear, and werase subroutines clear every position in the current or specified window.

The clear and wclear subroutines also achieve the same effect as calling the clearok subroutine, so that the window is cleared completely on the next call to the wrefresh subroutine for the window and is redrawn in its entirety.

#### **Parameters**

Description Specifies the window to clear. \*win

#### **Return Values**

Upon successful completion, these subroutines return OK. Otherwise, they return ERR.

#### **Examples**

For the clear and wclear subroutines:

- 1. To clear stdscr and set a clear flag for the next call to the refresh subroutine, enter: clear();
- 2. To clear the user-defined window my\_window and set a clear flag for the next call to the wrefresh subroutine, enter:

```
WINDOW *my_window;
wclear(my_window);
waddstr (my_window, "This will be cleared.");
wrefresh (my window);
```

3. To erase the standard screen structure, enter:

```
erase();
```

4. To erase the user-defined window my window, enter:

```
WINDOW *my window;
werase (my window);
```

Note: After the wrefresh, the window will be cleared completely. You will not see the string "This will be cleared."

For the **erase** and **werase** subroutines:

1. To erase the standard screen structure, enter:

```
erase();
```

2. To erase the user-defined window my window, enter:

```
WINDOW *my_window;
werase(my_window);
```

#### Related reference:

"doupdate, refresh, wnoutrefresh, or wrefresh Subroutines" on page 725

```
"erase or werase Subroutine" on page 729
```

"clearok, idlok, leaveok, scrollok, setscrreg or wsetscrreg Subroutine" on page 708

"refresh or wrefresh Subroutine" on page 782

#### Related information:

Curses Overview for Programming

List of Curses Subroutines

Manipulating Characters with Curses

# clearok, idlok, leaveok, scrollok, setscrreg or wsetscrreg Subroutine Purpose

Terminal output control subroutines.

#### Library

Curses Library (libcurses.a)

#### **Syntax**

```
#include <curses.h>
int clearok(WINDOW *win,
bool bf);
int idlok(WINDOW *win,
bool bf);
int leaveok(WINDOW *win,
bool bf);
int scrollok(WINDOW *win,
bool bf);
int setscrreg(int top,
int bot);
int wsetscrreg(WINDOW *win,
int top,
int bot);
```

#### **Description**

These subroutines set options that deal with output within Curses.

The **clearok** subroutine assigns the value of *bf* to an internal flag in the specified window that governs clearing of the screen during a refresh. If, during a refresh operation on the specified window, the flag in **curscr** is TRUE or the flag in the specified window is TRUE, then the implementation clears the screen, redraws it in its entirety, and sets the flag to FALSE in **curscr** and in the specified window. The initial state is unspecified.

The **idlok** subroutine specifies whether the implementation may use the hardware insert-line, delete-line, and scroll features of terminals so equIpped. If *bf* is TRUE, use of these features is enabled. If *bf* is FALSE, use of these features is disabled and lines are instead redrawn as required. The initial state is FALSE.

The **leaveok** subroutine controls the cursor position after a refresh operation. If *bf* is TRUE, refresh operations on the specified window may leave the terminal's cursor at an arbitrary position. If *bf* is FALSE, then at the end of any refresh operation, the terminal's cursor is positioned at the cursor position contained in the specified window. The initial state is FALSE.

The **scrollok** subroutine controls the use of scrolling. If *bf* is TRUE, then scrolling is enabled for the specified window, with the consequences discussed in Truncation, Wrapping and Scrolling on page 28. If *bf* is FALSE, scrolling is disabled for the specified window. The initial state is FALSE.

The **setscreg** and **wsetscreg** subroutines define a software scrolling region in the current or specified window. The *top* and *bot* arguments are the line numbers of the first and last line defining the scrolling region. (Line 0 is the top line of the window.) If this option and the **scrollok** subroutine are enabled, an attempt to move off the last line of the margin causes all lines in the scrolling region to scroll one line in the direction of the first line. Only characters in the window are scrolled. If a software scrolling region is

set and the **scrollok** subroutine is not enabled, an attempt to move off the last line of the margin does not reposition any lines in the scrolling region.

#### **Parameters**

The parameters for the **clearok** subroutine are:

Item Description

Flag Sets the window clear flag. If TRUE, curses clears the window on the next call to the wrefresh or refresh

subroutines. If FALSE, curses does not clear the window.

Window Specifies the window to clear.

#### The parameters for the **idlok** subroutine are:

Item Description

Flag Specifies whether to enable curses to use the hardware insert/delete line feature (TRUE) or not (FALSE).

Window Specifies the window it will affect.

#### The parameters for the leaveok subroutine are:

Item Description

Flag Specifies whether to leave the physical cursor alone after a refresh (TRUE) or to move the physical cursor to the

logical cursor after a refresh (FALSE).

Window Specifies the window for which to set the Flag parameter.

#### The parameters for the **scrollok** subroutine are:

Item Description

Flag Enables scrolling when set to TRUE. Otherwise, set the Flag parameter to FALSE to disable scrolling.

Window Identifies the window in which to enable or disable scrolling.

#### The parameters for the setscrreg and wsetscrreg subroutines are:

Item Description

Bmargin Specifies the last line number in the scrolling region.

*Tmargin* Specifies the first line number in the scrolling region (0 is the top line of the window.).

Window Specifies the window in which to place the scrolling region. You specify this parameter only with the wsetscrreg

subroutine.

#### **Return Values**

Upon successful completion, the **setscrreg** and **wsetscrreg** subroutines return OK. Otherwise, they return FRR.

The other subroutines always return OK.

#### **Examples**

Examples for the **clearok** subroutine are:

1. To set the user-defined screen my\_screen to clear on the next call to the wrefresh subroutine, enter: WINDOW \*my screen;

```
clearok(my_screen, TRUE);
```

2. To set the standard screen structure to clear on the next call to the **refresh** subroutine, enter: clearok(stdscr, TRUE);

Examples for the idlok subroutine are:

1. To enable curses to use the hardware insert/delete line feature in stdscr, enter:

```
idlok(stdscr, TRUE);
```

2. To force curses not to use the hardware insert/delete line feature in the user-defined window my\_window , enter:

```
idlok(my window, FALSE);
```

#### Examples for the **leaveok** subroutine are:

1. To move the physical cursor to the same location as the logical cursor after refreshing the user-defined window my\_window, enter:

```
WINDOW *my_window;
leaveok(my_window, FALSE);
```

2. To leave the physical cursor alone after refreshing the user-defined window my\_window, enter:

```
WINDOW *my_window;
leaveok(my_window, TRUE);
```

#### Examples for the **scrollok** subroutine are:

1. To turn scrolling on in the user-defined window my\_window, enter:

```
WINDOW *my_window;
scrollok(my_window, TRUE);
```

2. To turn scrolling off in the user-defined window my\_window, enter:

```
WINDOW *my_window;
scrollok(my_window, FALSE);
```

#### Examples for the **setscrreg** or **wsetscrreg** subroutine are:

1. To set a scrolling region starting at the 10th line and ending at the 30th line in the stdscr, enter: setscrreg(9, 29);

Note: Zero is always the first line.

2. To set a scrolling region starting at the 10th line and ending at the 30th line in the user-defined window my window, enter:

```
WINDOW *my_window;
wsetscrreg(my window, 9, 29);
```

#### Related reference:

"clear, erase, wclear or werase Subroutine" on page 706

"doupdate, refresh, wnoutrefresh, or wrefresh Subroutines" on page 725

#### Related information:

Curses Library

List of Additional Curses Subroutines

Manipulating Characters with Curses

# cirtobot or wcirtobot Subroutine Purpose

Erases the current line from the logical cursor position to the end of the window.

<sup>&</sup>quot;scrl, scroll, wscrl Subroutine" on page 793

<sup>&</sup>quot;refresh or wrefresh Subroutine" on page 782

<sup>&</sup>quot;erasechar, erasewchar, killchar, and killwchar Subroutine" on page 730

#### Library

Curses Library (libcurses.a)

#### **Syntax**

```
#include <curses.h>
int clrtobot(void);
int wclrtobot(WINDOW *win);
```

#### Description

The clrtobot and wclrtobot subroutines erase all lines following the cursor in the current or specified window, and erase the current line from the cursor to the end of the line, inclusive. These subroutines do not update the cursor.

#### **Parameters**

Description \*win Specifies the window in which to erase lines.

#### **Return Values**

Upon successful completion, these subroutines return OK. Otherwise, they return ERR.

#### **Examples**

- 1. To erase the lines below and to the right of the logical cursor in the stdscr, enter: clrtobot();
- 2. To erase the lines below and to the right of the logical cursor in the user-defined window my\_window, enter:

```
WINDOW *my window;
wclrtobot(my_window);
```

#### Related reference:

"doupdate, refresh, wnoutrefresh, or wrefresh Subroutines" on page 725

#### Related information:

Curses Overview for Programming

List of Curses Subroutines

Manipulating Characters with Curses

#### cirtoeol or wcirtoeol Subroutine **Purpose**

Erases the current line from the logical cursor position to the end of the line.

#### Library

Curses Library (libcurses.a)

#### **Syntax**

```
#include <curses.h>
int clrtoeol(void);
int wclrtoeol(WINDOW * win);
```

#### **Description**

The **clrtoeol** and **wclrtoeol** subroutines erase the current line from the cursor to the end of the line, inclusive, in the current or specified window. These subroutines do not update the cursor.

#### **Parameters**

Item Description

\*win Specifies the window in which to clear the line.

#### **Return Values**

Upon successful completion, these subroutines return OK. Otherwise, they return ERR.

#### **Examples**

- 1. To clear the line to the right of the logical cursor in the stdscr, enter: clrtoeol();
- 2. To clear the line to the right of the logical cursor in the user-defined window my\_window, enter: WINDOW \*my window; wclrtoeol(my window);

#### Related reference:

"addch, mvaddch, mvwaddch, or waddch Subroutine" on page 693

"doupdate, refresh, wnoutrefresh, or wrefresh Subroutines" on page 725

#### Related information:

Curses Overview for Programming List of Curses Subroutines

Manipulating Characters with Curses

#### color content Subroutine **Purpose**

Returns the current intensity of the red, green, and blue (RGB) components of a color.

#### Library

Curses Library (libcurses.a)

#### **Syntax**

```
#include <curses.h>
color content(Color, R, G,
B)
short Color;
short *R, *G, *B;
```

#### **Description**

The color\_content subroutine, given a color number, returns the current intensity of its red, green, and blue (RGB) components. This subroutine stores the information in the address specified by the R, G, and B arguments. If successful, this returns OK. Otherwise, this subroutine returns ERR if the color does not exist, is outside the valid range, or the terminal cannot change its color definitions.

To determine if you can change the color definitions for a terminal, use the can\_change\_color subroutine. You must call the **start\_color** subroutine before you can call the **color\_content** subroutine.

**Note:** The values stored at the addresses pointed to by *R*, *G*, and *B* are between 0 (no component) and 1000 (maximum amount of component) inclusive.

# **Return Values**

Item Description

OK Indicates the subroutine was successful.

ERR Indicates the color does not exist, is outside the valid range, or the terminal cannot change its color definitions.

#### **Parameters**

| Item  | Description                                                                                       |
|-------|---------------------------------------------------------------------------------------------------|
| B     | Points to the address that stores the intensity value of the blue component.                      |
| Color | Specifies the color number. The color parameter must be a value between 0 and COLORS-1 inclusive. |
| R     | Points to the address that stores the intensity value of the red component.                       |
| G     | Points to the address that stores the intensity value of the green component.                     |

#### Example

To obtain the RGB component information for color 10 (assuming the terminal supports at least 11

```
short *r, *g, *b; color_content(10,r,g,b);
```

#### Related reference:

"start\_color Subroutine" on page 811

#### Related information:

Curses Overview for Programming Manipulating Video Attributes List of Curses Subroutines

# copywin Subroutine

# **Purpose**

Copies a region of a window.

# Library

Curses Library (libcurses.a)

#### **Syntax**

```
#include <curses.h>
int copywin(const WINDOW *scrwin,
WINDOW *dstwin,
int sminrow,
int smincol,
int dminrow,
int dmincol,
int dmaxrow,
int dmaxcol,
int overlay);
```

# **Description**

The **copywin** subroutine provides a finer granularity of control over the **overlay** and **overwrite** subroutines. As in the **prefresh** subroutine, a rectangle is specified in the destination window, (*dimrow*, *dimincol*) and (*dmaxrow*, *dmaxcol*), and the upper-left-corner coordinates of the source window, (*sminrow*, *smincol*). If the **overlay** subroutine is TRUE, then copying is non-destructive, as in the **overlay** subroutine. If the **overlay** subroutine is FALSE, then copying is destructive, as in the **overwrite** subroutine.

#### **Parameters**

| Item    | Description                                                                                                    |
|---------|----------------------------------------------------------------------------------------------------|
| *srcwin | Points to the source window containing the region to copy.                                                             |
| *dstwin | Points to the destination window to copy into.                                                                         |
| sminrow | Specifies the upper left row coordinate of the source region.                                                          |
| smincol | Specifies the upper left column coordinate of the source region.                                                       |
| dminrow | Specifies the upper left row coordinate of the destination region.                                                     |
| dmincol | Specifies the upper left column coordinate for the destination region.                                                 |
| dmaxrow | Specifies the lower right row coordinate for the destination region.                                                   |
| dmaxcol | Specifies the lower right column coordinate for the destination region.                                                |
| overlay | Sets the type of copy. If set to TRUE the copy is nondestructive. Otherwise, if set to FALSE, the copy is destructive. |

#### **Return Values**

Upon successful completion, the copywin subroutine returns OK. Otherwise, it returns ERR.

# **Examples**

To copy to an area in the destination window defined by coordinates (30,40), (30,49), (39,40), and (39,49) beginning with coordinates (0,0) in the source window, enter the following:

```
WINDOW *srcwin, *dstwin;
copywin(srcwin, dstwin,
0, 0, 30,40, 39, 49,
TRUE);
```

The example copies ten rows and ten columns from the source window beginning with coordinates (0,0) to the region in the destination window defined by the upper left coordinates (30, 40) and lower right coordinates (39, 49). Because the Overlay parameter is set to TRUE, the copy is nondestructive and blanks from the source window are not copied.

#### Related reference:

"newpad, pnoutrefresh, prefresh, or subpad Subroutine" on page  $768\,$ 

"overlay or overwrite Subroutine" on page 775

#### Related information:

Curses Overview for Programming Manipulating Window Data with Curses Manipulating Characters with Curses List of Curses Subroutines

# curs\_set Subroutine Purpose

Sets the cursor visibility.

# Library

Curses Library (libcurses.a)

# **Syntax**

```
#include <curses.h>
```

```
int curs_set(int visibility);
```

# **Description**

The **curs\_set** subroutine sets the appearance of the cursor based on the value of visibility:

Value of visibility Appearance of Cursor

#### Description Item invisible

terminal-specific normal mode 1

terminal-specific high visibility mode

The terminal does not necessarily support all the above values.

#### **Parameters**

| Item       | Description                                                                        |
|------------|------------------------------------------------------------------------------------|
| Visibility | Sets the cursor state. You can set the cursor state to one of the following: $ \\$ |

Invisible Visible 1 Very visible

# **Return Values**

If the terminal supports the cursor mode specified by visibility, then the cur\_set subroutine returns the previous cursor state. Otherwise, the subroutine returns ERR.

#### **Examples**

To set the cursor state to invisible, use: curs set(0);

#### Related information:

Curses Overview for Programming List of Curses Subroutines

Setting Video Attributes

# def\_prog\_mode, def\_shell\_mode, reset\_prog\_mode or reset\_shell\_mode Subroutine **Purpose**

Saves/restores the program or shell terminal modes.

# Library

Curses Library (libcurses.a)

# **Syntax**

```
#include <curses.h>
int def_prog_mode
(void);
int def_shell_mode
(void);
int reset_prog_mode
(void);
int reset_shell_mode
(void);
```

# **Description**

The **def\_prog\_mode** subroutine saves the current terminal modes as the "program" (in Curses) state for use by the **reset\_prog\_mode** subroutine.

The **def\_shell\_mode** subroutine saves the current terminal modes as the "shell" (not in Curses) state for use by the **reset\_shell\_mode** subroutine.

The reset\_prog\_mode subroutine restores the terminal to the "program" (in Curses) state.

The reset\_shell\_mode subroutine restores the terminal to the "shell" (not in Curses) state.

These subroutines affect the mode of the terminal associated with the current screen.

#### **Return Values**

Upon successful completion, these subroutines return OK. Otherwise, they return ERR.

#### **Examples**

```
For the def_prog_mode subroutine:
```

```
To save the "in curses" state, enter: def_prog_mode();
```

For the **def\_shell\_mode** subroutine:

```
To save the "out of curses" state, enter: def_shell_mode();
```

This routine saves the "out of curses" state.

#### Related reference:

"doupdate, refresh, wnoutrefresh, or wrefresh Subroutines" on page 725

#### Related information:

Curses Overview for Programming

<sup>&</sup>quot;endwin Subroutine" on page 728

<sup>&</sup>quot;initscr and newterm Subroutine" on page 753

<sup>&</sup>quot;setupterm Subroutine" on page 799

<sup>&</sup>quot;resetty, savetty Subroutine" on page 785

<sup>&</sup>quot;tigetflag, tigetnum, tigetstr, or tparm Subroutine" on page 819

List of Curses Subroutines Understanding Terminals with Curses

# def\_shell\_mode Subroutine **Purpose**

Saves the current terminal modes as shell mode ("out of curses").

# Library

Curses Library (libcurses.a)

# **Syntax**

```
#include <curses.h>
def shell mode( )
```

#### **Description**

The def\_shell\_mode subroutine saves the current terminal driver line discipline modes in the current terminal structure for later use by reset\_shell\_mode(). The def\_shell\_mode subroutine is called automatically by the **setupterm** subroutine.

This routine would normally not be called except by a library routine.

# **Example**

```
To save the "out of curses" state, enter:
def shell mode();
```

This routine saves the "out of curses" state.

# Related reference:

"setupterm Subroutine" on page 799

### Related information:

Curses Overview for Programming List of Curses Subroutines

Understanding Terminals with Curses

# del\_curterm, restartterm, set\_curterm, or setupterm Subroutine **Purpose**

Interfaces to the **terminfo** database.

#### Library

Curses Library (libcurses.a)

#### **Syntax**

```
#include <term.h>
int del_curterm(TERMINAL *oterm);
int restartterm(char *term,
int fildes,
int *erret);
```

```
TERMINAL *set_curterm(TERMINAL *nterm);
int setupterm(char *term,
int fildes,
int *erret);
```

# **Description**

The **del\_curterm**, **restartterm**, **set\_curterm**, **setupterm** subroutines retrieve information from the **terminfo** database.

To gain access to the **terminfo** database, the **setupterm** subroutine must be called first. It is automatically called by the **initscr** and **newterm** subroutines. The **setupterm** subroutine initialises the other subroutines to use the **terminfo** record for a specified terminal (which depends on whether the **use\_env** subroutine was called). It sets the dur\_term external variable to a TERMINAL structure that contains the record from the terminfo database for the specified terminal.

The terminal type is the character string term; if term is a null pointer, the environment variable TERM is used. If TERM is not set or if its value is an empty string, the "unknown" is used as the terminal type. The application must set the *fildes* parameter to a file descriptor, open for output, to the terminal device, before calling the **setupterm** subroutine. If the *erret* parameter is not null, the integer it points to is set to one of the following values to report the function outcome:

# Item Description The terminfo database was not found (function fails). The entry for the terminal was not found in terminfo (function fails). Success.

A simple call to the **setupterm** subroutine that uses all the defaults and sends the output to stdout is: setupterm(char \*)0, fileno(stdout), (int \*)0);

The **set\_curterm** subroutine sets the variable **cur\_term** to *nterm*, and makes all of the terminfo boolean, numeric, and string variables use the values from *nterm*.

The **del\_curterm** subroutine frees the space pointed to by oterm and makes it available for further use. If *oterm* is the same as **cur\_term**, references to any of the terminfo boolean, numeric, and string variables thereafter may refer to invalid memory locations until the **setupterm** subroutine is called again.

The **restartterm** subroutine assumes a previous call to the **setupterm** subroutine (perhaps from the **initscr** or **newterm** subroutine). It lets the application specify a different terminal type in *term* and updates the information returned by the **baudrate** subroutine based on the *fildes* parameter, but does not destroy other information created by the **initscr**, **newterm**, or **setupterm** subroutines.

#### **Parameters**

| Item   | Description |
|--------|-------------|
| *oterm |             |
| *term  |             |
| fildes |             |
| *erret |             |
| *nterm |             |

#### **Return Values**

Upon successful completion, the **set\_curterm** subroutine returns the previous value of cur\_term. Otherwise, it returns a null pointer.

Upon successful completion, the other subroutines return OK. Otherwise, they return ERR.

# **Examples**

To free the space occupied by a **TERMINAL** structure called my\_term, use:

```
TERMINAL *my_term; del_curterm(my_term);
```

For the **restartterm** subroutine:

To restart an aixterm after a previous memory save and exit on error with a message, enter: restartterm("aixterm", 1, (int\*)0);

For the **set\_curterm** subroutine:

To set the **cur\_term** variable to point to the my\_term terminal, use:

```
TERMINAL *newterm; set_curterm(newterm);
```

For the **setupterm** subroutine:

To determine the current terminal's capabilities using \$TERM as the terminal name, standard output as output, and returning no error codes, enter:

```
setupterm((char*) 0, 1, (int*) 0);
```

#### Related reference:

"baudrate Subroutine" on page 700

#### Related information:

putc subroutine

Curses Overview for Programming

List of Curses Subroutines

Understanding Terminals with Curses

# delay\_output Subroutine Purpose

Sets the delay output.

# Library

Curses Library (libcurses.a)

# **Syntax**

```
#include <curses.h>
```

```
int delay_output(int ms);
```

<sup>&</sup>quot;longname Subroutine" on page 762

<sup>&</sup>quot;tgetent, tgetflag, tgetnum, tgetstr, or tgoto Subroutine" on page 815

<sup>&</sup>quot;tigetflag, tigetnum, tigetstr, or tparm Subroutine" on page 819

<sup>&</sup>quot;initscr and newterm Subroutine" on page 753

# **Description**

On terminals that support pad characters, the **delay\_output** subroutine pauses the output for at least *ms* milliseconds. Otherwise, the length of the delay is unspecified.

#### **Parameters**

```
ItemDescriptionmsSpecifies the number of milliseconds to delay output.
```

#### **Return Values**

Upon successful completion, the **delay\_output** subroutine returns OK. Otherwise, it returns ERR.

# **Examples**

```
To set the output to delay 250 milliseconds, enter: delay_output(250);
```

#### Related information:

Curses Overview for Programming List of Curses Subroutines Understanding Terminals with Curses

# delch, mvdelch, mvwdelch or wdelch Subroutine Purpose

Deletes the character from a window.

# Library

Curses Library (libcurses.a)

# **Syntax**

```
#include <curses.h>
int delch(void);
int mvdelch
(int y
int x);

mvwdelch
(WINDOW *win;
int y
int x);
wdelch
(WINDOW *win);
```

# Description

The **delch**, **mvdelch**, **mvwdelch**, and **wdelch** subroutines delete the character at the current or specified position in the current or specified window. This subroutine does not change the cursor position.

# **Parameters**

#### Description Item х Identifies the window from which to delete the character. \*win

#### **Return Values**

Upon successful completion, these subroutines return OK. Otherwise, they return ERR.

# **Examples**

- 1. To delete the character at the current cursor location in the standard screen structure, enter: mvdelch();
- 2. To delete the character at cursor position y=20 and x=30 in the standard screen structure, enter: mvwdelch(20, 30);
- 3. To delete the character at cursor position y=20 and x=30 in the user-defined window my\_window, enter: wdelch(my\_window, 20, 30);

#### Related information:

Curses Overview for Programming List of Curses Subroutines Manipulating Characters with Curses

# deleteln or wdeleteln Subroutine **Purpose**

Deletes lines in a window.

#### Library

Curses Library (libcurses.a)

# **Syntax**

```
#include <curses.h>
int deleteln(void);
int wdeleteln(WINDOW *win);
```

# Description

The deleteln and wdeleteln subroutines delete the line containing the cursor in the current or specified window and move all lines following the current line one line toward the cursor. The last line of the window is cleared. The cursor position does not change.

#### **Parameters**

Item Description

\*win Specifies the window in which to delete the line.

# **Return Values**

Upon successful completion, these subroutines return OK. Otherwise, they return ERR.

# **Examples**

 To delete the current line in stdscr, enter: deleteln();

2. To delete the current line in the user-defined window my\_window, enter:

```
WINDOW *my_window;
wdeleteln(my_window);
```

# Related information:

Curses Overview for Programming List of Curses Subroutines Manipulating Characters with Curses

# delwin Subroutine Purpose

Deletes a window.

# Library

Curses Library (libcurses.a)

### **Syntax**

```
#include <curses.h>
int delwin(WINDOW *win);
```

## **Description**

The **delwin** subroutine deletes *win*, freeing all memory associated with it. The application must delete subwindows before deleting the main window.

# **Parameters**

Item Description

\*win Specifies the window to delete.

# **Return Values**

Upon successful completion, the delwin subroutine returns OK. Otherwise, it returns ERR.

# **Examples**

To delete the user-defined window my\_window and its subwindow my\_sub\_window, enter:

```
WINDOW *my sub window, *my window;
delwin(my sub window);
delwin(my_window);
Related reference:
"derwin, newwin, or subwin Subroutine"
Related information:
Curses Overview for Programming
List of Curses Subroutines
Manipulating Window Data with Curses
```

# derwin, newwin, or subwin Subroutine **Purpose**

Window creation subroutines.

# Library

Curses Library (libcurses.a)

#### **Syntax**

```
#include <curses.h>
WINDOW *derwin(WINDOW *orig,
int nlines,
int ncols,
int begin y,
int begin x);
WINDOW *newwin(int nlines,
int ncols,
int begin y,
 int begin x);
WINDOW *subwin(WINDOW *orig,
int nlines,
int ncols,
int begin y,
int begin x);
```

#### **Description**

The **derwin** subroutine is the same as the **subwin** subroutine except that *begin\_y* and *begin\_x* are relative to the origin of the window *orig* rather than absolute screen positions.

The **newwin** subroutine creates a new window with *nlines* lines and *ncols* columns, positioned so that the origin is at (begin\_y, begin\_x). If nlines is zero, it defaults to LINES - begin\_y; if ncols is zero, it defaults to COLS - begin\_x.

The **subwin** subroutine creates a new window with *nlines* lines and *ncols* columns, positioned so that the origin is at (begin y, begin x). (This position is an absolute screen position, not a position relative to the window orig.) If any part of the new window is outside orig, the subroutine fails and the window is not created.

# **Parameters**

#### Item Description ncols nlines begin\_y begin\_x

#### **Return Values**

Upon successful completion, these subroutines return a pointer to the new window. Otherwise, they return a null pointer.

# **Examples**

For the **derwin** and **newwin** subroutines:

1. To create a new window, enter:

```
WINDOW *my_window;
my window = newwin(5, 10, 20, 30);
```

my\_window is now a window 5 lines deep, 10 columns wide, starting at the coordinates y = 20, x = 30. That is, the upper left corner is at coordinates y = 20, x = 30, and the lower right corner is at coordinates y = 24, x = 39.

2. To create a window that is flush with the right side of the terminal, enter:

```
WINDOW *my window;
my\_window = newwin(5, 0, 20, 30);
```

my window is now a window 5 lines deep, extending all the way to the right side of the terminal, starting at the coordinates y = 20, x = 30. The upper left corner is at coordinates y = 20, x = 30, and the lower right corner is at coordinates y = 24, x = lastcolumn.

3. To create a window that fills the entire terminal, enter:

```
WINDOW *my window;
my\_window = newwin(0, 0, 0, 0);
```

my window is now a screen that is a window that fills the entire terminal's display.

For the **subwin** subroutine:

1. To create a subwindow, use:

```
WINDOW *my window, *my sub window;
my window = newwin ("derwin, newwin, or subwin Subroutine" on page 723)
            (5, 10, 20, 30);
```

my\_sub\_window is now a subwindow 2 lines deep, 5 columns wide, starting at the same coordinates of its parent window my window. That is, the subwindow's upper-left corner is at coordinates y = 20, x =30 and lower-right corner is at coordinates y = 21, x = 34.

2. To create a subwindow that is flush with the right side of its parent, use

```
WINDOW *my window, *my sub window;
my window =
newwin ("derwin, newwin, or subwin Subroutine" on page 723)(5, 10, 20, 30);
my_sub_window = subwin(my_window, 2, 0, 20, 30);
```

my sub window is now a subwindow 2 lines deep, extending all the way to the right side of its parent window my window, and starting at the same coordinates. That is, the subwindow's upper-left corner is at coordinates y = 20, x = 30 and lower-right corner is at coordinates y = 21, x = 39.

3. To create a subwindow in the lower-right corner of its parent, use:

```
WINDOW *my_window, *my_sub_window
my window = newwwin ("derwin, newwin, or subwin Subroutine" on page 723)
            (5, 10, 20, 30);
my_sub_window = subwin(my_window, 0, 0, 22, 35);
```

my\_sub\_window is now a subwindow that fills the bottom right corner of its parent window, my\_window, starting at the coordinates y = 22, x = 35. That is, the subwindow's upper-left corner is at coordinates y = 22, x = 35 and lower-right corner is at coordinates y = 24, x = 39.

#### Related reference:

```
"delwin Subroutine" on page 722
```

#### Related information:

Curses Overview for Programming

List of Curses Subroutines

Windows in the Curses Environment

# doupdate, refresh, wnoutrefresh, or wrefresh Subroutines **Purpose**

Refreshes windows and lines.

#### Library

Curses Library (libcurses.a)

#### **Syntax**

```
#include <curses.h>
int doupdate(void);
int refresh(void);
int wnoutrefresh(WINDOW *win);
int wrefresh(WINDOW *win);
```

# **Description**

The refresh and wrefresh subroutines refresh the current or specified window. The subroutines position the terminal's cursor at the cursor position of the window, except that, if the leaveok mode has been enabled, they may leave the cursor at an arbitrary position.

The wnoutrefresh subroutine determines which parts of the terminal may need updating.

<sup>&</sup>quot;mvwin Subroutine" on page 767

<sup>&</sup>quot;newpad, pnoutrefresh, prefresh, or subpad Subroutine" on page 768

<sup>&</sup>quot;endwin Subroutine" on page 728

<sup>&</sup>quot;initscr and newterm Subroutine" on page 753

<sup>&</sup>quot;subwin Subroutine" on page 813

The doupdate subroutine sends to the terminal the commands to perform any required changes.

#### **Parameters**

Item Description

\*win Specifies the window to be refreshed.

#### **Return Values**

Upon successful completion, these subroutines return OK. Otherwise, they return ERR.

# **Examples**

For the doupdate or wnoutrefresh subroutine:

```
To update the user-defined windows my_window1 and my_window2, enter: WINDOW *my_window1, my_window2; wnoutrefresh(my_window1); wnoutrefresh(my_window2); doupdate();
```

#### For the refresh or wrefresh subroutine:

- 1. To update the terminal's display and the current screen structure to reflect changes made to the standard screen structure, use:
  - refresh();
- 2. To update the terminal and the current screen structure to reflect changes made to a user-defined window called my window, use:

```
WINDOW *my_window;
wrefresh(my window);
```

3. To restore the terminal to its state at the last refresh, use:

```
wrefresh(curscr);
```

This subroutine is useful if the terminal becomes garbled for any reason.

#### Related reference:

```
"clear, erase, wclear or werase Subroutine" on page 706
```

<sup>&</sup>quot;clearok, idlok, leaveok, scrollok, setscrreg or wsetscrreg Subroutine" on page 708

<sup>&</sup>quot;clrtobot or wclrtobot Subroutine" on page 710

<sup>&</sup>quot;clrtoeol or wclrtoeol Subroutine" on page 711

<sup>&</sup>quot;def\_prog\_mode, def\_shell\_mode, reset\_prog\_mode or reset\_shell\_mode Subroutine" on page 715

<sup>&</sup>quot;endwin Subroutine" on page 728

<sup>&</sup>quot;initscr and newterm Subroutine" on page 753

<sup>&</sup>quot;mvcur Subroutine" on page 765

<sup>&</sup>quot;mvwin Subroutine" on page 767

<sup>&</sup>quot;newpad, pnoutrefresh, prefresh, or subpad Subroutine" on page 768

<sup>&</sup>quot;putp, tputs Subroutine" on page 779

<sup>&</sup>quot;ripoffline Subroutine" on page 786

<sup>&</sup>quot;setsyx Subroutine" on page 797

<sup>&</sup>quot;is\_linetouched, is\_wintouched, touchline, touchwin, untouchwin, or wtouchin Subroutine" on page 749

<sup>&</sup>quot;typeahead Subroutine" on page 826

<sup>&</sup>quot;vidattr, vid\_attr, vidputs, or vid\_puts Subroutine" on page 829

#### Related information:

Curses Overview for Programming List of Curses Subroutines Manipulating Window Data with Curses

# echo or noecho Subroutine **Purpose**

Enables/disables terminal echo.

# Library

Curses Library (libcurses.a)

# **Syntax**

```
#include <curses.h>
int echo(void);
int noecho(void);
```

# **Description**

The echo subroutine enables Echo mode for the current screen. The noecho subroutine disables Echo mode for the current screen. Initially, curses software echo mode is enabled and hardware echo mode of the tty driver is disabled. The echo and noecho subroutines control software echo only. Hardware echo must remain disabled for the duration of the application, else the behaviour is undefined.

#### **Return Values**

Upon successful completion, these subroutines return OK. Otherwise, they return ERR.

#### **Examples**

- 1. To turn echoing on, use: echo();
- 2. To turn echoing off, use: noecho();

#### Related reference:

"getch, mygetch, mywgetch, or wgetch Subroutine" on page 735 "\_lazySetErrorHandler Subroutine" on page 760

# Related information:

Curses Overview for Programming List of Curses Subroutines Understanding Terminals with Curses

# echochar or wechochar Subroutines **Purpose**

Echos single-byte character and rendition to a window and refreshes the window.

# Library

Curses Library (libcurses.a)

# **Syntax**

```
#include <curses.h>
int echochar(const chtype ch);
int wechochar(WINDOW *win,
const chtype ch);
```

#### Description

The **echochar** subroutine is equivalent to a call to the **addch** soubroutine followed by a call to the **refresh** subroutine.

The **wechochar** subroutine is equivalent to a call to the **waddch** subroutine followed by a call to the **wrefresh** subroutine.

#### **Return Values**

Upon successful completion, these subroutines return OK. Otherwise, they return ERR.

# **Example**

To output the character I to the stdscr at the present cursor location and to update the physical screen, do the following:

```
echochar('I');
```

#### Related reference:

"addch, mvaddch, mvwaddch, or waddch Subroutine" on page 693

#### Related information:

Curses Overview for Programming List of Curses Subroutines Manipulating Characters with Curses

# endwin Subroutine Purpose

Suspends curses session.

# Library

Curses Library (libcurses.a)

#### **Syntax**

#include <curses.h>

int endwin(void)

# **Description**

The **endwin** subroutine restores the terminal after Curses activity by at least restoring the saved shell terminal mode, flushing any output to the terminal and moving the cursor to the first column of the last line of the screen. Refreshing a window resumes program mode. The application must call the **endwin** subroutine for each terminal being used before exiting. If the **newterm** subroutine is called more than once for the same terminal, the first screen created must be the last one for which the **endwin** subroutine is called.

#### **Return Values**

Upon successful completion, the endwin subroutine returns OK. Otherwise, it returns ERR.

# **Examples**

To terminate curses permanently or temporarily, enter: endwin();

#### Related reference:

"def\_prog\_mode, def\_shell\_mode, reset\_prog\_mode or reset\_shell\_mode Subroutine" on page 715

"doupdate, refresh, wnoutrefresh, or wrefresh Subroutines" on page 725

"initscr and newterm Subroutine" on page 753

"newterm Subroutine" on page 770

"derwin, newwin, or subwin Subroutine" on page 723

"reset\_shell\_mode Subroutine" on page 784

"resetty, savetty Subroutine" on page 785

#### Related information:

isendwin subroutine

Curses Overview for Programming

List of Curses Subroutines

Starting and Stopping Curses

# erase or werase Subroutine **Purpose**

Copies blank spaces to every position in a window.

# Library

Curses Library (libcurses.a)

#### **Syntax**

#include <curses.h> erase() werase( Window) WINDOW \*Window;

# Description

The erase and werase subroutines copy blank spaces to every position in the specified window. Use the erase subroutine with the stdscr and the werase subroutine with user-defined windows.

# **Parameters**

Item Description

Window Specifies the window to erase.

# **Examples**

```
1. To erase the standard screen structure, enter:
```

2. To erase the user-defined window my\_window, enter:

```
WINDOW *my_window;
werase(my window);
```

#### Related reference:

"clear, erase, wclear or werase Subroutine" on page 706

#### Related information:

Curses Overview for Programming

List of Curses Subroutines

Manipulating Characters with Curses

# erasechar, erasewchar, killchar, and killwchar Subroutine Purpose

Terminal environment query functions.

# Library

Curses Library (libcurses.a)

# **Syntax**

```
#include <curses.h>
char erasechar(void);
int erasewchar(wchar_t *ch);
char killchar(void);
int killwchar(wchar_t *ch);
```

# **Description**

The **erasechar** subroutine returns the current character. chosen by the user. The **erasechar** subroutine stores the current erase character in the object pointed to by the *ch* parameter. If no erase character has been defined, the subroutine will fail and the object pointed to by *ch* will not be changed.

The killchar subroutine returns the current line.

The **killchar** subroutine stores the current line kill character in the object pointed to by *ch*. If no line kill character has been defined, the subroutine will fail and the object pointed to by *ch* will not be changed.

#### **Return Values**

The **erasechar** subroutine returns the erase character and the **killchar** subroutine returns the line kill character. The return value is unspecified when these characters are multi-byte characters.

Upon successful completion, the **erasechar** subroutine and the **killchar** subroutine return OK. Otherwise, they return ERR.

# **Examples**

To retrieve a user's erase character and return it to the user-defined variable myerase, enter: myerase = erasechar();

#### Related reference:

"clearok, idlok, leaveok, scrollok, setscrreg or wsetscrreg Subroutine" on page 708 "tcgetattr Subroutine" on page 453

#### Related information:

Curses Overview for Programming List of Curses Subroutines

# filter Subroutine **Purpose**

Disables use of certain terminal capabilities.

# Library

Curses Library (libcurses.a)

# **Syntax**

#include <curses.h> void filter(void);

# **Description**

The filter subroutine changes the algorithm for initialising terminal capabilities that assume that the terminal has more than one line. A subsequent call to the initscr or newterm subroutine performs the following actions:

- Disables use of clear, cud, cud1, cup, cuu1, and vpa.
- Sets the value of the home string to the value of the cr. string.
- Sets lines equal to 1.

Any call to the **filter** subroutine must precede the call to the **initscr** or **newterm** subroutine.

#### Related reference:

"initscr and newterm Subroutine" on page 753

"newterm Subroutine" on page 770

#### Related information:

Curses Overview for Programming

List of Curses Subroutines

# flash Subroutine **Purpose**

Flashes the screen.

#### Library

Curses Library (libcurses.a)

# **Syntax**

#include <curses.h>

int flash(void);

# **Description**

The **flash** subroutine alerts the user. It flashes the screen, or if that is not possible, it sounds the audible alarm on the terminal. If neither signal is possible, nothing happens.

# **Return Values**

The **flash** subroutine always returns OK.

# **Examples**

To cause the terminal to flash, enter:

flash();

# Related reference:

"beep Subroutine" on page 700

#### Related information:

Curses Overview for Programming

List of Curses Subroutines

Setting Video Attributes and Curses Options

# flushinp Subroutine Purpose

Discards input.

# Library

Curses Library (libcurses.a)

#### **Syntax**

#include <curses.h>
int flushinp(void);

# **Description**

The **flushinp** subroutine discards (flushes) any characters in the input buffers associated with the current screen.

#### **Return Values**

The **flushinp** subroutine always returns OK.

# **Examples**

To flush all type-ahead characters typed by the user but not yet read by the program, enter: flushinp();

#### Related information:

Curses Overview for Programming

List of Curses Subroutines

# garbagedlines Subroutine **Purpose**

Discards and replaces a number of lines in a window.

## Library

Curses Library (libcurses.a)

# **Syntax**

#include <curses.h>

garbagedlines(Window, BegLine, NumLines) WINDOW \* Window; int BegLine, NumLines;

# **Description**

The garbagedlines subroutine discards and replaces lines in a window. The Begline parameter specifies the beginning line number and the Numlines parameter specifies the number of lines to discard. Curses discards and replaces the specified lines before adding more data.

Uses this subroutine for applications that need to redraw a line that is garbled. Lines may become garbled as the result of noisy communication lines. Instead of refreshing the entire display, use the garbagedlines subroutine to refresh a portion of the display and to avoid even more communication noise.

# **Parameters**

Item Description Window Points to a window.

BegLine Identifies the beginning line in a range of lines to discard.

NumLines Specifies the total number of lines in a range of lines to discard and replace.

#### **Examples**

To discard and replace 5 lines in the mywin window starting with line 10, use:

WINDOW \*mywin; garbagedlines(mywin, 10, 5);

#### Related information:

Curses Overview for Programming

List of Curses Subroutines

Manipulating Window Data with Curses

# getbegyx, getmaxyx, getparyx, or getyx Subroutine **Purpose**

Gets the cursor and window coordinates.

# Library

Curses Library (libcurses.a)

# **Syntax**

```
include <curses.h>

void getbegyx(WINDOW *win,
int y,
int x);

void getmaxyx(WINDOW *win,
int y,
int x);

void getparyx(WINDOW *win,
int y,
int y,
int x);

void getyx(WINDOW *win,
int y,
int x);
```

# Description

The **getbegyx** macro stores the absolute screen coordinates of the specified window's origin in y and x.

The **getmaxyx** macro stores the number of rows of the specified window in y and x and stores the window's number of columns in x.

The **getparyx** macro, if the specified window is a subwindow, stores in y and x the coordinates of the window's origin relative to its parent window. Otherwise, -1 is stored in y and x.

The **getyx** macro stores the cursor position of the specified window in y and x.

# **Parameters**

| Item | Description                                        |
|------|----------------------------------------------------|
| *win | Identifies the window to get the coordinates from. |
| Υ    | Returns the row coordinate.                        |
| X    | Returns the column coordinate.                     |

# **Examples**

For the getbegyx subroutine:

To obtain the beginning coordinates for the  $my\_win$  window and store in integers y and x, use:

```
WINDOW *my_win;
int y, x;
getbegyx(my_win, y, x);
```

For the **getmaxyx** subroutine:

To obtain the size of the my\_win window, use: WINDOW \*my\_win;

```
int y,x;
getmaxyx(my_win, y, x);
```

Integers *y* and *x* will contain the size of the window.

#### Related information:

Controlling the Cursor with Curses Curses Overview for Programming List of Curses Subroutines

# getch, mygetch, mywgetch, or wgetch Subroutine **Purpose**

Gets a single-byte character from the terminal.

# Library

Curses Library (libcurses.a)

# **Syntax**

```
#include <curses.h>
int getch(void)
int mvgetch(int y,
int x);
int mvwgetch(WINDOW *win,
int y,
int x);
int wgetch(WINDOW *win);
```

# **Description**

The getch, wgetch, mygetch, and mygetch subroutines read a single-byte character from the terminal associated with the current or specified window. The results are unspecified if the input is not a single-byte character. If the keypad subroutine is enabled, these subroutines respond to the corresponding KEY\_ value defined in <curses.h>.

Processing of terminal input is subject to the general rules described in Section 3.5 on page 34.

If echoing is enabled, then the character is echoed as though it were provided as an input argument to the addch subroutine, except for the following characters:

```
<backspace>,
<left-arrow> and
the current erase character:
```

The input is interpreted as specified in Section 3.4.3 on page 31 and then the character at the resulting cursor position is deleted as though the delch subroutine was called, except that if the cursor was originally in the first column of the line, then the user is alerted as though the beep subroutine was called.

The user is alerted as though the **beep** subroutine was called. Information concerning the function keys is not returned to the caller.

#### **Function Keys**

If the current or specified window is not a pad, and it has been moved or modified since the last refresh operation, then it will be refreshed before another character is read.

#### The Importance of Terminal Modes

The output of the **getch** subroutines is, in part, determined by the mode of the terminal. The following describes the action of the **getch** subroutines in each type of terminal mode:

Mode Action of getch Subroutines

**NODELAY** Returns a value of ERR if there is no input waiting.

DELAY Halts execution until the system passes text through the program. If CBREAK mode is also set, the program

stops after receiving one character. If NOCBREAK mode is set, the getch subroutine stops reading after the

first new line character.

HALF-DELAY Halts execution until a character is typed or a specified time out is reached. If echo is set, the character is

also echoed to the window.

**Note:** When using the **getch** subroutines do not set both the **NOCBREAK** mode and the **ECHO** mode at the same time. This can cause undesirable results depending on the state of the tty driver when each character is typed.

#### **Getting Function Keys**

If your program enables the keyboard with the **keypad** subroutine, and the user presses a function key, the token for that function key is returned instead of raw characters. The possible function keys are defined in the **/usr/include/curses.h** file. Each **#define** macro begins with a **KEY\_** prefix.

If a character is received that could be the beginning of a function key (such as an Escape character) curses sets a timer. If the remainder of the sequence is not received before the timer expires, the character is passed through. Otherwise, the function key's value is returned. For this reason, after a user presses the Esc key there is a delay before the escape is returned to the program. Programmers should not use the Esc key for a single character routine.

Within the **getch** subroutine, a structure of type timeval, defined in the **/usr/include/sys/time.h** file, indicates the maximum number of microseconds to wait for the key response to complete.

The **ESCDELAY** environment variable sets the length of time to wait before timing out and treating the ESC keystroke as the ESC character rather than combining it with other characters in the buffer to create a key sequence. The **ESCDELAY** environment variable is measured in fifths of a millisecond. If **ESCDELAY** is 0, the system immediately composes the **ESCAPE** response without waiting for more information from the buffer. The user may choose any value between 0 and 99,999, inclusive. The default setting for the **ESCDELAY** environment variable is 500 (one tenth of a second).

Programs that do not want the **getch** subroutines to set a timer can call the **notimeout** subroutine. If notimeout is set to TRUE, curses does not distinguish between function keys and characters when retrieving data.

The **getch** subroutines might not be able to return all function keys because they are not defined in the **terminfo** database or because the terminal does not transmit a unique code when the key is pressed. The following function keys may be returned by the **getch** subroutines:

Item Description

KEY\_MIN Minimum curses key. KEY\_BREAK Break key (unreliable). KEY\_DOWN Down Arrow key. KEY\_UP Up Arrow key. KEY\_LEFT Left Arrow key. Right Arrow key. KEY\_RIGHT KEY\_HOME Home key. KEY\_BACKSPACE Backspace.

**KEY\_F**(n) Function key Fn, where n is an integer from 0 to 64.

KEY\_DL Delete line.
KEY\_IL Insert line.
KEY\_DC Delete character.

**KEY\_IC** Insert character or enter insert mode.

**KEY\_EIC** Exit insert character mode.

KEY\_CLEAR Clear screen.

KEY\_EOSClear to end of screen.KEY\_EOLClear to end of line.KEY\_SFScroll 1 line forward.

**KEY\_SR** Scroll 1 line backwards (reverse).

KEY\_NPAGE Next page.

KEY\_PPAGE Previous page.

KEY\_STAB Set tab.

KEY\_CTAB Clear tab.

KEY\_CATAB Clear all tabs.

KEY\_ENTEREnter or send (unreliable).KEY\_SRESETSoft (partial) reset (unreliable).KEY\_RESETReset or hard reset (unreliable).

**KEY\_PRINT** Print or copy.

KEY\_LL Home down or bottom (lower left).

KEY\_A1 Upper-left key of keypad.
KEY\_A3 Upper-right key of keypad.
KEY\_B2 Center-key of keypad.
KEY\_C1 Lower-left key of keypad.
KEY\_C3 Lower-right key of keypad.

KEY\_BTAB Back tab key.
KEY\_BEG beg(inning) key
KEY\_CANCEL cancel key
KEY\_CLOSE close key

KEY\_COMMAND cmd (command) key

KEY\_COPY copy key
KEY\_CREATE create key
KEY\_END end key
KEY\_EXIT exit key
KEY\_FIND find key
KEY\_HELP help key

Item Description KEY\_MARK mark key KEY\_MESSAGE message key KEY\_MOVE move key KEY\_NEXT next object key KEY\_OPEN open key KEY\_OPTIONS options key KEY\_PREVIOUS previous object key

KEY\_REDO redo key
KEY\_REFERENCE ref(erence) key
KEY\_REFRESH refresh key
KEY\_REPLACE replace key
KEY\_RESTART restart key
KEY\_RESUME resume key
KEY\_SAVE save key

KEY\_SBEG shifted beginning key
KEY\_SCANCEL shifted cancel key
KEY\_SCOMMAND shifted command key
KEY\_SCOPY shifted copy key
KEY\_SCREATE shifted create key
KEY\_SDC shifted delete char key
KEY\_SDL shifted delete line key

KEY\_SELECT select key KEY\_SEND shifted end key KEY\_SEOL shifted clear line key KEY\_SEXIT shifted exit key KEY\_SFIND shifted find key KEY\_SHELP shifted help key KEY\_SHOME shifted home key KEY\_SIC shifted input key KEY\_SLEFT shifted left arrow key KEY\_SMESSAGE shifted message key KEY\_SMOVE shifted move key KEY\_SNEXT shifted next key KEY\_SOPTIONS shifted options key KEY\_SPREVIOUS shifted prev key KEY\_SPRINT shifted print key KEY\_SREDO shifted redo key shifted replace key KEY\_SREPLACE KEY\_SRIGHT shifted right arrow KEY\_SRSUME shifted resume key KEY\_SSAVE shifted save key KEY\_SSUSPEND shifted suspend key KEY\_SUNDO shifted undo key KEY\_SUSPEND suspend key KEY\_UNDO undo key

#### **Parameters**

Item Description

Column Specifies the horizontal position to move the logical cursor to before getting the character.

Line Specifies the vertical position to move the logical cursor to before getting the character.

Window Identifies the window to get the character from and echo it into.

#### **Return Values**

Upon successful completion, the **getch**, **mvwgetch**, and **wgetch** subroutines, CURSES, and Curses Interface return the single-byte character, KEY\_ value, or ERR. When in the nodelay mode and no data is available, ERR is returned.

# **Examples**

- To get a character and echo it to the stdscr, use: mvgetch();
- 2. To get a character and echo it into stdscr at the coordinates y=20, x=30, use: mvgetch(20, 30);
- 3. To get a character and echo it into the user-defined window my\_window at coordinates y=20, x=30, use: WINDOW \*my\_window; mvwgetch(my\_window, 20, 30);

#### Related reference:

"cbreak, nocbreak, noraw, or raw Subroutine" on page 705

"echo or noecho Subroutine" on page 727

"cbreak, nocbreak, noraw, or raw Subroutine" on page 705

"doupdate, refresh, wnoutrefresh, or wrefresh Subroutines" on page 725

"insch, mvinsch, mvwinsch, or winsch Subroutine" on page 755

"keypad Subroutine" on page 758

"meta Subroutine" on page 764

"nodelay Subroutine" on page 772

"echo or noecho Subroutine" on page 727

"notimeout, timeout, wtimeout Subroutine" on page 773

"keyname, key\_name Subroutine" on page 757

"keypad Subroutine" on page 758

"meta Subroutine" on page 764

"move or wmove Subroutine" on page 765

"nodelay Subroutine" on page 772

"typeahead Subroutine" on page 826

"ungetch, unget\_wch Subroutine" on page 828

#### Related information:

Curses Overview for Programming Manipulating Characters with Curses List of Curses Subroutines

# getmaxyx Subroutine Purpose

Returns the size of a window.

# Library

Curses Library (libcurses.a)

# **Syntax**

```
#include <curses.h>
getmaxyx( Window, Y, X);
WINDOW *Window;
int Y, X;
```

# **Description**

The **getmaxyx** subroutine returns the size of a window. The size is returned as the number of rows and columns in the window. The values are stored in integers *Y* and *X*.

#### **Parameters**

Item Description

Window Identifies the window whose size to get.Y Contains the number of rows in the window.X Contains the number of columns in the window.

# **Example**

```
To obtain the size of the my_win window, use: WINDOW *my win;
```

```
int y,x;
getmaxyx(my_win, y, x);
```

Integers *y* and *x* will contain the size of the window.

# Related information:

Controlling the Cursor with Curses Curses Overview for Programming

List of Curses Subroutines

# getnstr, getstr, mvgetnstr, mvgetstr, mvwgetnstr, mvwgetstr, wgetnstr, or wgetstr Subroutine

# **Purpose**

Gets a multi-byte character string from the terminal.

# Library

Curses Library (libcurses.a)

#### **Syntax**

```
#include <curses.h>
int getnstr(char *str,
int n);
int getstr(char *str);
```

```
int mvgetnstr(int y,
int x,
char *st,
int n);
int mvgetstr(int y,
int x,
char *str);
int mvwgetnstr(WINDOW *win,
int y,
int x,
char *str,
int n);
int mvwgetstr(WINDOW *win,
int y,
int x,
char *str);
int wgetnstr(WINDOW *win,
char *str.
int n);
int wgetstr(WINDOW *win,
char *str);
```

# **Description**

The effect of the getstr subroutine is as though a series of calls to the getch subroutine was made, until a newline subroutine, carriage return, or end-of-file is received. The resulting value is placed in the area pointed to by str. The string is then terminated with a null byte. The getnstr, mvgetnstr, mvgetnstr, and wgetnstr subroutines read at most n bytes, thus preventing a possible overflow of the input buffer. The user's erase and kill characters are interpreted, as well as any special keys (such as function keys, home key, clear key, and so on).

The mygetstr subroutines is identical to the getstr subroutine except that it is as though it is a call to the move subroutine and then a series of calls to the getch subroutine. The mvwgetstr subroutine is identical to the getstr subroutine except that it is as though it is a call to the wmove subroutine and then a series of calls to the wgetch subroutine.

The mvgetnstr subroutines is identical to the getstr subroutine except that it is as though it is a call to the move subroutine and then a series of calls to the getch subroutine. The mvwgetnstr subroutine is identical to the getstr subroutine except that it is as though it is a call to the wmove subroutine and then a series of calls to the wgetch subroutine.

The getstr, wgetstr, and mvwgetstr subroutines will only return the entire multi-byte sequence associated with a character. If the array is large enough to contain at least one character, the subroutines fill the array with complete characters. If the array is not large enough to contain any complete characters, the function fails.

# **Parameters**

| Item | Description                                                    |
|------|----------------------------------------------------------------|
| n    | Specifies the upper boundary on the number of bytes to read.   |
| x    | Holds the column coordinate of the logical cursor.             |
| y    | Holds the line or row coordinate of the logical cursor.        |
| *str | Identifies where to store the string.                          |
| *win | Identifies the window to get the string from and echo it into. |

#### **Return Values**

Upon successful completion, these subroutines return OK. Otherwise, they return ERR.

# **Examples**

1. To get a string, store it in the user-defined variable my string, and echo it into the stdscr, enter: char \*my string; getstr(my\_string);

2. To get a string, echo it into the user-defined window my\_window, and store it in the user-defined variable my string, enter:

```
WINDOW *my window;
char *my string;
wgetstr(my_window, my_string);
```

3. To get a string in the stdscr at coordinates y=20, x=30, and store it in the user-defined variable my string, enter:

```
char *string;
mvgetstr(20, 30, string);
```

4. To get a string in the user-defined window my window at coordinates y=20, x=30, and store it in the user-defined variable my string, enter:

```
WINDOW *my window;
char *my_string;
mvwgetstr(my_window, 20, 30, my_string);
```

# Related reference:

"beep Subroutine" on page 700

"getch, mvgetch, mvwgetch, or wgetch Subroutine" on page 735

"keypad Subroutine" on page 758

"nodelay Subroutine" on page 772

"scanw, wscanw, mvscanw, or mvwscanw Subroutine" on page 788

#### Related information:

Curses Overview for Programming

List of Curses Subroutines

Manipulating Characters with Curses

# getsyx Subroutine **Purpose**

Retrieves the current coordinates of the virtual screen cursor.

#### Library

Curses Library (libcurses.a)

#### **Syntax**

#include <curses.h>

```
getsyx(Y, X)
int * Y, * X;
```

# **Description**

The getsyx subroutine retrieves the current coordinates of the virtual screen cursor and stores them in the location specified by Y and X. The current coordinates are those where the cursor was placed after the last call to the wnoutrefresh, pnoutrefresh, or wrefresh, subroutine. If the leaveok subroutine was TRUE for the last window refreshed, then the getsyx subroutine returns -1 for both X and Y.

If lines have been removed from the top of the screen using the **ripoffline** subroutine, Y and X include these lines. Y and X should only be used as arguments for the **setsyx** subroutine.

The getsyx subroutine, along with the setsyx subroutine, is meant to be used by a user-defined function that manipulates curses windows but wants the position of the cursor to remain the same. Such a function would do the following:

- Call the getsyx subroutine to obtain the current virtual cursor coordinates.
- Continue manipulating the windows.
- Call the **wnoutrefresh** subroutine on each window manipulated.
- Reset the current virtual cursor coordinates to the original values with the setsyx subroutine.
- Refresh the display with a call to the **doupdate** subroutine.

# **Parameters**

#### Item Description

- Points to the current row position of the virtual screen cursor. A value of -1 indicates the leaveok subroutine was TRUE for the last window refreshed.
- Points to the current column position of the virtual screen cursor. A value of -1 indicates the leaveok subroutine was TRUE for the last window refreshed.

#### Related reference:

"setsyx Subroutine" on page 797

#### Related information:

Curses Overview for Programming Controlling the Cursor with Curses List of Curses Subroutines

# getyx Macro **Purpose**

Returns the coordinates of the logical cursor in the specified window.

#### Library

Curses Library (libcurses.a)

# **Syntax**

```
#include <curses.h>
```

```
getyx( Window, Line, Column)
WINDOW *Window;
int Line, Column;
```

# **Description**

The **getyx** macro returns the coordinates of the logical cursor in the specified window.

#### **Parameters**

Item Description

Window Identifies the window to get the cursor location from.Column Holds the column coordinate of the logical cursor.Line Holds the line or row coordinate of the logical cursor.

# **Example**

To get the location of the logical cursor in the user-defined window my\_window and then put these coordinates in the user-defined integer variables Line and Column, enter:

```
WINDOW *my_window;
int line, column;
getyx(my_window, line, column);
```

#### Related information:

Controlling the Cursor with Curses Curses Overview for Programming List of Curses Subroutines

# halfdelay Subroutine Purpose

Controls input character delay mode.

# Library

Curses Library (libcurses.a)

#### **Syntax**

```
#include <curses.h>
int halfdelay(int tenths);
```

#### Description

The **halfdelay** subroutine sets the input mode for the current window to Half-Delay Mode and specifies tenths of seconds as the half-delay interval. The *tenths* argument must be in a range from 1 up to and including 255.

# Flag

#### Item Description

Instructs **wgetch** to wait *x* tenths of a second for input before timing out.

# **Parameters**

Item Description

tenths

#### **Return Values**

Upon successful completion, the halfdelay subroutine returns OK. Otherwise, it returns ERR.

# Related reference:

"cbreak, nocbreak, noraw, or raw Subroutine" on page 705

"nodelay Subroutine" on page 772

# has colors Subroutine **Purpose**

Determines whether a terminal supports color.

# Library

Curses Library (libcurses.a)

# **Syntax**

#include <curses.h> has\_colors()

#### **Description**

The has\_colors subroutine determines whether a terminal supports color. If the terminal supports color, the has\_colors subroutine returns TRUE. Otherwise, it returns FALSE. Because this subroutine tests for color, you can call it before the start\_color subroutine.

The has\_colors routine makes writing terminal-independent programs easier because you can use the subroutine to determine whether to use color or another video attribute.

Use the can\_change\_colors subroutine to determine whether a terminal that supports colors also supports changing its color definitions.

# **Examples**

To determine whether or not a terminal supports color, use:

has\_colors();

#### Related reference:

"start\_color Subroutine" on page 811

#### Related information:

Curses Overview for Programming

List of Curses Subroutines

Manipulating Video Attributes

# has\_ic and has\_il Subroutine Purpose

Query functions for terminal insert and delete capability.

# Library

Curses Library (libcurses.a)

# **Syntax**

```
#include <curses.h>
bool has_ic(void);
bool has il(void);
```

# **Description**

The has\_ic subroutine indicates whether the terminal has insert- and delete-character capabilities.

The **has\_il** subroutine indicates whether the terminal has insert- and delete-line capabilities, or can simulate them using scrolling regions.

#### **Return Values**

The **has\_ic** subroutine returns a value of TRUE if the terminal has insert- and delete-character capabilities. Otherwise, it returns FALSE.

The **has\_il** subroutine returns a value of TRUE if the terminal has insert- and delete-line capabilities. Otherwise, it returns FALSE.

#### **Examples**

For the **has\_ic** subroutine:

To determine the insert capability of a terminal by returning TRUE or FALSE into the user-defined variable insert\_cap, enter:

```
int insert_cap;
insert_cap = has_ic();
```

For the **has\_il** subroutine:

To determine the insert capability of a terminal by returning TRUE or FALSE into the user-defined variable insert\_line, enter:

```
int insert_line;
insert_line = has_il();
```

#### Related information:

Curses Overview for Programming

List of Curses Subroutines

**Understanding Terminals with Curses** 

# has\_il Subroutine Purpose

Determines whether the terminal has insert-line capability.

# Library

Curses Library (libcurses.a)

# **Syntax**

```
#include <curses.h>
has_il()
```

# Description

The has\_il subroutine determines whether a terminal has insert-line capability.

#### **Return Values**

The has\_il subroutine returns TRUE if terminal has insert-line capability and FALSE, if not.

# **Examples**

To determine the insert capability of a terminal by returning TRUE or FALSE into the user-defined variable insert\_line, enter:

```
int insert_line;
insert_line = has_il();
```

#### Related information:

Curses Overview for Programming List of Curses Subroutines Understanding Terminals with Curses

# **Curses Subroutine (I-R)**

The following Curses subroutines begin with the letters i-r.

# idlok Subroutine **Purpose**

Allows curses to use the hardware insert/delete line feature.

# Library

Curses Library (libcurses.a)

#### **Syntax**

```
#include <curses.h>
```

```
idlok( Window, Flag)
WINDOW *Window;
bool Flag;
```

# **Description**

The idlok subroutine enables curses to use the hardware insert/delete line feature for terminals so equipped. If this feature is disabled, curses cannot use it. The insert/delete line feature is always considered. Enable this option only if your application needs the insert/delete line feature; for example, for a screen editor. If the insert/delete line feature cannot be used, curses will redraw the changed portions of all lines that do not match the desired line.

#### **Parameters**

Item Description

Flag Specifies whether to enable curses to use the hardware insert/delete line feature (True) or not (False).

Window Specifies the window it will affect.

# **Examples**

1. To enable curses to use the hardware insert/delete line feature in stdscr, enter:

```
idlok(stdscr, TRUE);
```

2. To force curses not to use the hardware insert/delete line feature in the user-defined window my\_window, enter:

```
idlok(my_window, FALSE);
```

#### Related reference:

"scrollok Subroutine" on page 794

"setscrreg or wsetscrreg Subroutine" on page 796

#### Related information:

Curses Overview for Programming

List of Curses Subroutines

Setting Video Attributes and Curses Options

# inch, mvinch, mvwinch, or winch Subroutine Purpose

Inputs a single-byte character and rendition from a window.

# Library

Curses Library (libcurses.a)

#### **Syntax**

```
#include <curses.h>
chtype inch(void);
chtype mvinch(int y,
int x);

chtype mvwinch(WINDOW *win,
int y,
int x);
chtype winch(WINDOW *win);
```

# Description

The **inch**, **winch**, **mvinch**, and **mvwinch** subroutines return the character and rendition, of type chtype, at the current or specified position in the current or specified window.

#### **Parameters**

```
Item
          Description
*win
          Specifies the window from which to get the character.
```

#### **Return Values**

Upon successful completion, these subroutines return the specified character and rendition. Otherwise, they return (chtype) ERR.

#### **Examples**

1. To get the character at the current cursor location in the stdscr, enter:

```
chtype character;
character = inch();
```

2. To get the character at the current cursor location in the user-defined window my\_window, enter:

```
WINDOW *my window;
chtype character;
character = winch(my window);
```

3. To move the cursor to the coordinates y = 0, x = 5 and then get that character, enter:

```
chtype character;
character = mvinch(0, 5);
```

4. To move the cursor to the coordinates y = 0, x = 5 in the user-defined window my window and then get that character, enter:

```
WINDOW *my window;
chtype character;
character = mvwinch(my window, 0, 5);
```

#### Related reference:

"addch, mvaddch, mvwaddch, or waddch Subroutine" on page 693

# Related information:

Curses Overview for Programming

List of Curses Subroutines

Manipulating Characters with Curses

# is\_linetouched, is\_wintouched, touchline, touchwin, untouchwin, or wtouchin Subroutine **Purpose**

Window refresh control functions.

#### Library

Curses Library (libcurses.a)

### **Syntax**

```
#include <curses.h>
bool is_linetouched(WINDOW *win,
int line);
```

```
bool is_wintouched(WINDOW *win);
int touchline(WINDOW *win,
int start,
int count);
int touchwin(WINDOW *win);
int untouchwin(WINDOW *win);
int wtouchln(WINDOW *win,
int y,
int n,
int changed);
```

#### **Description**

The **touchline** subroutine touches the specified window (that is, marks it as having changed more recently than the last refresh operation). The **touchline** subroutine only touches count lines, beginning with line start.

The untouchwin subroutine marks all lines in the window as unchanged since the last refresh operation.

Calling the **wtouchln** subroutine, if changed is 1, touches n lines in the specified window, starting at line y. If changed is 0, **wtouchln** marks such lines as unchanged since the last refresh operation.

The **is\_wintouchwin** subroutine determines whether the specified window is touched. The **is\_linetouched** subroutine determines whether line line of the specified window is touched.

#### **Parameters**

# Item Description line start count changed y n \*win

#### **Return Values**

The **is\_linetouched** and **is\_wintouched** subroutines return TRUE if any of the specified lines, or the specified window, respectively, has been touched since the last refresh operation. Otherwise, they return FALSE.

Upon successful completion, the other subroutines return OK. Otherwise, they return ERR. Exceptions to this are noted in the preceding subroutine.

#### **Examples**

For the **touchline** subroutine:

To set 10 lines for refresh starting from line 5 of the user-defined window my\_window, use: WINDOW \*my\_window; touchline(my\_window, 5, 10); wrefresh(my\_window);

This forces curses to disregard any optimization information it may have for lines 0-4 in my window. curses assumes all characters in lines 0-4 have changed.

#### For the **touchwin** subroutine:

To refresh a user-defined parent window, parent window, that has been edited through its subwindows, use:

```
WINDOW *parent window;
touchwin(parent window);
wrefresh(parent_window);
```

This forces curses to disregard any optimization information it may have for my\_window. curses assumes all lines and columns have changed for my window.

#### Related reference:

```
"mvcur Subroutine" on page 765
```

#### Related information:

Curses Overview for Programming List of Curses Subroutines Understanding Windows with Curses

# init\_color Subroutine **Purpose**

Changes a color definition.

#### Library

Curses Library (libcurses.a)

### **Syntax**

```
#include <curses.h>
init color( Color, R,
register short Color, R, G, B;
```

# **Description**

The init\_color subroutine changes a color definition. A single color is defined by the combination of its red, green, and blue components. The init\_color subroutine changes all the occurrences of the color on the screen immediately. If the color is changed successfully, this subroutines returns OK. Otherwise, it returns ERR.

<sup>&</sup>quot;mvwin Subroutine" on page 767

<sup>&</sup>quot;newpad, pnoutrefresh, prefresh, or subpad Subroutine" on page 768

<sup>&</sup>quot;putp, tputs Subroutine" on page 779

<sup>&</sup>quot;doupdate, refresh, wnoutrefresh, or wrefresh Subroutines" on page 725

<sup>&</sup>quot;touchwin Subroutine" on page 823

<sup>&</sup>quot;vidattr, vid\_attr, vidputs, or vid\_puts Subroutine" on page 829

**Note:** The values for the red, green, and blue components must be between 0 (no component) and 1000 (maximum amount of component). The **init\_color** subroutine sets values less than 0 to 0 and values greater than 1000 to 1000.

To determine if you can change a terminal's color definitions, see the can\_change\_color subroutine.

#### **Return Values**

Item Description

OK Indicates the color was changed successfully.

ERR Indicates the color was not changed.

#### **Parameters**

| Item  | Description                                                                                |
|-------|--------------------------------------------------------------------------------------------|
| Color | Identifies the color to change. The value of the parameter must be between 0 and COLORS-1. |
| R     | Specifies the desired intensity of the red component.                                      |
| G     | Specifies the desired intensity of the green component.                                    |
| В     | Specifies the desired intensity of the blue component.                                     |

# **Examples**

To initialize the color definition for color 11 to violet on a terminal that supports at least 12 colors, use: init color(11,500,0,500);

#### Related reference:

"start\_color Subroutine" on page 811

"init pair Subroutine"

#### Related information:

Curses Overview for Programming Manipulating Video Attributes

# init\_pair Subroutine Purpose

Changes a color-pair definition.

#### Library

Curses Library (libcurses.a)

#### **Syntax**

```
#include <curses.h>
init_pair( Pair, F, B)
register short Pair, F, B;
```

#### **Description**

The **init\_pair** subroutine changes a color-pair definition. A color pair is a combination of a foreground and a background color. If you specify a color pair that was previously initialized, curses refreshes the screen and changes all occurrences of that color pair to the new definition. You must call the **start\_color** subroutine before you call this subroutine.

#### **Return Values**

Item Description

OK Indicates successful completion. **ERR** Indicates the subroutine failed.

#### **Parameters**

Item Description Pair Identifies the color-pair number. The value of the Pair parameter must be between 1 and COLORS\_PAIRS-1. F Specifies the foreground color number. This number must be between 0 and COLORS-1.

В Specifies the background color number. This number must be between 0 and COLORS-1.

# **Examples**

To initialize the color definition for color-pair 2 to a black foreground (color θ) with a cyan background (color 3), use:

init pair(2,COLOR BLACK, COLOR CYAN);

#### Related reference:

"init\_color Subroutine" on page 751 "start color Subroutine" on page 811

"pair\_content Subroutine" on page 776

#### Related information:

Curses Overview for Programming List of Curses Subroutines Manipulating Video Attributes

# initscr and newterm Subroutine **Purpose**

Initializes curses and its data structures.

# Library

Curses Library (libcurses.a)

### **Syntax**

```
#include <curses.h>
WINDOW *initscr(void);
SCREEN *newterm(char *type,
FILE *outfile,
FILE *infile);
```

#### **Description**

The **initscr** subroutine determines the terminal type and initializes all implementation data structures. The TERM environment variable specifies the terminal type. The initscr subroutine also causes the first refresh operation to clear the screen. If errors occur, initscr writes an appropriate error message to standard error and exits. The only subroutines that can be called before initscr or newterm are the filter, ripoffline, slk\_init, use\_env, and the subroutines whose prototypes are defined in <term.h>. Portable applications must not call initscr twice.

The **newterm** subroutine can be called as many times as desired to attach a terminal device. The type argument points to a string specifying the terminal type, except that, if type is a null pointer, the TERM environment variable is used. The *outfile* and *infile* arguments are file pointers for output to the terminal and input from the terminal, respectively. It is unspecified whether Curses modifies the buffering mode of these file pointers. The **newterm** subroutine should be called once for each terminal.

The initscr subroutine is equivalent to: newterm(getenv("TERM"), stdout, stdin); return stdscr;

If the current disposition for the signals SIGINT, SIGQUIT or SIGTSTP is SIGDFL, then the **initscr** subroutine may also install a handler for the signal, which may remain in effect for the life of the process or until the process changes the disposition of the signal.

The **initscr** and **newterm** subroutines initialise the cur\_term external variable.

#### **Return Values**

Upon successful completion, the **initscr** subroutine returns a pointer to **stdscr**. Otherwise, it does not return.

Upon successful completion, the **newterm** subroutine returns a pointer to the specified terminal. Otherwise, it returns a null pointer.

# **Example**

To initialize curses so that other curses subroutines can be called, use: initscr():

#### Related reference:

"def\_prog\_mode, def\_shell\_mode, reset\_prog\_mode or reset\_shell\_mode Subroutine" on page 715

"endwin Subroutine" on page 728

"filter Subroutine" on page 731

"doupdate, refresh, wnoutrefresh, or wrefresh Subroutines" on page 725

"del\_curterm, restartterm, set\_curterm, or setupterm Subroutine" on page 717

"slk\_attroff, slk\_attr\_off, slk\_attron, slk\_attrset, slk\_attr\_set, slk\_clear, slk\_color, slk\_init, slk\_label, slk\_noutrefresh, slk\_refresh, slk\_restore, slk\_set, slk\_touch, slk\_wset, Subroutine" on page 801

"setupterm Subroutine" on page 799

"longname Subroutine" on page 762

"newterm Subroutine" on page 770

"derwin, newwin, or subwin Subroutine" on page 723

"ripoffline Subroutine" on page 786

"savetty Subroutine" on page 788

"set\_term Subroutine" on page 798

"slk\_init Subroutine" on page 804

"typeahead Subroutine" on page 826

#### Related information:

Curses Overview for Programming

**Initializing Curses** 

List of Curses Subroutines

# insch, mvinsch, mvwinsch, or winsch Subroutine **Purpose**

Inserts a single-byte character and rendition in a window.

#### Library

Curses Library (libcurses.a)

# **Syntax**

```
#include <curses.h>
int insch(chtype ch);
int mvinsch(int v,
chtype h);
int mvwinsch(WINDOW *win,
int x,
int y,
chtype h);
int winsch(WINDOW *win,
chtype h);
```

# **Description**

These subroutines insert the character and rendition into the current or specified window at the current or specified position.

These subroutines do not perform wrapping or advance the cursor position. These functions perform special-character processing, with the exception that if a newline is inserted into the last line of a window and scrolling is not enabled, the behavior is unspecified.

#### **Parameters**

```
Description
Item
ch
y
х
*win
          Specifies the window in which to insert the character.
```

#### **Return Values**

Upon successful completion, these subroutines return OK. Otherwise, they return ERR.

# **Examples**

1. To insert the character x in the stdscr, enter:

```
chtype x;
insch(x);
```

2. To insert the character x into the user-defined window my window, enter:

```
WINDOW *my_window
chtype x;
winsch(my_window, x);
```

3. To move the logical cursor to the coordinates Y=10, X=5 prior to inserting the character x in the stdscr,

```
chtype x;
mvinsch(10, 5, x);
```

4. To move the logical cursor to the coordinates y=10, X=5 prior to inserting the character x in the user-defined window my window, enter:

```
WINDOW *my_window;
chtype x;
mvwinsch(my_window, 10, 5, x);
```

#### Related information:

Curses Overview for Programming List of Curses Subroutines Manipulating Characters with Curses

# insertIn or winsertIn Subroutine Purpose

Inserts a blank line above the current line in a window.

# Library

Curses Library (libcurses.a)

# **Syntax**

```
#include <curses.h>
int insertln(void)
int winsertln(WINDOW *win);
```

# **Description**

The **insertln** and **winsertln** subroutines insert a blank line before the current line in the current or specified window. The bottom line is no longer displayed. The cursor position does not change.

#### **Parameters**

Item Description
\*win Specifies the window in which to insert the blank line.

#### **Return Values**

Upon successful completion, these subroutines return OK. Otherwise, they return ERR.

#### **Examples**

- 1. To insert a blank line above the current line in the stdscr, enter: insertln():
- To insert a blank line above the current line in the user-defined window my\_window, enter: WINDOW \*mywindow; winsertln(my\_window);

#### Related information:

Curses Overview for Programming List of Curses Subroutines Manipulating Characters with Curses

# intrflush Subroutine **Purpose**

Enables or disables flush on interrupt.

# Library

Curses Library (libcurses.a)

# **Syntax**

```
#include <curses.h>
int intrflush(WINDOW * win,
bool bf);
```

# **Description**

The intrflush subroutine specifies whether pressing an interrupt key (interrupt, suspend, or quit) will flush the input buffer associated with the current screen. If the value of bf is TRUE, then flushing of the output buffer associated with the current screen will occur when an interrupt key (interrupt, suspend, or quit) is pressed. If the value of bf is FALSE then no flushing of the buffer will occur when an interrupt key is pressed. The default for the option is inherited from the display driver settings. The win argument is ignored.

#### **Parameters**

| Item | Description                                                         |
|------|---------------------------------------------------------------------|
| bf   |                                                                     |
| *win | Specifies the window for which to enable or disable queue flushing. |

# **Return Values**

Upon successful completion, the intrflush subroutine returns OK. Otherwise, it returns ERR.

#### **Examples**

- 1. To enable queue flushing in the user-defined window my\_window, enter: intrflush(my window, TRUE);
- 2. To disable queue flushing in the user-defined window my window, enter: intrflush(my window, FALSE);

# Related information:

List of Curses Subroutines Setting Video Attributes and Curses Options

# keyname, key\_name Subroutine **Purpose**

Gets the name of keys.

### Library

Curses Library (libcurses.a)

# **Syntax**

```
#include <curses.h>
char *keyname(int c);
char *key_name(wchar_t c);
```

# **Description**

The **keyname** and **key\_name** subroutines generate a character string whose value describes the key *c*. The *c* argument of **keyname** can be an 8-bit character or a key code. The *c* argument of **key\_name** must be a wide character.

The string has a format according to the first applicable row in the following table:

| Item                                                      | Description               |
|-----------------------------------------------------------|---------------------------|
| Input                                                     | Format of Returned String |
| Visible character                                         | The same character        |
| Control character                                         | ^X                        |
| Meta-character (keyname only)                             | M-X                       |
| Key value defined in <curses.h> (keyname only)</curses.h> | KEY_name                  |
| None of the above                                         | UNKNOWN KEY               |

The meta-character notation shown above is used only, if meta-characters are enabled.

#### **Parameter**

С

# **Return Values**

Upon successful completion, the **keyname** subroutine returns a pointer to a string as described above, Otherwise, it returns a null pointer.

# **Examples**

```
int key;
char *name;
keypad(stdscr, TRUE);
addstr("Hit a key");
key=getch();
name=keyname(key);
```

**Note:** If the Page Up key is pressed, keyname will return **KEY\_PPAGE**.

#### Related reference:

"meta Subroutine" on page 764

"getch, mvgetch, mvwgetch, or wgetch Subroutine" on page 735

"unctrl Subroutine" on page 827

# Related information:

List of Curses Subroutines

# keypad Subroutine Purpose

Enables or disables abbreviation of function keys.

# Library

Curses Library (libcurses.a)

# **Syntax**

```
#include <curses.h>
int keypad(WINDOW *win,
bool bf);
```

# Description

The **keypad** subroutine controls keypad translation. If bf is TRUE, keypad translation is turned on. If bf is FALSE, keypad translation is turned off. The initial state is FALSE.

This subroutine affects the behavior of any function that provides keyboard input.

If the terminal in use requires a command to enable it to transmit distinctive codes when a function key is pressed, then after keypad translation is first enabled, the implemenation transmits this command to the terminal before an affected input function tries to read any characters from that terminal.

#### **Parameters**

| Item | Description                                                    |
|------|----------------------------------------------------------------|
| bf   |                                                                |
| *win | Specifies the window in which to enable or disable the keypad. |

#### **Return Values**

Upon successful completion, the **keypad** subroutine returns OK. Otherwise, it returns ERR.

#### **Examples**

```
To turn on the keypad in the user-defined window my window, use:
WINDOW *my_window;
keypad(my_window, TRUE);
```

#### Related reference:

"getch, mvgetch, mvwgetch, or wgetch Subroutine" on page 735 "\_lazySetErrorHandler Subroutine" on page 760

#### Related information:

terminfo subroutine

Curses Overview for Programming

List of Curses Subroutines

Setting Video Attributes and Curses Options

# killchar or killwchar Subroutine **Purpose**

Terminal environment query functions.

#### Library

Curses Library (libcurses.a)

# **Syntax**

```
#include <curses.h>
char killchar(void);
int killwchar(wchar_t *ch);
```

# **Description**

The killchar subroutine returns the current line.

The **killchar** subroutine stores the current line kill character in the object pointed to by *ch*. If no line kill character has been defined, the subroutine will fail and the object pointed to by *ch* will not be changed.

#### **Parameters**

\*ch

#### **Return Values**

The **killchar** subroutine returns the line kill character. The return value is unspecified when this character is a multi-byte character.

Upon successful completion, the killchar subroutine returns OK. Otherwise, it returns ERR.

#### Related information:

Curses Overview for Programming List of Curses Subroutines

# \_lazySetErrorHandler Subroutine Purpose

Installs an error handler into the lazy loading runtime system for the current process.

#### Library

Curses Library (libcurses.a)

#### **Syntax**

```
#include <sys/ldr.h>
#include <sys/errno.h>
typedef void *handler_t
char *module;
char *symbol;
unsigned int errval;
handler_t *_lazySetErrorHandler
handler_t *err_handler;
```

#### Description

This function allows a process to install a custom error handler to be called when a lazy loading reference fails to find the required module or function. This function should only be used when the main program or one of its dependent modules was linked with the -blazy option. To call \_lazySetErrorHandler from a module that is not linked with the -blazy option, you must use the -lrtl option. If you use -blazy, you do not need to specify -lrtl.

This function is not thread safe. The calling program should ensure that **\_lazySetErrorHandler** is not called by multiple threads at the same time.

The user-supplied error handler may print its own error message, provide a substitute function to be used in place of the called function, or call longimp subroutine. To provide a substitute function that will be called instead of the originally referenced function, the error handler should return a pointer

#### **Parameters**

| Item | Description |
|------|-------------|
|      |             |

Column Specifies the horizontal position to move the logical cursor to before getting the character. Specifies the vertical position to move the logical cursor to before getting the character. Line

Window Identifies the window to get the character from and echo it into.

#### **Return Values**

Upon completion, the character code for the data key or one of the following values is returned:

Description

The keypad subroutine is set to TRUE and a control key was recognized. See the curses. h file for a complete list  $KEY_xxxx$ 

of the key codes that can be returned.

#### **Examples**

1. To get a character and echo it to the stdscr, use: mvgetch();

2. To get a character and echo it into stdscr at the coordinates y=20, x=30, use: mvgetch(20, 30);

3. To get a character and echo it into the user-defined window my window at coordinates y=20, x=30, use: WINDOW \*my\_window; mvwgetch(my window, 20, 30);

#### Related reference:

"keypad Subroutine" on page 758

"meta Subroutine" on page 764

#### Related information:

Curses Overview for Programming

Manipulating Characters with Curses

List of Curses Subroutines

# **leaveok Subroutine**

#### **Purpose**

Controls physical cursor placement after a call to the **refresh** subroutine.

#### Library

Curses Library (libcurses.a)

#### **Syntax**

#include <curses.h>

<sup>&</sup>quot;nodelay Subroutine" on page 772

<sup>&</sup>quot;echo or noecho Subroutine" on page 727

<sup>&</sup>quot;notimeout, timeout, wtimeout Subroutine" on page 773

<sup>&</sup>quot;cbreak, nocbreak, noraw, or raw Subroutine" on page 705

```
leaveok( Window, Flag)
WINDOW *Window;
bool Flag;
```

# **Description**

The **leaveok** subroutine controls cursor placement after a call to the **refresh** ("refresh or wrefresh Subroutine" on page 782) subroutine. If the *Flag* parameter is set to FALSE, curses leaves the physical cursor in the same location as logical cursor when the window is refreshed.

If the *Flag* parameter is set to TRUE, curses leaves the cursor as is and does not move the physical cursor when the window is refreshed. This option is useful for applications that do not use the cursor, because it reduces physical cursor motions.

By default **leaveok** is FALSE, and the physical cursor is moved to the same position as the logical cursor after a refresh.

#### **Parameters**

Item Description

Flag Specifies whether to leave the physical cursor alone after a refresh (TRUE) or to move the physical cursor to the

logical cursor after a refresh (FALSE).

Window Identifies the window to set the Flag parameter for.

#### **Return Values**

Item Description

OK Indicates the subroutine completed. The leaveok subroutine always returns this value.

#### **Examples**

1. To move the physical cursor to the same location as the logical cursor after refreshing the user-defined window my\_window, enter:

```
WINDOW *my_window;
leaveok(my_window, FALSE);
```

2. To leave the physical cursor alone after refreshing the user-defined window my window, enter:

```
WINDOW *my_window;
leaveok(my window, TRUE);
```

#### Related reference:

"refresh or wrefresh Subroutine" on page 782

"setsyx Subroutine" on page 797

#### Related information:

Controlling the Cursor with Curses

Curses Overview for Programming

List of Curses Subroutines

# Iongname Subroutine Purpose

Returns the verbose name of a terminal.

#### Library

Curses Library (libcurses.a)

#### **Syntax**

```
#include <curses.h>
char *longname(void);
```

#### Description

The **longname** subroutine generates a verbose description for the current terminal. The maximum length of a verbose description is 128 bytes. It is defined only after the call to the initscr or newterm subroutines.

The area is overwritten by each call to the newterm subroutine, so the value should be saved if you plan on using the longname subroutine with multiple terminals.

#### **Return Values**

Upon successful completion, the longname subroutine returns a pointer to the description specified above. Otherwise, it returns a null pointer on error.

#### Related reference:

"del\_curterm, restartterm, set\_curterm, or setupterm Subroutine" on page 717

# Related information:

Curses Overview for Programming List of Curses Subroutines Understanding Terminals with Curses

# makenew Subroutine **Purpose**

Creates a new window buffer and returns a pointer.

#### Library

Curses Library (libcurses.a)

#### **Syntax**

#include <curses.h> WINDOW \*makenew()

#### **Description**

The makenew subroutine creates a new window buffer and returns a pointer to it. The makenew subroutine is called by the **newwin** subroutine to create the window structure. The **makenew** subroutine should not be called directly by a program.

#### Related information:

Curses Overview for Programming List of Curses Subroutines Understanding Terminals with Curses

<sup>&</sup>quot;initscr and newterm Subroutine" on page 753

<sup>&</sup>quot;newterm Subroutine" on page 770

<sup>&</sup>quot;setupterm Subroutine" on page 799

# meta Subroutine Purpose

Enables/disables meta-keys.

# Library

Curses Library (libcurses.a)

# **Syntax**

```
#include <curses.h>
int meta(WINDOW *win,
bool bf);
```

# **Description**

Initially, whether the terminal returns 7 or 8 significant bits on input depends on the control mode of the display driver. To force 8 bits to be returned, invoke the **meta** subroutine (win, TRUE). To force 7 bits to be returned, invoke the **meta** subroutine (win, FALSE). The *win* argument is always ignored.

If the terminfo capabilities **smm** (meta\_on) and **rmm** (meta\_off) are defined for the terminal, **smm** is sent to the terminal when **meta** (win, TRUE) is called and **rmm** is sent when **meta** (win, FALSE) is called.

#### **Parameters**

```
Item Description
bf
*win
```

# **Return Values**

Upon successful completion, the **meta** subroutine returns OK. Otherwise, it returns ERR.

#### **Examples**

1. To request an 8-bit character return when using a **getch** routine, enter:

```
WINDOW *some_window;
meta(some window, TRUE);
```

2. To strip the highest bit off the character returns in the user-defined window my\_window, enter:

```
WINDOW *some_window;
meta(some_window, FALSE);
```

#### Related reference:

```
"keyname, key_name Subroutine" on page 757
```

# Related information:

Curses Overview for Programming List of Curses Subroutines

Manipulating Characters with Curses

<sup>&</sup>quot;\_lazySetErrorHandler Subroutine" on page 760

<sup>&</sup>quot;getch, mvgetch, mvwgetch, or wgetch Subroutine" on page 735

# move or wmove Subroutine **Purpose**

Window location cursor functions.

# Library

Curses Library (libcurses.a)

# **Syntax**

```
#include <curses.h>
int move (int y, int x);
int wmove (WINDOW *win, int y, int x);
```

# Description

The move and wmove subroutines move the logical cursor associated with the current or specified window to (y, x) relative to the window's origin. This subroutine does not move the cursor of the terminal until the next refresh ("refresh or wrefresh Subroutine" on page 782) operation.

#### **Parameters**

| Item | Description                                               |
|------|-----------------------------------------------------------|
| y    | Holds the line or row coordinate of the logical cursor.   |
| x    | Holds the column coordinate of the logical cursor.        |
| *win | Identifies the window in which the cursor is being moved. |

#### **Return Values**

Upon successful completion, these subroutines return OK. Otherwise, they return ERR.

#### **Examples**

- 1. To move the logical cursor in the stdscr to the coordinates y = 5, x = 10, use: move(5, 10);
- 2. To move the logical cursor in the user-defined window my window to the coordinates y = 5, x = 10,

```
WINDOW *my window;
wmove (my window, 5, 10);
```

#### Related reference:

"getch, mvgetch, mvwgetch, or wgetch Subroutine" on page 735

"refresh or wrefresh Subroutine" on page 782

#### Related information:

Controlling the Cursor with Curses

Curses Overview for Programming

List of Curses Subroutines

# mvcur Subroutine

#### **Purpose**

Output cursor movement commands to the terminal.

<sup>&</sup>quot;mycur Subroutine"

# Library

Curses Library (libcurses.a)

# **Syntax**

```
#include <curses.h>
int mvcur(int oldrow,
int oldcol,
int newrow,
int newcol);
```

# **Description**

The **mvcur** subroutine outputs one or more commands to the terminal that move the terminal's cursor to (newrow, newcol), an absolute position on the terminal screen. The (oldrow, oldcol) arguments specify the former cursor position. Specifying the former position is necessary on terminals that do not provide coordinate-based movement commands. On terminals that provide these commands, Curses may select a more efficient way to move the cursor based on the former position. If (newrow, newcol) is not a valid address for the terminal in use, the **mvcur** subroutine fails. If (oldrow, oldcol) is the same as (newrow, newcol), **mvcur** succeeds without taking any action. If **mvcur** outputs a cursor movement command, it updates its information concerning the location of the cursor on the terminal.

#### **Parameters**

| Item   | Description                                             |
|--------|---------------------------------------------------------|
| newcol | Holds the new column coordinate of the physical cursor. |
| newrow | Holds the new row coordinate of the physical cursor.    |
| oldcol | Holds the old column coordinate of the physical cursor. |
| oldrow | Holds the old row coordinate of the physical cursor.    |

#### **Return Values**

Upon successful completion, the **mvcur** subroutine returns OK. Otherwise, it returns ERR.

#### **Examples**

- 1. To move the physical cursor from the coordinates y = 5, x = 15 to y = 25, x = 30, use: mvcur(5, 15, 25, 30);
- 2. To move the physical cursor from unknown coordinates to y = 5, x = 0, use: mvcur(50, 50, 5, 0);

In this example, the physical cursor's current coordinates are unknown. Therefore, arbitrary values are assigned to the *OldLine* and *OldColumn* parameters and the desired coordinates are assigned to the *NewLine* and *NewColumn* parameters. This is called an *absolute move*.

# Related reference:

"doupdate, refresh, wnoutrefresh, or wrefresh Subroutines" on page 725

"is\_linetouched, is\_wintouched, touchline, touchwin, untouchwin, or wtouchin Subroutine" on page 749

#### Related information:

Controlling the Cursor with Curses Curses Overview for Programming List of Curses Subroutines

<sup>&</sup>quot;move or wmove Subroutine" on page 765

<sup>&</sup>quot;refresh or wrefresh Subroutine" on page 782

# mvwin Subroutine **Purpose**

Moves a window or subwindow to the specified coordinates.

# Library

Curses Library (libcurses.a)

# **Syntax**

```
#include <curses.h>
int mvwin
(WINDOW *win,
int y,
int x);
```

#### Description

The **mvwin** subroutine moves the specified window so that its origin is at position (y, x). If the move causes any portion of the window to extend past any edge of the screen, the function fails and the window is not moved.

#### **Parameters**

```
Item
          Description
*win
x
```

#### **Return Values**

Upon successful completion, the **mvwin** subroutine returns OK. Otherwise, it returns ERR.

# **Examples**

1. To move the user-defined window my\_window from its present location to the upper left corner of the terminal, enter:

```
WINDOW *my window;
mvwin(my window, 0, 0);
```

2. To move the user-defined window  $my_window$  from its present location to the coordinates y = 20, x = 1010, enter:

```
WINDOW *my_window;
mvwin(my_window, 20, 10);
```

#### Related reference:

"derwin, newwin, or subwin Subroutine" on page 723

"doupdate, refresh, wnoutrefresh, or wrefresh Subroutines" on page 725

"is\_linetouched, is\_wintouched, touchline, touchwin, untouchwin, or wtouchin Subroutine" on page 749

#### Related information:

Curses Overview for Programming

List of Curses Subroutines

Manipulating Window Data with Curses

# newpad, pnoutrefresh, prefresh, or subpad Subroutine Purpose

Pad management functions.

# Library

Curses Library (libcurses.a)

#### **Syntax**

```
#include <curses.h>
WINDOW *newpad
(int nlines,
int ncols);
pnoutrefresh
(WINDOW *pad,
int pminrow,
int pmincol,
int sminrow,
int smincol,
int smaxrorw,
int smaxcol);
int
prefresh
(WINDOW *pad,
int pminrow,
int pmincol,
int sminrow,
int smincol,
int smaxrorw,
int smaxcol);
WINDOW
*subpad
(WINDOW *orig,
int nlines,
int ncols,
int begin y,
int begin x);
```

#### Description

The **newpad** subroutine creates a specialised WINDOW data structure with *nlines* lines and *ncols* columns. A pad is similar to a window, except that it is not associated with a viewable part of the screen. Automatic refreshes of pads do not occur.

The **subpad** subroutine creates a subwindow within a pad with n*lines* lines and *ncols* columns. Unlike the **subwin** subroutine, which uses screen coordinates, the window is at a position (begin\_y, begin\_x) on the pad. The window is made in the middle of the window *orig*, so that changes made to one window affects both windows.

The **prefresh** ("prefresh or pnoutrefresh Subroutine" on page 777) or **pnoutrefresh** ("prefresh or pnoutrefresh Subroutine" on page 777) subroutines are analogous to the **wrefresh** and **wnoutrefresh** subroutines except that they relate to pads instead of windows. The additional arguments indicate what part of the pad and screen are involved. The *pminrow* and *pmincol* arguments specify the origin of the rectangle to be displayed in the screen. The lower right-hand corner of the rectangle to be displayed in the pad is calculated from the screen coordinates, since the rectangles must be the same size. Both

rectangles must be entirely contained within their respective structures. Negative values of pminrow, pmincol, sminrow or smincol are treated as if they were zero.

#### **Parameters**

| Item     | Description |
|----------|-------------|
| ncols    |             |
| nlines   |             |
| begin_x  |             |
| begin_y  |             |
| *orig    |             |
| *pad     |             |
| pminrow  |             |
| pmincol  |             |
| sminrow  |             |
| smincol  |             |
| smaxrorw |             |
| smaxcol  |             |

#### **Return Values**

Upon successful completion, the **newpad** and **subpad** subroutines return a pointer to the pad structure. Otherwise, they return a null pointer.

Upon successful completion, the **pnoutrefresh** and **prefresh** subroutines return OK. Otherwise, they return ERR.

# **Examples**

For the **newpad** subroutine:

1. To create a new pad and save the pointer to it in my\_pad, enter:

```
WINDOW *my_pad;
my pad = newpad(5, 10);
my_pad is now a pad 5 lines deep, 10 columns wide.
```

2. To create a pad and save the pointer to it in my\_pad, which is flush with the right side of the terminal, enter:

```
WINDOW *my_pad;
my pad = newpad(5, 0);
my_pad is now a pad 5 lines deep, extending to the far right side of the terminal.
```

3. To create a pad and save the pointer to it in my pad, which fills the entire terminal, enter:

```
WINDOW *my_pad;
my pad = newpad(0, 0);
my pad is now a pad that fills the entire terminal.
```

4. To create a very large pad and display part of it on the screen, enter;

```
WINDOW *my pad;
my_pal = newpad(120,120);
prefresh (my pal, 0,0,0,0,20,30);
```

This causes the first 21 rows and first 31 columns of the pad to be displayed on the screen. The upper left coordinates of the resulting rectangle are (0,0) and the bottom right coordinates are (20,30).

#### For the **prefresh** or **pnoutrefresh** subroutines:

1. To update the user-defined my\_pad pad from the upper-left corner of the pad on the terminal with the upper-left corner at the coordinates Y=20, X=10 and the lower-right corner at the coordinates Y=30, X=25 enter

```
WINDOW *my_pad;
prefresh(my pad, 0, 0, 20, 10, 30, 25);
```

2. To update the user-defined my\_pad1 and my\_pad2 pads and output them both to the terminal in one burst of output, enter:

```
WINDOW *my_pad1; *my_pad2;

pnoutrefresh(my_pad1, 0, 0, 20, 10, 30, 25);

pnoutrefresh(my_pad2, 0, 0, 0, 0, 10, 5);

doupdate();
```

#### For the **subpad** subroutine:

```
To create a subpad, use:
WINDOW *orig, *mypad;
orig = newpad(100, 200);
mypad = subpad(orig, 30, 5, 25, 180);
```

The parent pad is 100 lines by 200 columns. The subpad is 30 lines by 5 columns and starts in line 25, column 180 of the parent pad.

#### Related reference:

"copywin Subroutine" on page 713

"derwin, newwin, or subwin Subroutine" on page 723

"doupdate, refresh, wnoutrefresh, or wrefresh Subroutines" on page 725

"is\_linetouched, is\_wintouched, touchline, touchwin, untouchwin, or wtouchin Subroutine" on page 749 "prefresh or pnoutrefresh Subroutine" on page 777

#### Related information:

Curses Overview for Programming

List of Curses Subroutines

Windows in the Curses Environment

# newterm Subroutine Purpose

Initializes curses and its data structures for a specified terminal.

# Library

Curses Library (libcurses.a)

#### **Syntax**

```
#include <curses.h>
```

```
SCREEN *newterm(
  Type,
  OutFile, InFile)
char *Type;
FILE *OutFile, *InFile;
```

<sup>&</sup>quot;subpad Subroutine" on page 812

# **Description**

The newterm subroutine initializes curses and its data structures for a specified terminal. Use this subroutine instead of the initscr subroutine if you are writing a program that sends output to more than one terminal. You should also use this subroutine if your program requires indication of error conditions so that it can run in a line-oriented mode on terminals that do not support a screen-oriented program.

If you are directing your program's output to more than one terminal, you must call the newterm subroutine once for each terminal. You must also call the endwin subroutine for each terminal to stop curses and restore the terminal to its previous state.

#### **Parameters**

| Item    | Description                                                                                                    |
|---------|----------------------------------------------------------------------------------------------------|
| InFile  | Identifies the input device file.                                                                                    |
| OutFile | Identifies the output device file.                                                                                   |
| Туре    | Specifies the type of output terminal. This parameter is the same as the <b>\$TERM</b> environment variable for that |
|         | terminal.                                                                                                    |

#### **Return Values**

The **newterm** subroutine returns a variable of type **SCREEN** \*. You should save this reference to the terminal within your program.

# **Examples**

1. To initialize curses on a terminal represented by the lft device file as both the input and output terminal, open the device file with the following:

```
fdfile = fopen("/dev/lft0", "r+");
```

Then, use the newterm subroutine to initialize curses on the terminal and save the new terminal in the my terminal variable as follows:

```
char termname [] = "terminaltype";
SCREEN *my_terminal;
my terminal = newterm(termname, fdfile, fdfile);
```

2. To open the device file /dev/lft0 as the input terminal and the /dev/tty0 (an ibm3151) as the output terminal, do the following:

```
fdifile = fopen("/dev/lft0", "r");
fdofile = fopen("/dev/tty0", "w");
SCREEN *my terminal2;
my terminal2 = newterm("ibm3151", fdofile, fdifile);
```

3. To use stdin for input and stdout for output, do the following:

```
char termname [] = "terminaltype";
SCREEN *my_terminal;
my_terminal = newterm(termname, stdout, stdin);
```

#### Related reference:

```
"filter Subroutine" on page 731
"longname Subroutine" on page 762
"endwin Subroutine" on page 728
"initscr and newterm Subroutine" on page 753
"ripoffline Subroutine" on page 786
"set_term Subroutine" on page 798
"slk_init Subroutine" on page 804
```

#### Related information:

Curses Overview for Programming List of Curses Subroutines Initializing Curses

# nl or nonl Subroutine Purpose

Enables/disables newline translation.

# Library

Curses Library (libcurses.a)

# **Syntax**

#include <curses.h>
int nl(void);
int nonl(void);

# **Description**

The **nl** subroutine enables a mode in which carriage return is translated to newline on input. The **nonnl** subroutine disables the above translation. Initially, the above translation is enabled.

#### **Return Values**

Upon successful completion, these subroutines return OK. Otherwise, they return ERR.

# **Examples**

- 1. To instruct **wgetch** to translate the carriage return into a newline, enter: n1():
- 2. To instruct **wgetch** not to translate the carriage return, enter: nonl();

#### Related reference:

"refresh or wrefresh Subroutine" on page 782

"addch, mvaddch, mvwaddch, or waddch Subroutine" on page 693

# Related information:

Curses Overview for Programming Understanding Terminals with Curses List of Curses Subroutines

# nodelay Subroutine Purpose

Enables or disables block during read.

#### Library

Curses Library (libcurses.a)

#### **Syntax**

```
#include <curses.h>
int nodelay(WINDOW *win,
bool bf);
```

# **Description**

The **nodelay** subroutine specifies whether Delay Mode or No Delay Mode is in effect for the screen associated with the specified window. If bf is TRUE, this screen is set to No Delay Mode. If bf is FALSE, this screen is set to Delay Mode. The initial state is FALSE.

#### **Parameters**

```
Item
          Description
bf
*win
```

#### **Return Values**

Upon successful completion, the nodelay subroutine returns OK. Otherwise, it returns ERR.

#### **Examples**

1. To cause the wgetch subroutine to return an error message, if no input is ready in the user-defined window my\_window, use:

```
nodelay(my_window, TRUE);
```

2. To allow for a delay when retrieving a character in the user-defined window my window, use:

```
WINDOW *my window;
nodelay(my_window, FALSE);
```

#### Related reference:

"\_lazySetErrorHandler Subroutine" on page 760

"halfdelay Subroutine" on page 744

"getch, mvgetch, mvwgetch, or wgetch Subroutine" on page 735

#### Related information:

Curses Overview for Programming List of Curses Subroutines

Manipulating Characters with Curses

# notimeout, timeout, wtimeout Subroutine **Purpose**

Controls blocking on input.

#### Library

Curses Library (libcurses.a)

#### **Curses Syntax**

```
#include <curses.h>
```

```
int notimeout
(WINDOW *win,
bool bf);
```

```
void timeout
(int delay);
void wtimeout
(WINDOW *win.
int delay);
```

#### **Description**

The notimeout subroutine specifies whether Timeout Mode or No Timeout Mode is in effect for the screen associated with the specified window. If bf is TRUE, this screen is set to No Timeout Mode. If bf is FALSE, this screen is set to Timeout Mode. The initial state is FALSE.

The timeout and wtimeout subroutines set blocking or non-blocking read for the current or specified window based on the value of delay:

| Item      | Description                                                                                                    |
|-----------|----------------------------------------------------------------------------------------------------|
| delay < 0 | One or more blocking reads (indefinite waits for input) are used.                                                                                       |
| delay = 0 | One or more non-blocking reads are used. Any Curses input subroutine will fail if every character of the requested string is not immediately available. |
| delay > 0 | Any Curses input subroutine blocks for delay milliseconds and fails if there is still no input.                                                         |

#### **Parameters**

| Item | Description |
|------|-------------|
| *win |             |
| bf   |             |

#### **Return Values**

Upon successful completion, the notimeout subroutine returns OK. Otherwise, it returns ERR.

The timeout and wtimeout subroutines do not return a value.

# **Examples**

To set the flag so that the wgetch subroutine does not set the timer when getting characters from the my\_win window, use:

```
WINDOW *my win;
notimeout(my win, TRUE);
```

#### Related reference:

"\_lazySetErrorHandler Subroutine" on page 760

"getch, mvgetch, mvwgetch, or wgetch Subroutine" on page 735

"halfdelay Subroutine" on page 744

"nodelay Subroutine" on page 772

"notimeout, timeout, wtimeout Subroutine" on page 773

### Related information:

Curses Overview for Programming

List of Curses Subroutines

Manipulating Characters with Curses

# overlay or overwrite Subroutine **Purpose**

Copies one window on top of another.

# Library

Curses Library (libcurses.a)

# **Syntax**

```
WINDOW *dstwin);
int overwrite(const WINDOW *srcwin,
WINDOW *dstwin);
```

# **Description**

The **overlay** and **overwrite** subroutines overlay *srcwin* on top of *dstwin*. The *scrwin* and *dstwin* arguments need not be the same size; only text where the two windows overlap is copied.

The **overwrite** subroutine copies characters as though a sequence of **win\_wch** and **wadd\_wch** subroutines were performed with the destination window's attributes and background attributes cleared.

The **overlay** subroutine does the same thing, except that, whenever a character to be copied is the background character of the source window. the overlay subroutine does not copy the character but merely moves the destination cursor the width of the source background character.

If any portion of the overlaying window border is not the first column of a multi-column character then all the column positions will be replaced with the background character and rendition before the overlay is done. If the default background character is a multi-column character when this occurs, then these subroutines fail.

#### **Parameters**

Description srcwin deswin

#### **Return Values**

Upon successful completion. these subroutines return OK. Otherwise, they return ERR.

#### **Examples**

```
1. To copy my_window on top of other_window, excluding spaces, use:
   WINDOW *my_window, *other_window;
```

```
overlay(my_window, other_window);
```

2. To copy my\_window on top of other\_window, including spaces, use:

```
WINDOW *my window, *other window;
overwrite(my window, other window);
```

#### Related reference:

"copywin Subroutine" on page 713

#### Related information:

Curses Overview for Programming

List of Curses Subroutines

Manipulating Characters with Curses

# pair\_content Subroutine Purpose

Returns the colors in a color pair.

# Library

Curses Library (libcurses.a)

# **Curses Syntax**

```
#include <curses.h>
pair_content ( Pair, F, B)
short Pair;
short *F, *B;
```

# **Description**

The **pair\_content** subroutine returns the colors in a color pair. A color pair is made up of a foreground and background color. You must call the **start\_color** subroutine before calling the **pair\_content** subroutine.

Note: The color pair must already be initialized before calling the pair\_content subroutine.

#### **Return Values**

Item Description

OK Indicates the subroutine completed successfully. ERR Indicates the pair has not been initialized.

#### **Parameters**

| Item | Description                                                                                                    |
|------|----------------------------------------------------------------------------------------------------|
| Pair | Identifies the color-pair number. The Pair parameter must be between 1 and COLORS_PAIRS-1.                                             |
| F    | Points to the address where the foreground color will be stored. The <i>F</i> parameter will be between <b>0</b> and <b>COLORS-1</b> . |
| В    | Points to the address where the background color will be stored. The <i>B</i> parameter will be between <b>0</b> and <b>COLORS-1</b> . |

#### **Example**

To obtain the foreground and background colors for color-pair 5, use:

```
short *f, *b;
pair_content(5,f,b);
```

For this subroutine to succeed, you must have already initialized the color pair. The foreground and background colors will be stored at the locations pointed to by f and b.

# Related reference:

```
"start_color Subroutine" on page 811 "init_pair Subroutine" on page 752
```

#### Related information:

Curses Overview for Programming

List of Curses Subroutines

Manipulating Video Attributes

Working with Color

# prefresh or pnoutrefresh Subroutine **Purpose**

Updates the terminal and curscr (current screen) to reflect changes made to a pad.

#### Library

Curses Library (libcurses.a)

# **Syntax**

```
#include <curses.h>
prefresh (Pad, PY, PX, TTY, TTX, TBY, TBX)
WINDOW * Pad;
int PY, PX, TTY;
int TTX, TBY, TBX;
pnoutrefresh (Pad, PY, PX, TTY, TTX, TBY, TBX)
WINDOW *Pad;
int PY, PX, TTY;
int TTX, TBY, TBX;
```

# Description

The prefresh and pnoutrefresh subroutines are similar to the wrefresh ("refresh or wrefresh Subroutine" on page 782) and wnoutrefresh ("doupdate, refresh, wnoutrefresh, or wrefresh Subroutines" on page 725) subroutines. They are different in that pads, instead of windows, are involved, and additional parameters are necessary to indicate what part of the pad and screen are involved.

The PX and PY parameters specify the upper left corner, in the pad, of the rectangle to be displayed. The TTX, TTY, TBX, and TBY parameters specify the edges, on the screen, for the rectangle to be displayed in. The lower right corner of the rectangle to be displayed is calculated from the screen coordinates, since both rectangle and pad must be the same size. Both rectangles must be entirely contained within their respective structures.

The prefresh subroutine copies the specified portion of the pad to the physical screen. if you wish to output several pads at once, call **pnoutrefresh** for each pad and then issue one call to **doupdate**. This updates the physical screen once.

# **Parameters**

| Item | Description                                                                                                    |
|------|----------------------------------------------------------------------------------------------------|
| Pad  | Specifies the pad to be refreshed.                                                                             |
| PX   | (Pad's x-coordinate) Specifies the upper-left column coordinate, in the pad, of the rectangle to be displayed. |
| PY   | (Pad's y-coordinate) Specifies the upper-left row coordinate, in the pad, of the rectangle to be displayed.    |

Item Description

- TBX (Terminal's Bottom x-coordinate) Specifies the lower-right column coordinate, on the terminal, for the pad to be displayed in.
- TBY (Terminal's Bottom y-coordinate) Specifies the lower-right row coordinate, on the terminal, for the pad to be displayed in.
- TTX (Terminal's Top x-coordinate) Specifies the upper-left column coordinate, on the terminal, for the pad to be displayed in.
- TTY (Terminal's Top Y coordinate) Specifies the upper-left row coordinate, on the terminal, for the pad to be displayed in.

# **Examples**

1. To update the user-defined my\_pad pad from the upper-left corner of the pad on the terminal with the upper-left corner at the coordinates Y=20, X=10 and the lower-right corner at the coordinates Y=30, X=25 enter

```
WINDOW *my_pad;
prefresh(my_pad, 0, 0, 20, 10, 30, 25);
```

2. To update the user-defined my\_pad1 and my\_pad2 pads and output them both to the terminal in one burst of output, enter:

```
WINDOW *my_pad1; *my_pad2; pnoutrefresh(my_pad1, 0, 0, 20, 10, 30, 25);
pnoutrefresh(my_pad2, 0, 0, 0, 10, 5);
doupdate();
```

#### Related reference:

"newpad, pnoutrefresh, prefresh, or subpad Subroutine" on page 768

#### Related information:

Curses Overview for Programming

List of Curses Subroutines

Manipulating Window Data with Curses

# printw, wprintw, mvprintw, or mvwprintw Subroutine Purpose

Performs a printf command on a window using the specified format control string.

#### Library

Curses Library (libcurses.a)

#### **Syntax**

```
#include <curses.h>
printw( Format, [ Argument ...])
char *Format, *Argument;

wprintw( Window, Format, [Argument ...])
WINDOW *Window;
char *Format, *Argument;

mvprintw( Line, Column, Format, [Argument ...])
int Line, Column;
char *Format, *Argument;

mvwprintw(Window, Line, Column, Format, [Argument ...])
WINDOW *Window;
int Line, Column;
char *Format, *Argument;
```

# Description

The printw, wprintw, mvprintw, and mvwprintw subroutines perform output on a window by using the specified format control string. However, the waddch ("addch, mvaddch, mvwaddch, or waddch Subroutine" on page 693) subroutine is used to output characters in a given window instead of invoking the **printf** subroutine. The **mvprintw** and **mvwprintw** subroutines move the logical cursor before performing the output.

Use the printw and mvprintw subroutines on the stdscr and the wprintw and mvwprintw subroutines on user-defined windows.

**Note:** The maximum length of the format control string after expansion is 512 bytes.

#### **Parameters**

| Item     | Description                                                                                        |
|----------|----------------------------------------------------------------------------------------------------|
| Argument | Specifies the item to print. See the <b>printf</b> subroutine for more details.                    |
| Column   | Specifies the horizontal position to move the cursor to before printing.                           |
| Format   | Specifies the format for printing the <i>Argument</i> parameter. See the <b>printf</b> subroutine. |
| Line     | Specifies the vertical position to move the cursor to before printing.                             |
| Window   | Specifies the window to print into.                                                                |

### **Examples**

1. To print the user-defined integer variables x and y as decimal integers in the stdscr, enter:

```
int x, y;
printw("%d%d", x, y);
```

2. To print the user-defined integer variables x and y as decimal integers in the user-defined window my\_window, enter:

```
int x, y;
WINDOW *my window;
wprintw(my window, "%d%d", x, y);
```

3. To move the logical cursor to the coordinates y = 5, x = 10 before printing the user-defined integer variables x and y as decimal integers in the stdscr, enter:

```
int x, y;
mvprintw(5, 10, "%d%d", x, y);
```

4. To move the logical cursor to the coordinates y = 5, x = 10 before printing the user-defined integer variables x and y as decimal integers in the user-defined window my\_window, enter:

```
int x, y;
WINDOW *my window;
\overline{\text{mvwprintw}}(\overline{\text{my window}}, 5, 10, \text{"}%d\%d\text{"}, x, y);
```

#### Related reference:

"addch, mvaddch, mvwaddch, or waddch Subroutine" on page 693

#### Related information:

printf subroutine

printf subroutine

Curses Overview for Programming

List of Curses Subroutines

Manipulating Characters with Curses

# putp, tputs Subroutine **Purpose**

Outputs commands to the terminal.

# Library

Curses Library (libcurses.a)

# **Syntax**

```
#include <curses.h>
int putp(const char *str);
int tputs(const char *str,
int affcnt,
int (*putfunc)(int));
```

# Description

These subroutines output commands contained in the terminfo database to the terminal.

The **putp** subroutine is equivalent to **tputs**(str, 1, putchar). The output of the **putp** subroutine always goes to stdout, not to the fildes specified in the **setupterm** subroutine.

The **tputs** subroutine outputs *str* to the terminal. The *str* argument must be a terminfo string variable or the return value from the **tgetstr**, **tgoto**, **tigestr**, or **tparm** subroutines. The *affcnt* argument is the number of lines affected, or 1 if not applicable. If the terminfo database indicates that the terminal in use requires padding after any command in the generated string, the **tputs** subroutine inserts pad characters into the string that is sent to the terminal, at positions indicated by the terminfo database. The **tputs** subroutine outputs each character of the generated string by calling the user-supplied **putfunc** subroutine (see below).

The user-supplied **putfunc** subroutine (specified as an argument to the **tputs** subroutine is either **putchar** or some other subroutine with the same prototype. The **tputs** subroutine ignores the return value of the **putfunc** subroutine.

#### **Parameters**

Item Description
\*str
affent
\*putfunc

#### **Return Values**

Upon successful completion, these subroutines return OK. Otherwise, they return ERR.

# **Examples**

For the **putp** subroutine:

```
To call the tputs(my_string, 1, putchar) subroutine, enter: char *my_string; putp(my_string);
```

For the **tputs** subroutine:

 To output the clear screen sequence using the user-defined putchar-like subroutine my\_putchar, enter: int\_my\_putchar(); tputs(clear\_screen, 1 ,my\_putchar); 2. To output the escape sequence used to move the cursor to the coordinates x=40, y=18 through the user-defined putchar-like subroutine my putchar, enter:

```
int my putchar();
tputs(tparm(cursor address, 18, 40), 1, my putchar);
```

#### Related reference:

"doupdate, refresh, wnoutrefresh, or wrefresh Subroutines" on page 725

"is\_linetouched, is\_wintouched, touchline, touchwin, untouchwin, or wtouchin Subroutine" on page 749

"tgetent, tgetflag, tgetnum, tgetstr, or tgoto Subroutine" on page 815

"tigetflag, tigetnum, tigetstr, or tparm Subroutine" on page 819

"putp, tputs Subroutine" on page 779

#### Related information:

putchar subroutine

Curses Overview for Programming

List of Curses Subroutines

Understanding Terminals with Curses

# raw or noraw Subroutine **Purpose**

Places the terminal into or out of raw mode.

# Library

Curses Library (libcurses.a)

#### **Syntax**

```
#include <curses.h>
raw()
noraw()
```

#### **Description**

The raw or noraw subroutine places the terminal into or out of raw mode, respectively. RAW mode is similar to CBREAK mode (cbreak or nocbreak ("cbreak, nocbreak, noraw, or raw Subroutine" on page 705) subroutine). In RAW mode, the system immediately passes typed characters to the user program. The interrupt, quit, and suspend characters are passed uninterrupted, instead of generating a signal. RAW mode also causes 8-bit input and output.

To get character-at-a-time input without echoing, call the cbreak and noecho subroutines. Most interactive screen-oriented programs require this sort of input.

#### **Return Values**

Item Description

**OK** Indicates the subroutine completed. The **raw** and **noraw** routines always return this value.

# **Examples**

1. To place the terminal into raw mode, use:

raw();

2. To place the terminal out of raw mode, use:

noraw();

#### Related reference:

"getch, mvgetch, mvwgetch, or wgetch Subroutine" on page 735

"cbreak, nocbreak, noraw, or raw Subroutine" on page 705

#### Related information:

Curses Overview for Programming List of Curses Subroutines Understanding Terminals with Curses

# refresh or wrefresh Subroutine Purpose

Updates the terminal's display and the cursor to reflect changes made to a window.

# Library

Curses Library (libcurses.a)

#### **Syntax**

#include <curses.h>
refresh( )

wrefresh( Window)
WINDOW \*Window;

# Description

The **refresh** or **wrefresh** subroutines update the terminal and the cursor to reflect changes made to a window. The **refresh** subroutine updates the stdscr. The **wrefresh** subroutine refreshes a user-defined window.

Other subroutines manipulate windows but do not update the terminal's physical display to reflect their changes. Use the **refresh** or **wrefresh** subroutines to update a terminal's display after internal window representations change. Both subroutines check for possible scroll errors at display time.

**Note:** The physical terminal cursor remains at the location of the window's cursor during a refresh, unless the **leaveok** ("leaveok Subroutine" on page 761) subroutine is enabled.

The **refresh** and **wrefresh** subroutines call two other subroutines to perform the refresh operation. First, the **wnoutrefresh** ("doupdate, refresh, wnoutrefresh, or wrefresh Subroutines" on page 725) subroutine copies the designated window structure to the terminal. Then, the **doupdate** ("doupdate, refresh, wnoutrefresh, or wrefresh Subroutines" on page 725) subroutine updates the terminal's display and the cursor.

#### **Parameters**

Item Description

Window Specifies the window to refresh.

# **Examples**

1. To update the terminal's display and the current screen structure to reflect changes made to the standard screen structure, use:

```
refresh();
```

2. To update the terminal and the current screen structure to reflect changes made to a user-defined window called my window, use:

```
WINDOW *my window;
wrefresh(my_window);
```

3. To restore the terminal to its state at the last refresh, use:

```
wrefresh(curscr);
```

This subroutine is useful if the terminal becomes garbled for any reason.

#### Related reference:

"leaveok Subroutine" on page 761

#### Related information:

Curses Overview for Programming

List of Curses Subroutines

Manipulating Characters with Curses

# reset\_prog\_mode Subroutine **Purpose**

Restores the terminal to program mode.

#### Library

Curses Library (libcurses.a)

#### **Syntax**

```
#include <curses.h>
reset_prog_mode( )
```

<sup>&</sup>quot;clear, erase, wclear or werase Subroutine" on page 706

<sup>&</sup>quot;clearok, idlok, leaveok, scrollok, setscrreg or wsetscrreg Subroutine" on page 708

<sup>&</sup>quot;move or wmove Subroutine" on page 765

<sup>&</sup>quot;mvcur Subroutine" on page 765

<sup>&</sup>quot;nl or nonl Subroutine" on page 772

<sup>&</sup>quot;doupdate, refresh, wnoutrefresh, or wrefresh Subroutines" on page 725

<sup>&</sup>quot;leaveok Subroutine" on page 761

<sup>&</sup>quot;setscrreg or wsetscrreg Subroutine" on page 796

<sup>&</sup>quot;slk\_noutrefresh Subroutine" on page 806

<sup>&</sup>quot;subwin Subroutine" on page 813

<sup>&</sup>quot;touchwin Subroutine" on page 823

# **Description**

The **reset\_prog\_mode** subroutine restores the terminal to program or *in curses* mode.

The **reset\_prog\_mode** subroutine is a low-level routine and normally would not be called directly by a program.

#### Related information:

Curses Overview for Programming List of Curses Subroutines Understanding Terminals with Curses

# reset\_shell\_mode Subroutine Purpose

Restores the terminal to shell mode.

# Library

Curses Library (libcurses.a)

#### **Syntax**

#include <curses.h>
reset shell mode()

# **Description**

The **reset\_shell\_mode** subroutine restores the terminal into shell , or "out of curses," mode. This happens automatically when the **endwin** subroutine is called.

#### Related reference:

"endwin Subroutine" on page 728

#### Related information:

Curses Overview for Programming Understanding Terminals with Curses List of Curses Subroutines

# resetterm Subroutine Purpose

Resets terminal modes to what they were when the saveterm subroutine was last called.

# Library

Curses Library (libcurses.a)

#### **Syntax**

#include <curses.h>
resetterm( )

### Description

The **resetterm** subroutine resets terminal modes to what they were when the **saveterm** subroutine was last called.

The resetterm subroutine is called by the endwin ("endwin Subroutine" on page 728) subroutine, and should normally not be called directly by a program.

#### Related information:

Curses Overview for Programming List of Curses Subroutines Understanding Terminals with Curses

# resetty, savetty Subroutine **Purpose**

Saves/restores the terminal mode.

## Library

Curses Library (libcurses.a)

## Syntax

```
#include <curses.h>
int resetty(void);
int savetty(void):
```

## **Description**

The resetty subroutine restores the program mode as of the most recent call to the savetty subroutine.

The savetty subroutine saves the state that would be put in place by a call to the reset\_prog\_mode subroutine.

#### **Return Values**

Upon successful completion, these subroutines return OK. Otherwise. they return ERR.

## **Examples**

To restore the terminal to the state it was in at the last call to savetty, enter: resetty();

## Related reference:

"def\_prog\_mode, def\_shell\_mode, reset\_prog\_mode or reset\_shell\_mode Subroutine" on page 715 "endwin Subroutine" on page 728

"savetty Subroutine" on page 788

#### Related information:

Curses Overview for Programming List of Curses Subroutines Understanding Terminals with Curses

# restartterm Subroutine **Purpose**

Re-initializes the terminal structures after a restore.

## Library

Curses Library (libcurses.a)

# **Syntax**

```
#include <curses.h>
#include <term.h>

restartterm ( Term, FileNumber, ErrorCode)
char *Term;
int FileNumber;
int *ErrorCode;
```

## **Description**

The **restartterm** subroutine is similar to the **setupterm** subroutine except that it is called after restoring memory to a previous state. For example, you would call the **restartterm** subroutine after a call to **scr\_restore** if the terminal type has changed. The **restartterm** subroutine assumes that the windows and the input and output options are the same as when memory was saved, but the terminal type and baud rate may be different.

#### **Parameters**

Item Description

Term Specifies the terminal name to obtain the terminal for. If 0 is passed for the parameter, the value of the

**\$TERM** environment variable is used.

FileNumber Specifies the output file's file descriptor (1 equals standard out).

ErrorCode Specifies a pointer to an integer to return the error code to. If 0, then the restartterm subroutine exits with

an error message instead of returning.

## **Example**

To restart an **aixterm** after a previous memory save and exit on error with a message, enter: restartterm("aixterm", 1, (int\*)0);

## **Prerequisite Information**

Curses Overview for Programming and Understanding Terminals with Curses in *General Programming Concepts: Writing and Debugging Programs* .

## Related reference:

"setupterm Subroutine" on page 799

# ripoffline Subroutine Purpose

Reserves a line for a dedicated purpose.

## Library

Curses Library (libcurses.a)

#### **Syntax**

#include
<curses.h>

```
int
ripoffline(int line,
int (*init)(WINDOW *win,
int columns));
```

The **ripoffline** subroutine reserves a screen line for use by the application.

Any call to the ripoffline subroutine must precede the call to the initscr or newterm subroutine. If line is positive, one line is removed from the beginning of stdstr; if line is negative, one line is removed from the end. Removal occurs during the subsequent call to the initscr or newterm subroutine. When the subsequent call is made, the subroutine pointed to by init is called with two arguments: a WINDOW pointer to the one-line window that has been allocated and an integer with the number of columns in the window. The initialisation subroutine cannot use the LINES and COLS external variables and cannot call the wrefresh or doupdate subroutine, but may call the wnoutrefresh subroutine.

Up to five lines can be ripped off. Calls to the **ripoffline** subroutine above this limit have no effect, but report success.

#### **Parameters**

Item Description line \*init columns \*win

#### **Return Values**

The **ripoffline** subroutine returns OK.

## **Example**

To remove three lines from the top of the screen, enter:

```
#include <curses.h>
ripoffline(1, initfunc);
ripoffline(1,initfunc);
ripoffline(1, initfunc);
initscr();
```

#### Related reference:

"doupdate, refresh, wnoutrefresh, or wrefresh Subroutines" on page 725

"slk\_attroff, slk\_attr\_off, slk\_attron, slk\_attrset, slk\_attr\_set, slk\_clear, slk\_color, slk\_init, slk\_label, slk\_noutrefresh, slk\_refresh, slk\_restore, slk\_set, slk\_touch, slk\_wset, Subroutine" on page 801

"initscr and newterm Subroutine" on page 753

"newterm Subroutine" on page 770

#### Related information:

Curses Overview for Programming List of Curses Subroutines

# Curses Subroutine (S-V)

The following Curses subroutines begin with the letters s-v.

# savetty Subroutine Purpose

Saves the state of the tty modes.

## Library

Curses Library (libcurses.a)

## **Syntax**

#include <curses.h>
savetty( )

# Description

The **savetty** subroutine saves the current state of the tty modes in a buffer. It saves the current state in a buffer that the **resetty** subroutine then reads to reset the tty state.

The **savetty** subroutine is called by the **initscr** subroutine and normally should not be called directly by the program.

#### Related reference:

"resetty, savetty Subroutine" on page 785

"initscr and newterm Subroutine" on page 753

#### Related information:

Curses Overview for Programming

List of Curses Subroutines

Understanding Terminals with Curses

# scanw, wscanw, mvscanw, or mvwscanw Subroutine Purpose

Calls the wgetstr subroutine on a window and uses the resulting line as input for a scan.

#### Library

Curses Library (libcurses.a)

# **Syntax**

```
#include <curses.h>
scanw( Format, Argument1, Argument2, ...)
char *Format, *Argument1, ...;

wscanw( Window, Format, Argument1, Argument2, ...)
WINDOW *Window;
char *Format, *Argument1, ...;

mvscanw( Line, Column, Format, Argument1, Argument2, ...)
int Line, Column;
char *Format, *Argument1, ...;

mvwscanw(Window, Line, Column, Format, Argument1, Argument2, ...)
WINDOW *Window;
int Line, Column;
char *Format, *Argument1, ...;
```

The scanw, wscanw, mvscanw, and mvwscanw subroutines call the wgetstr subroutine on a window and use the resulting line as input for a scan. The mvscanw and mvwscanw subroutines move the cursor before performing the scan function. Use the scanw and mvscanw subroutines on the stdscr and the wscanw and mvwscanw subroutines on the user-defined window.

## **Parameters**

Description Item

Argument Specifies the input to read.

Column Specifies the vertical coordinate to move the logical cursor to before performing the scan.

Format Specifies the conversion specifications to use to interpret the input. For more information about this parameter,

see the discussion of the Format parameter in the scanf ("scanf, fscanf, sscanf, or wsscanf Subroutine" on page

Specifies the horizontal coordinate to move the logical cursor to before performing the scan. Line

Window Specifies the window to perform the scan in. You only need to specify this parameter with the wscanw and

mvwscanw subroutines.

## Example

The following shows how to read input from the keyboard using the **scanw** subroutine.

```
char deptname[25];
mvprintw(5,0,"Enter your i.d. followed by the department name:\n");
refresh();
scanw("%d %s", &id, deptname);
mvprintw(7,0,"i.d.: %d, Name: %s\n", id, deptname);
refresh();
```

## Related reference:

"getnstr, getstr, mvgetnstr, mvgetstr, mvwgetnstr, mvwgetstr, wgetnstr, or wgetstr Subroutine" on page 740

#### Related information:

Curses Overview for Programming

List of Curses Subroutines

Manipulating Characters with Curses

# scr\_dump, scr\_init, scr\_restore, scr\_set Subroutine **Purpose**

File input/output functions.

## Library

Curses Library (libcurses.a)

#### **Syntax**

```
#include <curses.h>
int scr_dump
(const char *filename);
int scr init
(const char *filename);
int scr_restore
```

```
(const char *filename);
int scr_set
(const char *filename);
```

The **scr\_dump** subroutine writes the current contents of the virtual screen to the file named by *filename* in an unspecified format.

The **scr\_restore** subroutine sets the virtual screen to the contents of the file named by *filename*, which must have been written using the **scr\_dump** subroutine. The next refresh operation restores the screen to the way it looked in the dump file.

The **scr\_init** subroutine reads the contents of the file named by *filename* and uses them to initialize the Curses data structures to what the terminal currently has on its screen. The next refresh operation bases any updates of this information, unless either of the following conditions is true:

- The terminal has been written to since the virtual screen was dumped to *filename*.
- The terminfo capabilities rmcup and nrrmc are defined for the current terminal.

The **scr\_set** subroutine is a combination of **scr\_restore** and **scr\_init** subroutines. It tells the program that the information i the file named by filename is what is currently on the screen, and also what the program wants on the screen. This can be thought of as a screen inheritance function.

#### **Parameters**

Item Description filename

#### **Return Values**

Upon successful completion, these subroutines return OK. Otherwise, they return ERR.

#### **Examples**

For the **scr\_dump** subroutine:

To write the contents of the virtual screen to /tmp/virtual.dump file, use: scr dump("/tmp/virtual.dump");

For the **scr\_restrore** subroutine:

To restore the contents of the virtual screen from the /tmp/virtual.dump file and update the terminal screen, use:

```
scr_restore("/tmp/virtual.dump");
doupdate();
```

# Related reference:

"doupdate, refresh, wnoutrefresh, or wrefresh Subroutines" on page 725

<sup>&</sup>quot;endwin Subroutine" on page 728

<sup>&</sup>quot;read, readx, read64x, readv, readvx, eread, ereadv, pread, or preadv Subroutine" on page 39

<sup>&</sup>quot;write, writex, write64x, writev, writevx, ewrite, ewritev, pwrite, or pwritev Subroutine" on page 675

<sup>&</sup>quot;scr\_init Subroutine" on page 791

<sup>&</sup>quot;scr\_restore Subroutine" on page 792

"scr init Subroutine"

"scr\_restore Subroutine" on page 792

#### Related information:

open subroutine

Curses Overview for Programming Manipulating Window Data with Curses,

Understanding Terminals with Curses

List of Curses Subroutines

# scr init Subroutine **Purpose**

Initializes the curses data structures from a dump file.

## Library

Curses Library (libcurses.a)

## **Syntax**

#include <curses.h>

scr init( Filename) char \*Filename;

## **Description**

The scr init subroutine initializes the curses data structures from a dump file. You create dump files with the scr dump subroutine. If the file's data is valid, the next screen update is based on the contents of the file rather than clearing the screen and starting from scratch. The data is invalid if the terminfo database boolean capability **nrrmc** is TRUE or the contents of the terminal differ from the contents of the dump file.

**Note:** If **nrrmc** is TRUE, avoid calling the **putp** subroutine with the **exit ca mode** value before calling **scr\_init** subroutine in your application.

You can call the scr\_init subroutine after the initscr subroutine to update the screen with the dump file contents. Using the keypad, meta, slk\_clear, curs\_set, flash, and beep subroutines do not affect the contents of the screen, but cause the terminal's modification time to change.

You can allow more than one process to share screen dumps. Both processes must be run from the same terminal. The scr\_init subroutine first ensures that the process that created the dump is in sync with the current terminal data. If the modification time of the terminal is not the same as that specified in the dump file, the scr\_init subroutine assumes that the screen image on the terminal has changed from that in the file, and the file's data is invalid.

If you are allowing two processes to share a screen dump, it is important to understand that one process starts up another process. The following activities happen:

- The second process creates the dump file with the scr\_init subroutine.
- The second process exits without causing the terminal's time stamp to change by calling the endwin subroutine followed by the scr\_dump subroutine, and then the exit subroutine.
- Control is passed back to the first process.
- The first process calls the scr\_init subroutine to update the screen contents with the dump file data.

#### **Return Values**

Item Description

ERR Indicates the dump file's time stamp is old or the boolean capability nrrmc is TRUE.

OK Indicates that the curses data structures were successfully initialized using the contents of the dump file.

## **Parameters**

Item Description

Filename Points to a dump file.

#### Related reference:

"scr\_dump, scr\_init, scr\_restore, scr\_set Subroutine" on page 789

"scr restore Subroutine"

#### Related information:

Curses Overview for Programming

List of Curses Subroutines

Manipulating Window Data with Curses

# scr restore Subroutine **Purpose**

Restores the virtual screen from a dump file.

## Library

Curses Library (libcurses.a)

## **Syntax**

#include <curses.h>

scr restore( FileName) char \*FileName;

## **Description**

The scr\_restore subroutine restores the virtual screen from the contents of a dump file. You create a dump file with the scr dump subroutine. To update the terminal's display with the restored virtual screen, call the wrefresh or doupdate subroutine after restoring from a dump file.

To communicate the screen image across processes, use the scr\_restore subroutine along with the scr\_dump subroutine.

#### **Return Values**

Description Item

ERR Indicates the content of the dump file is incompatible with the current release of curses.

OK Indicates that the virtual screen was successfully restored from a dump file.

#### **Parameters**

Item Description

FileName Identifies the name of the dump file.

## Example

To restore the contents of the virtual screen from the /tmp/virtual.dump file and update the terminal screen, use:

```
scr_restore("/tmp/virtual.dump");
doupdate();
```

#### Related reference:

"scr\_init Subroutine" on page 791

"scr\_dump, scr\_init, scr\_restore, scr\_set Subroutine" on page 789

#### Related information:

Curses Overview for Programming

List of Curses Subroutines

**Understanding Terminals with Curses** 

Manipulating Video Attributes

# scrl, scroll, wscrl Subroutine **Purpose**

Scrolls a Curses window.

### Library

Curses Library (libcurses.a)

#### **Syntax**

```
#include <curses.h>
int scrl
(int n);
int scroll
(WINDOW *win);
int wscrl
(WINDOW *win,
int n);
```

## **Description**

The scroll subroutine scrolls win one line in the direction of the first line

The scrl and wscrl subroutines scroll the current or specified window. If n is positive, the window scrolls *n* lines toward the first line. Otherwise, the window scrolls -*n* lines toward the last line.

Theses subroutines do not change the cursor position. If scrolling is disabled for the current or specified window, these subroutines have no effect. The interaction of these subroutines with the **setscreg** subroutine is currently unspecified.

#### **Parameters**

Item Description
\*win Specifies the window to scroll.

#### **Return Values**

Upon successful completion, these subroutines return OK. Otherwise, they return ERR.

## **Examples**

To scroll the user-defined window my window up one line, enter:

WINDOW \*my\_window;
scroll(my window);

#### Related reference:

"clearok, idlok, leaveok, scrollok, setscrreg or wsetscrreg Subroutine" on page 708 "scrollok Subroutine"

#### Related information:

Curses Overview for Programming List of Curses Subroutines Manipulating Characters with Curses

# scrollok Subroutine Purpose

Enables or disables scrolling.

## Library

Curses Library (libcurses.a)

#### **Syntax**

```
#include <curses.h>
scrollok( Window, Flag)
WINDOW *Window;
bool Flag;
```

## Description

The **scrollok** subroutine enables or disables scrolling. Scrolling occurs when a program or user:

- · Moves the cursor off the window's bottom edge.
- · Enters a new-line character on the last line.
- Types the last character of the last line.

If enabled, **curses** calls a refresh as part of the scrolling action on both the window and the physical display. To get the physical scrolling effect on the terminal, it is also necessary to call the **idlok** ("idlok Subroutine" on page 747) subroutine.

If scrolling is disabled, the cursor is left on the bottom line at the location where the character was entered.

## **Parameters**

Item

Enables scrolling when set to TRUE. Otherwise, set the Flag parameter to FALSE to disable scrolling. Flag

Window Identifies the window to enable or disable scrolling in.

# **Examples**

1. To turn scrolling on in the user-defined window my window, enter:

```
WINDOW *my window;
scrollok(my_window, TRUE);
```

2. To turn scrolling off in the user-defined window my window, enter:

```
WINDOW *my window;
scrollok(my_window, FALSE);
```

#### Related reference:

"scrl, scroll, wscrl Subroutine" on page 793

"idlok Subroutine" on page 747

"setscrreg or wsetscrreg Subroutine" on page 796

#### Related information:

Curses Overview for Programming

List of Curses Subroutines

Manipulating Characters with Curses

# set curterm Subroutine **Purpose**

Sets the current terminal variable to the specified terminal.

## Library

Curses Library (libcurses.a)

#### **Curses Syntax**

```
#include <curses.h>
#include <term.h>
```

set curterm( Newterm) **TERMINAL** \*Newterm;

## **Description**

The **cur\_term** subroutine sets the **cur\_term** variable to the terminal specified by the *Newterm* parameter. The cur\_term subroutine is useful when the setupterm subroutine is called more than once. The **set\_curterm** subroutine allows the programmer to toggle back and forth between terminals.

When information for a particular terminal is no longer required, remove it using the del\_curterm subroutine.

Note: The cur\_term subroutine is a low-level subroutine. You should use this subroutine only if your application must deal directly with the terminfo database to handle certain terminal capabilities. For example, use this subroutine if your application programs function keys.

#### **Parameters**

Item Description

Newterm Points to a TERMINAL structure. This structure contains information about a specific terminal.

# **Examples**

To set the **cur\_term** variable to point to the my term terminal, use:

TERMINAL \*newterm;
set curterm(newterm);

Related reference:

"setupterm Subroutine" on page 799

Related information:

Curses Overview for Programming

List of Curses Subroutines

Understanding Terminals with Curses

# setscrreg or wsetscrreg Subroutine Purpose

Creates a software scrolling region within a window.

## Library

Curses Library (libcurses.a)

## **Syntax**

#include <curses.h>

setscrreg( Tmargin, Bmargin)
int Tmargin, Bmargin;

wsetscrreg( Window, Tmargin, Bmargin)
WINDOW \*Window;

int Tmargin, Bmargin;

## **Description**

The **setscrreg** and **wsetscrreg** subroutines create a software scrolling region within a window. Use the **setscrreg** subroutine with the stdscr and the the **wsetscrreg** subroutine with user-defined windows.

You pass the **setscrreg** subroutines values for the top line and bottom line of the region. If the **setscrreg** subroutine and **scrollok** subroutine are enabled for the region, any attempt to move off the line specified by the *Bmargin* parameter causes all the lines in the region to scroll up one line.

**Note:** Unlike the **idlok** subroutine, the **setscrreg** subroutines have nothing to do with the use of a physical scrolling region capability that the terminal may or may not have.

# **Parameters**

Item Description

Bmargin Specifies the last line number in the scrolling region.

Tmargin Specifies the first line number in the scrolling region (0 is the top line of the window.)

Window Specifies the window to place the scrolling region in. You specify this parameter only with the wsetscrreg

subroutine.

## **Examples**

1. To set a scrolling region starting at the 10th line and ending at the 30th line in the stdscr, enter: setscrreg(9, 29);

**Note:** Zero is always the first line.

2. To set a scrolling region starting at the 10th line and ending at the 30th line in the user-defined window my\_window, enter:

```
WINDOW *my_window;
wsetscrreg(my_window, 9, 29);
```

#### Related reference:

"idlok Subroutine" on page 747

"scrollok Subroutine" on page 794

"refresh or wrefresh Subroutine" on page 782

#### Related information:

Curses Overview for Programming

List of Curses Subroutines

Manipulating Characters with Curses

# setsyx Subroutine Purpose

Sets the coordinates of the virtual screen cursor.

## Library

Curses Library (libcurses.a)

#### **Syntax**

```
#include <curses.h>
setsyx( Y, X)
int Y, X;
```

#### **Description**

The **setsyx** subroutine sets the coordinates of the virtual screen cursor to the specified row and column coordinates. If *Y* and *X* are both -1, then the **leaveok** flag is set. (**leaveok** may be set by applications that do not use the cursor.)

The **setsyx** subroutine is intended for use in combination with the **getsyx** subroutine. These subroutines should be used by a user-defined function that manipulates curses windows but wants the position of the cursor to remain the same. Such a function would do the following:

- Call the **getsyx** subroutine to obtain the current virtual cursor coordinates.
- Continue processing the windows.
- Call the **wnoutrefresh** subroutine on each window manipulated.
- Call the **setsyx** subroutine to reset the current virtual cursor coordinates to the original values.

• Refresh the display by calling the **doupdate** subroutine.

#### **Parameters**

## Item Description

X Specifies the column to set the virtual screen cursor to.

Y Specifies the row to set the virtual screen cursor to.

## Related reference:

"doupdate, refresh, wnoutrefresh, or wrefresh Subroutines" on page 725

"getsyx Subroutine" on page 742

"leaveok Subroutine" on page 761

#### Related information:

Controlling the Cursor with Curses Curses Overview for Programming

List of Curses Subroutines

# set\_term Subroutine Purpose

Switches between screens.

## Library

Curses Library (libcurses.a)

## **Syntax**

```
#include <curses.h>
SCREEN *set_term
(SCREEN *new);
```

## **Description**

The **set\_term** subroutine switches between different screens. The *new* argument specifies the current screen.

## **Parameters**

Item Description \*new

#### **Return Values**

Upon successful completion, the **set\_term** subroutine returns a pointer to the previous screen. Otherwise, it returns a null pointer.

#### Examples

To make the terminal stored in the user-defined **SCREEN** variable my\_terminal the current terminal and then store a pointer to the old terminal in the user-defined variable old\_terminal, enter:

```
SCREEN *old_terminal, *my_terminal;
old_terminal = set_term(my_terminal);
```

#### Related reference:

```
"initscr and newterm Subroutine" on page 753
"newterm Subroutine" on page 770
Related information:
Curses Overview for Programming
List of Curses Subroutines
Understanding Terminals with Curses
```

# setupterm Subroutine **Purpose**

Initializes the terminal structure with the values in the terminfo database.

# Library

Curses Library (libcurses.a)

## **Syntax**

```
#include <curses.h>
#include <term.h>
setupterm( Term, FileNumber, ErrorCode)
char *Term;
int FileNumber;
int *ErrorCode;
```

# **Description**

The **setupterm** subroutine determines the number of lines and columns available on the output terminal. The setupterm subroutine calls the termdef subroutine to define the number of lines and columns on the display. If the termdef subroutine cannot supply this information, the setupterm subroutine uses the values in the terminfo database.

The setupterm subroutine initializes the terminal structure with the terminal-dependent capabilities from terminfo. This routine is automatically called by the initscr and newterm subroutines. The setupterm subroutine deals directly with the terminfo database.

Two of the terminal-dependent capabilities are the lines and columns. The setupterm subroutine populates the lines and column fields in the terminal structure in the following manner:

- 1. If the environment variables LINES and COLUMNS are set, the setupterm subroutine uses these values.
- 2. If the environment variables are not set, the setupterm subroutine obtains the lines and columns information from the tty subsystem.
- 3. As a last resort, the **setupterm** subroutine uses the values defined in the **terminfo** database.

**Note:** These may or may not be the same as the values in the **terminfo** database.

The simplest call is **setupterm((char\*) 0, 1, (int\*) 0)**, which uses all defaults.

After the call to the **setupterm** subroutine, the **cur\_term** global variable is set to point to the current structure of terminal capabilities. A program can use more than one terminal at a time by calling the **setupterm** subroutine for each terminal and then saving and restoring the **cur term** variable.

#### **Parameters**

Item Description

ErrorCode Specifies a pointer to an integer to return the error code to. If a null pointer (0) is passed for this parameter,

no status is returned. An error causes the setupterm subroutine to print an error message and exit instead of

eturning.

FileNumber Specifies the output files file descriptor (1 equals standard output).

Term Specifies the terminal name. If 0 is passed for this parameter, the value of the **\$TERM** environment variable

is used.

#### **Return Values**

One of the following status values is stored into the integer pointed to by the ErrorCode parameter:

## Item Description

1 Successful completion.

0 No such terminal.

-1 An error occurred while locating the **terminfo** database.

# Example

To determine the current terminal's capabilities using **\$TERM** as the terminal name, standard output as output, and returning no error codes, enter:

setupterm((char\*) 0, 1, (int\*) 0);

#### Related reference:

"termdef Subroutine" on page 459

"def\_prog\_mode, def\_shell\_mode, reset\_prog\_mode or reset\_shell\_mode Subroutine" on page 715

"def\_shell\_mode Subroutine" on page 717

"initscr and newterm Subroutine" on page 753

"longname Subroutine" on page 762

"restartterm Subroutine" on page 785

"set\_curterm Subroutine" on page 795

"tgetent, tgetflag, tgetnum, tgetstr, or tgoto Subroutine" on page 815

## Related information:

Curses Overview for Programming

List of Curses Subroutines

**Understanding Terminals with Curses** 

# \_showstring Subroutine

#### **Purpose**

Dumps the string in the specified string address to the terminal at the specified location.

## Library

Curses Library (libcurses.a)

#### Syntax 1 4 1

## #include <curses.h>

```
_showstring(Line, Column, First, Last, String)
int Line, Column, First, Last;
char * String;
```

The \_showstring subroutine dumps the string in the specified string address to the terminal at the specified location. This is an internal extended curses subroutine and should not normally be called directly by the program.

#### **Parameters**

Itom

| item   | Description                                                                      |
|--------|----------------------------------------------------------------------------------|
| Column | Specifies the horizontal coordinate of the terminal at which to dump the string. |
| First  | Specifies the beginning string address of the string to dump to the terminal.    |
| Last   | Specifies the end string address of the string to dump to the terminal.          |
| Line   | Specifies the vertical coordinate of the terminal at which to dump the string.   |
| String | Specifies the string to dump to the terminal.                                    |

#### Related information:

Curses Overview for Programming List of Curses Subroutines Manipulating Characters with Curses

slk\_attroff, slk\_attr\_off, slk\_attron, slk\_attrset, slk\_attr\_set, slk\_clear, slk\_color, slk\_init, slk\_label, slk\_noutrefresh, slk\_refresh, slk\_restore, slk\_set, slk\_touch, slk\_wset, Subroutine
Purpose

Soft label subroutines.

## Library

Curses Library (libcurses.a)

### **Syntax**

```
#include <curses.h>
int slk attroff
(const chtype attrs);
int slk_attr_off
(const attr_t attrs,
void *opts);
int slk_attron
(const chtype attrs);
int slk attr on
(const attr_t attrs,
void *opts);
int slk attrset
(const chtype attrs);
int slk_attr_set
(const attr_t attrs,
\textbf{short} \ \textit{color\_pair\_number},
void *opts);
```

```
int slk_clear
(void);
int slk color
(short color pair number);
int slk init
(int fmt);
char *slk label
(int labnum);
int slk noutrefresh
(void);
int slk refresh
(void);
int slk restore
(void);
int slk_set
(int labnum,
const char *label,
int justify);
int slk_touch
(void);
int slk_wset
(int labnum,
const wchar t *label,
int justify);
```

The Curses interface manipulates the set of soft function-key labels that exist on many terminals. For those terminals that do not have sort labels, Curses takes over the bottom line of *stdscr*, reducing the size of *stdscr* and the value of the LINES external variable. There can be up to eight labels of up to eight display columns each.

To use soft labels, the **slk\_init** subroutine must be called before **initscr**, **newterm**, or **ripoffline** is called. If **initscr** eventually uses a line from *stdscr* to emulate the soft labels, then *fmt* determines how the labels are arranged on the screen. Setting *fmt* to **0** indicates a 3-2-3 arrangement of the labels; **1** indicates a 4-4 arrangement. Other values for *fmt* are unspecified.

The **slk\_init** subroutine has the effect of calling the **ripoffline** subroutine to reserve one screen line to accommodate the requested format.

The **slk\_set** and **slk\_wset** subroutines specify the text of soft label number *labnum*, within the range from 1 to and including 8. The *label* argument is the string to be put on the label. With **slk\_set** and **slk\_wset**, the width of the label is limited to eight column positions. A null string or a null pointer specifies a blank label. The *justify* argument can have the following values to indicate how to justify label within the space reserved for it:

#### Item Description

- O Align the start of label with the start of the space.
- 1 Center label within the space.
- 2 Align the end of label with the end of the space.

The slk\_refresh and slk\_noutrefresh subroutines correspond to the wrefresh and wnoutrefresh subroutines.

The **slk\_label** subroutine obtains soft label number labnum.

The slk\_clear subroutine immediately clears the soft labels from the screen.

The **slk\_touch** subroutine forces all the soft labels to be output the next time **slk\_noutrefresh** or **slk\_refresh** subroutines is called.

The slk\_attron, slk\_attrset and slk\_attroff subroutines correspond to the attron, attrset, and attroff subroutines. They have an effect only if soft labels are simulated on the bottom line of the screen.

The slk\_attr\_off, slk\_attr\_on, slk\_sttr\_set, and slk\_attroff subroutines correspond to the slk\_attroff, slk\_attron, slk\_attrset, and color\_set and thus support the attribute constants with the WA\_prefix and color.

The *opts* argument is reserved for definition in a future edition of this document. Currently, the application must provide a null pointer as *opts*.

#### **Parameters**

| Item              | Description |
|-------------------|-------------|
| attrs             |             |
| *opts             |             |
| color_pair_number |             |
| fmt               |             |
| labnum            |             |
| justify           |             |
| *label            |             |

#### **Examples**

For the slk init subroutine:

To initialize soft labels on a terminal that does not support soft labels internally, do the following:  $slk_i(1)$ ;

This example arranges the labels so that four labels appear on the right of the screen and four appear on the left.

For the **slk\_label** subroutine:

To obtain the label name for soft label 3, use:

```
char *label_name;
label_name = slk_label(3);
```

For the **slk\_noutrefresh** subroutine:

To refresh soft label 8 on the virtual screen but not on the physical screen, use:

```
slk_set(8, "Insert", 1);
slk noutrefresh();
```

For the **slk\_refresh** subroutine:

To set and left-justify the soft labels and then refresh the physical screen, use:

```
slk_init(0);
initscr();
slk_set(1, "Insert", 0);
slk_set(2, "Quit", 0);
slk_set(3, "Add", 0);
slk_set(4, "Delete", 0);
slk_set(5, "Undo", 0);
slk_set(6, "Search", 0);
slk_set(7, "Replace", 0);
slk_set(8, "Save", 0);
slk_refresh();
For the slk_set subroutine:
slk set(2, "Quit", 1);
```

#### **Return Values**

Upon successful completion, the **slk\_label** subroutine returns the requested label with leading and trailing blanks stripped. Otherwise, it returns a null pointer.

Upon successful completion, the other subroutines return OK. Otherwise, they return ERR.

## Related reference:

```
"initscr and newterm Subroutine" on page 753
"ripoffline Subroutine" on page 786
```

"attroff, attron, attrset, wattroff, wattron, or wattrset Subroutine" on page 696

"wcswidth Subroutine" on page 627

"slk\_init Subroutine"

"slk\_set Subroutine" on page 808

"slk\_restore Subroutine" on page 808

#### Related information:

Curses Overview for Programming List of Curses Subroutines Manipulating Video Attributes

# slk\_init Subroutine Purpose

Initializes soft function-key labels.

## Library

Curses Library (libcurses.a)

#### **Syntax**

```
#include <curses.h>
slk_init( Labfmt)
int Labfmt;
```

The **slk\_init** subroutine initializes soft function-key labels. This is one of several subroutines curses provides for manipulating soft function-key labels. These labels appear at the bottom of the screen and give applications, such as editors, a more user-friendly look. To use soft labels, you must call the **slk\_init** subroutine before calling the **initscr** or **newterm** subroutine.

Some terminals support soft labels, others do not. For terminals that do not support soft labels. Curses emulates soft labels by using the bottom line of the stdscr. To accommodate soft labels, curses reduces the size of the stdscr and the LINES environment variable as required.

#### **Parameter**

Item Description

Labfmt

Simulates soft labels. To arrange three labels on the right, two in the center, and three on the right of the screen, specify a 0 for this parameter. To arrange four labels on the left and four on the right of the screen, specify a 1 for this parameter.

## **Example**

To initialize soft labels on a terminal that does not support soft labels internally, do the following: slk init(1);

This example arranges the labels so that four labels appear on the right of the screen and four appear on the left.

#### Related reference:

"slk\_attroff, slk\_attr\_off, slk\_attron, slk\_attrset, slk\_attr\_set, slk\_clear, slk\_color, slk\_init, slk\_label, slk\_noutrefresh, slk\_refresh, slk\_restore, slk\_set, slk\_touch, slk\_wset, Subroutine" on page 801

#### Related information:

Curses Overview for Programming List of Curses Subroutines Manipulating Soft Labels

## slk\_label Subroutine Purpose

Returns the label name for a specified soft label.

#### Library

Curses Library (libcurses.a)

## **Syntax**

#include <curses.h>

<sup>&</sup>quot;initscr and newterm Subroutine" on page 753

<sup>&</sup>quot;newterm Subroutine" on page 770

<sup>&</sup>quot;slk\_label Subroutine"

<sup>&</sup>quot;slk\_noutrefresh Subroutine" on page 806

<sup>&</sup>quot;slk\_refresh Subroutine" on page 807

<sup>&</sup>quot;slk restore Subroutine" on page 808

<sup>&</sup>quot;slk\_set Subroutine" on page 808

<sup>&</sup>quot;slk\_touch Subroutine" on page 809

```
char *slk_label( LabNum)
int LabNum;
```

The **slk\_label** subroutine returns the label name for a specified soft function-key label. These labels appear at the bottom of the screen and give applications, such as editors, a more user-friendly look. The **slk\_label** subroutine returns the name in the format it was in when passed to the **slk\_set** subroutine. If the name was justified by the **slk\_set** subroutine, the justification is removed.

#### **Parameters**

Item Description

LabNum Specifies the label number. This parameter must be in the range 1 to 8.

## **Example**

To obtain the label name for soft label 3, use:

```
char *label_name;
label_name = slk_label(3);
```

## **Return Values**

Item Description

NULL Indicates a label number that is not valid or a label number not set with the slk\_set subroutine.

**OK** Indicates that the label name was successfully retrieved.

#### Related reference:

"slk\_init Subroutine" on page 804

"slk\_set Subroutine" on page 808

#### Related information:

Curses Overview for Programming

List of Curses Subroutines

Manipulating Video Attributes

# slk\_noutrefresh Subroutine Purpose

Updates the soft labels on the virtual screen.

## Library

Curses Library (libcurses.a)

## **Syntax**

#include <curses.h>
slk\_noutrefresh()

## Description

The **slk\_noutrefresh** subroutine updates the soft function-key labels on the virtual screen. These labels appear at the bottom of the screen and give applications, such as editors, a more user-friendly look. This subroutine is useful for updating multiple labels. You can use the **slk\_noutrefresh** subroutine to update

all soft labels on the virtual screen with no updates to the physic al screen. To update the physical screen, use the slk refresh or refresh subroutine.

## Example

```
To refresh soft label 8 on the virtual screen but not on the physical screen, use:
slk_set(8, "Insert", 1);
slk_noutrefresh();
Related reference:
"slk_init Subroutine" on page 804
"slk_refresh Subroutine"
"refresh or wrefresh Subroutine" on page 782
Related information:
Curses Overview for Programming
```

# slk refresh Subroutine **Purpose**

Manipulating Video Attributes List of Curses Subroutines

Updates soft labels on the virtual and physical screens.

## Library

Curses Library (libcurses.a)

#### **Syntax**

```
#include <curses.h>
slk_refresh()
```

#### **Description**

The slk\_refresh subroutine refreshes the virtual and physical screens after an update to soft function-key labels. These labels appear at the bottom of the screen and give applications, such as editors, a more user-friendly look.

### Example

To set and left-justify the soft labels and then refresh the physical screen, use:

```
slk_init(0);
slk_init(0);
initscr();
slk_set(1, "Insert", 0);
slk_set(2, "Quit", 0);
slk_set(3, "Add", 0);
slk_set(4, "Delete", 0);
slk_set(5, "Undo", 0);
slk_set(6, "Search", 0);
slk_set(7, "Replace", 0);
 slk_set(7, "Replace", 0);
slk_set(8, "Save", 0);
  slk_refresh();
```

#### Related reference:

```
"slk_noutrefresh Subroutine" on page 806
```

<sup>&</sup>quot;slk\_init Subroutine" on page 804

<sup>&</sup>quot;slk\_set Subroutine" on page 808

#### Related information:

Curses Overview for Programming List of Curses Subroutines Manipulating Video Attributes

# slk\_restore Subroutine Purpose

Restores soft function-key labels to the screen.

# Library

Curses Library (libcurses.a)

## **Syntax**

#include <curses.h>

slk restore()

## **Description**

The **slk\_restore** subroutine restores the soft function-key labels to the screen after a call to the **slk\_clear** subroutine. The label names are not restored. These labels appear at the bottom of the screen and give applications, such as editors, a more user-friendly look. You must call the **slk\_init** subroutine before you can use soft labels.

#### Related reference:

"slk\_init Subroutine" on page 804

"slk\_attroff, slk\_attr\_off, slk\_attron, slk\_attrset, slk\_attr\_set, slk\_clear, slk\_color, slk\_init, slk\_label, slk\_noutrefresh, slk\_refresh, slk\_restore, slk\_set, slk\_touch, slk\_wset, Subroutine" on page 801

## Related information:

Curses Overview for Programming List of Curses Subroutines Manipulating Soft Labels

# slk\_set Subroutine Purpose

Sets up soft function-key labels.

## Library

Curses Library (libcurses.a)

## **Syntax**

```
#include <curses.h>
```

```
slk_set(LabNum, LabStr, LabFmt)
int LabNum;
char * LabStr;
int LabFmt;
```

The **slk\_set** subroutine sets up each soft function-key label with the appropriate name. These labels appear at the bottom of the screen and give applications, such as editors, a more user-friendly look. Label names are restricted to 8 characters each.

#### **Parameters**

 Item
 Description

 LabNum
 Specifies the label number. The value can range from 1 to 8.

 LabStr
 Specifies the string (name) to put on the label. If the string is NULL, the label is blank.

 LabFmt
 Specifies the label alignment. The following values are valid:

 0
 Left-justified

 1
 Centered

 2
 Right-justified

# Example

slk\_set(2, "Quit", 1);

#### Related reference:

"slk\_attroff, slk\_attr\_off, slk\_attron, slk\_attrset, slk\_attr\_set, slk\_clear, slk\_color, slk\_init, slk\_label, slk\_noutrefresh, slk\_refresh, slk\_restore, slk\_set, slk\_touch, slk\_wset, Subroutine" on page 801

"slk\_label Subroutine" on page 805

"slk\_refresh Subroutine" on page 807

"slk\_init Subroutine" on page 804

#### Related information:

Curses Overview for Programming List of Curses Subroutines Manipulating Video Attributes

# slk\_touch Subroutine Purpose

Forces an update of the soft function-key labels.

## Library

Curses Library (libcurses.a)

#### **Syntax**

#include <curses.h>

slk\_touch()

#### **Description**

The **slk\_touch** subroutine forces an update of the soft function-key labels on the physical screen the next time the **slk\_noutrefresh** subroutine is called. These labels appear at the bottom of the screen and give applications, such as editors, a more user-friendly look. You must call the **slk\_init** subroutine before using soft labels.

#### Related reference:

"slk\_init Subroutine" on page 804

#### Related information:

Curses Overview for Programming List of Curses Subroutines Manipulating Video Attributes

# standend, standout, wstandend, or wstandout Subroutine Purpose

Sets and clears window attributes.

## Library

Curses Library (libcurses.a)

# **Syntax**

```
#include <curses.h>
int standend
(void);
int standout
(void);
int wstandend
(WINDOW *win);
int wstandout
(WINDOW *win);
```

#### Description

The standend and standout subroutines turn off all attributes of the current or specified window.

The **wstandout** and **wstandend** subroutines turn on the **standout** attribute of the current or specified window.

#### **Parameters**

Item Description

\*win Specifies the window in which to set the attributes.

## **Return Values**

These subroutines always return 1.

## **Examples**

1. To turn on the **standout** attribute in the stdscr, enter:

```
standout();
```

```
This example is functionally equivalent to: attron(A STANDOUT);
```

2. To turn on the **standout** attribute in the user-defined window my\_window, enter:

```
WINDOW *my_window;
wstandout(my_window);
```

```
This example is functionally equivalent to:
wattron(my window, A STANDOUT);
```

3. To turn off the **standout** attribute in the default window, enter:

```
standend();
```

```
This example is functionally equivalent to:
attroff(A STANDOUT);
```

4. To turn off the **standout** attribute in the user-defined window my\_window, enter:

```
WINDOW *my window;
wstandend(my window);
```

This example is functionally equivalent to:

```
wattroff(my_window, A_STANDOUT);
```

## Related reference:

"attroff, attron, attrset, wattroff, wattron, or wattrset Subroutine" on page 696

#### Related information:

Curses Overview for Programming List of Curses Subroutines Manipulating Video Attributes

# start\_color Subroutine **Purpose**

Initializes color.

## Library

Curses Library (libcurses.a)

## **Syntax**

```
#include <curses.h>
start_color()
```

## Description

The start\_color subroutine initializes color. This subroutine requires no arguments. You must call the start\_color subroutine if you intend to use color in your application. Except for the has\_colors and can\_change\_color subroutines, you must call the start\_color subroutine before any other color manipulation subroutine. A good time to call start\_color is right after calling the initscr routine and after establishing whether the terminal supports color.

The start\_color routine initializes the following basic colors:

| Item          | Description |
|---------------|-------------|
| COLOR_BLACK   | 0           |
| COLOR_BLUE    | 1           |
| COLOR_GREEN   | 2           |
| COLOR_CYAN    | 3           |
| COLOR_RED     | 4           |
| COLOR_MAGENTA | 5           |
| COLOR_YELLOW  | 6           |
| COLOR_WHITE   | 7           |

The subroutine also initializes two global variables: **COLORS** and **COLOR\_PAIRS**. The **COLORS** variable is the maximum number of colors supported by the terminal. The **COLOR\_PAIRS** variable is the maximum number of color-pairs supported by the terminal.

The **start\_color** subroutine also restores the terminal's colors to the original values right after the terminal was turned on.

#### **Return Values**

Item Description

ERR Indicates the terminal does not support colors.OK Indicates the terminal does support colors.

# Example

To enable the color support for a terminal that supports color, use: start color();

#### Related reference:

"color\_content Subroutine" on page 712

"init\_color Subroutine" on page 751

"init\_pair Subroutine" on page 752

"pair\_content Subroutine" on page 776

"has\_colors Subroutine" on page 745

"can\_change\_color, color\_content, has\_colors,init\_color, init\_pair, start\_color or pair\_content Subroutine" on page 702

## Related information:

Curses Overview for Programming List of Curses Subroutines Manipulating Video Attributes

# subpad Subroutine Purpose

Creates a subwindow within a pad.

#### Library

Curses Library (libcurses.a)

#### **Syntax**

```
#include <curses.h>
```

```
WINDOW *subpad(Orig, NLines, NCols, Begin_Y, Begin_X)
WINDOW * Orig;
int NCols, NLines, Begin Y, Begin X;
```

## **Description**

The **subpad** subroutine creates and returns a pointer to a subpad. A subpad is a window within a pad. You specify the size of the subpad by supplying a starting coordinate and the number of rows and columns within the subpad. Unlike the **subwin** subroutine, the starting coordinates are relative to the pad and not the terminal's display.

Changes to the subpad affect the character image of the parent pad, as well. If you change a subpad, use the touchwin or touchline subroutine on the parent pad before refreshing the parent pad. Use the prefresh subroutine to refresh a pad.

#### **Parameters**

Item

| Orig    | Points to the parent pad.                                                                  |
|---------|--------------------------------------------------------------------------------------------|
| NLines  | Specifies the number of lines (rows) in the subpad.                                        |
| NCols   | Specifies the number of columns in the subpad.                                             |
| Begin_Y | Identifies the upper left-hand row coordinate of the subpad relative to the parent pad.    |
| Begin_X | Identifies the upper left-hand column coordinate of the subpad relative to the parent pad. |

## **Examples**

```
To create a subpad, use:
WINDOW *orig, *mypad;
orig = newpad(100, 200);
mypad = subpad(orig, 30, 5, 25, 180);
```

Description

The parent pad is 100 lines by 200 columns. The subpad is 30 lines by 5 columns and starts in line 25, column 180 of the parent pad.

#### Related reference:

"newpad, pnoutrefresh, prefresh, or subpad Subroutine" on page 768

## Related information:

Curses Overview for Programming

List of Curses Subroutines

Windows in the Curses Environment

# subwin Subroutine **Purpose**

Creates a subwindow within an existing window.

## Library

Curses Library (libcurses.a)

#### **Syntax**

#include <curses.h> WINDOW \*subwin (ParentWindow, NumLines, NumCols,Line,Column) WINDOW \* ParentWindow; int NumLines, NumCols, Line, Column;

## **Description**

The subwin subroutine creates a subwindow within an existing window. You must supply coordinates for the subwindow relative to the terminal's display. Recall that the subwindow shares its parent's window buffer. Changes made to the shared window buffer in the area covered by a subwindow, through either the parent window or any of its subwindows, affects all windows sharing the window buffer.

When changing the image of a subwindow, it is necessary to call the touchwin ("touchwin Subroutine" on page 823) or touchline subroutine on the parent window before calling the wrefresh ("refresh or wrefresh Subroutine" on page 782) subroutine on the parent window.

Changes to one window will affect the character image of both windows.

#### **Parameters**

| Item         | Description                                                                                                    |
|--------------|----------------------------------------------------------------------------------------------------|
| NumCols      | Indicates the number of vertical columns in the subwindow's width. If 0 is passed as the <i>NumCols</i> value, the subwindow runs from the Column to the right edge of its parent window.                                                                                                    |
| NumLines     | Indicates the number of horizontal lines in the subwindow's height. If 0 is passed as the <i>NumLines</i> parameter, then the subwindow runs from the Line to the bottom of its parent window.                                                                                                    |
| ParentWindow | Specifies the subwindow's parent.                                                                                                    |
| Column       | Specifies the horizontal coordinate for the upper-left corner of the subwindow. This coordinate is relative to the (0, 0) coordinates of the terminal, not the (0, 0) coordinates of the parent window. <b>Note:</b> The upper-left corner of the terminal is referenced by the coordinates (0, 0). |
| Line         | Specifies the vertical coordinate for the upper-left corner of the subwindow. This coordinate is relative to the (0, 0) coordinates of the terminal, not the (0, 0) coordinates of the parent window. <b>Note:</b> The upper-left corner of the terminal is referenced by the coordinates (0, 0).   |

#### **Return Values**

When the **subwin** subroutine is successful, it returns a pointer to the subwindow structure. Otherwise, it returns the following:

Item Description

ERR Indicates one or more of the parameters is invalid or there is insufficient storage available for the new structure.

#### **Examples**

1. To create a subwindow, use:

my\_sub\_window is now a subwindow 2 lines deep, 5 columns wide, starting at the same coordinates of its parent window my\_window. That is, the subwindow's upper-left corner is at coordinates y = 20, x = 30 and lower-right corner is at coordinates y = 21, x = 34.

2. To create a subwindow that is flush with the right side of its parent, use:

3. To create a subwindow in the lower-right corner of its parent, use:

```
my_sub_window = subwin(my_window, 0, 0, 22, 35);
```

my\_sub\_window is now a subwindow that fills the bottom right corner of its parent window, my\_window, starting at the coordinates y = 22, x = 35. That is, the subwindow's upper-left corner is at coordinates y = 24, x = 39.

#### Related reference:

"touchwin Subroutine" on page 823

"derwin, newwin, or subwin Subroutine" on page 723

"refresh or wrefresh Subroutine" on page 782

#### Related information:

Curses Overview for Programming

List of Curses Subroutines

Windows in the Curses Environment

# tgetent, tgetflag, tgetnum, tgetstr, or tgoto Subroutine Purpose

Termcap database emulation.

## Library

Curses Library (libcurses.a)

## **Syntax**

```
#include <curses.h>
int tgetent
(char *bp,
const char *name);
int tgetflag
(char id[2]);
int tgetnum
(char id[2]);
char *tgetstr
(char id[2],
char **area);
char *tgoto
(char *cap,
int col,
int row);
```

#### **Description**

The **tgetent** subroutine looks up the termcap entry for *name*, The emulation ignores the buffer pointer bp.

The **tgetflag** subroutine gets the boolean entry for *id*.

The **tgetnum** subroutine gets the numeric entry for *id*.

The **tgetstr** subroutine gets the string entry for *id*. If *area* is not a null pointer and does not point to a null pointer, the **tgetstr** subroutine copies the string entry into the buffer pointed to by \*area and advances the variable pointed to by area to the first byte after the copy of the string entry.

The **tgoto** subroutine instantiates the parameters *col* and *row* into the capability cap and returns a pointer to the resulting string.

All of the information available in the terminfo database need not be available through these subroutines.

#### **Parameters**

| Item   | Description |
|--------|-------------|
| bp     |             |
| name   |             |
| col    |             |
| row    |             |
| **area |             |
| сар    | id[2]       |

#### **Return Values**

Upon successful completion, subroutines that return an integer return OK. Otherwise, they return ERR.

#### Related reference:

"del\_curterm, restartterm, set\_curterm, or setupterm Subroutine" on page 717

#### Related information:

putc subroutine

Curses Overview for Programming

List of Curses Subroutines

Understanding Terminals with Curses

# tgetflag Subroutine Purpose

Returns the boolean entry for the specified identifier.

## Library

Curses Library (libcurses.a)

## **Syntax**

```
#include <curses.h>
```

```
bool tgetflag( ID)
char *ID;
```

## Description

The **tgetflag** subroutine returns the boolean entry for the specified **termcap** identifier. This subroutine is provided for binary compatibility with applications that use the **termcap** file.

## **Parameters**

<sup>&</sup>quot;putp, tputs Subroutine" on page 779

<sup>&</sup>quot;setupterm Subroutine" on page 799

<sup>&</sup>quot;tigetflag, tigetnum, tigetstr, or tparm Subroutine" on page 819

Item Description

Specifies the 2-character string that contains a termcap identifier.

## **Return Values**

The **tgetflag** subroutine returns the boolean entry for the specified **termcap** identifier. If *ID* is not found, on not a boolean, 0 is returned.

#### Related information:

Curses Overview for Programming List of Curses Subroutines Understanding Terminals with Curses

# tgetnum Subroutine **Purpose**

Returns the numeric entry for the specified termcap identifier.

# Library

Curses Library (libcurses.a)

## **Syntax**

#include <curses.h> int tgetnum( ID) char \*ID;

## Description

The tgetnum subroutine returns the numeric entry for the specified termcap identifier. This subroutine is provided for binary compatibility with applications that use the termcap file.

#### **Parameters**

Item Description

Specifies the 2-character string that contains a termcap identifier.

#### **Return Values**

The **tgetnum** subroutine returns the numeric entry for the specified **termcap** identifier.

Description

Returned if the ID is not found or not numeric.

## Related information:

Curses Overview for Programming List of Curses Subroutines **Understanding Terminals with Curses** 

# tgetstr Subroutine **Purpose**

Returns the string entry for the specified **termcap** identifier.

## Library

Curses Library (libcurses.a)

## **Syntax**

```
#include <curses.h>
char *tgetstr( ID, Area)
char *ID, **Area;
```

## Description

The **tgetstr** subroutine returns the string entry for the specified **termcap** identifier. This subroutine is provided for binary compatibility with applications that use the **termcap** file.

#### **Parameters**

Item Description

Area Contains the string entry for the specified termcap identifier. This also is returned to the calling program.

ID Specifies the 2-character string that contains the **termcap** identifier.

## **Return Values**

The **tgetstr** subroutine returns the string entry for the *ID* parameter, which is a 2-character string that contains a **termcap** identifier.

Item Description

Returned if ID is not found or not a string capability.

## Related information:

Curses Overview for Programming List of Curses Subroutines Understanding Terminals with Curses

# tgoto Subroutine Purpose

Duplicates the **tparm** subroutine.

## Library

Curses Library (libcurses.a)

## **Syntax**

```
#include <curses.h>
#include <term.h>

char *tgoto( Capability, Column, Row)
char *Capability;
int Column, Row;
```

## Description

The **tgoto** subroutine calls the **tparm** ("tparm Subroutine" on page 824) subroutine. This subroutine is provided for binary compatibility with applications that use the **termcap** file.

#### **Parameters**

Item Description

Capability Specifies the termcap capability to apply the parameters to.

Column Specifies which column to apply to the capability.

Row Specifies which row to apply to the capability.

#### Related reference:

"tparm Subroutine" on page 824

#### Related information:

Curses Overview for Programming

List of Curses Subroutines

Understanding Terminals with Curses

# tigetflag, tigetnum, tigetstr, or tparm Subroutine Purpose

Retrieves capabilities from the terminfo database.

## Library

Curses Library (libcurses.a)

## **Syntax**

```
#include <term.h>
int tigetflag(char *capname,);
int tigetnum(char *capname);
char *tigetstr(char *capname);
char *tparm(char *cap,
long p1, long p2, long p3,
long p4, long p5, long p6
long p7, long p8, long p9);
```

## **Description**

The **tigetflag**, **tigetnum**, and **tigetstr** subroutines obtain boolean, numeric, and string capabilities, respectively, from the selected record of the terminfo database. For each capability, the value to use as capname appears in the Capname column in the table in Section 6.1.3 on page 296.

The **tparm** subroutine takes as *cap* a string capability. If *cap* is parameterised (as described in Section A.1.2 on page 313), the **tparm** subroutine resolves the parameterisation. If the parameterised string refers to parameters %p1 through %p9, then the **tparm** subroutine substitutes the values of p1 through p9, respectively.

#### **Return Values**

Upon successful completion, the **tigetflag**, **tigetnum**, and **tigetstr** subroutines return the specified capability. The **tigetflag** subroutine returns -1 if capname is not a boolean capability. The **tigetnum** subroutine returns -2 if capname is not a numeric capability. The **tigetstr** subroutine returns (char\*)-1 if capname is not a string capability.

Upon successful completion, the **tparm** subroutine returns *str* with parameterisation resolved. Otherwise, it returns a null pointer.

#### **Parameters**

| Item     | Description |
|----------|-------------|
| *сарпате |             |
| *tparm   |             |
| long p1  |             |
| long p2  |             |
| long p3  |             |
| long p4  |             |
| long p5  |             |
| long p6  |             |
| long p7  |             |
| long p8  |             |
| long p9  |             |

## **Examples**

For the tigetflag subroutine:

To determine if erase overstrike is a defined boolean capability for the current terminal, use: rc = tigetflag("eo");

For the **tigetnum** subroutine:

To determine if number of labels is a defined numeric capability for the current terminal, use: rc = tigetnum("nlab");

For the **tigetstr** subroutine:

To determine if "turn on soft labels" is a defined string capability for the current terminal, do the following:

```
char *rc;
rc = tigetstr("smln");
```

For the **tparm** subroutine:

 To save the escape sequence used to home the cursor in the user-defined variable home\_sequence, enter:

```
home_sequence = tparm(cursor_home);
```

2. To save the escape sequence used to move the cursor to the coordinates X=40, Y=18 in the user-defined variable move sequence, enter:

```
move sequence = tparm(cursor address, 18, 40);
```

#### Related reference:

"del\_curterm, restartterm, set\_curterm, or setupterm Subroutine" on page 717

## Related information:

Curses Overview for Programming

List of Curses Subroutines

Understanding Terminals with Curses

<sup>&</sup>quot;putp, tputs Subroutine" on page 779

<sup>&</sup>quot;tgetent, tgetflag, tgetnum, tgetstr, or tgoto Subroutine" on page 815

<sup>&</sup>quot;def\_prog\_mode, def\_shell\_mode, reset\_prog\_mode or reset\_shell\_mode Subroutine" on page 715

<sup>&</sup>quot;vidattr, vid\_attr, vidputs, or vid\_puts Subroutine" on page 829

## tigetnum Subroutine **Purpose**

Gets the value of terminal's numeric capability.

## Library

Curses Library (libcurses.a)

## **Syntax**

```
#include <curses.h>
#include <term.h>
tigetnum( CapName)
```

register char \*CapName;

## **Description**

The **tigetnum** subroutine returns the value of terminal's numeric capability. Use this subroutine to get a capability for the current terminal. When successful, this subroutine returns the current value of the capability specified by the CapName parameter. Otherwise, if it is not a numeric value, this subroutine returns -2.

Note: The tigetnum subroutine is a low-level routine. Use this subroutine only if your application must deal directly with the terminfo database to handle certain terminal capabilities (for example, programming function keys).

#### **Return Values**

Upon successful completion, the **tigetnum** subroutine returns the value of terminal's numeric capability.

## Item

Indicates the value specified by the CapName parameter is not numeric.

## **Parameters**

Item Description

Identifies the terminal capability to check for. CapName

## **Example**

To determine if number of labels is a defined numeric capability for the current terminal, use:

rc = tigetnum("nlab");

## Related information:

Curses Overview for Programming List of Curses Subroutines Understanding Terminals with Curses

## tigetstr Routine **Purpose**

Returns the value of a terminal's string capability.

## Library

Curses Library (libcurses.a)

## **Syntax**

```
#include <curses.h>
#include <term.h>

tigetstr( Capname)
register char *Capname;
```

## Description

The **tigetstr** subroutine returns the value of terminal's string capability. Use this subroutine to get a capability for the current terminal pointed to by **cur\_term**. When successful, this subroutine returns the current value of the capability specified by the *Capname* parameter. Otherwise, if it is not a string value, this subroutine returns (**char\***) -1.

**Note:** The **tigetstr** subroutine is a low-level routine. Use this subroutine only if your application must deal directly with the terminfo database to handle certain terminal capabilities (for example, programming function keys).

#### **Parameters**

Item Description

Capname Identifies the terminal capability to check.

## **Example**

To determine if "turn on soft labels" is a defined string capability for the current terminal, do the following:

```
char *rc;
rc = tigetstr("smln");
```

## **Return Values**

Upon successful completion, the tigetstr subroutine returns the value of terminal's string capability.

Item Description

(char \*)-1 Indicates the value specified by the Capname parameter is not a string.

## **Files**

Item Description

/usr/include/curses.h Contains C language subroutines and define statements for curses.

## Related information:

List of Curses Subroutines Curses Overview for Programming Understanding Terminals with Curses

## touchoverlap Subroutine Purpose

Marks the overlap of two windows as changed and makes arrangements for their refresh.

## Library

Curses Library (libcurses.a)

## **Syntax**

```
#include <curses.h>
```

```
touchoverlap( Window1, Window2)
WINDOW *Window1, Window2;
```

## Description

The touchoverlap subroutine marks the overlap of two windows as changed and makes arrangements for their refresh.

## **Parameters**

Item Description

Window1 Specifies the first window as changed. Window2 Specifies the second window as changed.

## **Examples**

To mark the overlap of the two user-defined windows my\_window and my\_new\_window as changed, enter: touchoverlap(my\_window, my\_new\_window);

#### Related information:

Curses Overview for Programming List of Curses Subroutines Understanding Windows with Curses

## touchwin Subroutine **Purpose**

Forces every character in a window's buffer to be refreshed at the next call to the wrefresh subroutine.

## Library

Curses Library (libcurses.a)

## **Syntax**

#include <curses.h>

touchwin ( Window) WINDOW \*Window;

## Description

The touchwin ("touchwin Subroutine") subroutine forces every character in the specified window to be refreshed during the next call to the refresh or wrefresh subroutine. To force a specific range of lines to be refreshed, use the touchline ("is\_linetouched, is\_wintouched, touchline, touchwin, untouchwin, or wtouchin Subroutine" on page 749) subroutine.

The combined usage of the **touchwin** and **wrefresh** subroutines is helpful when dealing with subwindows or overlapping windows. When dealing with overlapping windows, it may become necessary to bring the back window to the front. A call to the **wrefresh** subroutine does not change the terminal because none of the characters in the window were changed. Calling the **touchwin** subroutine on the back window before the **wrefresh** subroutine redisplays the window on the terminal and, effectively, brings it to the front.

#### **Parameters**

Item Description

Window Specifies the window to be touched.

## **Example**

To refresh a user-defined parent window, parent\_window, that has been edited through its subwindows, use:

```
WINDOW *parent_window;
touchwin(parent_window);
wrefresh(parent window);
```

This forces **curses** to disregard any optimization information it may have for my\_window. **curses** assumes all lines and columns have changed for my\_window.

### Related reference:

"subwin Subroutine" on page 813

"is\_linetouched, is\_wintouched, touchline, touchwin, untouchwin, or wtouchin Subroutine" on page 749 "refresh or wrefresh Subroutine" on page 782

## Related information:

Curses Overview for Programming

List of Curses Subroutines

Windows in the Curses Environment

## tparm Subroutine Purpose

Applies parameters (padding) to a terminal capability.

#### Library

Curses Library (libcurses.a)

## **Syntax**

```
#include <curses.h>
char *tparm( TermCap, Parm1, Parm2, . . . Parm9)
char *TermCap;
int Parm1, Parm2, . . . Parm9;
```

## **Description**

The tparm subroutine applies parameters (padding) to a terminal capability.

**Note:** If the **tparm** subroutine is called with less than 10 paramameters, then the **-D\_TPARM\_COMPAT** option should be used when compiling the program. Otherwise the compiler gives the following error.

```
1506-098 (E) Missing argument(s)
```

Item Description

Parm# Specifies the parameters (up to nine) to instantiate.

**TermCap** Specifies the terminal capability to apply the parameters to. These terminal capabilities are defined in the term.h

#### **Return Values**

The tparm subroutine returns the escape sequence specified by the TermCap parameter with the specified parameters applied. After the escape sequence is received, it can be output by a subroutine like the tputs ("tputs Subroutine") subroutine.

## **Examples**

1. To save the escape sequence used to home the cursor in the user-defined variable home\_sequence, enter:

```
home_sequence = tparm(cursor_home);
```

2. To save the escape sequence used to move the cursor to the coordinates X=40, Y=18 in the user-defined variable move sequence, enter:

```
move sequence = tparm(cursor address, 18, 40);
```

## Related reference:

"tgoto Subroutine" on page 818

"tputs Subroutine"

## Related information:

Curses Overview for Programming

List of Curses Subroutines

Understanding Terminals with Curses

## tputs Subroutine **Purpose**

Outputs a string with padding information.

## Library

Curses Library (libcurses.a)

## **Syntax**

```
#include <curses.h>
#include <term.h>
tputs( String, LinesAffected, PutcLikeSub)
char *String;
int LinesAffected;
int (*PutcLikeSub) ();
```

## **Description**

The **tputs** subroutine outputs a string with padding information applied. String must be a terminfo string variable or the return value from tparm, tgetstr, tigetstr, or tgoto subroutines.

Item Description

LinesAffected Specifies the number of lines affected, or specifies 1 if not applicable.

PutcLikeSub Specifies a putchar-like subroutine through which the characters are passed one at a time.

String Specifies the string to which to add padding information.

## **Examples**

1. To output the clear screen sequence using the user-defined putchar-like subroutine my\_putchar, enter:

```
int_my_putchar();
tputs(clear_screen, 1 ,my_putchar);
```

2. To output the escape sequence used to move the cursor to the coordinates x=40, y=18 through the user-defined **putchar**-like subroutine my putchar, enter:

```
int_my_putchar();
tputs(tparm(cursor_address, 18, 40), 1, my_putchar);
```

#### Related reference:

"tparm Subroutine" on page 824

## Related information:

Curses Overview for Programming List of Curses Subroutines Understanding Terminals with Curses

## typeahead Subroutine Purpose

Controls checking for typeahead.

## Library

Curses Library (libcurses.a)

## **Syntax**

```
#include <curses.h>
int typeahead
(int fildes);
```

## **Description**

The **typeahead** subroutine controls the detection of typeahead during a refresh, based on the value of *fildes*:

- If *fildes* is a valid file descriptor, the **typeahead** subroutine is enabled during refresh; Curses periodically checks *fildes* for input and aborts refresh if any character is available. (This is the initial setting, and the *typeahead* file descriptor corresponds to the input file associated with the screen created by the **initscr** or **newterm** subroutine.) The value of *fildes* need not be the file descriptor on which the refresh is occurring.
- If fildes is -1, Curses does not check for typeahead during refresh.

Item

Description

fildes

## **Return Value**

Upon successful completion, the **typeahead** subroutine returns OK. Otherwise, it returns ERR.

## Example

To turn typeahead checking on, enter:

typeahead(1);

## Related reference:

"doupdate, refresh, wnoutrefresh, or wrefresh Subroutines" on page 725

"getch, mvgetch, mvwgetch, or wgetch Subroutine" on page 735

"initscr and newterm Subroutine" on page 753

## Related information:

Curses Overview for Programming List of Curses Subroutines

Setting Video Attributes and Curses Options

## unctrl Subroutine Purpose

Generates a printable representation of a character.

## Library

Curses Library (libcurses.a)

## **Syntax**

#include <curses.h>

char \*unctrl (chtype c);

## **Description**

The **unctrl** subroutine generates a character string that is a printable representation of *c*. If *c* is a control character, it is converted to the ^X notation. If *c* contains rendition information, the effect is undefined.

## **Parameters**

Item Description

## **Return Values**

Upon successful completion, the unctrl subroutine returns the generated string. Otherwise, it returns a null pointer.

## **Examples**

To display a printable representation of the newline character, enter:

```
char *new_line;
int my_character;
addstr ("Hit the enter key.");
my_character=getch();
new_line=unctrl (my_character);
printw (Newline=%s", new_line);
refresh();
```

This prints, "newline=^J".

#### Related reference:

"keyname, key\_name Subroutine" on page 757

## Related information:

Curses Overview for Programming
List of Curses Subroutines
Manipulating Characters with Curses

## ungetch, unget\_wch Subroutine Purpose

Pushes a character onto the input queue.

## Library

Curses Library (libcurses.a)

## **Syntax**

```
#include <curses.h>
int ungetch
(int ch);
int unget_wch
(const wchar_t wch);
```

## **Description**

The **ungetch** subroutine pushes the single-byte character *ch* onto the head of the input queue.

The **unget\_wch** subroutine pushes the wide character *wch* onto the head of the input queue.

One character of push-back is guaranteed. The result of successive calls without an intervening call to the **getch** or **get\_wch** subroutine are unspecified.

## **Parameters**

```
Item Description ch wch
```

## **Examples**

```
To force the key KEY_ENTER back into the queue, use: ungetch(KEY_ENTER);
```

### Related reference:

"getch, mvgetch, mvwgetch, or wgetch Subroutine" on page 735

## Related information:

Curses Overview for Programming List of Curses Subroutines Manipulating Characters with Curses

## vidattr, vid\_attr, vidputs, or vid\_puts Subroutine **Purpose**

Outputs attributes to the terminal.

## Library

Curses Library (libcurses.a)

## **Syntax**

```
#include <curses.h>
int vidattr
(chtype attr);
int vid attr
(attr t attr,
short color pair number,
void *opt);
int vidputs
(chtype attr.
int (*putfunc)(int));
int vid puts
(attr t attr,
short color pair number,
void *opt,
int (*putfunc)(int));
```

## **Description**

These subroutines output commands to a terminal that changes the terminal's attributes.

If the terminfo database indicates that the terminal in use can display characters in the rendition specified by attr, then the vadattr subroutine outputs one or more commands to request that the terminal display subsequent characters in that rendition. The subroutine outputs by calling the putchar subroutine. The vidattr subroutine neither relies on nor updates the model that Curses maintains of the prior rendition mode.

The vidputs subroutine computes the same terminal output string that vidattr does, based on attr, but the vidputs subroutine outputs by calling the user-supplied subroutine putfunc. The vid\_attr and vid\_puts subroutines correspond to vidattr and vidputs respectively, but take a set of arguments, one of type attr\_t for the attributes, short for the color pair number and a void \*, and thus support the attribute constants with the WA\_prefix.

The opts argument is reserved for definition in a future edition of this document. Currently, the application must provide a null pointer as opts.

The user-supplied **putfunc** subroutine (which can be specified as an argument to either **vidputs** or vid\_puts is either putchar or some other subroutine with the same prototype. Both the vidputs and the vid\_puts subroutines ignore the return value of putfunc.

# Item Description att color\_pair\_number \*opt

## **Return Values**

Upon successful completion, these subroutines return OK. Otherwise, they return ERR.

## **Examples**

\*putfunc

1. To output the string that puts the terminal in its best standout mode through the **putchar** subroutine, enter

```
vidattr(A STANDOUT);
```

2. To output the string that puts the terminal in its best standout mode through the **putchar**-like subroutine my\_putc, enter

```
int (*my_putc) ();
vidputs(A_STANDOUT, my_putc);
```

### Related reference:

"doupdate, refresh, wnoutrefresh, or wrefresh Subroutines" on page 725

#### Related information:

putchar subroutine

putwchar subroutine

Curses Overview for Programming

List of Curses Subroutines

Setting Video Attributes and Curses Options

## FORTRAN Basic Linear Algebra Subroutines (BLAS)

A list of FORTRAN Basic Liner Algebra Subroutines.

## **CDOTC or ZDOTC Function**

## **Purpose**

Returns the complex dot product of two vectors, conjugating the first.

## Library

BLAS Library (libblas.a)

## **FORTRAN Syntax**

```
COMPLEX FUNCTION CDOTC (N, X, INCX, Y, INCY)

INTEGER INCX, INCY, N

COMPLEX X(*), Y(*)

DOUBLE COMPLEX FUNCTION ZDOTC (N, X, INCX, Y, INCY)

INTEGER INCX, INCY, N

COMPLEX*16 X(*), Y(*)
```

<sup>&</sup>quot;is\_linetouched, is\_wintouched, touchline, touchwin, untouchwin, or wtouchin Subroutine" on page 749

<sup>&</sup>quot;tigetflag, tigetnum, tigetstr, or tparm Subroutine" on page 819

## **Description**

The CDOTC or ZDOTC function returns the complex dot product of two vectors, conjugating the first.

## **Parameters**

| Item | Description                                                                                     |
|------|-------------------------------------------------------------------------------------------------|
| N    | On entry, $N$ specifies the number of elements in $X$ and $Y$ ; unchanged on exit.              |
| X    | Vector of dimension at least $(1 + (N-1) * abs(INCX))$ ; unchanged on exit.                     |
| INCX | On entry, <i>INCX</i> specifies the increment for the elements of <i>X</i> ; unchanged on exit. |
| Υ    | Vector of dimension at least $(1 + (N-1) * abs(INCY))$ ; unchanged on exit.                     |
| INCY | On entry, <i>INCY</i> specifies the increment for the elements of <i>Y</i> ; unchanged on exit. |

## **Error Codes**

For values of  $N \le 0$ , a value of 0 is returned.

## **CDOTU or ZDOTU Function Purpose**

Returns the complex dot product of two vectors.

## Library

BLAS Library (libblas.a)

## **FORTRAN Syntax**

```
COMPLEX FUNCTION CDOTU(N, X, INCX, Y, INCY)
INTEGER INCX, INCY, N
COMPLEX X(*), Y(*)
DOUBLE COMPLEX FUNCTION ZDOTU(N, X, INCX, Y, INCY)
INTEGER INCX, INCY, N
COMPLEX*16 X(*), Y(*)
```

## **Description**

The CDOTU or ZDOTU function returns the complex dot product of two vectors.

## **Parameters**

| Item | Description                                                                                     |
|------|-------------------------------------------------------------------------------------------------|
| N    | On entry, $N$ specifies the number of elements in $X$ and $Y$ ; unchanged on exit.              |
| X    | Vector of dimension at least $(1 + (N-1) * abs(INCX))$ ; unchanged on exit.                     |
| INCX | On entry, <i>INCX</i> specifies the increment for the elements of <i>X</i> ; unchanged on exit. |
| Υ    | Vector of dimension at least $(1 + (N-1) * abs(INCY))$ ; unchanged on exit.                     |
| INCY | On entry, <i>INCY</i> specifies the increment for the elements of <i>Y</i> ; unchanged on exit. |

## **Error Codes**

For values of  $N \le 0$ , a value of 0 is returned.

## **CGERC or ZGERC Subroutine**

## **Purpose**

Performs the rank 1 operation.

## Library

BLAS Library (libblas.a)

## **FORTRAN Syntax**

```
SUBROUTINE CGERC (M, N, ALPHA, X, INCX, Y, INCY, A, LDA)

COMPLEX ALPHA

INTEGER INCX, INCY, LDA, M, N

COMPLEX A (LDA,*), X(*), Y(*)

SUBROUTINE ZGERC

COMPLEX*16 ALPHA

INTEGER INCX, INCY, LDA, M, N

COMPLEX*16 A (LDA,*), X(*), Y(*)
```

## **Description**

The **CGERC** or **ZGERC** subroutine performs the rank 1 operation:

```
A := alpha * x * conjg(y') + A
```

where alpha is a scalar, x is an M element vector, y is an N element vector and A is an M by N matrix.

## **Parameters**

| Item  | Description                                                                                                    |
|-------|----------------------------------------------------------------------------------------------------|
| M     | On entry, M specifies the number of rows of the matrix A; M must be at least 0; unchanged on exit.                                                                                        |
| N     | On entry, N specifies the number of columns of the matrix A; N must be at least 0; unchanged on exit.                                                                                     |
| ALPHA | On entry, ALPHA specifies the scalar alpha; unchanged on exit.                                                                                                    |
| X     | A vector of dimension at least $(1 + (M-1) * abs(INCX))$ ; on entry, the incremented array $X$ must contain the $M$ element vector $x$ ; unchanged on exit.                               |
| INCX  | On entry, INCX specifies the increment for the elements of X; INCX must not be 0; unchanged on exit.                                                                                      |
| Υ     | A vector of dimension at least $(1 + (N-1) * abs(INCY))$ ; on entry, the incremented array $Y$ must contain the $N$ element vector $y$ ; unchanged on exit.                               |
| INCY  | On entry, INCY specifies the increment for the elements of Y; INCY must not be 0; unchanged on exit.                                                                                      |
| Α     | An array of dimension ( $LDA$ , $N$ ); on entry, the leading $M$ by $N$ part of the array $A$ must contain the matrix of coefficients; on exit, $A$ is overwritten by the updated matrix. |
| LDA   | On entry, $LDA$ specifies the first dimension of $A$ as declared in the calling (sub) program; $LDA$ must be at least max( 1, $M$ ); unchanged on exit.                                   |

## **CGERU or ZGERU Subroutine**

## **Purpose**

Performs the rank 1 operation.

## Library

BLAS Library (libblas.a)

## **FORTRAN Syntax**

```
SUBROUTINE CGERU(M, N, ALPHA, X, INCX,
Y, INCY, A, LDA)
COMPLEX ALPHA
INTEGER INCX, INCY, LDA, M, N
COMPLEX A(LDA,*), X(*), Y(*)
SUBROUTINE ZGERU
COMPLEX*16 ALPHA
INTEGER INCX,INCY,LDA,M,N
COMPLEX*16 A(LDA,*), X(*), Y(*)
```

## Description

The **CGERU** or **ZGERU** subroutine performs the rank 1 operation:

```
A := alpha * x * y' + A
```

where alpha is a scalar, x is an M element vector, y is an N element vector and A is an M by N matrix.

## **Parameters**

| Item  | Description                                                                                                    |
|-------|----------------------------------------------------------------------------------------------------|
| M     | On entry, M specifies the number of rows of the matrix A; M must be at least 0; unchanged on exit.                                                                                        |
| N     | On entry, $N$ specifies the number of columns of the matrix $A$ ; $N$ must be at least 0; unchanged on exit.                                                                              |
| ALPHA | On entry, ALPHA specifies the scalar alpha; unchanged on exit.                                                                                                    |
| X     | A vector of dimension at least $(1 + (M-1) * abs(INCX))$ ; on entry, the incremented array $X$ must contain the $M$ element vector $x$ ; unchanged on exit.                               |
| INCX  | On entry, INCX specifies the increment for the elements of X; INCX must not be 0; unchanged on exit.                                                                                      |
| Υ     | A vector of dimension at least $(1 + (N-1) * abs(INCY))$ ; on entry, the incremented array $Y$ must contain the $N$ element vector $y$ ; unchanged on exit.                               |
| INCY  | On entry, INCY specifies the increment for the elements of Y; INCY must not be 0; unchanged on exit.                                                                                      |
| A     | An array of dimension ( $LDA$ , $N$ ); on entry, the leading $M$ by $N$ part of the array $A$ must contain the matrix of coefficients; on exit, $A$ is overwritten by the updated matrix. |
| LDA   | On entry, $LDA$ specifies the first dimension of $A$ as declared in the calling (sub) program; $LDA$ must be at least max(1, $M$ ); unchanged on exit.                                    |

## **CHBMV or ZHBMV Subroutine Purpose**

Performs matrix-vector operations using a Hermitian band matrix.

## Library

BLAS Library (libblas.a)

## **FORTRAN Syntax**

```
SUBROUTINE CHBMV (UPLO, N, K, ALPHA, A, LDA,
X, INCX, BETA, Y, INCY)
COMPLEX ALPHA, BETA
INTEGER INCX, INCY, K, LDA, N
CHARACTER*1 UPLO
COMPLEX A(LDA,*), X(*), Y(*)
```

```
SUBROUTINE ZHBMV (UPLO, N, K, ALPHA, A, LDA, X, INCX, BETA, Y, INCY)

COMPLEX*16 ALPHA, BETA

INTEGER INCX, INCY, K, LDA, N

CHARACTER*1 UPLO

COMPLEX*16 A(LDA,*), X(*), Y(*)
```

## **Description**

The **CHBMV** or **ZHBMV** subroutine performs the matrix-vector operation:

```
y := alpha * A * x + beta * y
```

where alpha and beta are scalars, x and y are N element vectors, and A is an N by N Hermitian band matrix with K superdiagonals.

## **Parameters**

Α

Item Description

UPLO On entry, UPLO specifies whether the upper or lower triangular part of the band matrix A is being supplied as follows:

*UPLO* = 'U' or 'u'

The upper triangular part of A is being supplied.

UPLO = 'L' or 'l'

The lower triangular part of *A* is being supplied.

Unchanged on exit.

N On entry, N specifies the order of the matrix A; N must be at least 0; unchanged on exit.

K On entry, K specifies the number of superdiagonals of the matrix A; K must satisfy 0 .le. K; unchanged on exit.

ALPHA On entry, ALPHA specifies the scalar alpha; unchanged on exit.

An array of dimension (LDA, N). On entry with UPLO = 'U' or 'u', the leading (K + 1) by N part of the array A must contain the upper triangular band part of the Hermitian matrix, supplied column by column, with the leading diagonal of the matrix in row (K + 1) of the array, the first superdiagonal starting at position 2 in row K, and so on. The top left K by K triangle of the array A is not referenced. The following program segment transfers the upper triangular part of a Hermitian band matrix from conventional full matrix storage to band storage:

```
DO 20, J = 1, N

M = K + 1 - J

DO 10, I = MAX( 1, J - K ), J

A(M + I, J) = matrix( I, J )

10 CONTINUE

20 CONTINUE
```

**Note:** On entry with UPLO = 'L' or 'I', the leading (K + 1) by N part of the array A must contain the lower triangular band part of the Hermitian matrix, supplied column by column, with the leading diagonal of the matrix in row 1 of the array, the first subdiagonal starting at position 1 in row 2, and so on. The bottom right K by K triangle of the array A is not referenced. The following program segment transfers the lower triangular part of a Hermitian band matrix from conventional full matrix storage to band storage:

```
DO 20, J = 1, N

M = 1 - J

DO 10, I = J, MIN(N, J + K)

A(M + I, J) = matrix(I, J)

10 CONTINUE

20 CONTINUE
```

The imaginary parts of the diagonal elements need not be set and are assumed to be 0. Unchanged on exit.

LDA On entry, LDA specifies the first dimension of A as declared in the calling (sub) program; LDA must be at least (K + 1); unchanged on exit.

X A vector of dimension at least (1 + (N-1) \* abs(INCX)); on entry, the incremented array X must contain the vector x; unchanged on exit.

INCX On entry, INCX specifies the increment for the elements of X; INCX must not be 0 unchanged on exit.

BETA On entry, BETA specifies the scalar beta unchanged on exit.

A vector of dimension at least (1 + (N-1) \* abs(INCY)); on entry, the incremented array Y must contain the vector y; on exit, Y is overwritten by the updated vector y.

INCY On entry, INCY specifies the increment for the elements of Y; INCY must not be 0; unchanged on exit.

## **CHEMM or ZHEMM Subroutine**

## **Purpose**

Performs matrix-matrix operations on Hermitian matrices.

## Library

BLAS Library (libblas.a)

## **FORTRAN Syntax**

```
SUBROUTINE CHEMM(SIDE, UPLO, M, N, ALPHA, A,
LDA, B, LDB, BETA, C, LDC)
CHARACTER*1 SIDE, UPLO
INTEGER M, N, LDA, LDB, LDC
COMPLEX ALPHA, BETA
COMPLEX A(LDA,*), B(LDB,*), C(LDC,*)
SUBROUTINE ZHEMM(SIDE, UPLO, M, N, ALPHA, A,
LDA, B, LDB, BETA, C, LDC)
CHARACTER*1 SIDE, UPLO
INTEGER M,N,LDA,LDB,LDC
COMPLEX*16 ALPHA, BETA
COMPLEX*16 A(LDA,*), B(LDB,*), C(LDC,*)
```

## **Purpose**

The CHEMM or ZHEMM subroutine performs one of the matrix-matrix operations:

```
C := alpha * A * B + beta * C
OR
C := alpha * B * A + beta * C
```

where alpha and beta are scalars, A is an Hermitian matrix, and B and C are M by N matrices.

| Item  | Description                                                                                                    |
|-------|----------------------------------------------------------------------------------------------------|
| SIDE  | On entry, SIDE specifies whether the Hermitian matrix A appears on the left or right in the operation as follows:                                    |
|       | SIDE = 'L' or 'l'  C := alpha * A * B + beta * C                                                                                                    |
|       | SIDE = 'R' or 'r'  C := alpha * B * A + beta * C                                                                                                    |
| UPLO  | Unchanged on exit. On entry, $UPLO$ specifies whether the upper or lower triangular part of the Hermitian matrix $A$ is to be referenced as follows: |
|       | <ul><li>UPLO = 'U' or 'u'</li><li>Only the upper triangular part of the Hermitian matrix is to be referenced.</li></ul>                              |
|       | UPLO = 'L' or 'l' Only the lower triangular part of the Hermitian matrix is to be referenced.                                                        |
|       | Unchanged on exit.                                                                                                    |
| M     | On entry, M specifies the number of rows of the matrix C; M must be at least 0; unchanged on exit.                                                   |
| N     | On entry, $N$ specifies the number of columns of the matrix $C$ ; $N$ must be at least $0$ ; unchanged on exit.                                      |
| ALPHA | On entry, ALPHA specifies the scalar alpha; unchanged on exit.                                                                                       |

| Item | Description |
|------|-------------|
| пеш  | Description |

An array of dimension (LDA, KA), where KA is M when SIDE = 'L' or 'l' and is N otherwise; on entry with SIDE =Α L' or l', the M by M part of the array A must contain the Hermitian matrix, such that when UPLO = U' or 'u', the leading M by M upper triangular part of the array A must contain the upper triangular part of the Hermitian matrix and the strictly lower triangular part of A is not referenced, and when UPLO = 'L' or 'l', the leading M by M lower triangular part of the array A must contain the lower triangular part of the Hermitian matrix and the strictly upper triangular part of A is not referenced; on entry with SIDE = 'R' or 'r', the N by N part of the array A must contain the Hermitian matrix, such that when UPLO = 'U' or 'u', the leading N by N upper triangular part of the array A must contain the upper triangular part of the Hermitian matrix and the strictly lower triangular part of A is not referenced, and when UPLO = L' or l', the leading N by N lower triangular part of the array A must contain the lower triangular part of the Hermitian matrix and the strictly upper triangular part of A is not referenced. The imaginary parts of the diagonal elements need not be set, they are assumed to be 0; unchanged on exit. On entry, LDA specifies the first dimension of A as declared in the calling (sub) program. When SIDE = 'L' or 'l' then

LDA LDA must be at least max(1, M), otherwise LDA must be at least max(1, N); unchanged on exit.

An array of dimension (LDB, N); on entry, the leading M by N part of the array B must contain the matrix B; В unchanged on exit.

LDB On entry, LDB specifies the first dimension of B as declared in the calling (sub) program; LDB must be at least max( 1, M); unchanged on exit.

**BETA** On entry, BETA specifies the scalar beta. When BETA is supplied as 0 then C need not be set on input; unchanged on

An array of dimension ( LDC, N ); on entry, the leading M by N part of the array C must contain the matrix C, except when beta is 0, in which case C need not be set on entry; on exit, the array C is overwritten by the M by Nupdated matrix.

LDC On entry, LDC specifies the first dimension of C as declared in the calling (sub) program; LDC must be at least max( 1, M); unchanged on exit.

## CHEMV or ZHEMV Subroutine **Purpose**

Performs matrix-vector operations using Hermitian matrices.

## Library

C

BLAS Library (libblas.a)

## **FORTRAN Syntax**

SUBROUTINE CHEMV (UPLO, N, ALPHA, A, LDA, X, INCX, BETA, Y, INCY) COMPLEX ALPHA, BETA INTEGER INCX, INCY, LDA, N **CHARACTER\*1** *UPLO* COMPLEX A(LDA,\*), X(\*), Y(\*)SUBROUTINE ZHEMV (UPLO, N, ALPHA, A, LDA, X, INCX, BETA, Y, INCY) COMPLEX\*16 ALPHA, BETA **INTEGER** *INCX*, *INCY*, *LDA*, *N* CHARACTER\*1 UPLO COMPLEX\*16 A(LDA,\*), X(\*), Y(\*)

## **Description**

The **CHEMV** or **ZHEMV** subroutine performs the matrix-vector operation:

```
y := alpha * A * x + beta * y
```

where alpha and beta are scalars, x and y are N element vectors and A is an N by N Hermitian matrix.

| Item  | Description                                                                                                    |
|-------|----------------------------------------------------------------------------------------------------|
| UPLO  | On entry, $UPLO$ specifies whether the upper or lower triangular part of the array $A$ is to be referenced as follows:                                                                                                    |
|       | <pre>UPLO = 'U' or 'u' Only the upper triangular part of A is to be referenced; unchanged on exit.</pre>                                                                                                    |
|       | <i>UPLO</i> = ' <b>L</b> ' or 'l'                                                                                                    |
|       | Only the lower triangular part of $A$ is to be referenced; unchanged on exit.                                                                                                    |
| N     | On entry, N specifies the order of the matrix A; N must be at least 0; unchanged on exit.                                                                                                    |
| ALPHA | On entry, ALPHA specifies the scalar alpha; unchanged on exit.                                                                                                    |
| A     | An array of dimension ( $LDA$ , $N$ ); on entry with $UPLO$ = 'U' or 'u', the leading $N$ by $N$ upper triangular part of the array $A$ must contain the upper triangular part of the Hermitian matrix and the strictly lower triangular part of $A$ is not referenced; on entry with $UPLO$ = 'L' or 'l', the leading $N$ by $N$ lower triangular part of the array $A$ must contain the lower triangular part of the Hermitian matrix and the strictly upper triangular part of $A$ is not referenced. The imaginary parts of the diagonal elements need not be set and are assumed to be 0; unchanged on exit. |
| LDA   | On entry, <i>LDA</i> specifies the first dimension of <i>A</i> as declared in the calling (sub) program; <i>LDA</i> must be at least max(1, <i>N</i> ); unchanged on exit.                                                                                                    |
| X     | A vector of dimension at least $(1 + (N-1) * abs(INCX))$ ; on entry, the incremented array $X$ must contain the $N$ element vector $x$ ; unchanged on exit.                                                                                                    |
| INCX  | On entry, INCX specifies the increment for the elements of X; INCX must not be 0; unchanged on exit.                                                                                                    |
| ВЕТА  | On entry, <i>BETA</i> specifies the scalar beta; when <i>BETA</i> is supplied as 0 then <i>Y</i> need not be set on input; unchanged on exit.                                                                                                    |
| Υ     | A vector of dimension at least $(1 + (N-1) * abs(INCY))$ ; on entry, the incremented array $Y$ must contain the $N$ element vector $y$ ; on exit, $Y$ is overwritten by the updated vector $y$ .                                                                                                    |
| INCY  | On entry, <i>INCY</i> specifies the increment for the elements of <i>Y</i> ; <i>INCY</i> must not be 0; unchanged on exit.                                                                                                    |

## **CHER or ZHER Subroutine Purpose**

Performs the Hermitian rank 1 operation.

## Library

BLAS Library (libblas.a)

## **FORTRAN Syntax**

```
SUBROUTINE CHER (UPLO, N, ALPHA,
X, INCX, A, LDA)
REAL ALPHA
INTEGER INCX, LDA, N
CHARACTER*1 UPLO
COMPLEX A(LDA,*), X(*)
SUBROUTINE ZHER (UPLO, N, ALPHA,
X, INCX, A, LDA)
DOUBLE PRECISION ALPHA
INTEGER INCX, LDA, N
CHARACTER*1 UPLO
COMPLEX*16 A(LDA,*), X(*)
```

## Description

The **CHER** or **ZHER** subroutine performs the Hermitian rank 1 operation:

$$A := alpha * x * conjg(x') + A$$

where alpha is a real scalar, x is an N element vector and A is an N by N Hermitian matrix.

Item Description

UPLO On entry, UPLO specifies whether the upper or lower triangular part of the array A is to be referenced as follows:

UPLO = 'U' or 'u'

Only the upper triangular part of *A* is to be referenced.

UPLO = 'L' or 'l'

Only the lower triangular part of *A* is to be referenced.

Unchanged on exit.

N On entry, N specifies the order of the matrix A; N must be at least 0; unchanged on exit.

ALPHA On entry, ALPHA specifies the scalar alpha; unchanged on exit.

X A vector of dimension at least (1 + (N-1) \* abs(INCX)); on entry, the incremented array X must contain the N element

vector x; unchanged on exit.

INCX On entry, INCX specifies the increment for the elements of X; INCX must not be 0; unchanged on exit.

A An array of dimension (LDA, N); on entry with UPLO = "U" or "u", the leading N by N upper triangular part of the array A must contain the upper triangular part of the Hermitian matrix and the strictly lower triangular part of A is not referenced. On exit, the upper triangular part of the array A is overwritten by the upper triangular part of the

not referenced. On exit, the upper triangular part of the array A is overwritten by the upper triangular part of the updated matrix. On entry with UPLO = 'L' or 'l', the leading N by N lower triangular part of the array A must contain the lower triangular part of the Hermitian matrix and the strictly upper triangular part of A is not referenced. On exit, the lower triangular part of the array A is overwritten by the lower triangular part of the updated matrix. The imaginary parts of the diagonal elements need not be set, they are assumed to be A0, and on exit they are set to A1.

LDA On entry, LDA specifies the first dimension of A as declared in the calling (sub) program; LDA must be at least max(1,

*N* ); unchanged on exit.

## CHER2 or ZHER2 Subroutine

## **Purpose**

Performs the Hermitian rank 2 operation.

## Library

BLAS Library (libblas.a)

## **FORTRAN Syntax**

SUBROUTINE CHER2 (UPLO, N, ALPHA, X, INCX, Y, INCY, A, LDA)

COMPLEX ALPHA

INTEGER INCX, INCY, LDA, N

CHARACTER\*1 UPLO

COMPLEX A(LDA,\*), X(\*), Y(\*)

SUBROUTINE ZHER2 (UPLO, N, ALPHA, X, INCX, Y, INCY, A, LDA)

COMPLEX\*16 ALPHA

INTEGER INCX, INCY, LDA, N

CHARACTER\*1 UPLO

COMPLEX\*16 A(LDA,\*), X(\*), Y(\*)

## Description

The CHER2 or ZHER2 subroutine performs the Hermitian rank 2 operation:

A := alpha \* 
$$x$$
 \* conjg( $y'$ ) + conjg(alpha) \*  $y$  \* conjy( $x'$ ) + A

where alpha is a scalar, x and y are N element vectors and A is an N by N Hermitian matrix.

Item Description

UPLO On entry, UPLO specifies whether the upper or lower triangular part of the array A is to be referenced as follows:

UPLO = 'U' or 'u'

Only the upper triangular part of *A* is to be referenced.

UPLO = 'L' or 'l'

Only the lower triangular part of *A* is to be referenced.

Unchanged on exit.

On entry, N specifies the order of the matrix A; N must be at least 0; unchanged on exit.

ALPHA On entry, ALPHA specifies the scalar alpha; unchanged on exit.

X A vector of dimension at least (1 + (N-1) \* abs(INCX)); on entry, the incremented vector X must contain the N element

vector x; unchanged on exit.

INCX On entry, INCX specifies the increment for the elements of X; INCX must not be 0; unchanged on exit.

A vector of dimension at least  $(1 + (N-1))^*$  abs(INCY); on entry, the incremented vector Y must contain the N element

vector y; unchanged on exit.

INCY On entry, INCY specifies the increment for the elements of Y; INCY must not be 0; unchanged on exit.

An array of dimension (LDA, N); on entry with UPLO = 'U' or 'u', the leading N by N upper triangular part of the

array A must contain the upper triangular part of the Hermitian matrix and the strictly lower triangular part of A is not referenced. On exit, the upper triangular part of the array A is overwritten by the upper triangular part of the updated matrix. On entry with UPLO = 'L' or 'l', the leading N by N lower triangular part of the array A must contain the lower triangular part of the Hermitian matrix and the strictly upper triangular part of A is not referenced. On exit, the lower triangular part of the array A is overwritten by the lower triangular part of the updated matrix. The imaginary parts of the diagonal elements need not be set; they are assumed to be 0, and on exit they are set to 0.

LDA On entry, LDA specifies the first dimension of A as declared in the calling (sub) program; LDA must be at least max(1,

N); unchanged on exit.

## CHER2K or ZHER2K Subroutine Purpose

Performs Hermitian rank 2k operations.

## Library

BLAS Library (libblas.a)

## **FORTRAN Syntax**

SUBROUTINE CHER2K(UPLO, TRANS, N, K, ALPHA, A, LDA, B, LDB, C, LDC)

CHARACTER\*1 UPLO, TRANS
INTEGER N, K, LDA, LDB, LDC

REAL BETA

COMPLEX ALPHA

COMPLEX A(LDA,\*), B(LDB,\*), C(LDC,\*)

SUBROUTINE ZHER2K(UPLO, TRANS, N, K, ALPHA, A, LDA, B, LDB, C, LDC)

CHARACTER\*1 UPLO, TRANS
INTEGER N,K,LDA,LDB,LDC

DOUBLE PRECISION BETA

COMPLEX\*16 ALPHA

COMPLEX\*16 A(LDA,\*), B(LDB,\*), C(LDC,\*)

## **Description**

The CHER2K or ZHER2K subroutine performs one of the Hermitian rank 2k operations:

```
C := alpha * A * conjg(B') + conjg(alpha) * B * conjg(A') + beta * C 

OR 

C := alpha * conjg(A') * B + conjg(alpha) * conjg(B') * A + beta * C
```

where alpha and beta are scalars with beta real, C is an N by N Hermitian matrix, and A and B are N by K matrices in the first case and K by N matrices in the second case.

## **Parameters**

| Item<br>UPLO | <b>Description</b> On entry, <i>UPLO</i> specifies whether the upper or lower triangular part of the array <i>C</i> is to be referenced as follows:                                                                                                    |
|--------------|----------------------------------------------------------------------------------------------------|
|              | <pre>UPLO = 'U' or 'u' Only the upper triangular part of C is to be referenced.</pre>                                                                                                    |
|              | UPLO = 'L' or 'l' Only the lower triangular part of <i>C</i> is to be referenced.                                                                                                    |
| TRANS        | Unchanged on exit. On entry, TRANS specifies the operation to be performed as follows:                                                                                                    |
|              | TRANS = 'N'  or 'n' $C := alpha *  A  * conjg(  B'  ) + conjg( alpha ) *  B  * conjg(  A'  ) + beta *  C$                                                                                                    |
|              | TRANS = 'C'  or 'c' $C := alpha * conjg(A') * B + conjg( alpha ) * conjg(B') * A + beta *  C$                                                                                                    |
|              | Unchanged on exit.                                                                                                    |
| N            | On entry, N specifies the order of the matrix C; N must be at least 0; unchanged on exit.                                                                                                    |
| K            | On entry with $TRANS = 'N'$ or 'n', $K$ specifies the number of columns of the matrices $A$ and $B$ , and on entry with $TRANS = 'C'$ or 'c', $K$ specifies the number of rows of the matrices $A$ and $B$ ; $K$ must be at least 0; unchanged on exit.                                                                                                    |
| ALPHA        | On entry, ALPHA specifies the scalar alpha; unchanged on exit.                                                                                                    |
| A            | An array of dimension ( $LDA$ , $KA$ ), where $KA$ is $K$ when $TRANS = 'N'$ or 'n', and is $N$ otherwise; on entry with $TRANS = 'N'$ or 'n', the leading $N$ by $K$ part of the array $A$ must contain the matrix $A$ , otherwise the leading $K$ by $N$ part of the array $A$ must contain the matrix $A$ ; unchanged on exit.                                                                                                    |
| LDA          | On entry, $LDA$ specifies the first dimension of $A$ as declared in the calling (sub) program. When $TRANS = 'N'$ or 'n', $LDA$ must be at least max(1, $N$ ); otherwise $LDA$ must be at least max(1, $K$ ); unchanged on exit.                                                                                                    |
| В            | An array of dimension ( $LDB$ , $KB$ ), where $KB$ is $K$ when $TRANS = 'N'$ or 'n', and is $N$ otherwise; on entry with $TRANS = 'N'$ or 'n', the leading $N$ by $K$ part of the array $B$ must contain the matrix $B$ , otherwise the leading $K$ by $N$ part of the array $B$ must contain the matrix $B$ ; unchanged on exit.                                                                                                    |
| LDB          | On entry, $LDB$ specifies the first dimension of $B$ as declared in the calling (sub) program. When $TRANS = 'N'$ or 'n', $LDB$ must be at least max( 1, $N$ ); otherwise $LDB$ must be at least max( 1, $K$ ); unchanged on exit.                                                                                                    |
| BETA         | On entry, BETA specifies the scalar beta; unchanged on exit.                                                                                                    |
| С            | An array of dimension ( $LDC$ , $N$ ); on entry with $UPLO$ = 'U' or 'u', the leading $N$ by $N$ upper triangular part of the array $C$ must contain the upper triangular part of the Hermitian matrix and the strictly lower triangular part of $C$ is not reference; on exit, the upper triangular part of the array $C$ is overwritten by the upper triangular part of the updated matrix; on entry with $UPLO$ = 'L' or 'l', the leading $N$ by $N$ lower triangular part of the array $C$ must contain the lower triangular part of the Hermitian matrix and the strictly upper triangular part of $C$ is not referenced; on exit, the lower triangular part of the array $C$ is overwritten by the lower triangular part of the updated matrix. The imaginary parts of the diagonal elements need not be set, they are assumed to be $O$ , and on exit they are set to $O$ . |
| LDC          | On entry, $LDC$ specifies the first dimension of $C$ as declared in the calling (sub) program; $LDC$ must be at least max(1, $N$ ); unchanged on exit.                                                                                                    |

## **CHERK or ZHERK Subroutine Purpose**

Performs Hermitian rank k operations.

## Library

BLAS Library (libblas.a)

## **FORTRAN Syntax**

```
SUBROUTINE CHERK(UPLO, TRANS, N, K, ALPHA, A, LDA, BETA, C, LDC)
CHARACTER*1 UPLO, TRANS
INTEGER N, K, LDA, LDC
REAL ALPHA, BETA
COMPLEX A(LDA,*), C(LDC,*)
SUBROUTINE ZHERK(UPLO, TRANS, N, K, ALPHA, A, LDA, BETA, C, LDC)
CHARACTER*1 UPLO, TRANS
INTEGER N,K,LDA,LDC
DOUBLE PRECISION ALPHA,BETA
COMPLEX*16 A(LDA,*), C(LDC,*)
```

## **Description**

The CHERK or ZHERK subroutine performs one of the Hermitian rank k operations:

```
C := alpha * A * conjg( A' ) + beta * C
OR
C := alpha * conjg( A' ) * A + beta * C
```

where alpha and beta are real scalars, C is an N by N Hermitian matrix, and A is an N by K matrix in the first case and a K by N matrix in the second case.

| Item  | Description                                                                                                    |  |
|-------|----------------------------------------------------------------------------------------------------|--|
| UPLO  | On entry, UPLO specifies whether the upper or lower triangular part of the array C is to be referenced as follows:                                                                                                    |  |
|       | <pre>UPLO = 'U' or 'u' Only the upper triangular part of C is to be referenced.</pre>                                                                                                    |  |
|       | <pre>UPLO = 'L' or 'l' Only the lower triangular part of C is to be referenced.</pre>                                                                                                    |  |
|       | Unchanged on exit.                                                                                                    |  |
| TRANS | On entry, TRANS specifies the operation to be performed as follows:                                                                                                    |  |
|       | TRANS = 'N'  or 'n' $C := alpha *  A  * conjg(A') + beta *  C$                                                                                                    |  |
|       | TRANS = 'C' or 'c' C := alpha * conjg( A' ) * A + beta * C                                                                                                    |  |
|       | Unchanged on exit.                                                                                                    |  |
| N     | On entry, N specifies the order of the matrix C; N must be at least 0; unchanged on exit.                                                                                                    |  |
| K     | On entry with $TRANS = 'N'$ or 'n', $K$ specifies the number of columns of the matrix $A$ , and on entry with $TRANS = 'C'$ or 'c', $K$ specifies the number of rows of the matrix $A$ ; $K$ must be at least 0; unchanged on exit.                                                                                               |  |
| ALPHA | On entry, ALPHA specifies the scalar alpha; unchanged on exit.                                                                                                    |  |
| Α     | An array of dimension ( $LDA$ , $KA$ ), where $KA$ is $K$ when $TRANS = 'N'$ or 'n', and is $N$ otherwise; on entry with $TRANS = 'N'$ or 'n', the leading $N$ by $K$ part of the array $A$ must contain the matrix $A$ , otherwise the leading $K$ by $N$ part of the array $A$ must contain the matrix $A$ ; unchanged on exit. |  |
| LDA   | On entry, $LDA$ specifies the first dimension of $A$ as declared in the calling (sub) program. When $TRANS = 'N'$ or 'n', $LDA$ must be at least max(1, $N$ ), otherwise $LDA$ must be at least max(1, $K$ ); unchanged on exit.                                                                                                  |  |

Item Description

BETA On entry, BETA specifies the scalar beta; unchanged on exit.

An array of dimension ( LDC, N ); on entry with UPLO = 'U' or 'u', the leading N by N upper triangular part of the array C must contain the upper triangular part of the Hermitian matrix and the strictly lower triangular part of C is not referenced; on exit, the upper triangular part of the array C is overwritten by the upper triangular part of the updated matrix; on entry with UPLO = 'L' or 'l', the leading N by N lower triangular part of the array C must contain the lower triangular part of the Hermitian matrix and the strictly upper triangular part of C is not referenced; on exit, the lower triangular part of the array C is overwritten by the lower triangular part of the updated matrix. The imaginary parts of the diagonal elements need not be set, they are assumed to be C0, and on exit they are set to C1.

LDC On entry, LDC specifies the first dimension of C as declared in the calling (sub) program; LDC must be at least max(1,

N); unchanged on exit.

## CHPMV or ZHPMV Subroutine Purpose

Performs matrix-vector operations using a packed Hermitian matrix.

## Library

BLAS Library (libblas.a)

## **FORTRAN Syntax**

SUBROUTINE CHPMV (UPLO, N, ALPHA, AP, X, INCX, BETA, Y, INCY)

COMPLEX ALPHA, BETA

INTEGER INCX, INCY, N

CHARACTER\*1 UPLO

COMPLEX AP(\*), X(\*), Y(\*)

SUBROUTINE ZHPMV

COMPLEX\*16 ALPHA, BETA

INTEGER INCX, INCY, N

CHARACTER\*1 UPLO

COMPLEX\*16 AP(\*), X(\*), Y(\*)

## **Description**

The CHPMV or ZHPMV subroutine performs the matrix-vector operation:

```
y := alpha * A * x + beta * y
```

where alpha and beta are scalars, x and y are N element vectors and A is an N by N Hermitian matrix, supplied in packed form.

Item Description

UPLO On entry, UPLO specifies whether the upper or lower triangular part of the matrix A is supplied in the packed array

AP as follows:

UPLO = 'U' or 'u'

The upper triangular part of A is supplied in AP.

UPLO = 'L' or 'l'

The lower triangular part of *A* is supplied in *AP*.

Unchanged on exit.

N On entry, N specifies the order of the matrix A; N must be at least 0; unchanged on exit.

ALPHA On entry, ALPHA specifies the scalar alpha; unchanged on exit.

AP A vector of dimension at least ( (N \* (N+1))/2); on entry with UPLO = 'U' or 'u', the array AP must contain the upper triangular part of the Hermitian matrix packed sequentially, column by column, so that AP(1) contains A(1,1), AP(2) and AP(3) contain A(1,2) and A(2,2) respectively, and so on; on entry with UPLO = 'L' or 'l', the array AP must contain the lower triangular part of the Hermitian matrix packed sequentially, column by column, so that AP(1) contains A(1,1), AP(2) and AP(3) contain A(2,1) and A(3,1) respectively, and so on. The imaginary parts of the diagonal elements need

not be set and are assumed to be 0; unchanged on exit.

X A vector of dimension at least  $(1 + (N-1)^* \text{ abs}(INCX))$ ; on entry, the incremented array X must contain the N element

vector x; unchanged on exit.

INCX On entry, INCX specifies the increment for the elements of X; INCX must not be 0; unchanged on exit.

BETA On entry, BETA specifies the scalar beta; when BETA is supplied as 0 then Y need not be set on input; unchanged on

exit.

Y A vector of dimension at least (1 + (N-1) \* abs(INCY)); on entry, the incremented array Y must contain the N element

vector y; on exit, Y is overwritten by the updated vector y.

INCY On entry, INCY specifies the increment for the elements of Y; INCY must not be 0; unchanged on exit.

## CHPR or ZHPR Subroutine Purpose

Performs the Hermitian rank 1 operation.

## Library

BLAS Library (libblas.a)

## **FORTRAN Syntax**

SUBROUTINE CHPR(UPLO, N, ALPHA, X, INCX, AP)

REAL ALPHA
INTEGER INCX, N
CHARACTER\*1 UPLO
COMPLEX AP(\*), X(\*)

SUBROUTINE ZHPR(UPLO, N, ALPHA, X, INCX, AP)

DOUBLE PRECISION ALPHA
INTEGER INCX, N
CHARACTER\*1 UPLO
COMPLEX\*16 AP(\*), X(\*)

## **Description**

The **CHPR** or **ZHPR** subroutine performs the Hermitian rank 1 operation:

$$A := alpha * x * conjg(x') + A$$

where alpha is a real scalar, x is an N element vector and A is an N by N Hermitian matrix, supplied in packed form.

Item Description

UPLO On entry, UPLO specifies whether the upper or lower triangular part of the matrix A is supplied in the packed array

AP as follows:

UPLO = 'U' or 'u'

The upper triangular part of A is supplied in AP.

UPLO = 'L' or 'l'

The lower triangular part of *A* is supplied in *AP*.

Unchanged on exit.

N On entry, N specifies the order of the matrix A; N must be at least 0; unchanged on exit.

ALPHA On entry, ALPHA specifies the scalar alpha; unchanged on exit.

X A vector of dimension at least (1 + (N-1) \* abs(INCX)); on entry, the incremented array X must contain the N element

vector x; unchanged on exit.

INCX On entry, INCX specifies the increment for the elements of X; INCX must not be 0; unchanged on exit.

AP A vector of dimension at least ( (N \* (N+1))/2); on entry with UPLO = 'U' or 'u', the array AP must contain the upper

triangular part of the Hermitian matrix packed sequentially, column by column, so that AP(1) contains A(1,1), AP(2) and AP(3) contain A(1,2) and A(2,2) respectively, and so on. On exit, the array AP is overwritten by the upper triangular part of the updated matrix. On entry with UPLO = 'L' or 'l', the array AP must contain the lower triangular part of the Hermitian matrix packed sequentially, column by column, so that AP(1) contains A(1,1), AP(2) and AP(3) contain A(2,1) and A(3,1) respectively, and so on. On exit, the array AP is overwritten by the lower triangular part of the updated matrix. The imaginary parts of the diagonal elements need not be set, they are assumed to be 0, and on exit they are set to 0.

## **CHPR2 or ZHPR2 Subroutine**

## **Purpose**

Performs the Hermitian rank 2 operation.

## Library

BLAS Library (libblas.a)

## **FORTRAN Syntax**

SUBROUTINE CHPR2 (UPLO, N, ALPHA, X, INCX, Y, INCY, AP)

COMPLEX ALPHA

INTEGER INCX, INCY, N

CHARACTER\*1 UPLO

COMPLEX AP(\*), X(\*), Y(\*)

SUBROUTINE

ZHPR2

COMPLEX\*16 ALPHA

INTEGER INCX, INCY, N

CHARACTER\*1 UPLO

COMPLEX\*16 AP(\*), X(\*), Y(\*)

## Description

The CHPR2 or ZHPR2 subroutine performs the Hermitian rank 2 operation:

```
A := alpha * x * conjg(y') + conjg(alpha) * y * conjg(x') + A
```

where alpha is a scalar, x and y are N element vectors and A is an N by N Hermitian matrix, supplied in packed form.

Item Description

UPLO On entry, UPLO specifies whether the upper or lower triangular part of the matrix A is supplied in the packed array

AP as follows:

UPLO = 'U' or 'u'

The upper triangular part of A is supplied in AP.

*UPLO* = 'L' or 'l'

The lower triangular part of A is supplied in AP.

Unchanged on exit.

N On entry, N specifies the order of the matrix A; N must be at least 0; unchanged on exit.

ALPHA On entry, ALPHA specifies the scalar alpha; unchanged on exit.

X A vector of dimension at least (1 + (N-1) \* abs(INCX)); on entry, the incremented array X must contain the N element

vector x; unchanged on exit.

INCX On entry, INCX specifies the increment for the elements of X; INCX must not be 0; unchanged on exit.

A vector of dimension at least (1 + (N-1) \* abs(INCY)); on entry, the incremented array Y must contain the N element

vector y; unchanged on exit.

*INCY* On entry, *INCY* specifies the increment for the elements of *Y*; *INCY* must not be 0; unchanged on exit.

AP A vector of dimension at least ( (N \* (N+1))/2); on entry with UPLO = 'U' or 'u', the array AP must contain the upper

triangular part of the Hermitian matrix packed sequentially, column by column, so that AP(1) contains A(1,1), AP(2) and AP(3) contain A(1,2) and A(2,2) respectively, and so on. On exit, the array AP is overwritten by the upper triangular part of the updated matrix. On entry with UPLO = 'L' or 'l', the array AP must contain the lower triangular part of the Hermitian matrix packed sequentially, column by column, so that AP(1) contains A(1,1), AP(2) and AP(3) contain A(2,1) and A(3,1) respectively, and so on. On exit, the array AP is overwritten by the lower triangular part of the updated matrix. The imaginary parts of the diagonal elements need not be set, they are assumed to be 0, and on

exit they are set to 0.

## ISAMAX, IDAMAX, ICAMAX, or IZAMAX Function Purpose

Finds the index of element having maximum absolute value.

## Library

BLAS Library (libblas.a)

## **FORTRAN Syntax**

INTEGER FUNCTION ISAMAX (N, X, INCX)

INTEGER INCX, N

REAL X(\*)

INTEGER FUNCTION IDAMAX (N, X, INCX)

**INTEGER** INCX,N

DOUBLE PRECISION X(\*)

INTEGER FUNCTION ICAMAX(N,X,INCX)

INTEGER INCX,N

COMPLEX X(\*)

INTEGER FUNCTION IZAMAX (N, X, INCX)

**INTEGER** *INCX*, N

COMPLEX\*16 X(\*)

## Description

The ISAMAX, IDAMAX, ICAMAX, or IZAMAX function returns the index of element having maximum absolute value.

| Item | Description |
|------|-------------|
|------|-------------|

N On entry, N specifies the number of elements in X and Y; unchanged on exit. X Vector of dimension at least (1 + (N-1) \* abs(INCX)); unchanged on exit. INCX On entry, INCX specifies the increment for the elements of X; unchanged on exit.

## **Error Codes**

For values of  $N \le 0$ , a value of 0 is returned.

## SASUM, DASUM, SCASUM, or DZASUM Function Purpose

Returns the sum of absolute values of vector components.

## Library

BLAS Library (libblas.a)

## **FORTRAN Syntax**

REAL FUNCTION SASUM(N,X,INCX)

INTEGER INCX,NREAL  $X(\star)$ DOUBLE PRECISION FUNCTION DASUM(N,X,INCX)

INTEGER INCX,NDOUBLE PRECISION  $X(\star)$ REAL FUNCTION SCASUM(N,X,INCX)

INTEGER INCX,NCOMPLEX  $X(\star)$ DOUBLE PRECISION FUNCTION DZASUM(N,X,INCX)

INTEGER INCX,NCOMPLEX\*16  $X(\star)$ 

## Description

The SASUM, DASUM, SCASUM, or DZASUM function returns the sum of absolute values of vector components.

## **Parameters**

| Item | Description                                                                        |
|------|------------------------------------------------------------------------------------|
| N    | On entry, $N$ specifies the number of elements in $X$ and $Y$ ; unchanged on exit. |
| X    | Vector of dimension at least $(1 + (N-1) * abs(INCX))$ ; unchanged on exit.        |

INCX On entry, INCX specifies the increment for the elements of X; INCX must be greater than 0; unchanged on exit.

## **Error Codes**

For values of  $N \le 0$ , a value of 0 is returned.

## SAXPY, DAXPY, CAXPY, or ZAXPY Subroutine Purpose

Computes a constant times a vector plus a vector.

## Library

BLAS Library (libblas.a)

## **FORTRAN Syntax**

```
SUBROUTINE SAXPY (N,A,X,INCX,Y,INCY)
INTEGER INCX, INCY, N
REAL A
REAL X(*), Y(*)
SUBROUTINE DAXPY (N,A,X,INCX,Y,INCY)
INTEGER INCX, INCY, N
DOUBLE PRECISION A
DOUBLE PRECISION X(*), Y(*)
SUBROUTINE CAXPY (N,A,X,INCX,Y,INCY)
INTEGER INCX, INCY, N
COMPLEX A
COMPLEX X(*), Y(*)
SUBROUTINE ZAXPY (N,A,X,INCX,Y,INCY)
INTEGER INCX, INCY, N
COMPLEX*16 A
COMPLEX*16 X(*), Y(*)
```

## **Description**

The SAXPY, DAXPY, CAXPY, or ZAXPY subroutine computes a constant times a vector plus a vector:

```
Y = A * X + Y
```

## **Parameters**

| Item | Description                                                                                     |
|------|-------------------------------------------------------------------------------------------------|
| N    | On entry, N specifies the number of elements in X and Y; unchanged on exit.                     |
| A    | On entry, A contains a constant to be multiplied by the X vector; unchanged on exit.            |
| X    | Vector of dimension at least (1 + (N-1) * abs(INCX) ); unchanged on exit.                       |
| INCX | On entry, INCX specifies the increment for the elements of X; unchanged on exit.                |
| Υ    | Vector of dimension at least $(1 + (N-1) * abs(INCY))$ ; the result is returned in vector Y.    |
| INCY | On entry, <i>INCY</i> specifies the increment for the elements of <i>Y</i> ; unchanged on exit. |

## **Error Codes**

If SA = 0 or  $N \le 0$ , the subroutine returns immediately.

## SCOPY, DCOPY, CCOPY, or ZCOPY Subroutine **Purpose**

Copies vector *X* to *Y*.

## Library

BLAS Library (libblas.a)

## **FORTRAN Syntax**

```
SUBROUTINE SCOPY (N,X,INCX,Y,INCY)
INTEGER INCX, INCY, N
REAL X(*), Y(*)
SUBROUTINE DCOPY (N,X,INCX,Y,INCY)
INTEGER INCX,INCY,N
DOUBLE PRECISION X(*),Y(*)
SUBROUTINE CCOPY (N,X,INCX,Y,INCY)
INTEGER INCX,INCY,N
COMPLEX X(*),Y(*)
SUBROUTINE ZCOPY (N,X,INCX,Y,INCY)
INTEGER INCX,INCY,N
COMPLEX*16 X(*),Y(*)
```

## **Description**

The **SCOPY**, **DCOPY**, **CCOPY**, or **ZCOPY** subroutine copies vector *X* to vector *Y*.

## **Parameters**

| Item | Description                                                                                                    |
|------|----------------------------------------------------------------------------------------------------|
| N    | On entry, <i>N</i> specifies the number of elements in <i>X</i> and <i>Y</i> ; unchanged on exit.                                              |
| X    | Vector of dimension at least $(1 + (N-1) * abs(INCX))$ ; unchanged on exit.                                                                    |
| INCX | On entry, <i>INCX</i> specifies the increment for the elements of <i>X</i> ; unchanged on exit.                                                |
| Υ    | Vector of dimension at least $(1 + (N-1) * abs(INCY))$ or greater; can contain any values on entry; on exit, contains the same values as $X$ . |
| INCY | On entry, <i>INCY</i> specifies the increment for the elements of <i>Y</i> ; unchanged on exit.                                                |

## **Error Codes**

For values of  $N \le 0$ , the subroutines return immediately.

## SDOT or DDOT Function

## **Purpose**

Returns the dot product of two vectors.

## Library

BLAS Library (libblas.a)

## **FORTRAN Syntax**

```
REAL FUNCTION SDOT (N, X, INCX, Y, INCY)

INTEGER INCX, INCY, N

REAL X(\star), Y(\star)

DOUBLE PRECISION FUNCTION DDOT (N, X, INCX, Y, INCY)

INTEGER INCX, INCY, N

DOUBLE PRECISION X(\star), Y(\star)
```

## **Description**

The **SDOT** or **DDOT** function returns the dot product of vectors *X* and *Y*.

| Item | Description                                                                                       |
|------|---------------------------------------------------------------------------------------------------|
| N    | On entry, <i>N</i> specifies the number of elements in <i>X</i> and <i>Y</i> ; unchanged on exit. |
| X    | Vector of dimension at least $(1 + (N-1) * abs(INCX))$ ; unchanged on exit.                       |
| INCX | On entry, <i>INCX</i> specifies the increment for the elements of <i>X</i> ; unchanged on exit.   |
| Υ    | Vector of dimension at least $(1 + (N-1) * abs(INCY))$ ; unchanged on exit.                       |
| INCY | On entry, <i>INCY</i> specifies the increment for the elements of <i>Y</i> ; unchanged on exit.   |

## **Error Codes**

For values of  $N \le 0$ , a value of 0 is returned.

## **SDSDOT Function**

## **Purpose**

Returns the dot product of two vectors plus a constant.

## Library

BLAS Library (libblas.a)

## **FORTRAN Syntax**

```
REAL FUNCTION SDSDOT (N,B,X,INCX,Y,INCY)
INTEGER N, INCX, INCY
REAL B, X(*), Y(*)
```

## **Purpose**

The **SDSDOT** function computes the sum of constant *B* and dot product of vectors *X* and *Y*.

Note: Computation is performed in double precision.

#### **Parameters**

| Item | Description                                                                                                    |
|------|----------------------------------------------------------------------------------------------------|
| N    | On entry, N specifies the number of elements in X and Y; unchanged on exit.                                      |
| B    | Scalar; unchanged on exit.                                                                                       |
| X    | Vector of dimension at least $(1 + (N-1) * abs(INCX))$ ; unchanged on exit.                                      |
| INCX | On entry, INCX specifies the increment for the elements of X; INCX must be greater than zero; unchanged on exit. |
| Υ    | Vector of dimension at least $(1 + (N-1) * abs(INCY))$ ; unchanged on exit.                                      |
| INCY | On entry, INCY specifies the increment for the elements of Y; INCY must be greater than 0; unchanged on exit.    |

## **Error Codes**

For values of  $N \leq 0$ , the subroutine returns immediately.

## SGBMV, DGBMV, CGBMV, or ZGBMV Subroutine **Purpose**

Performs matrix-vector operations with general banded matrices.

## Library

BLAS Library (libblas.a)

## **FORTRAN Syntax**

```
SUBROUTINE SGBMV (TRANS, M, N, KL, KU, ALPHA, A, LDA,
X, INCX, BETA, Y, INCY)
REAL ALPHA, BETA
INTEGER INCX, INCY, KL, KU, LDA, M, N
CHARACTER*1 TRANS
REAL A(LDA,*), X(*), Y(*)
SUBROUTINE DGBMV (TRANS, M, N, KL, KU, ALPHA, A, LDA,
X, INCX, BETA, Y, INCY)
DOUBLE PRECISION ALPHA, BETA
INTEGER INCX, INCY, KL, KU, LDA, M, N
CHARACTER*1 TRANS
DOUBLE PRECISION A(LDA,*), X(*), Y(*)
SUBROUTINE CGBMV (TRANS, M, N, KL, KU, ALPHA, A, LDA,
X, INCX, BETA, Y, INCY)
COMPLEX ALPHA, BETA
INTEGER INCX, INCY, KL, KU, LDA, M, N
CHARACTER*1 TRANS
COMPLEX A(LDA,*), X(*), Y(*)
SUBROUTINE ZGBMV (TRANS, M, N, KL, KU, ALPHA, A, LDA,
X, INCX, BETA, Y, INCY)
COMPLEX*16 ALPHA, BETA
INTEGER INCX, INCY, KL, KU, LDA, M, N
CHARACTER*1 TRANS
COMPLEX*16 A(LDA,*), X(*), Y(*)
```

## **Description**

The **SGBMV**, **DGBMV**, **cGBMV**, or **ZGBMV** subroutine performs one of the following matrix-vector operations:

```
y := alpha * A * x + beta * y
OR
y := alpha * A' * x + beta * y
```

where alpha and beta are scalars, x and y are vectors and A is an M by N band matrix, with KL subdiagonals and KU superdiagonals.

```
Item
            Description
TRANS
            On entry, TRANS specifies the operation to be performed as follows:
            TRANS = 'N' \text{ or 'n'}
                      y := alpha * A * x + beta * y
            TRANS = 'T' \text{ or 't'}
                      y := alpha * A' * x + beta * y
            TRANS = 'C' \text{ or 'c'}
                      y := alpha * A' * x + beta * y
            Unchanged on exit.
M
            On entry, M specifies the number of rows of the matrix A; M must be at least 0; unchanged on exit.
N
            On entry, N specifies the number of columns of the matrix A; N must be at least 0; unchanged on exit.
KL
            On entry, KL specifies the number of subdiagonals of the matrix A; KL must satisfy 0 .le. KL; unchanged on exit.
КU
            On entry, KU specifies the number of superdiagonals of the matrix A; KU must satisfy 0 .le. KU; unchanged on exit.
ALPHA
            On entry, ALPHA specifies the scalar alpha; unchanged on exit.
            A vector of dimension (LDA, N); on entry, the leading (KL + KU + 1) by N part of the array A must contain the
            matrix of coefficients, supplied column by column, with the leading diagonal of the matrix in row (KU + 1) of the
            array, the first superdiagonal starting at position 2 in row KU, the first subdiagonal starting at position 1 in row (KU +
            2), and so on. Elements in the array A that do not correspond to elements in the band matrix (such as the top left KU
            by KU triangle) are not referenced. The following program segment transfers a band matrix from conventional full
            matrix storage to band storage:
            DO 20, J = 1, N
                K = KU + 1 - J
```

Unchanged on exit.

10 CONTINUE 20 CONTINUE

LDA On entry, LDA specifies the first dimension of A as declared in the calling (sub) program. LDA must be at least (KL + KU + 1); unchanged on exit.

A vector of dimension at least  $(1 + (N-1))^*$  abs(INCX)) when TRANS = 'N' or 'n', otherwise, at least  $(1 + (M-1))^*$  abs(INCX)X INCX ) ); on entry, the incremented array X must contain the vector x; unchanged on exit.

INCXOn entry, INCX specifies the increment for the elements of X; INCX must not be 0; unchanged on exit.

BETAOn entry, BETA specifies the scalar beta; when BETA is supplied as 0 then Y need not be set on input; unchanged on

A vector of dimension at least  $(1 + (M-1))^*$  abs(INCY)) when TRANS = 'N' or 'n', otherwise, at least  $(1 + (N-1))^*$  abs $(INCY)^*$ INCY); on entry, the incremented array Y must contain the vector y; on exit, Y is overwritten by the updated vector y.

**INCY** On entry, INCY specifies the increment for the elements of Y; INCY must not be 0; unchanged on exit.

## SGEMM, DGEMM, CGEMM, or ZGEMM Subroutine **Purpose**

DO 10, I = MAX(1, J - KU), MIN(M, J + KL)

A(K + I, J) = matrix(I, J)

Performs matrix-matrix operations on general matrices.

## Library

Υ

BLAS Library (libblas.a)

## **FORTRAN Syntax**

```
SUBROUTINE SGEMM(TRANSA, TRANSB, M, N, K,
ALPHA, A, LDA, B, LDB, BETA, C, LDC)
CHARACTER*1 TRANSA, TRANSB
INTEGER M, N, K, LDA, LDB, LDC
REAL ALPHA, BETA
REAL A(LDA,*), B(LDB,*), C(LDC,*)
```

```
SUBROUTINE DGEMM(TRANSA, TRANSB, M, N, K,
ALPHA, A, LDA, B, LDB, BETA, C, LDC)
CHARACTER*1 TRANSA, TRANSB
INTEGER M,N,K,LDA,LDB,LDC
DOUBLE PRECISION ALPHA, BETA
DOUBLE PRECISION A(LDA,*), B(LDB,*), C(LDC,*)
SUBROUTINE CGEMM(TRANSA, TRANSB, M, N, K,
ALPHA, A, LDA, B, LDB, BETA, C, LDC)
CHARACTER*1 TRANSA, TRANSB
INTEGER M,N,K,LDA,LDB,LDC
COMPLEX ALPHA, BETA
COMPLEX A(LDA,*), B(LDB,*), C(LDC,*)
SUBROUTINE ZGEMM(TRANSA, TRANSB, M, N, K,
ALPHA, A, LDA, B, LDB, BETA, C, LDC)
CHARACTER*1 TRANSA, TRANSB
INTEGER M,N,K,LDA,LDB,LDC
COMPLEX*16 ALPHA, BETA
COMPLEX*16 A(LDA,*), B(LDB,*), C(LDC,*)
```

## **Description**

The SGEMM, DGEMM, or ZGEMM subroutine performs one of the matrix-matrix operations:

```
C := alpha * op(A) * op(B) + beta * C
```

where op( X ) is one of op( X ) = X or op( X ) = X', alpha and beta are scalars, and A, B and C are matrices, with op( A ) an M by K matrix, op( B ) a K by N matrix and C an M by N matrix.

| Item      | Description                                                                                                    |
|-----------|----------------------------------------------------------------------------------------------------|
| TRANSA    | On entry, $TRANSA$ specifies the form of op( $A$ ) to be used in the matrix multiplication as follows:                                                                                                    |
|           | TRANSA = 'N'  or 'n' $op(A) = A$                                                                                                    |
|           | TRANSA = 'T'  or 't' $op(A) = A'$                                                                                                    |
|           | TRANSA = 'C'  or 'c' $op(A) = A'$                                                                                                    |
| TID ANGED | Unchanged on exit.                                                                                                    |
| TRANSB    | On entry, $TRANSB$ specifies the form of op( $B$ ) to be used in the matrix multiplication as follows:                                                                                                    |
|           | TRANSB = 'N'  or 'n' $op(B) = B$                                                                                                    |
|           | TRANSB = 'T'  or 't' $op(B) = B'$                                                                                                    |
|           | TRANSB = 'C' or 'c'<br>op( B ) = B'                                                                                                    |
|           | Unchanged on exit.                                                                                                    |
| М         | On entry, $M$ specifies the number of rows of the matrix op( $A$ ) and of the matrix $C$ ; $M$ must be at least 0; unchanged on exit.                                                                                                    |
| N         | On entry, $N$ specifies the number of columns of the matrix op( $B$ ) and the number of columns of the matrix $C$ ; $N$ must be at least 0; unchanged on exit.                                                                                                    |
| K         | On entry, $K$ specifies the number of columns of the matrix op( $A$ ) and the number of rows of the matrix op( $B$ ); $K$ must be at least 0; unchanged on exit.                                                                                                    |
| ALPHA     | On entry, ALPHA specifies the scalar alpha; unchanged on exit.                                                                                                    |
| A         | An array of dimension ( $LDA$ , $KA$ ), where $KA$ is $K$ when $TRANSA = 'N'$ or 'n', and is $M$ otherwise; on entry with $TRANSA = 'N'$ or 'n', the leading $M$ by $K$ part of the array $A$ must contain the matrix $A$ , otherwise the leading $K$ by $M$ part of the array $A$ must contain the matrix $A$ ; unchanged on exit. |

| Item | Description                                                                                                    |
|------|----------------------------------------------------------------------------------------------------|
| LDA  | On entry, $LDA$ specifies the first dimension of $A$ as declared in the calling (sub) program. When $TRANSA = 'N'$ or 'n' then $LDA$ must be at least max( 1, $M$ ), otherwise $LDA$ must be at least max( 1, $K$ ); unchanged on exit.                                                                                            |
| В    | An array of dimension ( $LDB$ , $KB$ ) where $KB$ is $N$ when $TRANSB = 'N'$ or 'n', and is $K$ otherwise; on entry with $TRANSB = 'N'$ or 'n', the leading $K$ by $N$ part of the array $B$ must contain the matrix $B$ , otherwise the leading $N$ by $K$ part of the array $B$ must contain the matrix $B$ ; unchanged on exit. |
| LDB  | On entry, $LDB$ specifies the first dimension of $B$ as declared in the calling (sub) program. When $TRANSB = 'N'$ or 'n' then $LDB$ must be at least max( 1, $K$ ), otherwise $LDB$ must be at least max( 1, $N$ ); unchanged on exit.                                                                                            |
| BETA | On entry, BETA specifies the scalar beta. When BETA is supplied as 0 then C need not be set on input; unchanged on exit.                                                                                                    |
| С    | An array of dimension ( $LDC$ , $N$ ); on entry, the leading $M$ by $N$ part of the array $C$ must contain the matrix $C$ , except when beta is 0, in which case $C$ need not be set on entry; on exit, the array $C$ is overwritten by the $M$ by $N$ matrix ( $alpha * op( A ) * op( B ) + beta * C ).$                          |
| LDC  | On entry, <i>LDC</i> specifies the first dimension of <i>C</i> as declared in the calling (sub) program; <i>LDC</i> must be at least max( 1, <i>M</i> ); unchanged on exit.                                                                                                    |

## SGEMV, DGEMV, CGEMV, or ZGEMV Subroutine **Purpose**

Performs matrix-vector operation with general matrices.

## Library

BLAS Library (libblas.a)

## **FORTRAN Syntax**

```
SUBROUTINE SGEMV (TRANS, M, N, ALPHA, A, LDA, X,
INCX, BETA, Y, INCY)
REAL ALPHA, BETA
INTEGER INCX, INCY, LDA, M, N
CHARACTER*1 TRANS
REAL A(LDA,*), X(*), Y(*)
SUBROUTINE DGEMV (TRANS, M, N, ALPHA, A, LDA, X,
INCX, BETA, Y, INCY)
DOUBLE PRECISION ALPHA, BETA
INTEGER INCX, INCY, LDA, M, N
CHARACTER*1 TRANS
DOUBLE PRECISION A(LDA,*), X(*), Y(*)
SUBROUTINE CGEMV (TRANS, M, N, ALPHA, A, LDA, X,
INCX, BETA, Y, INCY)
COMPLEX ALPHA, BETA
INTEGER INCX, INCY, LDA, M, N
CHARACTER*1 TRANS
COMPLEX A(LDA,*), X(*), Y(*)
SUBROUTINE ZGEMV (TRANS, M, N, ALPHA, A, LDA, X,
INCX, BETA, Y, INCY)
COMPLEX*16 ALPHA, BETA
INTEGER INCX, INCY, LDA, M, N
CHARACTER*1 TRANS
COMPLEX*16 A(LDA,*), X(*), Y(*)
```

## **Description**

The SGEMV, DGEMV, CGEMV, or ZGEMV subroutine performs one of the following matrix-vector operations:

```
y := alpha * A * x + beta * y
```

Item

```
y := alpha * A' * x + beta * y
```

Description

where alpha and beta are scalars, x and y are vectors, and A is an M by N matrix.

## **Parameters**

| TRANS | On entry, TRANS specifies the operation to be performed as follows:                                                                                                    |
|-------|----------------------------------------------------------------------------------------------------|
|       | TRANS = 'N' or 'n' y := alpha * A * x + beta * y                                                                                                    |
|       | TRANS = 'T' or 't' y := alpha * A' * x + beta * y                                                                                                    |
|       | TRANS = 'C' or 'c'<br>y := alpha * A' * x + beta * y                                                                                                    |
|       | Unchanged on exit.                                                                                                    |
| M     | On entry, <i>M</i> specifies the number of rows of the matrix <i>A</i> ; <i>M</i> must be at least 0; unchanged on exit.                                                                                                    |
| N     | On entry, <i>N</i> specifies the number of columns of the matrix <i>A</i> ; <i>N</i> must be at least 0; unchanged on exit.                                                                                                    |
| ALPHA | On entry, ALPHA specifies the scalar alpha; unchanged on exit.                                                                                                    |
| Α     | An array of dimension ( $LDA$ , $N$ ); on entry, the leading $M$ by $N$ part of the array $A$ must contain the matrix of coefficients; unchanged on exit.                                                                                                    |
| LDA   | On entry, $LDA$ specifies the first dimension of $A$ as declared in the calling (sub) program; $LDA$ must be at least max( 1, $M$ ); unchanged on exit.                                                                                                    |
| X     | A vector of dimension at least $(1 + (N-1) * abs(INCX))$ when $TRANS = 'N'$ or 'n', otherwise, at least $(1 + (M-1) * abs(INCX))$ ; on entry, the incremented array $X$ must contain the vector $X$ ; unchanged on exit.                                                                  |
| INCX  | On entry, <i>INCX</i> specifies the increment for the elements of <i>X</i> ; <i>INCX</i> must not be 0; unchanged on exit.                                                                                                    |
| BETA  | On entry, BETA specifies the scalar beta; when BETA is supplied as 0, Y need not be set on input; unchanged on exit.                                                                                                    |
| Υ     | A vector of dimension at least $1 + (M-1)$ * abs( $INCY$ ) ) when $TRANS = 'N'$ or 'n', otherwise at least $(1 + (N-1))$ * abs( $INCY$ )); on entry, with $BETA$ nonzero, the incremented array $Y$ must contain the vector $Y$ ; on exit, $Y$ is overwritten by the updated vector $Y$ . |
| INCY  | On entry, INCY specifies the increment for the elements of Y; INCY must not be 0; unchanged on exit.                                                                                                    |

## **SGER or DGER Subroutine**

## **Purpose**

Performs the rank 1 operation.

## Library

BLAS Library (libblas.a)

## **FORTRAN Syntax**

```
SUBROUTINE SGER (M, N, ALPHA, X,
INCX, Y, INCY, A, LDA)
REAL ALPHA
INTEGER INCX, INCY, LDA, M, N
REAL A(LDA,*), X(*), Y(*)
SUBROUTINE DGER (M, N, ALPHA, X,
INCX, Y, INCY, A, LDA)
DOUBLE PRECISION ALPHA
INTEGER INCX, INCY, LDA, M, N
DOUBLE PRECISION A(LDA,*), X(*), Y(*)
```

## **Description**

The **SGER** or **DGER** subroutine performs the rank 1 operation:

```
A := alpha * x * y' + A
```

where alpha is a scalar, x is an M element vector, y is an N element vector and A is an M by N matrix.

## **Parameters**

| Item  | Description                                                                                                    |
|-------|----------------------------------------------------------------------------------------------------|
| M     | On entry, M specifies the number of rows of the matrix A; M must be at least 0; unchanged on exit.                                                                                        |
| N     | On entry, N specifies the number of columns of the matrix A; N must be at least 0; unchanged on exit.                                                                                     |
| ALPHA | On entry, ALPHA specifies the scalar alpha; unchanged on exit.                                                                                                    |
| X     | A vector of dimension at least $(1 + (M-1) * abs(INCX))$ ; on entry, the incremented array $X$ must contain the $M$ element vector $X$ ; unchanged on exit.                               |
| INCX  | On entry, INCX specifies the increment for the elements of X; INCX must not be 0; unchanged on exit.                                                                                      |
| Υ     | A vector of dimension at least $(1 + (N-1) * abs(INCY))$ ; on entry, the incremented array $Y$ must contain the $N$ element vector $y$ ; unchanged on exit.                               |
| INCY  | On entry, INCY specifies the increment for the elements of Y; INCY must not be 0; unchanged on exit.                                                                                      |
| Α     | An array of dimension ( $LDA$ , $N$ ); on entry, the leading $M$ by $N$ part of the array $A$ must contain the matrix of coefficients; on exit, $A$ is overwritten by the updated matrix. |
| LDA   | On entry, $LDA$ specifies the first dimension of $A$ as declared in the calling (sub) program; $LDA$ must be at least max( 1, $M$ ); unchanged on exit.                                   |

## SNRM2, DNRM2, SCNRM2, or DZNRM2 Function **Purpose**

Computes the Euclidean length of the *N*-vector stored in *X*() with storage increment *INCX*.

## Library

BLAS Library (libblas.a)

## **FORTRAN Syntax**

```
REAL FUNCTION SNRM2 (N,X,INCX)
INTEGER INCX, N
REAL X(*)
DOUBLE PRECISION FUNCTION DNRM2 (N, X, INCX)
INTEGER INCX,N
DOUBLE PRECISION X(*)
REAL FUNCTION SCNRM2 (N,X,INCX)
INTEGER INCX,N
COMPLEX X(*)
DOUBLE PRECISION FUNCTION DZNRM2(N,X,INCX)
INTEGER INCX, N
COMPLEX*16 X(*)
```

## **Description**

The SNRM2, DNRM2, SCNRM2, or DZNRM2 function returns the Euclidean norm of the N-vector stored in *X*() with storage increment *INCX*.

Item Description

N On entry, N specifies the number of elements in X and Y; unchanged on exit. Vector of dimension at least (1 + (N-1) \* abs(INCX)); unchanged on exit.

INCX On entry, INCX specifies the increment for the elements of X; INCX must be greater than 0; unchanged on exit.

## **Error Codes**

For values of  $N \le 0$ , a value of 0 is returned.

## SROT, DROT, CSROT, or ZDROT Subroutine Purpose

Applies a plane rotation.

## Library

BLAS Library (libblas.a)

## **FORTRAN Syntax**

**SUBROUTINE SROT (N,X,INCX,Y,INCY,C,S)** INTEGER INCX, INCY, N **REAL** C, SREAL X(\*), Y(\*)SUBROUTINE DROT (N, X, INCX, Y, INCY, C, S) **INTEGER** *INCX*, *INCY*, *N* **DOUBLE PRECISION** C, SDOUBLE PRECISION X(\*), Y(\*)SUBROUTINE CSROT (N,X,INCX,Y,INCY,C,S) **INTEGER** *INCX*, *INCY*, *N* **REAL** C,SCOMPLEX X(\*), Y(\*)**SUBROUTINE ZDROT (N,X,INCX,Y,INCY,C,S) INTEGER** *INCX*, *INCY*, *N* **DOUBLE PRECISION** C, SCOMPLEX\*16 X(\*), Y(\*)

## **Description**

The SROT, DROT, CSROT, or ZDROT subroutine computes:

The subroutines return the modified X and Y.

| Item | Description                                                                                       |
|------|---------------------------------------------------------------------------------------------------|
| N    | On entry, <i>N</i> specifies the number of elements in <i>X</i> and <i>Y</i> ; unchanged on exit. |
| X    | Vector of dimension at least (1 + (N-1) * abs (INCX) ); unchanged on exit.                        |
| INCX | On entry, <i>INCX</i> specifies the increment for the elements of <i>X</i> ; unchanged on exit.   |
| Υ    | Vector of dimension at least $(1 + (N-1) * abs(INCY))$ ; modified on exit.                        |
| INCY | On entry, <i>INCY</i> specifies the increment for the elements of <i>Y</i> ; unchanged on exit.   |
| C    | Scalar constant; unchanged on exit.                                                               |
| S    | Scalar constant; unchanged on exit.                                                               |

#### **Error Codes**

If  $N \le 0$ , or if C = 1 and S = 0, the subroutines return immediately.

# SROTG, DROTG, CROTG, or ZROTG Subroutine Purpose

Constructs Givens plane rotation.

## Library

BLAS Library (libblas.a)

## **FORTRAN Syntax**

```
SUBROUTINE SROTG (A,B,C,S)

REAL A,B,C,S

SUBROUTINE DROTG (A,B,C,S)

DOUBLE PRECISION A,B,C,S

SUBROUTINE CROTG (A,B,C,S)

REAL C

COMPLEX A,B,S

SUBROUTINE ZROTG (A,B,C,S)

DOUBLE PRECISION C

COMPLEX*16 A,B,S
```

### **Description**

Given vectors A and B, the SROTG, DROTG, CROTG, or ZROTG subroutine computes:

The numbers C, S, and r then satisfy the matrix equation:

The subroutines also compute:

$$z = \left\{ \begin{array}{l} S & \text{if } |A| > |B|, \\ z = \left\{ \begin{array}{l} 1/C & \text{if } |B| > = |A| \end{array} \right. \text{and C not} = 0, \\ \left\{ \begin{array}{l} 1 & \text{if } C = 0. \end{array} \right.$$

The subroutines return r overwriting A and z overwriting B, as well as returning C and S.

#### **Parameters**

| Item | Description                                                             |  |
|------|-------------------------------------------------------------------------|--|
| A    | On entry, contains a scalar constant; on exit, contains the value $r$ . |  |
| B    | On entry, contains a scalar constant; on exit, contains the value $z$ . |  |
| C    | Can contain any value on entry; the value C returned on exit.           |  |
| S    | Can contain any value on entry: the value S returned on exit.           |  |

## **SROTM or DROTM Subroutine**

If  $N \le 0$  or H is an identity matrix, the subroutines return immediately.

## **Purpose**

Applies the modified Givens transformation.

## Library

BLAS Library (libblas.a)

## **FORTRAN Syntax**

```
SUBROUTINE SROTM(N,X,INCX,Y,INCY,PARAM)
INTEGER N, INCX, INCY
REAL X(*), Y(*), PARAM(5)
SUBROUTINE DROTM(N,X,INCX,Y,INCY,PARAM)
INTEGER N,INCX,INCY
DOUBLE PRECISION X(*),Y(*),PARAM(5)
```

#### Description

Let H denote the modified Givens transformation defined by the parameter array *PARAM*. The **SROTM** or **DROTM** subroutine computes:

where H is a 2 x 2 matrix with the components defined by the elements of the array PARAM as follows:

```
if PARAM(1) == 0.0
H(1,1) = H(2,2) = 1.0
H(2,1) = PARAM(3)
H(1,2) = PARAM(4)

if PARAM(1) == 1.0
H(1,2) = H(2,1) = -1.0
H(1,1) = PARAM(2)
H(2,2) = PARAM(5)
```

```
if PARAM(1) == -1.0
  H(1,1) = PARAM(2)
  H(2,1) = PARAM(3)
  H(1,2) = PARAM(4)
  H(2,2) = PARAM(5)
if PARAM(1) == -2.0
  H = I (Identity matrix)
```

#### **Parameters**

| Item  | Description                                                                                                    |
|-------|----------------------------------------------------------------------------------------------------|
| N     | On entry, N specifies the number of elements in X and Y; unchanged on exit.                                                                                                    |
| X     | Vector of dimension at least $(1 + (N-1) * abs(INCX))$ ; on exit, modified as described above.                                                                                       |
| INCX  | On entry, INCX specifies the increment for the elements of X; INCX must be greater than 0; unchanged on exit.                                                                        |
| Y     | Vector of dimension at least $(1 + (N-1) * abs(INCY))$ ; on exit, modified as described above.                                                                                       |
| INCY  | On entry, INCY specifies the increment for the elements of Y; INCY must be greater than 0; unchanged on exit.                                                                        |
| PARAM | Vector of dimension (5); on entry, must be set as described above. Specifically, <i>PARAM</i> (1) is a flag and must have value of either 0.0, -1.0, 1.0, or 2.0; unchanged on exit. |

#### Related reference:

"SROTMG or DROTMG Subroutine"

# SROTMG or DROTMG Subroutine Purpose

Constructs a modified Givens transformation.

## Library

BLAS Library (libblas.a)

## **FORTRAN Syntax**

```
SUBROUTINE SROTMG (D1, D2, X1, X2, PARAM)
REAL D1, D2, X1, X2, PARAM(5)
SUBROUTINE DROTMG (D1, D2, X1, X2, PARAM)
DOUBLE PRECISION D1, D2, X1, X2, PARAM(5)
```

## **Description**

The **SROTMG** or **DROTMG** subroutine constructs a modified Givens transformation. The input quantities *D1*, *D2*, *X1*, and *X2* define a 2-vector in partitioned form:

```
a1 | sqrt(D1) 0 | X1 | a2 | 0 sqrt(D2) | X2
```

The subroutines determine the modified Givens rotation matrix H that transforms X2 and, thus, a2 to 0. A representation of this matrix is stored in the array PARAM as follows:

```
Case 1: PARAM(1) = 1.0

PARAM(2) = H(1,1)

PARAM(5) = H(2,2)

Case 2: PARAM(1) = 0.0

PARAM(3) = H(2,1)

PARAM(4) = H(1,2)
```

```
Case 3: PARAM(1) = -1.0

H(1,1) = PARAM(2)

H(2,1) = PARAM(3)

H(1,2) = PARAM(4)

H(2,2) = PARAM(5)

Case 4: PARAM(1) = -2.0

H = I (Identity matrix)
```

Note: Locations in PARAM not listed are left unchanged.

#### **Parameters**

| Item  | Description                                                                                      |  |
|-------|--------------------------------------------------------------------------------------------------|--|
| D1    | Nonnegative scalar; modified on exit to reflect the results of the transformation.               |  |
| D2    | Scalar; can be negative on entry; modified on exit to reflect the results of the transformation. |  |
| X1    | Scalar; modified on exit to reflect the results of the transformation.                           |  |
| X2    | Scalar; unchanged on exit.                                                                       |  |
| PARAM | Vector of dimension (5): values on entry are unused; modified on exit as described above         |  |

#### Related reference:

"SROTM or DROTM Subroutine" on page 858

## **SSBMV or DSBMV Subroutine**

## **Purpose**

Performs matrix-vector operations using symmetric band matrix.

## Library

BLAS Library (libblas.a)

## FORTRAN Syntax

```
SUBROUTINE SSBMV (UPLO, N, K, ALPHA, A, LDA, X, INCX, BETA, Y, INCY)

REAL ALPHA, BETA

INTEGER INCX, INCY, K, LDA, N

CHARACTER*1 UPLO

REAL A(LDA,*), X(*), Y(*)

SUBROUTINE DSBMV (UPLO, N, K, ALPHA, A, LDA, X, INCX, BETA, Y, INCY)

DOUBLE PRECISION ALPHA, BETA

INTEGER INCX, INCY, K, LDA, N

CHARACTER*1 UPLO

DOUBLE PRECISION A(LDA,*), X(*), Y(*)
```

#### Description

The **SSBMV** or **DSBMV** subroutine performs the matrix-vector operation:

```
y := alpha * A * x + beta * y
```

where alpha and beta are scalars, x and y are N element vectors, and A is an N by N symmetric band matrix with K super-diagonals.

#### **Parameters**

Item Description

*UPLO* On entry, *UPLO* specifies whether the upper or lower triangular part of the band matrix A is being supplied as follows:

UPLO = 'U' or 'u'

The upper triangular part of *A* is being supplied.

UPLO = 'L' or 'l'

The lower triangular part of *A* is being supplied.

Unchanged on exit.

N On entry, N specifies the order of the matrix A; N must be at least 0; unchanged on exit.

K On entry, K specifies the number of superdiagonals of the matrix A; K must satisfy 0 .le. K; unchanged on exit.

ALPHA On entry, ALPHA specifies the scalar alpha; unchanged on exit.

An array of dimension ( LDA, N ); on entry with UPLO = 'U' or 'u', the leading ( K+1 ) by N part of the array A must contain the upper triangular band part of the symmetric matrix, supplied column by column, with the leading diagonal of the matrix in row ( K+1 ) of the array, the first superdiagonal starting at position 2 in row K, and so on. The top left K by K triangle of the array A is not referenced. The following program segment transfers the upper triangular part of a symmetric band matrix from conventional full matrix storage to band storage:

```
D0 20, J = 1, N

M = K + 1 - J

D0 10, I = MAX( 1, J - K ), J

A(M + I, J) = matrix( I, J )

10 CONTINUE

20 CONTINUE
```

On entry with UPLO = 'L' or 'l', the leading (K + 1) by N part of the array A must contain the lower triangular band part of the symmetric matrix, supplied column by column, with the leading diagonal of the matrix in row 1 of the array, the first subdiagonal starting at position 1 in row 2, and so on. The bottom right K by K triangle of the array A is not referenced. The following program segment transfers the lower triangular part of a symmetric band matrix from conventional full matrix storage to band storage:

```
DO 20, J = 1, N

M = 1 - J

DO 10, I = J, MIN(N, J + K)

A(M + I, J) = matrix(I, J)

10 CONTINUE

20 CONTINUE
```

Unchanged on exit.

LDA On entry, LDA specifies the first dimension of A as declared in the calling (sub) program; LDA must be at least (K + 1); unchanged on exit.

A vector of dimension at least (1 + (N-1) \* abs(INCX)); on entry, the incremented array X must contain the vector x; unchanged on exit.

INCX On entry, INCX specifies the increment for the elements of X; INCX must not be 0; unchanged on exit.

BETA On entry, BETA specifies the scalar beta; unchanged on exit.

Y A vector of dimension at least (1 + (N-1) \* abs(INCY)); on entry, the incremented array Y must contain the vector y; on exit, Y is overwritten by the updated vector y.

INCY On entry, INCY specifies the increment for the elements of Y; INCY must not be 0; unchanged on exit.

# SSCAL, DSCAL, CSCAL, CSCAL, ZDSCAL, or ZSCAL Subroutine Purpose

Scales a vector by a constant.

## Library

Χ

BLAS Library (libblas.a)

## **FORTRAN Syntax**

```
SUBROUTINE SSCAL (N,A,X,INCX)
INTEGER INCX, N
REAL A
REAL X(*)
SUBROUTINE DSCAL (N,A,X,INCX)
INTEGER INCX,N
DOUBLE PRECISION A
DOUBLE PRECISION X(*)
SUBROUTINE CSSCAL (N,A,X,INCX)
INTEGER INCX,N
REAL A
COMPLEX X(*)
SUBROUTINE CSCAL
INTEGER INCX,N
COMPLEX A
COMPLEX X(*)
SUBROUTINE ZDSCAL
INTEGER INCX,N
DOUBLE PRECISION A
COMPLEX*16 X(*)
SUBROUTINE ZSCAL(
INTEGER INCX,N
COMPLEX*16 A
COMPLEX*16 X(*)
```

## **Description**

The SSCAL, DSCAL, CSCAL, CSCAL, ZDSCAL, or ZSCAL subroutine scales a vector by a constant: X := X \* A

#### **Parameters**

| Item | Description                                                                                                   |
|------|----------------------------------------------------------------------------------------------------|
| N    | On entry, $N$ specifies the number of elements in $X$ and $Y$ ; unchanged on exit.                            |
| A    | Scaling constant; unchanged on exit.                                                                          |
| X    | Vector of dimension at least $(1 + (N-1) * abs(INCX))$ ; on exit, contains the scaled vector.                 |
| INCX | On entry, INCX specifies the increment for the elements of X; INCX must be greater than 0; unchanged on exit. |

#### **Error Codes**

For values of  $N \le 0$ , the subroutines return immediately.

## **SSPMV or DSPMV Subroutine**

## **Purpose**

Performs matrix-vector operations using a packed symmetric matrix.

### Library

BLAS Library (libblas.a)

#### **FORTRAN Syntax**

```
SUBROUTINE SSPMV (UPLO, N, ALPHA, AP, X, INCX, BETA, Y, INCY)
```

```
REAL ALPHA, BETA
INTEGER INCX, INCY, N
CHARACTER*1 UPLO
REAL AP(*), X(*), Y(*)
SUBROUTINE DSPMV (UPLO, N, ALPHA, AP, X,
INCX, BETA, Y, INCY)
DOUBLE PRECISION ALPHA, BETA
INTEGER INCX, INCY, N
CHARACTER*1 UPLO
DOUBLE PRECISION AP(*), X(*), Y(*)
```

The SSPMV or DSPMV subroutine performs the matrix-vector operation:

```
y := alpha * A * x + beta * y
```

where alpha and beta are scalars, x and y are N element vectors and A is an N by N symmetric matrix, supplied in packed form.

#### **Parameters**

| Item  | Description                                                                                                    |  |
|-------|----------------------------------------------------------------------------------------------------|--|
| UPLO  | On entry, $UPLO$ specifies whether the upper or lower triangular part of the matrix $A$ is supplied in the packed array $AP$ as follows:                                                                                                    |  |
|       | UPLO = 'U'  or 'u' The upper triangular part of $A$ is supplied in $AP$ .                                                                                                    |  |
|       | UPLO = 'L'  or 'l' The lower triangular part of $A$ is supplied in $AP$ .                                                                                                    |  |
|       | Unchanged on exit.                                                                                                    |  |
| N     | On entry, N specifies the order of the matrix A; N must be at least 0; unchanged on exit.                                                                                                    |  |
| ALPHA | On entry, ALPHA specifies the scalar alpha; unchanged on exit.                                                                                                    |  |
| AP    | A vector of dimension at least ( ( $N * (N+1) )/2$ ); on entry with $UPLO = 'U'$ or 'u', the array $AP$ must contain the upper triangular part of the symmetric matrix packed sequentially, column by column, so that $AP(1)$ contains $A(1,1)$ , $AP(2)$ and $AP(3)$ contain $A(1,2)$ and $A(2,2)$ respectively, and so on; on entry with $UPLO = 'U'$ or $U'$ , the array $U'$ must contain the lower triangular part of the symmetric matrix packed sequentially, column by column, so that $U'$ contains $U'$ contains $U'$ and $U'$ and $U'$ contains $U'$ and $U'$ contains $U'$ and $U'$ contains $U'$ and $U'$ contains $U'$ contains $U'$ contai |  |
| X     | A vector of dimension at least $(1 + (N-1) * abs(INCX))$ ; on entry, the incremented array $X$ must contain the $N$ element vector $X$ ; unchanged on exit.                                                                                                    |  |
| INCX  | On entry, INCX specifies the increment for the elements of X; INCX must not be 0; unchanged on exit.                                                                                                    |  |
| BETA  | On entry, <i>BETA</i> specifies the scalar beta; when <i>BETA</i> is supplied as 0 then <i>Y</i> need not be set on input; unchanged on exit.                                                                                                    |  |
| Υ     | A vector of dimension at least $(1 + (N-1) * abs(INCY))$ ; on entry, the incremented array $Y$ must contain the $N$ element vector $Y$ ; on exit, $Y$ is overwritten by the updated vector $Y$ .                                                                                                    |  |
| INCY  | On entry, INCY specifies the increment for the elements of Y; INCY must not be 0; unchanged on exit.                                                                                                    |  |

## **SSPR or DSPR Subroutine Purpose**

Performs the symmetric rank 1 operation.

## Library

BLAS Library (libblas.a)

## **FORTRAN Syntax**

SUBROUTINE SSPR(UPLO, N, ALPHA, X, INCX, AP)

REAL ALPHA

INTEGER INCX, N

CHARACTER\*1 UPLO

REAL AP(\*), X(\*)

SUBROUTINE DSPR(UPLO, N, ALPHA, X, INCX, AP)

DOUBLE PRECISION ALPHA

INTEGER INCX, N

CHARACTER\*1 UPLO

DOUBLE PRECISION AP(\*), X(\*)

## **Description**

The SSPR or DSPR subroutine performs the symmetric rank 1 operation:

$$A := alpha * x * x' + A$$

where alpha is a real scalar, x is an N element vector and A is an N by N symmetric matrix, supplied in packed form.

## **Parameters**

| UPLO  | On entry, <i>UPLO</i> specifies whether the upper or lower triangular part of the matrix <i>A</i> is supplied in the packed array <i>AP</i> as follows:                                                                                                    |
|-------|----------------------------------------------------------------------------------------------------|
|       | UPLO = 'U' or 'u'  The upper triangular part of $A$ is supplied in $AP$ .                                                                                                    |
|       | UPLO = 'L'  or 'l' The lower triangular part of $A$ is supplied in $AP$ .                                                                                                    |
|       | Unchanged on exit.                                                                                                    |
| N     | On entry, <i>N</i> specifies the order of the matrix <i>A</i> ; <i>N</i> must be at least 0; unchanged on exit.                                                                                                    |
| ALPHA | On entry, ALPHA specifies the scalar alpha; unchanged on exit.                                                                                                    |
| X     | A vector of dimension at least $(1 + (N-1) * abs(INCX))$ ; on entry, the incremented array $X$ must contain the $N$ element vector $x$ ; unchanged on exit.                                                                                                    |
| INCX  | On entry, INCX specifies the increment for the elements of X; INCX must not be 0; unchanged on exit.                                                                                                    |
| AP    | A vector of dimension at least ( ( $N * (N+1) )/2$ ); on entry with $UPLO = 'U'$ or 'u', the array $AP$ must contain the upper triangular part of the symmetric matrix packed sequentially, column by column, so that $AP(1)$ contains $A(1,1)$ , $AP(2)$ and $AP(3)$ contain $A(1,2)$ and $A(2,2)$ respectively, and so on. On exit, the array $AP$ is overwritten by the upper triangular part of the updated matrix. On entry with $UPLO = 'U'$ or $U'$ , the array $U'$ must contain the lower triangular part of the symmetric matrix packed sequentially, column by column, so that $U'$ contains $U'$ contains $U'$ and $U'$ contains $U'$ and $U'$ and $U'$ and $U'$ and $U'$ is overwritten by the lower triangular part of the updated matrix. |

# SSPR2 or DSPR2 Subroutine Purpose

Performs the symmetric rank 2 operation.

## Library

BLAS Library (libblas.a)

## **FORTRAN Syntax**

```
SUBROUTINE SSPR2 (UPLO, N, ALPHA, X,
INCX, Y, INCY, AP)
REAL ALPHA
INTEGER INCX, INCY, N
CHARACTER*1 UPLO
REAL AP(*), X(*), Y(*)
SUBROUTINE DSPR2(UPLO, N, ALPHA, X,
INCX, Y, INCY, AP)
DOUBLE PRECISION ALPHA
INTEGER INCX, INCY, N
CHARACTER*1 UPLO
DOUBLE PRECISION AP(*), X(*), Y(*)
```

## Description

The SSPR2 or DSPR2 subroutine performs the symmetric rank 2 operation:

```
A := alpha * x * y' + alpha * y * x' + A
```

where alpha is a scalar, x and y are N element vectors and A is an N by N symmetric matrix, supplied in packed form.

## **Parameters**

| Item<br>UPLO | <b>Description</b> On entry, $UPLO$ specifies whether the upper or lower triangular part of the matrix $A$ is supplied in the packed $AP$ as follows:                                                                                                    |  |
|--------------|----------------------------------------------------------------------------------------------------|--|
|              | UPLO = 'U' or 'u'  The upper triangular part of $A$ is supplied in $AP$ .                                                                                                    |  |
|              | UPLO = 'L'  or 'l' The lower triangular part of $A$ is supplied in $AP$ .                                                                                                    |  |
|              | Unchanged on exit.                                                                                                    |  |
| N            | On entry, <i>N</i> specifies the order of the matrix <i>A</i> ; <i>N</i> must be at least 0; unchanged on exit.                                                                                                    |  |
| ALPHA        | On entry, ALPHA specifies the scalar alpha; unchanged on exit.                                                                                                    |  |
| X            | A vector of dimension at least $(1 + (N-1) * abs(INCX))$ ; on entry, the incremented array $X$ must contain the $N$ element vector $x$ ; unchanged on exit.                                                                                                    |  |
| INCX         | On entry, INCX specifies the increment for the elements of X; INCX must not be 0; unchanged on exit.                                                                                                    |  |
| Υ            | A vector of dimension at least $(1 + (N-1) * abs(INCY))$ ; on entry, the incremented array $Y$ must contain the $N$ element vector $y$ ; unchanged on exit.                                                                                                    |  |
| INCY         | On entry, <i>INCY</i> specifies the increment for the elements of <i>Y</i> ; <i>INCY</i> must not be 0; unchanged on exit.                                                                                                    |  |
| AP           | A vector of dimension at least ( ( $N * (N+1) )/2$ ); on entry with $UPLO = 'U'$ or 'u', the array $AP$ must contain the upper triangular part of the symmetric matrix packed sequentially, column by column, so that $AP(1)$ contains $A(1,1)$ , $AP(2)$ and $AP(3)$ contain $A(1,2)$ and $A(2,2)$ respectively, and so on. On exit, the array $AP$ is overwritten by the upper triangular part of the updated matrix. On entry with $UPLO = 'L'$ or $'I'$ , the array $AP$ must contain the lower triangular part of the symmetric matrix packed sequentially, column by column, so that $AP(1)$ contains $A(1,1)$ , $AP(2)$ and $AP(3)$ contain $A(2,1)$ and $A(3,1)$ respectively, and so on. On exit, the array $AP$ is overwritten by the lower triangular part of the updated matrix. |  |

## SSWAP, DSWAP, CSWAP, or ZSWAP Subroutine **Purpose**

Interchanges vectors *X* and *Y*.

## Library

BLAS Library (libblas.a)

## **FORTRAN Syntax**

SUBROUTINE SSWAP (N, X, INCX, Y, INCY)

INTEGER INCX, INCY, NREAL X(\*), Y(\*)SUBROUTINE DSWAP (N, X, INCX, Y, INCY)

INTEGER INCX, INCY, NDOUBLE PRECISION X(\*), Y(\*)SUBROUTINE CSWAP (N, X, INCX, Y, INCY)

INTEGER INCX, INCY, NCOMPLEX X(\*), Y(\*)SUBROUTINE ZSWAP (N, X, INCX, Y, INCY)

INTEGER INCX, INCY, NCOMPLEX\*16 X(\*), Y(\*)

## **Description**

The **SSWAP**, **DSWAP**, **CSWAP**, or **ZSWAP** subroutine interchanges vector *X* and vector *Y*.

#### **Parameters**

| Item | Description                                                                                             |
|------|----------------------------------------------------------------------------------------------------|
| N    | On entry, $N$ specifies the number of elements in $X$ and $Y$ ; unchanged on exit.                      |
| X    | Vector of dimension at least $(1 + (N-1) * abs(INCX))$ ; on exit, contains the elements of vector $Y$ . |
| INCX | On entry, INCX specifies the increment for the elements of X; unchanged on exit.                        |
| Υ    | Vector of dimension at least $(1 + (N-1) * abs(INCY))$ ; on exit, contains the elements of vector $X$ . |
| INCY | On entry, <i>INCY</i> specifies the increment for the elements of <i>Y</i> ; unchanged on exit.         |

#### **Error Codes**

For values of  $N \le 0$ , the subroutines return immediately.

# SSYMM, DSYMM, CSYMM, or ZSYMM Subroutine Purpose

Performs matrix-matrix matrix operations on symmetric matrices.

## Library

BLAS Library (libblas.a)

#### **FORTRAN Syntax**

```
SUBROUTINE SSYMM(SIDE, UPLO, M, N, ALPHA, A, LDA, B, LDB, BETA, C, LDC)
CHARACTER*1 SIDE, UPLO
INTEGER M, N, LDA, LDB, LDC
REAL ALPHA, BETA
REAL A(LDA,*), B(LDB,*), C(LDC,*)
```

```
SUBROUTINE DSYMM(SIDE, UPLO, M, N, ALPHA,
A, LDA, B, LDB, BETA, C, LDC)
CHARACTER*1 SIDE, UPLO
INTEGER M,N,LDA,LDB,LDC
DOUBLE PRECISION ALPHA, BETA
DOUBLE PRECISION A(LDA,*), B(LDB,*), C(LDC,*)
SUBROUTINE CSYMM(SIDE, UPLO, M, N, ALPHA,
A, LDA, B, LDB, BETA, C, LDC)
CHARACTER*1 SIDE, UPLO
INTEGER M,N,LDA,LDB,LDC
COMPLEX ALPHA, BETA
COMPLEX A(LDA,*), B(LDB,*), C(LDC,*)
SUBROUTINE ZSYMM(SIDE, UPLO, M, N, ALPHA,
A, LDA, B, LDB, BETA, C, LDC)
CHARACTER*1 SIDE, UPLO
INTEGER M,N,LDA,LDB,LDC
COMPLEX*16 ALPHA, BETA
COMPLEX*16 A(LDA,*), B(LDB,*), C(LDC,*)
```

The SSYMM, DSYMM, CSYMM, or ZSYMM subroutine performs one of the matrix-matrix operations:

```
C := alpha * A * B + beta * C
OR
C := alpha * B * A + beta * C
```

where alpha and beta are scalars, A is a symmetric matrix and B and C are M by N matrices.

| Item                                                                                                    | Description                                                                                                    |  |
|----------------------------------------------------------------------------------------------------|----------------------------------------------------------------------------------------------------|--|
| SIDE                                                                                                    | On entry, SIDE specifies whether the symmetric matrix A appears on the left or right in the operation as follows:                                               |  |
|                                                                                                    | SIDE = 'L' or 'l'  C := alpha * A * B + beta * C                                                                                                    |  |
| SIDE = 'R' or 'r'  C := alpha * B * A + beta * C                                                                                                    |                                                                                                    |  |
| UPLO                                                                                                    | Unchanged on exit.  On entry, <i>UPLO</i> specifies whether the upper or lower triangular part of the symmetric matrix <i>A</i> is to be referenced as follows: |  |
|                                                                                                    | UPLO = 'U' or 'u' Only the upper triangular part of the symmetric matrix is to be referenced.                                                                   |  |
|                                                                                                    | UPLO = 'L' or 'l' Only the lower triangular part of the symmetric matrix is to be referenced.                                                                   |  |
| M                                                                                                    | Unchanged on exit.                                                                                                    |  |
| M On entry, M specifies the number of rows of the matrix C; M must be at least 0; unchanged on exit.  N On entry, N specifies the number of columns of the matrix C; N must be at least 0; unchanged on exit.  ALPHA On entry, ALPHA specifies the scalar alpha; unchanged on exit. |                                                                                                    |  |
|                                                                                                    | J' 1 ' O                                                                                                    |  |

An array of dimension ( LDA, KA ), where KA is M when SIDE = 'L' or 'l' and is N otherwise; on entry with SIDE = 'L' or 'l', the M by M part of the array A must contain the symmetric matrix, such that when UPLO = 'U' or 'u', the leading M by M upper triangular part of the array A must contain the upper triangular part of the symmetric matrix and the strictly lower triangular part of A is not referenced, and when UPLO = 'L' or 'l', the leading M by M lower triangular part of the array A must contain the lower triangular part of the symmetric matrix and the strictly upper triangular part of A is not referenced. On entry with SIDE = 'R' or 'r', the N by N part of the array A must contain the symmetric matrix, such that when UPLO = 'U' or 'u', the leading N by N upper triangular part of the array A must contain the upper triangular part of the symmetric matrix and the strictly lower triangular part of A is not referenced, and when UPLO = 'L' or 'l', the leading N by N lower triangular part of the array A must contain the lower triangular part of the symmetric matrix and the strictly upper triangular part of A is not referenced; unchanged on exit.

LDA On entry, LDA specifies the first dimension of A as declared in the calling (sub) program. When SIDE = 'L' or 'l' then LDA must be at least max( 1, M ), otherwise LDA must be at least max( 1, N ); unchanged on exit.

B An array of dimension ( LDB, N ); on entry, the leading M by N part of the array B must contain the matrix B; unchanged on exit.

LDB On entry, LDB specifies the first dimension of B as declared in the calling (sub) program; LDB must be at least max(1, M); unchanged on exit.

BETA On entry, BETA specifies the scalar beta; when BETA is supplied as 0 then C need not be set on input; unchanged on exit

C An array of dimension ( *LDC*, *N* ); on entry, the leading *M* by *N* part of the array *C* must contain the matrix *C*, except when beta is 0, in which case *C* need not be set on entry; on exit, the array *C* is overwritten by the *M* by *N* updated matrix.

LDC On entry, LDC specifies the first dimension of C as declared in the calling (sub) program; LDC must be at least max(1, M); unchanged on exit.

## SSYMV or DSYMV Subroutine

## **Purpose**

Performs matrix-vector operations using a symmetric matrix.

## Library

BLAS Library (libblas.a)

### **FORTRAN Syntax**

SUBROUTINE SSYMV (UPLO, N, ALPHA, A, LDA, X, INCX, BETA, Y, INCY)

REAL ALPHA, BETA

INTEGER INCX, INCY, LDA, N

CHARACTER\*1 UPLO

REAL A(LDA,\*), X(\*), Y(\*)

SUBROUTINE DSYMV (UPLO, N, ALPHA, A, LDA, X, INCX, BETA, Y, INCY)

DOUBLE PRECISION ALPHA, BETA

INTEGER INCX, INCY, LDA, N

CHARACTER\*1 UPLO

DOUBLE PRECISION A(LDA,\*), X(\*), Y(\*)

#### **Description**

The **SSYMV** or **DSYMV** subroutine performs the matrix-vector operation:

```
y := alpha * A * x + beta * y
```

where alpha and beta are scalars, x and y are N element vectors and A is an N by N symmetric matrix.

#### **Parameters**

| Item | Description |
|------|-------------|
|      |             |

UPLO On entry, UPLO specifies whether the upper or lower triangular part of the array A is to be referenced as follows:

UPLO = 'U' or 'u'

Only the upper triangular part of *A* is to be referenced.

UPLO = 'L' or 'l'

Only the lower triangular part of *A* is to be referenced.

Unchanged on exit.

On entry, N specifies the order of the matrix A; N must be at least 0; unchanged on exit.

ALPHA On entry, ALPHA specifies the scalar alpha; unchanged on exit.

An array of dimension (LDA, N); on entry with UPLO = 'U' or 'u', the leading N by N upper triangular part of the array A must contain the upper triangular part of the symmetric matrix; the strictly lower triangular part of A is not referenced; on entry with UPLO = 'U' or 'I', the leading N by N lower triangular part of the array A must contain the lower triangular part of the symmetric matrix; the strictly upper triangular part of A is not referenced; unchanged on

exit.

LDA On entry, LDA specifies the first dimension of A as declared in the calling (sub) program; LDA must be at least max(1,

*N* ); unchanged on exit.

X A vector of dimension at least  $(1 + (N-1)^* \text{ abs}(INCX))$ ; on entry, the incremented array X must contain the N element

vector x; unchanged on exit.

INCX On entry, INCX specifies the increment for the elements of X; INCX must not be 0; unchanged on exit.

BETA On entry, BETA specifies the scalar beta; when BETA is supplied as 0 then Y need not be set on input; unchanged on

exit.

Y A vector of dimension at least  $(1 + (N-1)^* \text{ abs}(INCY))$ ; on entry, the incremented array Y must contain the N element

vector y; on exit, Y is overwritten by the updated vector y.

INCY On entry, INCY specifies the increment for the elements of Y; INCY must not be 0; unchanged on exit.

# SSYR or DSYR Subroutine Purpose

Performs the symmetric rank 1 operation.

#### Library

BLAS Library (libblas.a)

## **FORTRAN Syntax**

SUBROUTINE SSYR (UPLO, N, ALPHA, X, INCX, A, LDA)

REAL ALPHA

INTEGER INCX, LDA, N

CHARACTER\*1 UPLO

REAL A(LDA,\*), X(\*)

SUBROUTINE DSYR (UPLO, N, ALPHA, X, INCX, A, LDA)

DOUBLE PRECISION ALPHA

INTEGER INCX, LDA, N

CHARACTER\*1 UPLO

DOUBLE PRECISION A(LDA,\*), X(\*)

#### Description

The **SSYR** or **DSYR** subroutine performs the symmetric rank 1 operation:

$$A := alpha * x * x' + A$$

where alpha is a real scalar, x is an N element vector and A is an N by N symmetric matrix.

#### **Parameters**

Item Description

UPLO On entry, UPLO specifies whether the upper or lower triangular part of the array A is to be referenced as follows:

UPLO = 'U' or 'u'

Only the upper triangular part of *A* is to be referenced.

UPLO = 'L' or 'l'

Only the lower triangular part of A is to be referenced.

Unchanged on exit.

N On entry, N specifies the order of the matrix A; N must be at least 0; unchanged on exit.

ALPHA On entry, ALPHA specifies the scalar alpha; unchanged on exit.

X A vector of dimension at least (1 + (N-1) \* abs(INCX)); on entry, the incremented array X must contain the N element

vector x; unchanged on exit.

INCX On entry, INCX specifies the increment for the elements of X; INCX must not be 0; unchanged on exit.

A An array of dimension ( *LDA*, *N* ); on entry with *UPLO* = 'U' or 'u', the leading *N* by *N* upper triangular part of the array *A* must contain the upper triangular part of the symmetric matrix and the strictly lower triangular part of *A* is not referenced. On exit, the upper triangular part of the array *A* is overwritten by the upper triangular part of the updated matrix. On entry with *UPLO* = 'L' or 'l', the leading *N* by *N* lower triangular part of the array *A* must contain

the lower triangular part of the symmetric matrix and the strictly upper triangular part of A is not referenced. On exit, the lower triangular part of the array A is overwritten by the lower triangular part of the updated matrix.

LDA On entry, LDA specifies the first dimension of A as declared in the calling (sub) program; LDA must be at least max(1,

N); unchanged on exit.

# SSYR2 or DSYR2 Subroutine

## **Purpose**

Performs the symmetric rank 2 operation.

## Library

BLAS Library (libblas.a)

### FORTRAN Syntax

SUBROUTINE SSYR2 (UPLO, N, ALPHA, X, INCX, Y, INCY, A, LDA)

REAL ALPHA

INTEGER INCX, INCY, LDA, N

CHARACTER\*1 UPLO

REAL A(LDA,\*), X(\*), Y(\*)

SUBROUTINE DSYR2 (UPLO, N, ALPHA, X, INCX, Y, INCY, A, LDA)

DOUBLE PRECISION ALPHA

INTEGER INCX, INCY, LDA, N

CHARACTER\*1 UPLO

DOUBLE PRECISION A(LDA,\*), X(\*), Y(\*)

## Description

The SSYR2 or DSYR2 subroutine performs the symmetric rank 2 operation:

$$A := alpha * x * y' + alpha * y * x' + A$$

where alpha is a scalar, x and y are N element vectors and A is an N by N symmetric matrix.

#### **Parameters**

Item Description

*UPLO* On entry, *UPLO* specifies whether the upper or lower triangular part of the array *A* is to be referenced as follows:

UPLO = 'U' or 'u'

Only the upper triangular part of *A* is to be referenced.

UPLO = 'L' or 'l'

Only the lower triangular part of *A* is to be referenced.

Unchanged on exit.

On entry, N specifies the order of the matrix A; N must be at least 0; unchanged on exit.

ALPHA On entry, ALPHA specifies the scalar alpha; unchanged on exit.

X A vector of dimension at least (1 + (N-1) \* abs(INCX)); on entry, the incremented array X must contain the N element

vector x; unchanged on exit.

INCX On entry, INCX specifies the increment for the elements of X; INCX must not be 0; unchanged on exit.

Y A vector of dimension at least (1 + (N-1) \* abs(INCY)); on entry, the incremented array Y must contain the N element

vector y; unchanged on exit.

INCY On entry, INCY specifies the increment for the elements of Y; INCY must not be 0; unchanged on exit.

A An array of dimension (LDA, N); on entry with UPLO = 'U' or 'u', the leading N by N upper triangular part of the

array A must contain the upper triangular part of the symmetric matrix and the strictly lower triangular part of A is not referenced. On exit, the upper triangular part of the array A is overwritten by the upper triangular part of the updated matrix. On entry with UPLO = 'L' or 'l', the leading N by N lower triangular part of the array A must contain the lower triangular part of the symmetric matrix and the strictly upper triangular part of A is not referenced. On exit,

the lower triangular part of the array A is overwritten by the lower triangular part of the updated matrix.

LDA On entry, LDA specifies the first dimension of A as declared in the calling (sub) program; LDA must be at least max(1,

 ${\cal N}$  ); unchanged on exit.

# SSYR2K, DSYR2K, CSYR2K, or ZSYR2K Subroutine Purpose

Performs symmetric rank 2k operations.

#### Library

BLAS Library (libblas.a)

#### FORTRAN Syntax

SUBROUTINE SSYR2K(UPLO, TRANS, N, K, ALPHA,

A, LDA, B, LDB, BETA, C, LDC)

CHARACTER\*1 UPLO, TRANS

INTEGER N, K, LDA, LDB, LDC

**REAL** ALPHA, BETA

**REAL** A(LDA,\*), B(LDB,\*), C(LDC,\*)

SUBROUTINE DSYR2K(UPLO, TRANS, N, K, ALPHA,

A, LDA, B, LDB, BETA, C, LDC)

CHARACTER\*1 UPLO, TRANS

**INTEGER** N,K,LDA,LDB,LDC

DOUBLE PRECISION ALPHA, BETA

**DOUBLE PRECISION** A(LDA,\*), B(LDB,\*), C(LDC,\*)

SUBROUTINE CSYR2K(UPLO, TRANS, N, K, ALPHA,

A, LDA, B, LDB, BÈTA, C, LDC)

CHARACTER\*1 UPLO, TRANS

**INTEGER** N,K,LDA,LDB,LDC

**COMPLEX** ALPHA, BETA

COMPLEX A(LDA,\*), B(LDB,\*), C(LDC,\*)

```
SUBROUTINE ZSYR2K(UPLO, TRANS, N, K, ALPHA, A, LDA, B, LDB, BETA, C, LDC)
CHARACTER*1 UPLO,TRANS
INTEGER N,K,LDA,LDB,LDC
COMPLEX*16 ALPHA,BETA
COMPLEX*16 A(LDA,*), B(LDB,*), C(LDC,*)
```

The **SSYR2K**, **DSYR2K**, **CSYR2K**, or **ZSYR2K** subroutine performs one of the symmetric rank 2k operations:

```
C := alpha * A * B' + alpha * B * A' + beta * C
OR
C := alpha * A' * B + alpha * B' * A + beta * C
```

where alpha and beta are scalars, *C* is an *N* by *N* symmetric matrix, and *A* and *B* are *N* by *K* matrices in the first case and *K* by *N* matrices in the second case.

#### **Parameters**

Item Description **UPLO** On entry, UPLO specifies whether the upper or lower triangular part of the array C is to be referenced as follows: UPLO = 'U' or 'u'Only the upper triangular part of *C* is to be referenced. UPLO = 'L' or 'l'Only the lower triangular part of *C* is to be referenced. Unchanged on exit. **TRANS** On entry, TRANS specifies the operation to be performed as follows: TRANS = 'N' or 'n'C := alpha \* A \* B' + alpha \* B \* A' + beta \* CTRANS = 'T' or 't'C := alpha \* A' \* B + alpha \* B' \* A + beta \* CUnchanged on exit. Ν On entry, N specifies the order of the matrix C; N must be at least 0; unchanged on exit. Κ On entry with TRANS = N' or 'n', K specifies the number of columns of the matrices A and B, and on entry with TRANS = 'T' or 't', K specifies the number of rows of the matrices A and B; K must be at least 0; unchanged on exit. ALPHA On entry, ALPHA specifies the scalar alpha; unchanged on exit. An array of dimension (LDA, KA), where KA is K when TRANS = 'N' or 'n', and is N otherwise; on entry with TRANS = 'N' or 'n', the leading N by K part of the array A must contain the matrix A, otherwise the leading K by N part of the array A must contain the matrix A; unchanged on exit. LDAOn entry, LDA specifies the first dimension of A as declared in the calling (sub) program. When TRANS = 'N' or 'n', LDA must be at least max(1, N); otherwise LDA must be at least max(1, K); unchanged on exit. В An array of dimension (LDB, KB), where KB is K when TRANS = 'N' or 'n', and is N otherwise; on entry with TRANS= 'N' or 'n', the leading N by K part of the array B must contain the matrix B, otherwise the leading K by N part of the array B must contain the matrix B; unchanged on exit. LDBOn entry, LDB specifies the first dimension of B as declared in the calling (sub) program. When TRANS = 'N' or 'n',

LDB must be at least max(1, N); otherwise LDB must be at least max(1, K); unchanged on exit.

An array of dimension ( LDC, N ); on entry with UPLO = 'U' or 'u', the leading N by N upper triangular part of the array C must contain the upper triangular part of the symmetric matrix and the strictly lower triangular part of C is not referenced; on exit, the upper triangular part of the array C is overwritten by the upper triangular part of the updated matrix. On entry with UPLO = 'L' or 'l', the leading N by N lower triangular part of the array C must contain the lower triangular part of the symmetric matrix and the strictly upper triangular part of C is not referenced; on exit,

the lower triangular part of the array C is overwritten by the lower triangular part of the updated matrix.

**BETA** 

C

On entry, BETA specifies the scalar beta; unchanged on exit.

LDC On entry, LDC specifies the first dimension of C as declared in the calling (sub) program; LDC must be at least max(1,

N ); unchanged on exit.

## SSYRK, DSYRK, CSYRK, or ZSYRK Subroutine **Purpose**

Perform symmetric rank k operations.

## Library

BLAS Library (libblas.a)

## **FORTRAN Syntax**

```
SUBROUTINE SSYRK(UPLO, TRANS, N, K, ALPHA,
A, LDA, BETA, C, LDC)
CHARACTER*1 UPLO, TRANS
INTEGER N, K, LDA, LDC
REAL ALPHA, BETA
REAL A(LDA,*), C(LDC,*)
SUBROUTINE DSYRK(UPLO, TRANS, N, K, ALPHA,
A, LDA, BETA, C, LDC)
CHARACTER*1 UPLO, TRANS
INTEGER N,K,LDA,LDC
DOUBLE PRECISION ALPHA, BETA
DOUBLE PRECISION A(LDA,*), C(LDC,*)
SUBROUTINE CSYRK(UPLO, TRANS, N, K, ALPHA,
A, LDA, BETA, C, LDC)
CHARACTER*1 UPLO, TRANS
INTEGER N,K,LDA,LDC
COMPLEX ALPHA, BETA
COMPLEX A(LDA,*), C(LDC,*)
SUBROUTINE ZSYRK(UPLO, TRANS, N, K, ALPHA,
A, LDA, BETA, C, LDC)
CHARACTER*1 UPLO, TRANS
INTEGER N,K,LDA,LDC
COMPLEX*16 ALPHA, BETA
COMPLEX*16 A(LDA,*), C(LDC,*)
```

### Description

The SSYRK, DSYRK, CSYRK or ZSYRK subroutine performs one of the symmetric rank k operations:

```
C := alpha * A * A' + beta * C
OR
C := alpha * A' * A + beta * C
```

where alpha and beta are scalars, C is an N by N symmetric matrix, and A is an N by K matrix in the first case and a *K* by *N* matrix in the second case.

UPLO On entry, UPLO specifies whether the upper or lower triangular part of the array C is to be referenced as follows:

UPLO = 'U' or 'u'

Only the upper triangular part of *C* is to be referenced.

UPLO = 'L' or 'l'

Only the lower triangular part of *C* is to be referenced.

Unchanged on exit.

TRANS On entry, TRANS specifies the operation to be performed as follows:

TRANS = 'N' or 'n'
C := alpha \* A \* A' + beta \* C

TRANS = 'T' or 't'

C := alpha \* A' \* A + beta \* C

TRANS = 'C' or 'c' C := alpha \* A' \* A + beta \* C

Unchanged on exit.

N On entry, N specifies the order of the matrix C; N must be at least 0; unchanged on exit.

K On entry with TRANS = 'N' or 'n', K specifies the number of columns of the matrix A, and on entry with TRANS = 'T'

or 't' or 'C' or 'c', K specifies the number of rows of the matrix A; K must be at least 0; unchanged on exit.

ALPHA On entry, ALPHA specifies the scalar alpha; unchanged on exit.

A An array of dimension ( LDA, KA ), where KA is K when TRANS = 'N' or 'n', and is N otherwise; on entry with TRANS = 'N' or 'n', the leading N by K part of the array A must contain the matrix A, otherwise the leading K by N part of the

array A must contain the matrix A; unchanged on exit.

LDA On entry, LDA specifies the first dimension of A as declared in the calling (sub) program. When TRANS = 'N' or 'n',

LDA must be at least max(1, N); otherwise LDA must be at least max(1, K); unchanged on exit.

BETA On entry, BETA specifies the scalar beta; unchanged on exit.

An array of dimension (LDC, N); on entry with UPLO = 'U' or 'u', the leading N by N upper triangular part of the array C must contain the upper triangular part of the symmetric matrix and the strictly lower triangular part of C is not referenced; on exit, the upper triangular part of the array C is overwritten by the upper triangular part of the updated matrix; on entry with UPLO = 'L' or 'l', the leading N by N lower triangular part of the array C must contain the lower triangular part of the symmetric matrix and the strictly upper triangular part of C is not referenced; on exit,

the lower triangular part of the array *C* is overwritten by the lower triangular part of the updated matrix.

LDC On entry, LDC specifies the first dimension of C as declared in the calling (sub) program; LDC must be at least max(1, N); unchanged on exit.

# STBMV, DTBMV, CTBMV, or ZTBMV Subroutine Purpose

Performs matrix-vector operations using a triangular band matrix.

### Library

BLAS Library (libblas.a)

#### **FORTRAN Syntax**

SUBROUTINE STBMV (UPLO, TRANS, DIAG, N, K, A, LDA, X, INCX)

INTEGER INCX, K, LDA, N

CHARACTER\*1 DIAG, TRANS, UPLO

REAL A(LDA,\*), X(\*)

SUBROUTINE DTBMV (UPLO, TRANS, DIAG, N, K, A, LDA, X, INCX)

INTEGER INCX,K,LDA,N

CHARACTER\*1 DIAG,TRANS,UPLO

DOUBLE PRECISION A(LDA,\*), X(\*)

```
SUBROUTINE CTBMV (UPLO, TRANS, DIAG, N, K, A, LDA, X, INCX)
INTEGER INCX,K,LDA,N
CHARACTER*1 DIAG,TRANS,UPLO
COMPLEX A(LDA,*), X(*)
SUBROUTINE ZTBMV (UPLO, TRANS, DIAG, N, K, A, LDA, X, INCX)
INTEGER INCX,K,LDA,N
CHARACTER*1 DIAG,TRANS,UPLO
COMPLEX*16 A(LDA,*), X(*)
```

The STBMV, DTBMV, CTBMV, or ZTBMV subroutine performs one of the matrix-vector operations:

$$x := A * x$$

OR

$$x := A' * x$$

where x is an N element vector and A is an N by N unit, or non-unit, upper or lower triangular band matrix, with (K + 1) diagonals.

#### **Parameters**

Item Description **UPLO** On entry, UPLO specifies whether the matrix is an upper or lower triangular matrix as follows: UPLO = 'U' or 'u'A is an upper triangular matrix. UPLO = 'L' or 'l'A is a lower triangular matrix. Unchanged on exit. **TRANS** On entry, TRANS specifies the operation to be performed as follows: TRANS = 'N' or 'n'x := A \* xTRANS = 'T' or 't'x := A' \* xTRANS = 'C' or 'c'x := A' \* xUnchanged on exit. DIAG On entry, DIAG specifies whether or not A is unit triangular as follows: DIAG = 'U' or 'u'A is assumed to be unit triangular. DIAG = 'N' or 'n'A is not assumed to be unit triangular. Unchanged on exit. Ν On entry, N specifies the order of the matrix A; N must be at least 0; unchanged on exit. Κ On entry with UPLO = 'U' or 'u', K specifies the number of superdiagonals of the matrix A; on entry with UPLO = 'L'or 'l', K specifies the number of subdiagonals of the matrix A. K must satisfy 0 .le. K; unchanged on exit.

Α

An array of dimension (LDA, N). On entry with UPLO = 'U' or 'u', the leading (K + 1) by N part of the array A must contain the upper triangular band part of the matrix of coefficients, supplied column by column, with the leading diagonal of the matrix in row (K + 1) of the array, the first superdiagonal starting at position 2 in row K, and so on. The top left K by K triangle of the array A is not referenced. The following program segment will transfer an upper triangular band matrix from conventional full matrix storage to band storage:

```
DO 20, J = 1, N

M = K + 1 - J

DO 10, I = MAX( 1, J - K ), J

A( M + I, J ) = matrix( I, J )

10 CONTINUE

20 CONTINUE

DO 20, J = 1, N

M = 1 - J

DO 10, I = J, MIN( N, J + K )

A( M + I, J ) = matrix( I, J )

10 CONTINUE

20 CONTINUE
```

On entry with UPLO = 'L' or 'l', the leading (K + 1) by N part of the array A must contain the lower triangular band part of the matrix of coefficients, supplied column by column, with the leading diagonal of the matrix in row 1 of the array, the first subdiagonal starting at position 1 in row 2, and so on. The bottom right K by K triangle of the array A is not referenced. The following program segment will transfer a lower triangular band matrix from conventional full matrix storage to band storage:

When *DIAG* = 'U' or 'u' the elements of the array *A* corresponding to the diagonal elements of the matrix are not referenced, but are assumed to be unity; unchanged on exit.

| Item | Description                                                                                                    |
|------|----------------------------------------------------------------------------------------------------|
| LDA  | On entry, $LDA$ specifies the first dimension of $A$ as declared in the calling (sub) program; $LDA$ must be at least ( $K + 1$ ); unchanged on exit.                                                  |
| X    | A vector of dimension at least $(1 + (N-1) * abs(INCX))$ ; on entry, the incremented array $X$ must contain the $N$ element vector $x$ ; on exit, $X$ is overwritten with the transformed vector $x$ . |
| INCX | On entry, INCX specifies the increment for the elements of X; INCX must not be 0; unchanged on exit.                                                                                                   |

# STBSV, DTBSV, CTBSV, or ZTBSV Subroutine Purpose

Solves system of equations.

## Library

BLAS Library (libblas.a)

### **FORTRAN Syntax**

```
SUBROUTINE STBSV (UPLO, TRANS, DIAG, N, K, A, LDA, X, INCX)

INTEGER INCX, K, LDA, N
CHARACTER*1 DIAG, TRANS, UPLO
REAL A(LDA,*), X(*)

SUBROUTINE DTBSV (UPLO, TRANS, DIAG, N, K, A, LDA, X, INCX)
INTEGER INCX, K, LDA, N
CHARACTER*1 DIAG, TRANS, UPLO
DOUBLE PRECISION A(LDA,*), X(*)
```

```
SUBROUTINE CTBSV (UPLO, TRANS, DIAG,
N, K, A, LDA, X, INCX)
INTEGER INCX,K,LDA,N
CHARACTER*1 DIAG, TRANS, UPLO
COMPLEX A(LDA,*), X(*)
SUBROUTINE ZTBSV (UPLO, TRANS, DIAG,
N, K, A, LDA, X, INCX)
INTEGER INCX, K, LDA, N
CHARACTER*1 DIAG, TRANS, UPLO
COMPLEX*16 A(LDA,*), X(*)
```

The STBSV, DTBSV, CTBSV, or ZTBSV subroutine solves one of the systems of equations:

A \* x = b

OR

$$A' * x = b$$

where b and x are N element vectors and A is an N by N unit, or non-unit, upper or lower triangular band matrix, with (K + 1) diagonals.

No test for singularity or near-singularity is included in this routine. Such tests must be performed before calling this routine.

| Item<br>UPLO | <b>Description</b> On entry, <i>UPLO</i> specifies whether the matrix is an upper or lower triangular matrix as follows:                                                                                                    |
|--------------|----------------------------------------------------------------------------------------------------|
|              | <pre>UPLO = 'U' or 'u' A is an upper triangular matrix.</pre>                                                                                                    |
|              | UPLO = 'L' or 'l'  A is a lower triangular matrix.                                                                                                    |
| TRANS        | Unchanged on exit. On entry, <i>TRANS</i> specifies the equations to be solved as follows:                                                                                                    |
|              | TRANS = 'N'  or 'n' $A * x = b$                                                                                                    |
|              | TRANS = 'T' or 't'  A' * x = b                                                                                                    |
|              | TRANS = 'C' or 'c'<br>A' * x = b                                                                                                    |
| DIAG         | Unchanged on exit. On entry, $DIAG$ specifies whether $A$ is unit triangular as follows:                                                                                                    |
|              | DIAG = 'U' or 'u'  A is assumed to be unit triangular.                                                                                                    |
|              | DIAG = 'N' or 'n'  A is not assumed to be unit triangular.                                                                                                    |
| N<br>K       | Unchanged on exit. On entry, $N$ specifies the order of the matrix $A$ ; $N$ must be at least 0; unchanged on exit. On entry with $UPLO = 'U'$ or 'u', $K$ specifies the number of superdiagonals of the matrix $A$ . On entry with $UPLO = 'L'$ or 'l', $K$ specifies the number of subdiagonals of the matrix $A$ ; $K$ must satisfy 0 .le. $K$ ; unchanged on exit. |

Α

An array of dimension (LDA, N). On entry with UPLO = 'U' or 'u', the leading (K+1) by N part of the array A must contain the upper triangular band part of the matrix of coefficients, supplied column by column, with the leading diagonal of the matrix in row (K+1) of the array, the first superdiagonal starting at position 2 in row K, and so on. The top left K by K triangle of the array A is not referenced.

The following program segment will transfer an upper triangular band matrix from conventional full matrix storage to band storage:

```
DO 20, J = 1, N

M = K + 1 - J

DO 10, I = MAX( 1, J - K ), J

A( M + I, J ) = matrix( I, J )

10 CONTINUE

20 CONTINUE
```

On entry with UPLO = L' or l', the leading (K + 1) by N part of the array A must contain the lower triangular band part of the matrix of coefficients, supplied column by column, with the leading diagonal of the matrix in row 1 of the array, the first subdiagonal starting at position 1 in row 2, and so on. The bottom right K by K triangle of the array A is not referenced.

The following program segment will transfer a lower triangular band matrix from conventional full matrix storage to band storage:

```
D0 20, J = 1, N

M = 1 - J

D0 10, I = J, MIN(N, J + K)

A(M + I, J) = matrix(I, J)

10 CONTINUE

20 CONTINUE
```

When *DIAG* = 'U' or 'u' the elements of the array *A* corresponding to the diagonal elements of the matrix are not referenced, but are assumed to be unity. Unchanged on exit.

LDA On entry, LDA specifies the first dimension of A as declared in the calling (sub) program; LDA must be at least (K + 1); unchanged on exit.

X A vector of dimension at least (1 + (N-1) \* abs(INCX)); on entry, the incremented array X must contain the N element right-hand side vector b; on exit, X is overwritten with the solution vector x.

INCX On entry, INCX specifies the increment for the elements of X; INCX must not be 0; unchanged on exit.

# STPMV, DTPMV, CTPMV, or ZTPMV Subroutine Purpose

Performs matrix-vector operations on a packed triangular matrix.

## Library

BLAS Library (libblas.a)

#### **FORTRAN Syntax**

```
SUBROUTINE STPMV (UPLO, TRANS, DIAG, N, AP, X, INCX)

INTEGER INCX, N

CHARACTER*1 DIAG, TRANS, UPLO

REAL AP(*), X(*)

SUBROUTINE DTPMV (UPLO, TRANS, DIAG, N, AP, X, INCX)

INTEGER INCX, N

CHARACTER*1 DIAG, TRANS, UPLO

DOUBLE PRECISION AP(*), X(*)
```

```
SUBROUTINE CTPMV (UPLO, TRANS, DIAG, N, AP, X, INCX)
INTEGER INCX,N
CHARACTER*1 DIAG,TRANS,UPLO
COMPLEX AP(*), X(*)
SUBROUTINE ZTPMV (UPLO, TRANS, DIAG, N, AP, X, INCX)
INTEGER INCX,N
CHARACTER*1 DIAG,TRANS,UPLO
COMPLEX*16 AP(*), X(*)
```

The STPMV, DTPMV, CTPMV, or ZTPMV subroutine performs one of the matrix-vector operations:

```
x := A * x

OR

x := A' * x
```

where x is an N element vector and A is an N by N unit, or non-unit, upper or lower triangular matrix, supplied in packed form.

#### **Parameters**

X

Item Description **UPLO** On entry, UPLO specifies whether the matrix is an upper or lower triangular matrix as follows: UPLO = 'U' or 'u'A is an upper triangular matrix. UPLO = 'L' or 'l'A is a lower triangular matrix. Unchanged on exit. **TRANS** On entry, TRANS specifies the operation to be performed as follows: TRANS = 'N' or 'n'x := A \* xTRANS = 'T' or 't'x := A' \* xTRANS = 'C' or 'c'x := A' \* xUnchanged on exit. DIAG On entry, DIAG specifies whether or not A is unit triangular as follows: DIAG = 'U' or 'u'A is assumed to be unit triangular. DIAG = 'N' or 'n'A is not assumed to be unit triangular. Unchanged on exit. On entry, N specifies the order of the matrix A; N must be at least 0; unchanged on exit. APA vector of dimension at least ( (N\*(N+1))/2). On entry with UPLO = 'U' or 'u', the array AP must contain the upper triangular matrix packed sequentially, column by column, so that AP(1) contains A(1,1), AP(2) and AP(3) contain A(1,2) and A(2,2) respectively, and so on. On entry with UPLO = 'L' or 'l', the array AP must contain the lower triangular matrix packed sequentially, column by column, so that AP(1) contains A(1,1), AP(2) and AP(3) contain A(2,1)

assumed to be unity; unchanged on exit.

vector x; on exit, X is overwritten with the transformed vector x.

and A(3,1) respectively, and so on. When DIAG = 'U' or 'u', the diagonal elements of A are not referenced, but are

A vector of dimension at least (1 + (N-1) \* abs( INCX )); on entry, the incremented array X must contain the N element

INCX On entry, INCX specifies the increment for the elements of X; INCX must not be 0; unchanged on exit.

# STPSV, DTPSV, CTPSV, or ZTPSV Subroutine Purpose

Solves systems of equations.

## Library

BLAS Library (libblas.a)

## **FORTRAN Syntax**

```
SUBROUTINE STPSV (UPLO, TRANS, DIAG,
N, AP, X, INCX)
INTEGER INCX, N
CHARACTER*1 DIAG, TRANS, UPLO
REAL AP(*), X(*)
SUBROUTINE DTPSV (UPLO, TRANS, DIAG,
N, AP, X, INCX)
INTEGER INCX,N
CHARACTER*1 DIAG, TRANS, UPLO
DOUBLE PRECISION AP(*), X(*)
SUBROUTINE CTPSV (UPLO, TRANS, DIAG,
N, AP, X, INCX)
INTEGER INCX,N
CHARACTER*1 DIAG, TRANS, UPLO
COMPLEX AP(*), X(*)
SUBROUTINE ZTPSV (UPLO, TRANS, DIAG,
N, AP, X, INCX)
INTEGER INCX,N
CHARACTER*1 DIAG, TRANS, UPLO
COMPLEX*16 AP(*), X(*)
```

#### **Description**

The STPSV, DTPSV, DTPSV, or ZTPSV subroutine solves one of the systems of equations:

A \* x = b

OR

A' \* x = b

where b and x are N element vectors and A is an N by N unit, or non-unit, upper or lower triangular matrix, supplied in packed form.

No test for singularity or near-singularity is included in this routine. Such tests must be performed before calling this routine.

UPLO On entry, UPLO specifies whether the matrix is an upper or lower triangular matrix as follows:

UPLO = 'U' or 'u'

A is an upper triangular matrix.

UPLO = 'L' or 'l'

A is a lower triangular matrix.

Unchanged on exit.

TRANS On entry, TRANS specifies the equations to be solved as follows:

TRANS = 'N' or 'n'

A \* x = b

TRANS = 'T' or 't'

A' \* x = b

TRANS = 'C' or 'c' A' \* x = b

Unchanged on exit.

DIAG On entry, DIAG specifies whether or not A is unit triangular as follows:

DIAG = 'U' or 'u'

A is assumed to be unit triangular.

DIAG = 'N' or 'n'

A is not assumed to be unit triangular.

Unchanged on exit.

N On entry, N specifies the order of the matrix A; N must be at least 0; unchanged on exit.

AP A vector of dimension at least ( (N\*(N+1))/2); on entry with UPLO = 'U' or 'u', the array AP must contain the upper triangular matrix packed sequentially, column by column, so that AP(1) contains A(1,1), AP(2) and AP(3) contain A(1,2) and A(2,2) respectively, and so on. Before entry with UPLO = 'L' or 'l', the array AP must contain the lower triangular matrix packed sequentially, column by column, so that AP(1) contains A(1,1), AP(2) and AP(3) contain A(2,1) and A(3,1) respectively, and so on. When DIAG = 'U' or 'u', the diagonal elements of A are not referenced, but are assumed to be unity; unchanged on exit.

X A vector of dimension at least (1 + (N-1) \* abs(INCX)); on entry, the incremented array X must contain the N element right-hand side vector b; on exit, X is overwritten with the solution vector x.

INCX On entry, INCX specifies the increment for the elements of X; INCX must not be 0; unchanged on exit.

## STRMM, DTRMM, CTRMM, or ZTRMM Subroutine

### **Purpose**

Performs matrix-matrix operations on triangular matrices.

#### Library

BLAS Library (libblas.a)

## **FORTRAN Syntax**

SUBROUTINE STRMM(SIDE, UPLO, TRANSA, DIAG, M, N, ALPHA, A, LDA, B, LDB)

CHARACTER\*1 SIDE, UPLO, TRANSA, DIAG

INTEGER M, N, LDA, LDB

REAL ALPHA

REAL A(LDA,\*), B(LDB,\*)

SUBROUTINE DTRMM(SIDE, UPLO, TRANSA, DIAG, M, N, ALPHA, A, LDA, B, LDB)

CHARACTER\*1

```
SIDE, UPLO, TRANSA, DIAG
INTEGER M,N,LDA,LDB
DOUBLE PRECISION ALPHA
DOUBLE PRECISION A(LDA,*), B(LDB,*)
SUBROUTINE CTRMM(SIDE, UPLO, TRANSA, DIAG,
M, N, ALPHA, A, LDA, B, LDB)
CHARACTER*1
SIDE, UPLO, TRANSA, DIAG
INTEGER M,N,LDA,LDB
COMPLEX ALPHA
COMPLEX A(LDA,*), B(LDB,*)
SUBROUTINE ZTRMM(SIDE, UPLO, TRANSA, DIAG,
M, N, ALPHA, A, LDA, B, LDB)
CHARACTER*1
SIDE, UPLO, TRANSA, DIAG
INTEGER M,N,LDA,LDB
COMPLEX*16 ALPHA
COMPLEX*16 A(LDA,*), B(LDB,*)
```

The STRMM, DTRMM, CTRMM, or ZTRMM subroutine performs one of the matrix-matrix operations:

```
B := alpha * op( A ) * B

OR

B := alpha * B * op( A )
```

where alpha is a scalar, B is an M by N matrix, A is a unit, or non-unit, upper or lower triangular matrix, and op(A) is either op(A) = A or op(A) = A'.

```
Item
               Description
SIDE
               On entry, SIDE specifies whether op( A ) multiplies B from the left or right as follows:
               SIDE = 'L' \text{ or 'l'}
                         B := alpha * op(A) * B
               SIDE = 'R' \text{ or 'r'}
                         B := alpha * B * op(A)
               Unchanged on exit.
UPLO
               On entry, UPLO specifies whether the matrix A is an upper or lower triangular matrix as follows:
               UPLO = 'U' or 'u'
                         A is an upper triangular matrix.
               UPLO = 'L' \text{ or 'l'}
                         A is a lower triangular matrix.
               Unchanged on exit.
TRANSA
               On entry, TRANSA specifies the form of op( A ) to be used in the matrix multiplication as follows:
               TRANSA = 'N' or 'n'
                         op(A) = A
               TRANSA = 'T' \text{ or 't'}
                         op(A) = A'
               TRANSA = 'C' \text{ or 'c'}
                         op(A) = A'
               Unchanged on exit.
```

DIAG On entry, DIAG specifies whether or not A is unit triangular as follows:

DIAG = 'U' or 'u'

A is assumed to be unit triangular.

DIAG = 'N' or 'n'

A is not assumed to be unit triangular.

Unchanged on exit.

M On entry, M specifies the number of rows of B; M must be at least 0; unchanged on exit.
 N On entry, N specifies the number of columns of B; N must be at least 0; unchanged on exit.

ALPHA On entry, ALPHA specifies the scalar alpha. When alpha is 0 then A is not referenced and B need not be set before

entry; unchanged on exit.

An array of dimension (LDA, k), where k is M when SIDE = 'L' or 'l' and is N when SIDE = 'R' or 'r'; on entry with UPLO = 'U' or 'u', the leading k by k upper triangular part of the array A must contain the upper triangular matrix and the strictly lower triangular part of A is not referenced; on entry with UPLO = 'L' or 'l', the leading k by k lower triangular part of the array A must contain the lower triangular matrix and the strictly upper triangular part of A is not referenced. When DIAG = 'U' or 'u', the diagonal elements of A are not referenced either, but are assumed to be

unity; unchanged on exit.

LDA On entry, LDA specifies the first dimension of A as declared in the calling (sub) program. When SIDE = 'L' or 'l' then

LDA must be at least max(1, M), when SIDE = 'R' or 'r' then LDA must be at least max(1, N); unchanged on exit. An array of dimension (LDB, N); on entry, the leading M by N part of the array B must contain the matrix B, and

on exit is overwritten by the transformed matrix.

LDB On entry, LDB specifies the first dimension of B as declared in the calling (sub) program; LDB must be at least max(

1, M); unchanged on exit.

## STRMV, DTRMV, CTRMV, or ZTRMV Subroutine

## **Purpose**

Performs matrix-vector operations using a triangular matrix.

#### Library

BLAS Library (libblas.a)

## **FORTRAN Syntax**

SUBROUTINE STRMV (UPLO, TRANS, DIAG, N, A, LDA, X, INCX) INTEGER INCX, LDA, N CHARACTER\*1 DIAG, TRANS, UPLO **REAL** A(LDA,\*), X(\*)SUBROUTINE DTRMV (UPLO, TRANS, DIAG, N, A, LDA, X, INCX) **INTEGER** *INCX*, *LDA*, *N* CHARACTER\*1 DIAG, TRANS, UPLO **DOUBLE PRECISION** A(LDA,\*), X(\*)SUBROUTINE CTRMV (UPLO, TRANS, DIAG, N, A, LDA, X, INCX) INTEGER INCX, LDA, N CHARACTER\*1 DIAG, TRANS, UPLO COMPLEX A(LDA,\*), X(\*)SUBROUTINE ZTRMV (UPLO, TRANS, DIAG, N, A, LDA, X, INCX) **INTEGER** *INCX*, *LDA*, *N* CHARACTER\*1 DIAG, TRANS, UPLO COMPLEX\*16 A(LDA,\*),X(\*)

The STRMV, DTRMV, CTRMV, or ZTRMV subroutine performs one of the matrix-vector operations:

$$x := A * x$$

OR

$$x := A^{I} * x$$

where x is an N element vector and A is an N by N unit, or non-unit, upper or lower triangular matrix.

## **Parameters**

| Item  | Description                                                                                                    |
|-------|----------------------------------------------------------------------------------------------------|
| UPLO  | On entry, UPLO specifies whether the matrix is an upper or lower triangular matrix as follows:                                                                                                    |
|       | UPLO = 'U'  or 'u'  A is an upper triangular matrix.                                                                                                    |
|       | UPLO = 'L'  or 'l'  A is a lower triangular matrix.                                                                                                    |
| TRANS | Unchanged on exit.  On entry, TRANS specifies the operation to be performed as follows:                                                                                                    |
|       | TRANS = 'N'  or 'n' $x := A * x$                                                                                                    |
|       | TRANS = 'T' or 't' $x := A' * x$                                                                                                    |
|       | TRANS = 'C' or 'c'<br>x := A' * x                                                                                                    |
| DIAG  | Unchanged on exit. On entry, $DIAG$ specifies whether or not $A$ is unit triangular as follows:                                                                                                    |
|       | DIAG = 'U' or 'u'  A is assumed to be unit triangular.                                                                                                    |
|       | DIAG = 'N' or 'n'  A is not assumed to be unit triangular.                                                                                                    |
|       | Unchanged on exit.                                                                                                    |
| N     | On entry, $N$ specifies the order of the matrix $A$ ; $N$ must be at least 0; unchanged on exit.                                                                                                    |
| A     | An array of dimension ( $LDA$ , $N$ ); on entry with $UPLO$ = 'U' or 'u', the leading $N$ by $N$ upper triangular part of the array $A$ must contain the upper triangular matrix and the strictly lower triangular part of $A$ is not referenced; on entry with $UPLO$ = 'L' or 'I', the leading $N$ by $N$ lower triangular part of the array $A$ must contain the lower triangular matrix and the strictly upper triangular part of $A$ is not referenced. When $DIAG$ = 'U' or 'u', the diagonal elements of $A$ are not referenced, but are assumed to be unity; unchanged on exit. |
| LDA   | On entry, $LDA$ specifies the first dimension of $A$ as declared in the calling (sub) program. $LDA$ must be at least max(1, $N$ ); unchanged on exit.                                                                                                    |
| X     | A vector of dimension at least $(1 + (N-1) * abs(INCX))$ . On entry, the incremented array $X$ must contain the $N$ element vector $x$ ; on exit, $X$ is overwritten with the transformed vector $x$ .                                                                                                    |
| INCX  | On entry, INCX specifies the increment for the elements of X; INCX must not be 0; unchanged on exit.                                                                                                    |

## STRSM, DTRSM, CTRSM, or ZTRSM Subroutine

## **Purpose**

Solves certain matrix equations.

## Library

BLAS Library (libblas.a)

## **FORTRAN Syntax**

```
SUBROUTINE STRSM(SIDE, UPLO, TRANSA, DIAG,
M, N, ALPHA, A, LDA, B, LDB)
CHARACTER*1 SIDE, UPLO, TRANSA, DIAG
INTEGER M, N, LDA, LDB
REAL ALPHA
REAL A(LDA,*), B(LDB,*)
SUBROUTINE DTRSM(SIDE, UPLO, TRANSA, DIAG,
M, N, ALPHA, A, LDA, B, LDB)
CHARACTER*1 SIDE, UPLO, TRANSA, DIAG
INTEGER M,N,LDA,LDB
DOUBLE PRECISION ALPHA
DOUBLE PRECISION A(LDA,*), B(LDB,*)
SUBROUTINE CTRSM(SIDE, UPLO, TRANSA, DIAG,
M, N, ALPHA, A, LDA, B, LDB)
CHARACTER*1 SIDE, UPLO, TRANSA, DIAG
INTEGER M,N,LDA,LDB
COMPLEX ALPHA
COMPLEX A(LDA,*), B(LDB,*)
SUBROUTINE ZTRSM(SIDE, UPLO, TRANSA, DIAG,
M, N, ALPHA, A, LDA, B, LDB)
CHARACTER*1 SIDE, UPLO, TRANSA, DIAG
INTEGER M,N,LDA,LDB
COMPLEX*16 ALPHA
COMPLEX*16 A(LDA,*), B(LDB,*)
```

## **Description**

The STRSM, DTRSM, CTRSM, or ZTRSM subroutine solves one of the matrix equations:

```
    op(A) * X = alpha * B
    X * op(A) = alpha * B
```

where alpha is a scalar, X and B are M by N matrices, A is a unit, or non-unit, upper or lower triangular matrix, and op(A) is either op(A) = A or op(A) = A'. The matrix X is overwritten on B.

```
Item
               Description
SIDE
               On entry, SIDE specifies whether op( A ) appears on the left or right of X as follows:
               SIDE = 'L' \text{ or 'l'}
                          op(A) * X = alpha * B
               SIDE = 'R' \text{ or 'r'}
                          X * op(A) = alpha * B
               Unchanged on exit.
UPLO
               On entry, UPLO specifies whether the matrix A is an upper or lower triangular matrix as follows:
               UPLO = 'U' \text{ or 'u'}
                          A is an upper triangular matrix.
               UPLO = 'L' \text{ or 'l'}
                          A is a lower triangular matrix.
               Unchanged on exit.
```

TRANSA On entry, TRANSA specifies the form of op( A ) to be used in the matrix multiplication as follows:

TRANSA = 'N' or 'n'

op(A) = A

TRANSA = 'T' or 't'

op(A) = A'

TRANSA = 'C' or 'c'

op(A) = A'

Unchanged on exit.

DIAG On entry, DIAG specifies whether or not A is unit triangular as follows:

DIAG = 'U' or 'u'

A is assumed to be unit triangular.

DIAG = 'N' or 'n'

A is not assumed to be unit triangular.

Unchanged on exit.

M On entry, M specifies the number of rows of B; M must be at least 0; unchanged on exit.
 N On entry, N specifies the number of columns of B; N must be at least 0; unchanged on exit.

ALPHA On entry, ALPHA specifies the scalar alpha. When alpha is 0 then A is not referenced and B need not be set before

entry; unchanged on exit.

An array of dimension (LDA, k), where k is M when SIDE = 'L' or 'l' and is N when SIDE = 'R' or 'r'. On entry with UPLO = 'U' or 'u', the leading k by k upper triangular part of the array A must contain the upper triangular matrix and the strictly lower triangular part of A is not referenced; on entry with UPLO = 'L' or 'l', the leading k by k lower triangular part of the array A must contain the lower triangular matrix and the strictly upper triangular part of A is not referenced. When DIAG = 'U' or 'u', the diagonal elements of A are not referenced, but are assumed to be unity;

unchanged on exit.

LDA On entry, LDA specifies the first dimension of A as declared in the calling (sub) program. When SIDE = 'L' or 'l', LDA

must be at least max(1, M); when SIDE = R' or LDA must be at least max(1, N); unchanged on exit.

B An array of dimension (LDB, N); on entry, the leading M by N part of the array B must contain the right-hand side

matrix B, and on exit is overwritten by the solution matrix X.

LDB On entry, LDB specifies the first dimension of B as declared in the calling (sub) program. LDB must be at least max(

1, M); unchanged on exit.

## STRSV, DTRSV, CTRSV, or ZTRSV Subroutine

#### **Purpose**

Solves system of equations.

#### Library

BLAS Library (libblas.a)

### **FORTRAN Syntax**

SUBROUTINE STRSV (UPLO, TRANS, DIAG, N, A, LDA, X, INCX)

INTEGER INCX, LDA, N

CHARACTER\*1 DIAG, TRANS, UPLO

REAL A(LDA,\*), X(\*)

SUBROUTINE DTRSV (UPLO, TRANS, DIAG, N, A, LDA, X, INCX)

INTEGER INCX, LDA, N

CHARACTER\*1 DIAG, TRANS, UPLO

DOUBLE PRECISION A(LDA,\*), X(\*)

```
SUBROUTINE CTRSV (UPLO, TRANS, DIAG,
N, A, LDA, X, INCX)
INTEGER INCX, LDA, N
CHARACTER*1 DIAG, TRANS, UPLO
COMPLEX A(LDA,*), X(*)
SUBROUTINE ZTRSV (UPLO, TRANS, DIAG,
N, A, LDA, X, INCX)
INTEGER INCX, LDA, N
CHARACTER*1 DIAG, TRANS, UPLO
COMPLEX*16 A(LDA,*), X(*)
```

The STRSV, DTRSV, CTRSV, or ZTRSV subroutine solves one of the systems of equations:

A \* x = b

OR

$$A' * x = b$$

where b and x are N element vectors and A is an N by N unit, or non-unit, upper or lower triangular matrix.

No test for singularity or near-singularity is included in this routine. Such tests must be performed before calling this routine.

| <b>Item Description</b> UPLO On entry, UPLO specifies whether the matrix is an upper or lower triangular matrix as follows: |  |
|----------------------------------------------------------------------------------------------------|--|
| On entry, UPLO specifies whether the matrix is an upper or lower triangular matrix as follows:                              |  |
| <pre>UPLO = 'U' or 'u'</pre>                                                                                                |  |
| <pre>UPLO = 'L' or 'l'</pre>                                                                                                |  |
| Unchanged on exit.                                                                                                    |  |
| On entry, TRANS specifies the equations to be solved as follows:                                                            |  |
| TRANS = 'N'  or 'n' $A * x = b$                                                                                             |  |
| TRANS = 'T' or 't' $A' * x = b$                                                                                             |  |
| TRANS = 'C' or 'c'<br>A' * x = b                                                                                            |  |
| Unchanged on exit.                                                                                                    |  |
| On entry, <i>DIAG</i> specifies whether or not <i>A</i> is unit triangular as follows:                                      |  |
| DIAG = 'U' or 'u'  A is assumed to be unit triangular.                                                                      |  |
| DIAG = 'N' or 'n'  A is not assumed to be unit triangular.                                                                  |  |
| Unchanged on exit.                                                                                                    |  |
| On entry, N specifies the order of the matrix A; N must be at least 0; unchanged on exit.                                   |  |
|                                                                                                    |  |

| Item | Description                                                                                                    |
|------|----------------------------------------------------------------------------------------------------|
| A    | An array of dimension ( $LDA$ , $N$ ); on entry with $UPLO$ = 'U' or 'u', the leading $N$ by $N$ upper triangular part of the array $A$ must contain the upper triangular matrix and the strictly lower triangular part of $A$ is not referenced. On entry with $UPLO$ = 'L' or 'I', the leading $N$ by $N$ lower triangular part of the array $A$ must contain the lower triangular matrix and the strictly upper triangular part of $A$ is not referenced. When $DIAG$ = 'U' or 'u', the diagonal elements of $A$ are not referenced, but are assumed to be unity; unchanged on exit. |
| LDA  | On entry, $LDA$ specifies the first dimension of $A$ as declared in the calling (sub) program; $LDA$ must be at least max( 1, N); unchanged on exit.                                                                                                    |
| X    | A vector of dimension at least $(1 + (N-1)^* abs(INCX))$ ; on entry, the incremented array $X$ must contain the $N$ element right-hand side vector $b$ ; on exit, $X$ is overwritten with the solution vector $x$ .                                                                                                    |
| INCX | On entry, INCX specifies the increment for the elements of X; INCX must not be 0; unchanged on exit.                                                                                                    |

# Base Operating System error codes for services that require path-name resolution

The following errors apply to any service that requires path name resolution:

| EACCES       | Search permission is denied on a component of the path prefix.                                                                                                    |
|--------------|----------------------------------------------------------------------------------------------------|
| EFAULT       | The <i>Path</i> parameter points outside of the allocated address space of the process.                                                                                                    |
| EIO          | An I/O error occurred during the operation.                                                                                                    |
| ELOOP        | Too many symbolic links were encountered in translating the <i>Path</i> parameter.                                                                                                    |
| ENAMETOOLONG | A component of a path name exceeded 255 characters and the process has the <b>DisallowTruncation</b> attribute (see the <b>ulimit</b> subroutine) or an entire path name exceeded 1023 characters. |
| ENOENT       | A component of the path prefix does not exist.                                                                                                    |
| ENOENT       | A symbolic link was named, but the file to which it refers does not exist.                                                                                                    |
| ENOENT       | The path name is null.                                                                                                    |
| ENOTDIR      | A component of the path prefix is not a directory.                                                                                                    |

system that is unmounted.

The root or current directory of the process is located in a virtual file

Description

#### Related reference:

**ESTALE** 

Item

"truncate, truncate64, ftruncate, or ftruncate64 Subroutine" on page 543

## Object Data Manager (ODM) error codes

When an ODM subroutine is unsuccessful, a value of -1 is returned and the **odmerrno** variable is set to one of the following values:

| Item                 | Description                                                                                                    |
|----------------------|----------------------------------------------------------------------------------------------------|
| ODMI_BAD_CLASSNAME   | The specified object class name does not match the object class name in the file. Check path name and permissions.                                                                                                    |
| ODMI_BAD_CLXNNAME    | The specified collection name does not match the collection name in the file.                                                                                                    |
| ODMI_BAD_CRIT        | The specified search criteria is incorrectly formed. Make sure the criteria contains only valid descriptor names and the search values are correct. For information on qualifying criteria, see "Understanding ODM Object Searches" in <i>General Programming Concepts: Writing and Debugging Programs</i> . |
| ODMI_BAD_LOCK        | Cannot set a lock on the file. Check path name and permissions.                                                                                                    |
| ODMI_BAD_TIMEOUT     | The time-out value was not valid. It must be a positive integer.                                                                                                    |
| ODMI_BAD_TOKEN       | Cannot create or open the lock file. Check path name and permissions.                                                                                                    |
| ODMI_CLASS_DNE       | The specified object class does not exist. Check path name and permissions.                                                                                                    |
| ODMI_CLASS_EXISTS    | The specified object class already exists. An object class must not exist when it is created.                                                                                                    |
| ODMI_CLASS_PERMS     | The object class cannot be opened because of the file permissions.                                                                                                    |
| ODMI CLXNMAGICNO ERR | The specified collection is not a valid object class collection.                                                                                                    |

ODMI FORK Cannot fork the child process. Make sure the child process is executable and try again.

ODMI\_INTERNAL\_ERR An internal consistency problem occurred. Make sure the object class is valid or

contact the person responsible for the system.

ODMI\_INVALID\_CLASS The specified file is not an object class.

Either the specified collection is not a valid object class collection or the collection does ODMI\_INVALID\_CLXN

not contain consistent data.

ODMI\_INVALID\_PATH The specified path does not exist on the file system. Make sure the path is accessible. ODMI\_LINK\_NOT\_FOUND

The object class that is accessed could not be opened. Make sure the linked object class

is accessible.

ODMI\_LOCK\_BLOCKED Cannot grant the lock. Another process already has the lock.

ODMI\_LOCK\_ENV Cannot retrieve or set the lock environment variable. Remove some environment

variables and try again.

ODMI LOCK ID The lock identifier does not refer to a valid lock. The lock identifier must be the same

as what was returned from the odm\_lock subroutine.

ODMI\_MAGICNO\_ERR The class symbol does not identify a valid object class.

ODMI\_MALLOC\_ERR Cannot allocate sufficient storage. Try again later or contact the person responsible for

the system.

ODMI\_NO\_OBJECT The specified object identifier did not refer to a valid object. ODMI\_OPEN\_ERR Cannot open the object class. Check path name and permissions.

ODMI\_OPEN\_PIPE Cannot open a pipe to a child process. Make sure the child process is executable and

try again.

The parameters passed to the subroutine were not correct. Make sure there are the ODMI\_PARAMS

correct number of parameters and that they are valid.

ODMI\_READ\_ONLY The specified object class is opened as read-only and cannot be modified.

ODMI\_READ\_PIPE Cannot read from the pipe of the child process. Make sure the child process is

executable and try again.

ODMI\_TOOMANYCLASSES Too many object classes have been accessed. An application can only access less than

1024 object classes.

ODMI\_UNLINKCLASS\_ERR Cannot remove the object class from the file system. Check path name and

permissions.

ODMI\_UNLINKCLXN\_ERR Cannot remove the object class collection from the file system. Check path name and

permissions.

ODMI\_UNLOCK Cannot unlock the lock file. Make sure the lock file exists.

## **Notices**

This information was developed for products and services offered in the US.

IBM may not offer the products, services, or features discussed in this document in other countries. Consult your local IBM representative for information on the products and services currently available in your area. Any reference to an IBM product, program, or service is not intended to state or imply that only that IBM product, program, or service may be used. Any functionally equivalent product, program, or service that does not infringe any IBM intellectual property right may be used instead. However, it is the user's responsibility to evaluate and verify the operation of any non-IBM product, program, or service.

IBM may have patents or pending patent applications covering subject matter described in this document. The furnishing of this document does not grant you any license to these patents. You can send license inquiries, in writing, to:

IBM Director of Licensing IBM Corporation North Castle Drive, MD-NC119 Armonk, NY 10504-1785 US

For license inquiries regarding double-byte character set (DBCS) information, contact the IBM Intellectual Property Department in your country or send inquiries, in writing, to:

Intellectual Property Licensing Legal and Intellectual Property Law IBM Japan Ltd. 19-21, Nihonbashi-Hakozakicho, Chuo-ku Tokyo 103-8510, Japan

INTERNATIONAL BUSINESS MACHINES CORPORATION PROVIDES THIS PUBLICATION "AS IS" WITHOUT WARRANTY OF ANY KIND, EITHER EXPRESS OR IMPLIED, INCLUDING, BUT NOT LIMITED TO, THE IMPLIED WARRANTIES OF NON-INFRINGEMENT, MERCHANTABILITY OR FITNESS FOR A PARTICULAR PURPOSE. Some jurisdictions do not allow disclaimer of express or implied warranties in certain transactions, therefore, this statement may not apply to you.

This information could include technical inaccuracies or typographical errors. Changes are periodically made to the information herein; these changes will be incorporated in new editions of the publication. IBM may make improvements and/or changes in the product(s) and/or the program(s) described in this publication at any time without notice.

Any references in this information to non-IBM websites are provided for convenience only and do not in any manner serve as an endorsement of those websites. The materials at those websites are not part of the materials for this IBM product and use of those websites is at your own risk.

IBM may use or distribute any of the information you provide in any way it believes appropriate without incurring any obligation to you.

Licensees of this program who wish to have information about it for the purpose of enabling: (i) the exchange of information between independently created programs and other programs (including this one) and (ii) the mutual use of the information which has been exchanged, should contact:

© Copyright IBM Corp. 2015

IBM Director of Licensing IBM Corporation North Castle Drive, MD-NC119 Armonk, NY 10504-1785 US

Such information may be available, subject to appropriate terms and conditions, including in some cases, payment of a fee.

The licensed program described in this document and all licensed material available for it are provided by IBM under terms of the IBM Customer Agreement, IBM International Program License Agreement or any equivalent agreement between us.

The performance data and client examples cited are presented for illustrative purposes only. Actual performance results may vary depending on specific configurations and operating conditions.

Information concerning non-IBM products was obtained from the suppliers of those products, their published announcements or other publicly available sources. IBM has not tested those products and cannot confirm the accuracy of performance, compatibility or any other claims related to non-IBM products. Questions on the capabilities of non-IBM products should be addressed to the suppliers of those products.

Statements regarding IBM's future direction or intent are subject to change or withdrawal without notice, and represent goals and objectives only.

All IBM prices shown are IBM's suggested retail prices, are current and are subject to change without notice. Dealer prices may vary.

This information is for planning purposes only. The information herein is subject to change before the products described become available.

This information contains examples of data and reports used in daily business operations. To illustrate them as completely as possible, the examples include the names of individuals, companies, brands, and products. All of these names are fictitious and any similarity to actual people or business enterprises is entirely coincidental.

#### COPYRIGHT LICENSE:

This information contains sample application programs in source language, which illustrate programming techniques on various operating platforms. You may copy, modify, and distribute these sample programs in any form without payment to IBM, for the purposes of developing, using, marketing or distributing application programs conforming to the application programming interface for the operating platform for which the sample programs are written. These examples have not been thoroughly tested under all conditions. IBM, therefore, cannot guarantee or imply reliability, serviceability, or function of these programs. The sample programs are provided "AS IS", without warranty of any kind. IBM shall not be liable for any damages arising out of your use of the sample programs.

Each copy or any portion of these sample programs or any derivative work must include a copyright notice as follows:

© (your company name) (year).

Portions of this code are derived from IBM Corp. Sample Programs.

© Copyright IBM Corp. \_enter the year or years\_.

### **Privacy policy considerations**

IBM Software products, including software as a service solutions, ("Software Offerings") may use cookies or other technologies to collect product usage information, to help improve the end user experience, to tailor interactions with the end user or for other purposes. In many cases no personally identifiable information is collected by the Software Offerings. Some of our Software Offerings can help enable you to collect personally identifiable information. If this Software Offering uses cookies to collect personally identifiable information, specific information about this offering's use of cookies is set forth below.

This Software Offering does not use cookies or other technologies to collect personally identifiable information.

If the configurations deployed for this Software Offering provide you as the customer the ability to collect personally identifiable information from end users via cookies and other technologies, you should seek your own legal advice about any laws applicable to such data collection, including any requirements for notice and consent.

For more information about the use of various technologies, including cookies, for these purposes, see IBM's Privacy Policy at http://www.ibm.com/privacy and IBM's Online Privacy Statement at http://www.ibm.com/privacy/details the section entitled "Cookies, Web Beacons and Other Technologies" and the "IBM Software Products and Software-as-a-Service Privacy Statement" at http://www.ibm.com/software/info/product-privacy.

#### **Trademarks**

IBM, the IBM logo, and ibm.com are trademarks or registered trademarks of International Business Machines Corp., registered in many jurisdictions worldwide. Other product and service names might be trademarks of IBM or other companies. A current list of IBM trademarks is available on the web at Copyright and trademark information at www.ibm.com/legal/copytrade.shtml.

UNIX is a registered trademark of The Open Group in the United States and other countries.

# Index

| 0 ! . ! !                                              | DI AC maturiy maturiy aribuartinga 925 920 951 966 971 972            |
|--------------------------------------------------------|-----------------------------------------------------------------------|
| Special characters                                     | BLAS matrix-matrix subroutines 835, 839, 851, 866, 871, 873, 881, 884 |
| _lazySetErrorHanhler subroutine 760                    | BLAS matrix-vector subroutines 832, 833, 836, 837, 838, 842,          |
| _showstring subroutine 800                             | 843, 844, 849, 853, 854, 860, 862, 863, 864, 868, 869, 870, 874,      |
| _sync_cache_range subroutine 416                       | 876, 878, 880, 883, 886                                               |
|                                                        | BLAS vector-vector functions 830, 831, 845, 846, 848, 849, 855        |
| Numariaa                                               | BLAS vector-vector subroutines 846, 847, 856, 857, 858, 859,          |
| Numerics                                               | 861, 865                                                              |
| 8-bit character capability 764                         | box subroutine 701                                                    |
|                                                        | buffers                                                               |
| Λ.                                                     | assigning to streams 204<br>bytes                                     |
| A                                                      | copying 408                                                           |
| absolute values                                        | ·····                                                                 |
| finding index of element with maximum value 845        |                                                                       |
| access control information                             | C                                                                     |
| retrieving 368                                         | carriage return 772                                                   |
| access control subroutines<br>fstatacl 368             | CAXPY subroutine 846                                                  |
| revoke 73                                              | cbox subroutine 701                                                   |
| statacl 368                                            | cboxalt subroutine 701                                                |
| accounting subroutines                                 | CBREAK mode 705                                                       |
| rmproj 77                                              | cbreak subroutine 705                                                 |
| rmprojdb 78                                            | CCOPY subroutine 847                                                  |
| addstr subroutine 695                                  | CDOTC function 830                                                    |
| alarm signals                                          | CDOTU function 831                                                    |
| beeping 700                                            | CGBMV subroutine 849                                                  |
| flashing 731                                           | CGEMM subroutine 851                                                  |
| alphasort subroutine 151                               | CGEMV subroutine 853                                                  |
| alternate stack 264                                    | CCEPIL subroutine 832                                                 |
| argument formatting                                    | CGERU subroutine 832 change color definition 751                      |
| vtscant 586                                            | change color-pair definition 752                                      |
| vscanf 586                                             | change terminal capabilities 731                                      |
| vsscanf 586                                            | character conversion                                                  |
| asynchronous serial data line<br>sending breaks on 455 | wide characters                                                       |
| atoi subroutine 402                                    | lowercase to uppercase 492                                            |
| attroff subroutine 696                                 | to double-precision number 614                                        |
| attron subroutine 698                                  | to long integer 621                                                   |
| attrset subroutine 699                                 | to multibyte 623, 630                                                 |
| authentication database                                | to tokens 619                                                         |
| opening and closing 228                                | to unsigned long integer 624                                          |
| authentication subroutines                             | uppercase to lowercase 491                                            |
| endpwdb 228                                            | character data                                                        |
| enduserdb 235                                          | interpreting 153                                                      |
| setpwdb 228                                            | reading 153                                                           |
| setuserdb 235                                          | character manipulation subroutines<br>vwsprintf 597                   |
| tcb 448                                                | character mapping 631                                                 |
|                                                        | character transliteration 490                                         |
| D                                                      | characters                                                            |
| В                                                      | adding                                                                |
| backspace character                                    | lines 756                                                             |
| returning 730                                          | single characters 755                                                 |
| baudrate subroutine 700                                | strings 695                                                           |
| beep subroutine 700                                    | backspace 730                                                         |
| Berkeley Compatibility Library                         | clearing screen 706, 708                                              |
| subroutines<br>rand_r 9                                | controlling text scrolling 793, 794, 796                              |
| binary trees, manipulating 545                         | deleting 720                                                          |
| BLAS matrix-matrix operations 840                      | dumping strings 800                                                   |
|                                                        | echoing 727                                                           |
|                                                        | erasing lines 710, 711, 721                                           |

© Copyright IBM Corp. 2015

| characters (continued)         | CTBMV subroutine 874                                 |
|--------------------------------|------------------------------------------------------|
| erasing window 729             | CTBSV subroutine 876                                 |
| getting single characters 735  | CTPMV subroutine 878                                 |
| getting strings 740            | CTPSV subroutine 880                                 |
| handling input 764, 772        | CTRMM subroutine 881                                 |
| line-kill 759                  | CTRMV subroutine 883                                 |
| placing at cursor location 748 | CTRSM subroutine 884                                 |
| reading formatted input 788    | CTRSV subroutine 886                                 |
| •                              | current process credentials                          |
| type ahead 826                 | setting 218                                          |
| 7.1                            | current process environment                          |
| writing 597                    | setting 220                                          |
| writing formatted output 778   | current processes                                    |
| charsetID                      | group ID                                             |
| wide character 607             | setting 210                                          |
| CHBMV subroutine 833           | suspending 291                                       |
| CHEMM subroutine 835           | user information 577                                 |
| CHEMV subroutine 836           | current screen                                       |
| CHER subroutine 837            | refreshing 725, 782                                  |
| CHER2 subroutine 838           | current screens                                      |
| CHER2K subroutine 839          | refreshing 777                                       |
| CHERK subroutine 840           | curses                                               |
| CHPMV subroutine 842           | initializing 753                                     |
| CHPR subroutine 843            | 9                                                    |
| CHPR2 subroutine 844           | terminating 728 curses character control subroutines |
| clbtohr subroutine 289         | _showstring 800                                      |
| clear subroutine 706           | addstr 695                                           |
|                                | clear 706                                            |
| clearok subroutine 708         |                                                      |
| clhrtob subroutine 289         | clearok 708                                          |
| close role database 229        | clrtobot 710                                         |
| close SMIT ACL database 201    | clrtoeol 711                                         |
| closelog subroutine 435        | delch 720                                            |
| closelog_r subroutine 438      | deleteln 721                                         |
| clrtobot subroutine 710        | erase 729                                            |
| clrtoeol subroutine 711        | getch 735                                            |
| code sets                      | getstr 740                                           |
| reading map files 206          | inch 748                                             |
| color definition 751           | insch 755                                            |
| color intensity 712            | insertln 756                                         |
| color manipulation 702         | meta 764                                             |
| color pair 776                 | mvaddstr 695                                         |
| color support 745              | mvdelch 720                                          |
| color-pair definition 752      | mvgetch 735                                          |
| color, initialize 811          | mvgetstr 740                                         |
| columns                        | mvinch 748                                           |
| determining number 799, 815    | mvinsch 755                                          |
| compare wide character 666     | mvscanw 788                                          |
| complex dot products           | mvwaddstr 695                                        |
| determining 830, 831           | mvwdelch 720                                         |
| control characters             | mvwgetch 735                                         |
| specifying 827                 | mvwgetstr 740                                        |
| control input characters 744   | mvwinch 748                                          |
| convert wide character 629     | mvwinsch 755                                         |
| converter subroutines          | mvwscanw 788                                         |
| wcsrtombs 612                  | nodelay 772                                          |
| copy a window region 713       | scanw 788                                            |
| copy wide character 667        | scroll 793                                           |
| create subwindows 812          | scrollok 794                                         |
| cresetty subroutine 785        | setscrreg 796                                        |
| CROTG subroutine 857           | unctrl 827                                           |
| CSCAL subroutine 861           | waddstr 695                                          |
| CSROT subroutine 856           | wclear 706                                           |
| CSSCAL subroutine 861          | welcti 700<br>welrtobot 710                          |
| CSWAP subroutine 865           | welrtoeol 711                                        |
| CSYMM subroutine 866           | wdelch 720                                           |
| CSYR2K subroutine 871          | wdeleteln 721                                        |
| CSYRK subroutine 873           | weerese 729                                          |

| curses character control subroutines (continued)  | curses video attributes subroutines (continued) |
|---------------------------------------------------|-------------------------------------------------|
| wgetch 735                                        | attron 698                                      |
| wgetstr 740                                       | attrset 699                                     |
| winch 748                                         | beep 700                                        |
| winsch 755                                        | flash 731                                       |
| winsertln 756                                     | standend 810                                    |
| wscanw 788                                        | standout 810                                    |
| wsetscrreg 796                                    | vidattr 829                                     |
| curses cursor control subroutines                 | vidputs 829                                     |
|                                                   | wattroff 696                                    |
| getyx 743                                         | wattron 698                                     |
| leaveok 761                                       |                                                 |
| move 765                                          | wattrset 699                                    |
| mvcur 765                                         | wstandend 810                                   |
| wmove 765                                         | wstandout 810                                   |
| curses data structure 791                         | curses window manipulation subroutines          |
| curses options setting subroutines                | box 701                                         |
| idlok 747                                         | delwin 722                                      |
| intrflush 757                                     | doupdate 725                                    |
| keypad 758                                        | makenew 763                                     |
| typeahead 826                                     | mvwin 767                                       |
| curses portability subroutines                    | newpad 768                                      |
| baudrate 700                                      | newwin 723                                      |
| erasechar 730                                     | overlay 775                                     |
| flushinp 732                                      | overwrite 775                                   |
| killchar 759                                      | pnoutrefresh 777                                |
|                                                   | *                                               |
| curses subroutine                                 | prefresh 777                                    |
| getbegyx 733                                      | refresh 782                                     |
| getmaxyx 739                                      | subwin 813                                      |
| curses subroutines                                | touchline 749                                   |
| character locations                               | touchoverlap 822                                |
| echochar, wechochar, pechochar 727                | touchwin 823                                    |
| endwin 728                                        | wnoutrefresh 725                                |
| initscr 753                                       | wrefresh 782                                    |
| switching input/output to different terminals 798 | cursor control                                  |
| curses terminal manipulation subroutines          | moving logical cursor 765                       |
| cbreak 705                                        | moving physical cursor 765                      |
| cresetty 785                                      | placing cursor 761                              |
| def_prog_mode 715                                 | returning logical cursor coordinates 743        |
| def_shell_mode 717                                | cursor coordinates 733                          |
| delay_output 719                                  | cursor visibility 714                           |
| echo 727                                          | Cursor visionity 714                            |
|                                                   |                                                 |
| has_ic 746                                        | n                                               |
| has_il 746                                        | U                                               |
| longname 762                                      | D cache 416                                     |
| newterm 770                                       | DASUM subroutine 846                            |
| nl 772                                            | data                                            |
| nocbreak 705                                      | sorting with quicker-sort algorithms 2, 3       |
| noecho 727                                        |                                                 |
| nonl 772                                          | data sorting subroutines                        |
| noraw 781                                         | qsort 2, 3                                      |
| putp 779                                          | tdelete 545                                     |
| raw 781                                           | tfind 545                                       |
| reset_prog_mode 783                               | tsearch 545                                     |
| reset_shell_mode 784                              | twalk 545                                       |
| resetterm 784                                     | data transmissions                              |
|                                                   | suspending 450                                  |
| resetty 785                                       | waiting for completion 449                      |
| set_term 798                                      | data words                                      |
| setupterm 799                                     | trace 535                                       |
| tgetent 815                                       | databases                                       |
| tgetflag 816                                      | authentication                                  |
| tgetnum 817                                       | opening and closing 228                         |
| tgetstr 817                                       |                                                 |
| tgoto 818                                         | date                                            |
| tparm 824                                         | format conversions 389                          |
| tputs 825                                         | date format conversions 404, 605                |
| curses video attributes subroutines               | DAXPY subroutine 846                            |
| attroff 696                                       | DCOPY subroutine 847                            |
|                                                   | DDOT function 848                               |

| def_prog_mode subroutine 715         | dump file, restore screen 792                         |
|--------------------------------------|-------------------------------------------------------|
| def_shell_mode subroutine 717        | DZASUM subroutine 846                                 |
| defect 220643 489                    | DZNRM2 function 855                                   |
|                                      | DZINKIVIZ TURCUOTI 655                                |
| define character mapping 631         |                                                       |
| delay mode 744                       | <b>E</b>                                              |
| delay_output subroutine 719          | E                                                     |
| delch subroutine 720                 | echo subroutine 727                                   |
| deleteln subroutine 721              | echochar subroutine 727                               |
| delwin subroutine 722                | echoing characters 727                                |
| determine terminal color support 745 | endpwdb subroutine 228                                |
| device driver                        | endroledb subroutine 229                              |
| calling 422                          | enduserdb subroutine 235                              |
| device switch tables                 | endwin subroutine 728                                 |
| checking entry status 430            |                                                       |
| DGBMV subroutine 849                 | equations                                             |
| DGEMM subroutine 851                 | solving systems 876, 880, 886<br>erase subroutine 729 |
| DGEMV subroutine 853                 |                                                       |
| DGER subroutine 854                  | erasechar subroutine 730                              |
| directories                          | eread subroutine 39                                   |
| reading 45                           | eready subroutine 39                                  |
| removing 75                          | error codes 888                                       |
| removing entries 573                 | error codes, ODM 888                                  |
| renaming 69                          | error handler, install 760                            |
| scanning contents 151                | error handling                                        |
| sorting contents 151                 | controlling system logs 435                           |
| directory subroutines                | numbering error message string 386                    |
|                                      | errorlogging subroutines                              |
| alphasort 151                        | closelog 435                                          |
| readlink 47                          | openlog 435                                           |
| rmdir 75                             | setlogmask 435                                        |
| scandir 151                          | syslog 435                                            |
| symlink 412                          | errorlogging_r subroutines 438                        |
| unlink 573                           | Euclidean lengths                                     |
| disable terminal capabilities 731    | determining 855                                       |
| discard lines in windows 733         | ewrite subroutine 675                                 |
| disk quotas                          | ewritev subroutine 675                                |
| manipulating 4                       | examine state of alternate stack 264                  |
| DNRM2 function 855                   | execution control                                     |
| dot products                         | saving and restoring context 211                      |
| determining 848, 849                 | execution control subroutines                         |
| doupdate subroutine 725              |                                                       |
| drawbox subroutine 701               | longjmp 211                                           |
| drawboxalt subroutine 701            | setjmp 211                                            |
| DROT subroutine 856                  | exponential numbers                                   |
| DROTG subroutine 857                 | scalbln 148                                           |
| DROTM subroutine 858                 | scalblnf 148                                          |
| DROTMG subroutine 859                | scalblnl 148                                          |
| DSBMV subroutine 860                 | scalbn 148                                            |
| DSCAL subroutine 861                 | scalbnf 148                                           |
| DSPMV subroutine 862                 | scalbnl 148                                           |
| DSPR subroutine 863                  | extended attribute subroutines                        |
| DSPR2 subroutine 864                 | getea 207                                             |
| DSWAP subroutine 865                 | removeea 67                                           |
| DSYMM subroutine 866                 | statea 371                                            |
| DSYMV subroutine 868                 | extended curses                                       |
| DSYR subroutine 869                  | initializing 753                                      |
|                                      | extended curses character control subroutines         |
| DSYR2 subroutine 870                 | _showstring 800                                       |
| DSYR2K subroutine 871                | getch 735                                             |
| DSYRK subroutine 873                 | inch 748                                              |
| DTBMV subroutine 874                 | insch 755                                             |
| DTBSV subroutine 876                 | meta 764                                              |
| DTPMV subroutine 878                 | mvgetch 735                                           |
| DTPSV subroutine 880                 | mvinch 748                                            |
| DTRMM subroutine 881                 | mvinsch 755                                           |
| DTRMV subroutine 883                 | mvscanw 788                                           |
| DTRSM subroutine 884                 | mvwgetch 735                                          |
| DTRSV subroutine 886                 | mvwinch 748                                           |
| dump file, data structure 791        | mywinsch 755                                          |
|                                      | HIV WHISCH 700                                        |

| extended curses character control subroutines (continued) | F                                               |
|-----------------------------------------------------------|-------------------------------------------------|
| mvwscanw 788                                              | ·                                               |
| printw 778                                                | ffullstat subroutine 375 file access times      |
| scanw 788                                                 |                                                 |
| scroll 793                                                | setting 578<br>file creation masks              |
| scrollok 794                                              |                                                 |
| wgetch 735                                                | getting or setting values 567                   |
| winch 748                                                 | file descriptors                                |
| winsch 755                                                | checking I/O status 178 file modification times |
| wscanw 788                                                |                                                 |
| extended curses options setting subroutines               | setting 578 file subroutines                    |
| idlok 747                                                 | ffullstat 375                                   |
| intrflush 757                                             | fstat 375                                       |
| extended curses portability subroutines                   | fstatx 375                                      |
| baudrate 700                                              | ftruncate 543                                   |
| erasechar 730                                             | fullstat 375                                    |
| flushinp 732                                              | lstat 375                                       |
| killchar 759                                              | remove 66                                       |
| extended curses subroutines                               | rename 69                                       |
| initscr 753                                               | stat 375                                        |
| extended curses terminal manipulation subroutines         | statx 375                                       |
| delay_output 719                                          | tempnam 488                                     |
| has_ic 746                                                | tmpfile 487                                     |
| has_il 746                                                | tmpnam 488                                      |
| newterm 770                                               | truncate 543                                    |
| putp 779<br>resetterm 784                                 | umask 567                                       |
| set_term 798                                              | utime 578                                       |
| _                                                         | utimes 578                                      |
| setupterm 799<br>tgentent 815                             | file system information 374                     |
| tgetflag 816                                              | file system subroutines                         |
| tgetnum 817                                               | fstatfs 372                                     |
| tparm 824                                                 | fstatfs64 372                                   |
| extended curses video attributes subroutines              | mount 593                                       |
| attroff 696                                               | quotactl 4                                      |
| attron 698                                                | statfs 372                                      |
| attrset 699                                               | statfs64 372                                    |
| standend 810                                              | sync 414                                        |
| standout 810                                              | sysconf 417                                     |
| vidputs 829                                               | umount 568                                      |
| wattroff 696                                              | ustat 372                                       |
| wattron 698                                               | uvmount 568                                     |
| wattrset 699                                              | vmount 593                                      |
| wstandend 810                                             | file systems                                    |
| wstandout 810                                             | manipulating disk quotas 4                      |
| extended curses window manipulation subroutines           | mounting 593                                    |
| box 701                                                   | returning statistics 372                        |
| cbox 701                                                  | unmounting 568                                  |
| cboxalt 701                                               | updating 414                                    |
| delwin 722                                                | file, input/output 789                          |
| doupdate 725                                              | files                                           |
| drawbox 701                                               | changing length of regular 543                  |
| drawboxalt 701                                            | constructing names for temporary 488            |
| fullbox 701                                               | creating symbolic links 412                     |
| makenew 763                                               | creating temporary 487                          |
| mvwin 767                                                 | deleting 66                                     |
| newwin 723                                                | providing status information 375                |
| overlay 775                                               | reading 39                                      |
| overwrite 775                                             | removing 66                                     |
| superbox 701                                              | renaming 69                                     |
| superbox1 701                                             | revoking access 73                              |
| touchline 749                                             | writing to 675                                  |
| touchoverlap 823                                          | find wide character 665                         |
| wnoutrefresh 725                                          | find wide character substring 613               |
|                                                           | flash subroutine 731 flow control               |
|                                                           |                                                 |
|                                                           | performing 450                                  |

| flushing                                           | 1                                                           |
|----------------------------------------------------|-------------------------------------------------------------|
| typeahead characters 732                           | Lander 416                                                  |
| flushinp subroutine 732                            | I cache 416 I/O asynchronous subroutines                    |
| foreground process group IDs                       | select 178                                                  |
| getting 454                                        | I/O low-level subroutines 39, 675                           |
| setting 458 formatted input                        | readvx 39                                                   |
| converting 153                                     | readx 39                                                    |
| fscanf subroutine 153                              | writevx 675                                                 |
| fstat subroutine 375                               | writex 675                                                  |
| fstat64x subroutine 375                            | I/O stream subroutines                                      |
| fstatacl subroutine 368                            | fscanf 153                                                  |
| fstatfs subroutine 372                             | scanf 153                                                   |
| fstatfs64 subroutine 372                           | setbuf 204                                                  |
| fstatvfs subroutine 374                            | setbuffer 204<br>setlinebuf 204                             |
| fstatvfs64 subroutine 374                          | setvbuf 204                                                 |
| fstatx subroutine                                  | sscanf 153                                                  |
| described 375                                      | ungetc 571                                                  |
| ftruncate subroutine 543<br>fullbox subroutine 701 | ungetwc 571                                                 |
| fullstat subroutine 375                            | wsscanf 153                                                 |
| Tunbut Subjectific 575                             | I/O terminal subroutines                                    |
|                                                    | gtty 407                                                    |
| G                                                  | isatty 553                                                  |
| <u> </u>                                           | stty 407                                                    |
| gamma subroutines<br>tgamma 461                    | tcdrain 449                                                 |
| tgammaf 461                                        | teflow 450                                                  |
| tgammal 461                                        | tcflush 451                                                 |
| get capabilities, terminfo 819                     | tcgetattr 453<br>tcgetpgrp 454                              |
| get key name 757                                   | tcsendbreak 455                                             |
| get terminals numeric value 821                    | tcsetattr 456                                               |
| get terminals string capabiltiy 821                | tcsetpgrp 458                                               |
| get XTI variables 505                              | termdef 459                                                 |
| get_wctype subroutine 631                          | ttylock 551                                                 |
| getbegyx subroutine 733                            | ttylocked 551                                               |
| getch subroutine 735, 764, 772                     | ttyname 553                                                 |
| getmaxyx subroutine 739                            | ttyslot 554                                                 |
| getyx macro 743                                    | ttyunlock 551                                               |
| Givens plane rotations                             | ttywait 551 ICAMAX subroutine 845                           |
| constructing 857                                   | ICAMAX subroutine 845 IDAMAX subroutine 845                 |
| Givens transformations                             | idlok subroutine 747                                        |
| applying 858                                       | idxpg4 381                                                  |
| constructing 859                                   | inch subroutine 748                                         |
| gsignal subroutine 367                             | index subroutine 392                                        |
| gtty subroutine 407                                | initialize color 811                                        |
|                                                    | initscr subroutine 753                                      |
| 11                                                 | initstate subroutine 10                                     |
| Н                                                  | input streams                                               |
| half-delay mode 744                                | pushing single character into 571                           |
| has_ic subroutine 746                              | insch subroutine 755                                        |
| has_il subroutine 746                              | insert-character capability 746                             |
| Hermitian operations                               | insert-line capability 746<br>insert/delete line option 747 |
| performing rank 1 837, 843                         | insertln subroutine 756                                     |
| performing rank 2 838, 844                         | interval timers                                             |
| performing rank 2k 839<br>performing rank k 840    | releasing 64                                                |
| highlight mode 810                                 | intrflush subroutine 757                                    |
| hook words                                         | ISAMAX subroutine 845                                       |
| trace 535                                          | isatty subroutine 553                                       |
| hyperbolic functions                               | IZAMAX subroutine 845                                       |
| computing 285                                      |                                                             |
| hyperbolic sine subroutines                        | 1                                                           |
| sinhf 285                                          | J                                                           |
| hyperbolic tangent subroutines                     | JFS                                                         |
| tanhf 447                                          | manipulating disk quotas 4                                  |

| K                                              | M                                          |
|------------------------------------------------|--------------------------------------------|
| kernel configurations                          | m_initscr subroutine 753                   |
| customizing 420                                | makenew subroutine 763                     |
| kernel extension modules                       | mapped files                               |
| loading 434                                    | attaching to process 241                   |
| kernel extensions                              | mapping, character 631                     |
| loading 427                                    | matrices                                   |
| kernel object files                            | performing matrix-matrix operations with   |
| determining status 432                         | general matrices 851                       |
| invoking 423                                   | Hermitian matrices 835                     |
| unloading 429                                  | symmetric matrices 866                     |
| kernel parameters                              | triangular matrices 881                    |
| setting 433                                    | performing matrix-vector operations with   |
| key name 757                                   | general banded matrices 849                |
| keypad                                         | general matrices 853                       |
| enabling 758                                   | Hermitian band matrices 833                |
| keypad subroutine 758                          | Hermitian matrices 836                     |
| killchar subroutine 759                        | packed Hermitian matrices 842              |
|                                                | packed symmetric matrices 862              |
|                                                | packed triangular matrices 878             |
| L                                              | symmetric band matrices 860                |
| label name, return 805                         | symmetric matrices 868                     |
| lazy loading runtime system 760                | triangular band matrices 874               |
| LC_ALL environment variable 215                | triangular matrices 883                    |
| LC_COLLATE category 215                        | solving equations 884                      |
| LC_CTYPE category 215                          | memory                                     |
| LC_MESSAGES category 215                       | freeing 671                                |
| LC_MONETARY category 215                       | memory management                          |
| LC_NUMERIC category 215                        | activating paging or swapping 409, 410     |
| LC_TIME category 215                           | controlling shared memory operations 245   |
| leaveok subroutine 761                         | returning paging device status 411         |
| line-kill character 759                        | returning shared memory segments 251       |
| lines                                          | memory management subroutines<br>shmat 241 |
| adding 756                                     | shmetl 245                                 |
| determining number 799, 815                    | shmdt 249                                  |
| erasing 710, 711, 721                          | shmget 251                                 |
| links                                          | swapoff 409                                |
| creating symbolic 412                          | swapon 410                                 |
| reading contents of symbolic 47                | swapqry 411                                |
| locale subroutines                             | memory mapping                             |
| rpmatch 80                                     | attaching segment or file to process 241   |
| setlocale 214                                  | message queues                             |
| locales                                        | checking I/O status 178                    |
| changing or querying 214                       | meta subroutine 764                        |
| response matching 80                           | minicurses                                 |
| localization subroutines                       | initializing 753                           |
| strfmon 386                                    | minicurses subroutines                     |
| strftime 389                                   | attrset 699                                |
| strptime 404                                   | baudrate 700                               |
| locking functions                              | erasechar 730                              |
| controlling tty 551<br>logical cursor 743, 765 | flushinp 732                               |
| long integers, converting                      | getch 735                                  |
| from character strings 402                     | m_initscr 753                              |
| from wide-character strings 621                | monetary strings 386                       |
| long numeric data 237                          | mount subroutine 593                       |
| longimp subroutine 211                         | mounted file systems                       |
| longname subroutine 762                        | returning statistics 372                   |
| lowercase characters                           | move subroutine 765                        |
| converting from uppercase 491                  | multibyte characters                       |
| converting from appercase 492                  | converting from wide 623, 630              |
| lstat subroutine 375                           | mvaddstr subroutine 695                    |
| lstat64x subroutine 375                        | mycur subroutine 765                       |
|                                                | mvdelch subroutine 720                     |
|                                                | mygetch subroutine 735                     |
|                                                | mygetstr subroutine 740                    |
|                                                | mvinch subroutine 748                      |

| mvinsch subroutine 755                      | 0                                        |
|---------------------------------------------|------------------------------------------|
| mvprintw subroutine 778                     | 1: (*)                                   |
| mvscanw subroutine 788                      | object file access subroutines           |
| mvwaddstr subroutine 695                    | sgetl 237                                |
| mvwdelch subroutine 720                     | sputl 237                                |
| mvwgetch subroutine 735                     | object file subroutines<br>unload 575    |
| mvwgetstr subroutine 740                    | object files                             |
| mvwin subroutine 767                        | unloading 575                            |
| mvwinch subroutine 748                      | Obtaining high-resolution elapsed time   |
| mvwinsch subroutine 755                     | read_real_time or time_base_to_time 49   |
| mvwprintw subroutine 778                    | ODM error codes 888                      |
| mvwscanw subroutine 788                     | open role database 229                   |
|                                             | open SMIT ACL database 201               |
| NI .                                        | openlog subroutine 435                   |
| N                                           | openlog_r subroutine 438                 |
| new-line character 772                      | operating system                         |
| newpad subroutine 768                       | customizing configurations 420           |
| newterm subroutine 770                      | identifying 569                          |
| newwin subroutine 723                       | output                                   |
| nl subroutine 772                           | waiting for completion 449               |
| no timeout mode 773                         | overlay subroutine 775                   |
| nocbreak subroutine 705                     | overwrite subroutine 775                 |
| nodelay subroutine 772                      |                                          |
| noecho subroutine 727                       | _                                        |
| nonl subroutine 772                         | Р                                        |
| noraw subroutine 781                        | paging memory                            |
| nsleep subroutine 291                       | activating 409, 410                      |
| numbers                                     | returning information on devices 411     |
| generating                                  | parameter lists                          |
| pseudo-random 8                             | handling variable-length 584             |
| random 8, 10                                | parameter structures                     |
| numerical data                              | copying into buffers 425, 426            |
| generating pseudo-random numbers 9          | path name                                |
| numerical manipulation subroutines atoi 402 | resolve 51                               |
| initstate 10                                | path-name resolution 888                 |
| rand 8                                      | pechochar subroutine 727                 |
| random 10                                   | performance data from remote kernels 147 |
| rinl 74                                     | physical cursor 765                      |
| rint 74                                     | plane rotations                          |
| rsqrt 145                                   | applying 856                             |
| scalb 148                                   | pnoutrefresh subroutine 777              |
| setstate 10                                 | pread subroutine 39                      |
| sgetl 237                                   | pready subroutine 39                     |
| sinh 285                                    | prefresh subroutine 777                  |
| sinl 284                                    | print formatted output 596               |
| sputl 237                                   | printf subroutine 778                    |
| sqrt 334                                    | printw subroutine 778                    |
| sqrtl 334                                   | process credentials                      |
| srand 8                                     | setting 218                              |
| srandom 10                                  | process environments                     |
| strtod 398                                  | setting 220                              |
| strtof 398                                  | process group IDs<br>returning 454       |
| strtol 402                                  | setting 208, 224, 232, 458               |
| strtold 398                                 | supplementary IDs                        |
| strtoul 402                                 | setting 210                              |
| tan 445                                     | process identification                   |
| tanhl 447                                   | current operating system name 569        |
| tanl 445                                    | process initiation                       |
| watof 684<br>watoi 685                      | restarting system 52                     |
| watol 685                                   | process priorities                       |
| wstrtod 684                                 | setting scheduled priorities 227         |
| wstrtol 685                                 | yielding to higher priorities 692        |
|                                             | process resource allocation              |
|                                             | setting and getting user limits 565      |

| process signals                             | processes subroutines (continued)       |
|---------------------------------------------|-----------------------------------------|
| blocked signal sets                         | sigsetmask 270                          |
| changing 278                                | sigstack 277                            |
| returning 269                               | sigsuspend 278                          |
| changing subroutine restart behavior 267    | ssignal 367                             |
| enhancement and management 273              | ulimit 565                              |
|                                             | uname 569                               |
| handling system-defined exceptions 253      |                                         |
| implementing software signal facility 367   | unamex 569                              |
| manipulating signal sets 266                | wait 598                                |
| sending to executing program 7              | wait3 598                               |
| signal masks                                | waitid 601                              |
| replacing 278                               | waitpid 598                             |
| saving or restoring 276                     | yield 692                               |
| setting 270                                 | program mode 783                        |
| specifying action upon delivery 253         | pseudo-random numbers                   |
| stacks                                      | generating 8                            |
| defining alternate 277                      | pthread_kill subroutine 7               |
| saving or restoring context 276             | push character to input queue 828       |
| process subroutines (security and auditing) | putp subroutine 779                     |
| setegid 208                                 | pwrite subroutine 675                   |
| seteuid 233                                 | pwritev subroutine 675                  |
|                                             | pwritev subroutine 675                  |
| setgid 208                                  |                                         |
| setgidx 208                                 | ^                                       |
| setgroups 210                               | Q                                       |
| setpcred 218                                | qsort subroutine 2, 3                   |
| setpenv 220                                 | queues                                  |
| setregid 208                                | 1                                       |
| setreuid 233                                | discarding data 451                     |
| setrgid 208                                 | quotactl subroutine 4                   |
| setruid 233                                 |                                         |
| setuid 233                                  | <b>D</b>                                |
| setuidx 233                                 | R                                       |
| system 444                                  | ra_attach Subroutine 12                 |
| usrinfo 577                                 | ra_attachrset Subroutine 15             |
|                                             | ra_detach Subroutine 18                 |
| process user IDs                            |                                         |
| setting 233                                 | ra_detachrset Subroutine 20             |
| processes                                   | ra_exec Subroutine 21                   |
| handling user information 577               | ra_fork Subroutine 24                   |
| suspending 291, 598, 601                    | ra_free_attachinfo subroutine 26        |
| processes subroutines                       | ra_get_attachinfo subroutine 26         |
| gsignal 367                                 | ra_getrset Subroutine 28                |
| raise 7                                     | ra_mmap subroutine 30                   |
| reboot 52                                   | ra_mmapv subroutine 30                  |
| semctl 193                                  | raise subroutine 7                      |
| semget 195                                  | rand subroutine 8                       |
| semop 198                                   | rand_r subroutine 9                     |
| semtimedop 198                              | random numbers                          |
| setpgid 224                                 | generating 8, 10                        |
| setpgrp 224                                 | random subroutine 10                    |
| setpri 227                                  | rank 1 operations 832, 854              |
| setsid 232                                  | raw mode 781                            |
|                                             |                                         |
| sigaddset 266                               | raw subroutine 781                      |
| sigblock 270                                | re_comp subroutine 53                   |
| sigdelset 266                               | re_exec subroutine 53                   |
| sigemptyset 266                             | re-initializest terminal structures 785 |
| sigfillset 266                              | read operations                         |
| sighold 273                                 | from a file 39                          |
| sigignore 273                               | read subroutine 39                      |
| siginterrupt 267                            | read_real_time Subroutine 49            |
| sigismember 266                             | read_wall_time Subroutine 49            |
| siglongjmp 276                              | read64x subroutine 39                   |
| sigpause 278                                | readdir_r subroutine 45                 |
| sigpending 269                              | readlink subroutine 47                  |
| sigprocmask 270                             | ready subroutine                        |
|                                             | described 39                            |
| sigreise 273                                |                                         |
| sigset 273                                  | readvx subroutine 39                    |
| sigsetjmp 276                               |                                         |

| readx subroutine                         | Remote Statistics Interface (continued) |
|------------------------------------------|-----------------------------------------|
| described 39                             | subroutines (continued)                 |
| realpath subroutine 51                   | RSiInit or RSiInitx 103                 |
| reboot subroutine 52                     | RSiInstantiate or RSiInstantiatex 105   |
| receive data unit 496                    | RSiMainLoop 108                         |
| reception of data                        | RSiNextCx 109                           |
| suspending 450                           | RSiNextStat 111                         |
| reciprocals of square roots              | RSiOpen 112                             |
| computing 145                            | RSiPathAddSetStat 115                   |
| refresh subroutine 782                   | RSiPathGetCx 116                        |
| refreshing                               | RSiStartFeed 117                        |
| characters 749, 823                      | RSiStartHotFeed 119                     |
| current screen 725, 777, 782             | RSiStatGetPath 120                      |
| standard screen 725                      | RSiStopHotFeed 123                      |
| terminal 777, 782                        | remove subroutine 66                    |
|                                          | removeea subroutine 67                  |
| windows 725, 823                         |                                         |
| regcmp subroutine 54                     | remquo subroutine 68                    |
| regcomp subroutine 56                    | remquod128 subroutine 68                |
| regerror subroutine 58                   | remquod32 subroutine 68                 |
| regex subroutine 54                      | remquod64 subroutine 68                 |
| regexec subroutine 60                    | remquof subroutine 68                   |
| regfree subroutine 63                    | remquol subroutine 68                   |
| regular expression subroutines           | rename subroutine 69                    |
| regcmp 54                                | replace lines in windows 733            |
| regcomp 56                               | reserve a screen line 786               |
| regerror 58                              | reset_malloc_log subroutine 72          |
| regex 54                                 | reset_prog_mode subroutine 783          |
| regexec 60                               | reset_shell_mode subroutine 784         |
| regfree 63                               | resetterm subroutine 784                |
| regular expressions                      | resetty subroutine 785                  |
| comparing 60                             | Resource Set APIs                       |
| compiling 54, 56                         | ra_attach 12                            |
| error messages 58                        | ra_attachrset 15                        |
| freeing memory 63                        | ra_detach 18                            |
| matching 54                              | ra_detachrset 20                        |
| regular files                            | ra_exec 21                              |
| changing length 543                      | ra_fork 24                              |
| reltimerid subroutine 64                 | ra_free_attachinfo 26                   |
| remainder subroutine 65                  | ra_get_attachinfo 26                    |
| remainder subroutines                    | ra_getrset 28                           |
| remquo 68                                | rs_alloc 125                            |
| remquof 68                               | rs_discardname 125                      |
| remquol 68                               | rs_free 127                             |
| Remainder subroutines                    | rs_get_homesrad 128                     |
| remainder 65                             | rs_getassociativity 127                 |
| remainderf 65                            | rs_getinfo 129                          |
| remainderl 65                            | rs_getnameattr 130                      |
| remainderd128 subroutine 65              | rs_getnamedrset 132                     |
| remainderd32 subroutine 65               | rs_getpartition 133                     |
| remainderd64 subroutine 65               | rs_getrad 134                           |
| remainderf subroutine 65                 | rs_info 135                             |
| remainderl subroutine 65                 | rs_init 136                             |
| remote hosts                             | rs_numrads 137                          |
| rstat subroutine 147                     | rs_op 138                               |
| Remote Statistics Interface              | rs_registername 140                     |
| subroutines                              | rs_setnameattr 142                      |
| RSiChangeFeed or RSiChangeFeedx 84       | rs_setpartition 144                     |
| RSiChangeHotFeed or RSiChangeHotFeedx 85 | restore soft function key 808           |
| RSiClose or RSiClosex 87                 | restore virtual screen 792              |
| RSiCreateStatSet or RSiCreateStatSetx 89 | retrieves information from terminfo 717 |
| RSiDelSetHot or RSiDelSetHotx 90         | return color intensity 712              |
| RSiDelSetStat or RSiDelSetStatx 91       | return file system information 374      |
| RSiFirstCx or RSiFirstCxx 93             | return label, soft label 805            |
| RSiFirstStat or RSiFirstStatx 94         | return window size 739                  |
| RSiGetHotItem or RSiGetHotItemx 98       | returns color to color pair 776         |
| RSiGetRawValue or RSiGetRawValuex 100    | revoke subroutine 73                    |
| RSiGetValue or RSiGetValuey 102          | rindex subroutine 392                   |

| rint subroutine 74                                  | scalbn subroutine 148                 |
|-----------------------------------------------------|---------------------------------------|
| rintd128 subroutine 74                              | scalbnd128 subroutine 150             |
| rintd32 subroutine 74                               | scalbnd32 subroutine 150              |
| rintd64 subroutine 74                               | scalbrid subroutine 150               |
|                                                     |                                       |
| rintf subroutine 74                                 | scalbnf subroutine 148                |
| rintl subroutine 74                                 | scalbnl subroutine 148                |
| ripoffline subtoutine 786                           | scandir subroutine 151                |
| rmdir subroutine 75                                 | scanf subroutine 153, 788             |
| rmproj subroutine 77                                | scanw subroutine 788                  |
| rmprojdb subroutine 78                              | SCASUM subroutine 846                 |
| round subroutine 79                                 | sched_get_priority_max subroutine 159 |
| roundd128 subroutine 79                             | sched_get_priority_min subroutine 159 |
| roundd32 subroutine 79                              | sched_getparam subroutine 160         |
| roundd64 subroutine 79                              | sched_getscheduler subroutine 161     |
| roundf subroutine 79                                | sched_rr_get_interval subroutine 162  |
| rounding numbers                                    | sched_setparam subroutine 163         |
| rintf 74                                            | sched_setscheduler subroutine 165     |
| rintl 74                                            | _                                     |
|                                                     | sched_yield subroutine 167            |
| round 79                                            | scheduling policy and priority        |
| roundf 79                                           | kernel thread 474                     |
| roundl 79                                           | SCNRM2 function 855                   |
| trunc 542                                           | SCOPY subroutine 847                  |
| truncf 542                                          | scr_dump subtoutine 789               |
| truncl 542                                          | scr_init subtoutine 791               |
| roundl subroutine 79                                | scr_restore subtoutine 792            |
| rpmatch subroutine 80                               | screen line 786                       |
| rs alloc Subroutine 125                             | screens                               |
| rs_discardname Subroutine 125                       | refreshing 725, 777, 782              |
| rs free Subroutine 127                              | scroll subroutine 793                 |
| rs_get_homesrad Subroutine 128                      | scrollok subroutine 794               |
| O .                                                 | SDOT function 848                     |
| rs_getassociativity Subroutine 127                  |                                       |
| rs_getinfo Subroutine 129                           | SDSDOT function 849                   |
| rs_getnameattr Subroutine 130                       | sec_getmsgsec subroutine 168          |
| rs_getnamedrset Subroutine 132                      | sec_getpsec subroutine 168            |
| rs_getpartition Subroutine 133                      | sec_getsemsec subroutine 169          |
| rs_getrad Subroutine 134                            | sec_getshmsec subroutine 170          |
| rs_info Subroutine 135                              | sec_getsyslab subroutine 171          |
| rs_init Subroutine 136                              | sec_setmsglab subroutine 172          |
| rs_numrads Subroutine 137                           | sec_setplab subroutine 173            |
| rs_op Subroutine 138                                | sec_setsemlab subroutine 175          |
| rs_registername Subroutine 140                      | sec_setshmlab subroutine 176          |
| rs setnameattr Subroutine 142                       | sec_setsyslab subroutine 177          |
| _                                                   | select subroutine 178                 |
| rs_setpartition Subroutine 144                      |                                       |
| RSiAddSetHot Subroutine 81                          | sem_close subroutine 182              |
| RSiAddSetHotx Subroutine 81                         | sem_destroy subroutine 183            |
| RSiCreateHotSet or RSiCreateHotSetx Subroutine 88   | sem_getvalue subroutine 184           |
| RSiGetCECData, RSiGetCECDatax Subroutine 96         | sem_init subroutine 185               |
| RSiGetClusterData, RSiGetClusterDatax Subroutine 97 | sem_open subroutine 186               |
| RSiInvite, RSiInvitex Subroutine 106                | sem_post subroutine 188               |
| RSiStopFeed, RSiStopFeedx 122                       | sem_timedwait subroutine 189          |
| rsqrt subroutine 145                                | sem_trywait subroutine 190            |
| rstat subroutine 147                                | sem_unlink subroutine 192             |
| runtime tunable parameters                          | sem wait subroutine 190               |
| setting 433                                         | semaphore identifiers 195             |
| Setting 400                                         | semaphore operations 193, 198         |
|                                                     | semaphore subroutines                 |
| C                                                   | <u>.</u>                              |
| S                                                   | sem_timedwait 189                     |
| SASUM subroutine 846                                | semctl subroutine 193                 |
| savetty subroutine 788                              | semget subroutine 195                 |
| SAXPY subroutine 846                                | semop subroutine 198                  |
| scalb subroutine 148                                | semtimedop subroutine 198             |
|                                                     | send data 498                         |
| scalbln subroutine 148                              | serial data lines                     |
| scalblnd128 subroutine 150                          | sending breaks on 455                 |
| scalblnd32 subroutine 150                           | sessions                              |
| scalblnd64 subroutine 150                           | creating 232                          |
| scalblnf subroutine 148                             | set blocking or non-blocking read 773 |
| scalblnl subroutine 148                             | of floring of hon blocking read 775   |

set cursor visibility 714 short status requests sending 355, 358 set terminal variables 795 set wide character 668 sigaddset subroutine 266 set\_curterm subtoutine 795 sigaltstack subroutine 264 set\_term subroutine 798 sigblock subroutine 270 setauthdb subroutine 202 sigdelset subroutine 266 setauthdb\_r subroutine 202 sigemptyset subroutine 266 setbuf subroutine 204 sigfillset subroutine 266 setbuffer subroutine 204 sighold subroutine 273 sigignore subroutine 273 setcsmap subroutine 206 setea subroutine 207 siginterrupt subroutine 267 sigismember subroutine 266 setegid subroutine 208 seteuid subroutine 233 siglongjmp subroutine 276 setgid subroutine 208 signal masks setgidx subroutine 208 replacing 278 setgroups subroutine 210 saving or restoring 276 setiopri 213 setting 270 setjmp subroutine 211 signal stacks setlinebuf subroutine 204 defining alternate 277 setlocale subroutine 214 saving or restoring context 276 setlogmask subroutine 435 signbit macro 268 setlogmask\_r subroutine 438 sigpause subroutine 278 setosuuid subroutine 216 sigpending subroutine 269 sigprocmask subroutine 270 setpagvalue subroutine 217 setpagvalue64 subroutine 217 sigqueue subroutine 272 setpcred subroutine 218 sigrelse subroutine 273 sigset subroutine 273 setpenv subroutine 220 setpgid subroutine 224 sigsetimp subroutine 276 setpgrp subroutine 224 sigsetmask subroutine 270 setppriv subroutine 226 sigstack subroutine 277 setpri subroutine 227 sigsuspend subroutine 278 setpwdb subroutine 228 sigtimedwait subroutine 281 setregid subroutine 208 sigwait subroutine 282 setreuid subroutine 233 sigwaitinfo subroutine 281 setrgid subroutine 208 sin subroutine 283 sind128 subroutine 283 setroledb subtoutine 229 setroles subroutine 230 sind32 subroutine 283 setruid subroutine 233 sind64 subroutine setscrreg subroutine 796 sine subroutines setsid subroutine 232 sinf 283 setstate subroutine 10 sinf subroutine 283 setsyx subroutine 797 single-byte conversion 629 setuid subroutine 233 sinh subroutine 285 setuidx subroutine 233 sinhd128 subroutine 285 setup soft labels 808 sinhd32 subroutine 285 setupterm subroutine 799 sinhd64 subroutine 285 setuserdb subroutine 235 sinhf subroutine 285 setvbuf subroutine 204 sinhl subroutine 285 sinl subroutine 283 SGBMV subroutine 849 SGEMM subroutine 851 sl\_clr subroutine 286 SGEMV subroutine 853 sl\_cmp subroutine 287 SGER subroutine 854 slbtohr subroutine 289 sgetl subroutine 237 sleep subroutine 291 shared memory segments slhrtob subroutine 289 attaching to process 241 slk\_attroff subroutine 801 detaching 249 slk\_init subroutine 804 operations on 245 slk\_label subroutine 805 returning 251 slk\_noutrefresh subroutine shell commands slk refresh subroutine 807 running 444 slk\_restore subroutine 808 shell mode 717, 784 slk\_set subroutine 808 shm\_open subroutine 238 slk\_touch subroutine 809 shm\_unlink subroutine 240 SMIT ACL database 201 shmat subroutine 241 SNRM2 function 855 shmctl subroutine 245 sockatmark subroutine 293 shmdt subroutine 249 soft function key label, restore 808 soft function key-label 804 shmget subroutine 251

| (, ( , , , ) , , , , , , , , , , , , , , | . 1 1 267                               |
|------------------------------------------|-----------------------------------------|
| soft function key, setup 808             | ssignal subroutine 367                  |
| soft function key, update 809            | SSPMV subroutine 862                    |
| soft label subroutines 801               | SSPR subroutine 863                     |
| soft label, label name 805               | SSPR2 subroutine 864                    |
| soft label, update 806, 807              | SSWAP subroutine 865                    |
| *                                        |                                         |
| sputl subroutine 237                     | SSYMM subroutine 866                    |
| sqrt subroutine 334                      | SSYMV subroutine 868                    |
| sqrtd128 subroutine 334                  | SSYR subroutine 869                     |
| sqrtd32 subroutine 334                   | SSYR2 subroutine 870                    |
| sqrtd64 subroutine 334                   | SSYR2K subroutine 871                   |
|                                          |                                         |
| sqrtf subroutine 334                     | SSYRK subroutine 873                    |
| sqrtl subroutine 334                     | stack, alternate 264                    |
| square route subroutines                 | standard screen                         |
| sqrtf 334                                | clearing 706                            |
| srand subroutine 8                       | refreshing 725                          |
|                                          | 9                                       |
| srandom subroutine 10                    | standend subroutine 810                 |
| src error message                        | standout subroutine 810                 |
| src error code 336                       | start_color subroutine 811              |
| SRC error messages                       | stat subroutine 375                     |
|                                          | stat64x subroutine 375                  |
| retrieving 335                           |                                         |
| src request headers                      | statacl subroutine 368                  |
| return address 339                       | statea subroutine 371                   |
| SRC requests                             | statfs subroutine 372                   |
| getting subsystem reply information 337  | statfs64 subroutine 372                 |
|                                          |                                         |
| sending replies 346                      | statvfs subroutine 374                  |
| SRC status text                          | statvfs64 subroutine 374                |
| returning title line 360                 | statx subroutine 375                    |
| SRC status text representations          | STBMV subroutine 874                    |
|                                          | STBSV subroutine 876                    |
| getting 361, 362                         |                                         |
| SRC subroutines                          | store screen coordinates 733            |
| src_err_msg 335                          | STPMV subroutine 878                    |
| srcrrqs 337                              | STPSV subroutine 880                    |
| srcsbuf 340                              | strcasecmp subroutine 384               |
|                                          | •                                       |
| srcsbuf_r 343                            | strcasecmp_l subroutine 384             |
| srcsrpy 346                              | strcat subroutine 381                   |
| srcsrqt 349                              | strchr subroutine 392                   |
| srcsrqt_r 352                            | strcmp subroutine 384                   |
| srcstat 355                              | strcoll subroutine 384                  |
|                                          |                                         |
| srcstat_r 358                            | strcoll_l subroutine 384                |
| srcstathdr 360                           | strcpy subroutine 381                   |
| srcstattxt 361                           | strcspn subroutine 392                  |
| srcstattxt r 362                         | strdup subroutine 382                   |
| srcstop 362                              | streams                                 |
| <u> -</u>                                |                                         |
| srcstrt 365                              | assigning buffers 204                   |
| src_err_msg subroutine 335               | strerror subroutine 386                 |
| src_err_msg_r subroutine 336             | strfmon subroutine 386                  |
| srcrrqs subroutine 337                   | strftime subroutine 389                 |
| srcrrqs_r subroutine 339                 | string conversion                       |
| <u>.</u>                                 |                                         |
| srcsbuf subroutine 340                   | strtof 398                              |
| srcsbuf_r subroutine 343                 | strtoimax 401                           |
| srcsrpy subroutine 346                   | strtold 398                             |
| srcsrqt subroutine 349                   | strtoumax 401                           |
| srcsrqt_r subroutine 352                 | to double-precision floating points 684 |
| srcstat subroutine 355                   | to integers 402, 685                    |
|                                          |                                         |
| srcstat_r subroutine 358                 | to long integers 685                    |
| srcstathdr subroutine 360                | string manipulation macros              |
| srcstattxt subroutine 361                | varargs 584                             |
| srcstattxt_r subroutine 362              | string manipulation subroutines         |
|                                          |                                         |
| srcstop subroutine 362                   | re_comp 53                              |
| srcstrt subroutine 365                   | re_exec 53                              |
| SROT subroutine 856                      | strncollen 395                          |
| SROTG subroutine 857                     | wordexp 668                             |
| SROTM subroutine 858                     | wordfree 671                            |
|                                          |                                         |
| SROTMG subroutine 859                    | wstring 682                             |
| SSBMV subroutine 860                     | string operations                       |
| SSCAL subroutine 861                     | appending strings 381                   |
| sscanf subroutine 153                    | comparing strings 384                   |
|                                          |                                         |

| string operations (continued)                  | strtoumax subroutine 401                  |
|------------------------------------------------|-------------------------------------------|
| copying strings 381                            | strxfrm subroutine 381                    |
| determining existence of strings 392           | stty subroutine 407                       |
| determining string location 392                | subpad subroutine 812                     |
| determining string size 392                    | subroutines                               |
| splitting strings into tokens 392              | remote statistics interface               |
| string subroutines                             | RSiChangeFeed or RSiChangeFeedx 84        |
| index 392                                      | RSiChangeHotFeed or RSiChangeHotFeedx 85  |
| rindex 392                                     | RSiClose or RSiClosex 87                  |
| strcasecmp 384                                 | RSiCreateStatSet or RSiCreateStatSetx 89  |
| strcasecmp_l 384                               | RSiDelSetHot or RSiDelSetHotx 90          |
| strcat 381                                     | RSiDelSetStat or RSiDelSetStatx 91        |
| strchr 392                                     | RSiFirstCx or RSiFirstCxx 93              |
| strcmp 384                                     | RSiFirstStat or RSiFirstStatx 94          |
| strcoll 384                                    | RSiGetHotItem or RSiGetHotItemx 98        |
| strcoll_l 384                                  | RSiGetRawValue or RSiGetRawValuex 100     |
| strcpy 381                                     | RSiGetValue or RSiGetValuex 102           |
| strcspn 392                                    | RSiInit or RSiInitx 103                   |
| strdup 382                                     | RSiInstantiate or RSiInstantiatex 105     |
| strerror 386                                   | RSiMainLoop, RSiMainLoopx 108             |
| strlen 392                                     | RSiNextCx, RSiNextCxx 109                 |
| strncasecmp 384                                | RSiNextStat, RSiNextStatx 111             |
| strncasecmp_l 384                              | RSiOpen, RSiOpenx 112                     |
| strncat 381                                    | RSiPathAddSetStat, RSiPathAddSetStatx 115 |
| strncmp 384                                    | RSiPathGetCx, RSiPathGetCxx 116           |
| strncpy 381                                    | RSiStartFeed, RSiStartFeedx 117           |
| strpbrk 392                                    | RSiStartHotFeed, RSiStartHotFeedx 119     |
| strrchr 392                                    | RSiStatGetPath, RSiStatGetPathx 120       |
| strsep 392                                     | RSiStopHotFeed, RSiStopHotFeedx 123       |
| strspn 392                                     | restart behavior 267                      |
| strstr 392                                     | SPMI interface                            |
| strtok 392                                     | SpmiAddSetHot 293                         |
| strtok_r 401                                   | SpmiCreateHotSet 297                      |
| strxfrm 381                                    | SpmiCreateStatSet 298                     |
| strings                                        | SpmiDdsAddCx 299                          |
| breaking strings into tokens 401               | SpmiDdsDelCx 300                          |
| compiling for pattern matching 53              | SpmiDdsInit 301                           |
| performing operations on type wchar 682        | SpmiDelSetHot 303                         |
| returning number of collation values 395       | SpmiDelSetStat 304                        |
| strlen subroutine 392                          | SpmiExit 306                              |
| STRMM subroutine 881                           | SpmiFirstCx 306                           |
| STRMV subroutine 883                           | SpmiFirstHot 307                          |
| strncasecmp subroutine 384                     | SpmiFirstStat 308                         |
| strncasecmp_l subroutine 384                   | SpmiFirstVals 309                         |
| strucat subroutine 381                         | SpmiFreeHotSet 310                        |
| strncmp subroutine 384                         | SpmiFreeStatSet 312                       |
| strncollen subroutine 395                      | SpmiGetCx 313                             |
| strncpy subroutine 381                         | SpmiGetHotSet 314                         |
| strpbrk subroutine 392                         | SpmiGetNobet 317                          |
| strptime subroutine 404                        | SpmiGetStat 316                           |
| strrchr subroutine 392                         | SpmiGetValue 318                          |
| strsep subroutine 392                          | Spmilnit 319                              |
| STRSM subroutine 884                           | SpmiInstantiate 321                       |
|                                                | SpmiNextCx 322                            |
| strspn subroutine 392<br>strstr subroutine 392 | 1                                         |
| STRSV subroutine 886                           | SpmiNoxtHot 323                           |
|                                                | SpmiNextHotItem 324                       |
| strtod subroutine 398                          | SpmiNextStat 326                          |
| strtod128 subroutine 396                       | SpmiNextValue 327                         |
| strtod32 subroutine 396                        | SpmiNextValue 328                         |
| strtod64 subroutine 396                        | SpmiPathAddSetStat 330                    |
| strtof subroutine 398                          | SpmiPathGetCx 331                         |
| strtoimax subroutine 401                       | SpmiStatGetPath 333                       |
| strtok subroutine 392                          | subservers 340, 343                       |
| strtok_r subroutine 401                        | substring, wide character 613             |
| strtol subroutine 402                          | subsystems                                |
| strtold subroutine 398                         | getting status 340, 343                   |
| strtoul subroutine 402                         | returning status 355, 358                 |

| subsystems (continued)                   | System Performance Measurement Interface (continued) |
|------------------------------------------|------------------------------------------------------|
| sending requests 349, 352                | subroutines (continued)                              |
| 9 1                                      |                                                      |
| starting 365                             | SpmiFirstCx 306<br>SpmiFirstHot 307                  |
| stopping 362                             | <u> </u>                                             |
| subwin subroutine 813                    | SpmiFirstStat 308                                    |
| subwindows 812                           | SpmiFirstVals 309                                    |
| superbox subroutine 701                  | SpmiFreeHotSet 310                                   |
| superbox1 subroutine 701                 | SpmiFreeStatSet 312                                  |
| supplementary process group IDs          | SpmiGetCx 313                                        |
| setting 210                              | SpmiGetHotSet 314                                    |
| swab subroutine 408                      | SpmiGetStat 315                                      |
| swapoff subroutine 409                   | SpmiGetStatSet 316                                   |
| swapon subroutine 410                    | SpmiGetValue 318                                     |
| swapping memory                          | SpmiInit 319                                         |
| activating 409, 410                      | SpmiInstantiate 321                                  |
| returning information on devices 411     | SpmiNextCx 322                                       |
| swapqpry subroutine 411                  | SpmiNextHot 323                                      |
| symbolic links                           |                                                      |
|                                          | SpmiNextHotItem 324                                  |
| creating 412                             | SpmiNextStat 326                                     |
| reading contents 47                      | SpmiNextVals 327                                     |
| symlink subroutine 412                   | SpmiNextValue 328                                    |
| symmetric operations                     | SpmiPathAddSetStat 330                               |
| performing rank 1 863, 869               | SpmiPathGetCx 331                                    |
| performing rank 2 864, 870               | SpmiStatGetPath 333                                  |
| performing rank 2k 871                   | system subroutine 444                                |
| performing rank k 873                    |                                                      |
| sync subroutine 414                      |                                                      |
| synchronize I cache with D cache 416     | Т                                                    |
| syncvfs subroutine 415                   | <u>-</u>                                             |
| SYS_CFGDD operation 422                  | t_rcvreldata                                         |
| SYS_CFGKMOD operation 423                | subroutine 493                                       |
| <u>-</u>                                 | t_rcvv subroutine 494                                |
| SYS_GETLPAR_INFO operation 425           | t_rcvvudata subroutine 496                           |
| SYS_GETPARMS operation 426               | t_sndreldata                                         |
| SYS_KLOAD operation 427                  | subroutine 501                                       |
| SYS_KULOAD operation 429                 | t_sndv subroutine 498                                |
| SYS_QDVSW operation 430                  | t_sndvudata                                          |
| SYS_QUERYLOAD operation 432              | subroutine 503                                       |
| SYS_SETPARMS operation 433               |                                                      |
| SYS_SINGLELOAD operation 434             | t_sysconf subroutine 505                             |
| sysconf subroutine 417                   | tables                                               |
| sysconfig operations                     | sorting data 2, 3                                    |
| SYS_CFGDD 422                            | tan subroutine 445                                   |
| SYS_CFGKMOD 423                          | tand128 subroutine 445                               |
| SYS_GETLPAR_INFO 425                     | tand32 subroutine 445                                |
| SYS GETPARMS 426                         | tand64 subroutine 445                                |
| _                                        | tanf subroutine 445                                  |
| SYS_KLOAD 427                            | tangent subroutines                                  |
| SYS_KULOAD 429                           | tanf 445                                             |
| SYS_QDVSW 430                            | tanh subroutine 447                                  |
| SYS_QUERYLOAD 432                        | tanhd128 subroutine 447                              |
| SYS_SETPARMS 433                         | tanhd32 subroutine 447                               |
| SYS_SINGLELOAD 434                       | tanhd64 subroutine 447                               |
| sysconfig subroutine 420                 | tanhf subroutine 447                                 |
| syslog subroutine 435                    | tanhl subroutine 447                                 |
| syslog_r subroutine 438                  |                                                      |
| system limits                            | tanl subroutine 445                                  |
| determining values 417                   | TCB attributes                                       |
| System Performance Measurement Interface | querying or setting 448                              |
| subroutines                              | tcb subroutine 448                                   |
|                                          | tcdrain subroutine 449                               |
| SpmiCroateHotSet 293                     | tcflow subroutine 450                                |
| SpmiCreateHotSet 297                     | tcflush subroutine 451                               |
| SpmiCreateStatSet 298                    | tcgetattr subroutine 453                             |
| SpmiDdsAddCx 299                         | tcgetpgrp subroutine 454                             |
| SpmiDdsDelCx 300                         | tcsendbreak subroutine 455                           |
| SpmiDdsInit 301                          | tcsetattr subroutine 456                             |
| SpmiDelSetHot 303                        |                                                      |
| SpmiDelSetStat 304                       | tcsetpgrp subroutine 458                             |
| SpmiExit 306                             | tdelete subroutine 545                               |
| *                                        | tempnam subroutine 488                               |

| trace subroutines (continued)                                   | tty locking functions                           |
|-----------------------------------------------------------------|-------------------------------------------------|
| tregen 535                                                      | controlling 551                                 |
| trcgent 535                                                     | tty modes                                       |
| trchook 536                                                     | restoring state 785                             |
| trchook64 536                                                   | saving state 788                                |
| trcoff 538                                                      | tty subroutines                                 |
| trcon 539                                                       | setcsmap 206                                    |
| trestart 540                                                    | ttylock subroutine 551                          |
| trcstop 541                                                     | ttylocked subroutine 551                        |
| utrchook 536                                                    | ttyname subroutine 553                          |
| utrhook64 536                                                   | ttyslot subroutine 554                          |
| transmission of data                                            | ttyunlock subroutine 551                        |
| suspending 450                                                  | ttywait subroutine 551                          |
| waiting for completion 449                                      | twalk subroutine 545                            |
| trc_close subroutine 506                                        | type ahead check 826                            |
| trc_compare subroutine 507                                      | type-ahead characters                           |
| trc_find_first subroutine 507                                   | flushing 732                                    |
| trc_find_next subroutine 507                                    | typeahead subroutine 826                        |
| trc_free subroutine 513                                         |                                                 |
| trc_hkaddset subroutine 514                                     | 11                                              |
| trc_hkaddset64 subroutine 515                                   | U                                               |
| trc_hkdelset subroutine 514                                     | ukey_enable 555                                 |
| trc_hkdelset64 subroutine 515                                   | ukey_getkey Subroutine 563                      |
| trc_hkemptyset subroutine 514                                   | ukey_protect Subroutine 563                     |
| trc_hkemptyset64 subroutine 515<br>trc_hkfillset subroutine 514 | ukey_setjmp 560                                 |
| trc_hkfillset64 subroutine 515                                  | ukeyset_activate 558                            |
| trc_hkisset subroutine 514                                      | ukeyset_add_key 556                             |
| trc_hkisset64 subroutine 515                                    | ukeyset_add_set 556                             |
| trc_hookname subroutine 517                                     | ukeyset_init 560                                |
| trc_ishookon subroutine 518                                     | ukeyset_ismember 562                            |
| trc_ishookset subroutine 519                                    | ukeyset_remove_key 556                          |
| trc_libcntl subroutine 519                                      | ukeyset_remove_set 556                          |
| trc_loginfo subroutine 521                                      | ulckpwdf subroutine 572                         |
| trc_logpath Subroutine 523                                      | ulimit subroutine 565                           |
| trc_open subroutine 524                                         | umask subroutine 567                            |
| trc_perror subroutine 526                                       | umount subroutine 568                           |
| trc_read subroutine 527                                         | uname subroutine 569                            |
| trc_reg Subroutine 531                                          | unamex subroutine 569                           |
| trc_seek subroutine 532                                         | unctrl subroutine 827                           |
| trc_strerror subroutine 534                                     | ungetc subroutine 571<br>ungetch subroutine 828 |
| trc_tell subroutine 532                                         | ungetwc subroutine 571                          |
| trcgen subroutine 535                                           | unlink subroutine 573                           |
| trcgent subroutine 535                                          | unload subroutine 575                           |
| trchook subroutine 536                                          | unlockpt subroutine 576                         |
| trchook64 subroutine 536                                        | unsigned long integers                          |
| trcoff subroutine 538                                           | converting wide-character strings to 624        |
| trcon subroutine 539                                            | update soft labels 806, 807, 809                |
| trestart subroutine 540                                         | uppercase characters                            |
| trestop subroutine 541                                          | converting from lowercase 492                   |
| trigonometric functions                                         | converting to lowercase 491                     |
| computing 284                                                   | user database                                   |
| computing hyperbolic 285                                        | opening and closing 235                         |
| trunc subroutine 542                                            | user information                                |
| truncate subroutine 543                                         | getting and setting 577                         |
| truncd128 subroutine 542<br>truncd32 subroutine 542             | usleep subroutine 291                           |
| truncd64 subroutine 542                                         | usrinfo subroutine 577                          |
| truncf subroutine 542                                           | ustat subroutine 372                            |
| truncl subroutine 542                                           | utime subroutine 578                            |
| Trusted Computing Base attributes                               | utimes subroutine 578                           |
| querying or setting 448                                         | utmp file                                       |
| tsearch subroutine 545                                          | finding current user slot in 554                |
| tty (teletypewriter)                                            | utrchook subroutine 536                         |
| flushing driver queue 757                                       | utrchook64 subroutine 536                       |
| tty devices                                                     | uuid_compare 582                                |
| determining 553                                                 | uuid_create 581                                 |
| U                                                               | uuid_create_nil 581                             |

| uuid_equal 582                                                 | wcscspn subroutine 602     |  |  |  |
|----------------------------------------------------------------|----------------------------|--|--|--|
| uuid_from_string 583                                           | wcsftime subroutine 605    |  |  |  |
| uuid_hash 582                                                  | wcsid subroutine 607       |  |  |  |
| uuid_is_nil 582                                                | wcslen subroutine 607      |  |  |  |
| uuid_to_string 583                                             | wcsncat subroutine 608     |  |  |  |
| uvmount subroutine 568                                         | wcsncmp subroutine 608     |  |  |  |
|                                                                | wcsncpy subroutine 608     |  |  |  |
|                                                                | wcspbrk subroutine 610     |  |  |  |
| V                                                              | wcsrchr subroutine 611     |  |  |  |
| -                                                              | wcsrtombs subroutine 612   |  |  |  |
| varargs macros 584                                             | wcsspn subroutine 613      |  |  |  |
| vectors                                                        | wcsstr subroutine 613      |  |  |  |
| computing constant times vector plus vector 846                | wcstod subroutine 614      |  |  |  |
| copying X to Y 847                                             | wcstod128 subroutine 616   |  |  |  |
| interchanging X and Y 865                                      | wcstod32 subroutine 616    |  |  |  |
| returning complex dot products 830, 831                        | wcstod64 subroutine 616    |  |  |  |
| returning dot products 848, 849                                | wcstof subroutine 614      |  |  |  |
| returning sum of absolute values 846                           | wcstoimax subroutine 618   |  |  |  |
| scaling by constants 861                                       | wcstok subroutine 619      |  |  |  |
| VFS (Virtual File System)                                      | westol subroutine 621      |  |  |  |
| mounting 593                                                   | wcstold subroutine 614     |  |  |  |
| unmounting 568                                                 | wcstoll subroutine 621     |  |  |  |
| vfscanf subroutine 586                                         | wcstombs subroutine 623    |  |  |  |
| vfwprintf subroutine 588                                       | westoul subroutine 624     |  |  |  |
| vfwscanf subroutine 587                                        | wcstoumax subroutine 618   |  |  |  |
| vidattr subroutine 829                                         | wcswcs subroutine 626      |  |  |  |
| video attributes                                               | wcswidth subroutine 627    |  |  |  |
| alarm signals                                                  | wcsxfrm subroutine 628     |  |  |  |
| beeping 700                                                    | wctob subroutine 629       |  |  |  |
| flashing 731                                                   | wctomb subroutine 630      |  |  |  |
| highlight mode 810                                             | wctrans subroutine 631     |  |  |  |
| putting terminal in specified mode 829                         | wctype subroutine 631      |  |  |  |
| setting 699                                                    | wcwidth subroutine 633     |  |  |  |
| turning off 696                                                | wdelch subroutine 720      |  |  |  |
| turning on 698                                                 | wdeleteln subroutine 721   |  |  |  |
| vidputs subroutine 829                                         | wechochar subroutine 727   |  |  |  |
| Virtual File System 593                                        | werase subroutine 729      |  |  |  |
| virtual screen cursor coordinates 742<br>vmount subroutine 593 | wgetch subroutine 735      |  |  |  |
| vscanf subroutine 586                                          | wgetstr subroutine 740     |  |  |  |
|                                                                | wide character format      |  |  |  |
| vsnprintf subroutine 596<br>vsscanf subroutine 586             | vfwscanf 587               |  |  |  |
| vswscanf subroutine 587                                        | vswscanf 587               |  |  |  |
| vwscanf subroutine 587                                         | vwscanf 587                |  |  |  |
| vwsprintf subroutine 597                                       | wide character output 588  |  |  |  |
| vwspiniu subioutile 377                                        | wide character strings     |  |  |  |
|                                                                | wcstof 614                 |  |  |  |
| W                                                              | wcstoimax 618              |  |  |  |
| VV                                                             | wcstold 614                |  |  |  |
| waddstr subroutine 695                                         | wcstoumax 618              |  |  |  |
| wait subroutine 598                                            | wide character subroutines |  |  |  |
| wait3 subroutine 598                                           | get_wctype 631             |  |  |  |
| waitid subroutine 601                                          | towlower 491               |  |  |  |
| waitpid subroutine 598                                         | towupper 492               |  |  |  |
| watof subroutine 684                                           | ungetc 571                 |  |  |  |
| watoi subroutine 685                                           | ungetwc 571                |  |  |  |
| watol subroutine 685                                           | wcscat 602                 |  |  |  |
| wattroff subroutine 696                                        | wcschr 602                 |  |  |  |
| wattron subroutine 698                                         | wcscmp 602                 |  |  |  |
| wattrset subroutine 699                                        | wcscoll 604                |  |  |  |
| wclear subroutine 706                                          | wcscpy 602                 |  |  |  |
| wclrtobot subroutine 710                                       | wcscspn 603                |  |  |  |
| welrtoeol subroutine 711                                       | wcsftime 605               |  |  |  |
| wcscat subroutine 602                                          | wcsid 607                  |  |  |  |
| wcschr subroutine 602                                          | wcslen 607                 |  |  |  |
| wcscmp subroutine 602                                          | wcsncat 608                |  |  |  |
| wescoll subroutine 604                                         | wcsncmp 608                |  |  |  |
| wcscpy subroutine 602                                          | wcsncpy 608                |  |  |  |

| wide character subroutines (continued)                     | windows (continued)                                          |
|------------------------------------------------------------|--------------------------------------------------------------|
| wcspbrk 610                                                | setting standout bit pattern 721                             |
| wesrchr 611                                                | winsch subroutine 755                                        |
| wcsspn 613                                                 | winsertln subroutine 756                                     |
| westod 614                                                 | wmemchr subroutine 665                                       |
| wcstok 619                                                 | wmemcmp subroutine 666                                       |
| westol 621                                                 | wmemcpy subroutine 667                                       |
| wcstoll 621                                                | wmemmove subroutine 667                                      |
| westombs 623                                               | wmemmset subroutine 668                                      |
| westoul 624                                                | wmove subroutine 765                                         |
| wcswcs 626<br>wcswidth 627                                 | wnoutrefresh subroutine 725<br>word expansions               |
| wcsxfrm 628                                                | performing 668                                               |
| wctomb 630                                                 | wordexp subroutine 668, 671                                  |
| wctype 631                                                 | wordfree subroutine 671                                      |
| wcwidth 633                                                | wpar_getcid 671                                              |
| wide character substring 613                               | wpar_getcid subroutine 671                                   |
| wide character to single-byte 629                          | wpar_getckey 672                                             |
| wide character, memory 665, 666, 667, 668                  | wpar_getckey Subroutine 672                                  |
| wide characters                                            | wpar_log_err Subroutine 673                                  |
| comparing strings 604                                      | wpar_print_err subroutine 674                                |
| converting                                                 | wprintw subroutine 778                                       |
| from date and time 605                                     | wrefresh subroutine 782                                      |
| lowercase to uppercase 492                                 | write contents of virtual screen 789                         |
| to double-precision number 614                             | write operations                                             |
| to long integer 621                                        | writing to files 675                                         |
| to multibyte 623, 630                                      | write subroutine                                             |
| to tokens 619                                              | described 675<br>write64x subroutine 675                     |
| to unsigned long integer 624<br>uppercase to lowercase 491 | writev subroutine                                            |
| determining display width 627, 633                         | described 675                                                |
| determining number in string 607                           | writevx subroutine 675                                       |
| locating character sequences 626                           | writex subroutine                                            |
| locating single characters 611                             | described 675                                                |
| obtaining handle for valid property names 631              | wscanw subroutine 788                                        |
| operations on null-terminated strings 603, 608             | wsetscrreg subroutine 796                                    |
| pushing into input stream 571                              | wsscanf subroutine 153                                       |
| returning charsetID 607                                    | wstandend subroutine 810                                     |
| returning number in initial string segment 613             | wstandout subroutine 810                                     |
| transforming strings to codes 628                          | wstring subroutines 682                                      |
| winch subroutine 748                                       | wstrtod subroutine 684                                       |
| window coordinates 733                                     | wstrtol subroutine 685                                       |
| window manipulation                                        |                                                              |
| creating structures                                        | V                                                            |
| pad 768                                                    | X                                                            |
| subwindow 813<br>window 723                                | xcrypt_btoa 687                                              |
| window 723<br>window buffer 763                            | xcrypt_decrypt subroutine 687                                |
| drawing boxes 701                                          | xcrypt_dh subroutine 687                                     |
| marking changed overlap 822                                | xcrypt_dh_keygen subroutine 687                              |
| overwriting window 775                                     | xcrypt_encrypt subroutine 687                                |
| refreshing                                                 | xcrypt_free subroutine 687                                   |
| characters 749, 823                                        | xcrypt_hash subroutine 687                                   |
| current screen 725, 777, 782                               | xcrypt_hmac subroutine 687                                   |
| standard screen 725                                        | xcrypt_key_setup subroutine 687                              |
| terminal 725, 777, 782                                     | xcrypt_mac subroutine 687                                    |
| window 725, 823                                            | xcrypt_malloc subroutine 687                                 |
| window size 739                                            | xcrypt_printb subroutine 687                                 |
| window, copy 713                                           | xcrypt_randbuff subroutine 687<br>xcrypt_sign subroutine 687 |
| windows 733                                                | xcrypt_sign subroutine 687 xcrypt_verify subroutine 687      |
| clearing 706, 708                                          | XTI variables 505                                            |
| creating 723, 813                                          | 771 variables 505                                            |
| deleting 722                                               |                                                              |
| erasing 729                                                | Y                                                            |
| moving 767                                                 | . 11 1 (00                                                   |
| refreshing 725, 822                                        | yield subroutine 692                                         |
| scrolling 793, 794, 796                                    |                                                              |

## Z

ZAXPY subroutine 846 ZCOPY subroutine 847 ZDOTC function 830 ZDOTU function 831 ZDROT subroutine 856 ZDSCAL subroutine 861 ZGBMV subroutine 849 ZGEMM subroutine 851 ZGEMV subroutine 853 ZGERC subroutine 832 ZGERU subroutine 832 ZHBMV subroutine 833 ZHEMM subroutine 835 ZHEMV subroutine 836 ZHER subroutine 837 ZHER2 subroutine 838 ZHER2K subroutine 839 ZHERK subroutine 840 ZHPMV subroutine 842 ZHPR subroutine 843 ZHPR2 subroutine 844 ZROTG subroutine 857 ZSCAL subroutine 861 ZSWAP subroutine 865 ZSYMM subroutine 866 ZSYR2K subroutine 871 ZSYRK subroutine 873 ZTBMV subroutine 874 ZTBSV subroutine 876 ZTPMV subroutine 878 ZTPSV subroutine 880 ZTRMM subroutine 881 ZTRMV subroutine 883 ZTRSM subroutine 884 ZTRSV subroutine 886

## IBM

Printed in USA